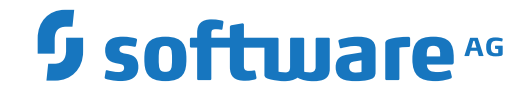

**Com-plete**

**Messages and Codes**

Version 6.8.1

October 2020

**ADABAS & NATURAL** 

This document applies to Com-plete Version 6.8.1 and all subsequent releases.

Specifications contained herein are subject to change and these changes will be reported in subsequent release notes or new editions.

Copyright © 2020 Software AG, Darmstadt, Germany and/or Software AG USA, Inc., Reston, VA, USA, and/or its subsidiaries and/or its affiliates and/or their licensors.

The name Software AG and all Software AG product names are either trademarks or registered trademarks of Software AG and/or Software AG USA, Inc. and/or its subsidiaries and/or its affiliates and/or their licensors. Other company and product names mentioned herein may be trademarks of their respective owners.

Detailed information on trademarks and patents owned by Software AG and/or its subsidiaries is located at http://softwareag.com/licenses.

Use of this software is subject to adherence to Software AG's licensing conditions and terms. These terms are part of the product documentation, located at http://softwareag.com/licenses/ and/or in the root installation directory of the licensed product(s).

This software may include portions of third-party products. For third-party copyright notices, license terms, additional rights or restrictions, please refer to "License Texts, Copyright Notices and Disclaimers of Third-Party Products". For certain specific third-party license restrictions, please referto section E of the Legal Notices available under"License Terms and Conditions for Use of Software AG Products / Copyright and Trademark Notices of Software AG Products". These documents are part of the product documentation, located at http://softwareag.com/licenses and/or in the root installation directory of the licensed product(s).

Use, reproduction, transfer, publication or disclosure is prohibited except as specifically provided for in your License Agreement with Software AG.

#### **Document ID: COM-MESSAGES-681-20200604**

# **Table of Contents**

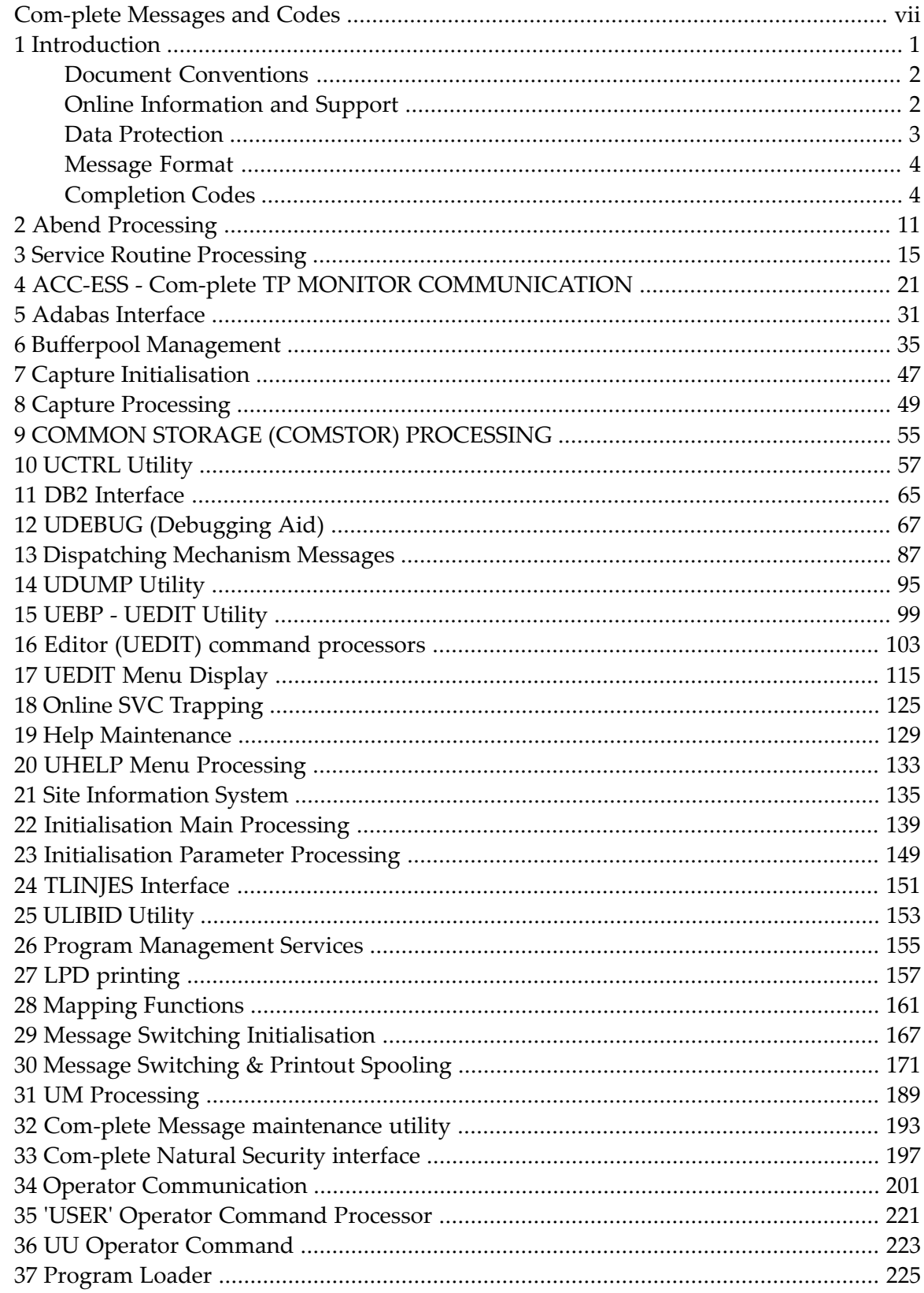

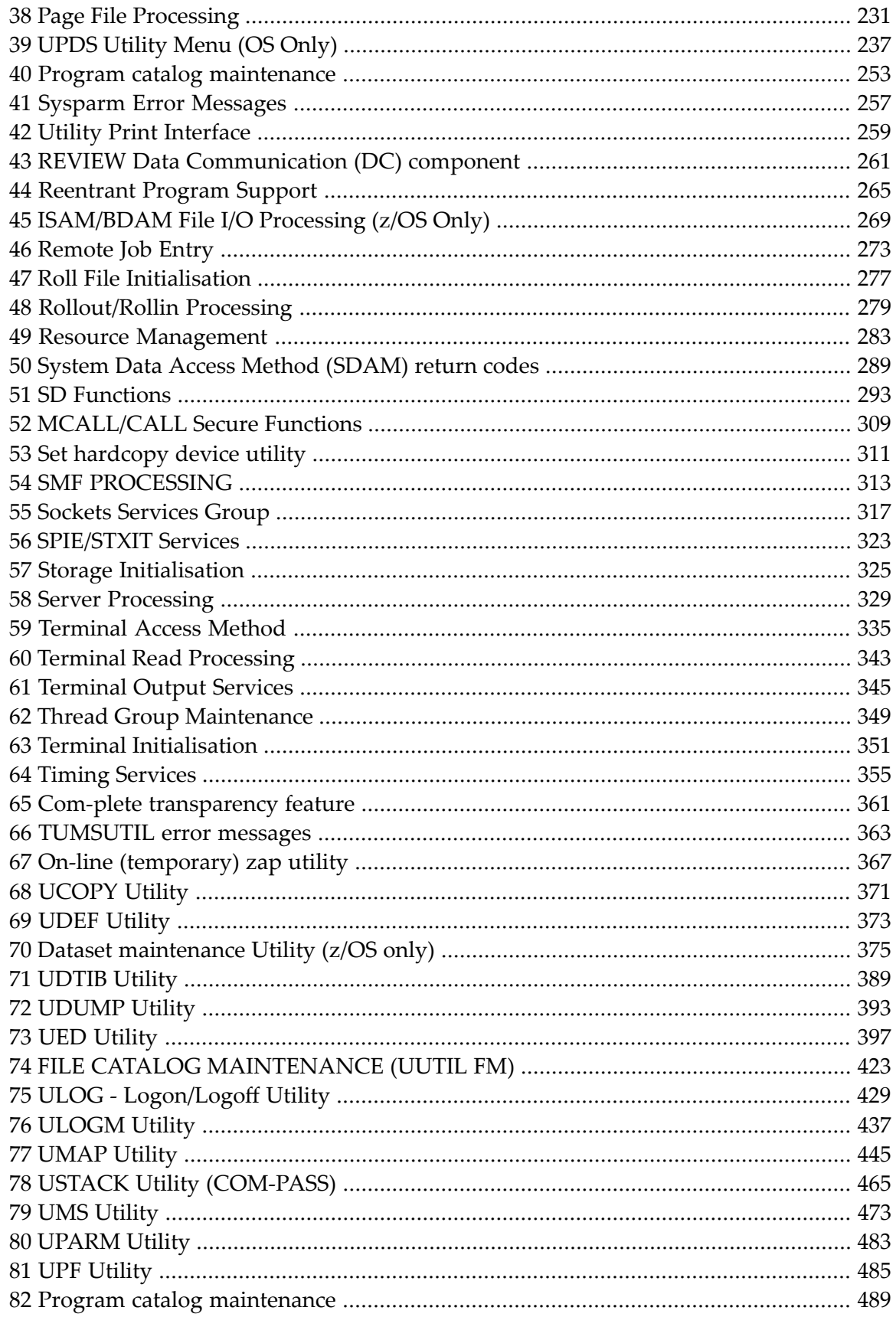

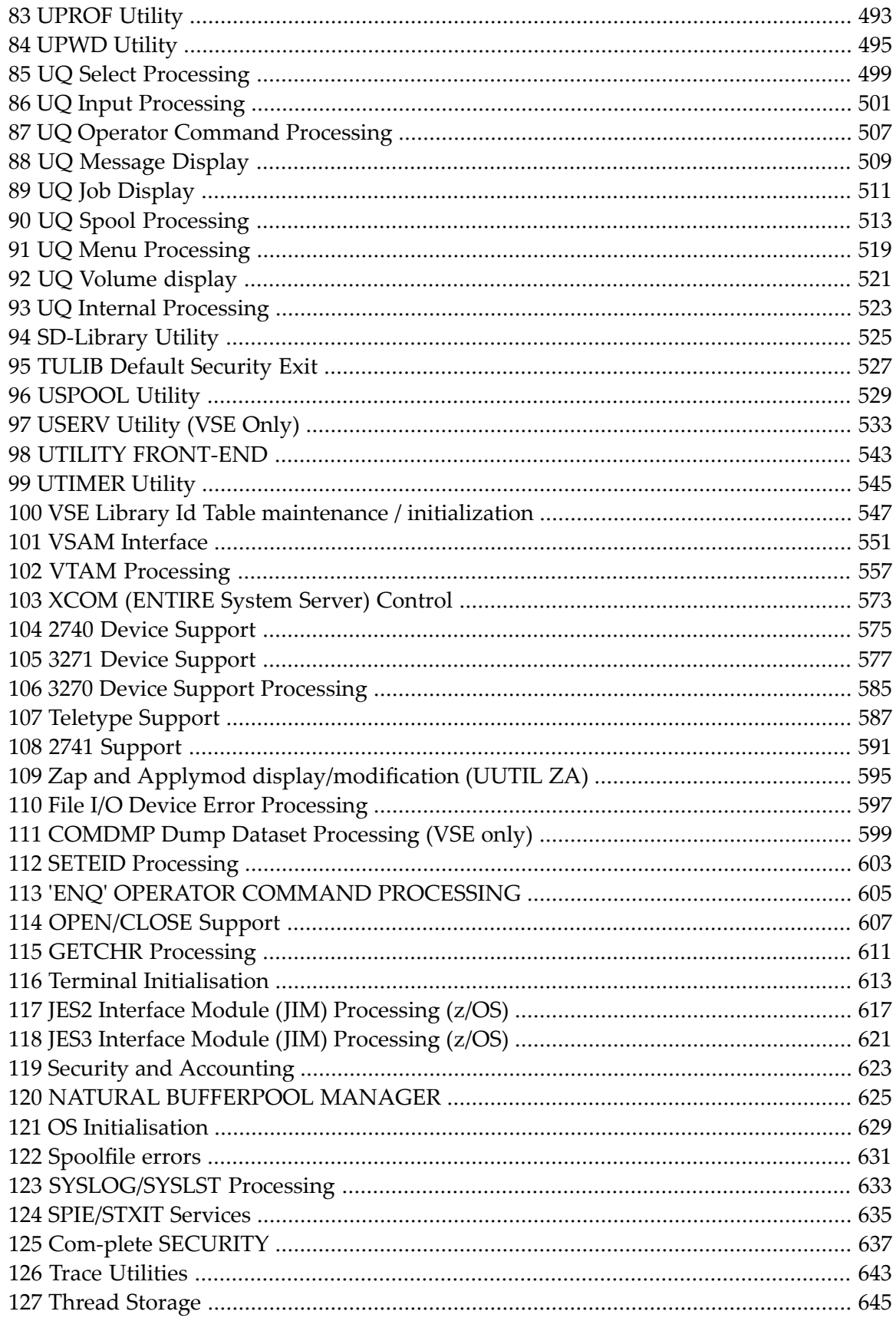

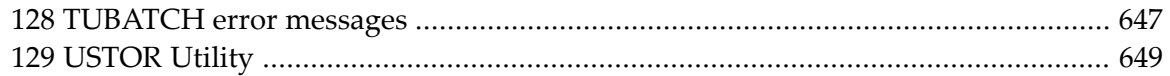

# <span id="page-6-0"></span>**Com-plete Messages and Codes**

This part of the Com-plete documentation contains all messages that can be issued by Com-plete. An explanation of each message is given, as well as remedial action, sorted according to the type of user you are (System Programmer, Application Programmer, Operator, etc.).

Note that the administration password allows you to view and edit messages online using UUTIL function MM:

#### \*UUTIL *password*

The Com-plete Messages and Codes documentation provides the following information:

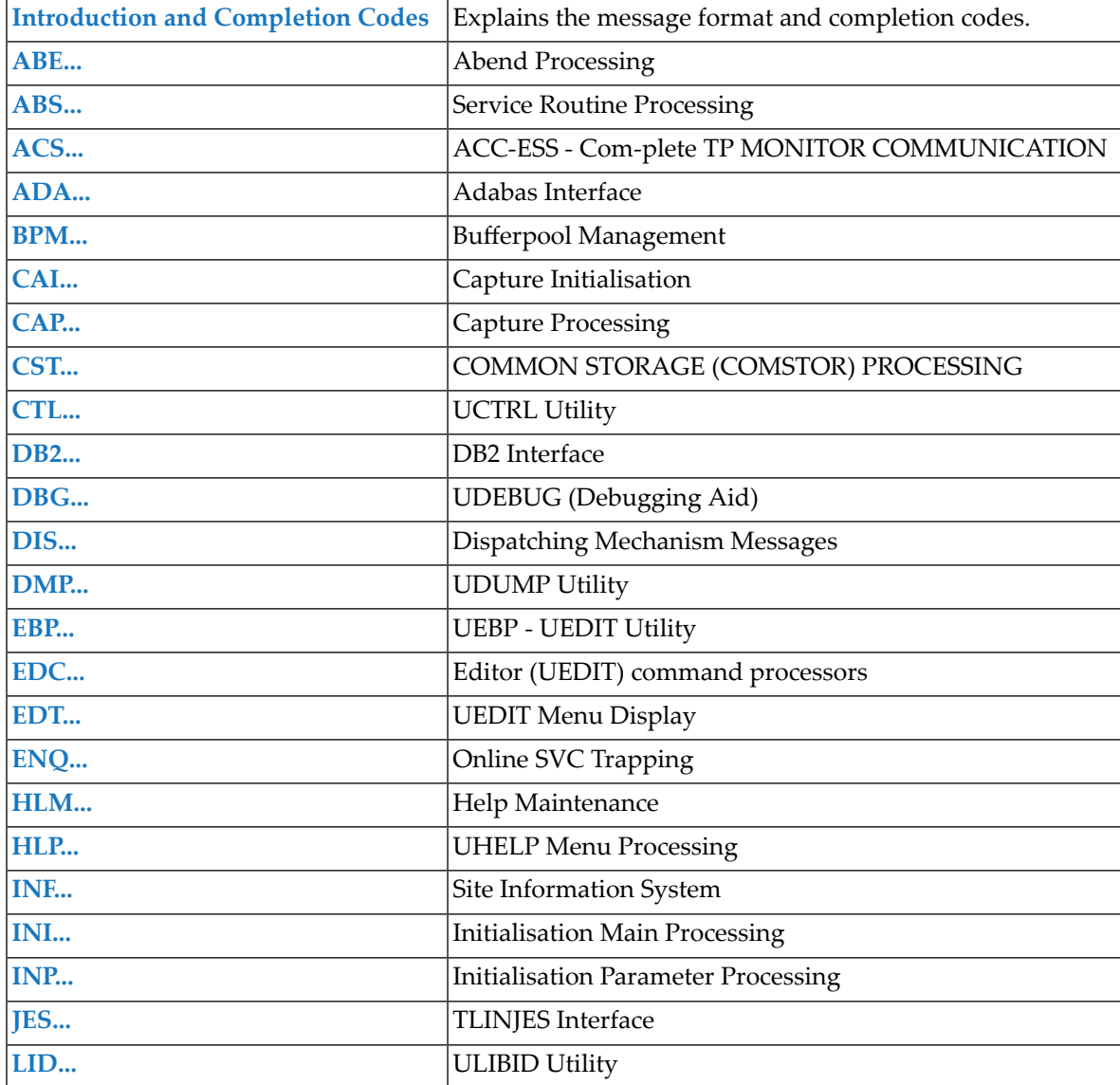

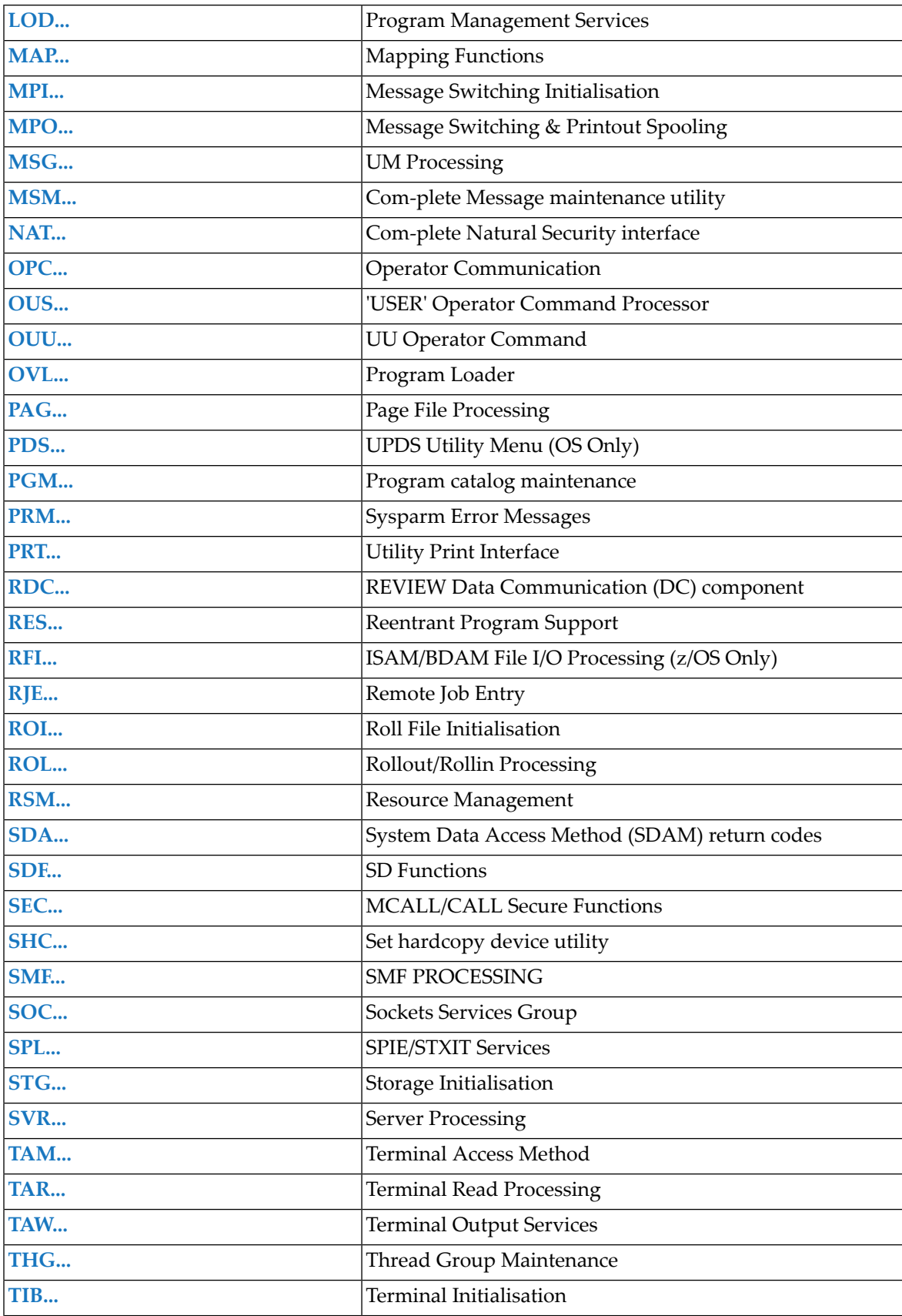

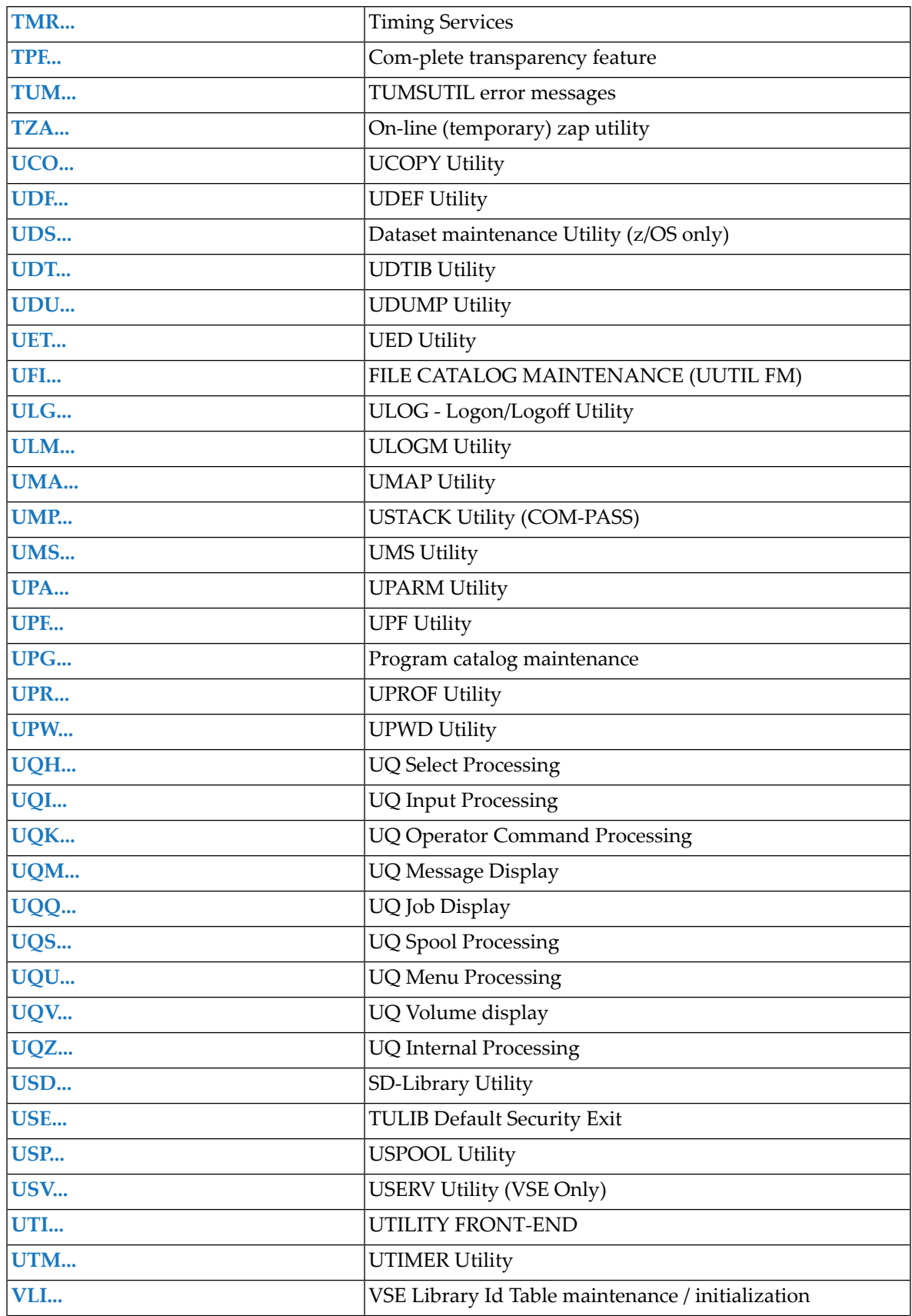

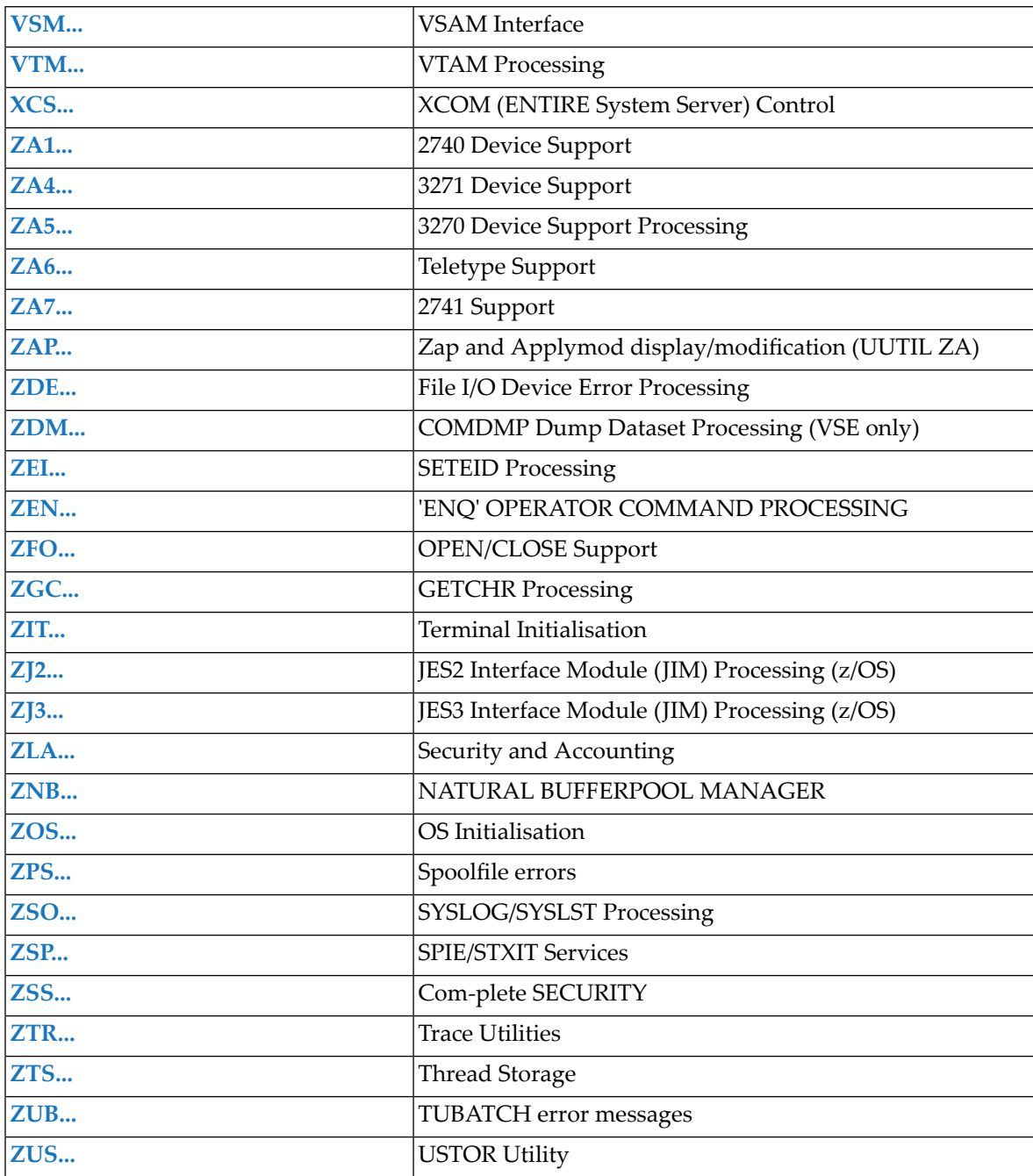

## <span id="page-10-0"></span> $\mathbf{1}$ **Introduction**

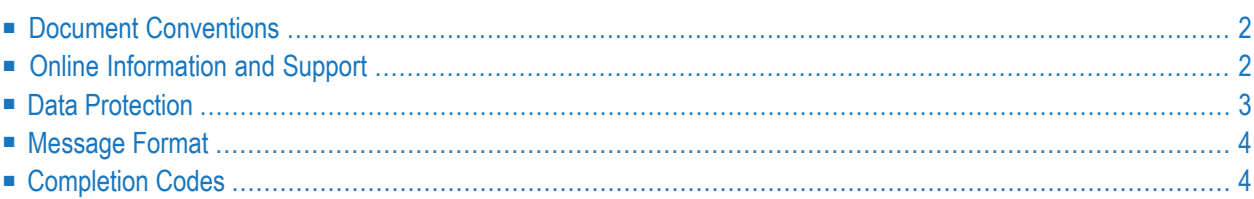

<span id="page-11-0"></span>This introduction covers the following topics:

## **Document Conventions**

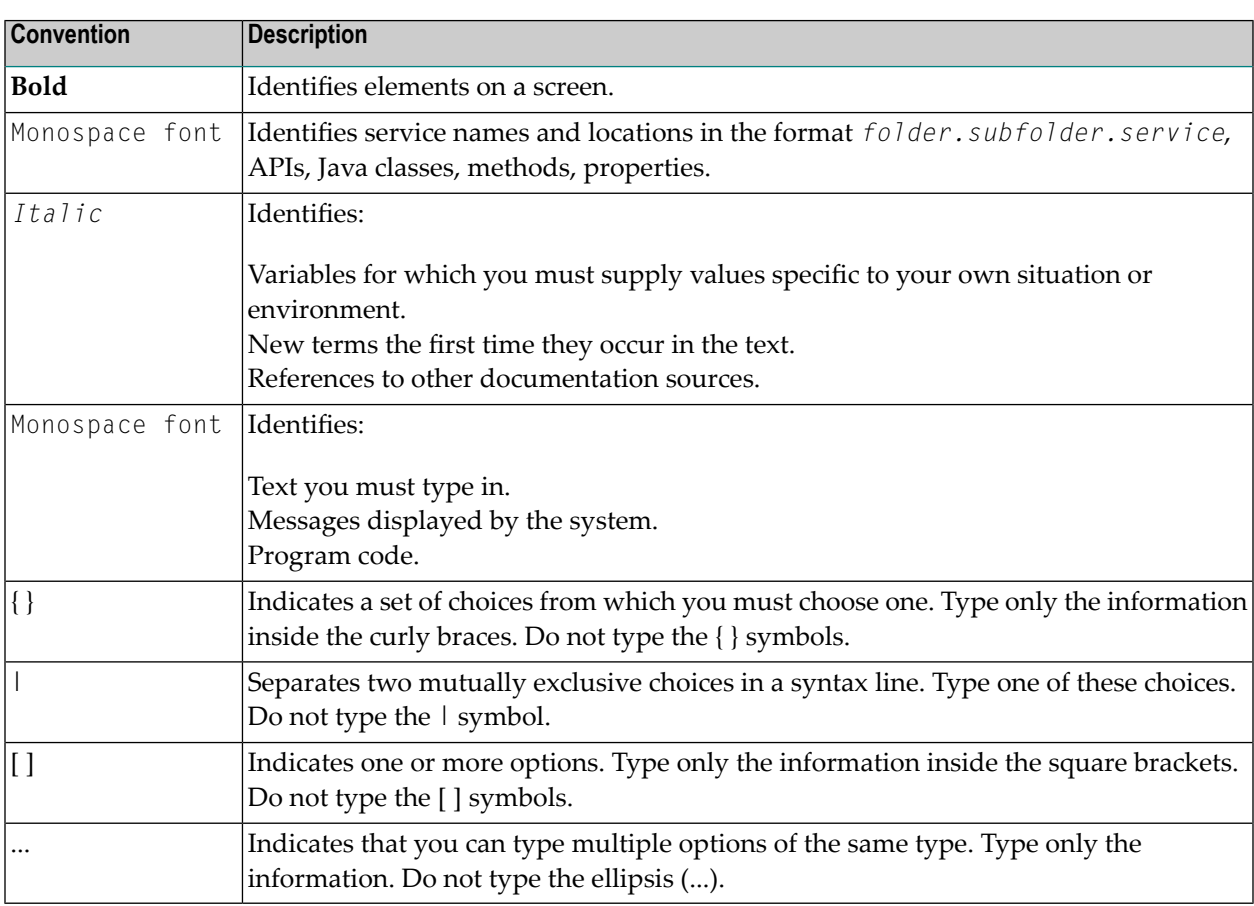

# <span id="page-11-1"></span>**Online Information and Support**

#### **Software AG Documentation Website**

You can find documentation on the Software AG Documentation website at **[http://documenta](https://documentation.softwareag.com)[tion.softwareag.com](https://documentation.softwareag.com)**. The site requires credentials for Software AG's Product Support site Empower. If you do not have Empower credentials, you must use the TECHcommunity website.

#### **Software AG Empower Product Support Website**

If you do not yet have an account for Empower, send an email to empower@softwareag.com with your name, company, and company email address and request an account.

Once you have an account, you can open Support Incidents online via the eService section of Empower at **<https://empower.softwareag.com/>**.

You can find product information on the Software AG Empower Product Support website at **[ht](https://empower.softwareag.com)[tps://empower.softwareag.com](https://empower.softwareag.com)**.

To submit feature/enhancement requests, get information about product availability, and download products, go to **[Products](https://empower.softwareag.com/Products/default.asp)**.

To get information about fixes and to read early warnings, technical papers, and knowledge base articles, go to the **[Knowledge](https://empower.softwareag.com/KnowledgeCenter/default.asp) Center**.

If you have any questions, you can find a local or toll-free number for your country in our Global Support Contact Directory at **[https://empower.softwareag.com/public\\_directory.asp](https://empower.softwareag.com/public_directory.asp)** and give us a call.

#### **Software AG TECHcommunity**

You can find documentation and other technical information on the Software AG TECHcommunity website at **<http://techcommunity.softwareag.com>**. You can:

- Access product documentation, if you have TECH community credentials. If you do not, you will need to register and specify "Documentation" as an area of interest.
- Access articles, code samples, demos, and tutorials.
- Use the online discussion forums, moderated by Software AG professionals, to ask questions, discuss best practices, and learn how other customers are using Software AG technology.
- <span id="page-12-0"></span>■ Link to external websites that discuss open standards and web technology.

# **Data Protection**

Software AG products provide functionality with respect to processing of personal data according to the EU General Data Protection Regulation (GDPR). Where applicable, appropriate steps are documented in the respective administration documentation.

# <span id="page-13-0"></span>**Message Format**

The messages as they appear on your screen have the following format:

PPPGGGNNNN-S Text

where:

PPP is the three-digit product code (COM).

is the message group. This is an indication of the origin of the message, for example, USP signifies the message is is sued by the USPOOL utility. GGG

NNNN is the message number.

is the optional system-ID, controlled by the appropriate applymod, and is the system's patch character or the installation ID. S

<span id="page-13-1"></span>The messages in this manual are sorted alphabetically according to message group, and within the group according to message number.

# **Completion Codes**

The following codes are used to indicate that a task has terminated abnormally. The code may have been received from one of the following:

- 1. The Nucleus
- 2. A Batch Utility
- 3. A Utility.

#### **Location Of Abend Processing Information**

An abnormal termination of a Com-plete system task or batch utility program is generally accompanied by several ABE error messages. If a user abend appears as the cause in the ABE message, the code and explanation are found here.

An internal abnormal termination of an online program will display the code (in decimal) in message ABS0007.

#### **User Abend Codes**

#### **User Abend 16**

This occurs if a UDEBUG breakpoint SVC is hit while the same session is sitting on a breakpoint. This can occur if breakpoints are set in the Com-plete nucleus routines which process breakpoints either on purpose or inadvertently.

#### **User Abend 17**

This indicates that an error has occurred within the logic to trap and record user program ENQs or DEQs. It will have been preceded by a message indicating what the problem is and this message should be used for further diagnosis of the problem.

#### **User Abend 21**

Com-plete uses a bridging mechanism to process Com-plete MCALL API requests issued using the SVC entry mechanism. To do this, under certain circumstances a savearea must be gotten to process the request. This abend occurs when there is no room to get the savearea in the thread, therefore rendering it impossible to service the request.

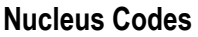

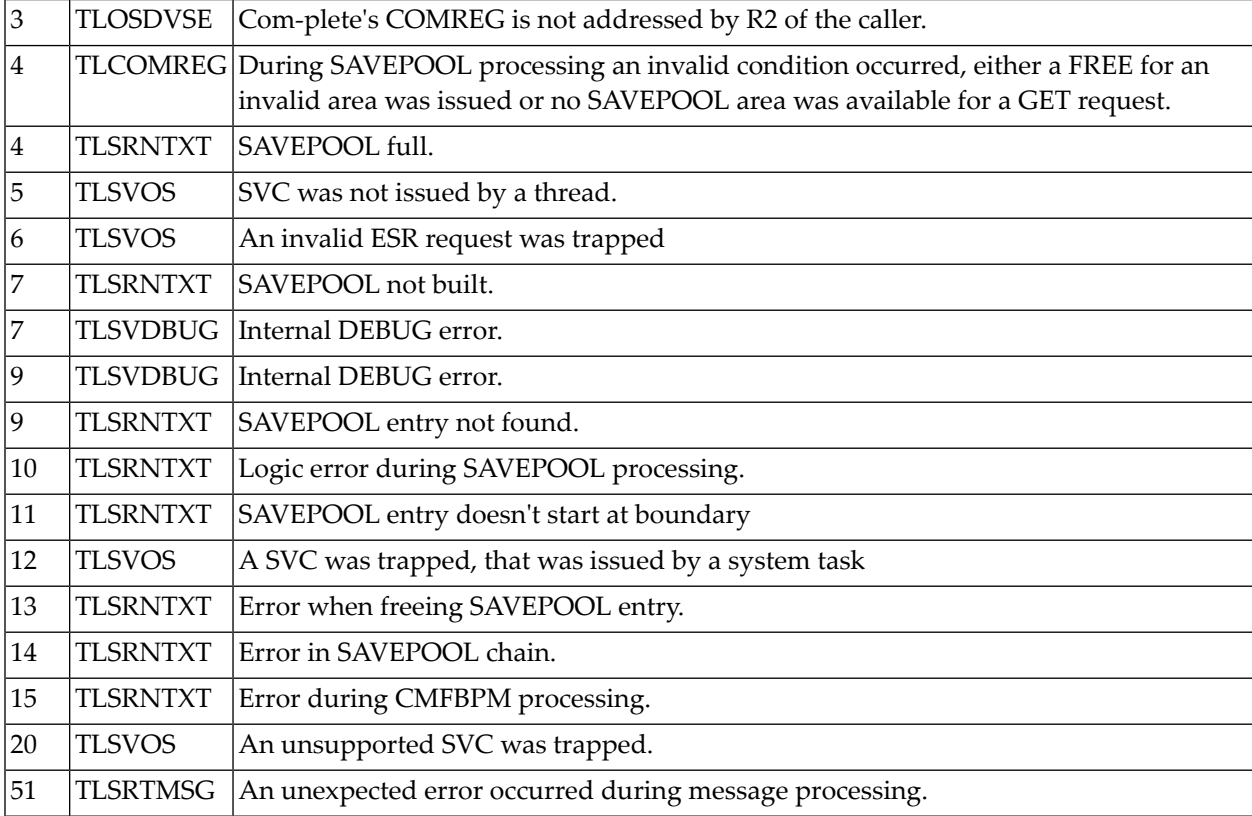

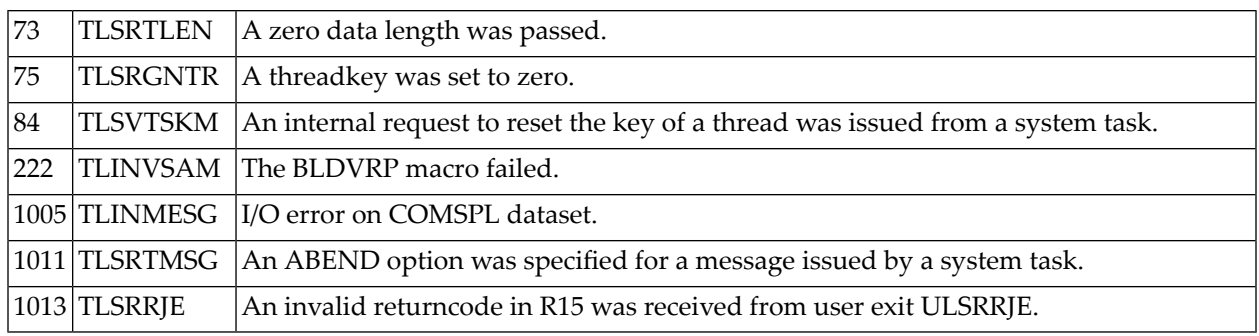

#### **Batch Utility Codes**

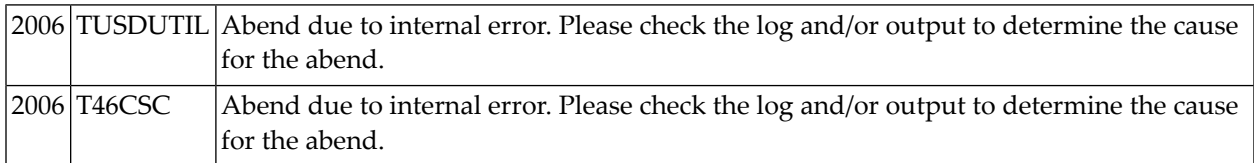

#### **Utility Codes**

An abend from a Software AG-written utility program indicates that a disk device, terminal device, or program logic error has occurred. See notes 1 through 5 at the end of this section for a further explanation of the problem.

The following abend codes may be issued generally by a utility as they relate to problems which can occur in each utility.

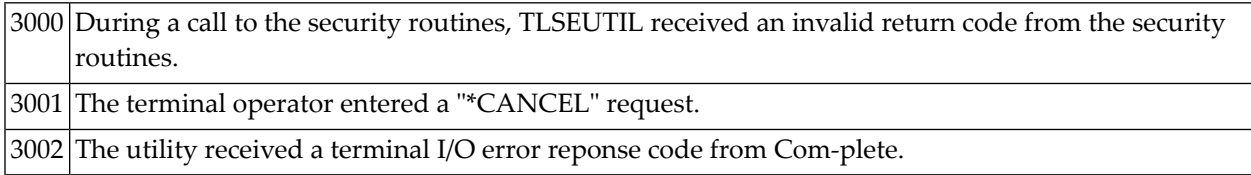

#### **UED**

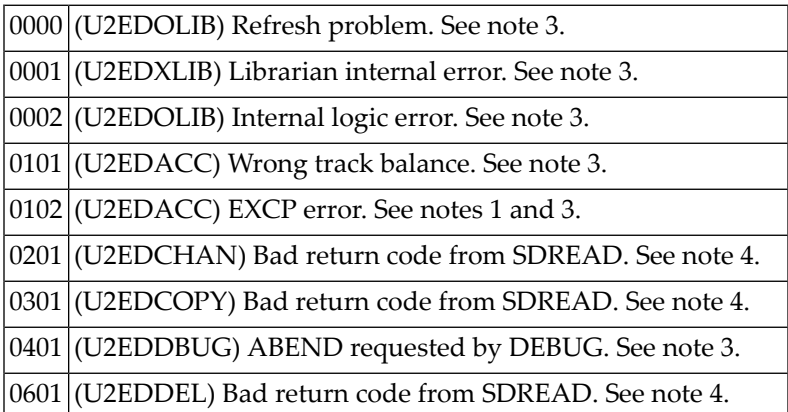

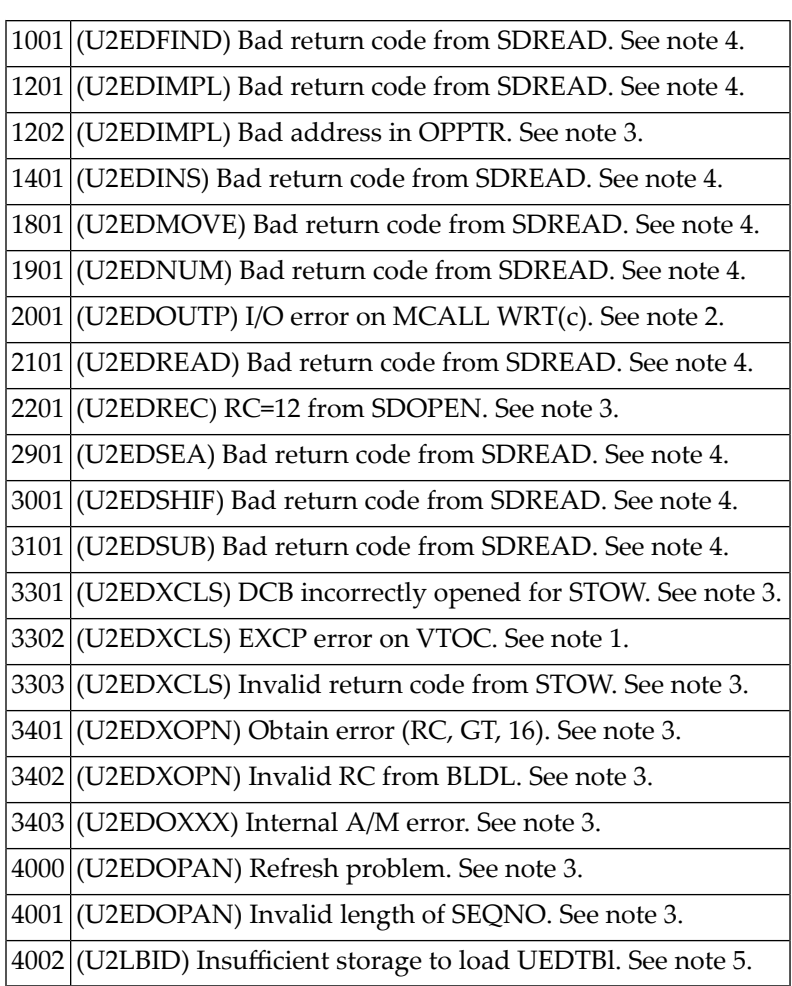

### **UEDIT**

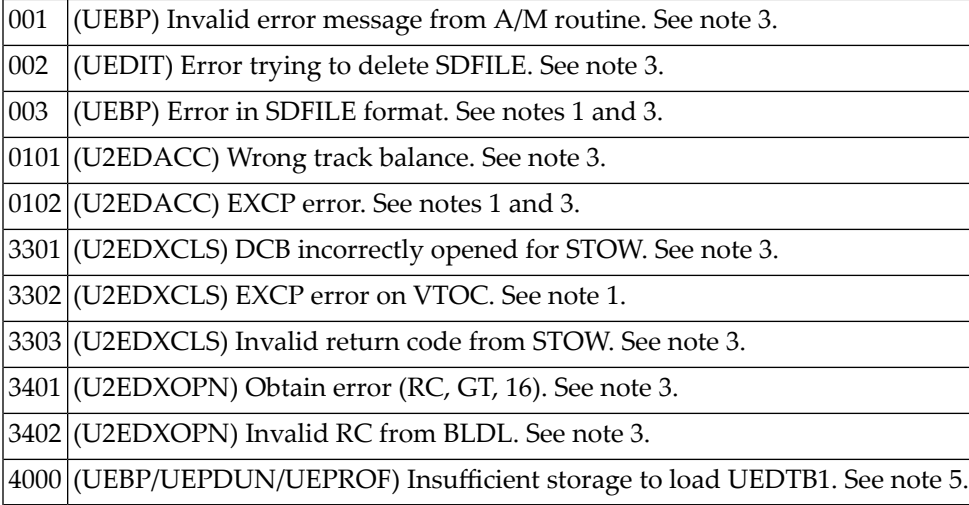

### **ULOG**

999 Terminal I/O error.

### **UPARM**

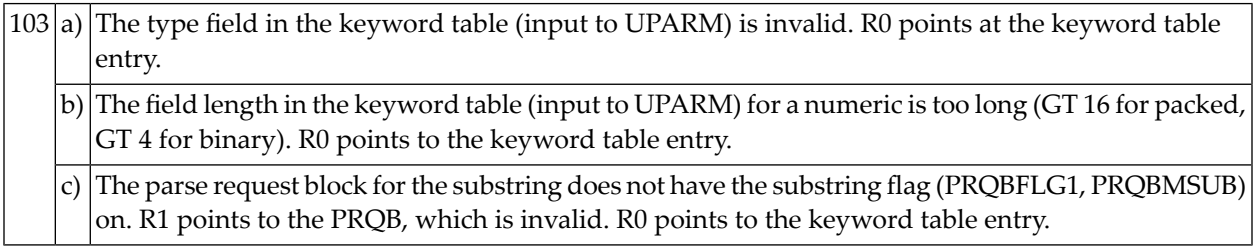

#### **UPDS**

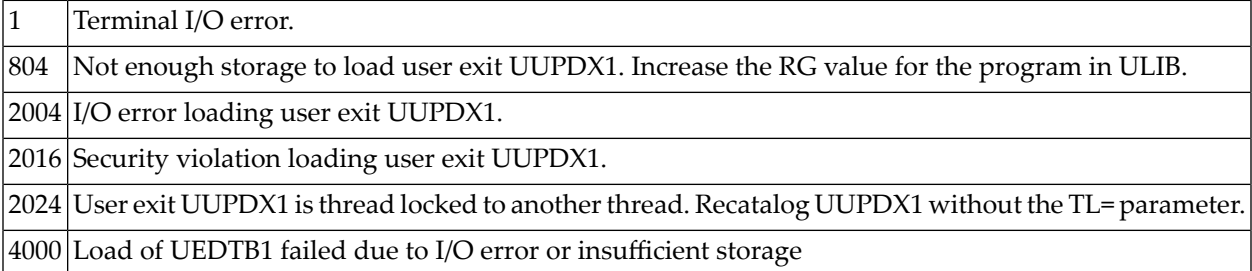

#### **UQ**

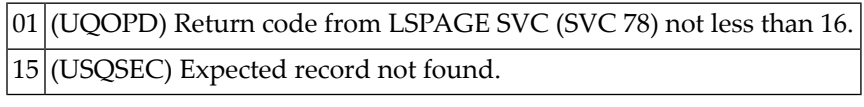

#### **USERV**

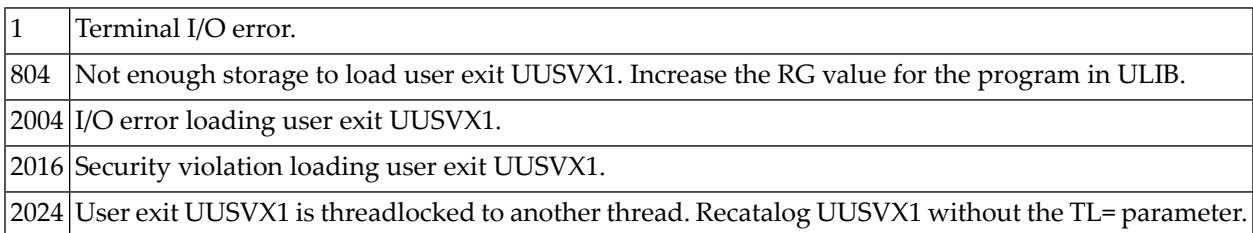

#### **USTACK**

1 Terminal I/O error or operator entered "\*CANCEL"

2 Error when accessing the user profile record.

#### **UUTIL NQ (VSE Only)**

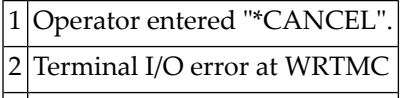

3 Terminal I/O error at READM

#### **General Notes**

- 1. A disk hardware error was discovered while the utility program was executing. If the problem recurs after the utility program function has been retried, some action must be taken to clear up the disk problem (recurrence indicates some type of permanent disk storage problem).
- 2. A terminal device hardware error. The terminal (or phone line, modem, etc.) should be repaired before it is used again.
- 3. The abend code may indicate a logic error in a utility program. Before reporting this type of problem to your Software AG technical representative, you should:
	- Ensure that a user-written exit is not responsible for the problem.
	- Have the following information available:
		- A printed dump of the problem
		- A brief explanation of the conditions surrounding the problem (i.e., specific terminals, files, users, etc., with which the problems appear to be associated)
		- The current fix level for the utility program and for the Com-plete nucleus.
- 4. This abend is associated with the Com-plete SDREAD function. It indicates one of the two following conditions:
	- The record requested to be read was never written
	- A logical End-Of-File condition was reached while reading the SD file.
- 5. There is not enough memory available to perform a function. The abending program should be recataloged with a larger region size (see ULIB utility program in the *Com-plete User Utilities* documentation).

See note 3 above for further information.

# <span id="page-20-0"></span>**2 Abend Processing**

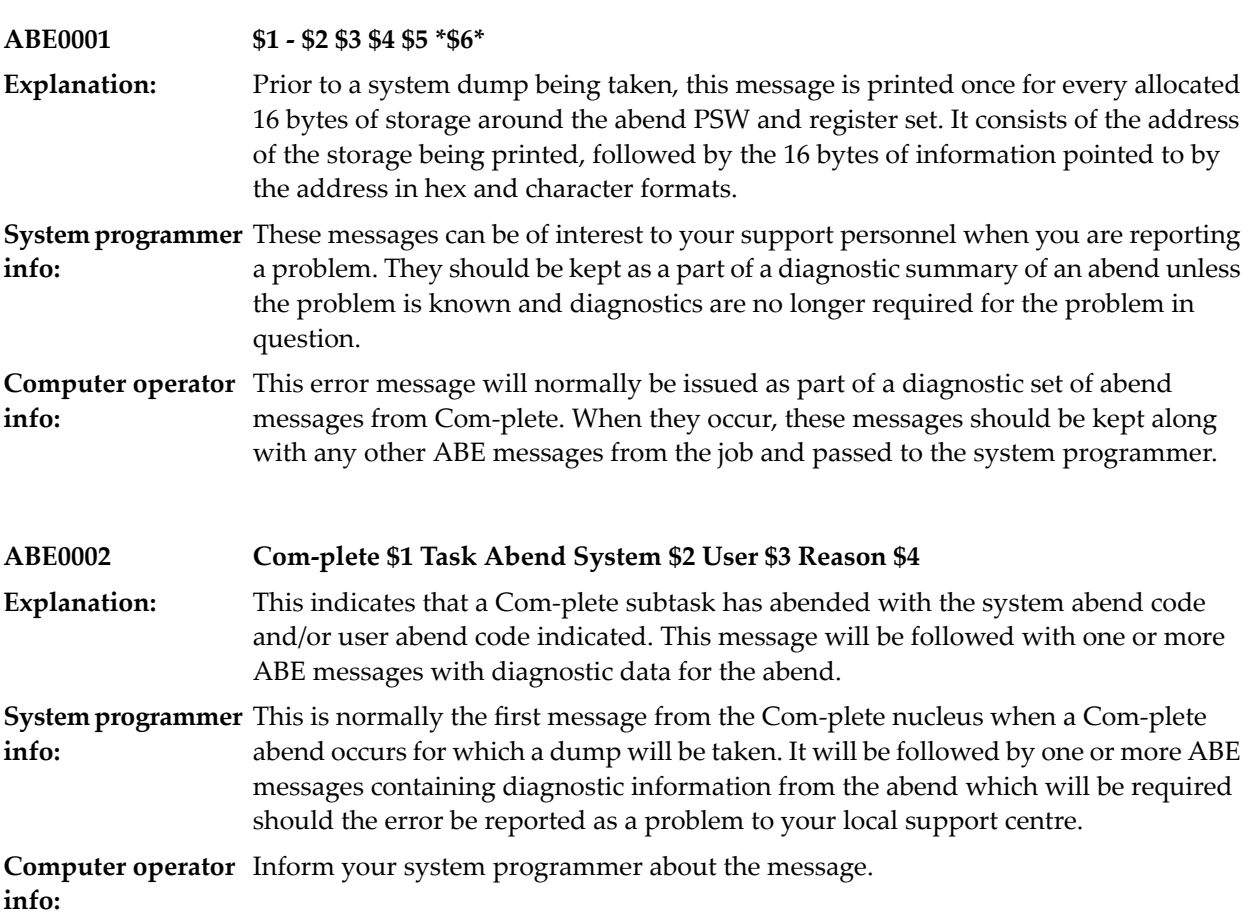

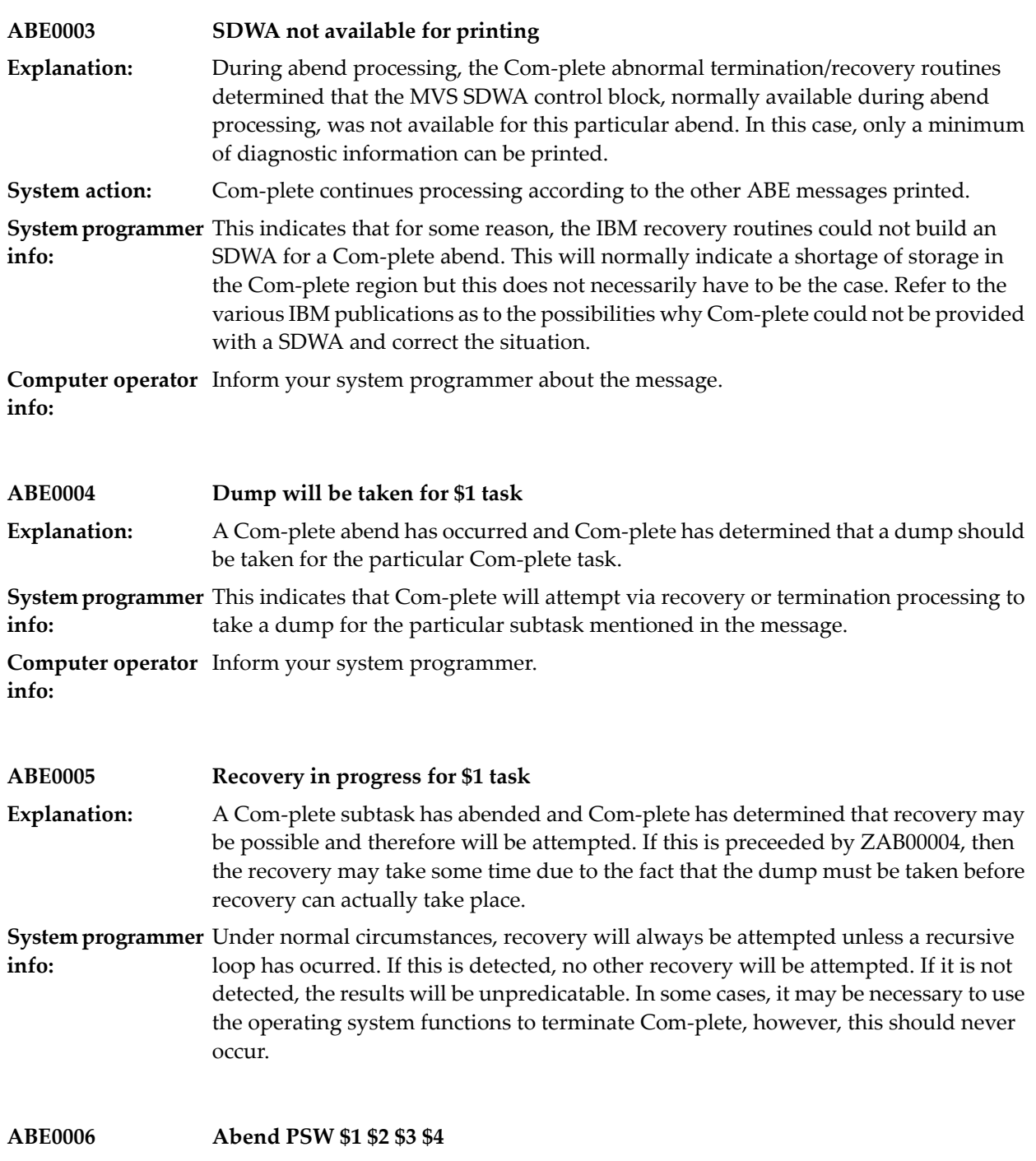

This message contains more diagnostic information about the Com-plete abend which has occurred. The first two fullwords contain the PSW for the abend. The second two fullwords contain the 'PSW2' contents at the time of the abend. **Explanation:**

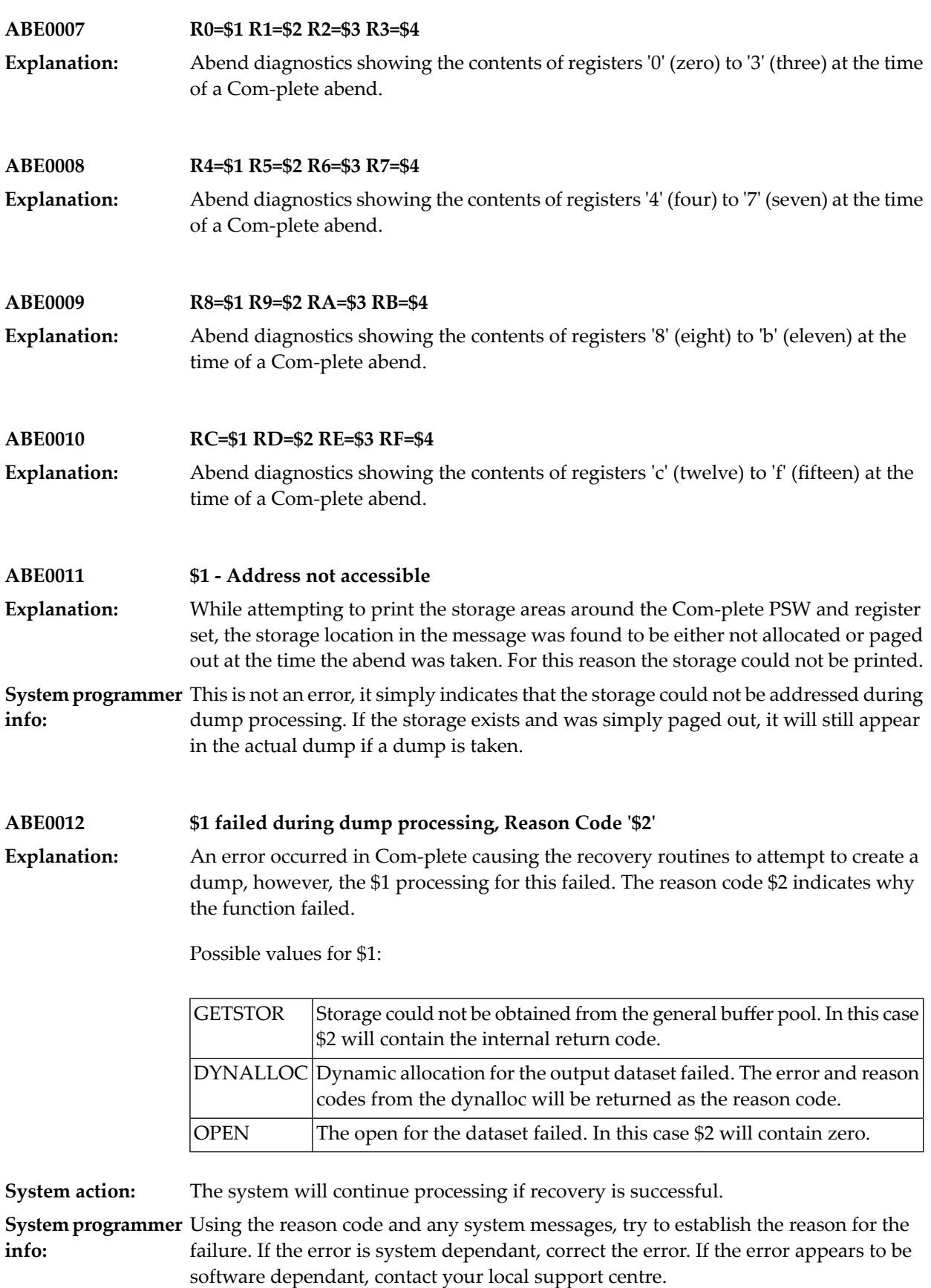

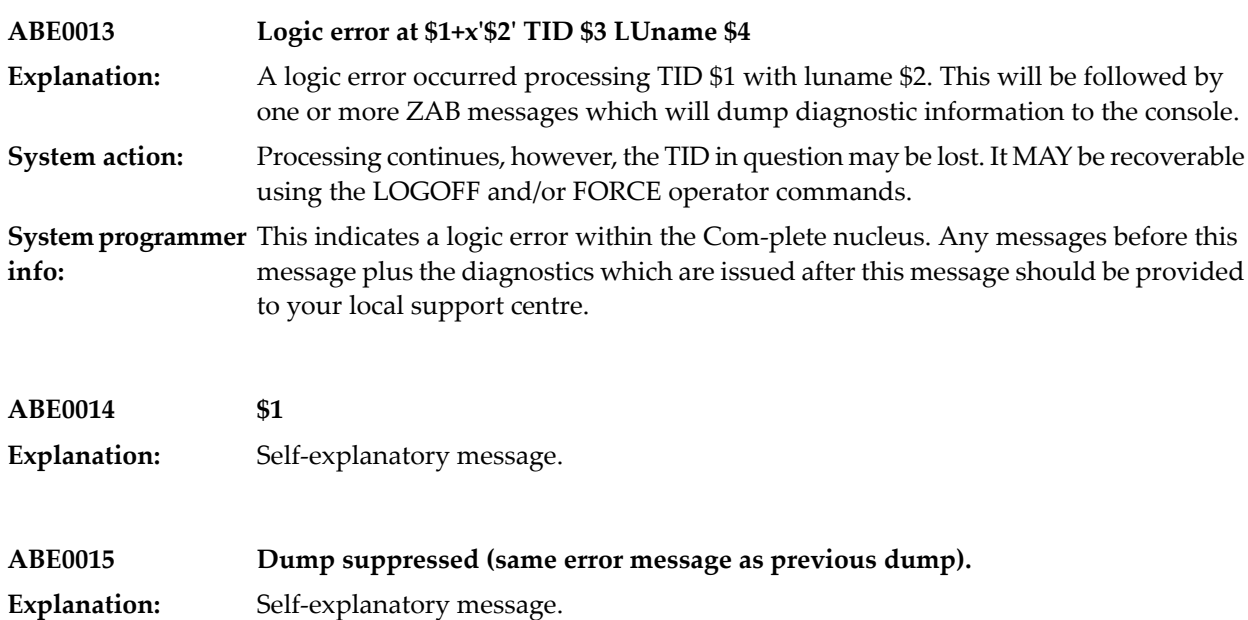

# <span id="page-24-0"></span>**3 Service Routine Processing**

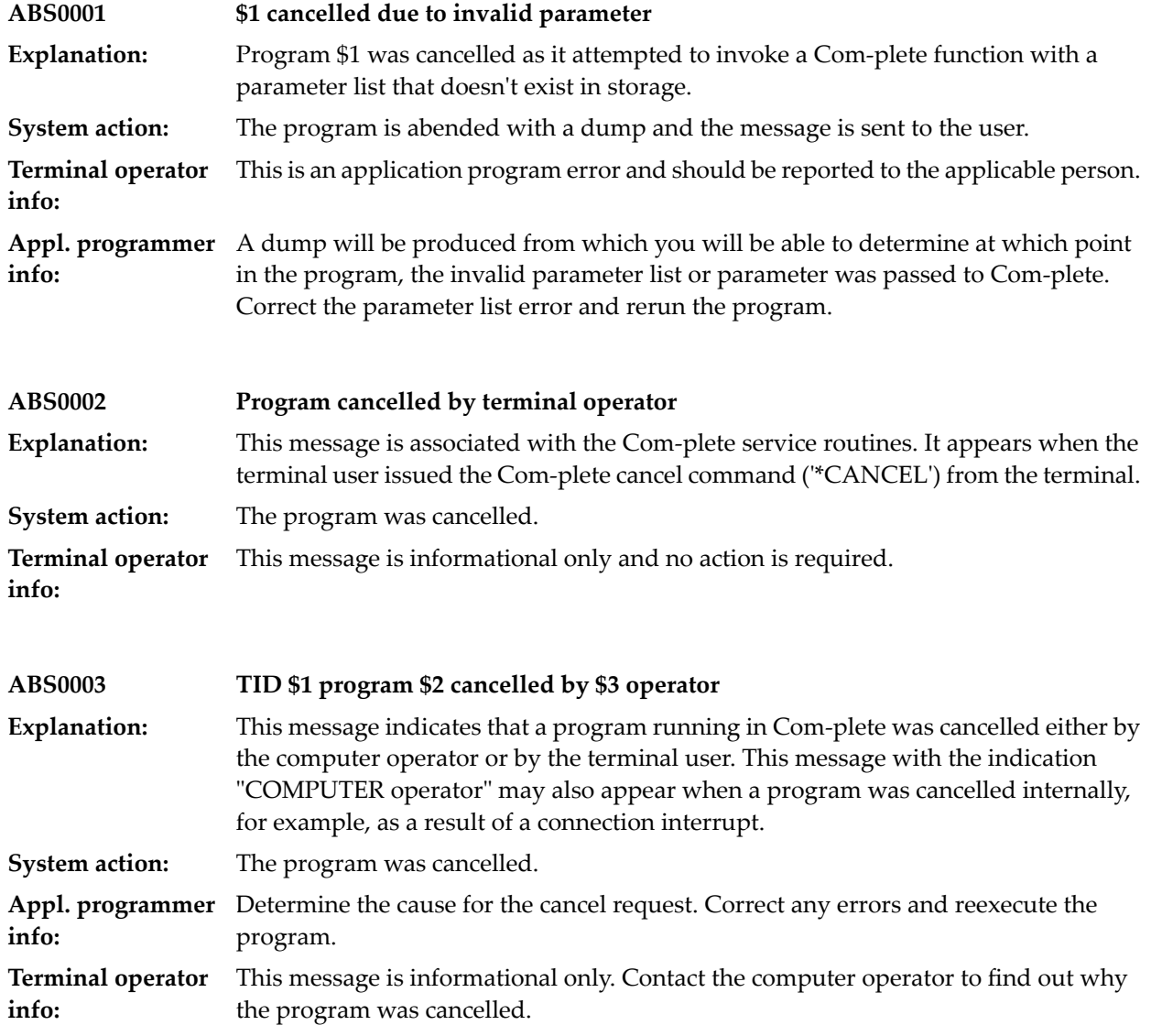

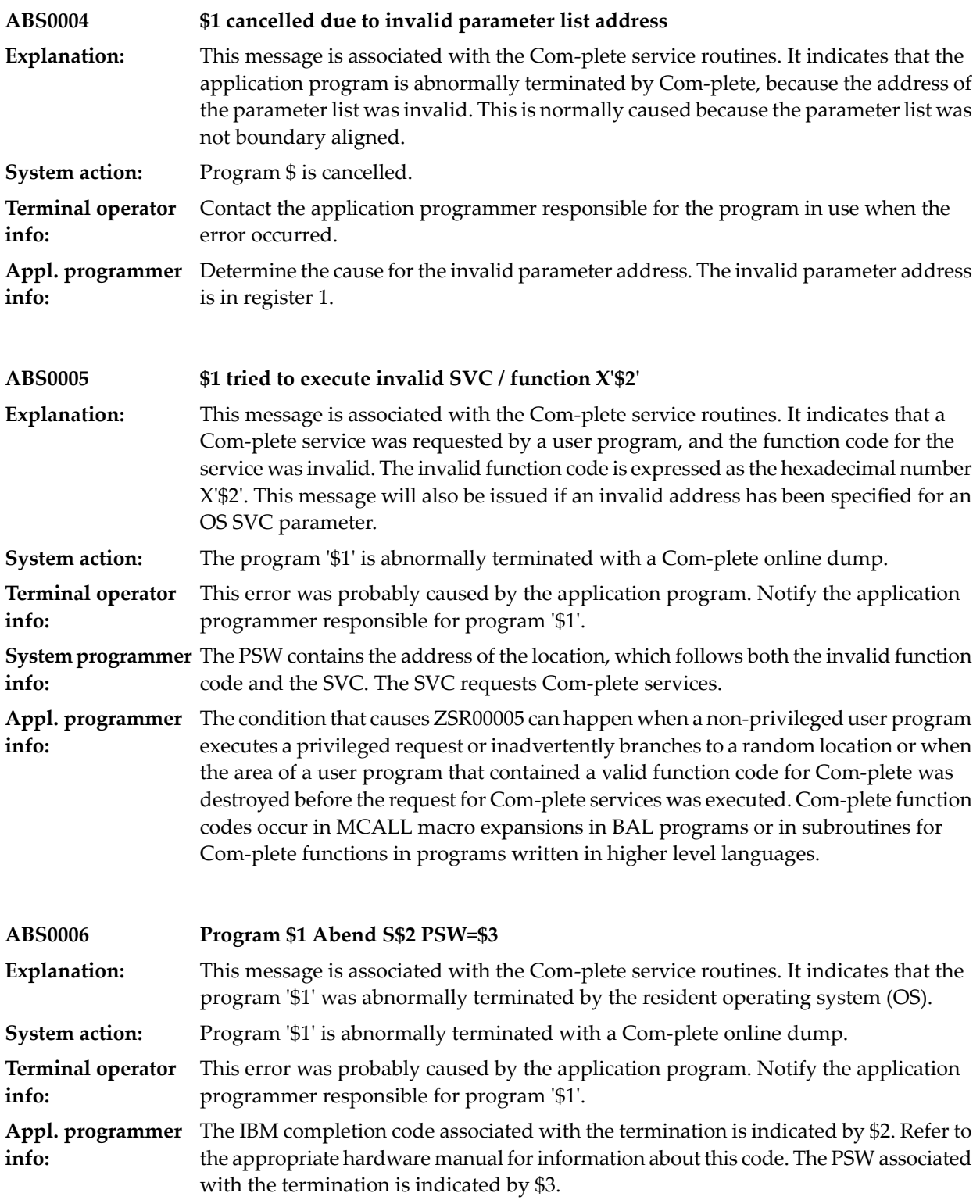

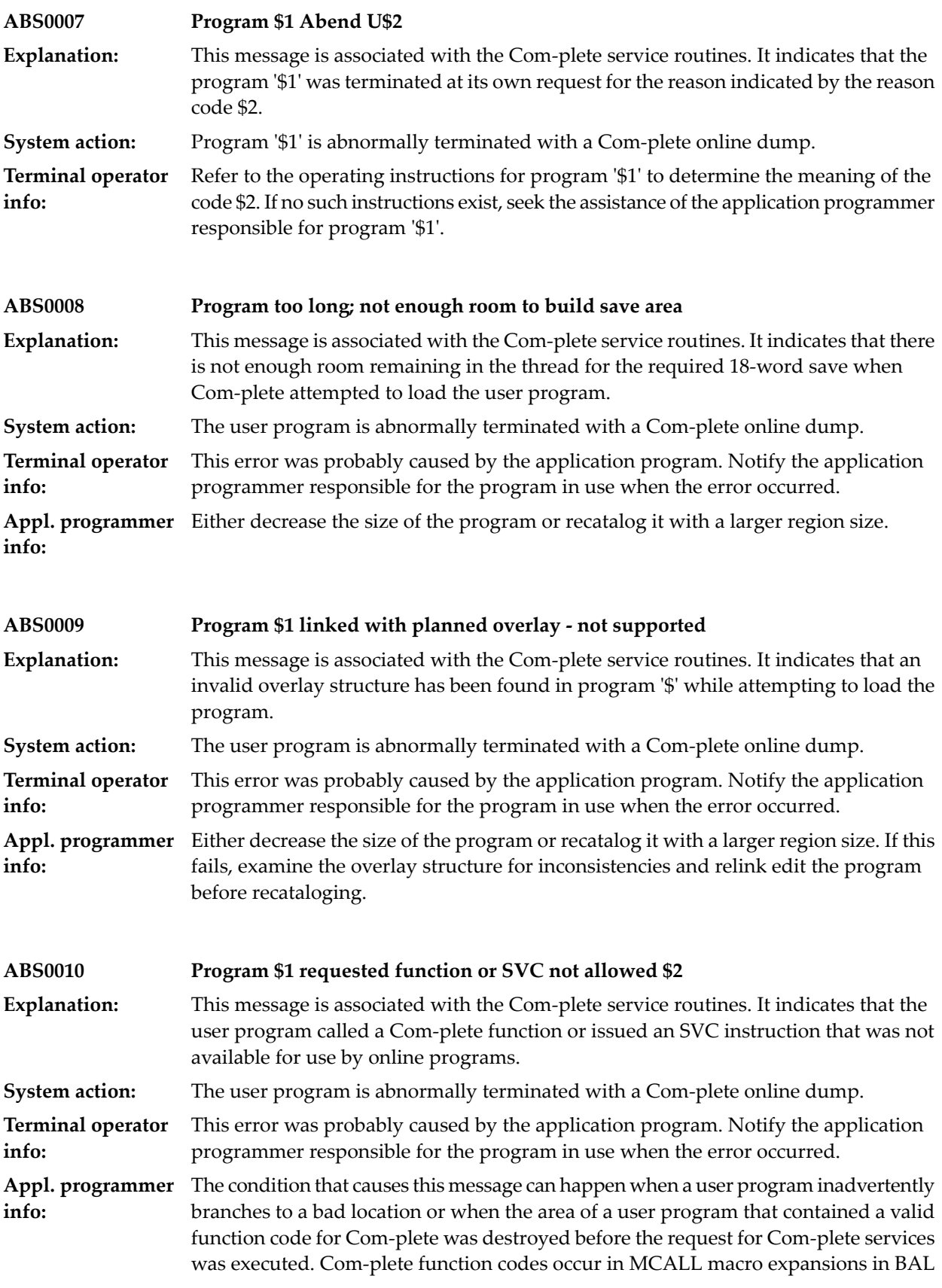

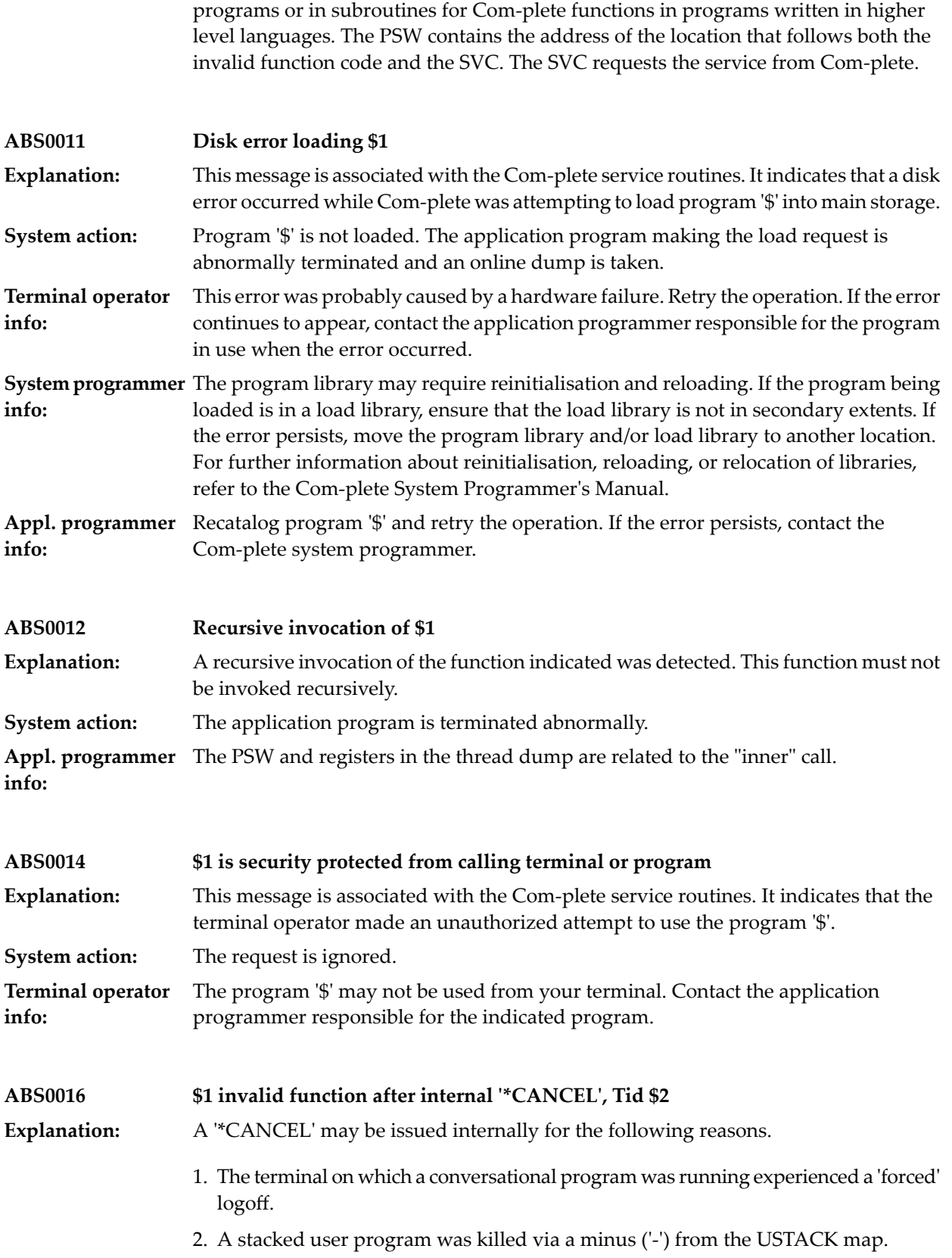

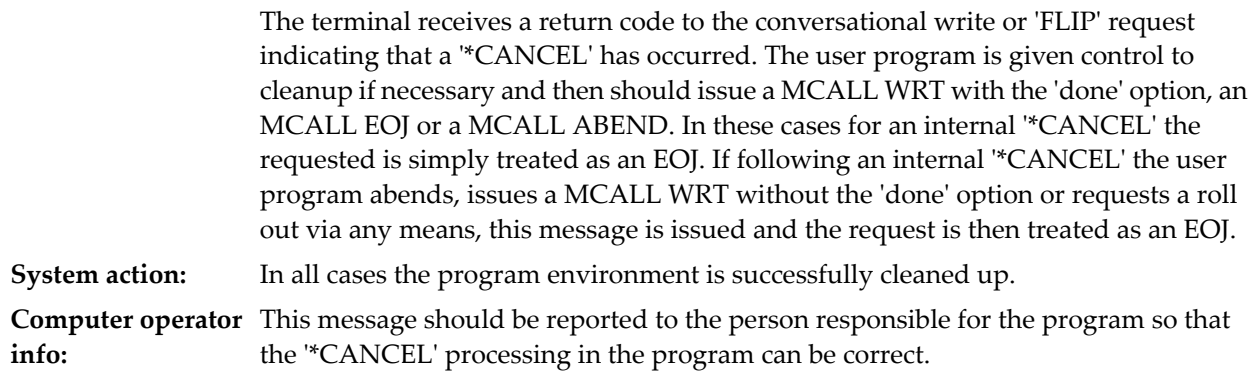

# <span id="page-30-0"></span>**4 ACC-ESS - Com-plete TP MONITOR COMMUNICATION**

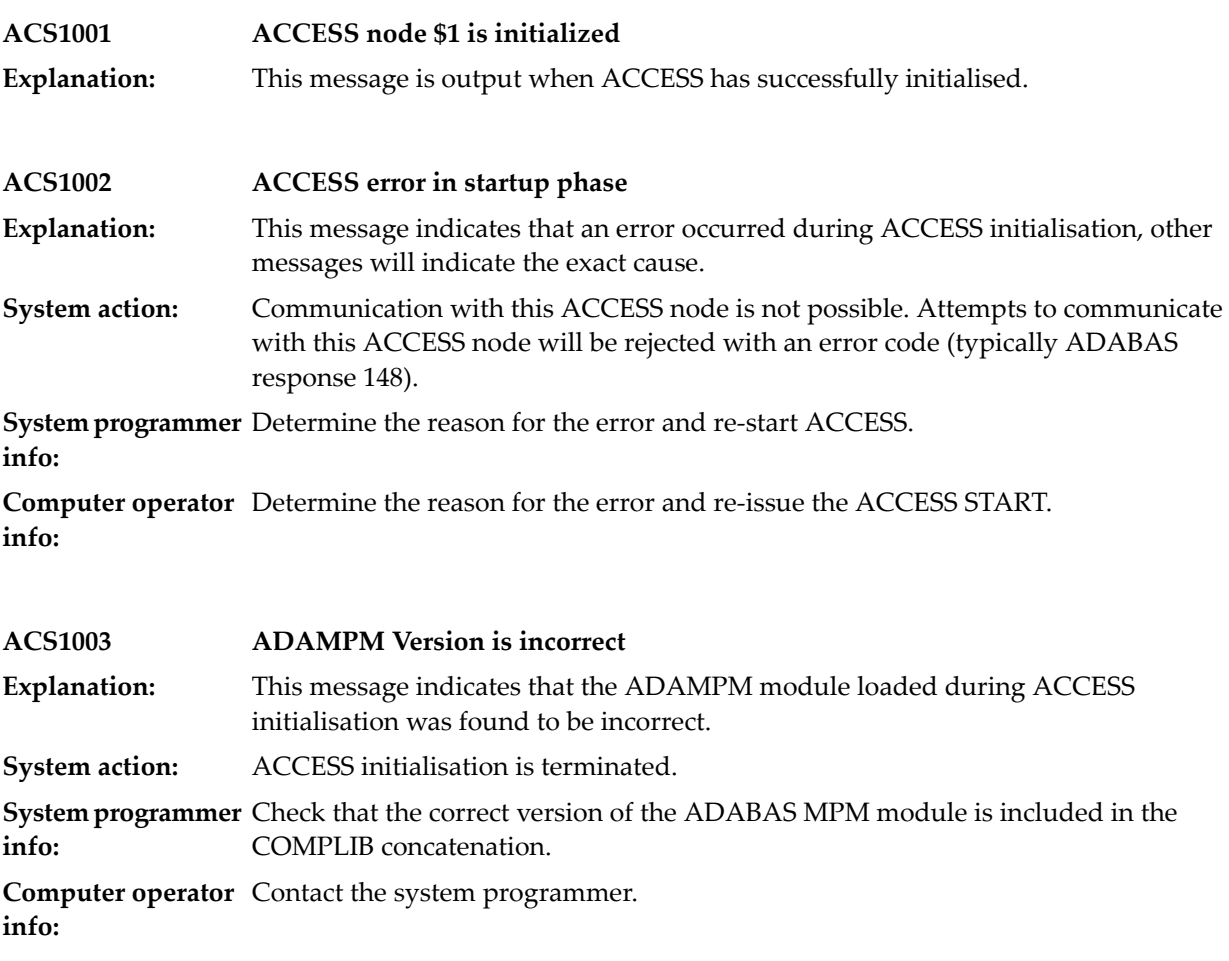

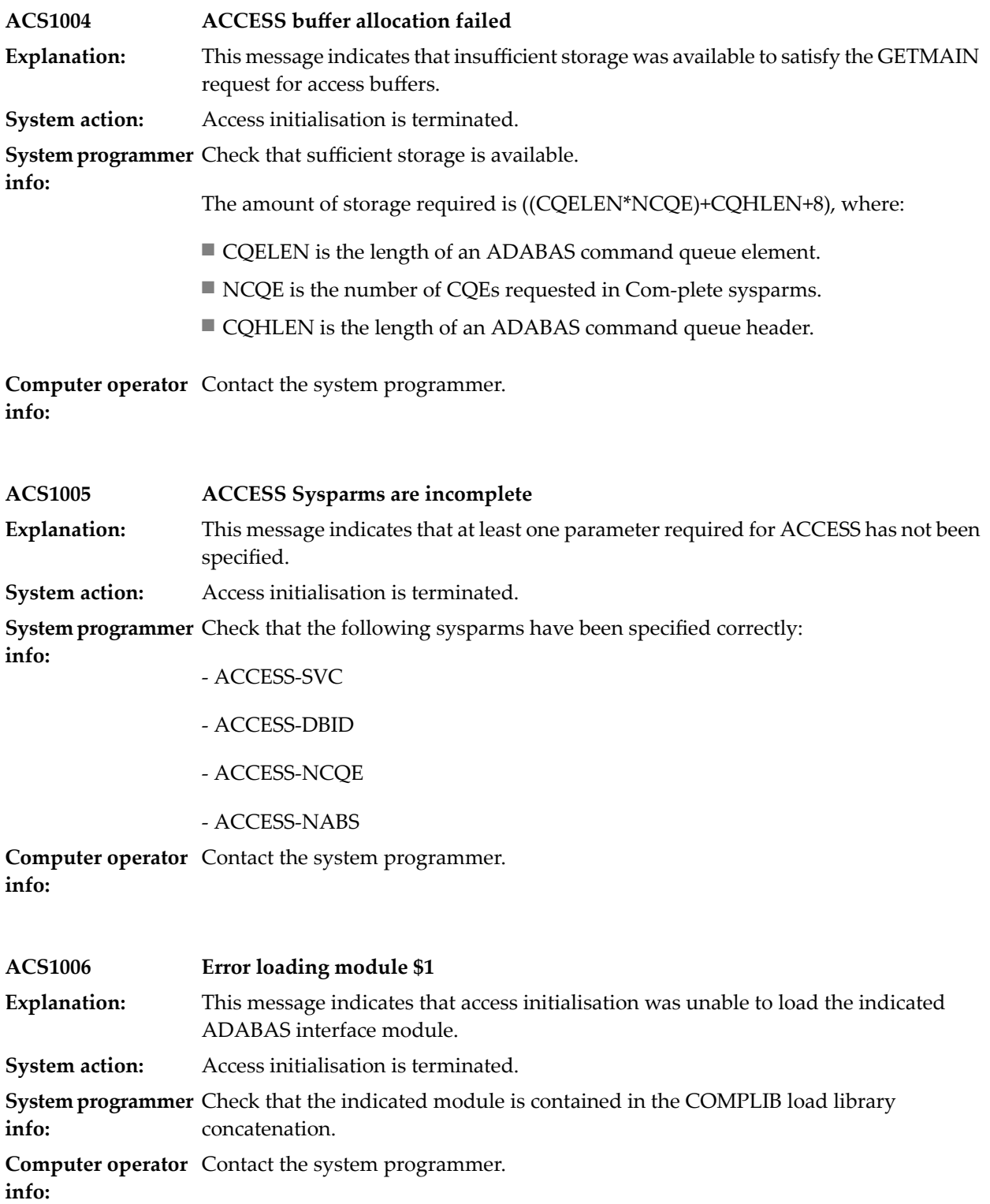

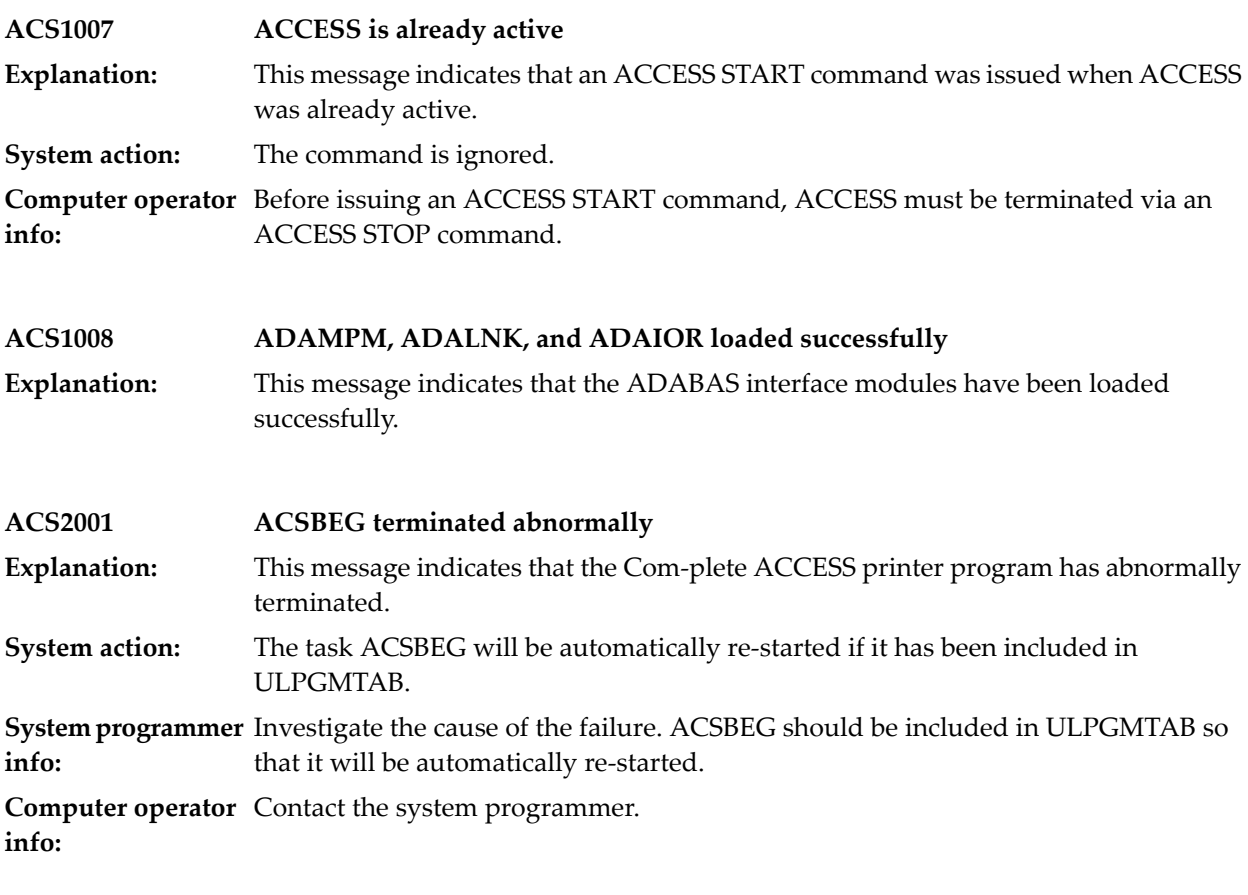

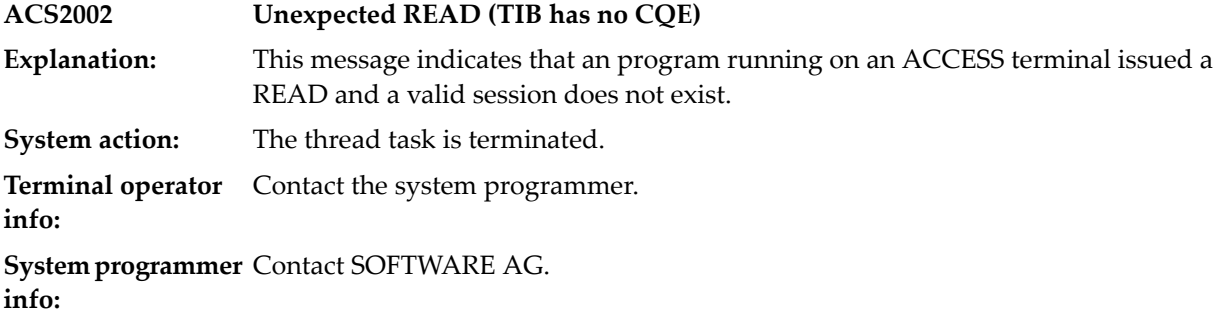

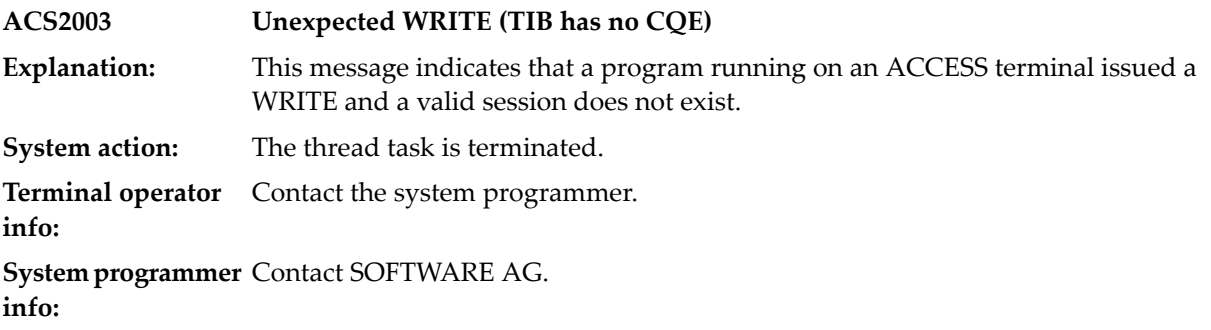

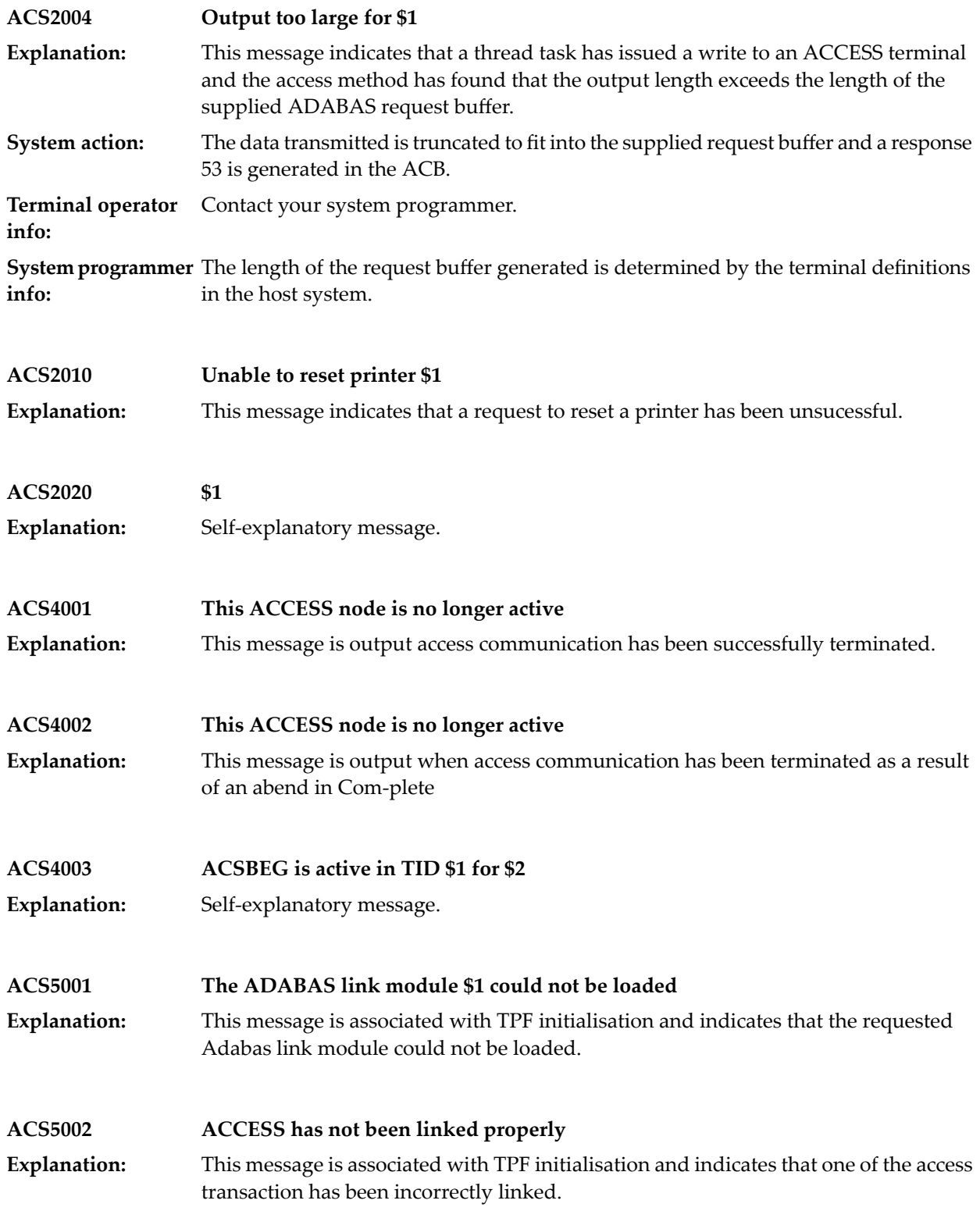

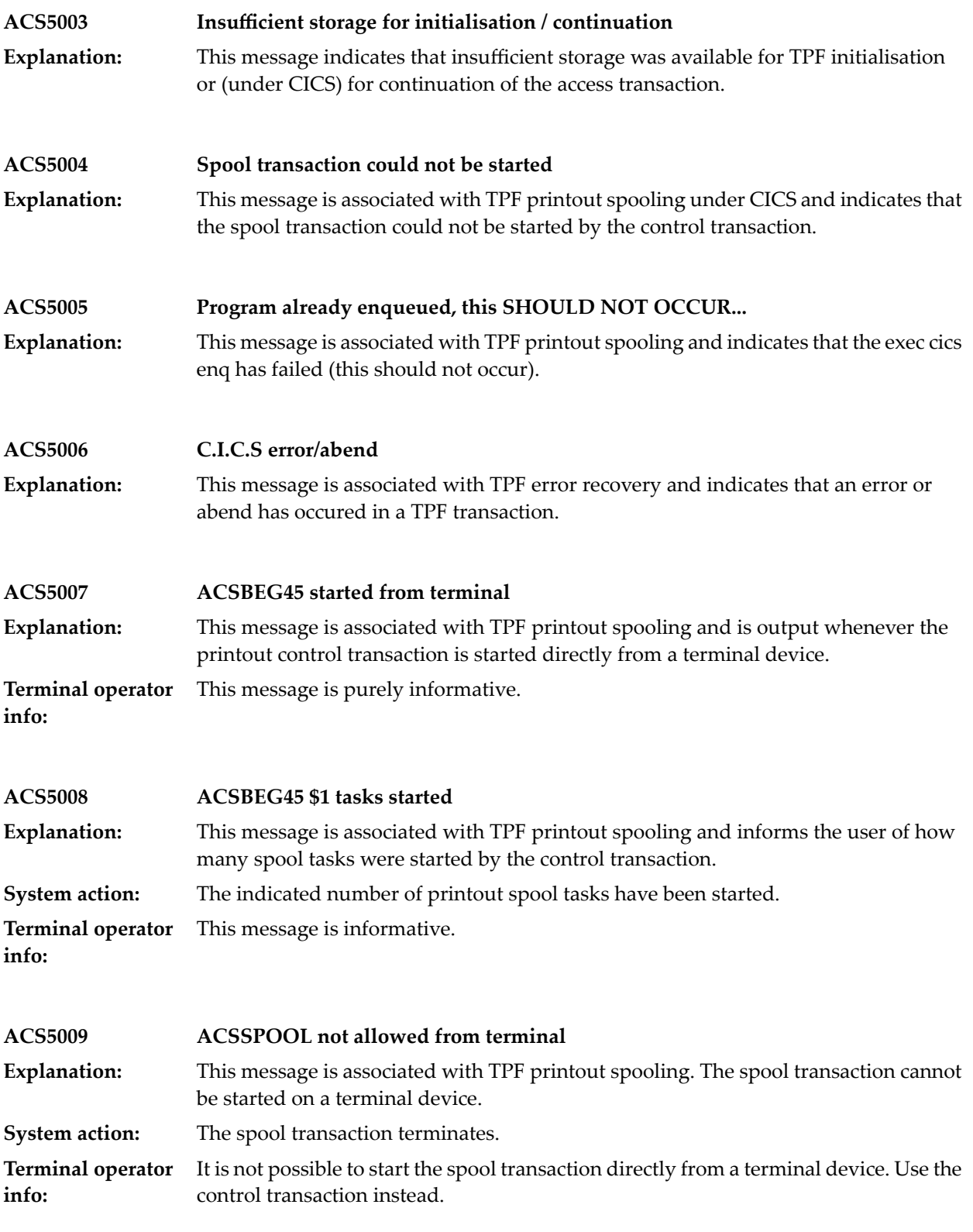

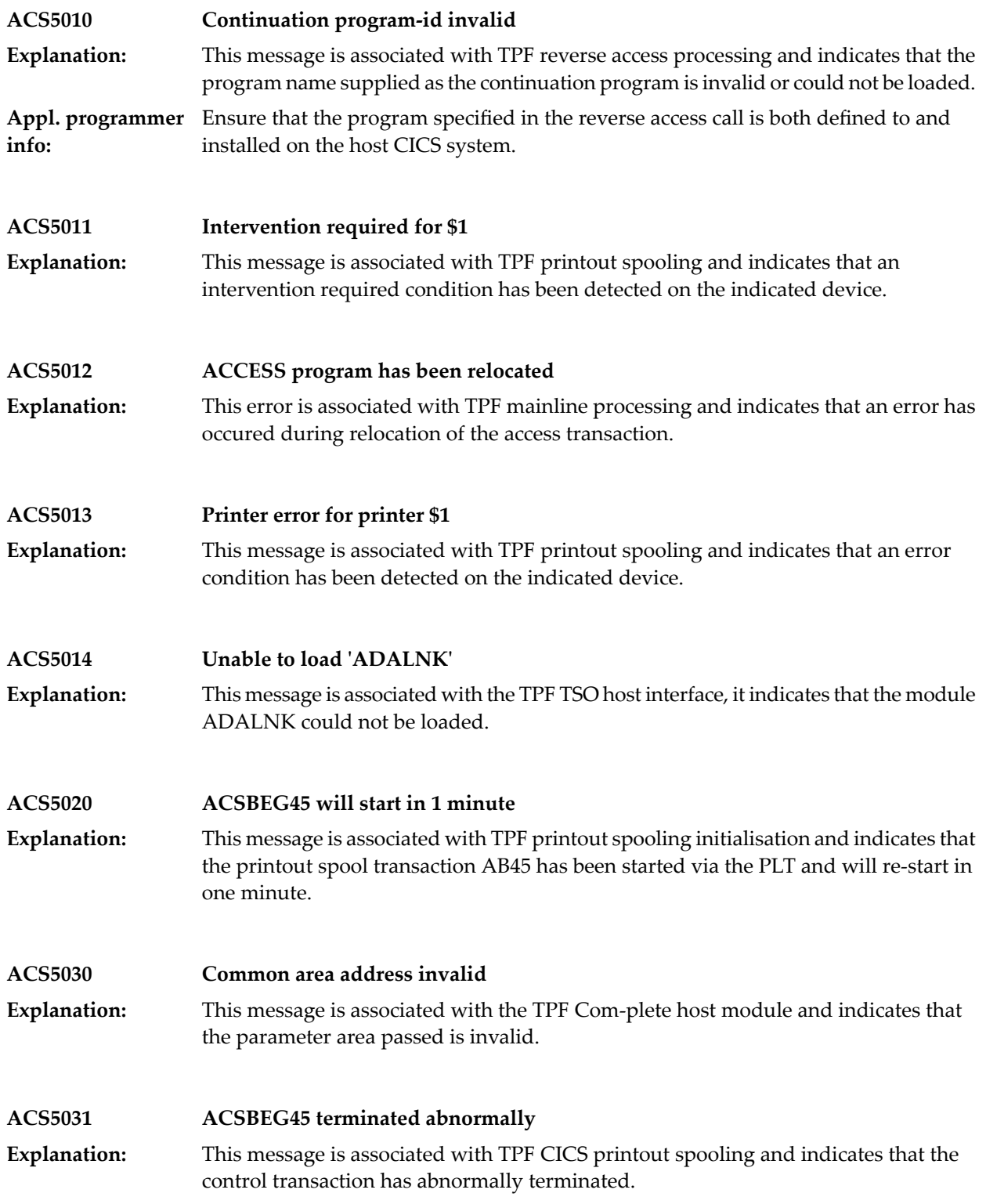
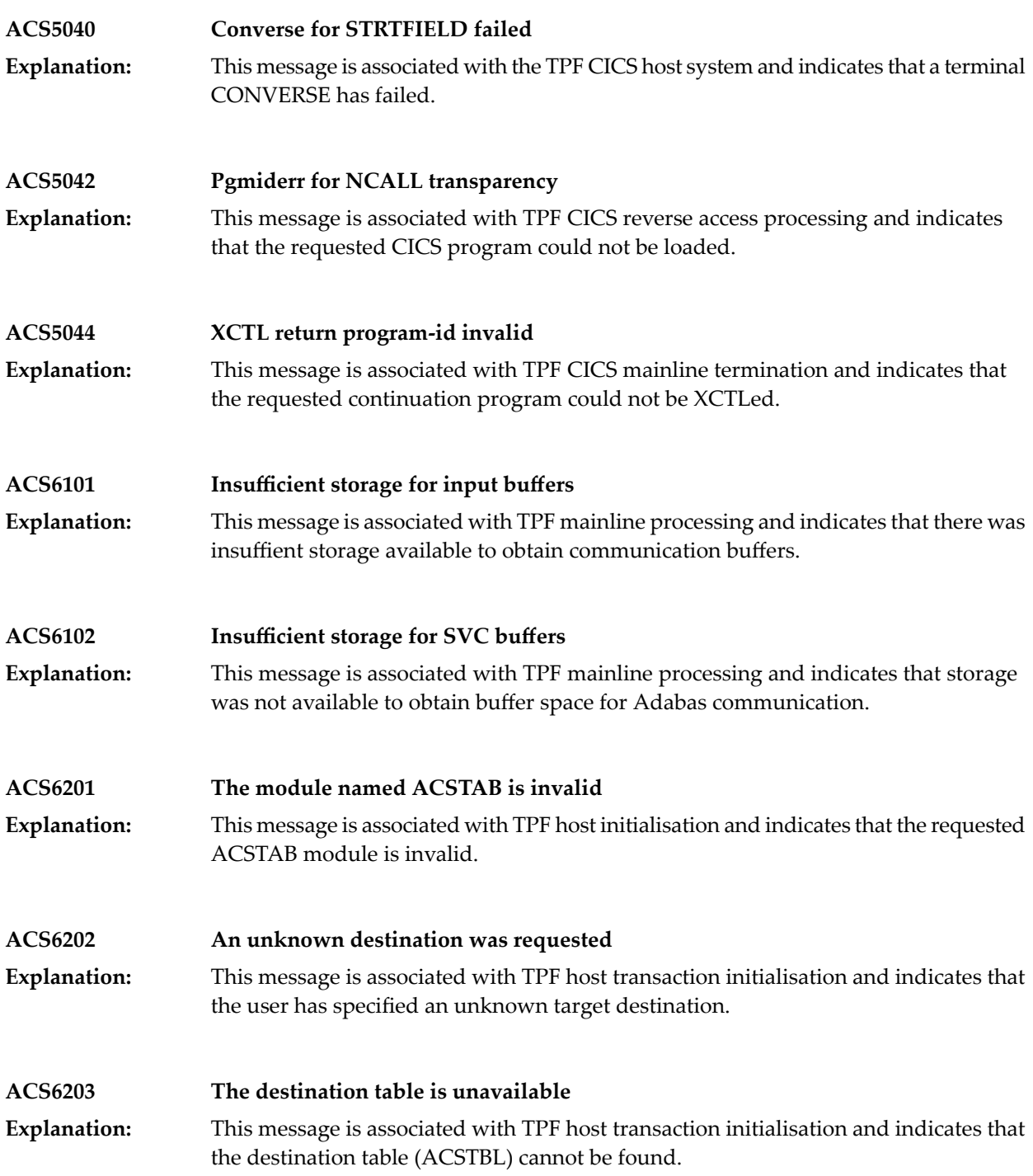

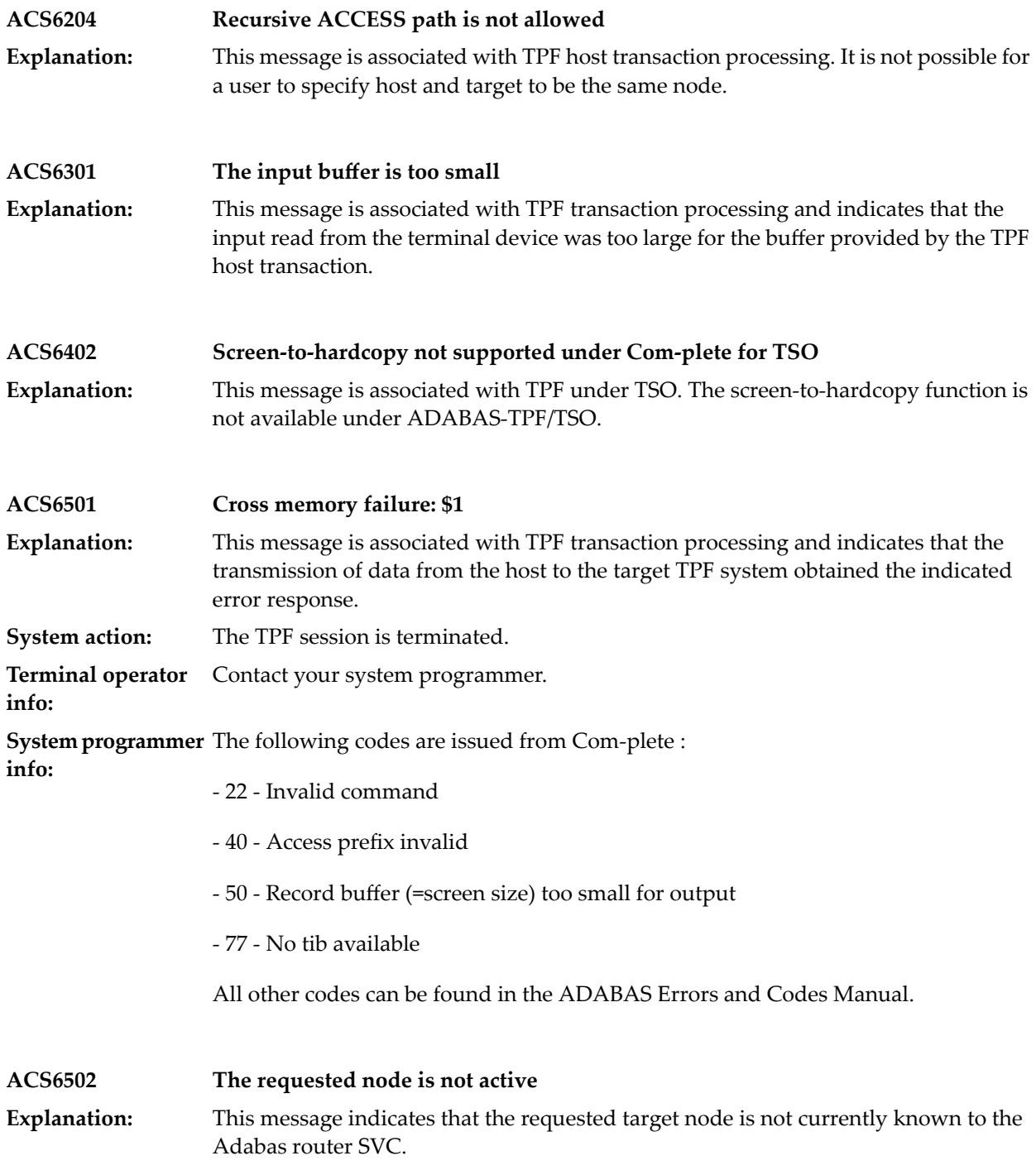

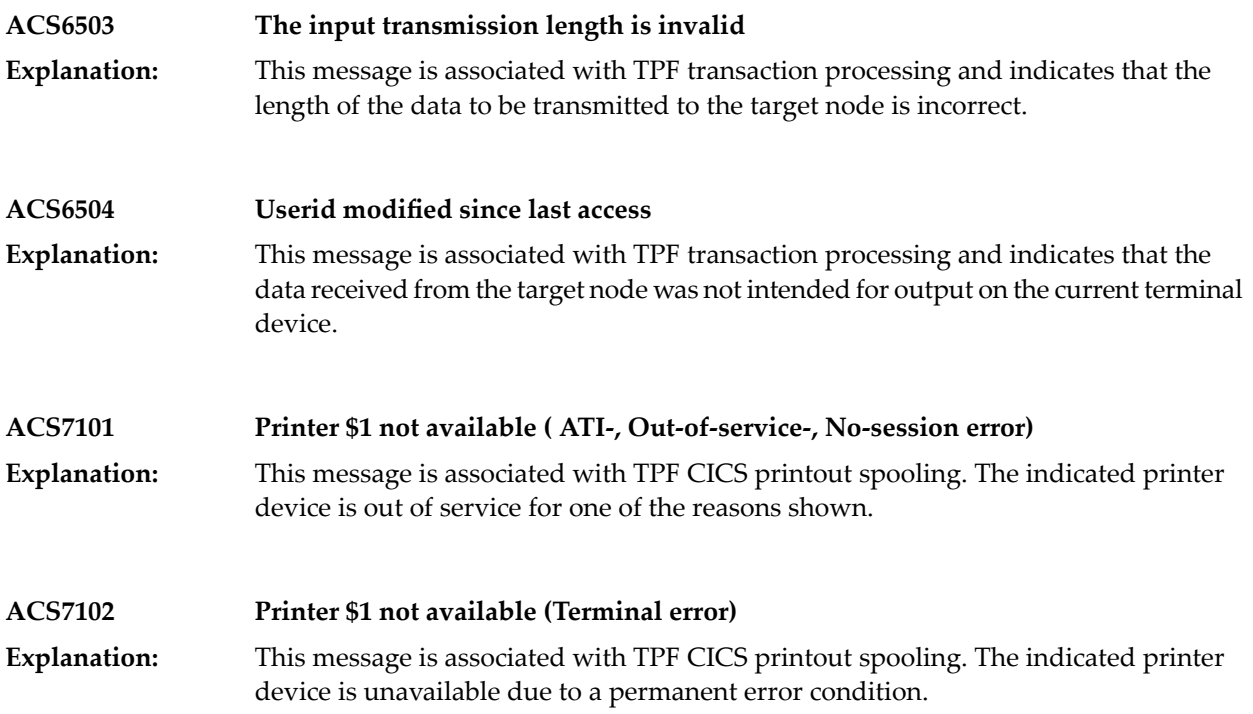

## **5 Adabas Interface**

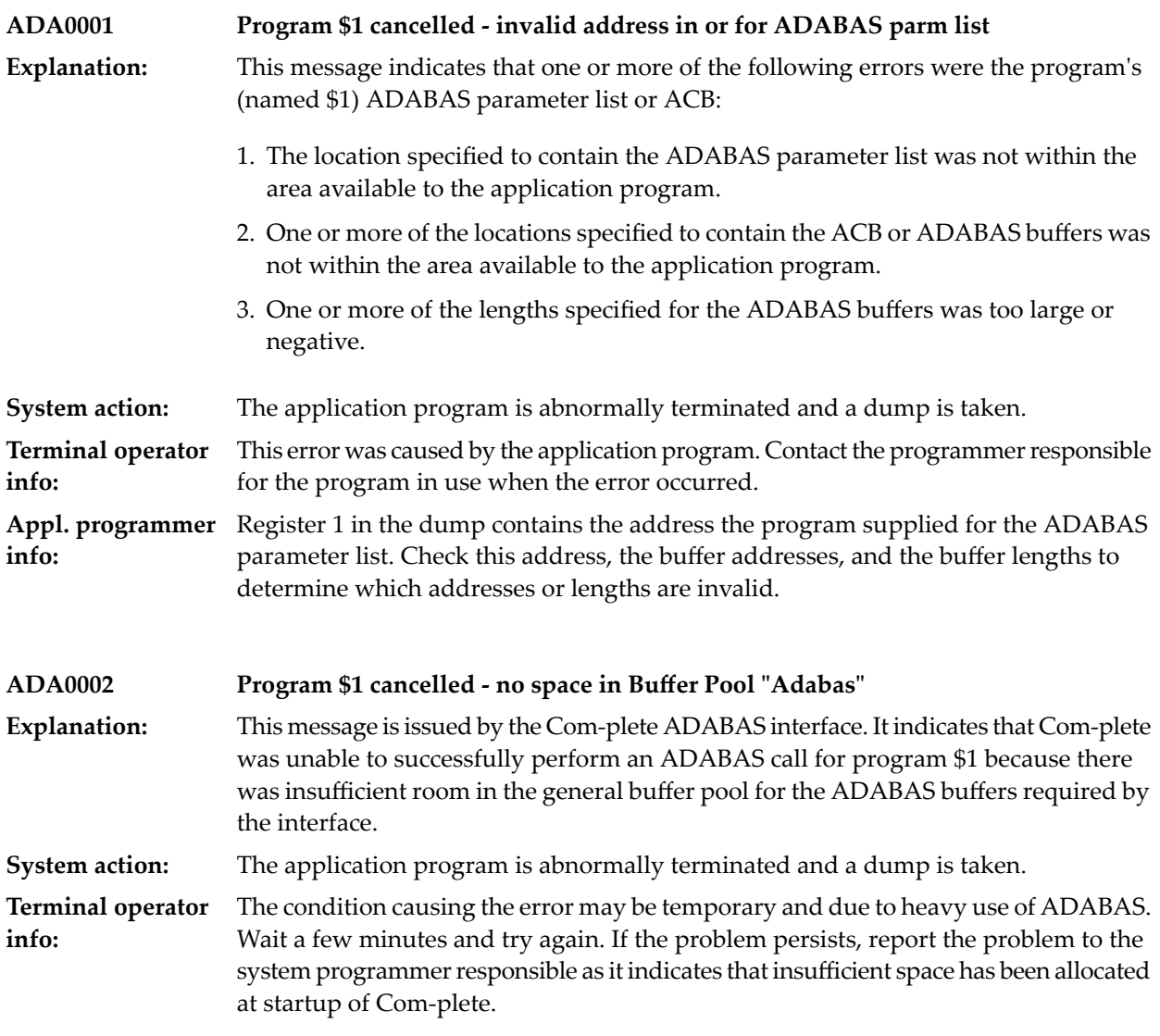

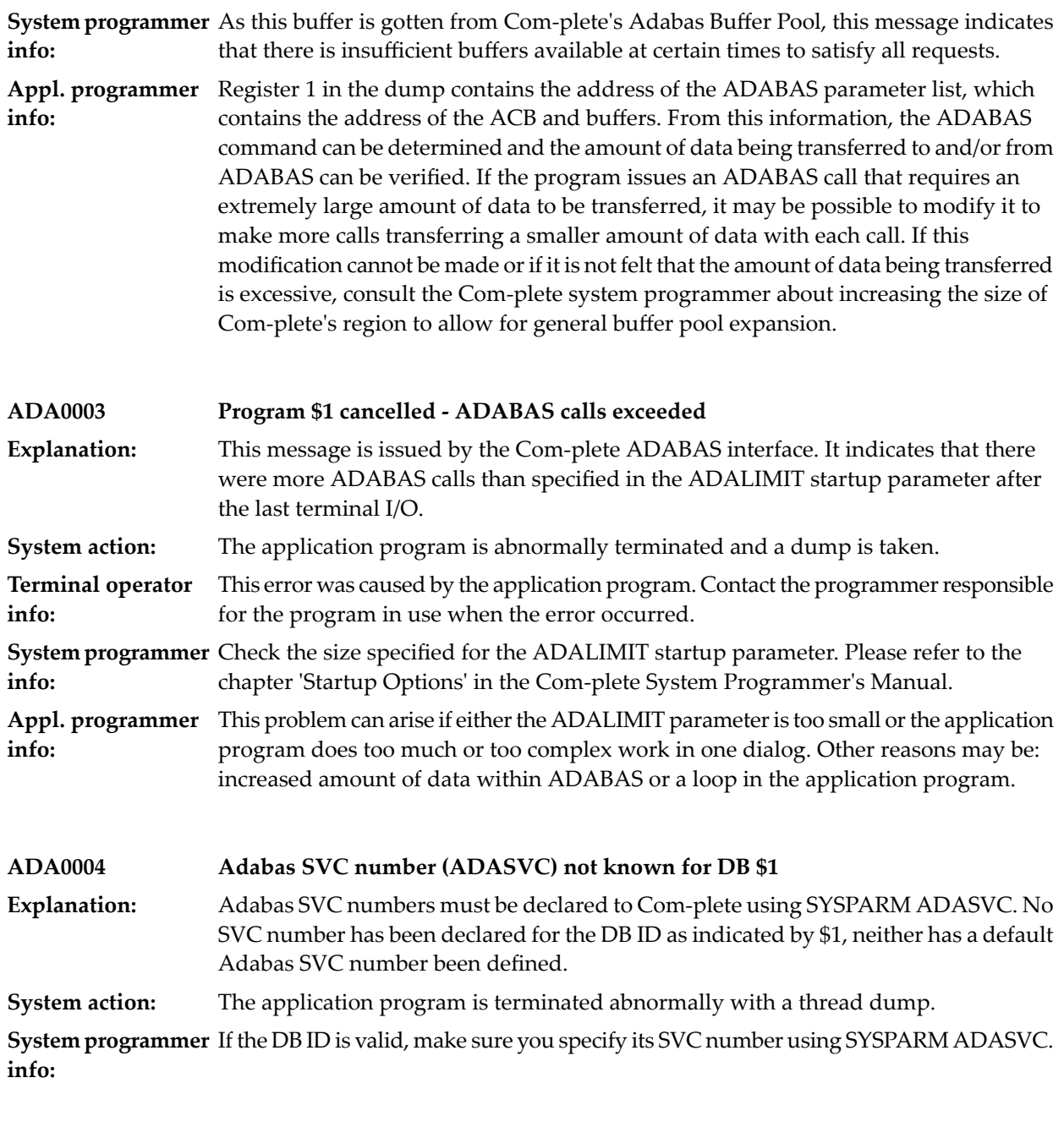

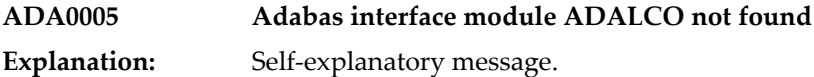

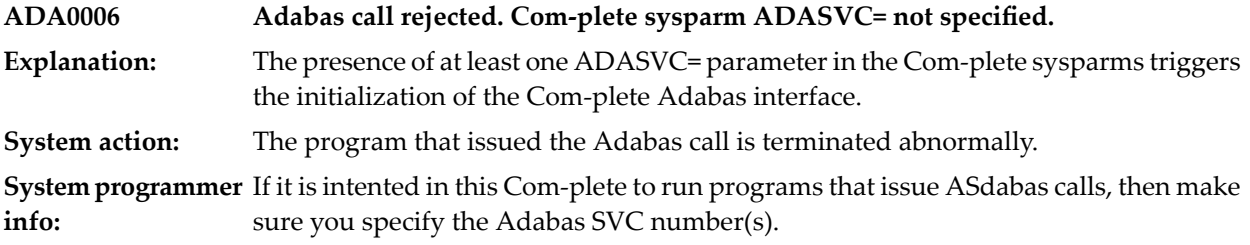

### **6 Bufferpool Management**

Several messages contain a status code. This code consists of a four-hex-digits return and a fourhex-digits feedback code.

### **Return Codes**

```
00 - Request processed successfully
```
The request has been processed without problems. When this is returned, any data expected to be returned by the request should be in its appropriate field in the parameter list.

04 - Request processed, additional data in feedback code

The request was processed successfully, however, an abnormal event occurred during the request, which is therefore communicated back to the requester via a feedback code. Nevertheless, any data expected to be returned by the request should be in its appropriate field in the parameter list.

08 - Request not processed, additional data in feedback code

The request could not be processed due to a problem with the given buffer pool. Additional information is provided in the feedback code.

0C - Invalid request, additional data in feedback code

The request was not processed due to an error in the request itself, or an error in the data given for the request. Additional information is provided in the feedback code.

10 - Logic error, additional data in feedback code

Due to a logic error in the fixed buffer pool manager logic, the request may or may not have been processed. Details on the error are provides in the feedback code.

### **Feedback Codes**

04 - Invalid function requested

The request field of the parameter list contains an invalid or unknown request identifier.

08 - No buffer pool token parameter provided

The requester did not provide the address of a buffer pool token area for the request. This parameter is required for all requests.

0C - No buffer pool token parameter provided

The user provided a pointer to a buffer pool token area; however, this area is either non-zero for a CREATE request or zero for any other request. When the area is non-zero for any request other than a CREATE request and this is returned, it indicates that the buffer pool token does not reflect the status at the time of the buffer pool create when the token was given. After the creation of a buffer pool, a pointer from the created header to the token provided on the create remains to ensure that the same token area is provided for a specific buffer pool for each request, otherwise this feedback code will be returned.

10 - No parameters provided

The requesterissued a request which requires parameters, however, no parameters were provided in the request parameter list.

14 - Operating system compatability error

One or more subpool parameter areas have been provided to a CREATE request indicating that the subpool should be in an area that is not available on the machine. For example, LOC=DS is specified while the operating system is not capable of supporting data spaces. The closest possible match will always be used instead, however, this may lead to duplicate buffer subpool specifications.

18 - Equal subpools specified

The user has requested that a buffer pool be created and provided two or more subpool parameter areas, however, in at least one case the same type of subpool was specified twice, ie., a subpool with the same element size and in the same area of storage has been allocated. In this case, the first specification is taken and the base number of elements from the duplicate is added to the base allocation for the first specification. If more than one duplicate is specified, duplicates subsequent to the first one found are ignored.

1C - No storage for subpool control blocks

The attempt to get storage from the operating system for the SubPool Control Block (SPCB) or the SubPool DeScriptors (SPDSs) for a subpool failed.

20 - No storage for Fixed Buffer SubPool control block

An attempt to get storage for the Fixed Buffer SubPool (FBSP) control block failed.

24 - No storage for subpool

The attempt to get storage for the actual subpool element storage failed.

28 - Request rejected, buffer pool quiescing

While a buffer pool is being initialised or deleted, an indication is set in the buffer pool token. This condition means that the buffer pool is quiescing and therefore no new requests for the buffer pool can be accepted.

2C - Logic error in request processing

During the initial processing of a request an unexpected specific type of request was detected.

30 - Supplied parameters not required

The buffer pool manager has detected parameters that have been supplied where none are required. These parameters are ignored.

34 - No subpool available to satisfy a request

A request was issued to get a buffer from a buffer pool, however, no subpool could be found to satisfy the request and implicit subpool creation is not allowed for the buffer pool. This indicates that either the size of buffer requested is not available or the conditions imposed by the 'LOC' specified on the get could not be satisfied.

38 - Subpool creation error

A GET request was issued against a buffer pool, however, no subpool was found which could satisfy the request. The buffer pool manager tried to implicitely create a subpool to satisfy the request, however, the creation of the new subpool failed. Messages to the console show why the creation of the buffer subpool failed.

3C - Subpool exhausted, expansion not permitted

An attempt to get a buffer subpool element has failed because there are no free buffers left in the subpool. The subpool definition does not provide for expansions (expand-by number not specified or 0).

40 - One or more subpool contractions occurred during request

During a FREE request it was discovered that a buffer subpool could be contracted again. The contraction will be performed by the first FREE request which discovers the condition and can handle contraction. This simply indicates that this is the request that caused the contraction to occur.

44 - No buffer available

An attempt to get a buffer subpool element has failed because the buffer subpool is empty. There are several possible reasons for this:

- 1. The subpool cannot expand and the base allocation is full.
- 2. The subpool has been expanded to the maximum number of expansions allowed.
- 3. The fixed buffer pool manager attempted to expand the buffer pool but the expansion failed. Messages written to the console will give the reason for the failure.
- 4. The request itself could not handle expansion (EXPAND=NO specified on request) and no other subpool could be used to satisfy the request.

48 - Buffer address not in buffer pool

A request was made to free a buffer, however, the address provided was not in the buffer pool indicated by the buffer pool token.

4C - Buffer already free

A request to free a buffer was received, however, the buffer was already free.

50 - Address not on buffer subpool boundary

A request to free a buffer from a buffer pool was received and the address provided was found in one of the buffer subpools, however, the address did not point to the start of a buffer element as the address would have been returned to the GET request.

54 - Buffer token error

A request to free a buffer was made however, this buffer was originally requested with a token specified on the get request and either no token was provided on the free request, or the token provided did not match the one provided on the GET request.

58 - Buffer chain error

A FREE request was issued for a buffer which is on a chain provided in the original GET request, however, either the FREE request did not provide a chain base, or the buffer does not exist in the provided chain.

5C - No storage for fixed buffer pool header control block

An attempt to get storage for the buffer pool header control block (FBPH) failed.

60 - Freeall request, buffer already free

A FREEALL request was issued to free one or more buffers with a specific token value and/or on a specific chain, however, at least one of the buffers has been found to be already free.

64 - Buffer pool token logic error

A logic error has occurred while the fixed buffer pool manager was manipulating the buffer pool token.

```
68 - PLIST level error
```
When a PLIST is built by a user program, the CMFBPM macro ensures that the level at which the plist was generated is included in the parameter list. This message indicates that the level is not supported by the fixed buffer pool manager module in use. It is also possible that the parameter list has been overwritten or that the manager module was not called using CMFBPM.

6C - Subpool Statistics Area ID error

On a STATS request to the buffer pool manager, a Subpool Statistics Area (SPSA) must be provided in order to return the statistics requested. This area must have the character string 'SPSA' in the 'ID' field as mapped by the CCSPSA generated DSECT. In this case, the string was not found.

70 - End of statistics data for a buffer Pool

The STATS request can be issued more than once to get information about the various subpools in a buffer pool. This return code indicates that the there is no more data to return for a buffer pool. It will be returned along with the data for the last subpool AND if any subsequent request is issued, after end of data is hit. In the latter case, the subpool statistics area provided will not have been updated.

#### 74 - Logic error processing buffer pool parameters

While processing the parameters for a BPCREATE request, duplicate buffer pools are filtered out during processing. This feedback code is returned when a duplicate buffer pool is discovered at a time when no duplicates should occur.

#### 78 - Buffer pool create parameter error

This indicates that parameters have been provided to the BPCREATE request, however, none were selected and thus there are no subpools for the buffer pool.

7C - Resource manager error

The buffer pool manager has received a non-zero return code from the resource manager. This should never happen and therefore indicates a logic error in the buffer pool manager.

80 - Subpool create in progress

The fixed buffer pool manager has detected a request for a buffer which cannot be satisfied from the currently allocated subpools. An attempt was made to create a subpool to satisfy this request, however, it was discovered that another user of the buffer pool was already in the process of creating a subpool. As no resource number or token was available for this buffer pool, the requests could not be serialised and this request was failed.

#### 84 - Subpool expand in progress

The fixed buffer pool manager has attempted to expand a buffer subpool to satisfy this request, however, while attempting to do this, it was discovered that another user was already expanding the subpool. As no resource token or number was available for the buffer pool, no serialisation was possible, therefore, the request was failed. This is usually a short-term situation and the caller can wait awhile and then reissue the request.

88 - Subpool contract in progress

The fixed buffer pool manager has suspended access to a specific subpool due to the need to contract the subpool. As no resource token or number was available for the buffer pool, no serialisation was possible and the request failed. This is usually a short-term situation and the caller can wait awhile and then reissue the request.

8C - Operating system subpool error

An operating system subpool was provided in a request to build a buffer pool and discovered to be outside the range of available operating system subpool numbers. The request is processed but the provided number is ignored.

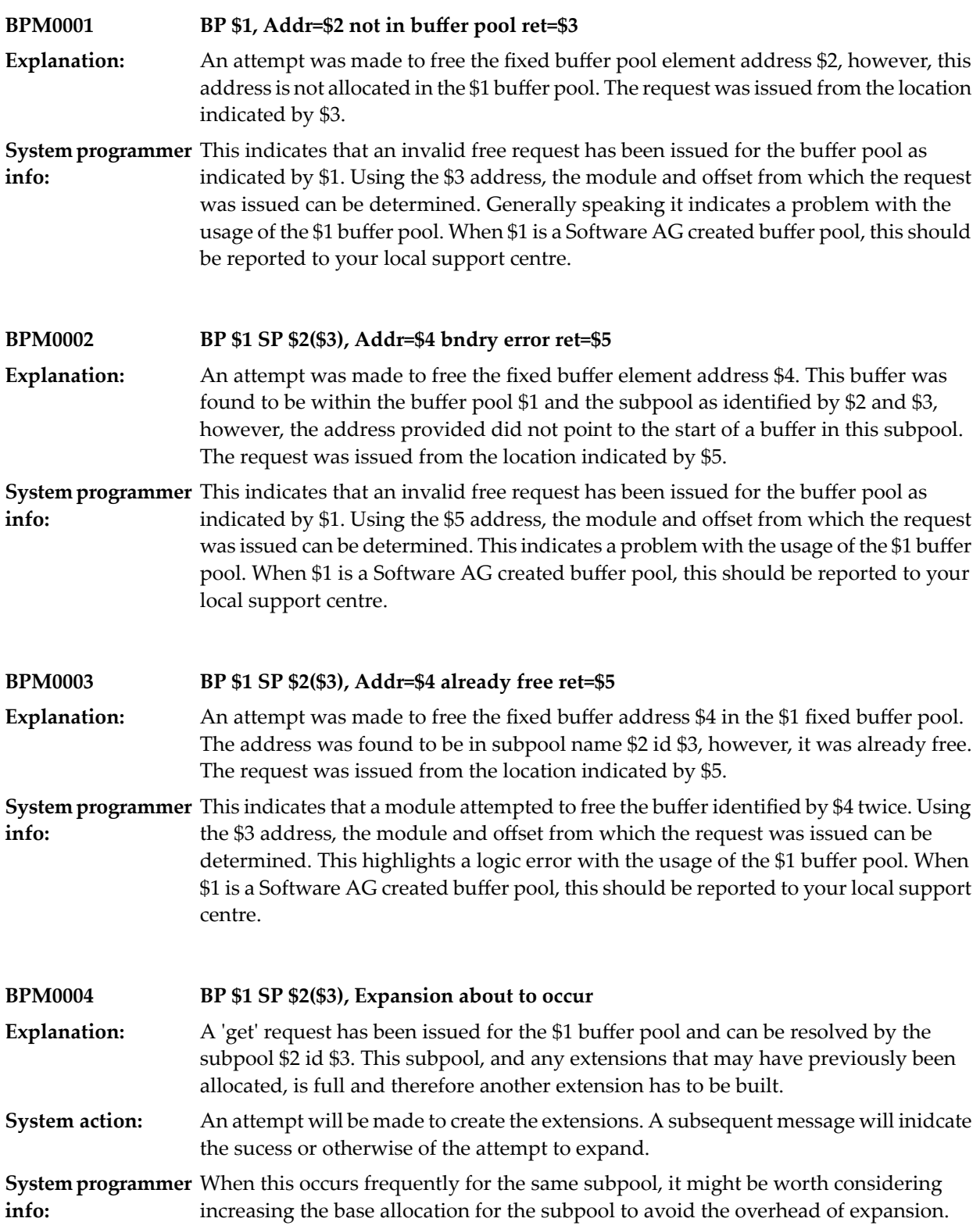

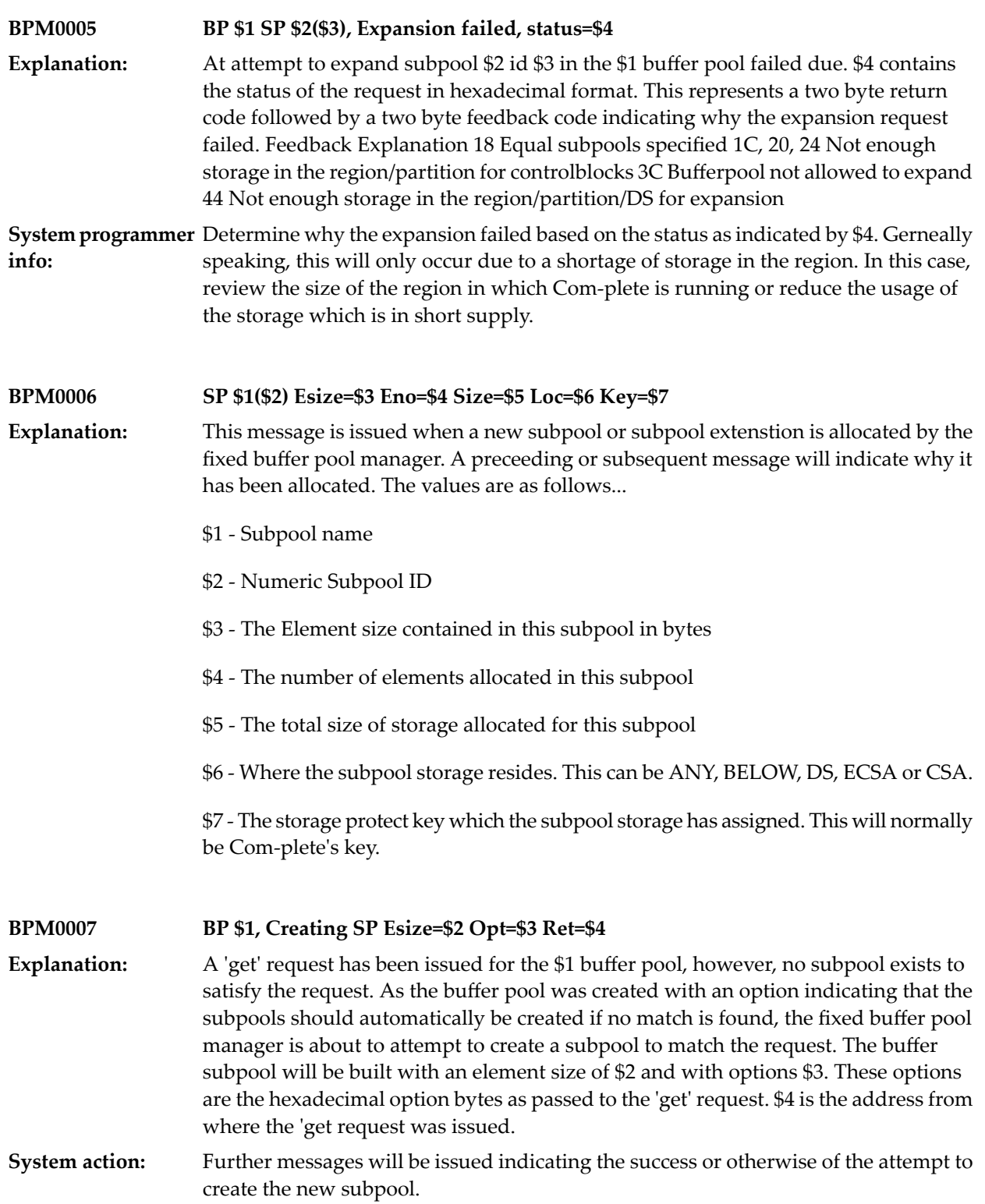

#### **BPM0008 BP \$1, Create failed status=\$2**

- An attempt to create a new buffer subpool for the \$1 buffer pool failed. \$2 is the status indicating the reason for the failure. This status is a hexadecimal representation of a **Explanation:** return and feedback code with the first two bytes representing the return code and the second two bytes the feedback code. The possible values and their meanings are described in the explanation of message BPM0005.
- The program which issued the 'get' request which resulted in an attempt to create a subpool to satisfy the request will be notified that the 'get' failed. **System action:**

#### **BPM0009 BP \$1 SP \$2(\$3), \$4 expansion(s) contracted**

The subpool \$2 id \$3 in the buffer pool \$1 was previously expanded due to excessive demands on the space allocated in the base area. The fixed buffer pool mananger has **Explanation:** determined that enough space now exists to delete some of the expansions. In this case, \$4 indicates the number of expansions which have been deleted and are no longer available to the subpool. They can of course be allocated again in the future should they be required.

#### **BPM0010 BP \$1 SP \$2(\$3), A=\$4 token error '\$5'/'\$6' ret=\$7**

An attempt was made to free a fixed buffer element from the buffer pool \$1. This was found to be in subpool \$2 id \$3 and was found to have been gotten with a token **Explanation:** provided on the 'get' request. On the free request either no token was provided, or a token was provided which didn't match the token provided on the 'get' request. The free request was issued from the location indicated by \$7. \$5 is the token which was provided on the 'get' request and \$6 is the token which was provided on this request. If either are blank, it indicates that no token was provided for the appropriate request. \$4 is the address of the token which was the target of the free request.

**System action:** The buffer is not freed.

**System programmer** This indicates that there is an error in the handling of the \$1 buffer pool. When a buffer is gotten with a token specified, the free request must be issued with the same **info:** token name before the free request will be processed. Using the \$6 address, the module and offset from which the request was issued can be determined. When \$1 is a Software AG created buffer pool, this should be reported to your local support centre.

#### **BPM0011 BP \$1 SP \$2(\$3), A=\$4 chain error \$5/\$6 ret=\$7**

A request has been issued to free fixed buffer element from the \$1 buffer pool. The buffer has been found in subpool \$2 id \$3 and was found to have been gotten with a **Explanation:** chain specified. In this case, the free request has been issued without a chain base specified or the buffer element was not found on the chain provided. The request was issued from the location indicated by \$7. \$5 is the address of the SPDS for the buffer pool element and \$6 is the address of the chain base provided on the free request. \$4 is the address of the buffer which was the target of the free request.

**System action:** The buffer is not freed.

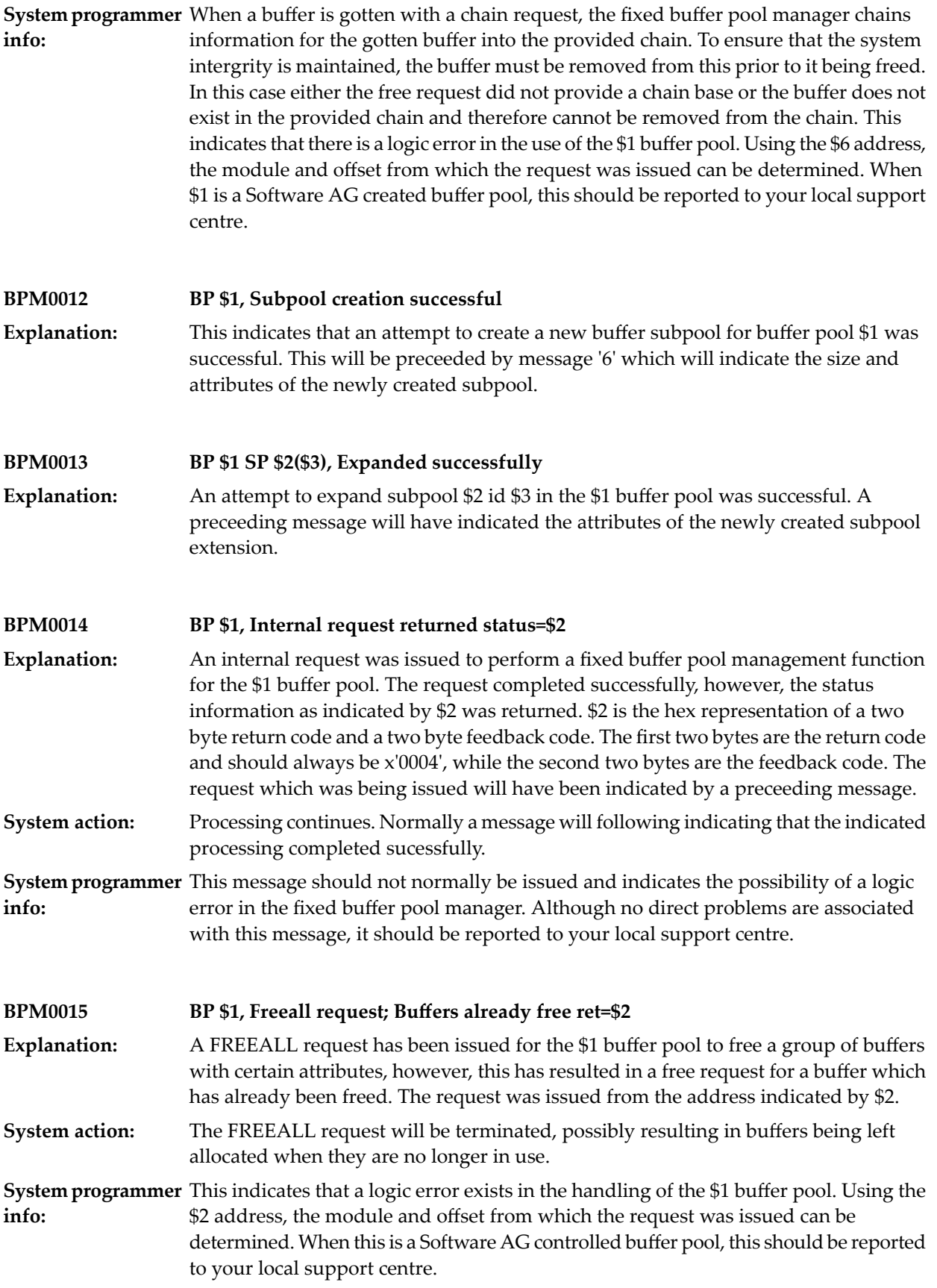

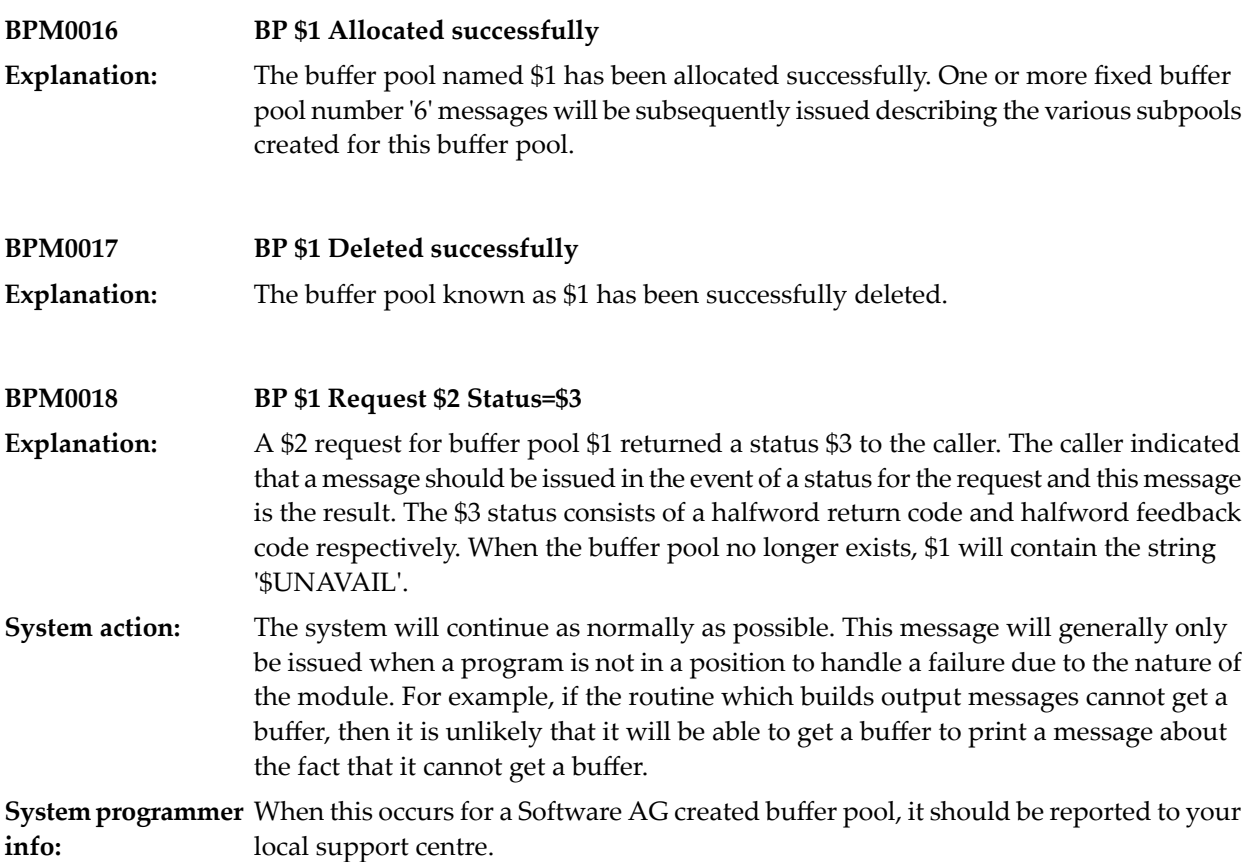

## **7 Capture Initialisation**

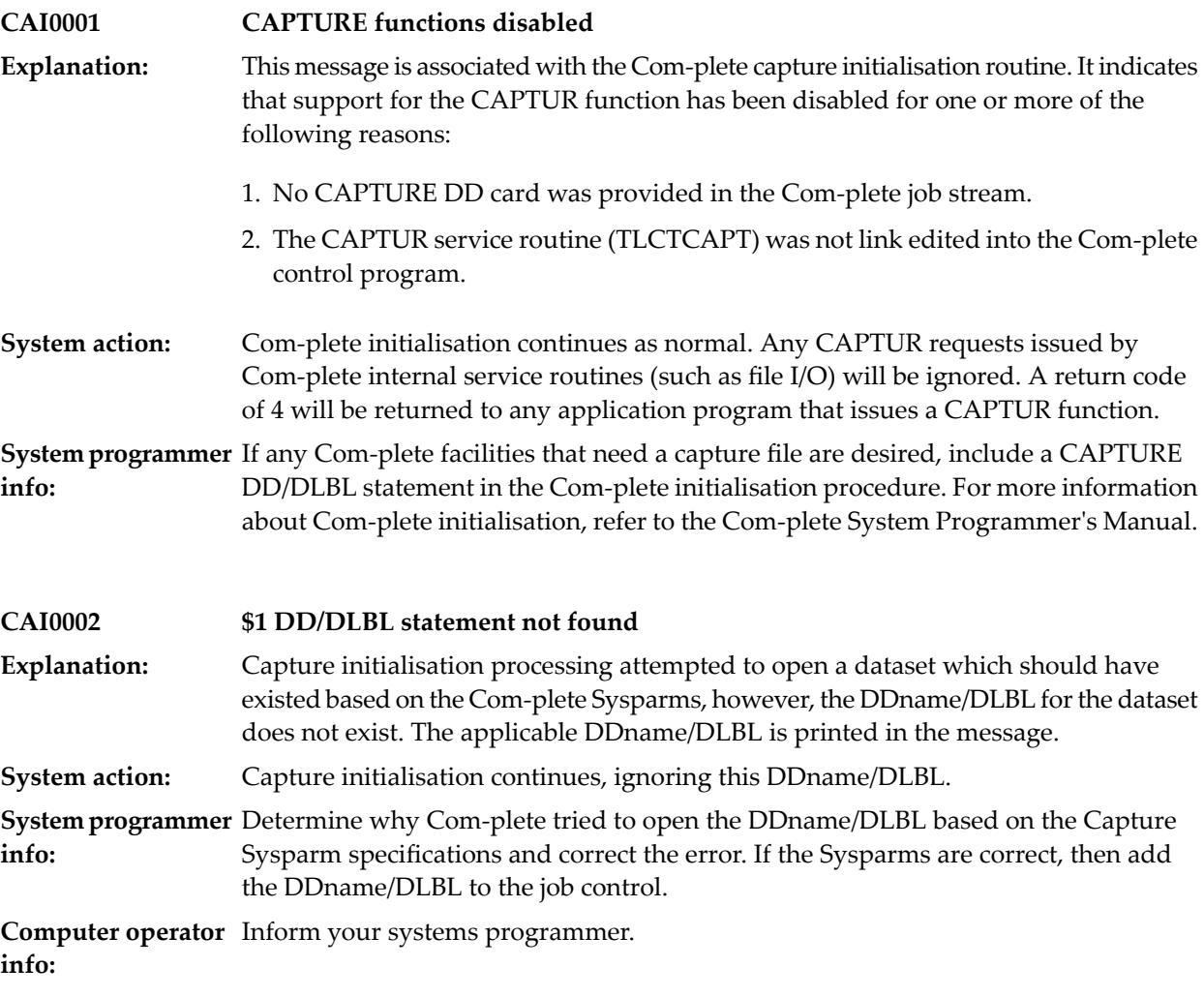

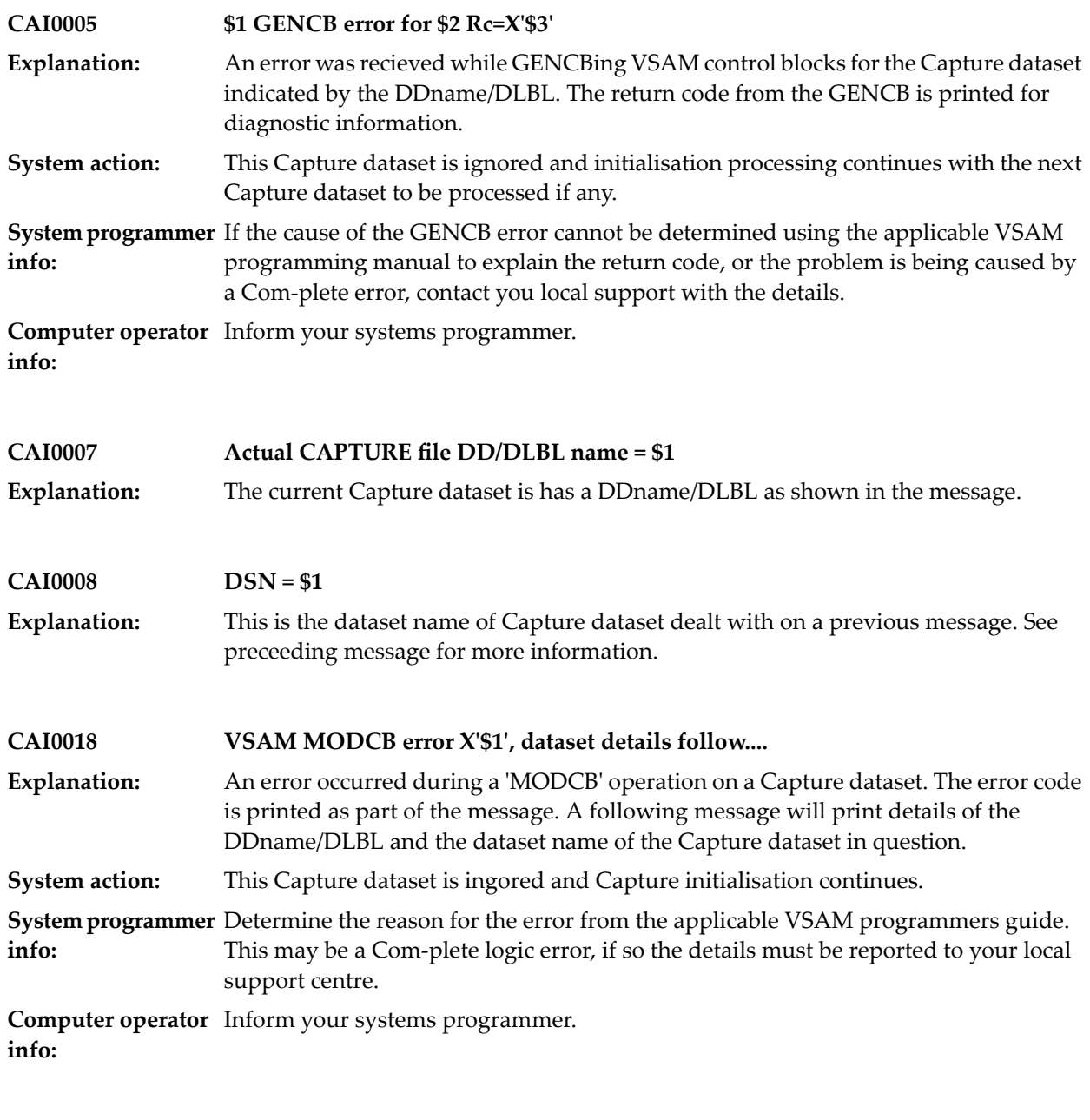

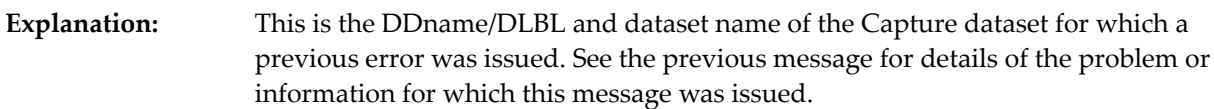

**CAI0019 DD/DLBL = \$1 DSN = \$2**

# **8 Capture Processing**

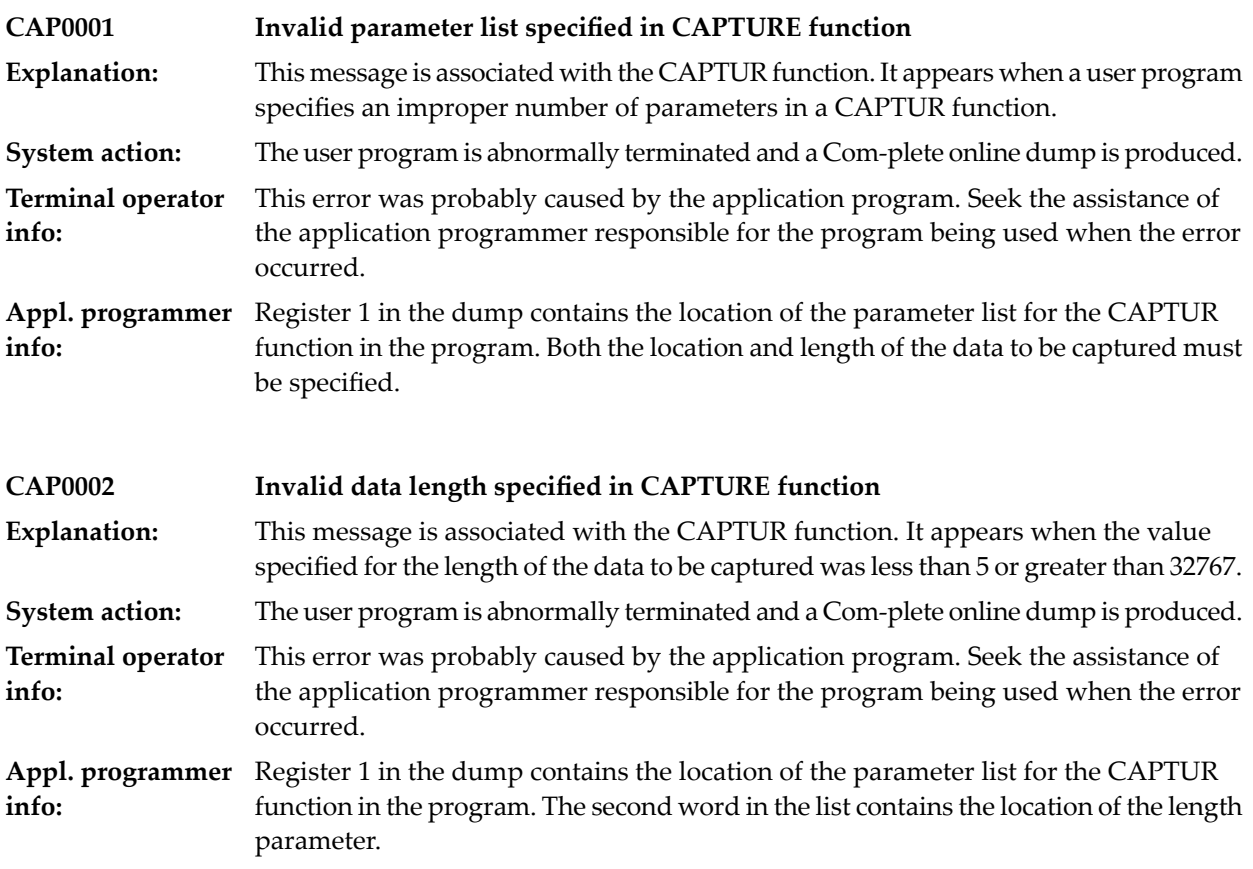

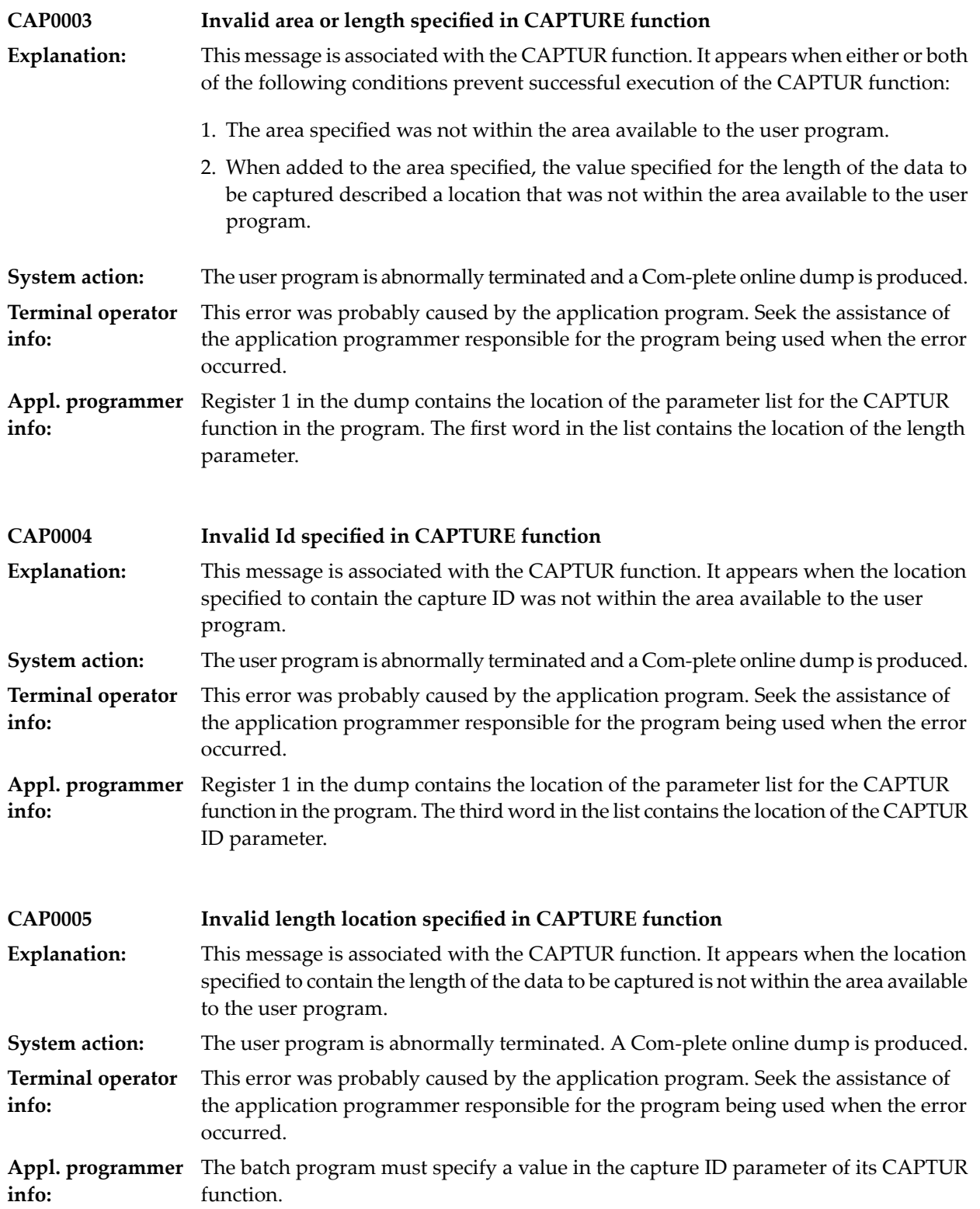

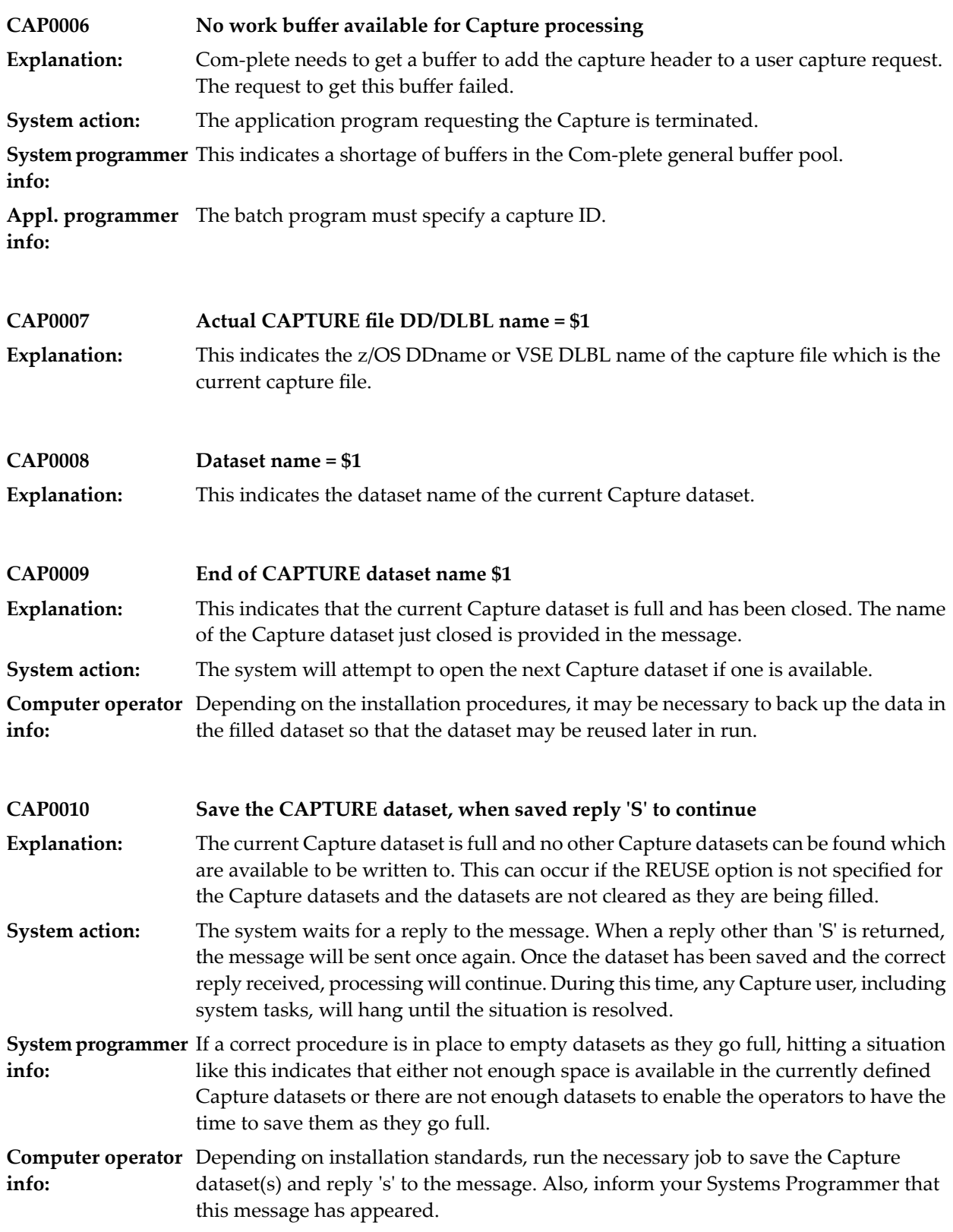

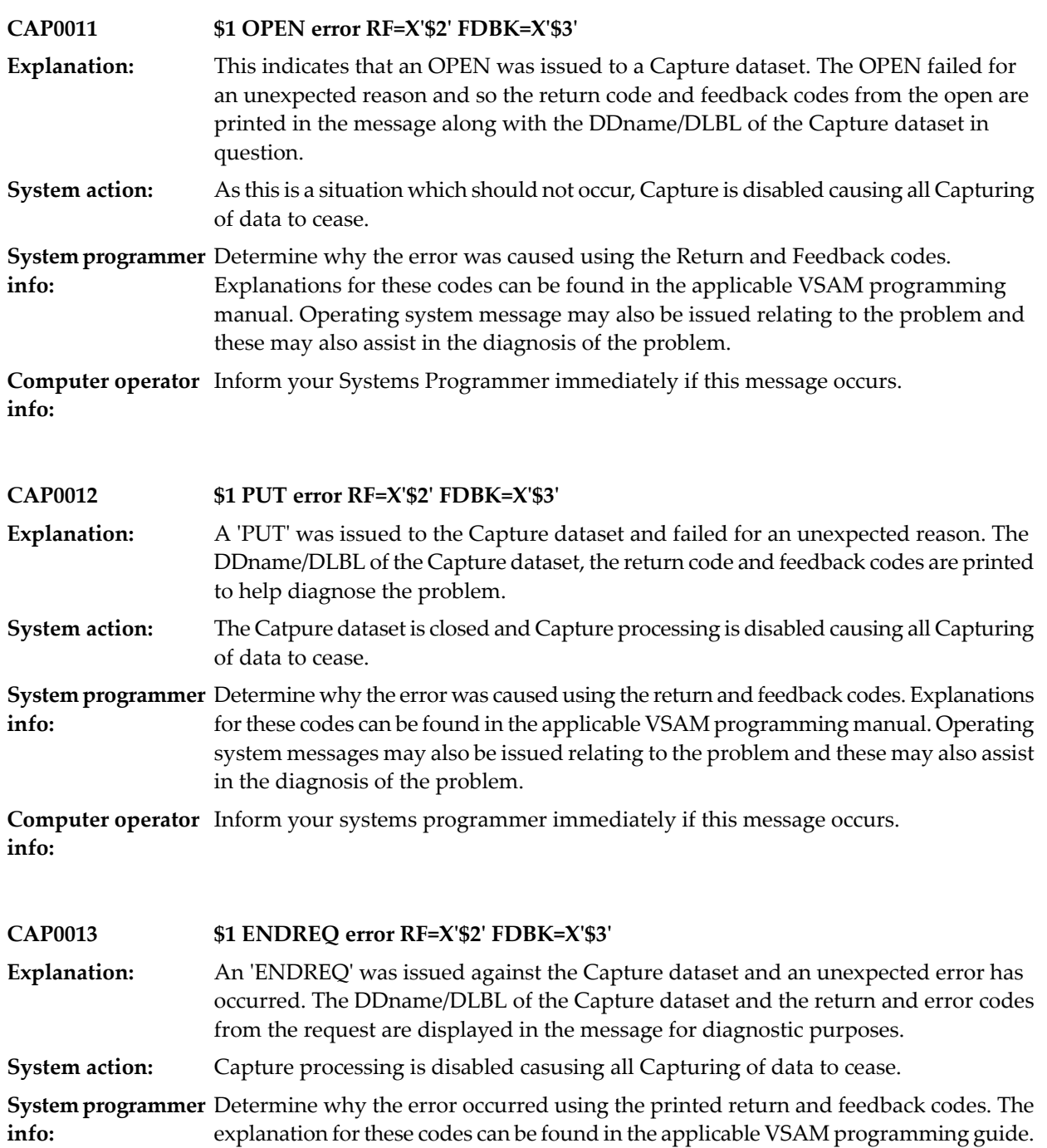

assist in the diagnosis of the problem. **Computer operator** Inform your systems programmer immediately if this message occurs. **info:**

Operating system message may be issued relating to the problem and these may also

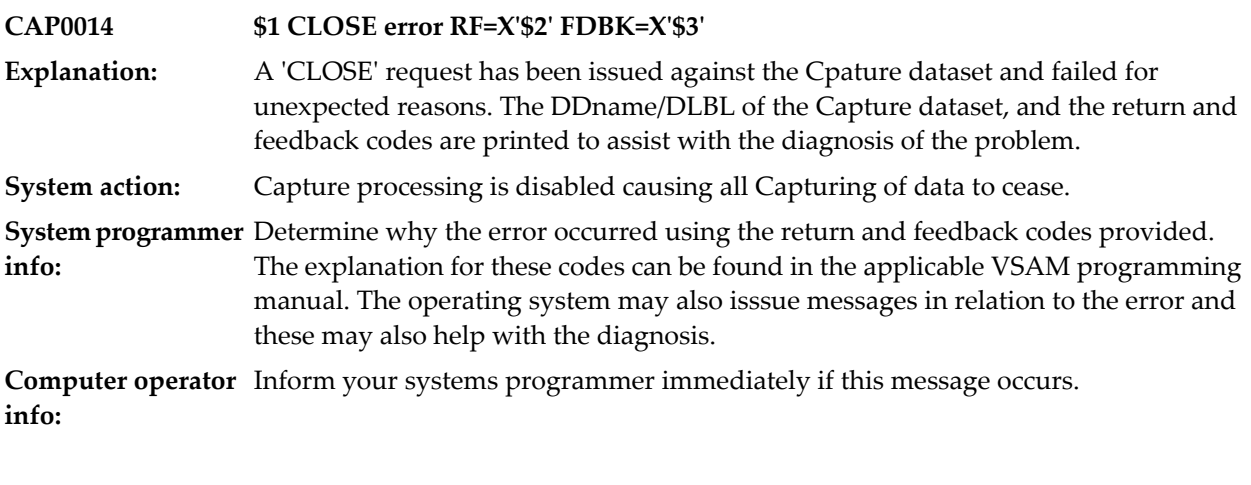

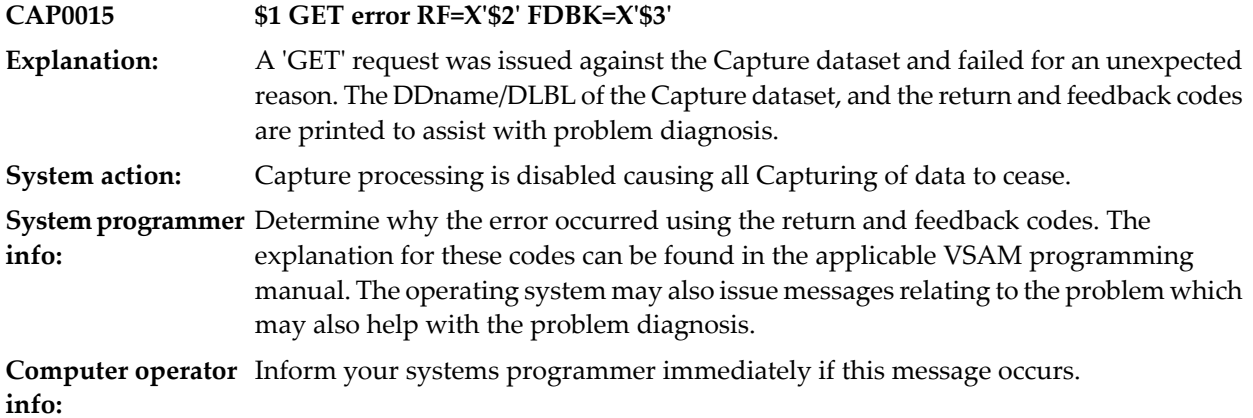

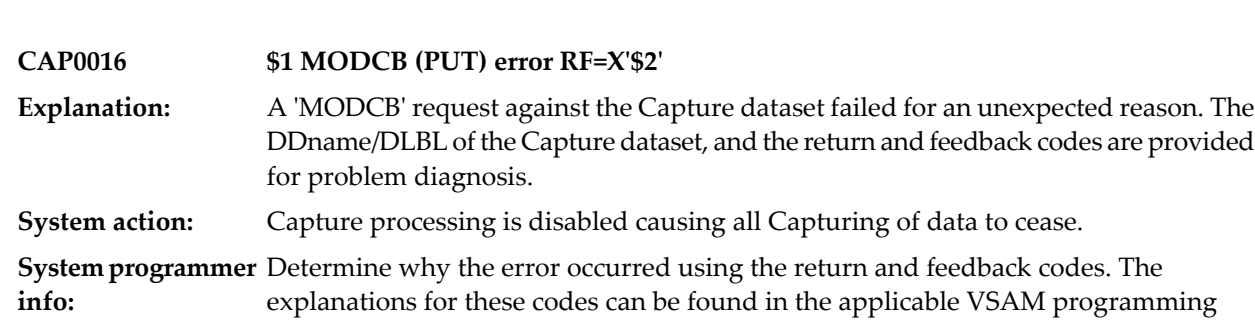

manual. The operatin system may also issue messages in relation to the problem

which may help with it's diagnosis. **Computer operator** Inform your systems programmer immediately is this message occurs. **info:**

# **9 COMMON STORAGE (COMSTOR) PROCESSING**

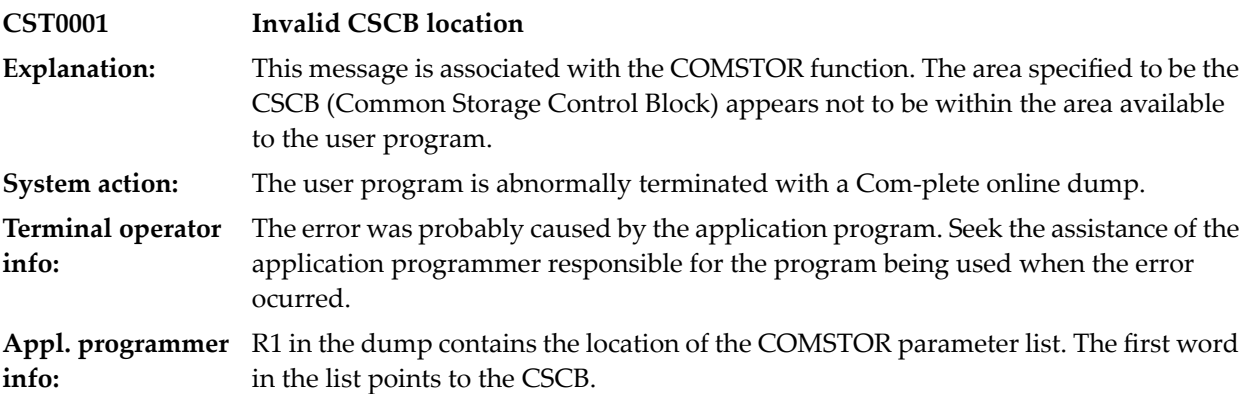

# **10 UCTRL Utility**

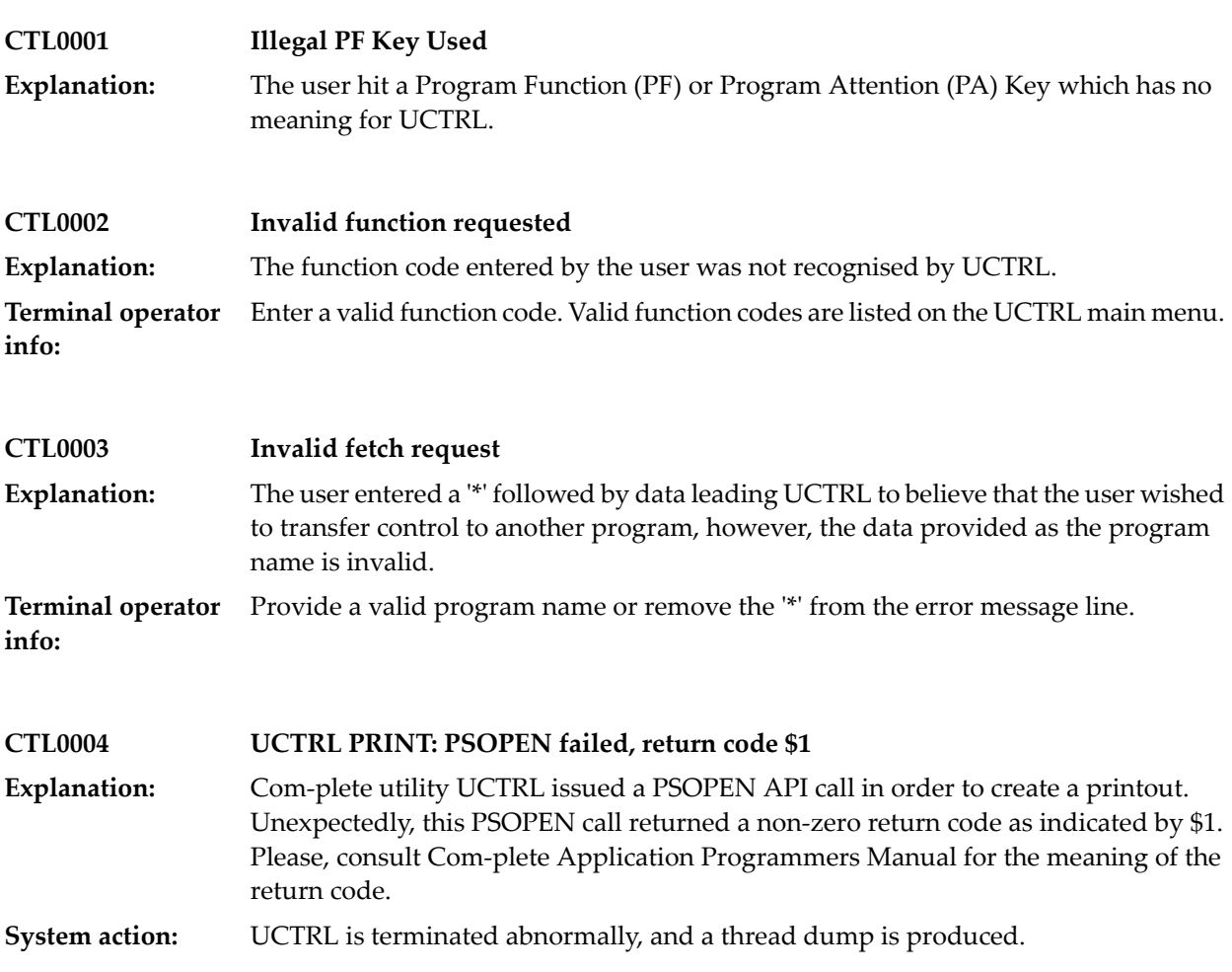

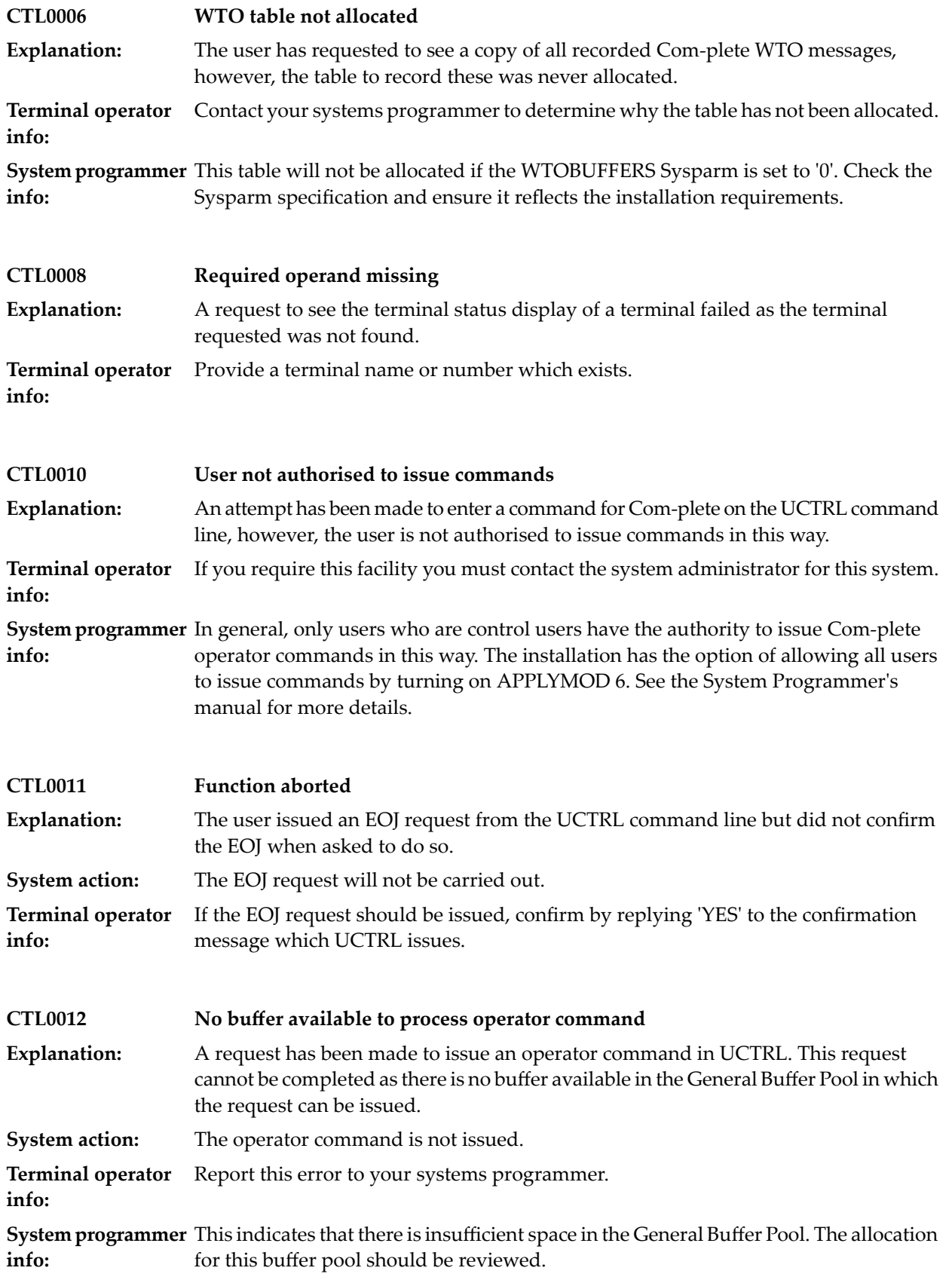

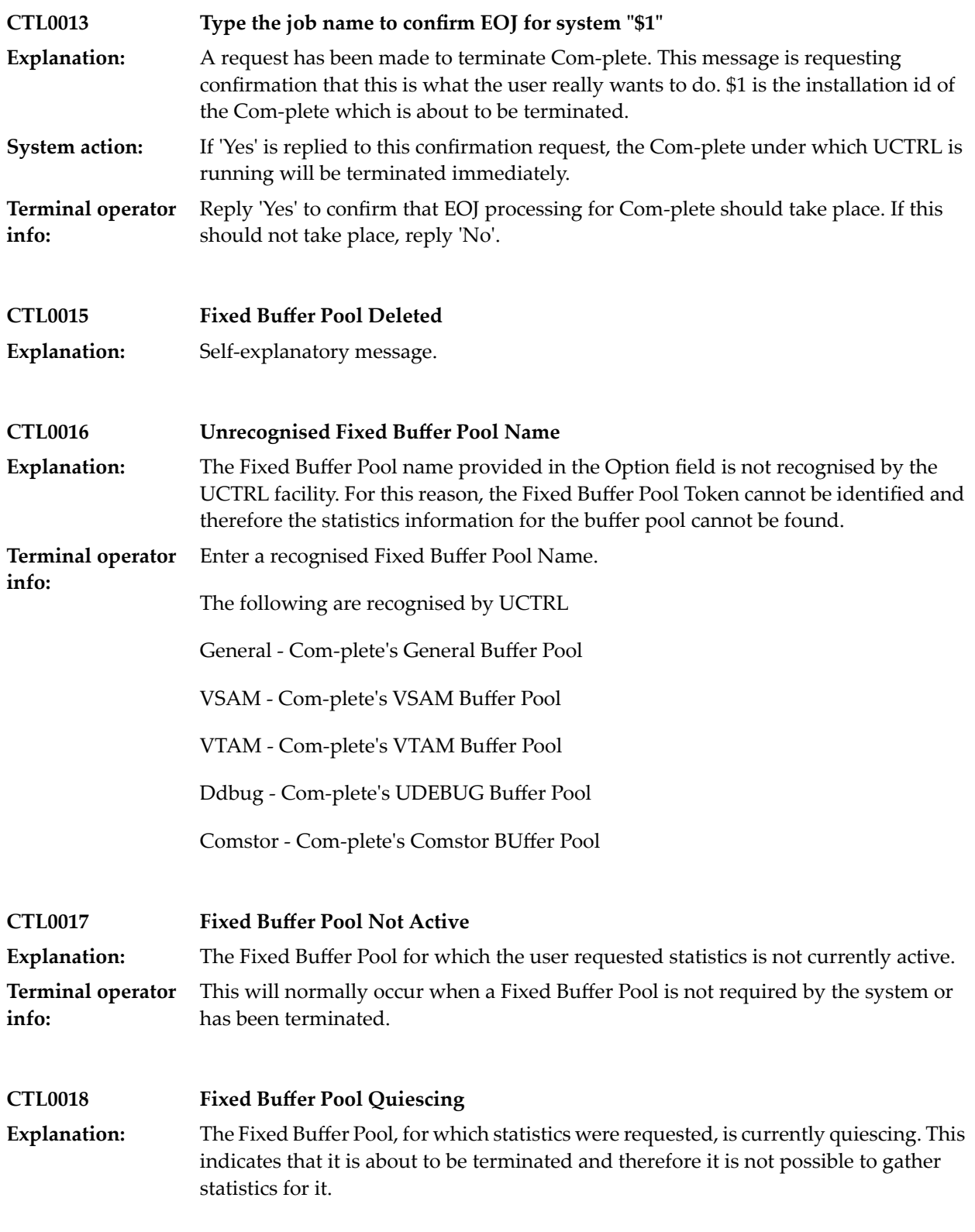

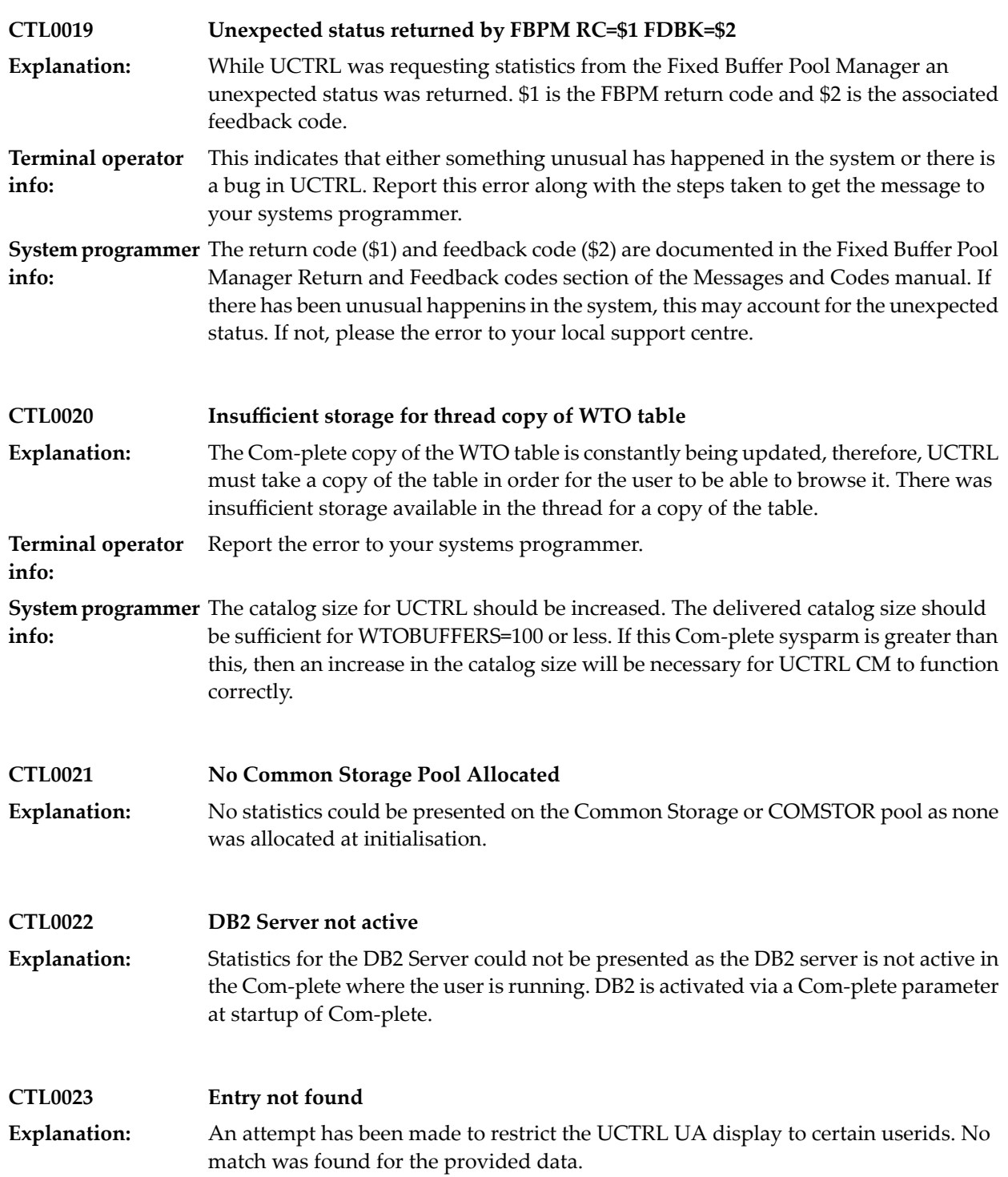

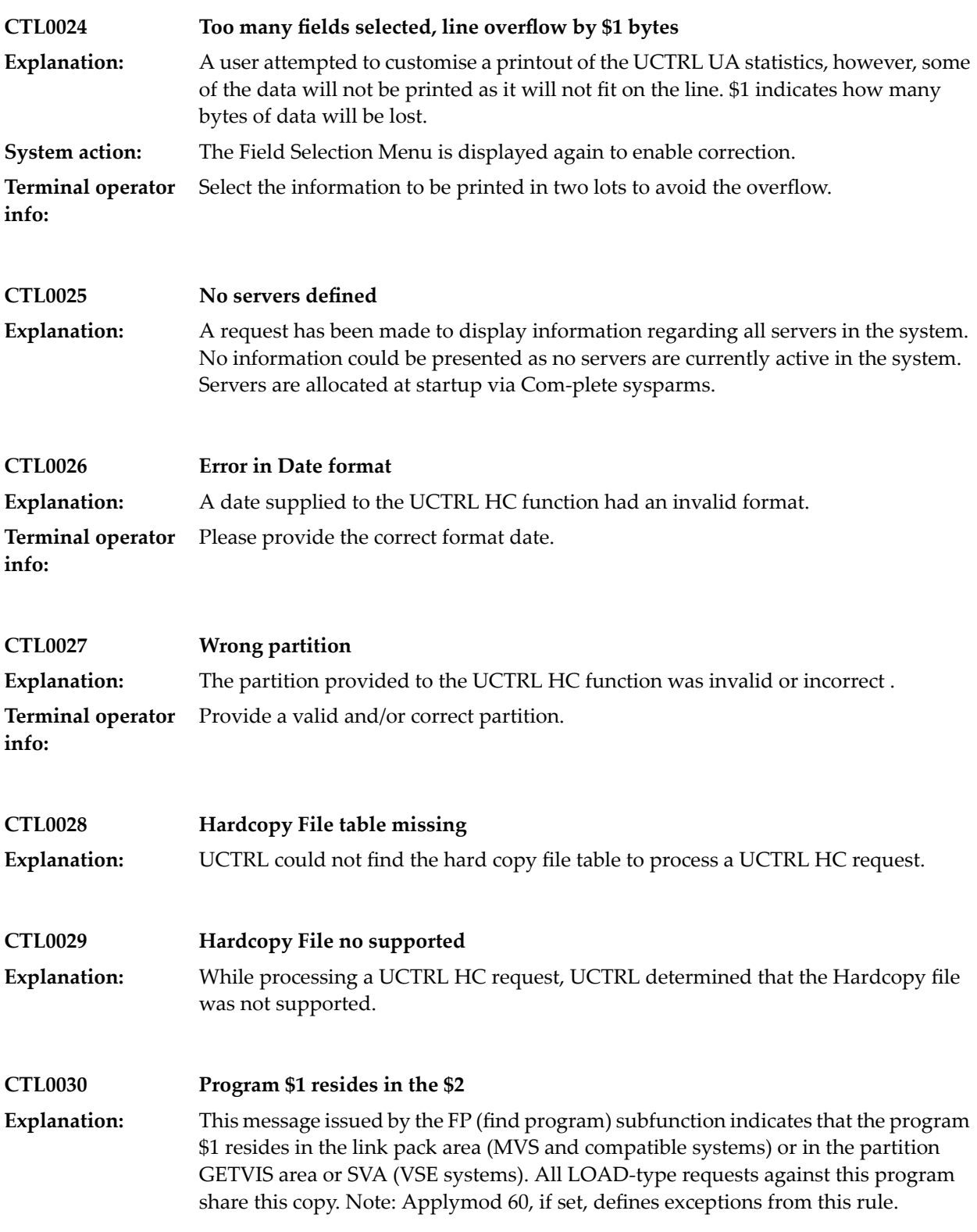

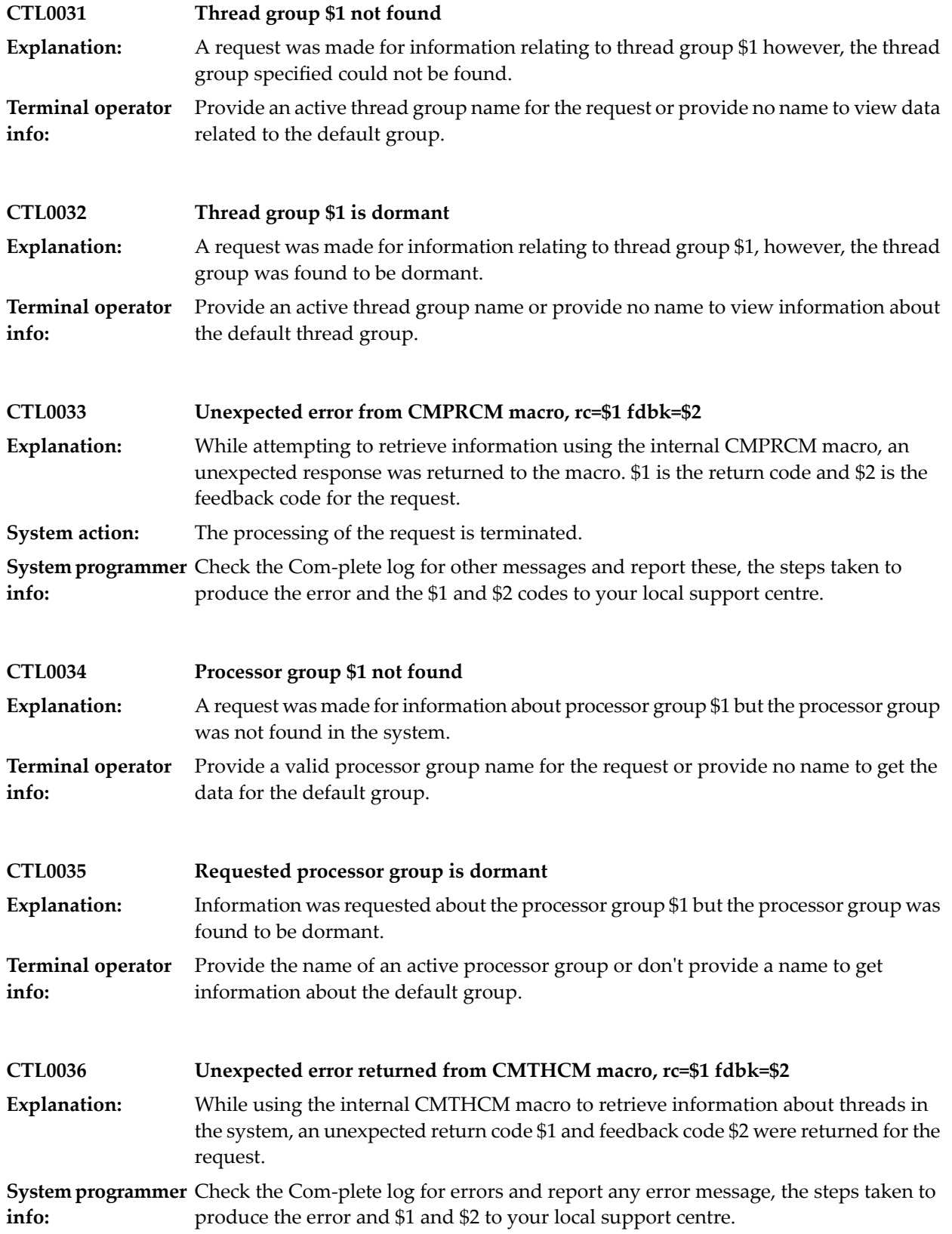
**CTL0040 \$1 is in the \$2. EP:\$3 A:\$4 size:\$5**

**Explanation:** Self-explanatory message.

### **11 DB2 Interface**

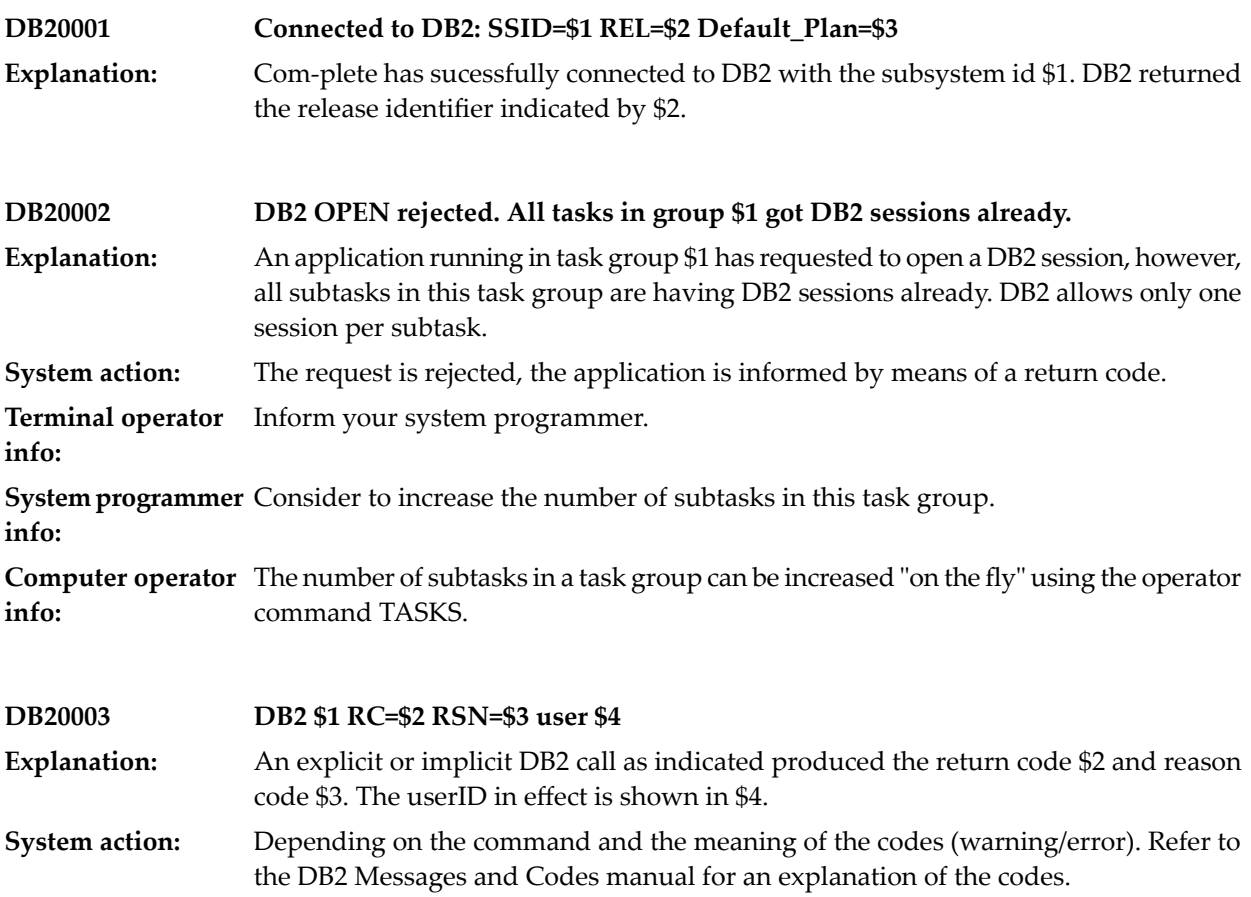

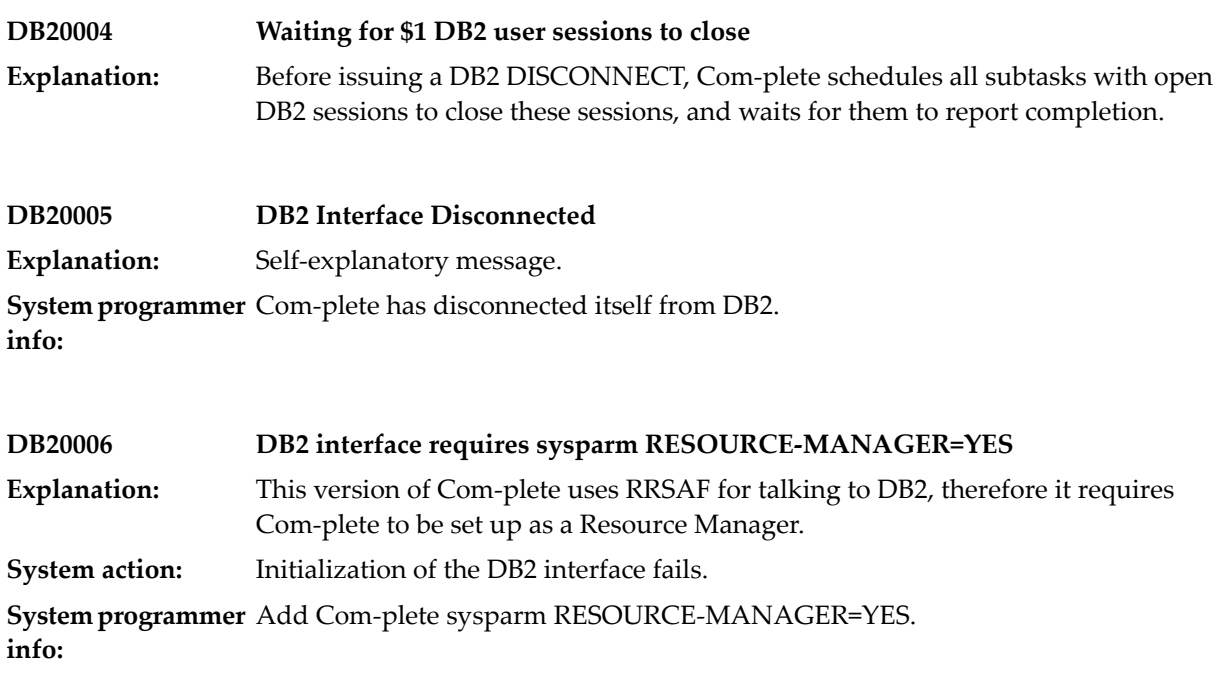

# **12 UDEBUG (Debugging Aid)**

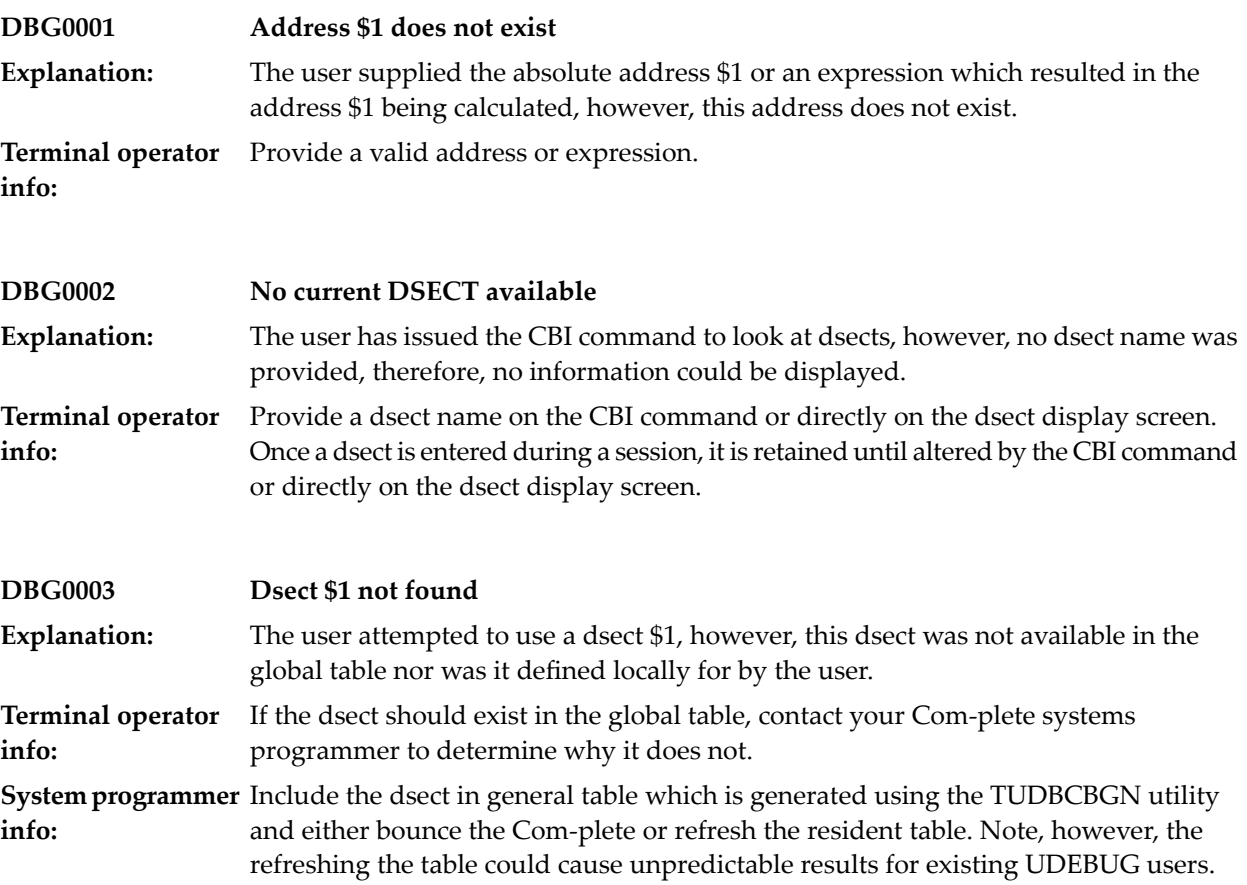

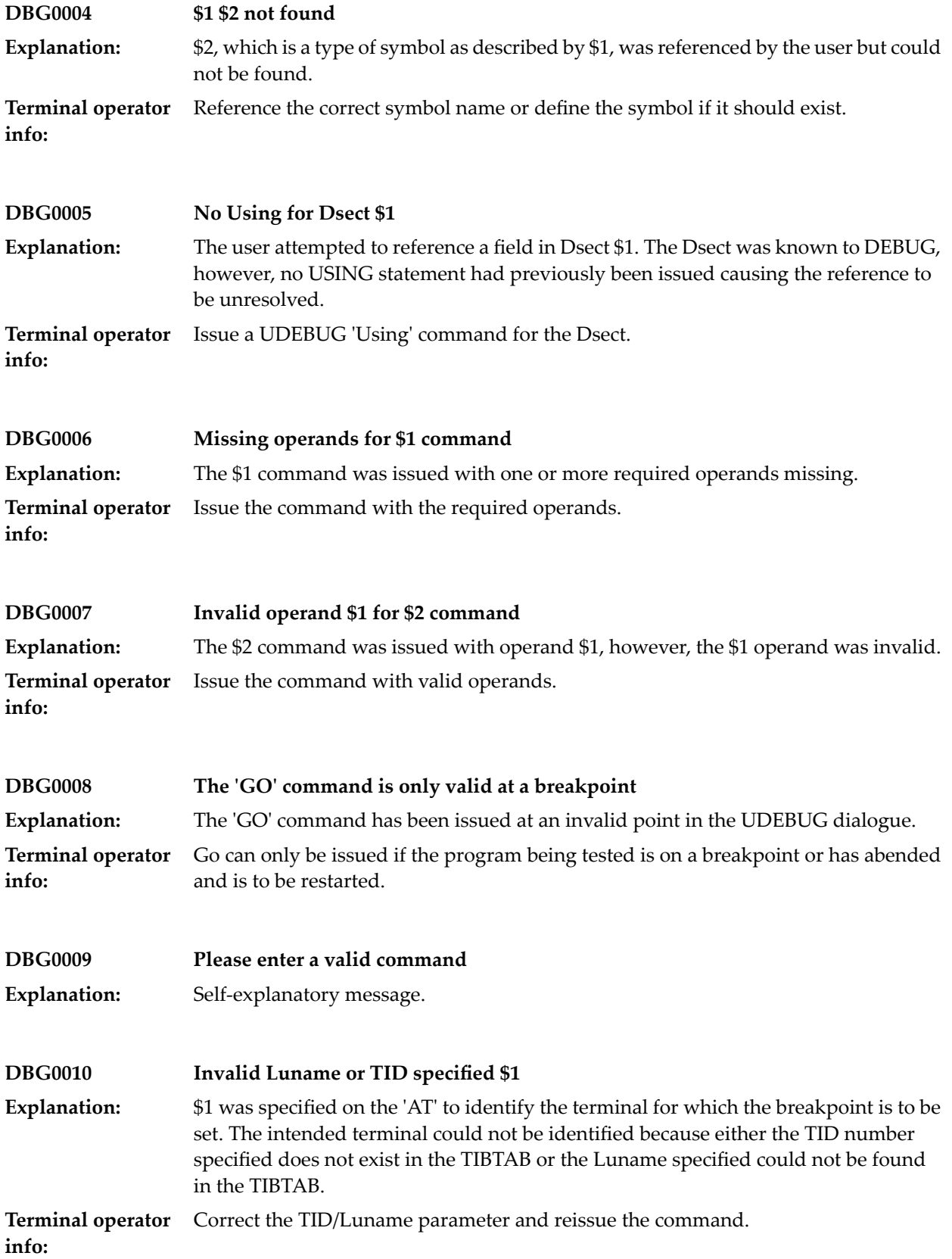

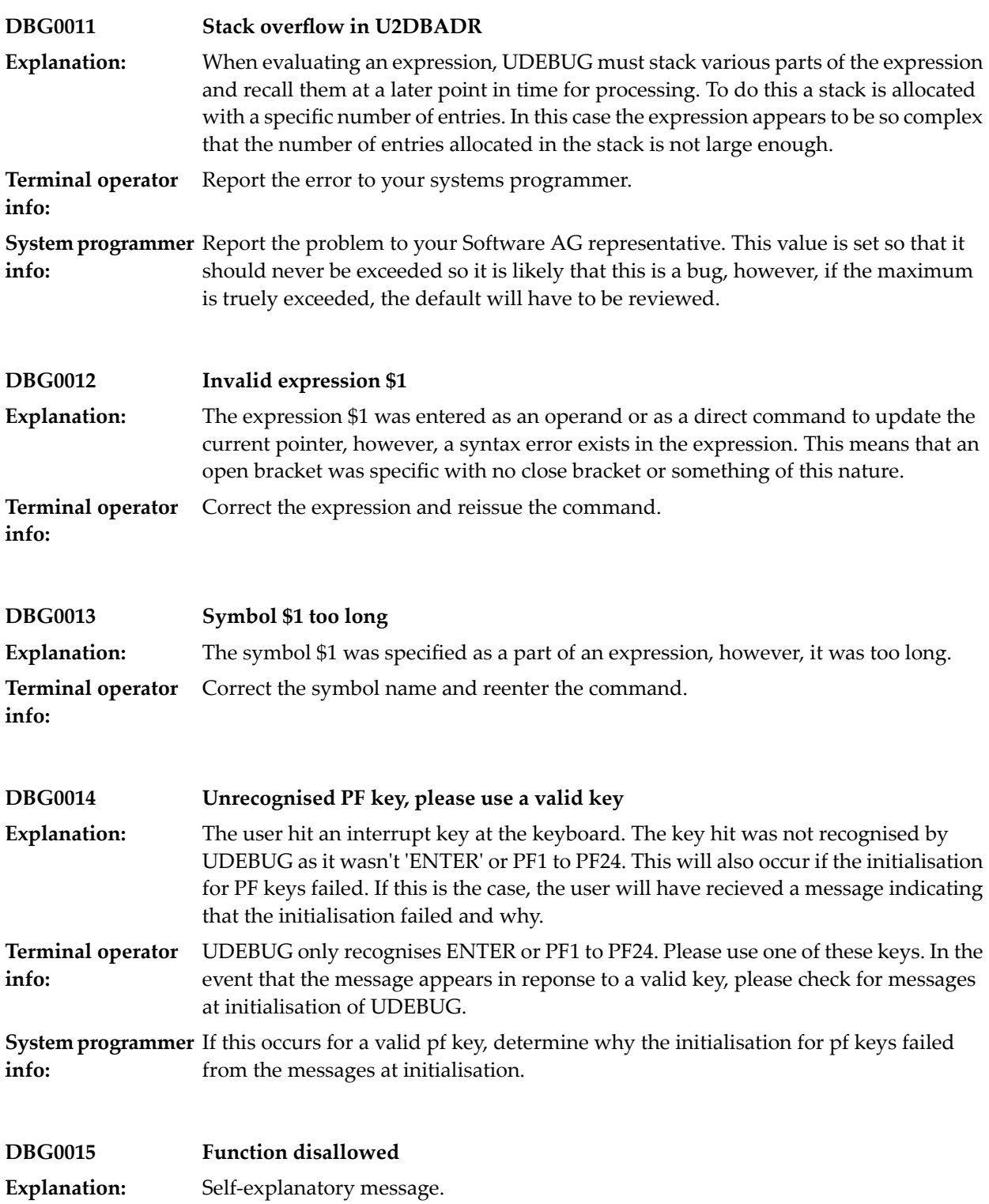

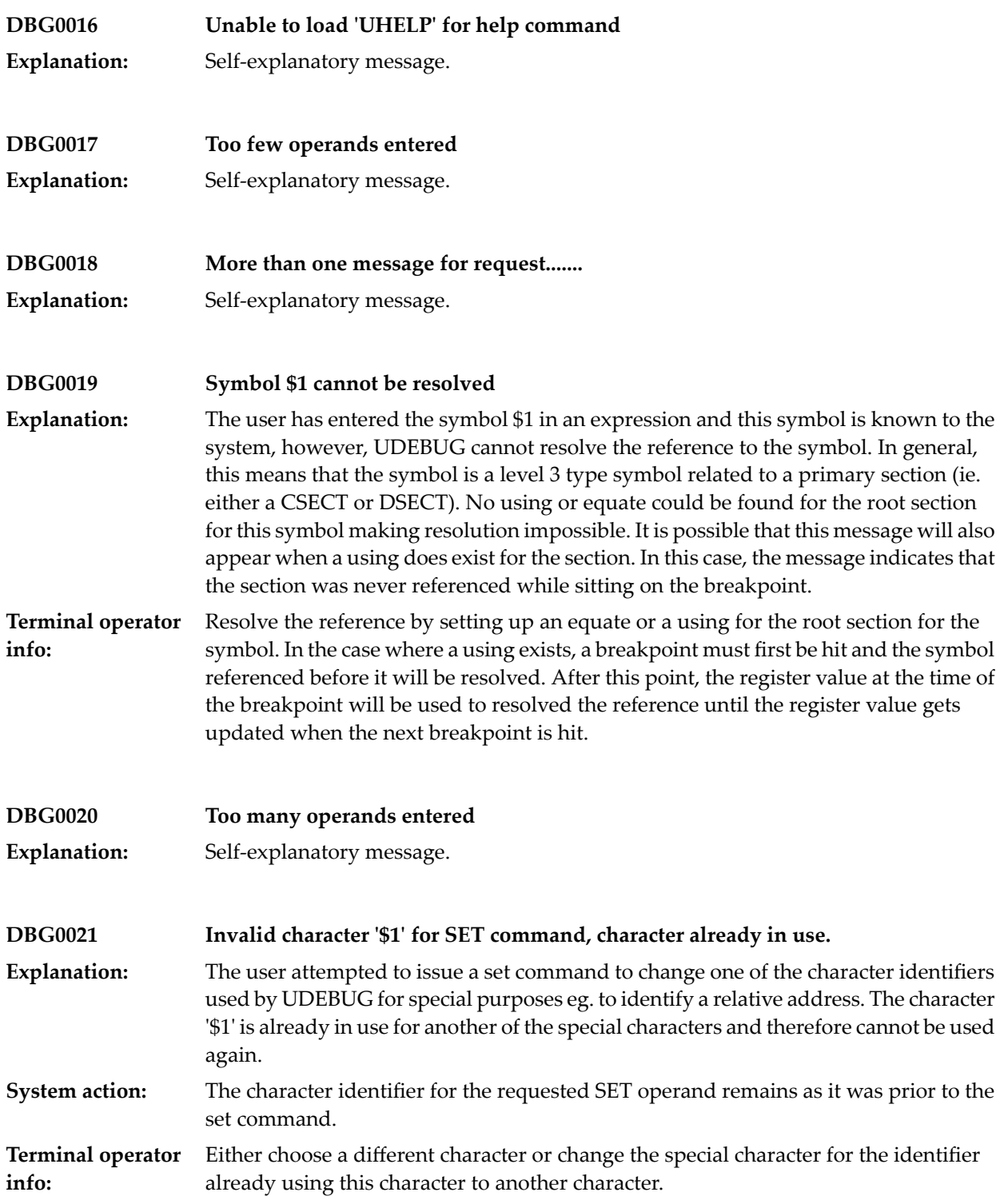

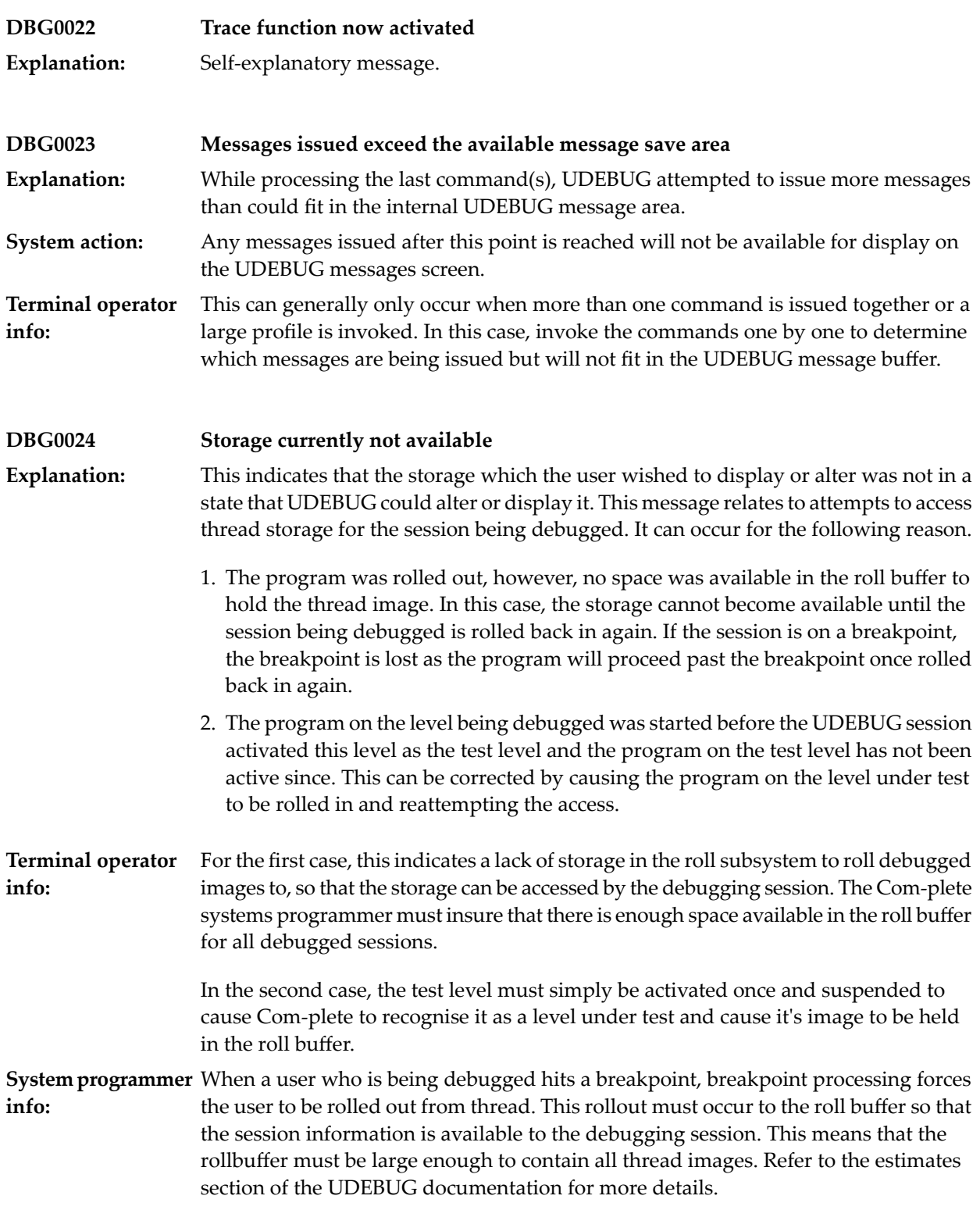

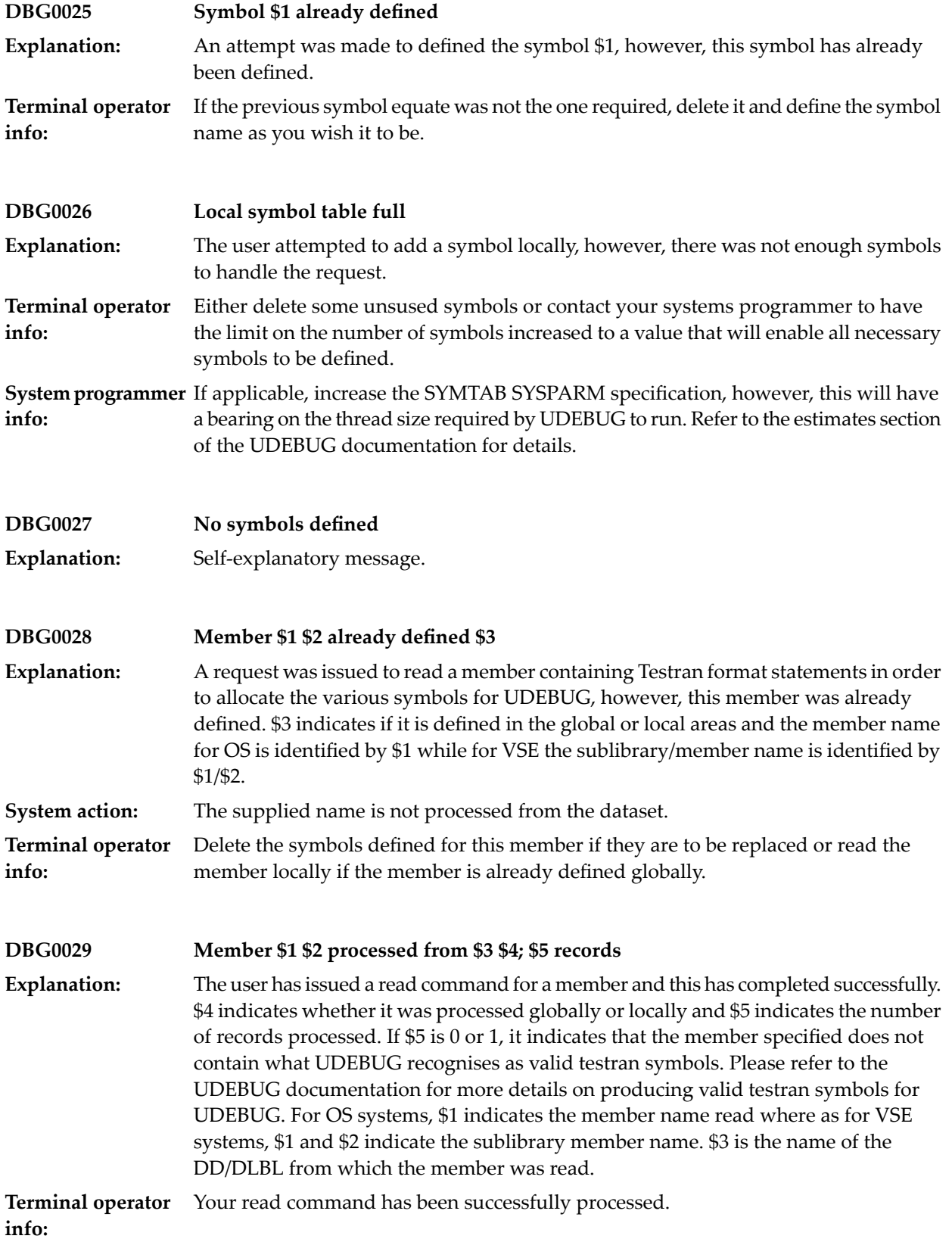

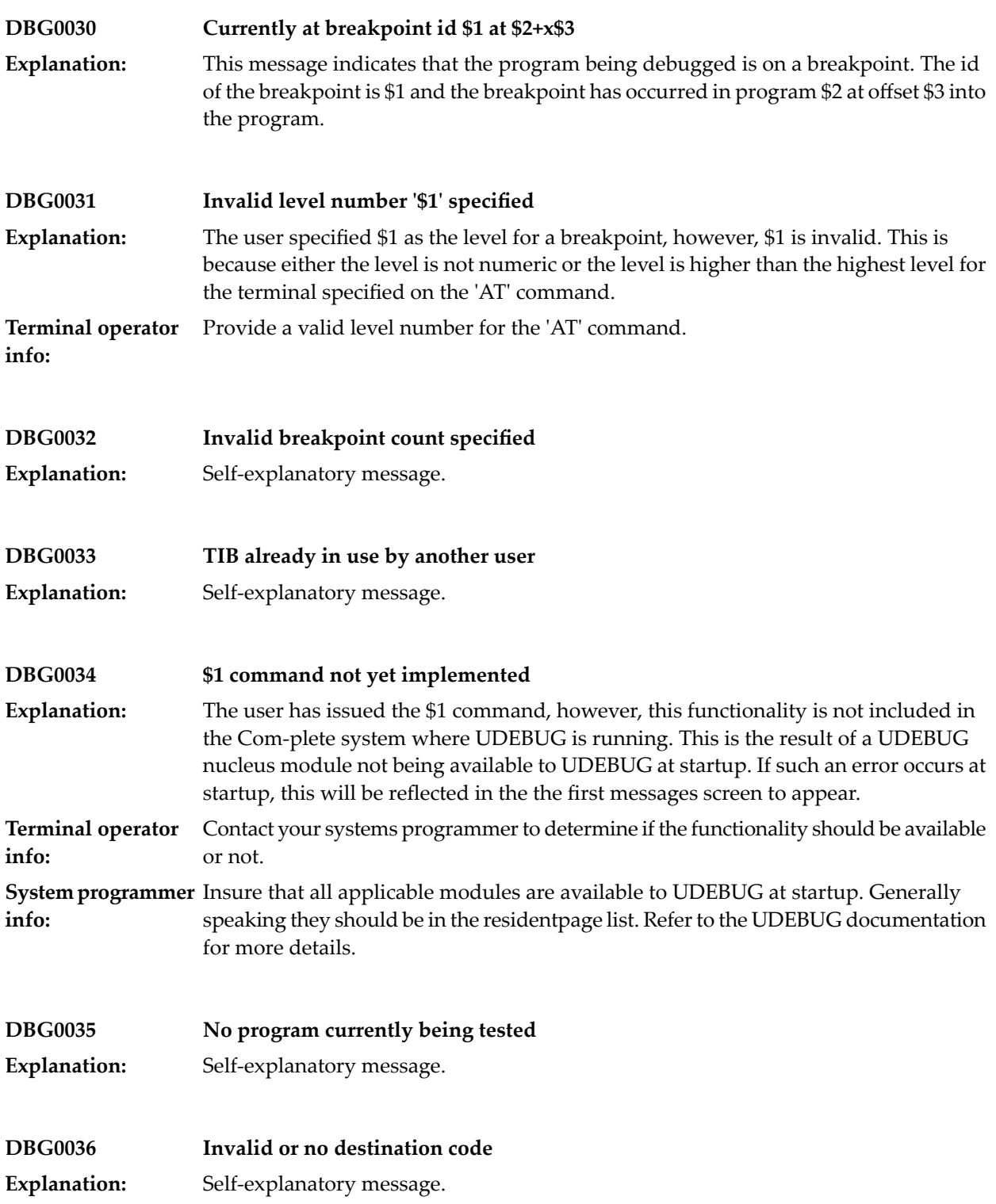

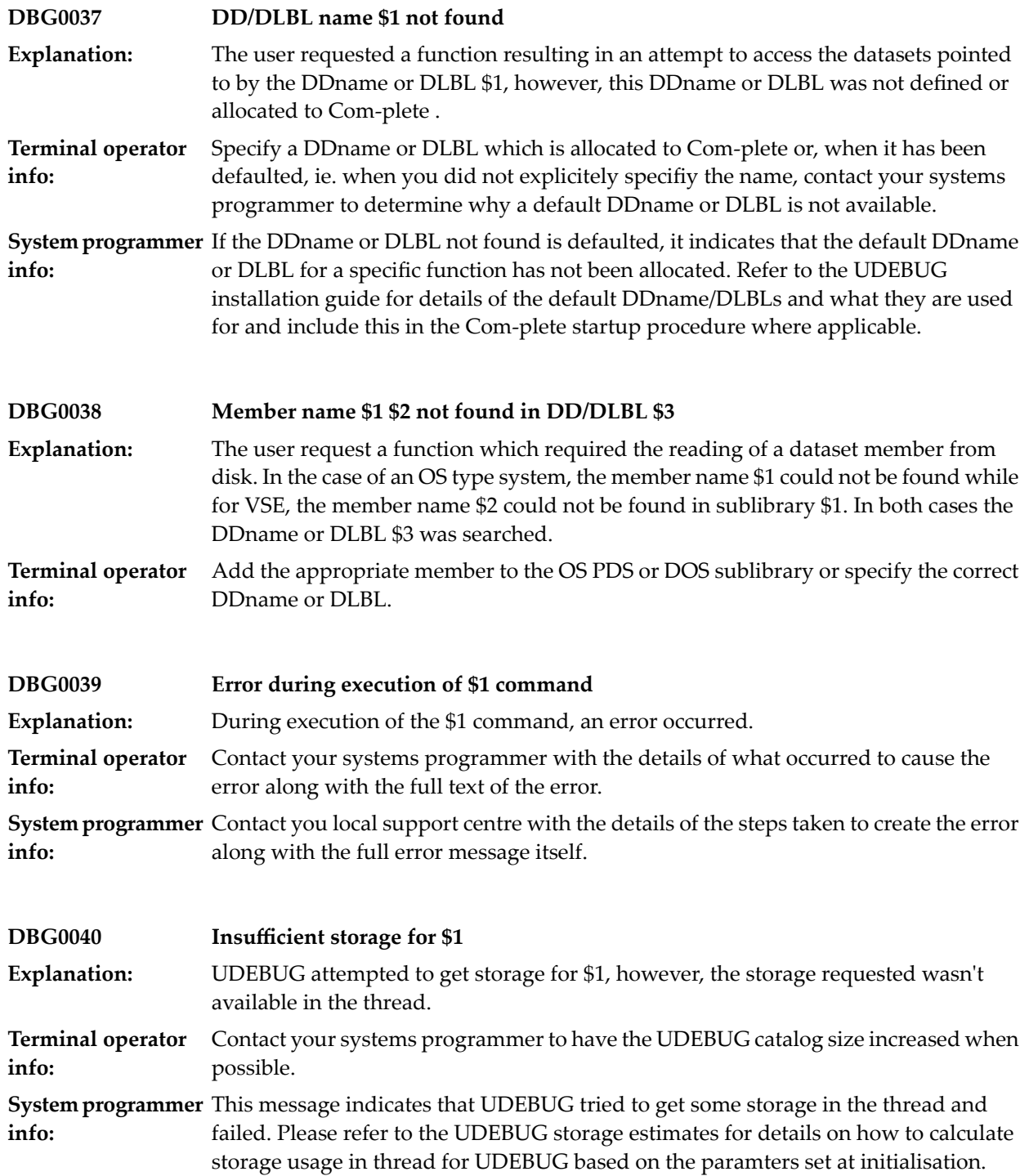

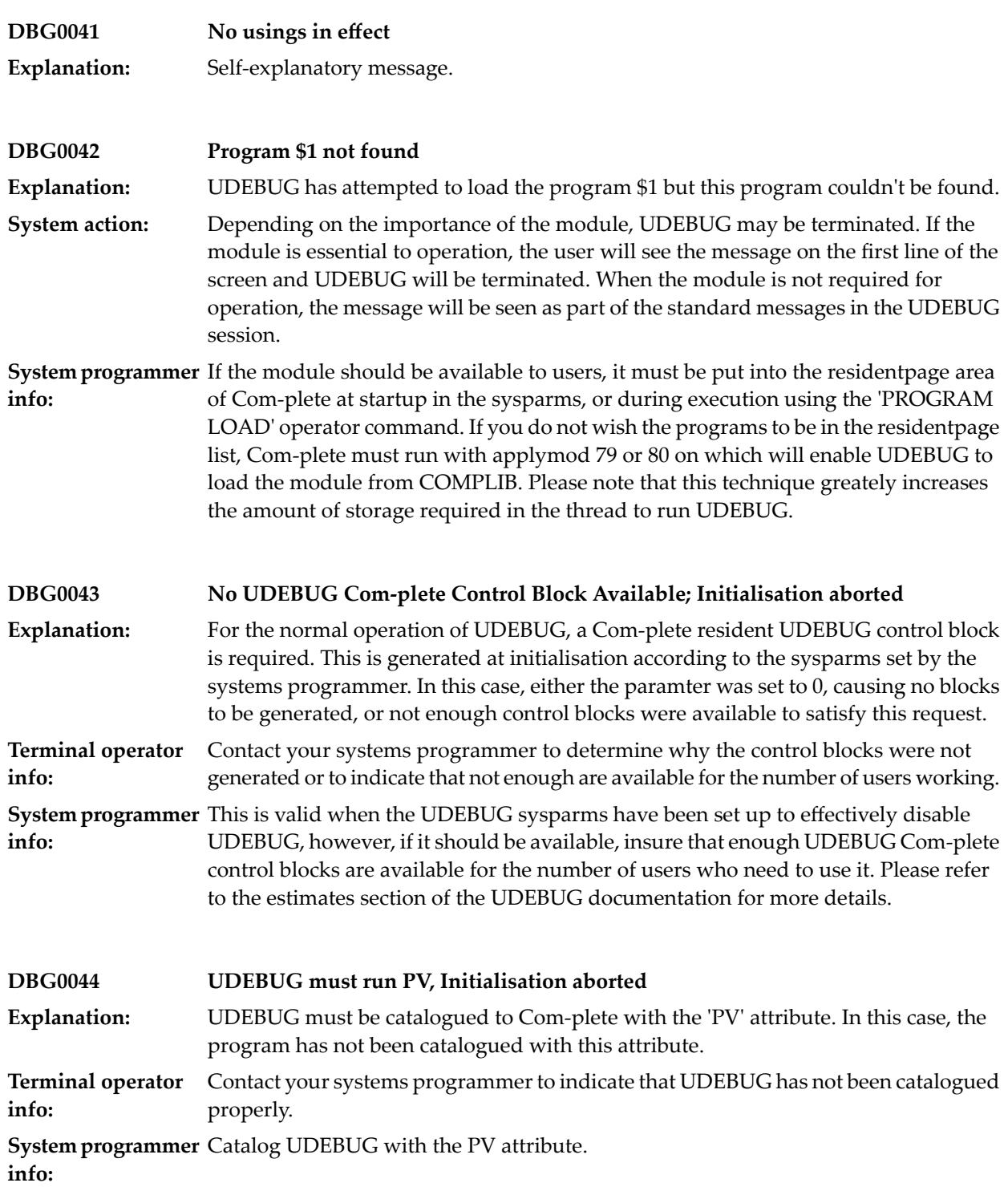

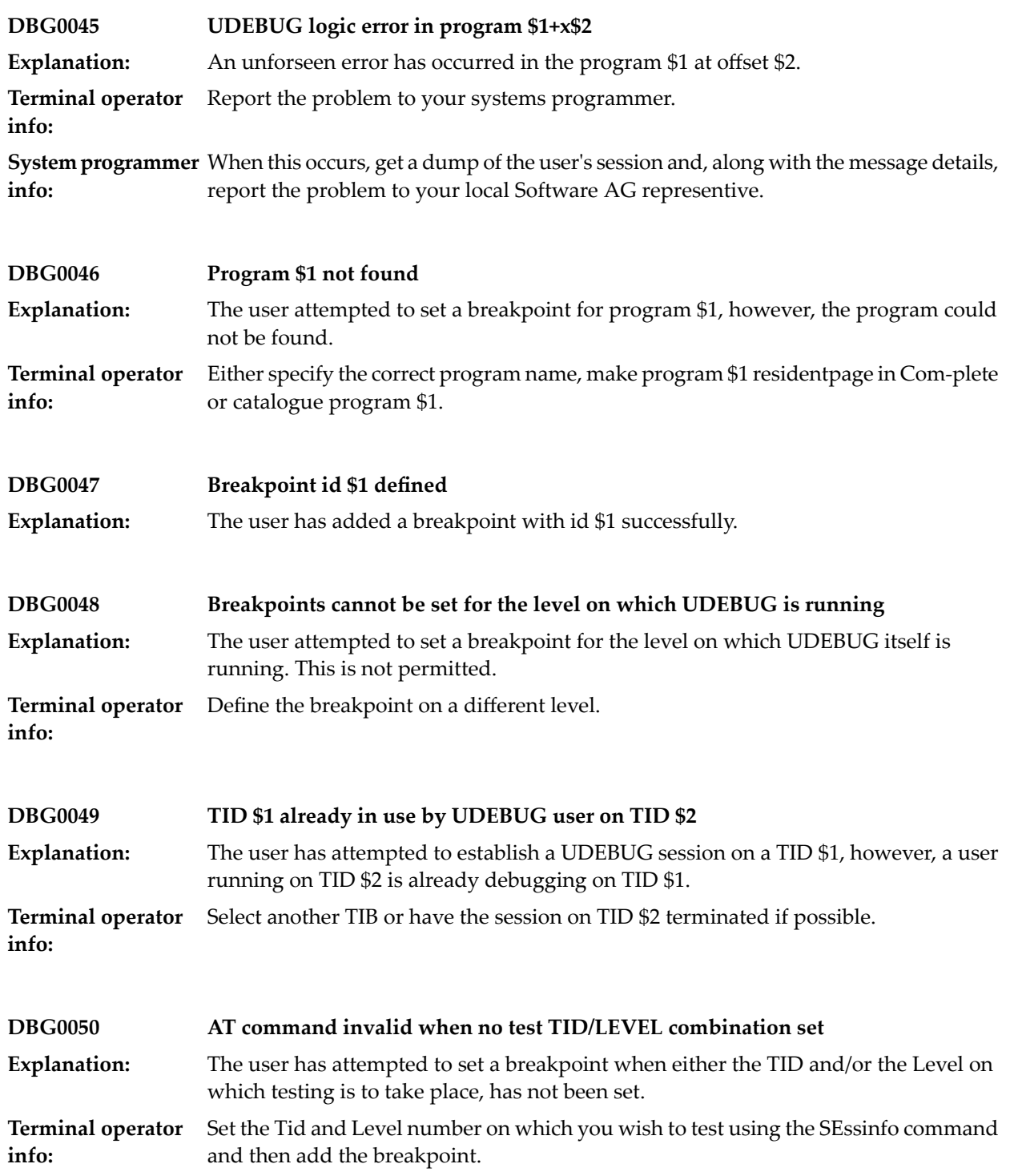

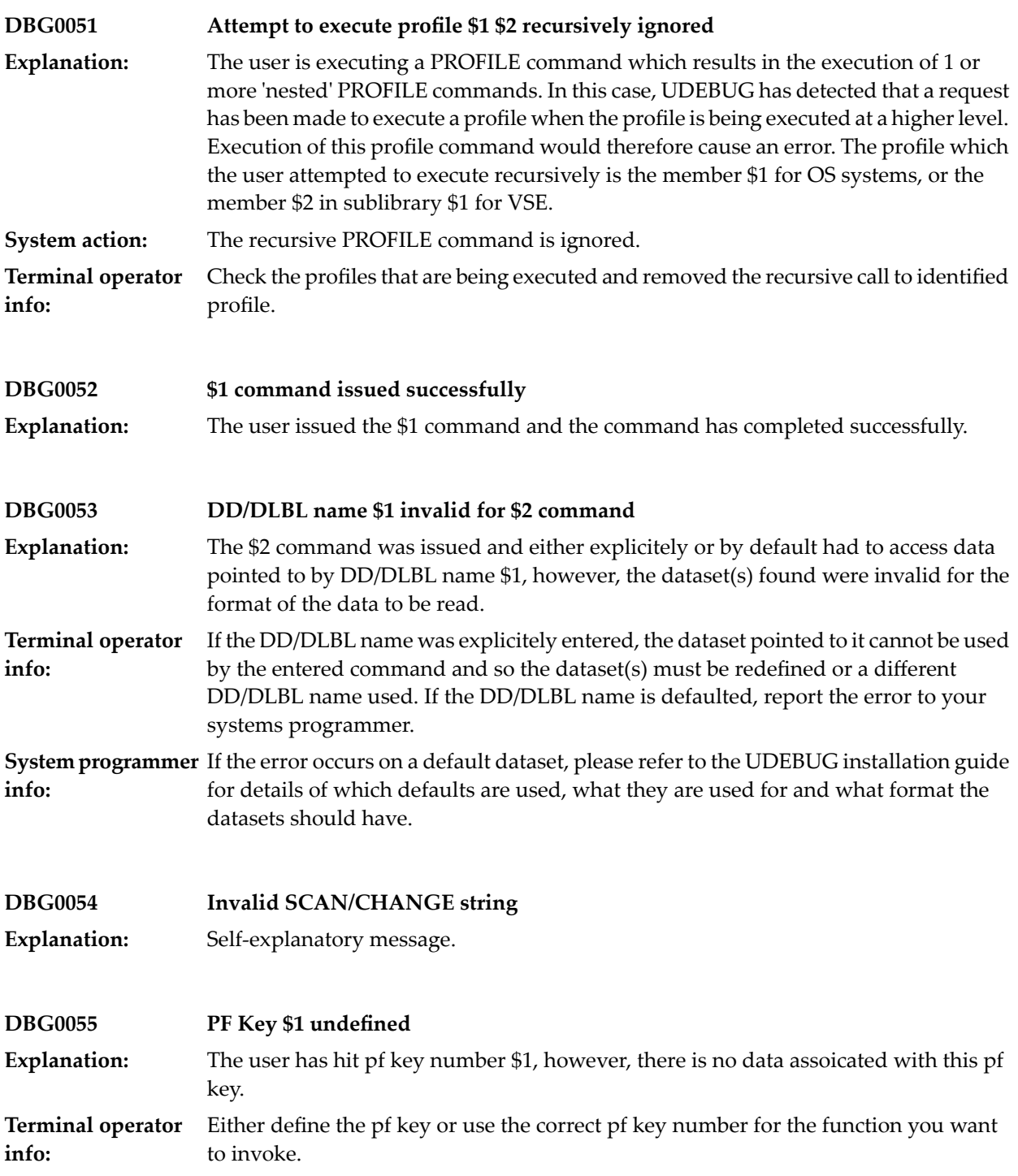

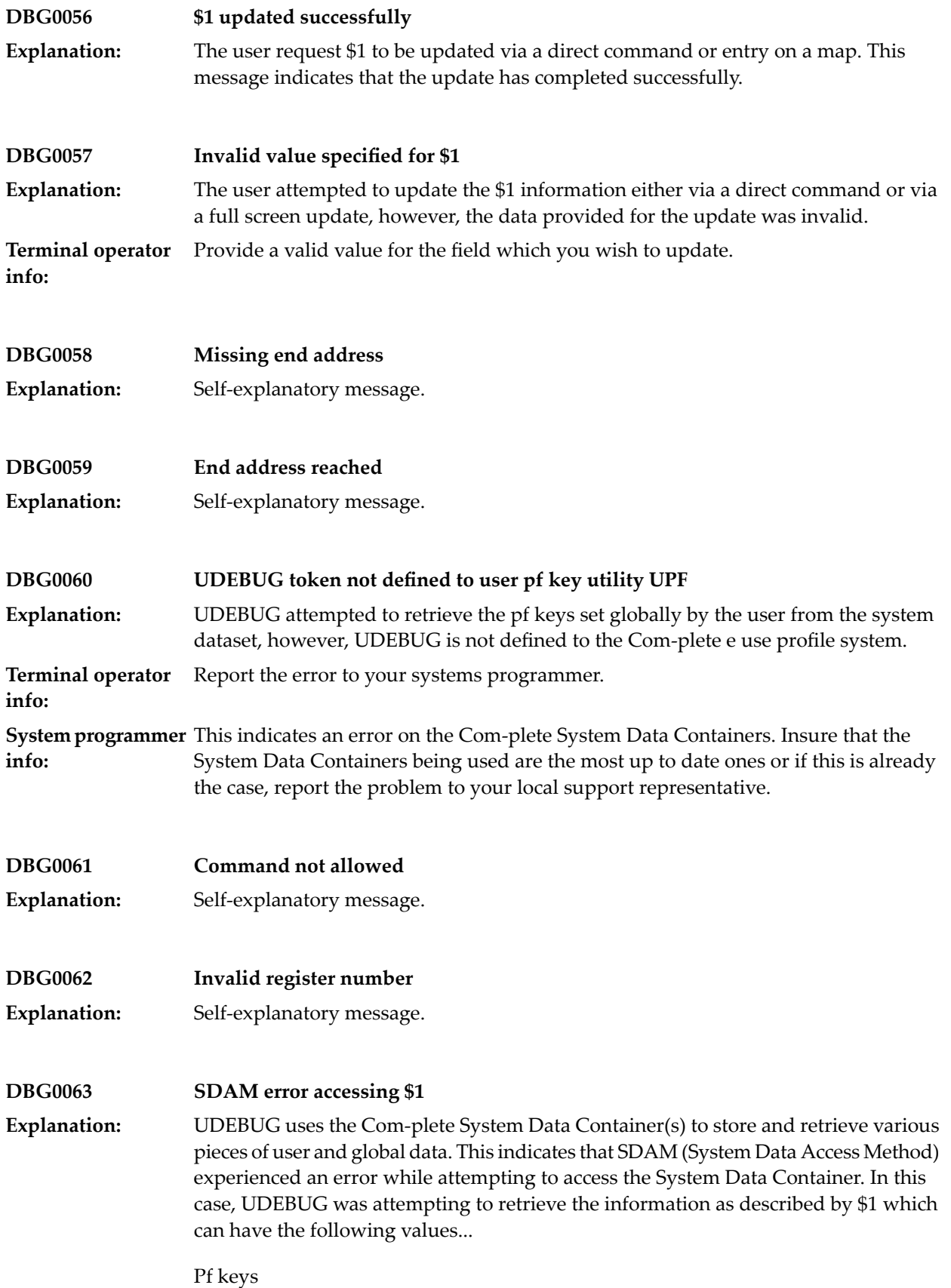

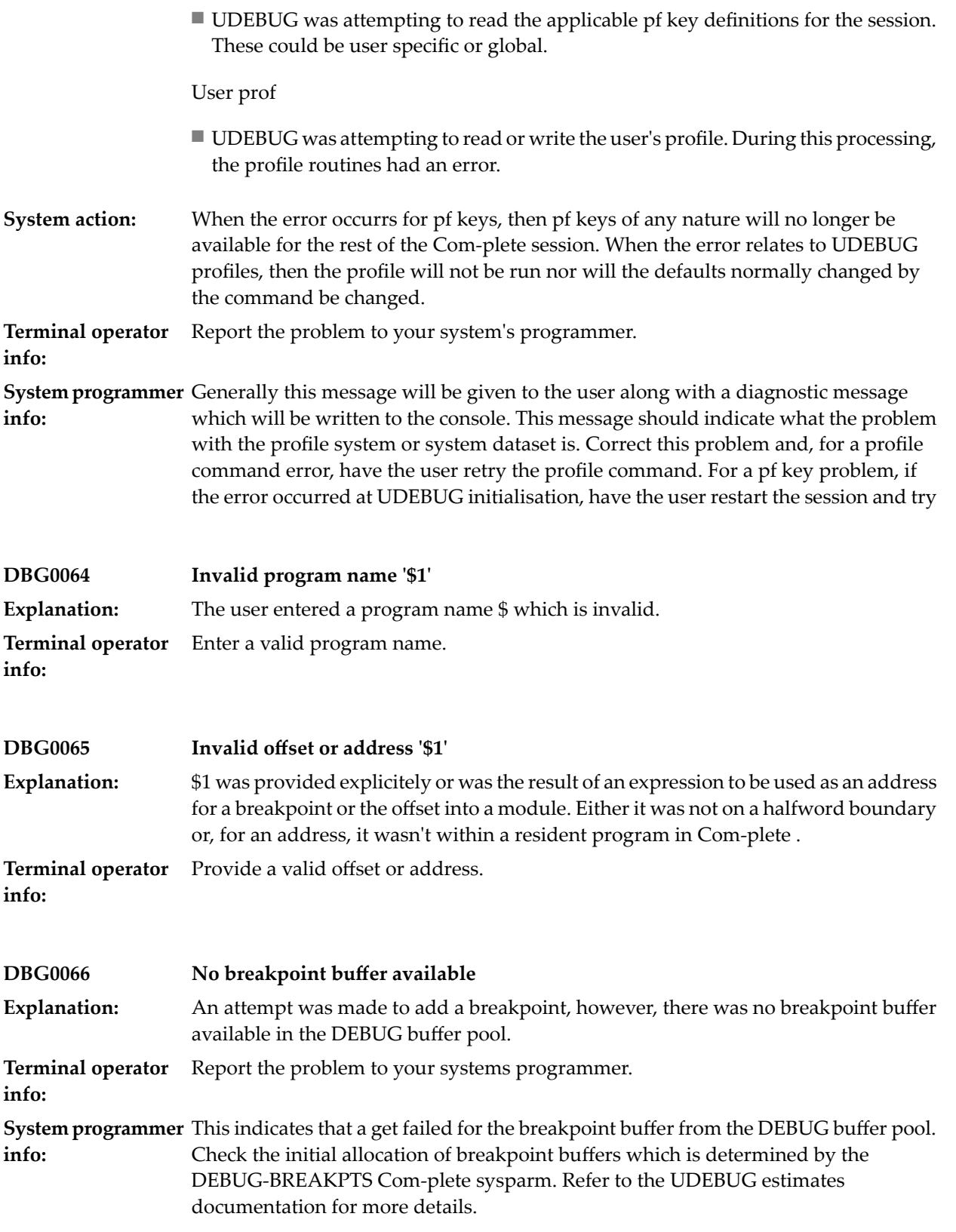

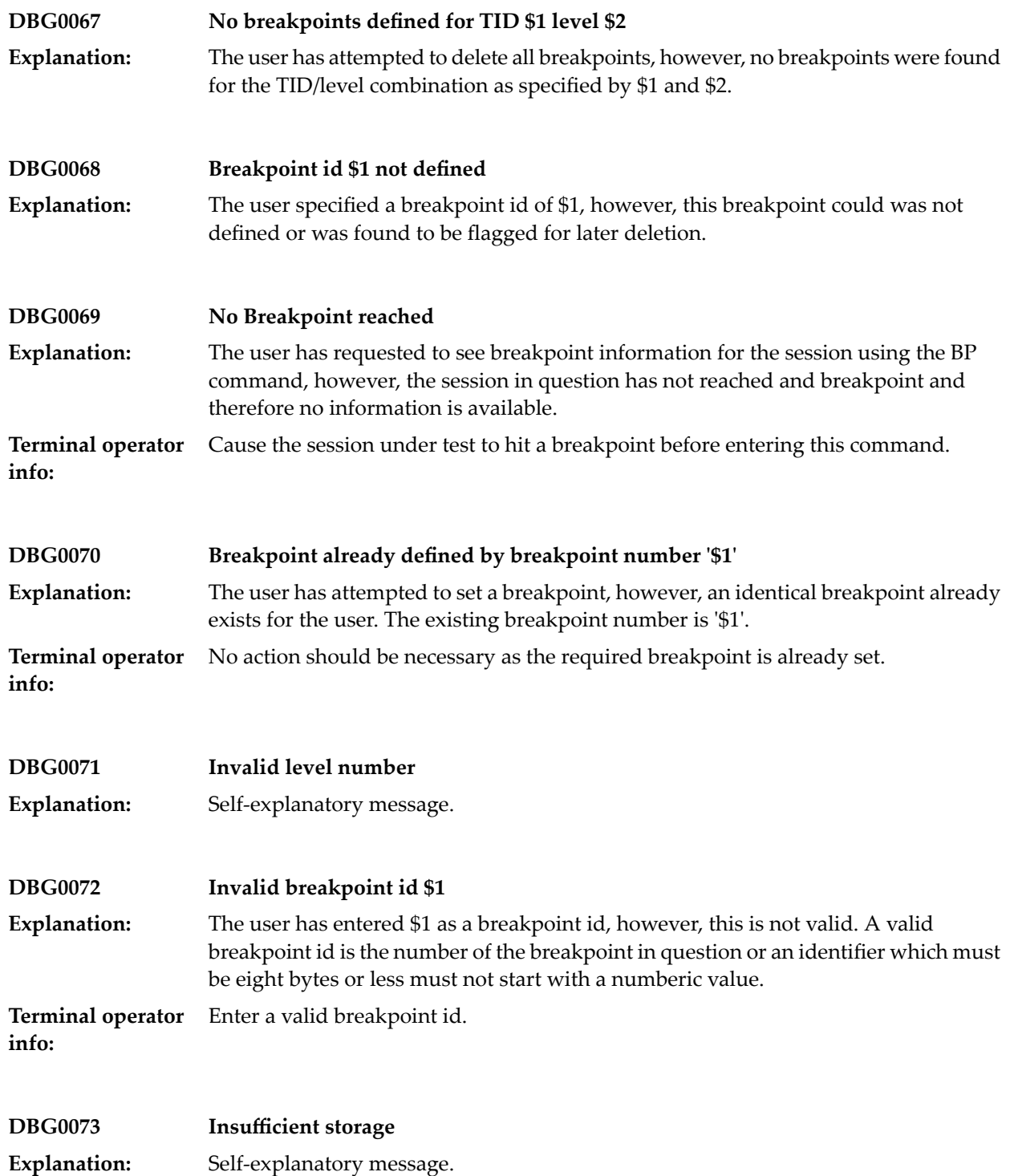

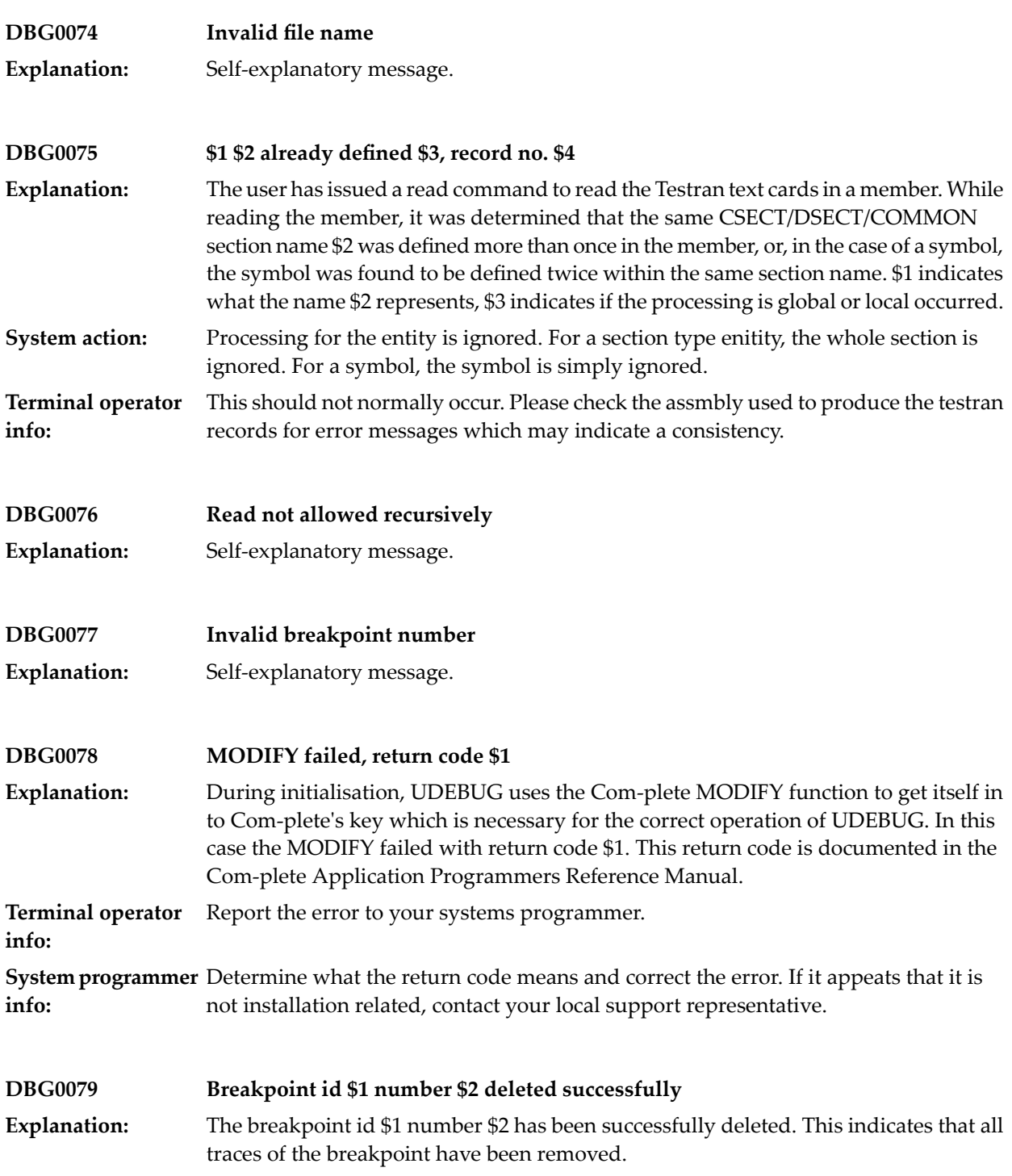

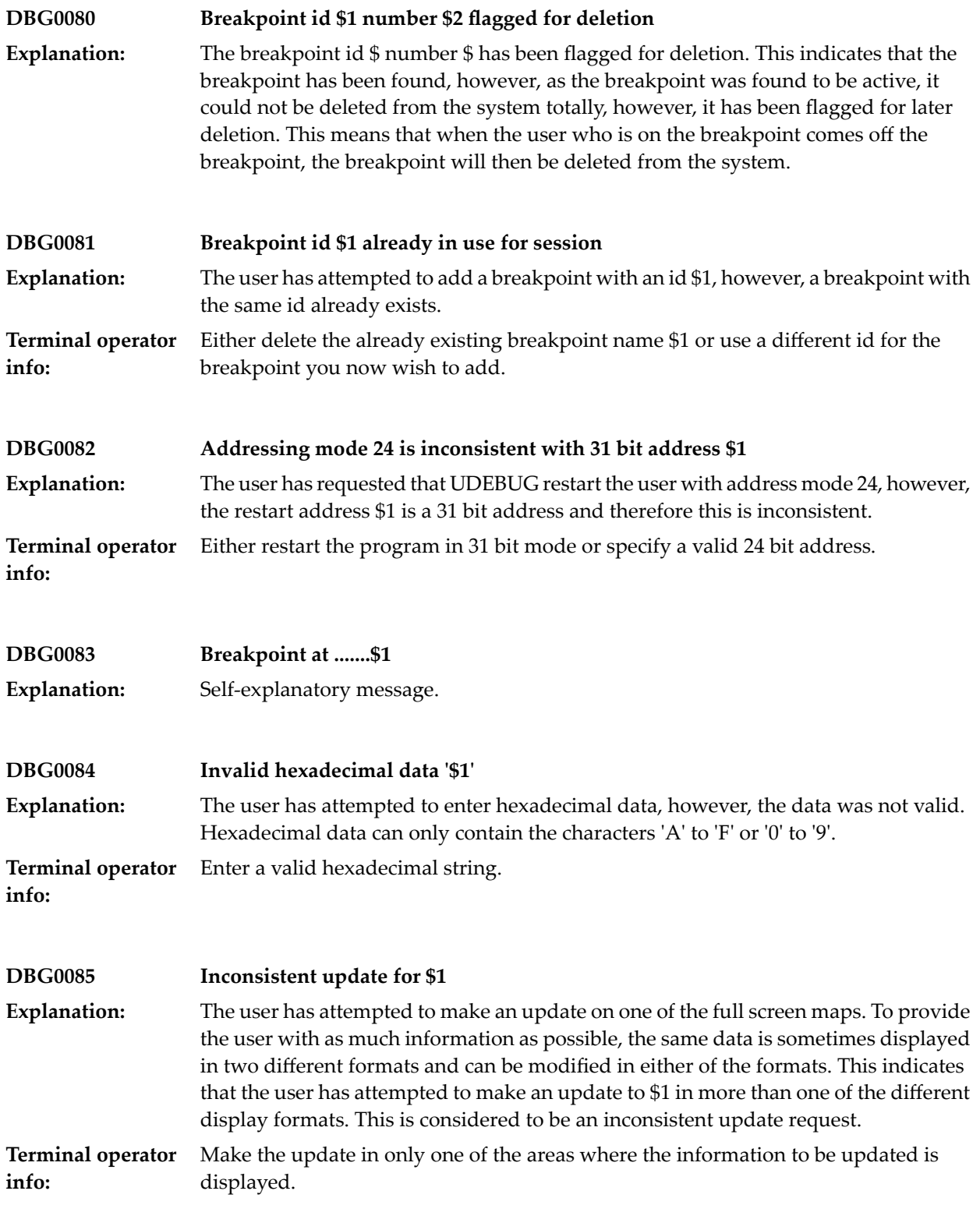

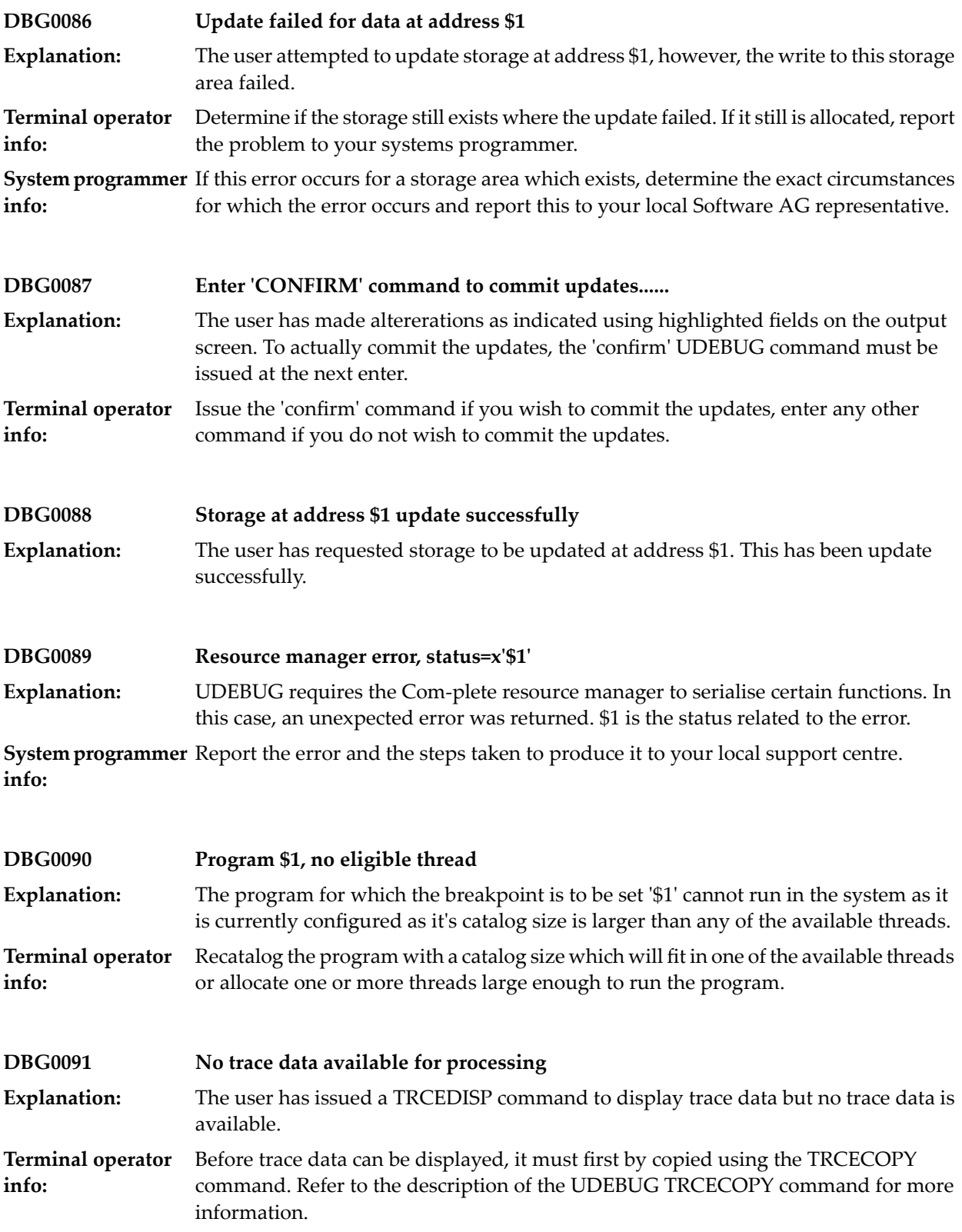

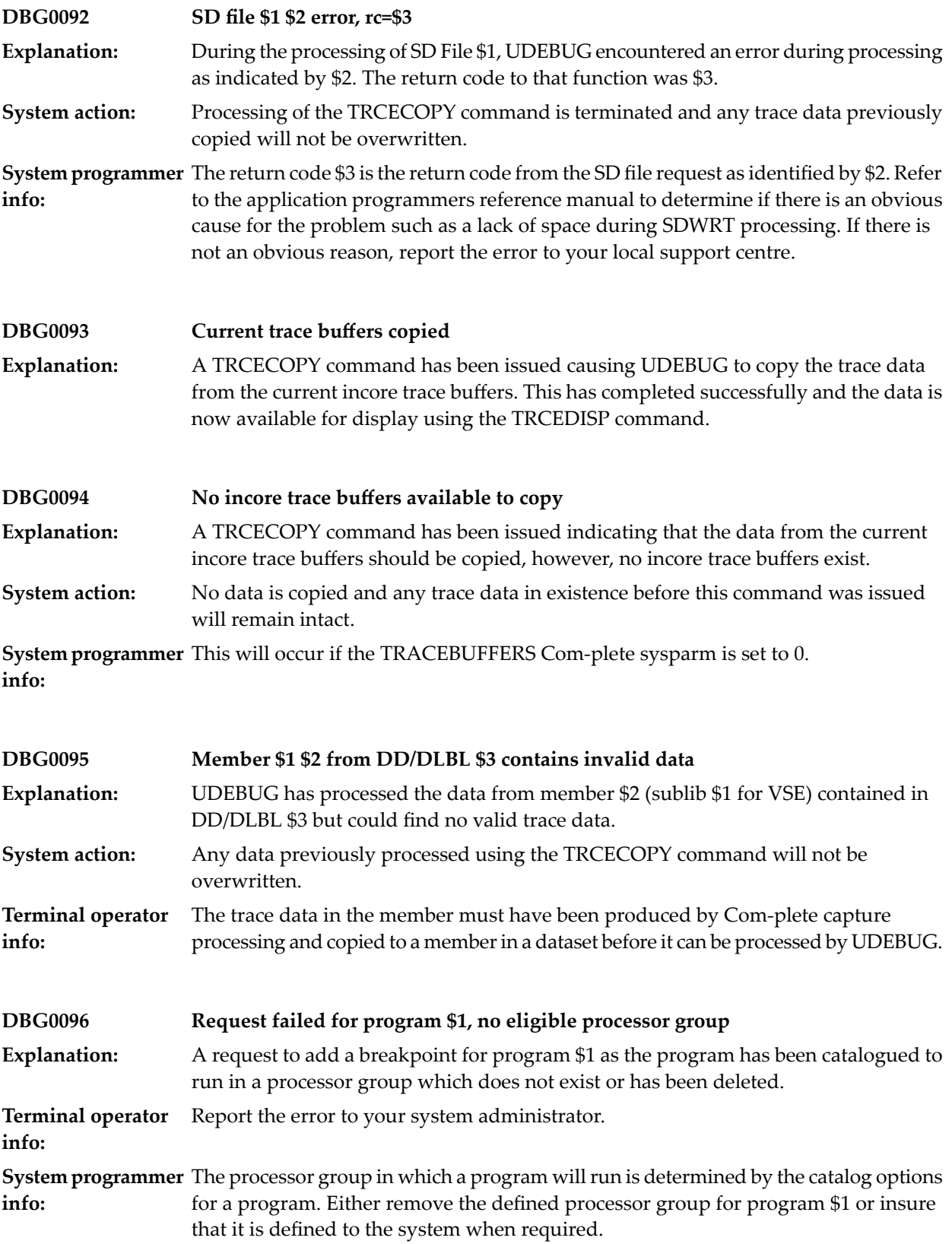

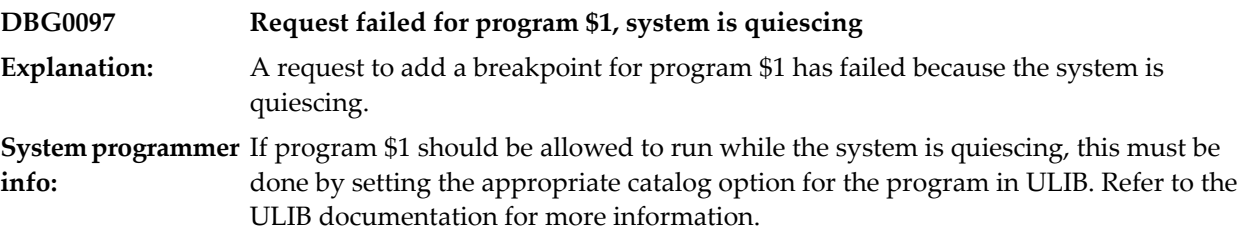

## **13 Dispatching Mechanism Messages**

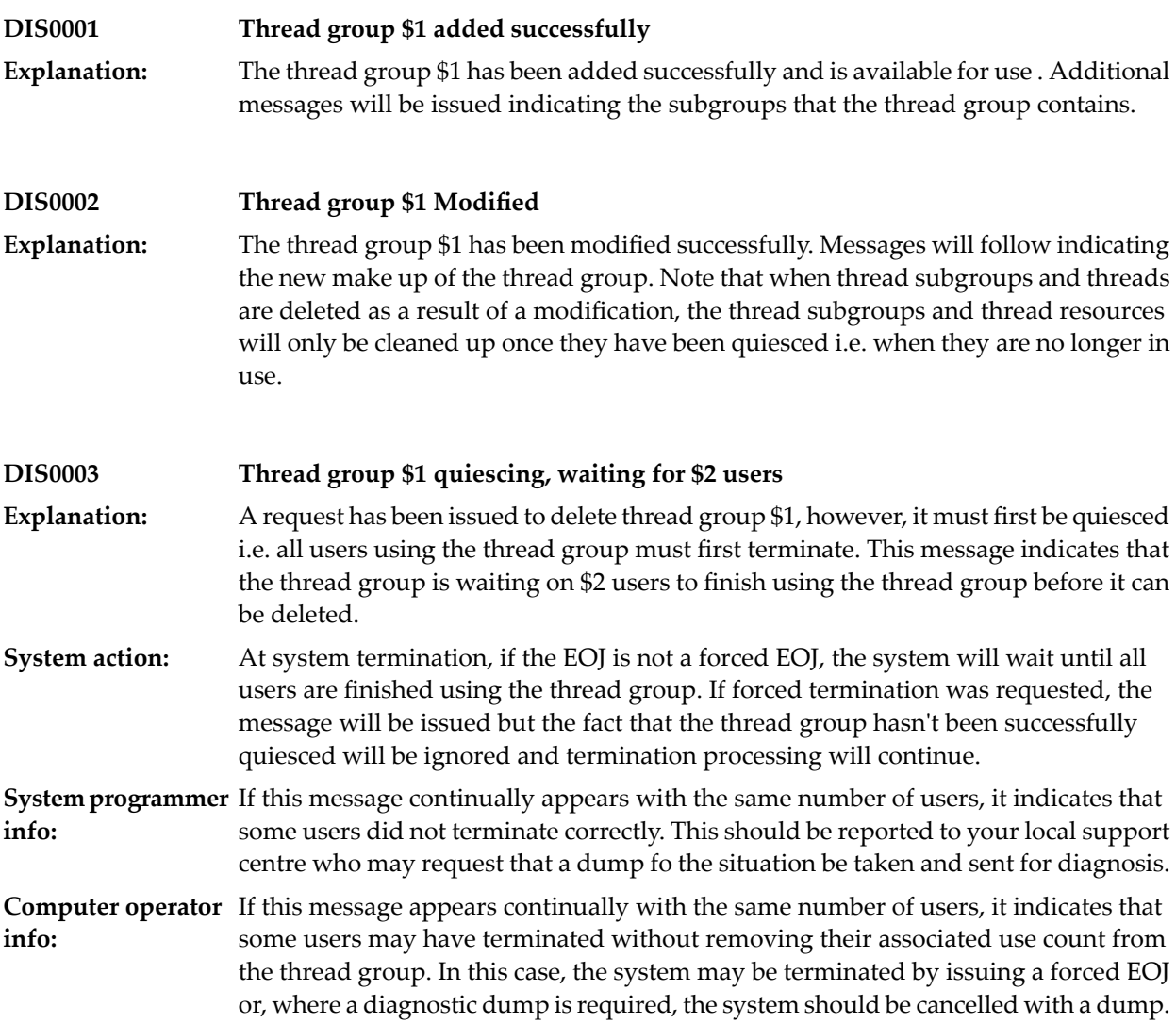

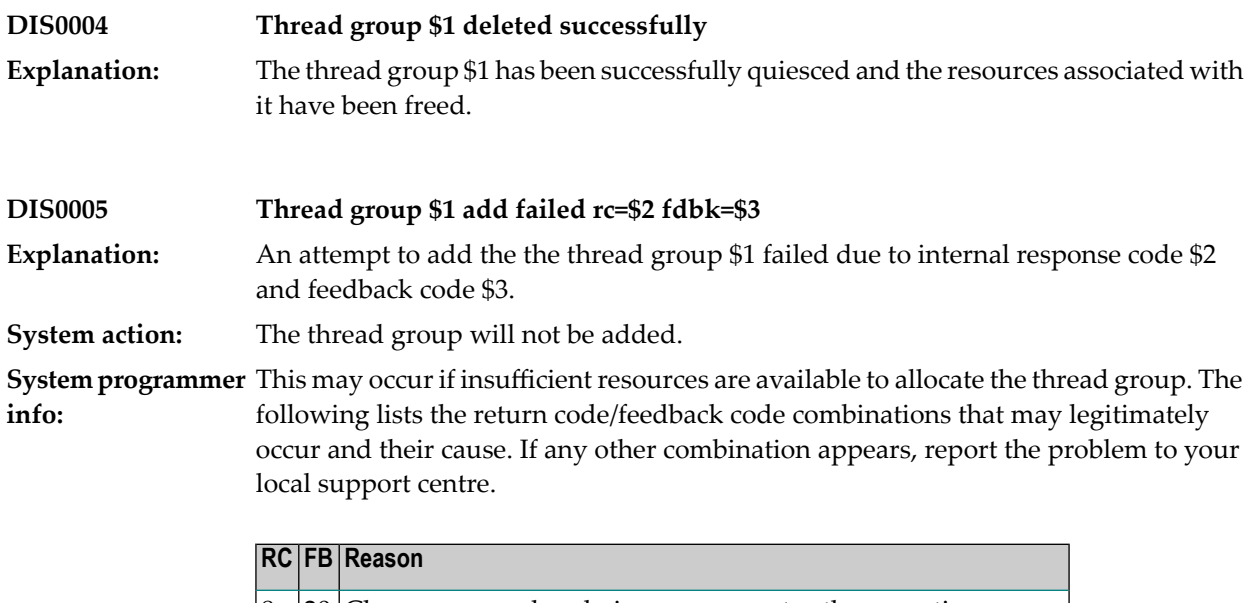

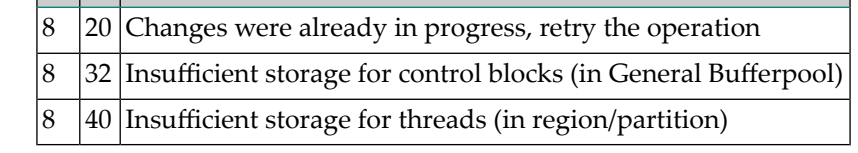

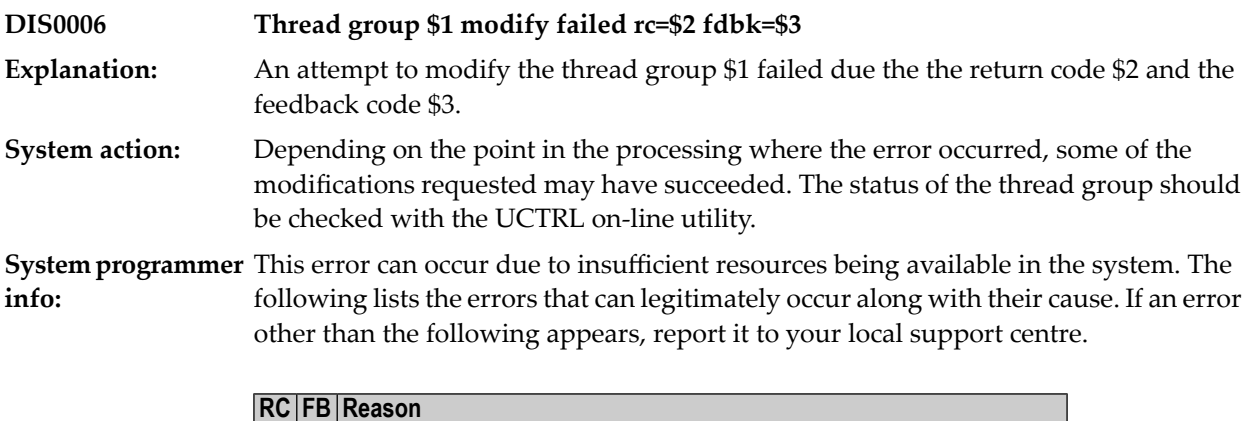

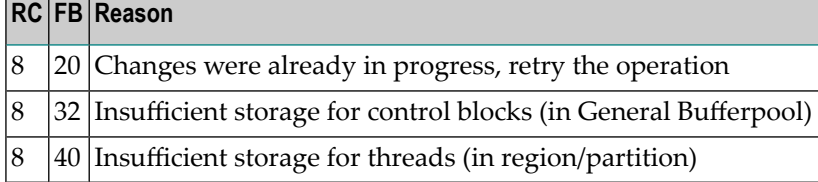

#### **DIS0007 Subgroup name \$1 below=\$2 above=\$3 threads=\$4 key=\$5**

This message is issued after a thread group is successfully added or modified. The variables are as follows: **Explanation:**

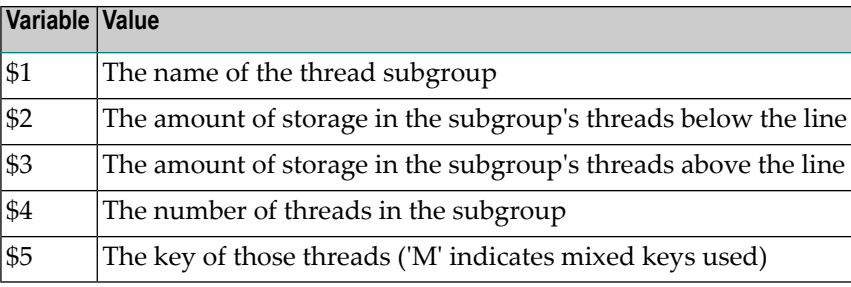

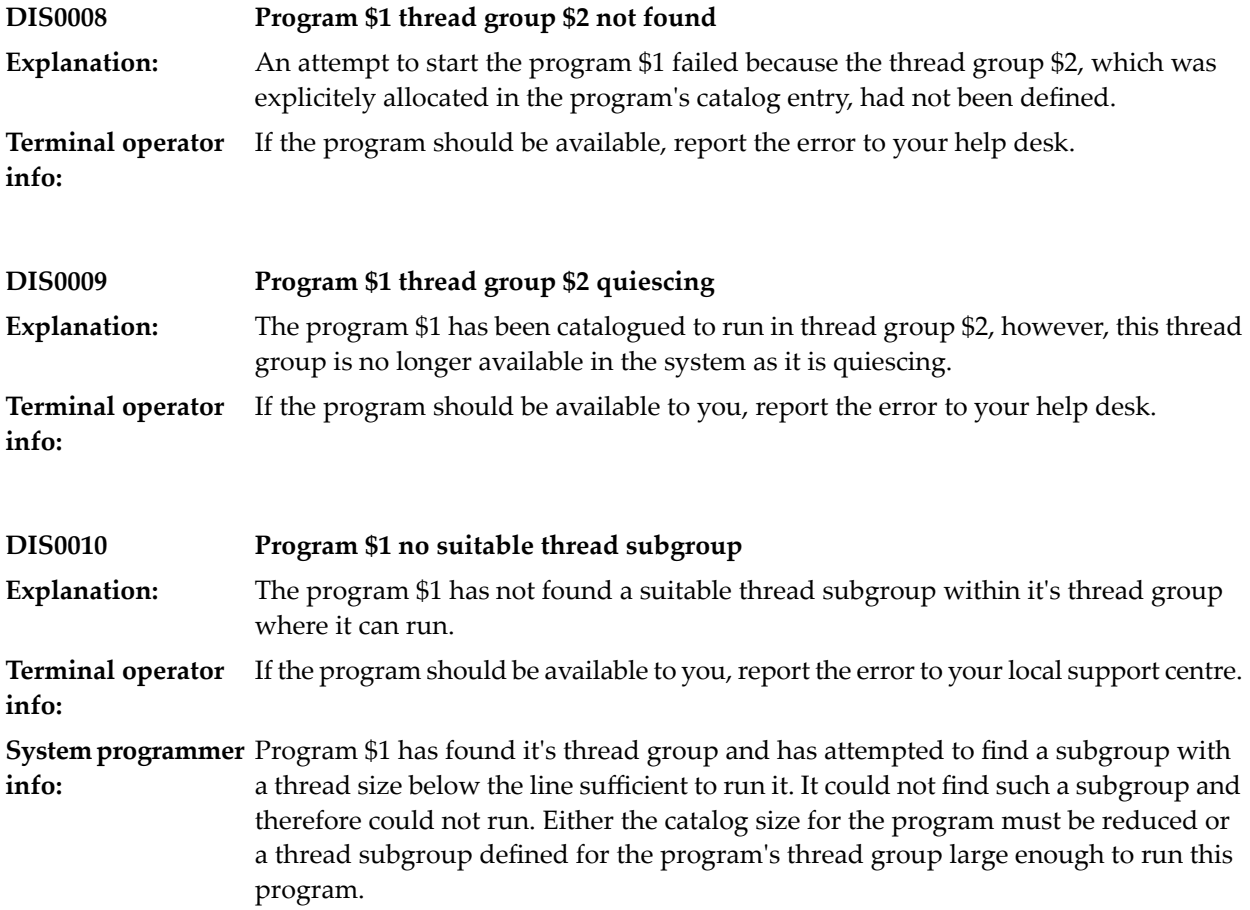

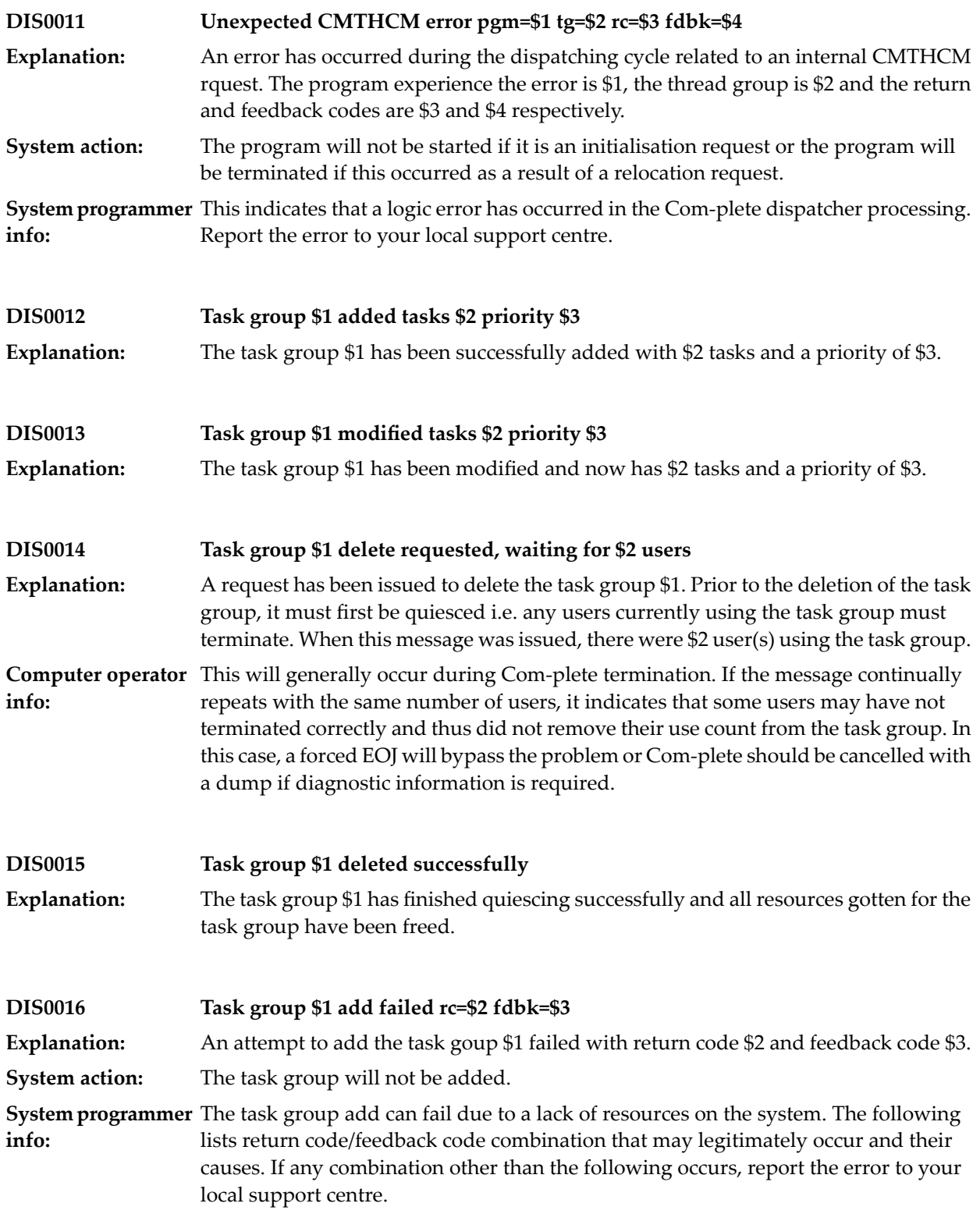

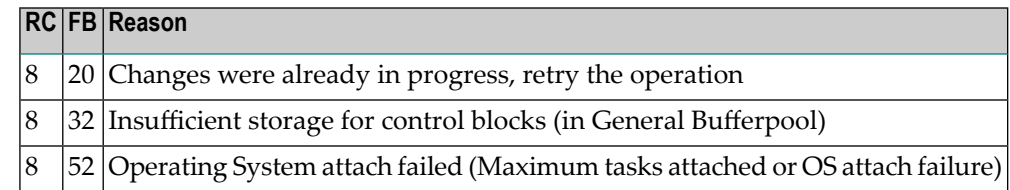

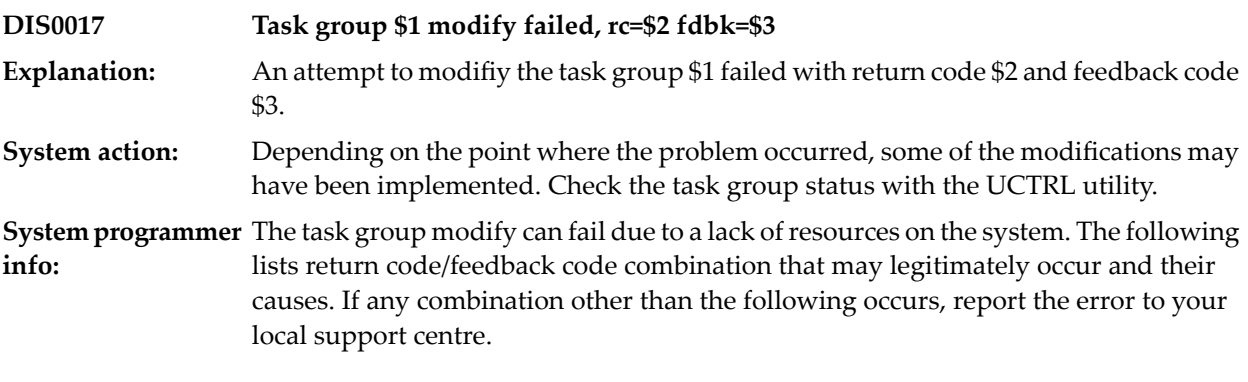

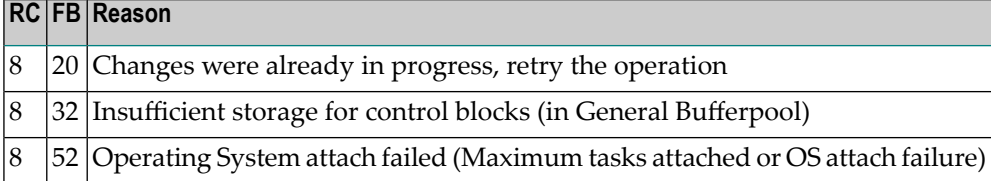

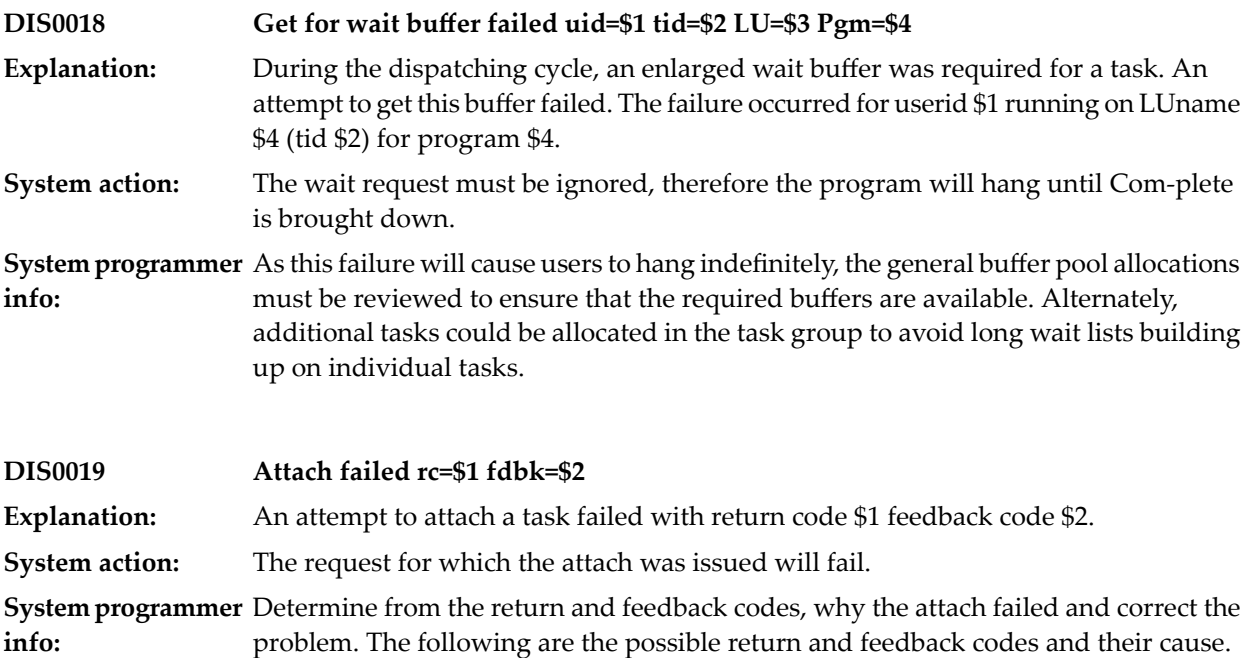

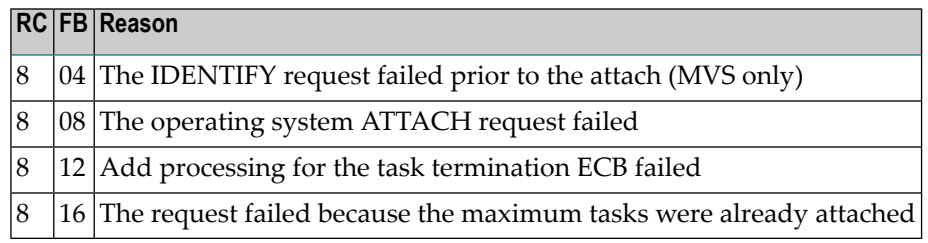

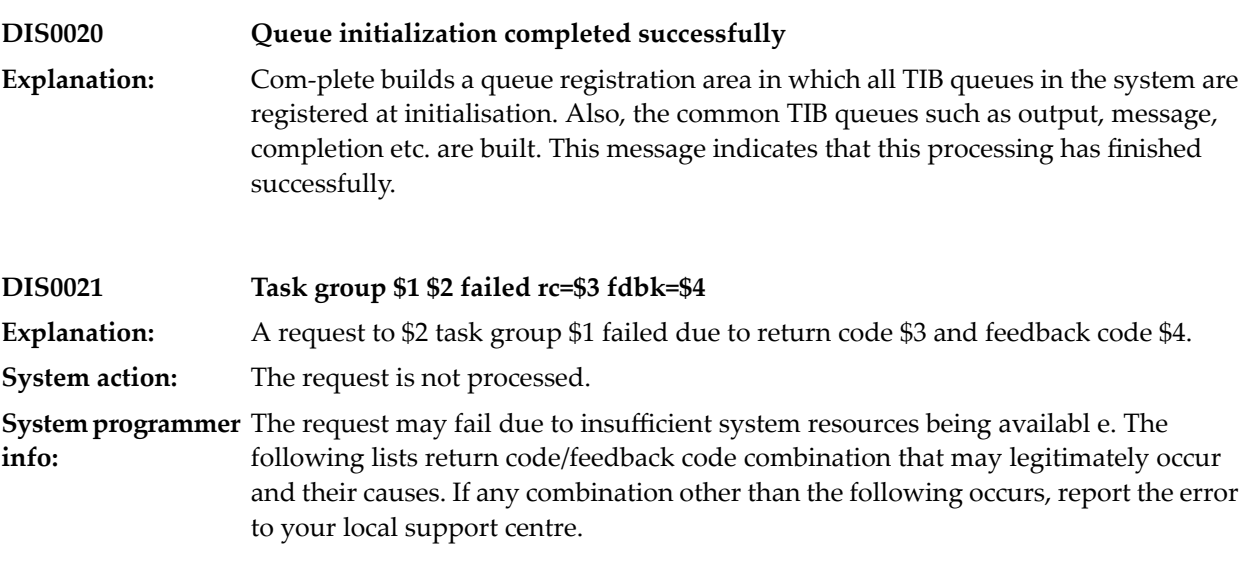

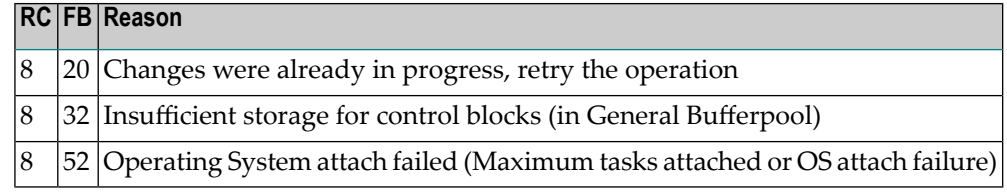

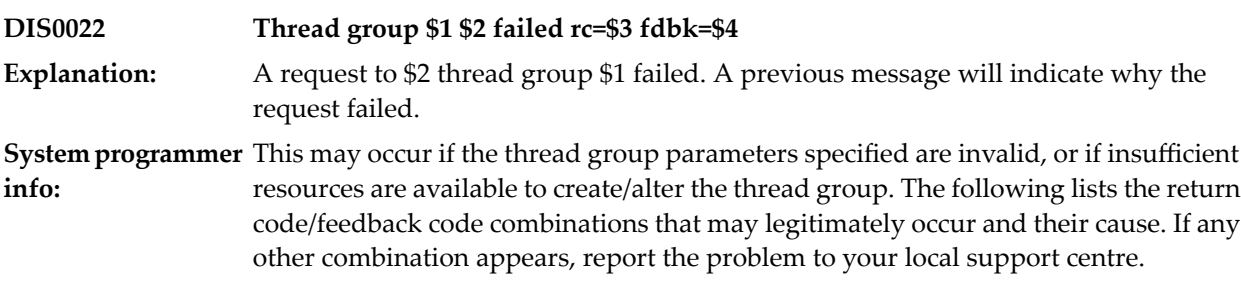

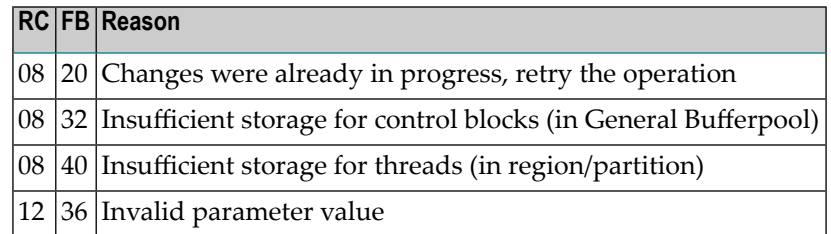

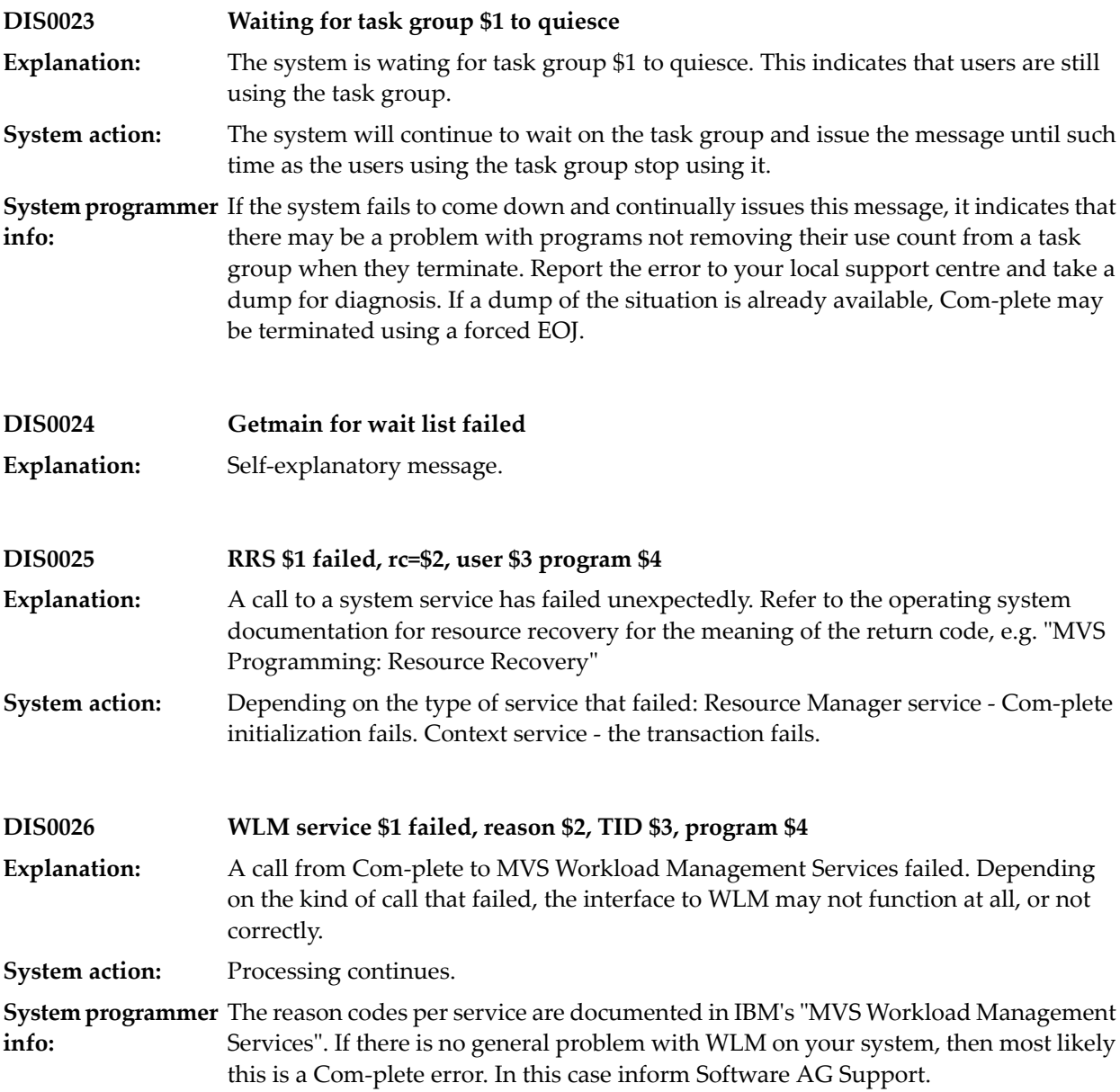

## **14 UDUMP Utility**

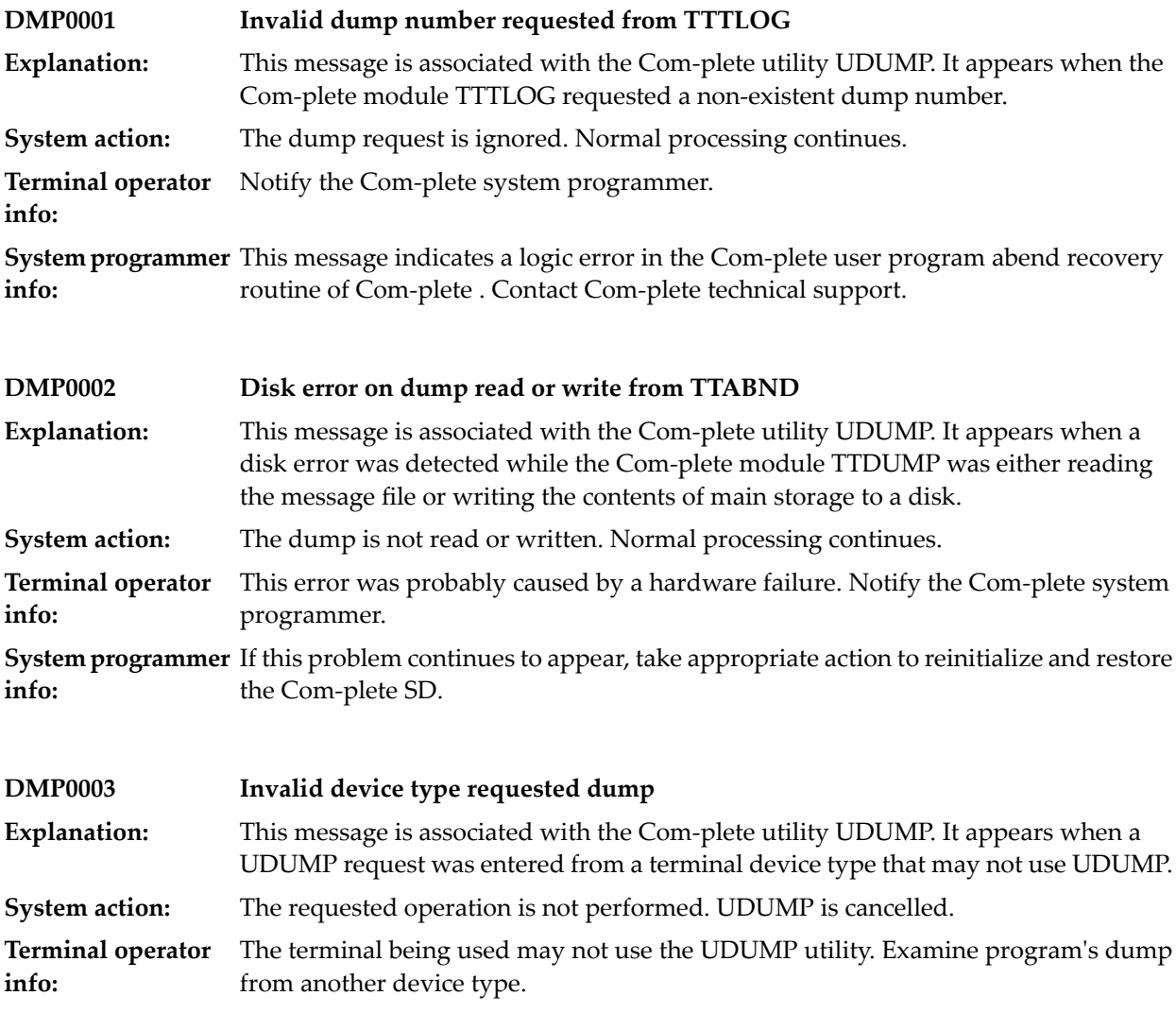

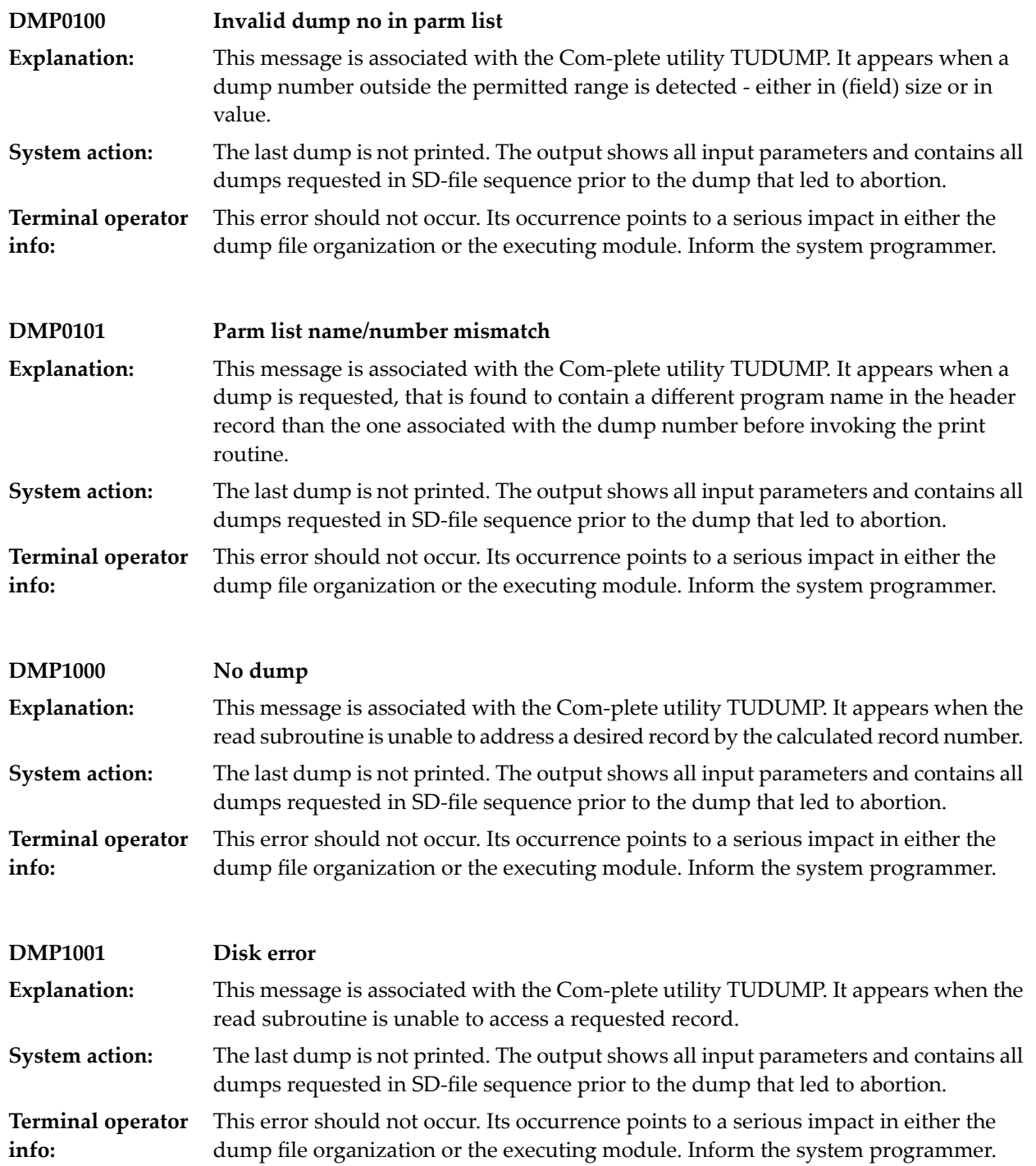

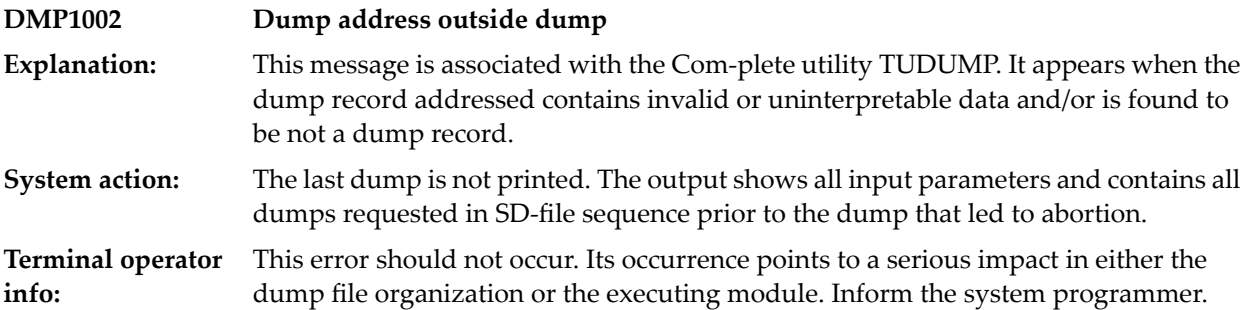
### **15 UEBP - UEDIT Utility**

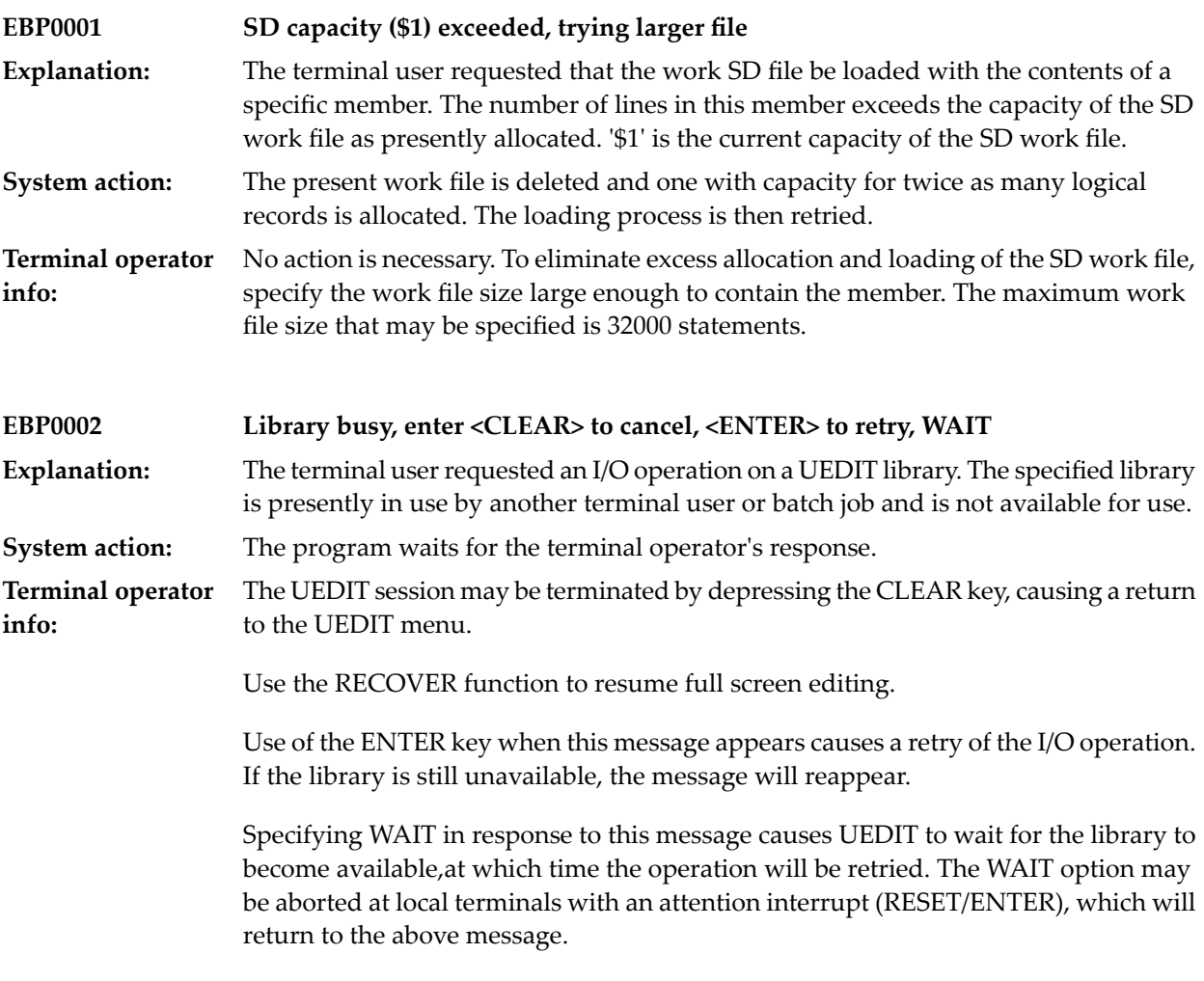

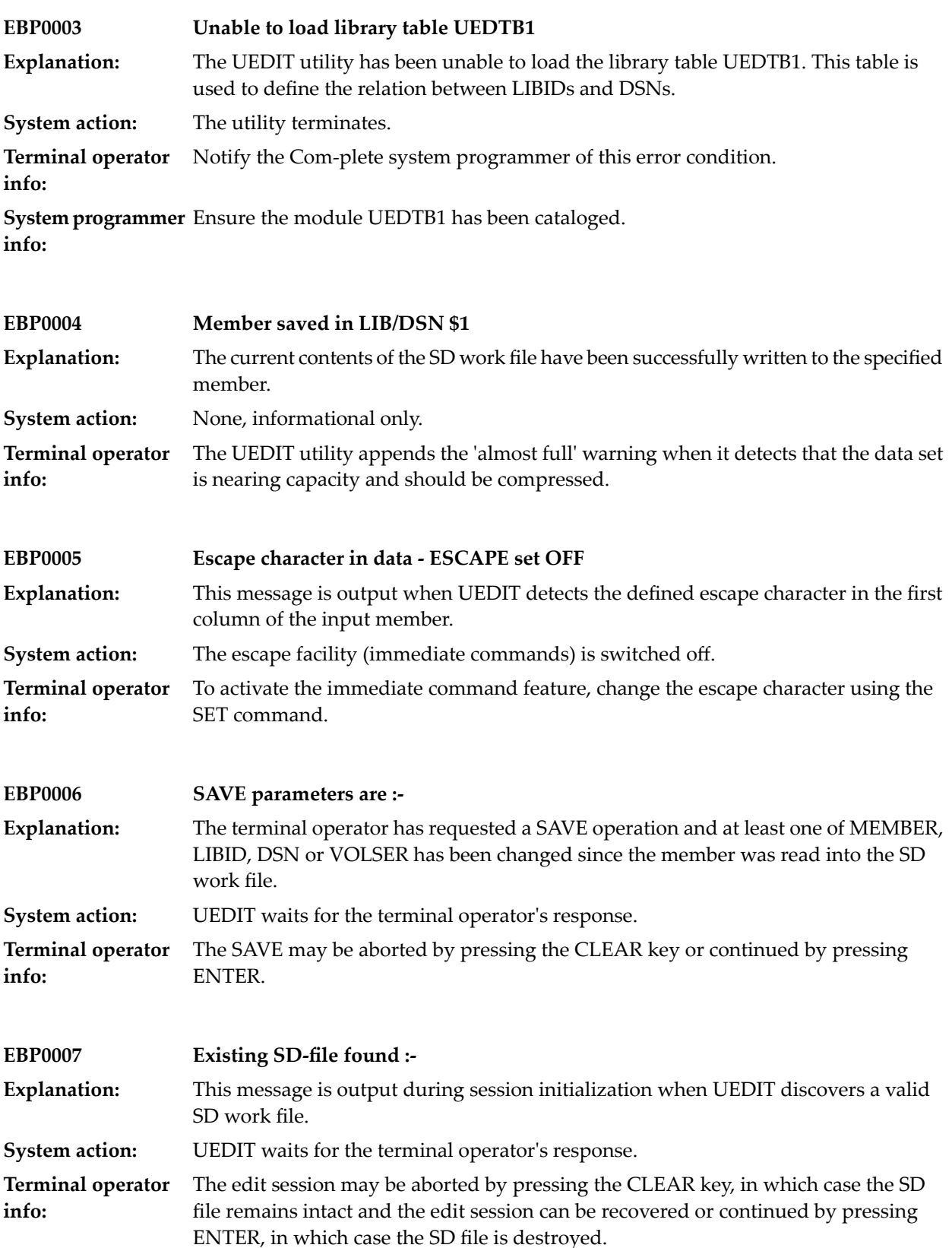

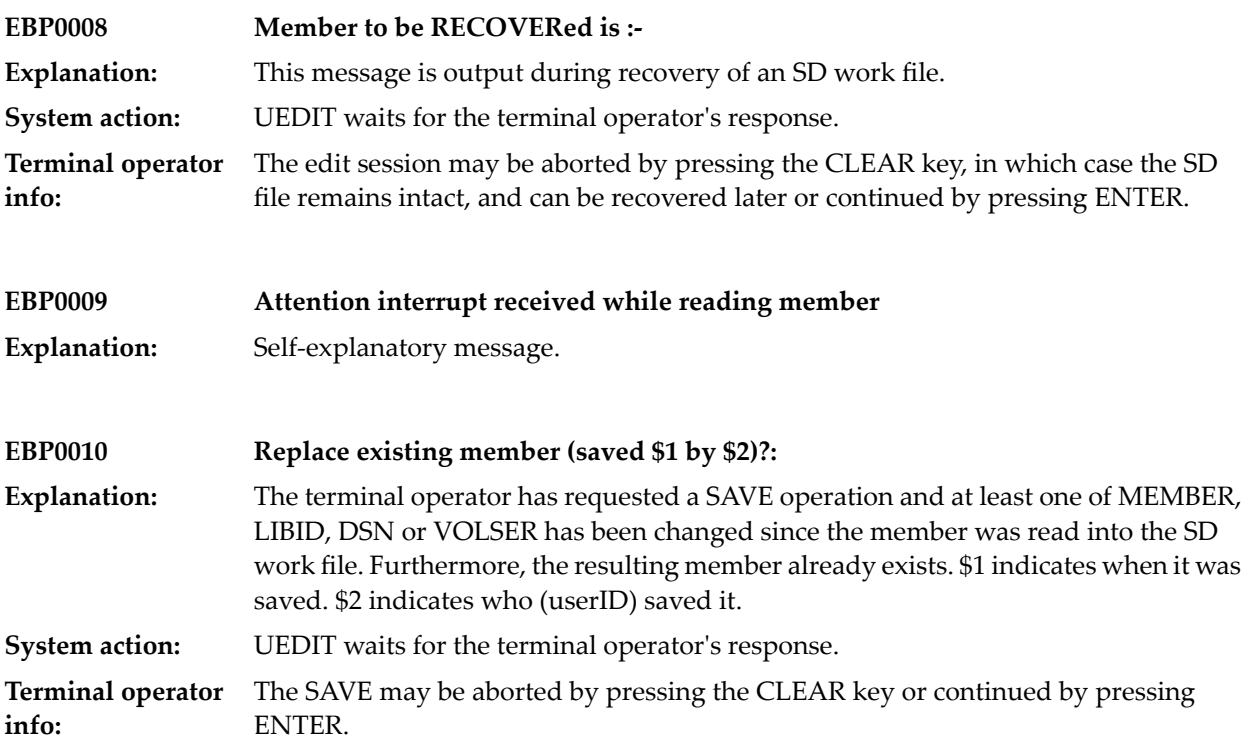

# **16 Editor (UEDIT) command processors**

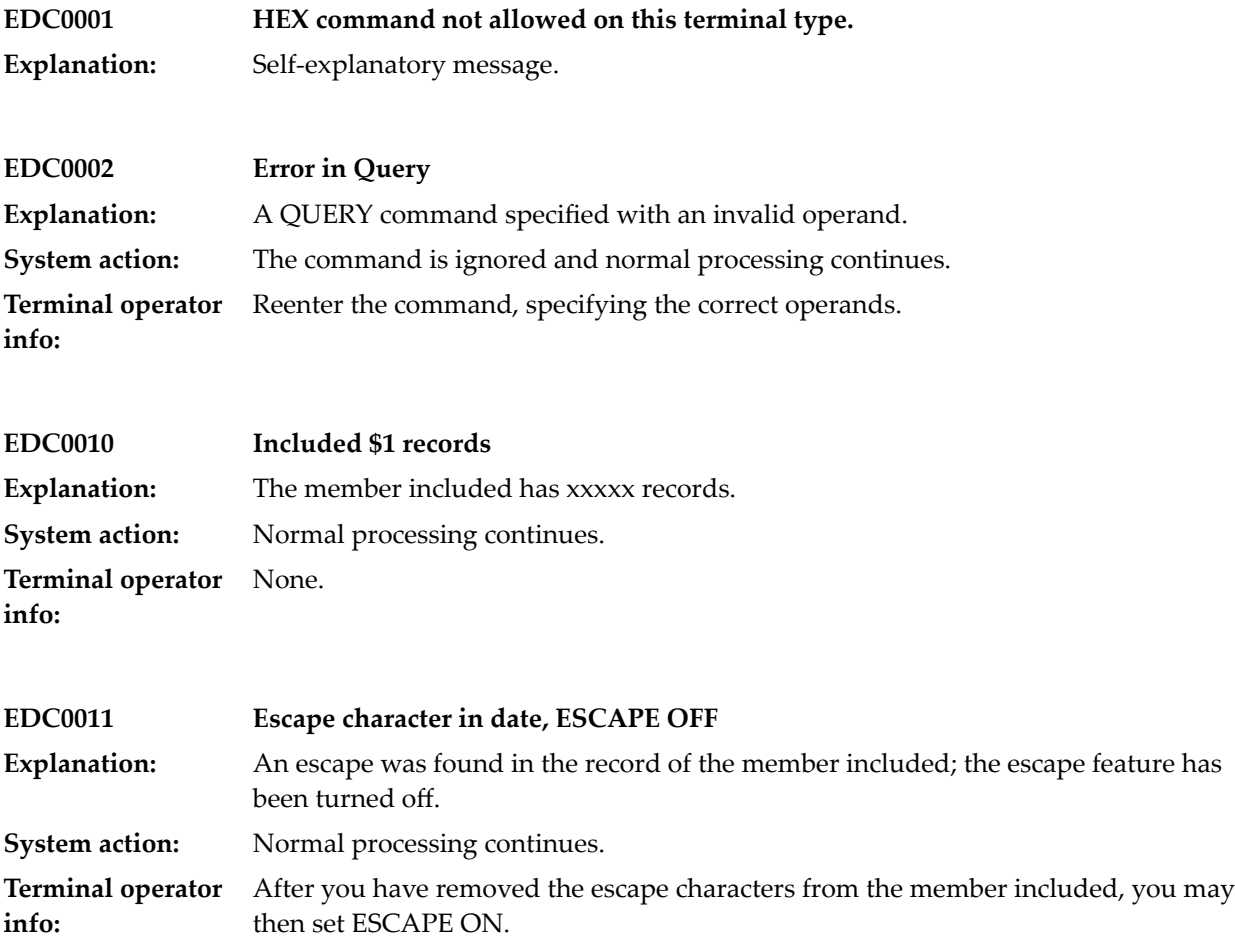

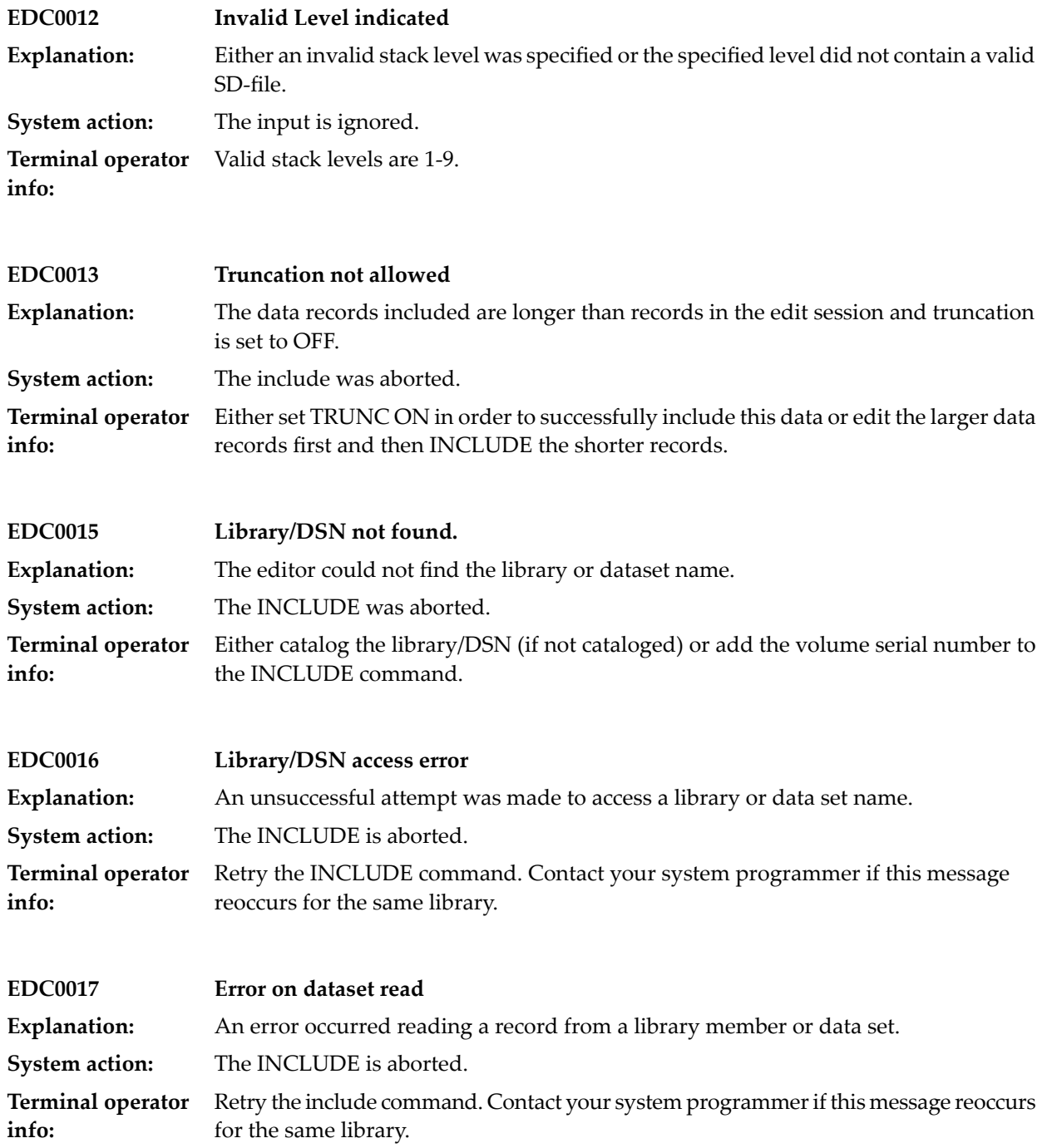

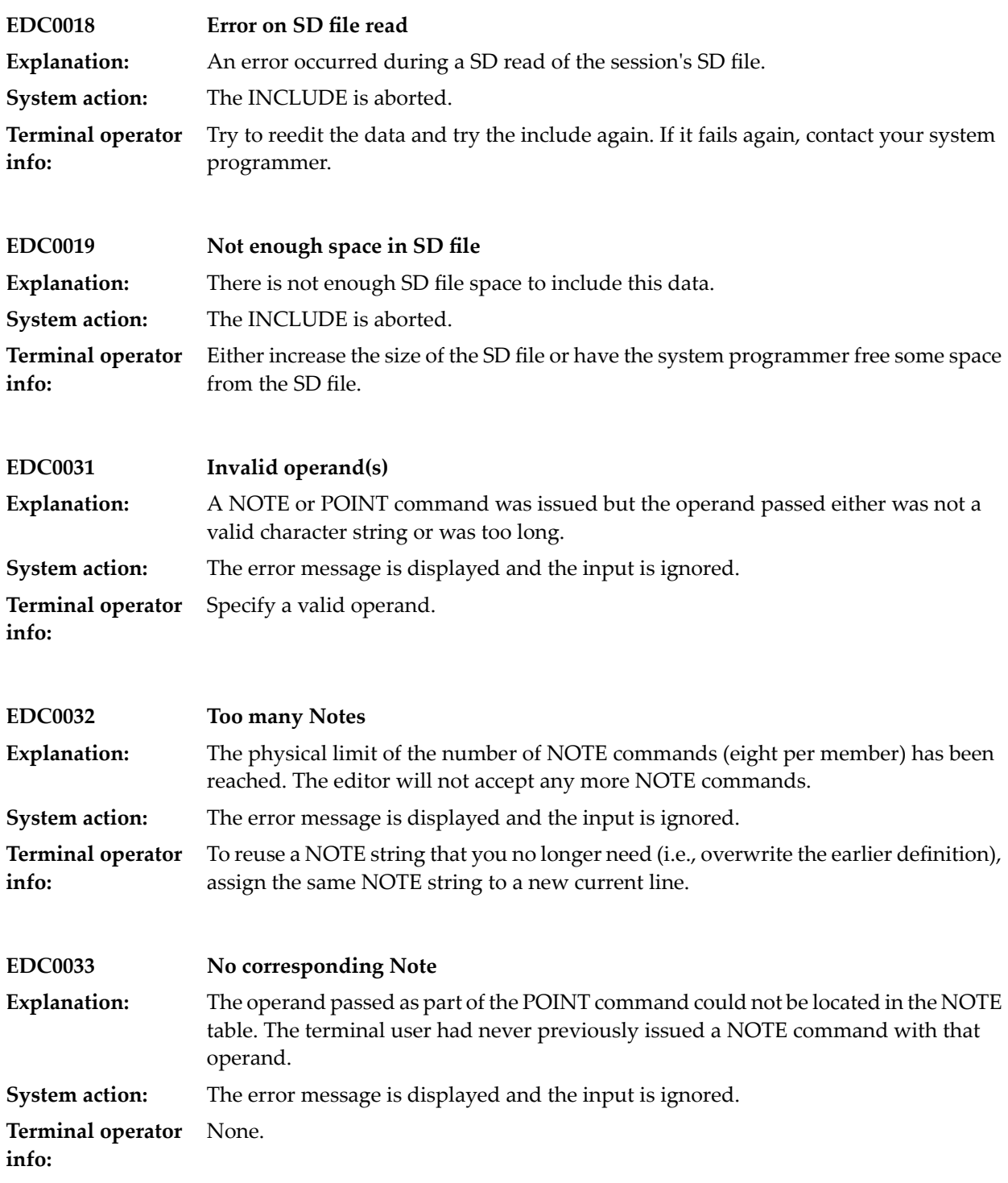

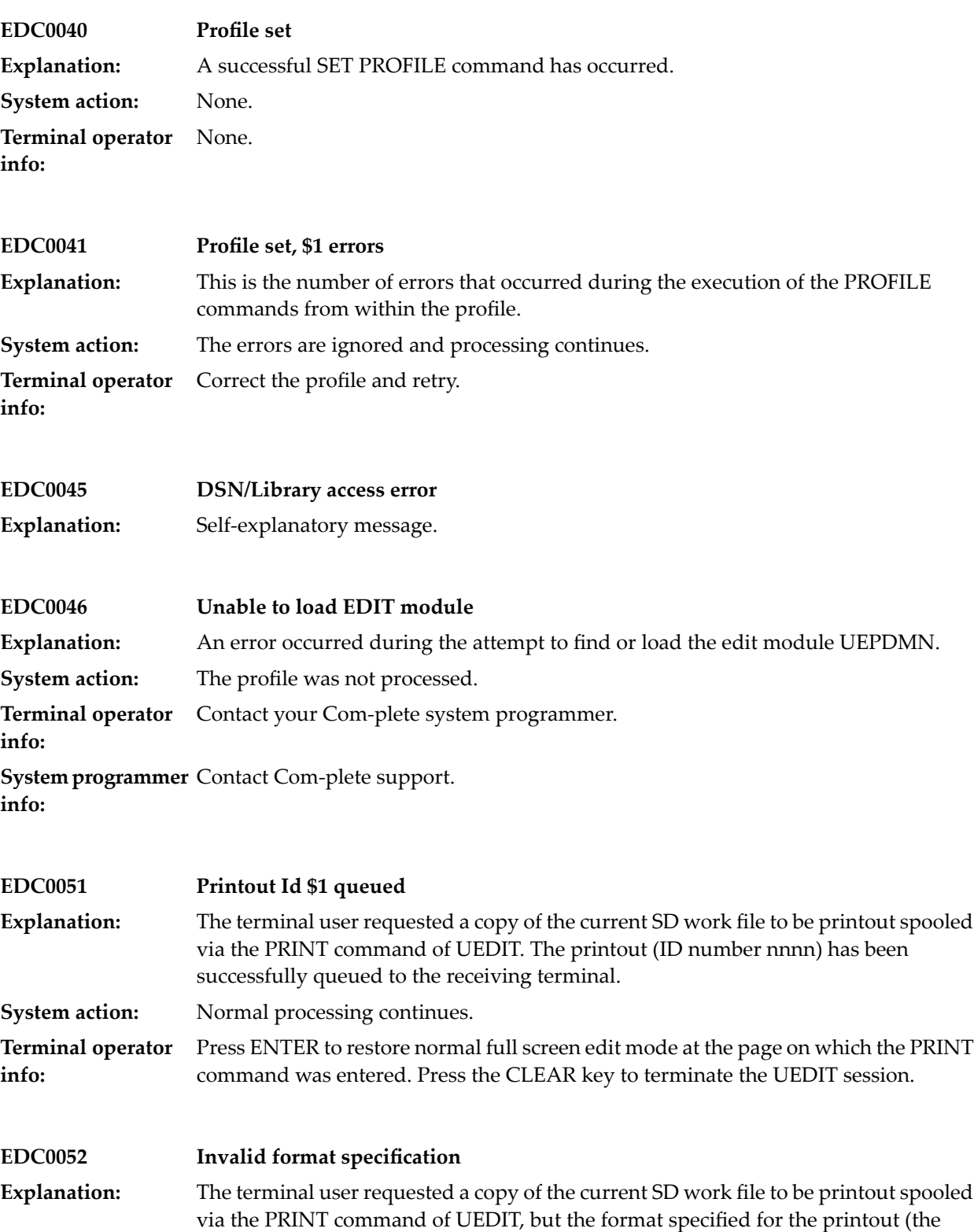

second positional operand of the command) was invalid.

**System action:** The command is ignored and normal processing continues.

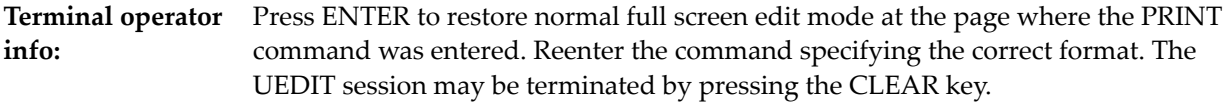

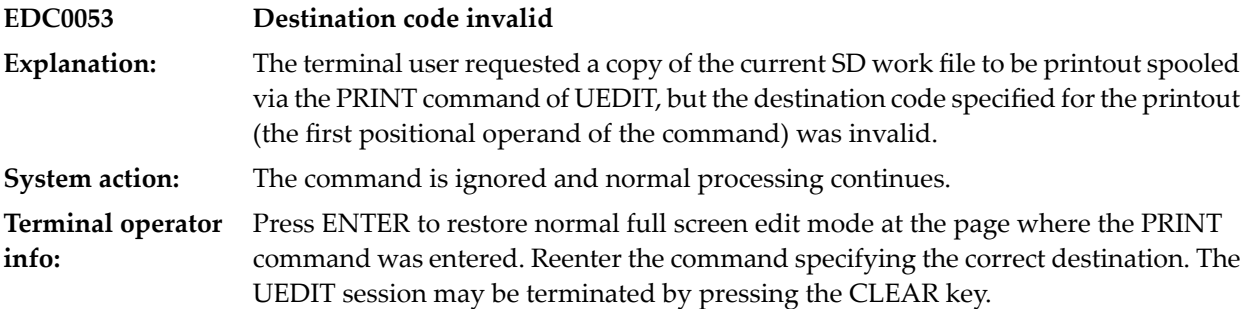

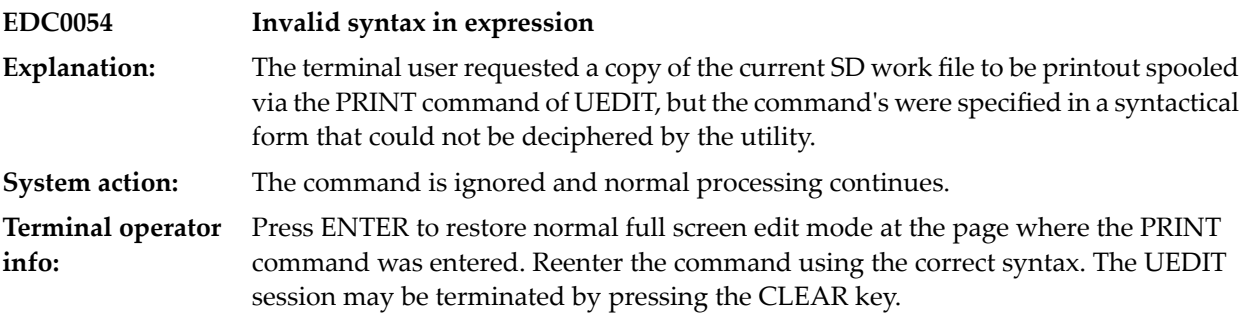

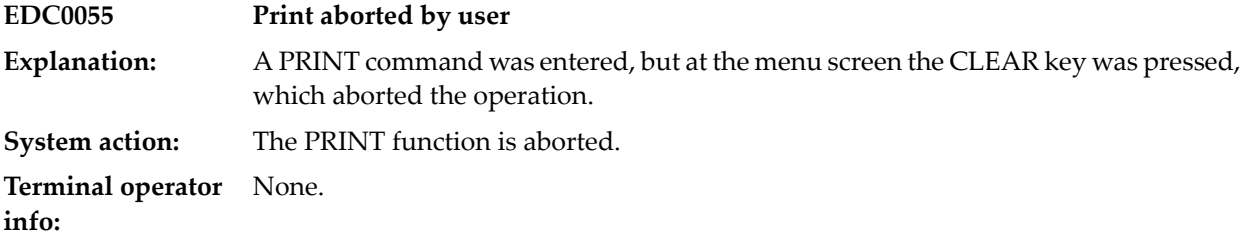

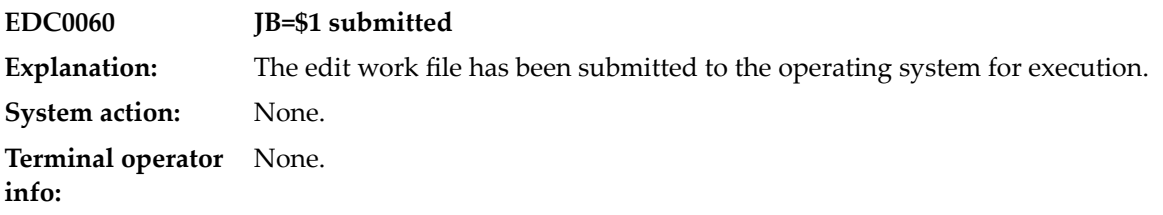

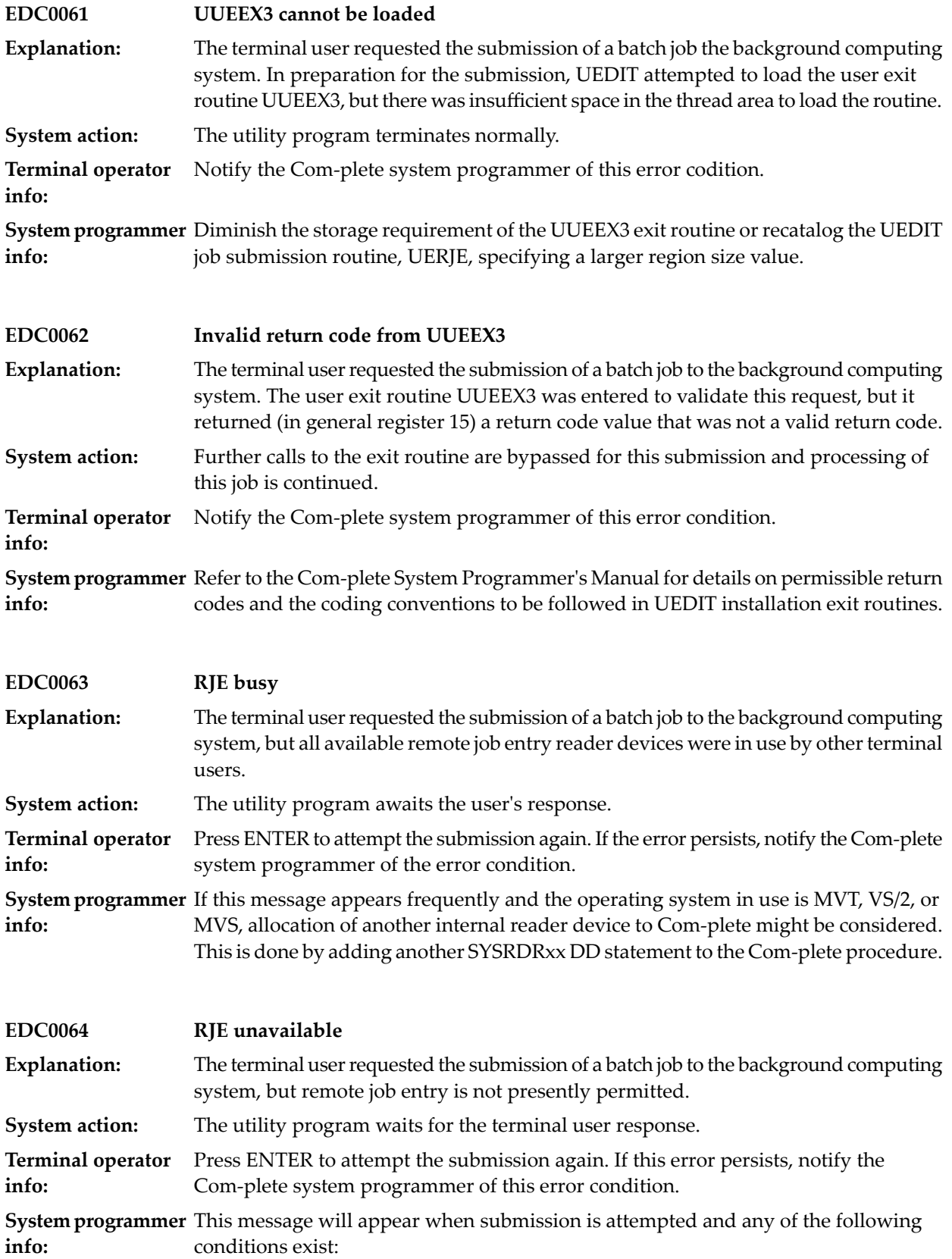

- 1. The operator has disallowed RJE using the DISALLOW operator command
- 2. The job entry subsystem is quiescent or is inactive

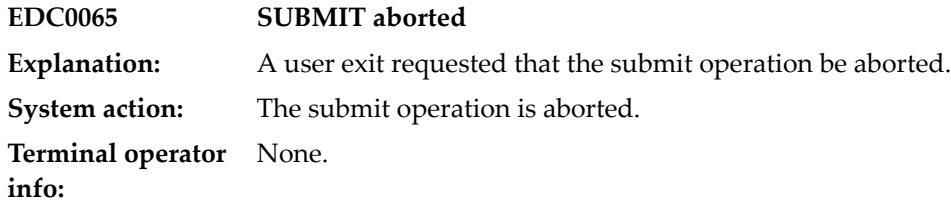

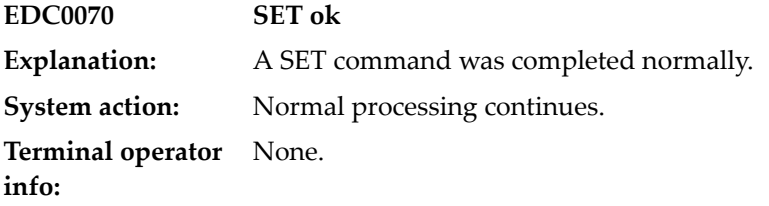

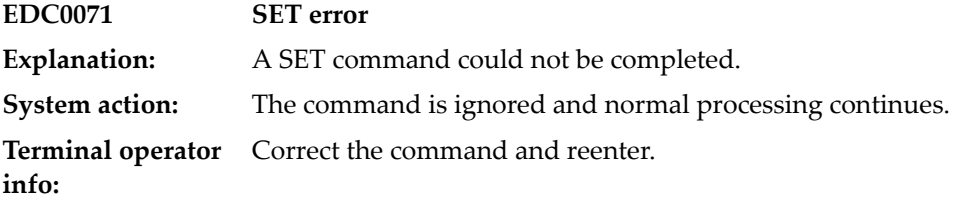

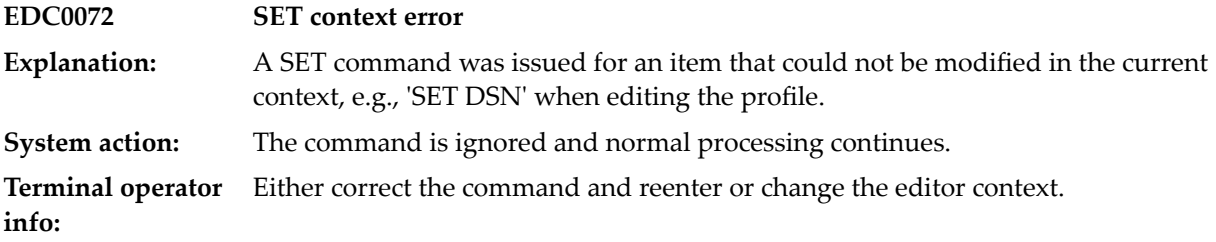

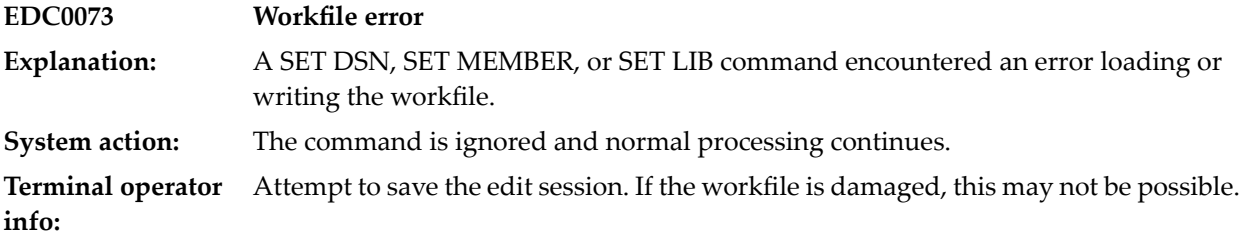

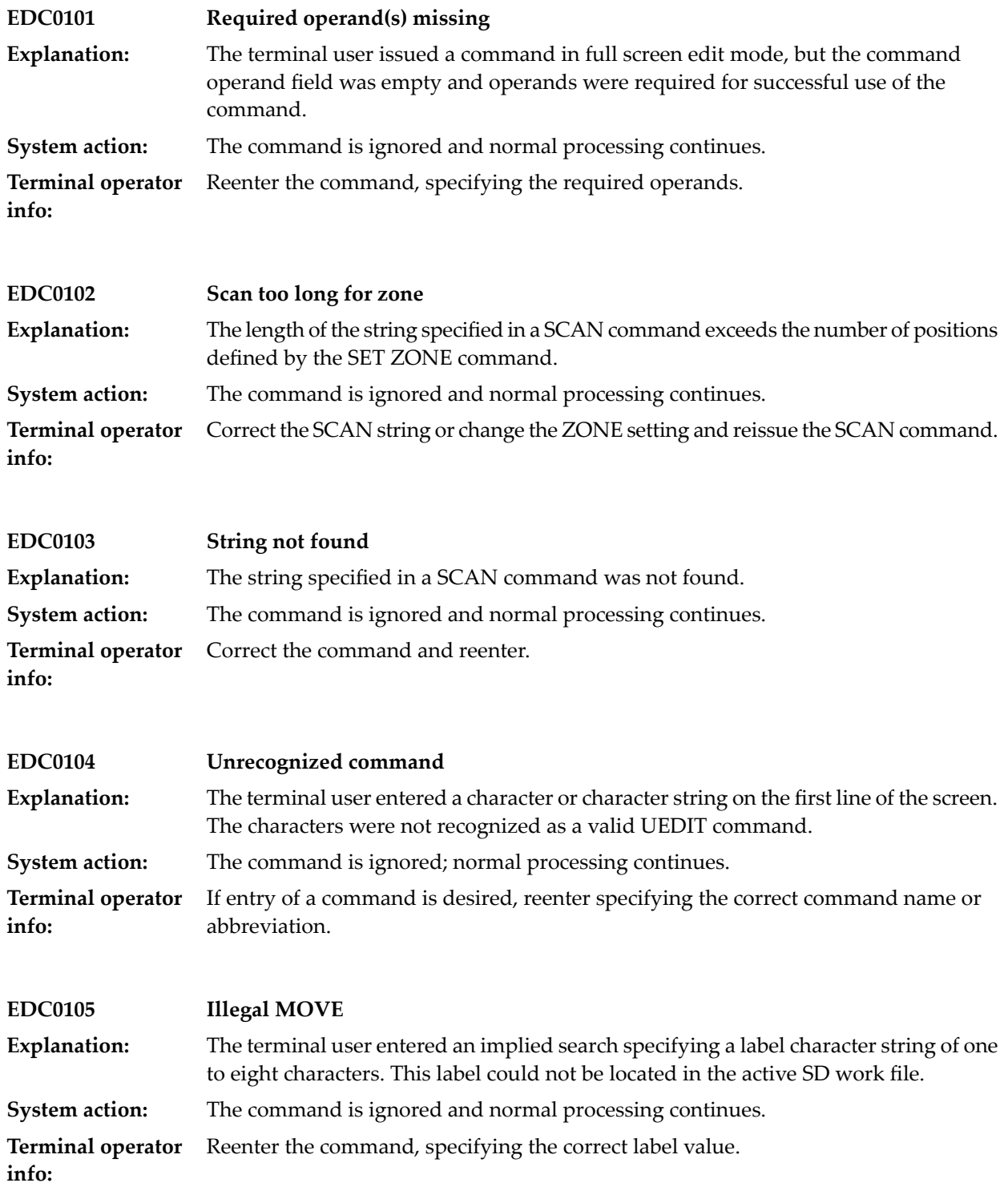

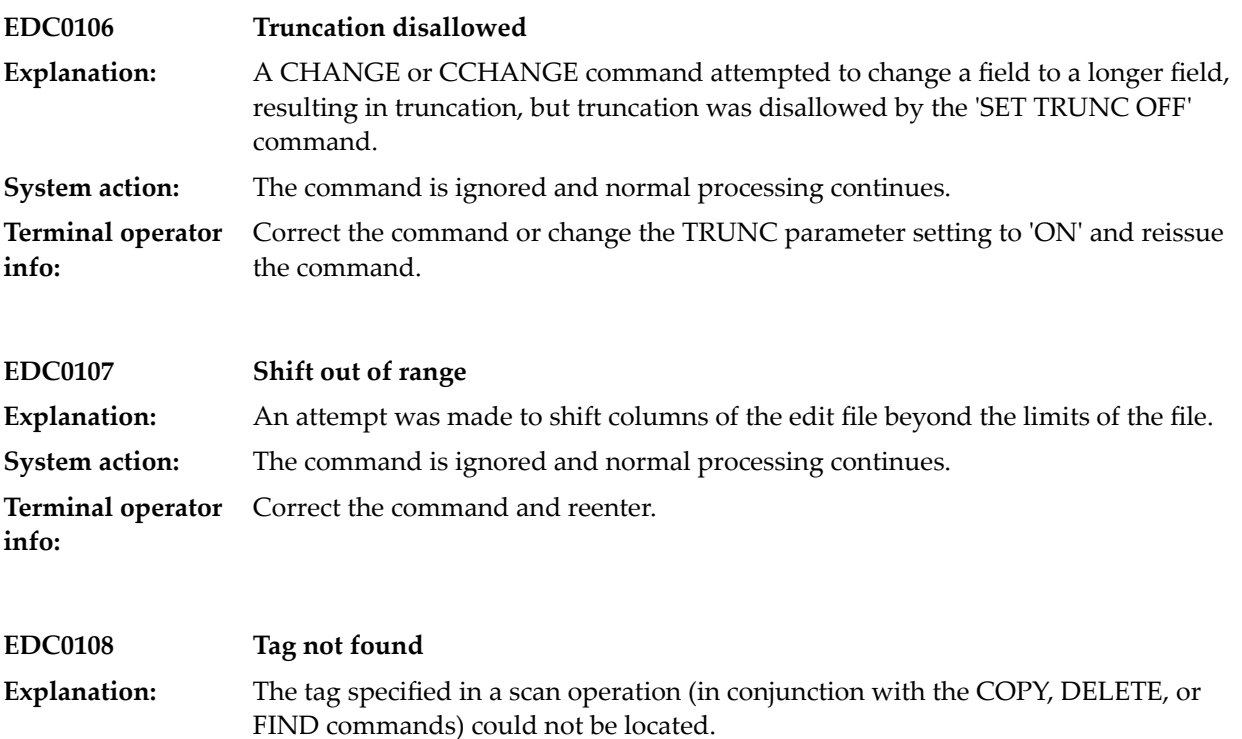

**System action:** The command is ignored and normal processing continues.

Check the settings of the SET ZONE and SET SCAN commands. For additional information, refer to the Com-plete User Utilities Manual, sections 'Full Screen Editing' and 'UEDIT Commands'. **Terminal operator info:**

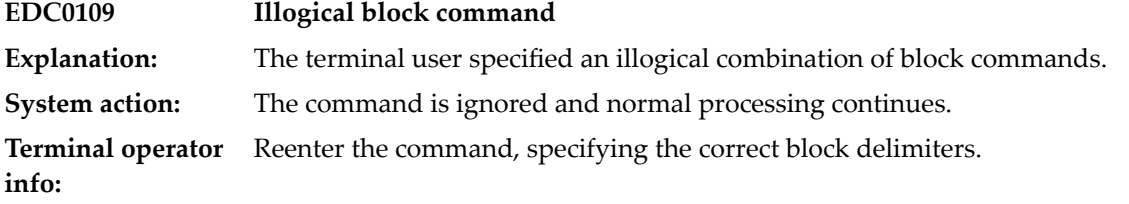

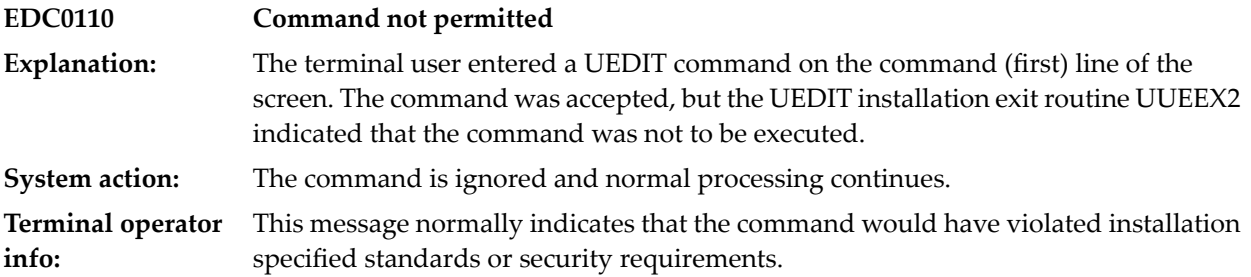

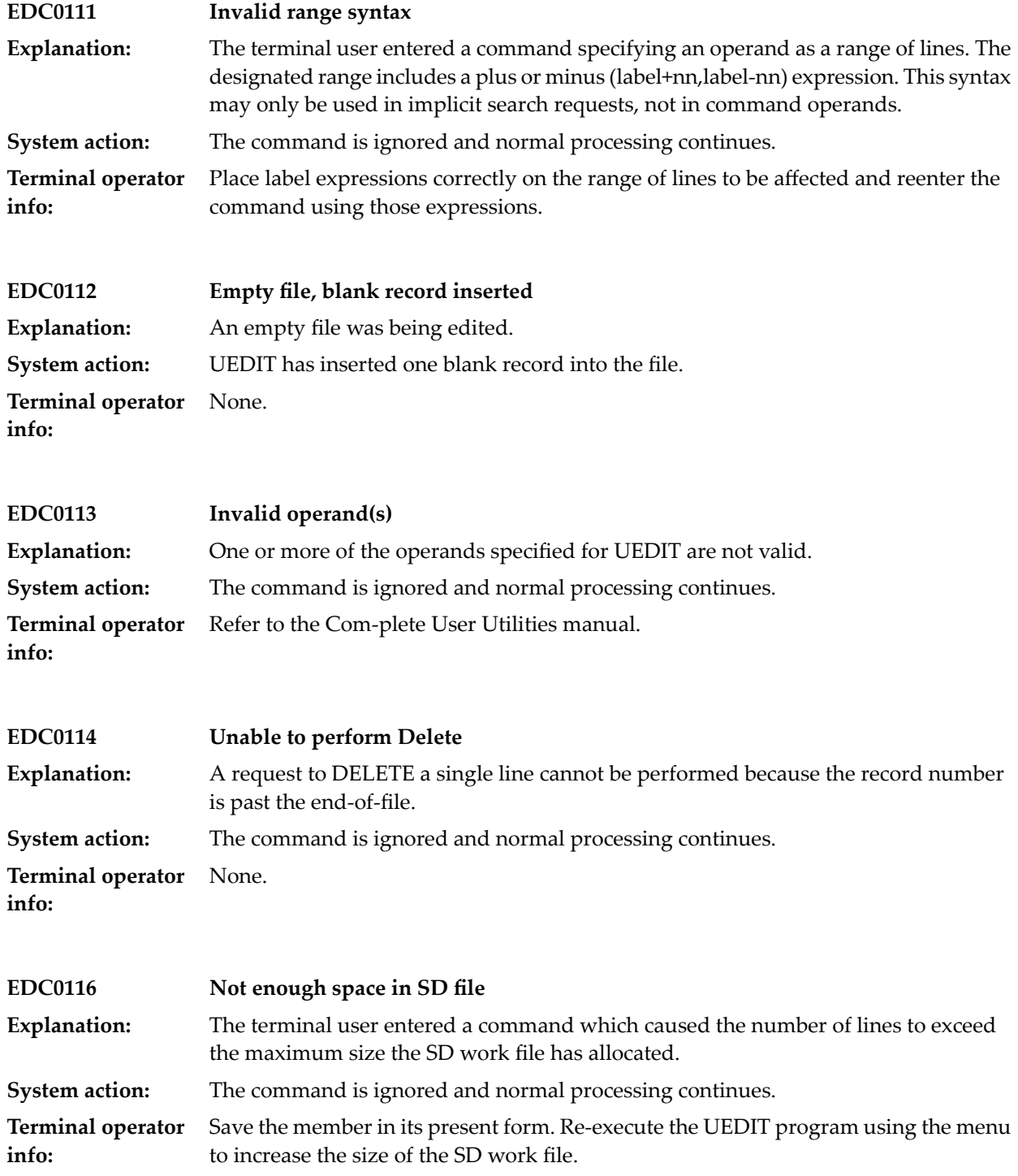

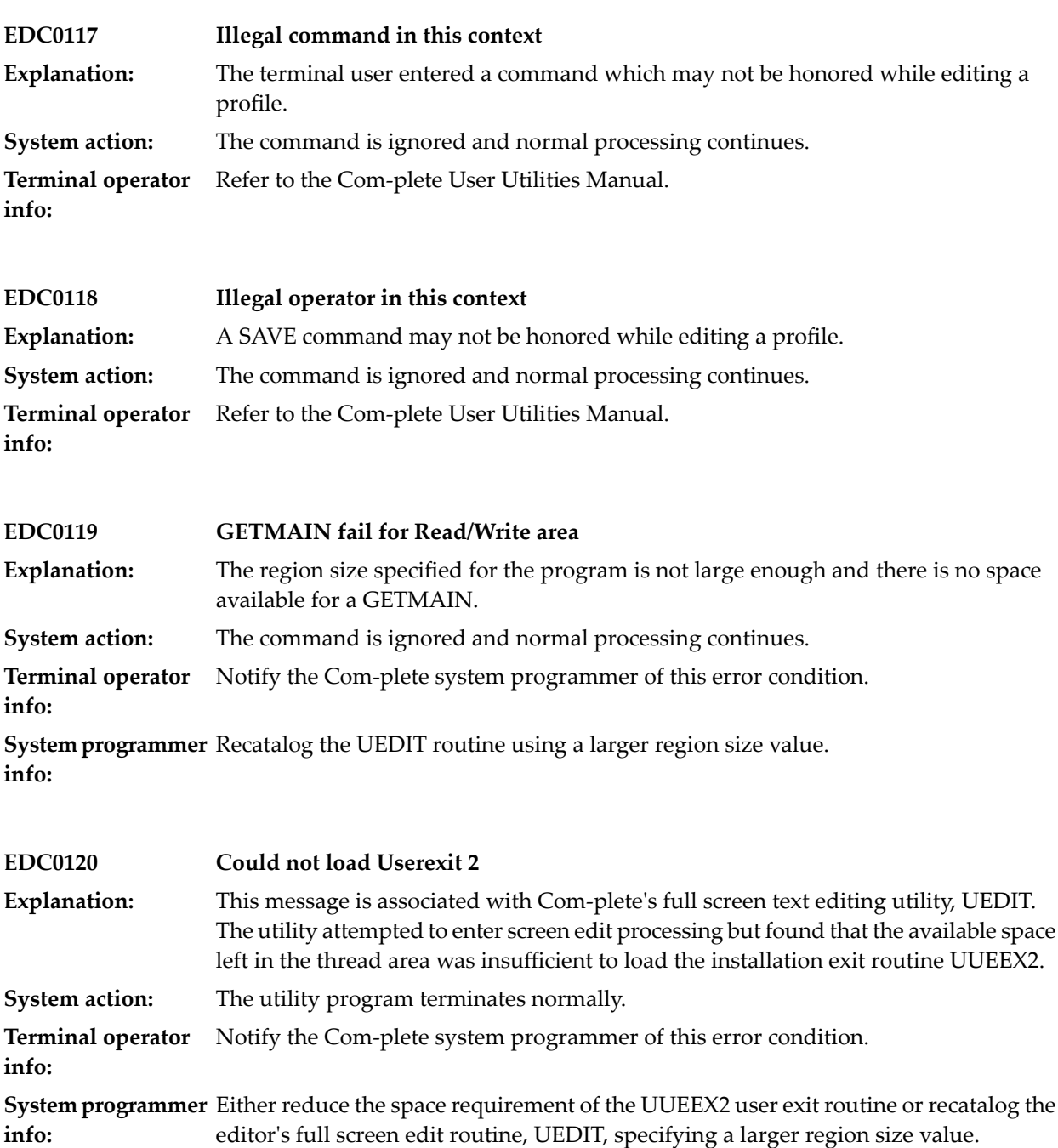

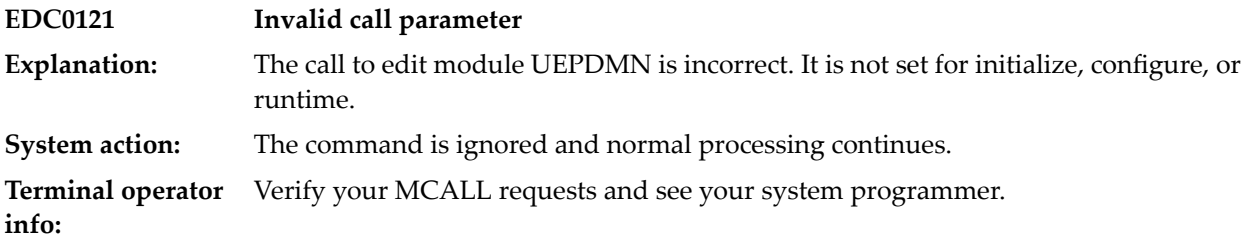

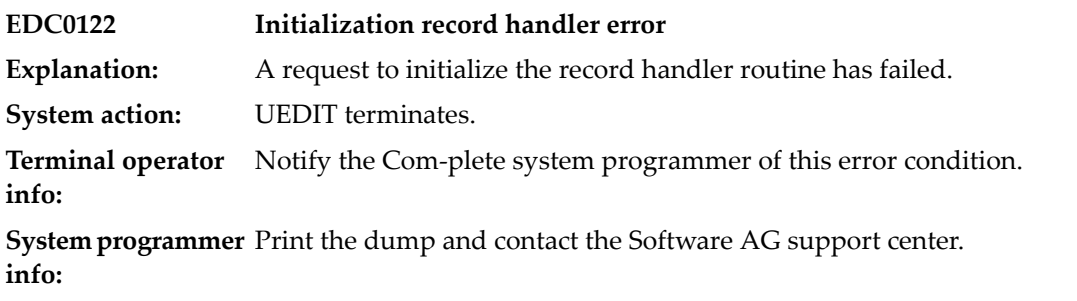

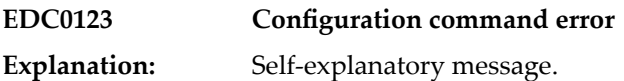

## **17 UEDIT Menu Display**

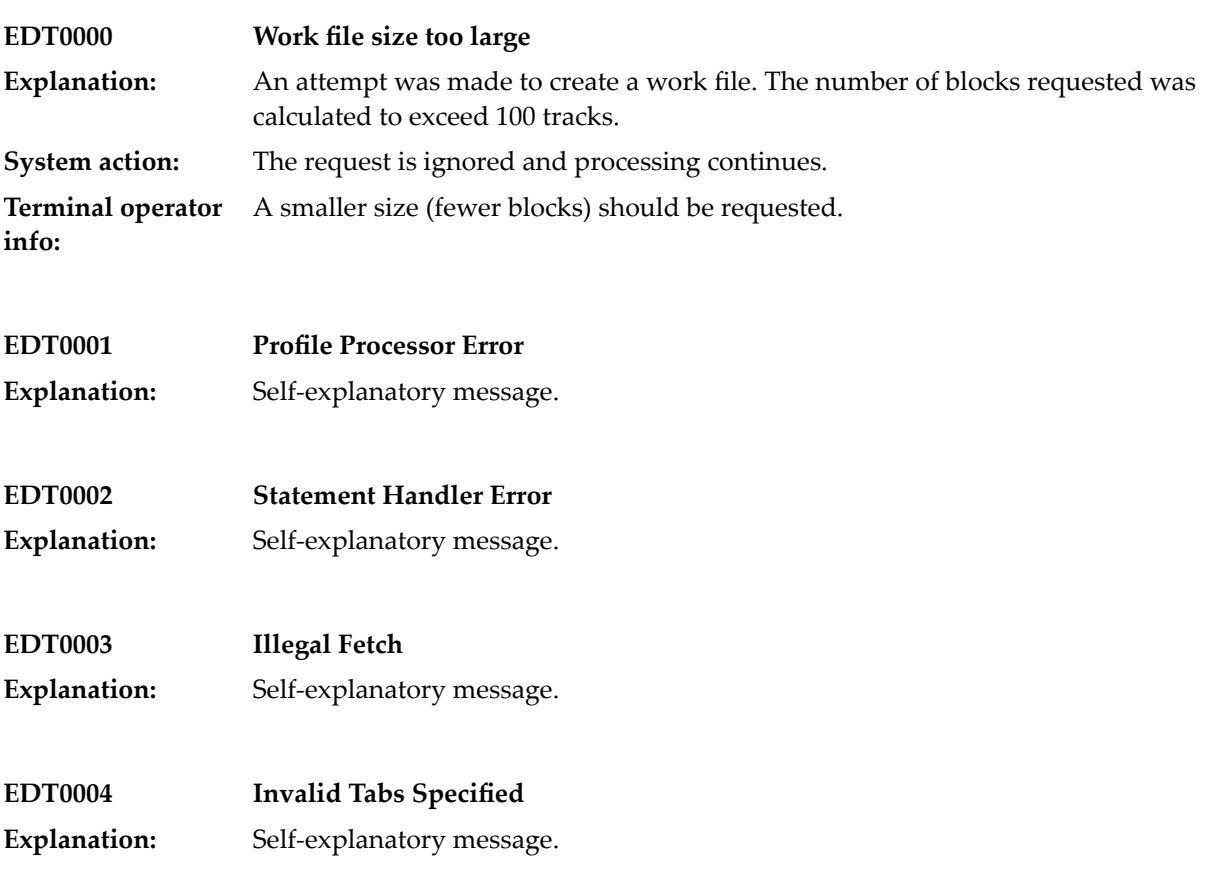

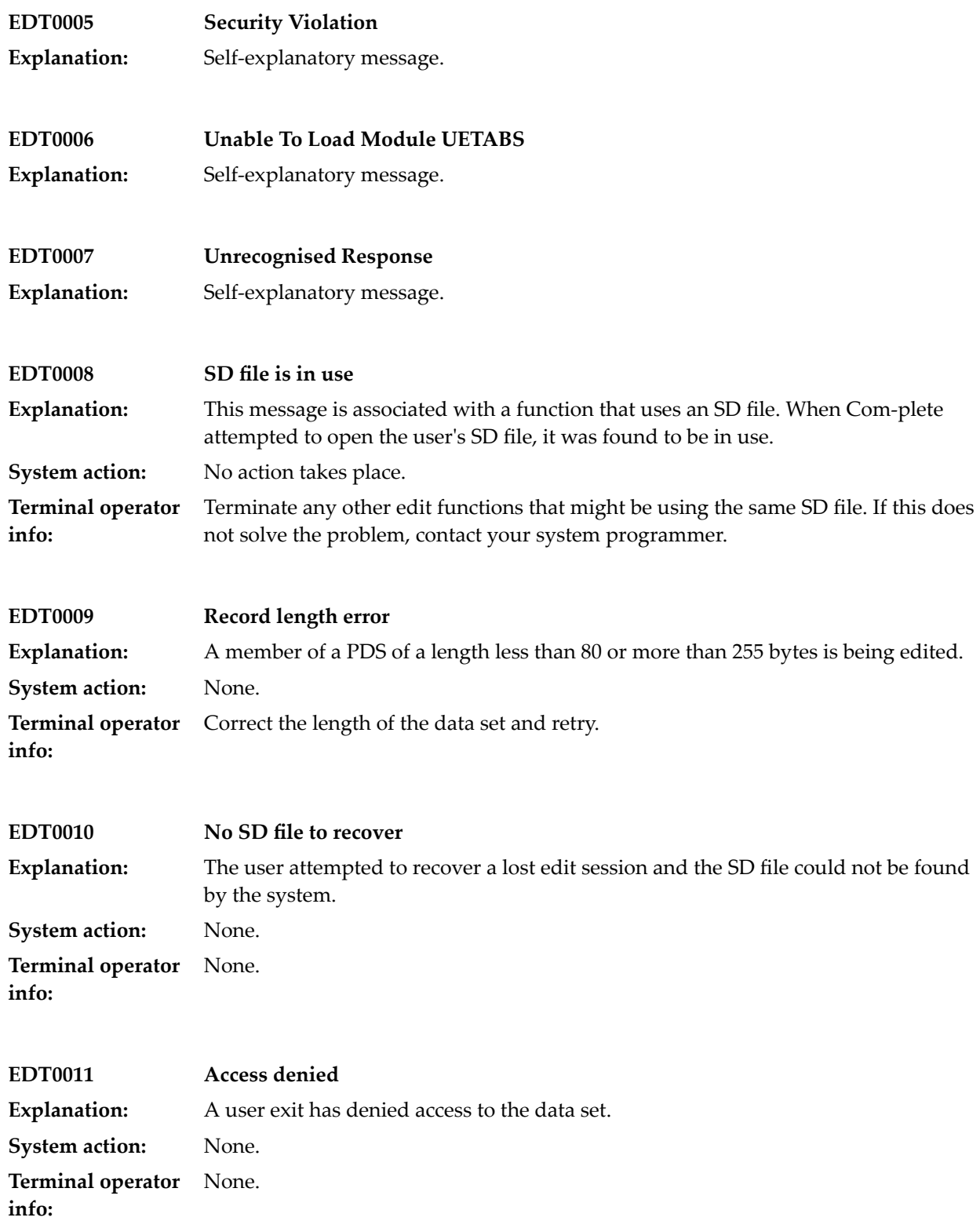

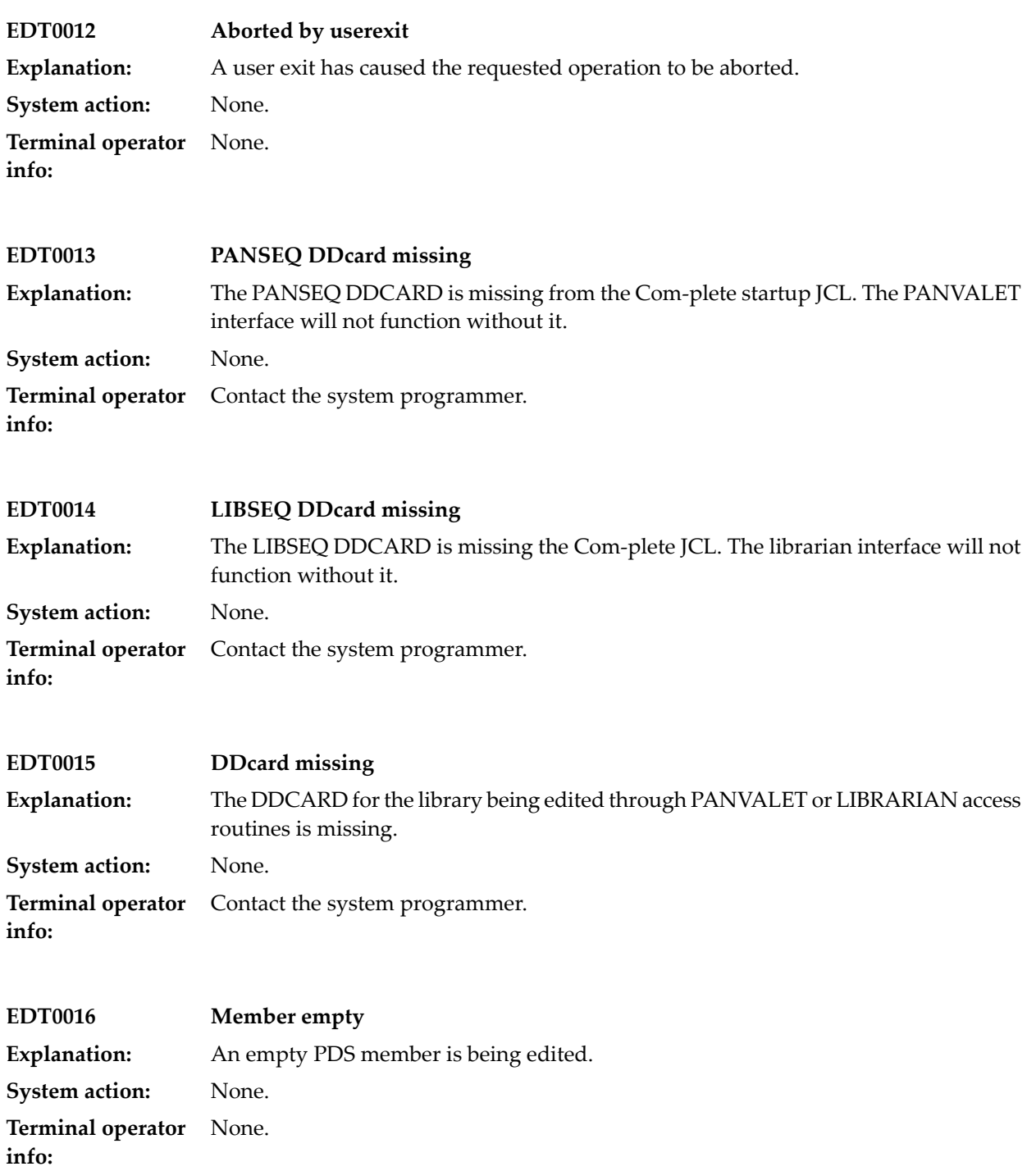

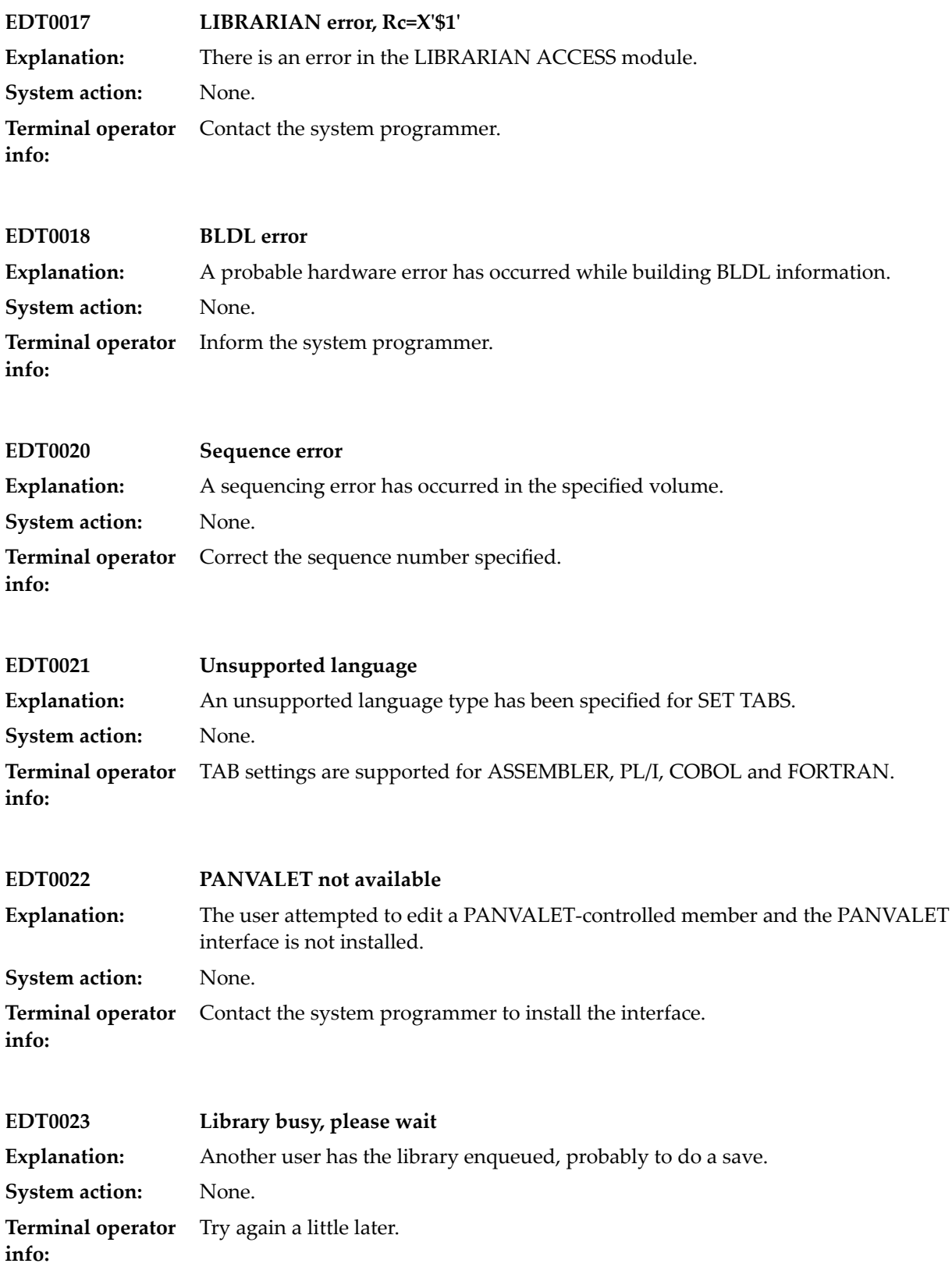

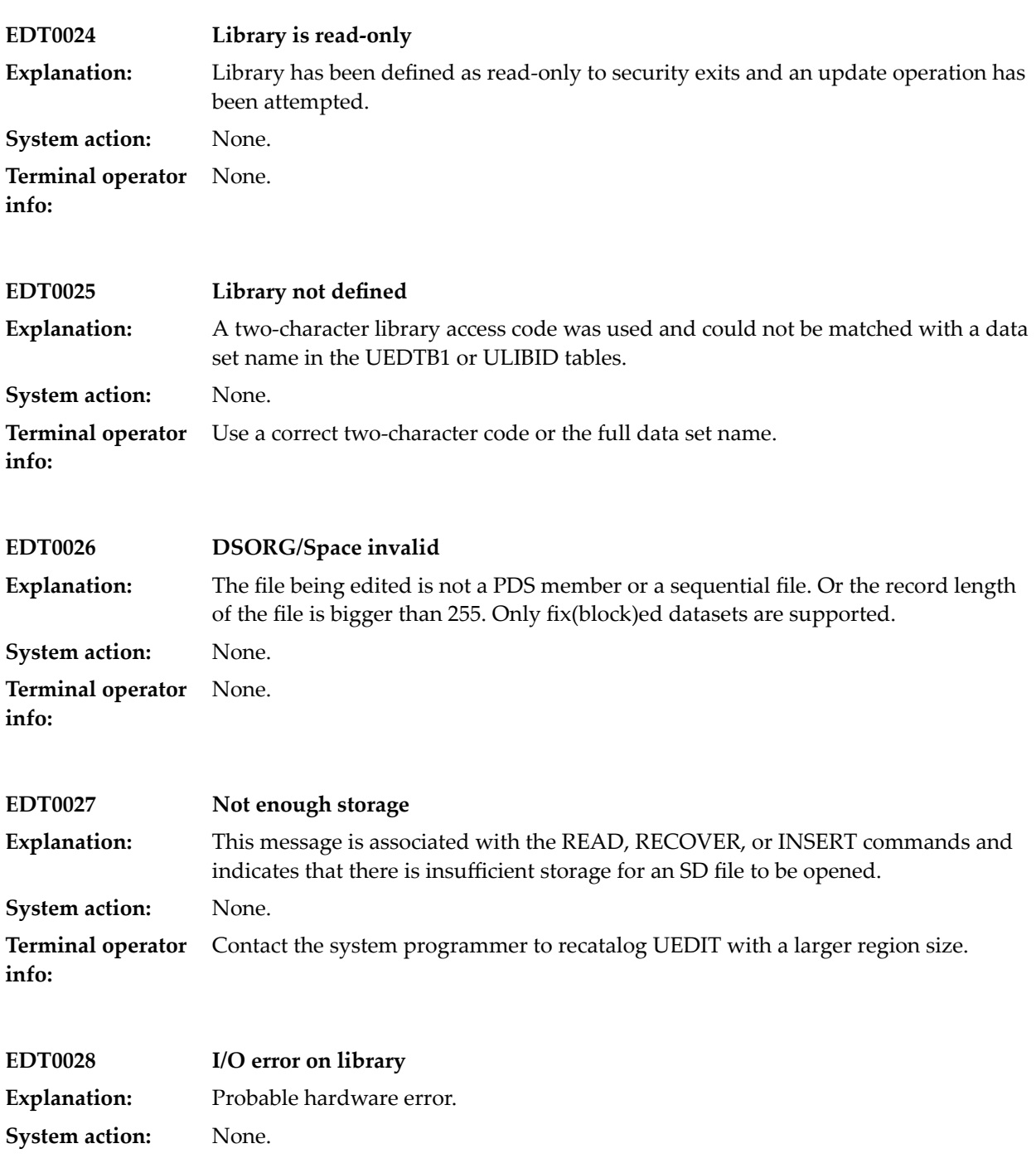

**Terminal operator** Inform the system programmer. **info:**

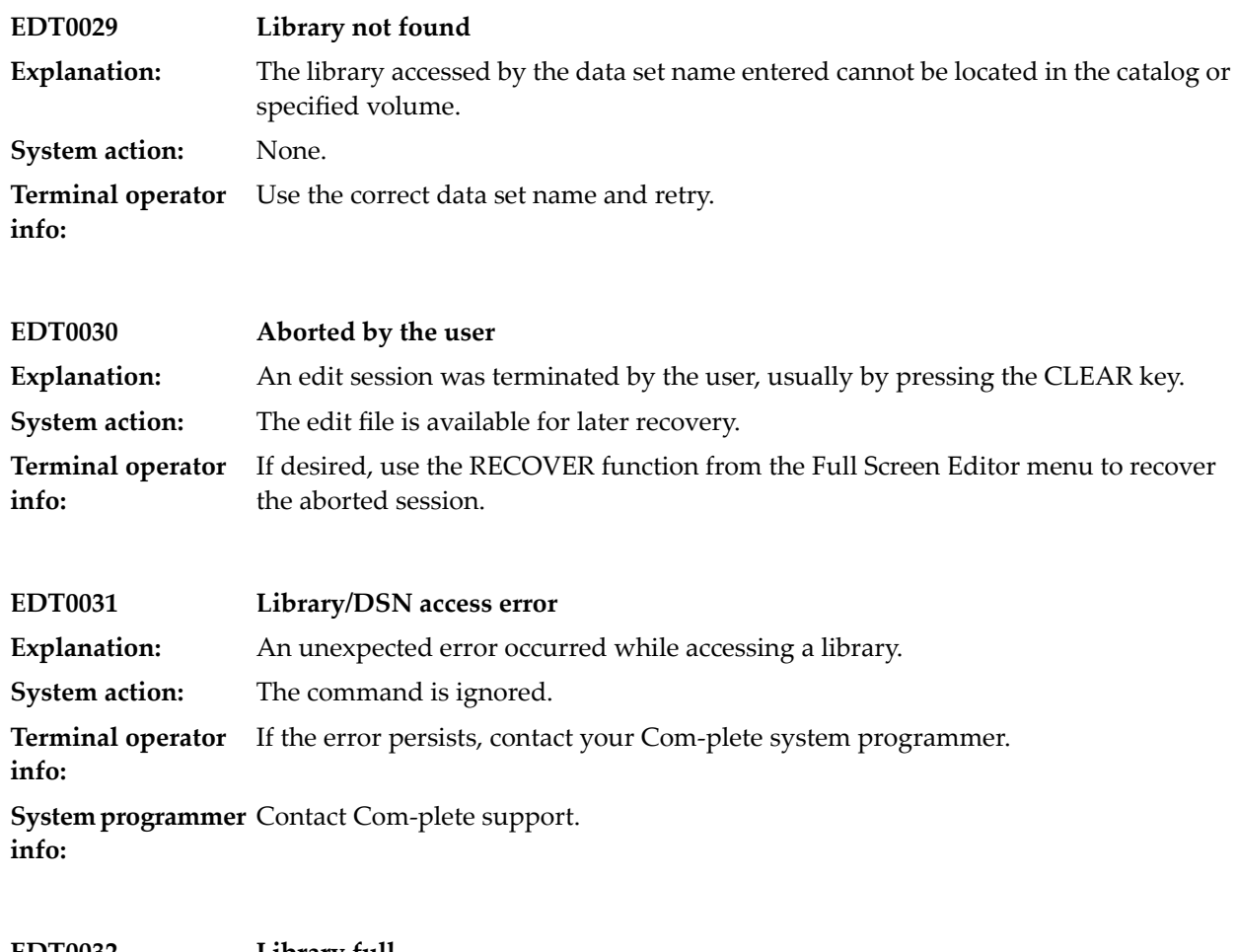

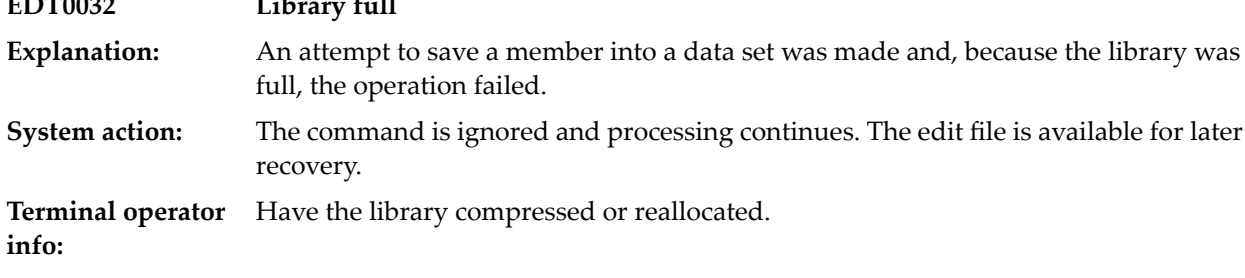

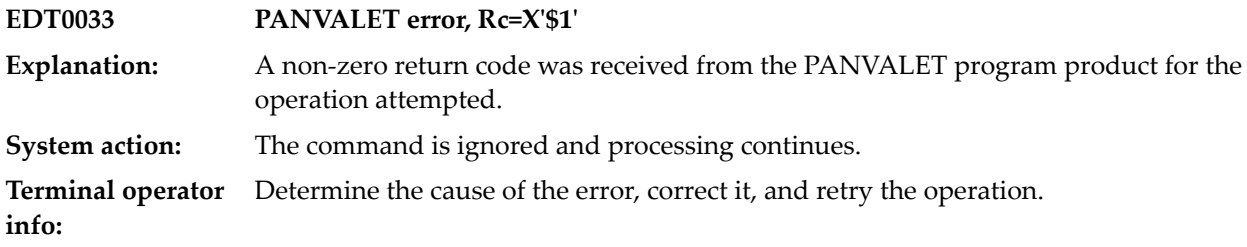

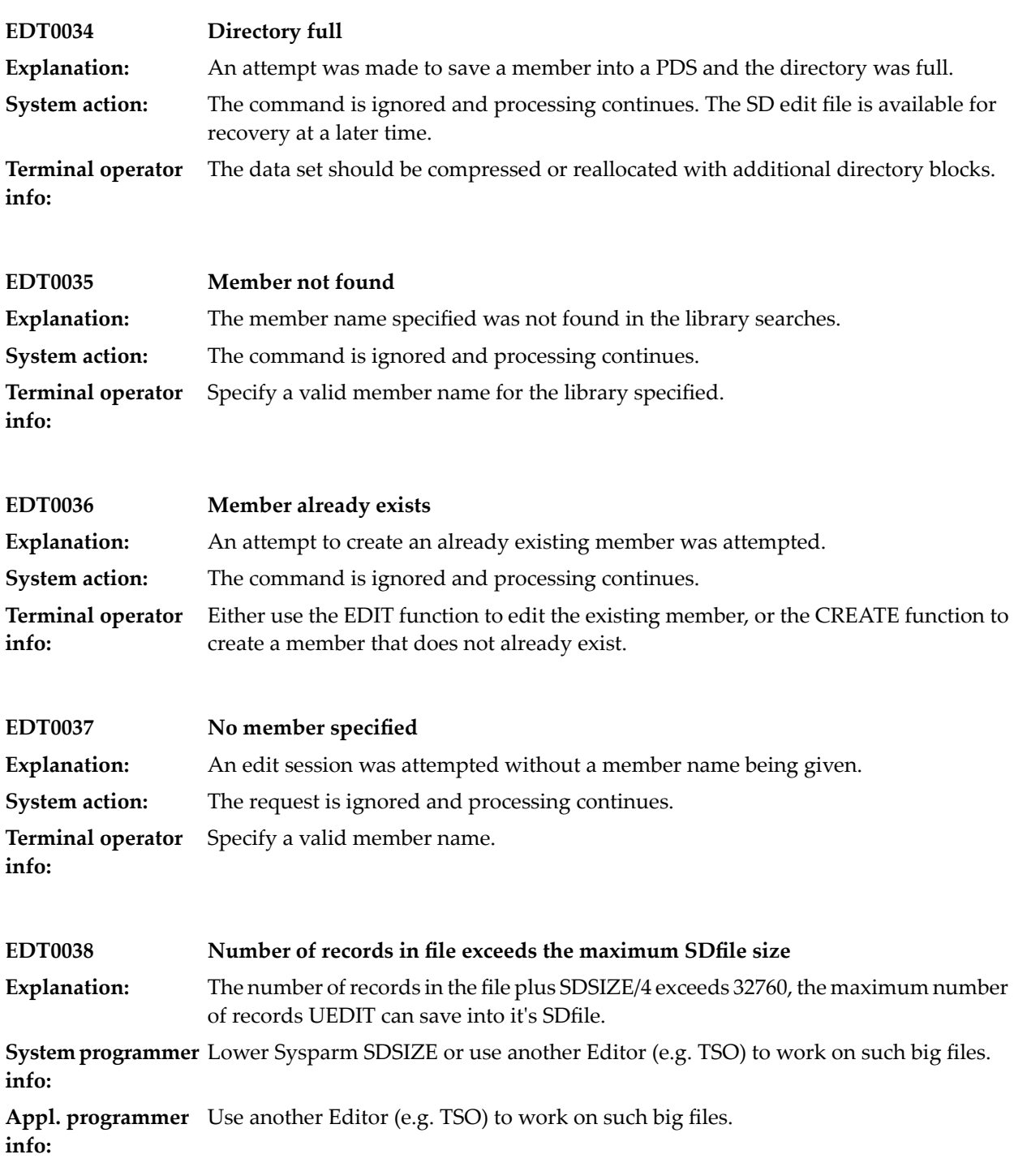

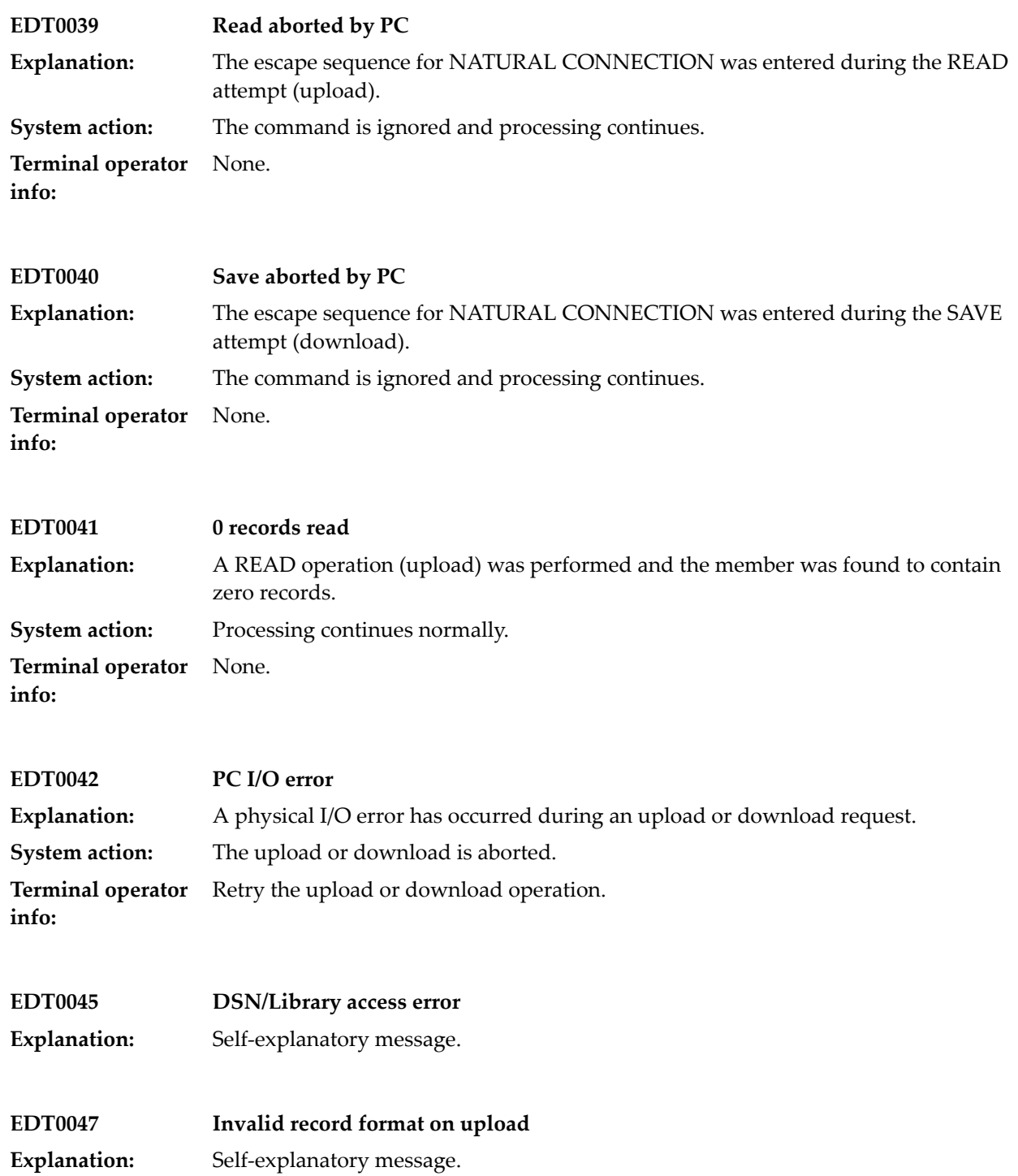

**EDT0050 Please enter a valid new name Explanation:** Self-explanatory message. **EDT0051 Please enter a valid member name Explanation:** Self-explanatory message. **EDT0052 Please Enter Libid Or DSN Explanation:** Self-explanatory message. **EDT0053 Please enter Volume Serial No. Explanation:** Self-explanatory message. **EDT0054 Please Enter Function Explanation:** Self-explanatory message. **EDT0055 Please Enter Profile Name Explanation:** Self-explanatory message. **EDT0056 Please Enter Profile Name Explanation:** Self-explanatory message. **EDT0057 Profile Library Not Defined in system Explanation:** Self-explanatory message. **EDT0058 Rename Aborted, Newsub Blank Explanation:** Self-explanatory message. **EDT0059 Rename Aborted, Newtyp Blank Explanation:** Self-explanatory message.

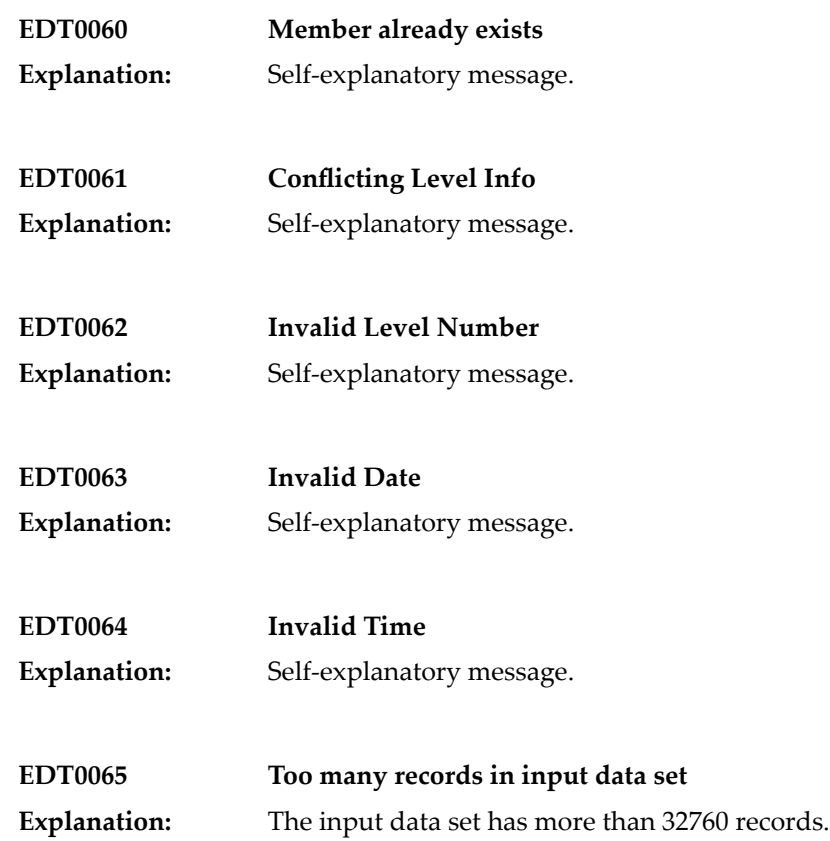

#### **18 Online SVC Trapping**

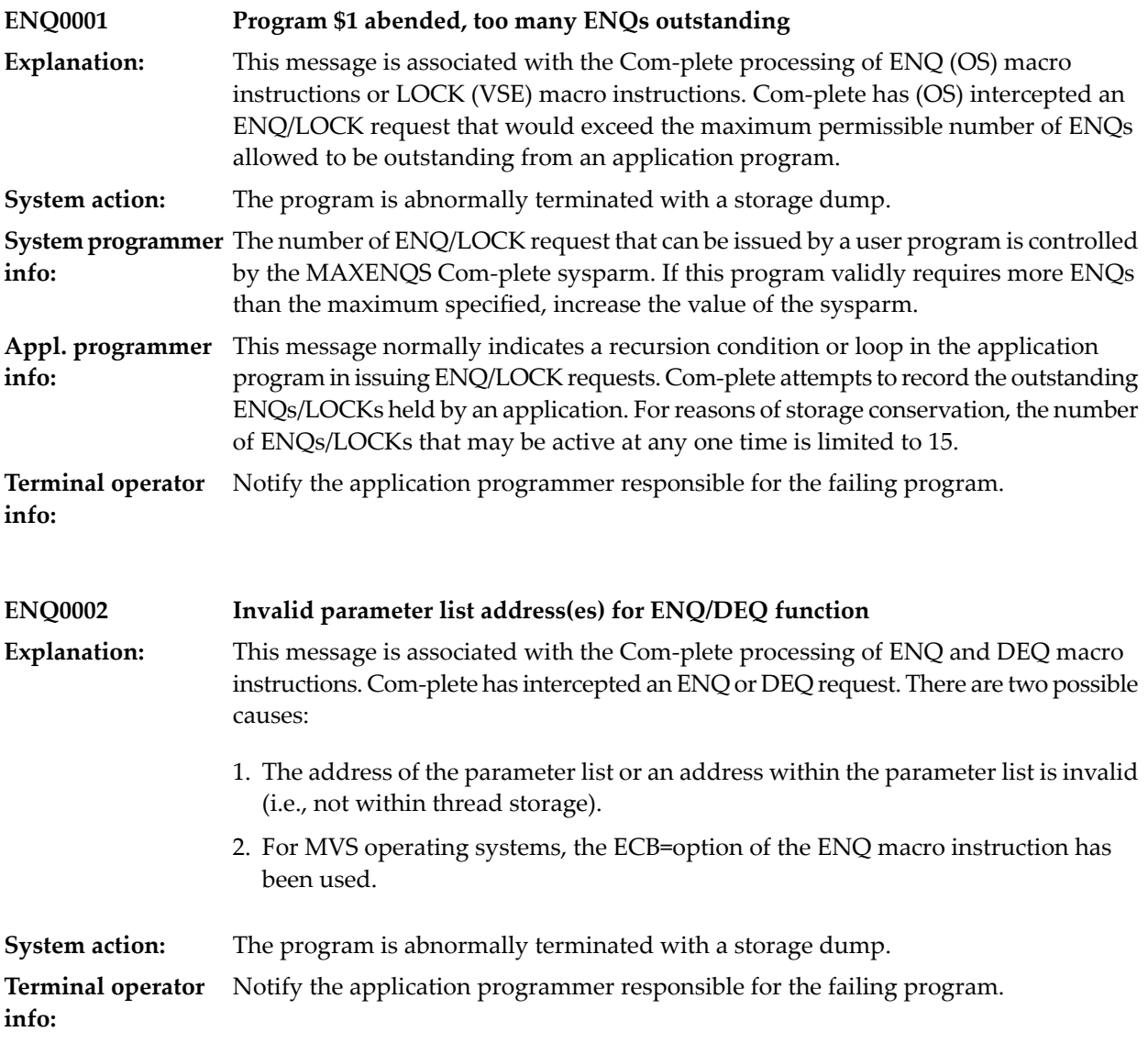

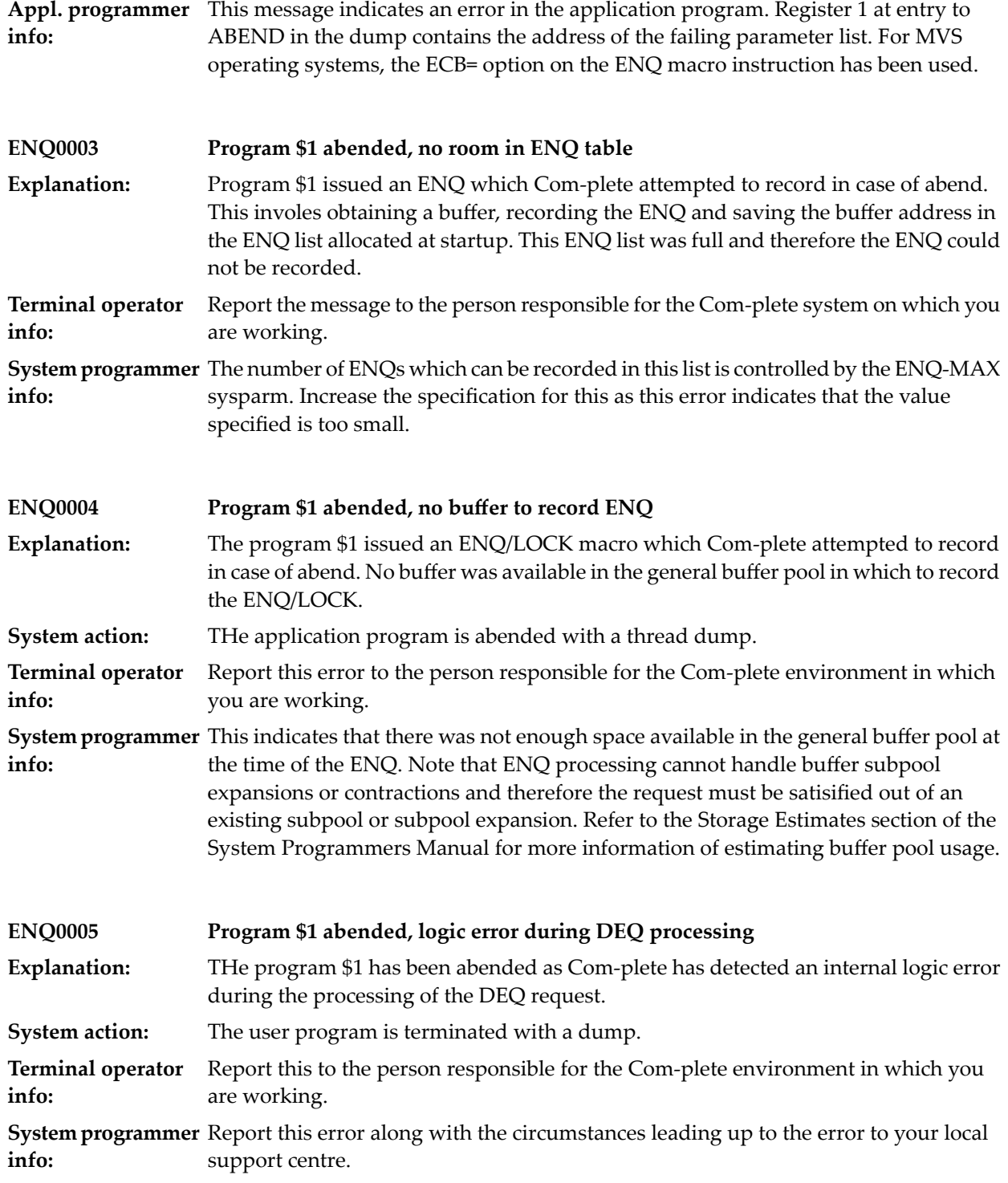

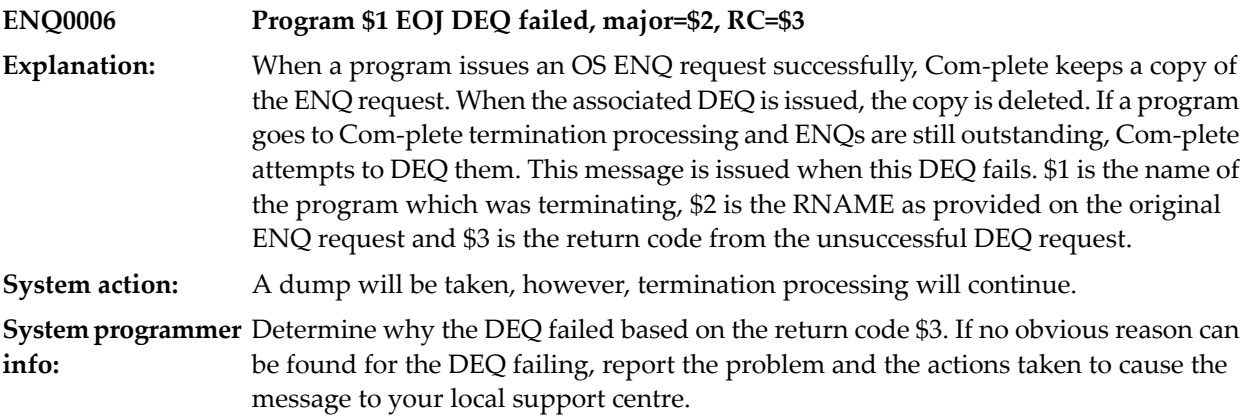

#### **19 Help Maintenance**

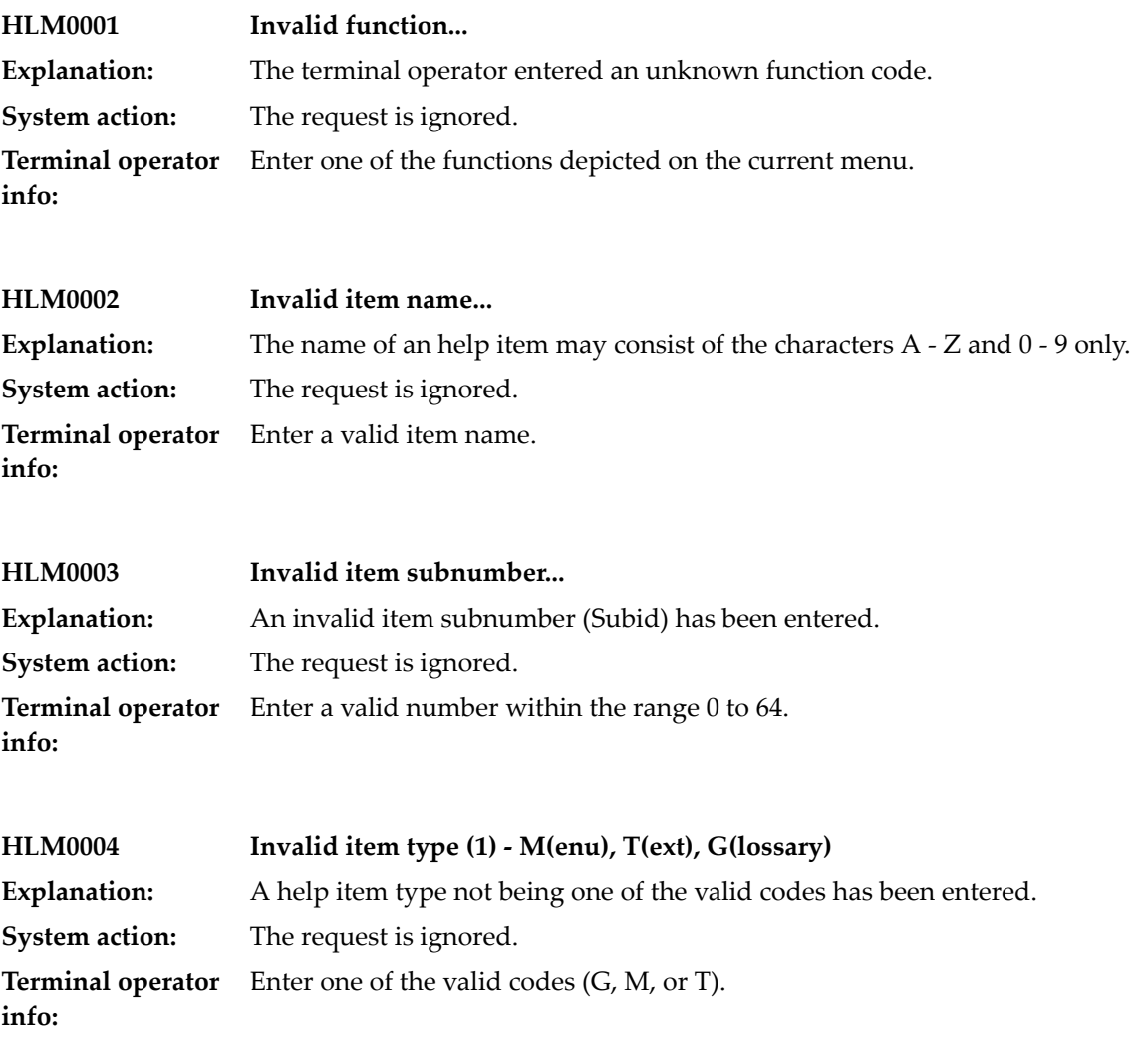

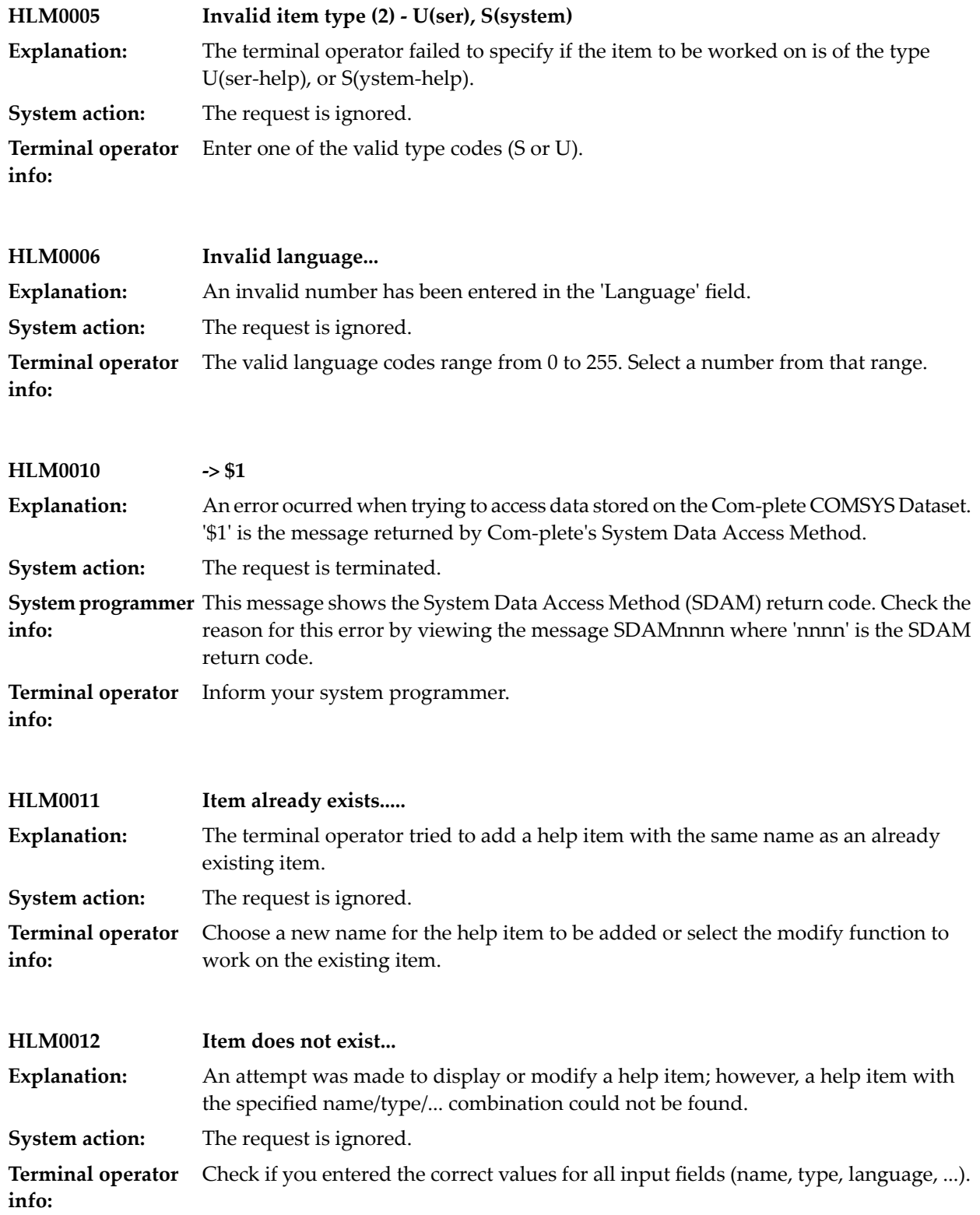

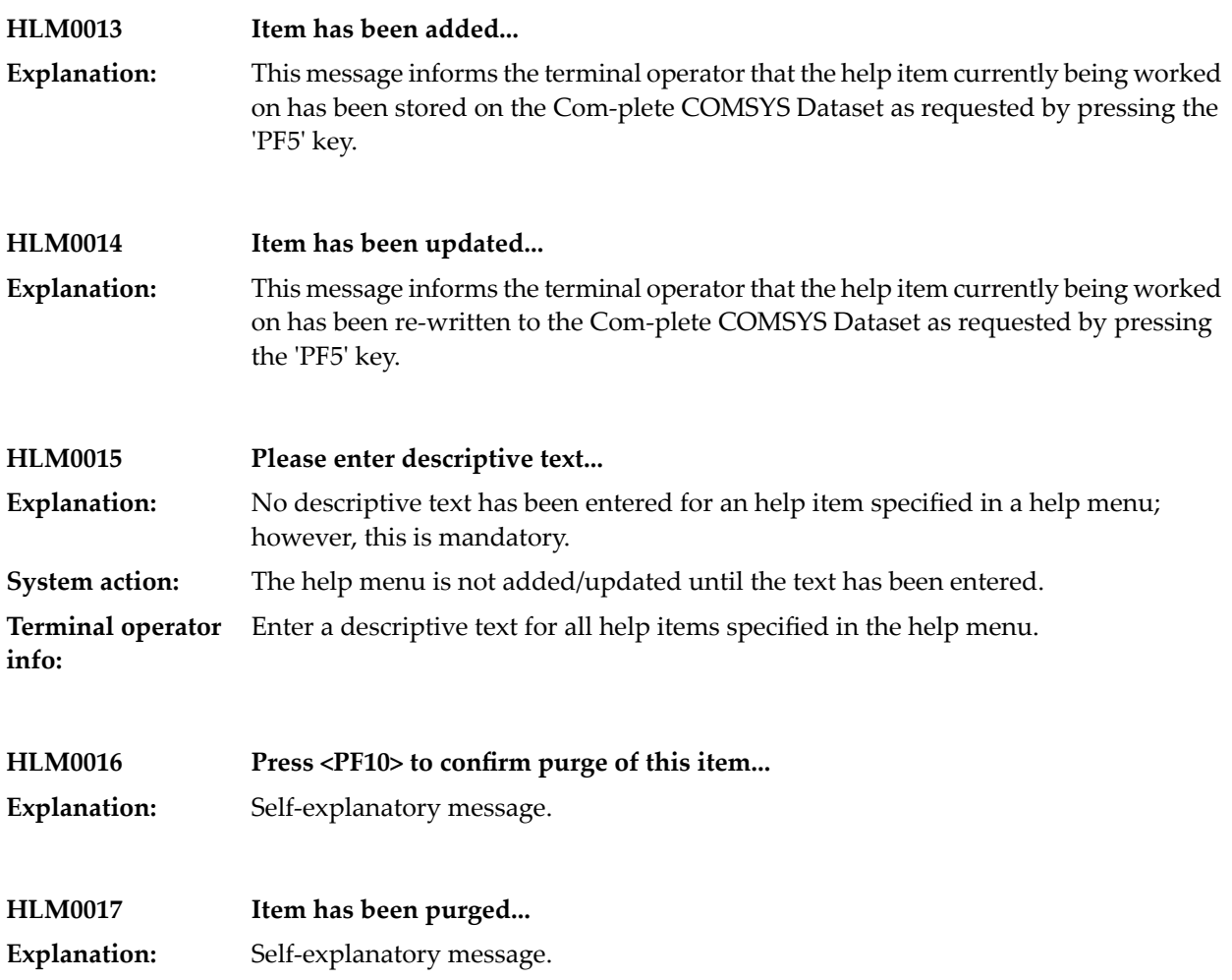

#### **20 UHELP Menu Processing**

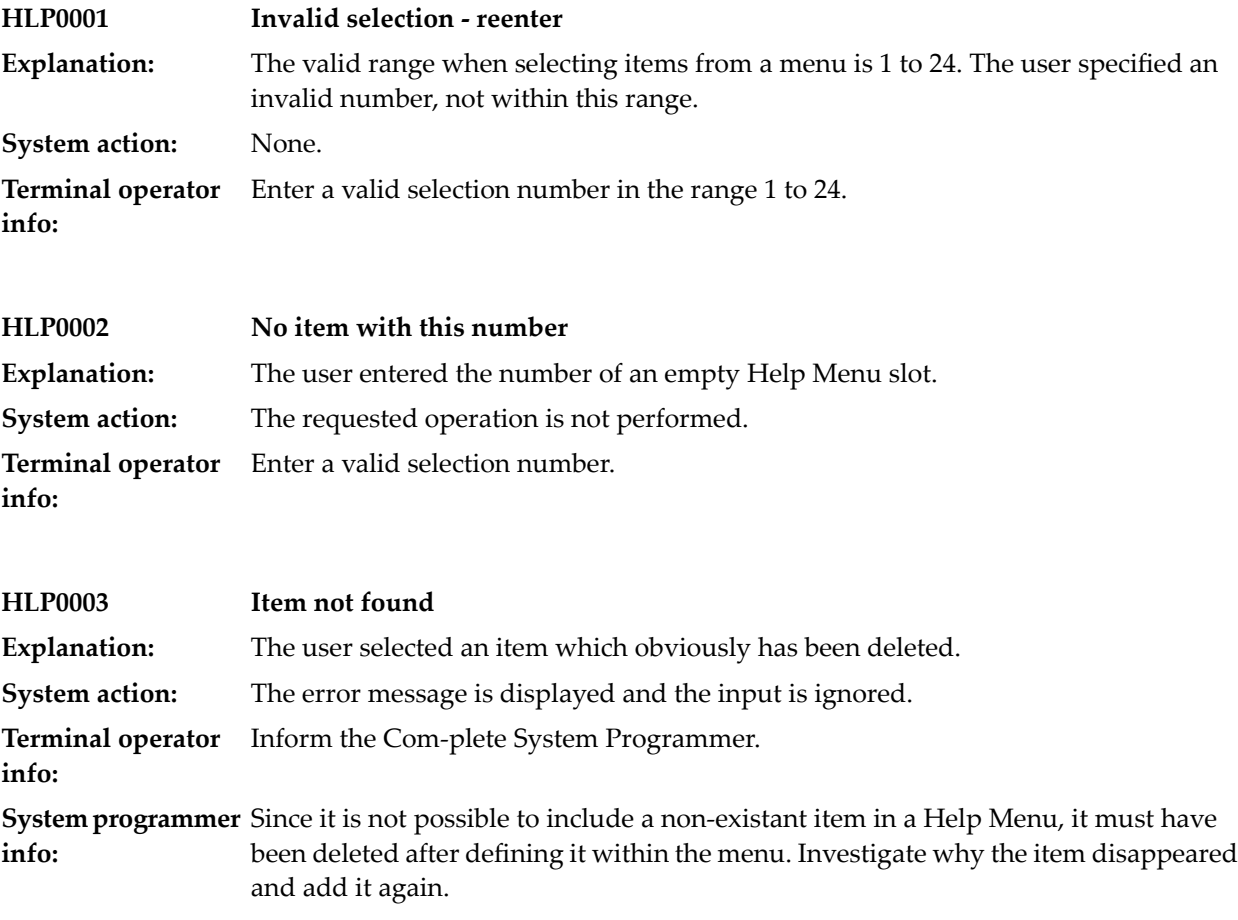

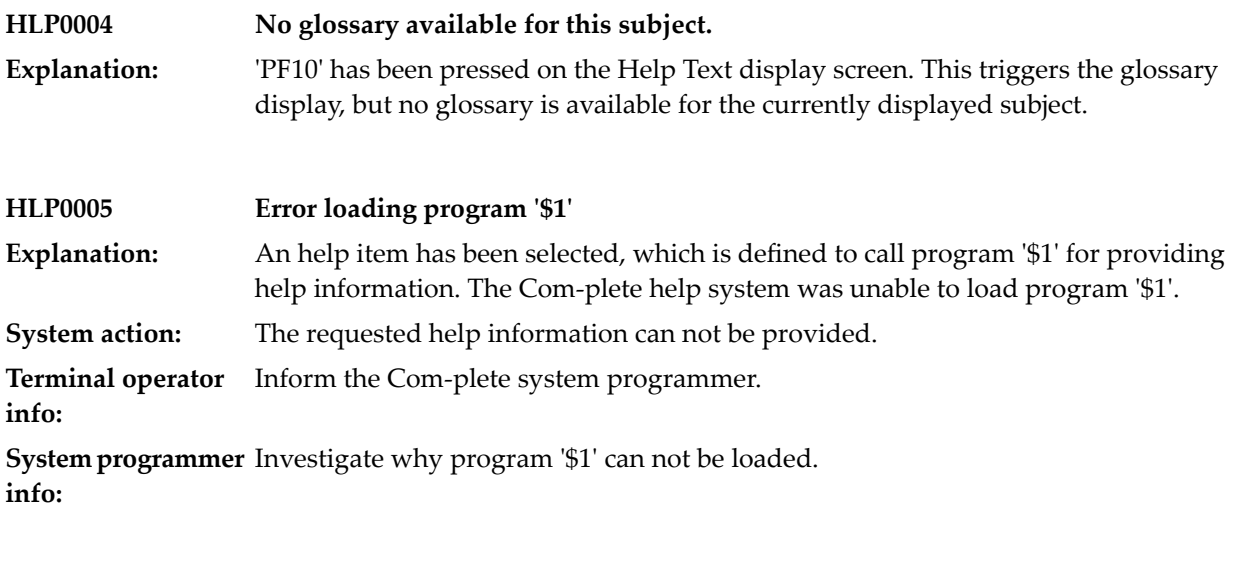

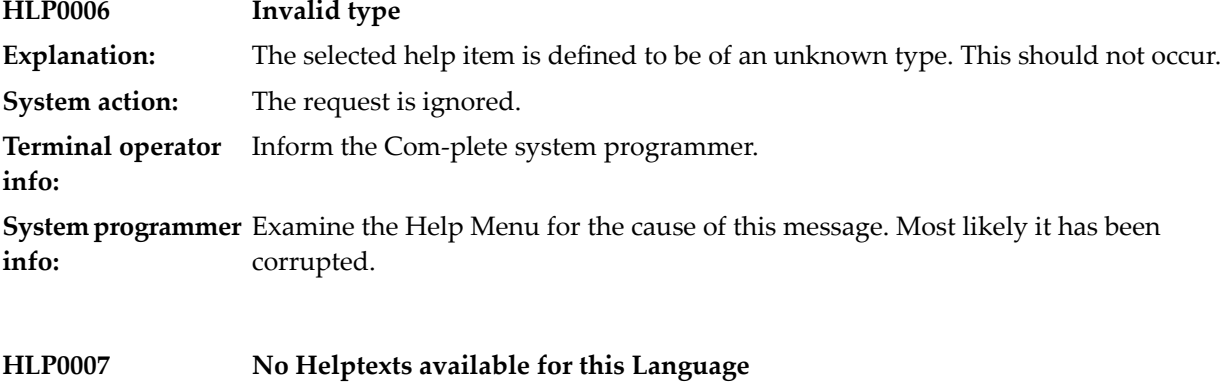

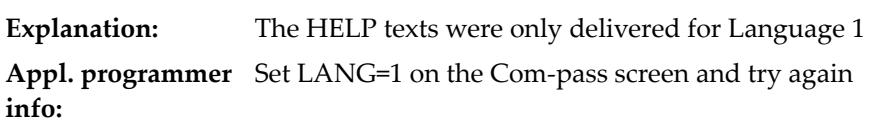

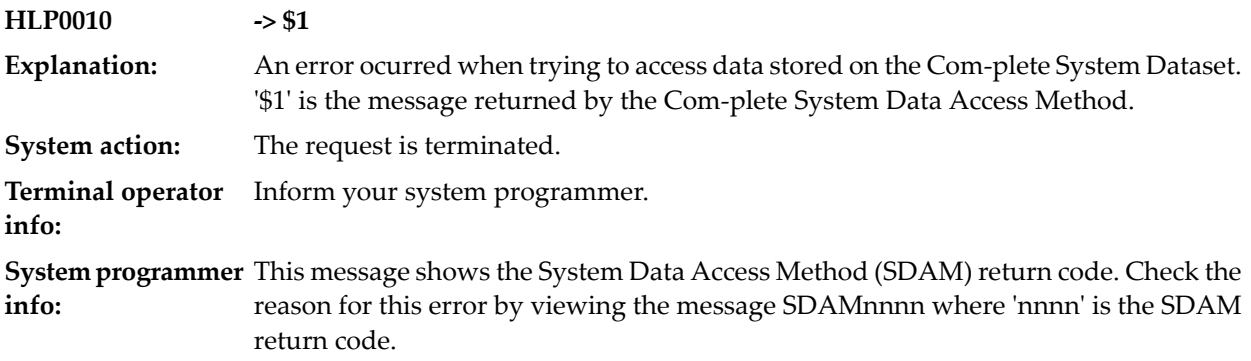
#### **21 Site Information System**

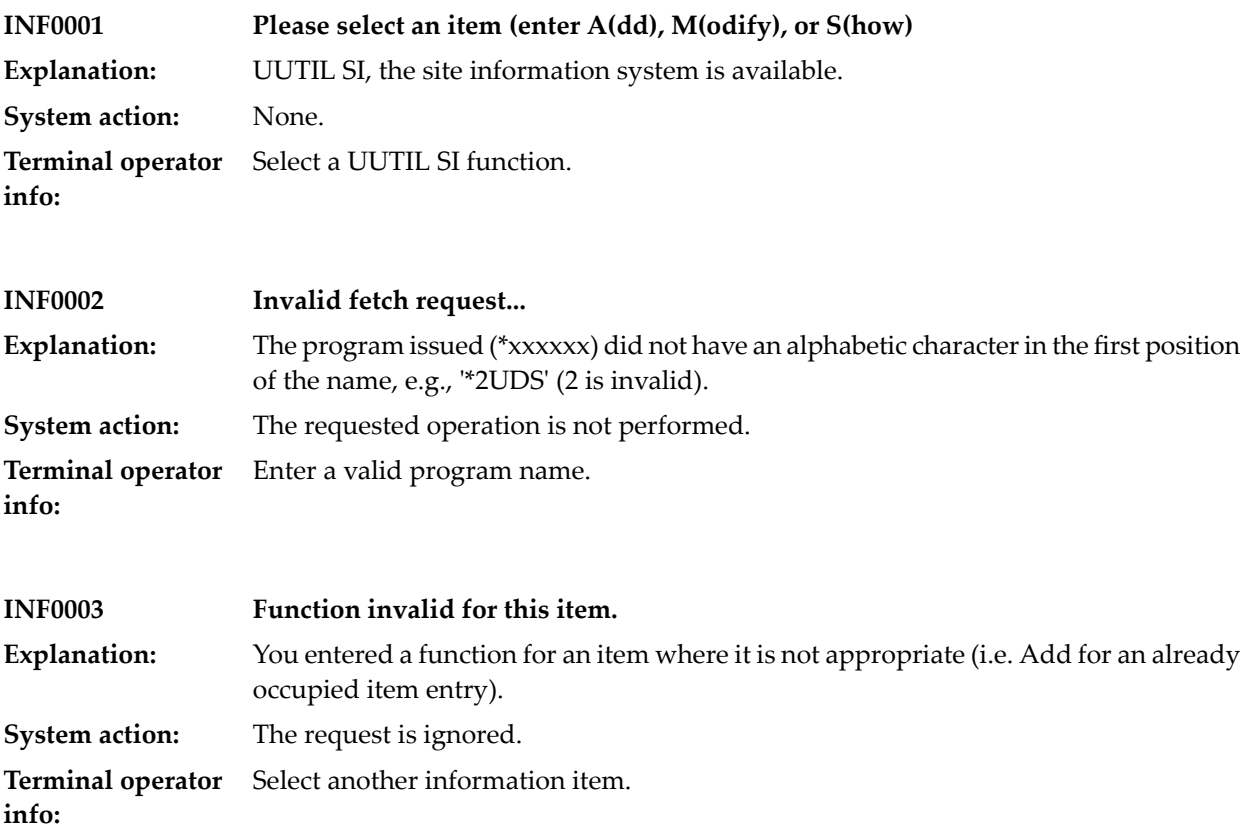

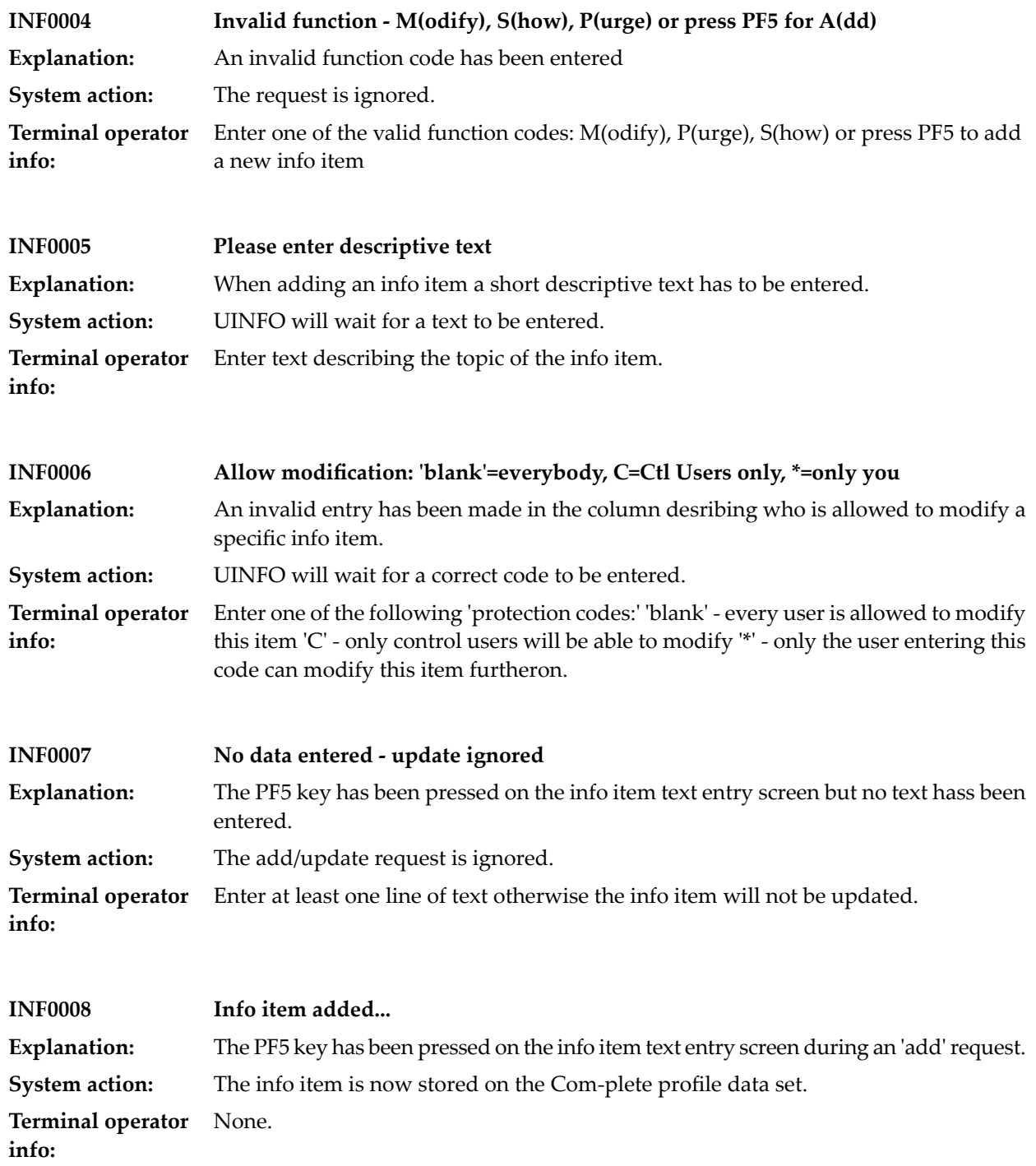

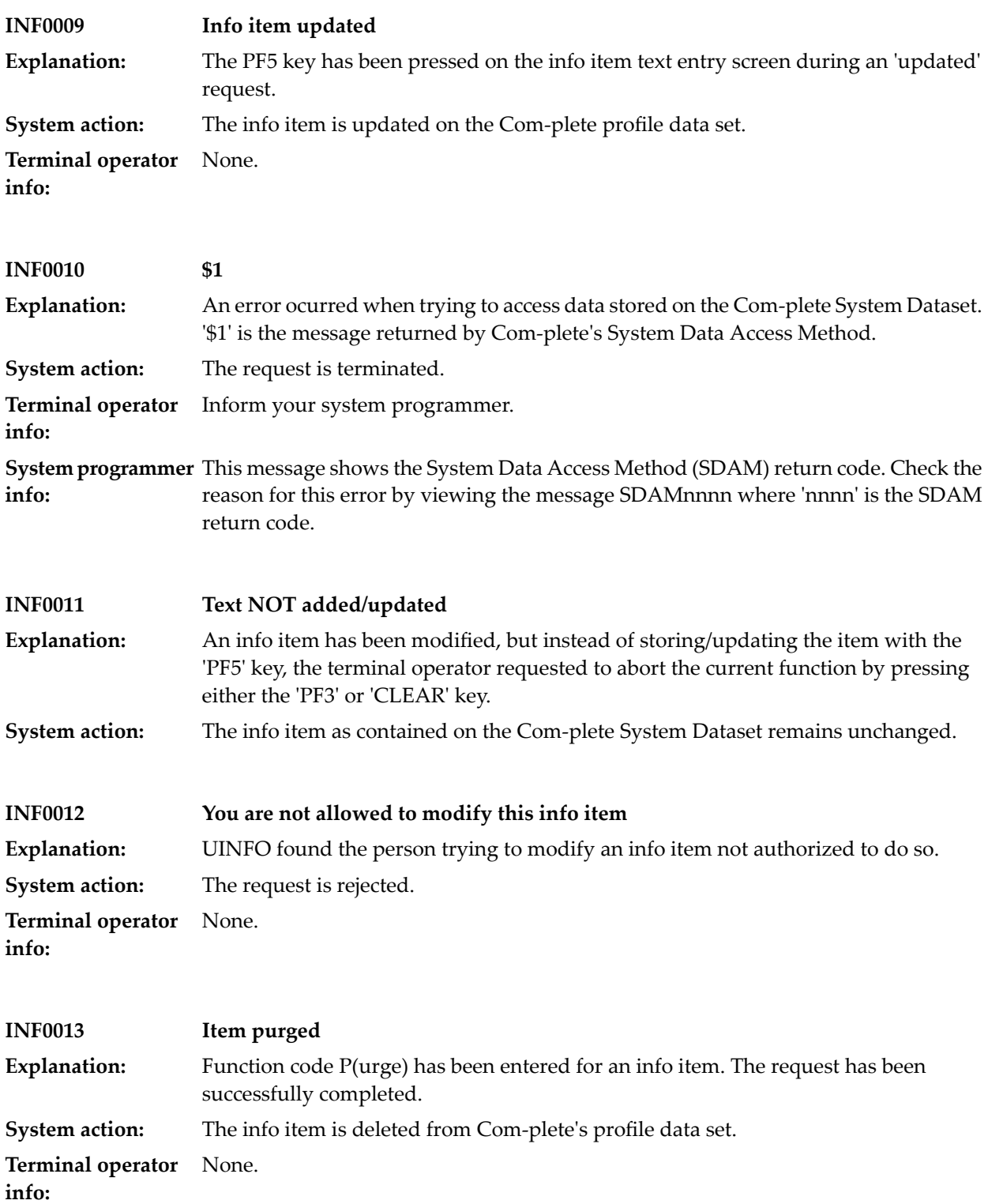

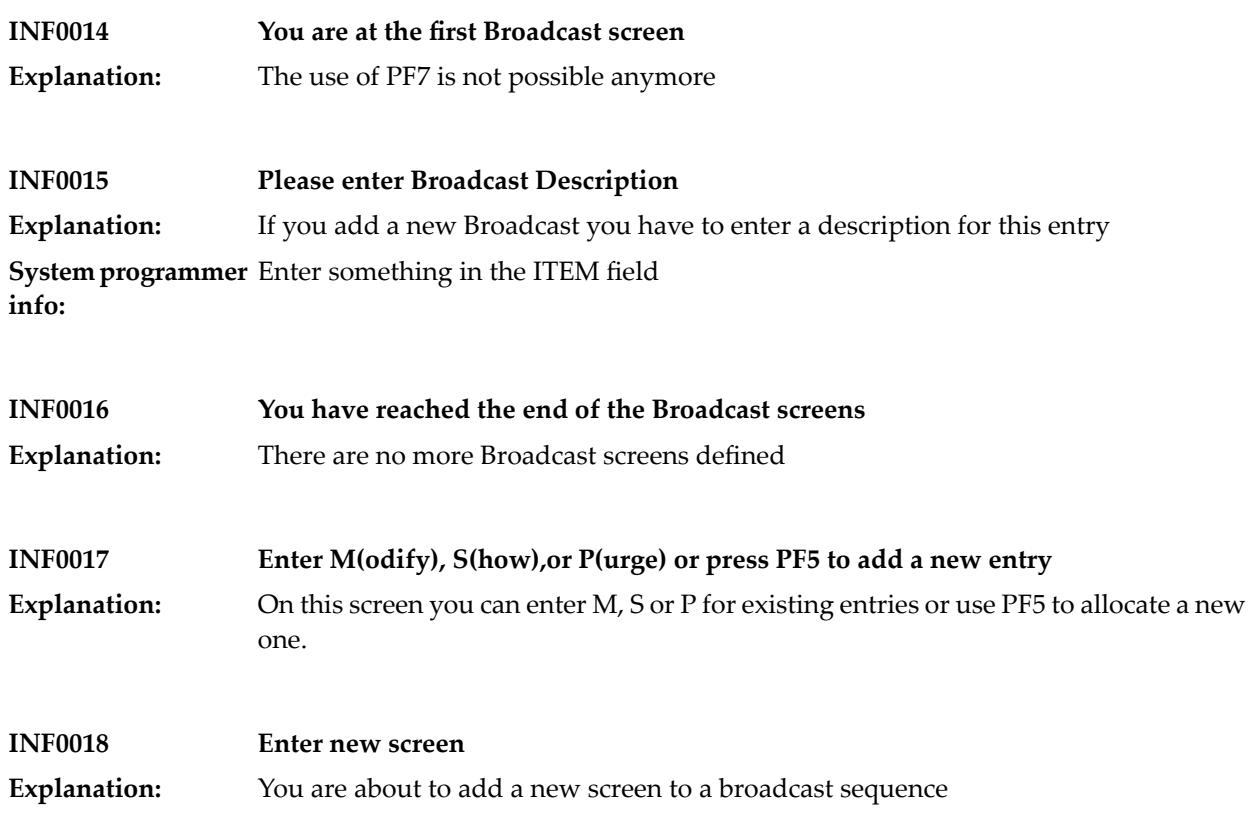

# **22 Initialisation Main Processing**

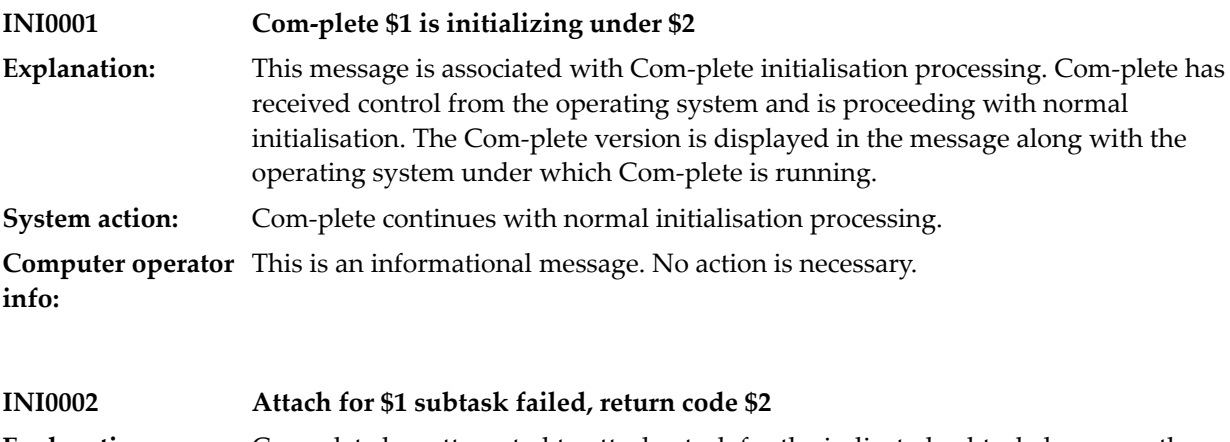

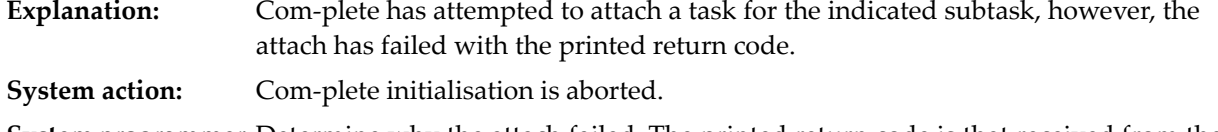

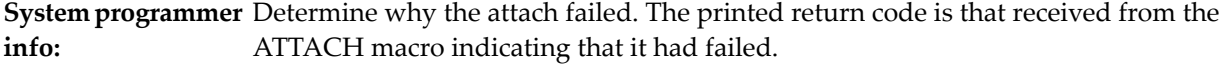

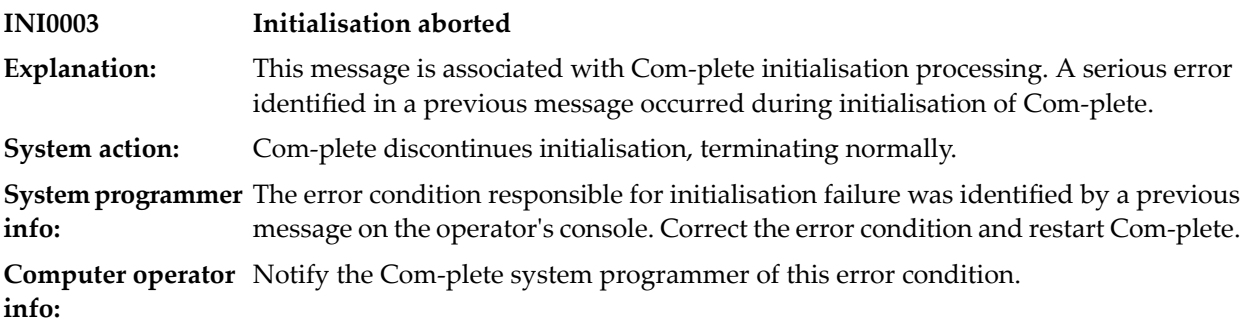

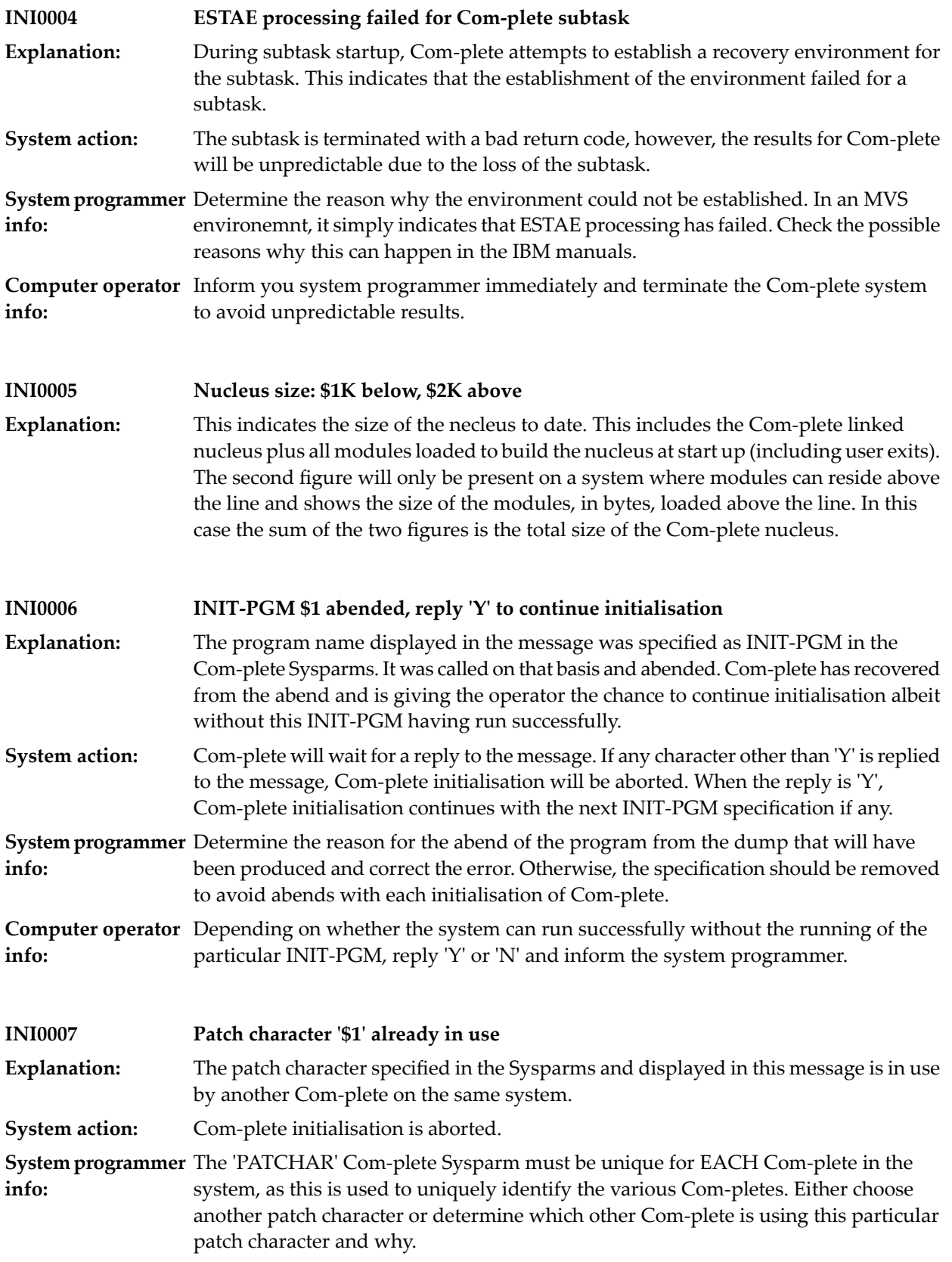

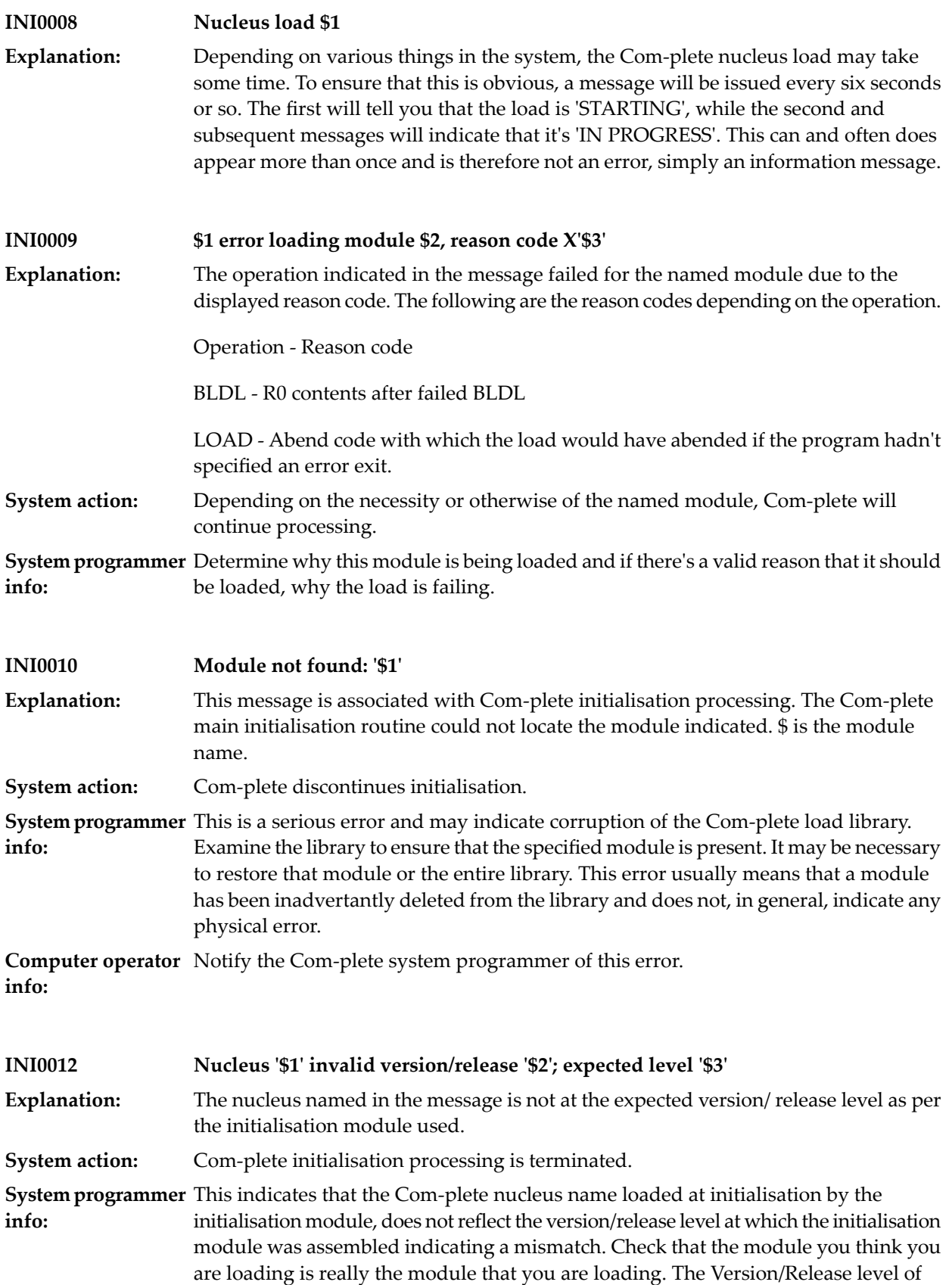

the nucleus we have loaded should help you to identify which level of Com-plete nucleus we've loaded, while the second will tell you which level the initialisation module is at. **INI0013 Module loaded: '\$1' Explanation:** Self-explanatory message. **INI0014 BP Create for \$1 Buffer Pool returned status='\$2'** Com-plete has attempted togenerate the \$1 buffer pool. The create request has returned a status of \$2. \$2 is the hex representation of the status returned from the buffer pool **Explanation:** management routines. The first two bytes are the return code from the request and the second two bytes are the reason code. These are described in the section 'Fixed buffer pool manager return codes' in the messages manual. When the return code is '4' processing continues. When the return code is greater than '4', it indicates that the buffer pool has not been built. If the buffer pool is the 'workpool' **System action:** buffer pool, this is required for Com-plete execution and therefore initialisation will fail. For any other buffer pool, initialisation will continue, however, the buffer pool will not be available for use. **System programmer** Generally this should only happen due to a shortage of storage. For the meaning of the status code, please, refer to the APSBPM group of messages. **info: INI0015 Warning: Module \$1 required to be reentrant is NOT linked RENT** Various Com-plete nucleus routines or nucleus user exit routines need to be coded reentrant and linked with the RENT option in order to guarantee integrity of the Com-plete system. **Explanation:** Module \$1 was found NOT to be reentrant and therefore mayresult in loss of integrity or nucleus abends. **System action:** Initialization continues. **System programmer** Ensure module \$1 is reentrant. **info: INI0016 Add failed for \$1 resource, rc=\$2 fdbk=\$3** During initialisation, Com-plete adds various resources to the general resource pool for use at a later stage. In this case the add for resource \$1 failed with return code \$2 **Explanation:**

and feedback code \$3. These codes are documented in the section Resource Manager Return Codes. **System action:** Initialisation will terminate. **System programmer** This indicates logic error in the Com-plete initialisation. Report the contents of the

message and the circumstances which cause it to appear to your local support centre. **info:**

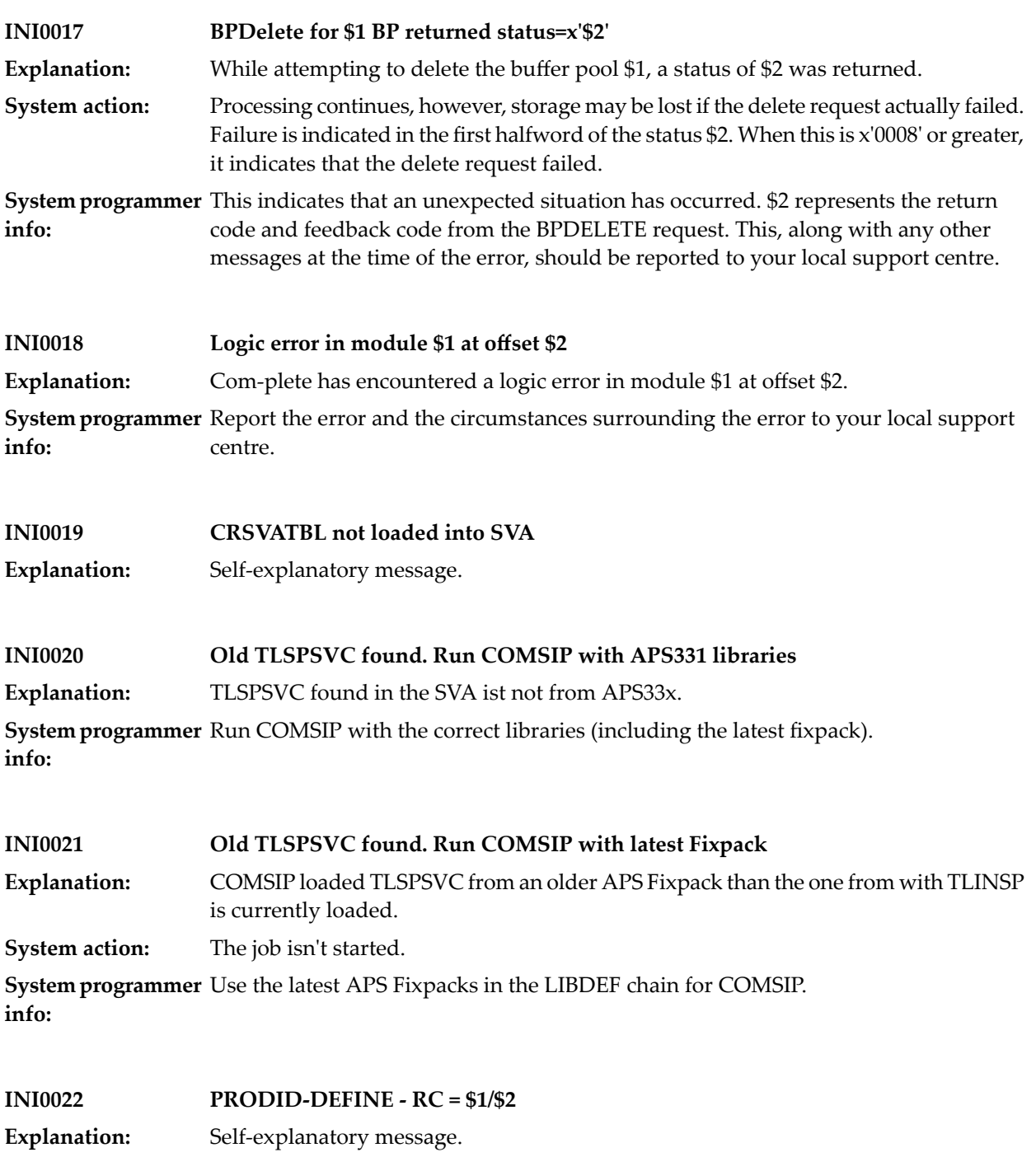

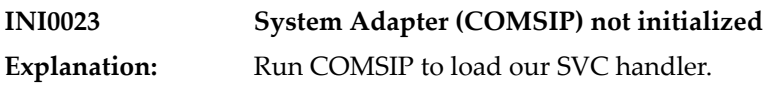

**INI0024 THIS PROGRAM CAN NOT RUN UNDER SUPERVISOR VERSION XXX. Explanation:** You are trying to start Com-plete un an unsupported z/VSE version. **System programmer** Check the Installation Manual and IBM documentation for supported z/VSE versions. **info:**

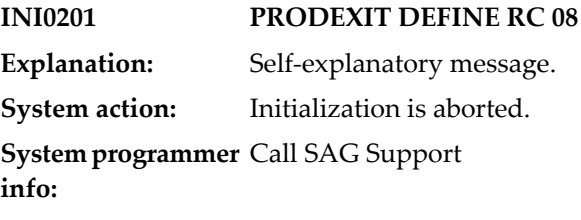

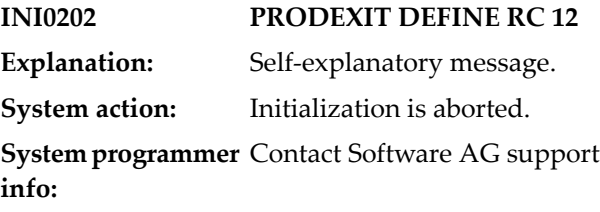

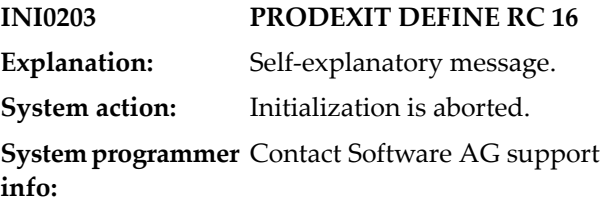

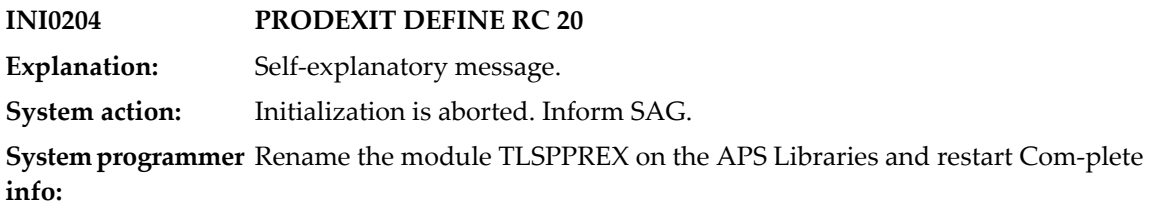

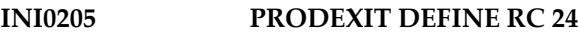

**Explanation:** Informational message

**System action:** The existing PRODEXIT is deleted and another DEFINE issued.

**INI0206 PRODEXIT DEFINE RC 28 Explanation:** Self-explanatory message. **System action:** Initialization is aborted. **System programmer** Contact Software AG support **info:**

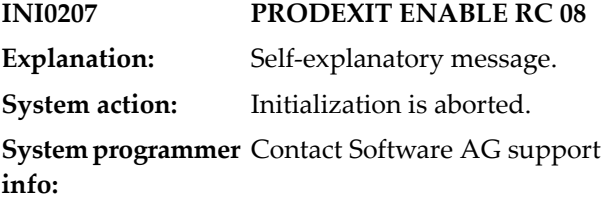

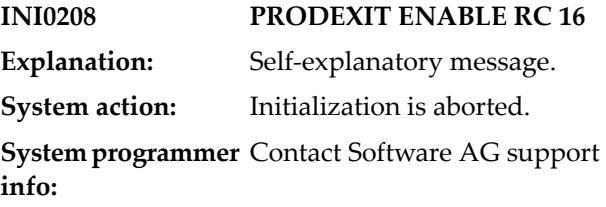

- **INI0209 PRODEXIT DISABLE RC 08 Explanation:** Self-explanatory message.
- **INI0210 PRODEXIT DISABLE RC 16 Explanation:** Self-explanatory message.

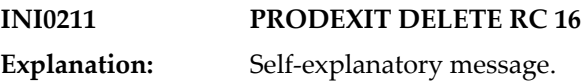

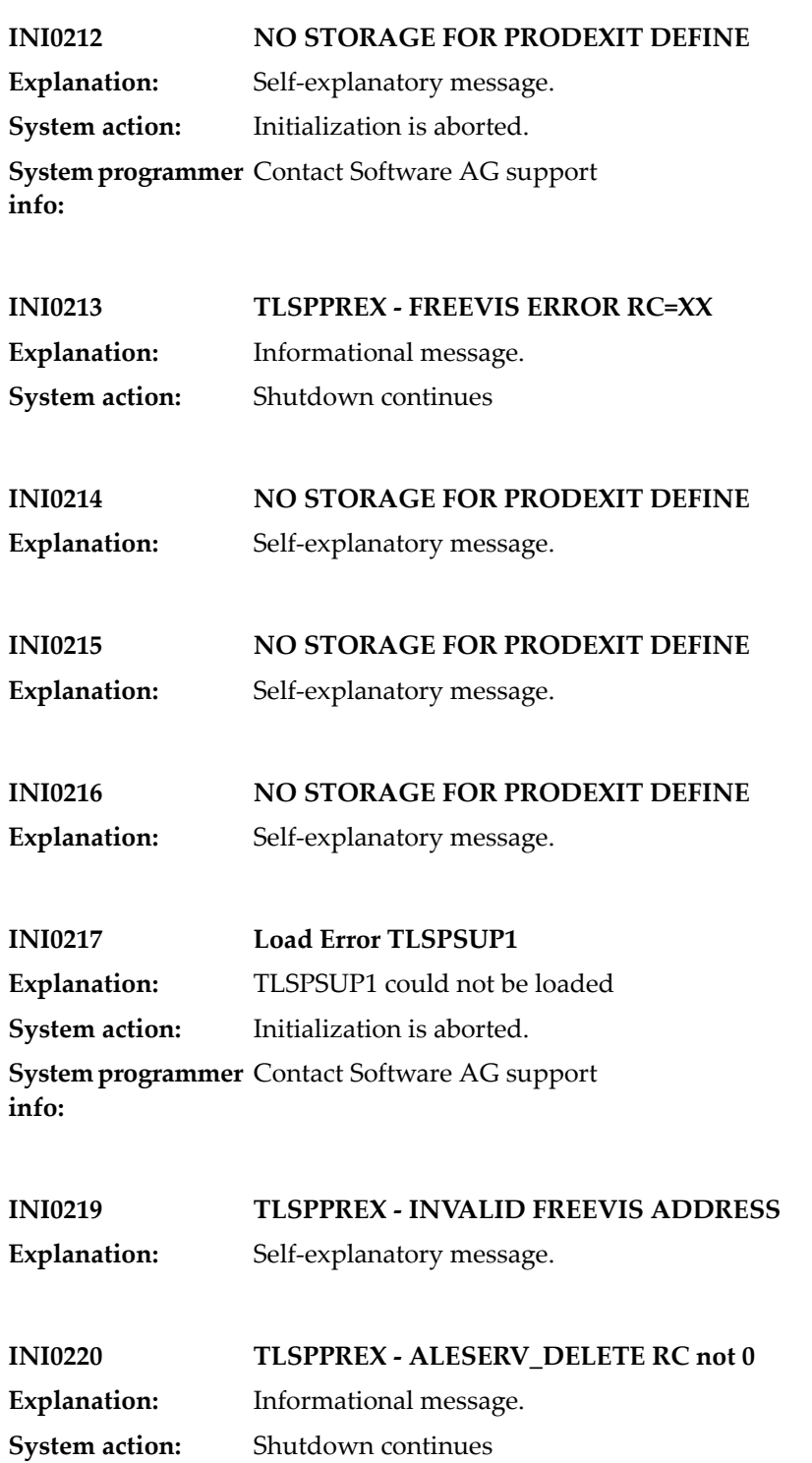

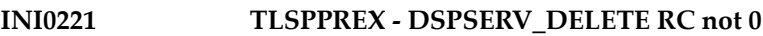

**Explanation:** Informational message **System action:** Shutdown continues

- **INI0222 PRODID-DEFINE - RC = XXX**
- **Explanation:** Self-explanatory message. **System action:** Initialization is aborted. **System programmer** Contact Software AG support **info:**

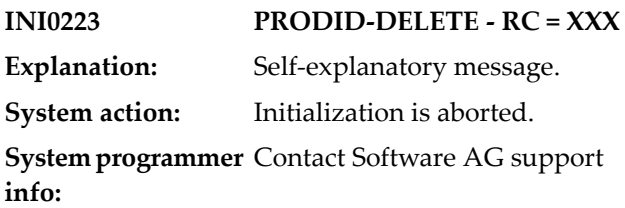

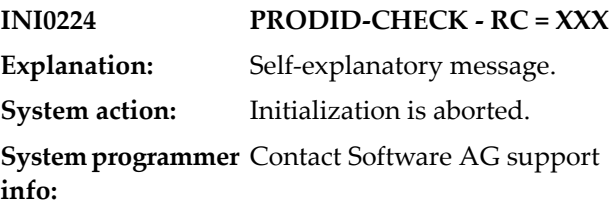

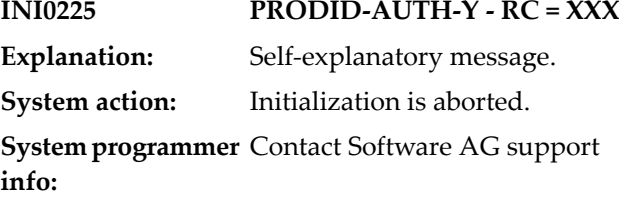

**INI0226 PRODID-AUTH-N - RC = XXX Explanation:** Self-explanatory message. **System action:** Initialization is aborted. **System programmer** Contact Software AG support **info:**

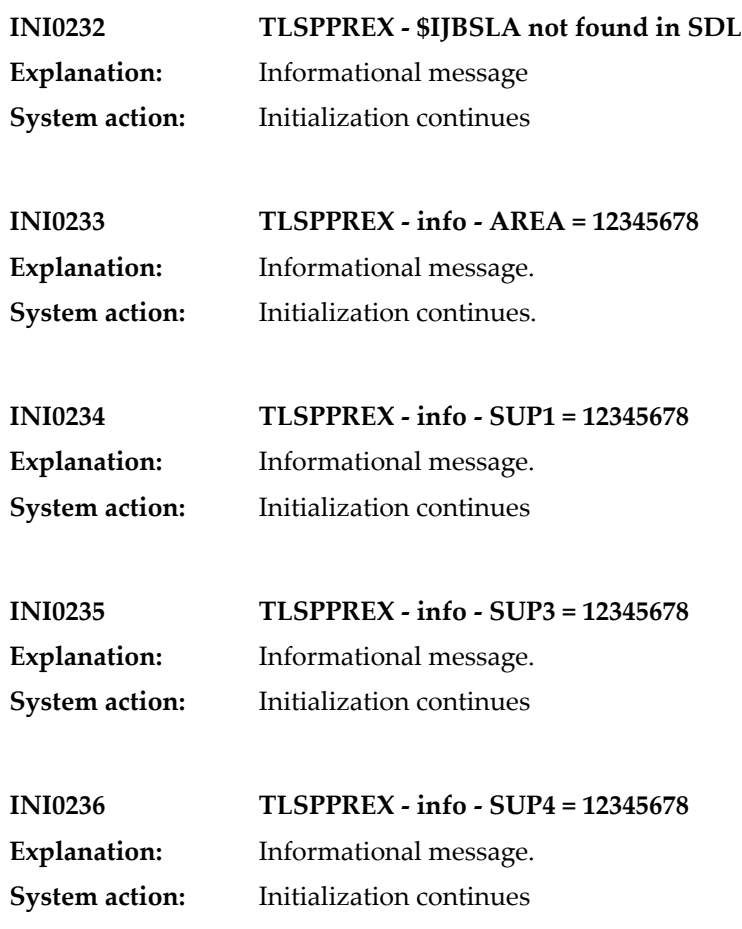

#### **23 Initialisation Parameter Processing**

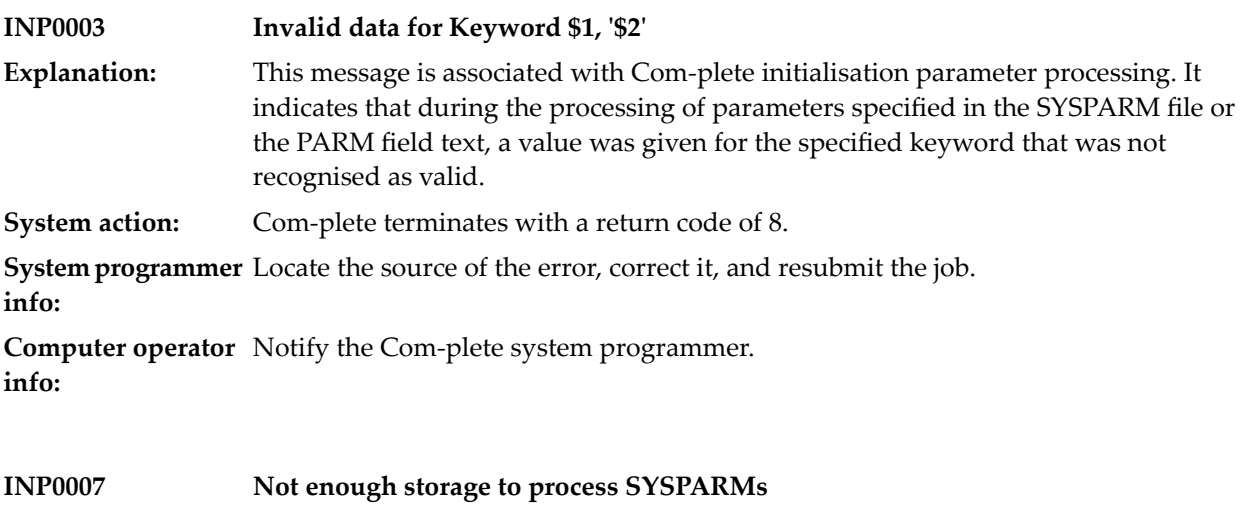

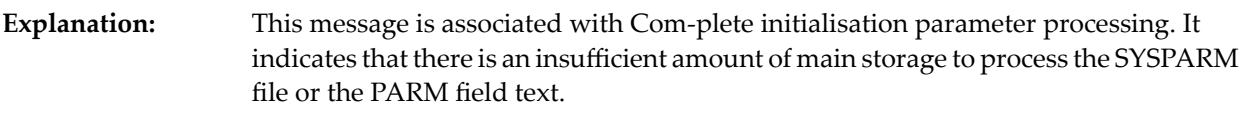

**System action:** Com-plete terminates with a return code of 8.

**System programmer** Increase the region or partition size by 2K and resubmit the job. **info:**

**Computer operator** Notify the Com-plete system programmer. **info:**

### **24 TLINJES Interface**

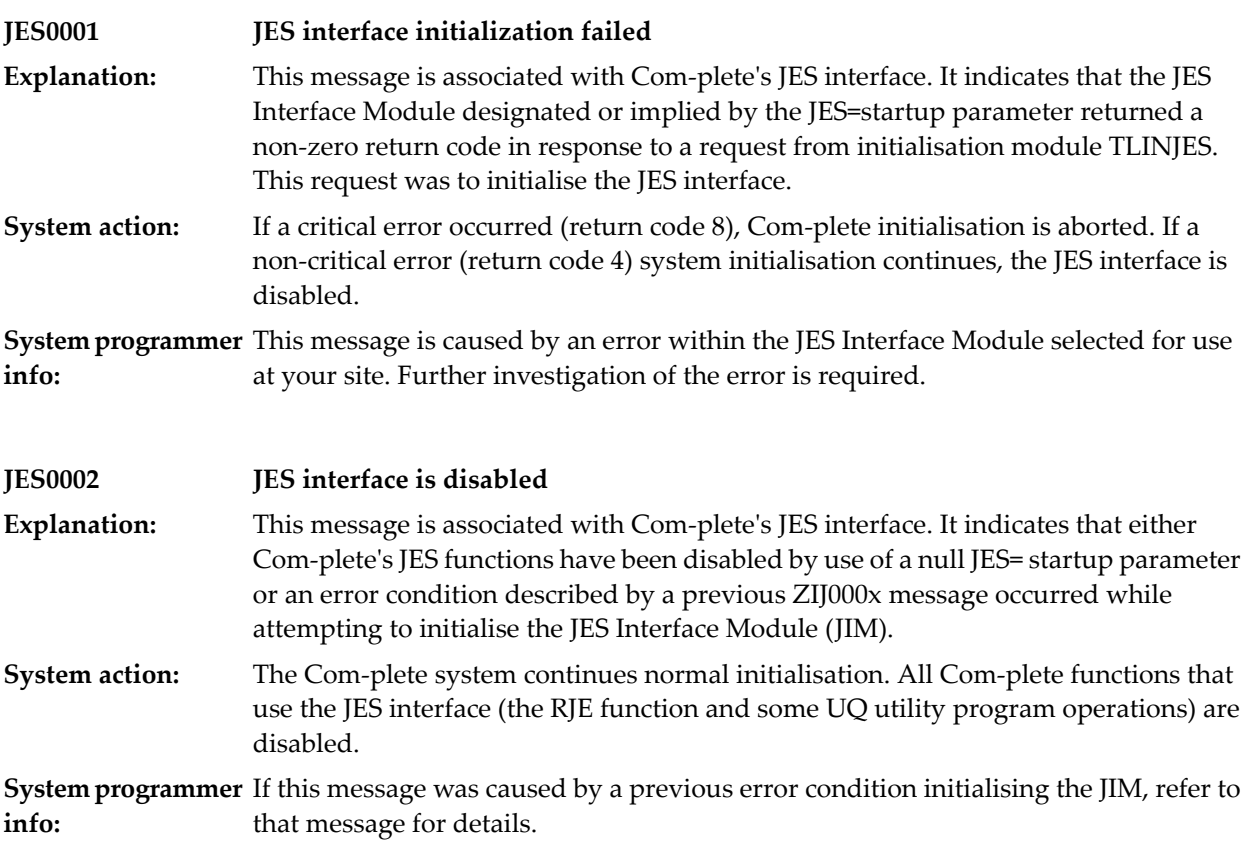

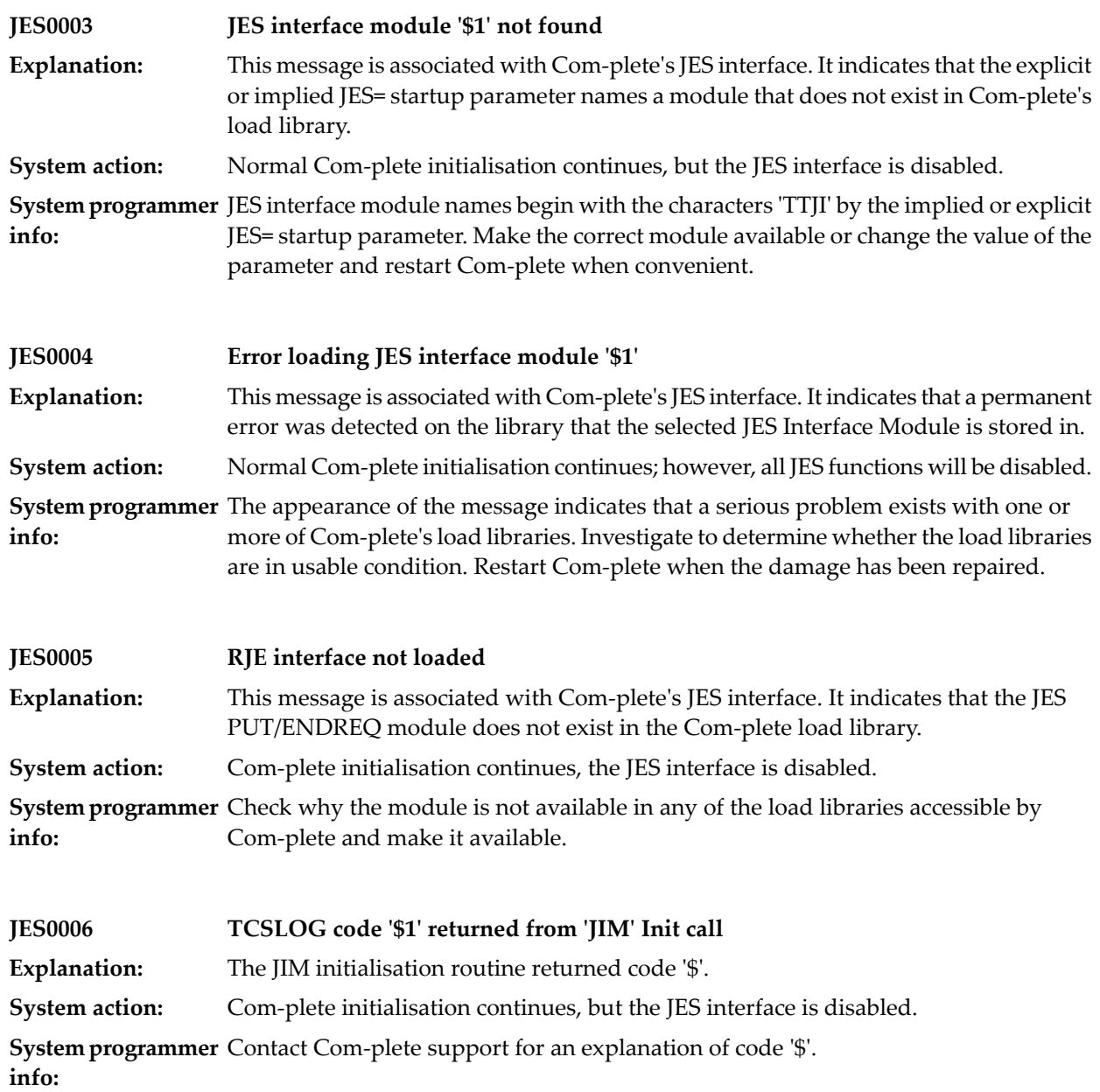

## **25 ULIBID Utility**

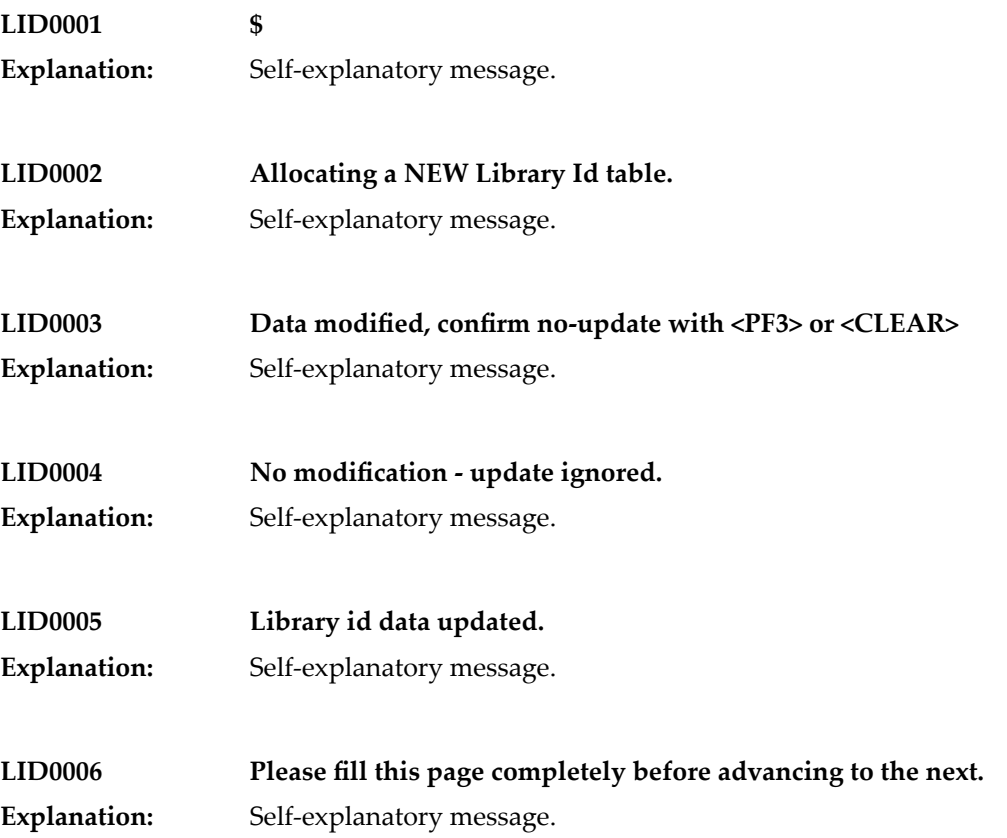

### **26 Program Management Services**

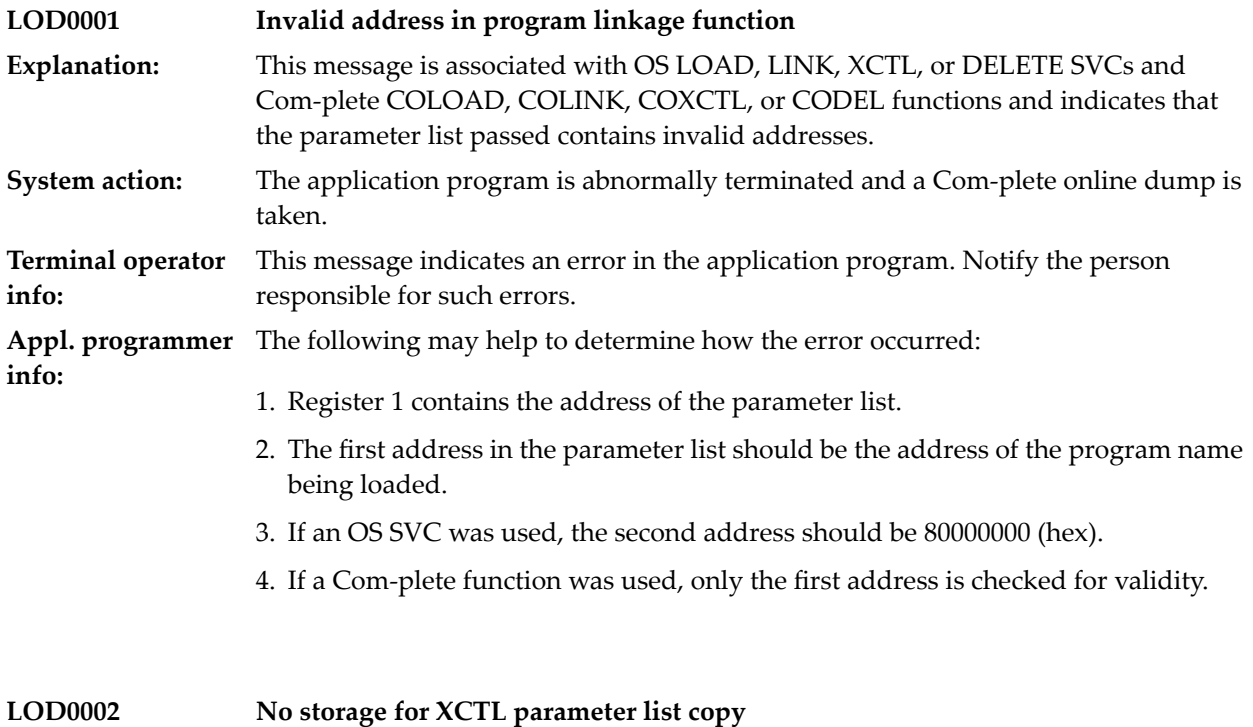

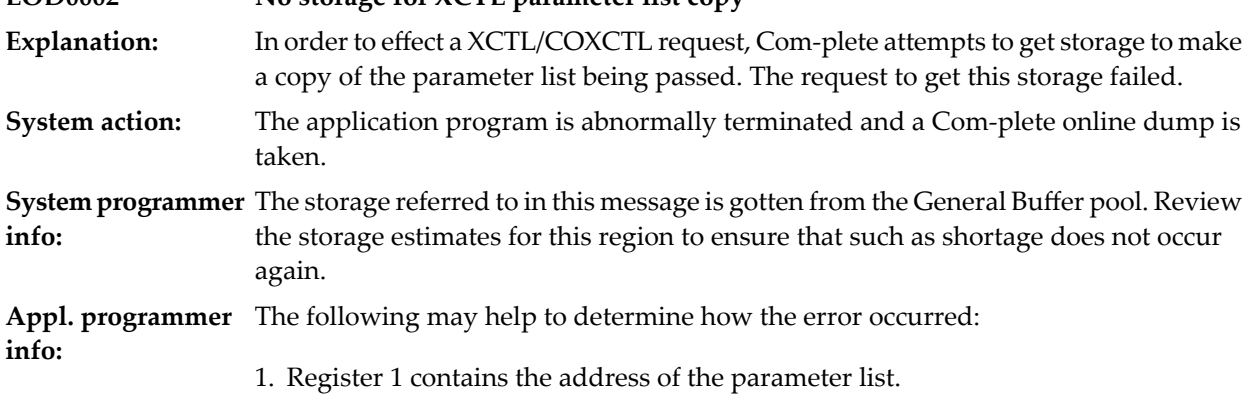

- 2. The first address in the parameter list should be the address of the program name being loaded.
- 3. The second address in the parameter list should be 80000000 (hex).

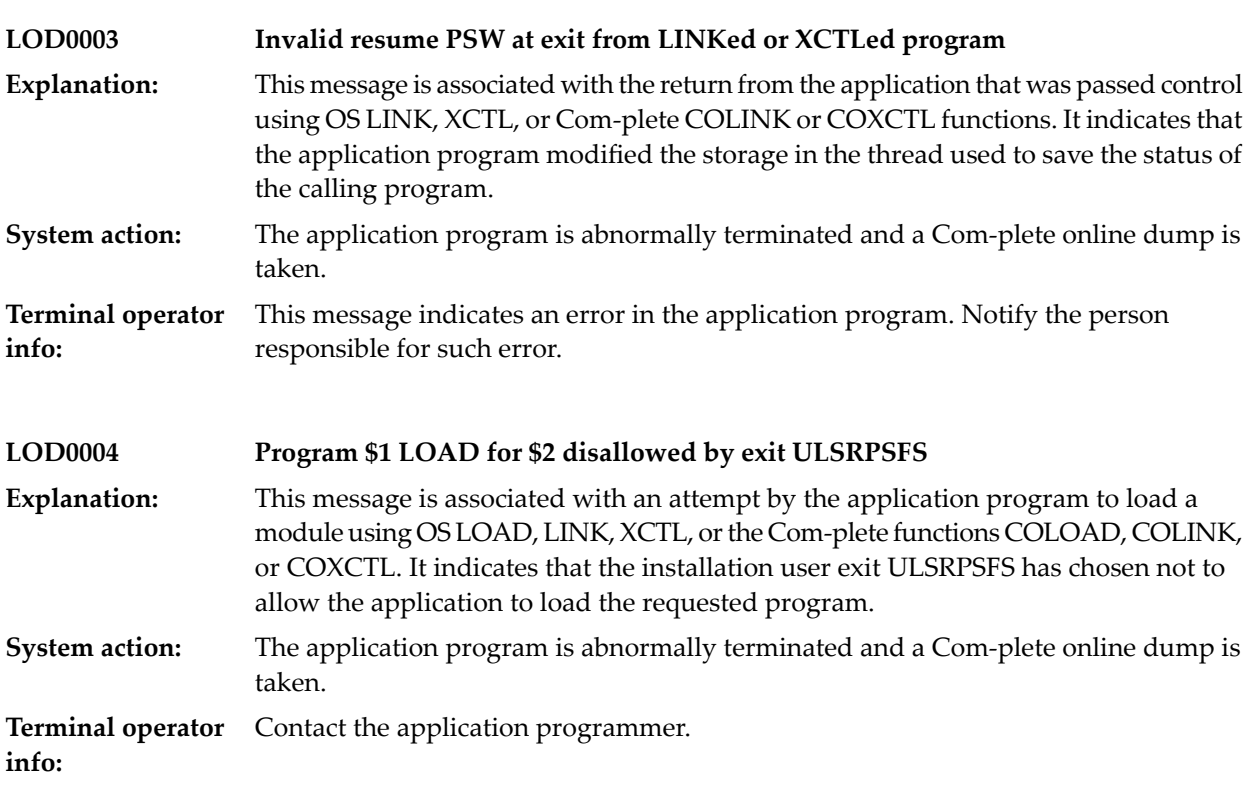

### **27 LPD printing**

**info:**

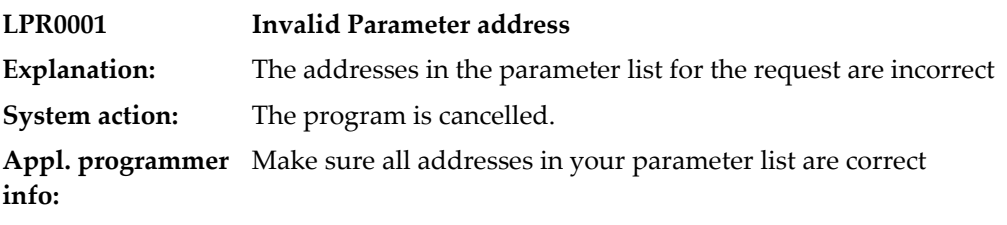

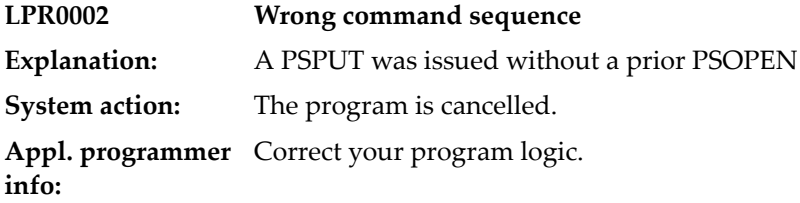

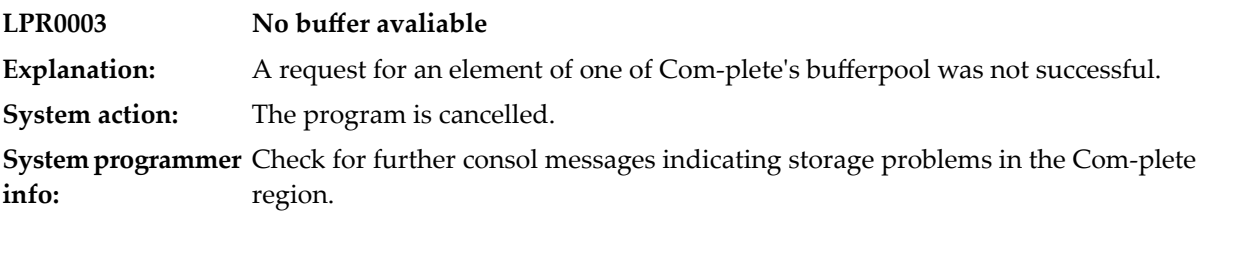

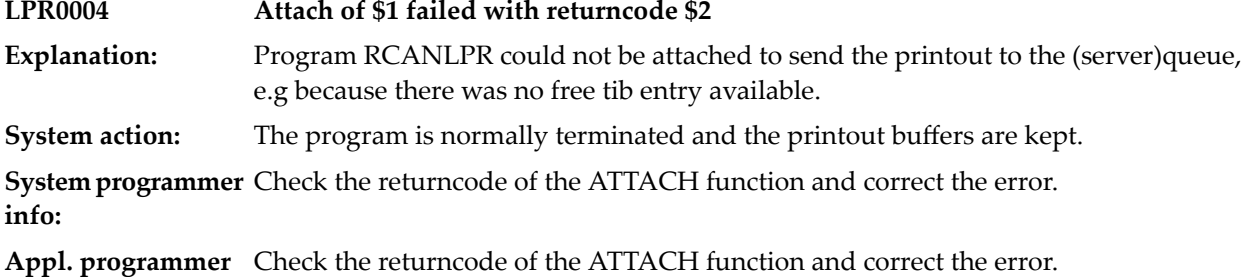

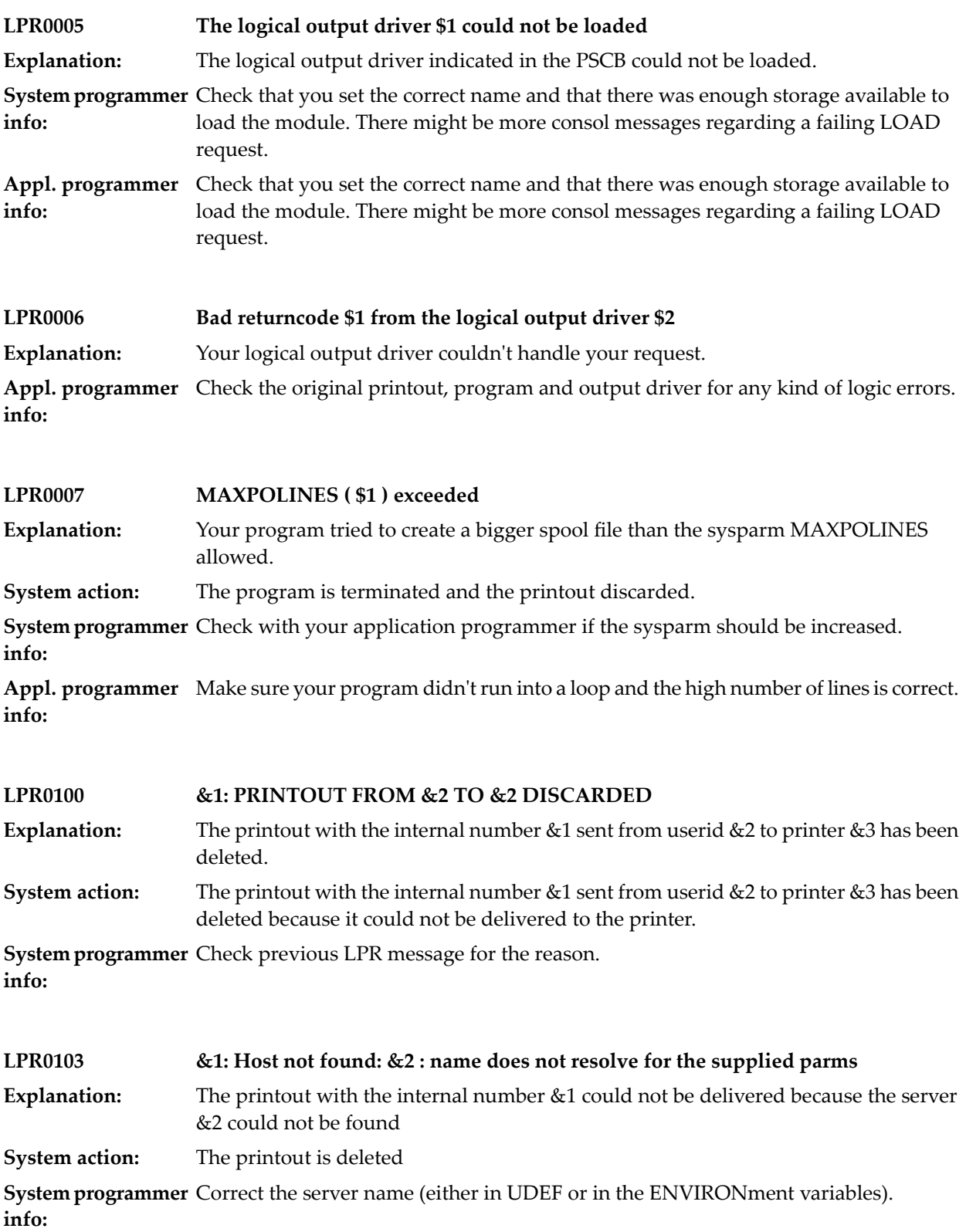

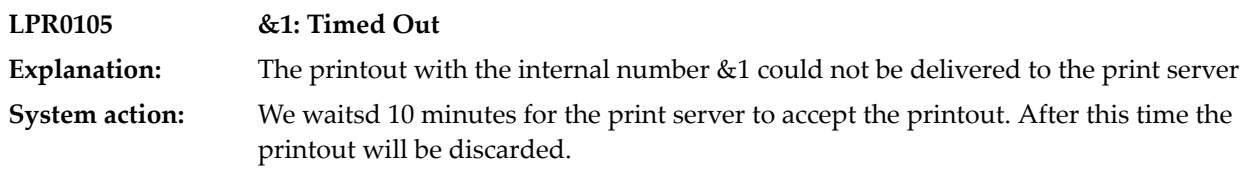

# **28 Mapping Functions**

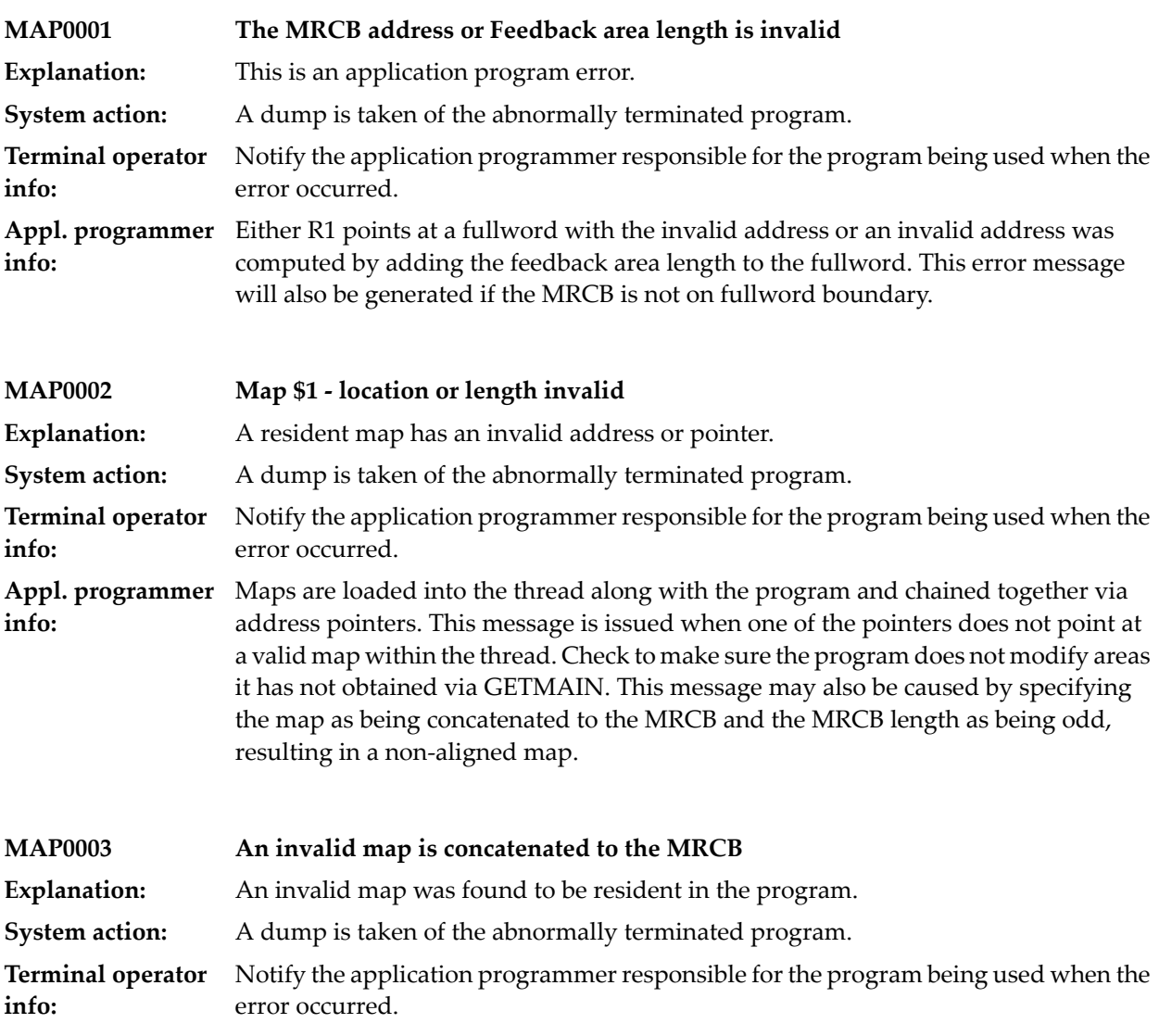

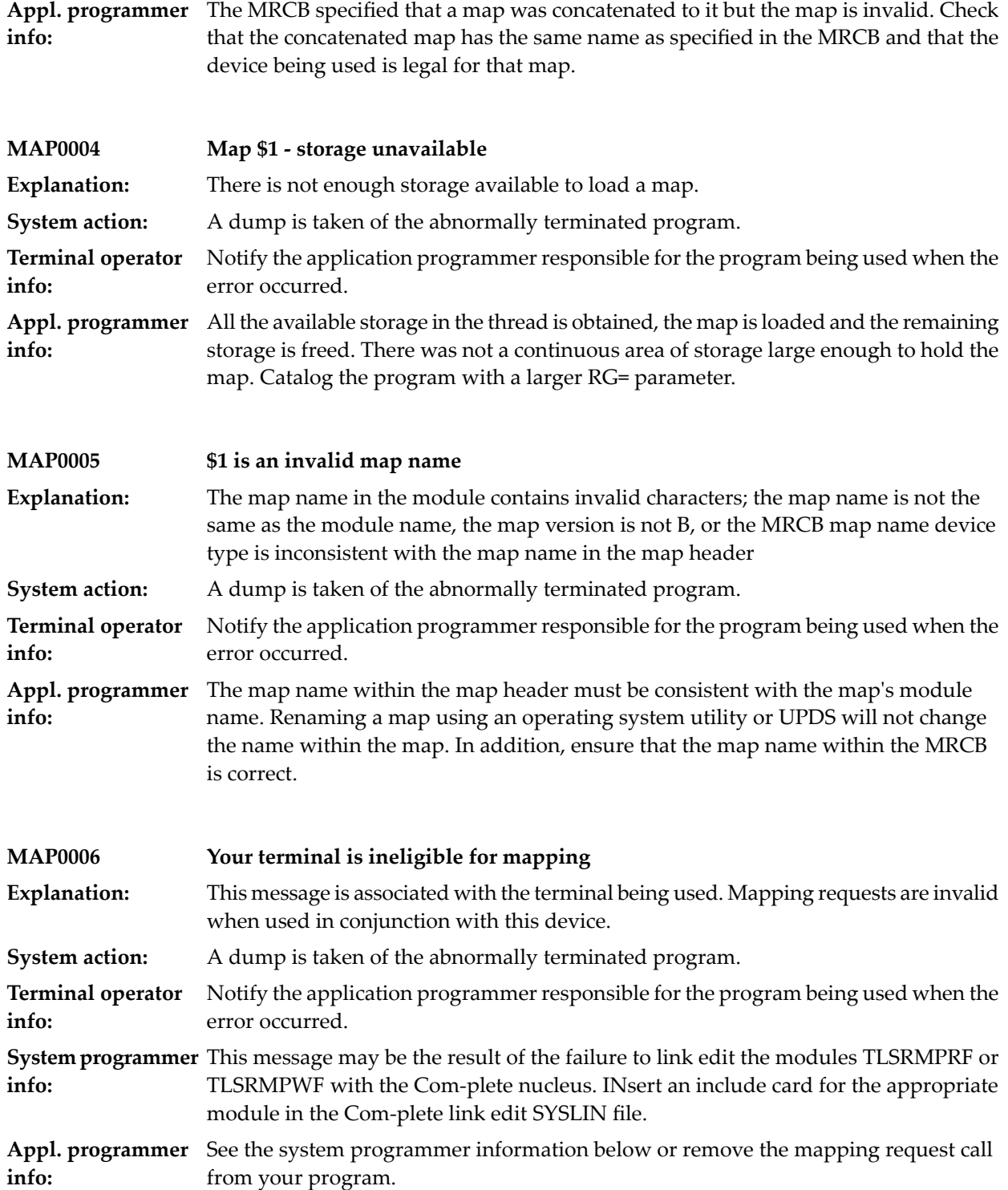

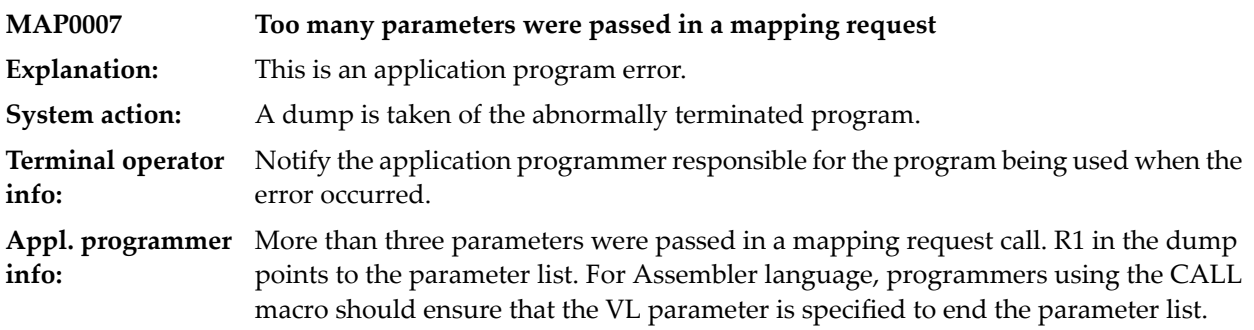

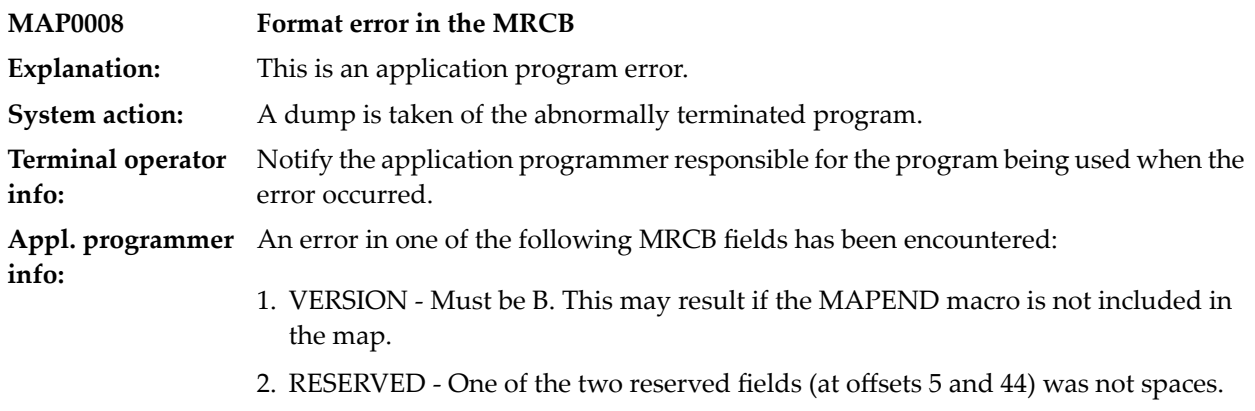

3. MAP COUNT - The number of resident maps exceeded 16448 or was less than 1.

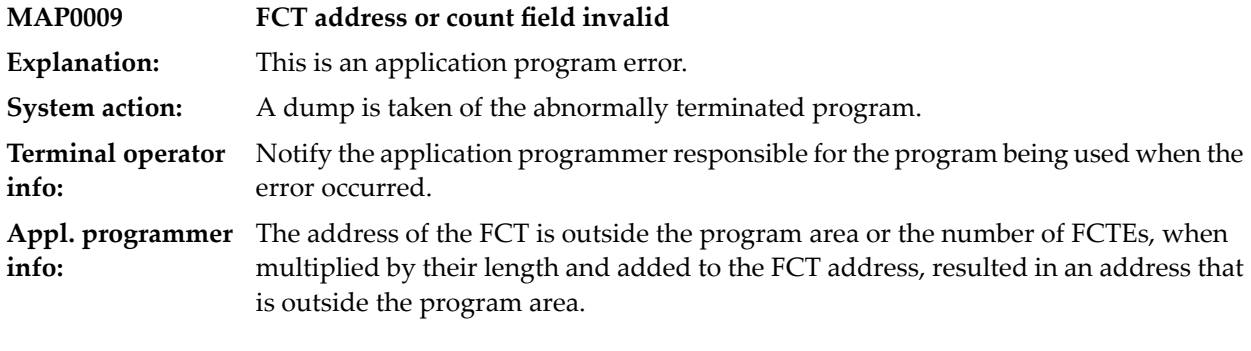

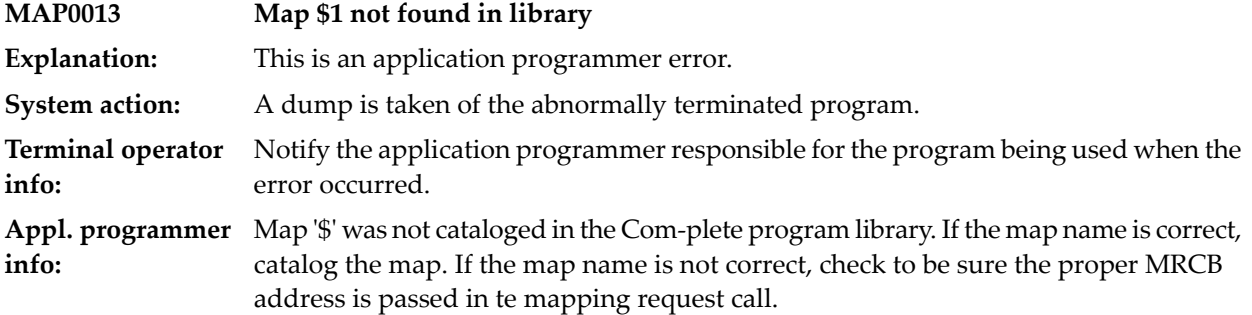

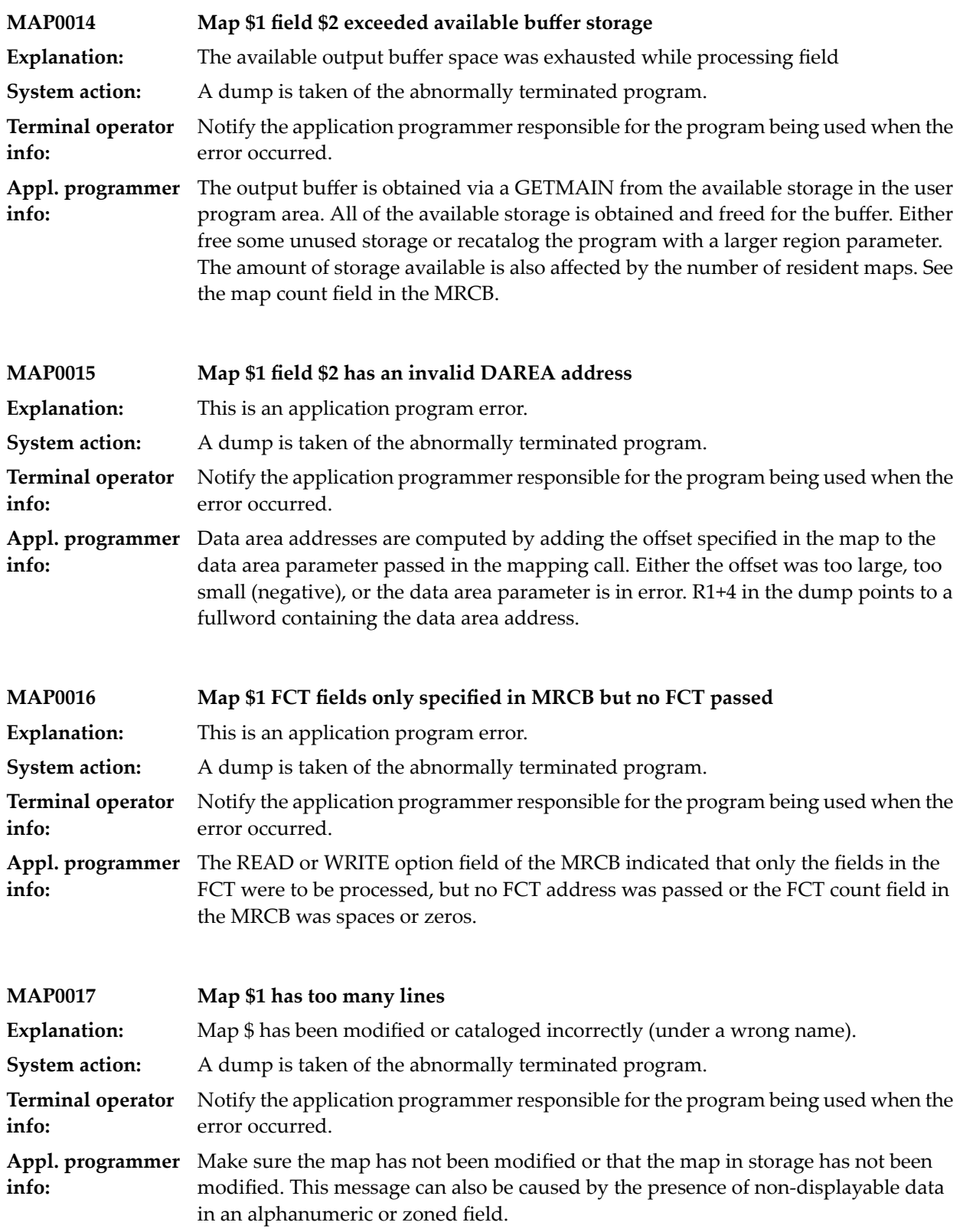

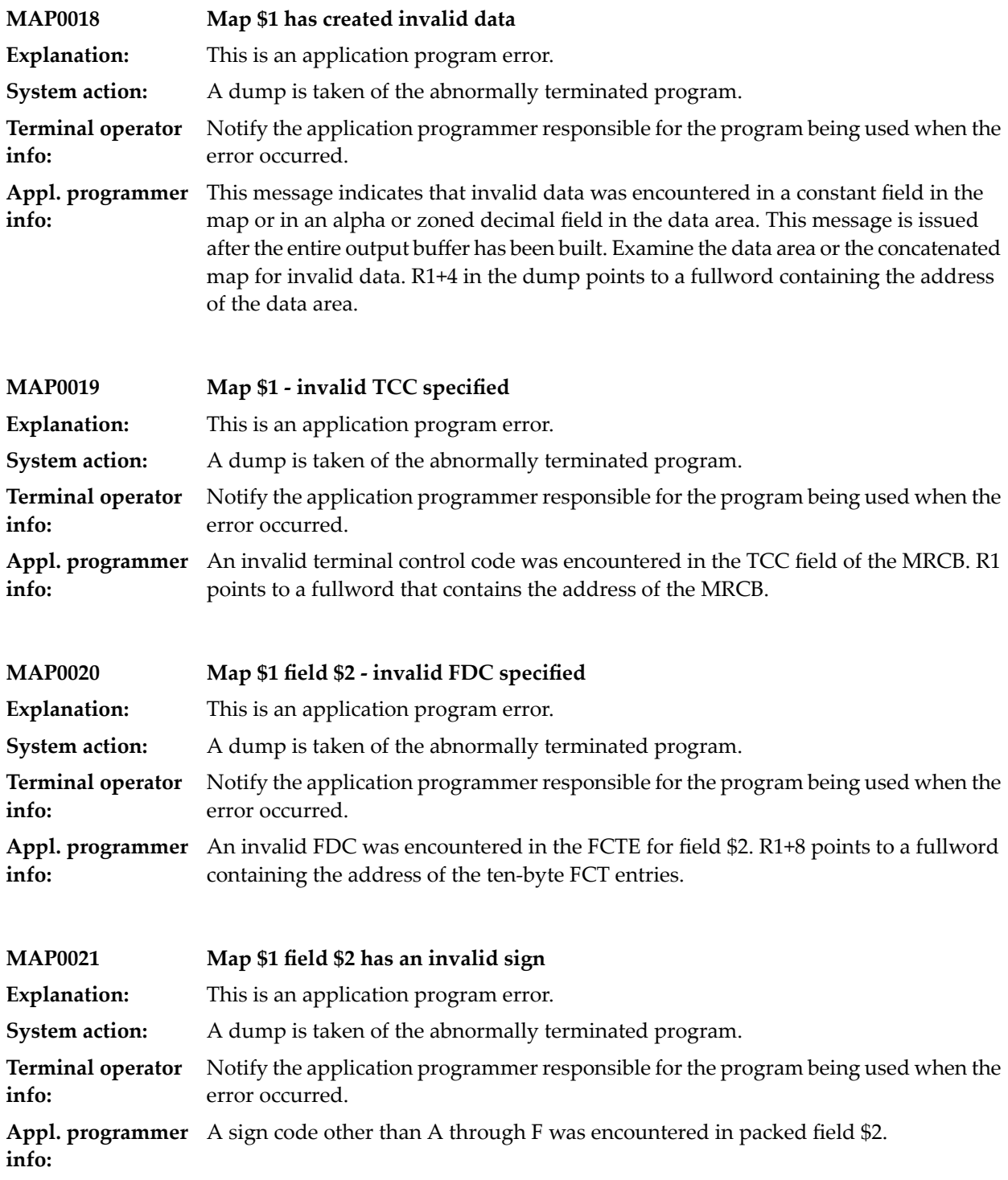

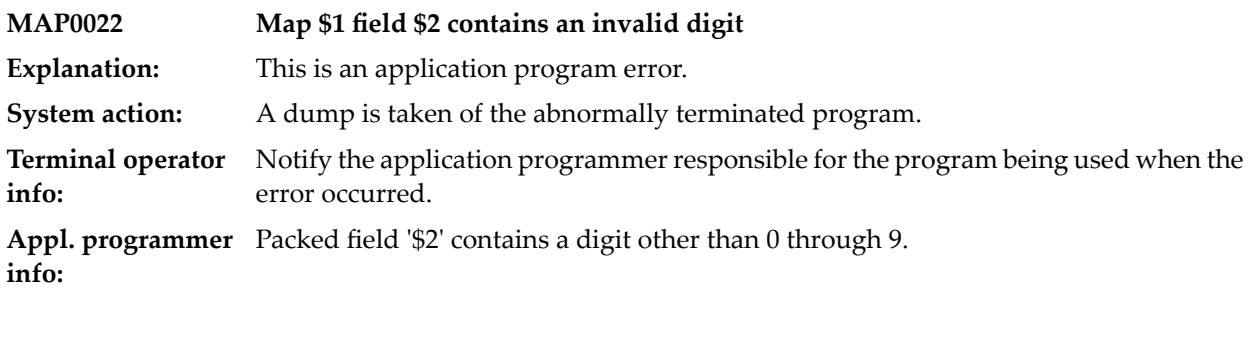

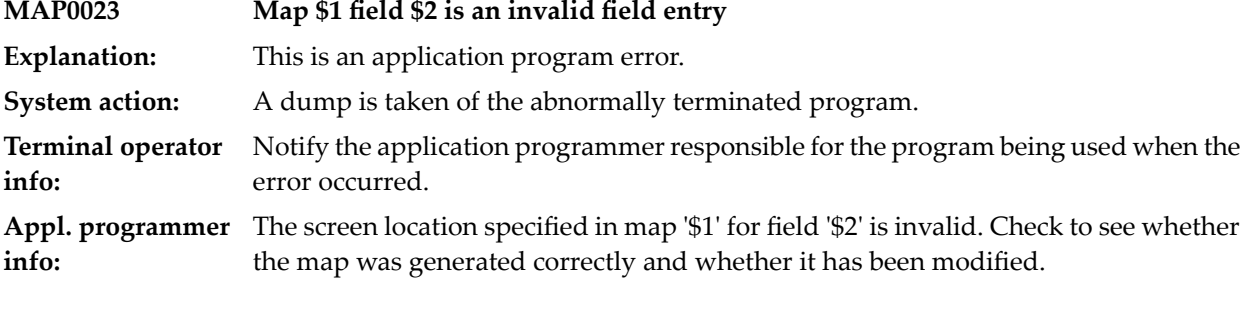

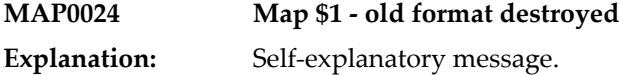

#### **29 Message Switching Initialisation**

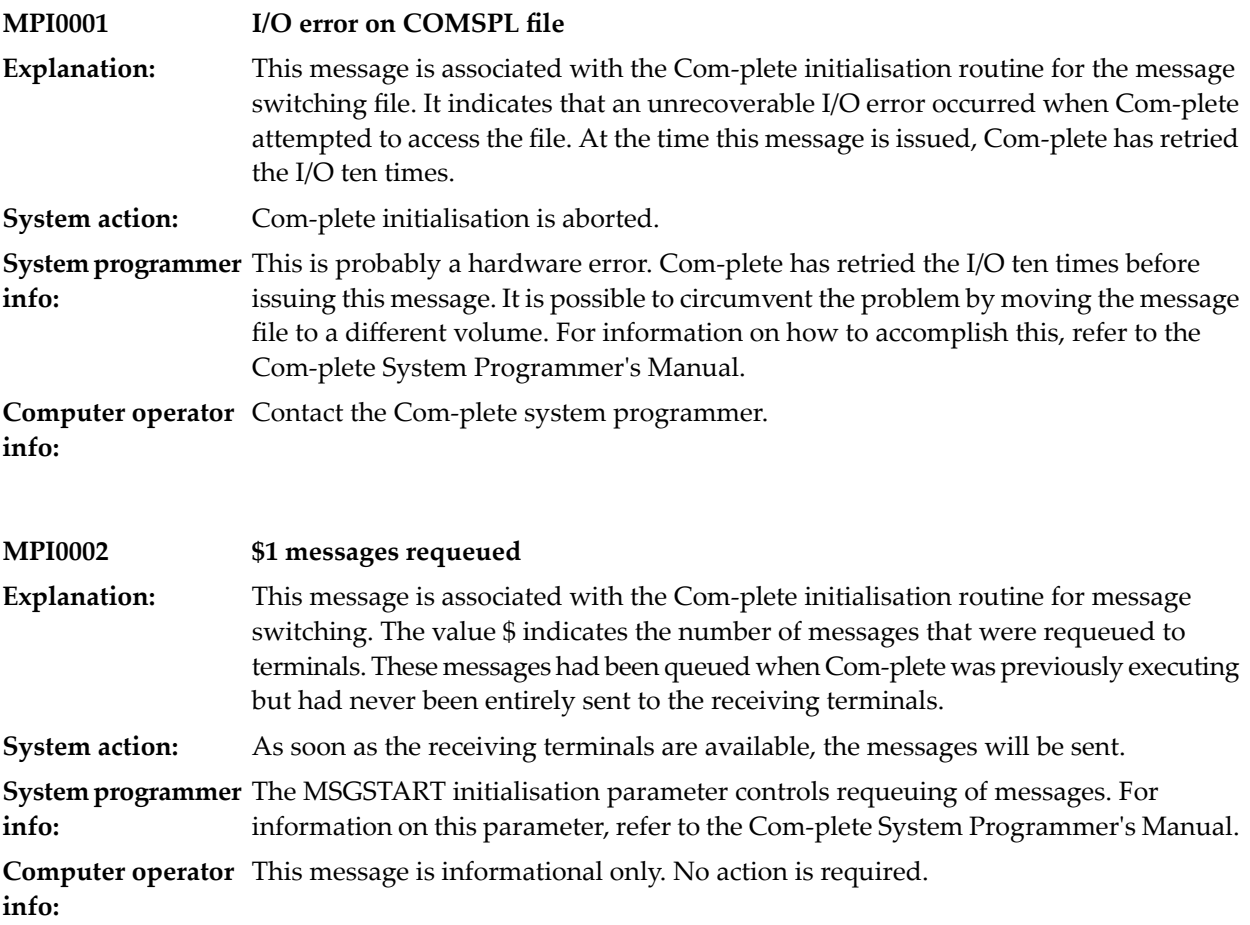

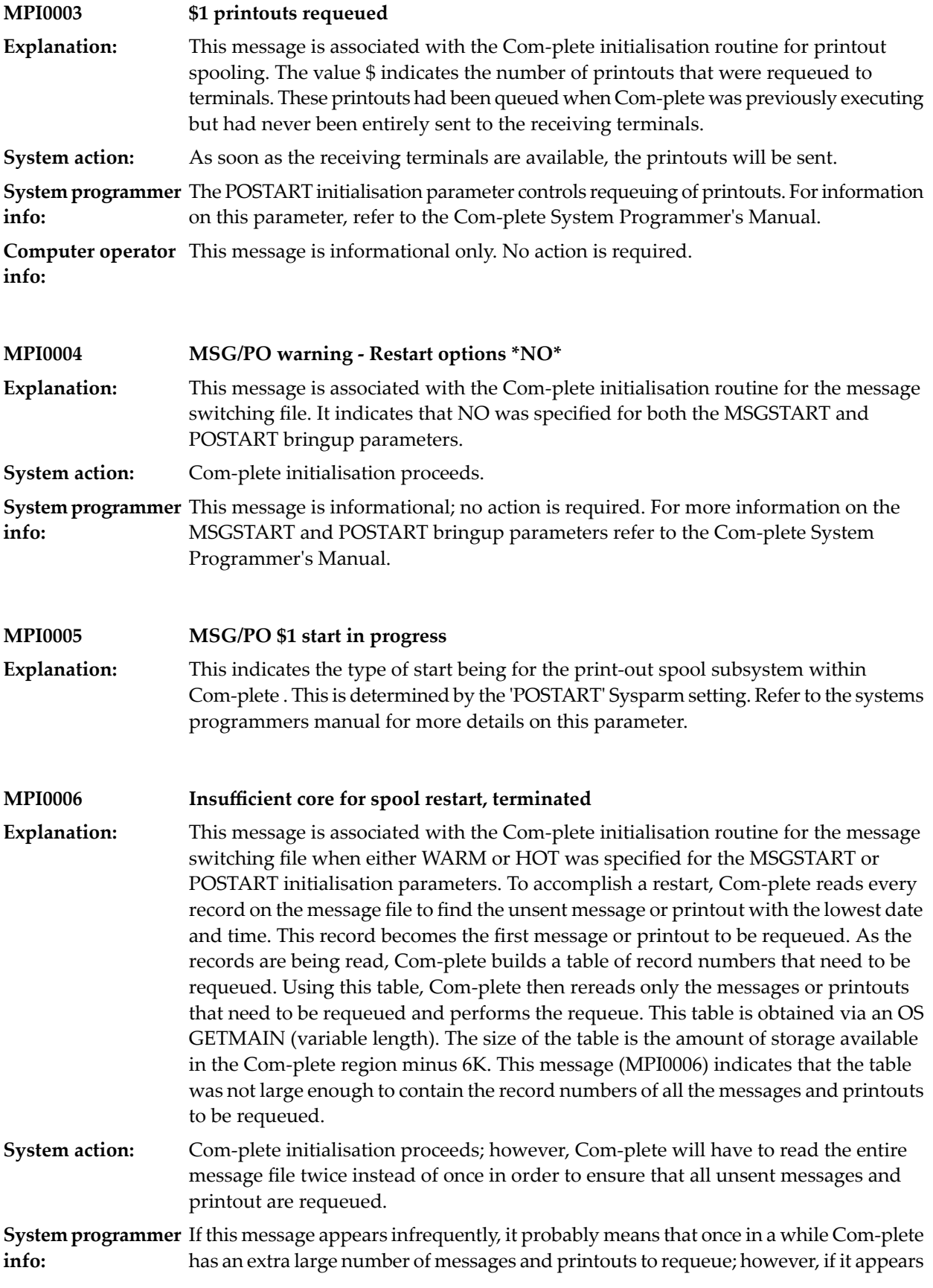

frequently, it means that the region allocated for Com-plete is too small. Increase the REGION parameter on the EXEC statement until the message stops appearing. For more information on the MSGSTART and POSTART bringup parameters, refer to the Com-plete System Programmer's Manual.

**Computer operator** If this message appears frequently, contact the Com-plete system programmer. **info:**

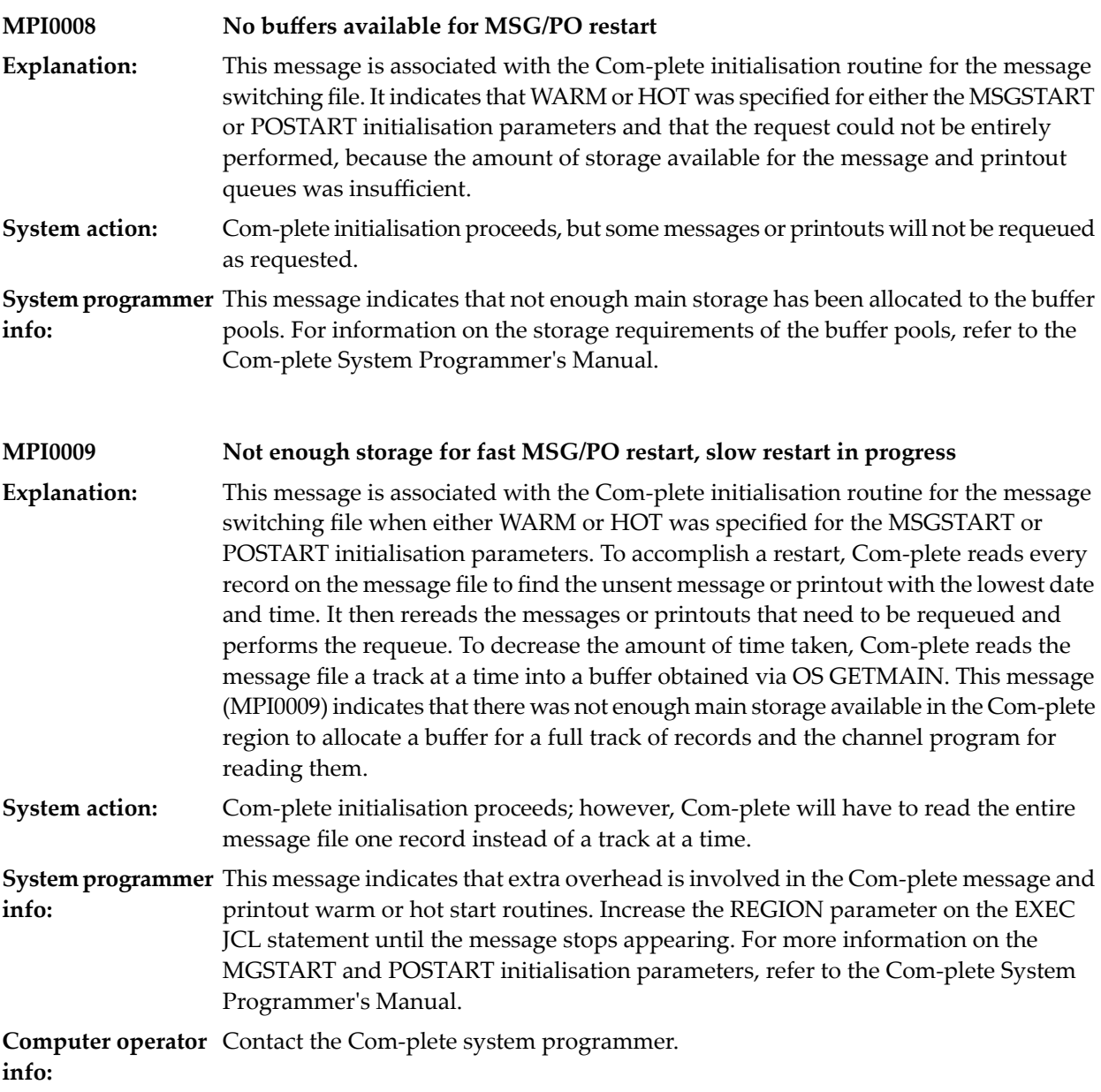

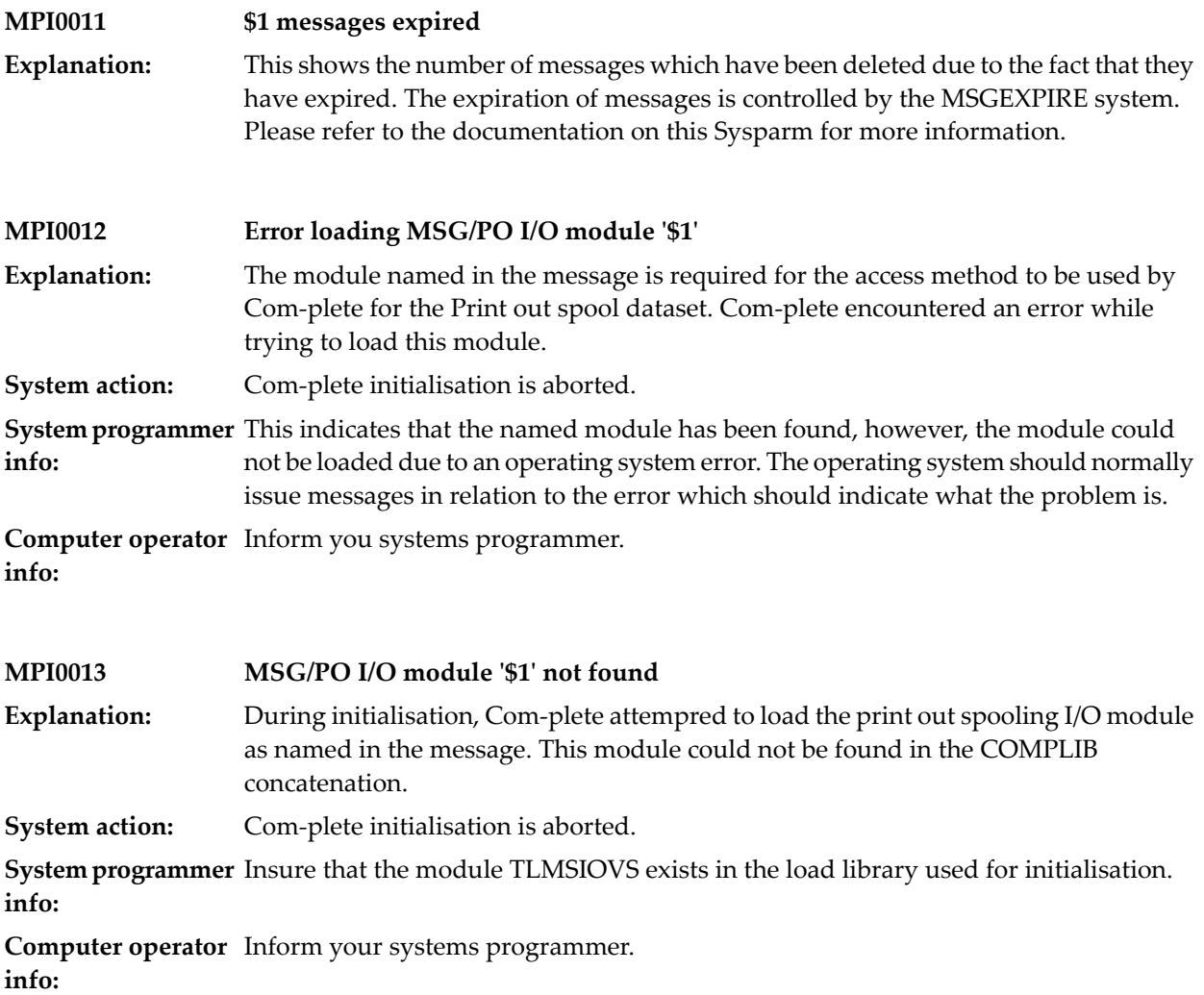
### **30 Message Switching & Printout Spooling**

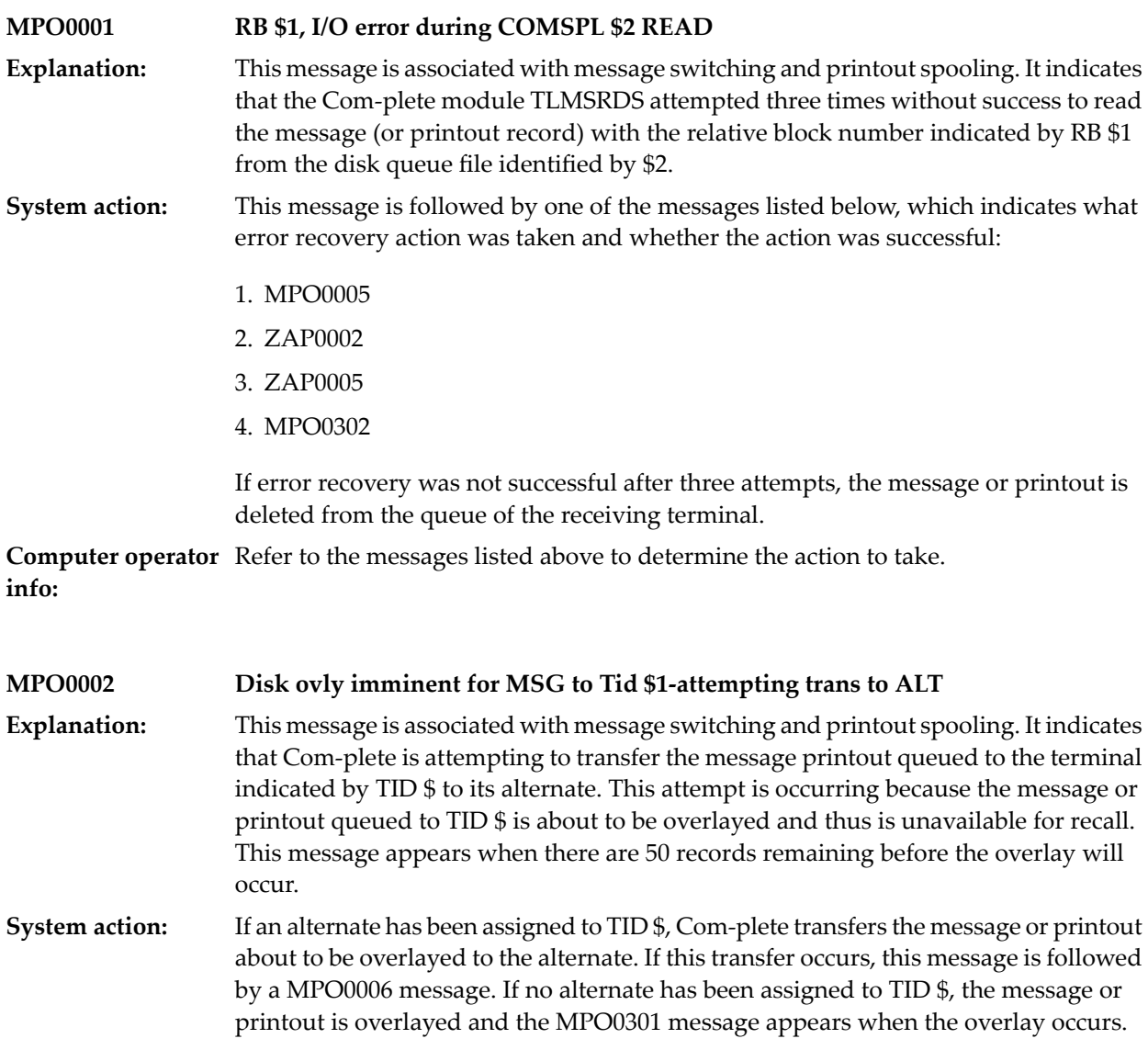

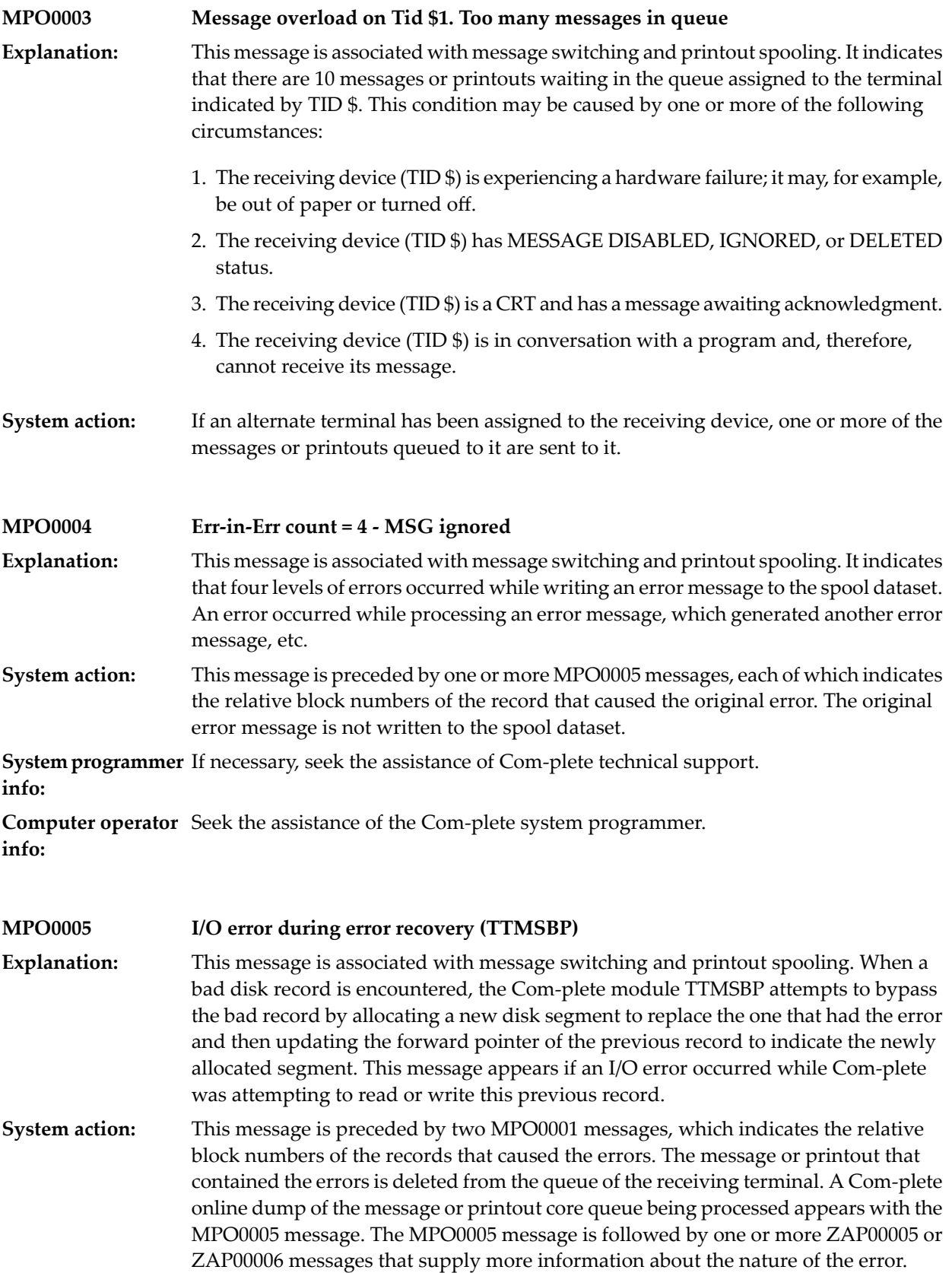

**System programmer** Identify the sending and receiving terminals by examining the message core queue dump. **info:**

**Computer operator** Seek the assistance of the Com-plete system programmer. **info:**

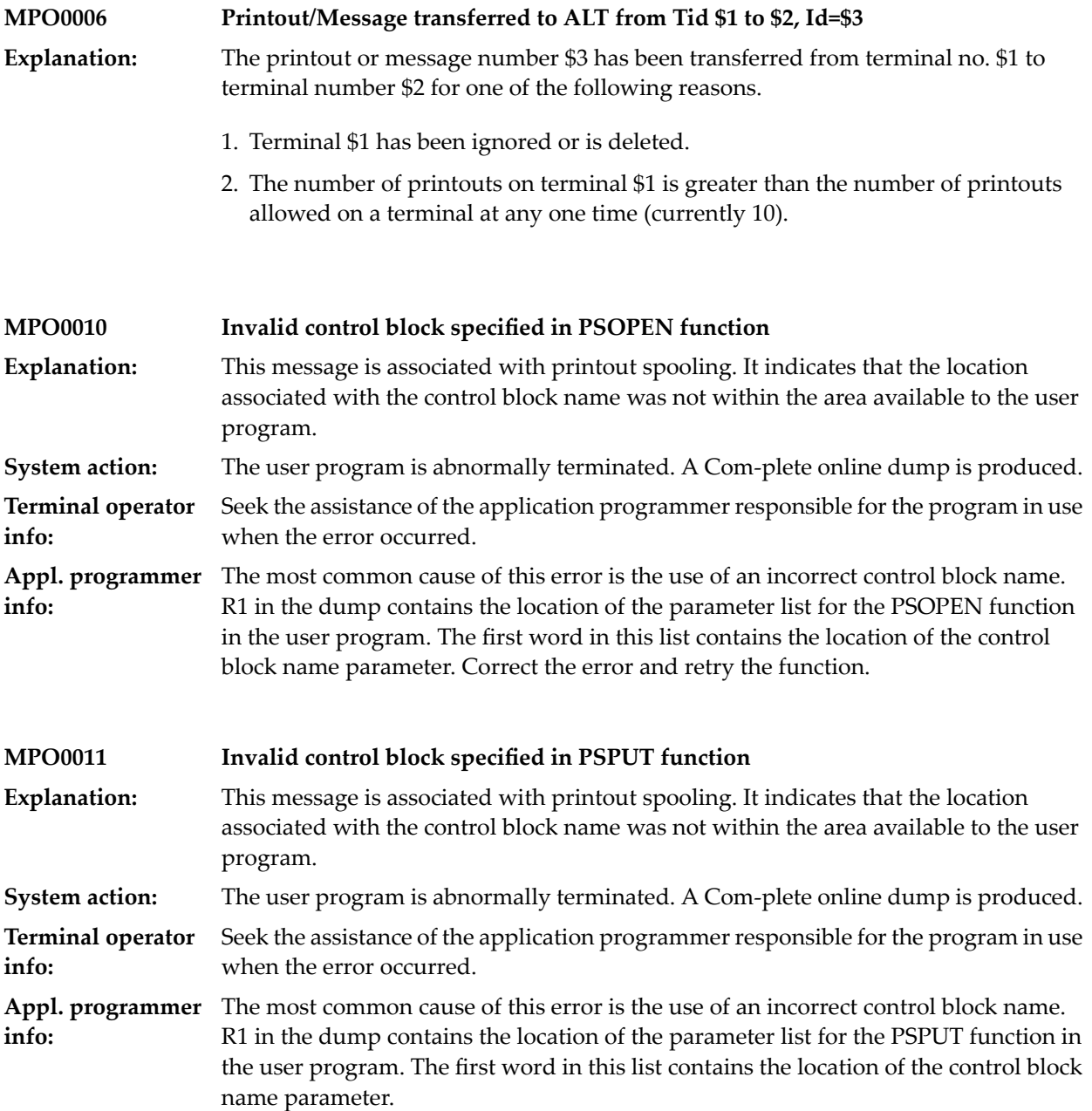

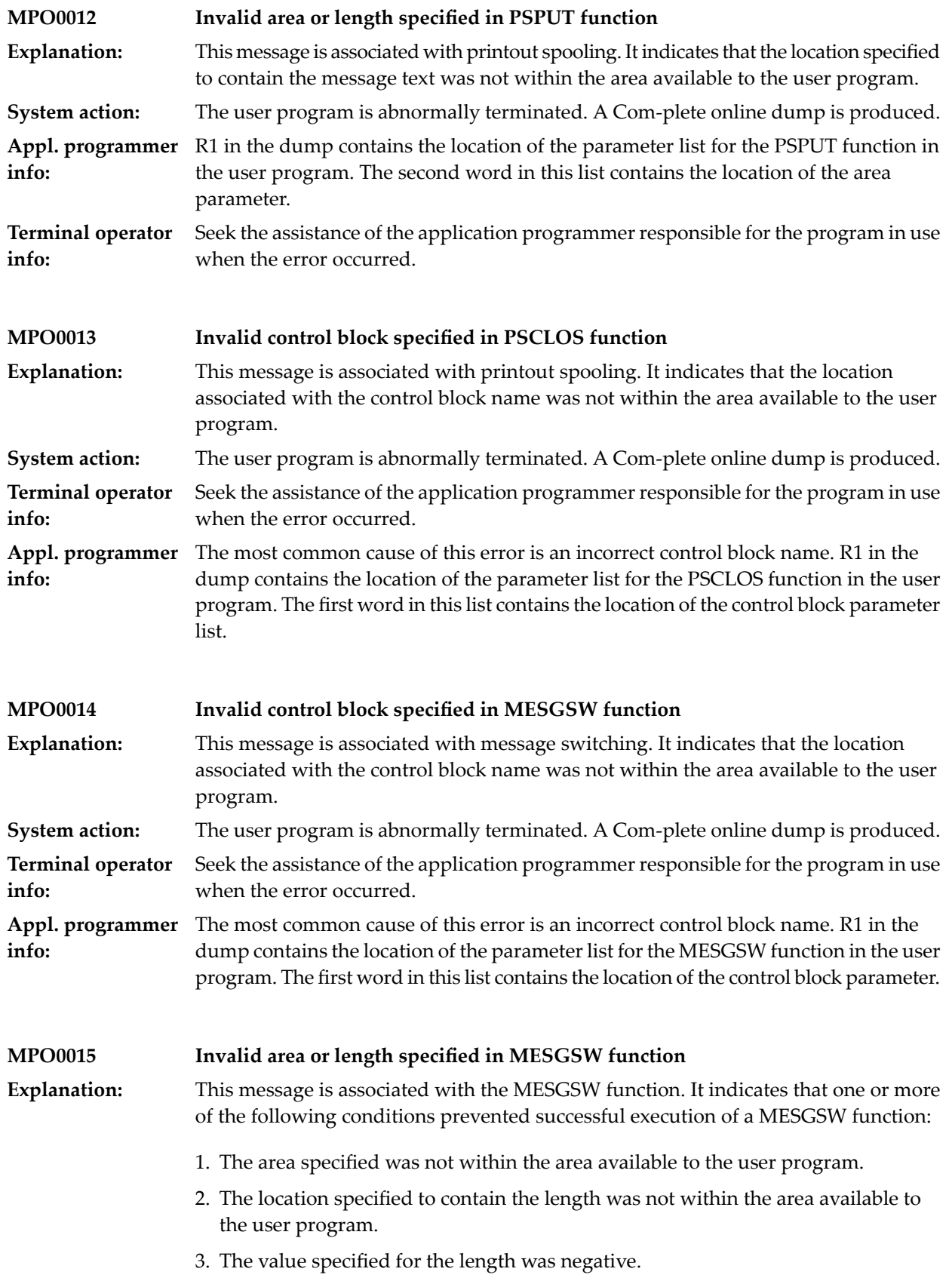

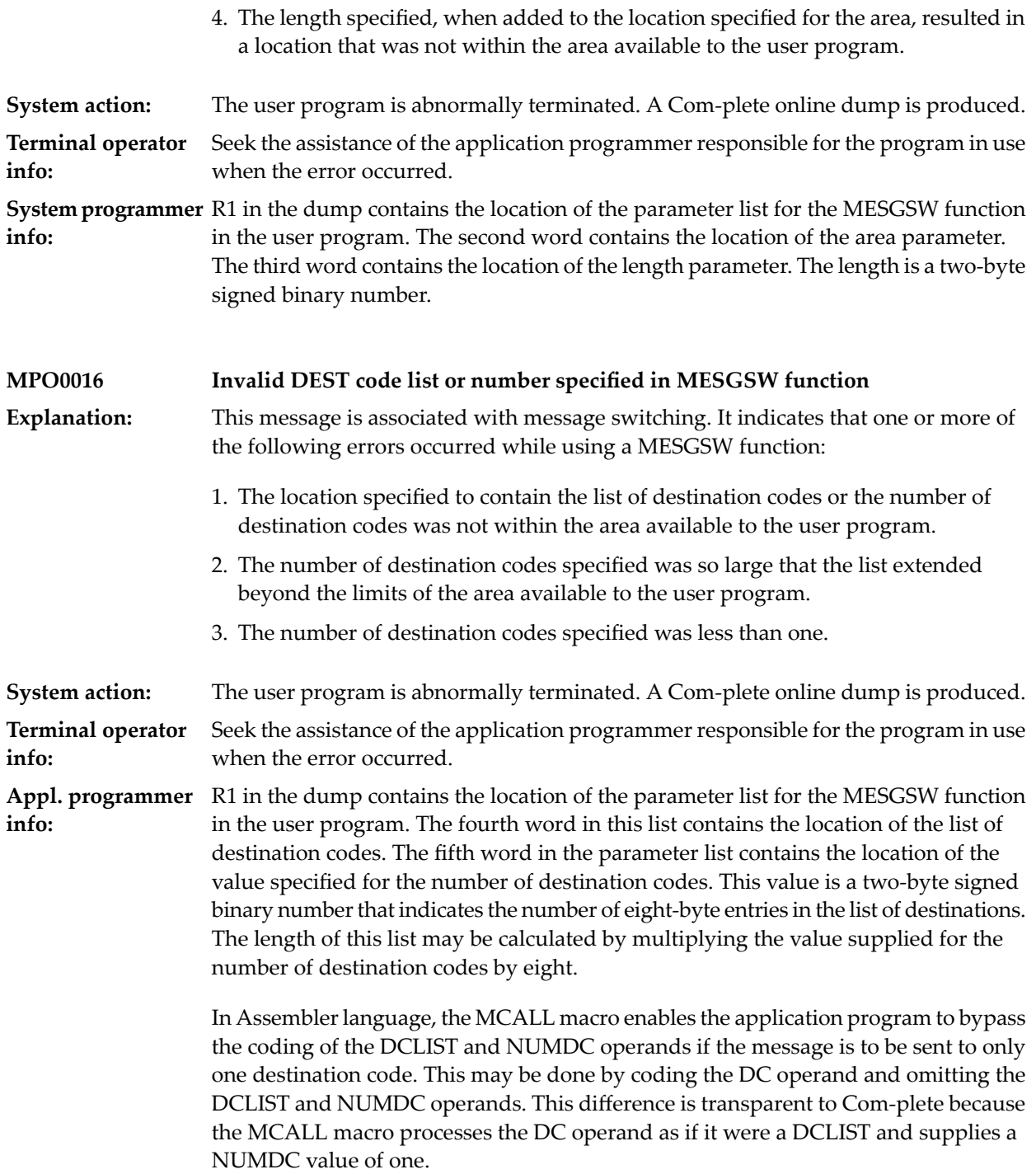

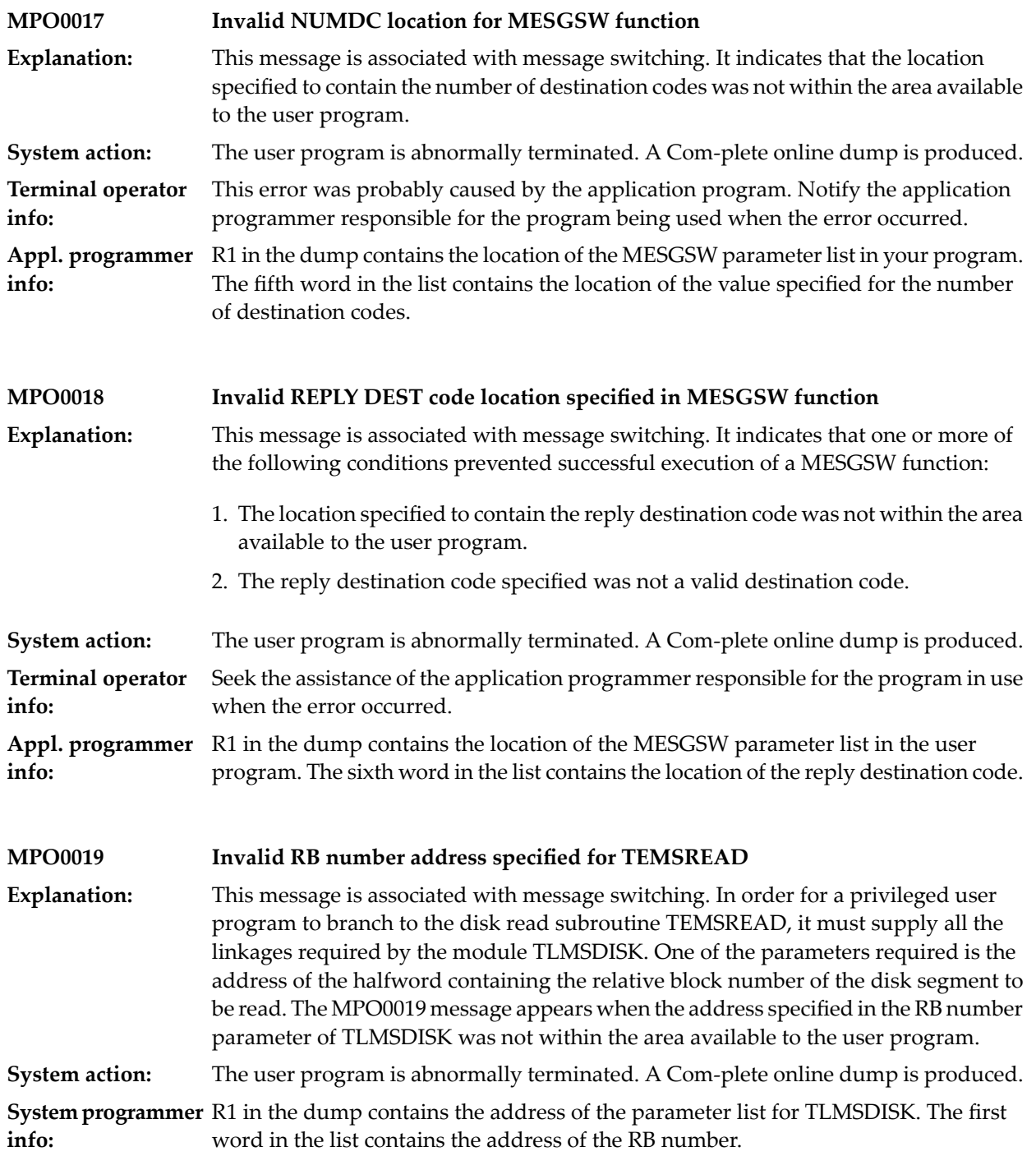

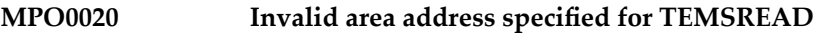

This message is associated with message switching. In order for a privileged user program to branch to the disk read subroutine TEMSREAD, it must supply all the **Explanation:** linkages required by the module TLMSDISK. One of the parameters required is the address of the area into which a segment is to be placed when it is read. The MPO0020 message appears when the address specified in the area parameter was not within the boundaries of the area available to the user program.

**System action:** The user program is abnormally terminated. A Com-plete online dump is produced.

**System programmer** R1 in the dump contains the address of the parameter list for TLMSDISK. The second word in this list contains the address of the area parameter. **info:**

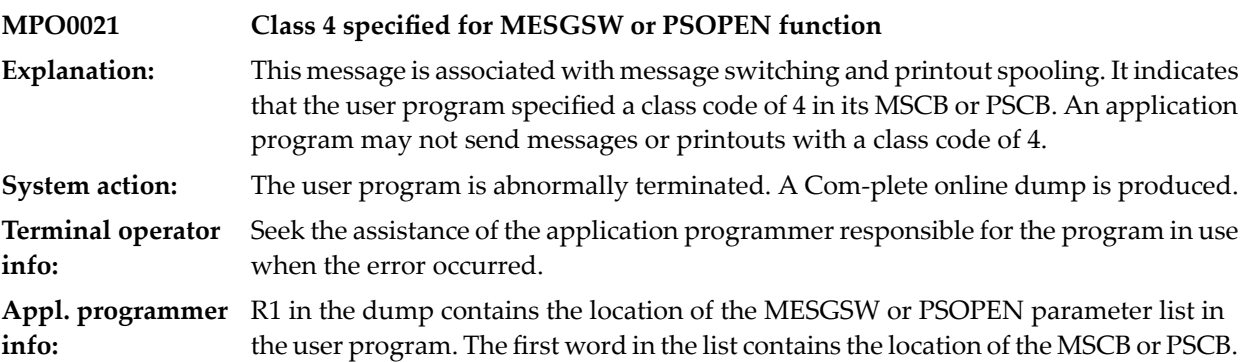

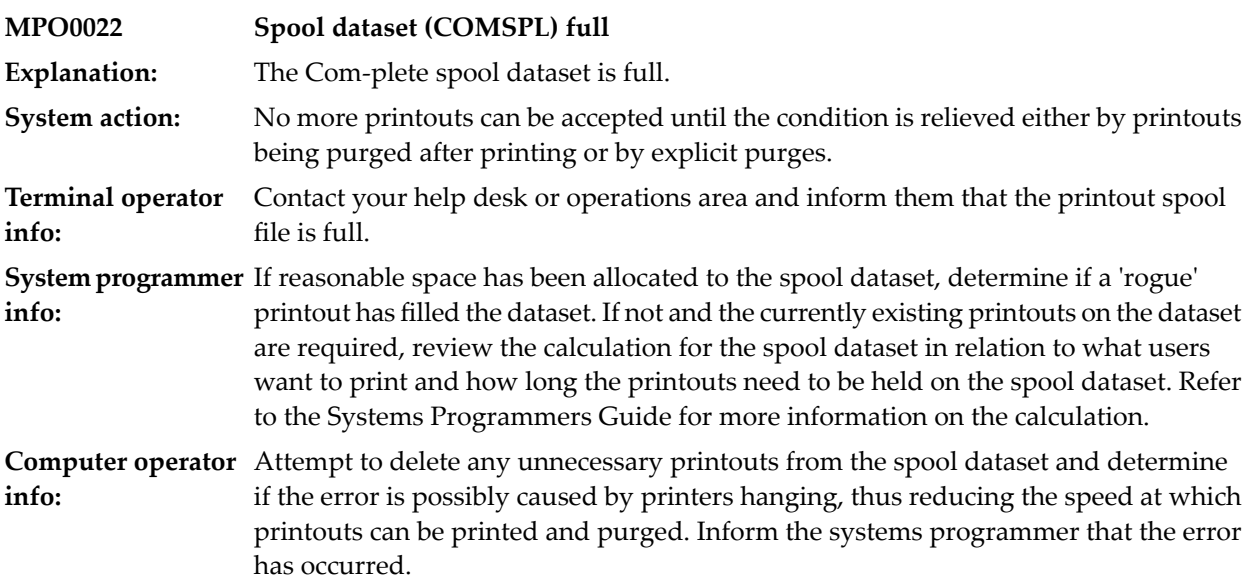

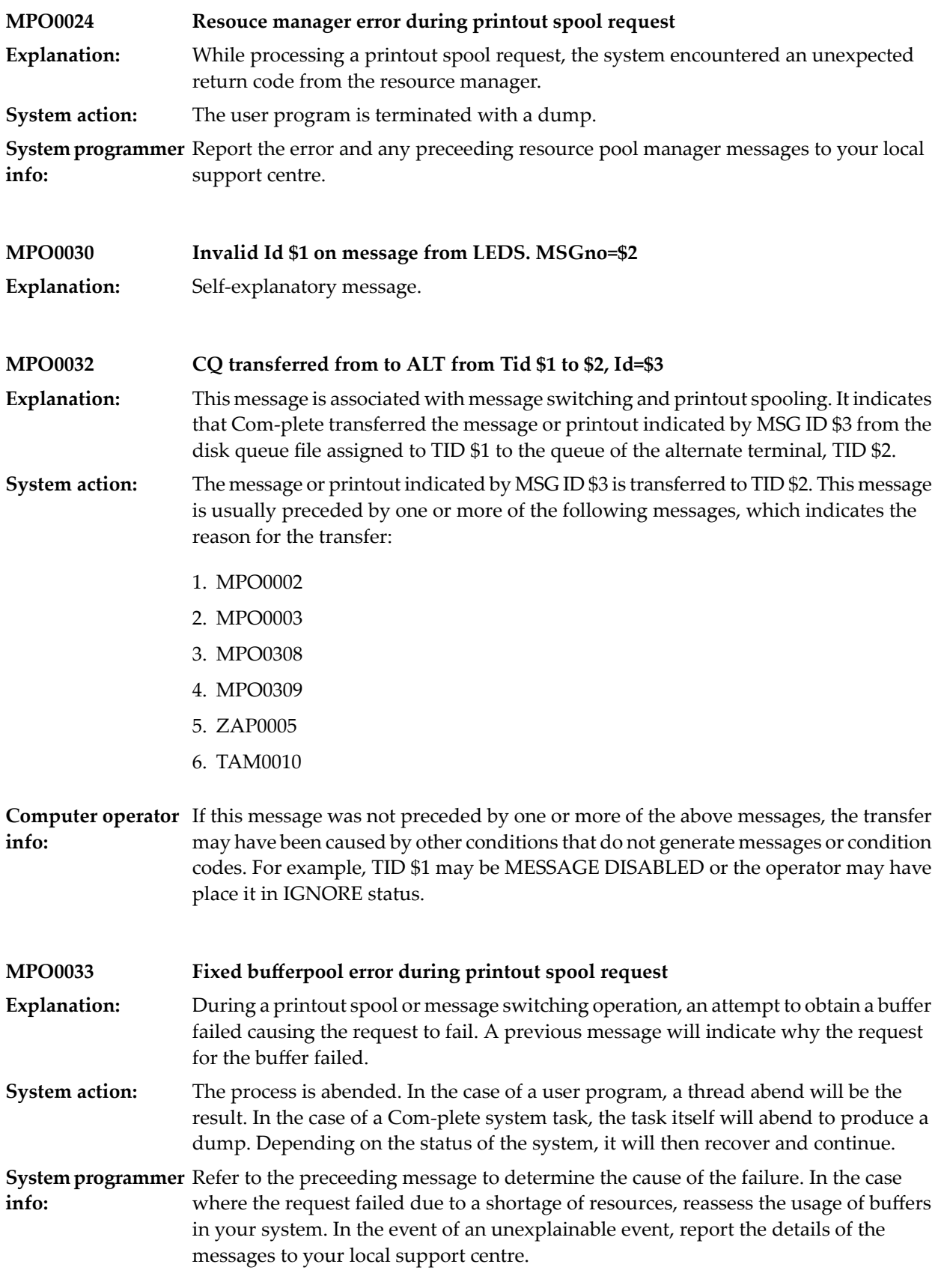

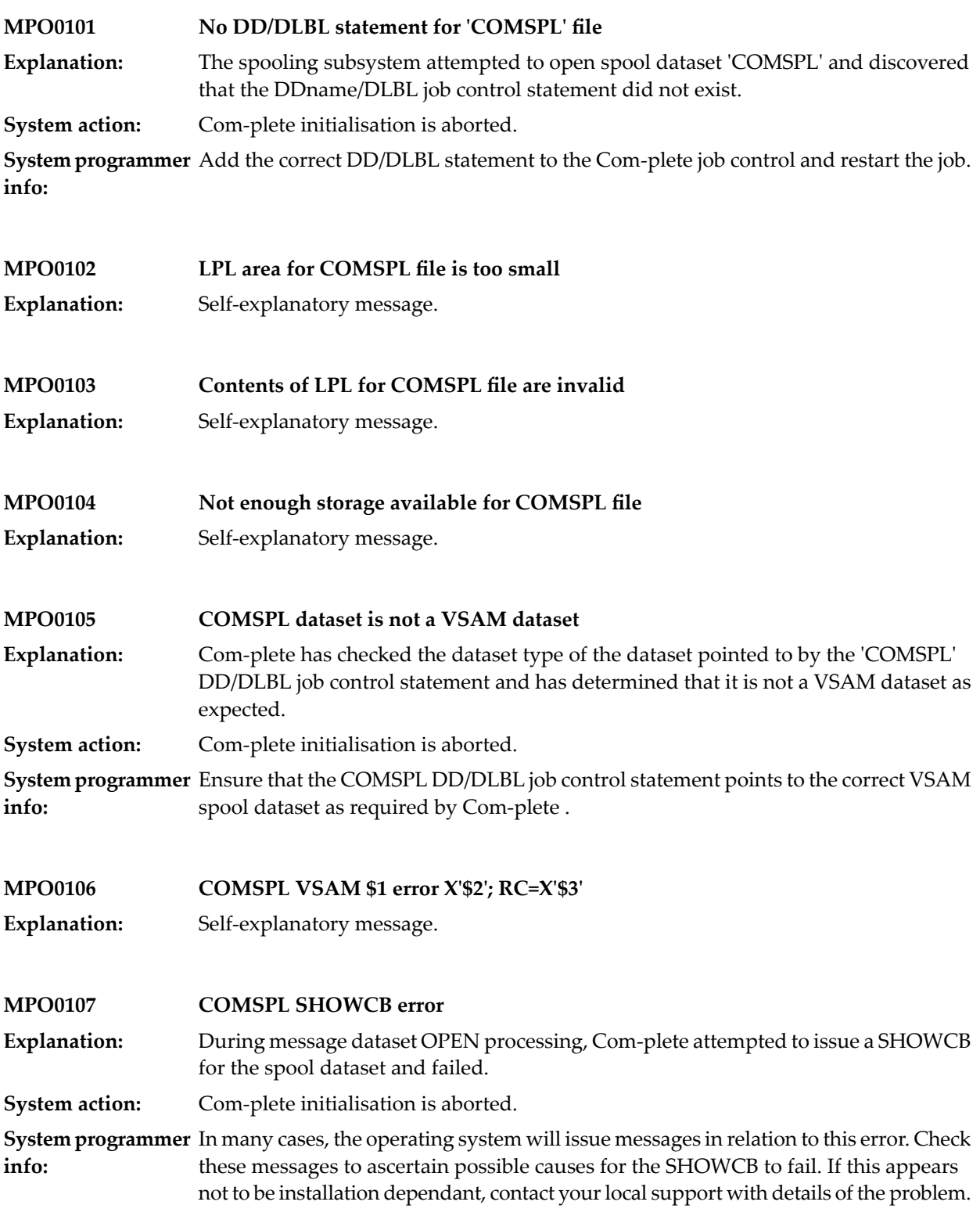

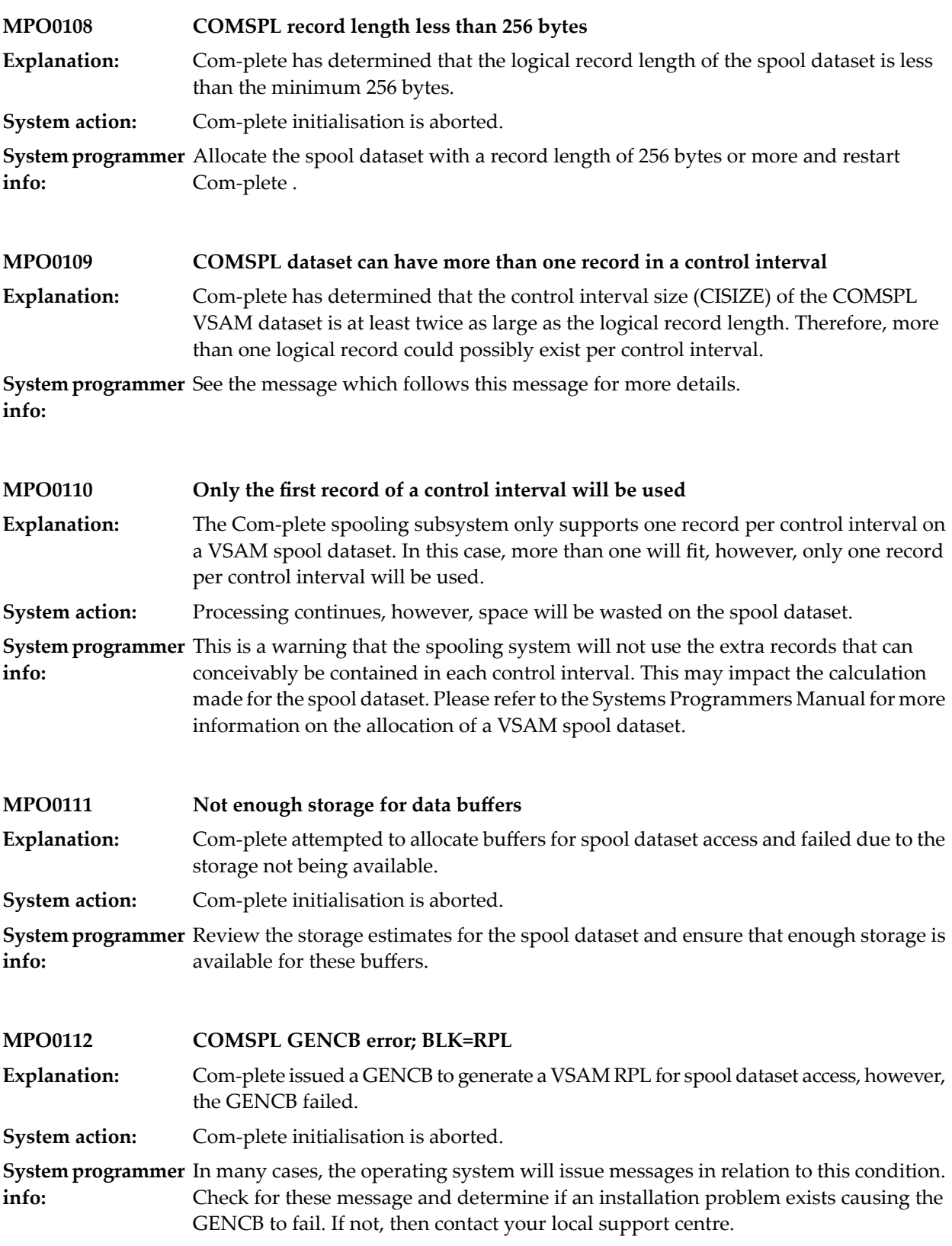

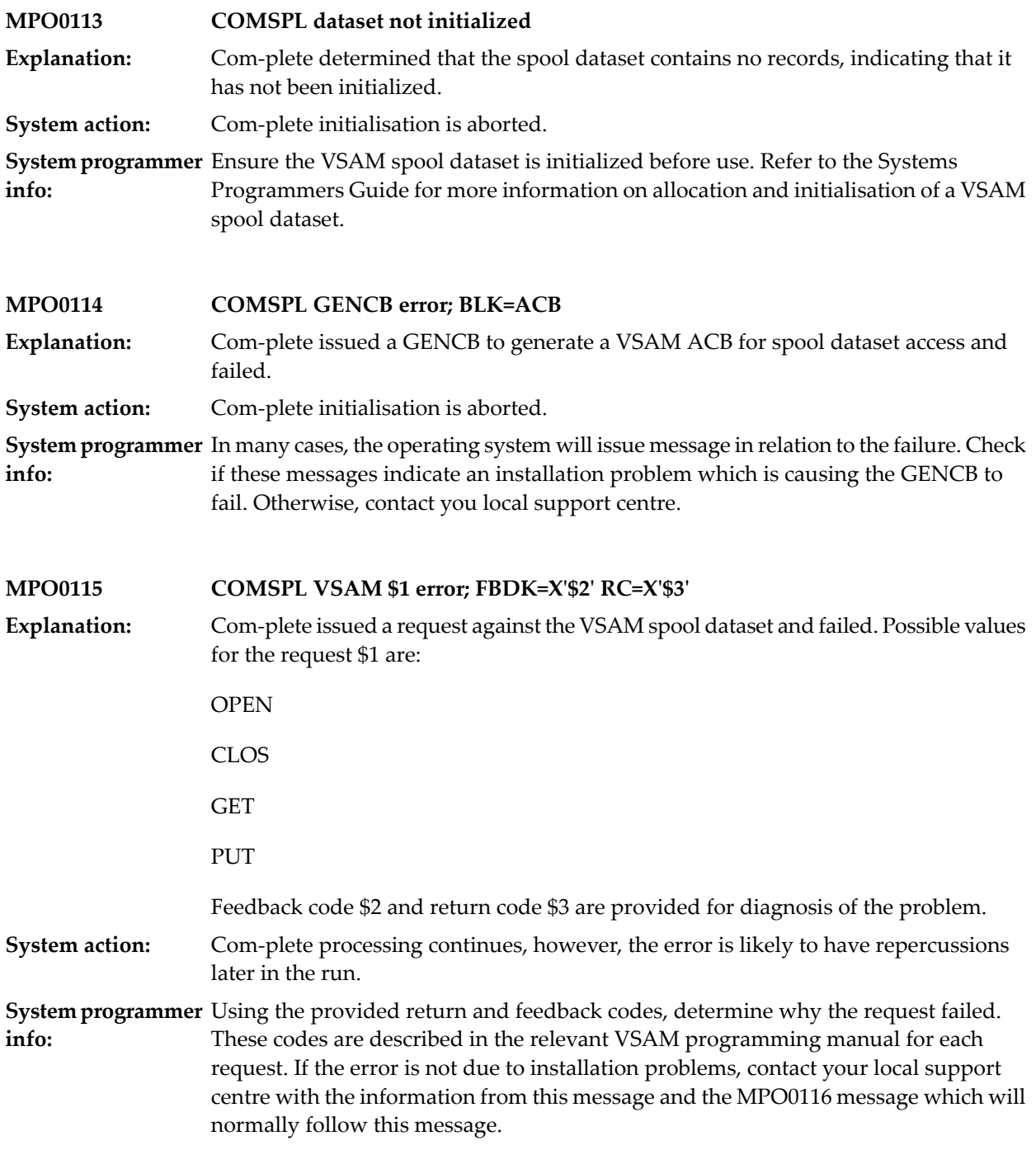

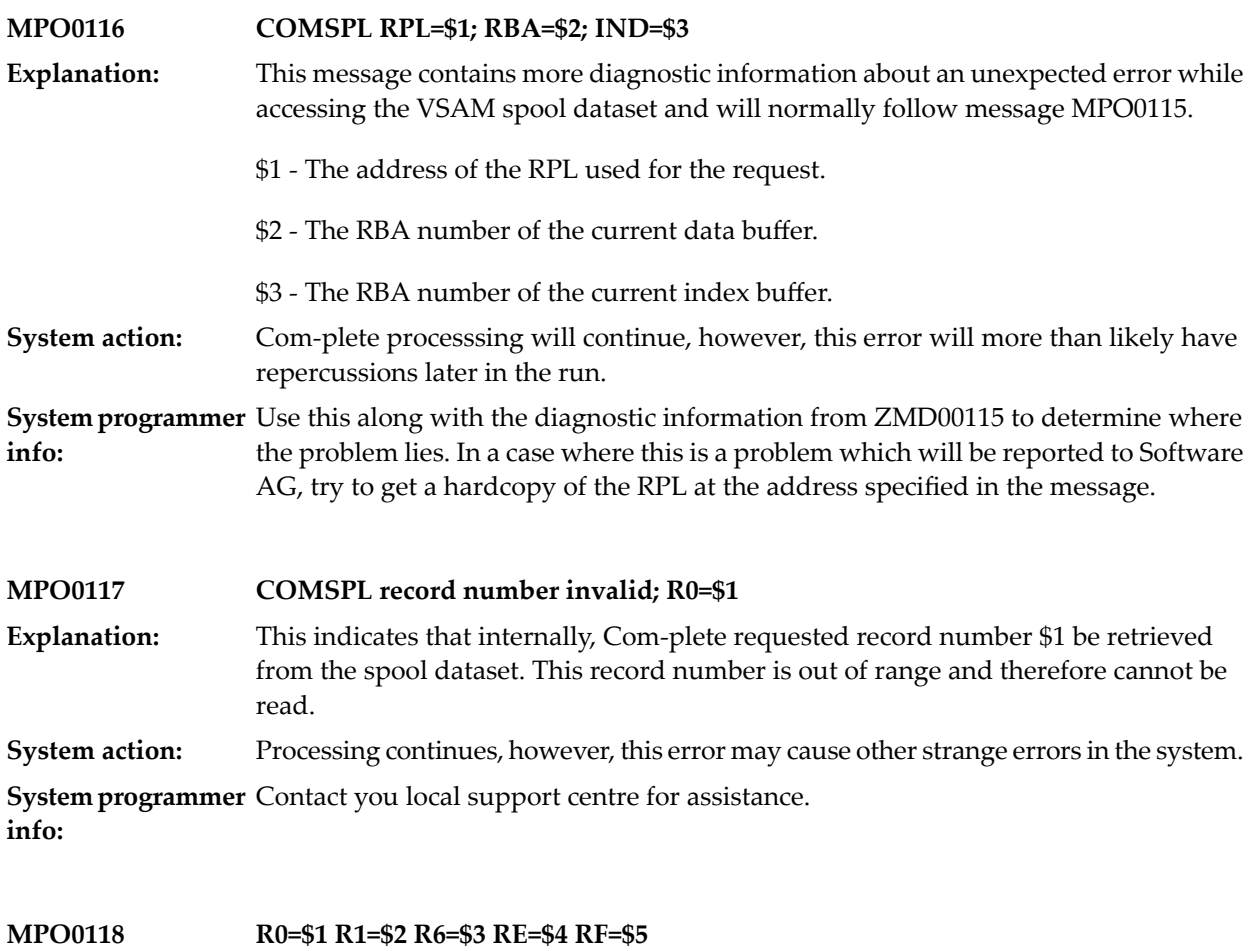

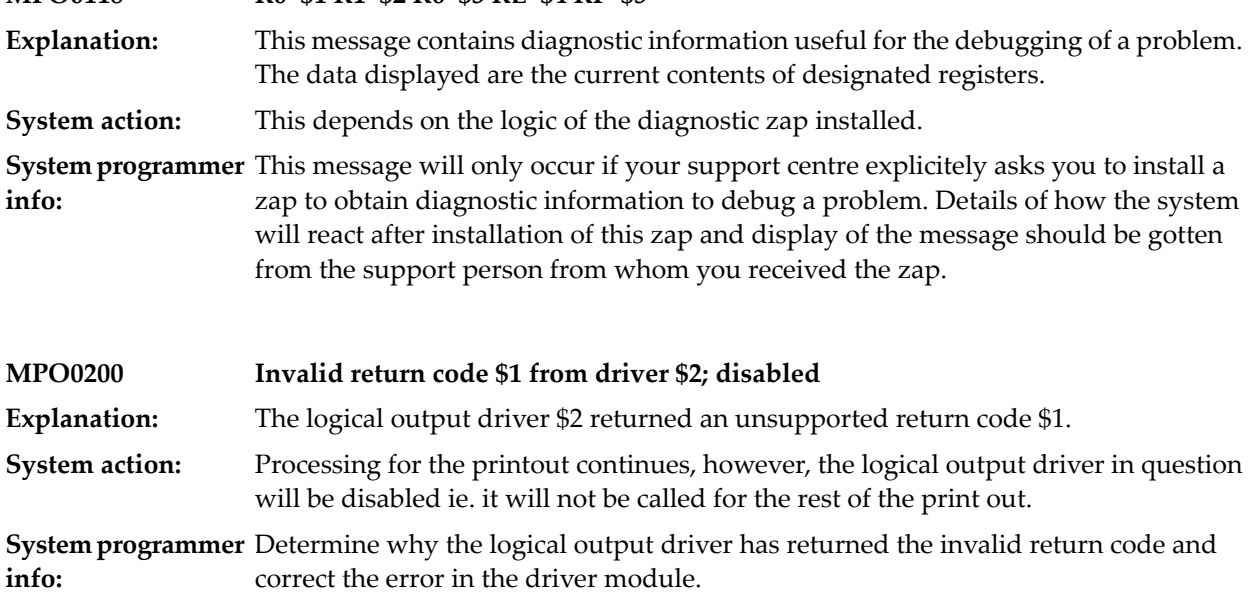

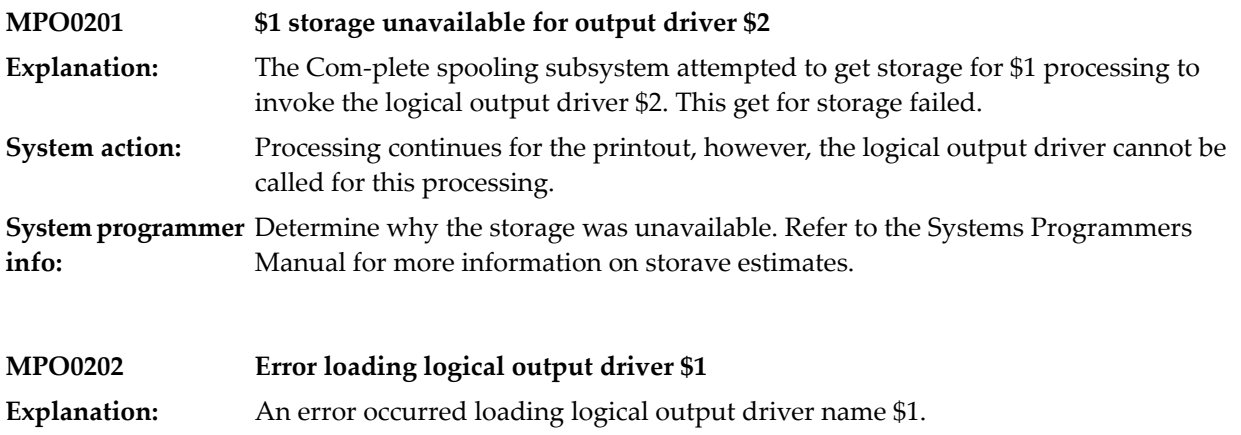

Processing for the printout continues, however, the logical output driver is not called for this processing. **System action:**

**System programmer** Determine why the load failed for this logical output driver and correct the situation. **info:**

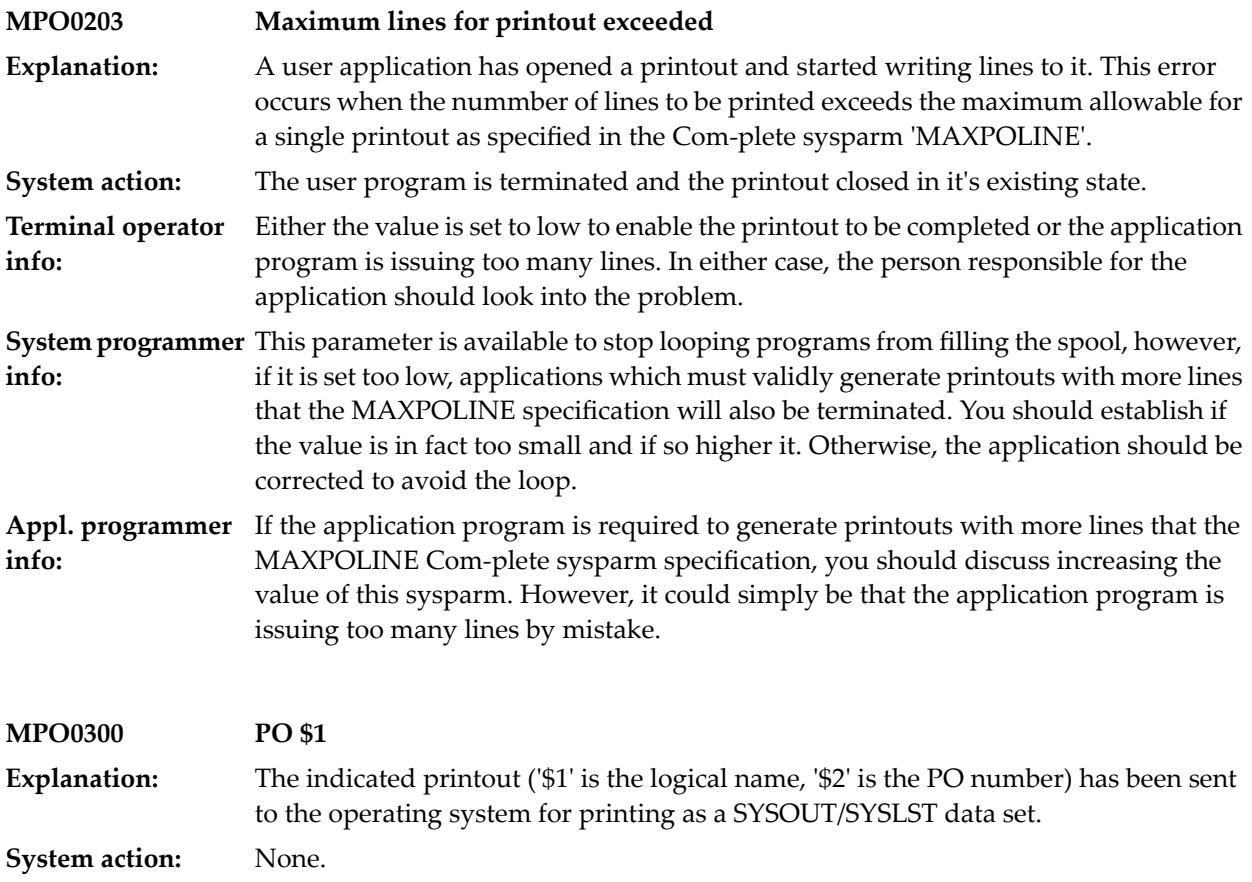

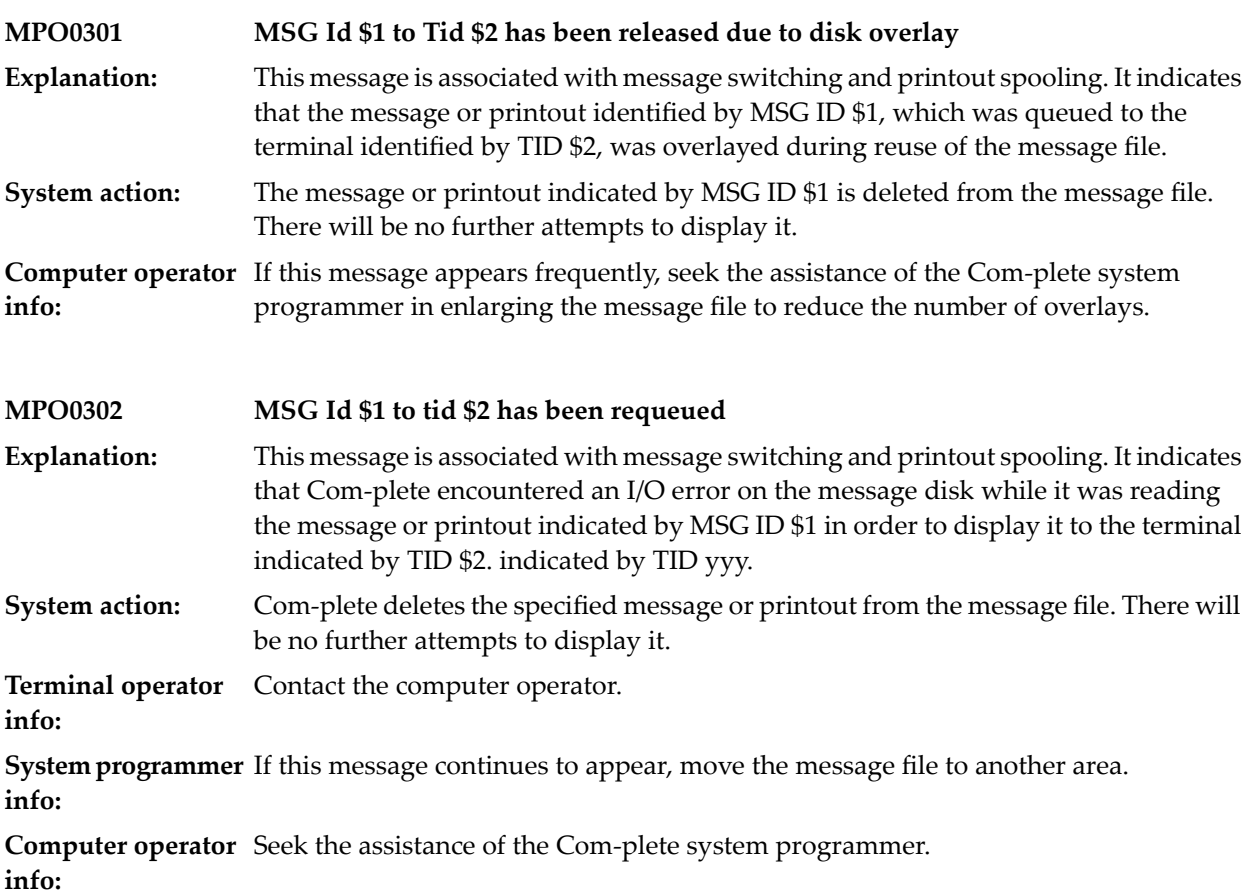

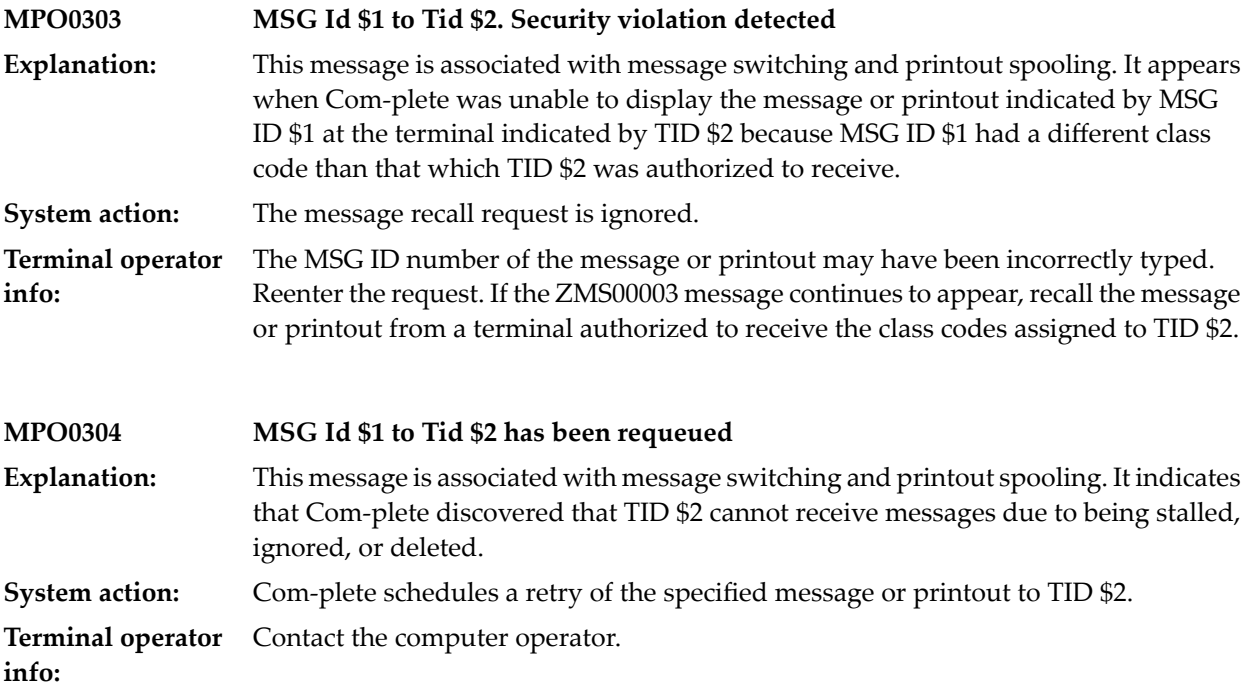

**Computer operator** ADD, RESTART, and/or UNSTALL TID \$2. **info:**

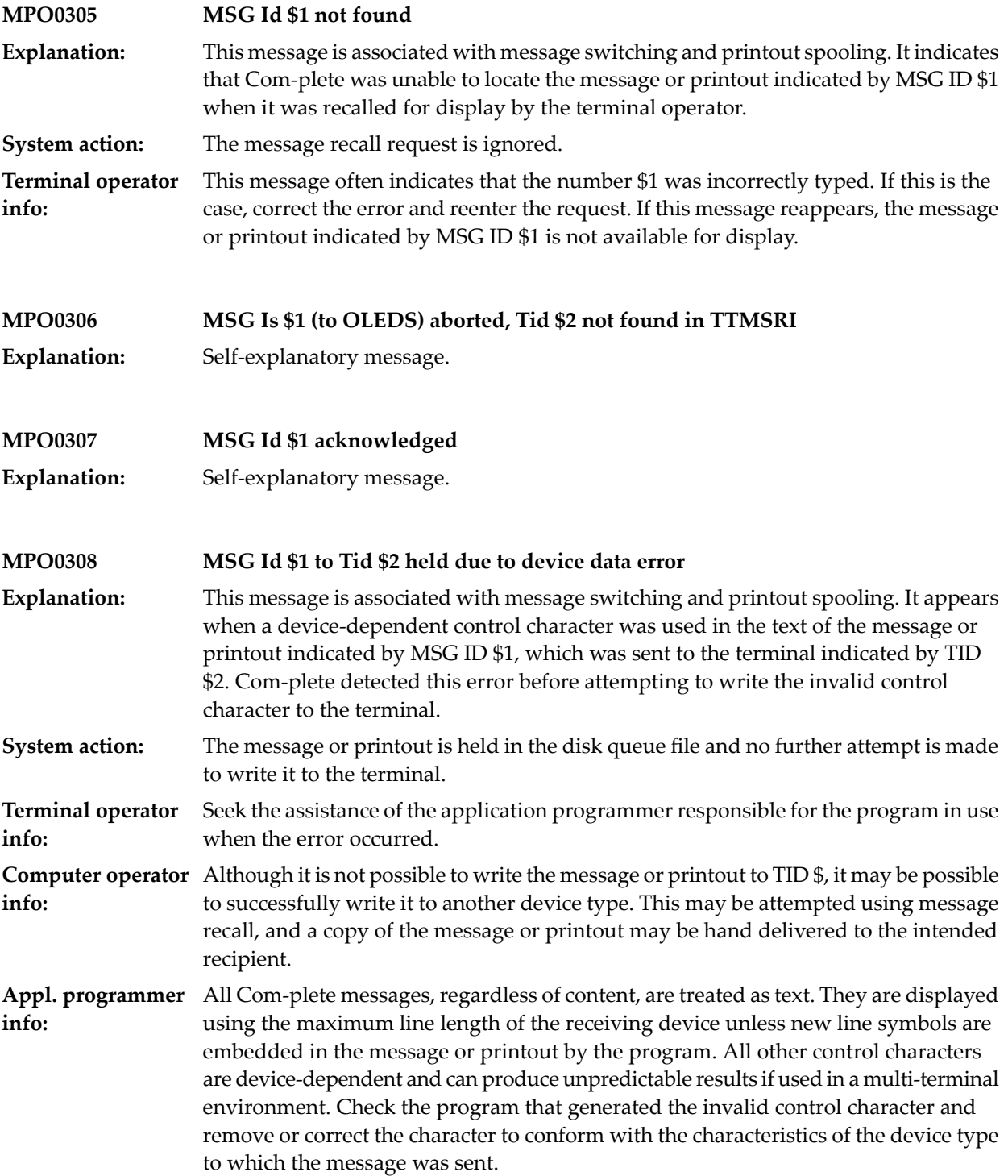

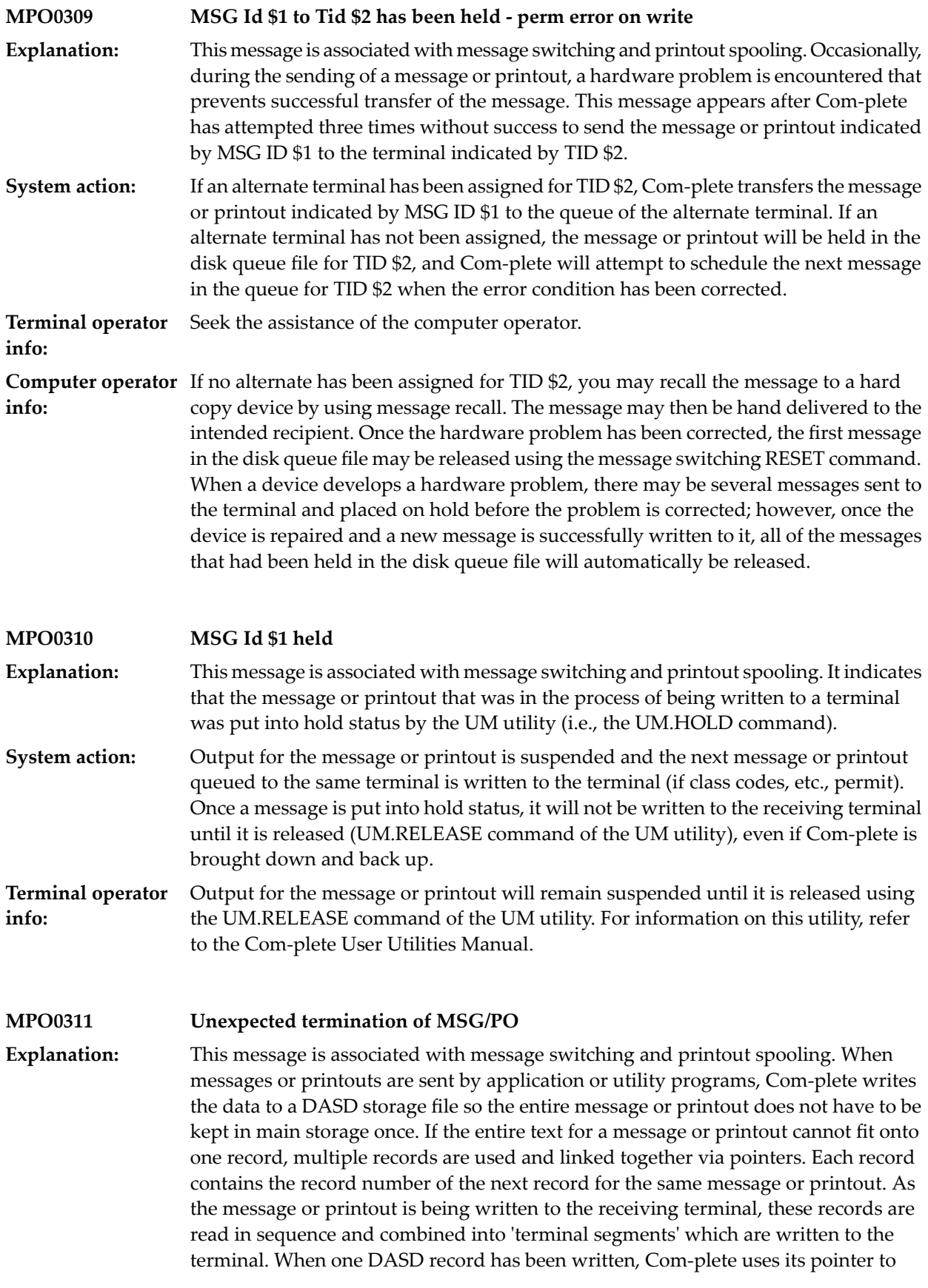

locate the next record for the same message or printout. This message appears when Com-plete encounters a pointer that is not valid. This is normally caused by Com-plete being taken down while a message or printout was in the process of being written to the DASD file, leaving incomplete messages or printouts on the file.

The message or printout is treated as though it ended at the point where the invalid pointer was encountered. **System action:**

## **31 UM Processing**

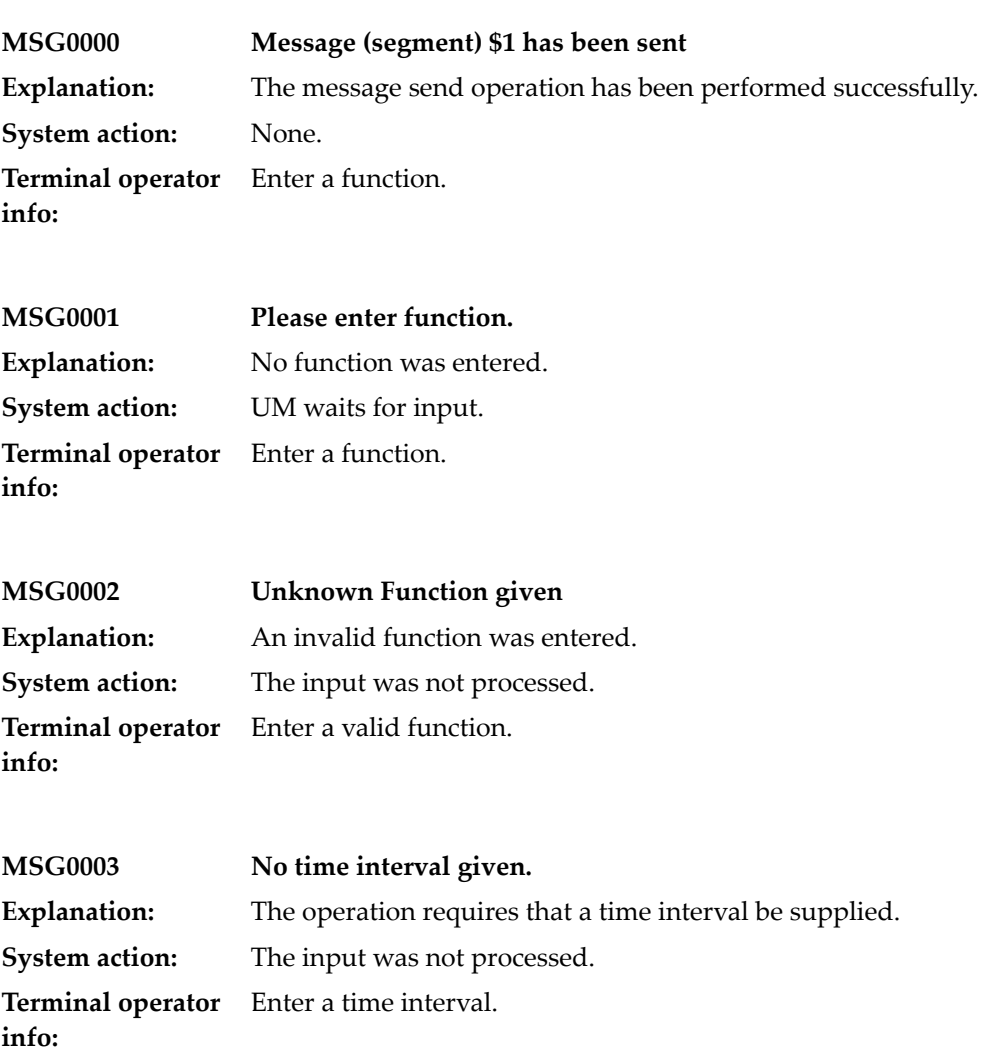

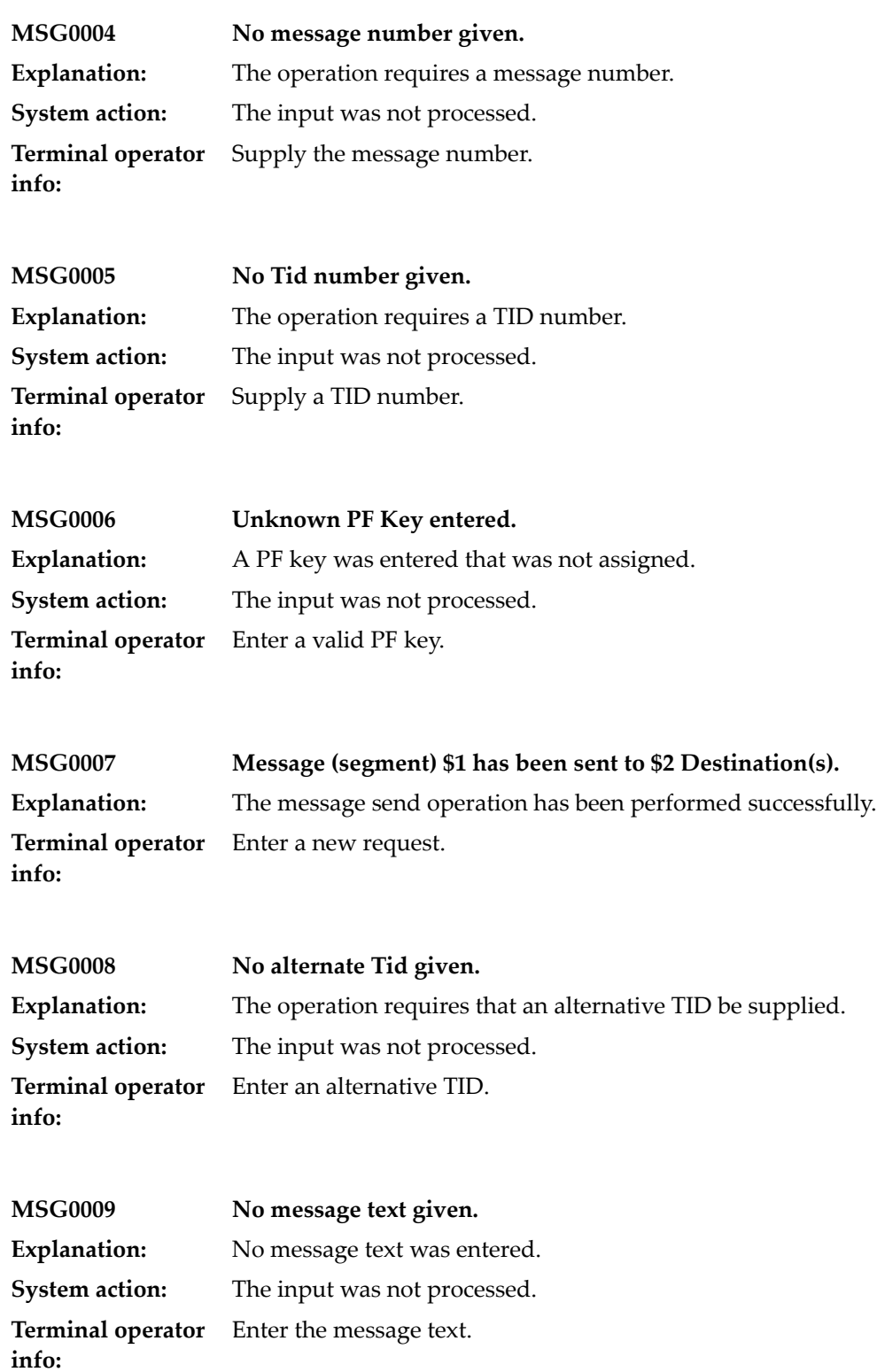

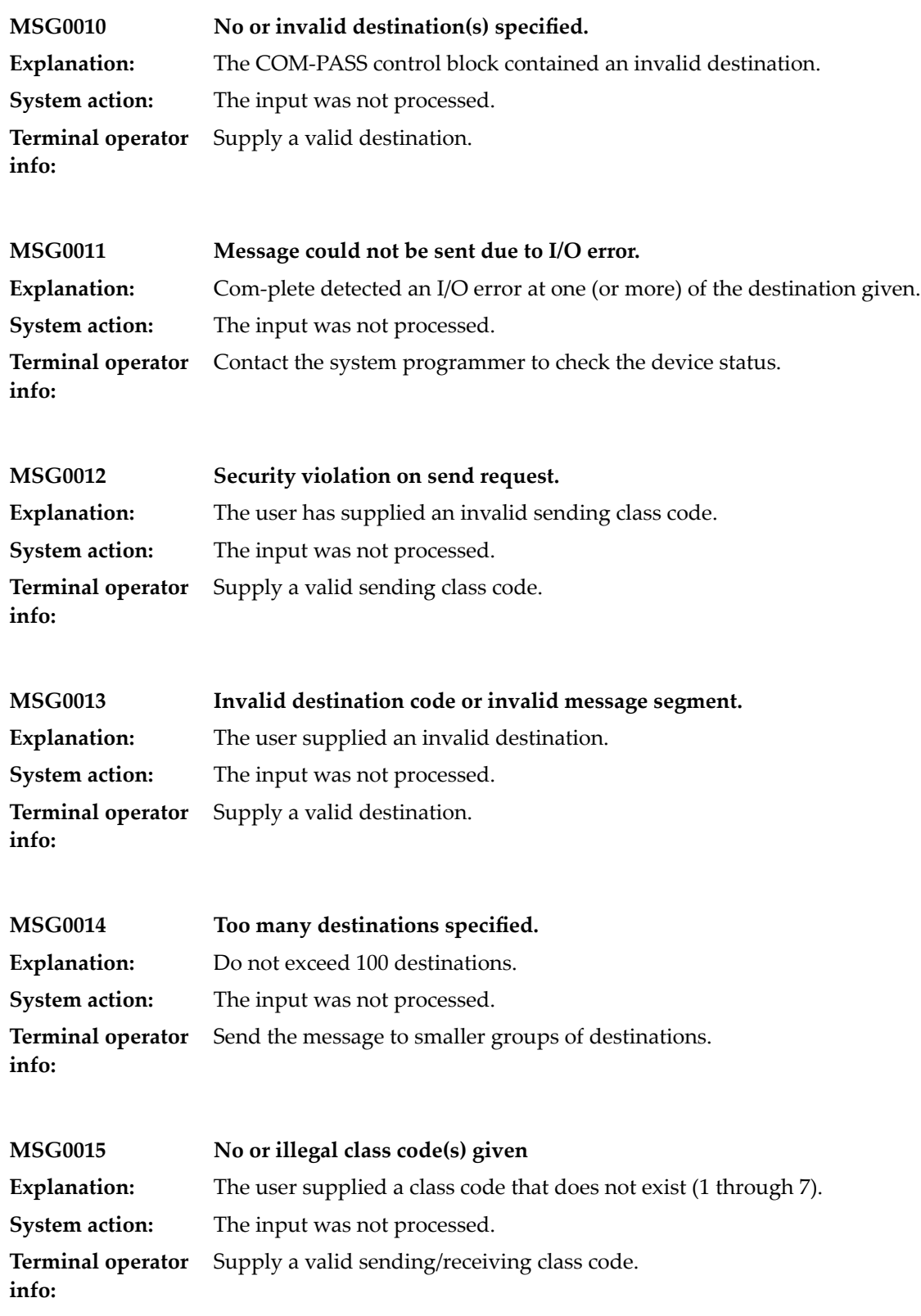

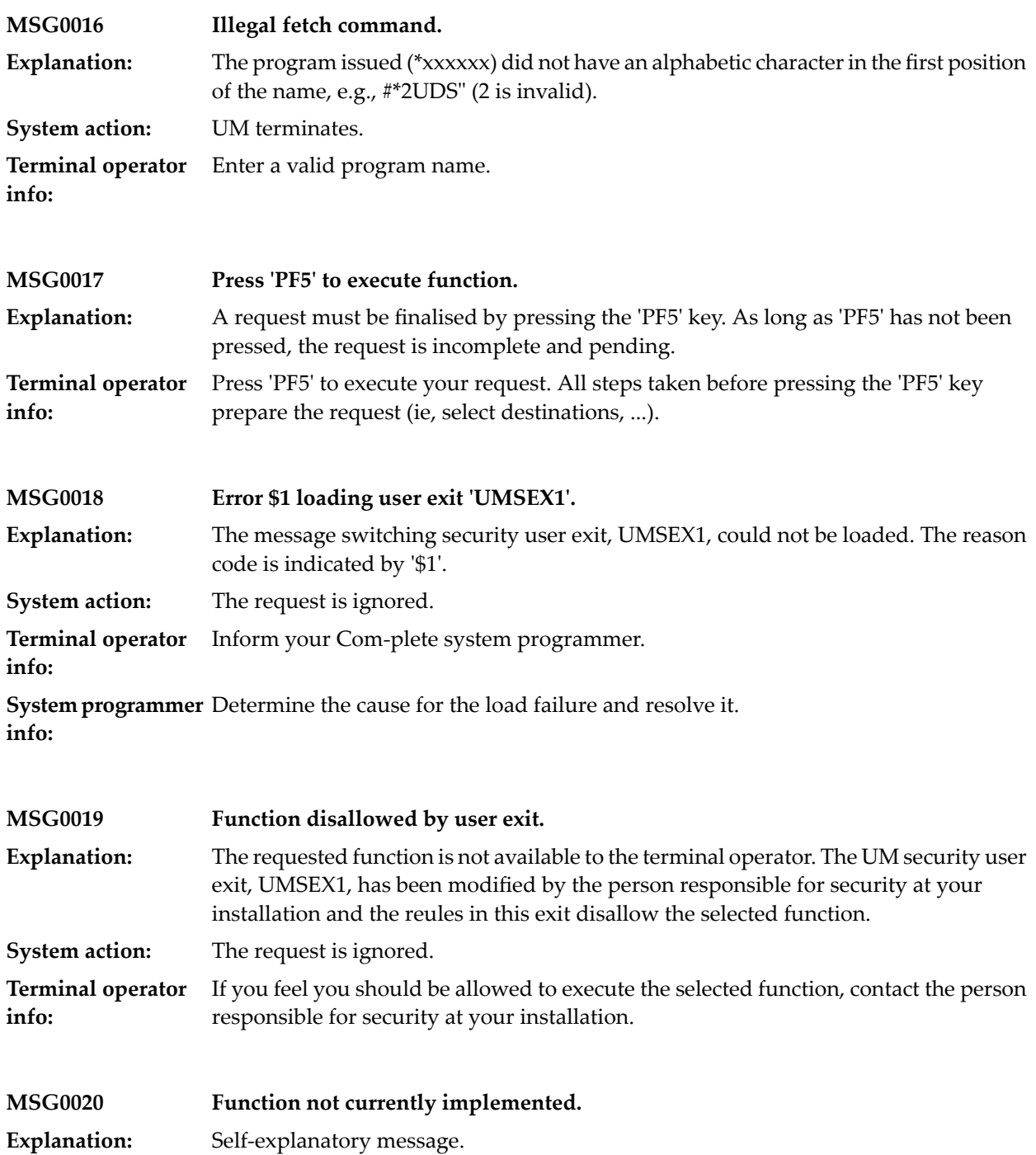

#### **32 Com-plete Message maintenance utility**

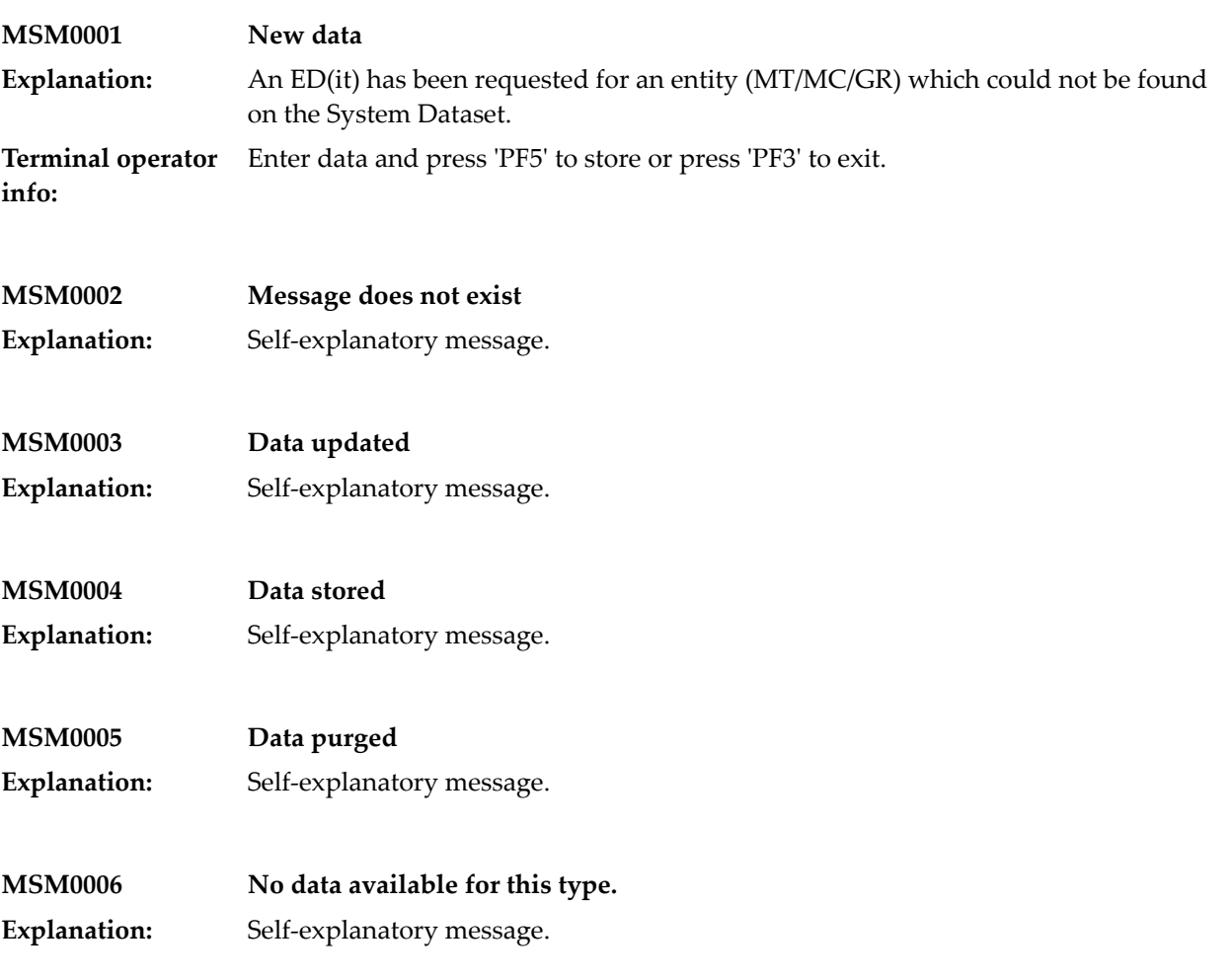

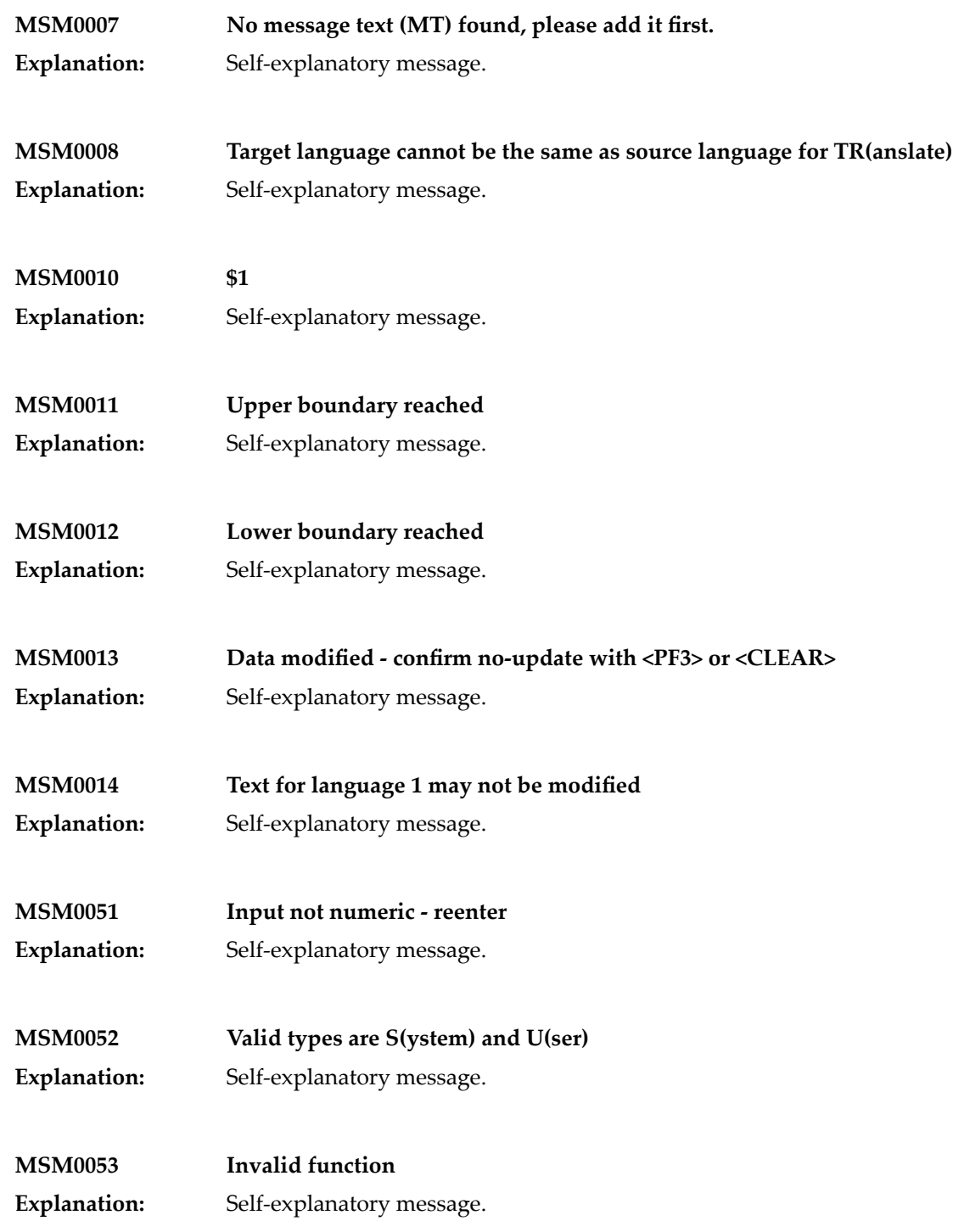

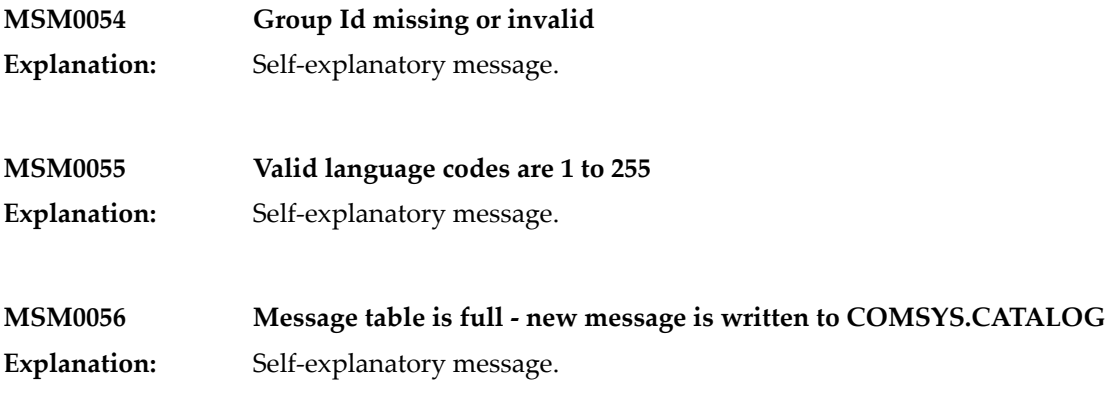

#### **33 Com-plete Natural Security interface**

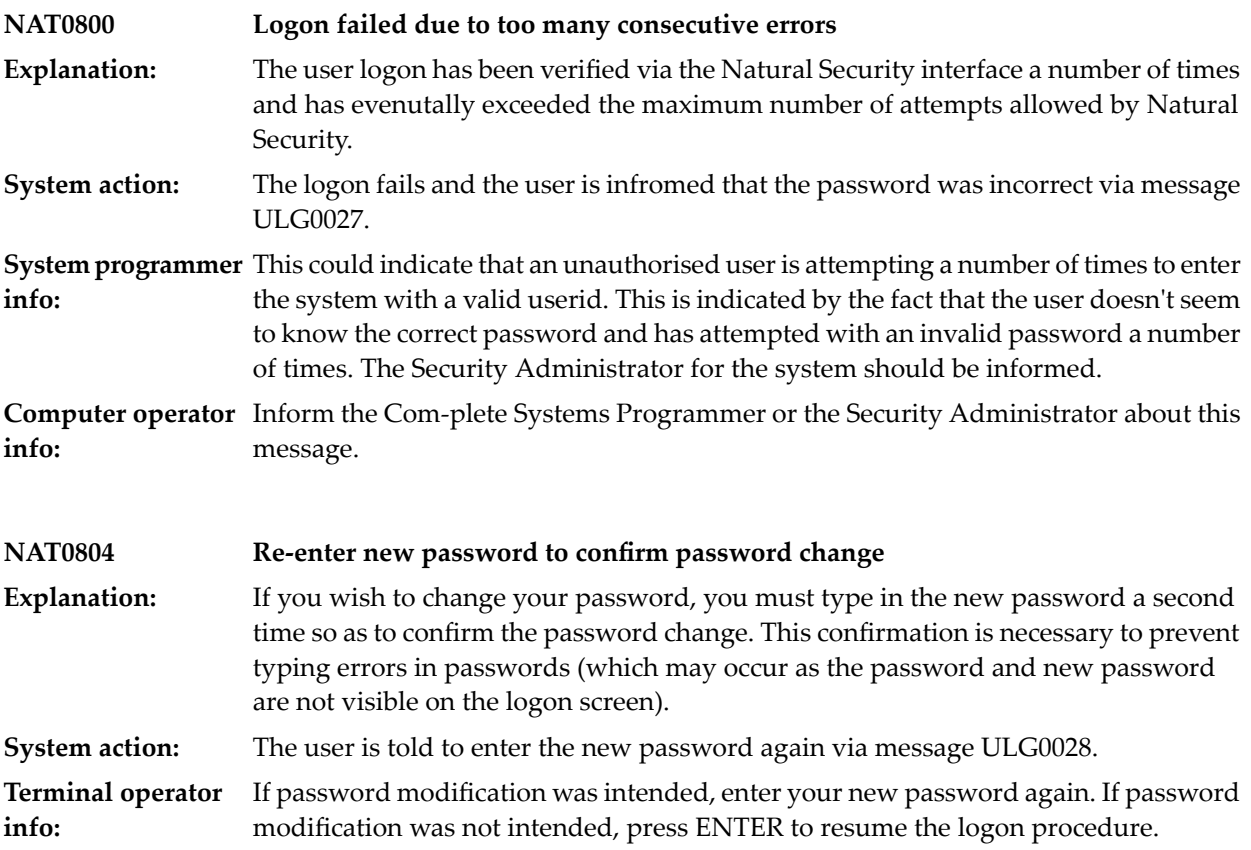

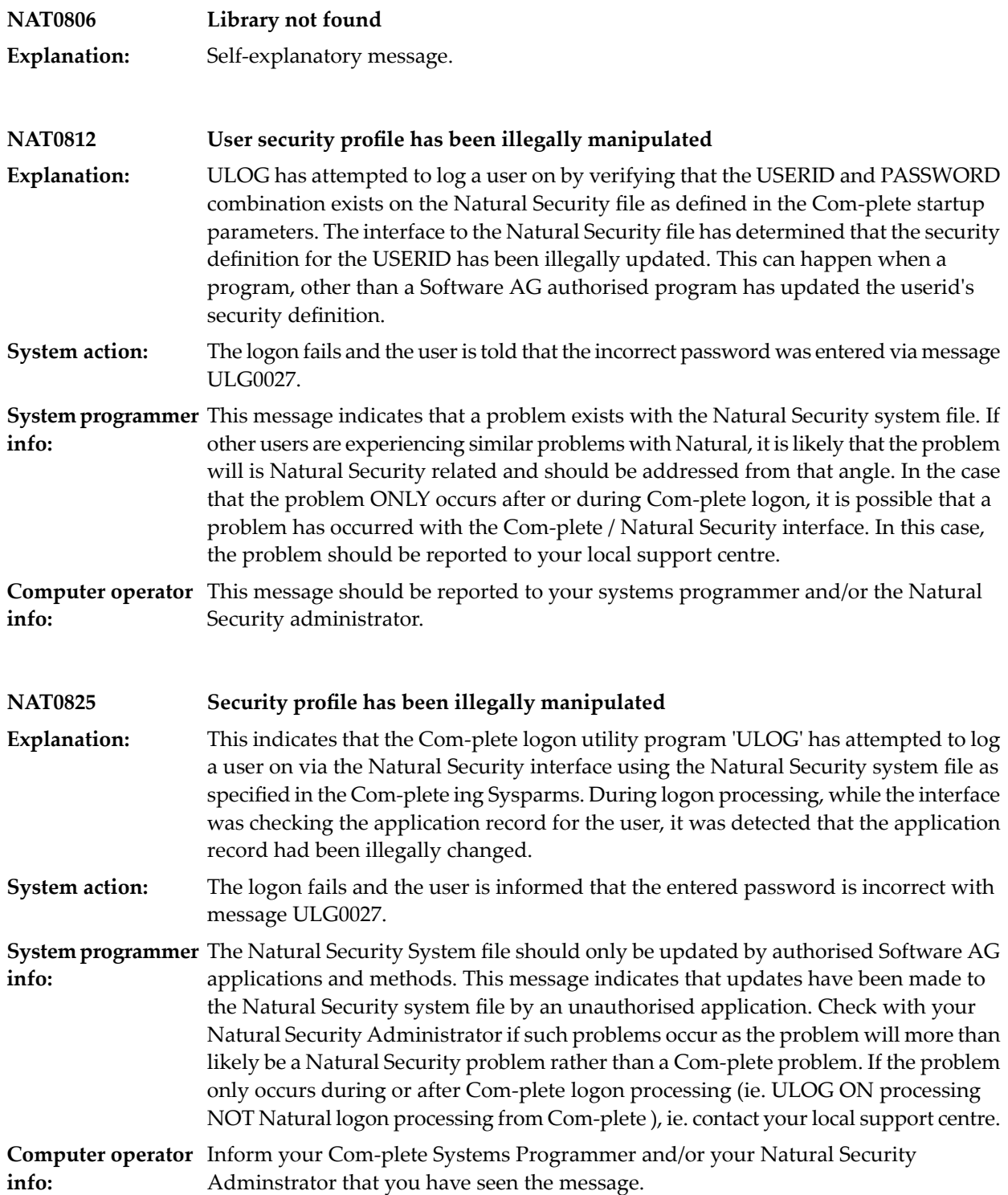

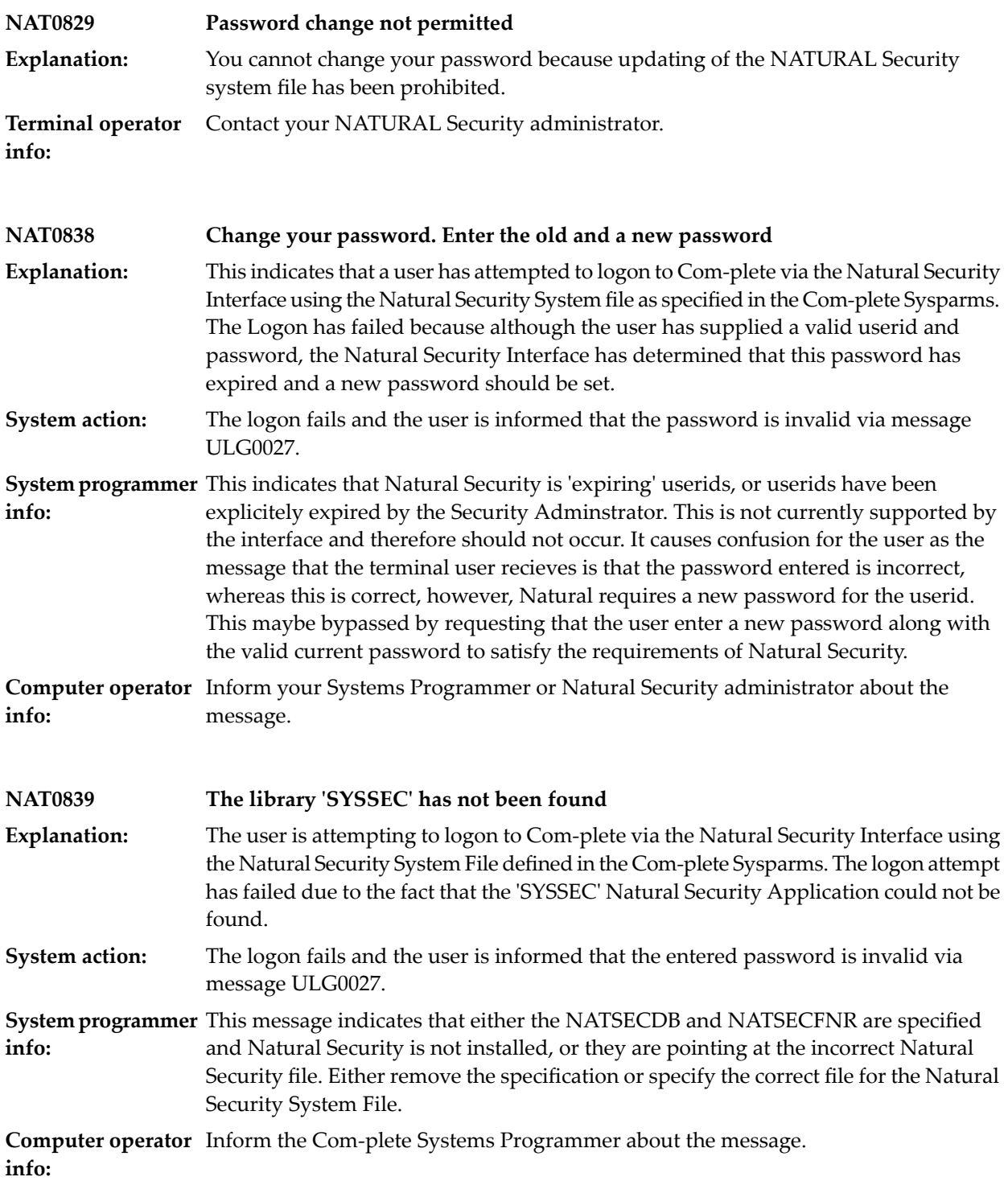

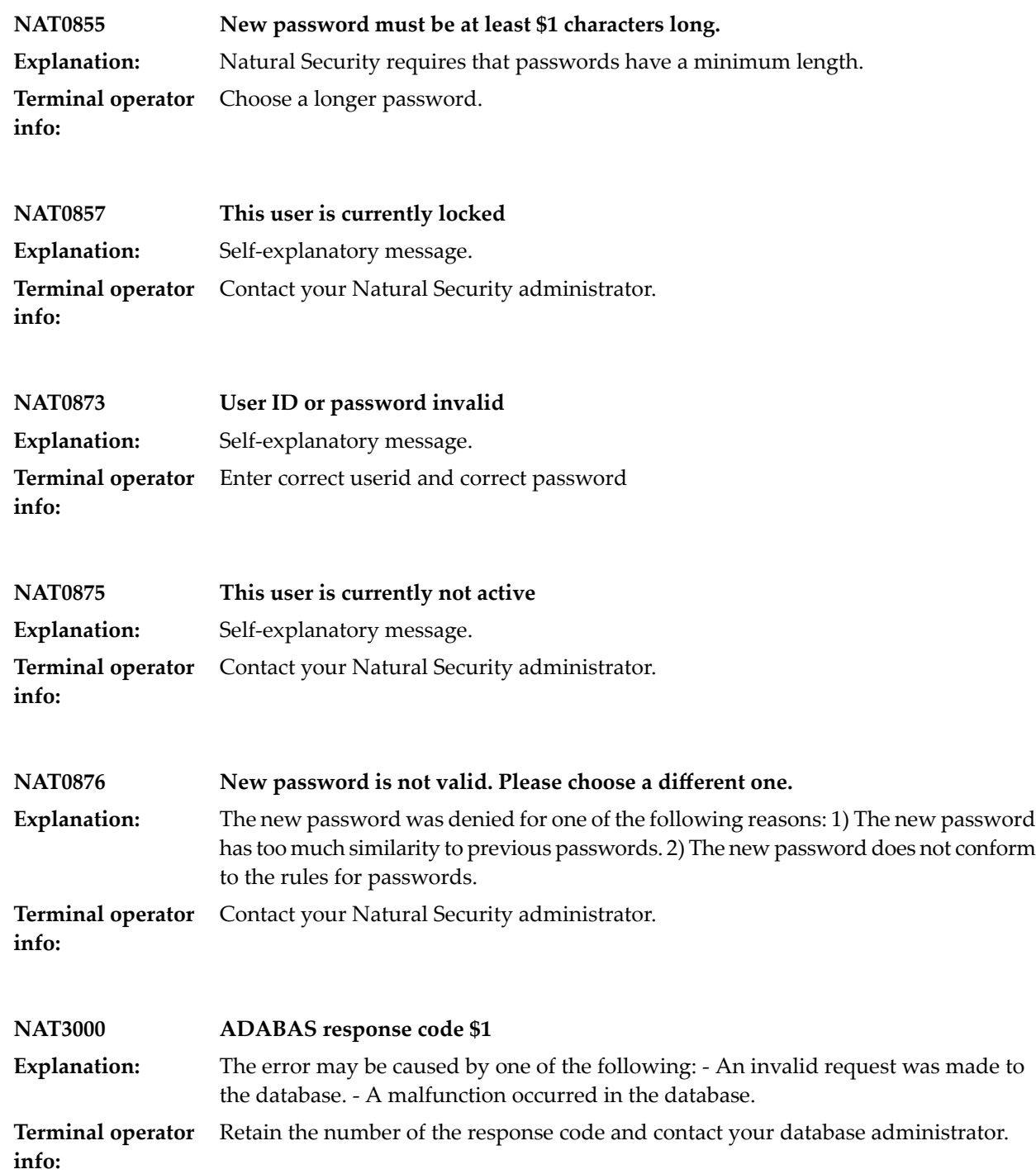

# **34 Operator Communication**

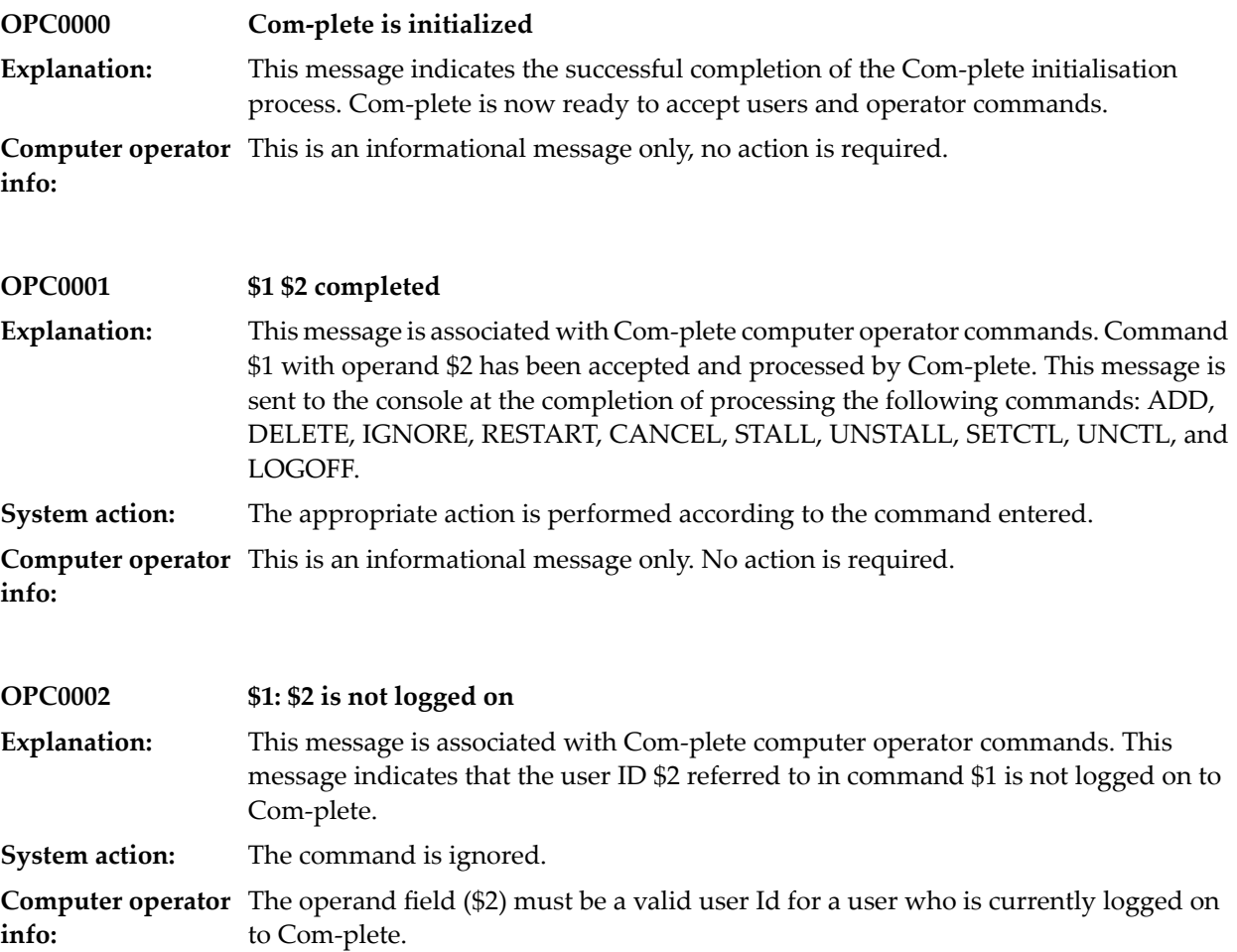

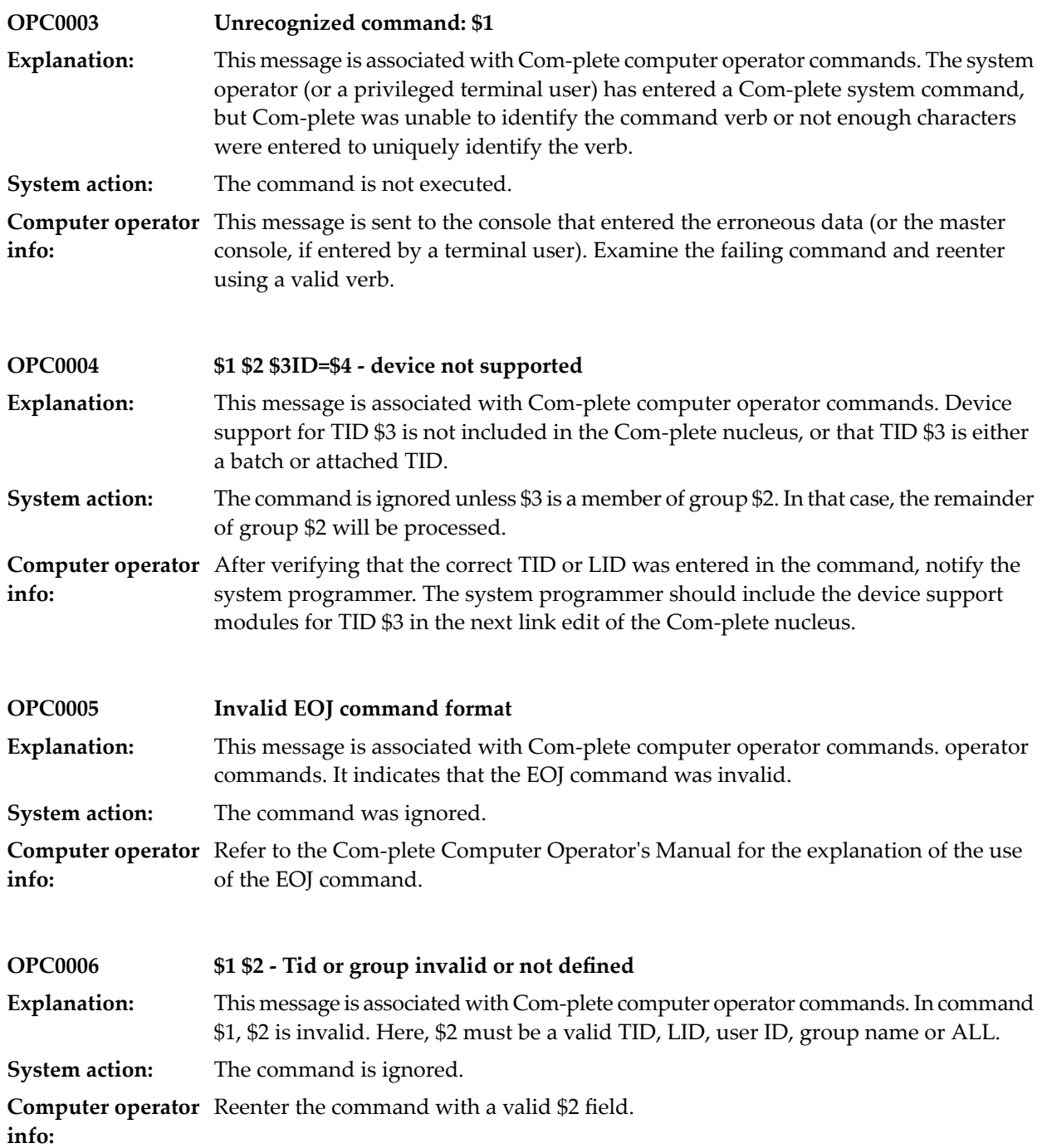

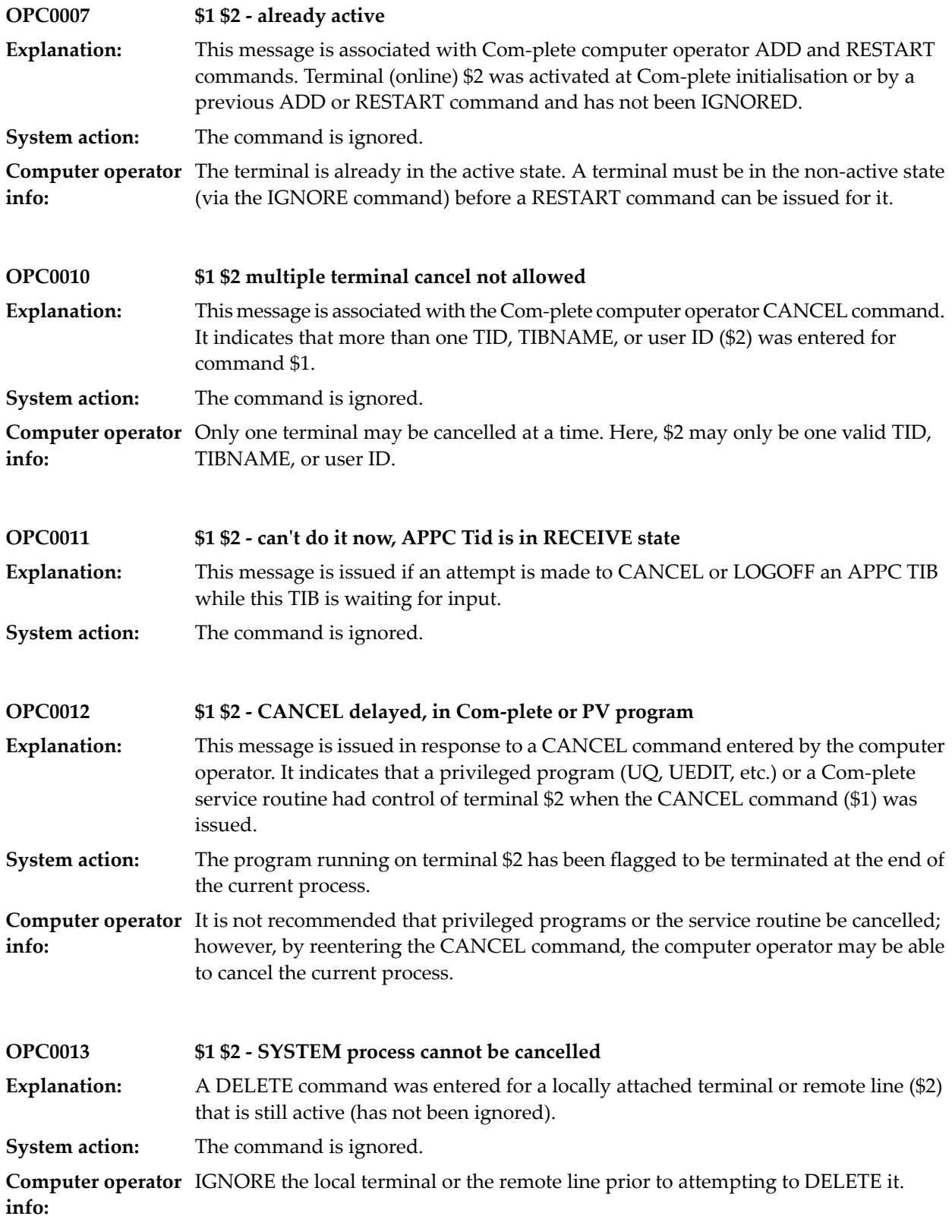

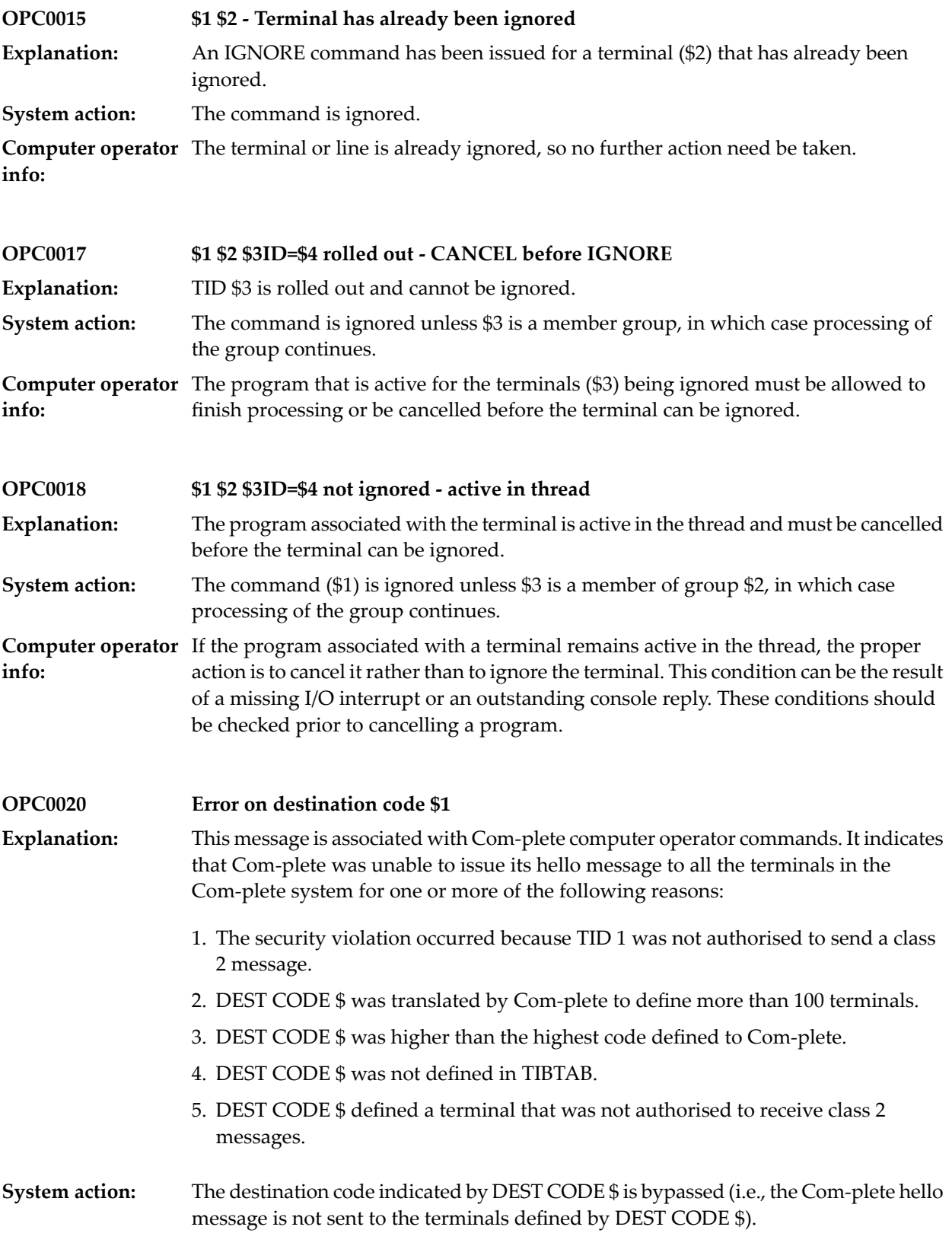

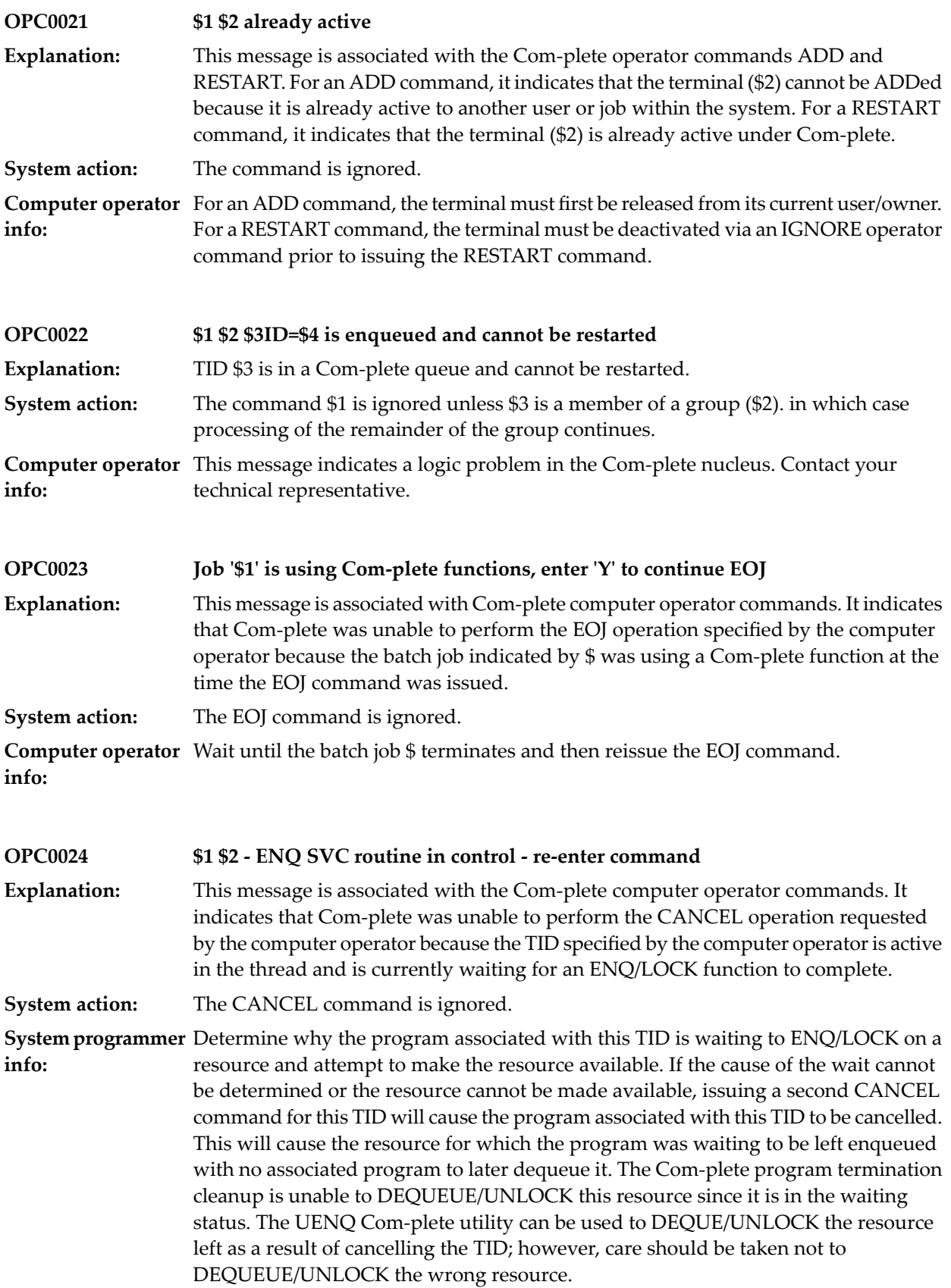

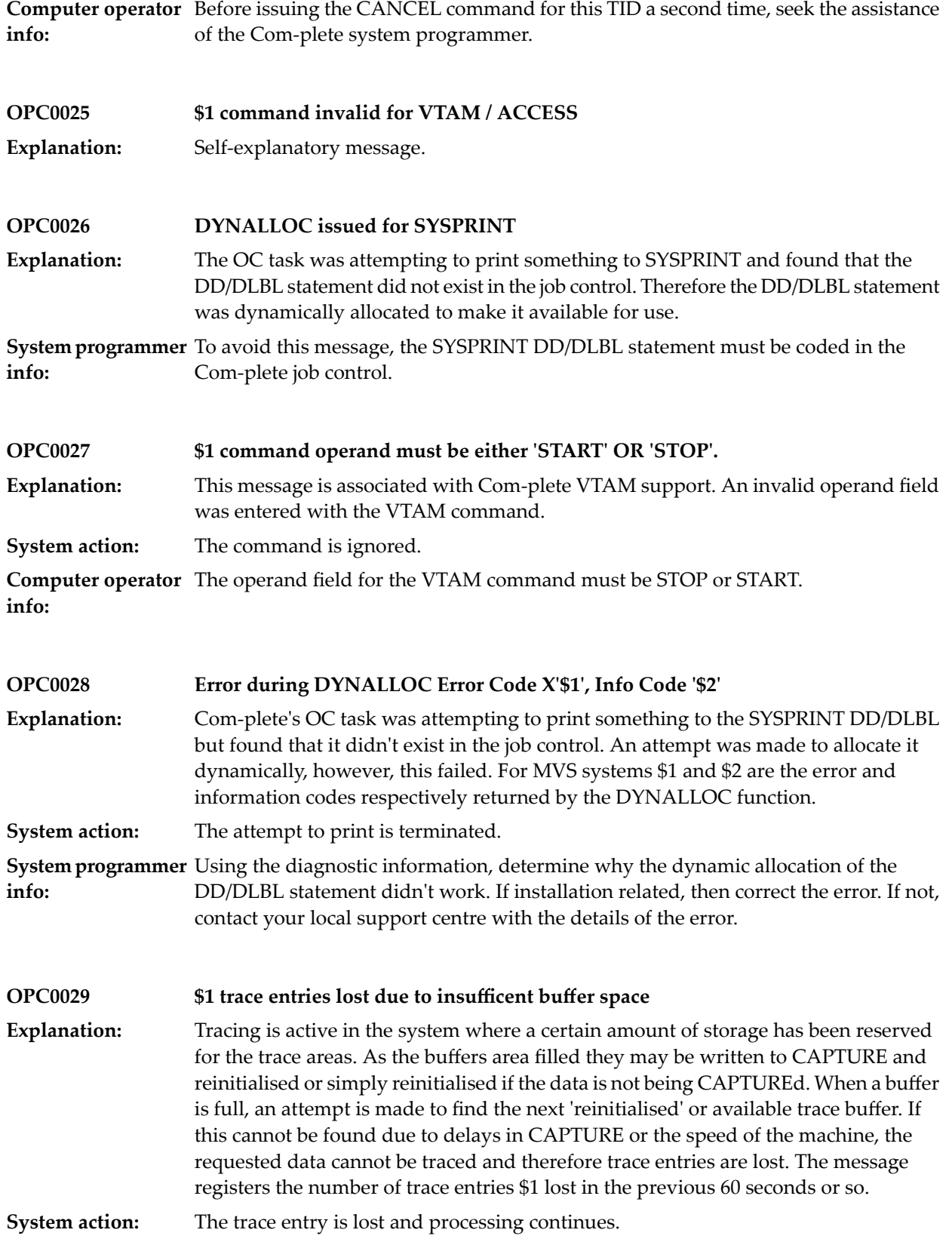
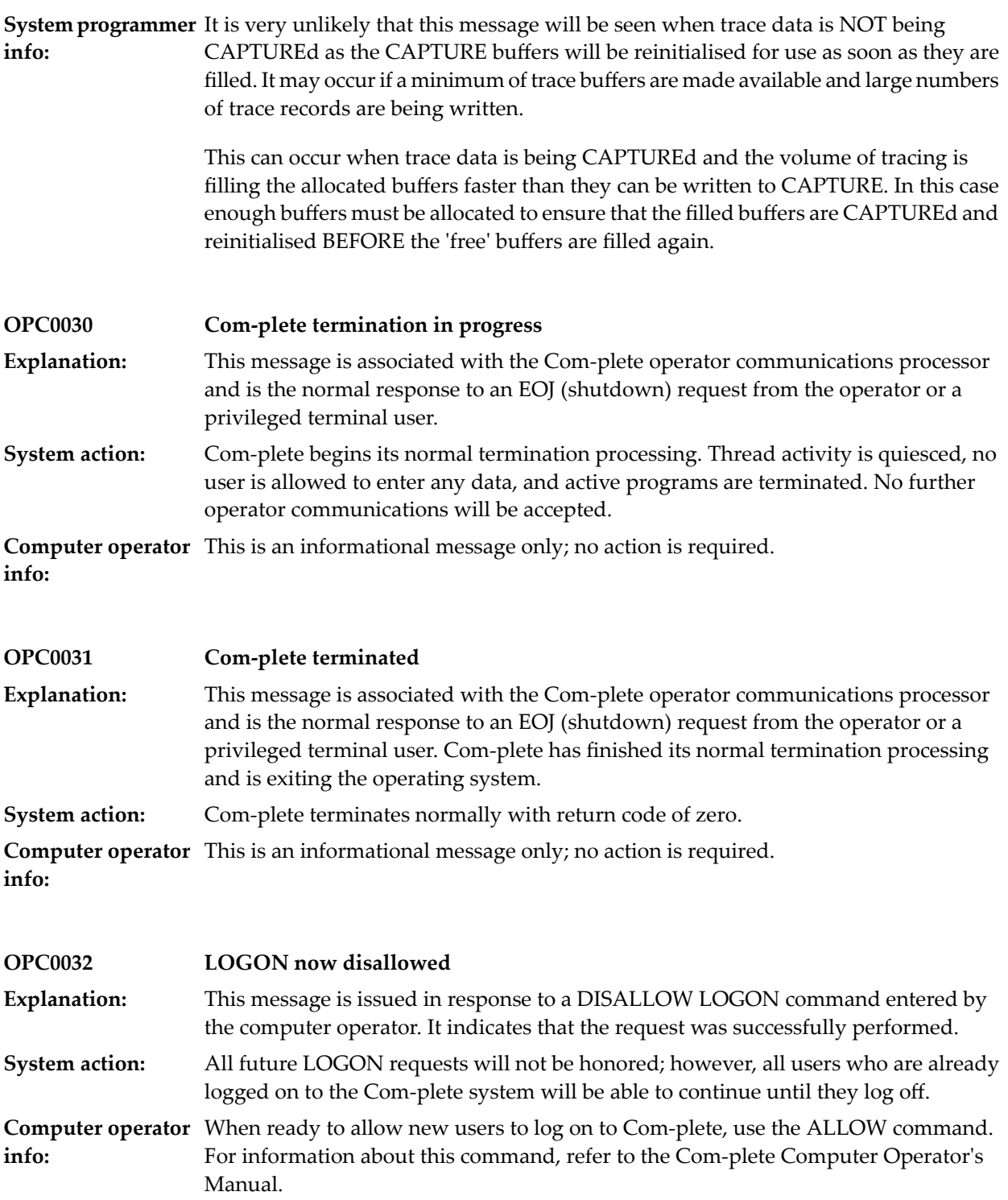

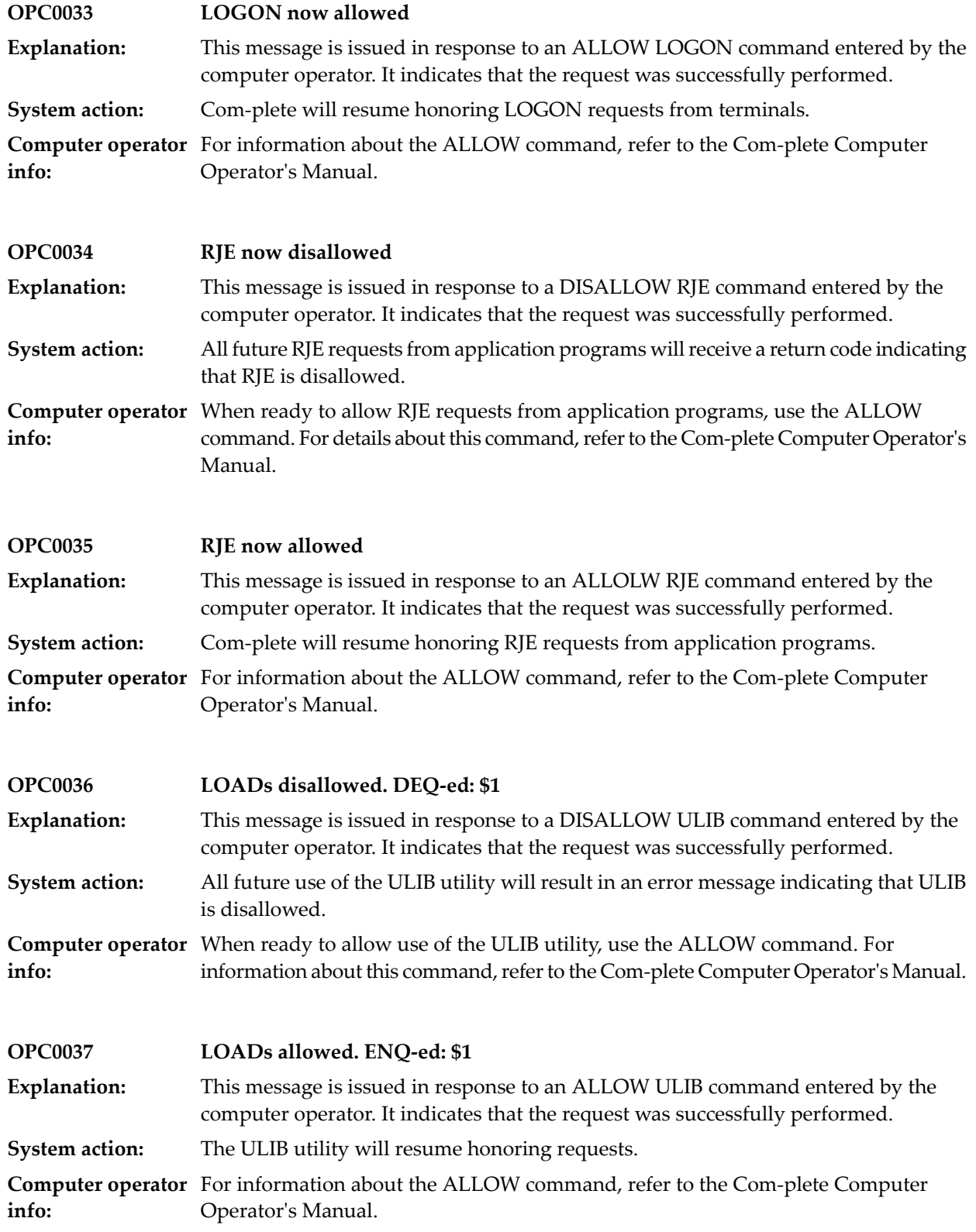

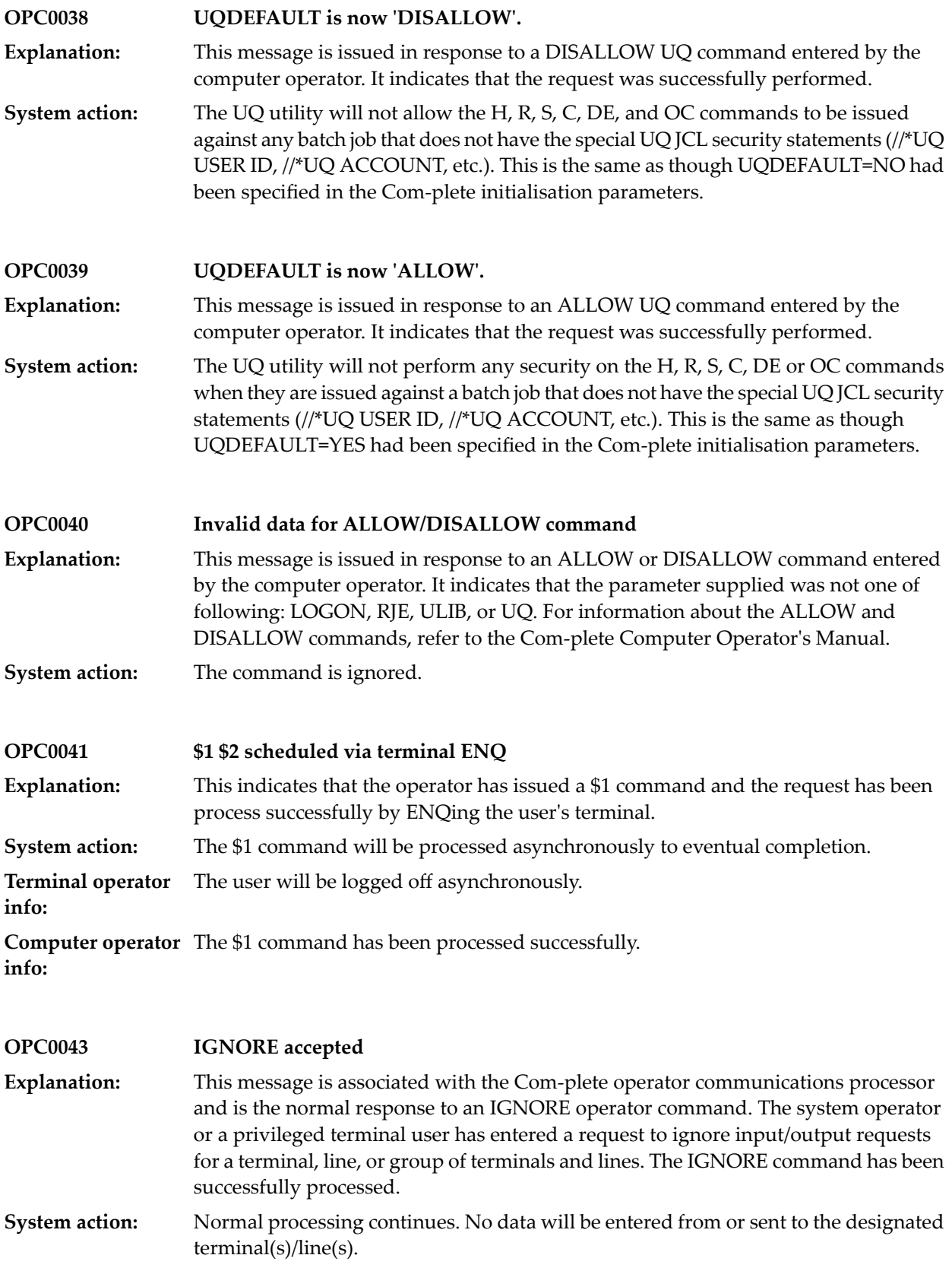

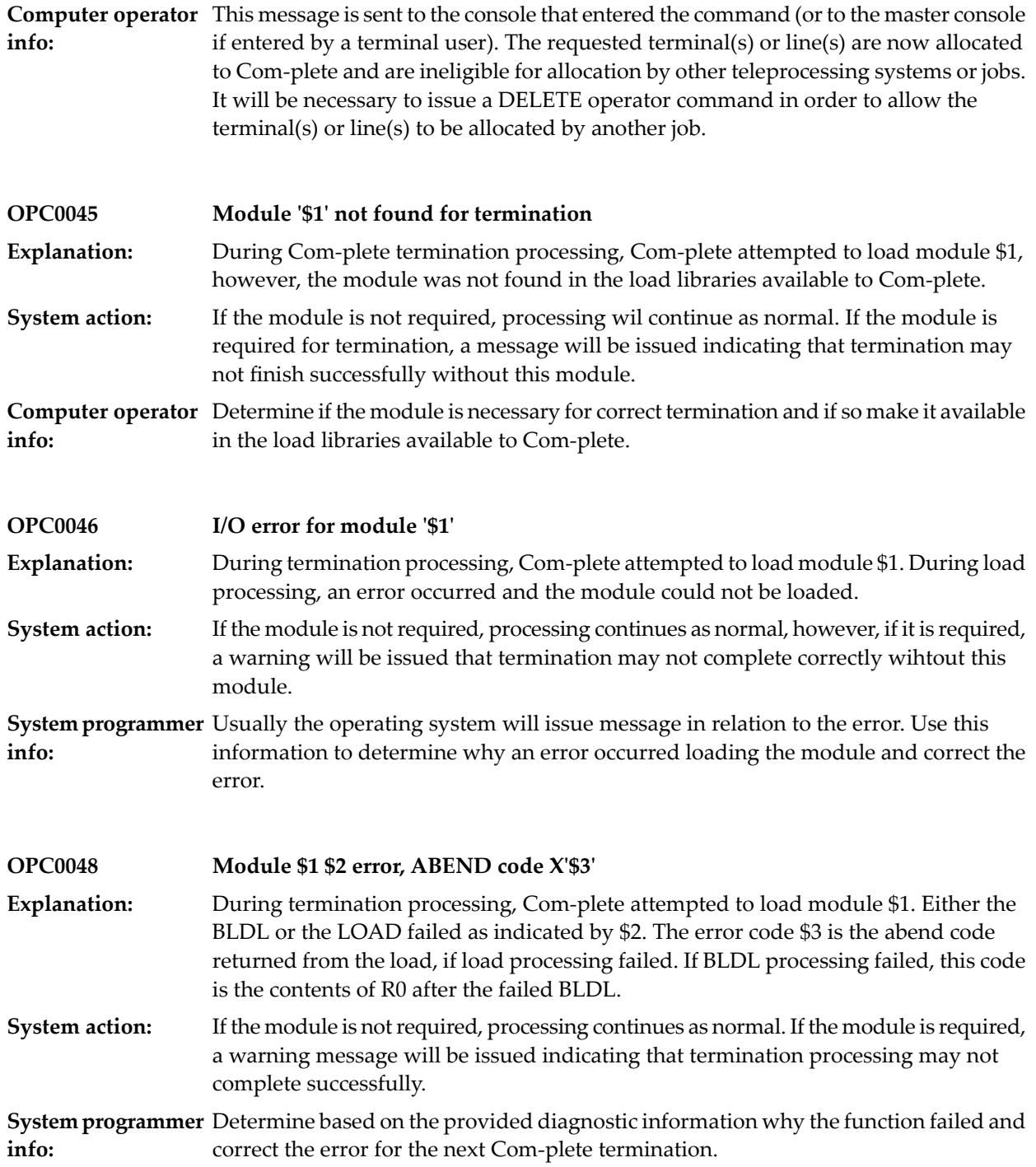

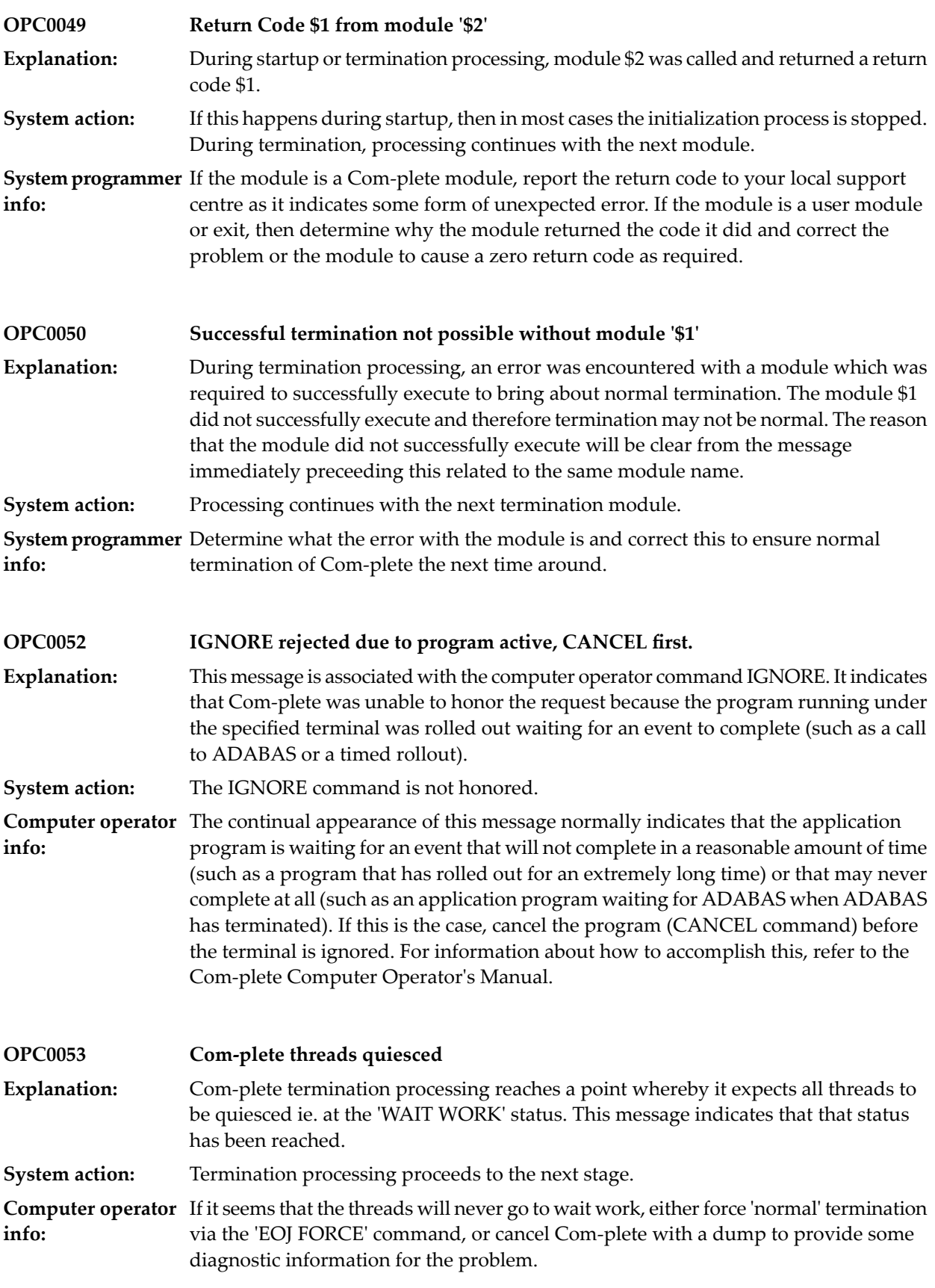

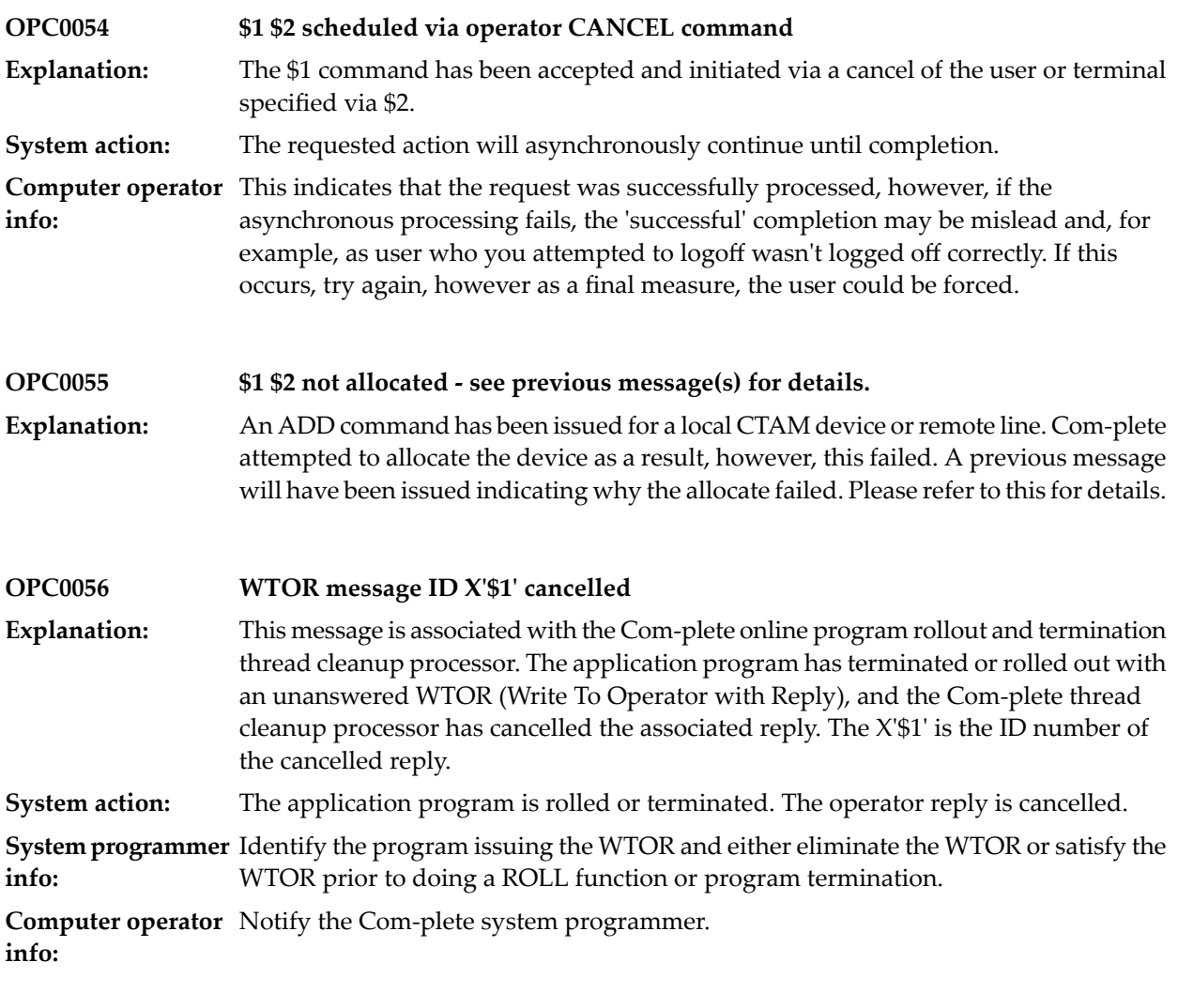

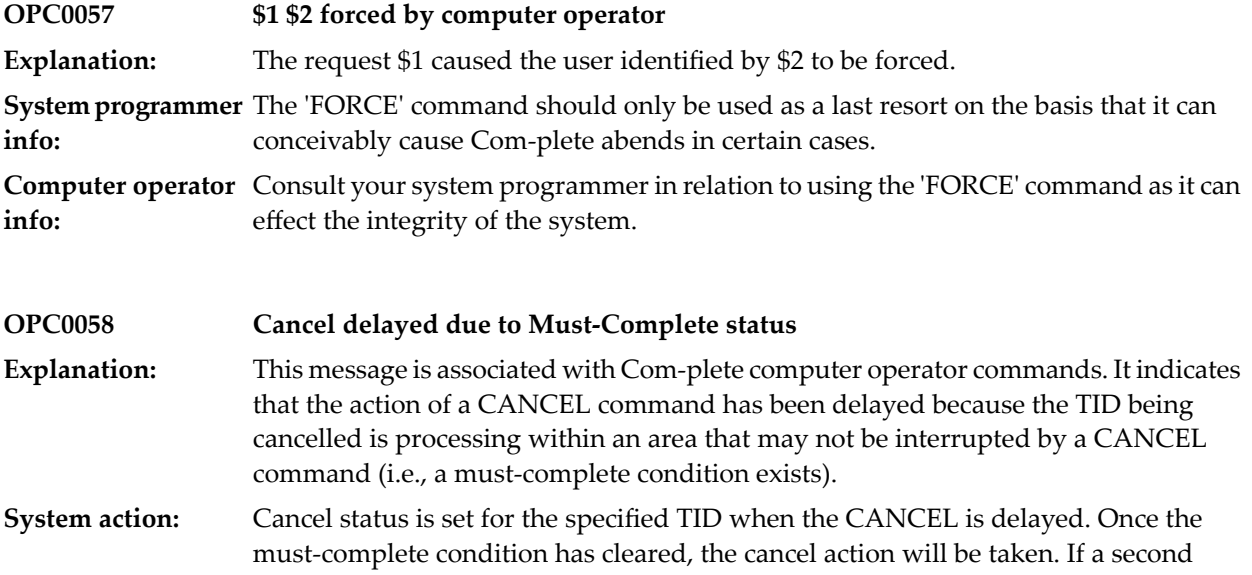

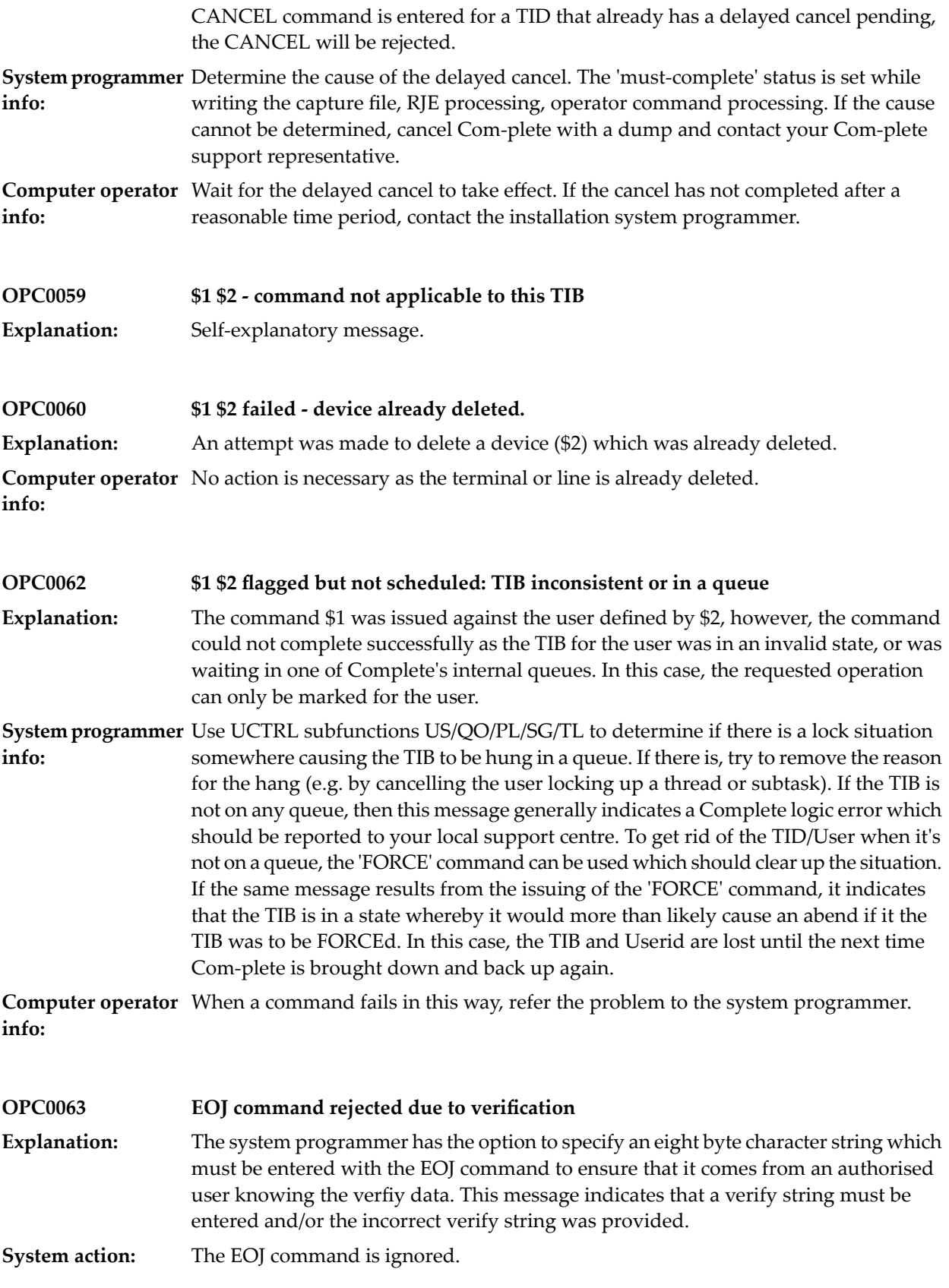

**System programmer** ensure that the verify string is known to users authorised to bring Com-plete down. **info:**

**Computer operator** If authorised to bring Com-plete down, your system programmer must provide you with the verify data in order for the EOJ command to work. **info:**

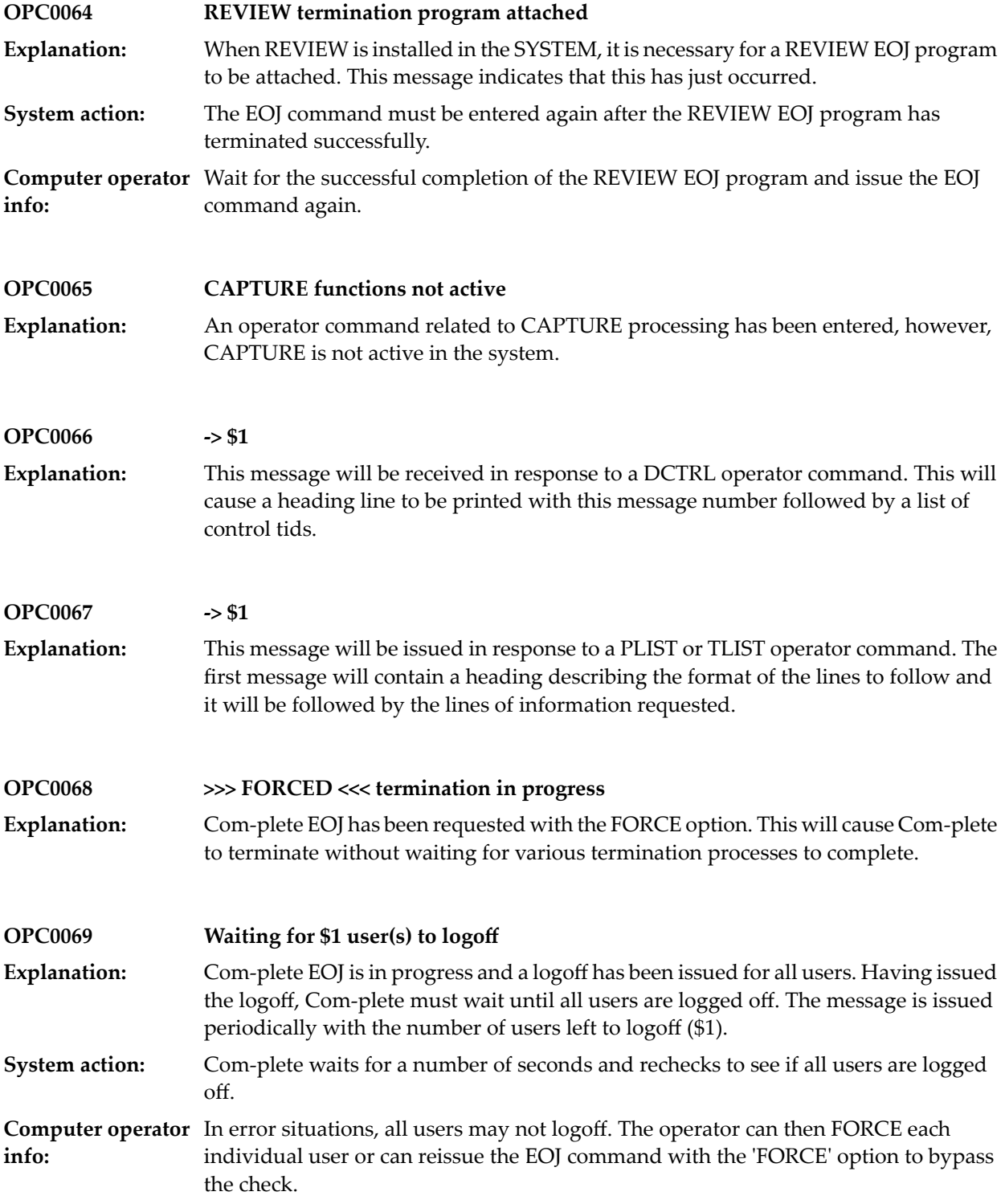

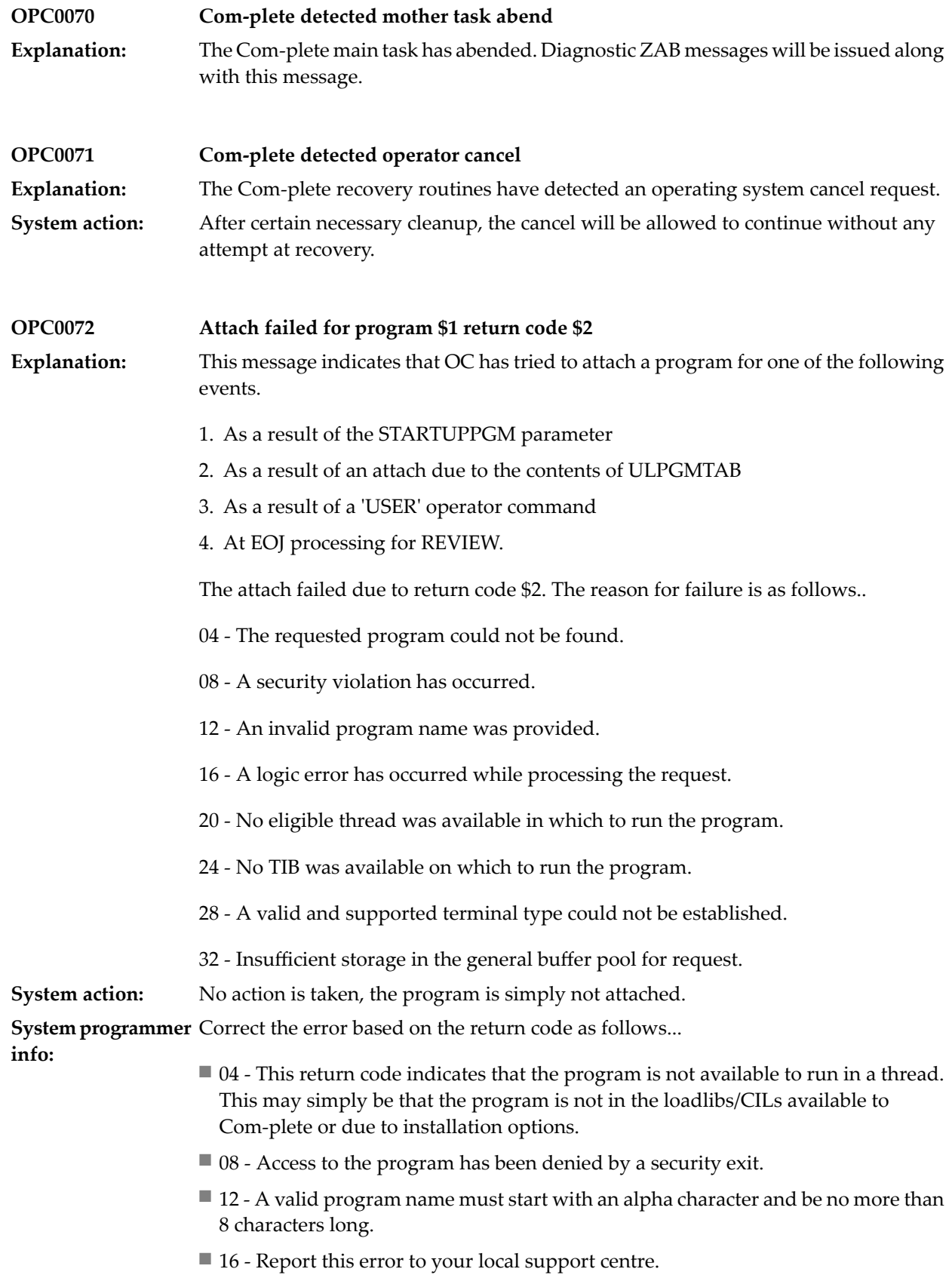

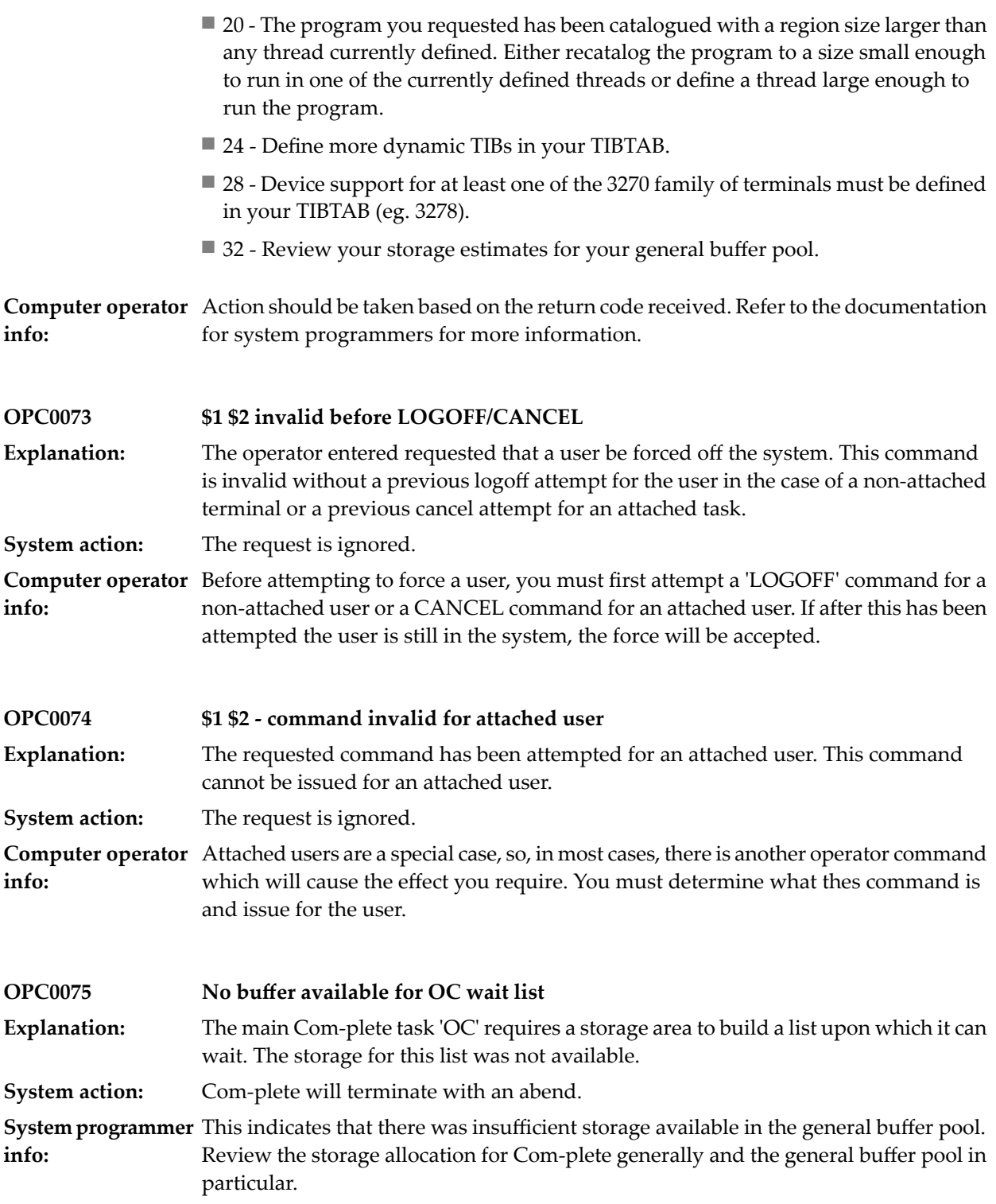

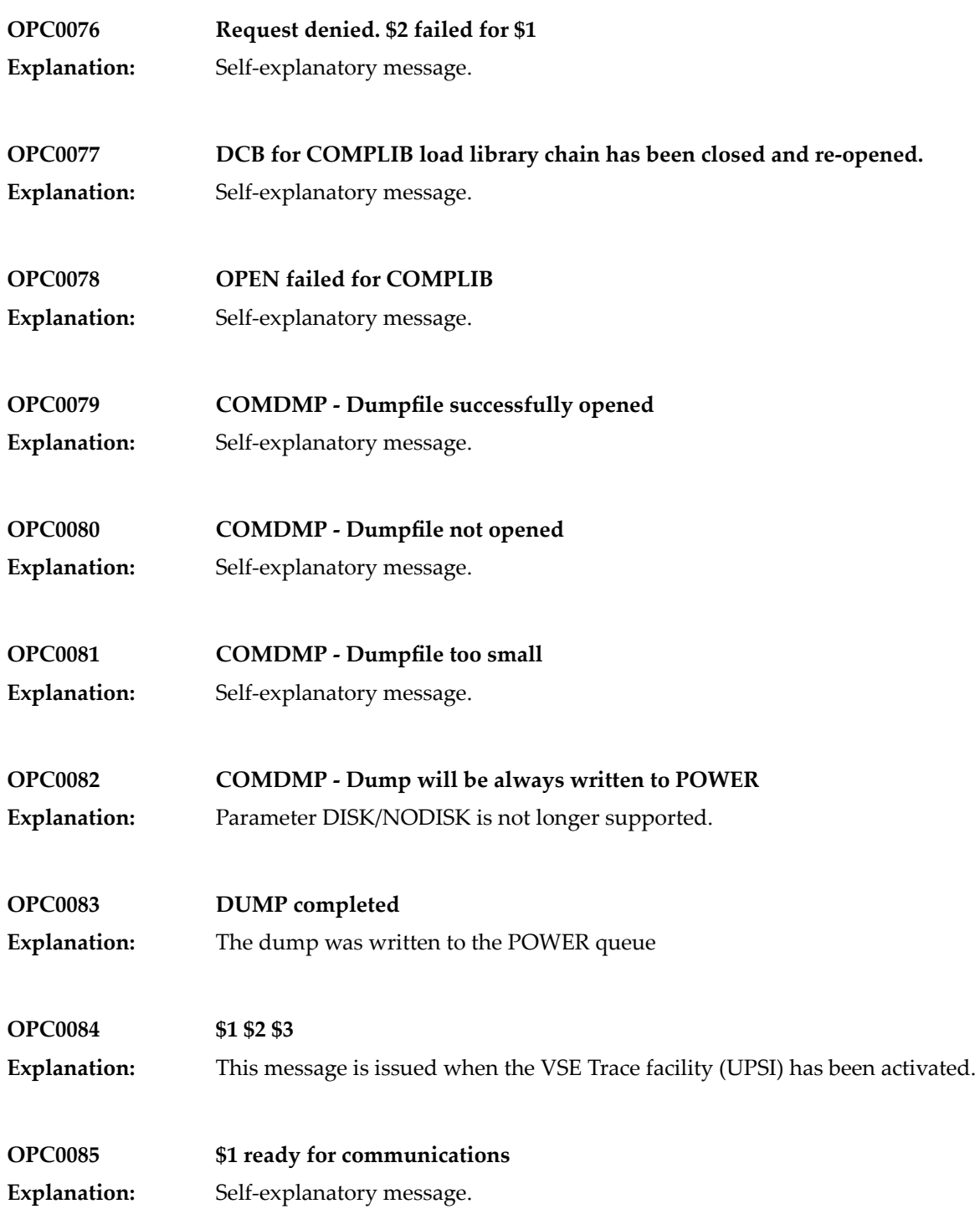

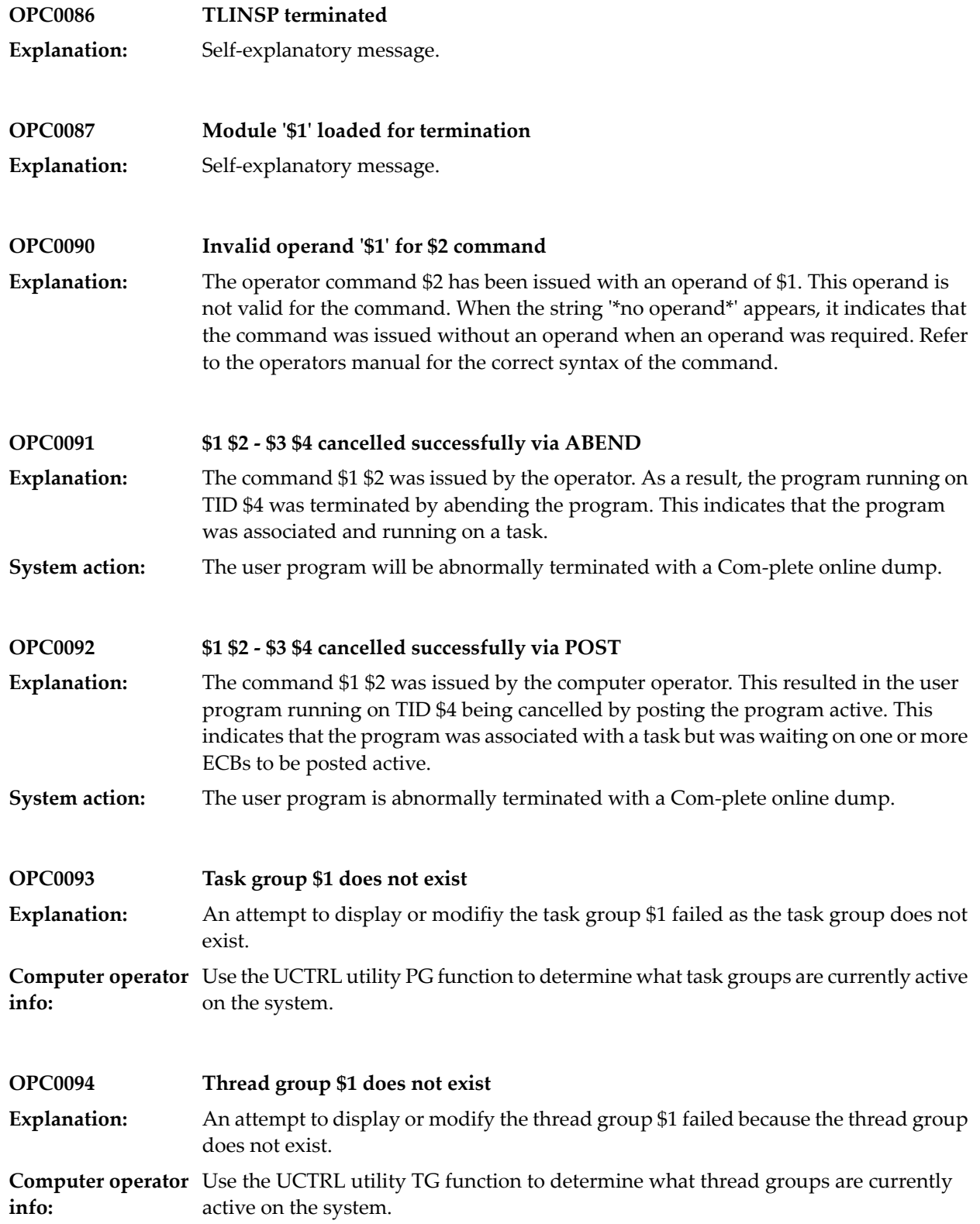

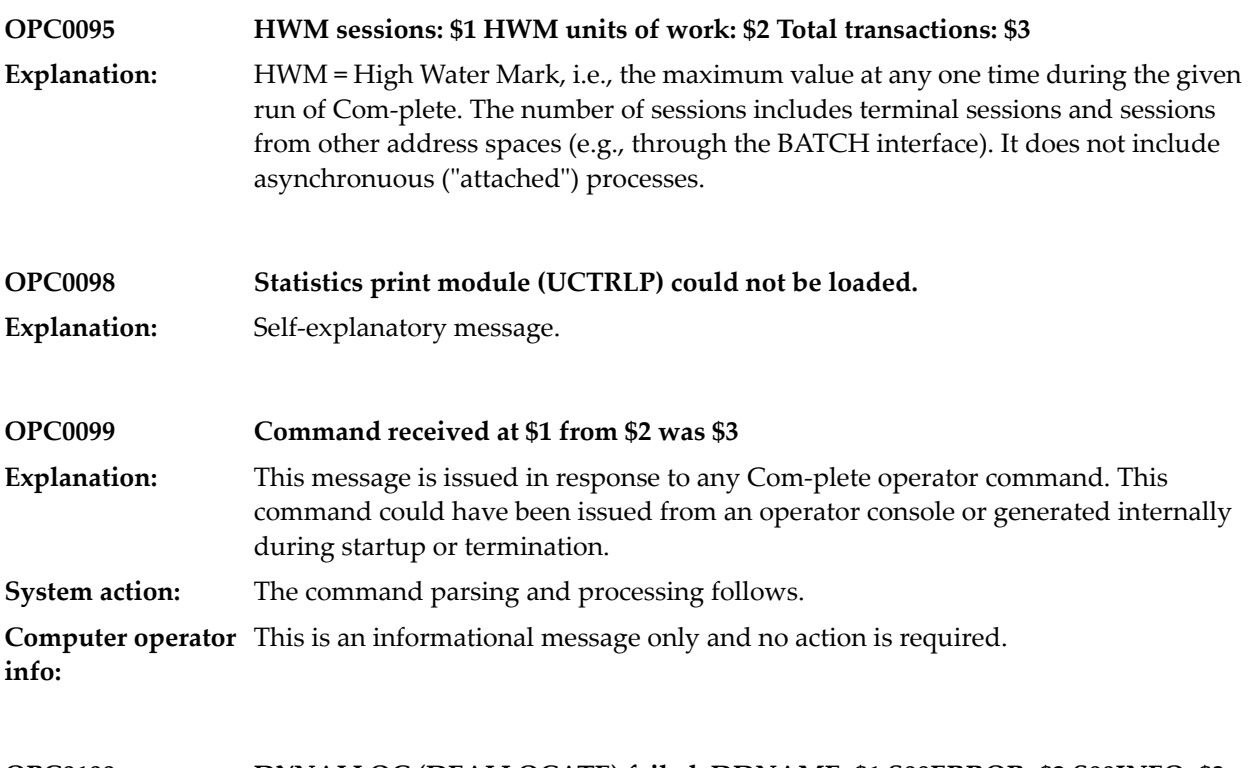

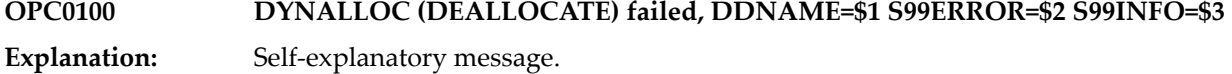

# **35 'USER' Operator Command Processor**

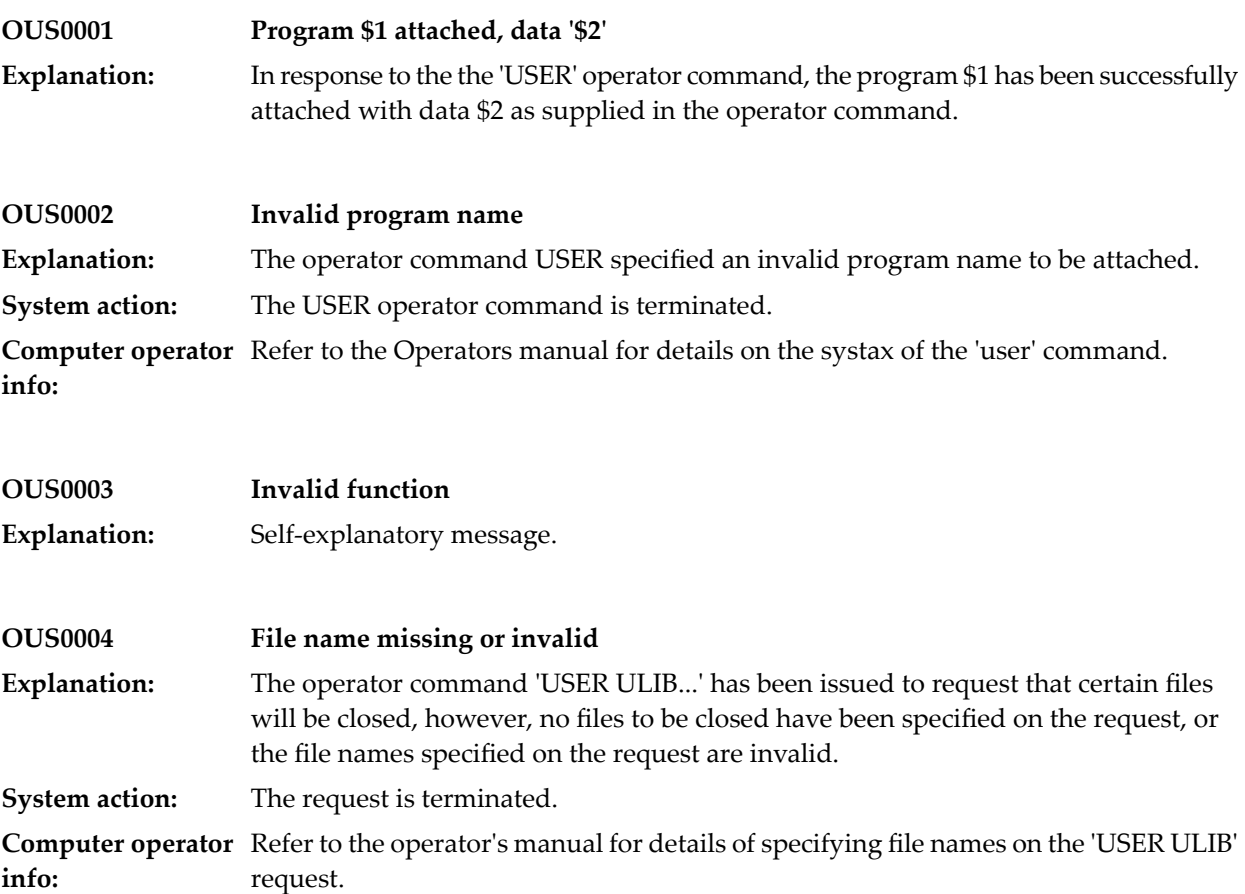

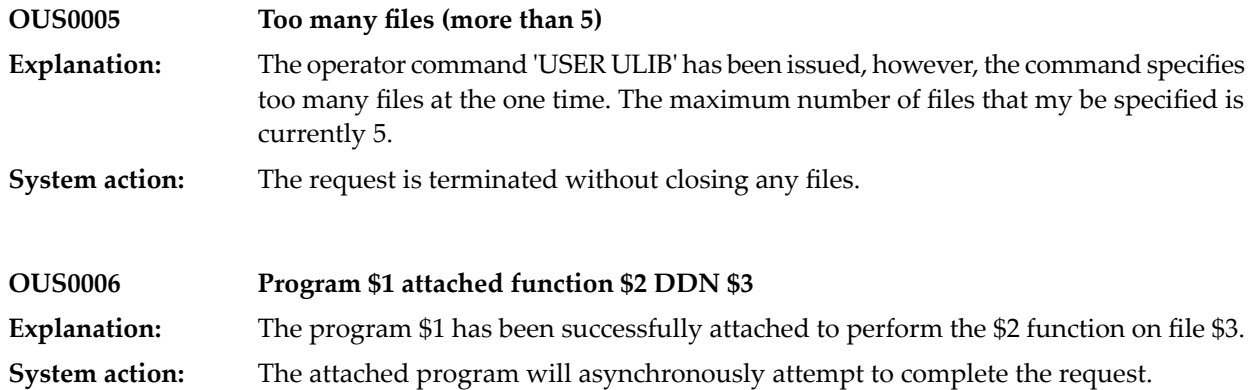

# **36 UU Operator Command**

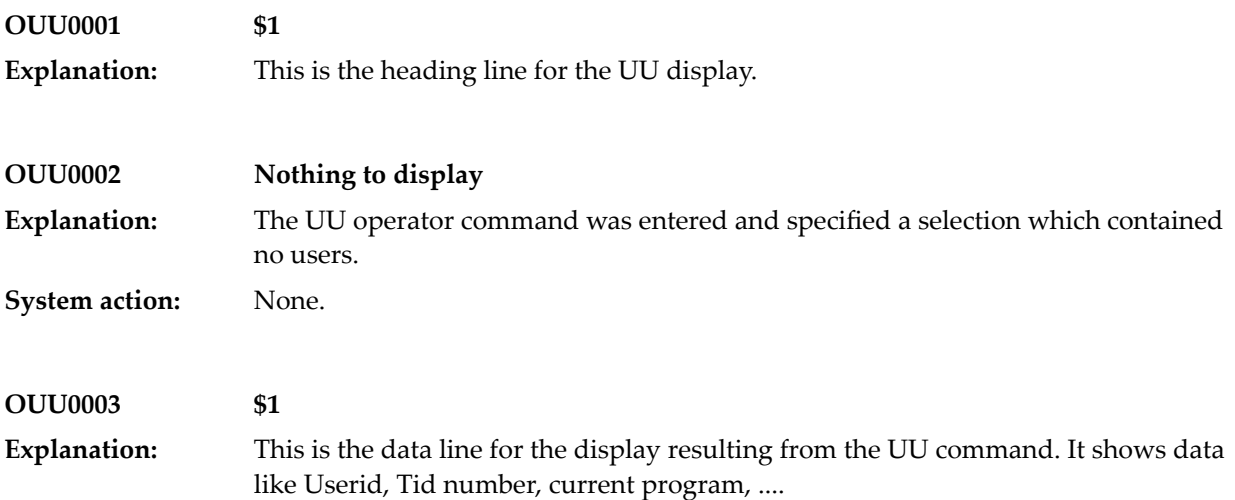

## **37 Program Loader**

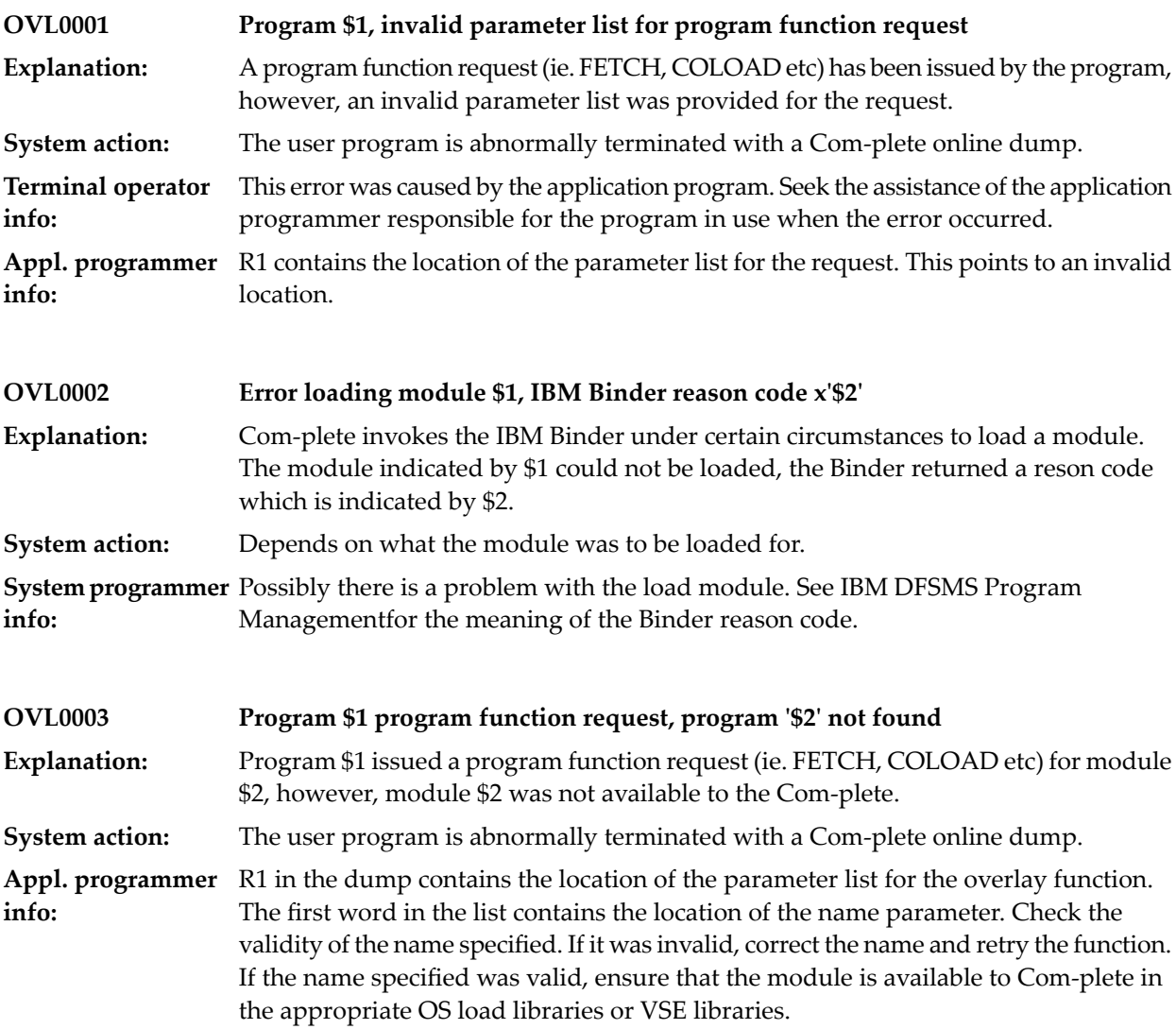

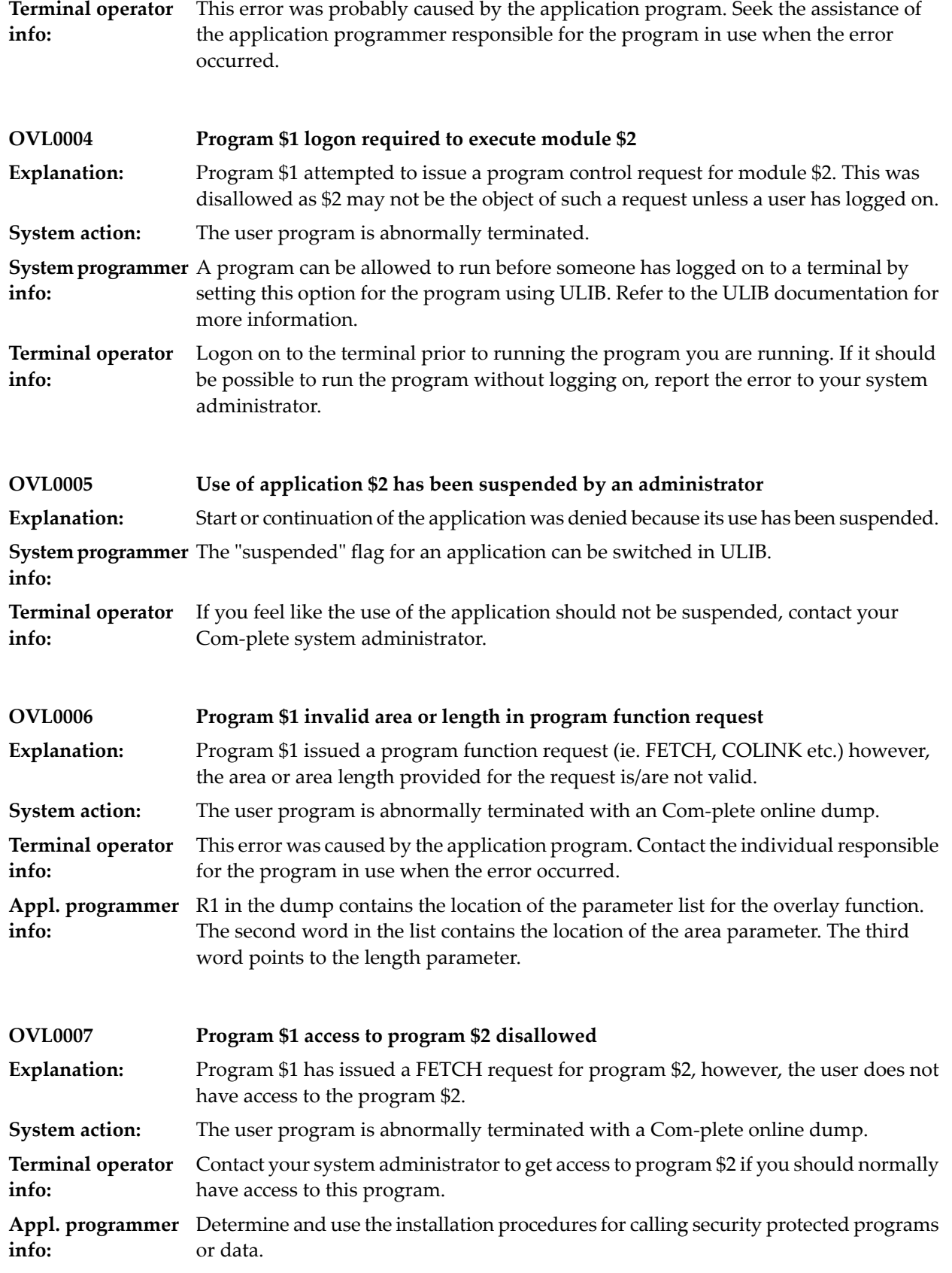

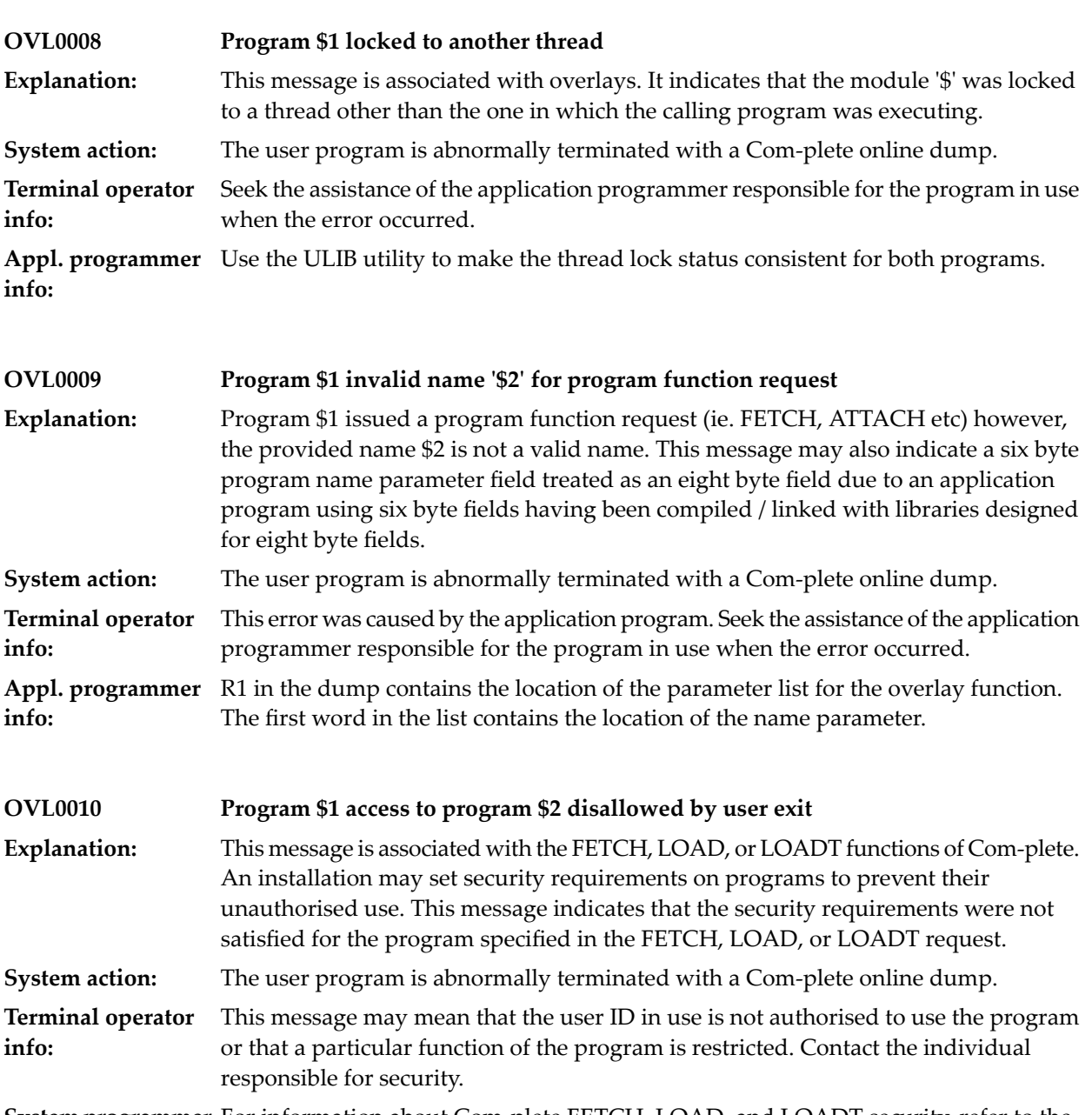

**System programmer** For information about Com-plete FETCH, LOAD, and LOADT security, refer to the Com-plete System Programmer's Manual. **info:**

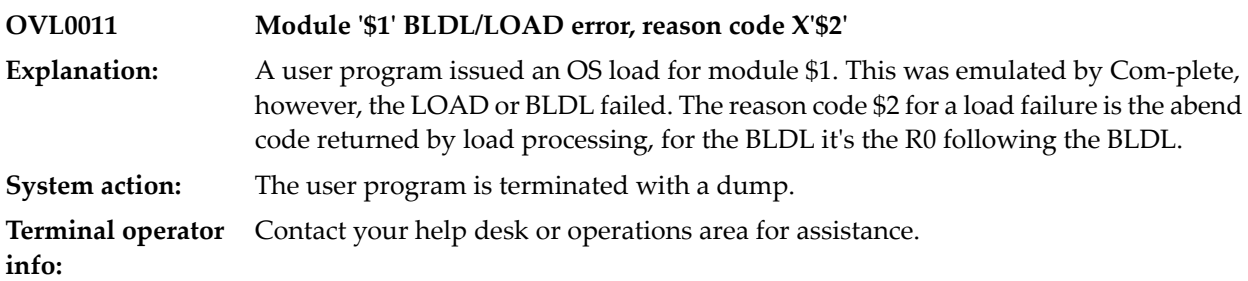

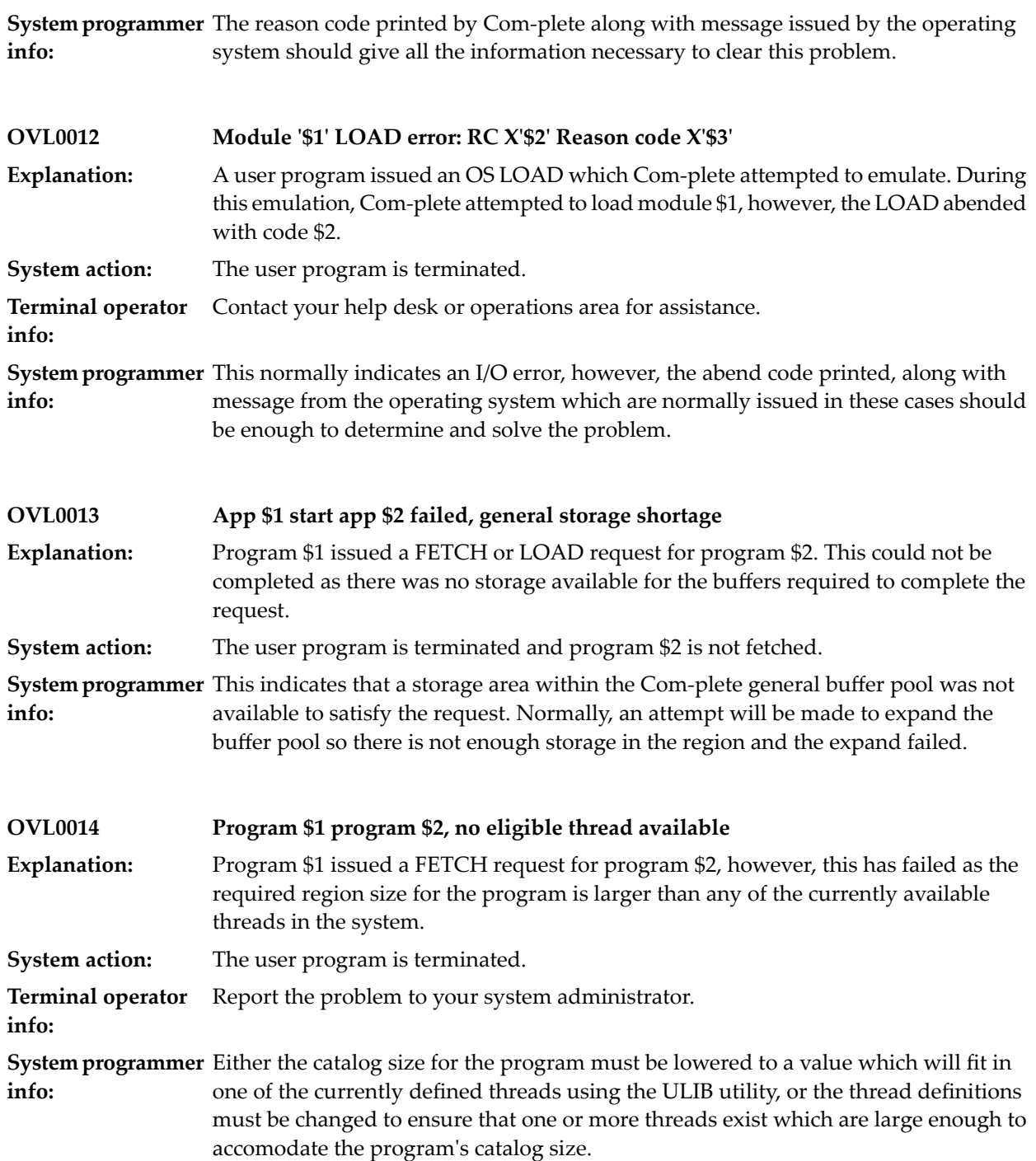

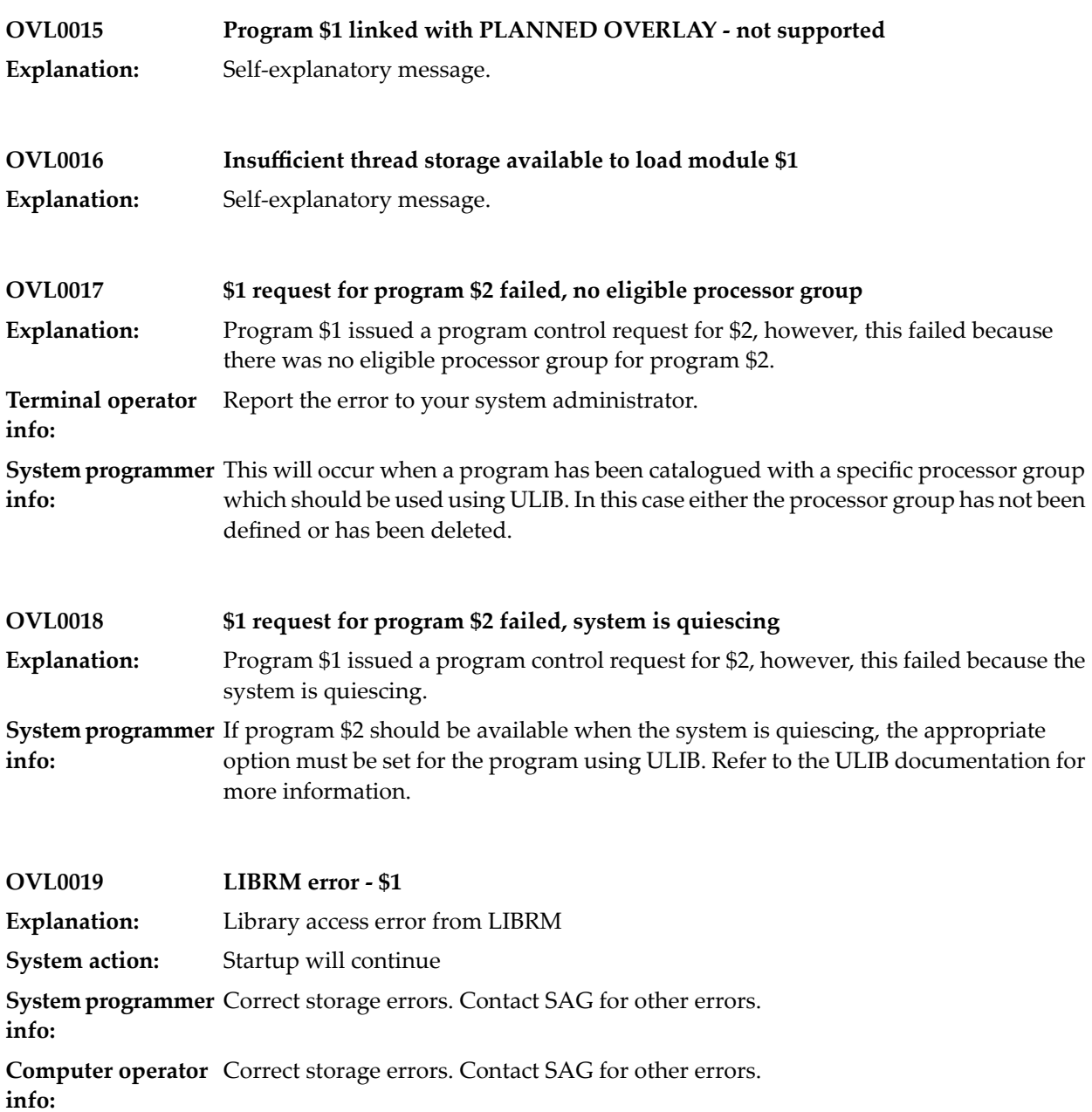

### **38 Page File Processing**

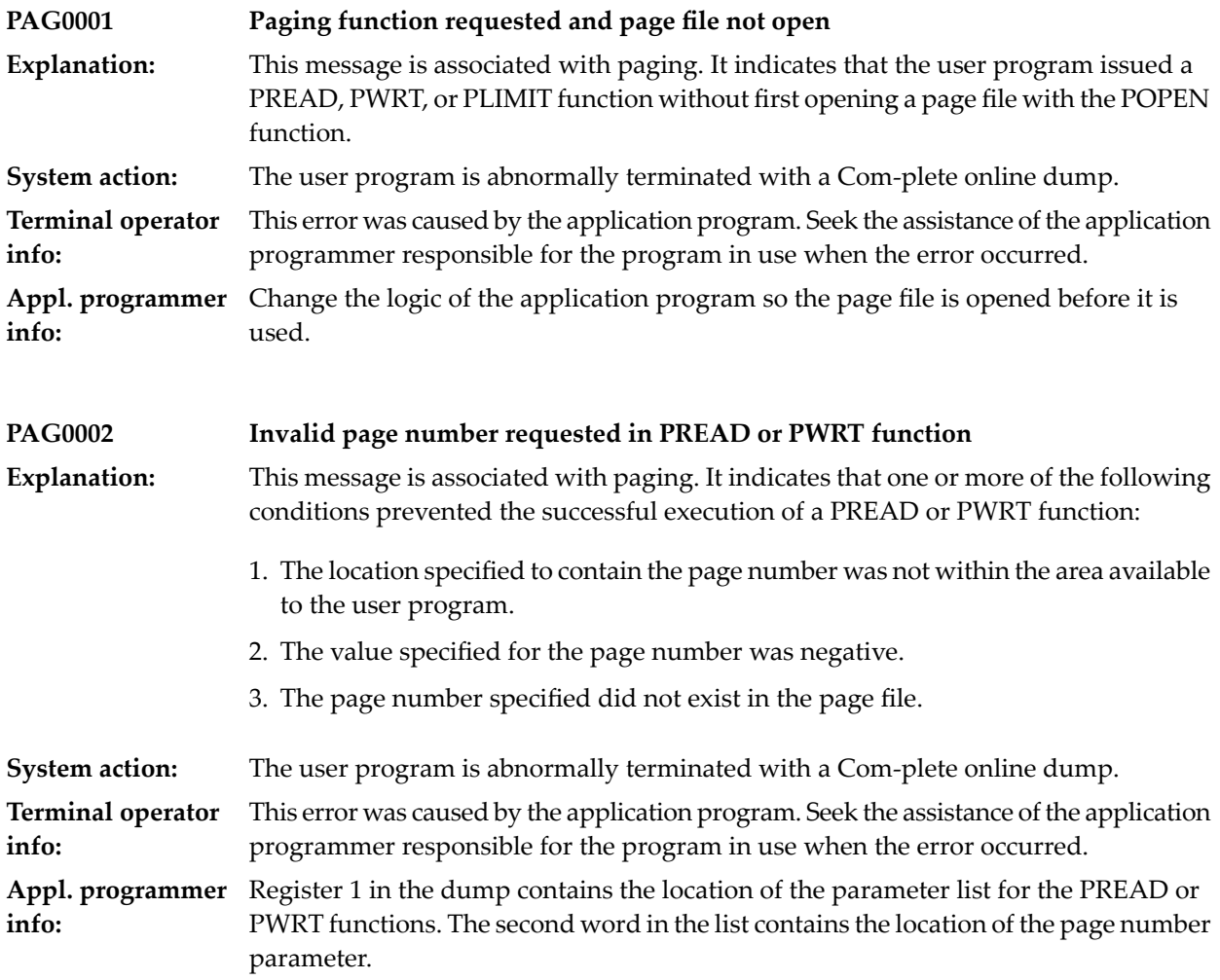

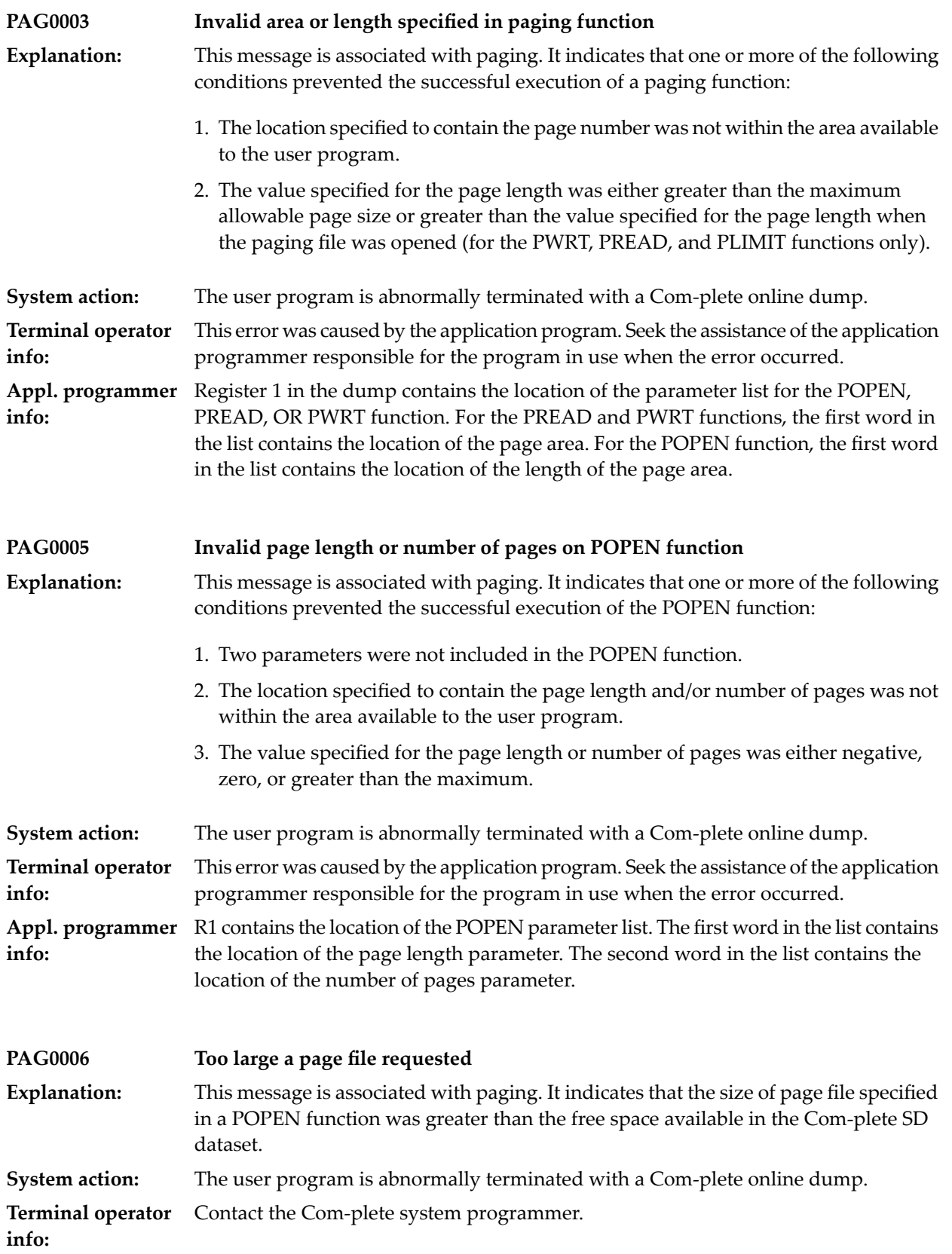

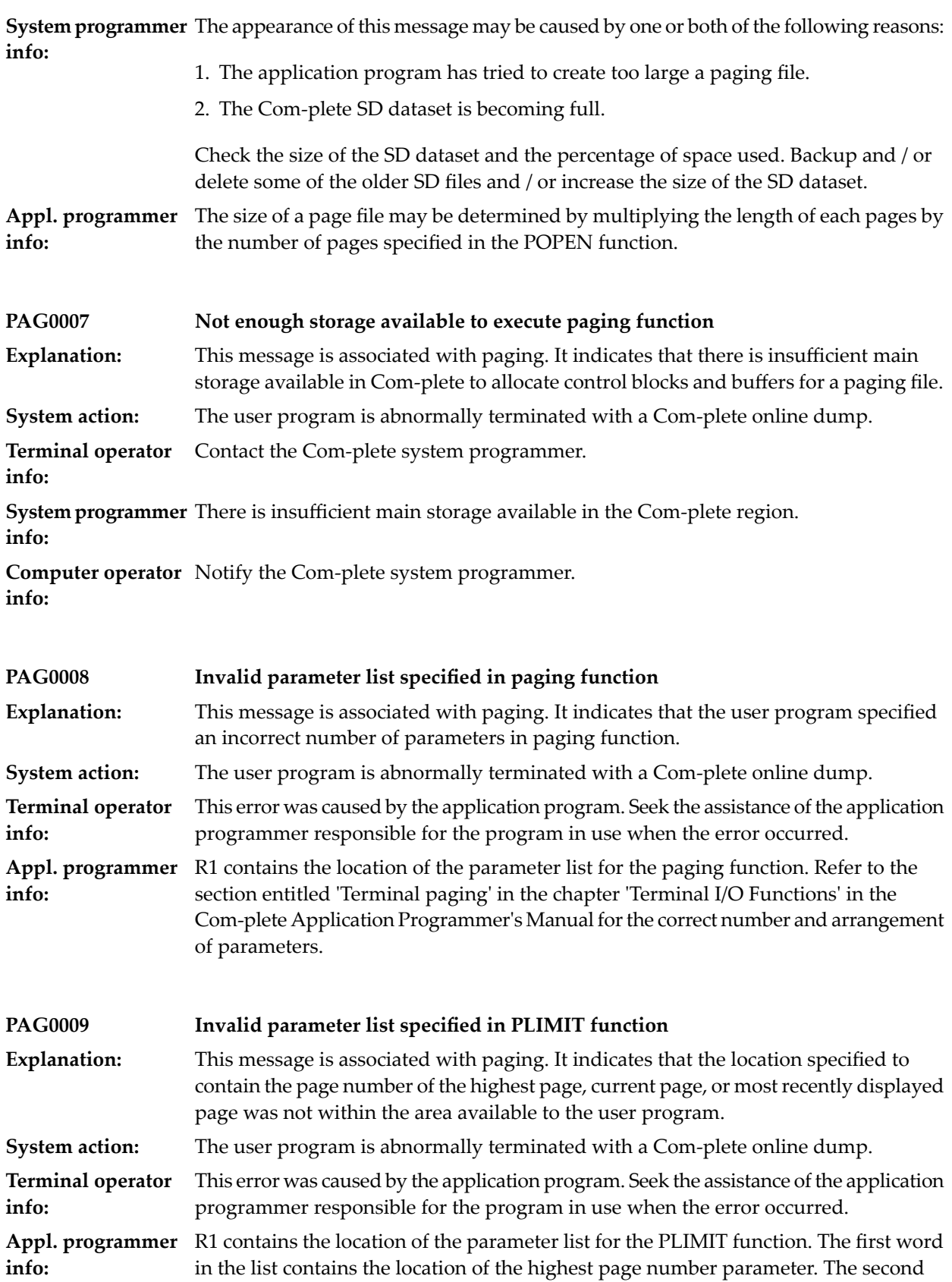

word in the list contains the location of the current page number parameter. The third word in the list contains of the most recently displayed page parameter.

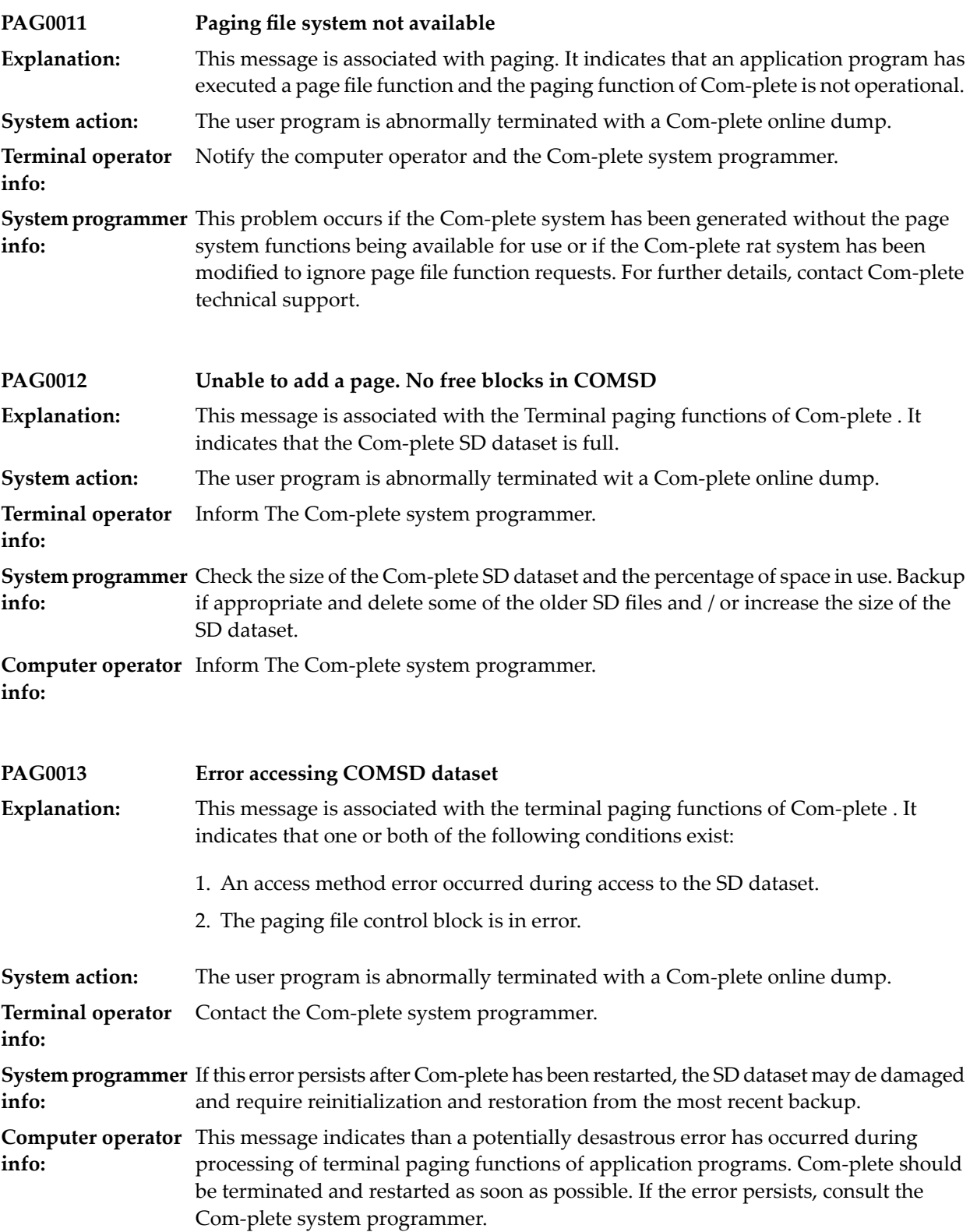

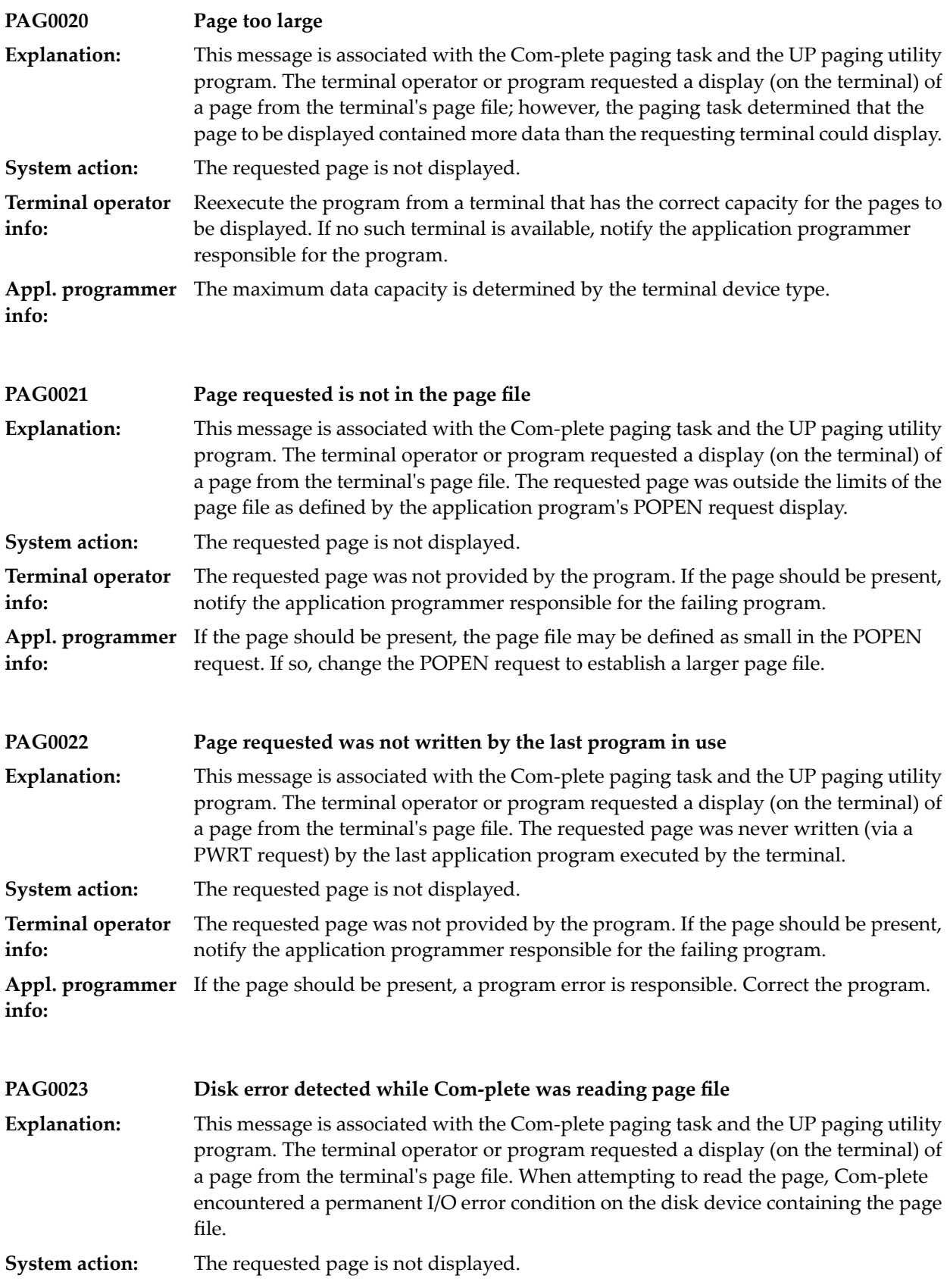

**Terminal operator** Notify the Com-plete system programmer.

**info:**

**System programmer** This message indicates a serious hardware error on the disk device that contains the SD file (page files are allocated in this area). The appropriate sense/status information is displayed by the I/O supervisor on the system console. **info:**

### **39 UPDS Utility Menu (OS Only)**

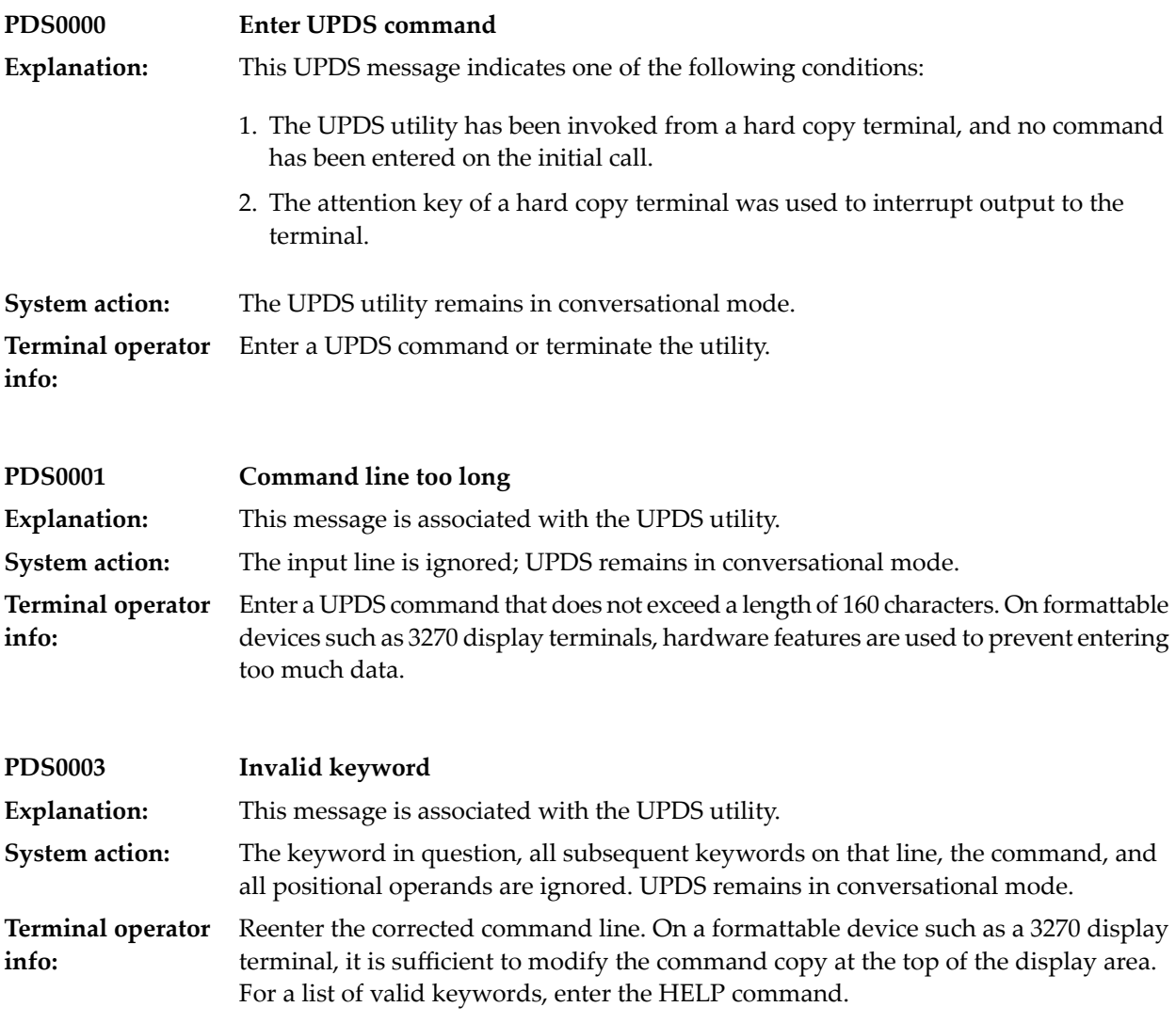

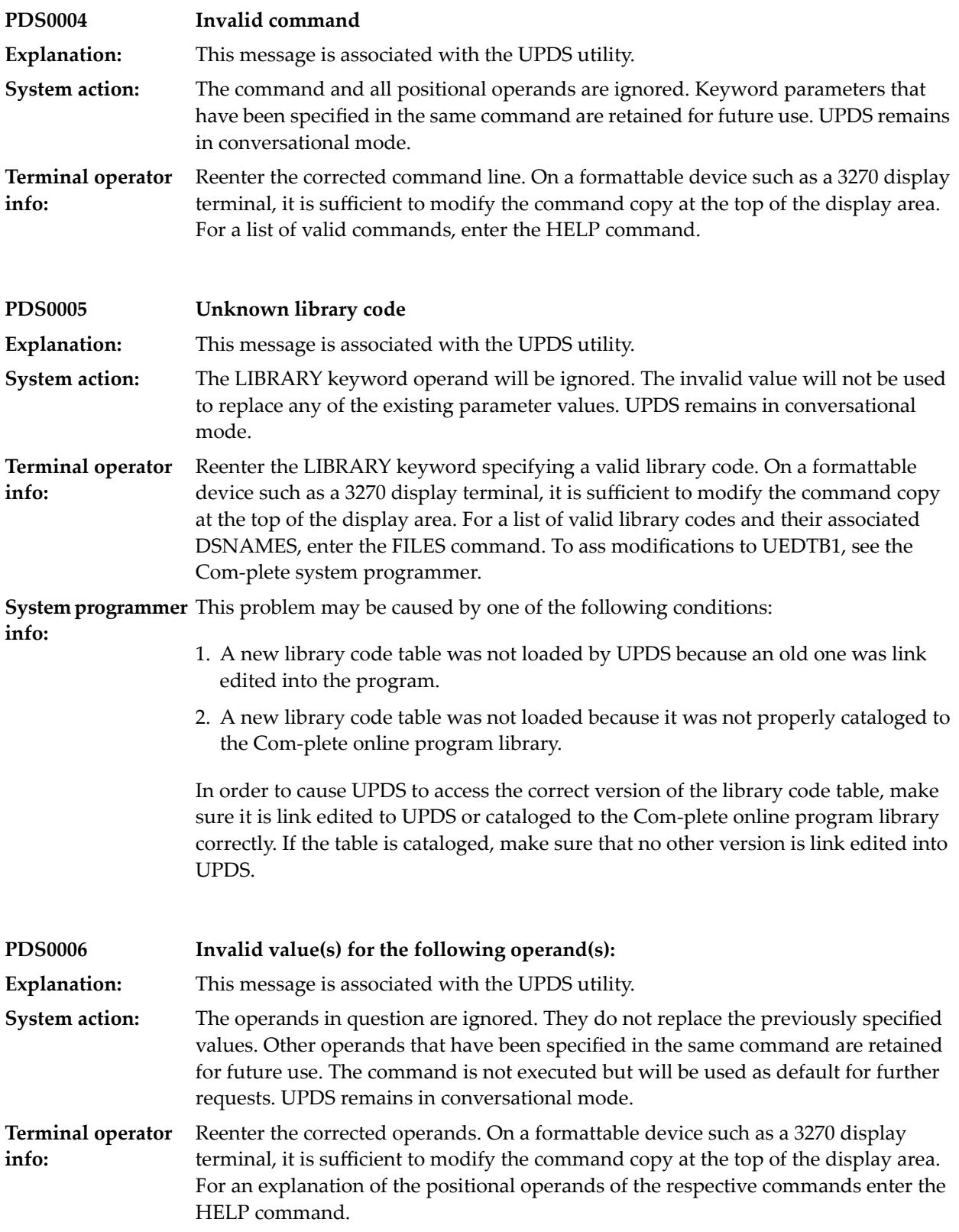

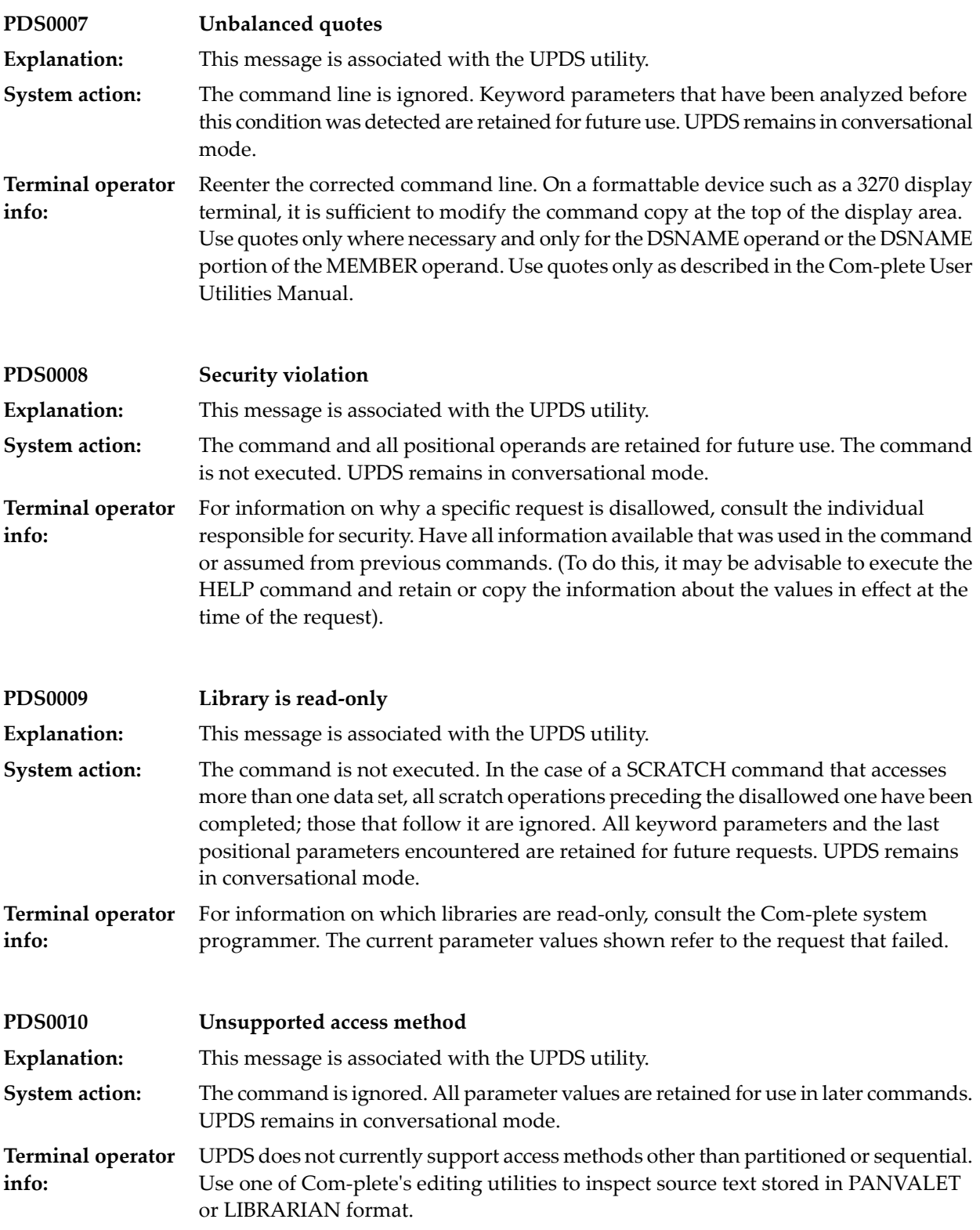

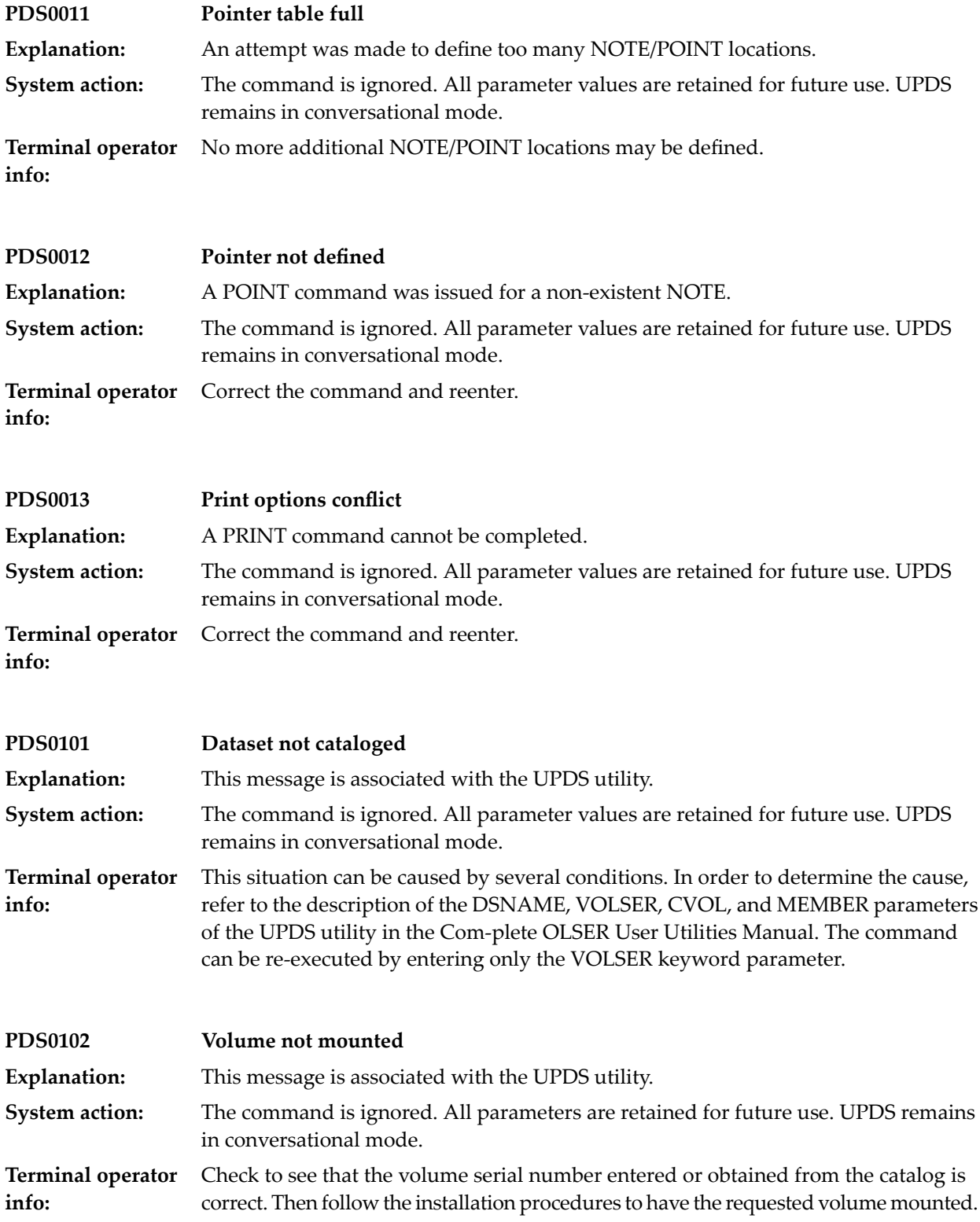

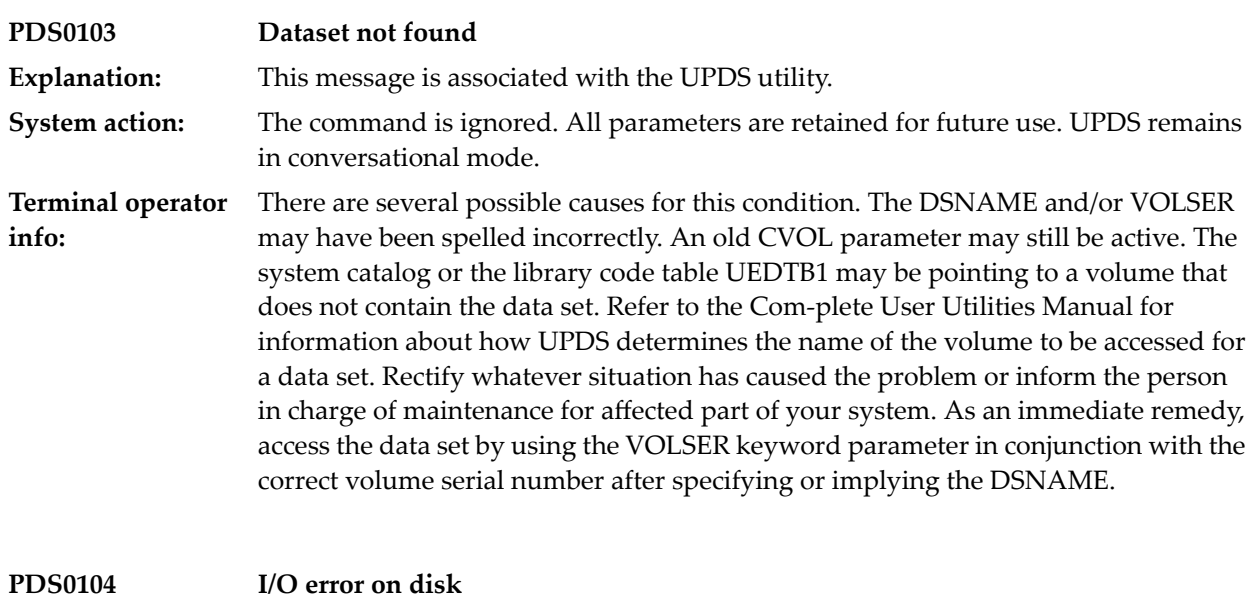

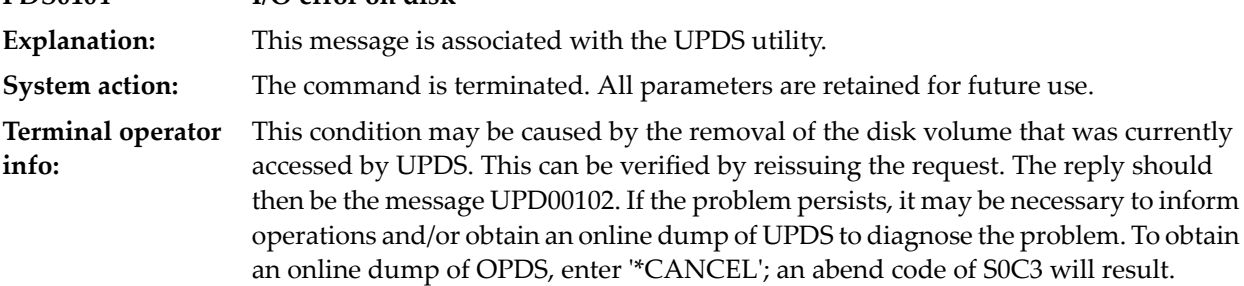

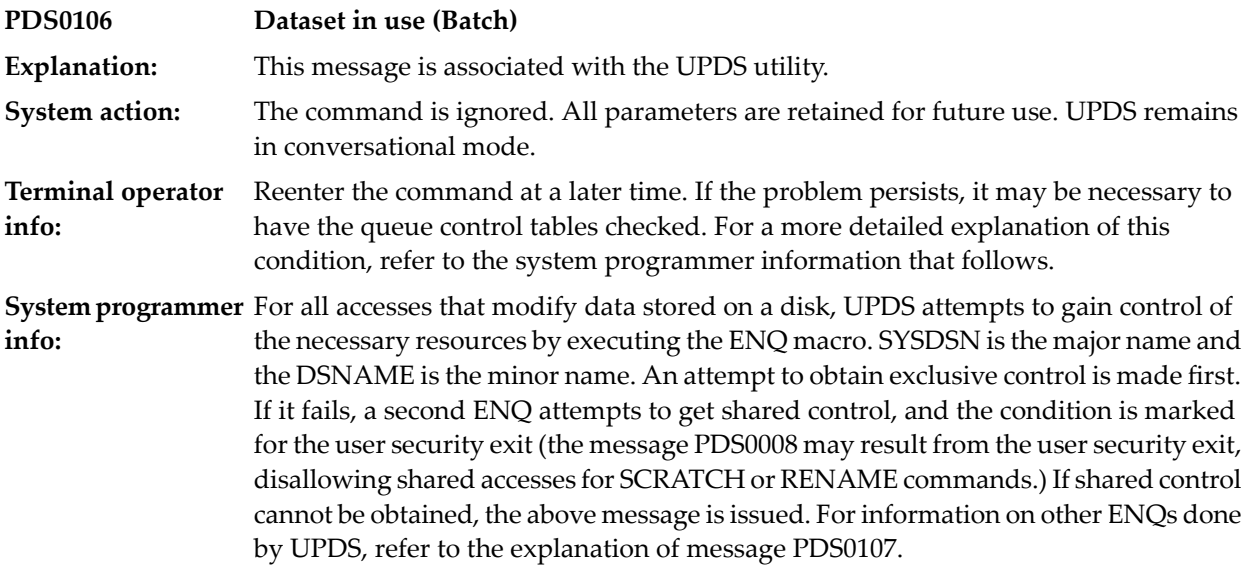

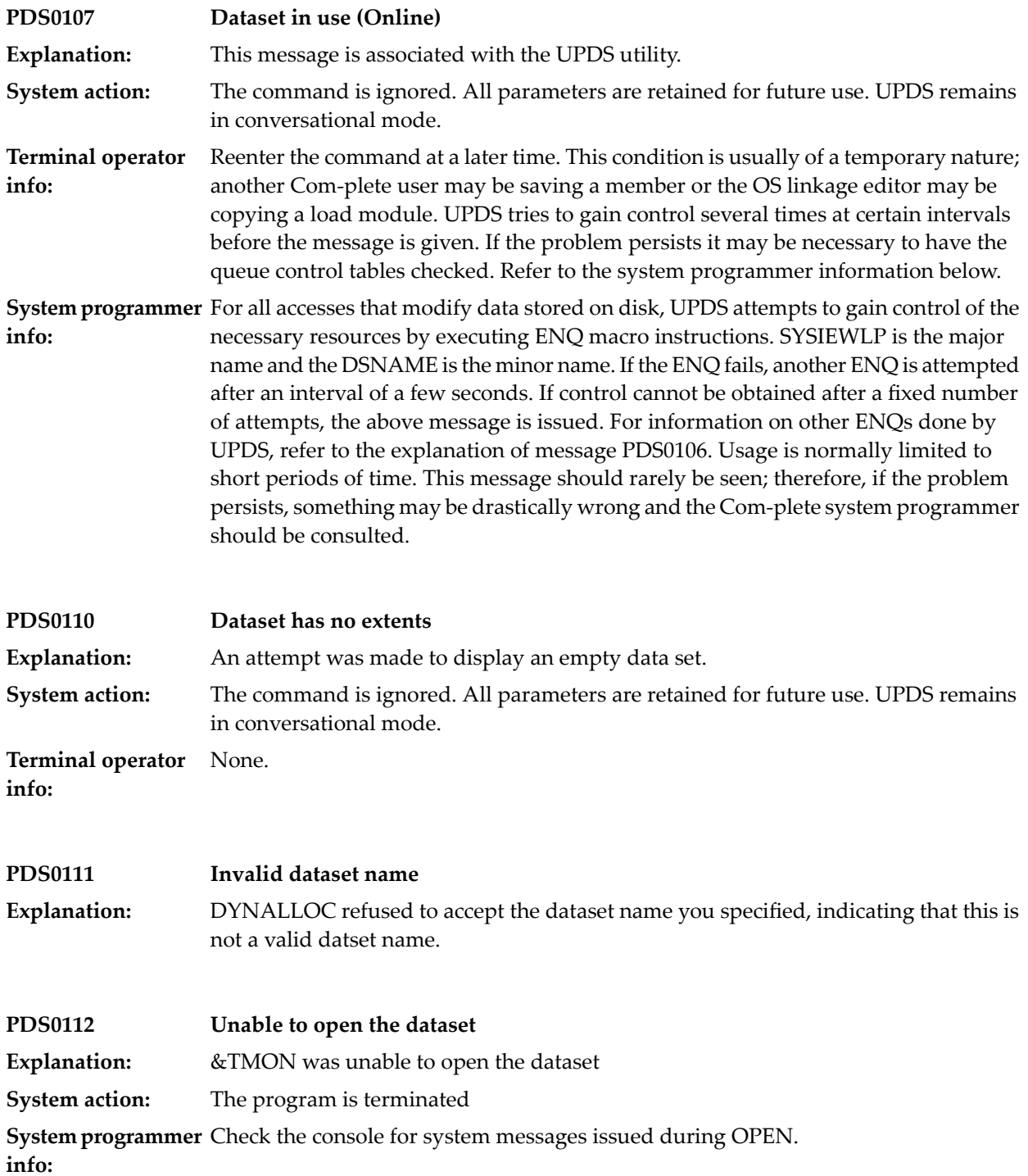
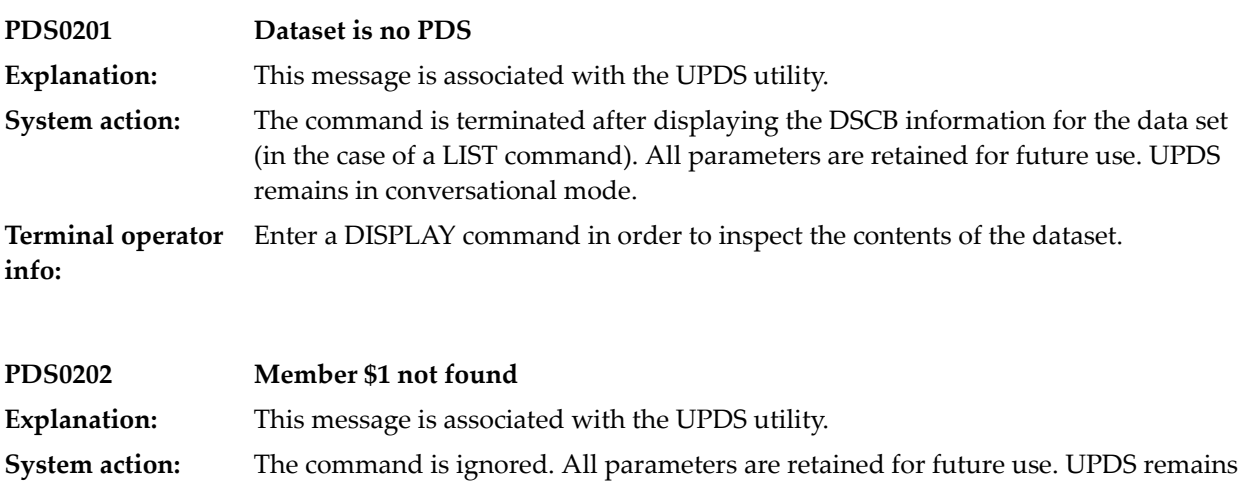

Determine whether the DSNAME and/or VOLSER and/or LIBRARY parameter values currently in effect are correct. If appropriate, reissue the command by entering the keyword operand(s) to be changed and their new values. **Terminal operator info:**

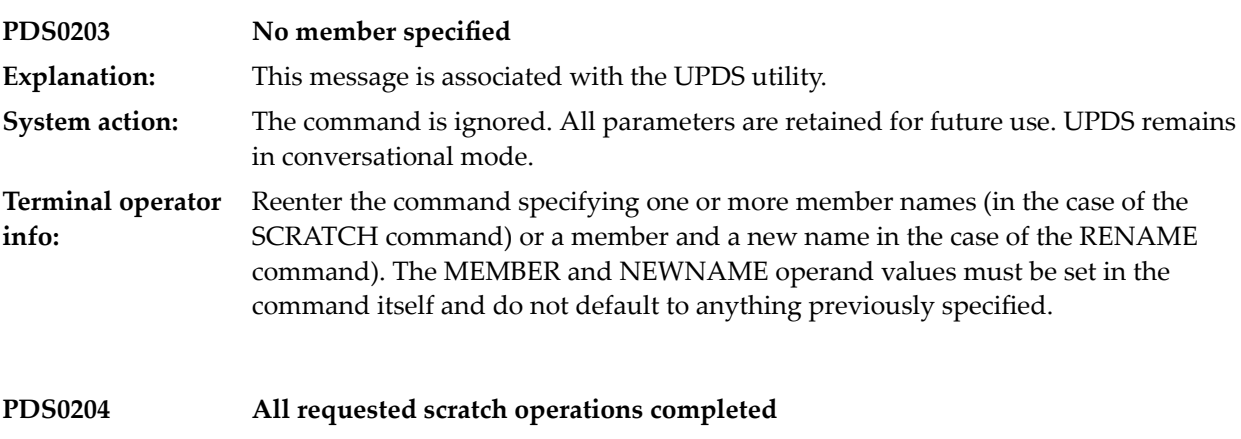

**Explanation:** This message is associated with the UPDS utility.

in conversational mode.

The command has been executed. In the case of SCRATCH, the name of the last member scratched is retained for future use along with the most recently entered **System action:** values of all other parameters. In the case of RENAME, the value entered for NEWNAME is retained as the new MEMBER operand value. UPDS remains in conversation mode.

**Terminal operator** None. **info:**

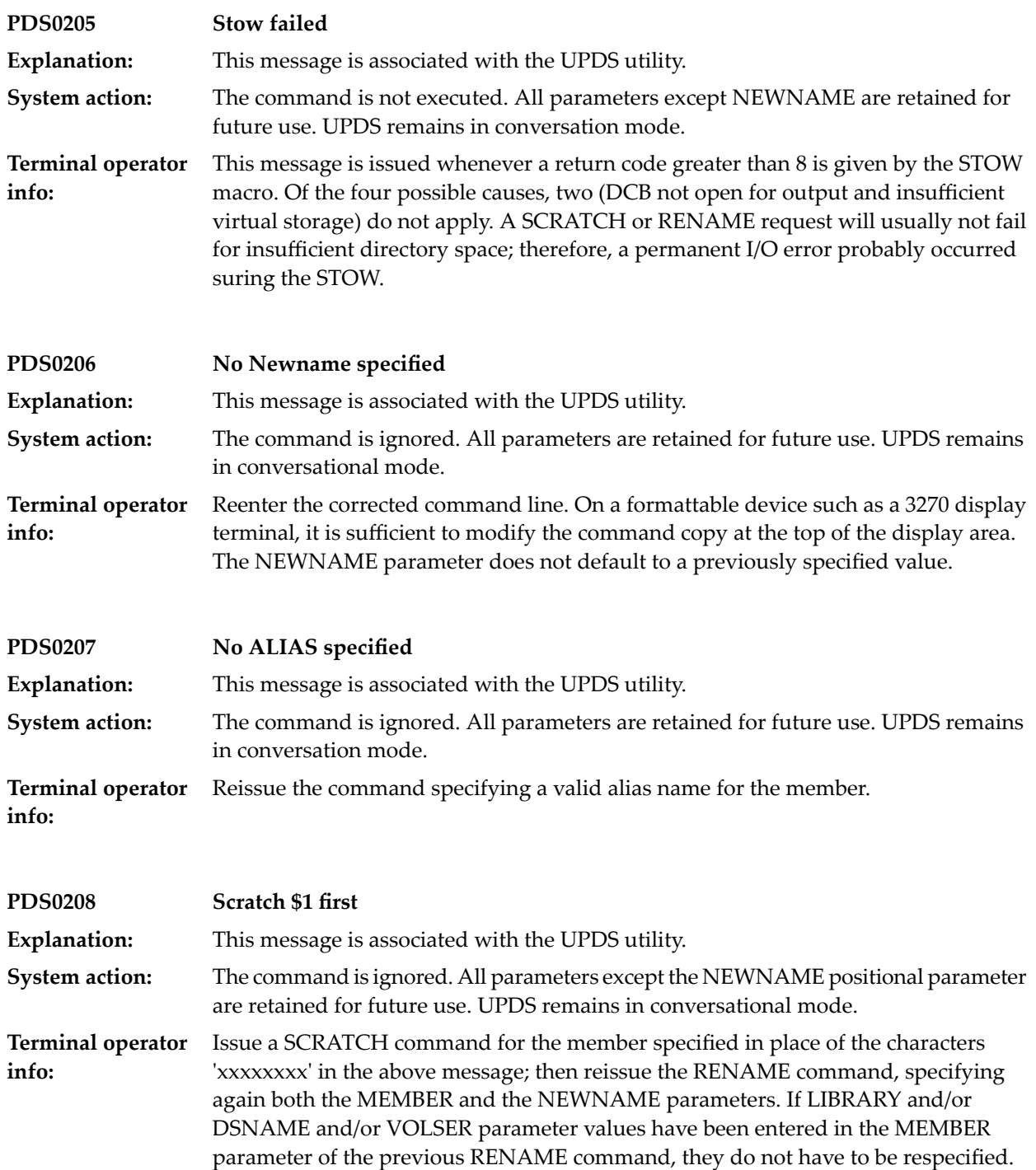

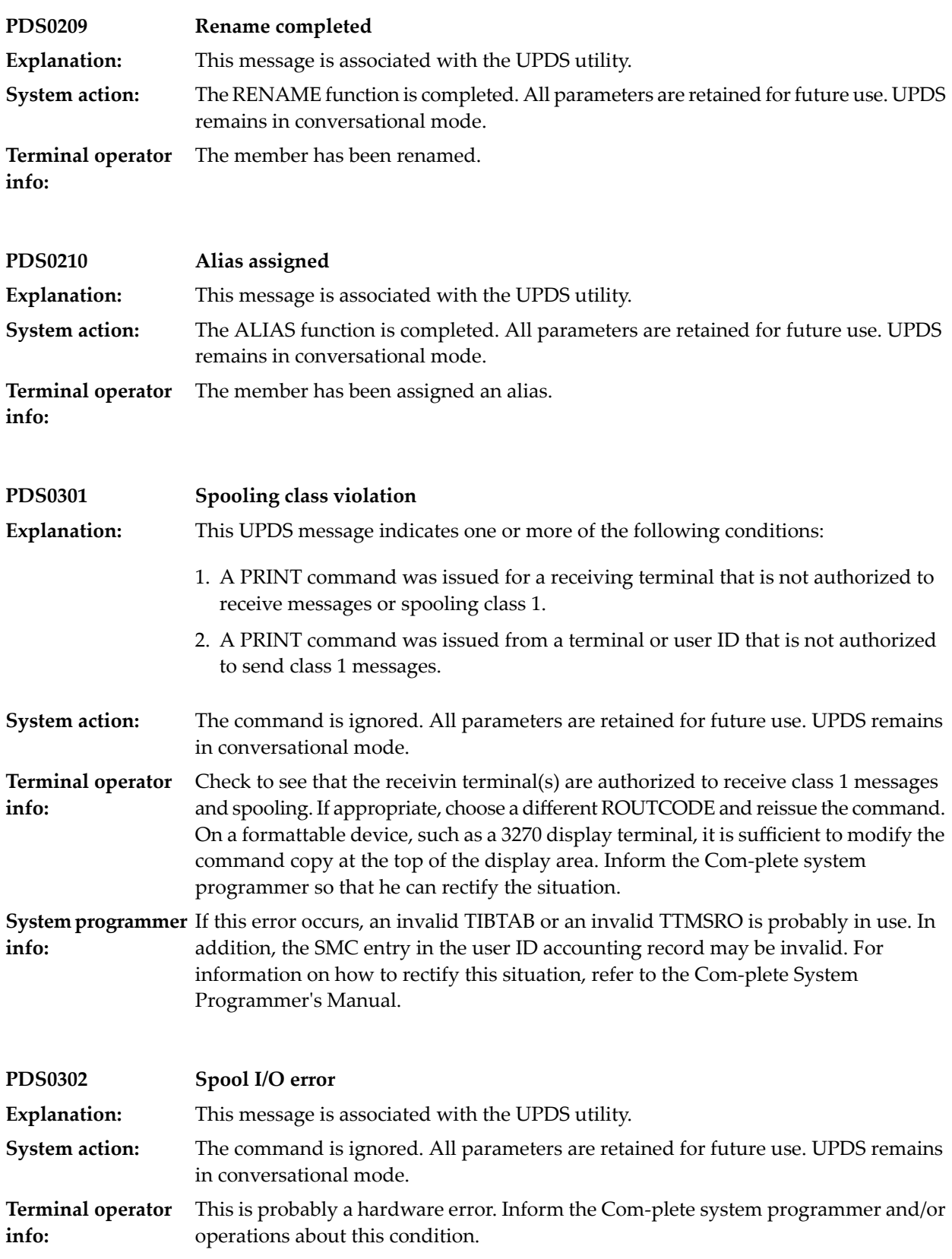

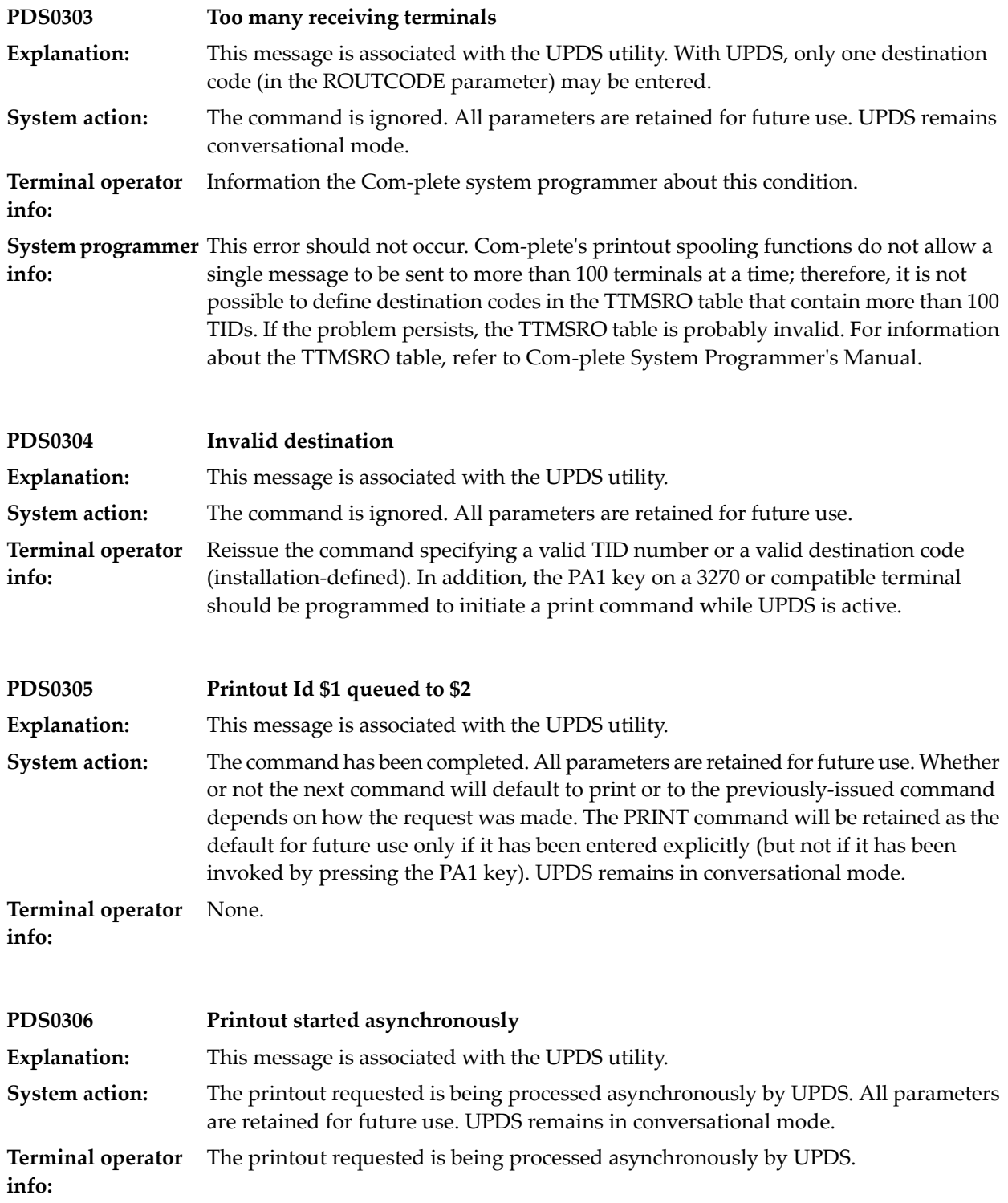

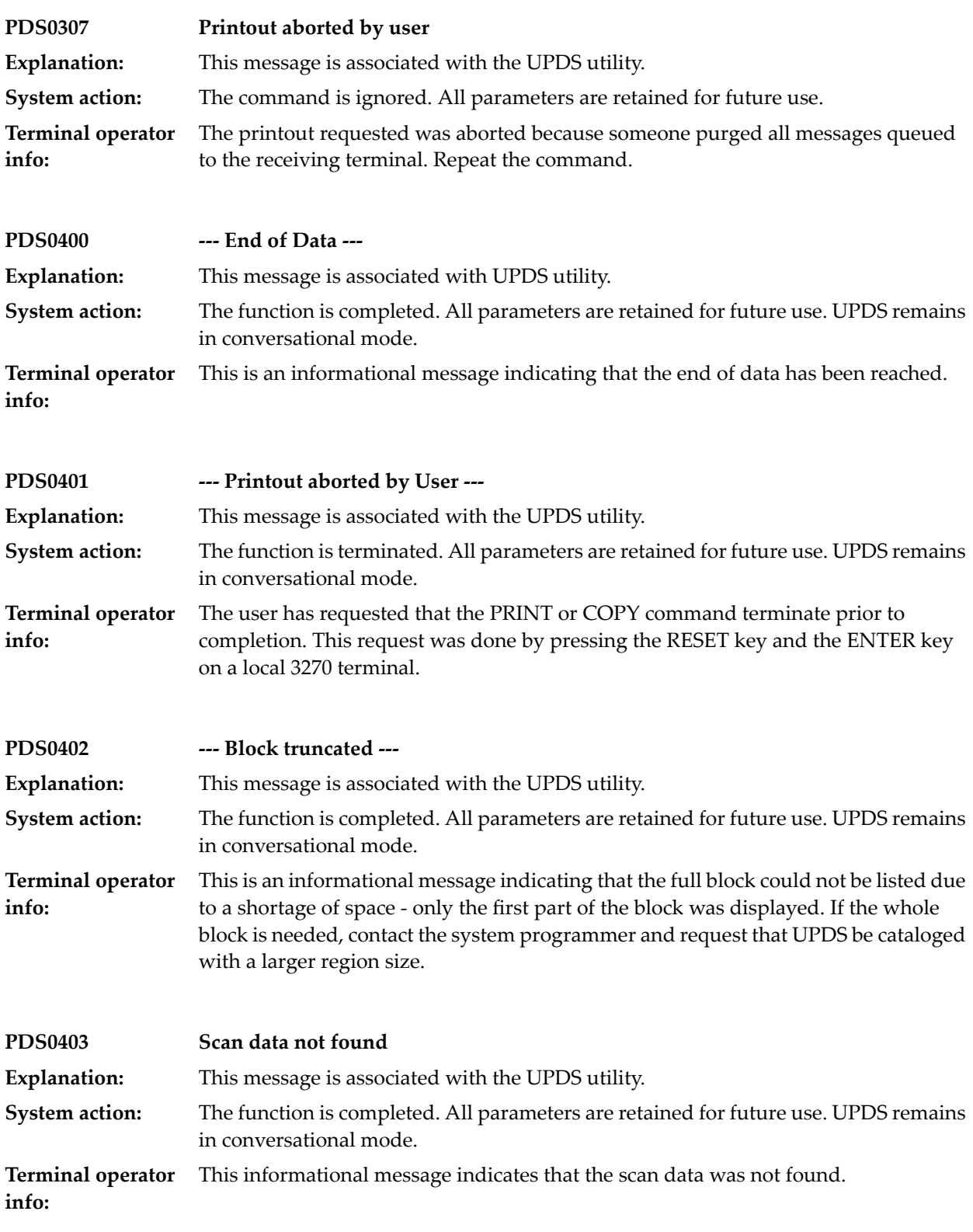

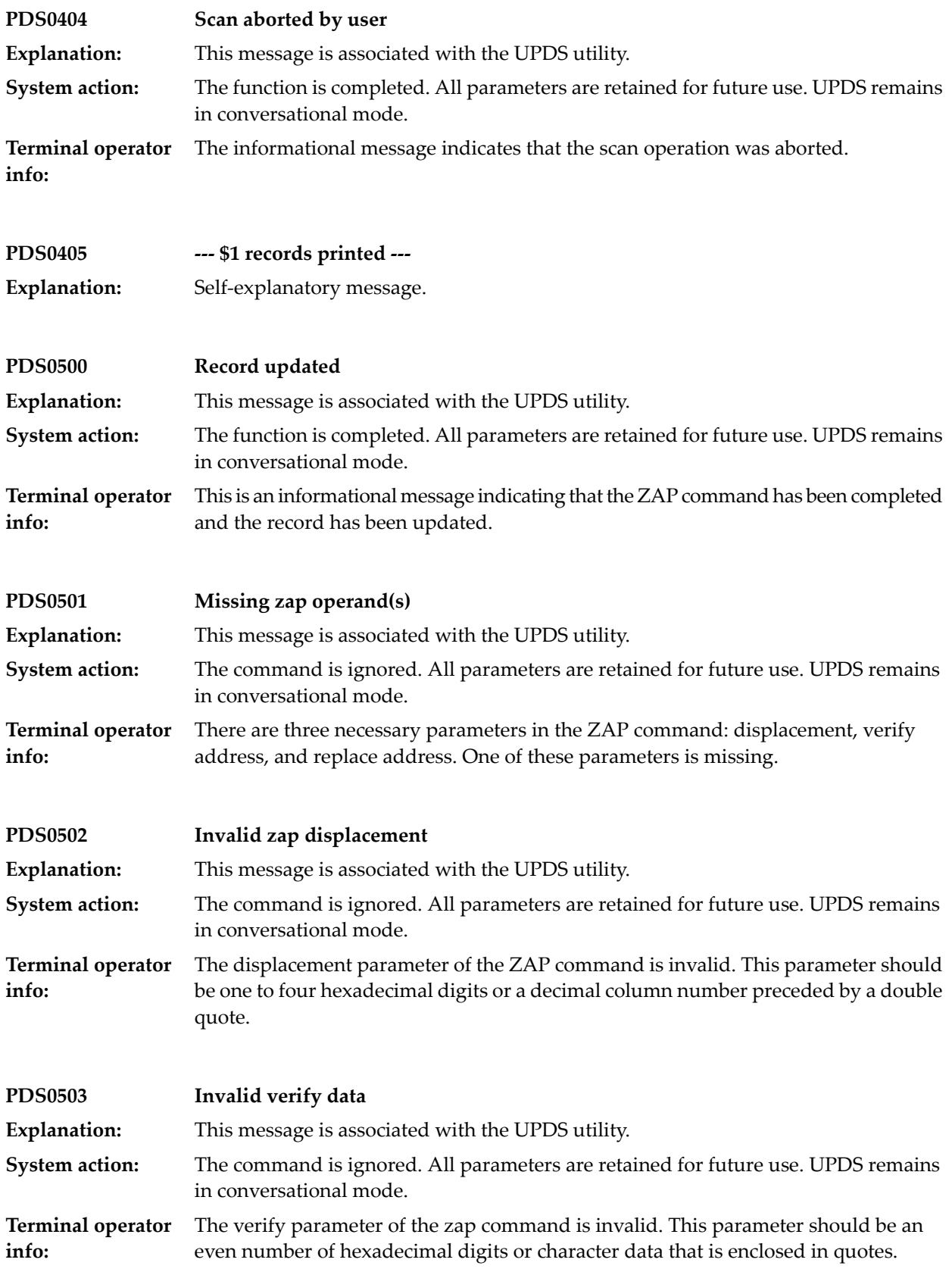

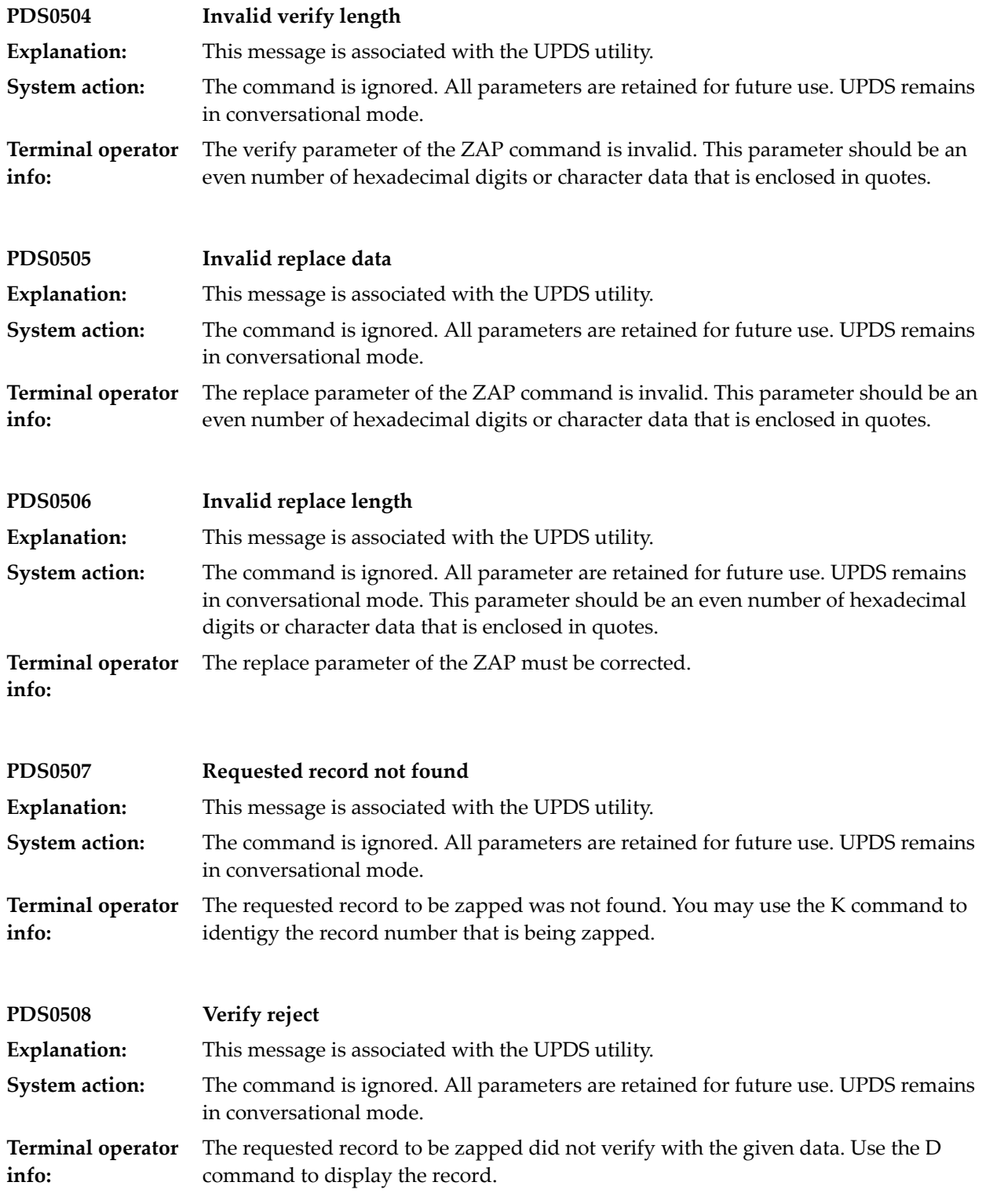

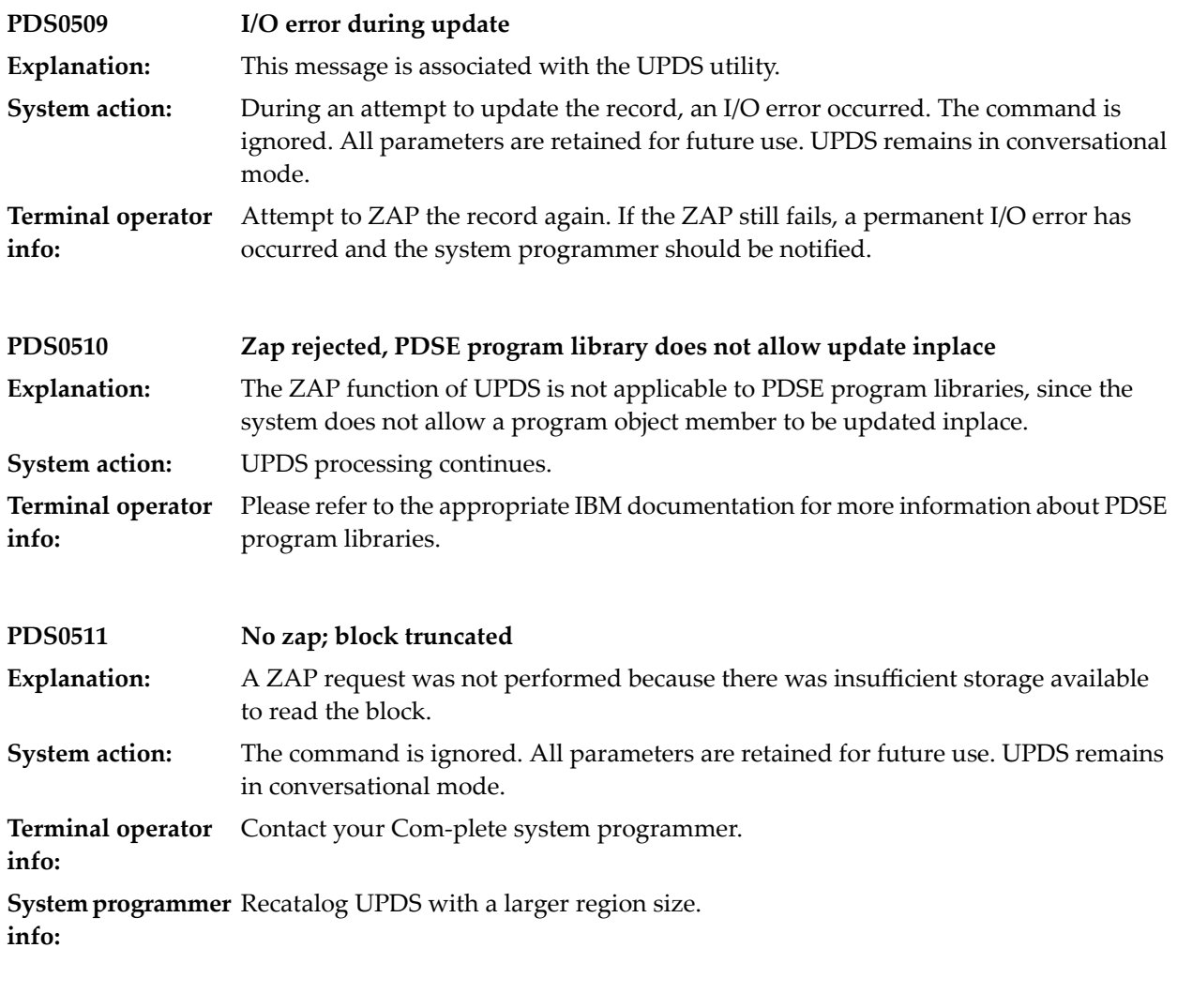

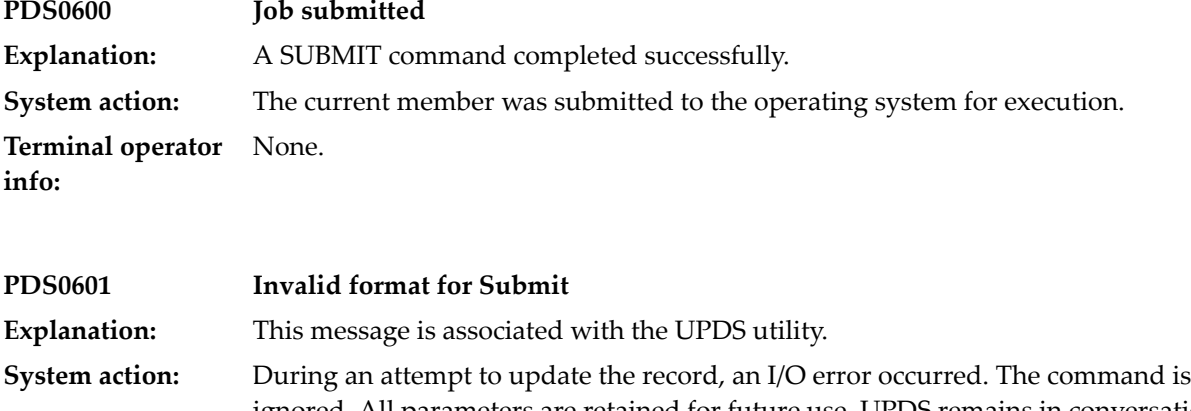

ignored. All parameters are retained for future use. UPDS remains in conversational mode. **Terminal operator** Correct the SUBMIT command and reenter.

**info:**

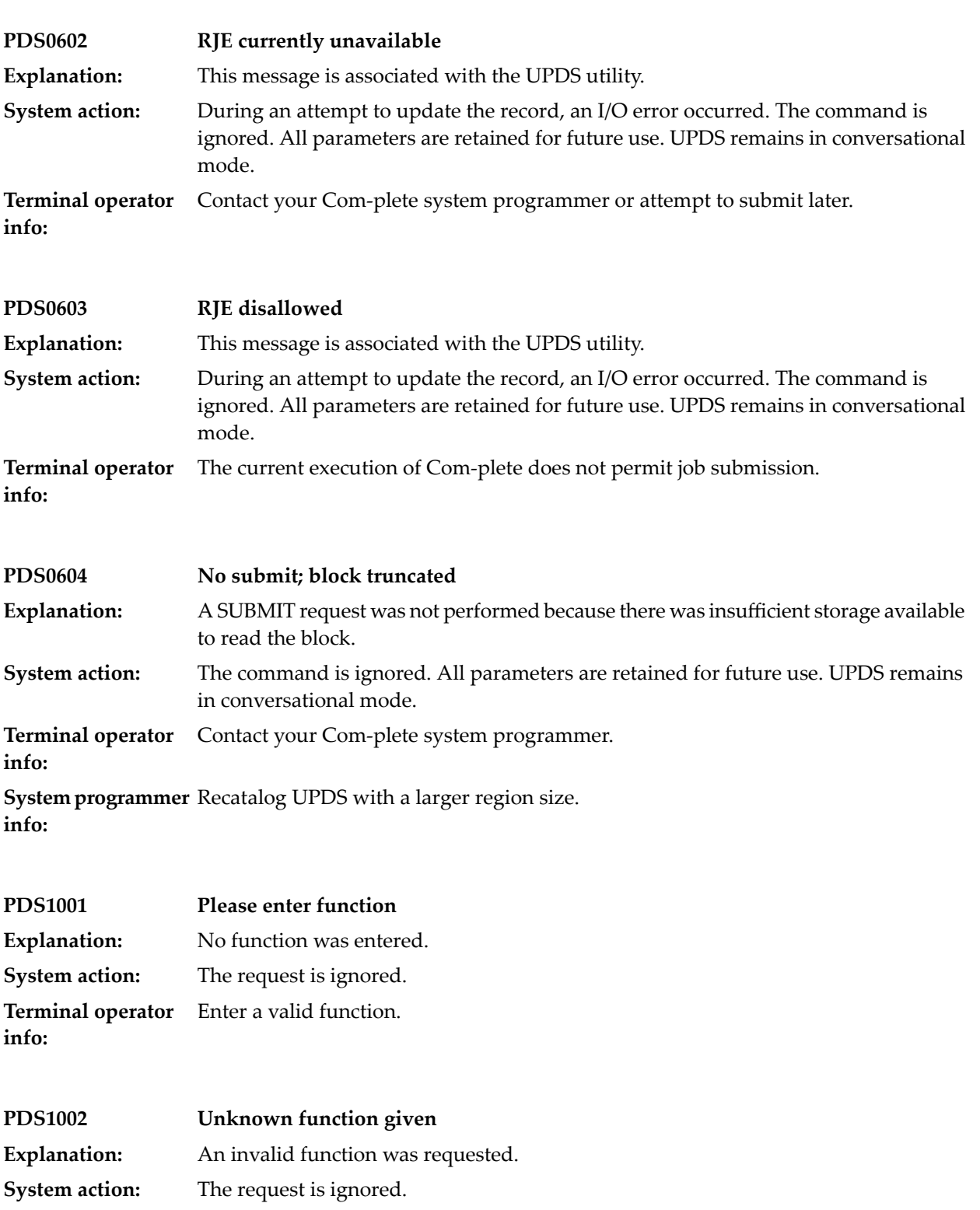

**Terminal operator** Request a valid function.

**info:**

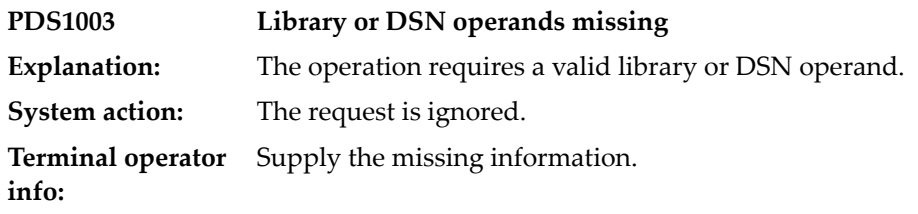

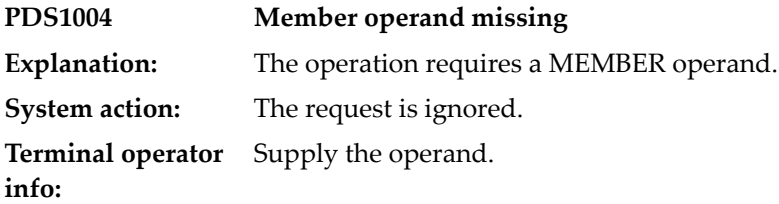

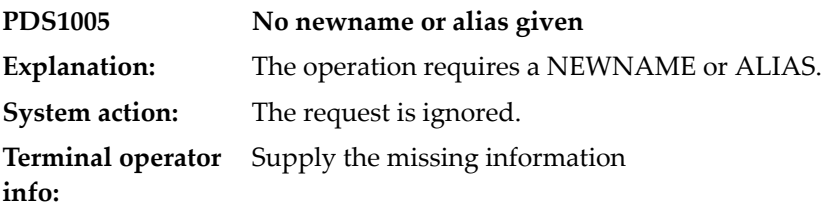

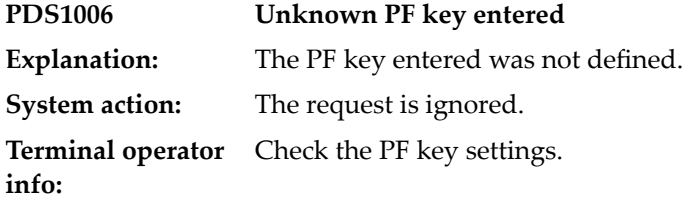

**PDS1007 This function is not applicable to a PDSE load library** Some of the features of a PDS are not supported by DFSMS for PDSE load libraries, hence the corresponding UPDS functions are not applicable to this type of datasets. **Explanation:**

### **40 Program catalog maintenance**

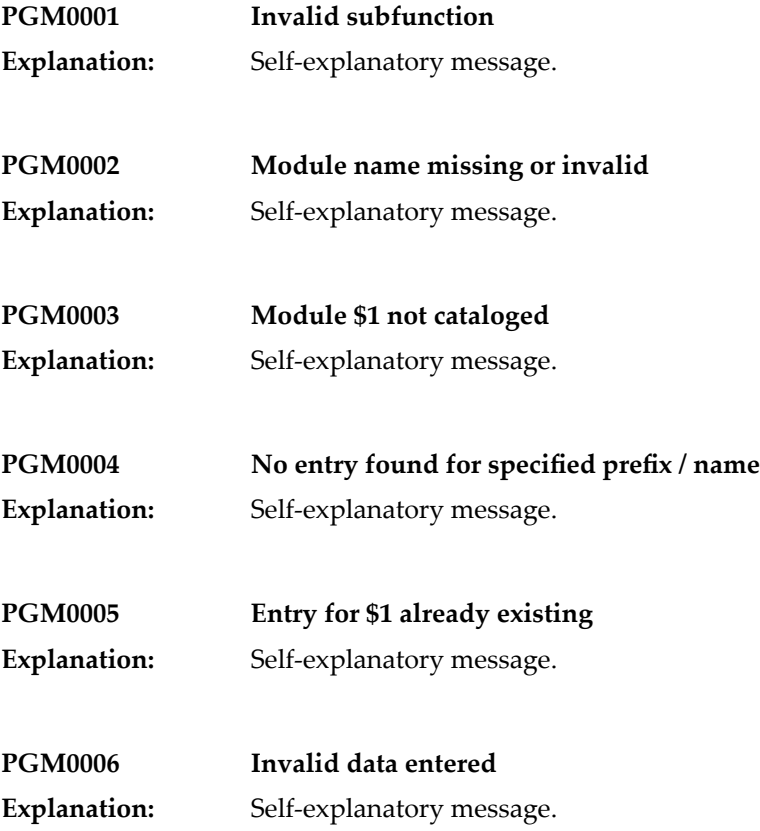

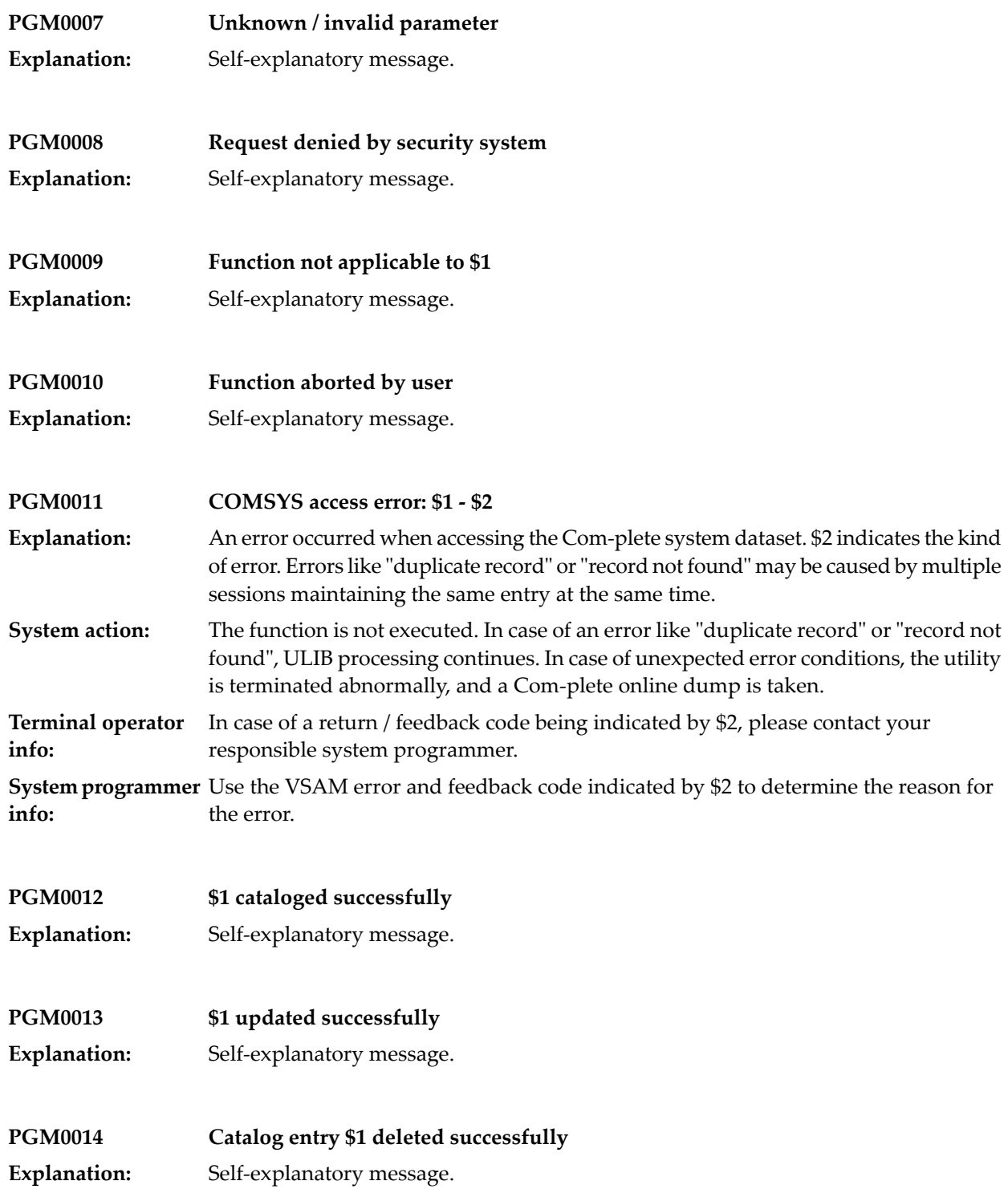

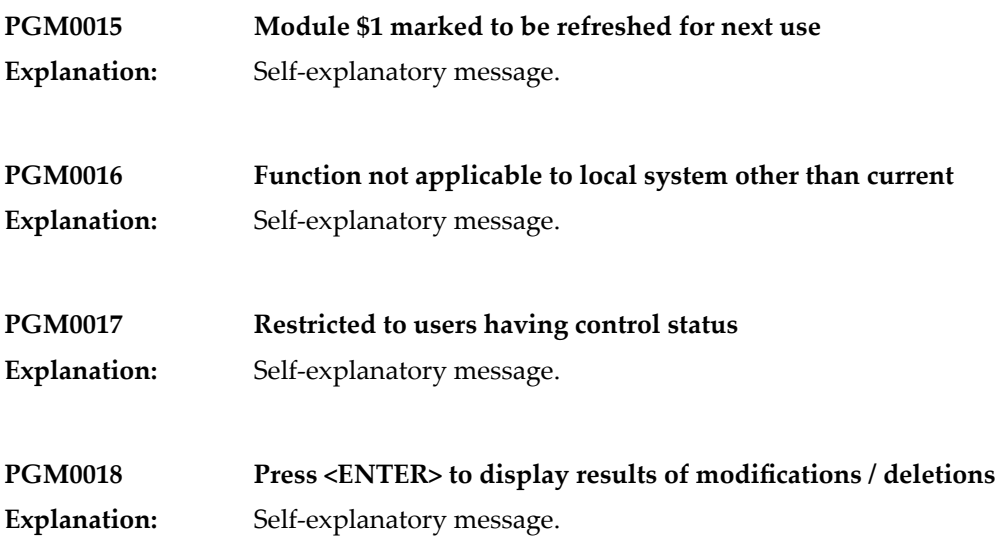

#### **41 Sysparm Error Messages**

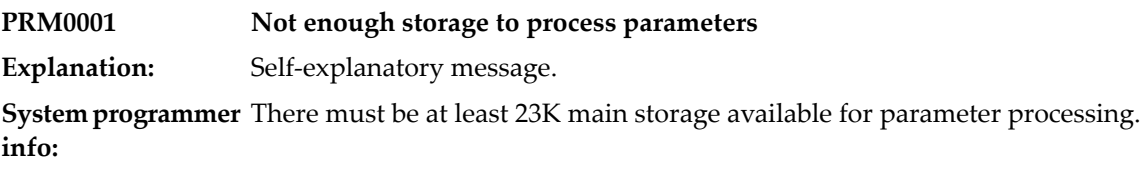

**PRM0002 \$1 OPEN failed**

**Explanation:** Self-explanatory message.

**System programmer** Check for additional error messages issued by the operating system. **info:**

**PRM0003 Invalid syntax: \$1 Explanation:** Self-explanatory message. **System programmer** Check the corresponding manual for the correct syntax. **info:**

**PRM0004 Unknown keyword: \$1**

**Explanation:** Self-explanatory message.

**System programmer** Check the statement for spelling errors or look into the corresponding manual for a correct definition. **info:**

**PRM0005 Unbalanced parenthesis in \$1**

**Explanation:** Self-explanatory message.

**System programmer** Correct the syntax for the parameter. **info:**

#### **42 Utility Print Interface**

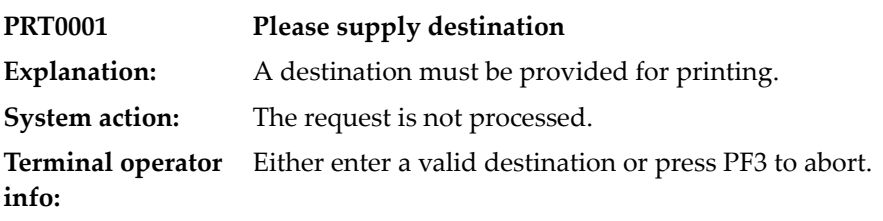

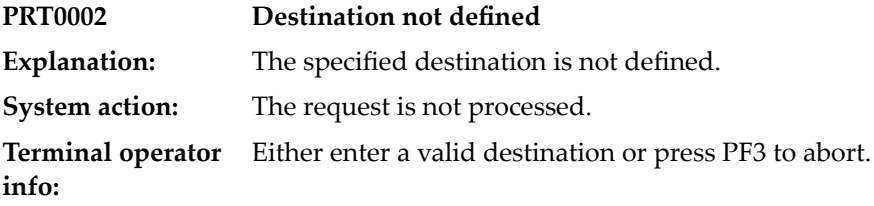

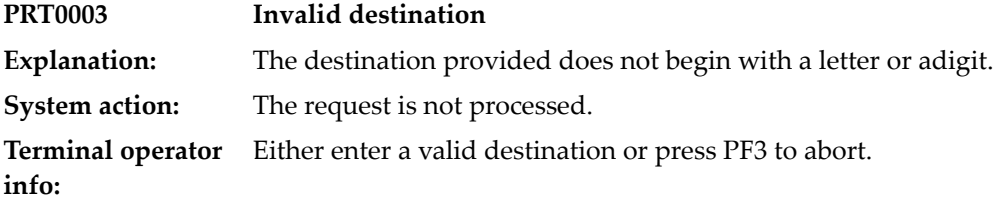

# **43 REVIEW Data Communication (DC) component**

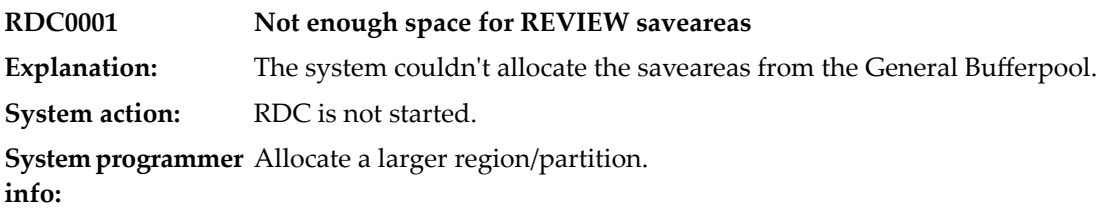

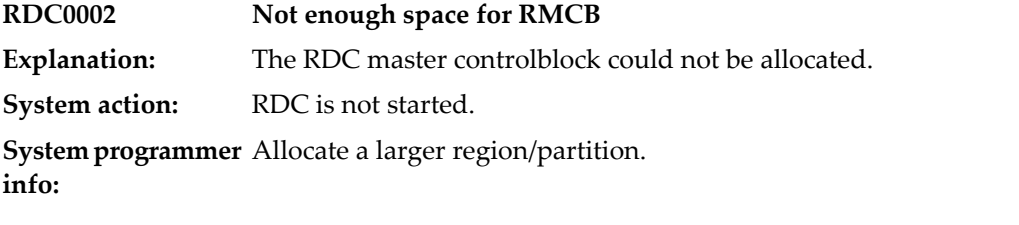

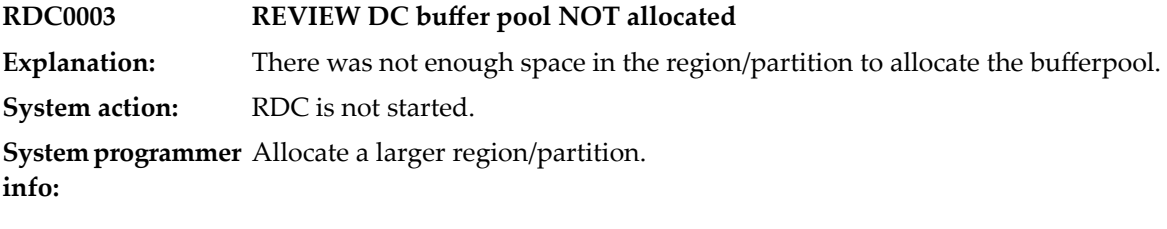

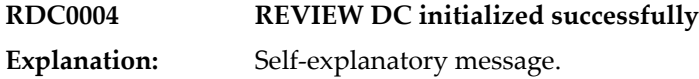

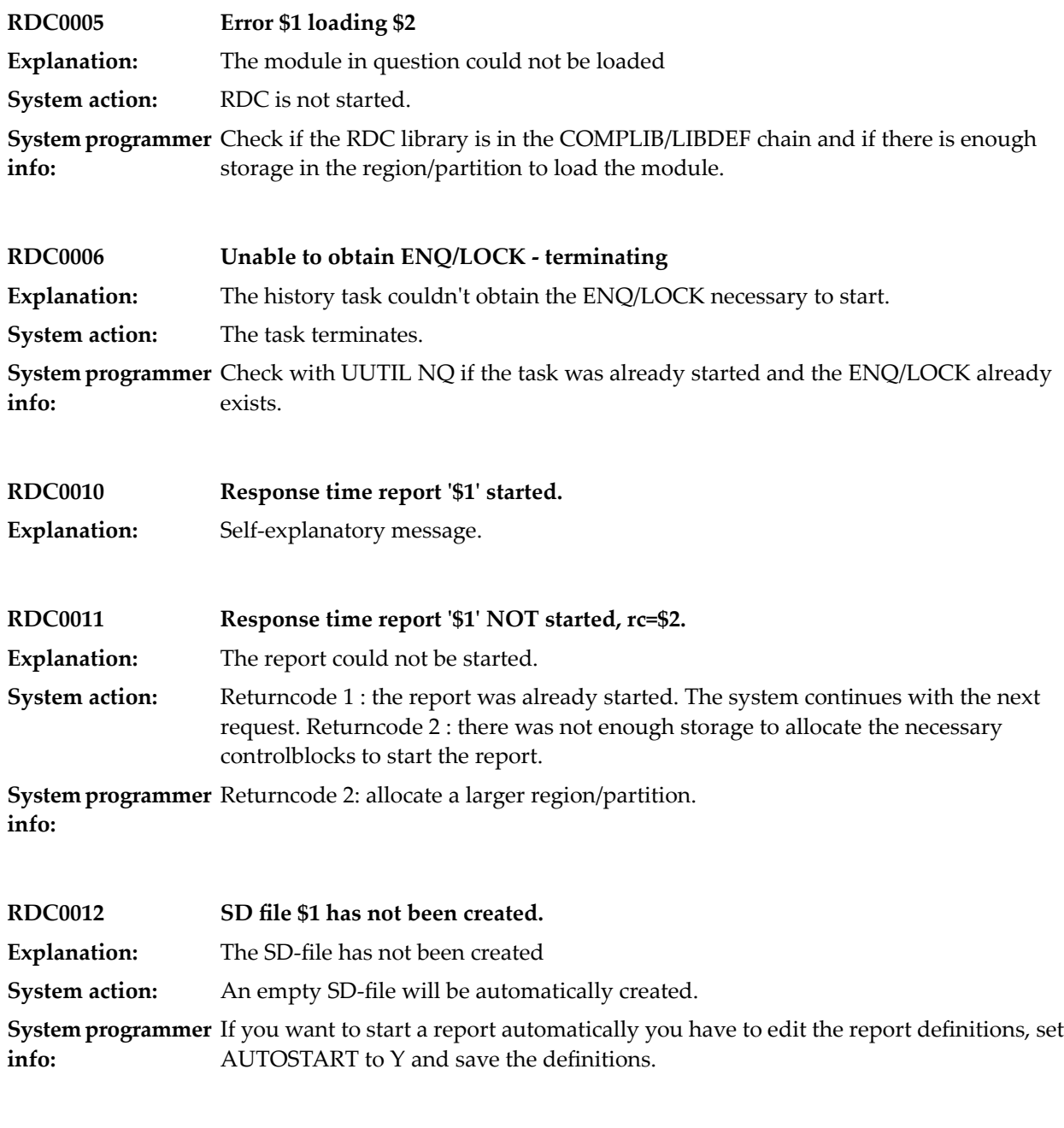

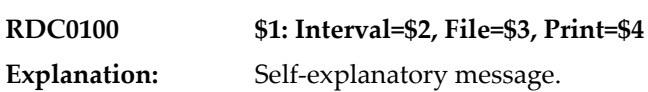

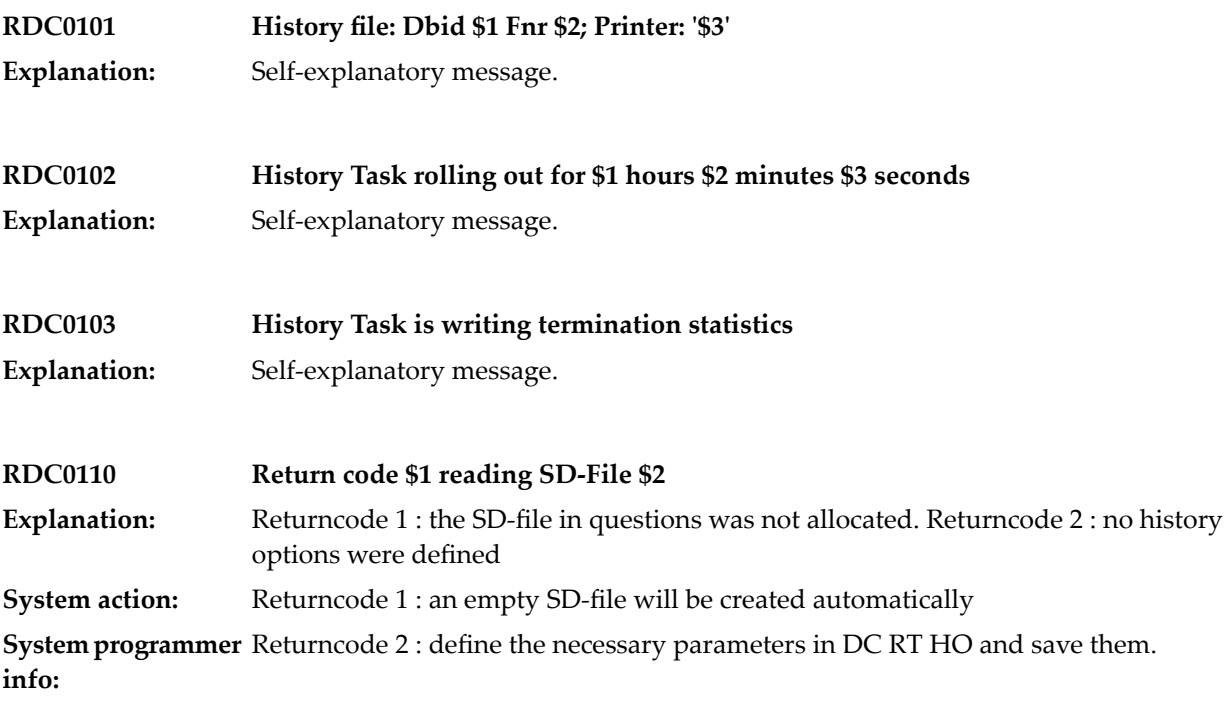

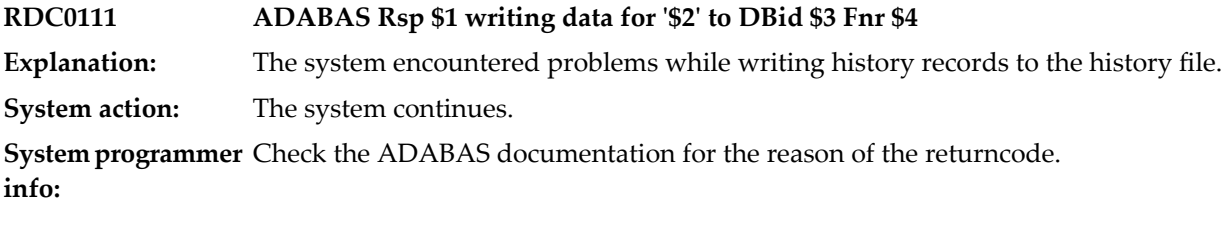

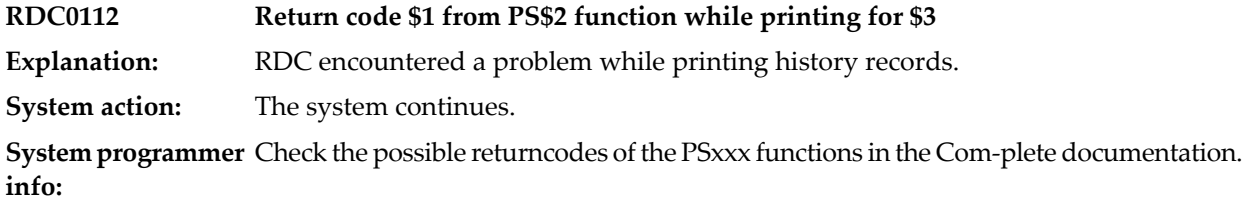

#### **44 Reentrant Program Support**

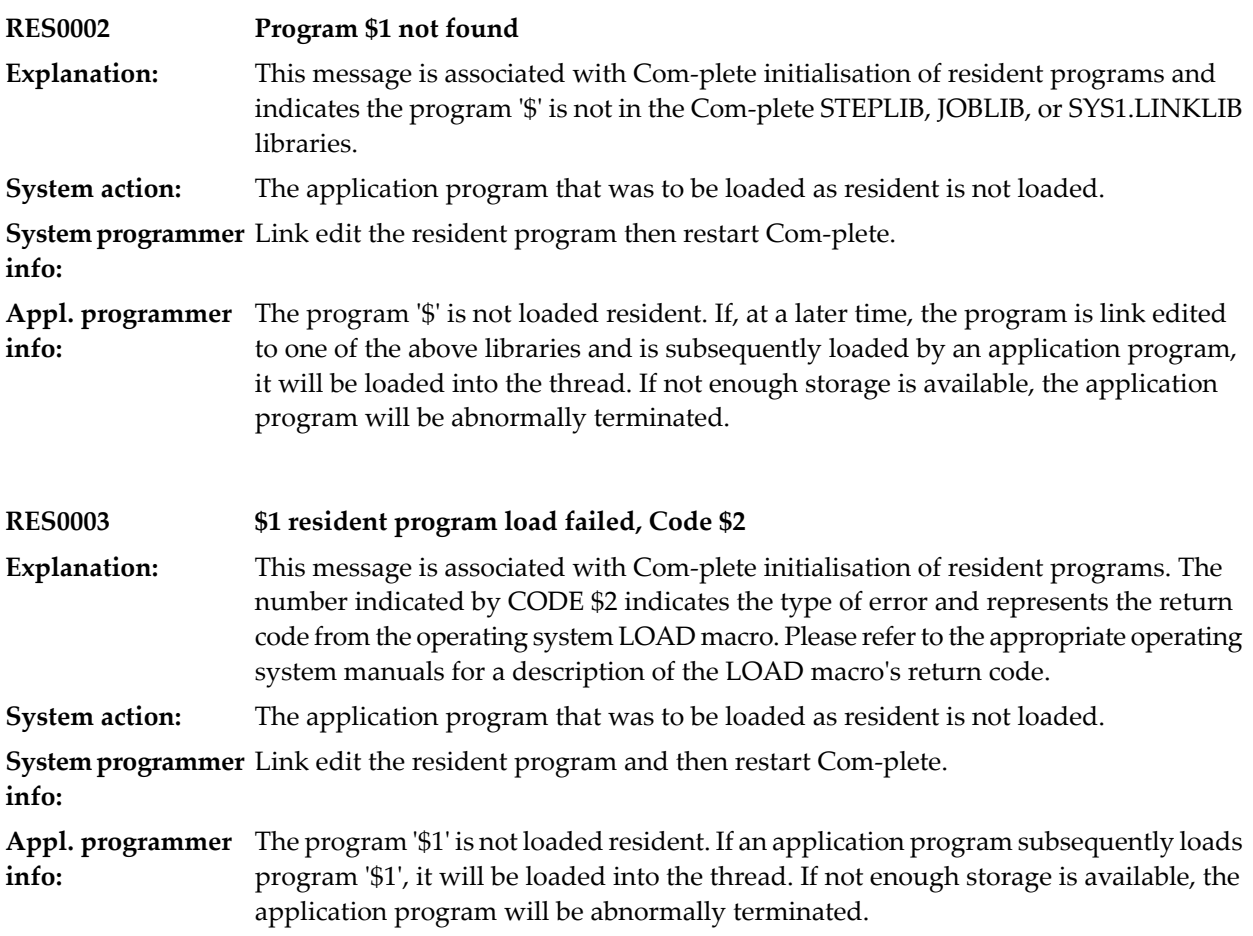

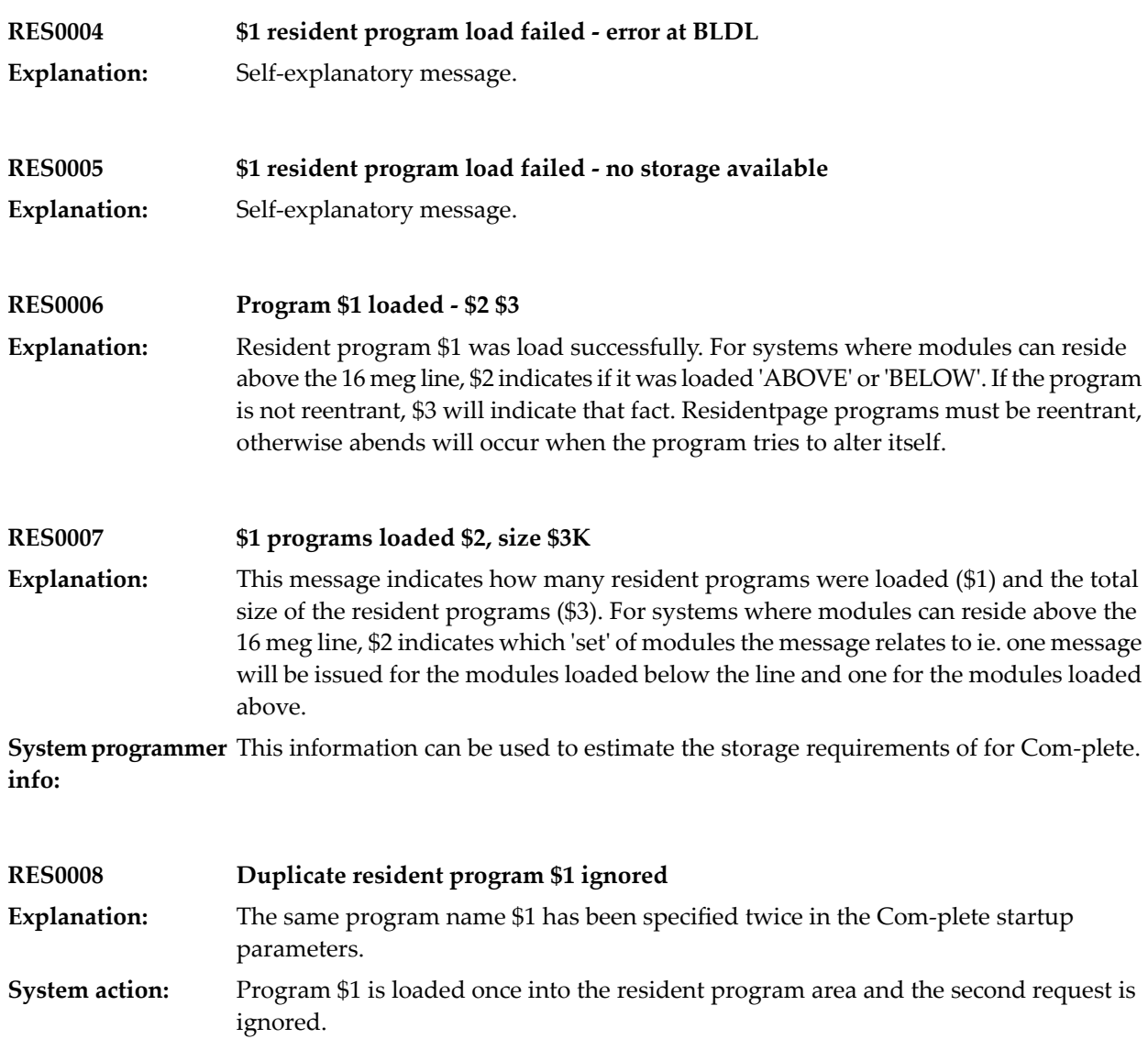

**System programmer** Remove one of the RESIDENTPAGE sysparm for the duplicated module. **info:**

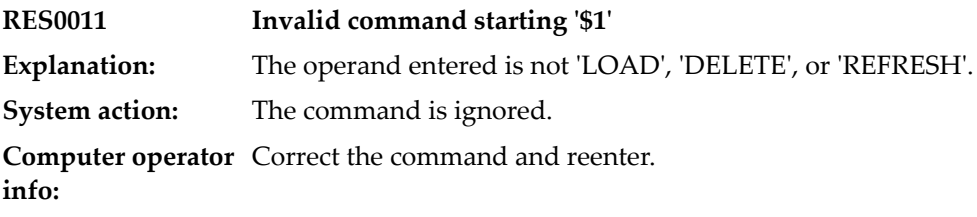

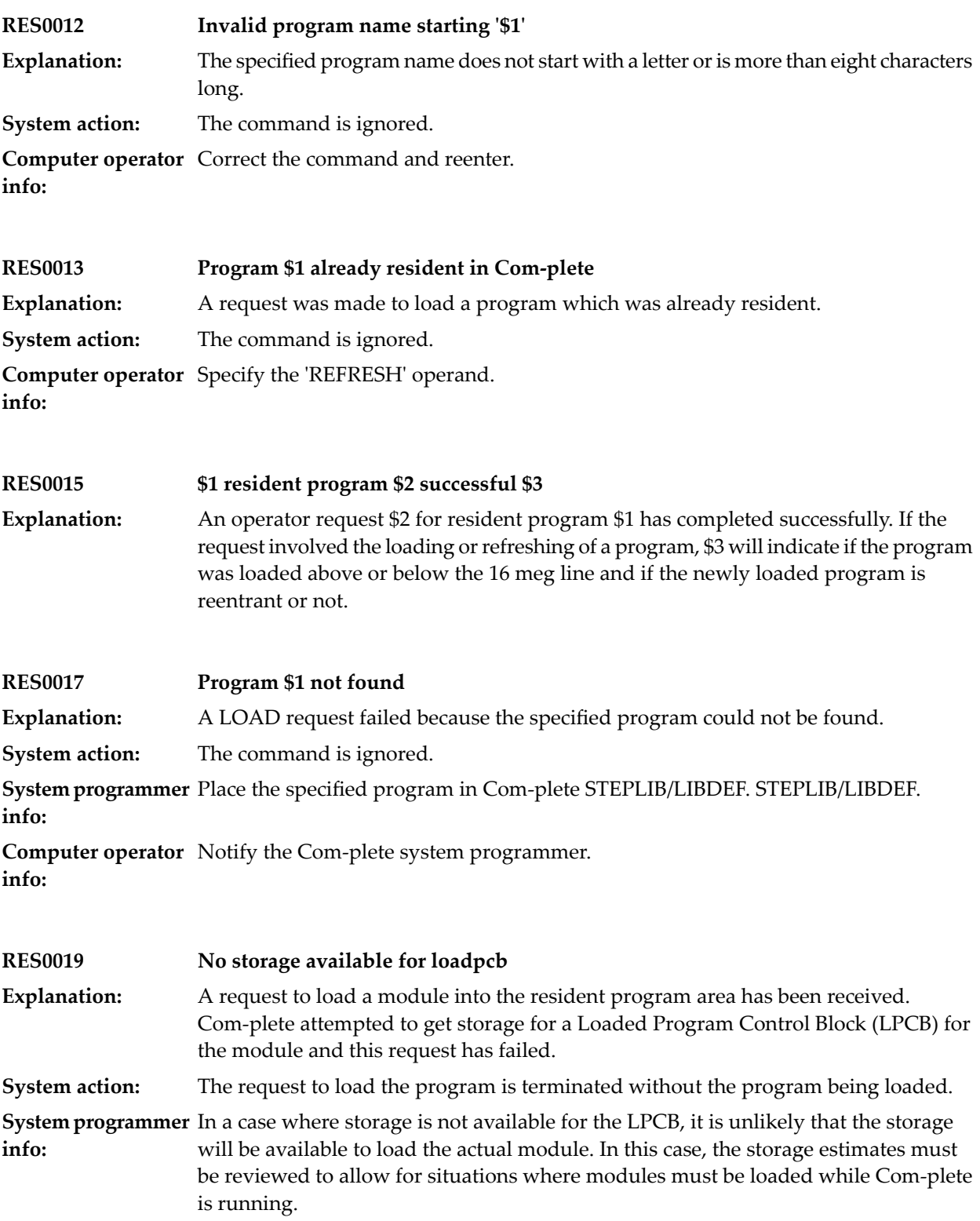

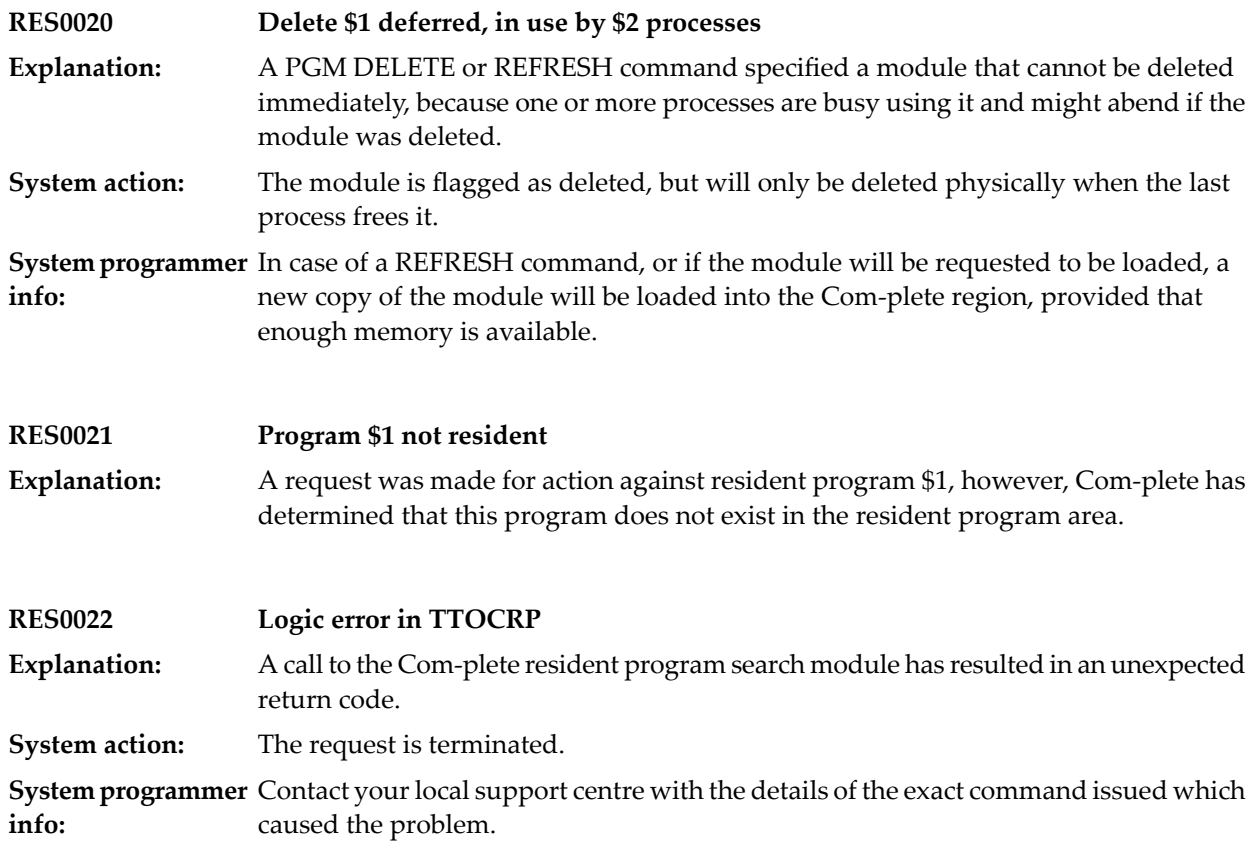

## **45 ISAM/BDAM File I/O Processing (z/OS Only)**

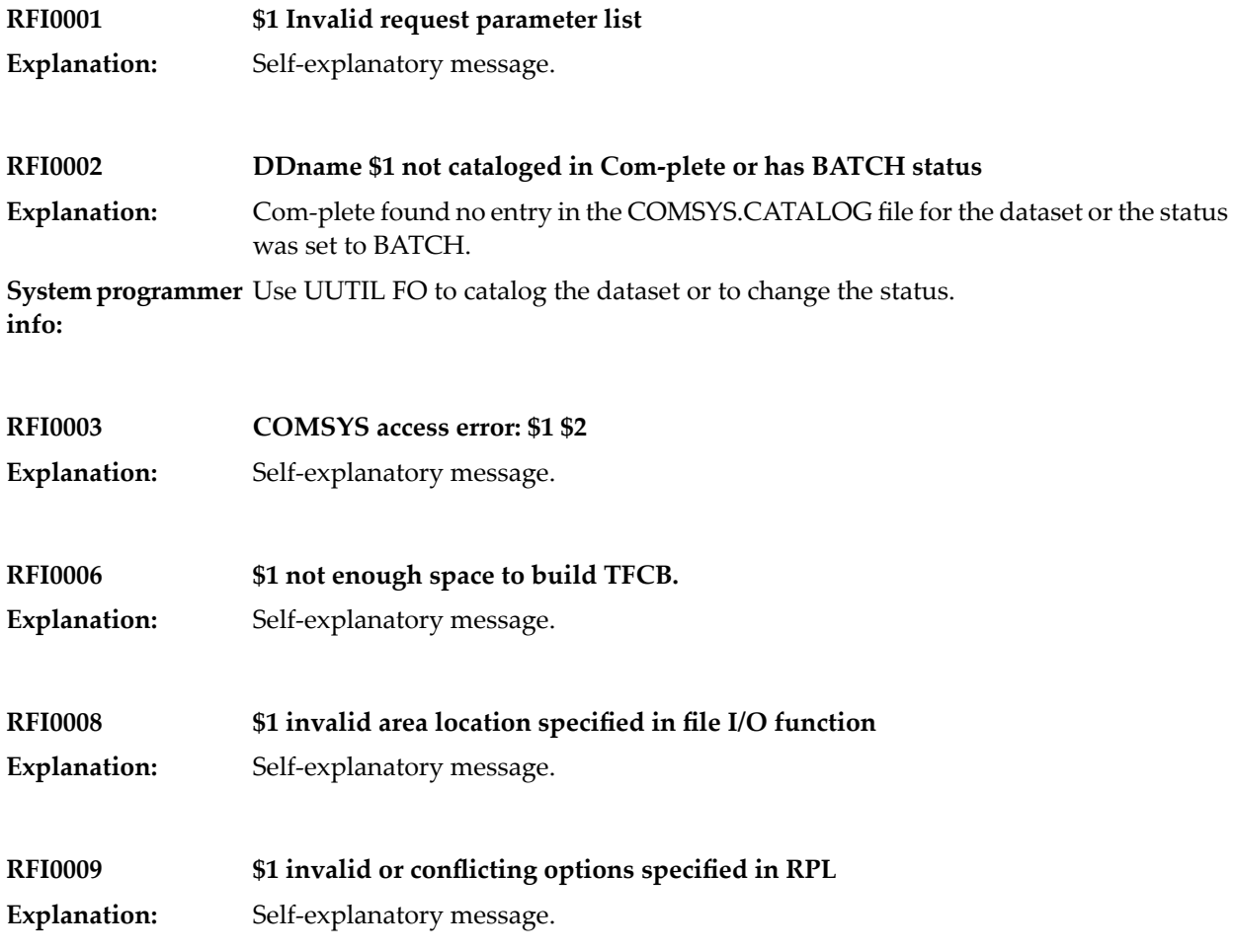

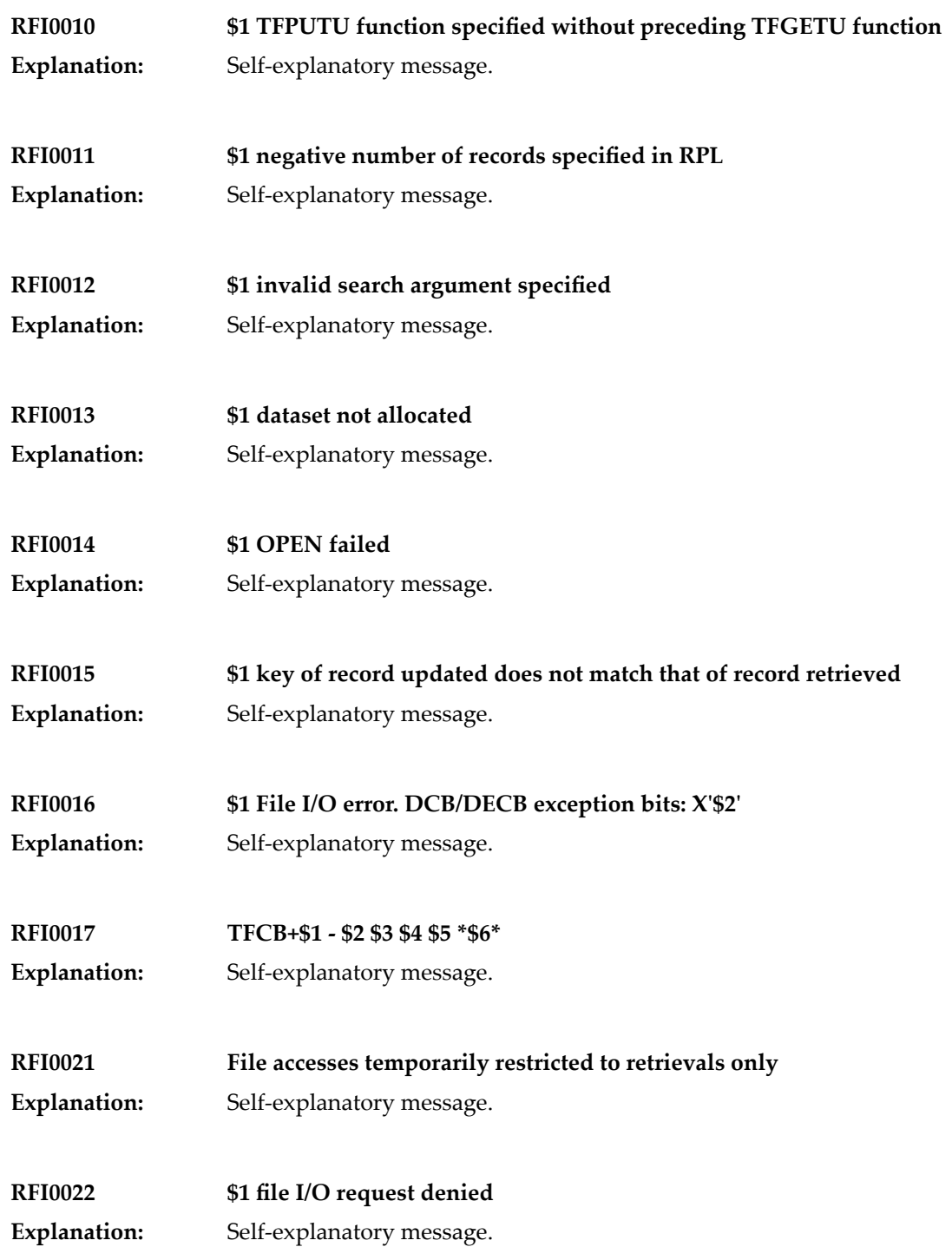

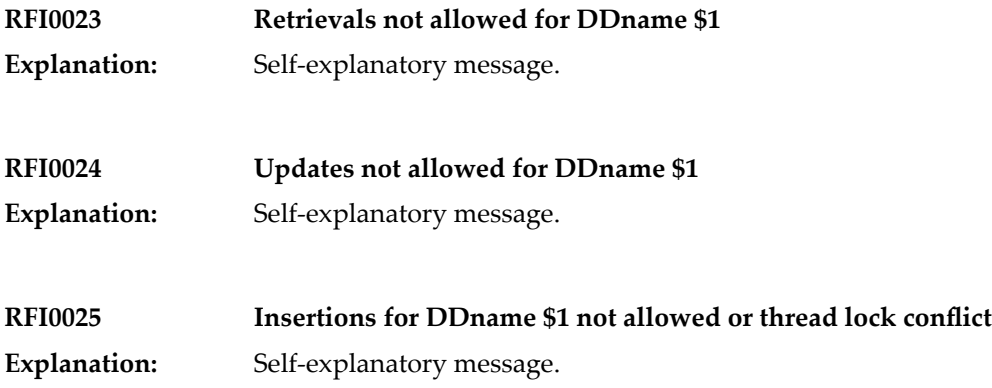

### **46 Remote Job Entry**

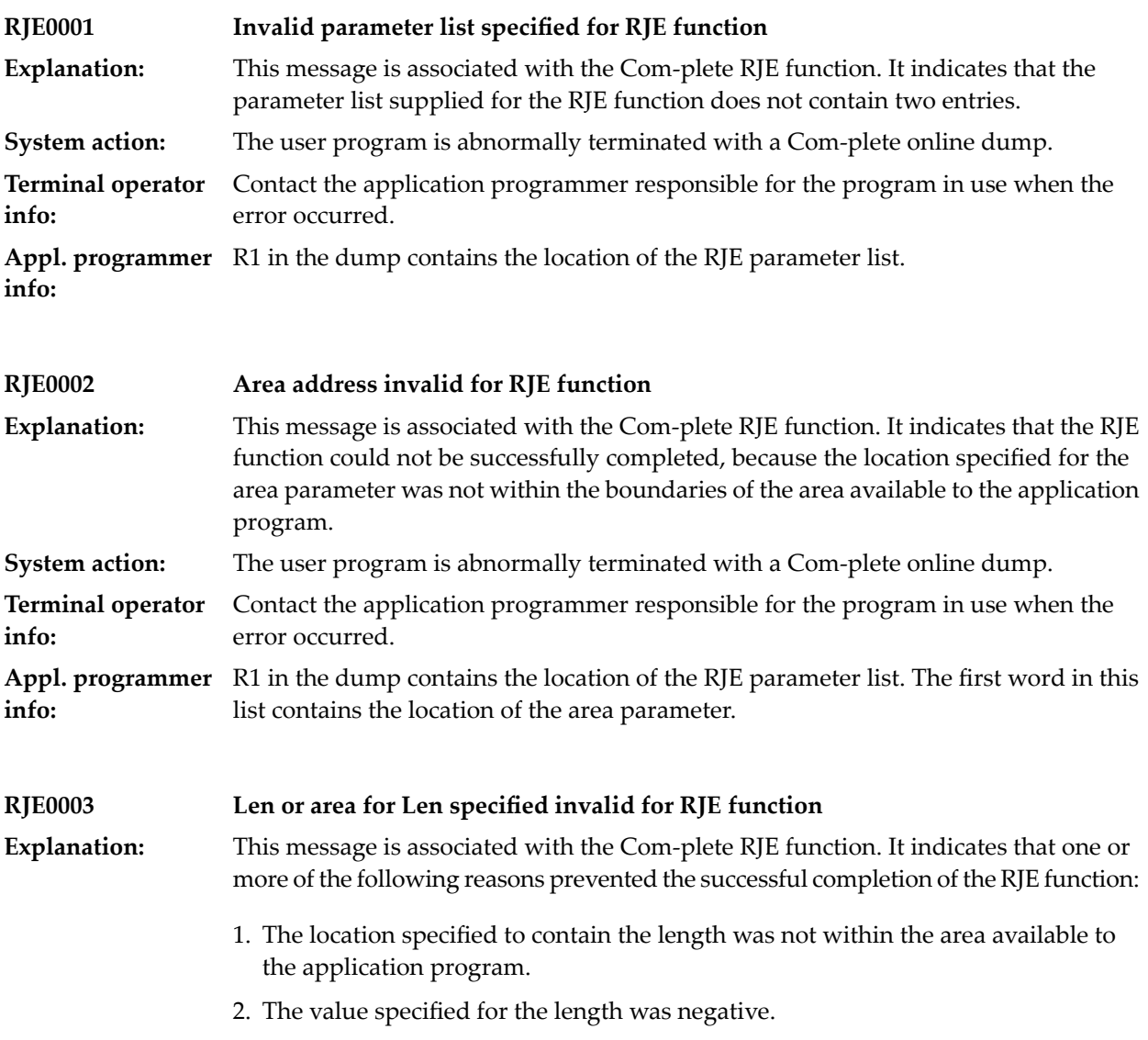

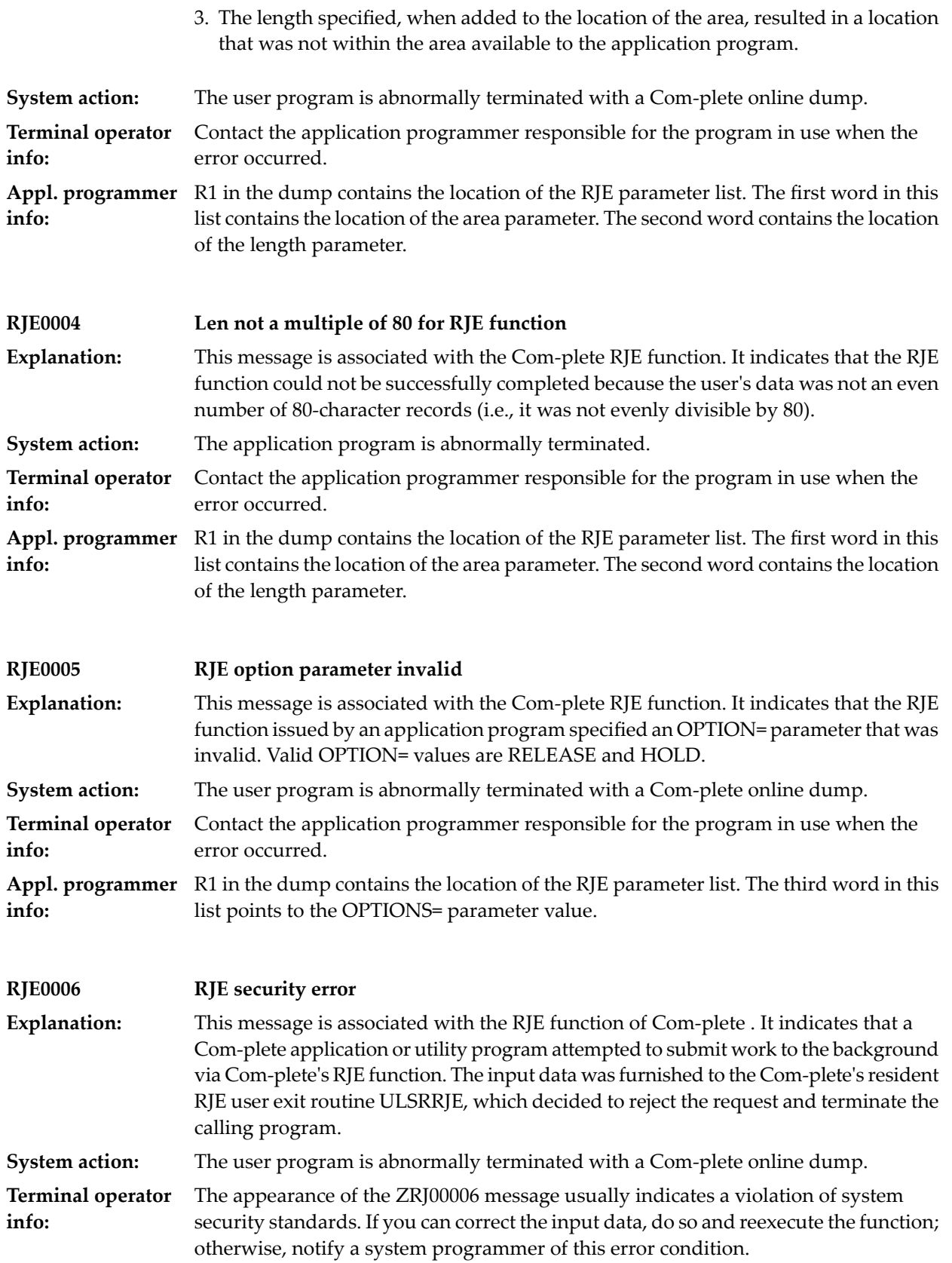

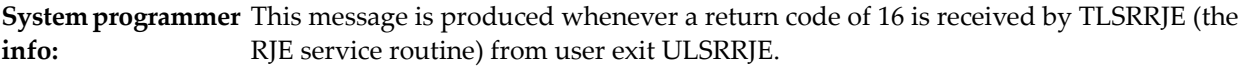

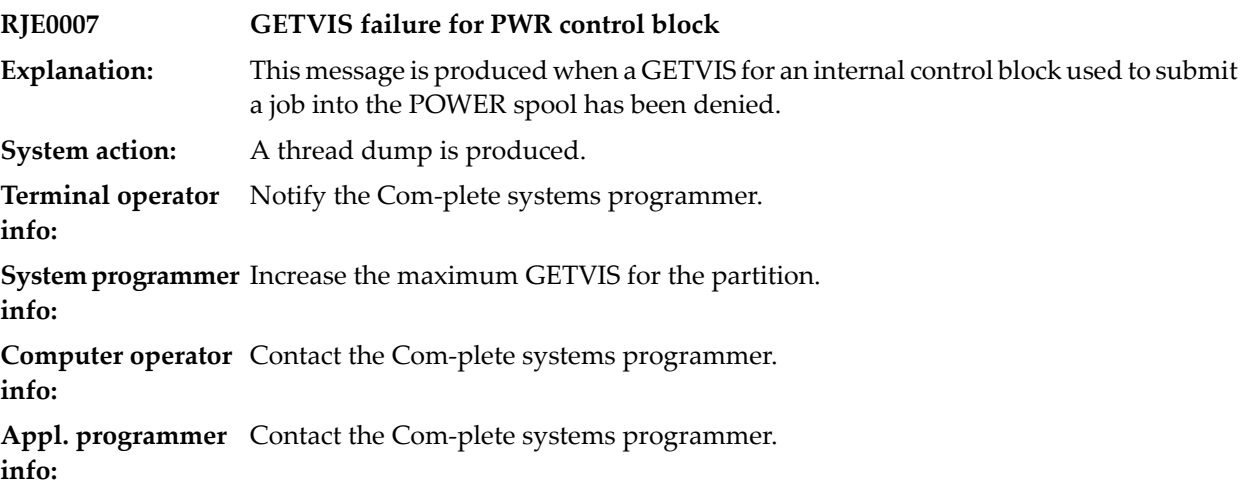

### **47 Roll File Initialisation**

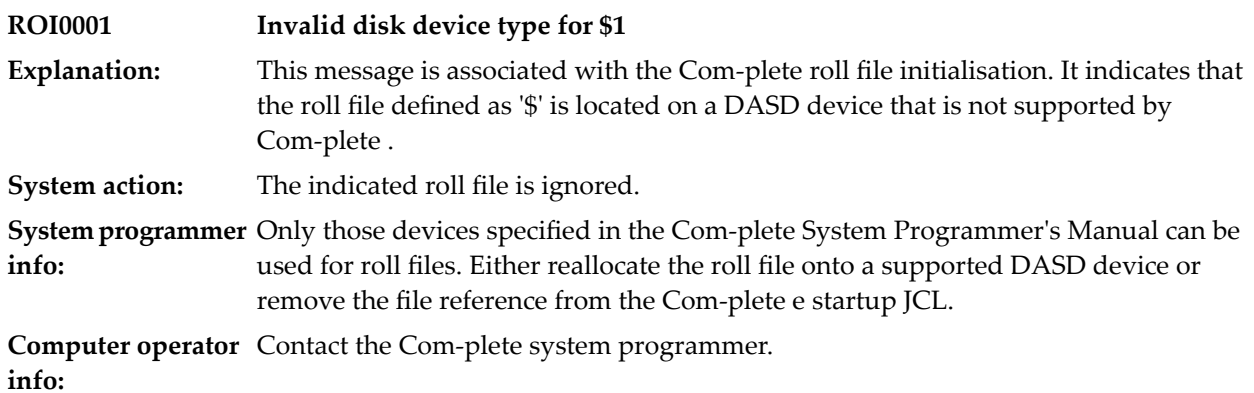

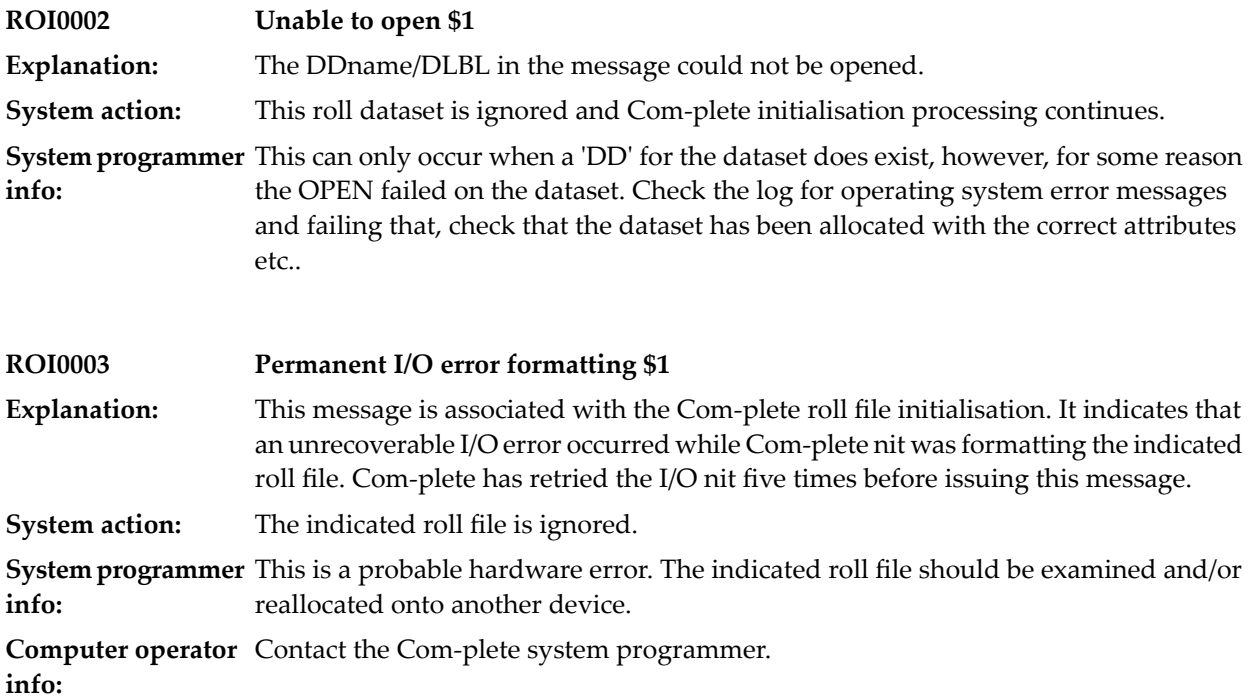

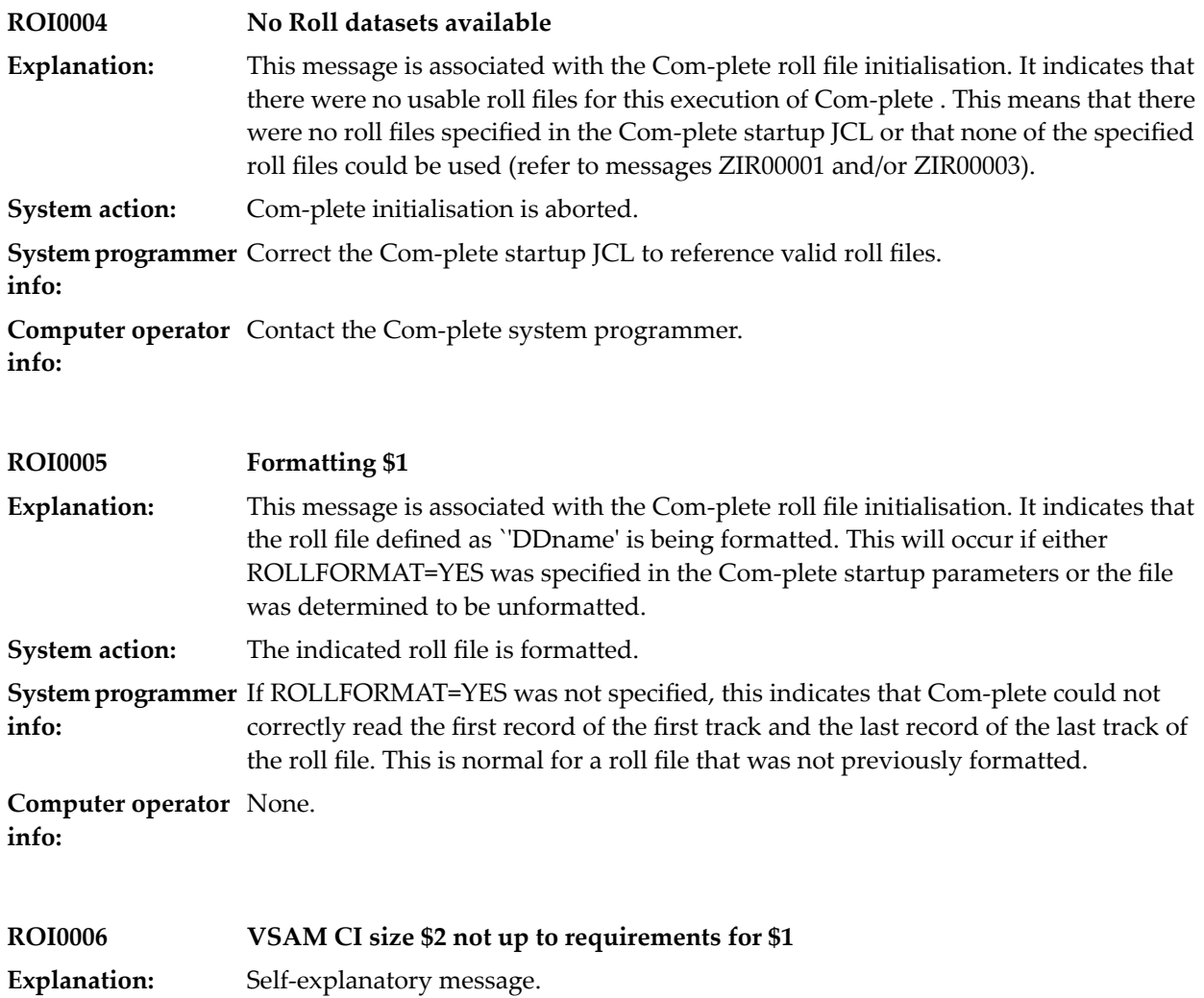
# **48 Rollout/Rollin Processing**

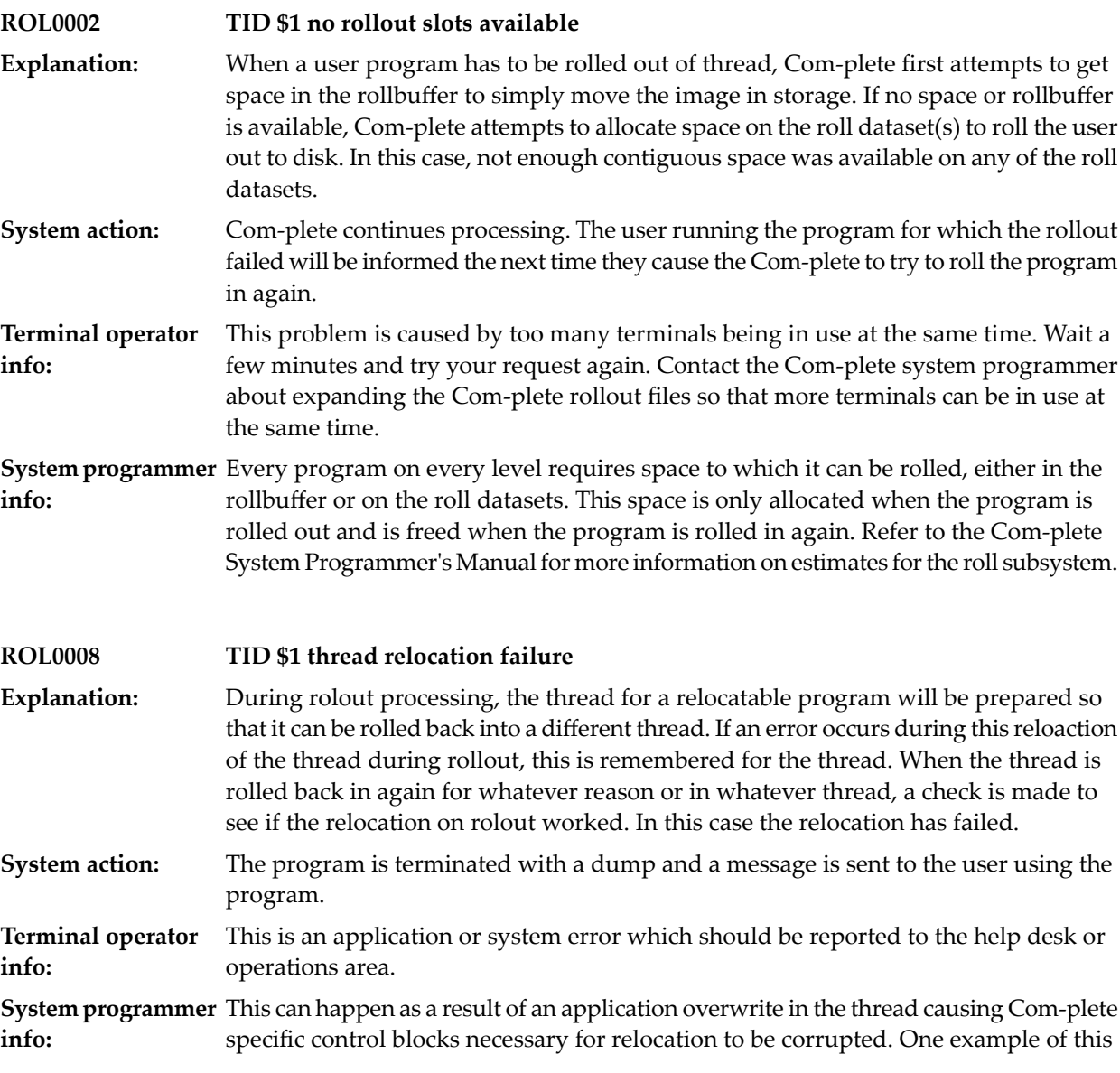

would be the Com-plete Free Queue Element (FQE) chain. If no evidence of corruption can be found, the problem should be reported to your local support centre, providing the thread dump to assist in the diagnosis of the problem.

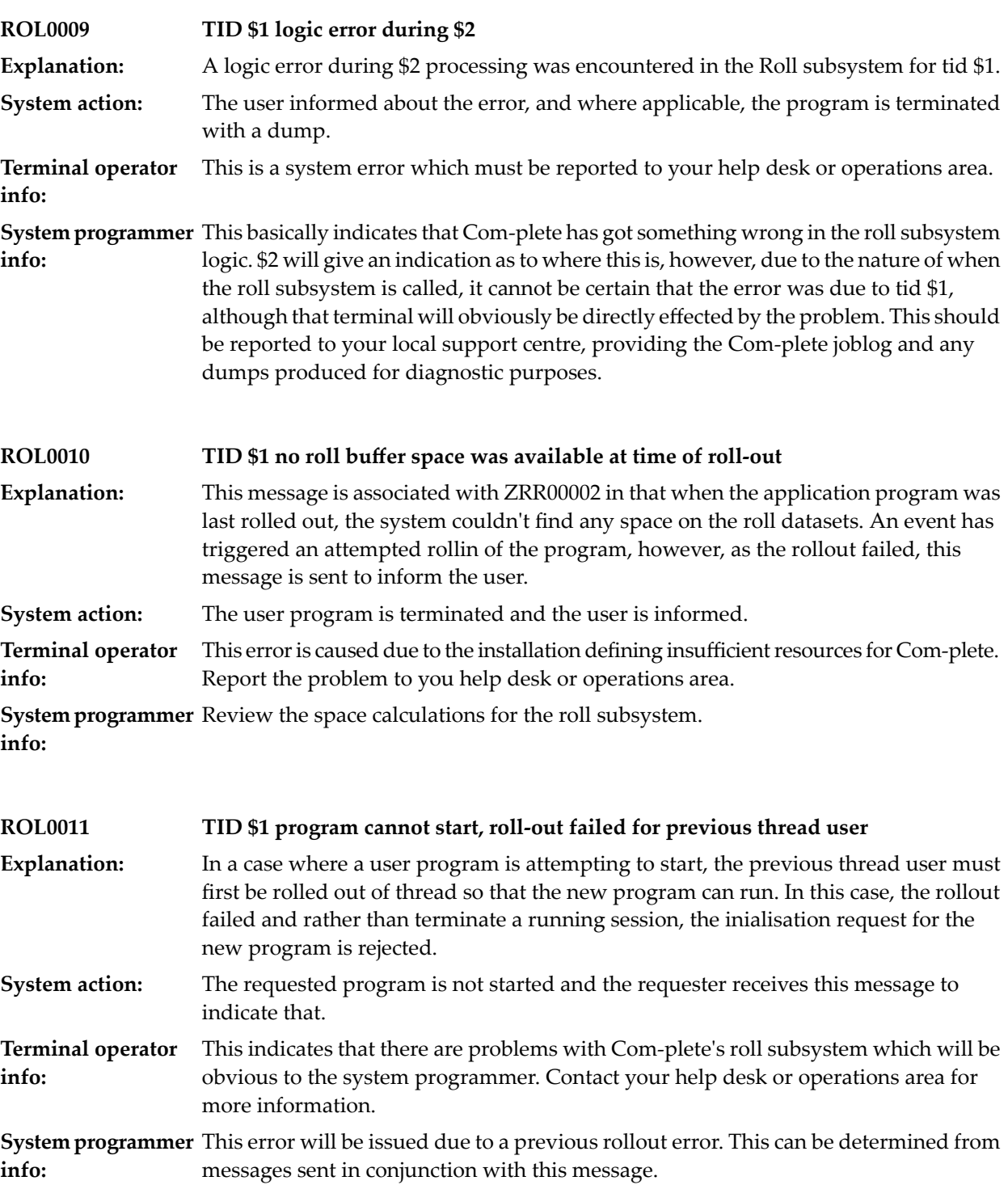

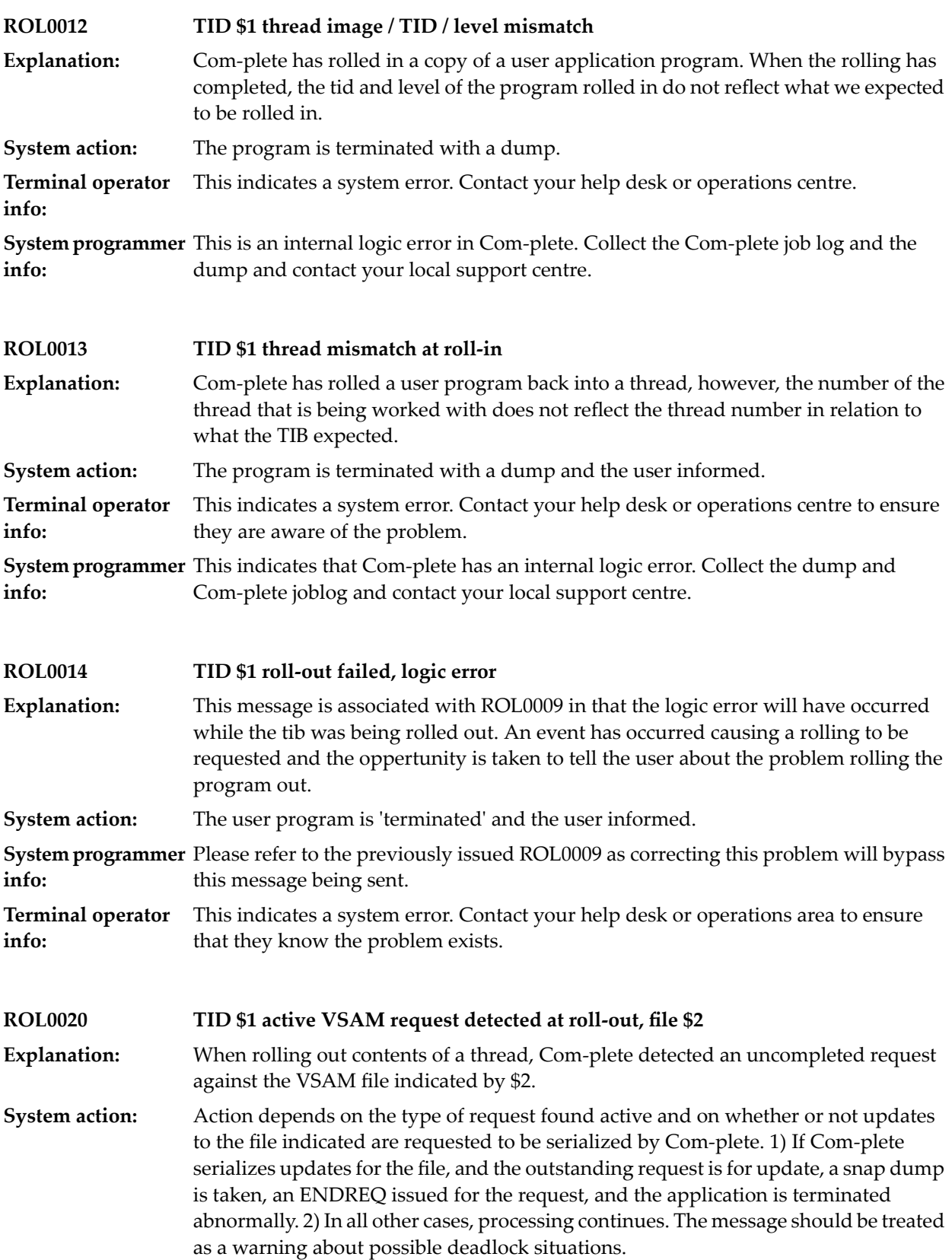

**Appl. programmer** Generally speaking, applications designed for a multi user environment like Com-plete should not issue terminal I/O or rollout operations while holding any VSAM resources. **info:**

### **ROL0022 TID \$1 roll-out failed due to error in ROLL exit routine**

**Explanation:** Self-explanatory message.

### **49 Resource Management**

Several messages contain a status code. This code consists of a four-hex-digits return and a fourhex-digits feedback code.

#### **Return Codes**

00 - Request processed successfully

The request has been processed without problems. When this is returned, any data expected to be returned by the request should be in its appropriate field in the parameter list.

04 - Request processed, additional data in feedback code

The request was processed successfully, however, an abnormal event occurred during the request, which is therefore communicated back to the requester via a feedback code. Nevertheless, any data expected to be returned by the request should be in its appropriate field in the parameter list.

08 - Request not processed, additional data in feedback code

The request could not be processed. Additional information is provided in the feedback code.

0C - Invalid request, additional data in feedback code

The request was not processed due to an error in the request itself, or an error in the request data. Additional information is provided in the feedback code.

10 - Logic error, additional data in feedback code

Due to a logic error in the resource manager logic, the request may or may not have been processed. Details on the error are provides in the feedback code.

#### **Feedback Codes**

04 - Invalid function requested

The request field of the parameter list contains an invalid or unknown request identifier.

08 - No resource pool token parameter provided

The requester did not provide the address of a resource pool token area for the request. This parameter is required for all requests.

0C - Resource pool token error

The user provided a pointer to a resource pool token area; however, this area is either non-zero for a CREATE request or zero for any other request. When the area is non-zero for any request other than a CREATE request and this is returned, it indicates that the resource pool token does not reflect the status at the time of the resource pool create when the token was specified. After the creation of a resource pool, a pointer from the created header to the token provided on the CREATE remains to ensure that the same token area is provided for a specific resource pool for each request, otherwise this feedback code will be returned.

10 - Name parameter error

This indicates that a request has been issued without the required 'Rname' parameter. This parameter is required for all requests except 'Freeall'.

14 - Resource pool quiescing

An ERASE request has been issued to delete a resource pool. All users of the resource manager must complete their last request before the ERASE request can finish. As soon as all requests have been completed, the resource pool is deleted and the token is returned to a free status.

18 - Logic error processing request

A logic error has occurred while processing a request. This usually means that an issue has been detected which should have been screened of the code at an earlier point and is therefore logically invalid.

1C - PLIST level error

When a parameter list for the resource manager is built, the level of the macro with which the PLIST was built is maintained. This indicates that the level set in the PLIST is incompatible with the level of the resource manager being used. It means that either the PLIST has been overwritten, or that the PLIST was generated with a higher level of the macro than the resource manager supports.

20 - Buffer pool error

The resource manager uses the fixed buffer pool manager to get storage for the resource pool header. This can result in problems if the buffer pool token provided on the CREATE request is invalid. It also uses the fixed buffer pool manager to create a buffer pool for the resource pool being built. This may fail for various reasons, the most common of which may be a shortage of storage in the area. A message will be issued to the console giving the return and feedback codes from the fixed buffer pool manager request. Refer to this message for more details on the error.

24 - No buffer for resource

When an ADD request is issued, a buffer must be called to add the resource to the resource pool. This indicates that the fixed buffer pool manager request to get a buffer failed due to the fact that the maximum number of resources have already been defined. Either the resource pool has been filled up with unknown resources or the maximum number of resources for the resource pool specified on the CREATE request was not sufficient.

28 - Resource not found

The specified resource was not found. When a GET, FREE or DELETE request is issued, the resource involved must be identified; this message means that the resource number that was used is either not allocated or invalid.

2C - No resource record area available

To process an ADD, DELETE, GET or FREE request, the resource manager requires a resource record area. When this feedback code is returned, the request to get a resource record area from the subpool built during resource pool create processing has failed. As this subpool should expand to satisfy any request, this indicates that there is insufficient storage available. Refer to the console log for any fixed buffer pool manager messages related to the buffer pool built by the resource pool CREATE request.

30 - Resource already exists

This indicates that a user has requested an ADD for a resource name/length combination that already exists in the resource pool.

34 - Number of resources parameter error

The number of resources parameter to be defined in a resource pool was not specified for the CREATE request.

38 - Maximum number of resources parameter error

The maximum number of resources to be defined for a resource pool has been specified on a CREATE request, however, this is lower than the base number of resources to applicable to the resource pool.

3C - Buffer pool token error

The resource manager requires a fixed buffer pool token to be provided on a CREATE request. This indicates that the token was not provided.

40 - Chain parameter error

This indicates that the Chain parameter has not been specified where required. The Chain parameter is required for the ADD, DELETE, GET and FREE requests.

44 - Resource length not matched

A resource has been identified using a resource number with a name and length provided to verify that the resource number is correct. This code indicates that the resource number is a valid resource, however, the length provided to identify the resource and the current resource length do not match.

48 - Resource name did not match

This is identical to code 44 except that the length matches but the provided name does not.

4C - Resource deleted

The requested resource has been found, however, it is in the process of being deleted. When a DELETE request is issued, the resource can only be flagged as deleted until all users using the resource have completed their tasks. This code indicates that the resource is in this flagged state.

50 - Resource area free logic error

The resource manager encountered a logic error while trying to free a resource record area.

54 - Resource not held by user

A request has been issued to free a resource, however, the resource manager could find no record of resouce being allocated to the user. This will occur if no previous GET request was issued for the resource, or a Chain address other than that in the FREE request was provided for the GET request.

58 - Resource not held

This is a logic error in the sense that the resource manager has a record of the user holding the resource, however, the resource itself indicates that it is not held.

5C - Resource already held by requester

A GET request has been issued for a resource, however, the resource manager has determined that the caller already has the resource.

60 - Length parameter error

This indicates that the length provided in a request to identify a resource is longer than the maximum resource length for the resource pool.

64 - Free resource area logic error

A logic error has occurred while trying to free a resource buffer for delete processing.

68 - Resource number error

A resource number has been provided to identify a resource which is higher than the maximum number of resources in the resource pool.

6C - Resource not available

A requested resource was not available and as COND=YES was specified on the GET request, the resource manager did not wait for the resource to become free.

### 70 - Resource free logic error

A request has been made to free a resource which has been deleted. This is a valid request, however the status of the resource control block does not reflect the values expected under the circumstances.

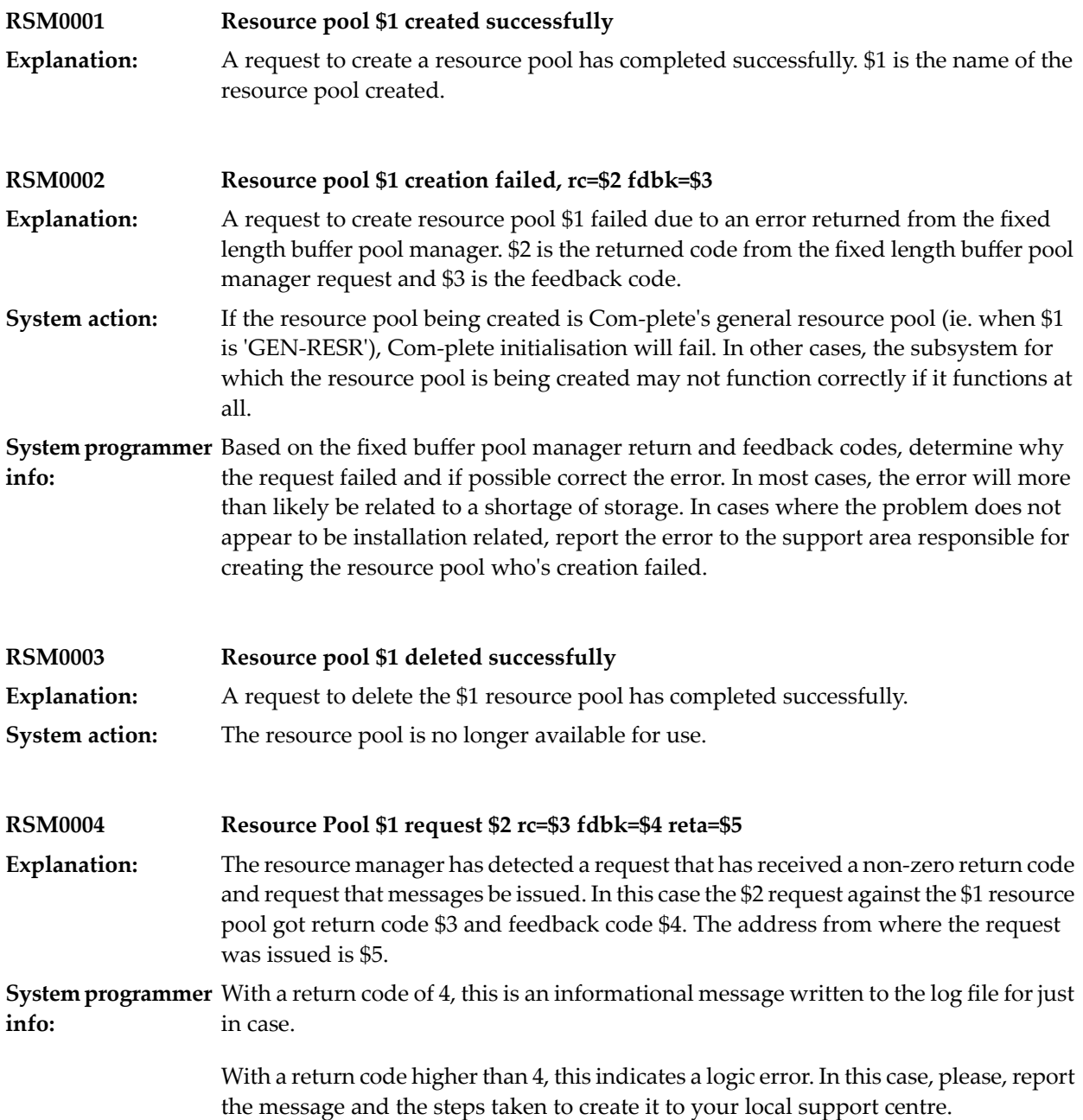

## **50 System Data Access Method (SDAM) return codes**

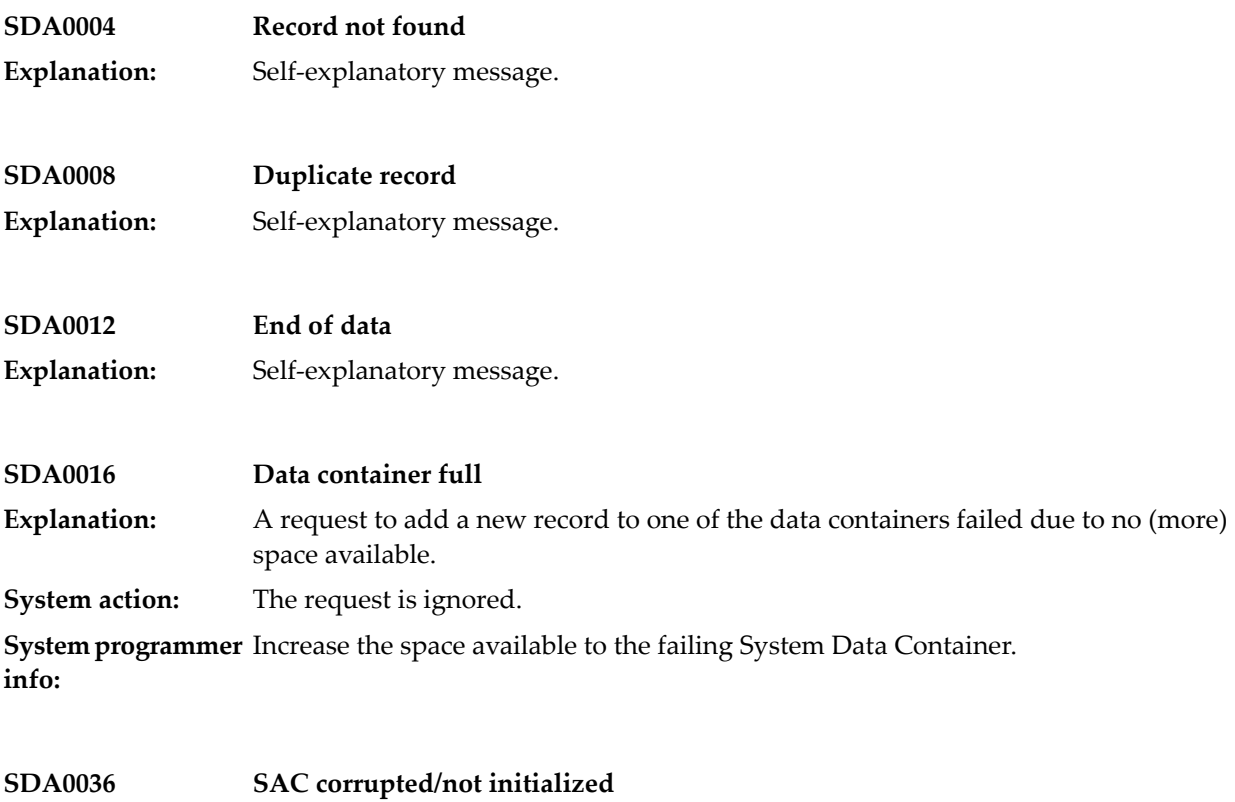

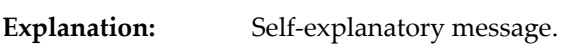

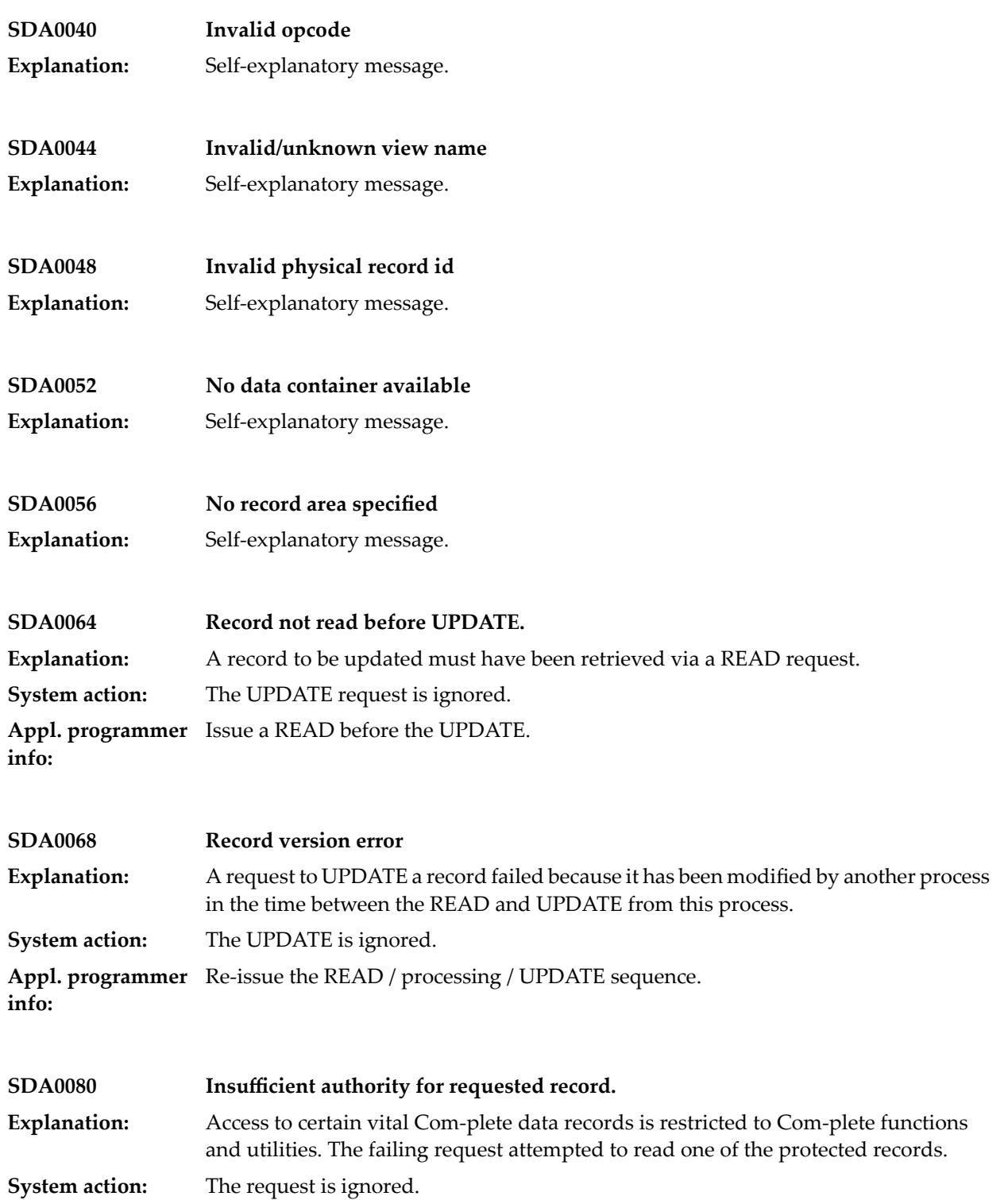

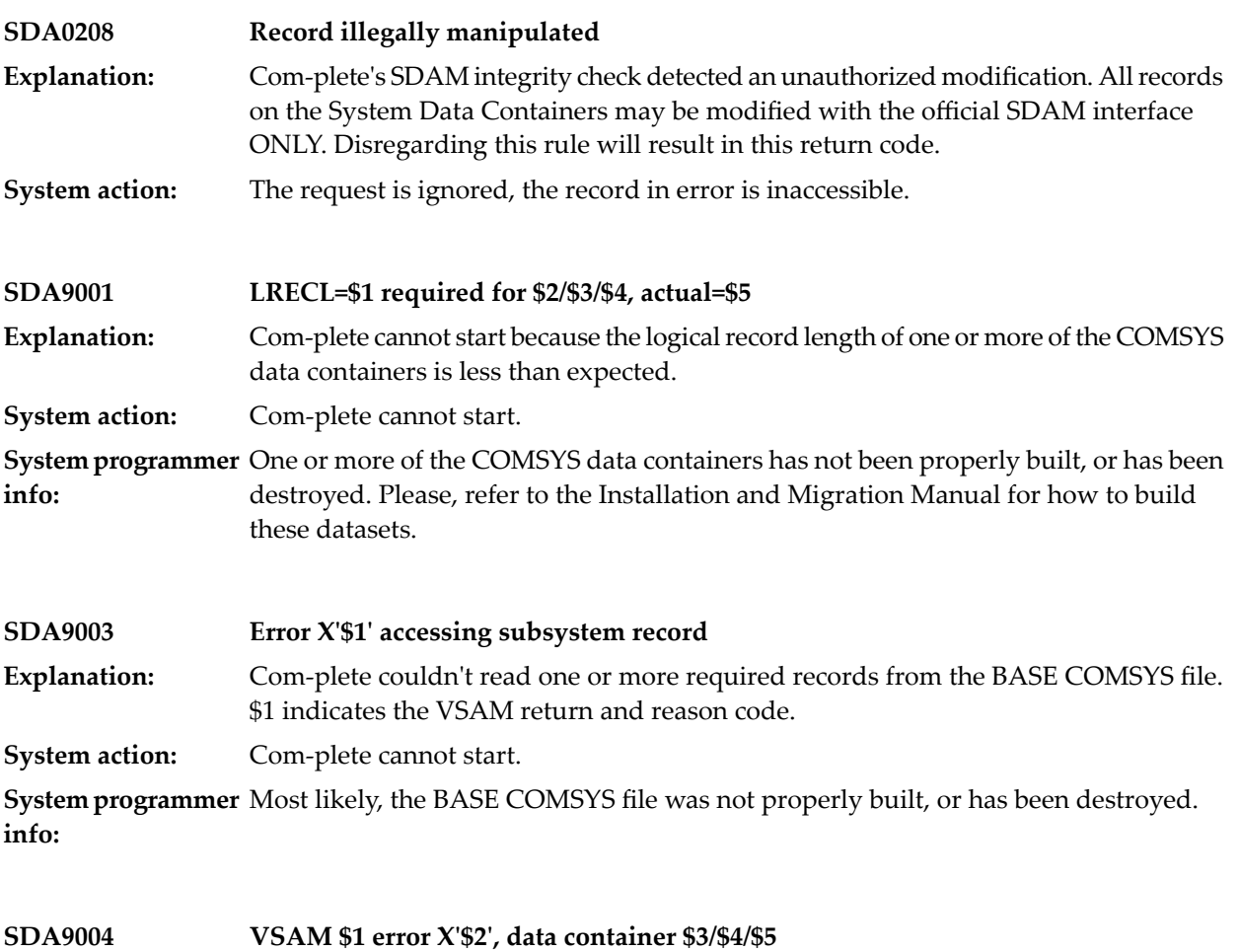

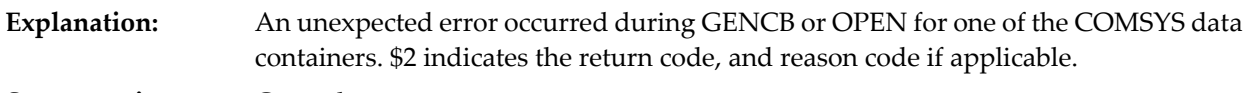

**System action:** Com-plete cannot start.

**System programmer** Please, refer to the VSAM manual for how to interprete the return code indicated. **info:**

### **51 SD Functions**

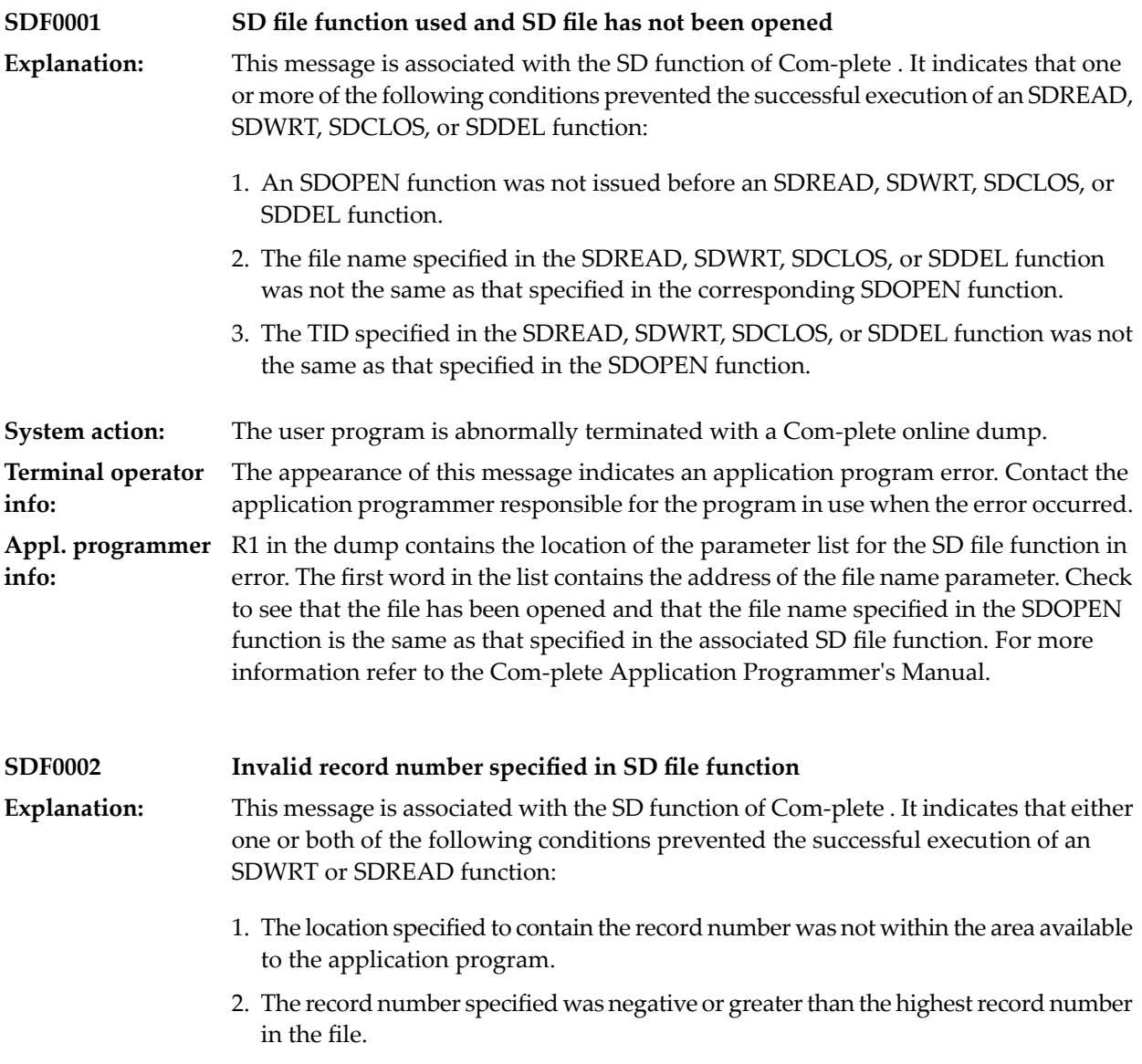

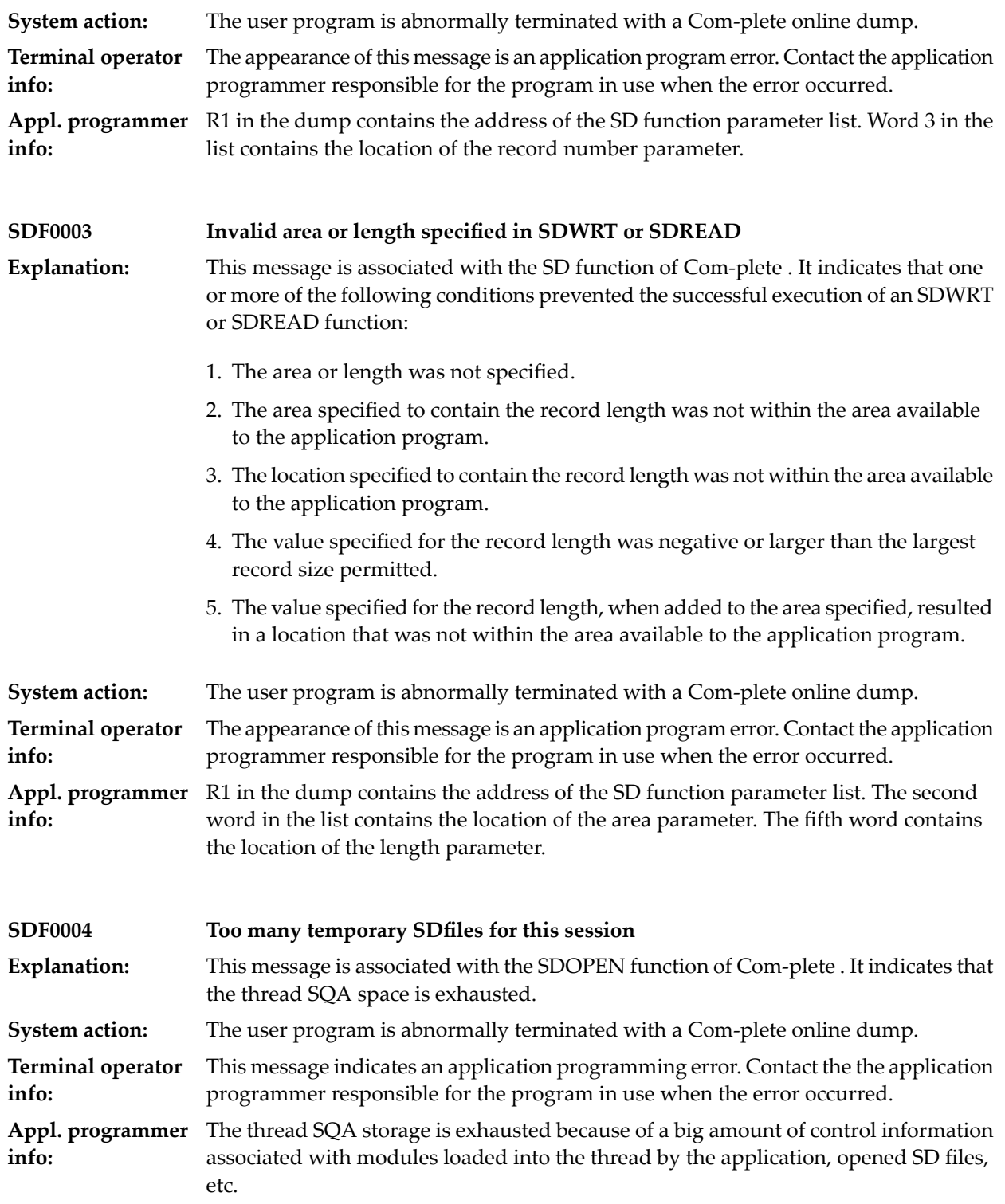

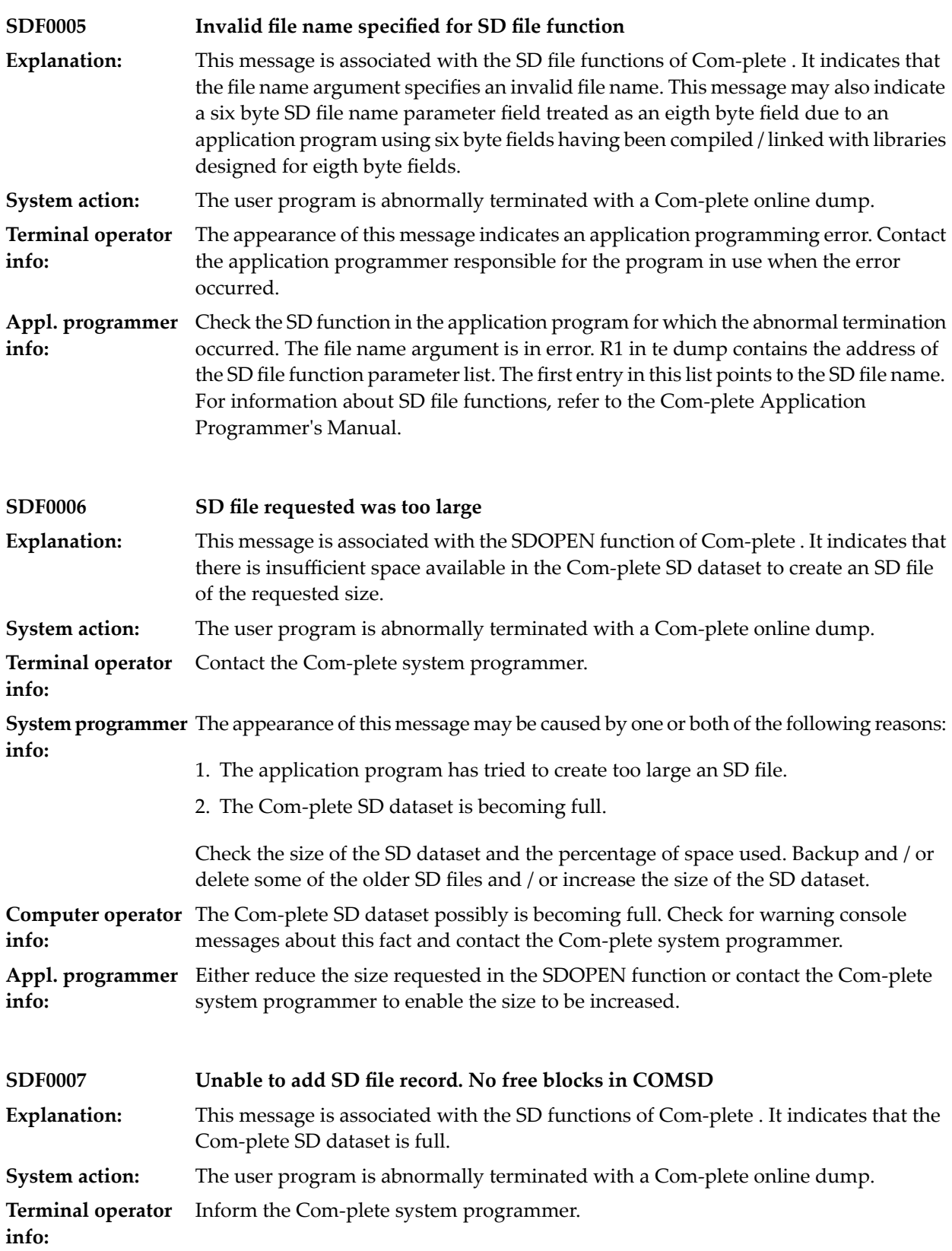

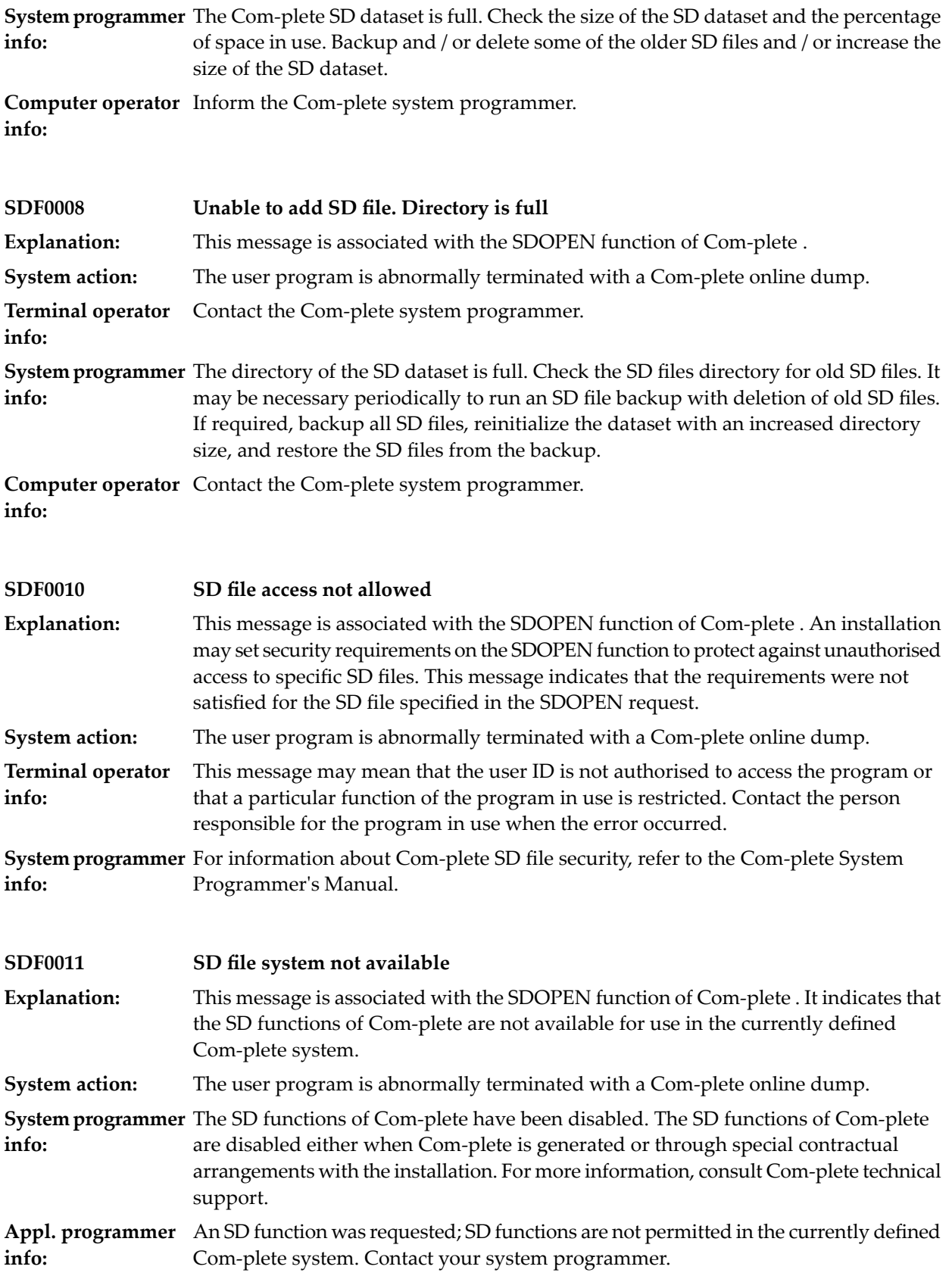

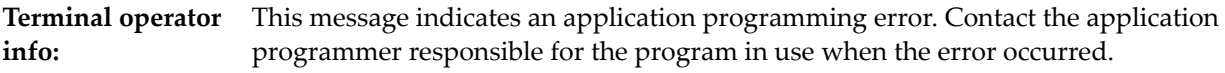

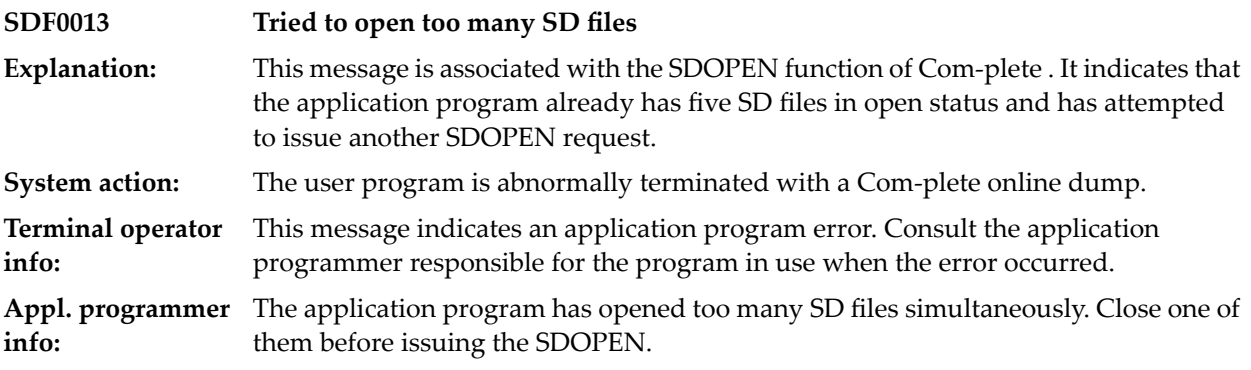

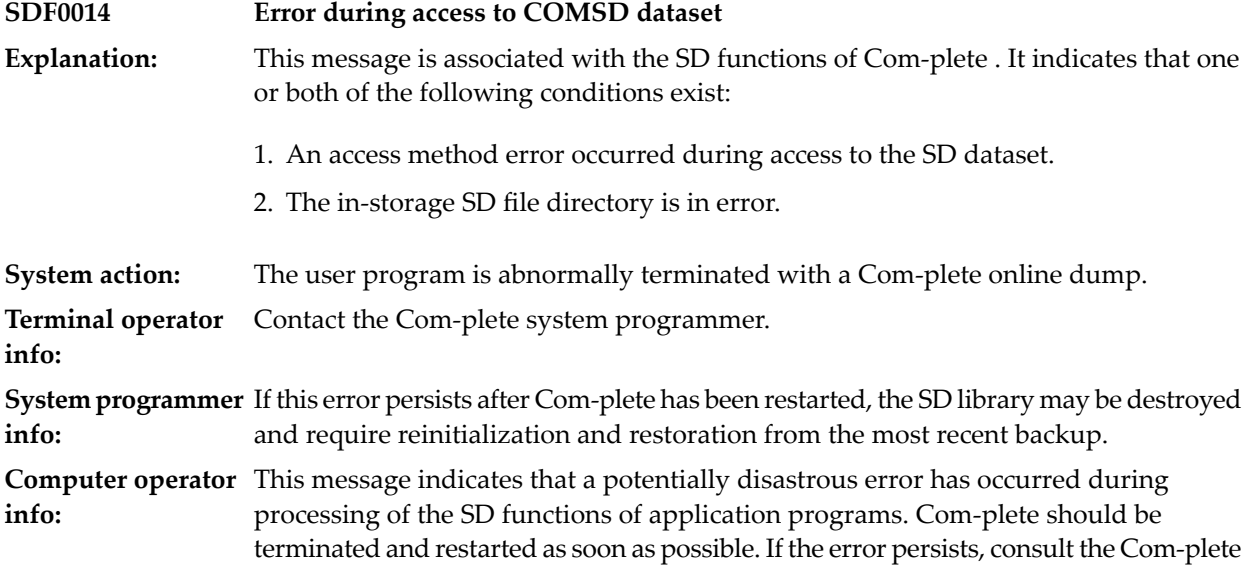

system programmer.

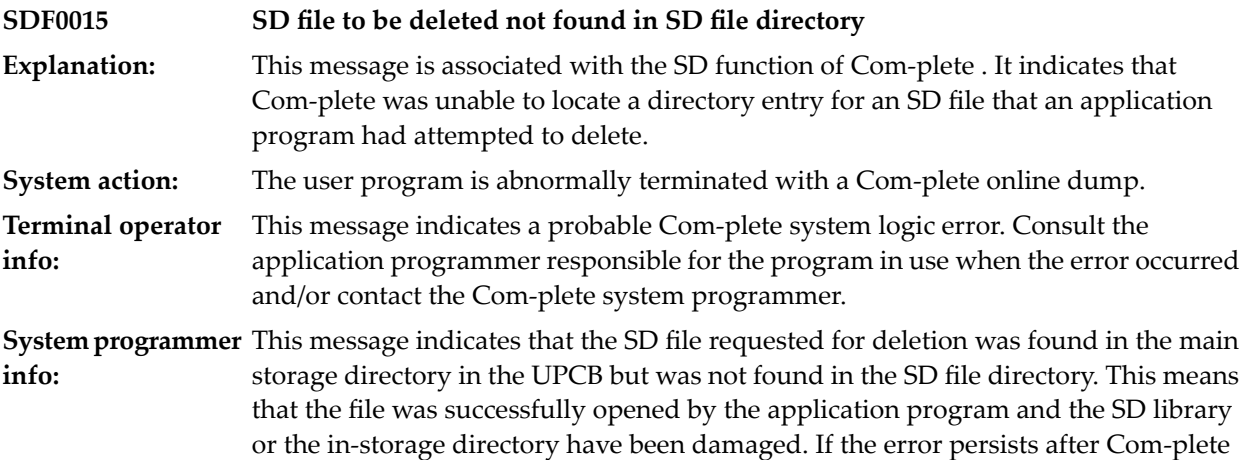

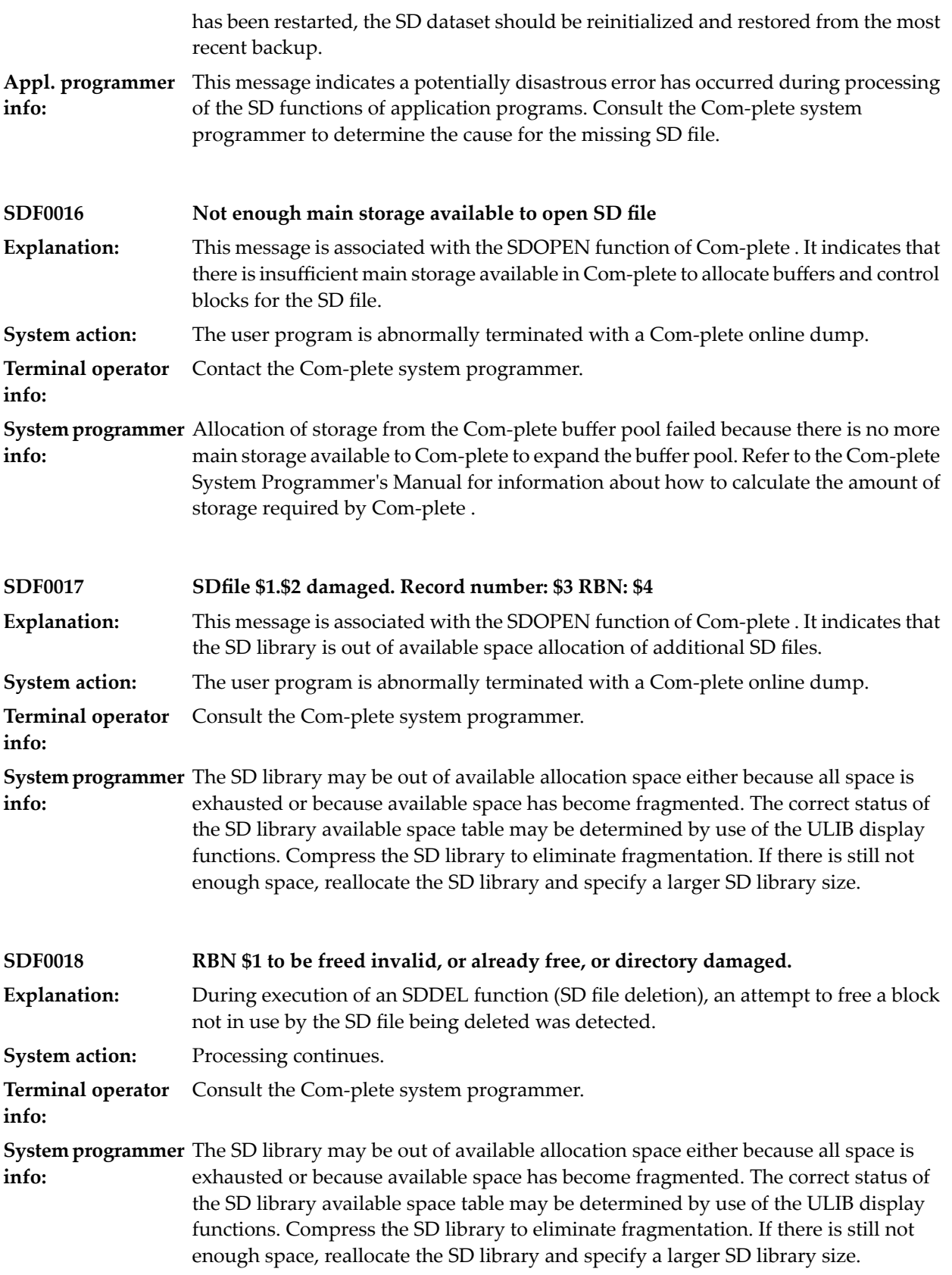

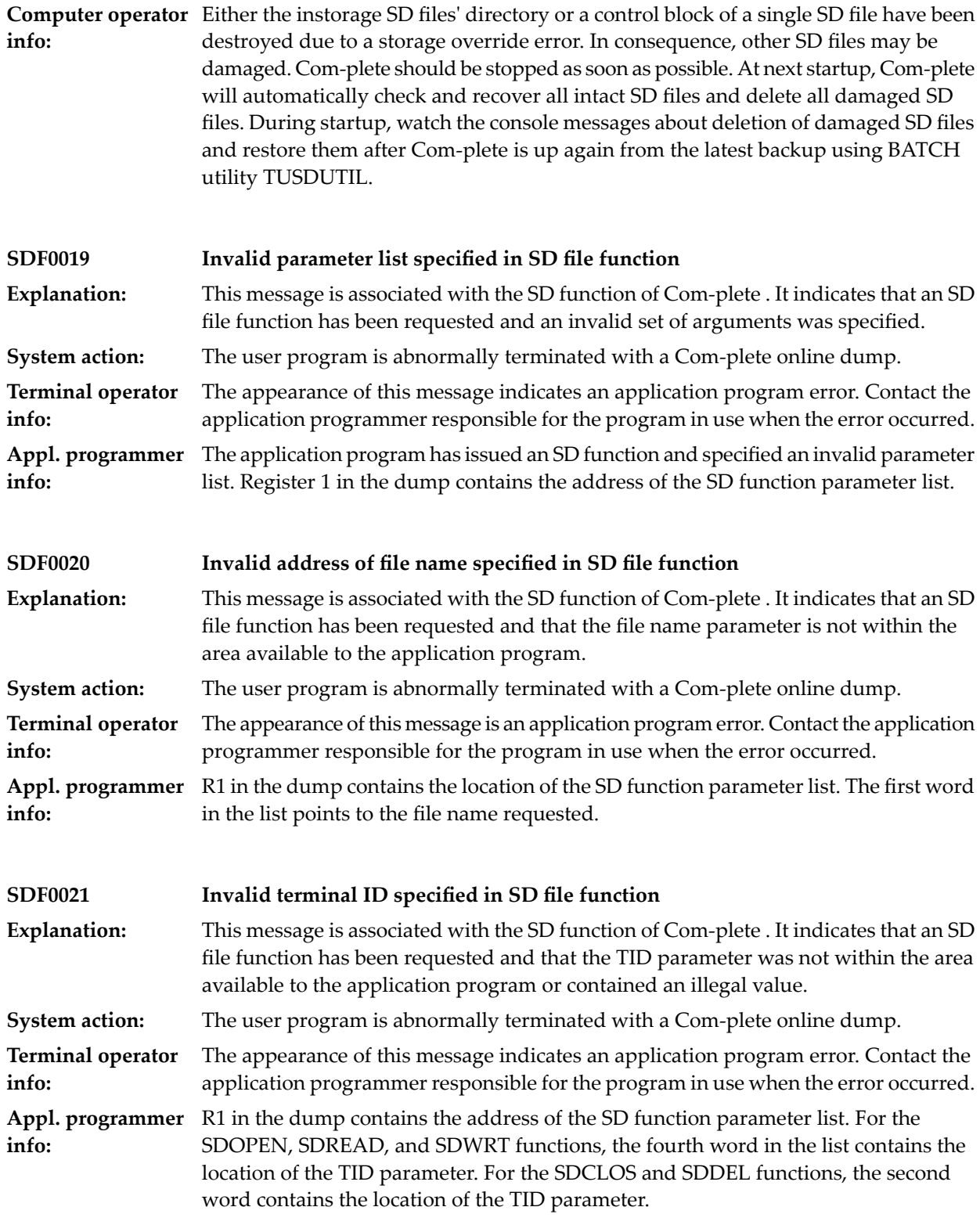

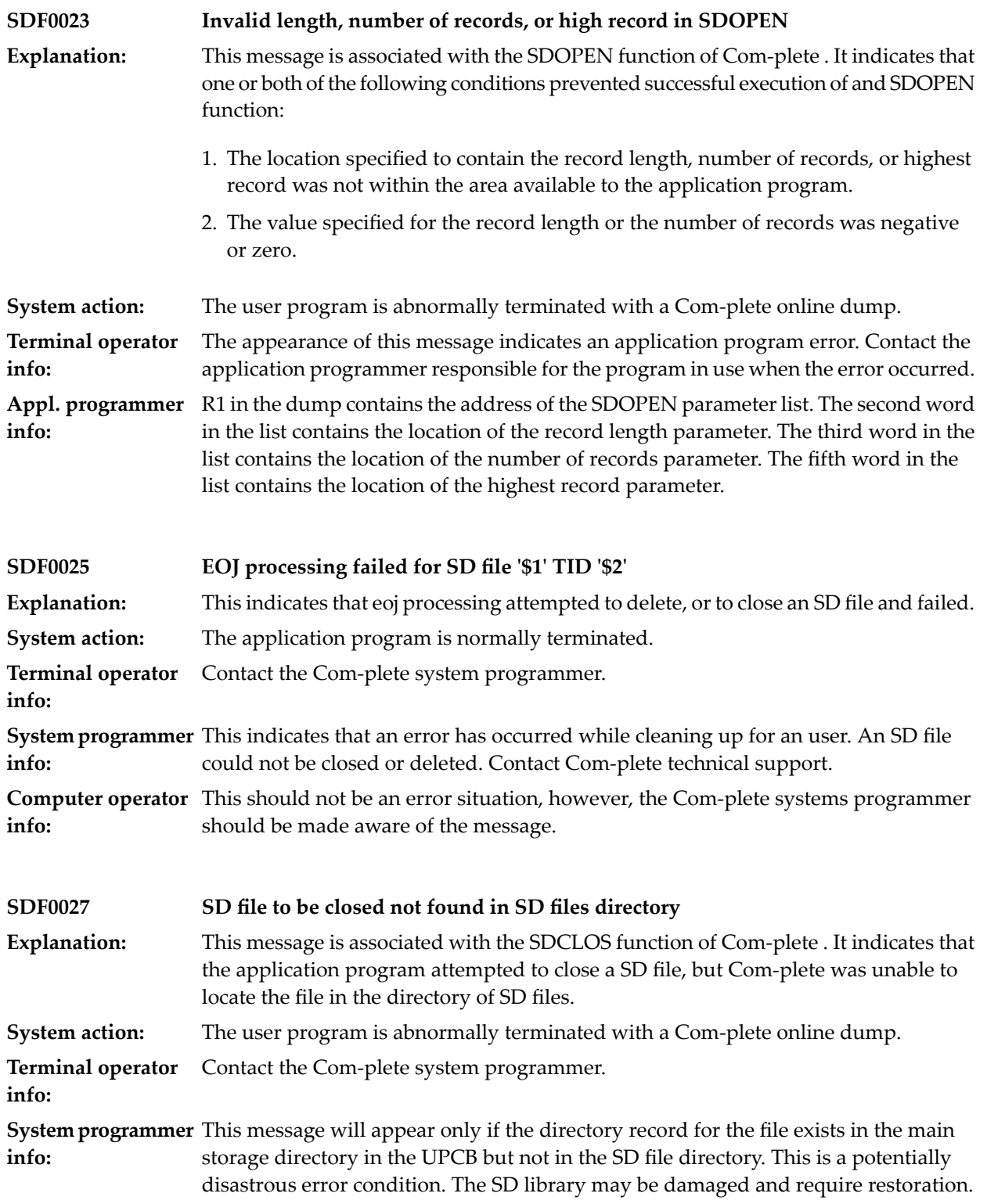

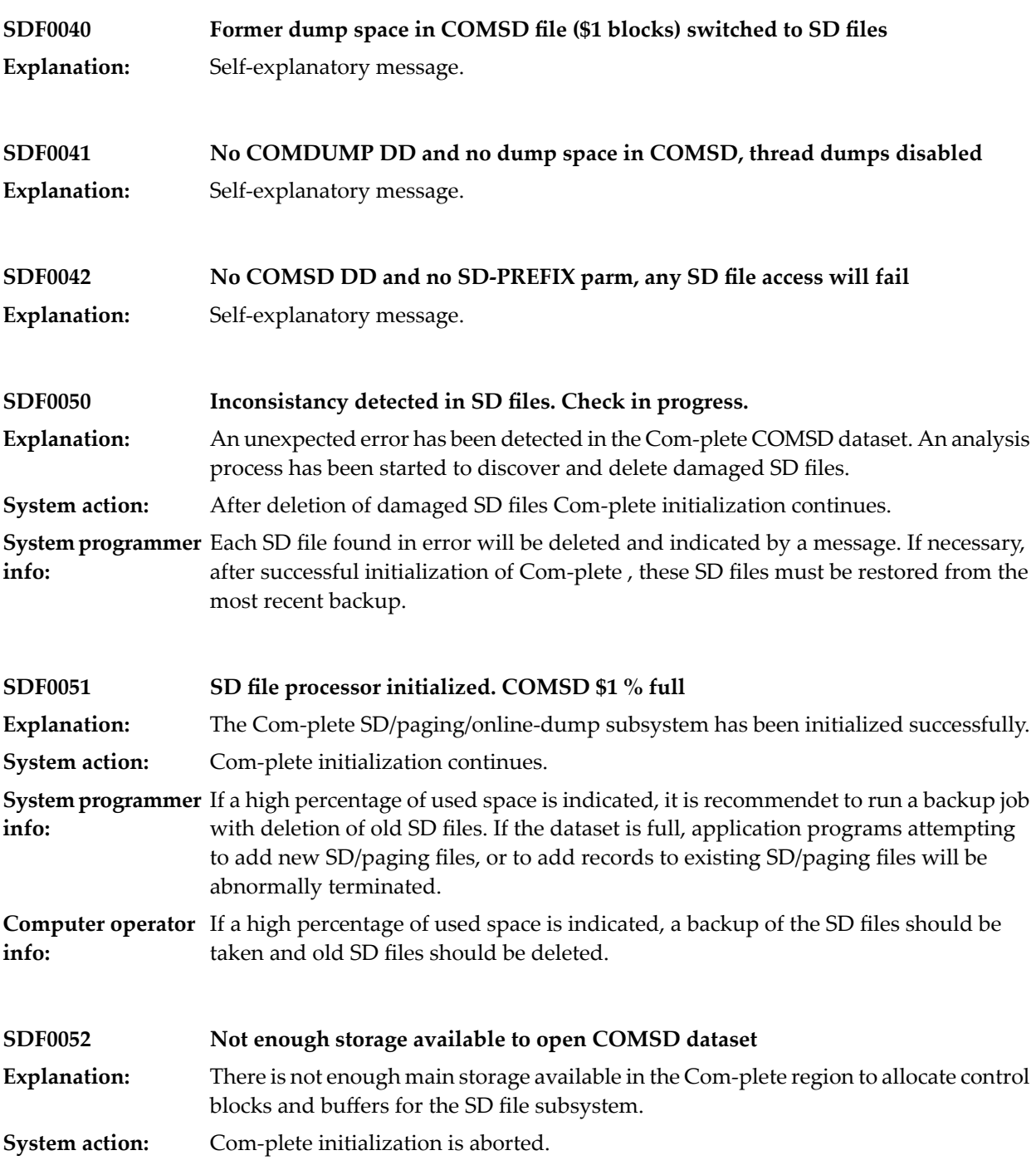

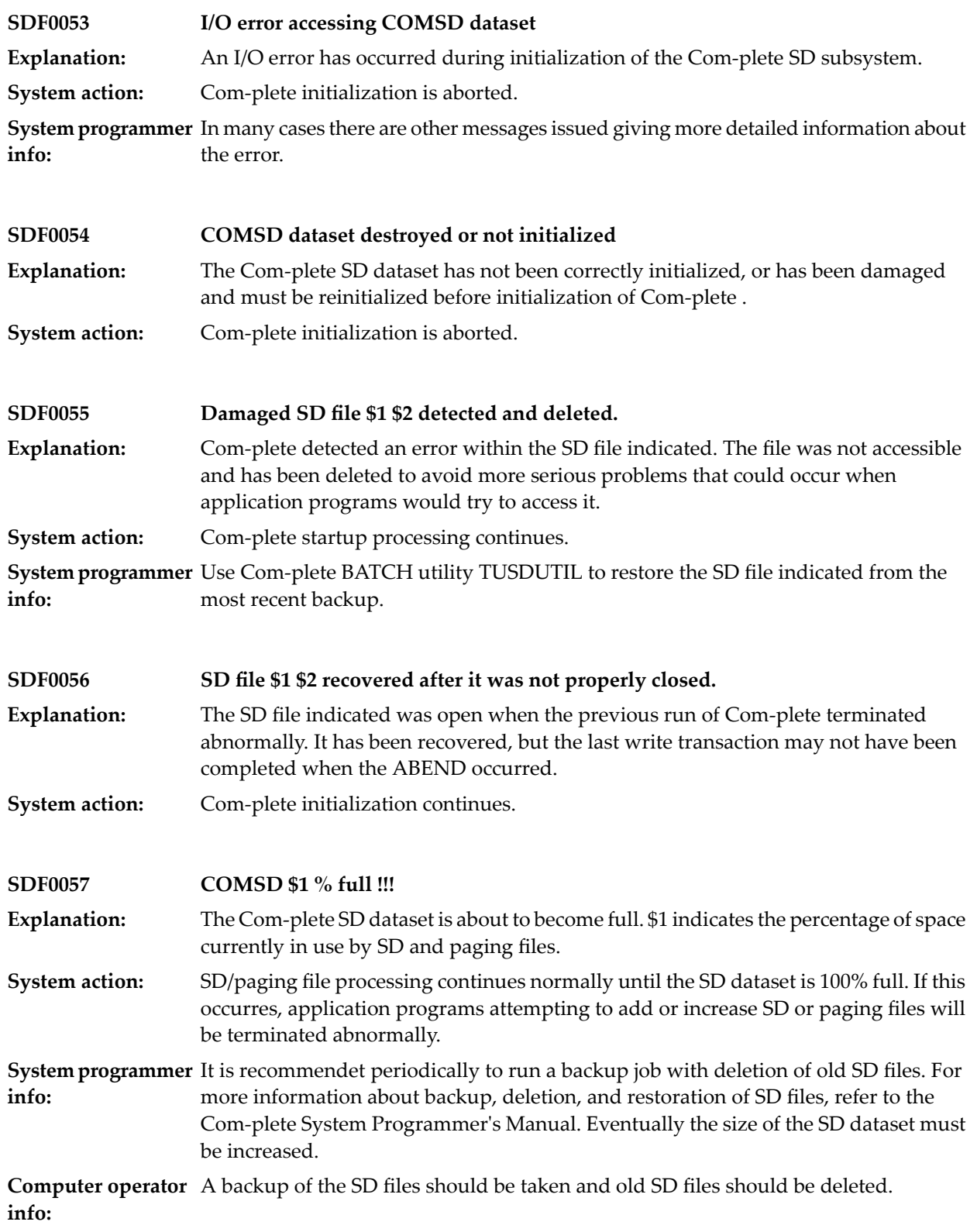

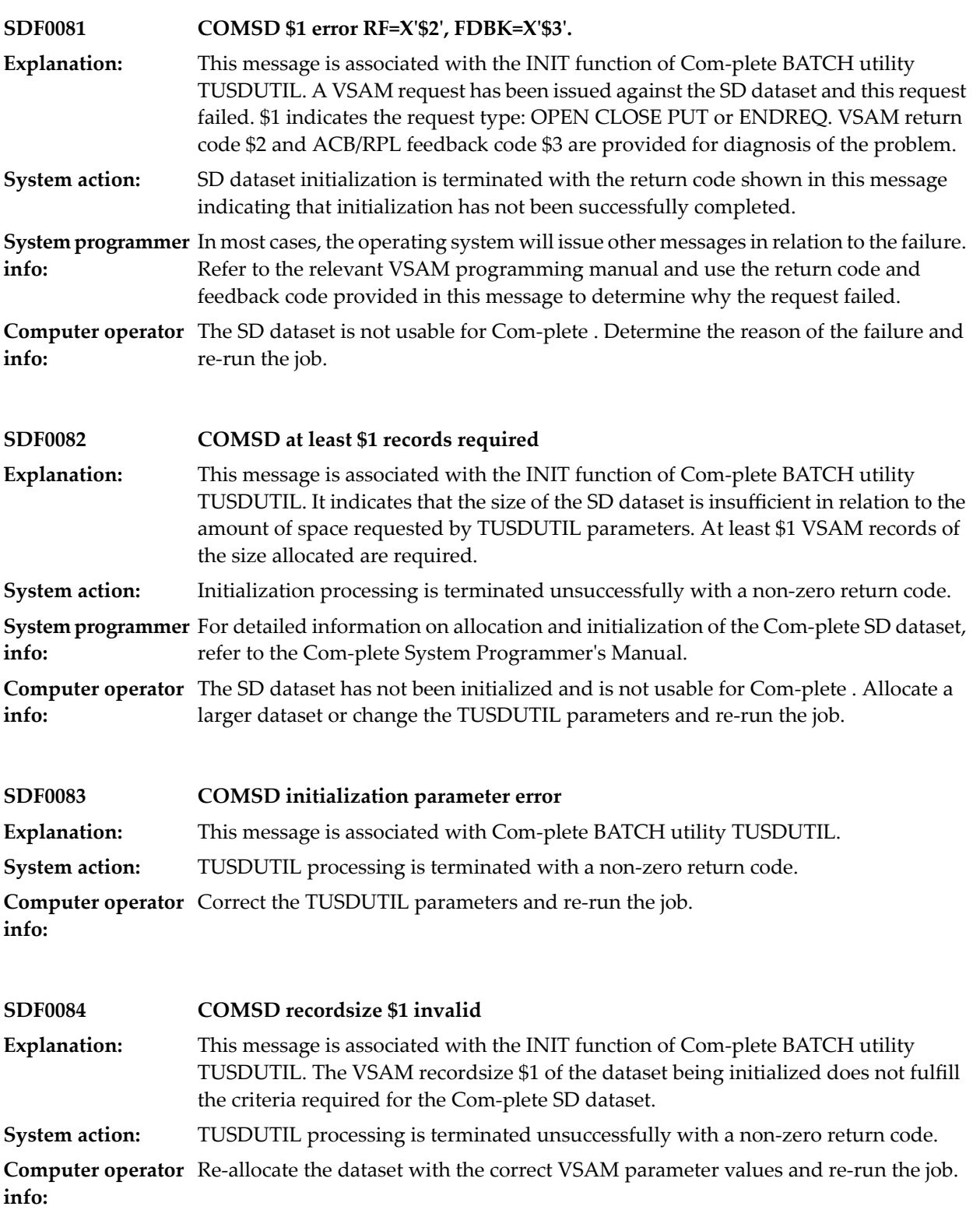

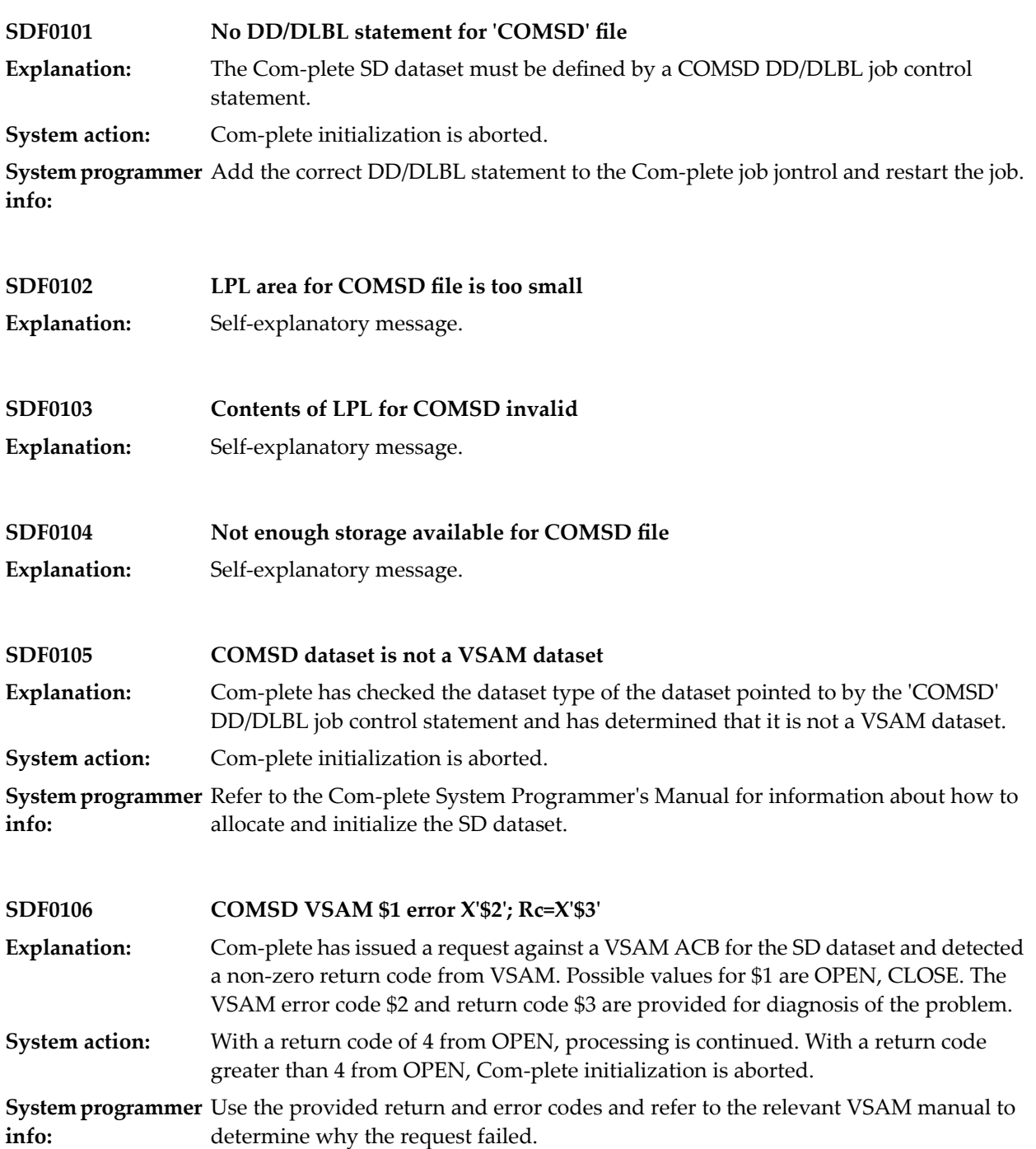

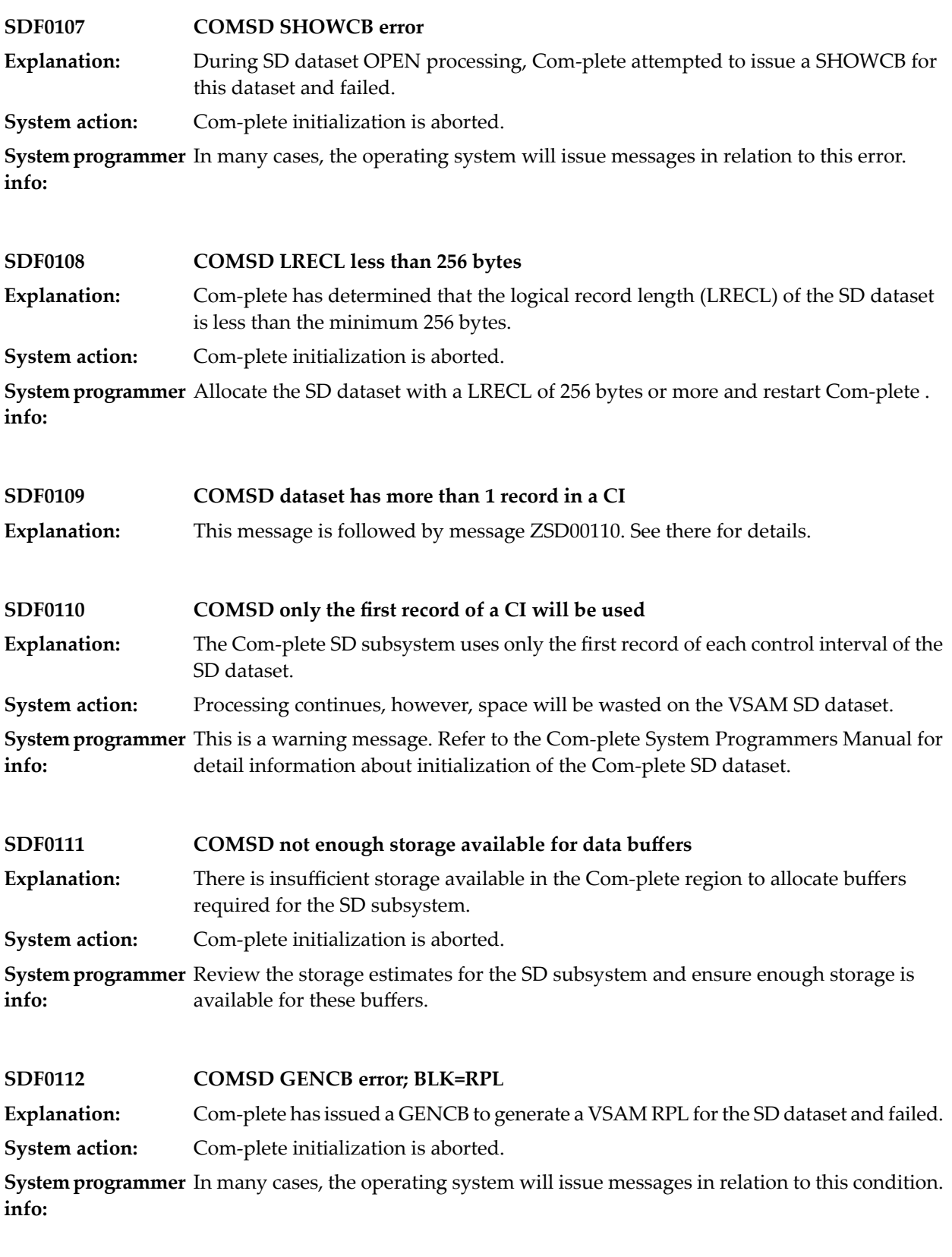

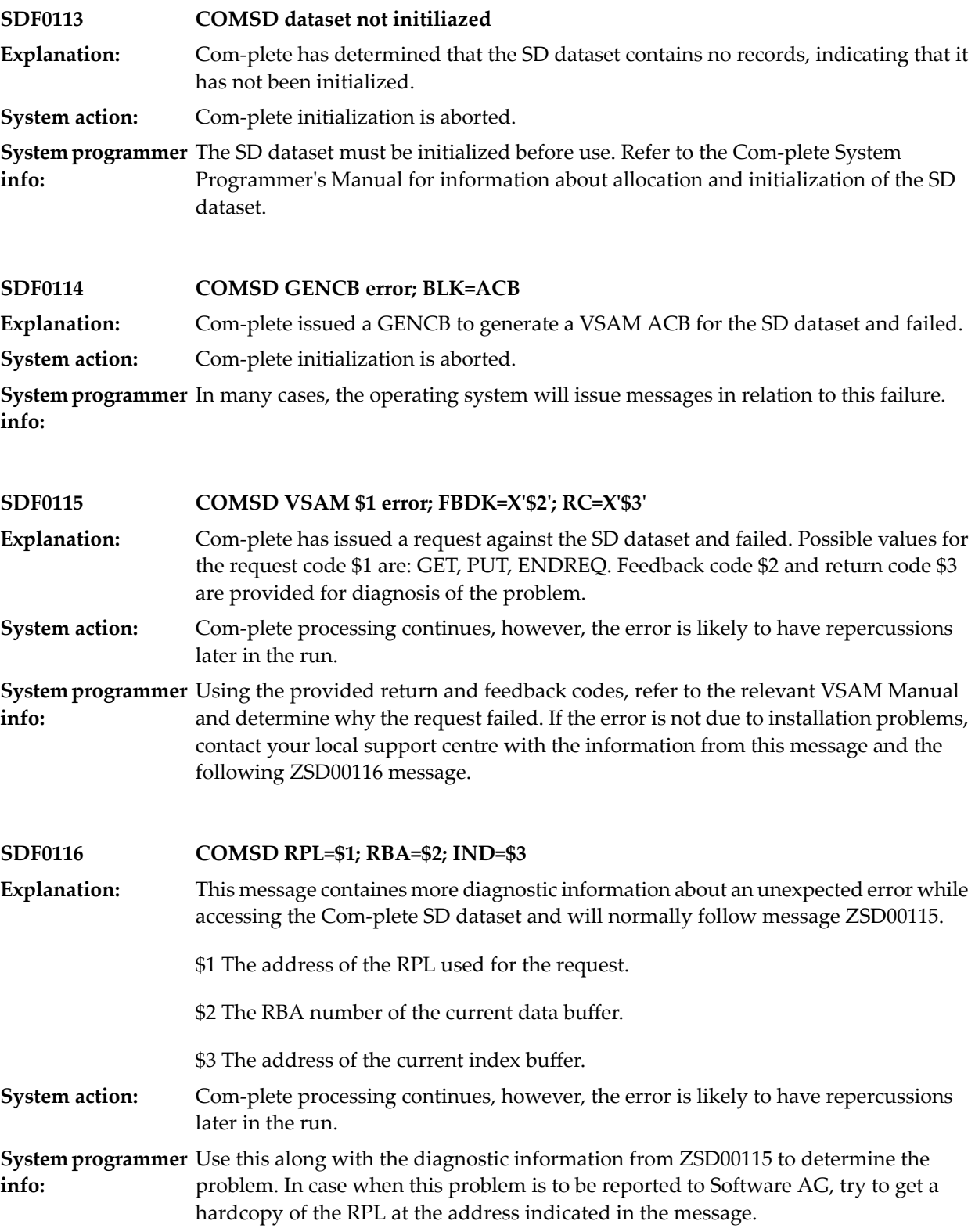

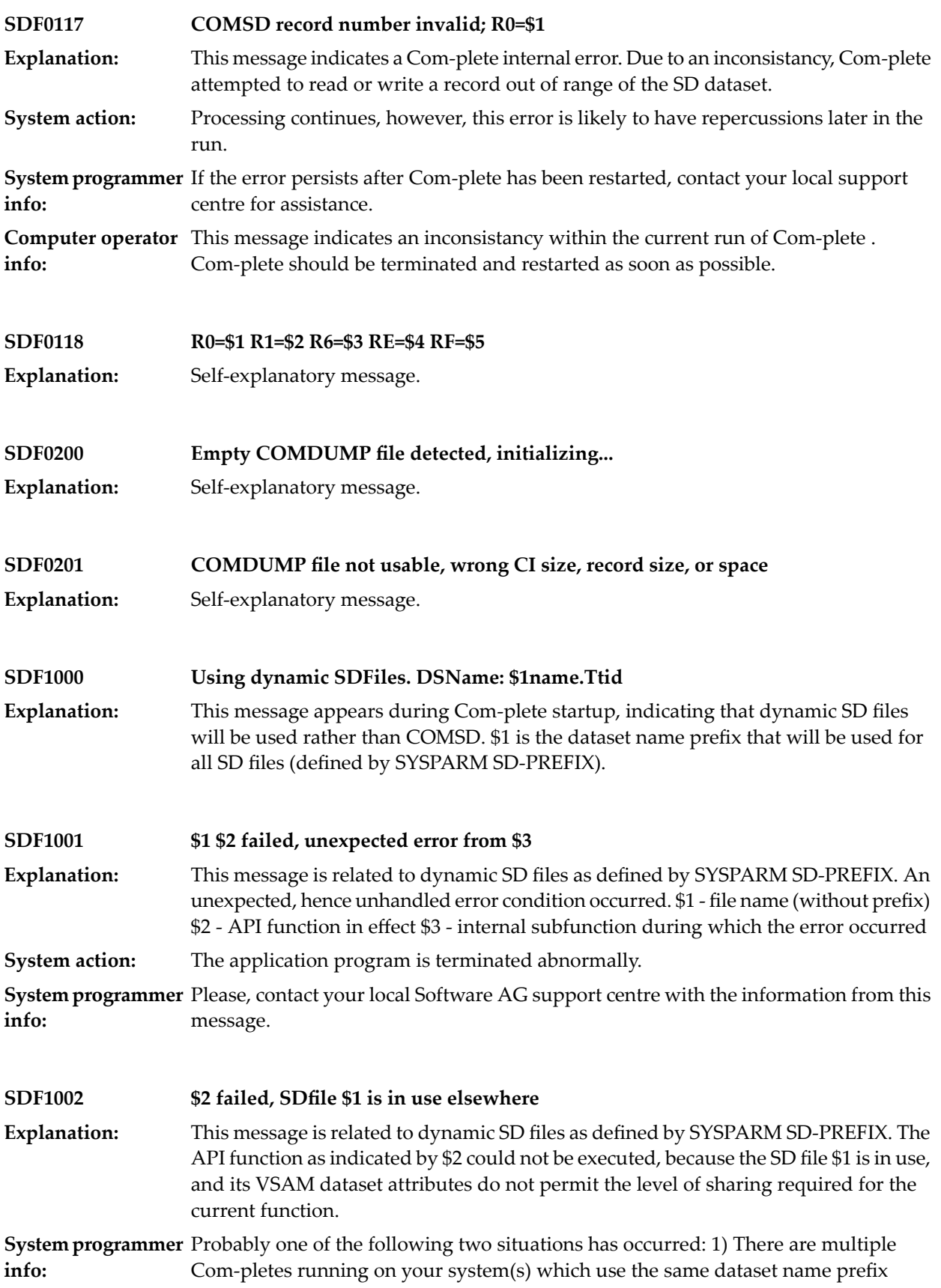

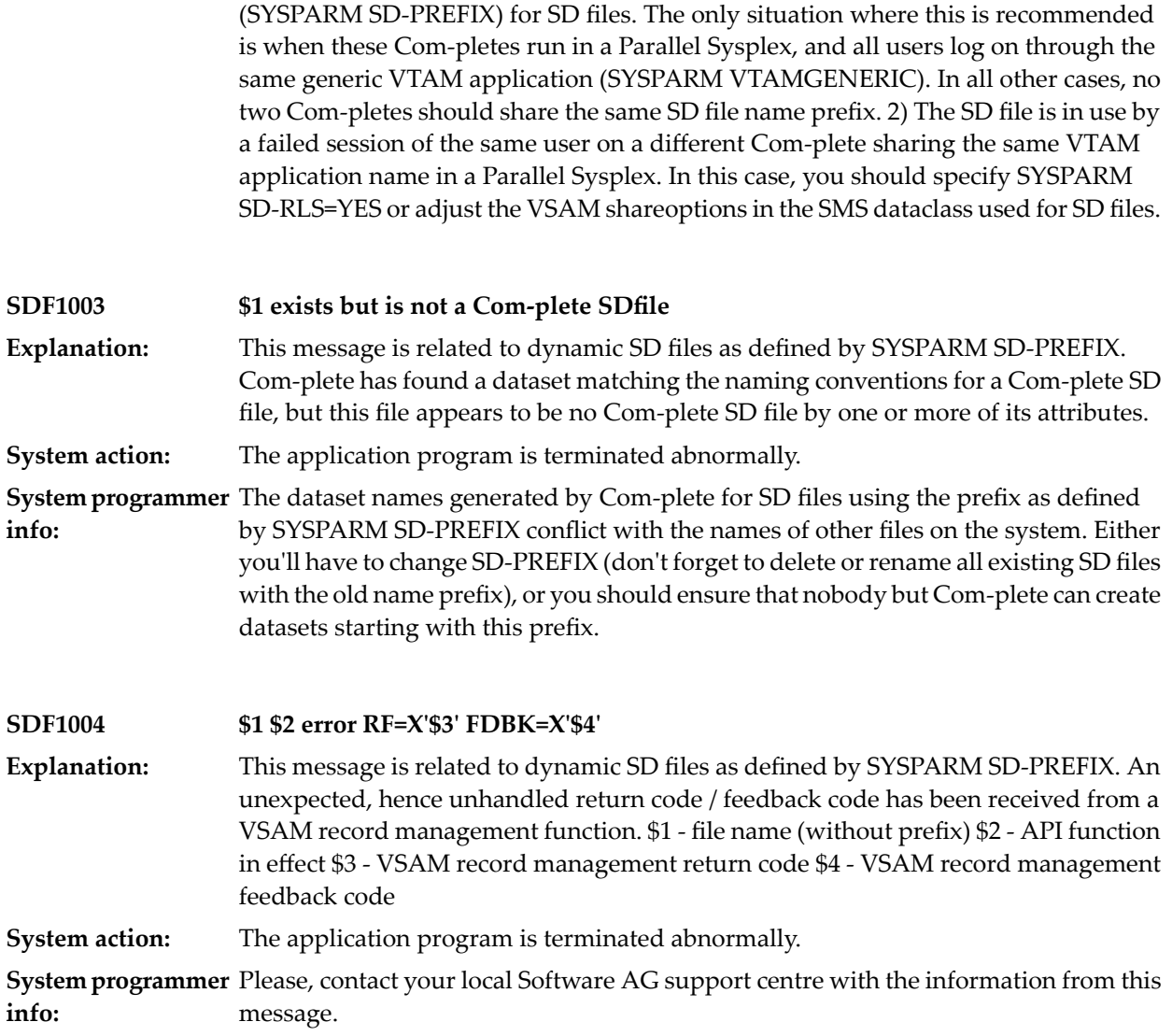

## **52 MCALL/CALL Secure Functions**

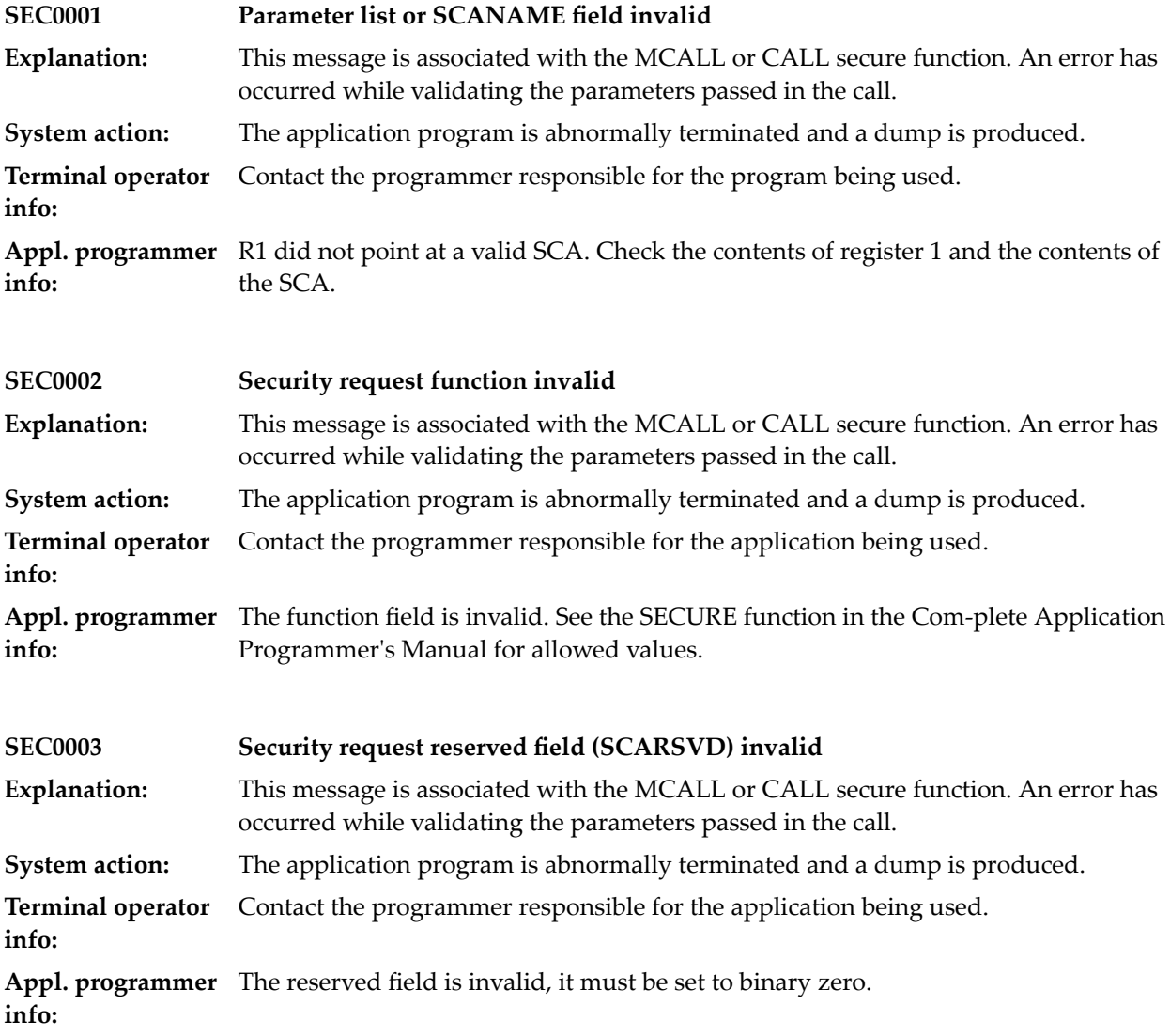

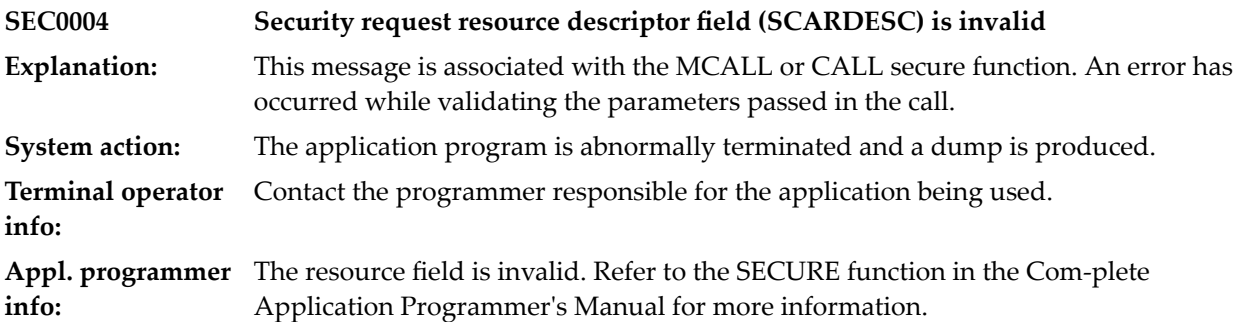

## **53 Set hardcopy device utility**

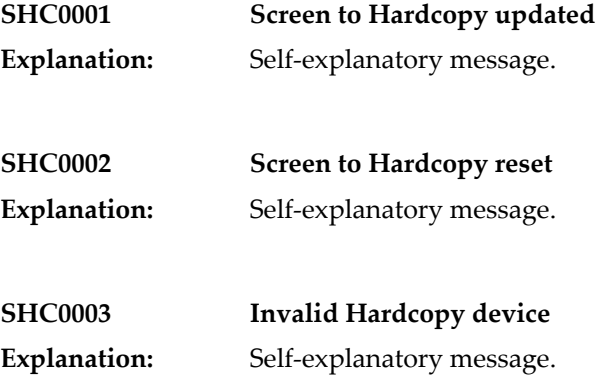

## **54 SMF PROCESSING**

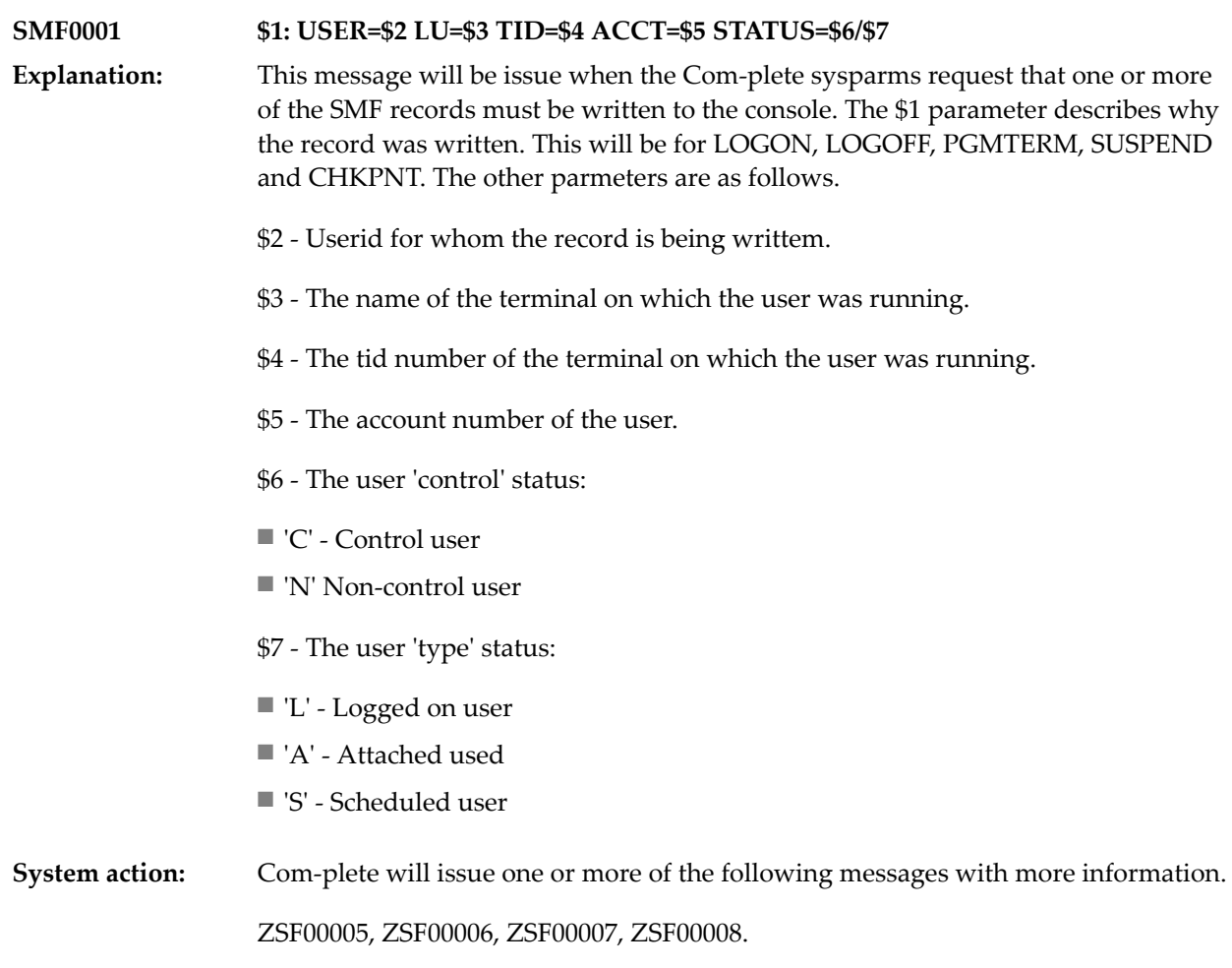

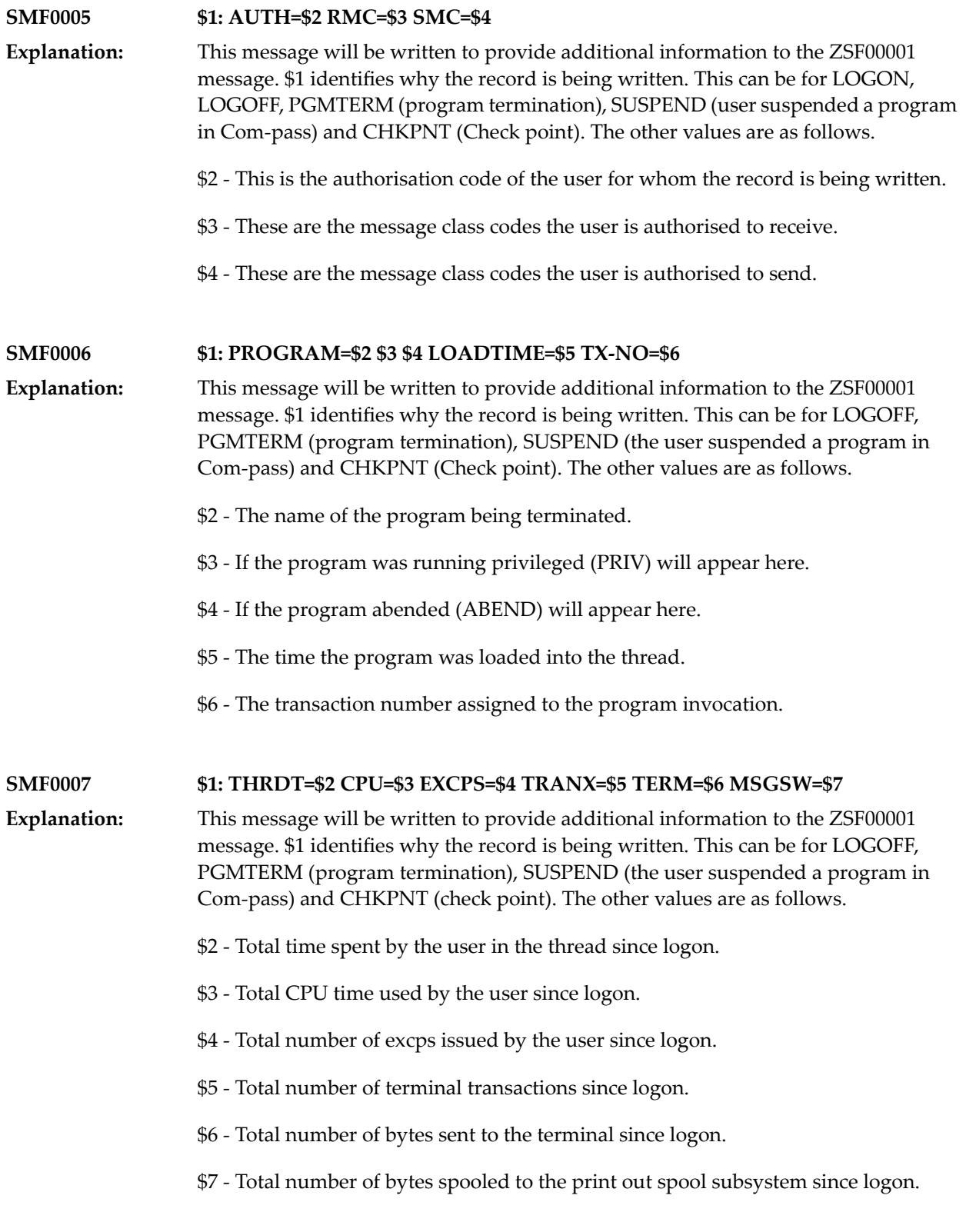
#### **SMF0008 \$1: ROLOUTS=\$2 Q-TIME=\$3 MCALLS=\$4 ADA-CALLS=\$5 ADA-TIME=\$6**

This message will be written to provide additional information to the ZSF00001 message. \$1 identifies why the record is being written. This can be for LOGOFF, **Explanation:** PGMTERM (program termination), SUSPEND (the user suspended a program in Com-pass) and CHKPNT (Check point). The other values are as follows.

\$2 - Number of times the user was elegible to be rolled out since logon.

- \$3 Total amount of time spent on Com-plete queues since logon.
- \$4 Total number of MCALLs issued by the user since logon.
- \$5 Total number of Adabas calls issued by the user since logon.
- \$6 Total time spent issuing Adabas calls since logon.

### **55 Sockets Services Group**

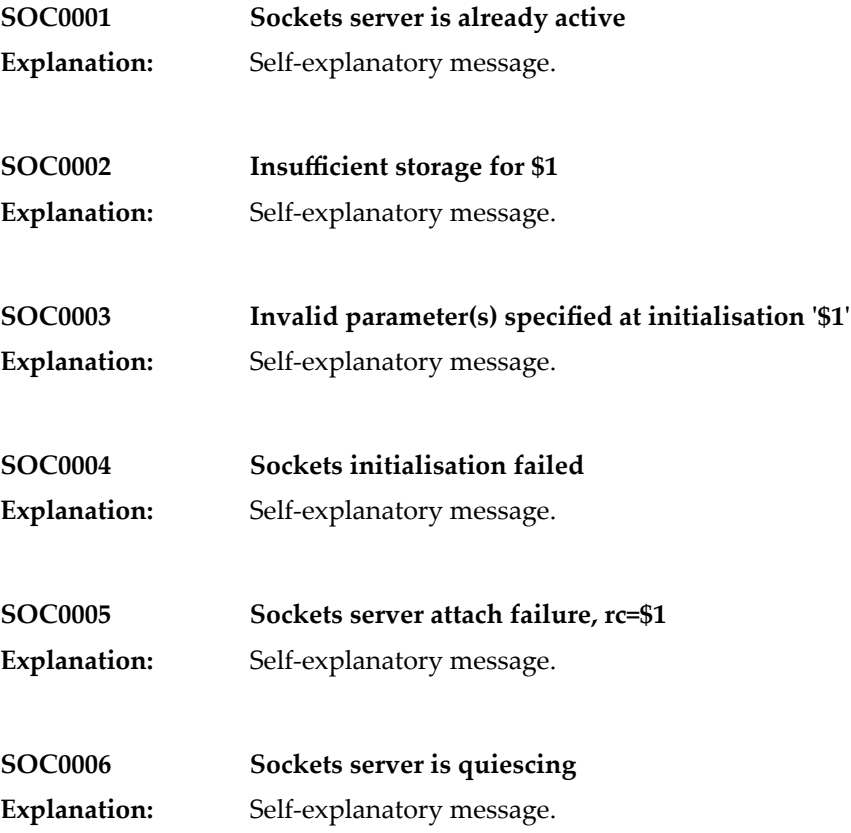

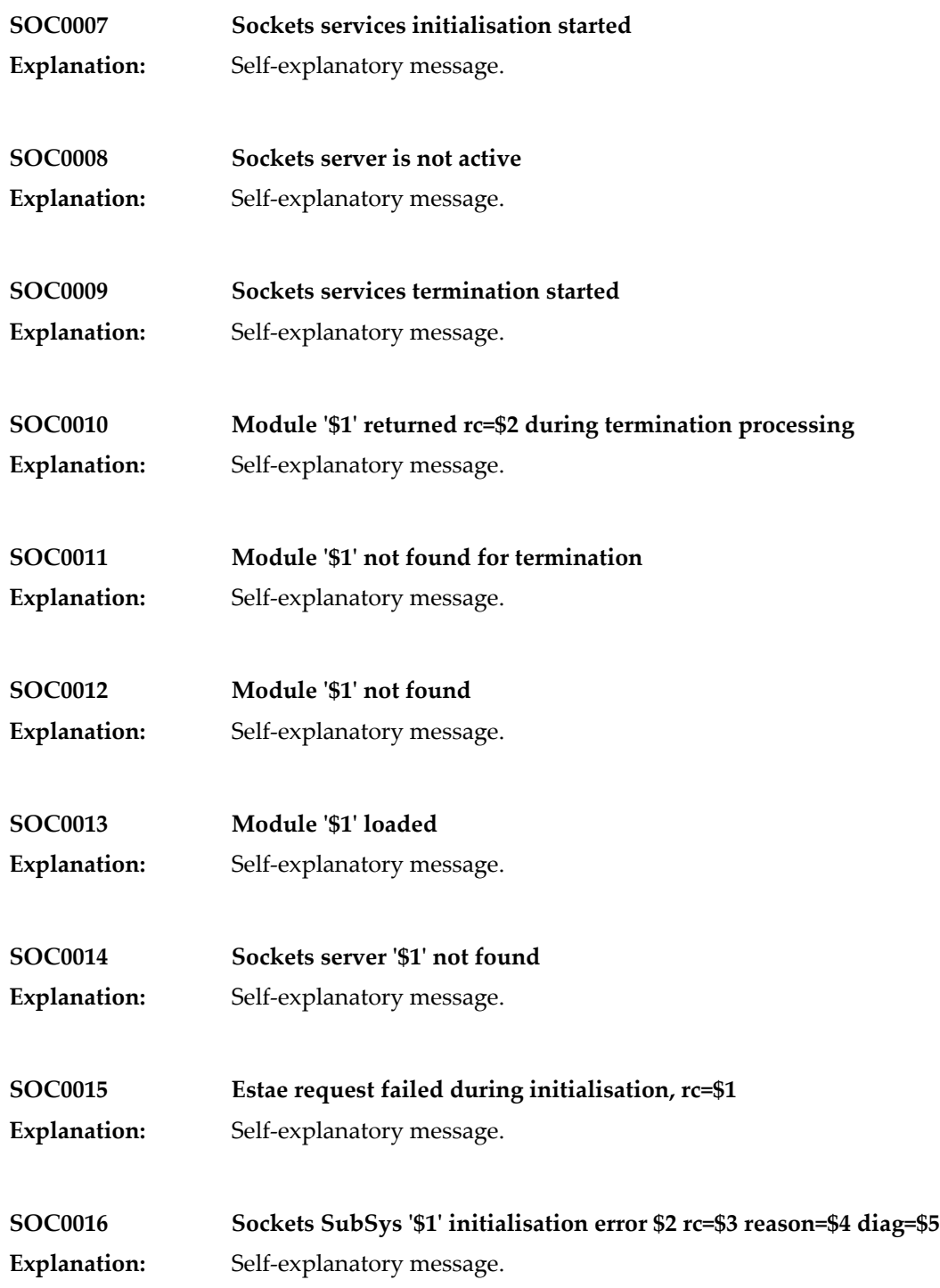

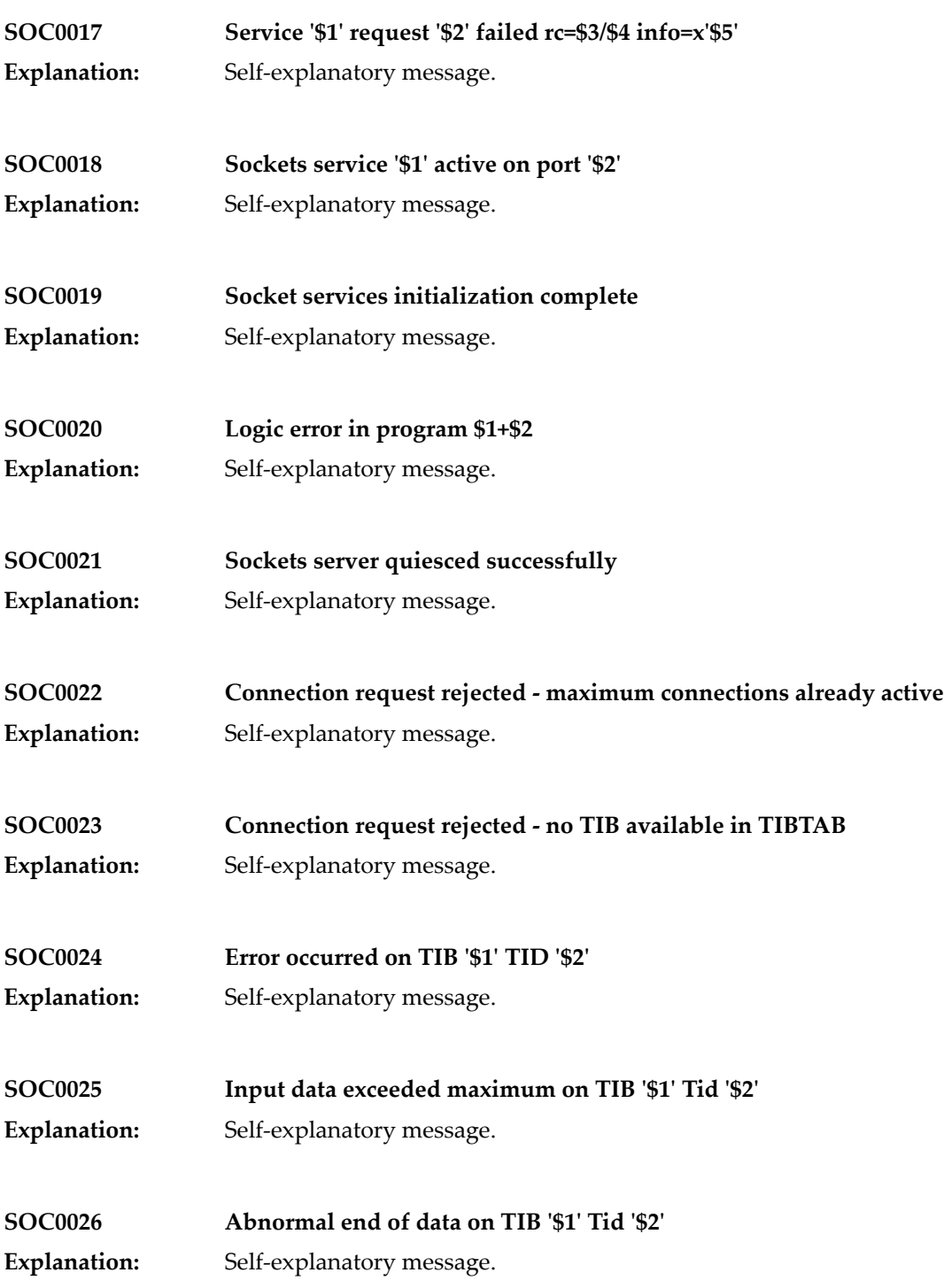

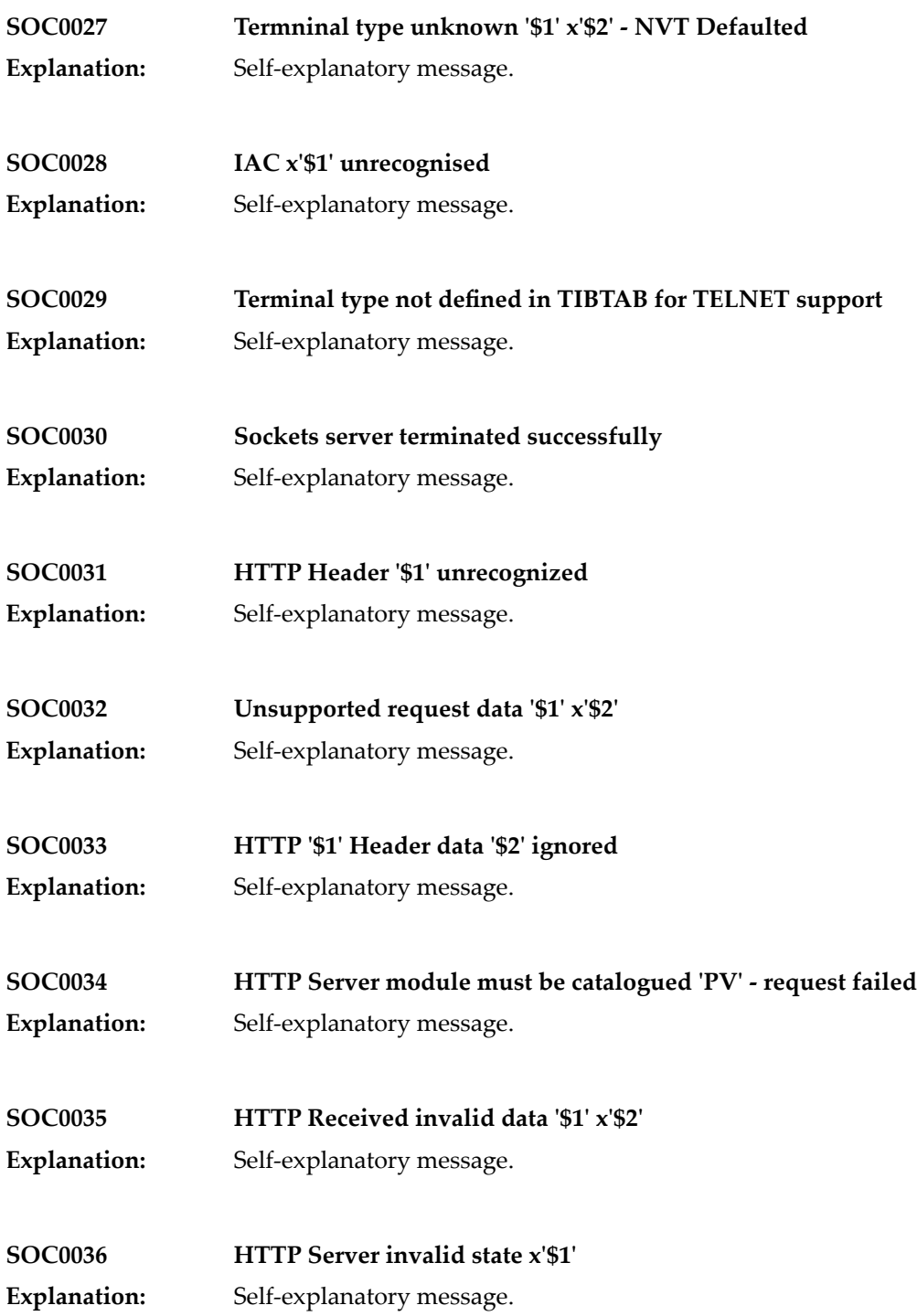

#### **SOC0037 HTTP Server request terminated abnormally**

**Explanation:** Self-explanatory message.

## **56 SPIE/STXIT Services**

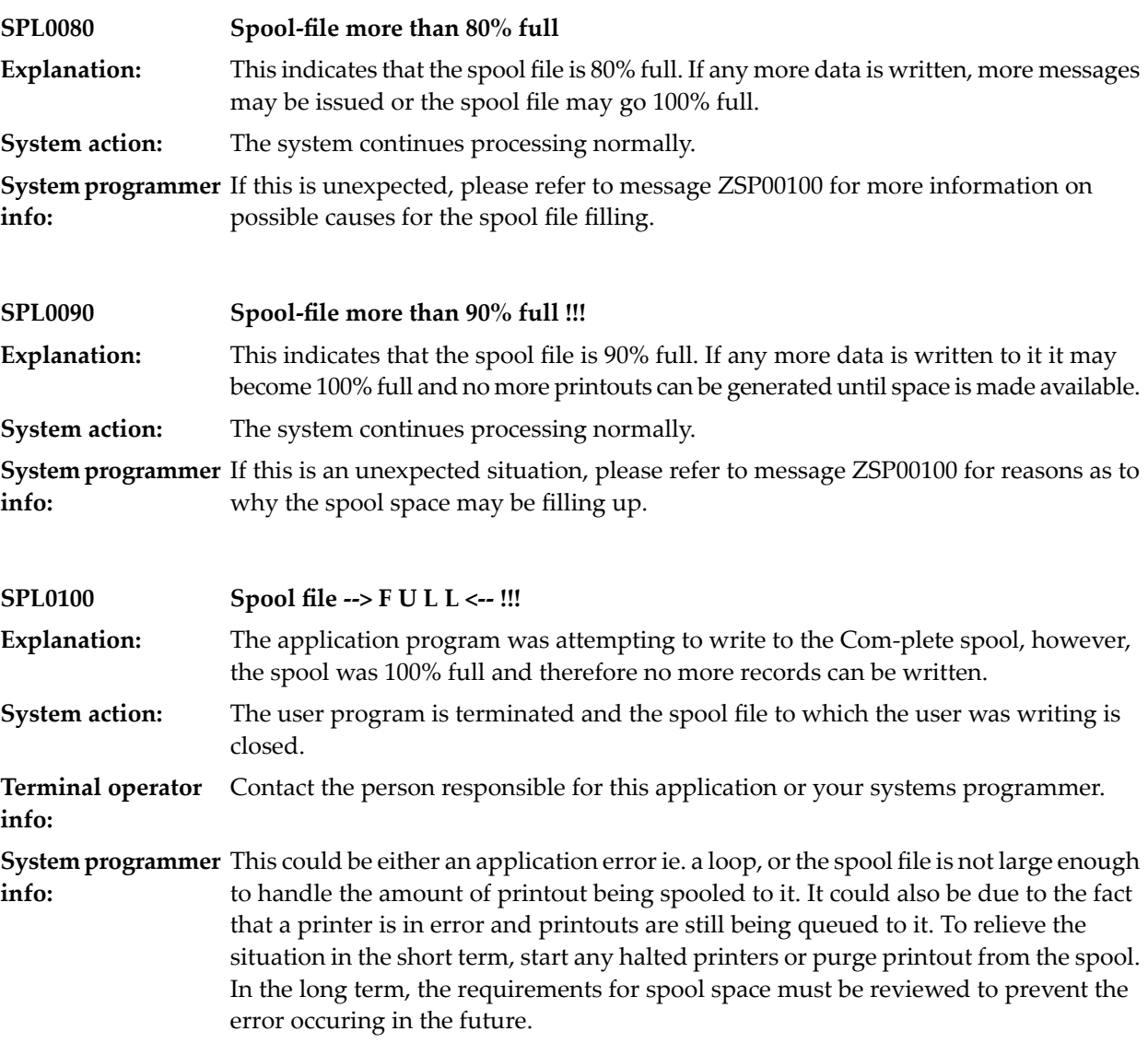

**Appl. programmer** If the printout being produced appears to be larger than expected, check to see what is being output which shouldn't be and correct the logic which produces this code in the application program. **info:**

# **57 Storage Initialisation**

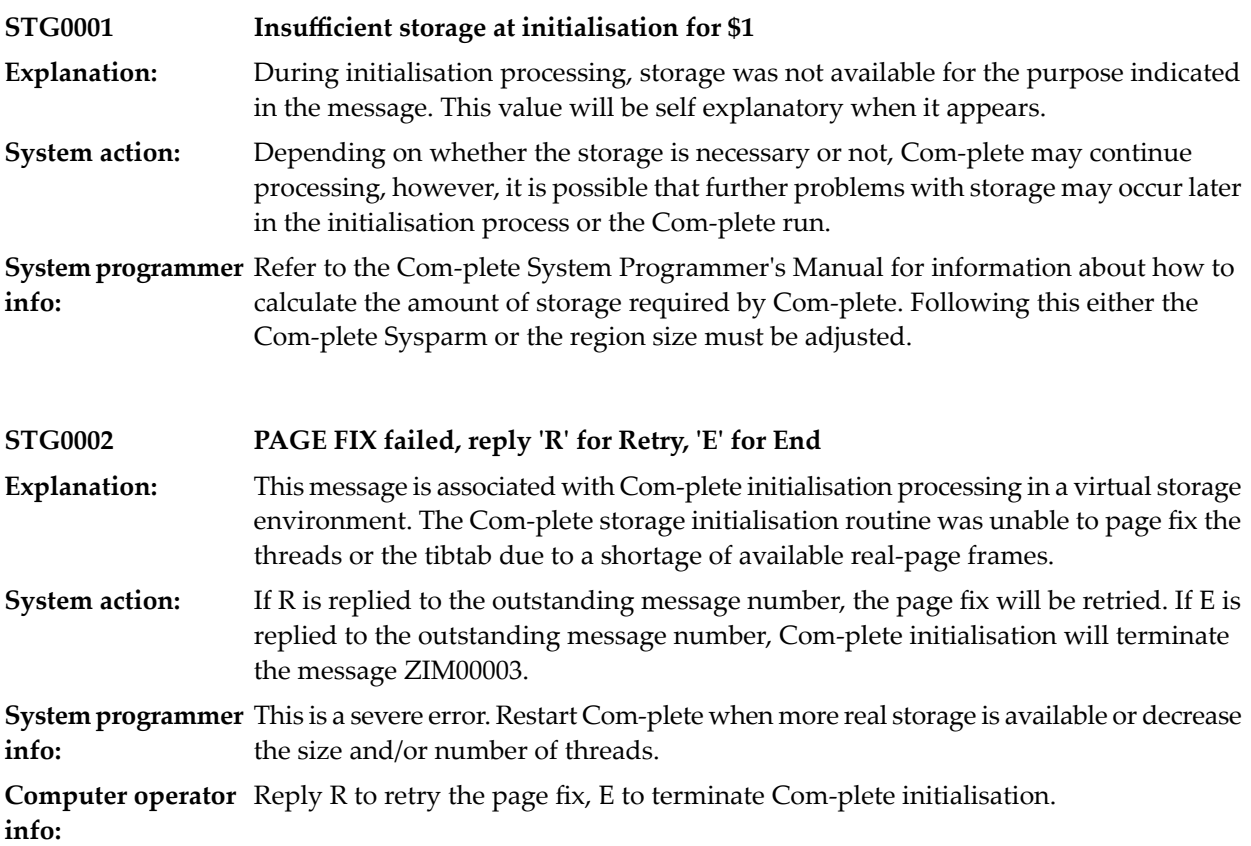

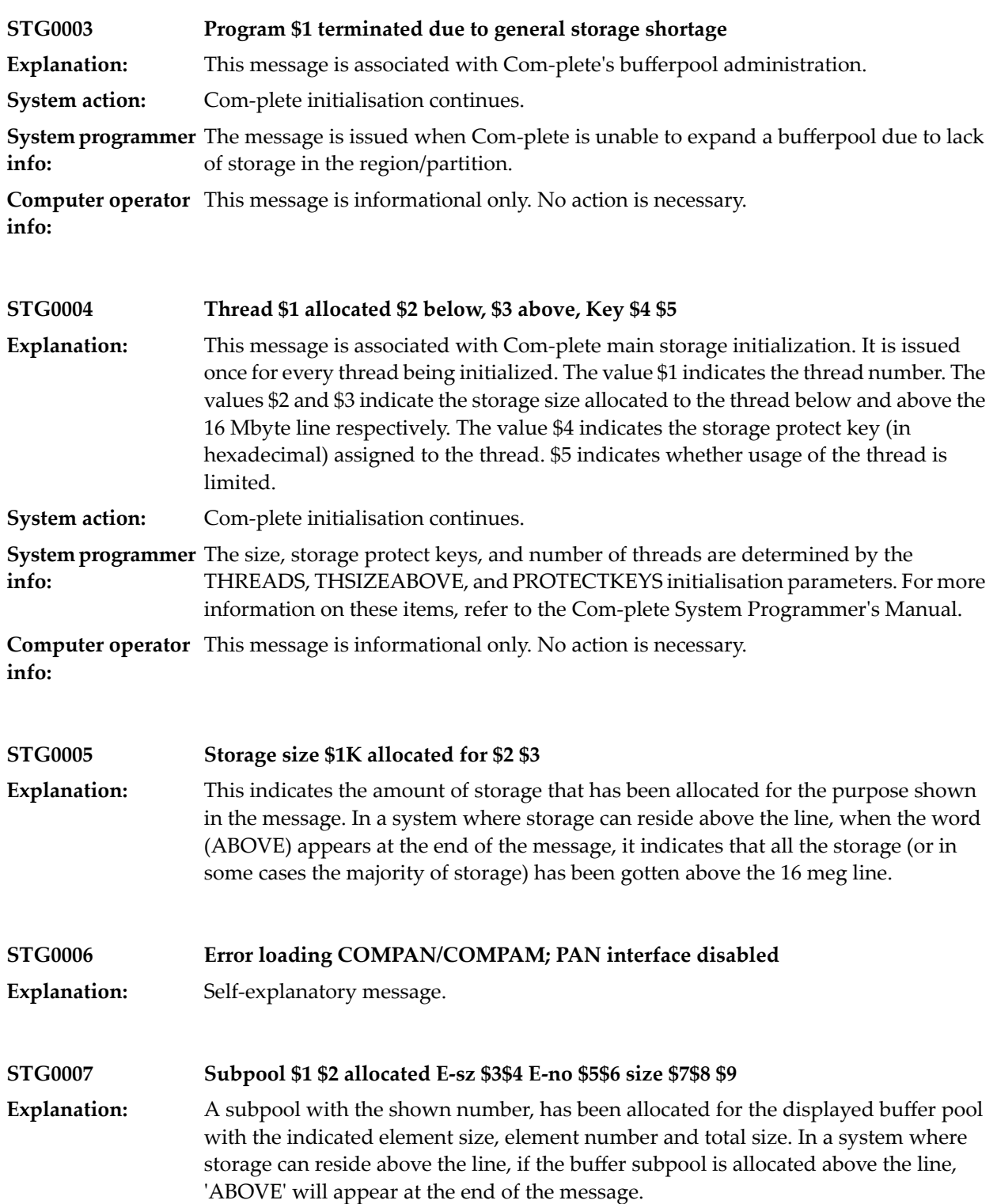

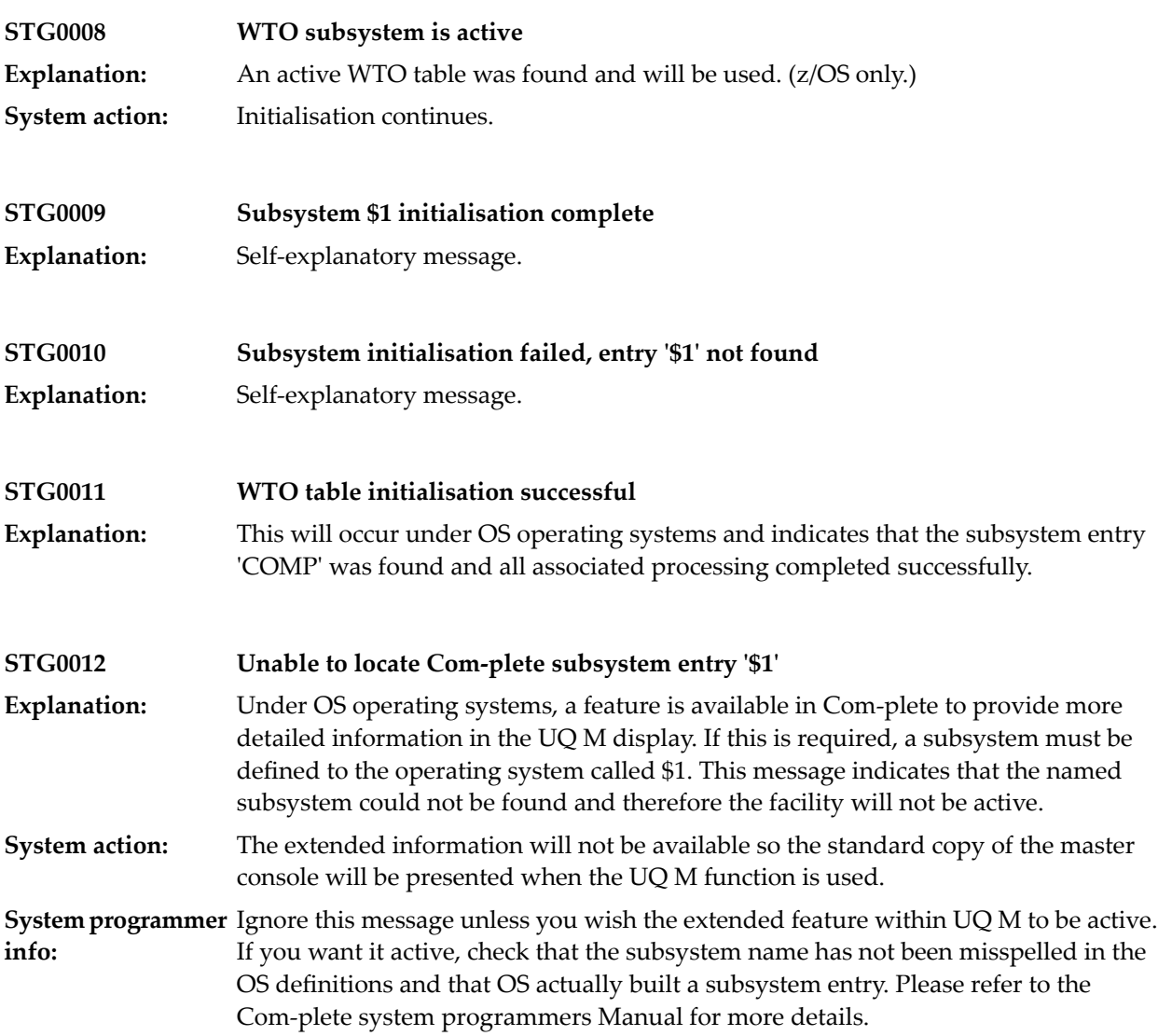

## **58 Server Processing**

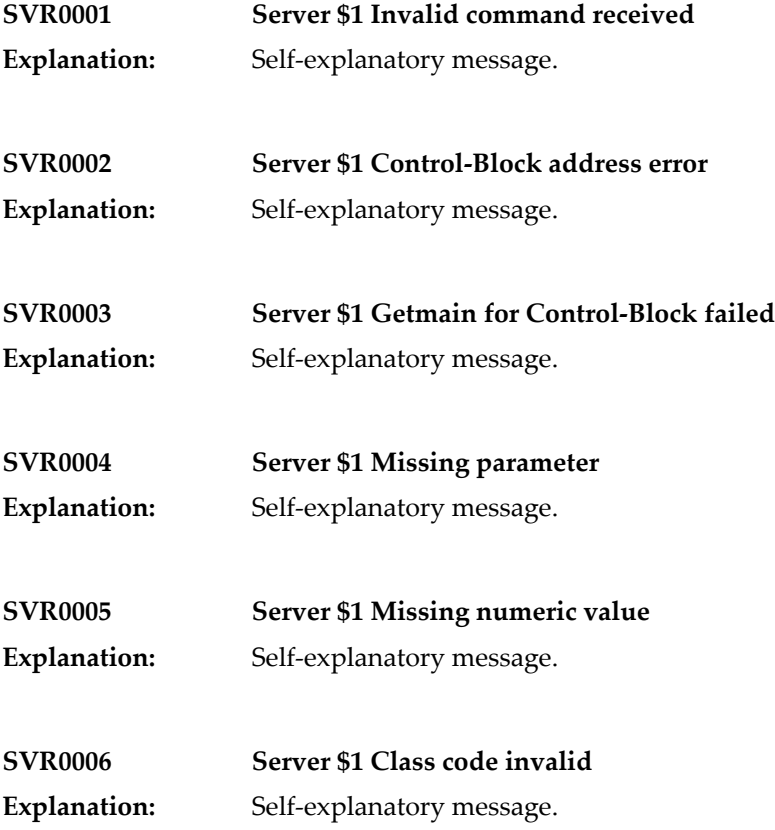

#### Server Processing

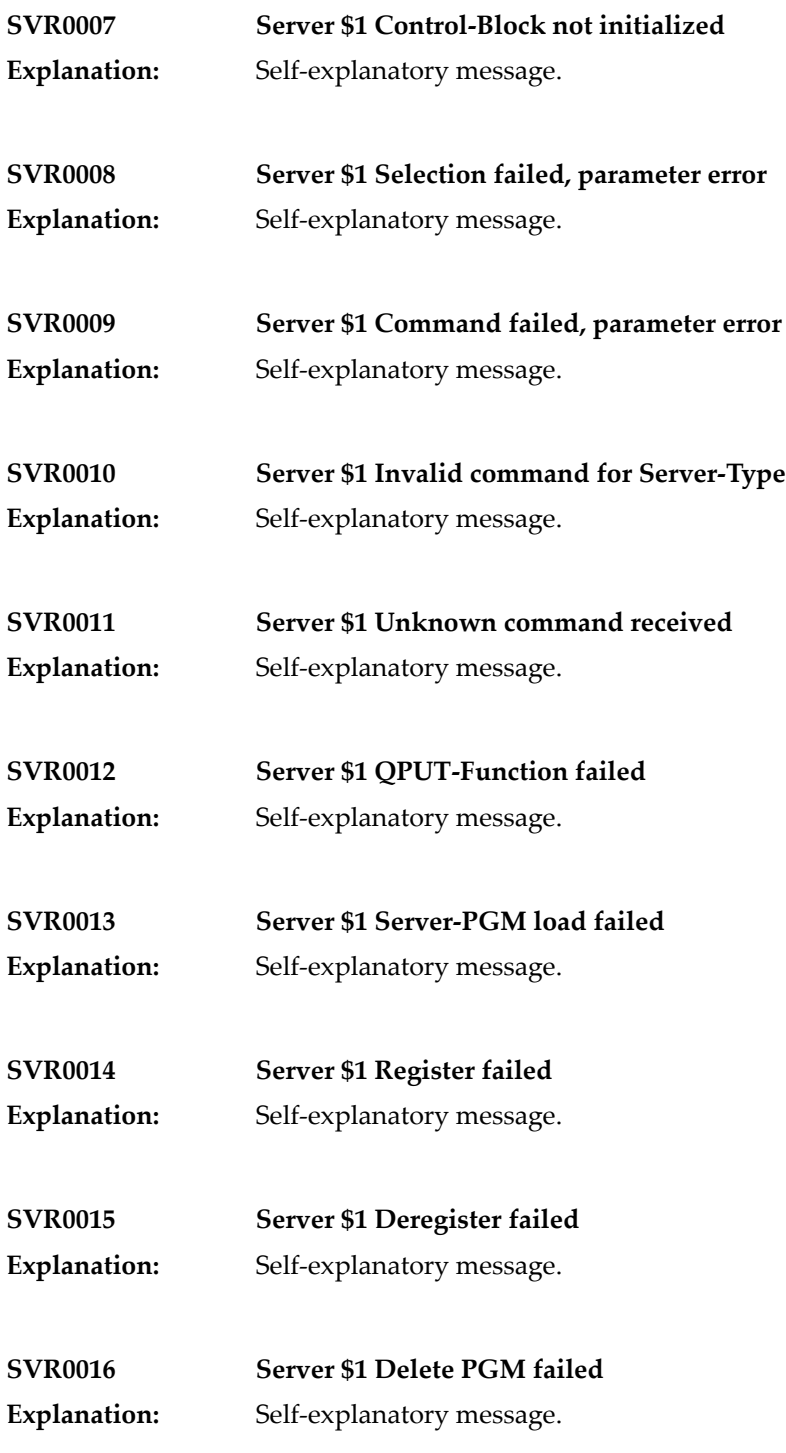

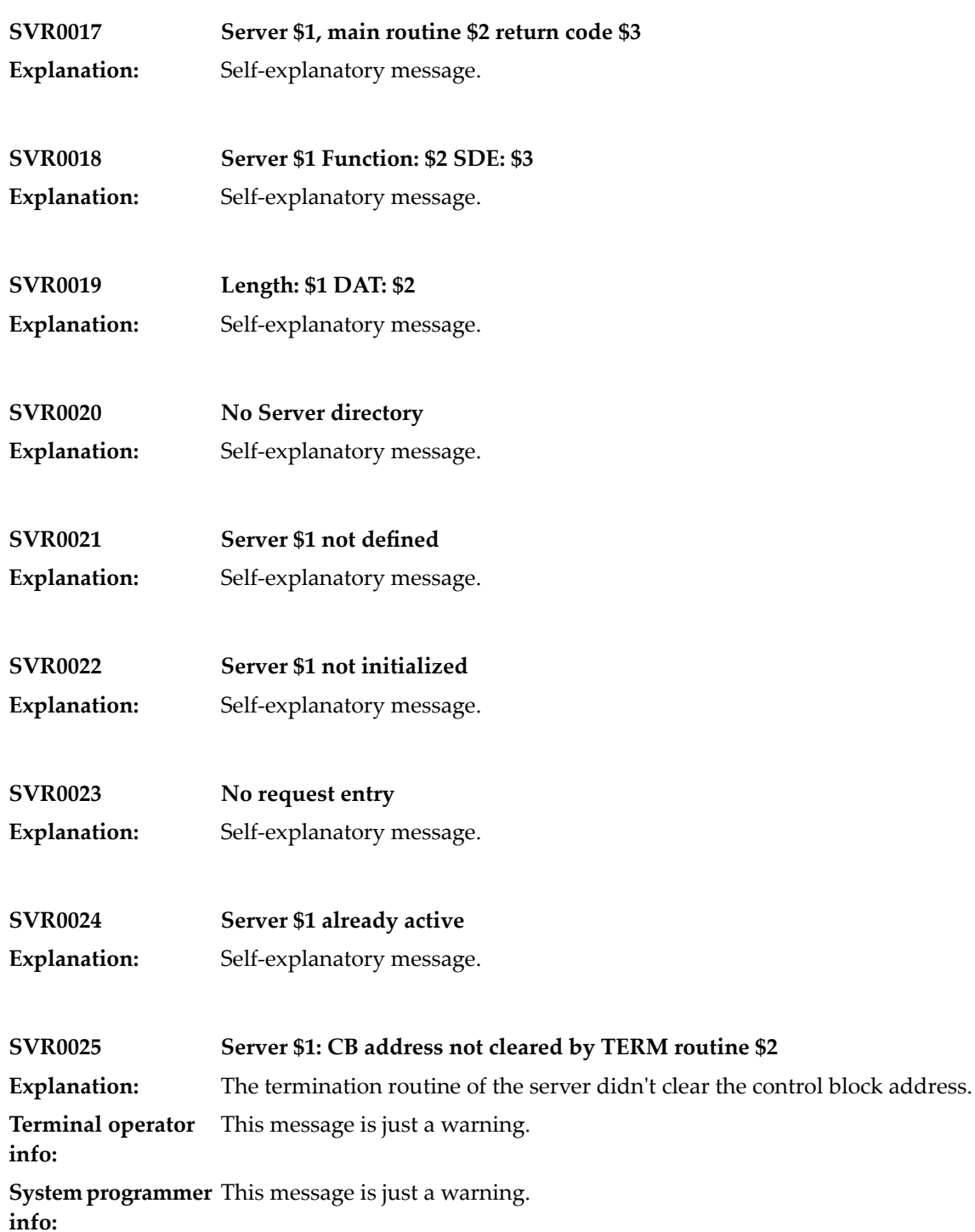

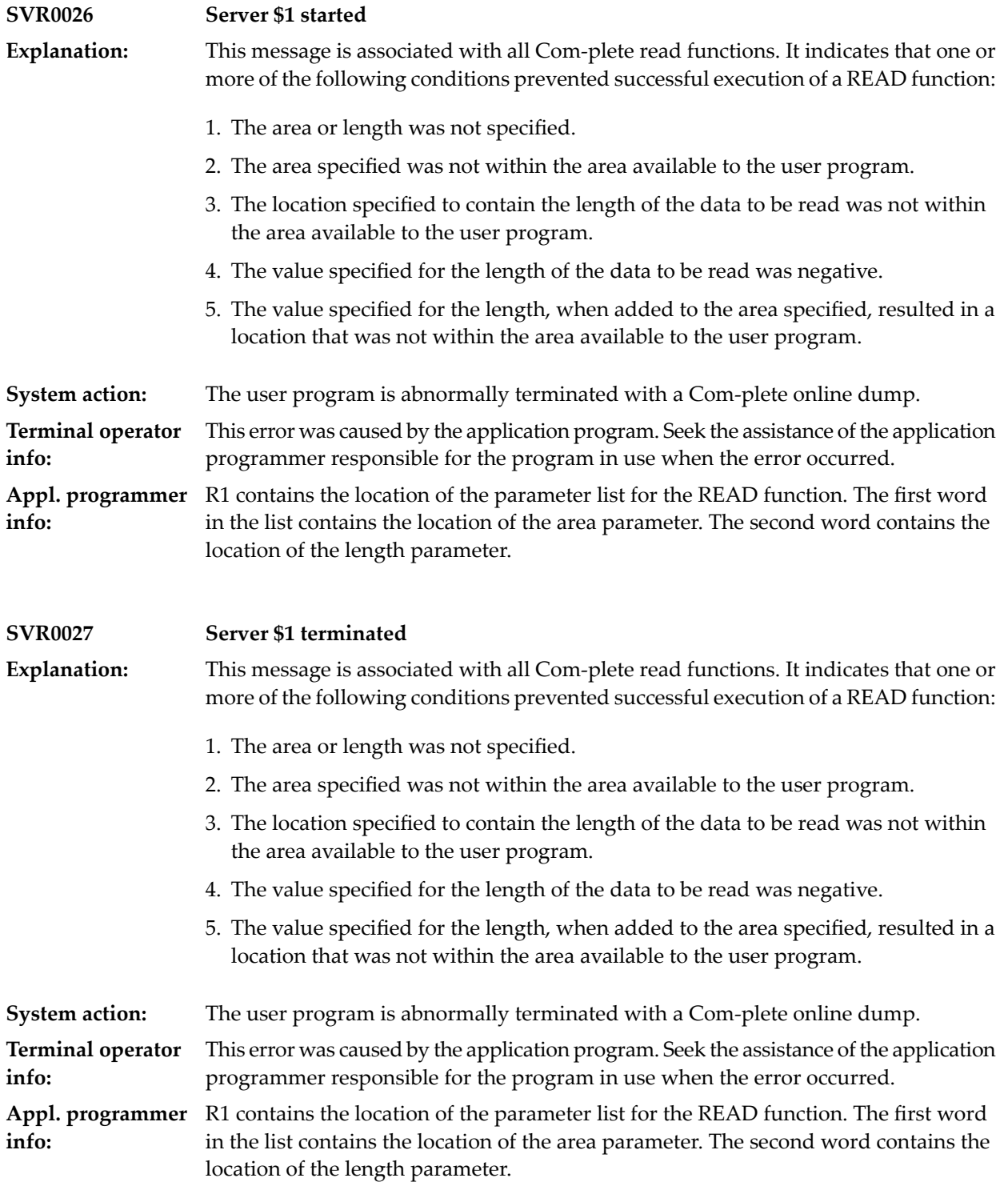

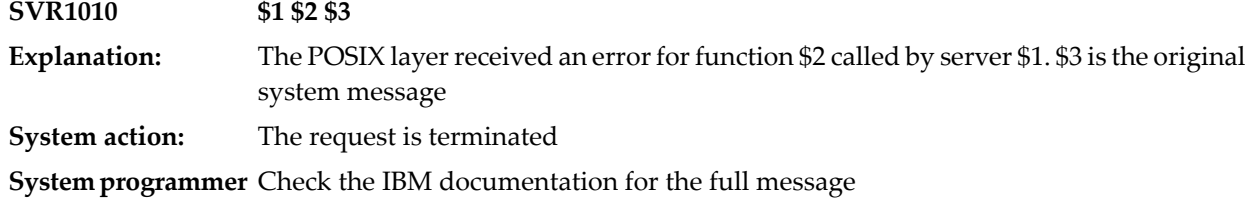

**info:**

### **59 Terminal Access Method**

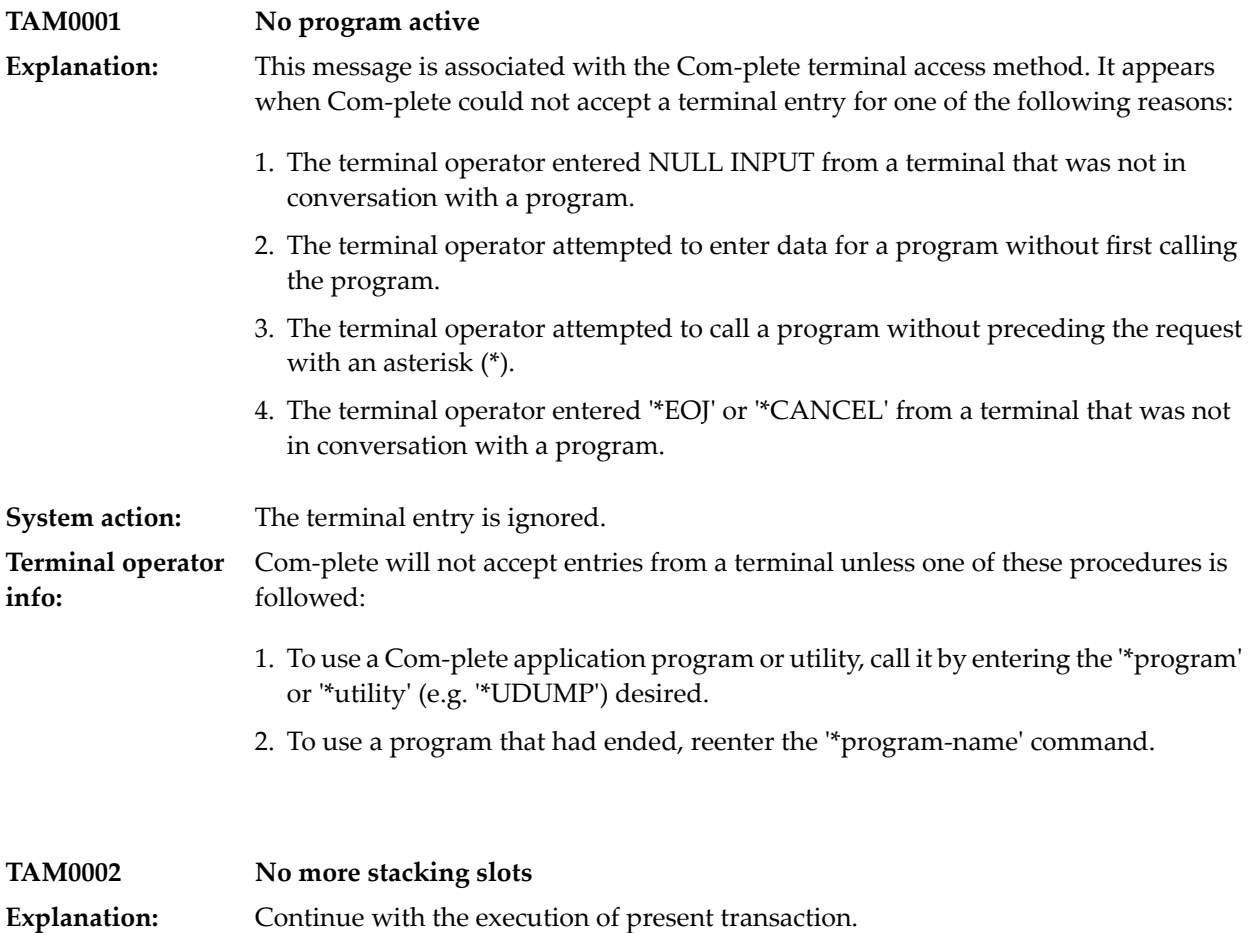

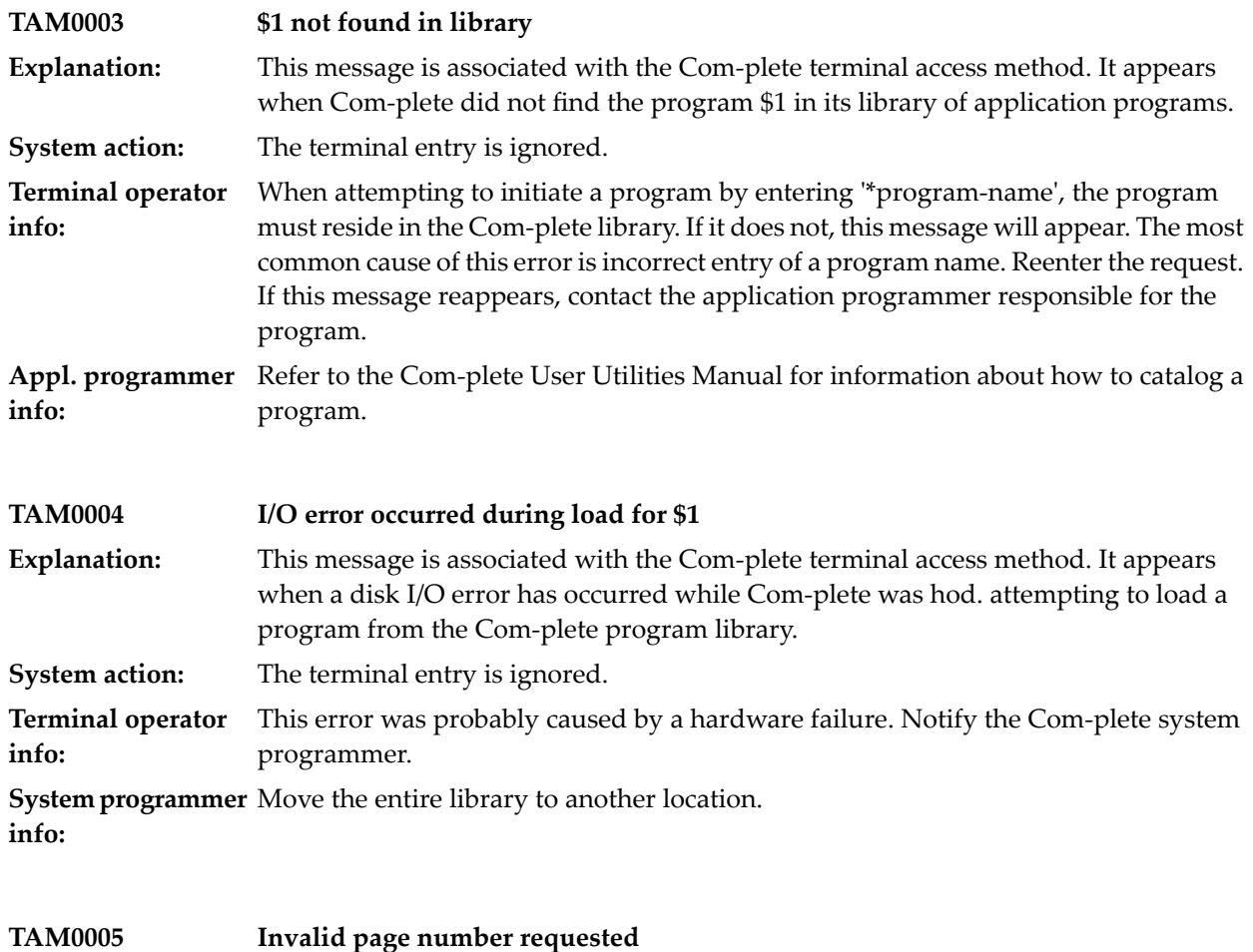

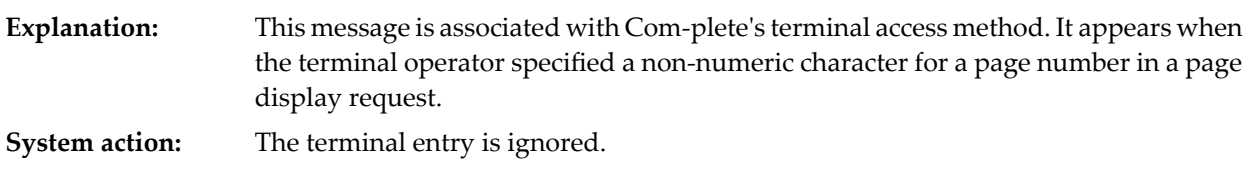

Page numbers in display requests may not contain non-numeric characters. For more information, refer to the Com-plete User Utilities Manual. **Terminal operator info:**

**TAM0006 Requested page not built by program** This message is associated with Com-plete's terminal access method. It appears when the page number requested by the terminal operator was higher than the highest page built by the program that created the page file. **Explanation: System action:** The terminal entry is ignored. Reenter the paging request specifying a smaller number. To display the highest page in the page file, enter \*UP/H. For more information, refer to the Com-plete User Utilities Manual. **Terminal operator info:**

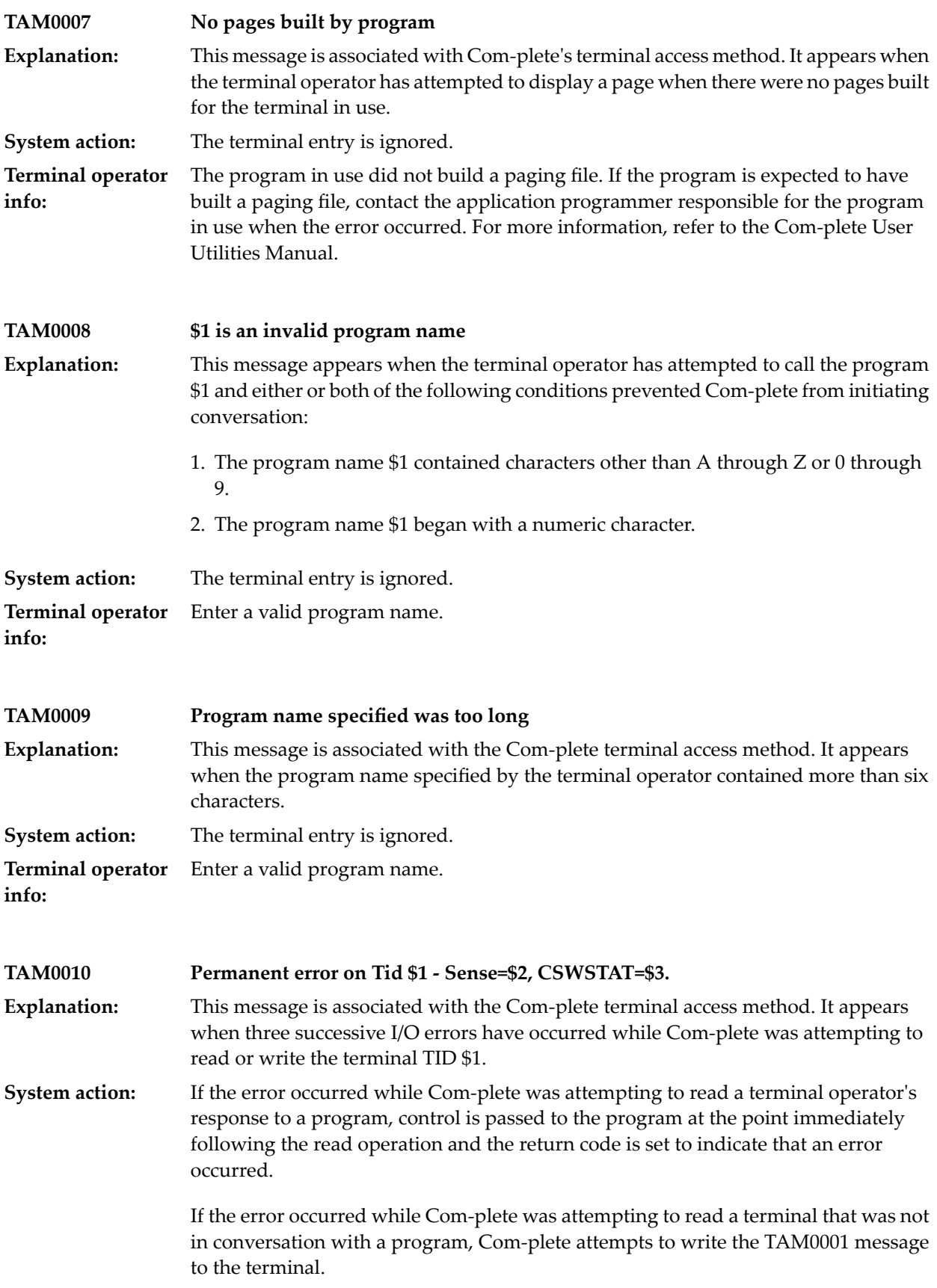

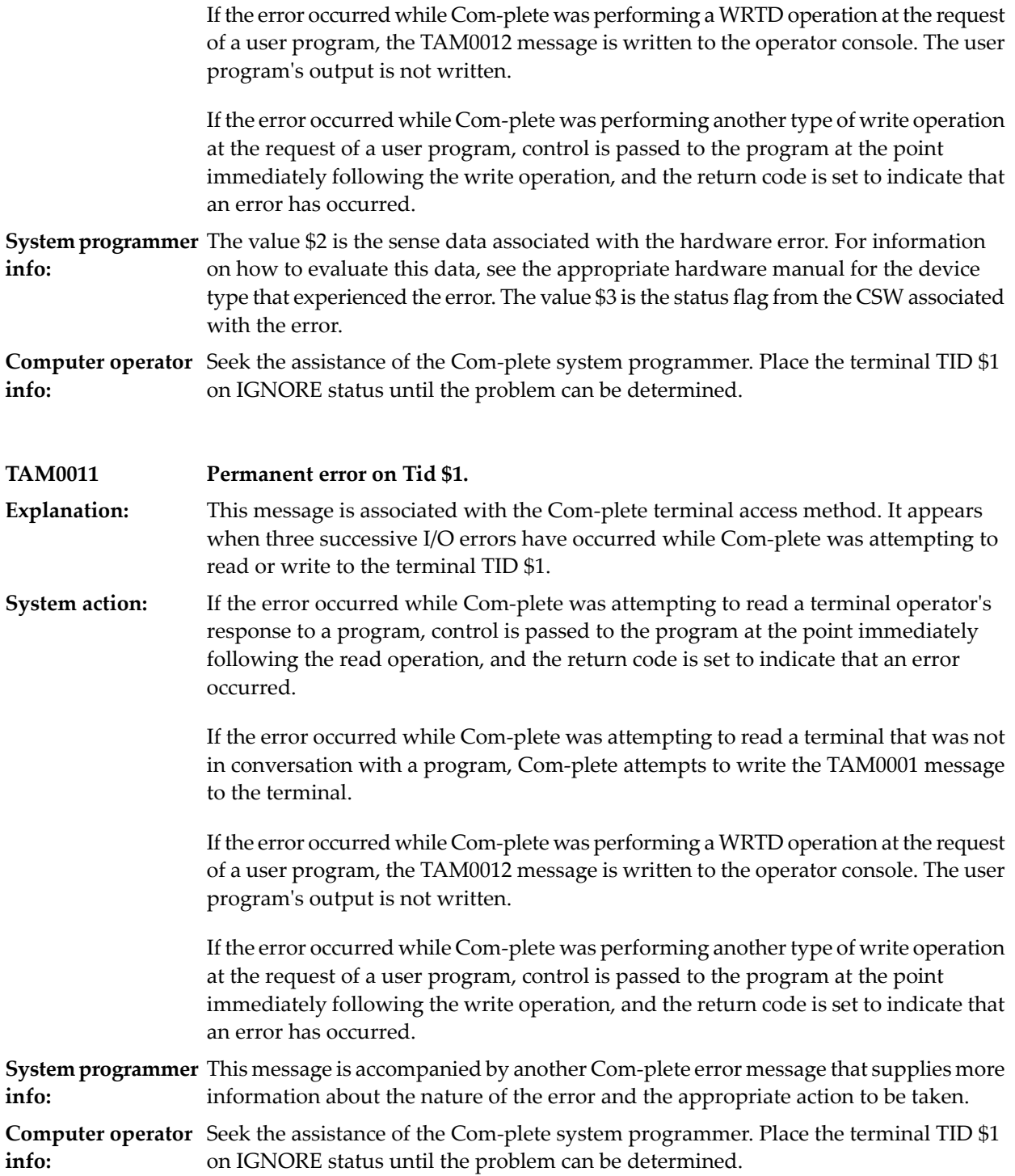

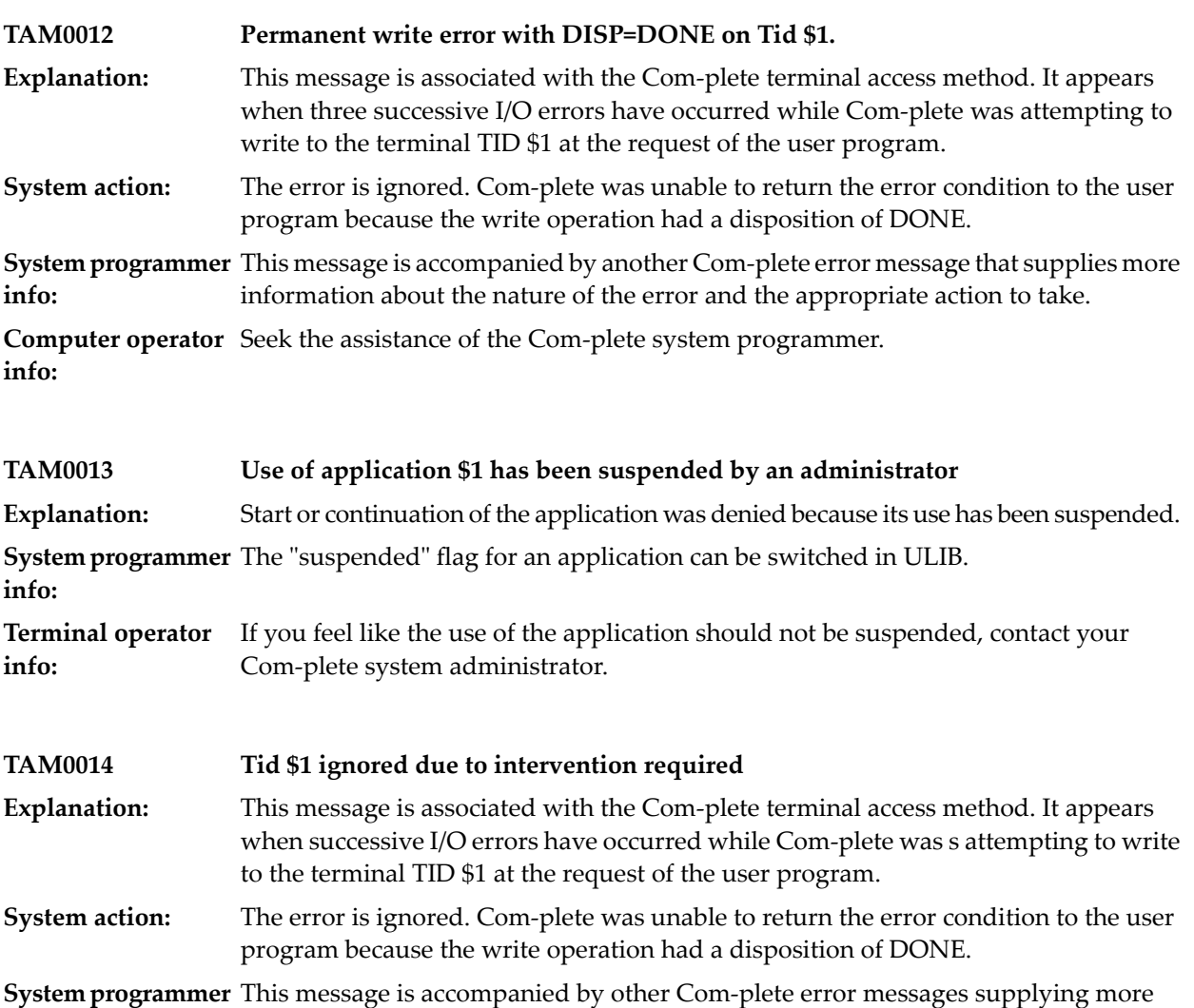

**Computer operator** Seek the assistance of the Com-plete system programmer. **info:**

**info:**

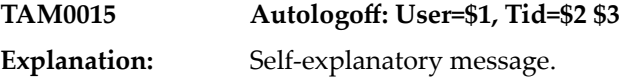

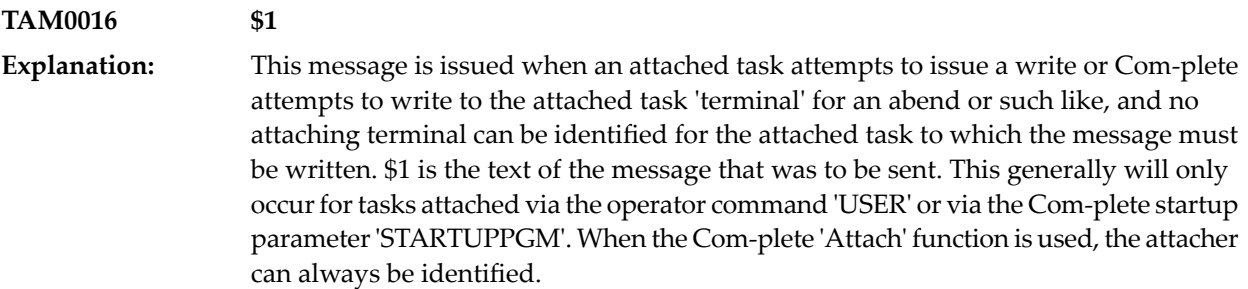

information about the nature of the error and the appropriate action to take.

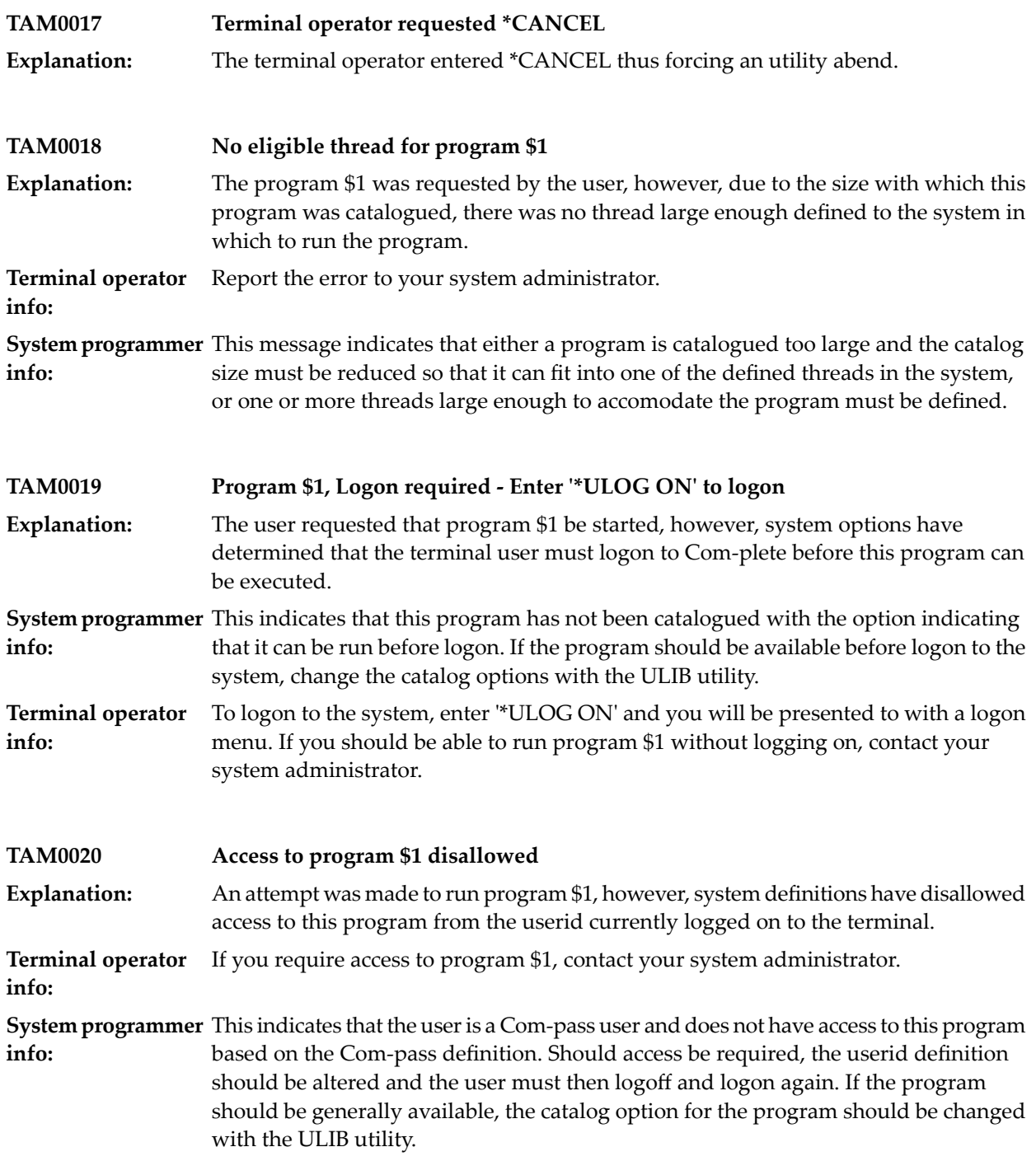

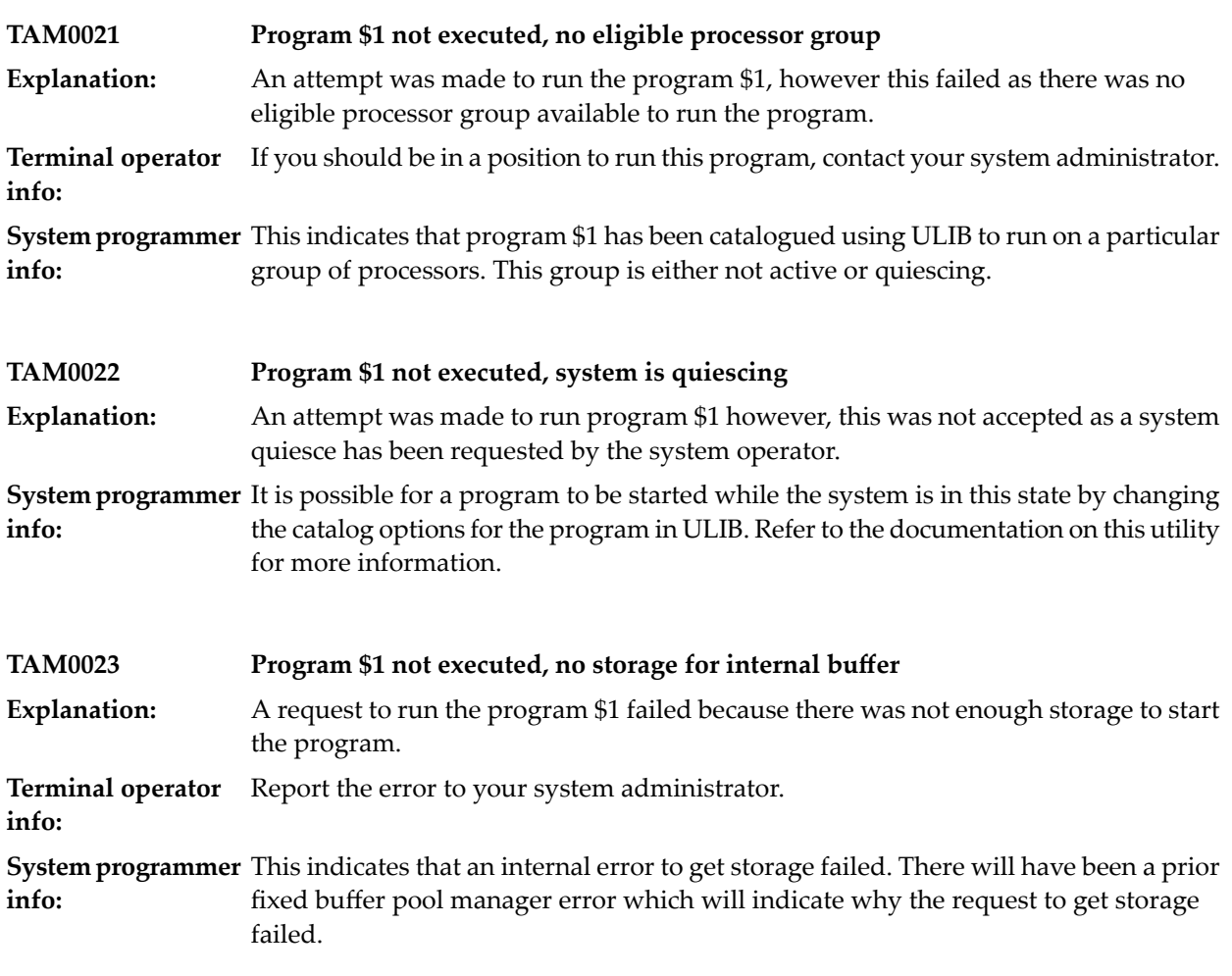

### **60 Terminal Read Processing**

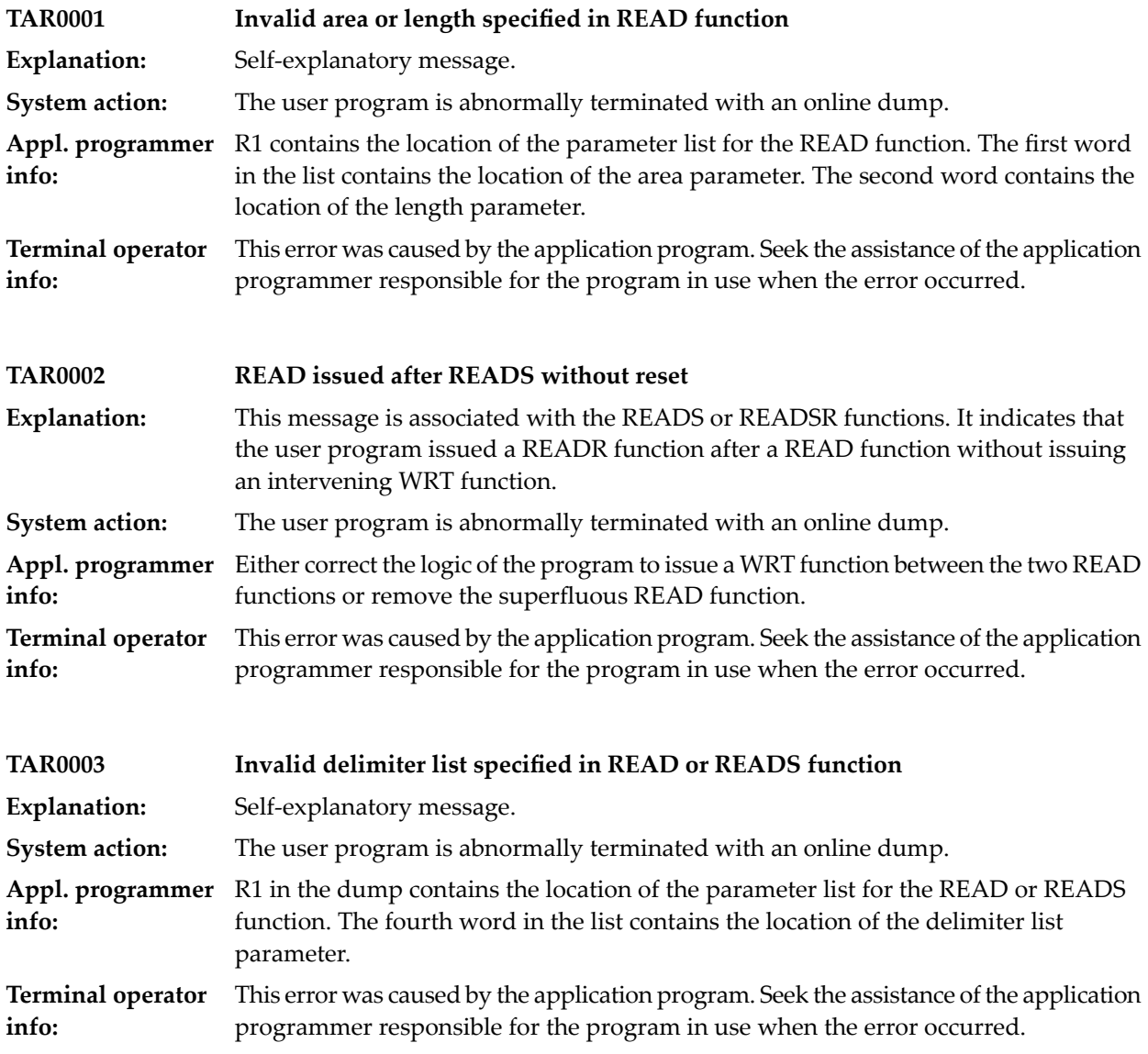

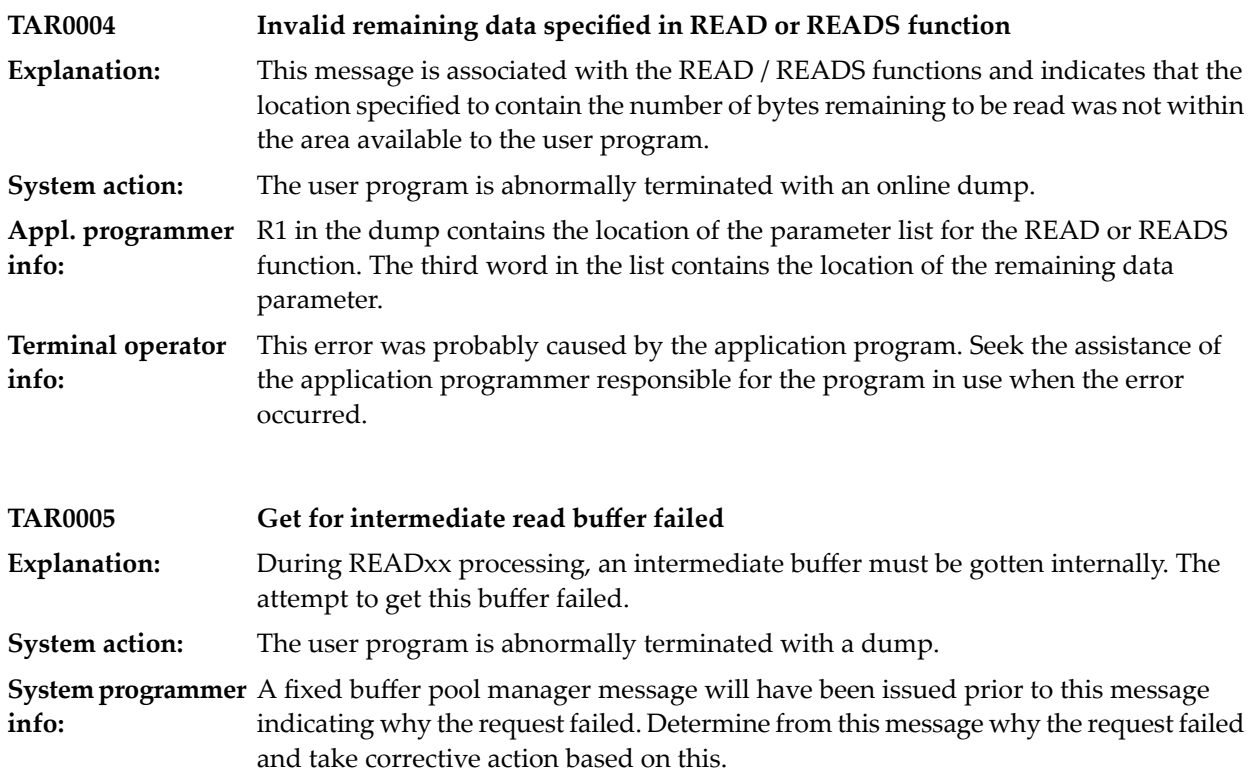

# **61 Terminal Output Services**

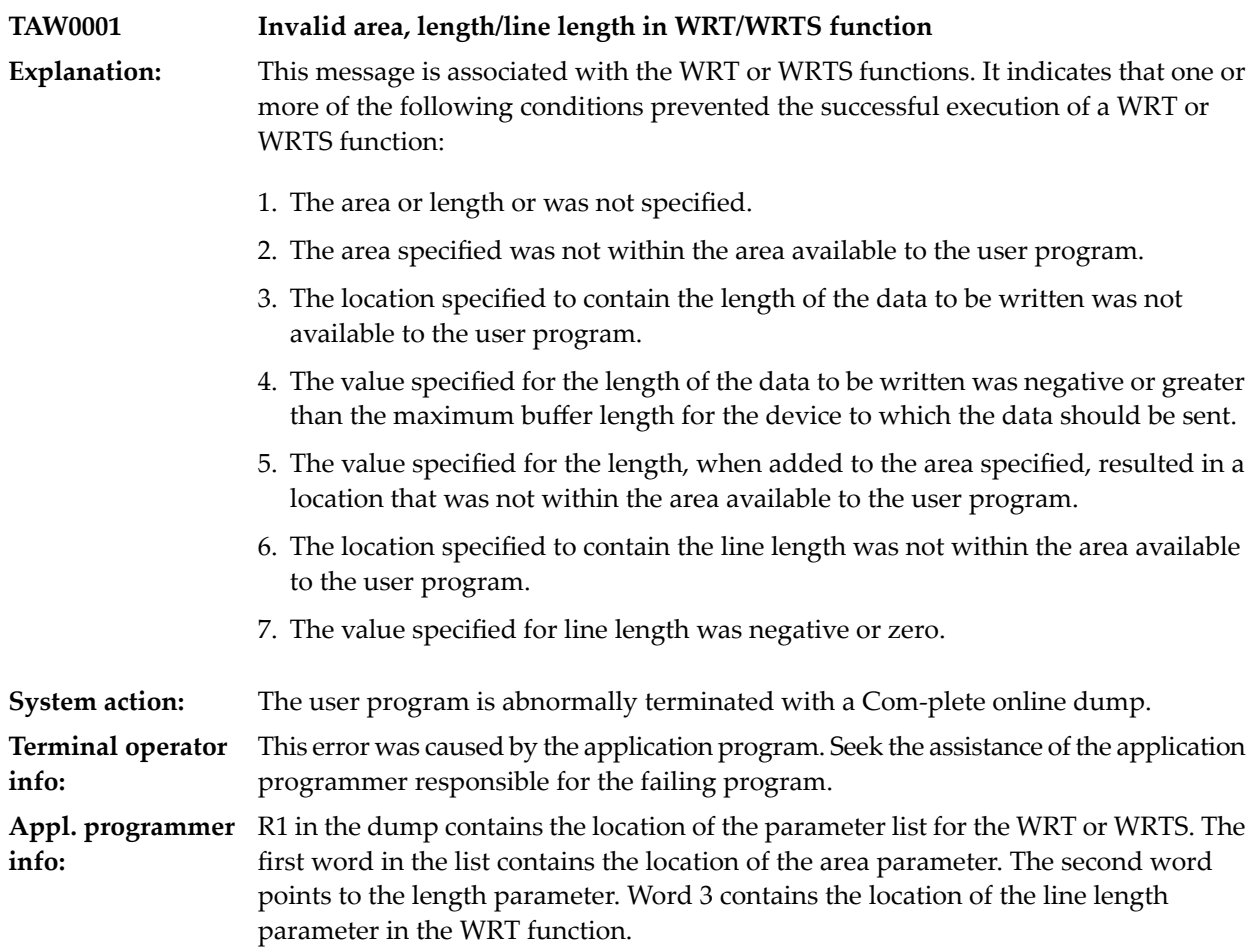

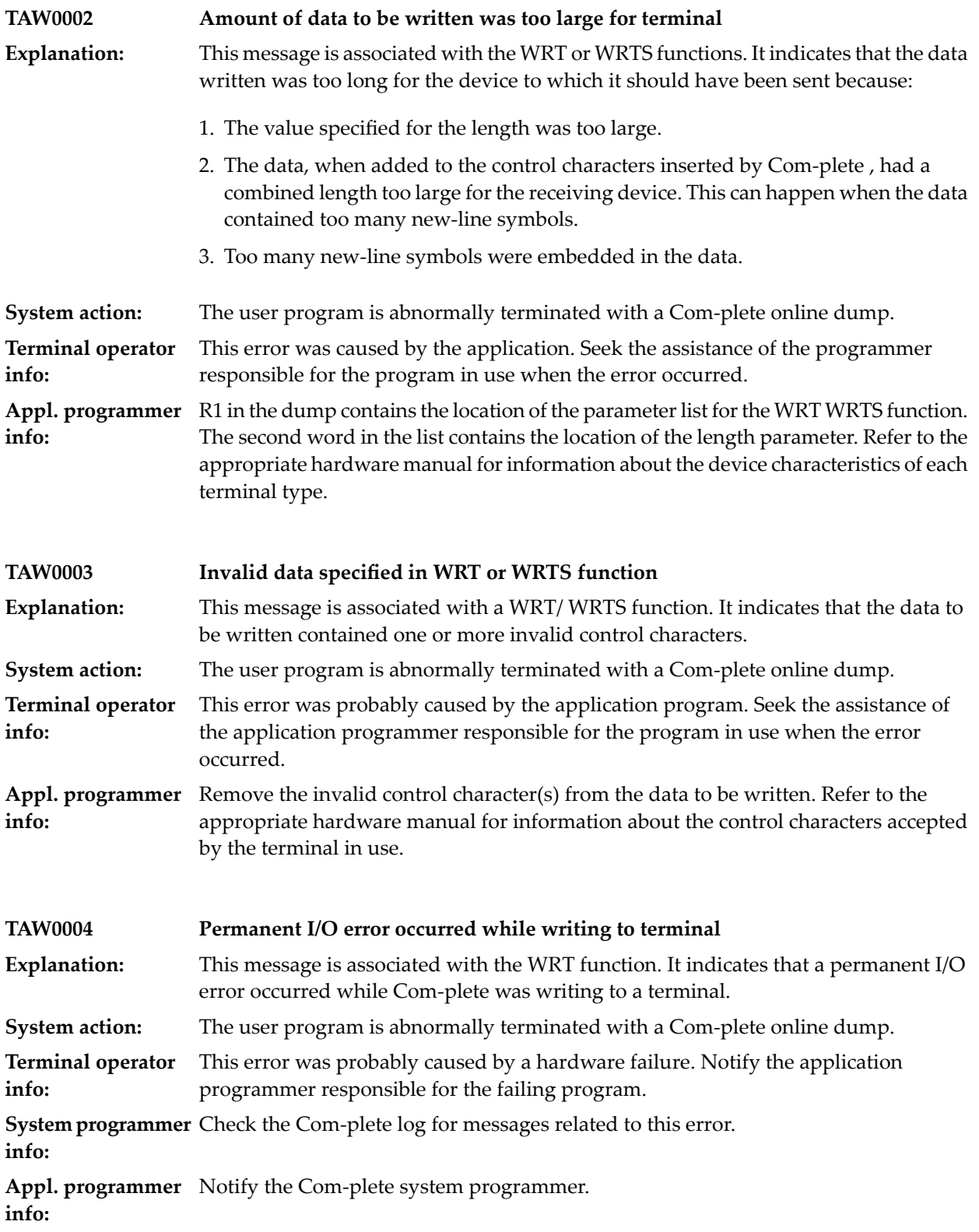

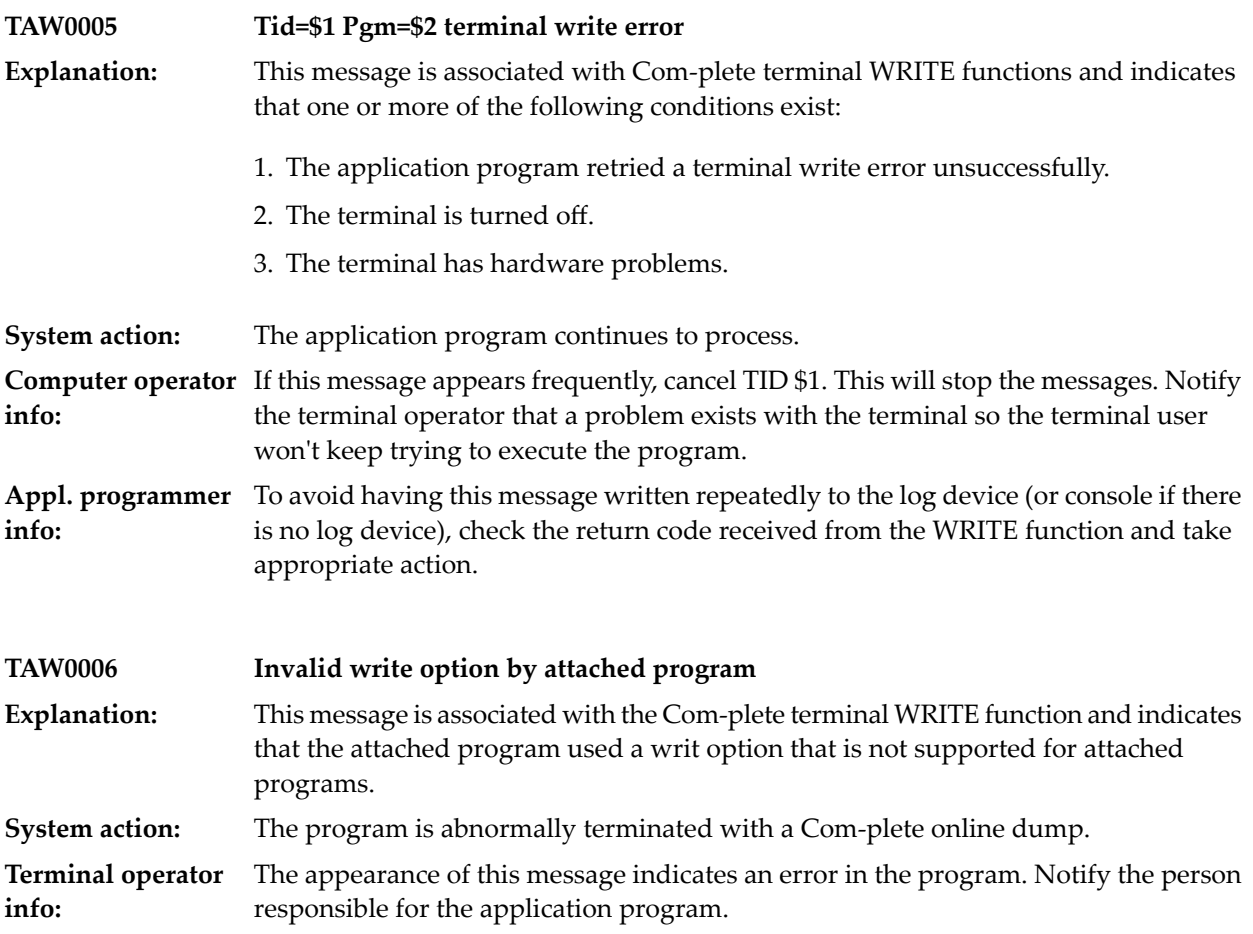

# **62 Thread Group Maintenance**

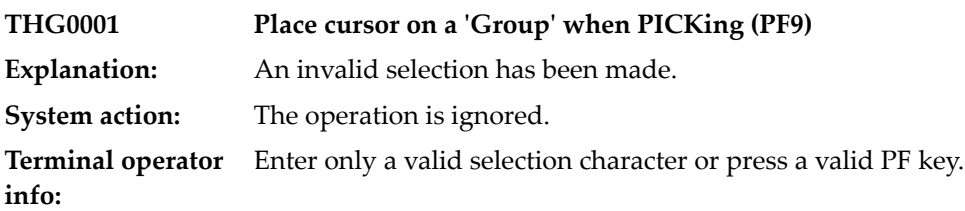
#### **63 Terminal Initialisation**

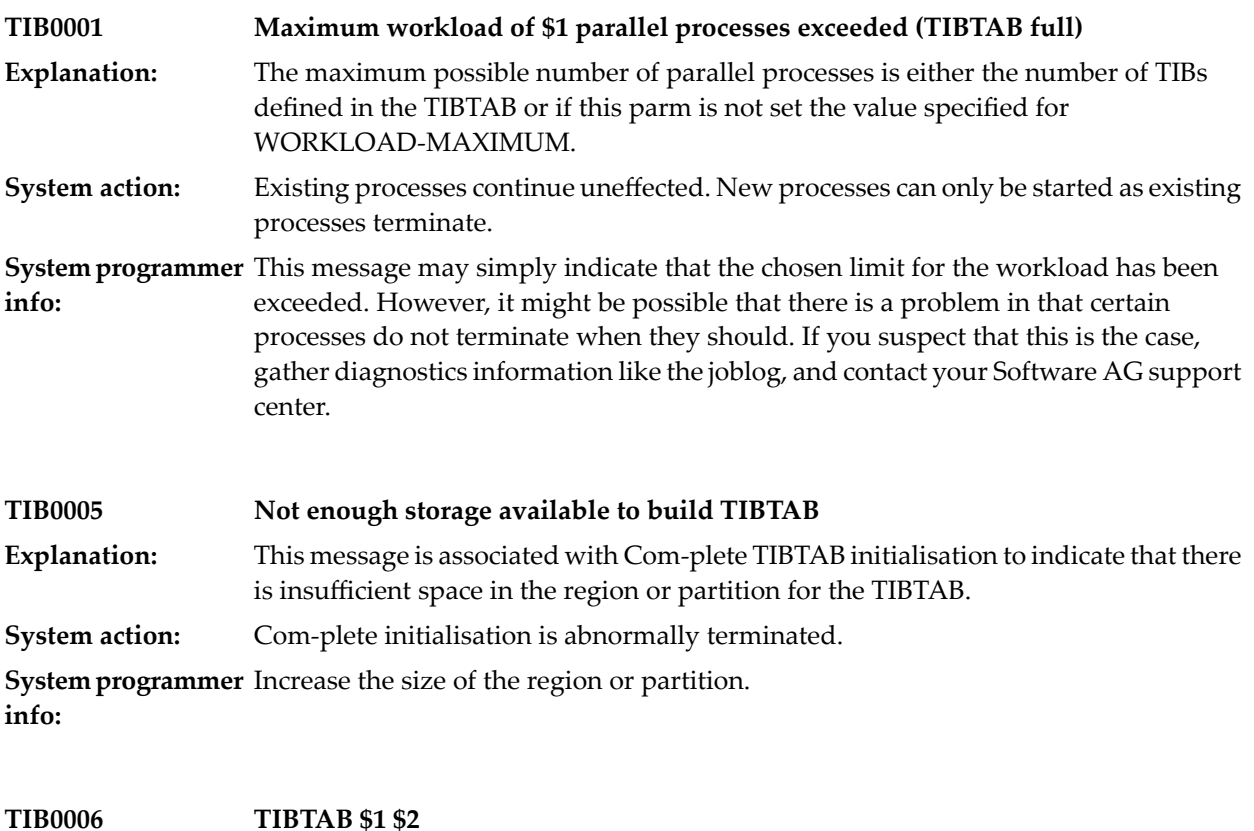

TIBTAB processing is complete. If the TIBTAB was loaded, the following will appear.... TIBTAB tttttttt LOADED Where 'tttttttt' is the TIBTAB to be loaded. If the TIBTAB is **Explanation:** built dynamically, the following will appear.... TIBTAB DYNnnnnn BUILT Where 'nnnnn' is the number of tibs to build.

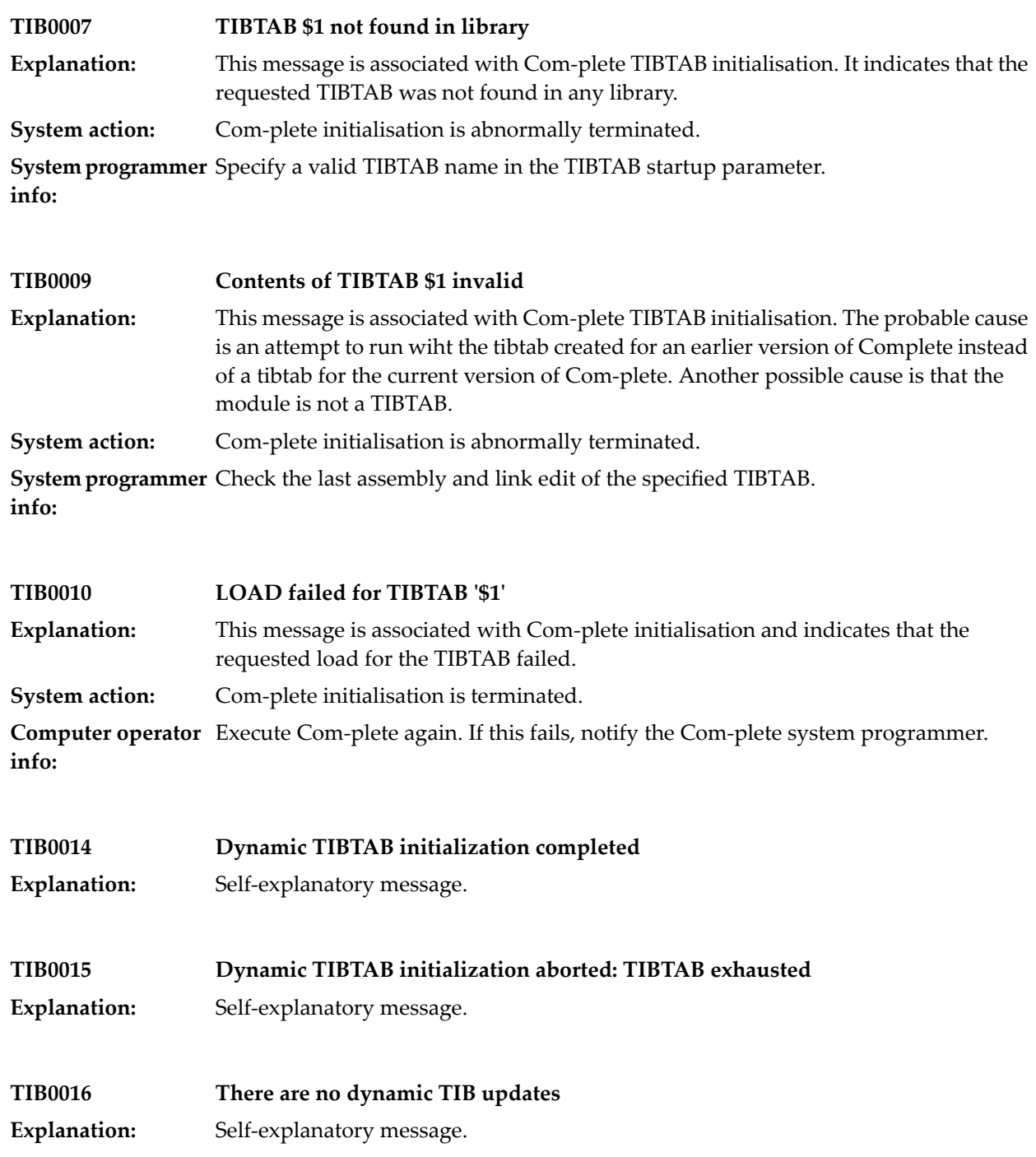

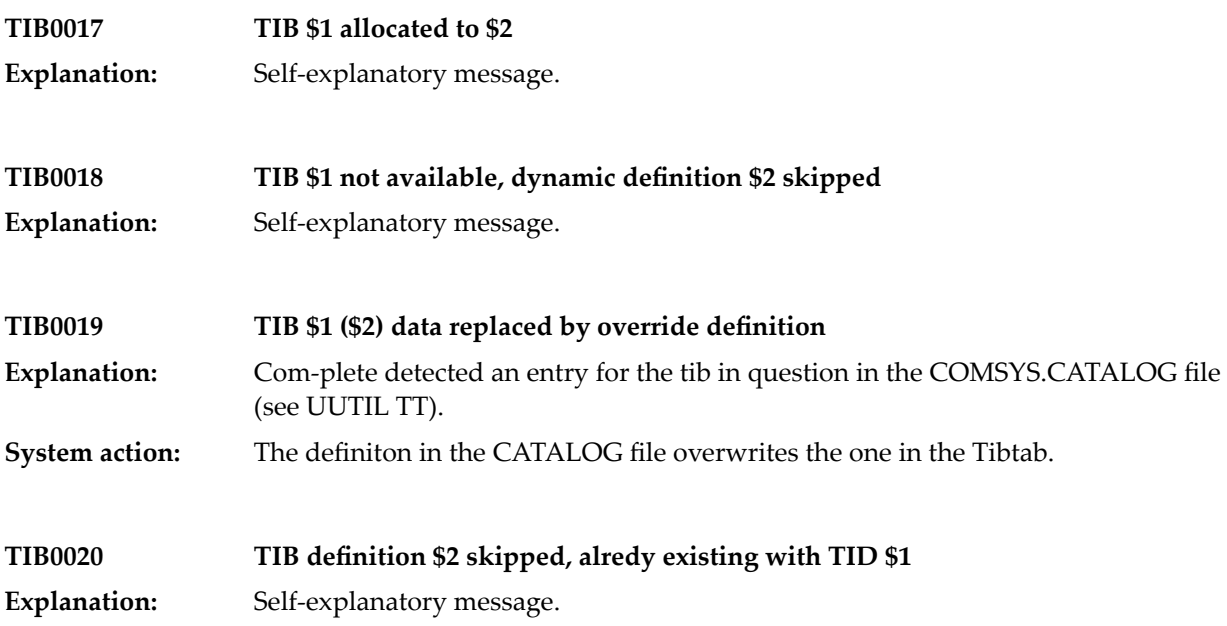

### **64 Timing Services**

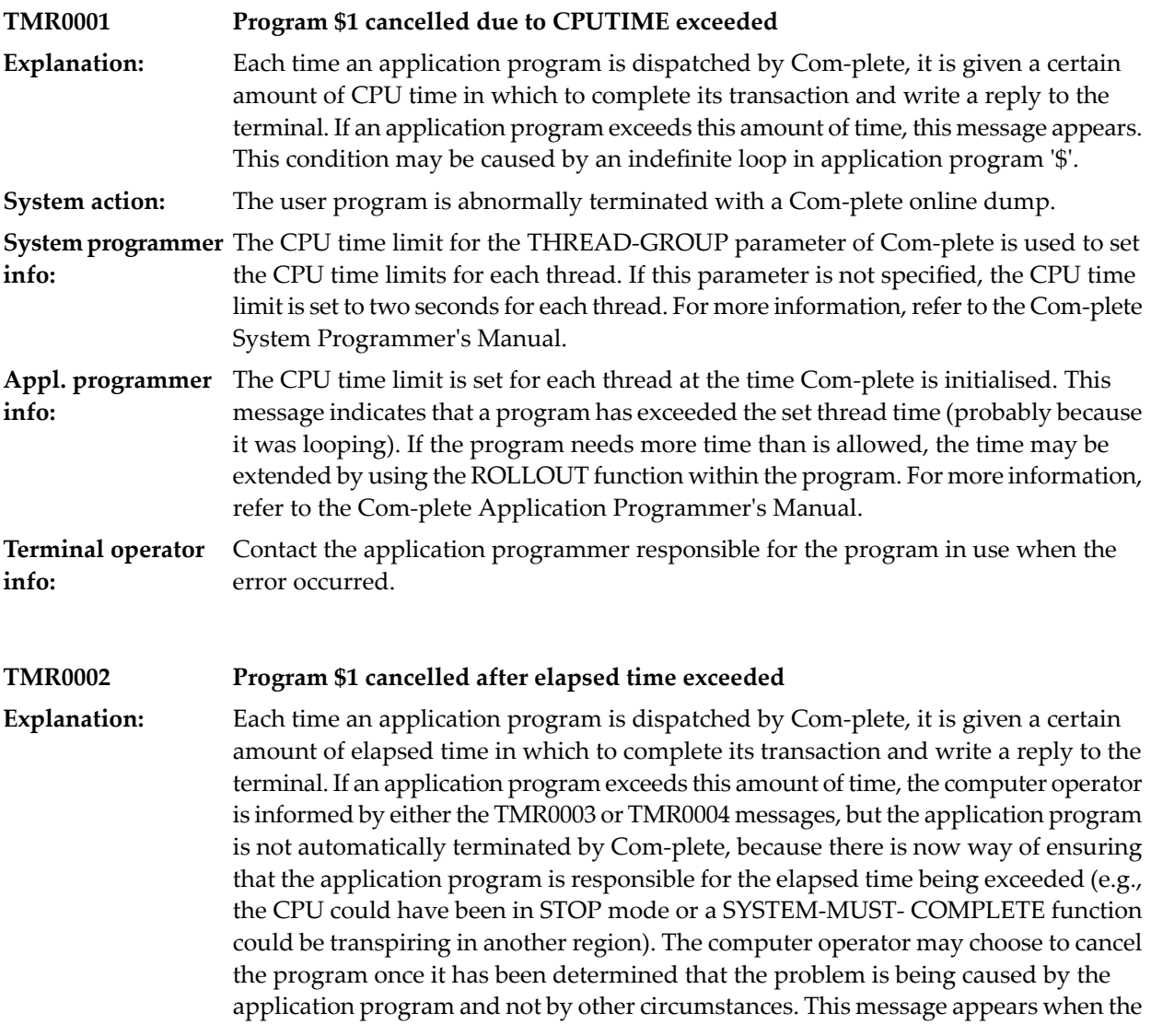

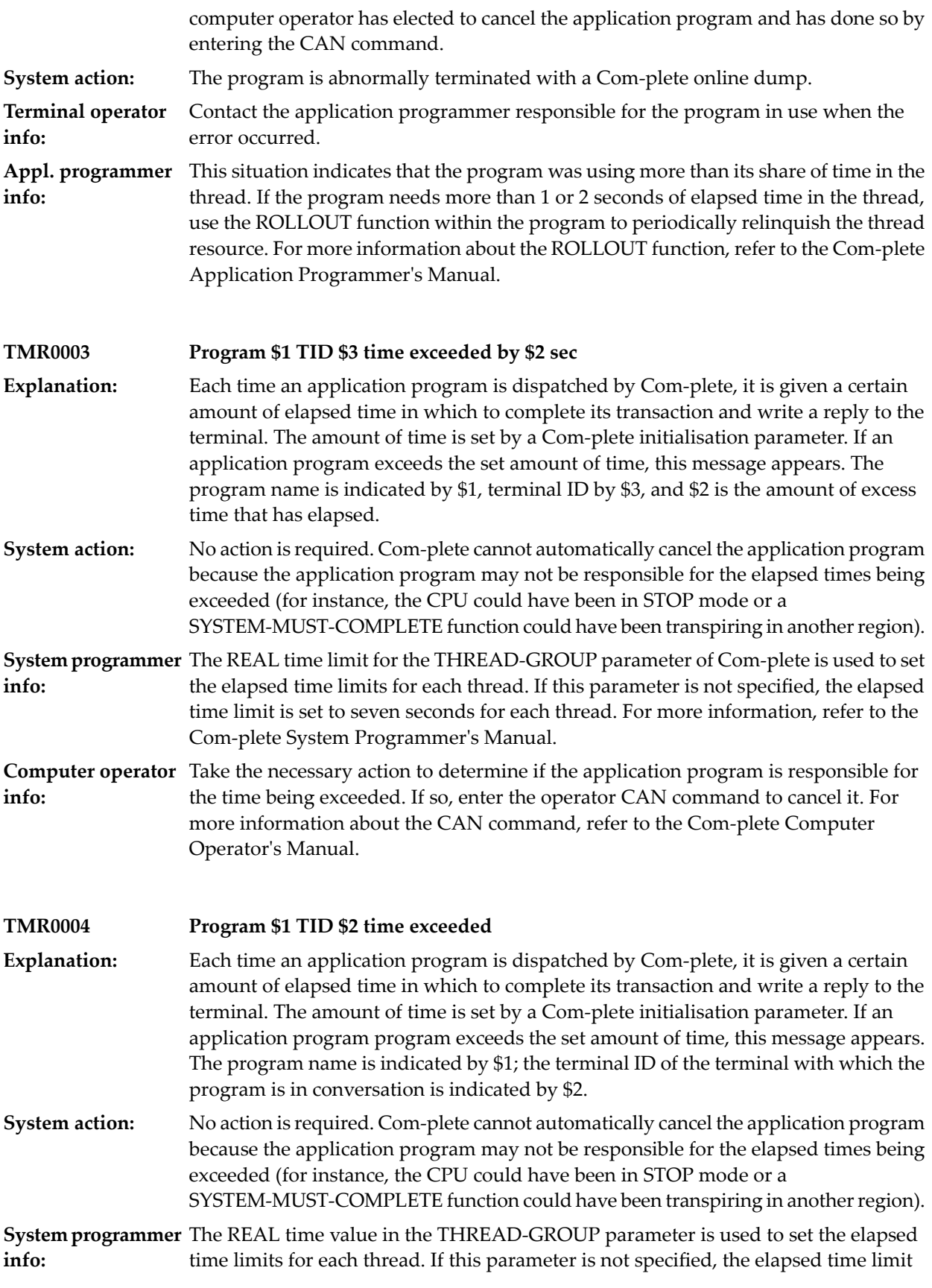

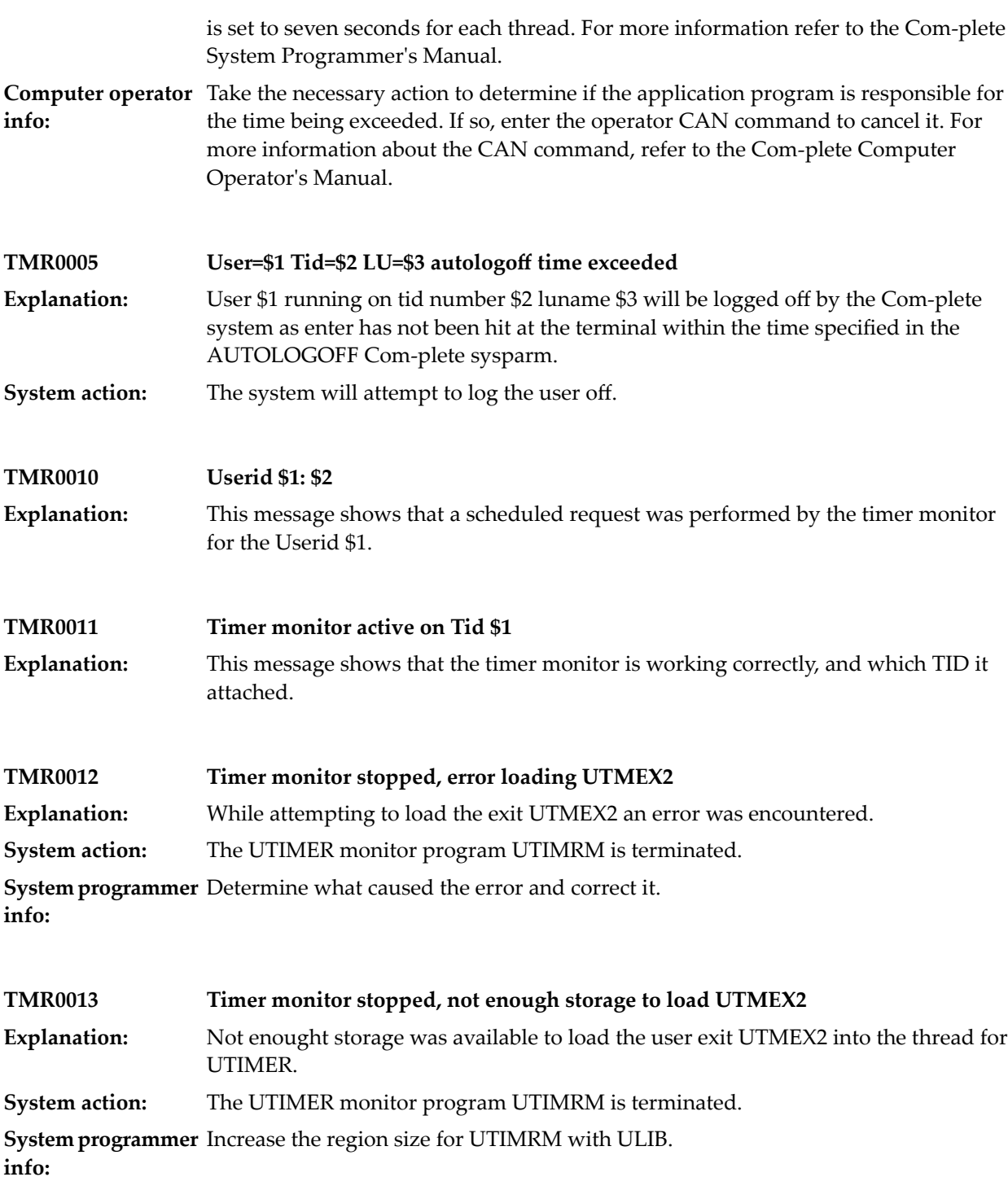

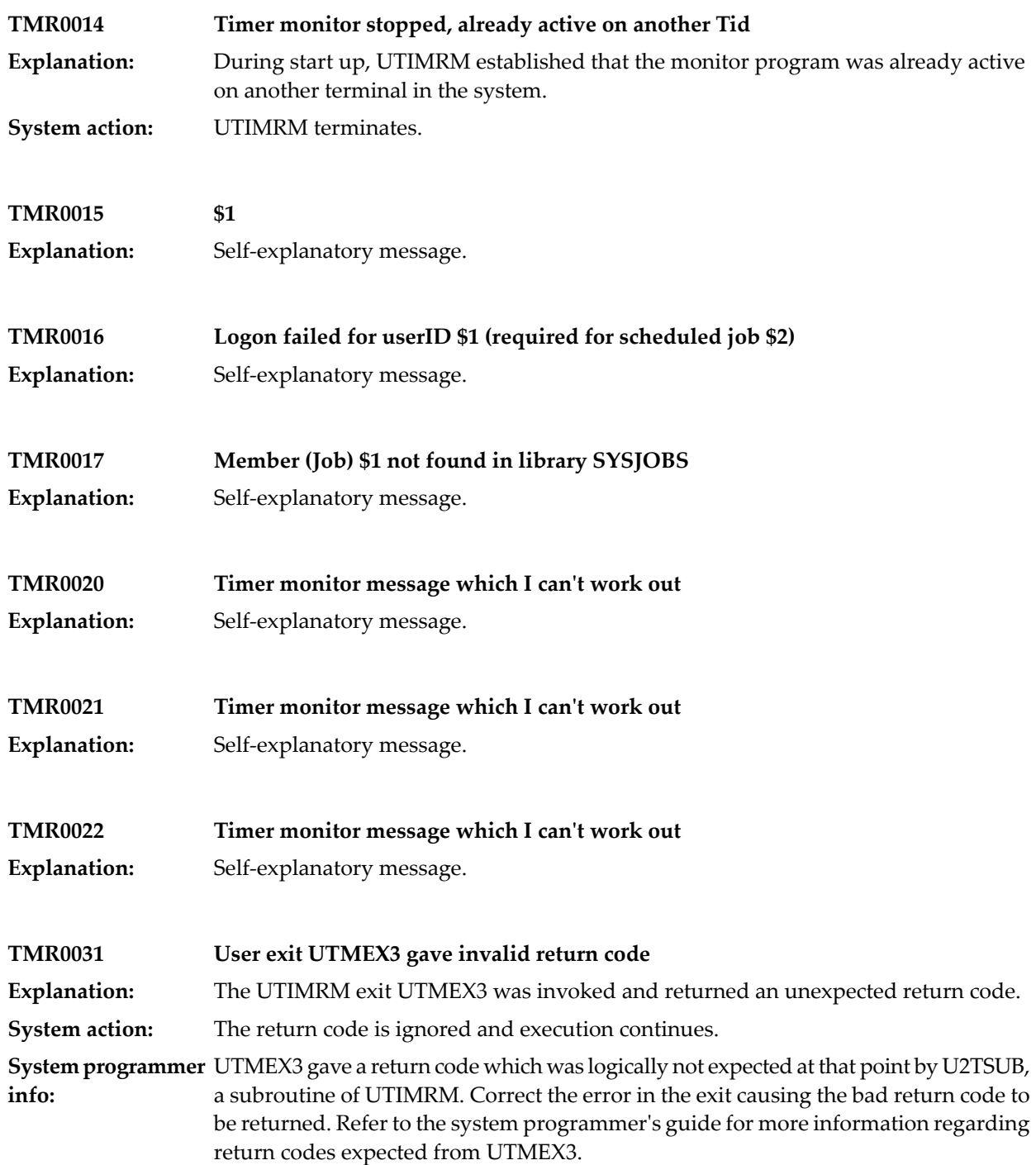

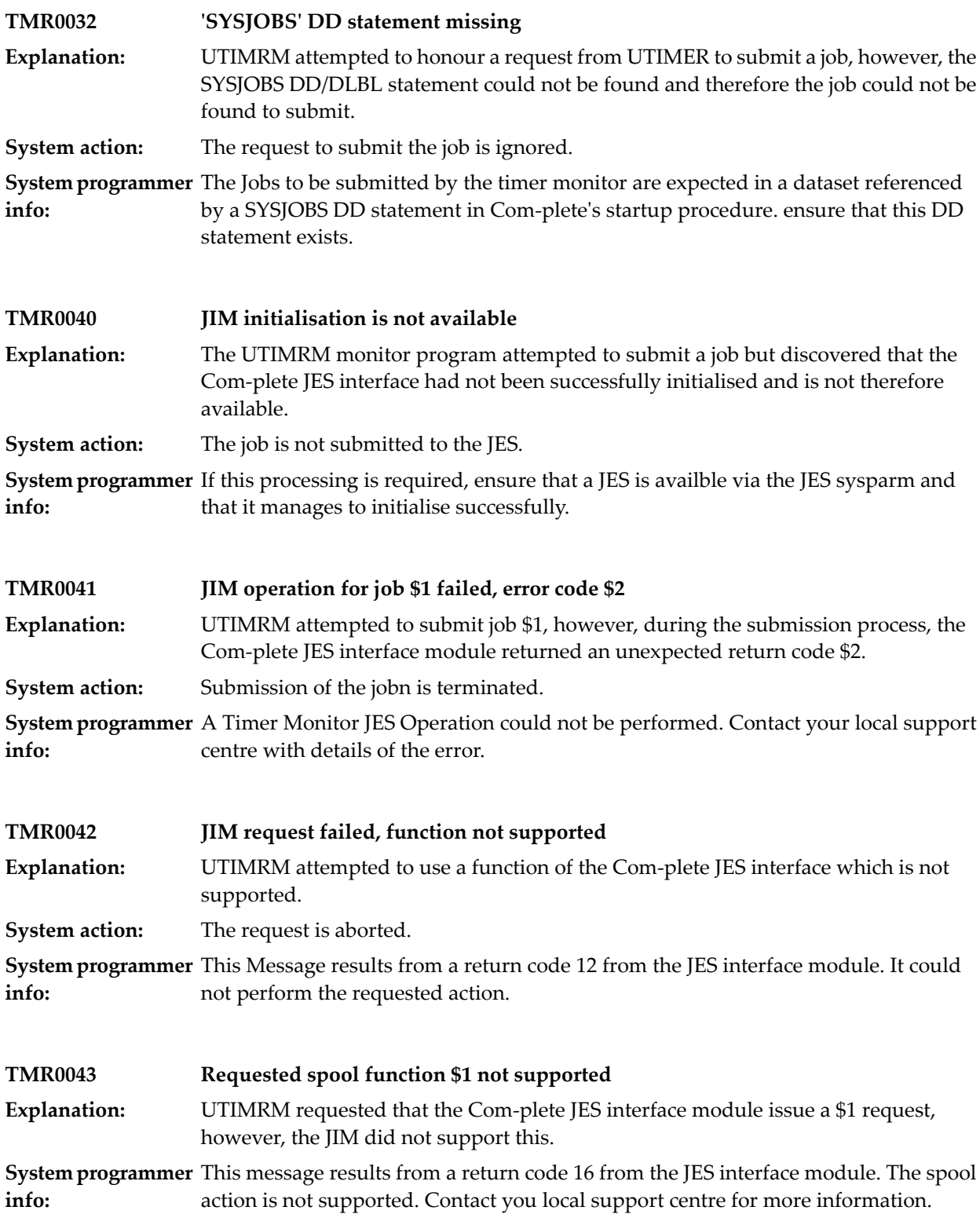

## **65 Com-plete transparency feature**

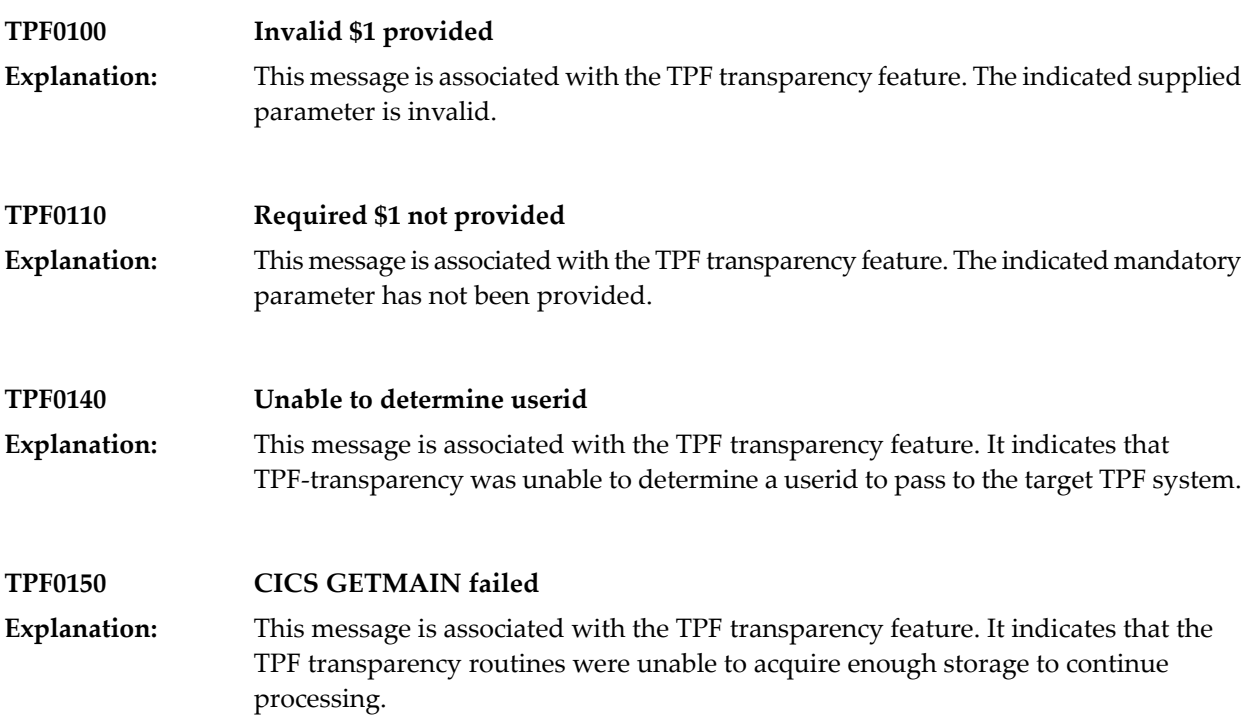

### **66 TUMSUTIL error messages**

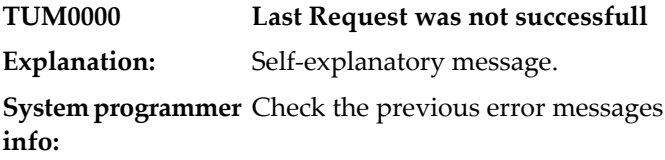

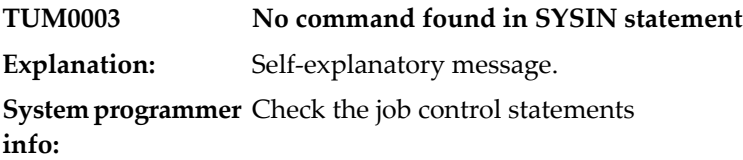

**TUM0004 No valid command found in SYSIN DD statement Explanation:** Self-explanatory message. **System programmer** Only LDIR, PRINT, B(ackup), R(estore) and LBKP (List + Backup) are allowed **info:**

- **TUM0005 Length of option exceeded Explanation:** Self-explanatory message.
- **TUM0006 No valid DISP option: L, D or H**
- **Explanation:** Self-explanatory message.

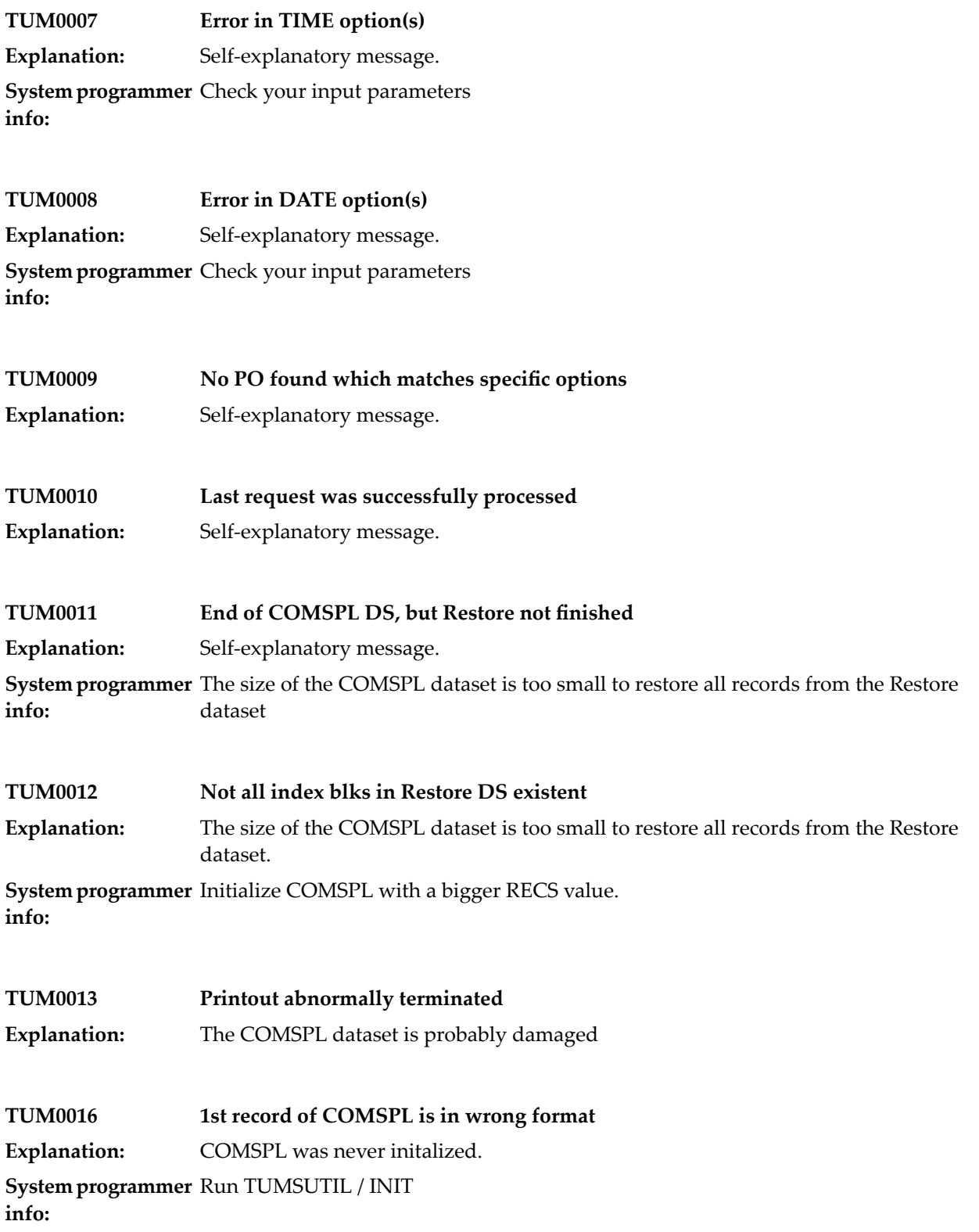

**TUM0017 Chain error detected in a PO: RBN= xxxx Explanation:** The COMSPL dataset it probably damaged **System programmer** Contact SAG support **info:**

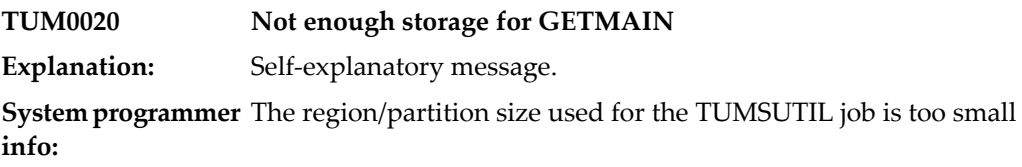

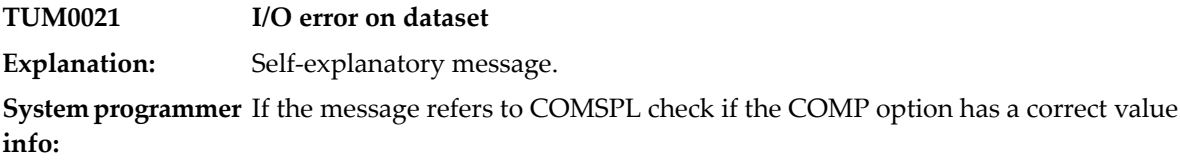

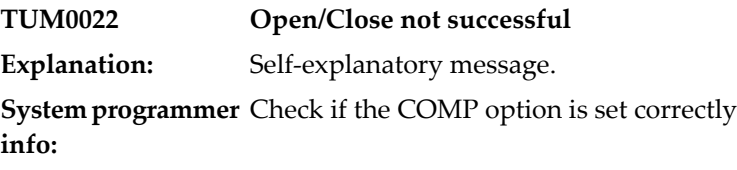

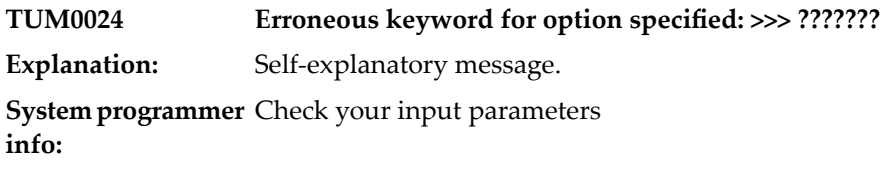

- **TUM0026 Option keyword used twice: >>> ??????? Explanation:** Self-explanatory message.
- **TUM0027 Option LNUM not possible for List Backup Explanation:** Self-explanatory message.

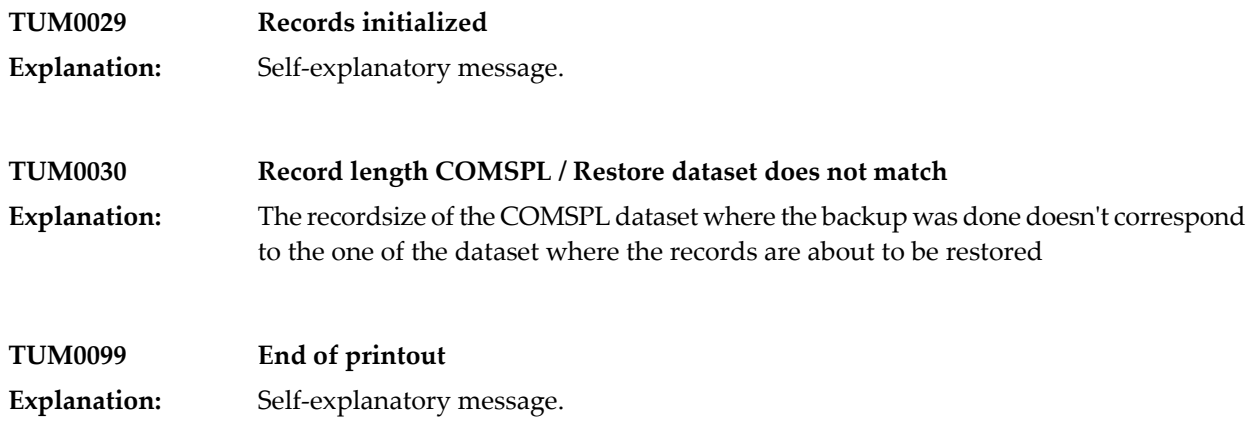

# **67 On-line (temporary) zap utility**

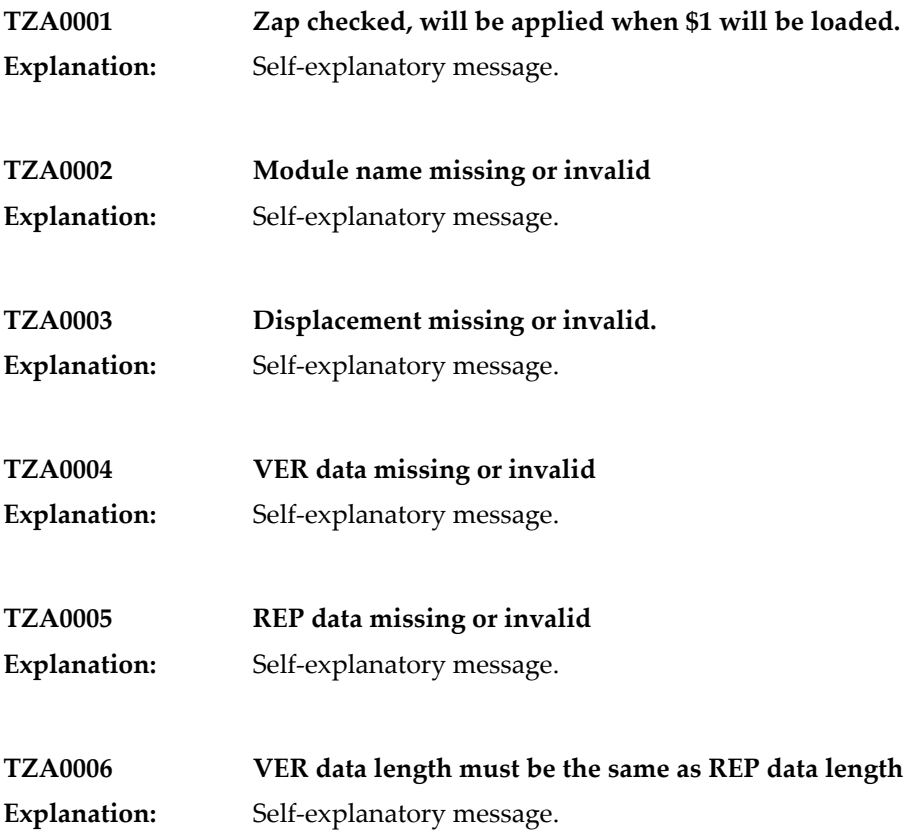

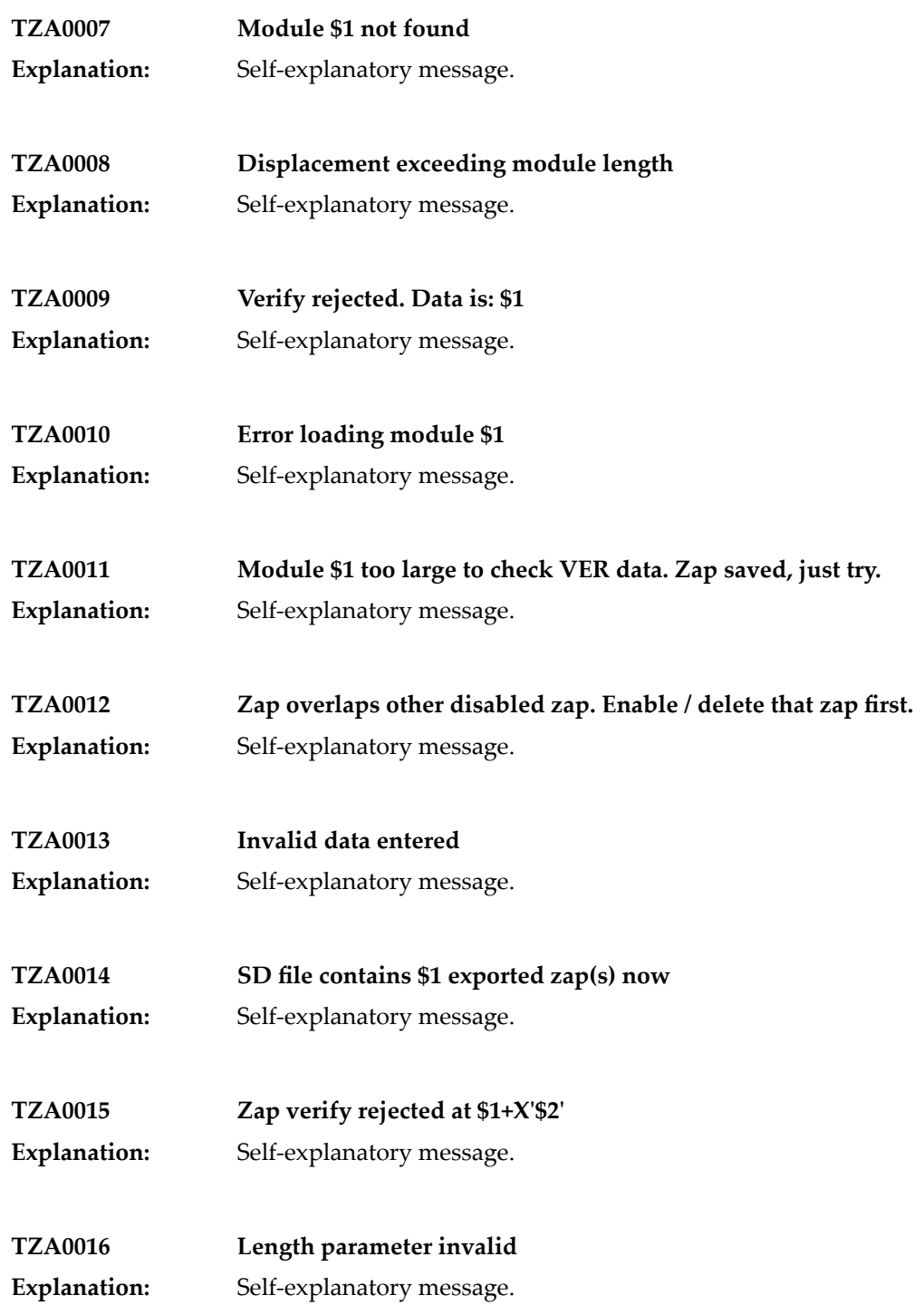

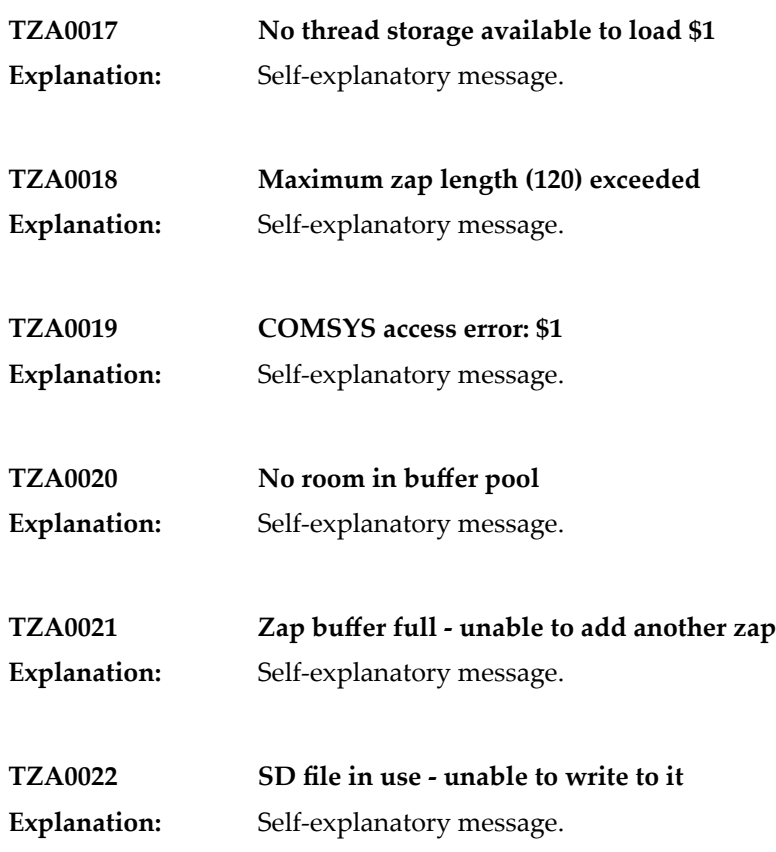

# **68 UCOPY Utility**

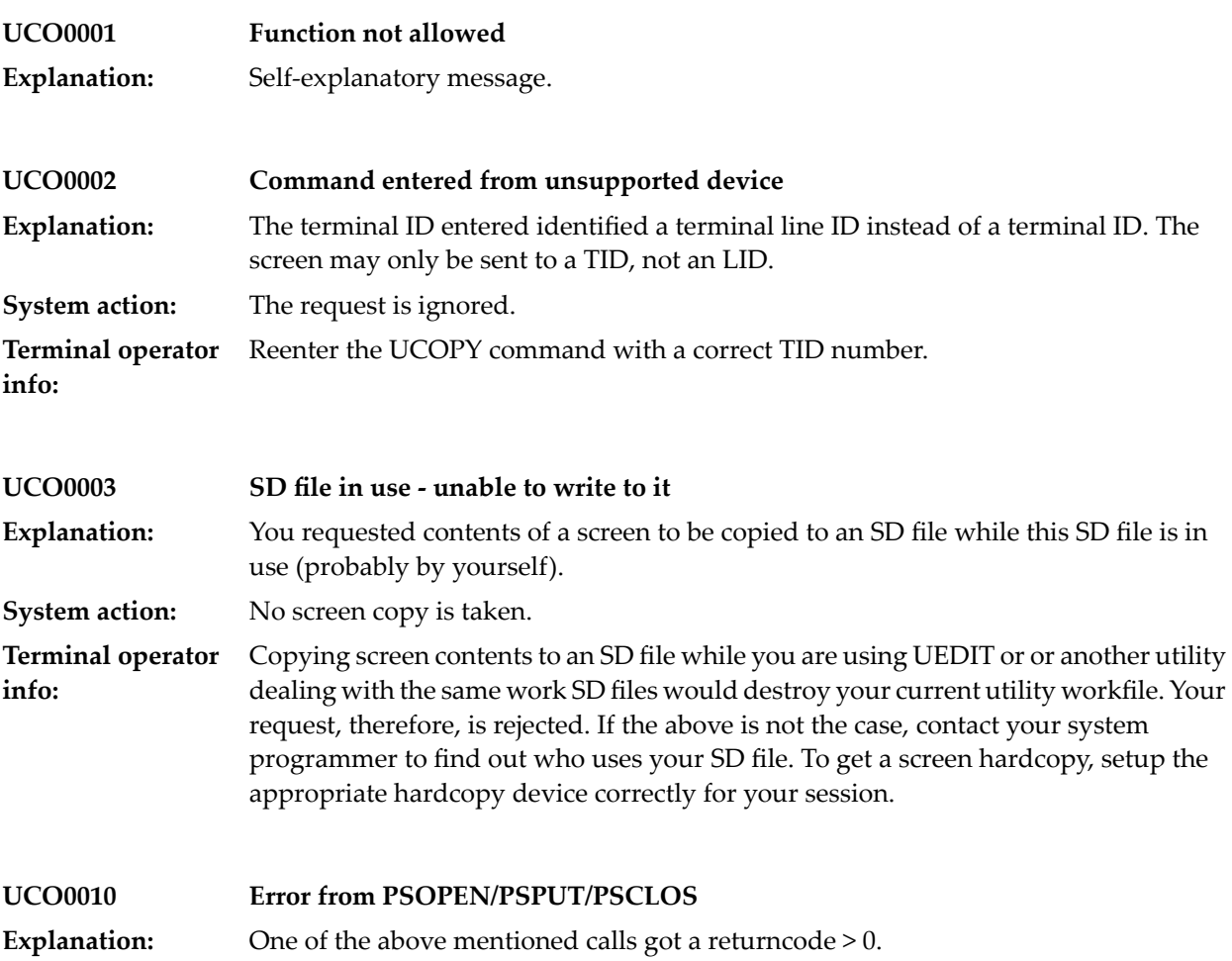

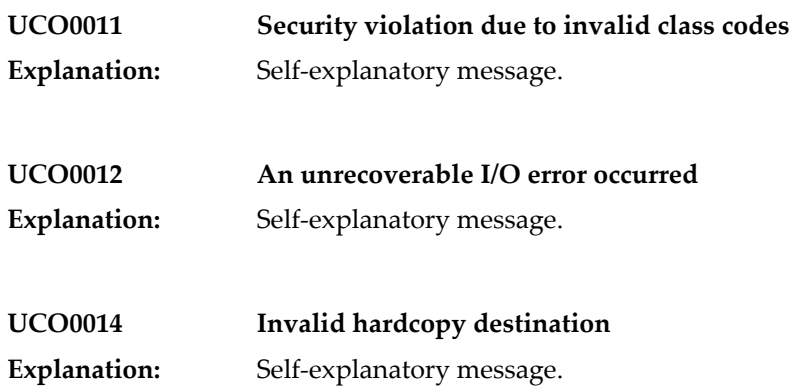

# **69 UDEF Utility**

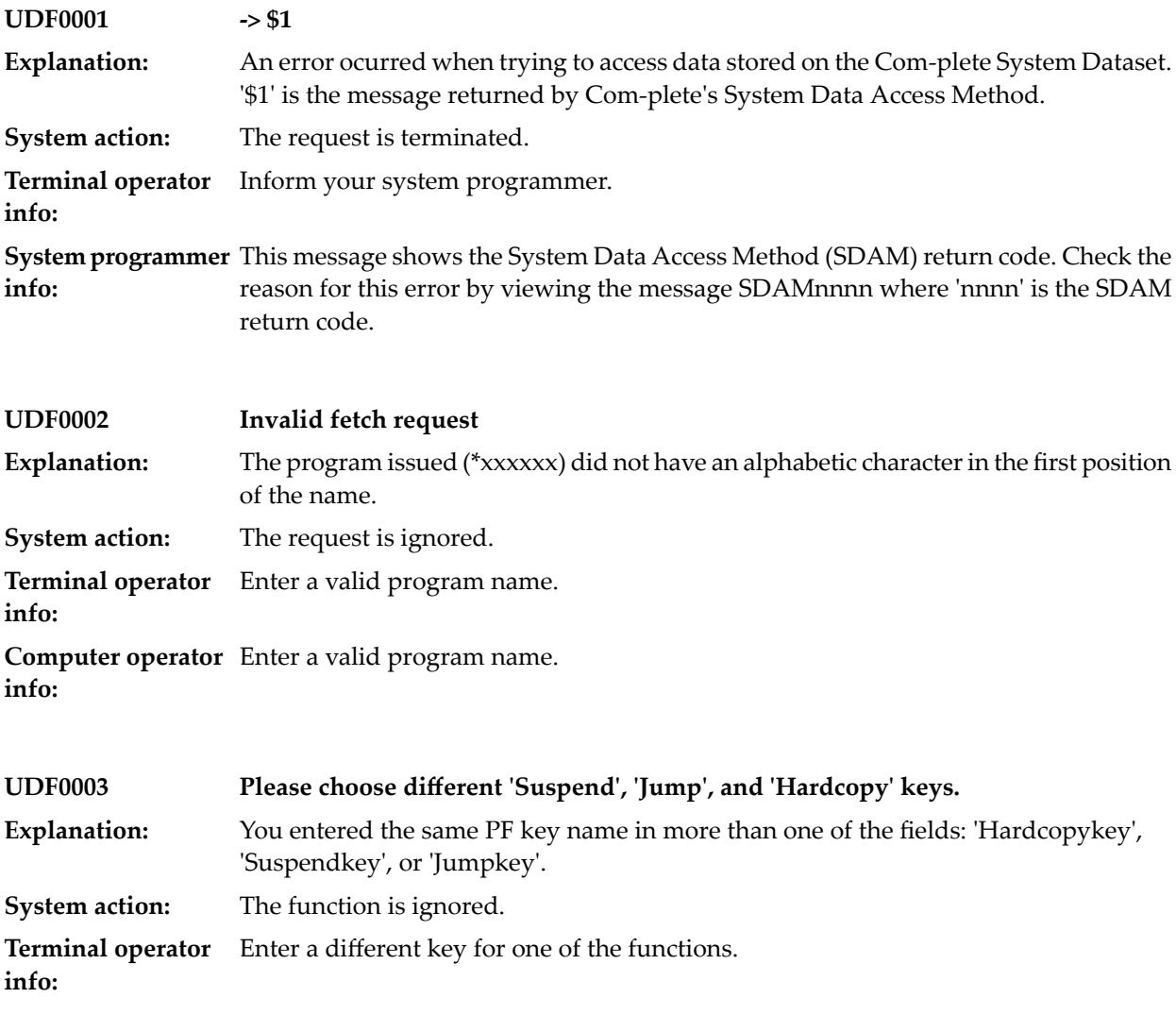

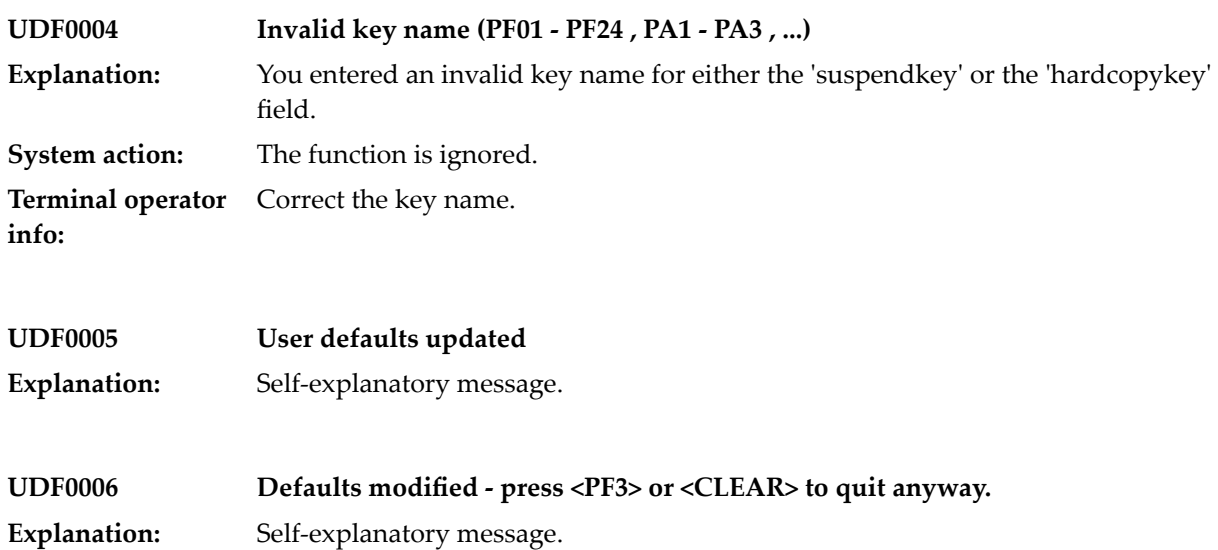

## **70 Dataset maintenance Utility (z/OS only)**

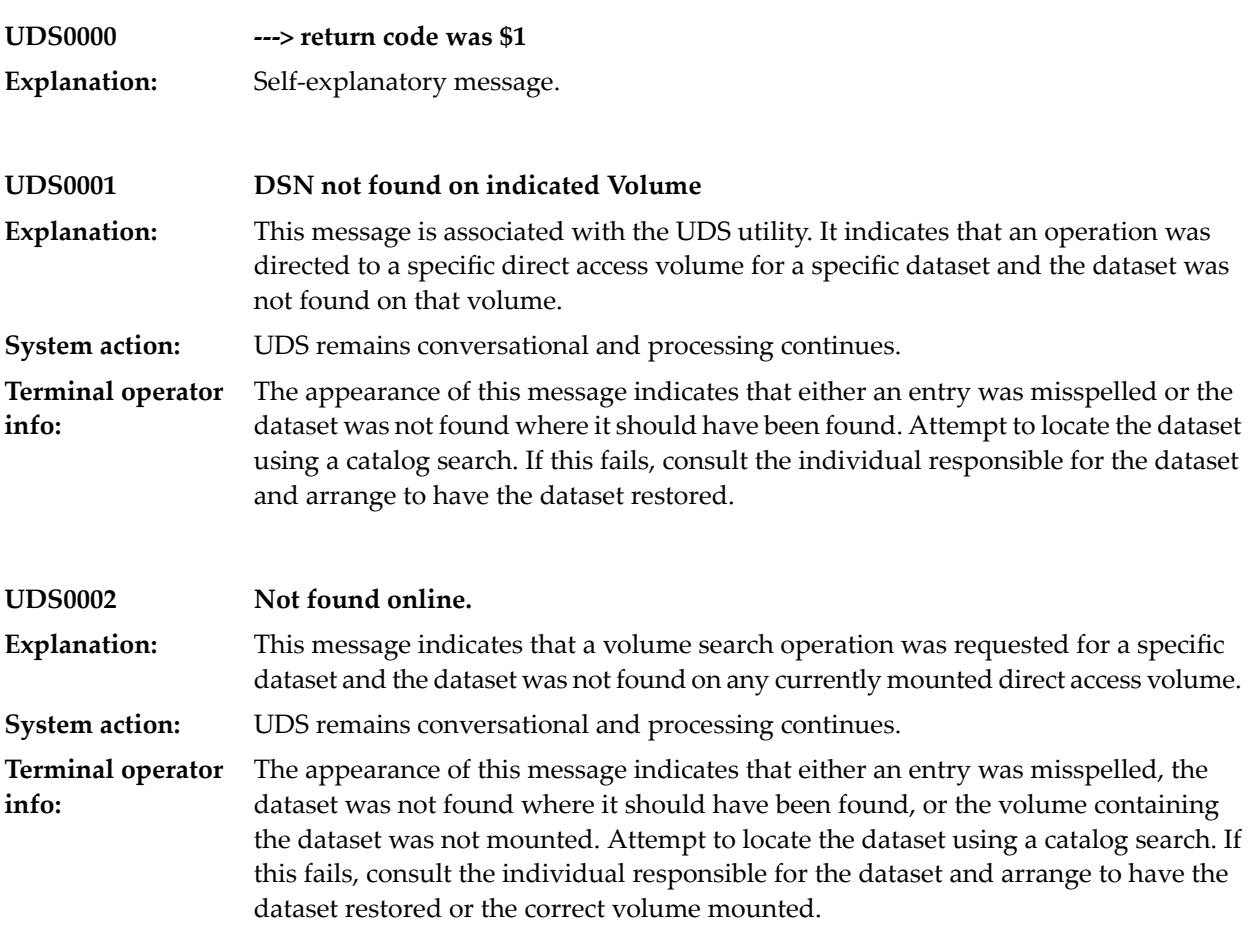

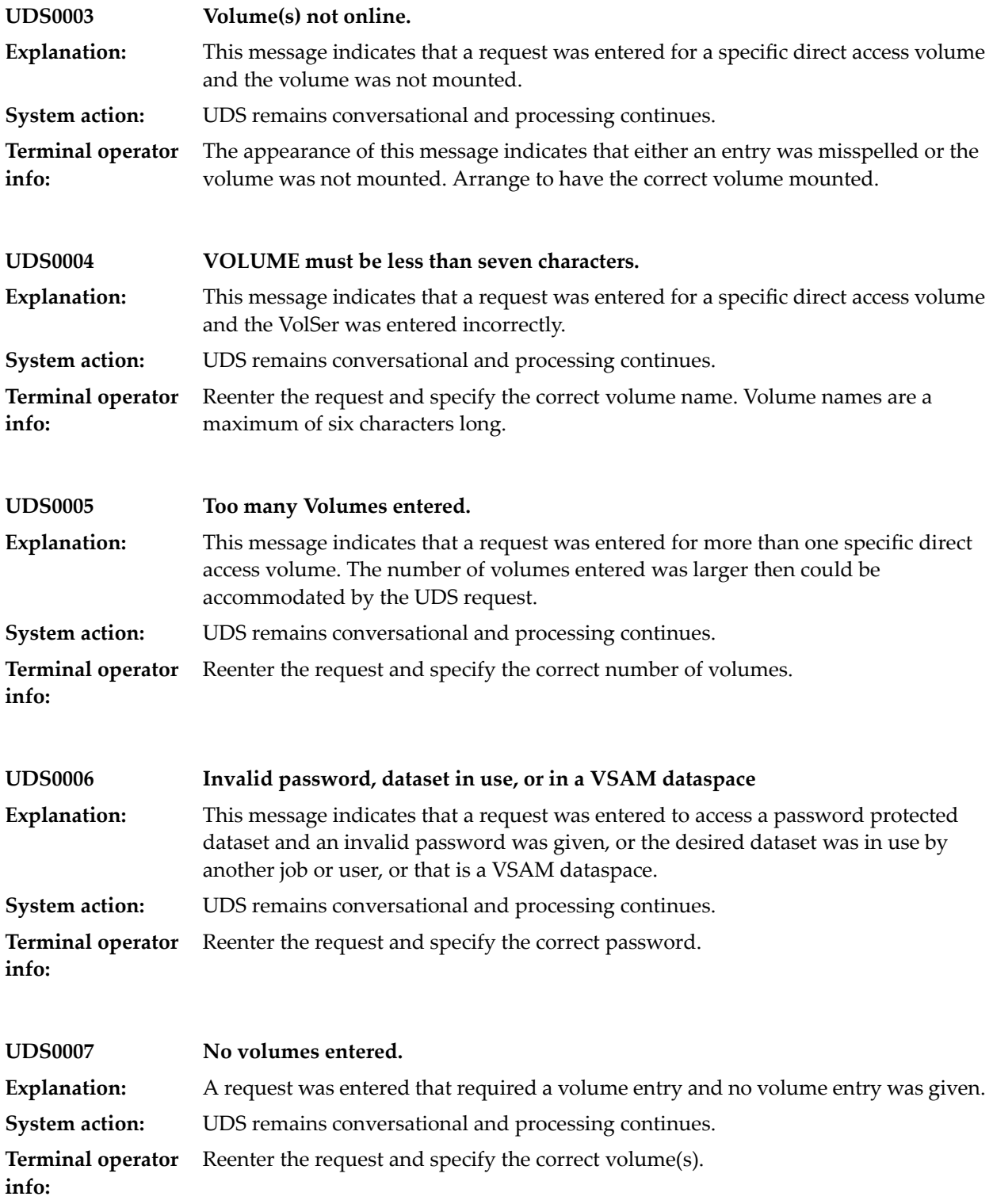

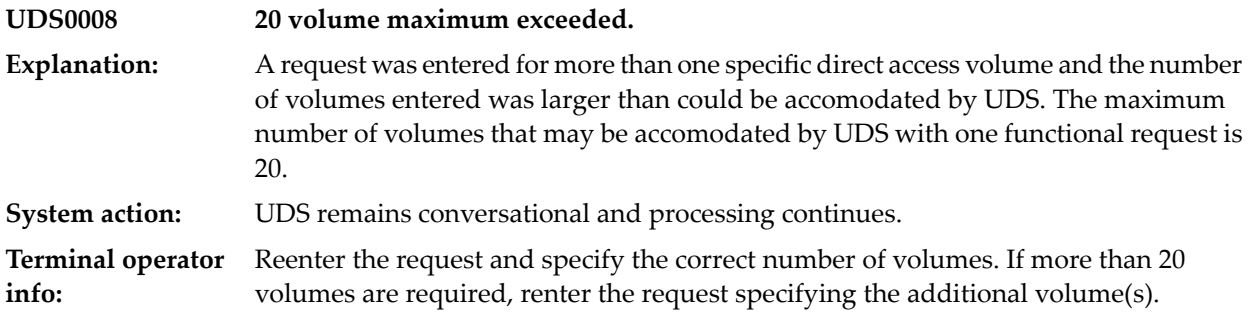

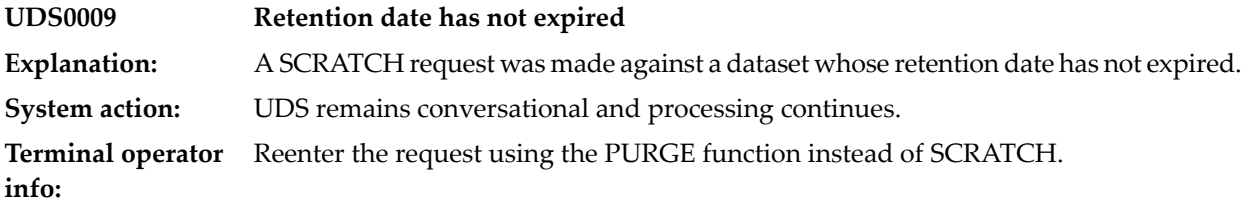

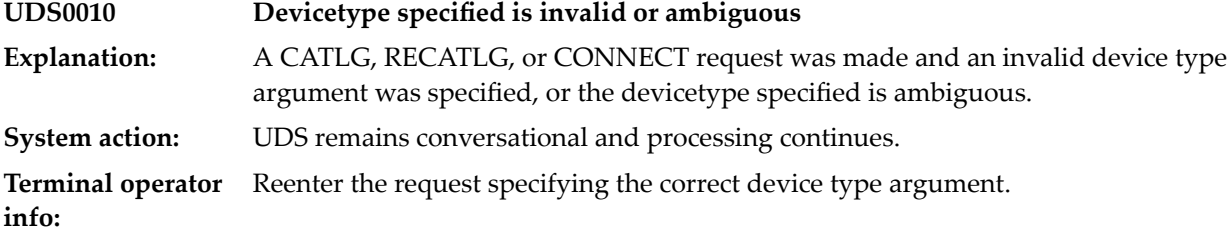

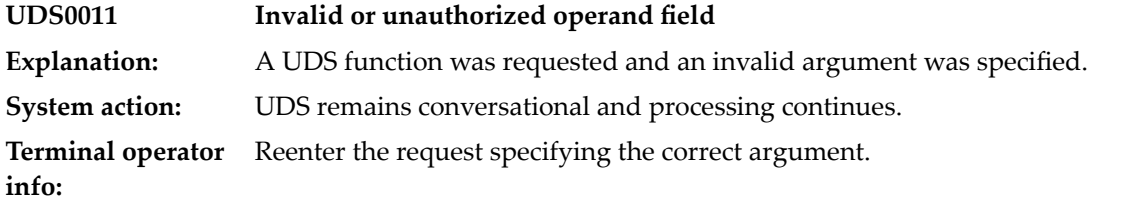

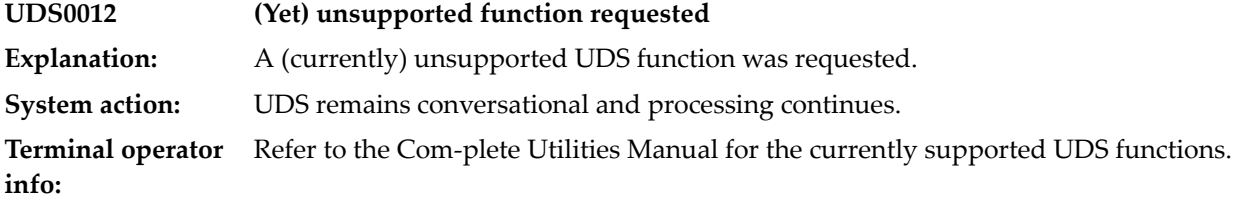

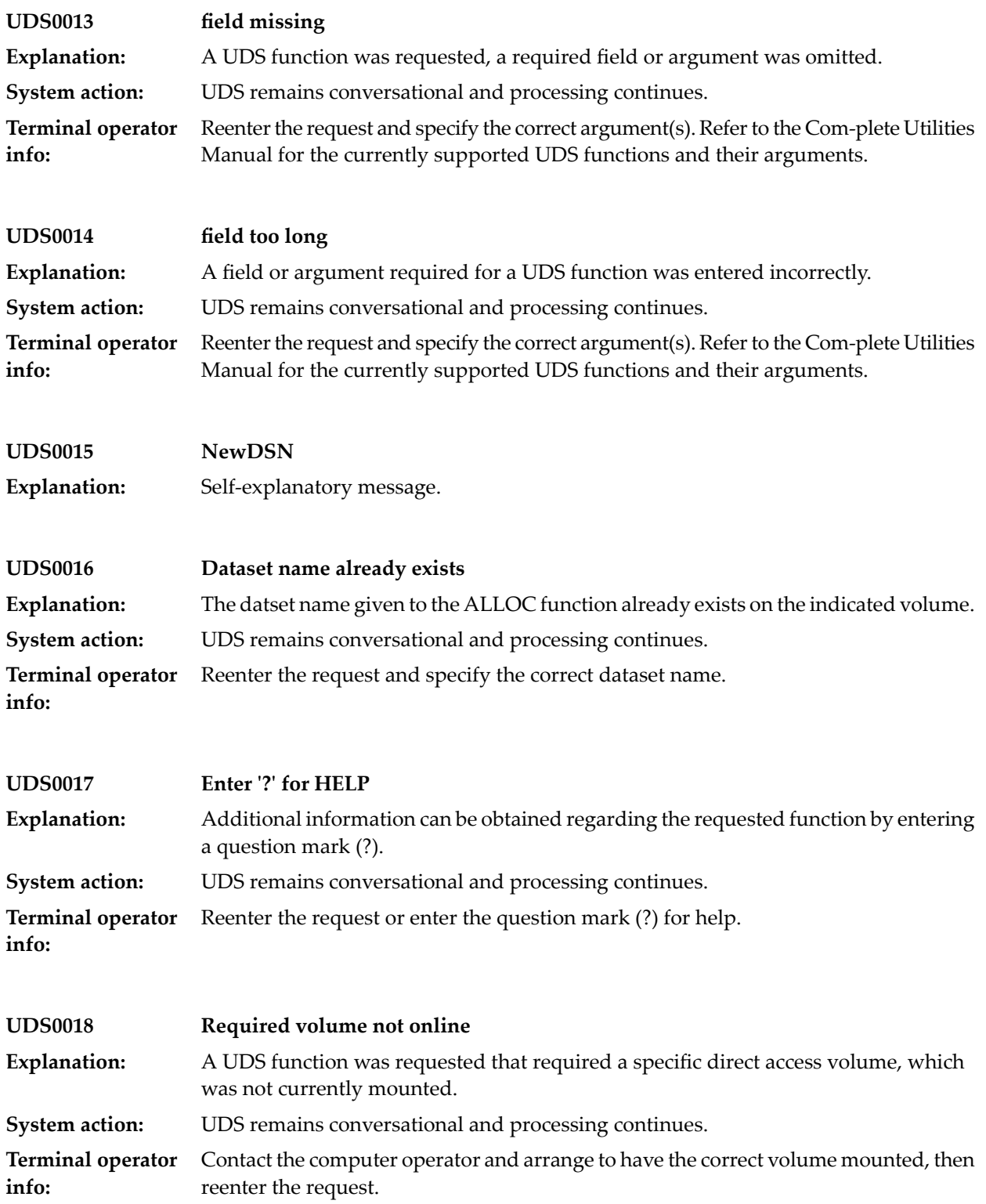

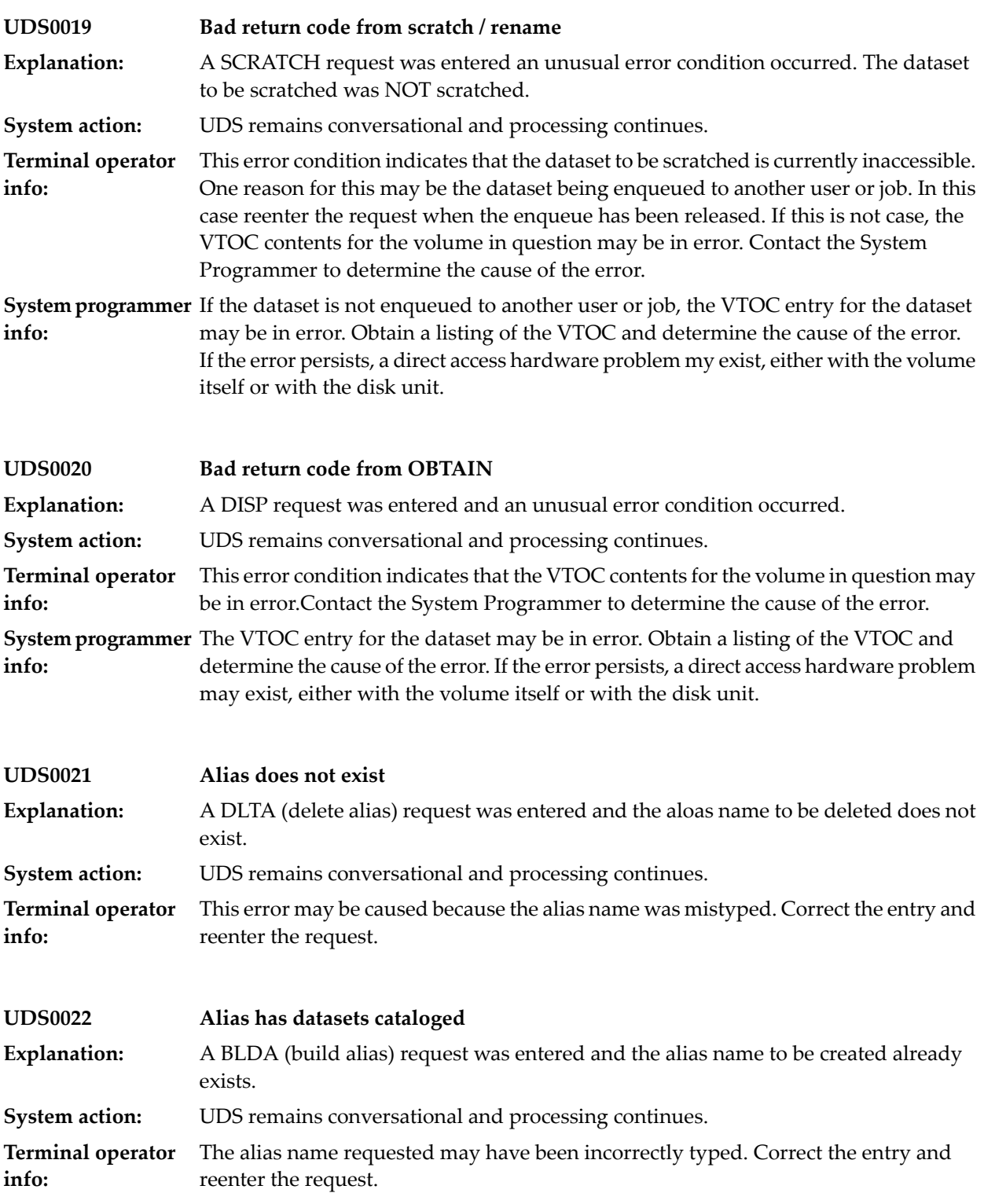

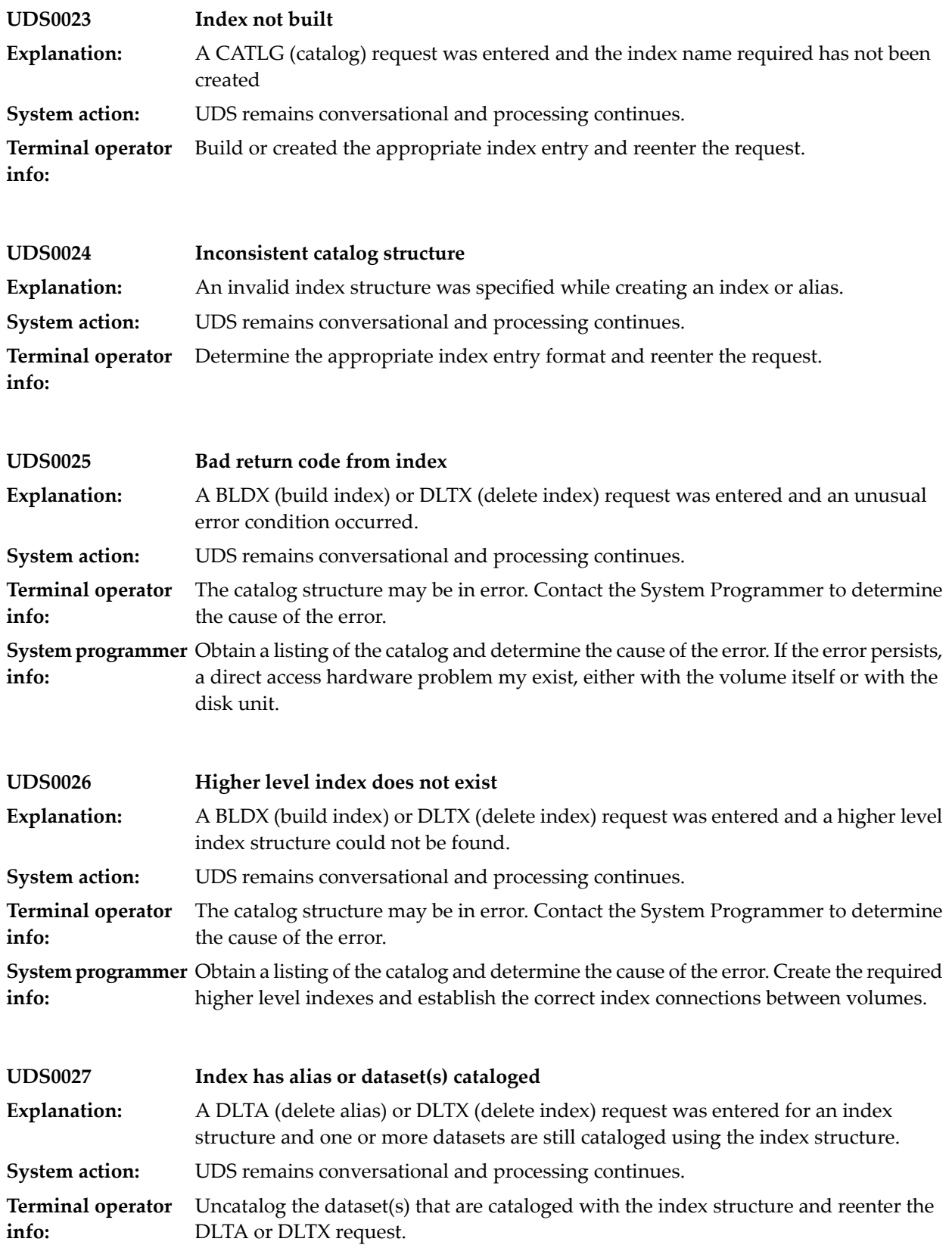

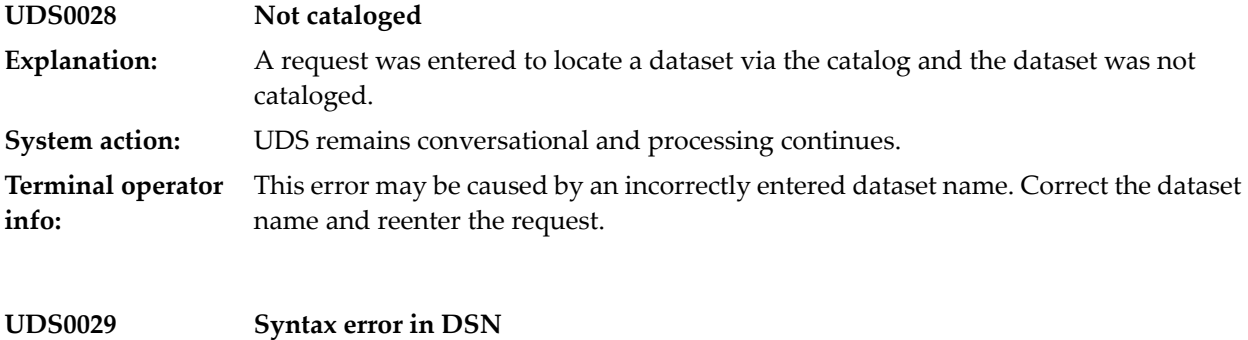

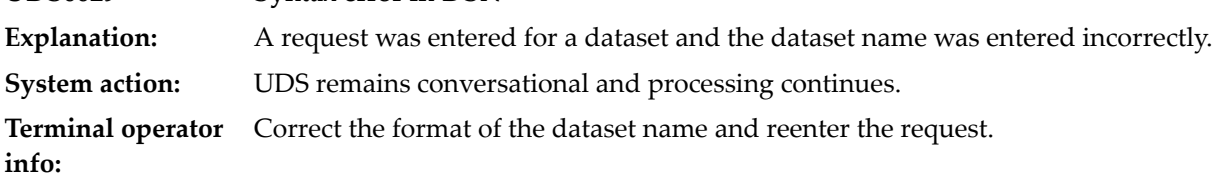

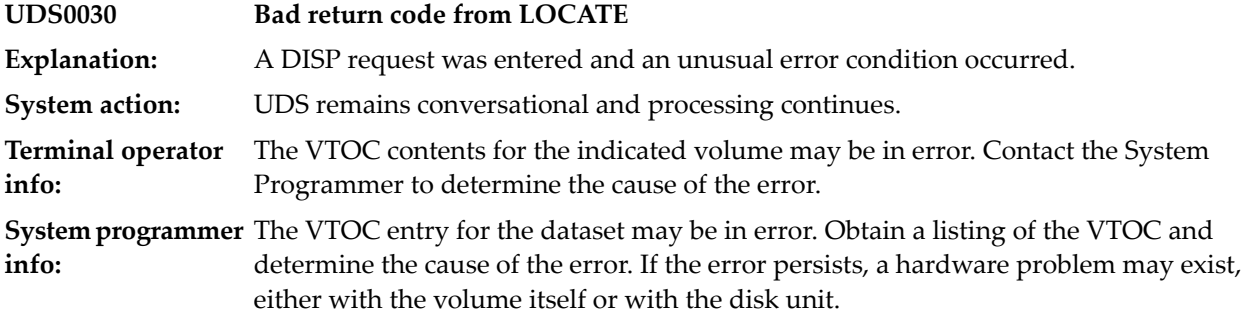

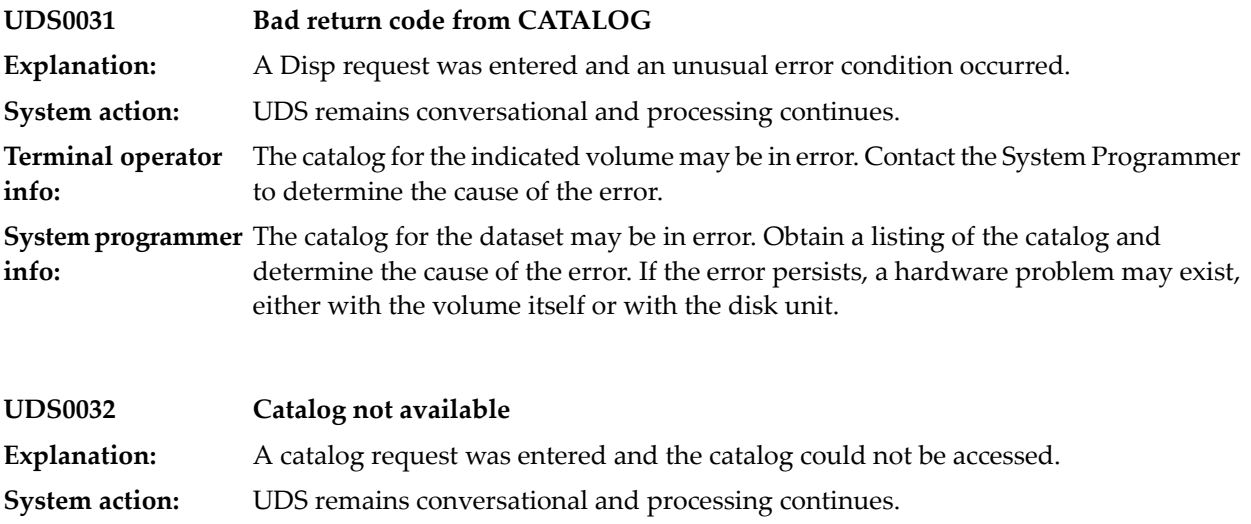

**Terminal operator** Retry the request. If the error persists, contact the System Programmer to determine the cause of the error. **info:**

**System programmer** Determine why the catalog cannot be accessed and correct the error. **info:**

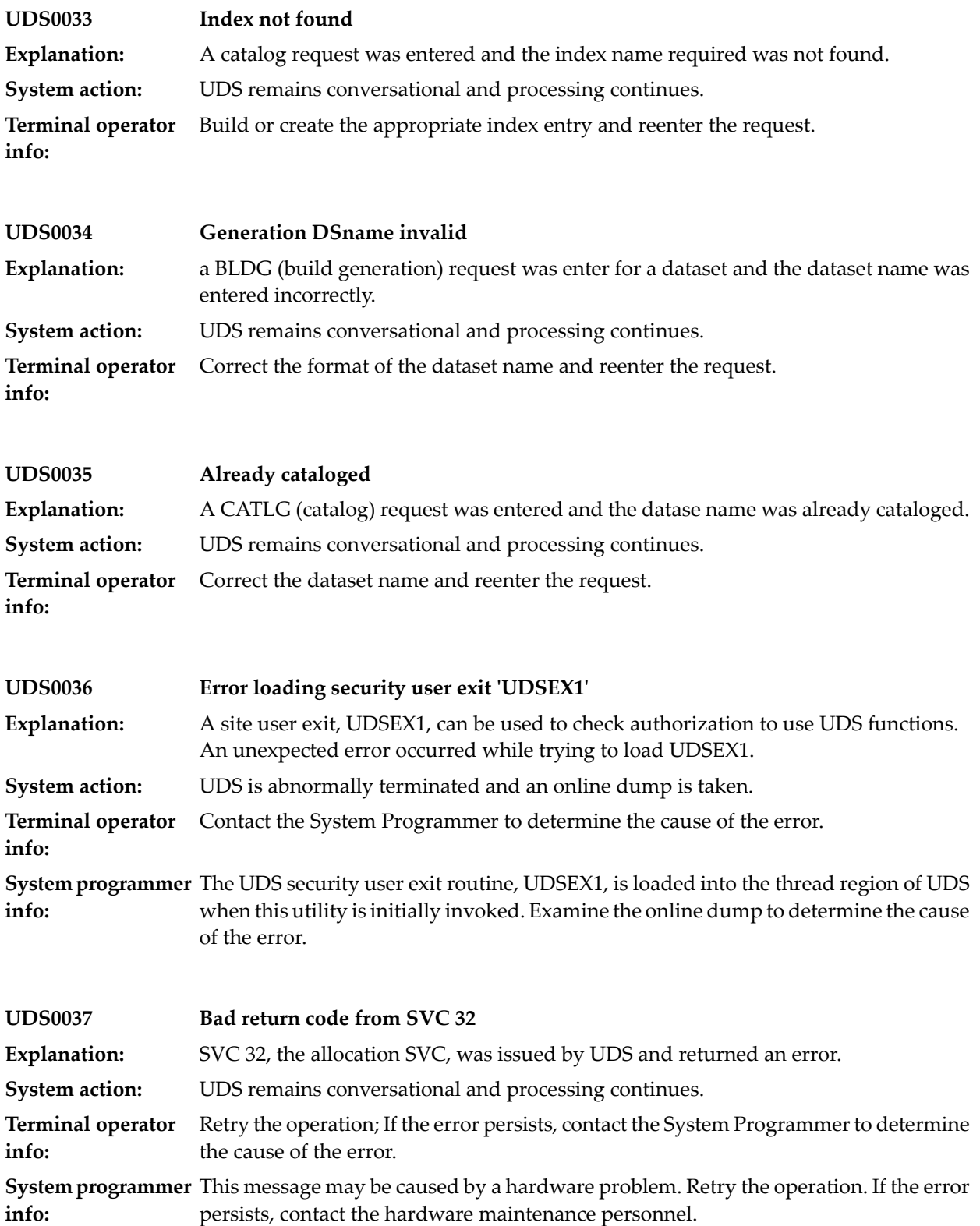

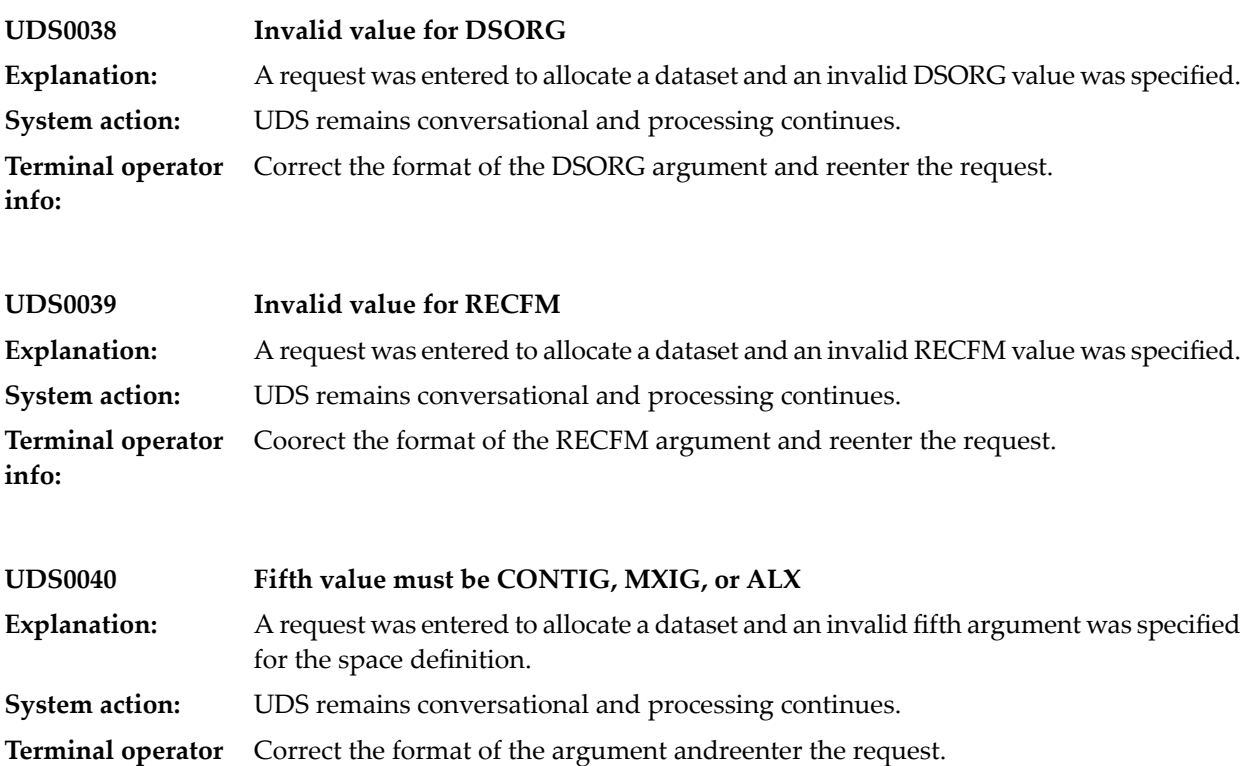

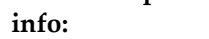

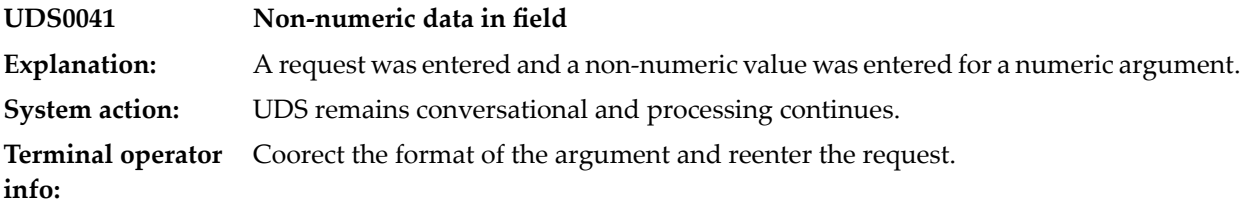

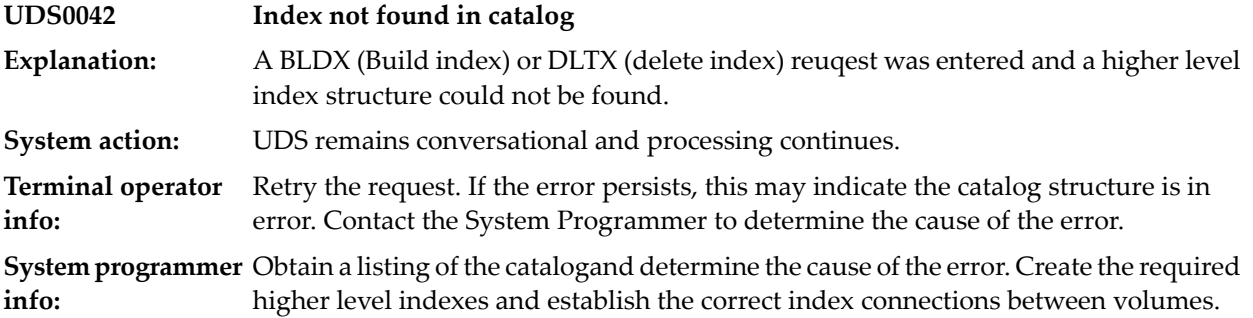

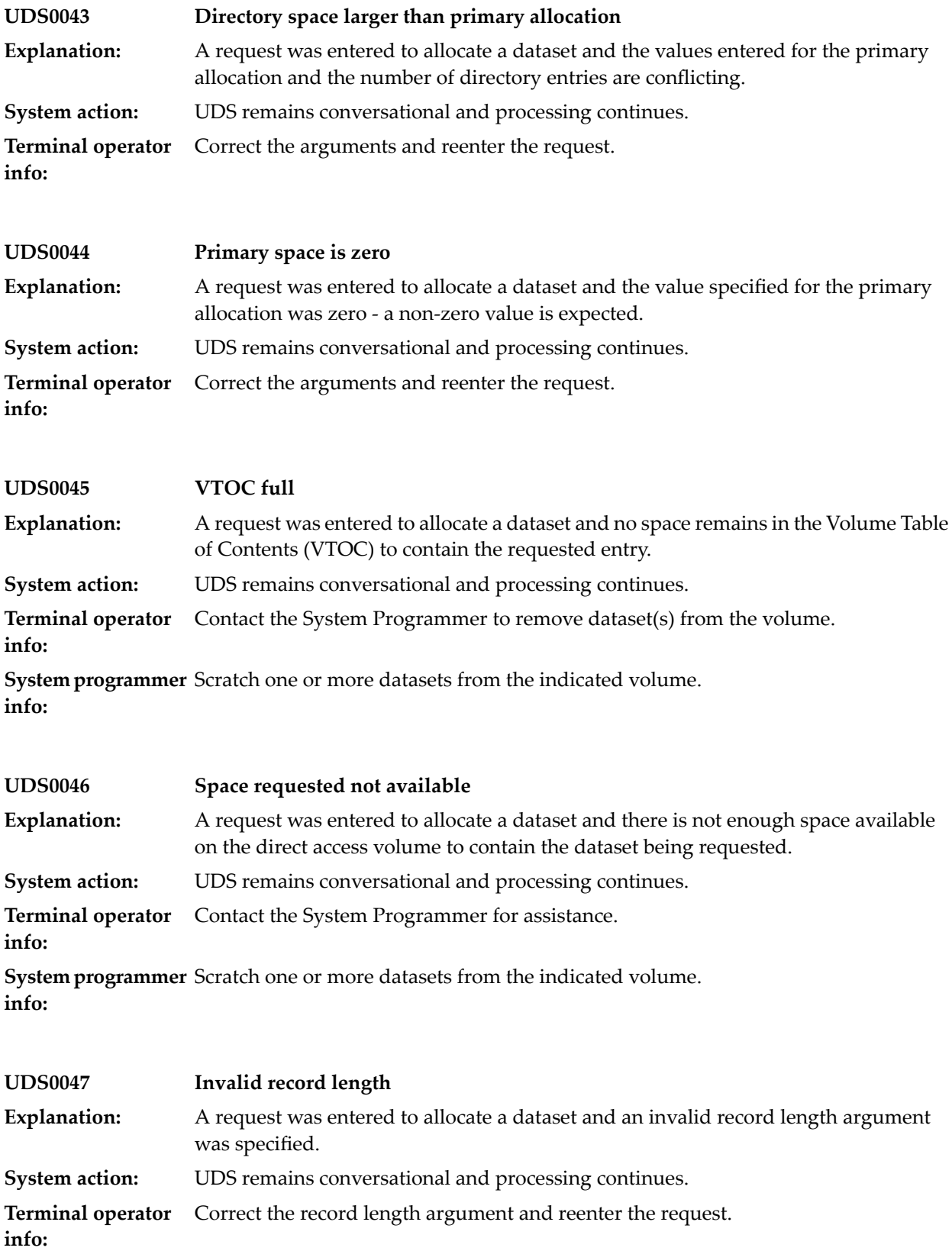

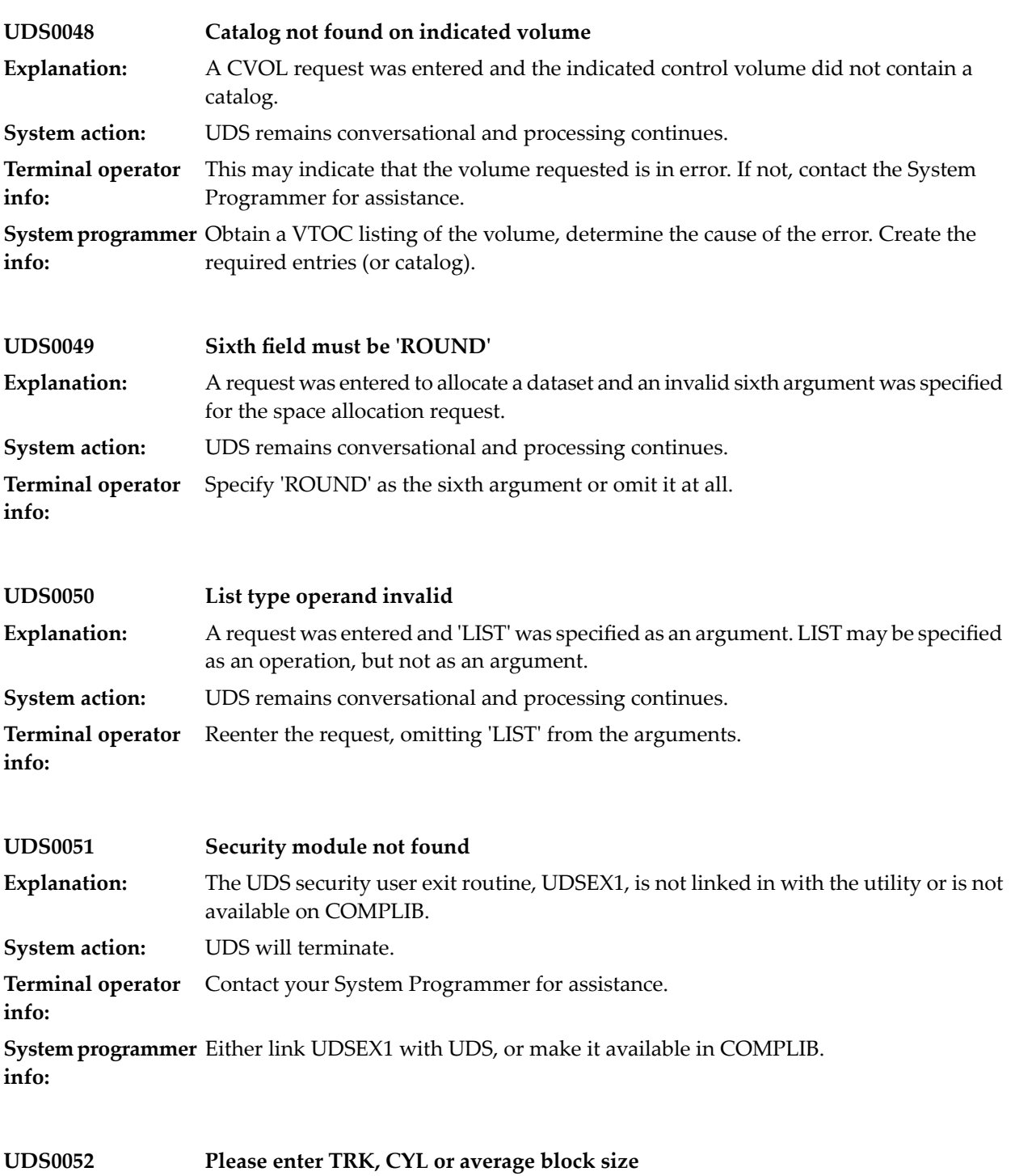

**Explanation:** Self-explanatory message.

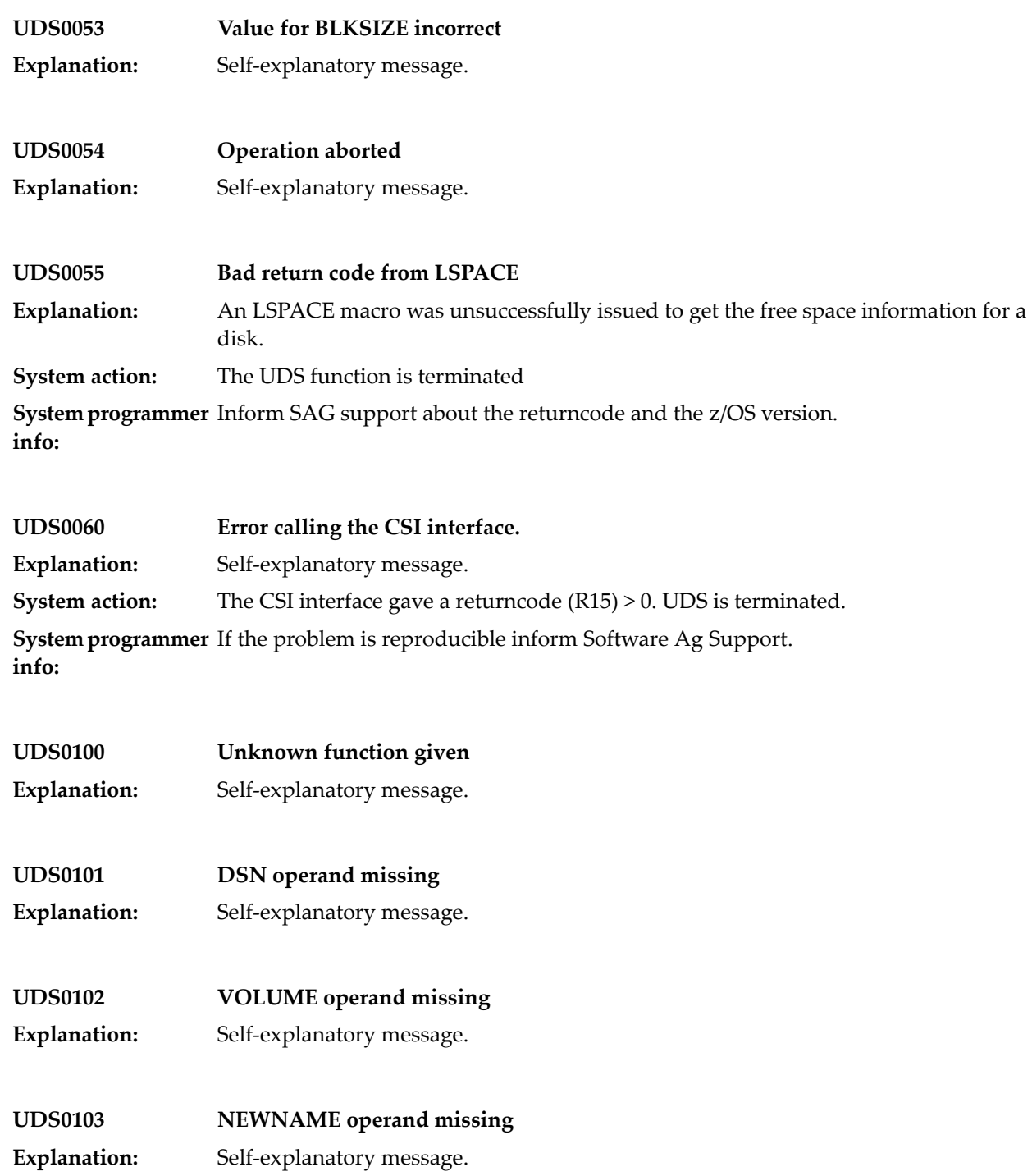
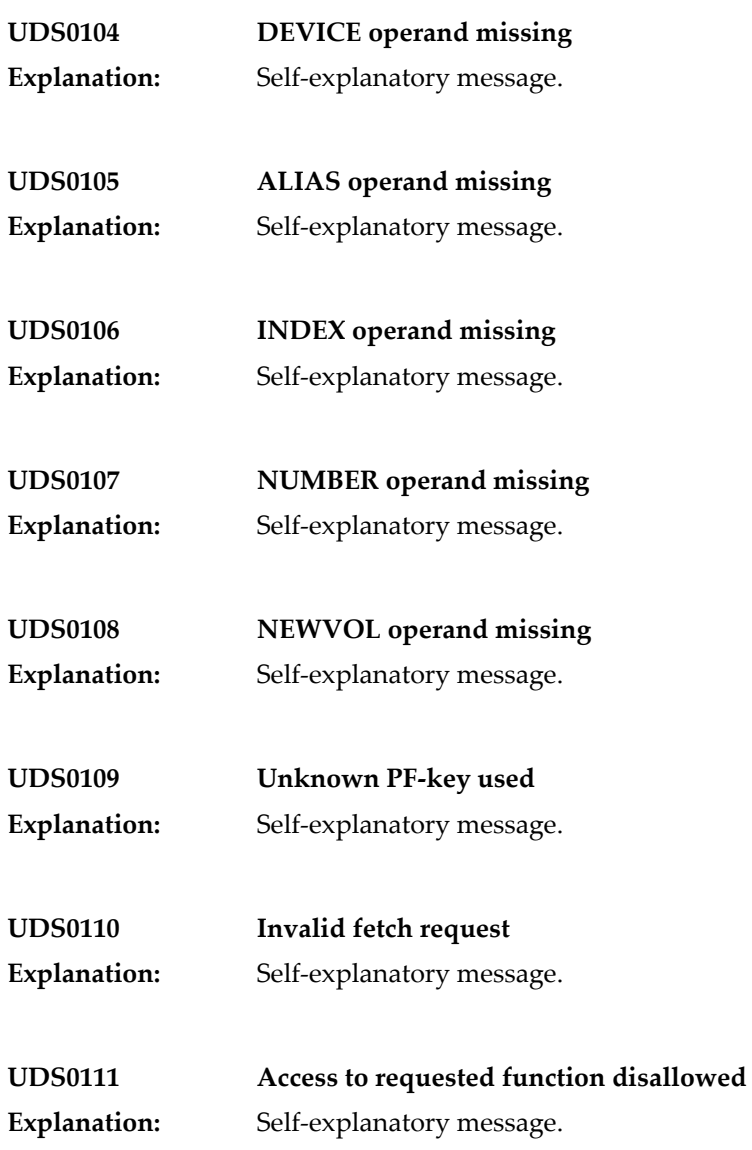

## **71 UDTIB Utility**

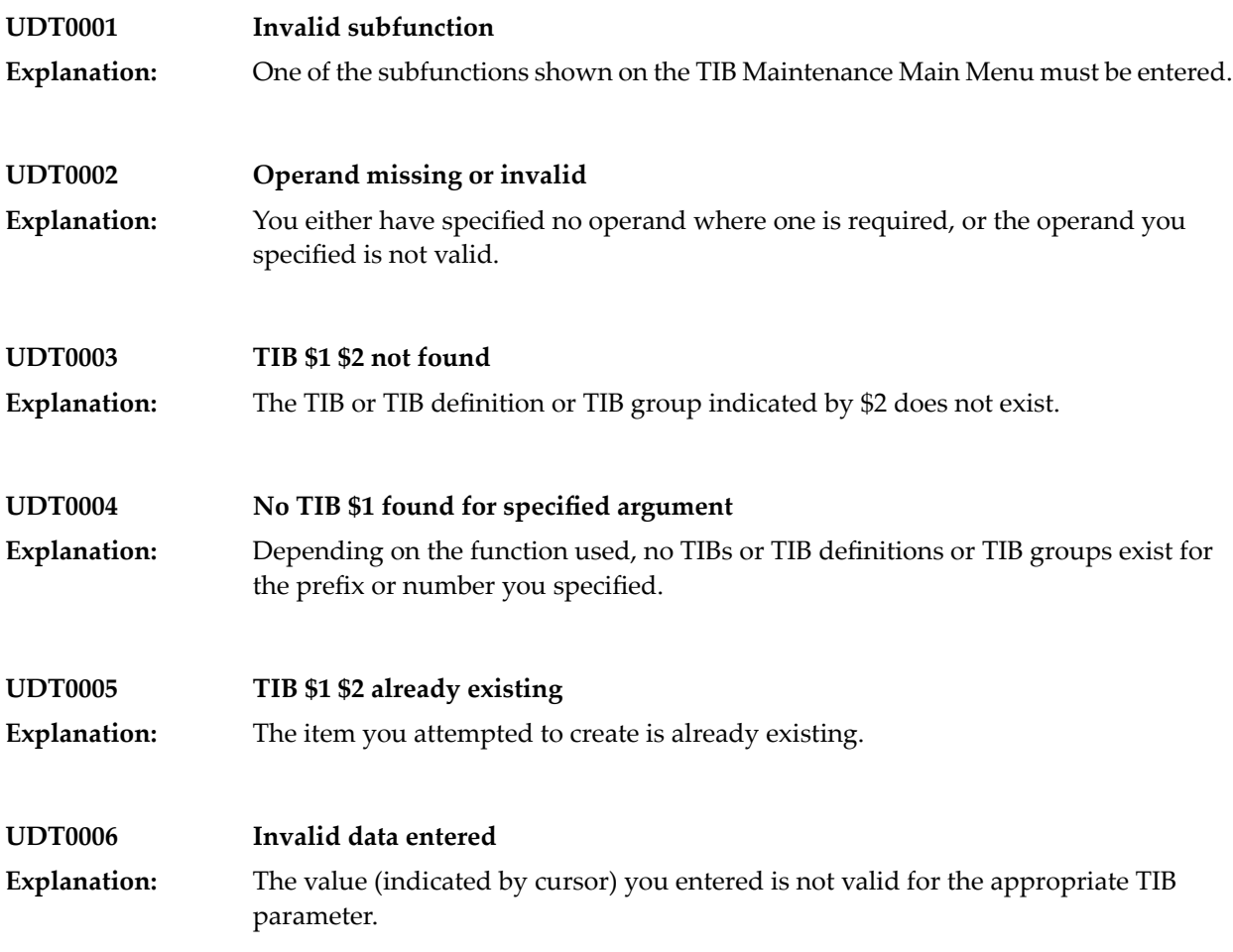

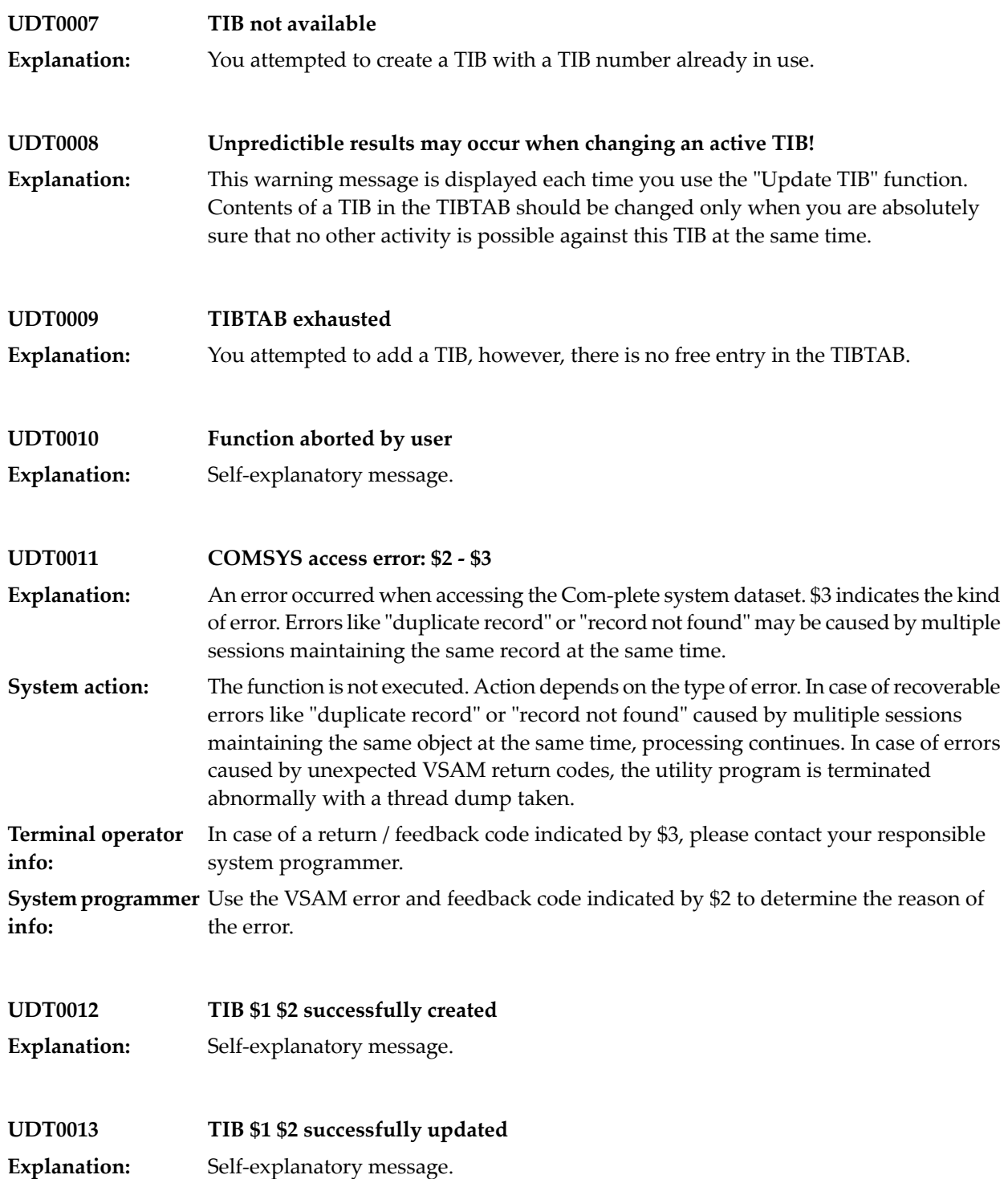

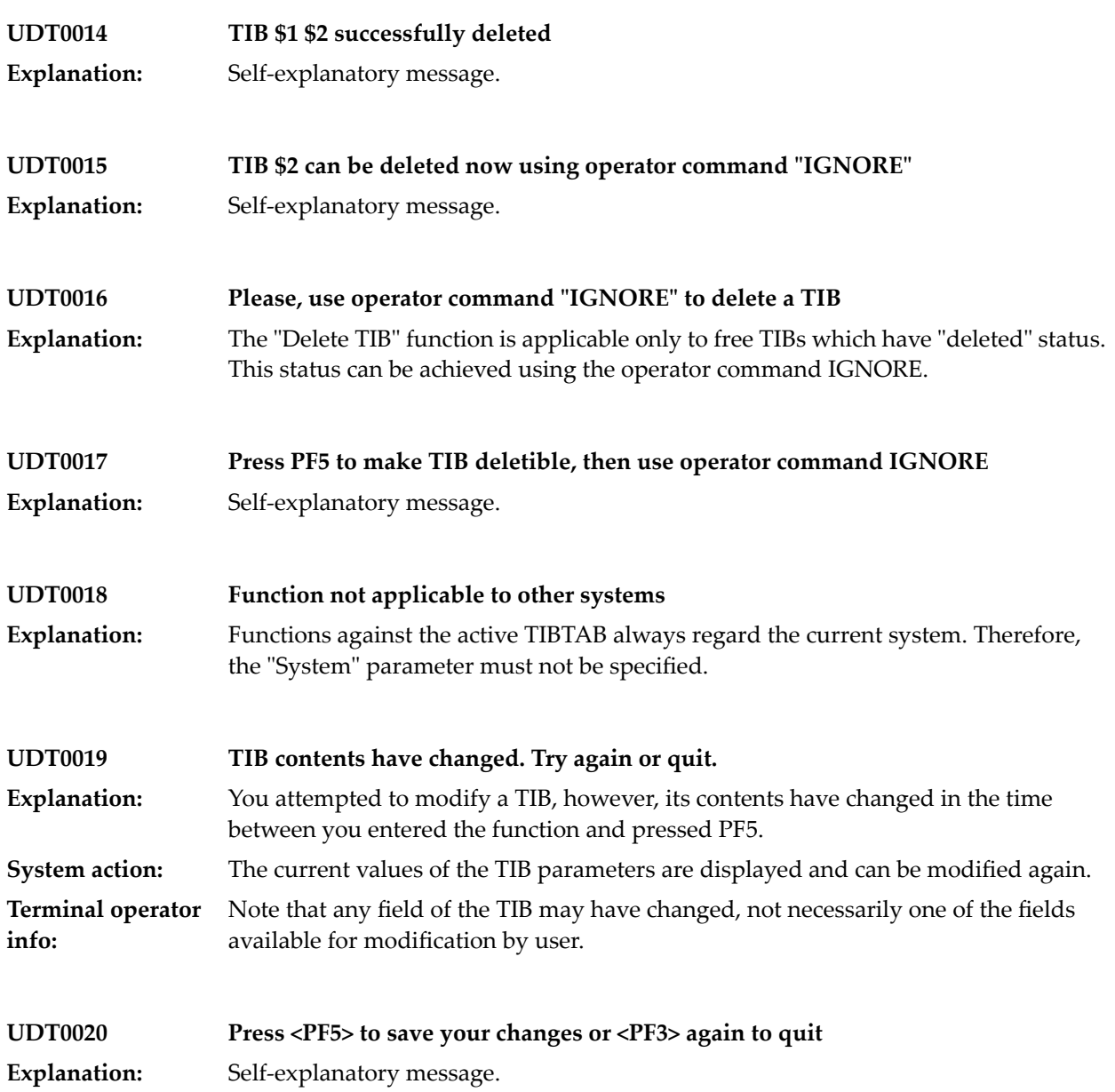

## **72 UDUMP Utility**

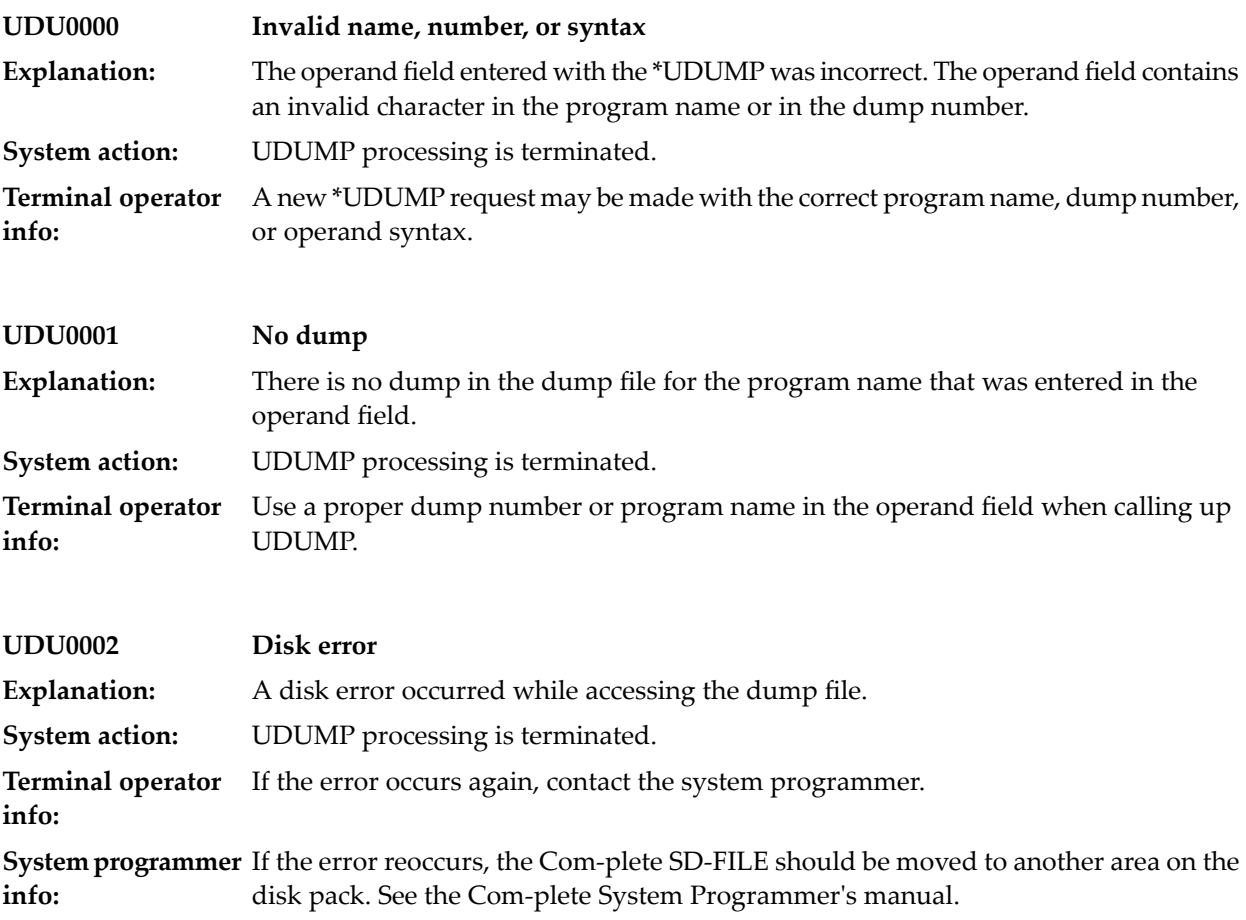

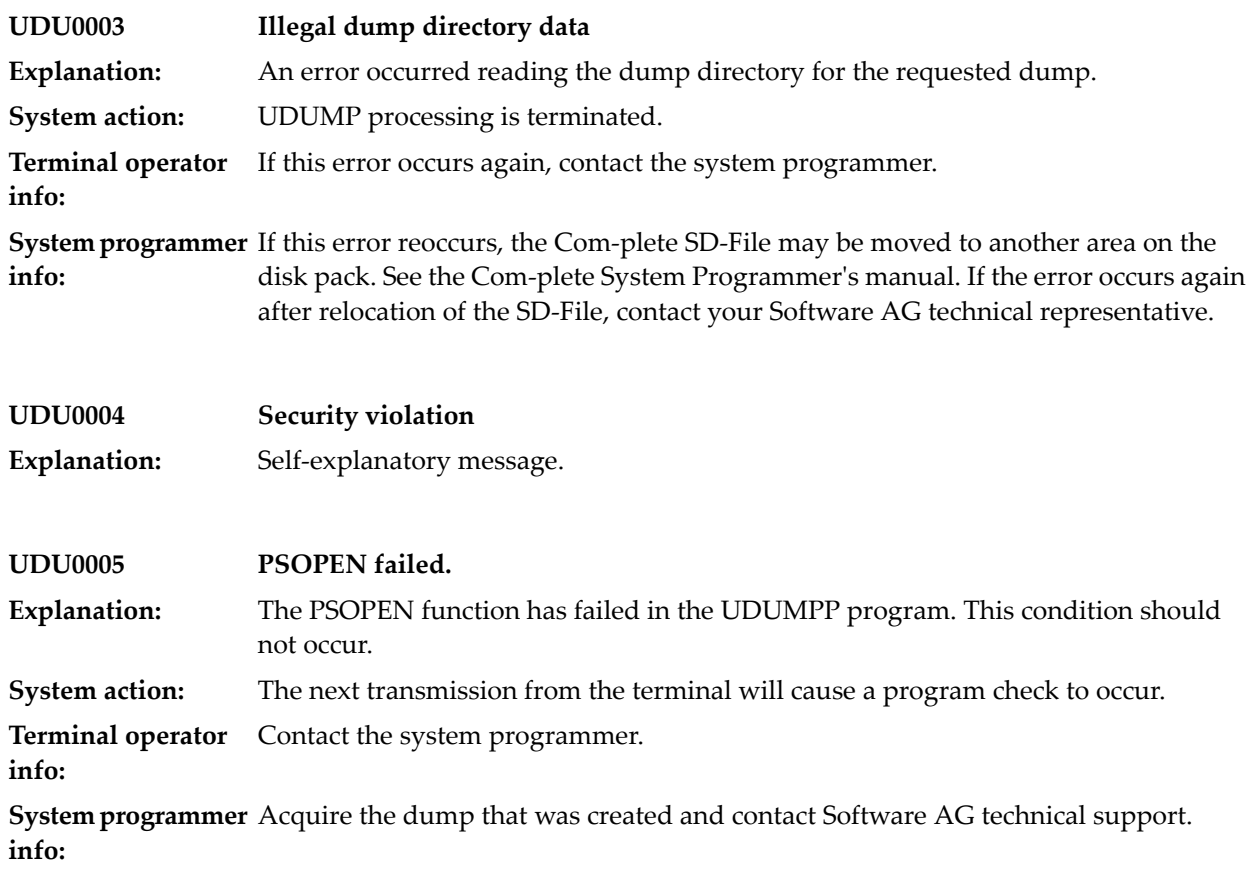

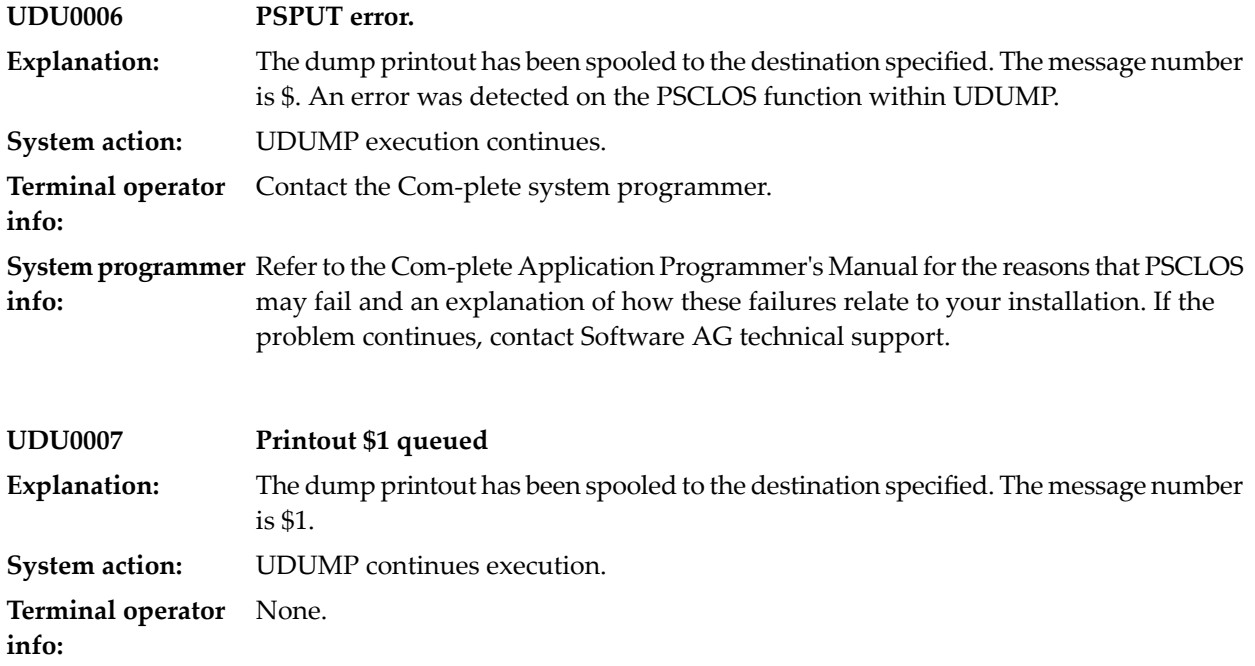

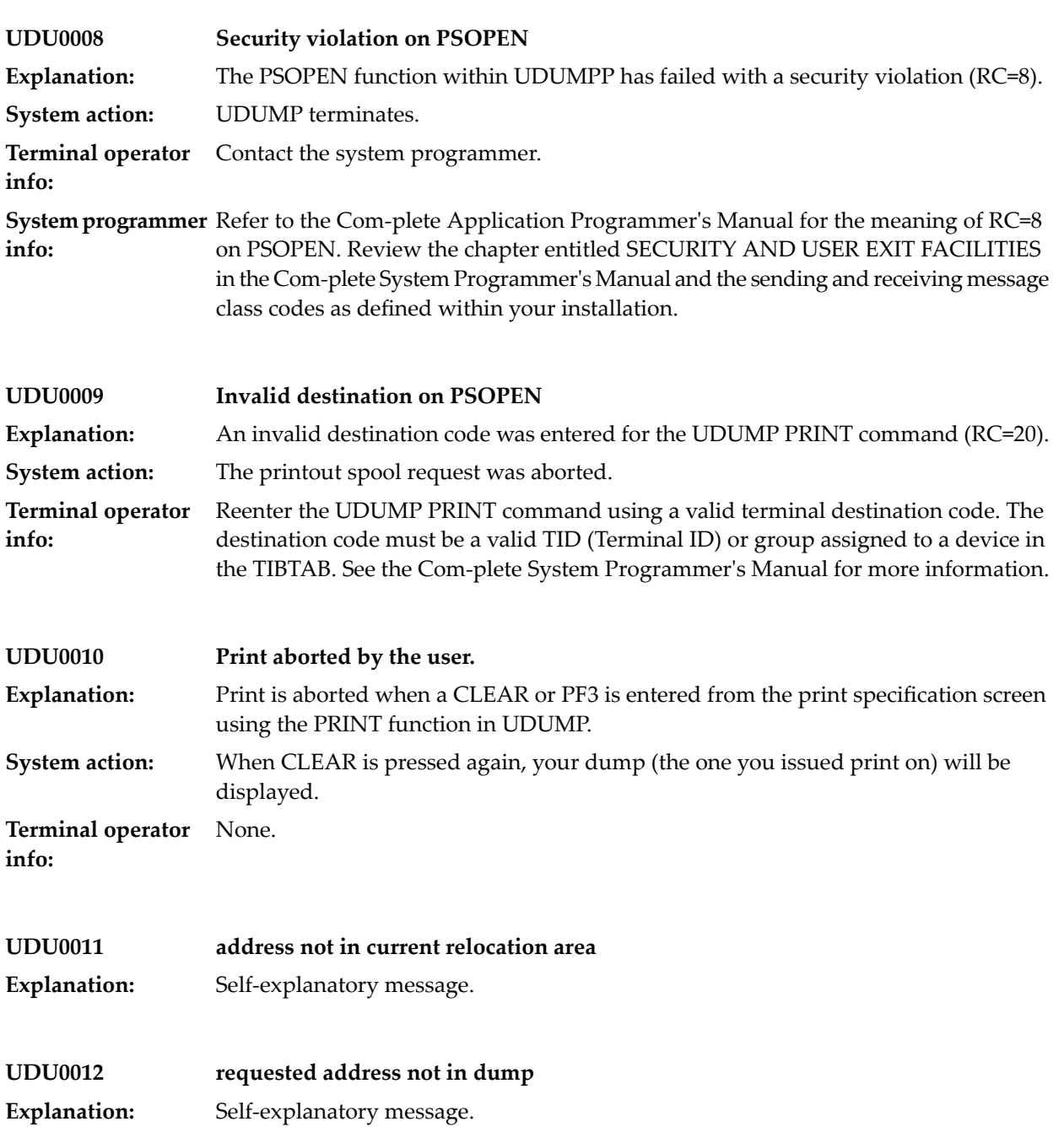

## **73 UED Utility**

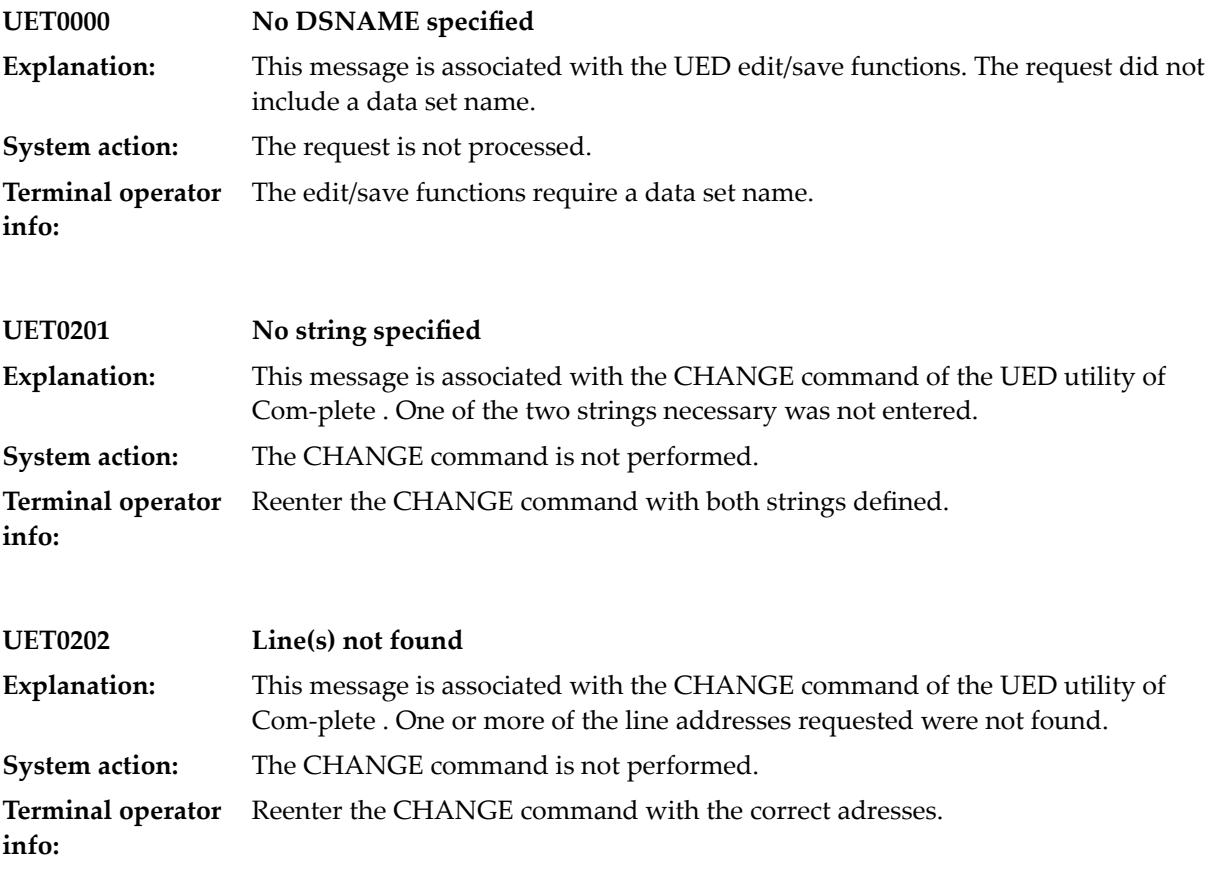

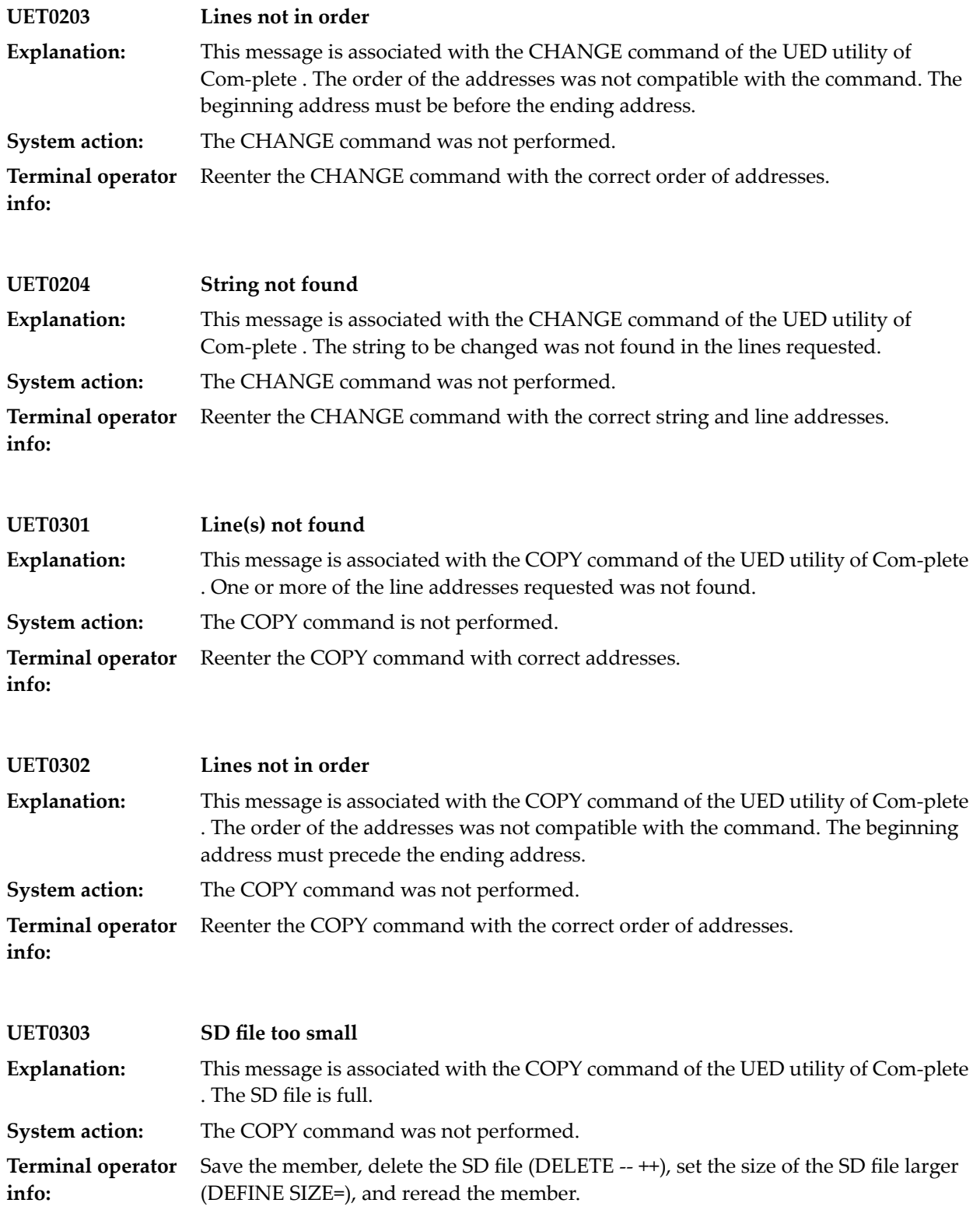

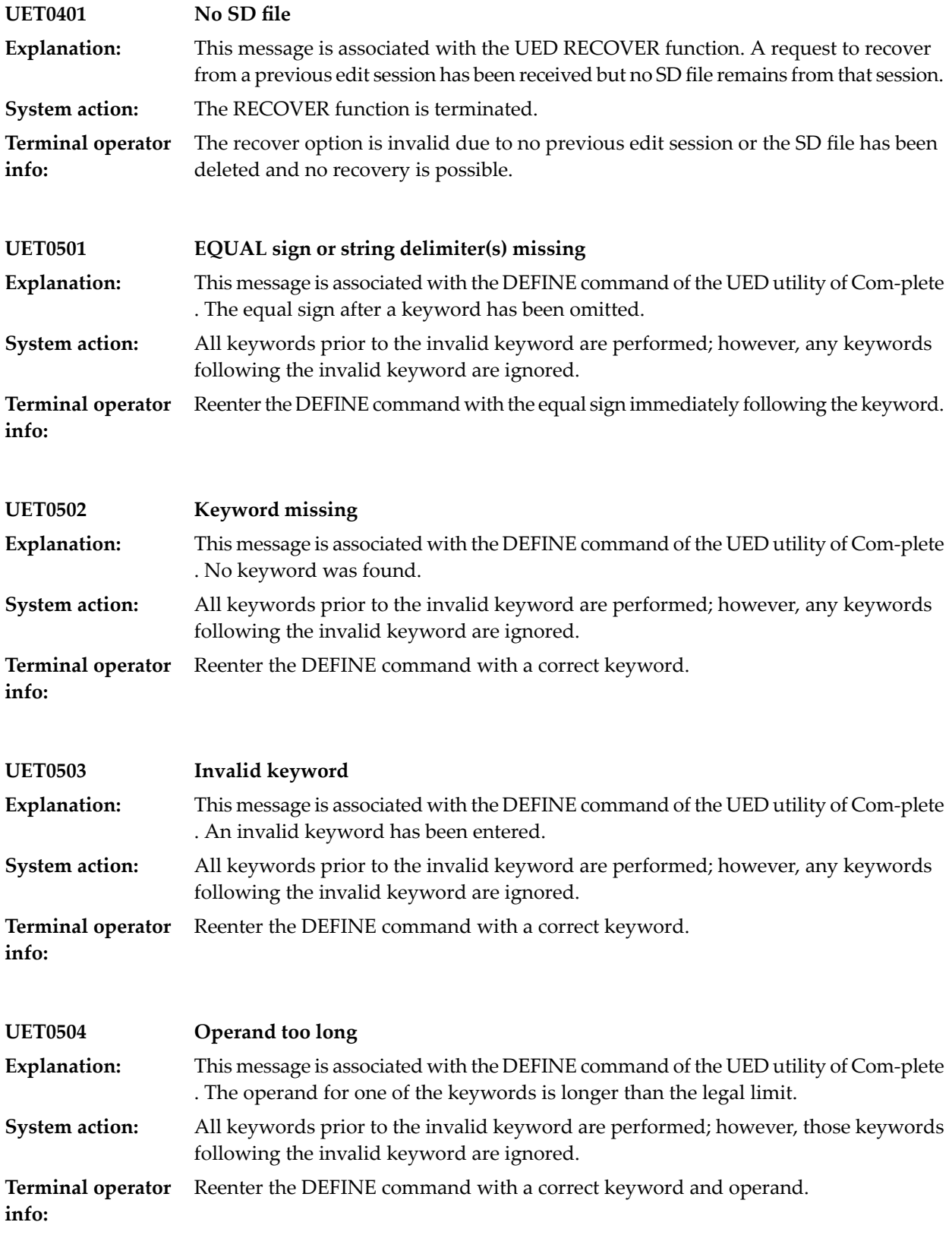

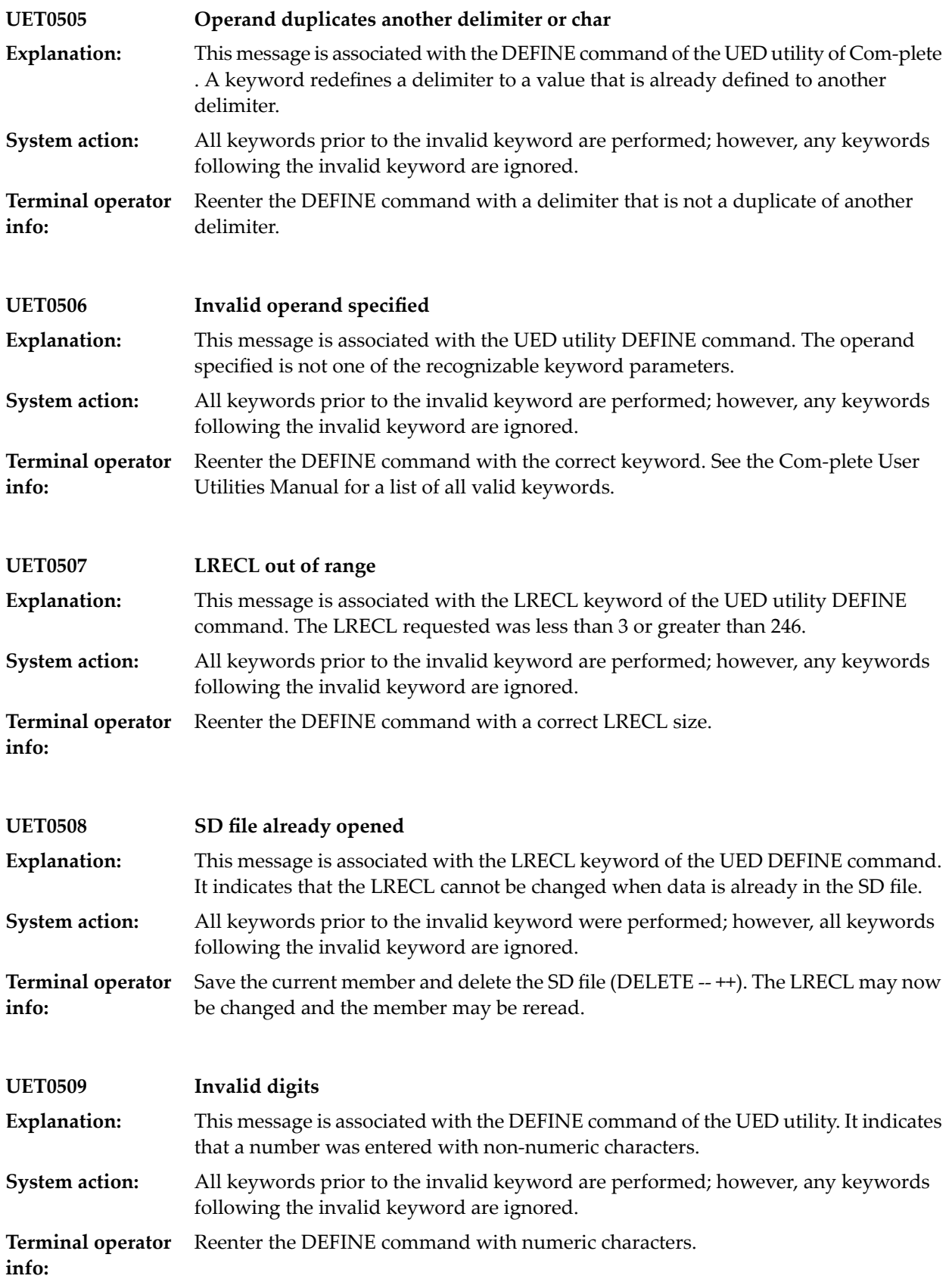

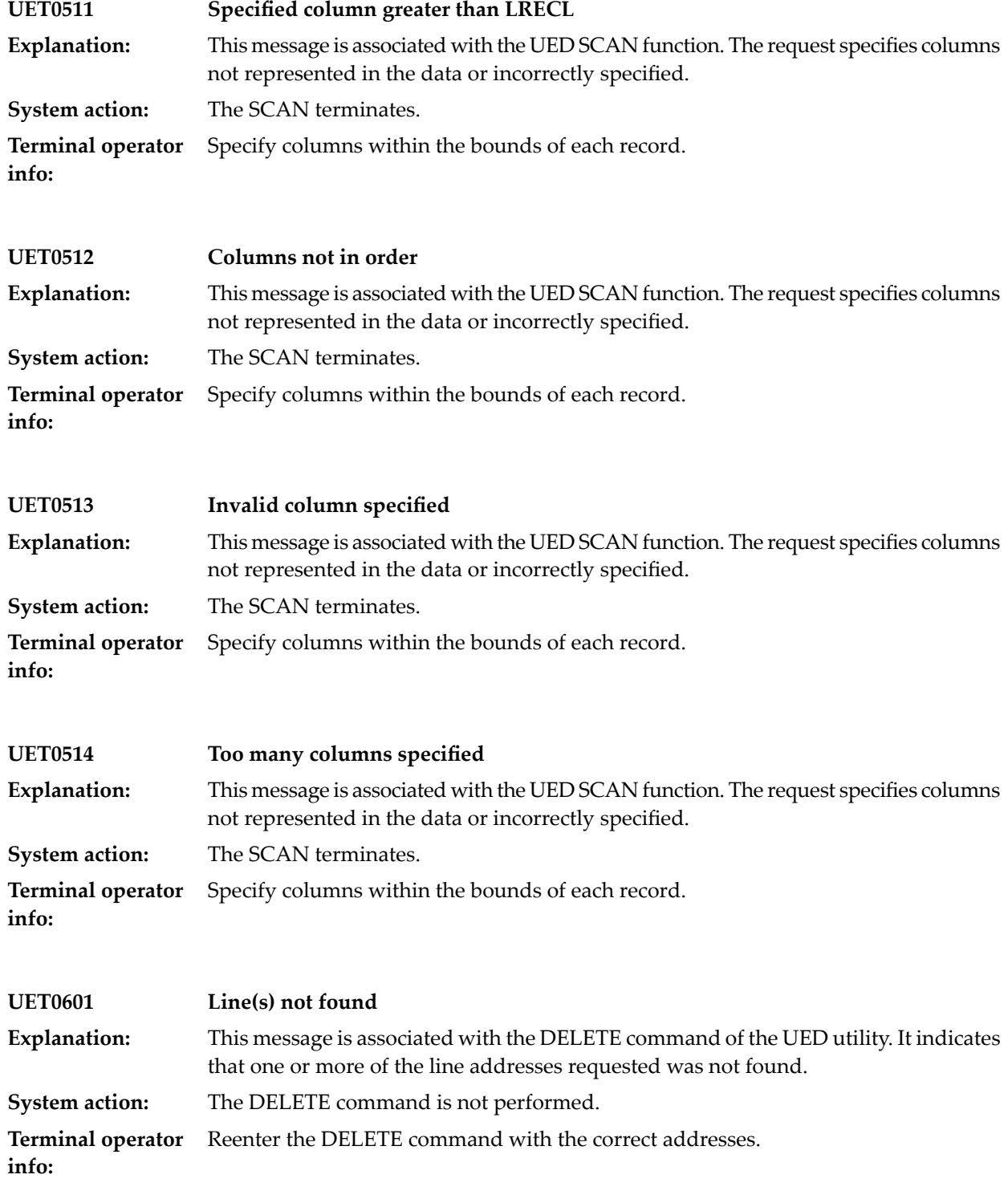

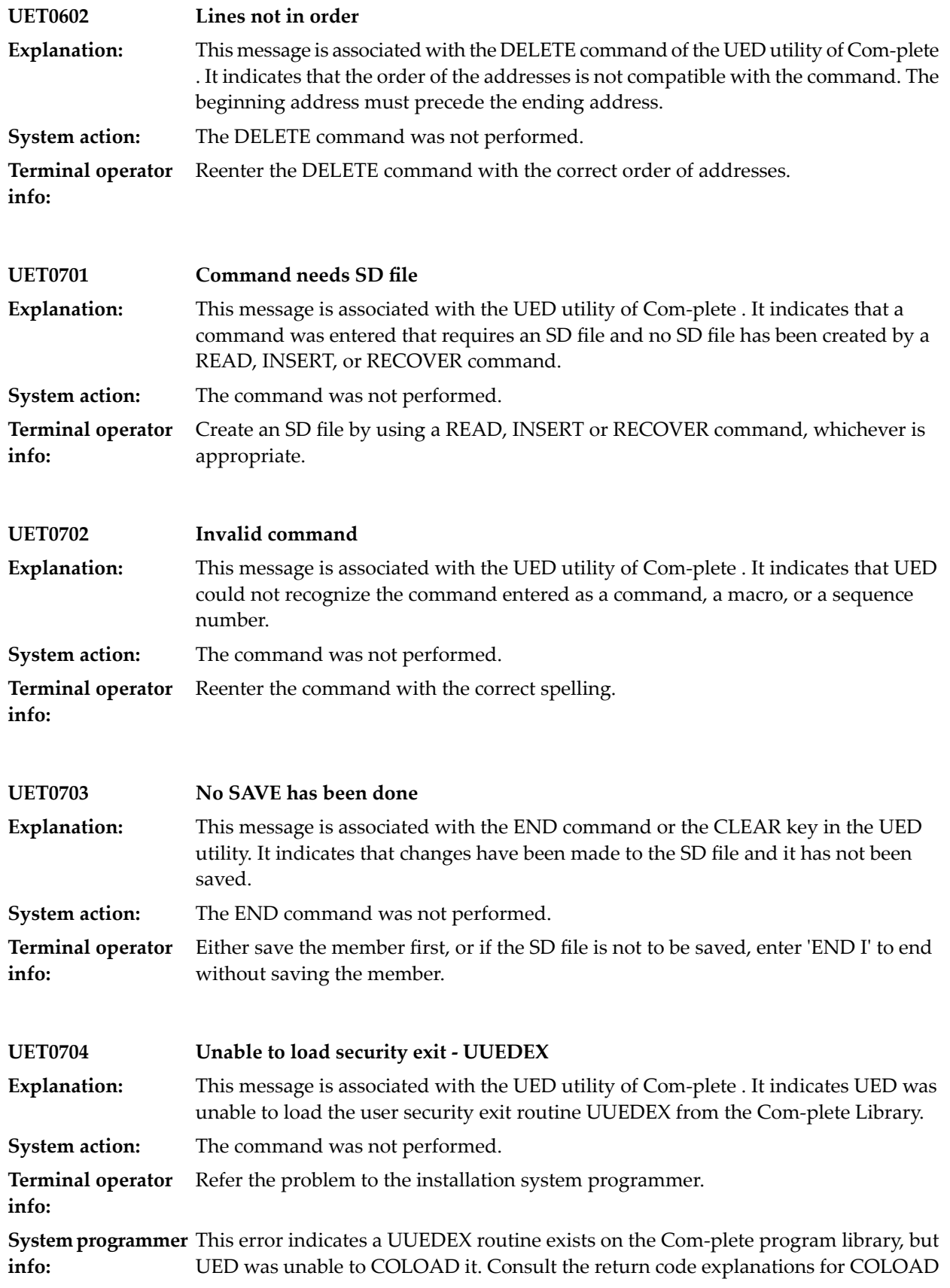

in the Com-plete Application Programmer's Manual for possible reasons for the failure. This error cannot occur if UUEDEX has been linked into the UED load module.

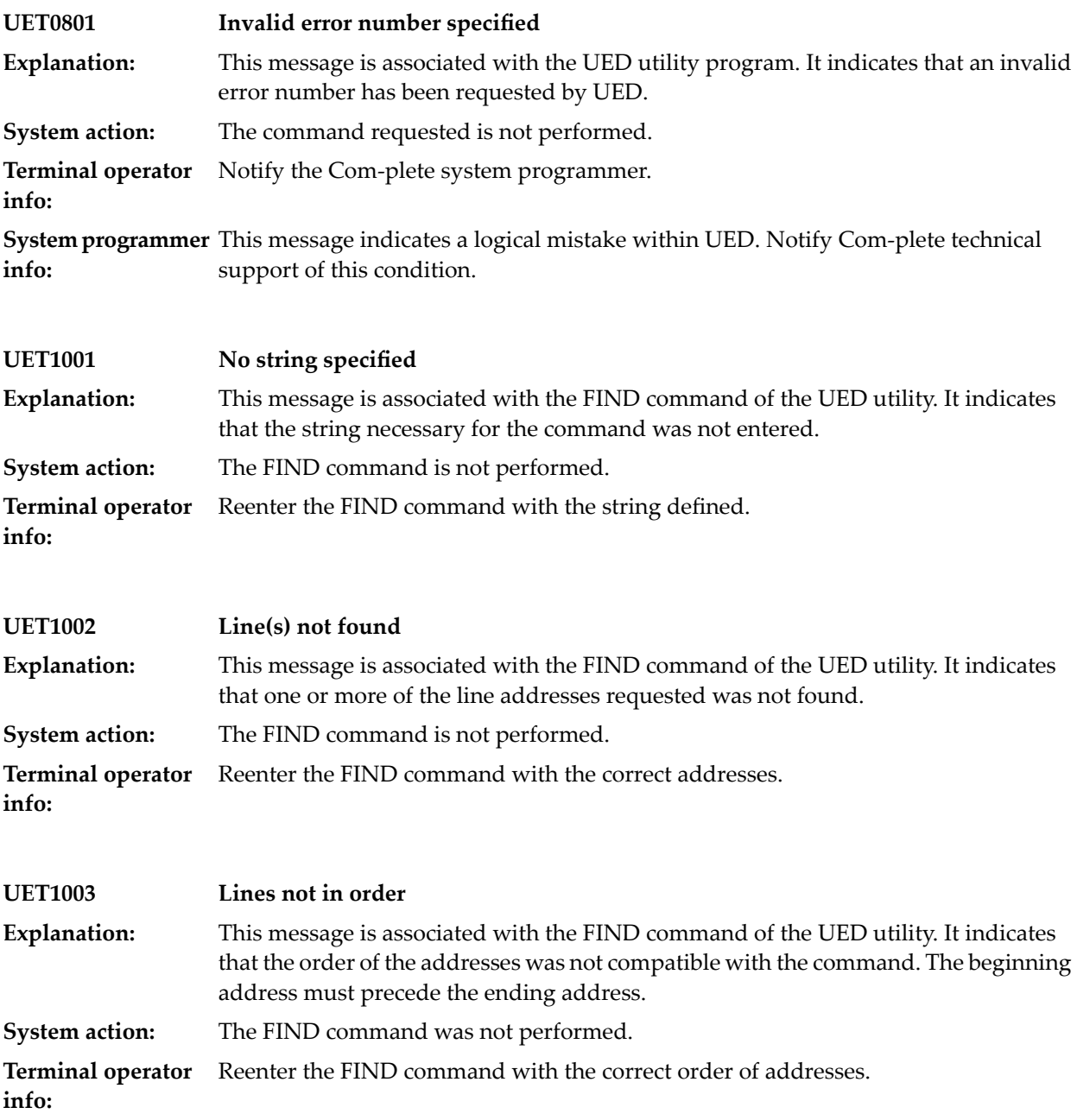

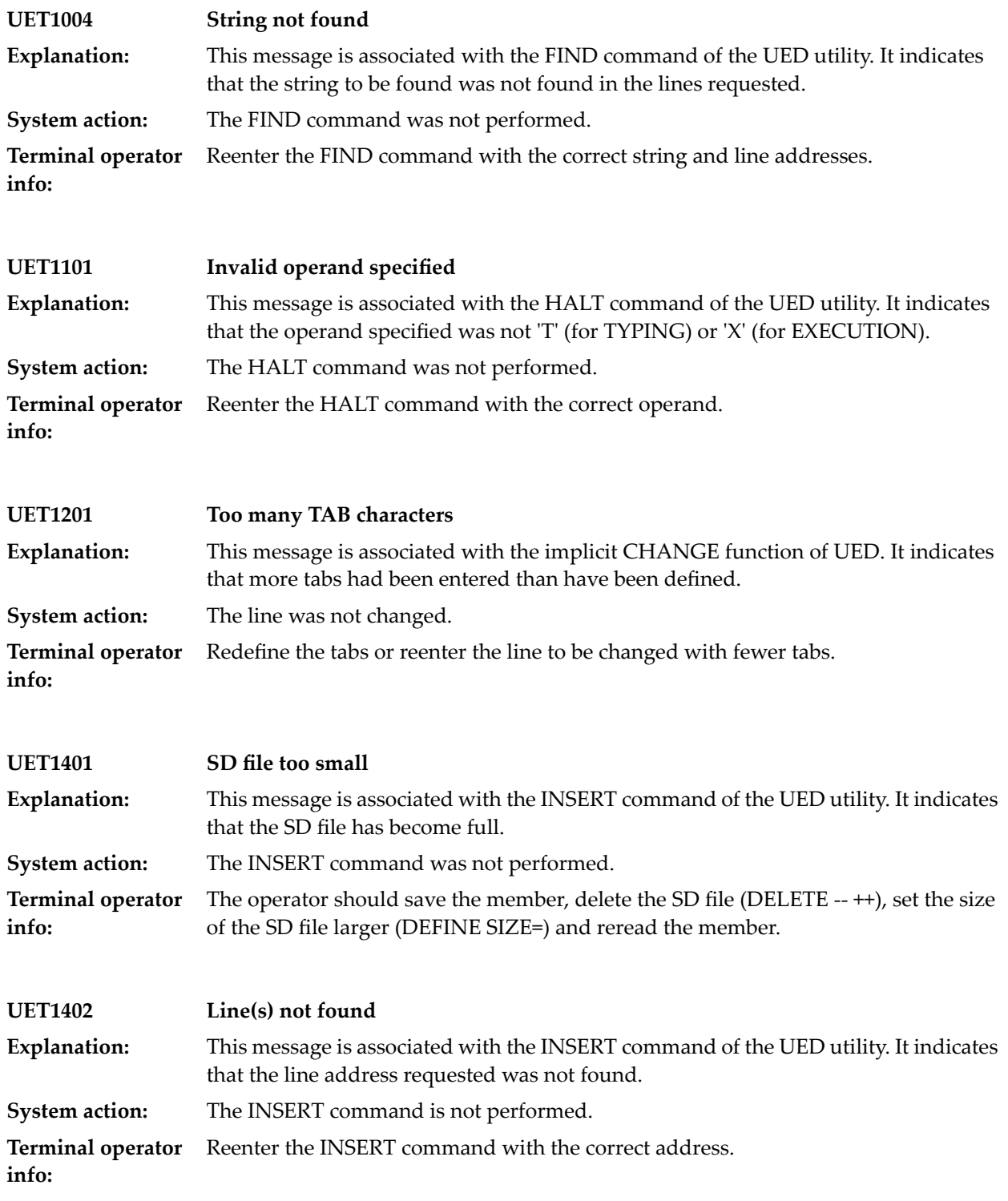

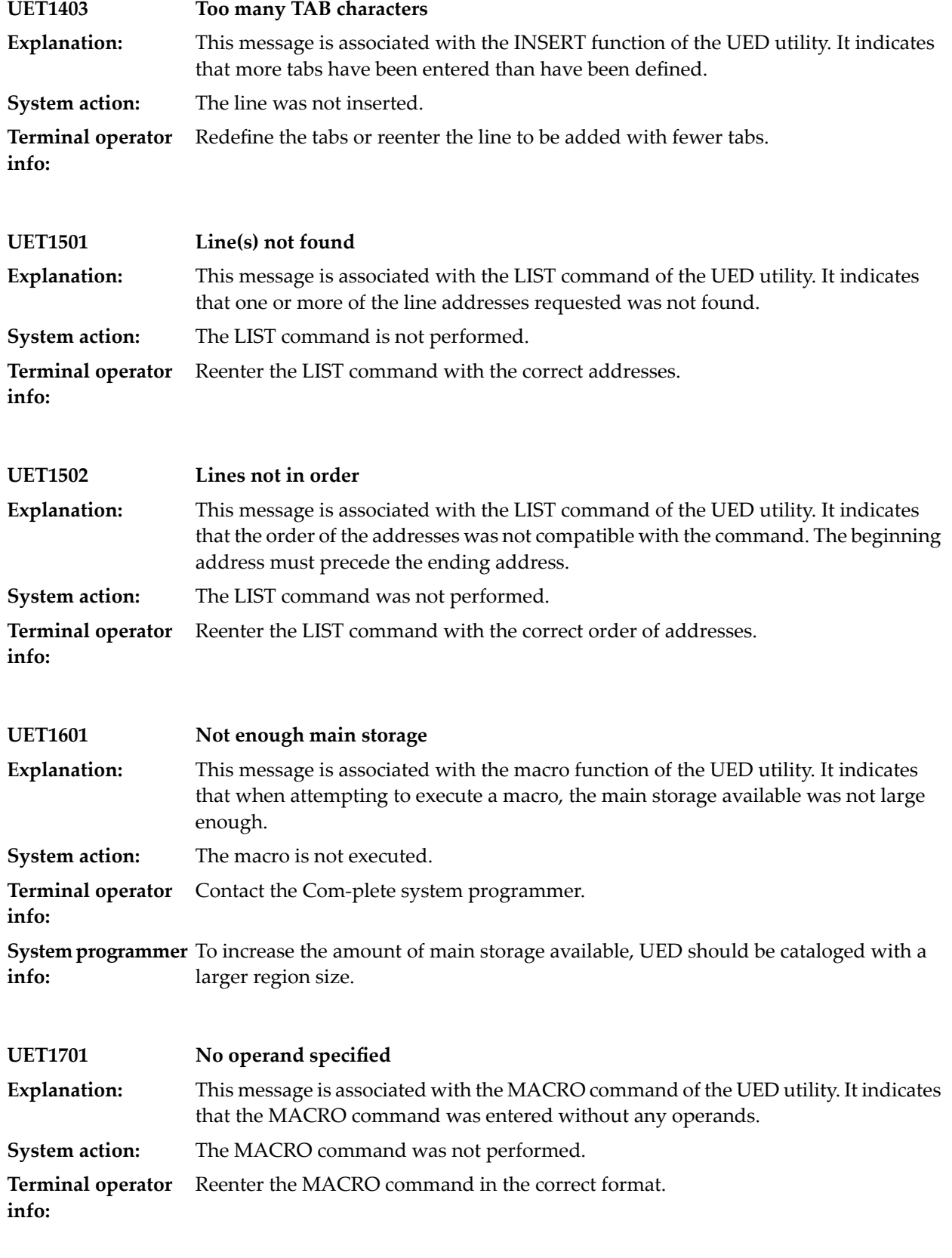

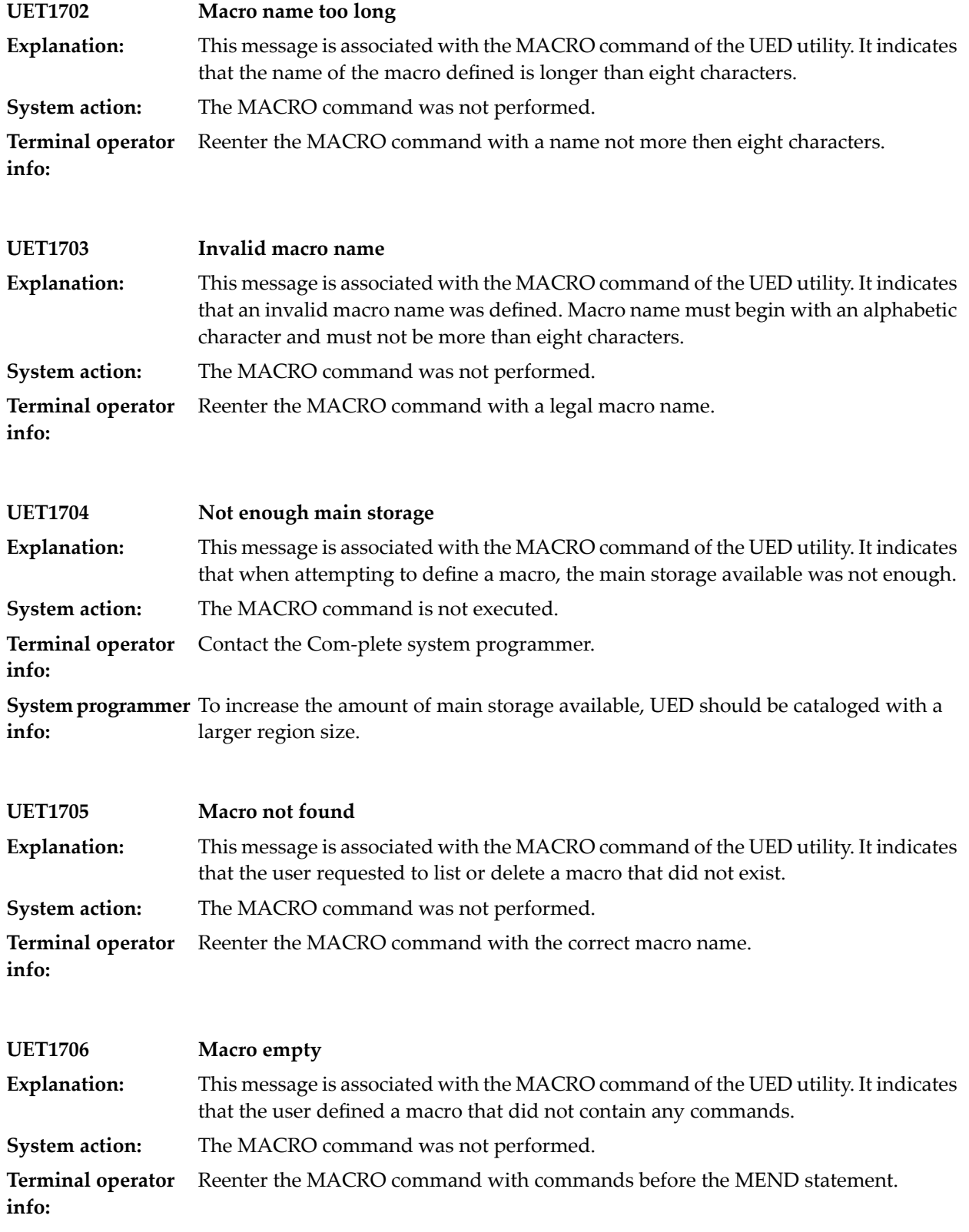

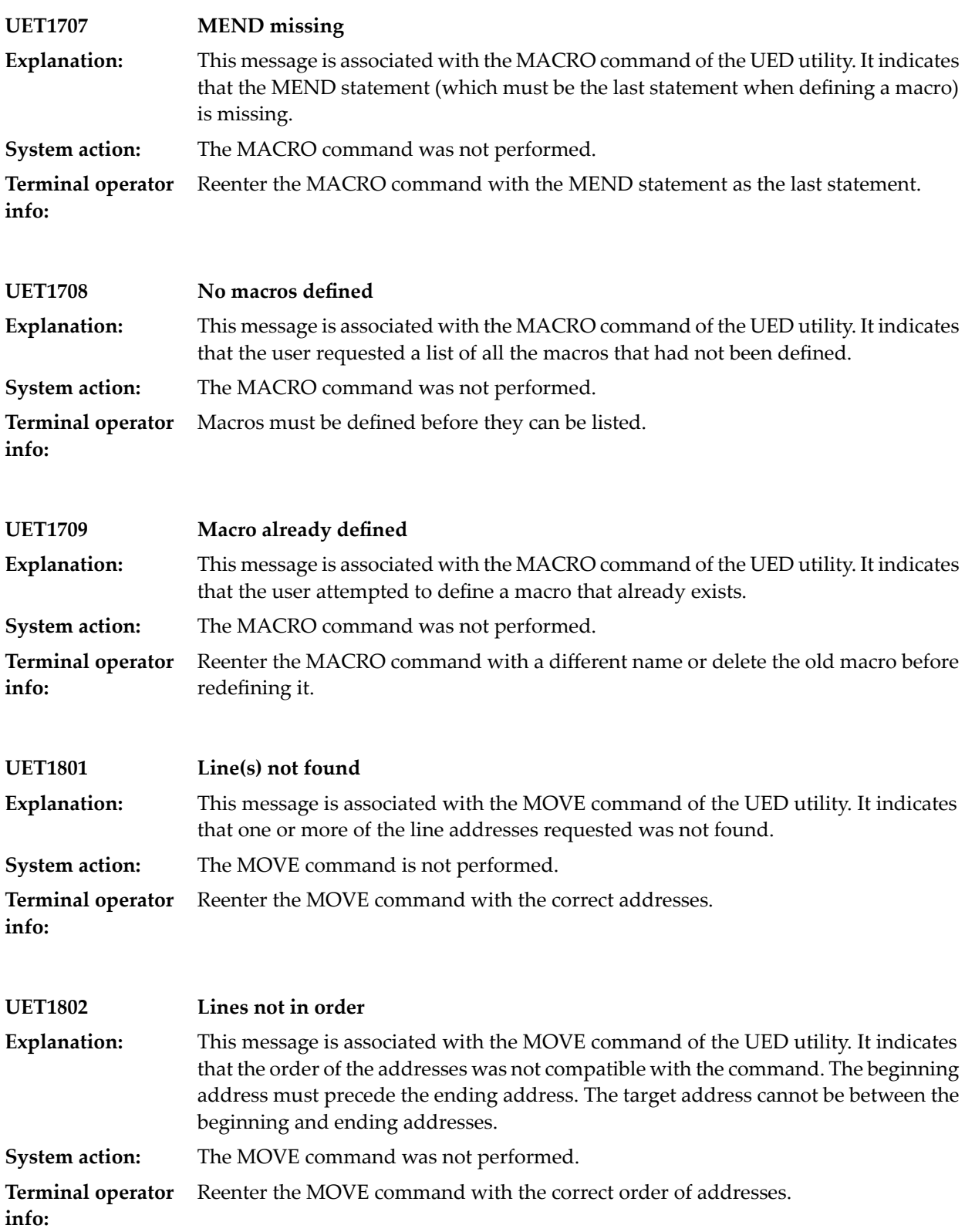

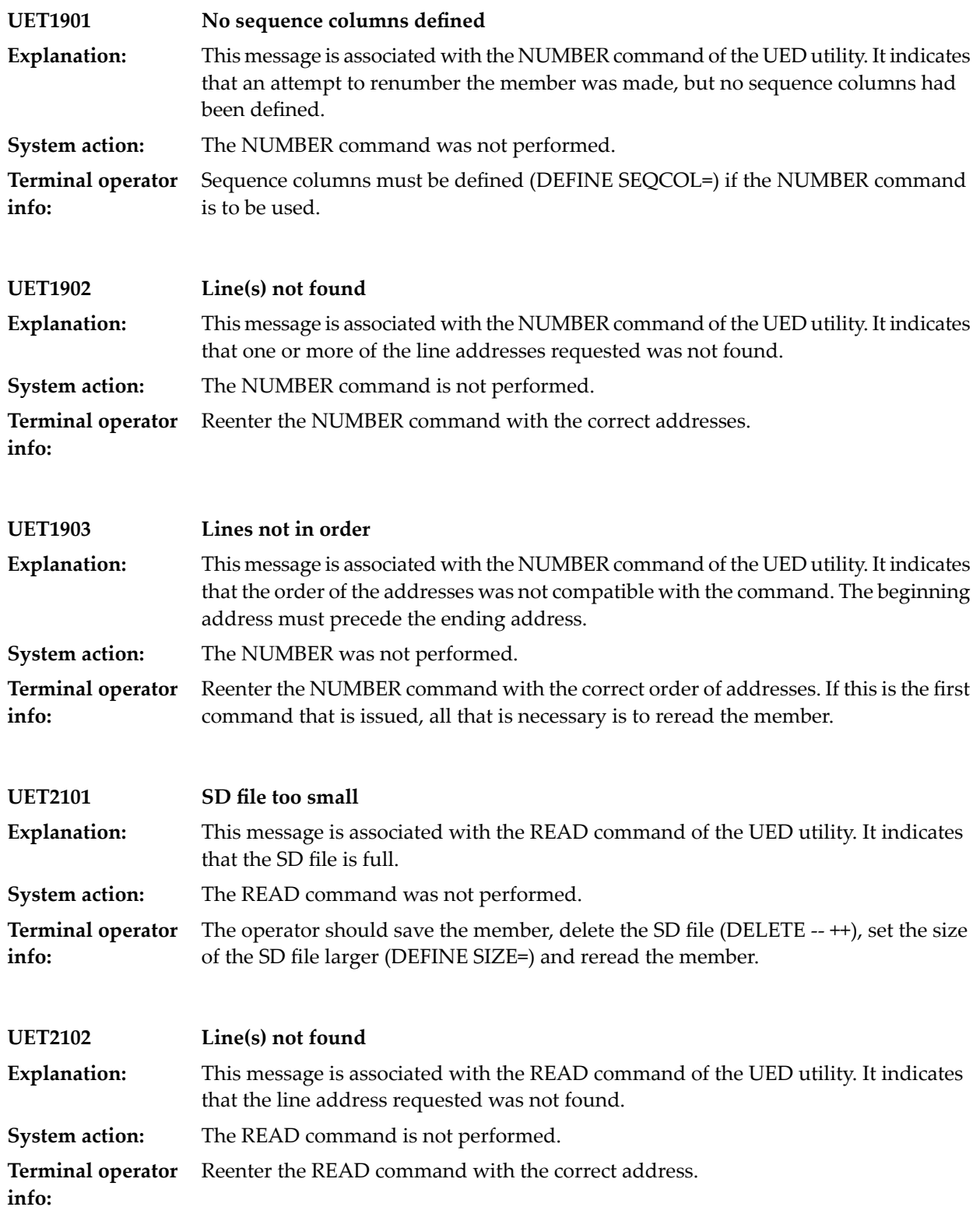

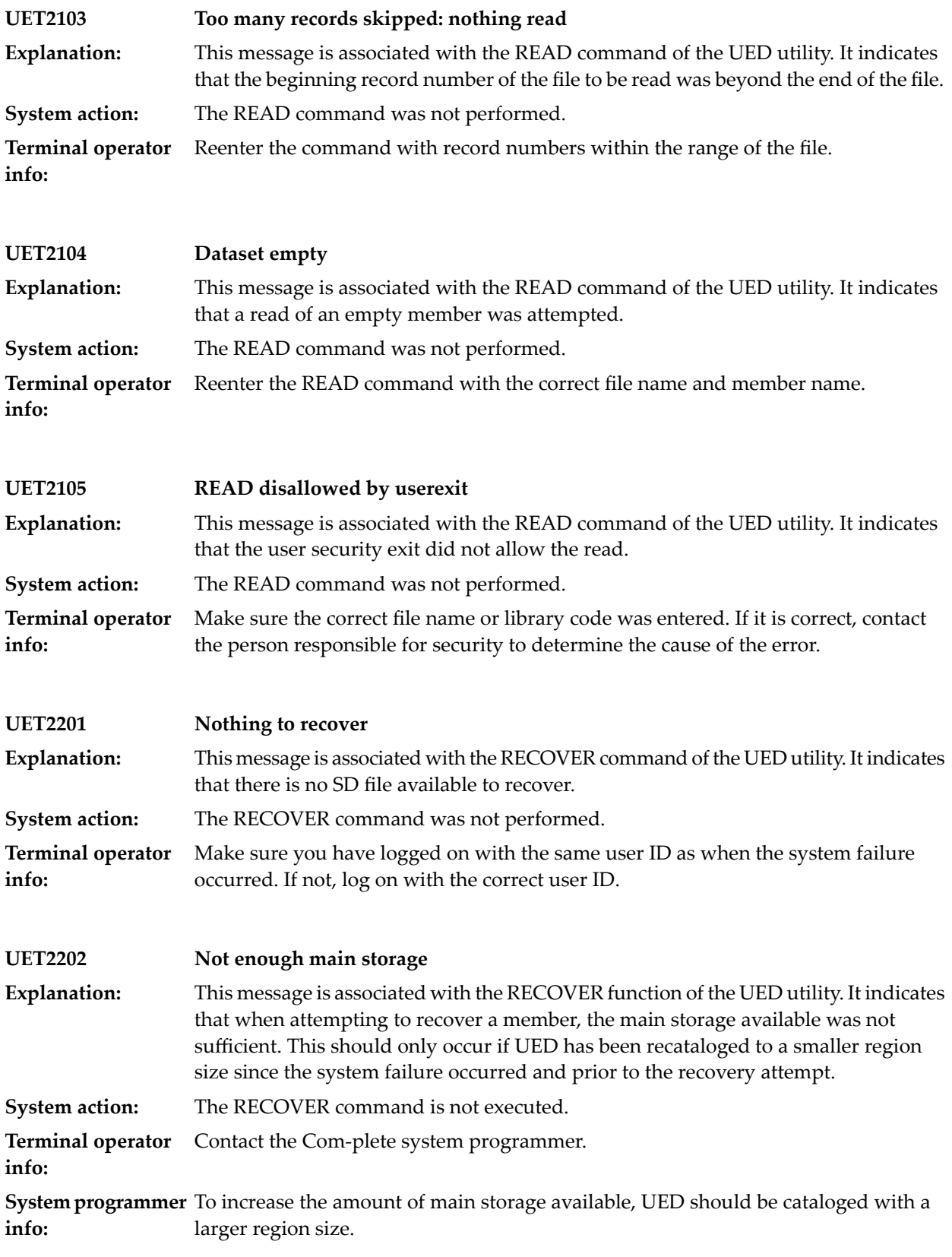

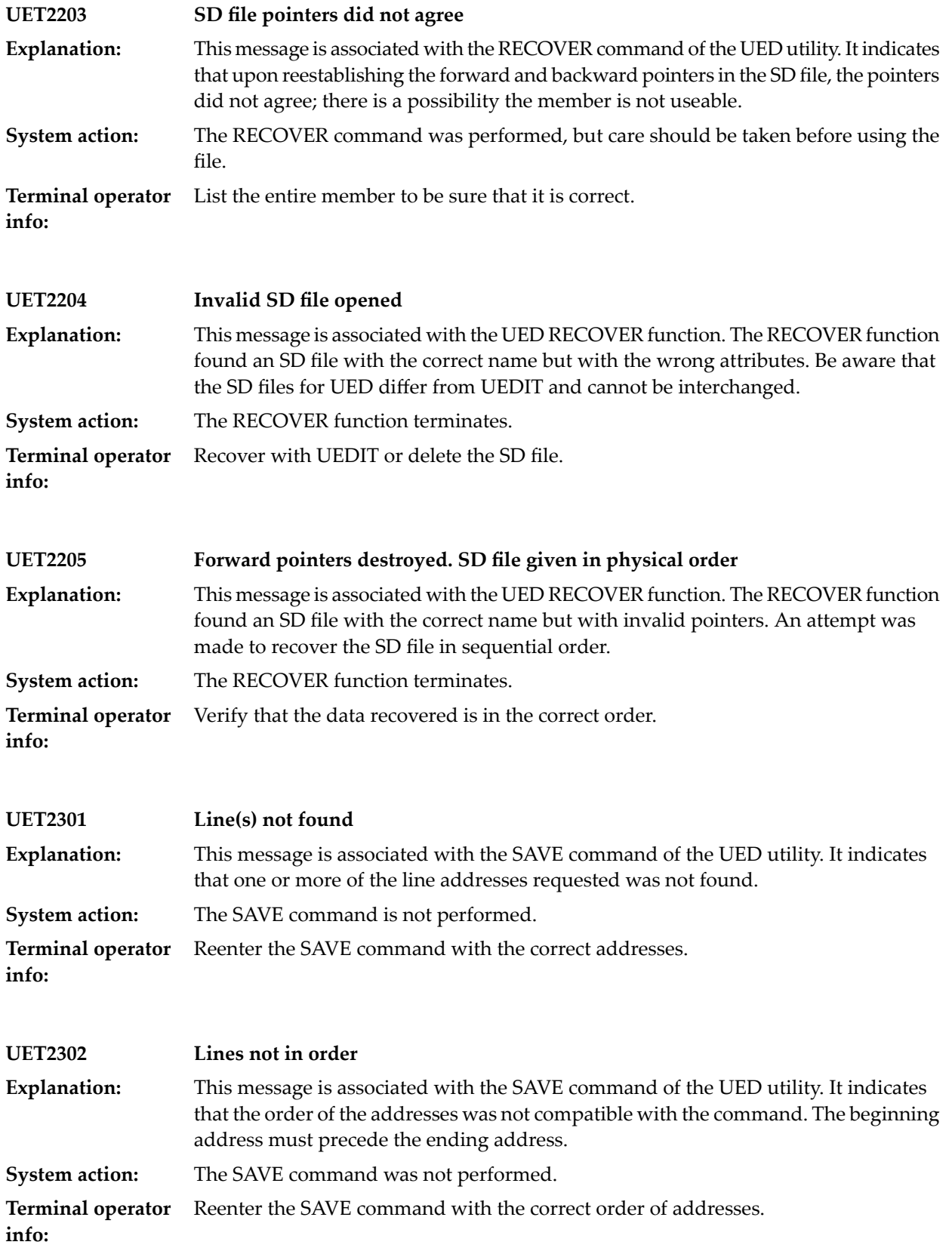

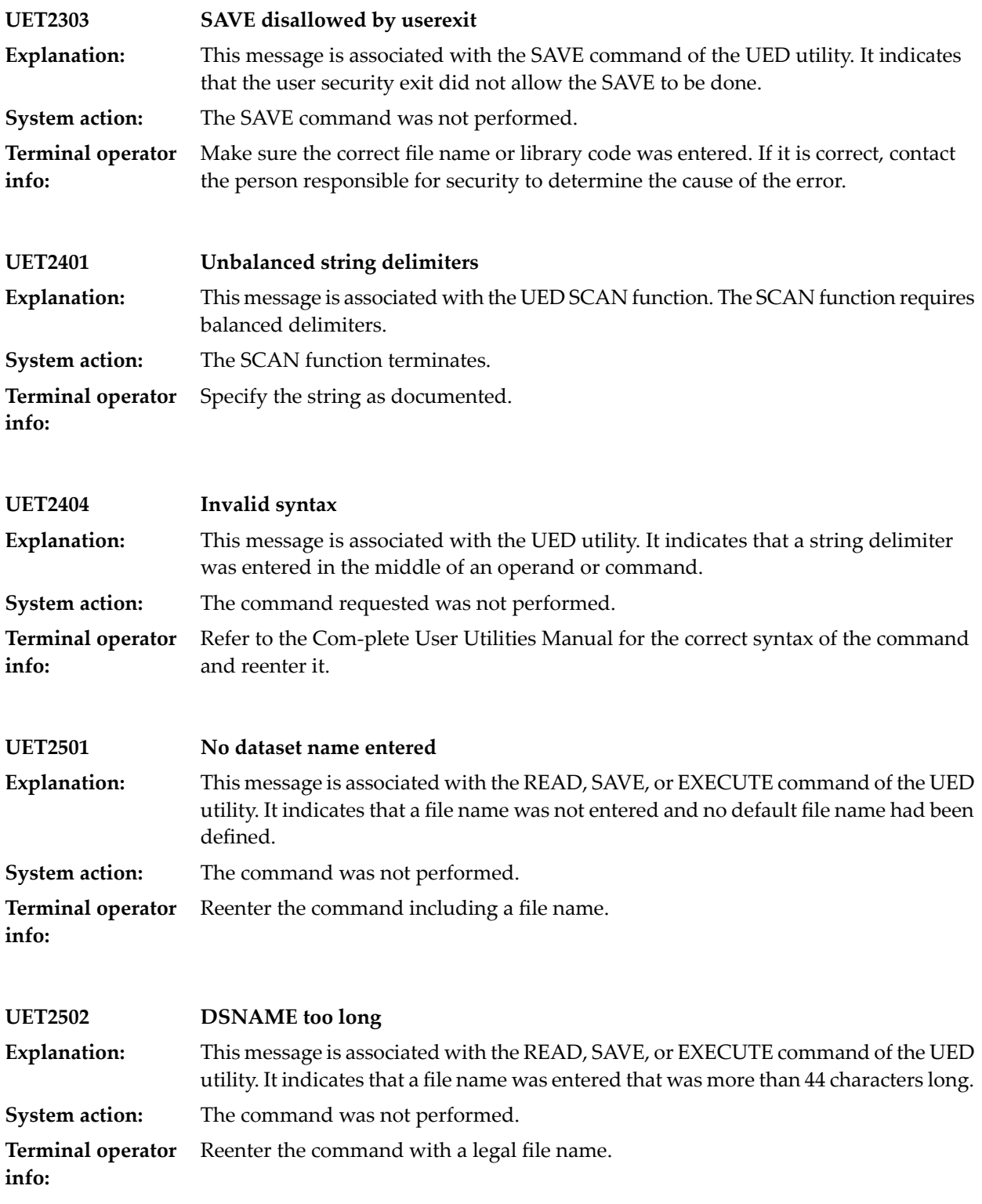

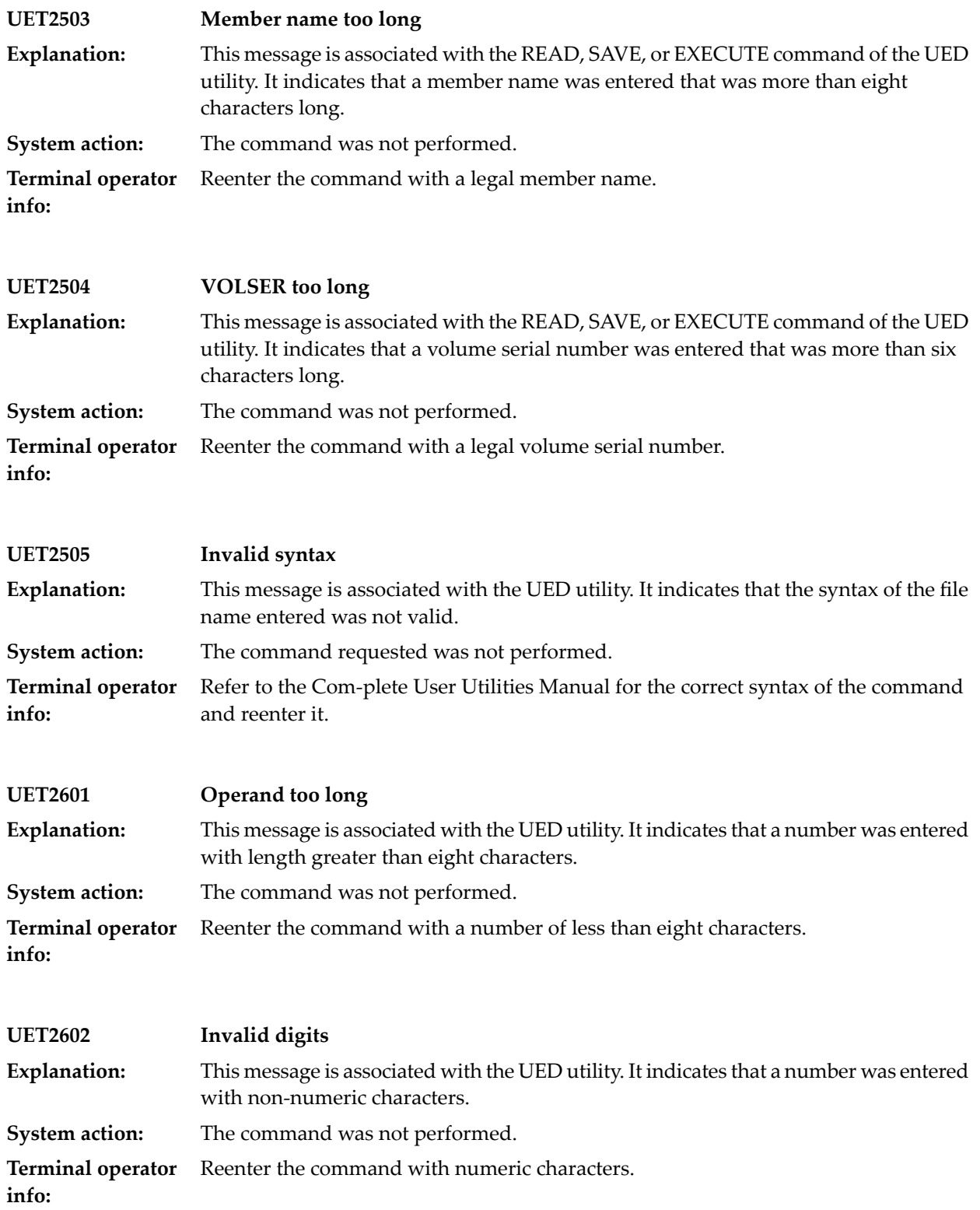

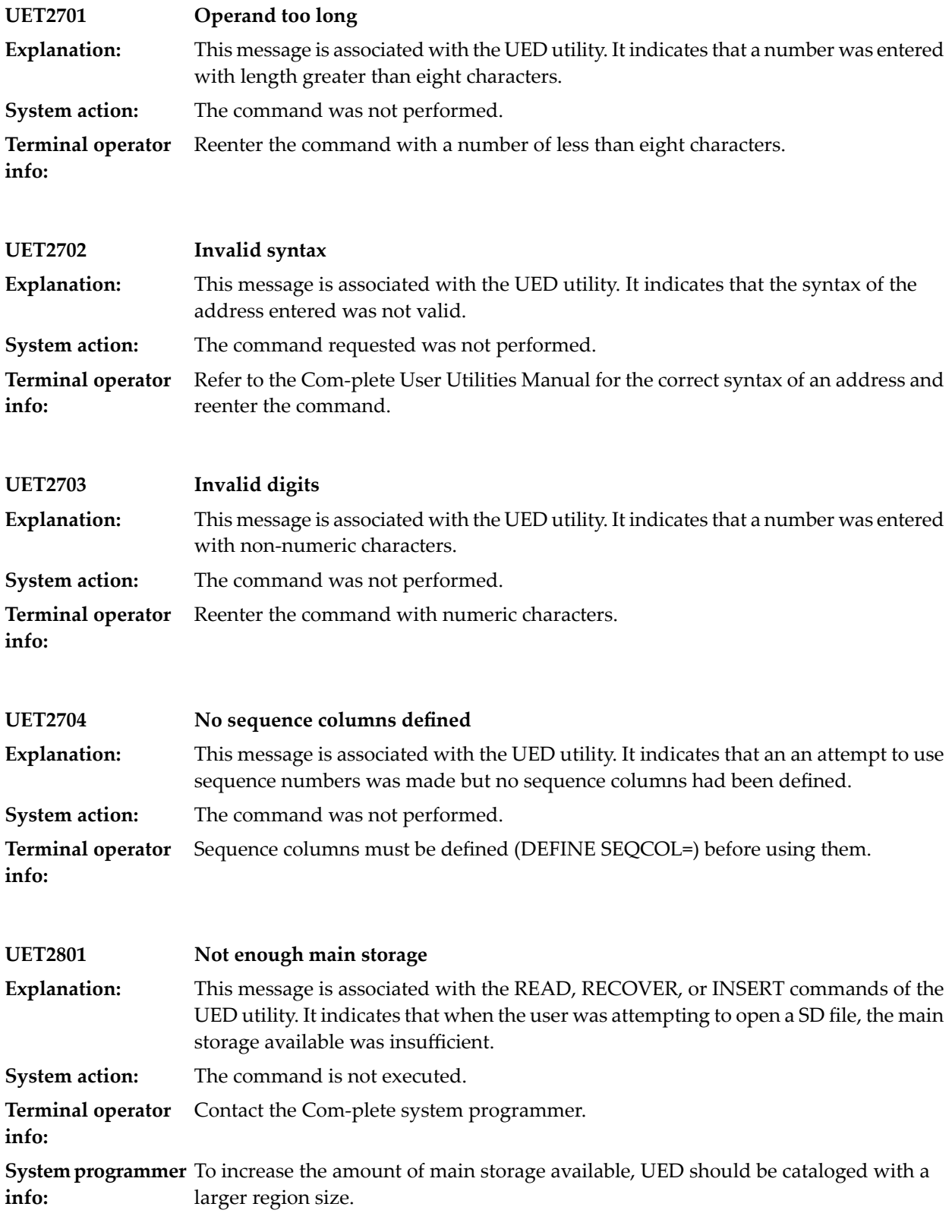

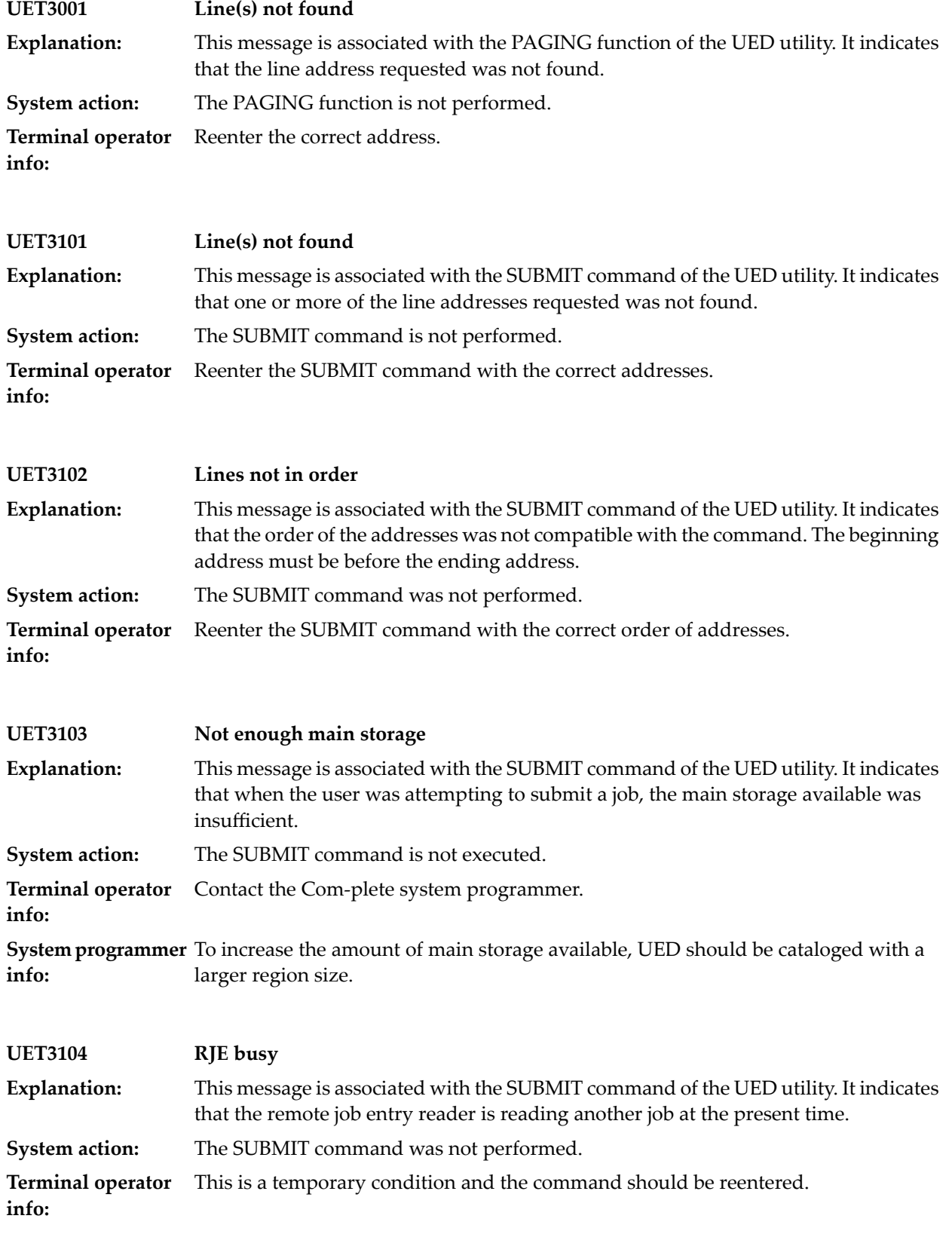

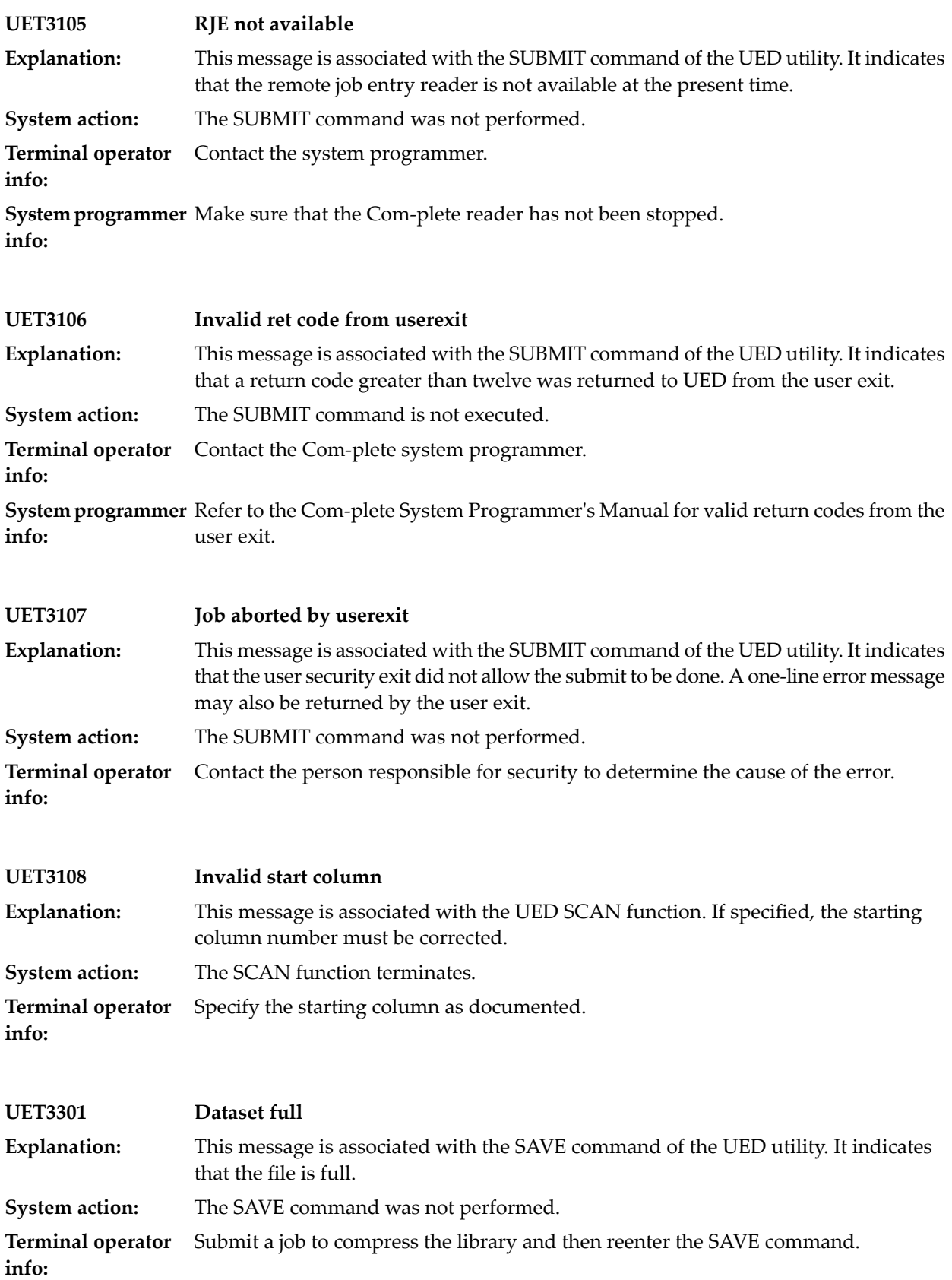

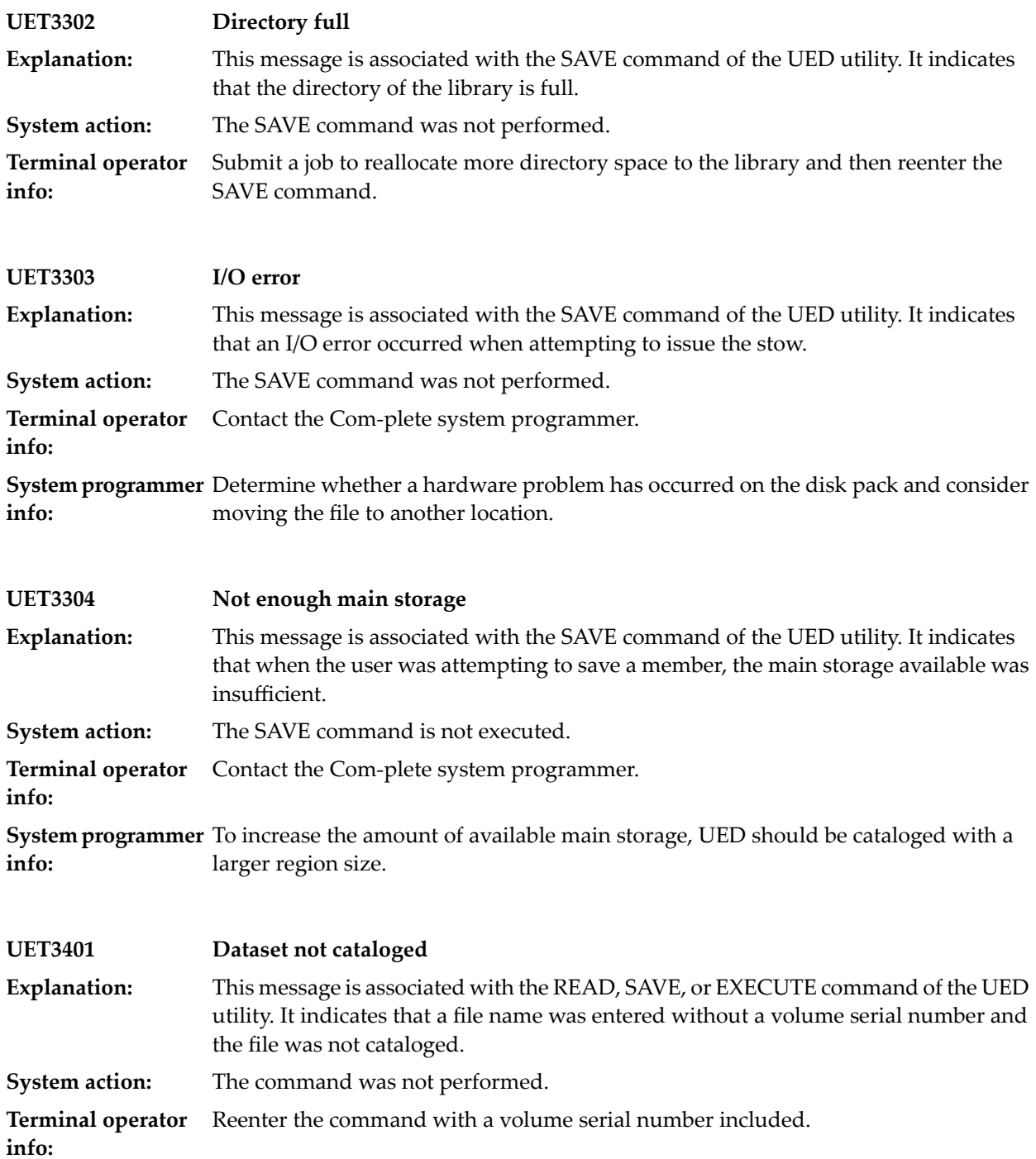

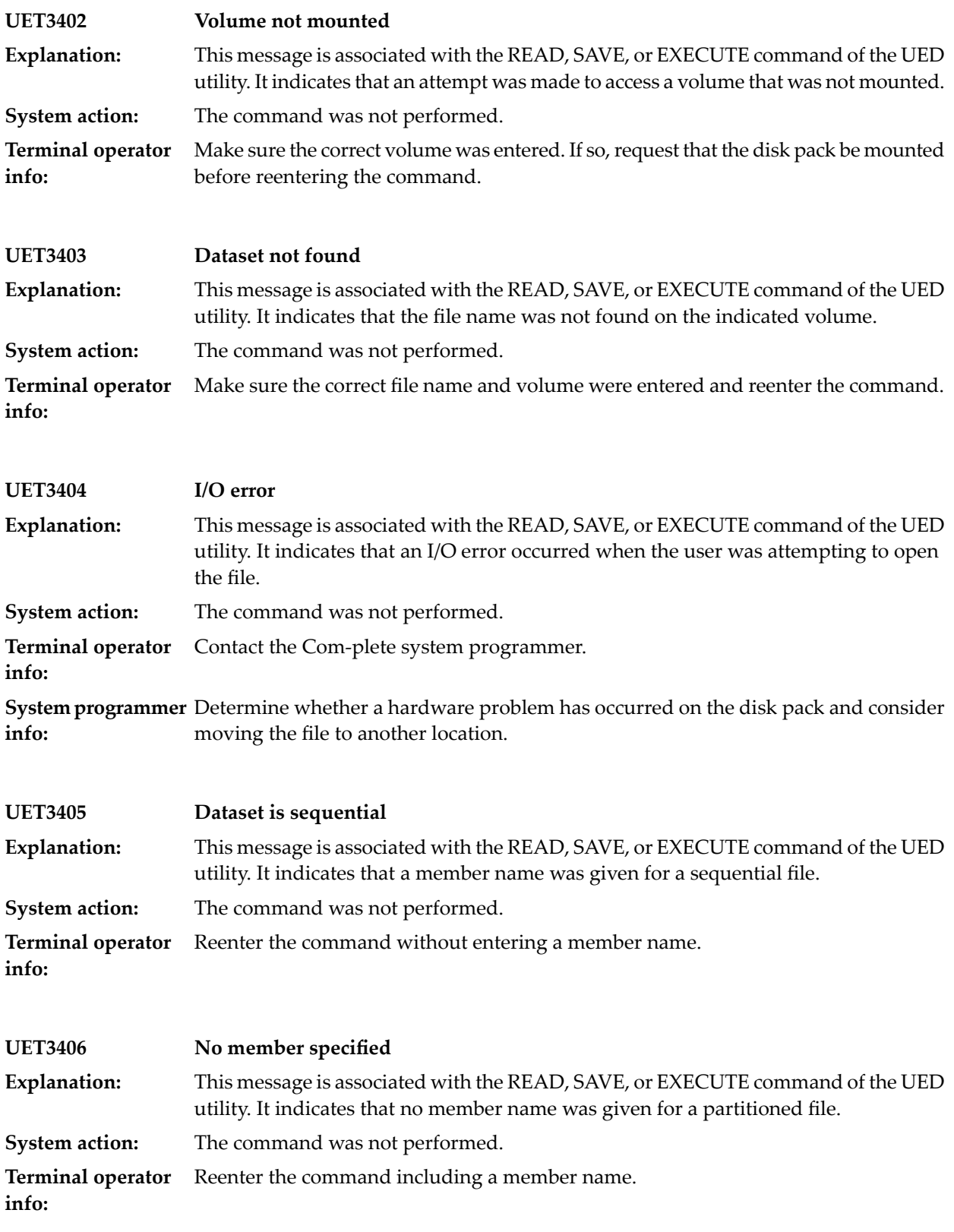

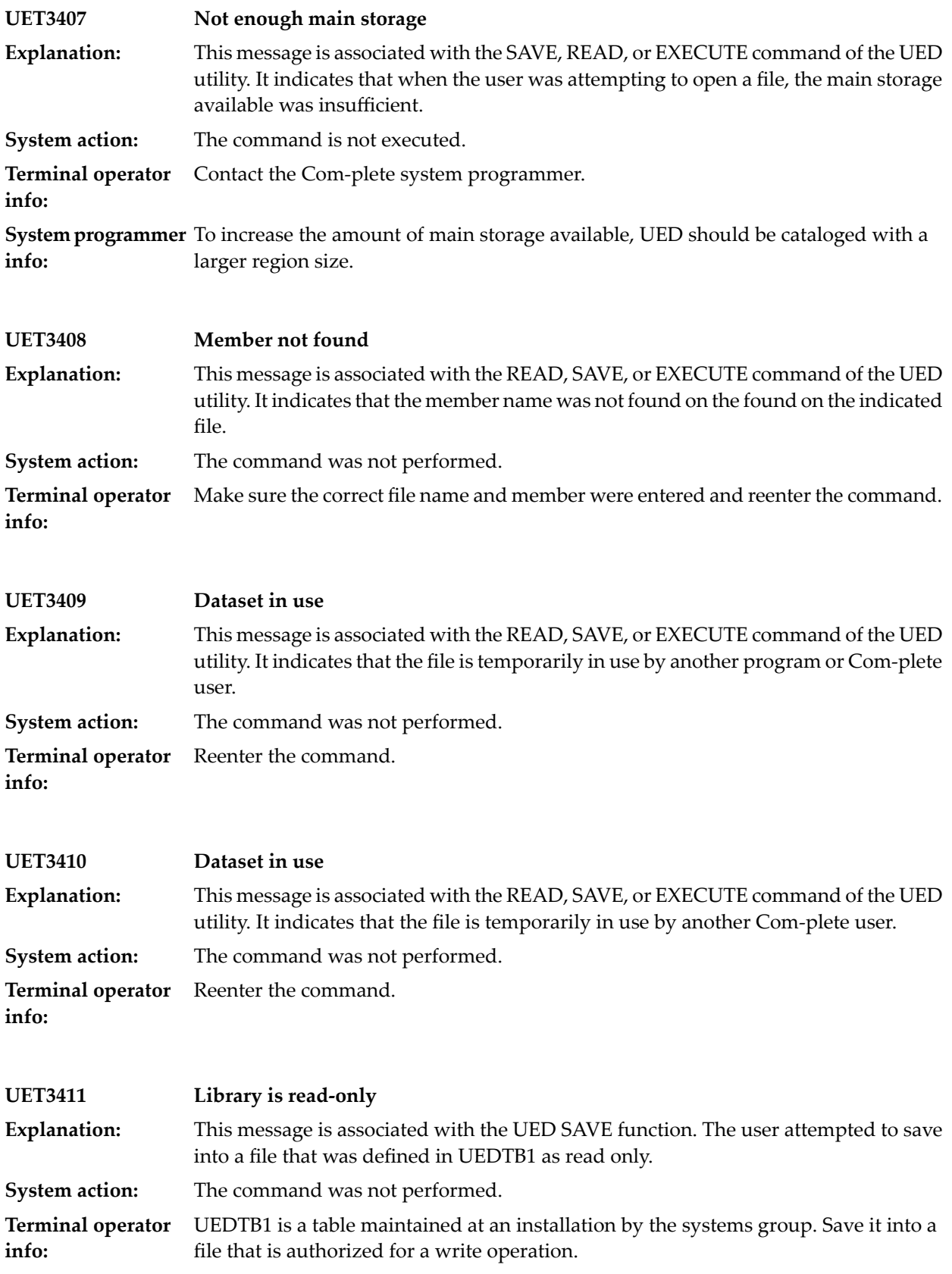

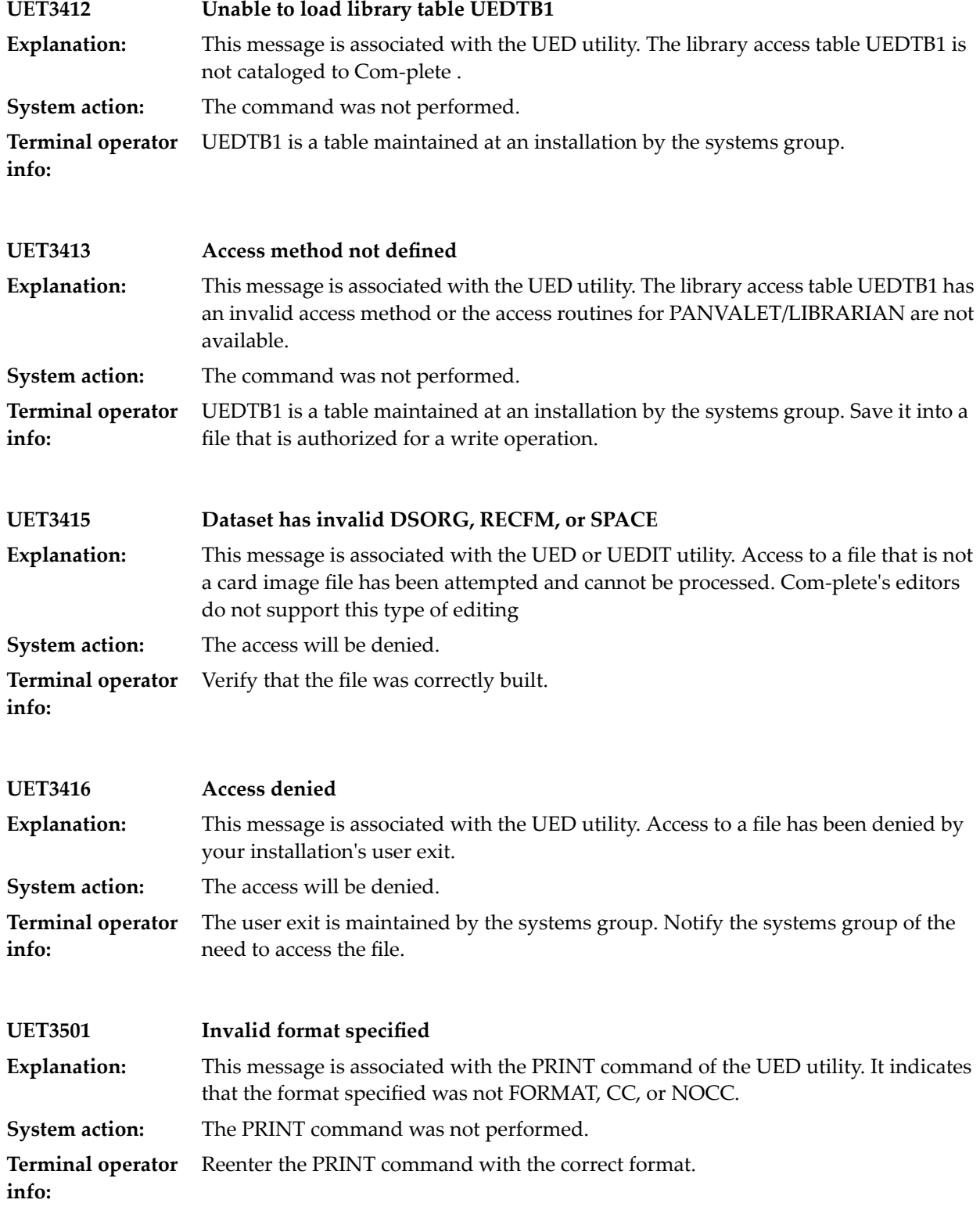

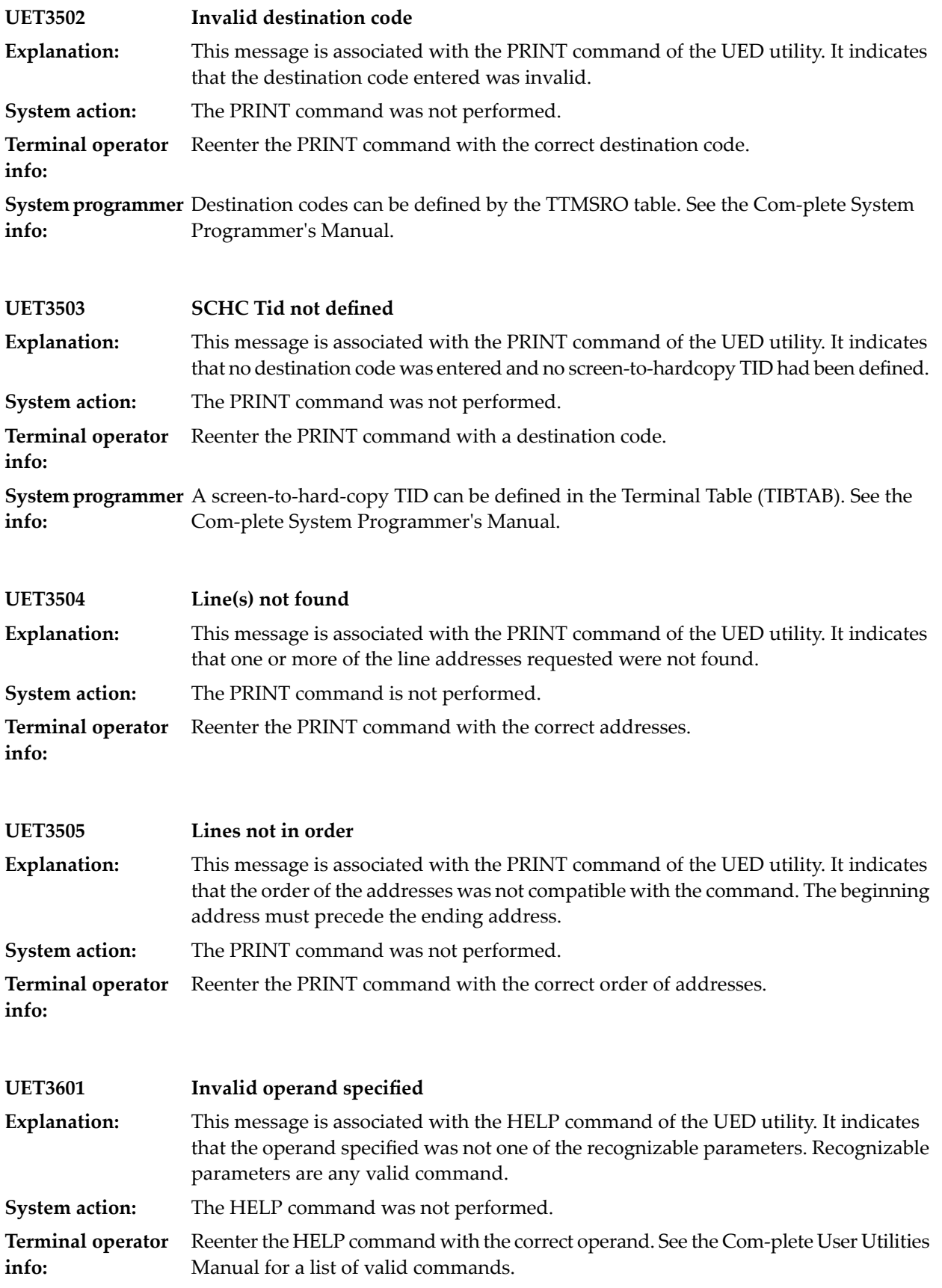

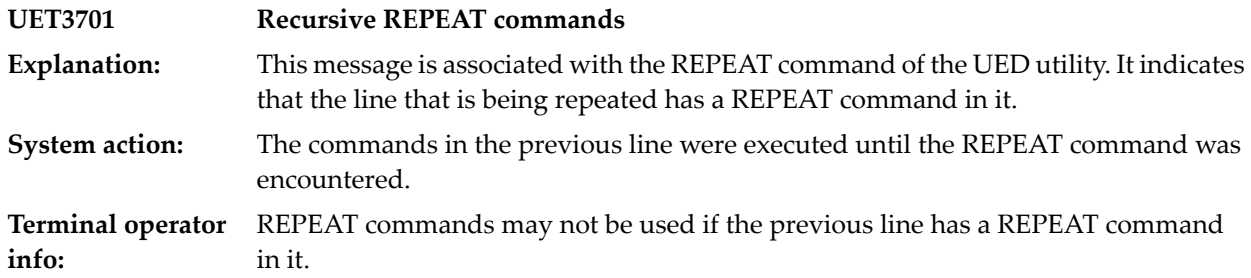
# **74 FILE CATALOG MAINTENANCE (UUTIL FM)**

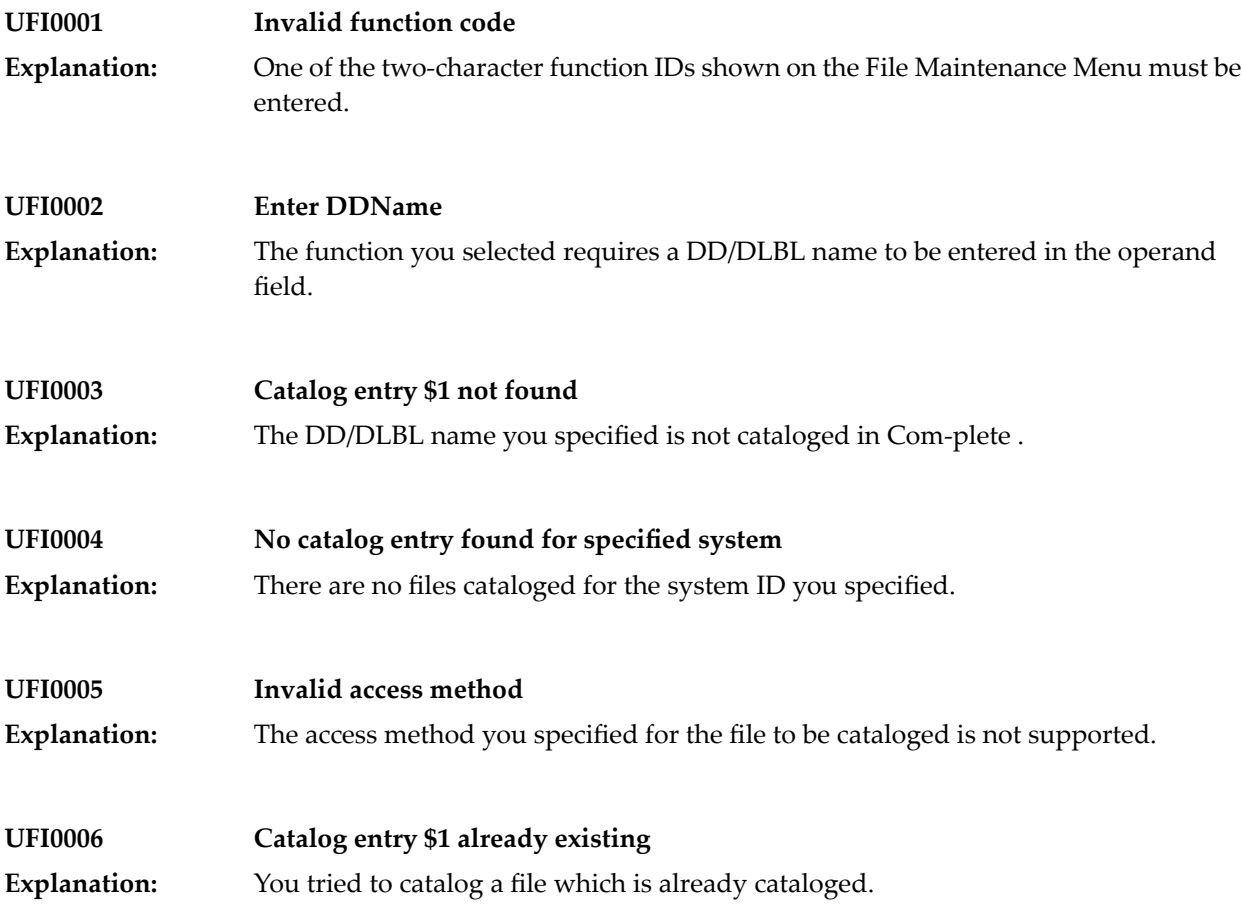

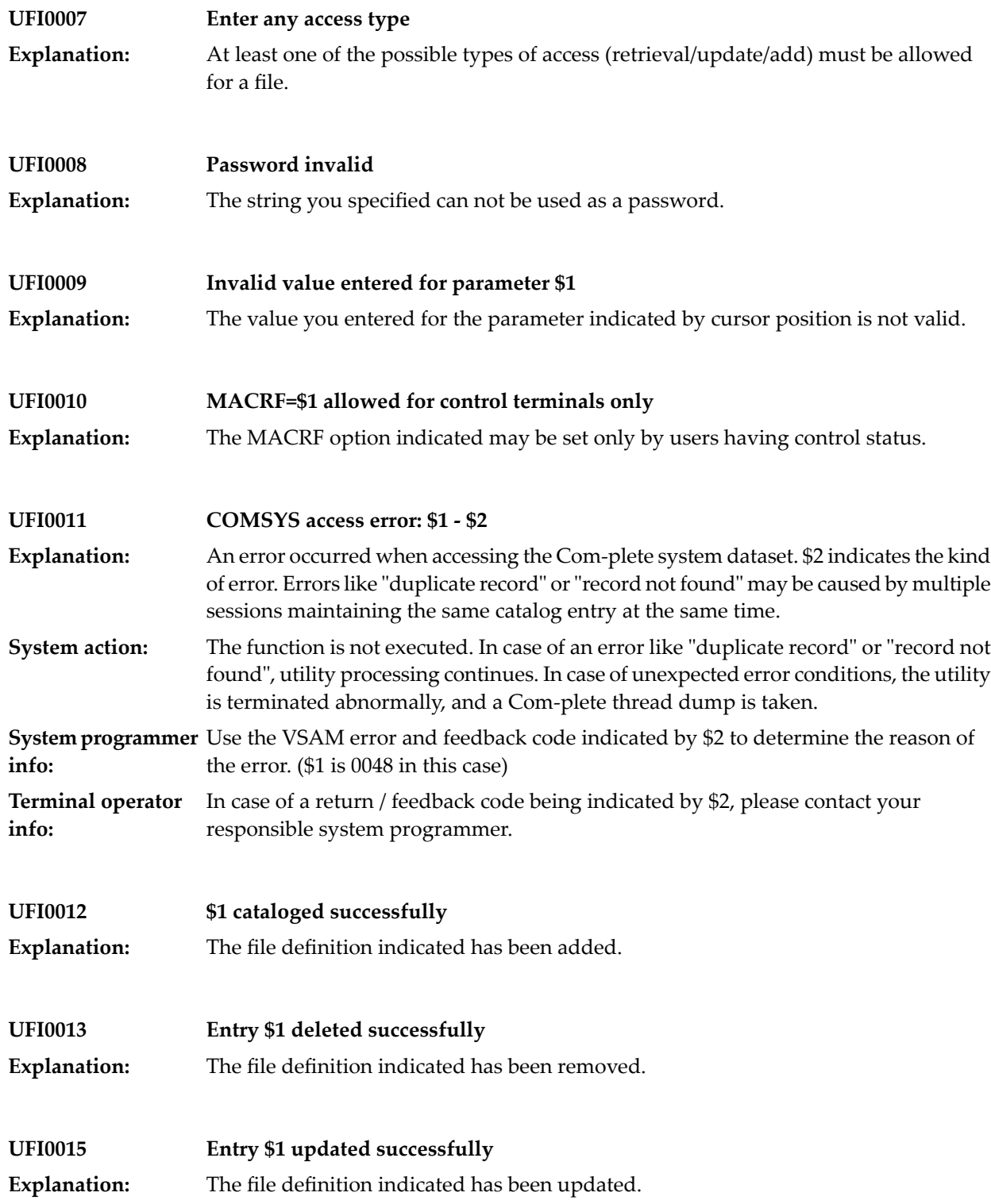

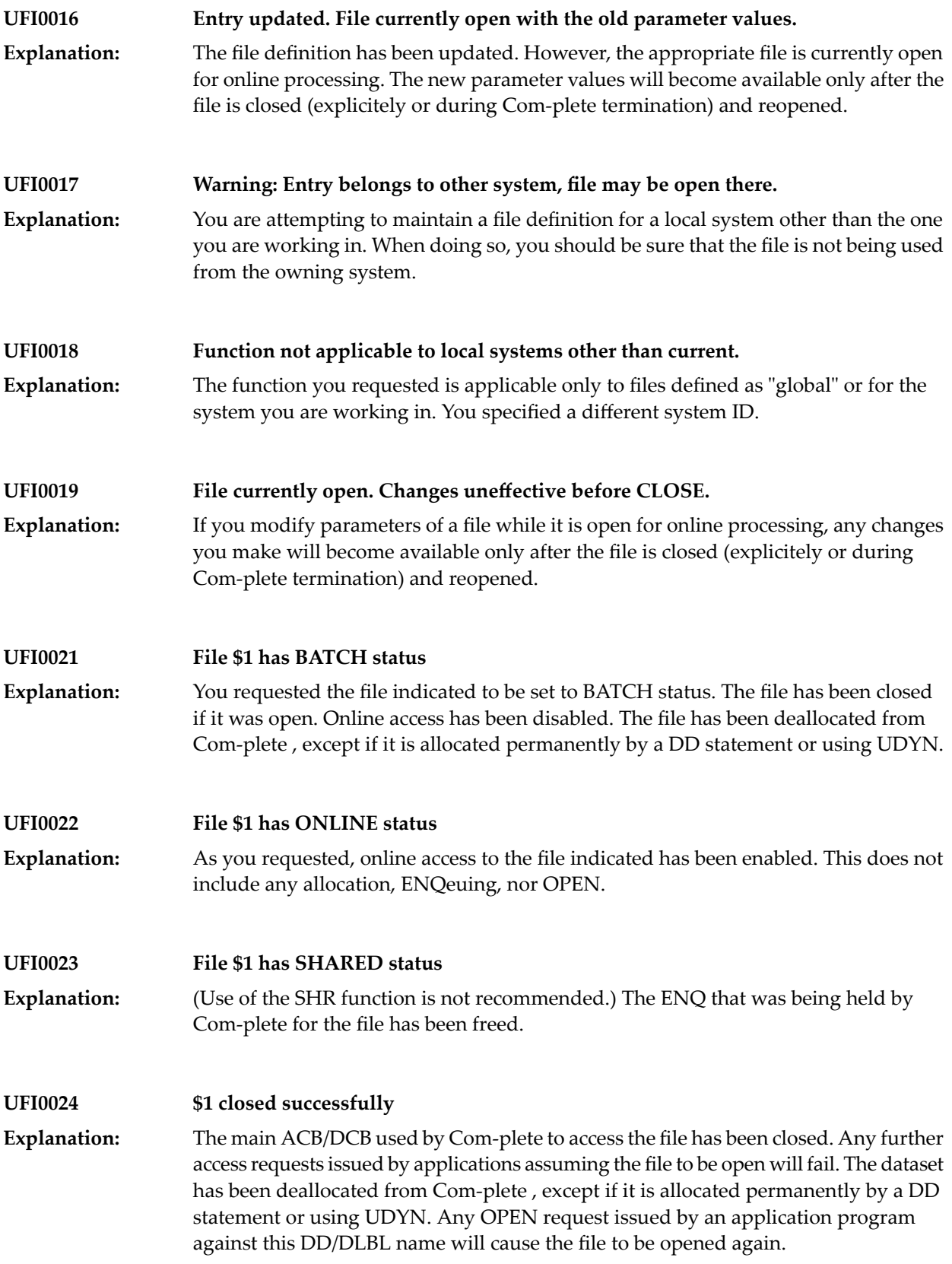

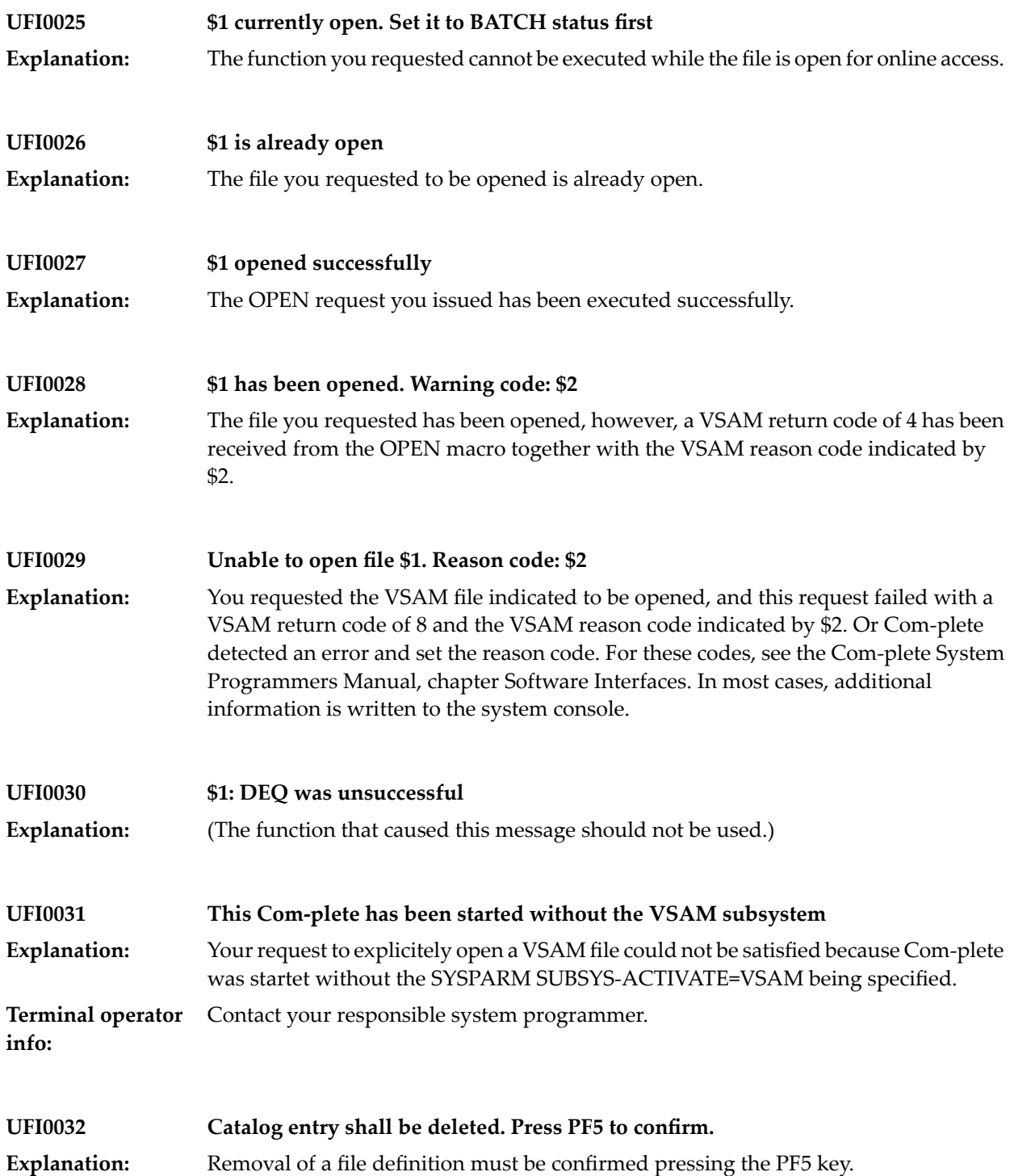

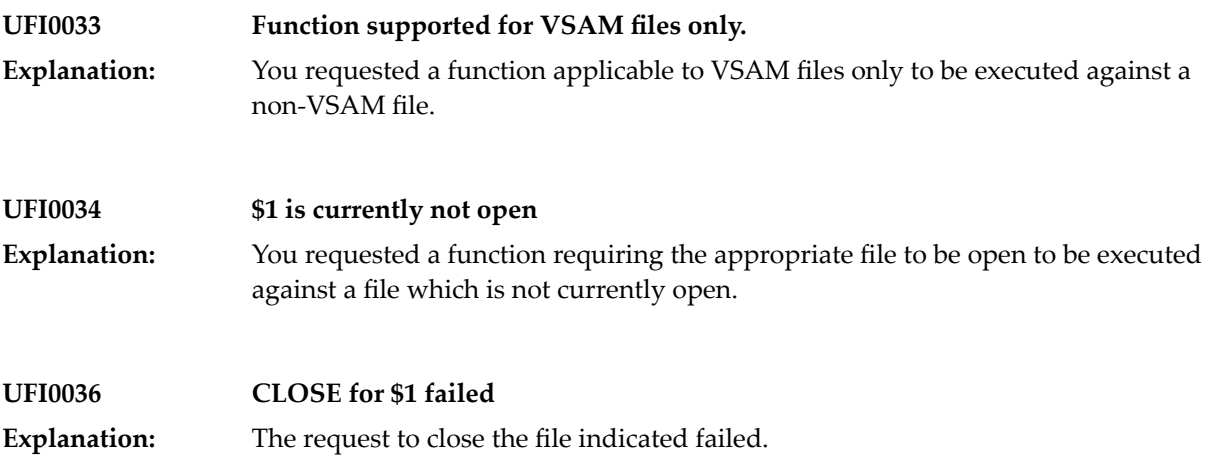

## **75 ULOG - Logon/Logoff Utility**

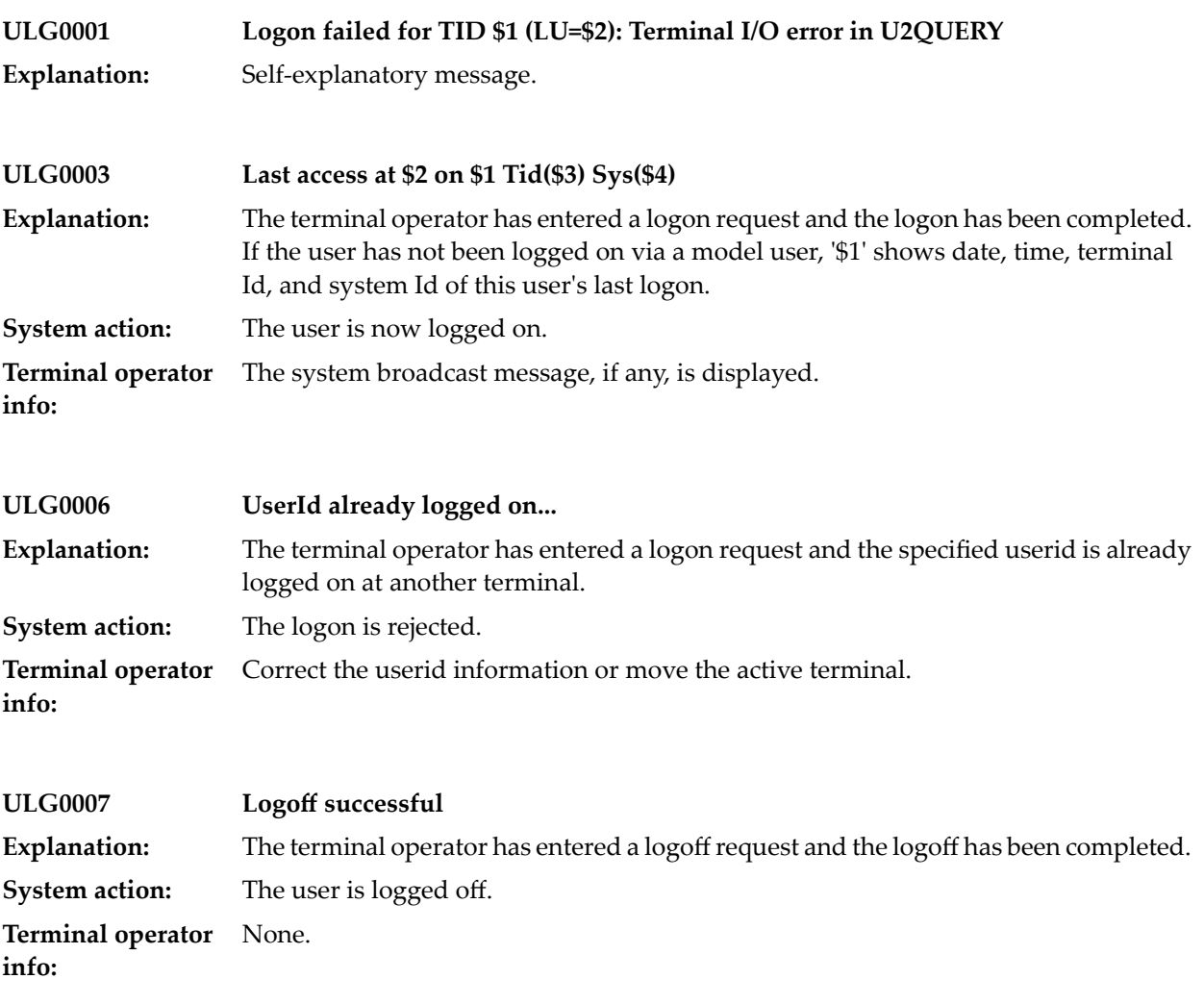

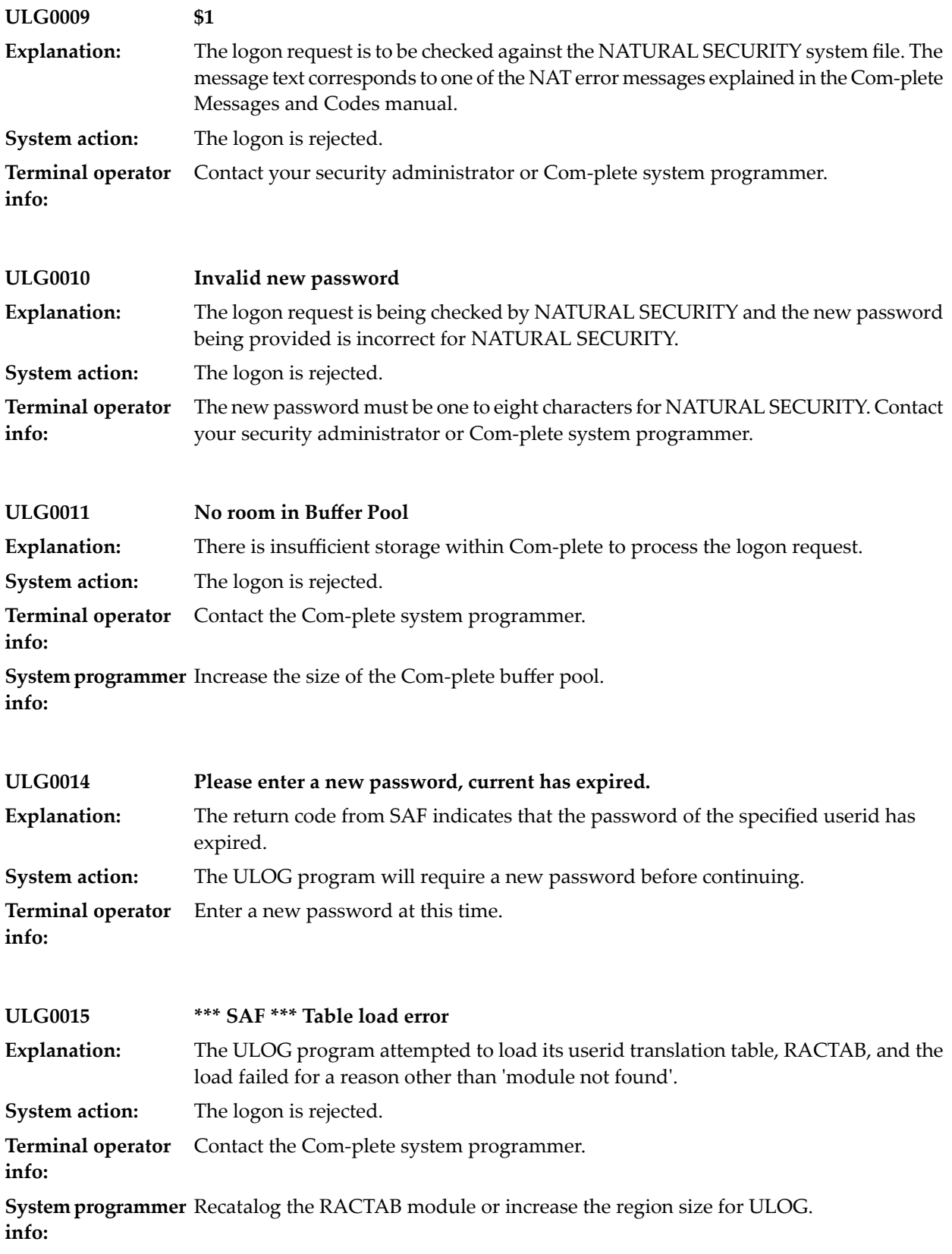

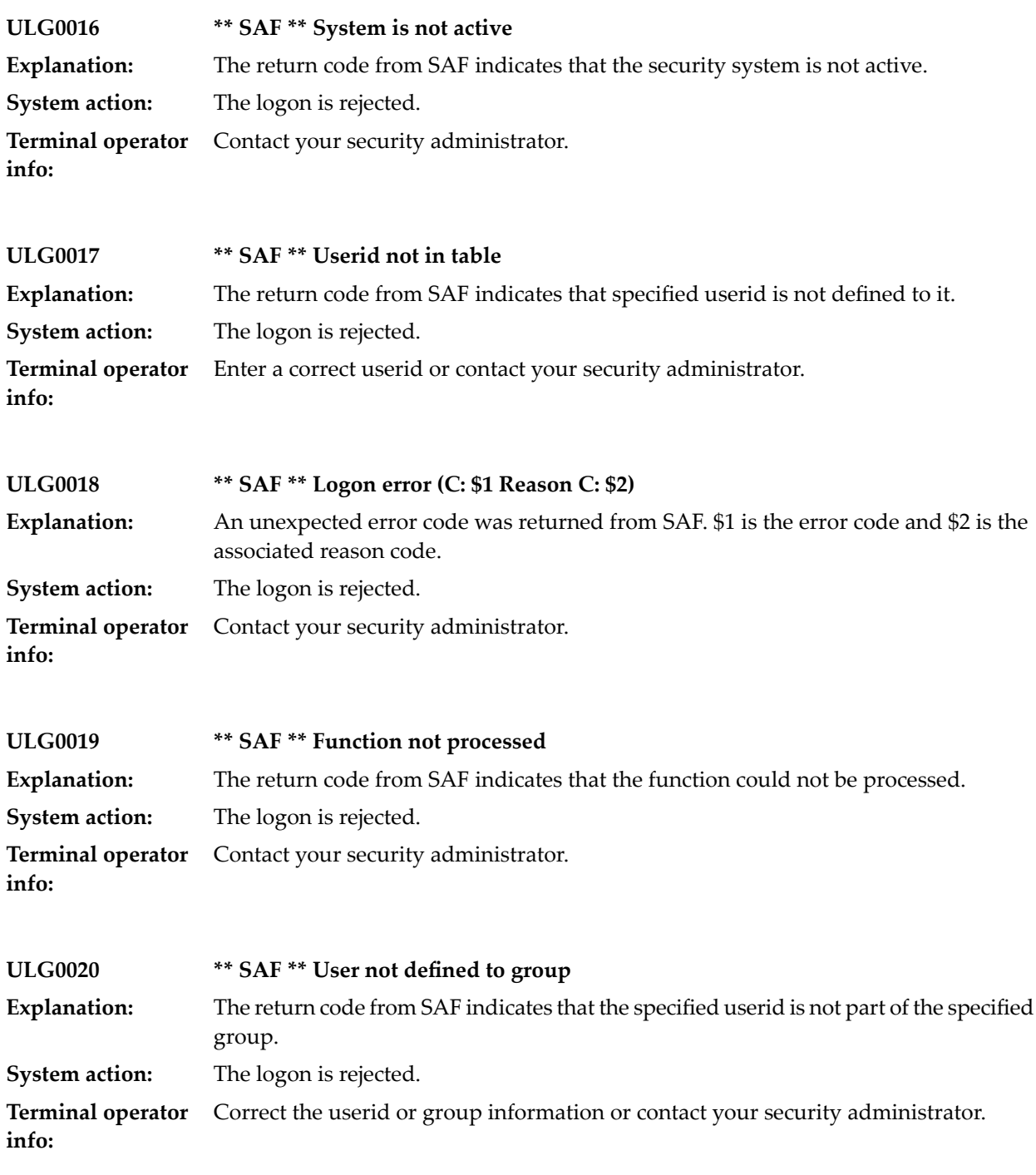

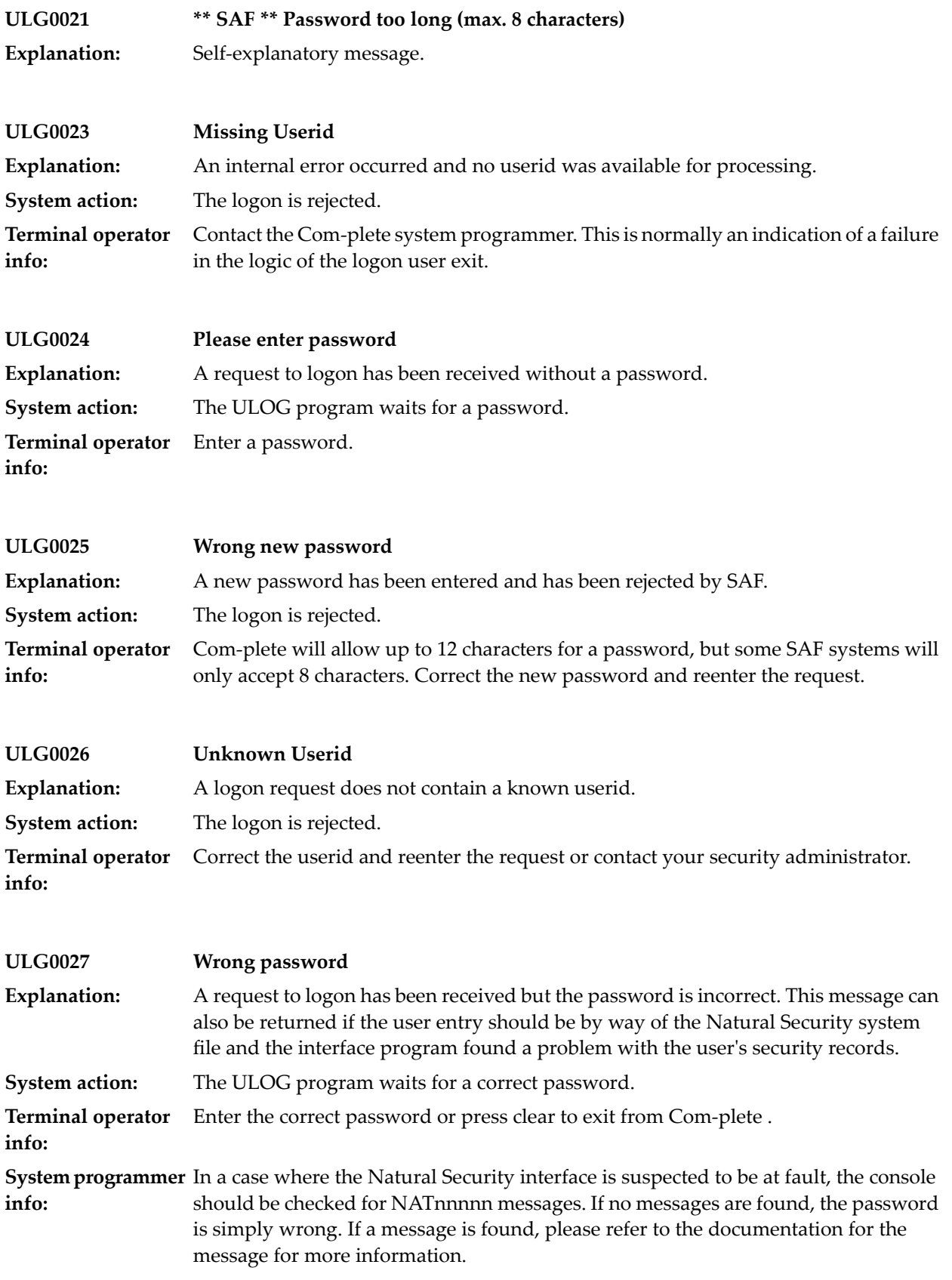

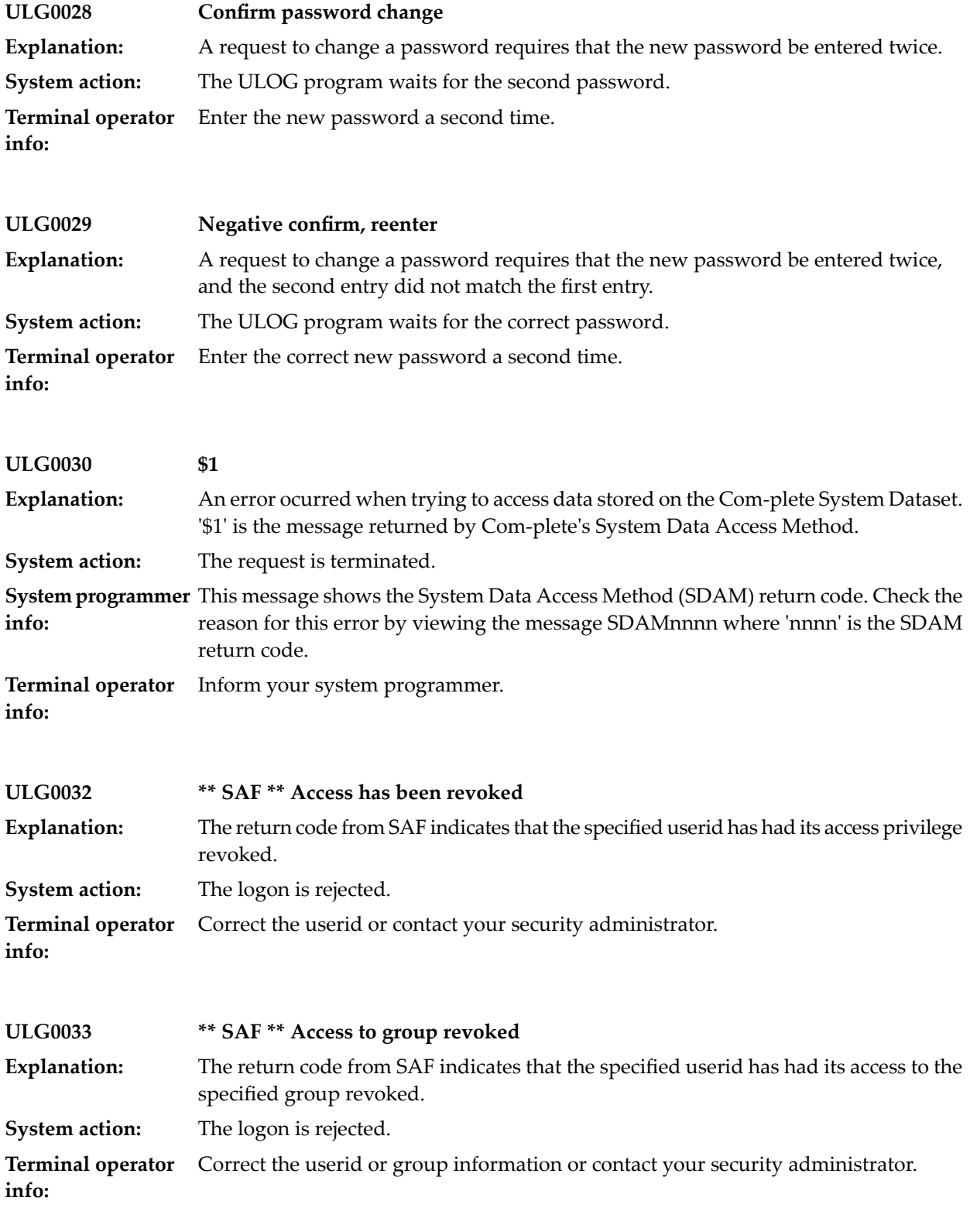

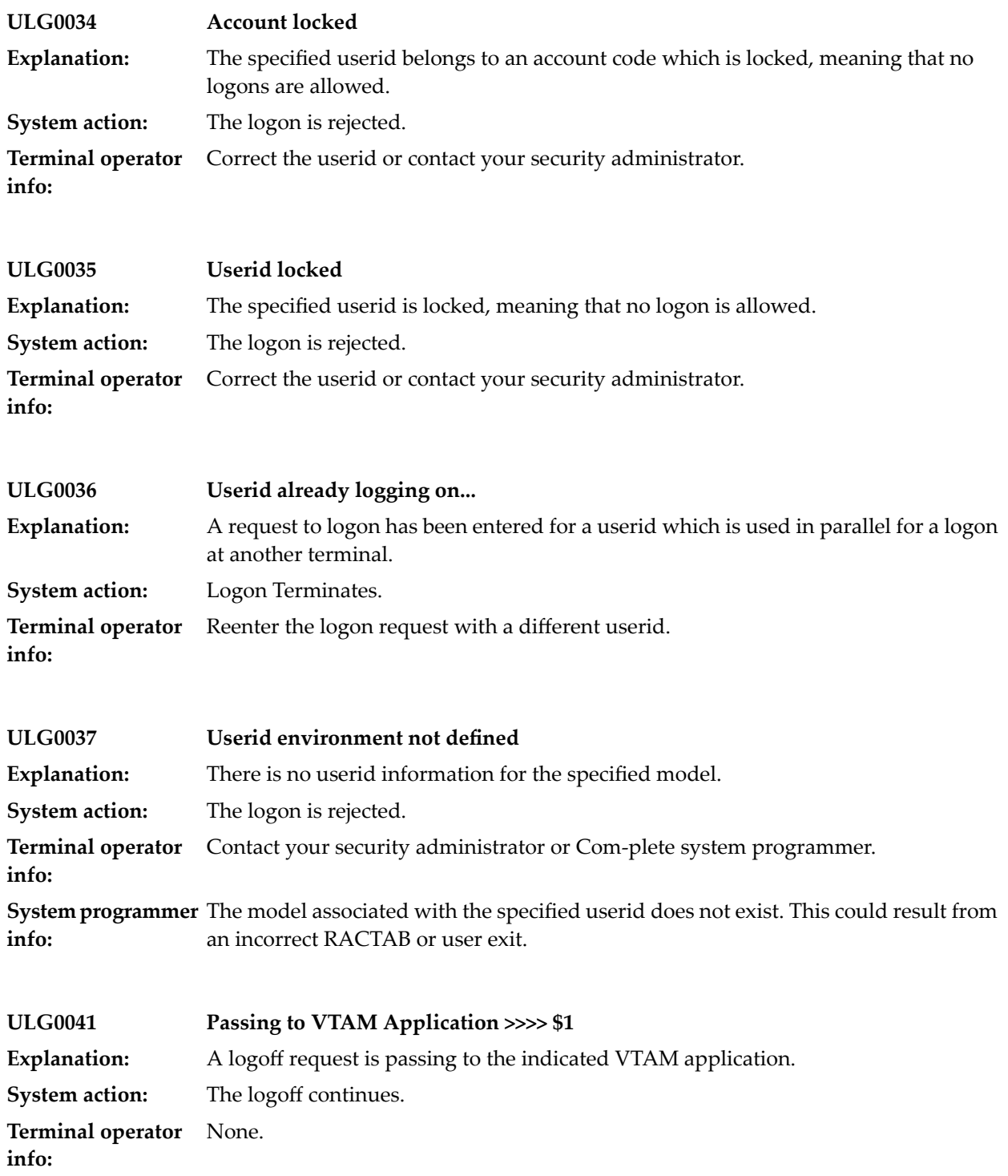

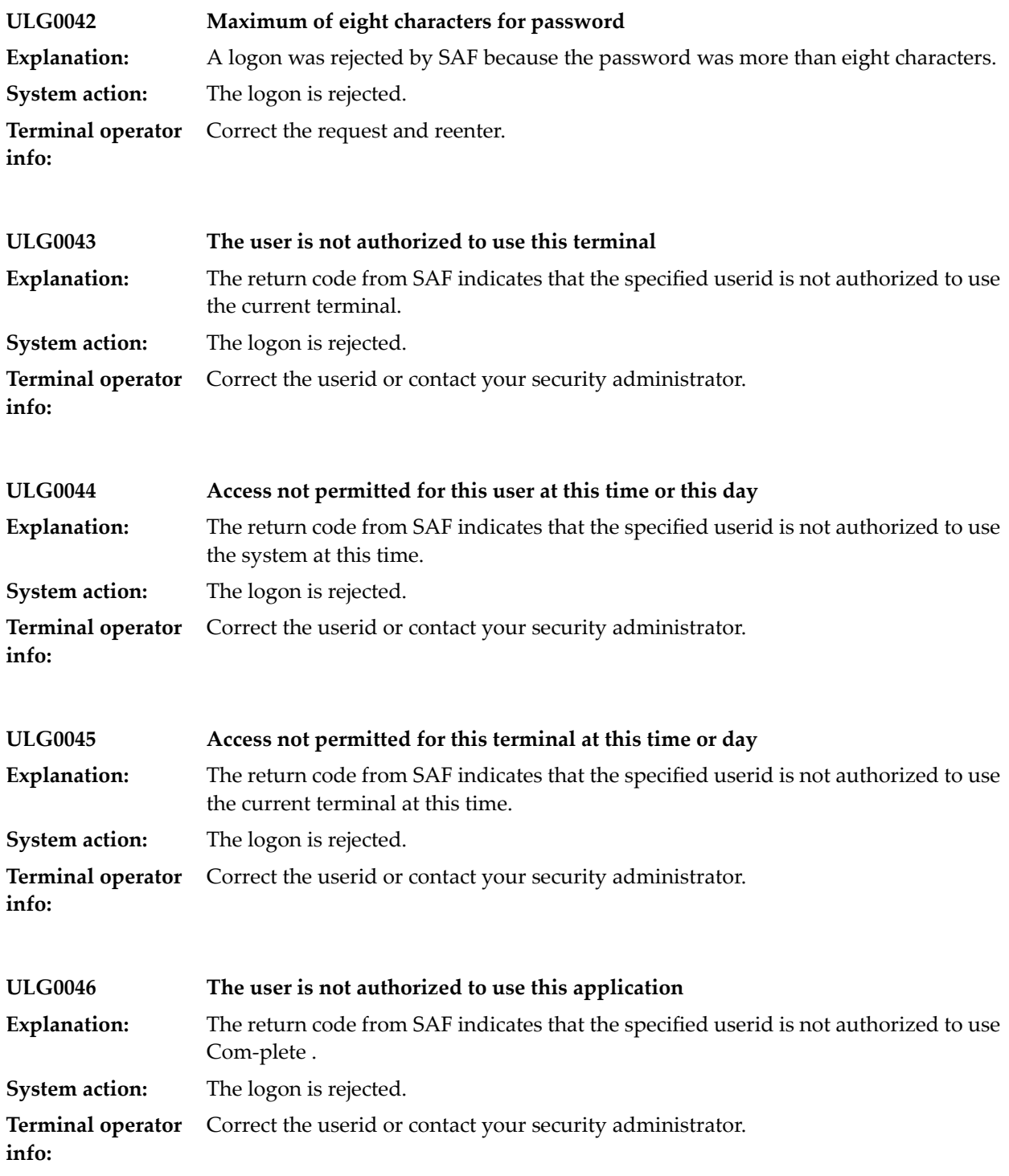

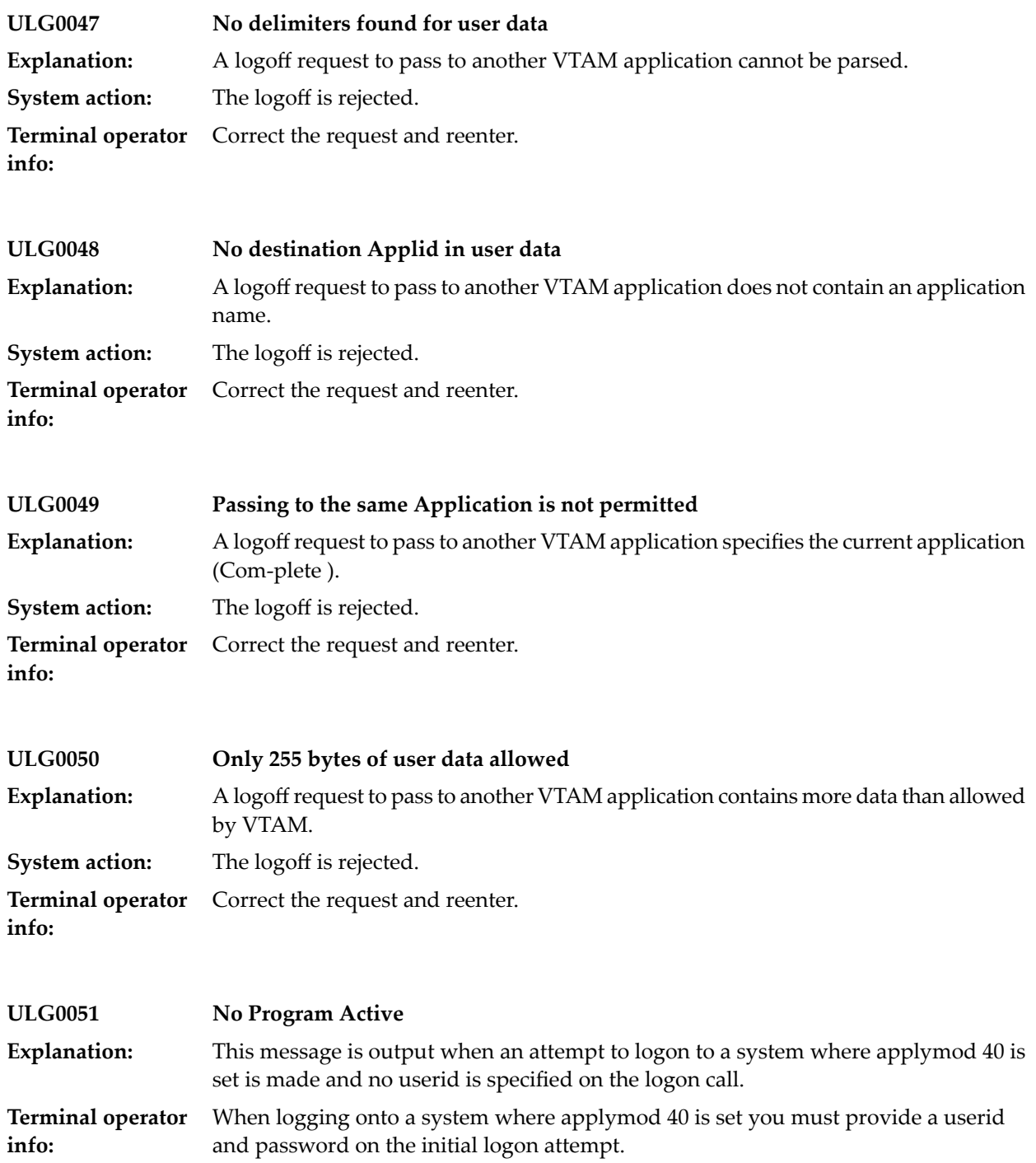

## **76 ULOGM Utility**

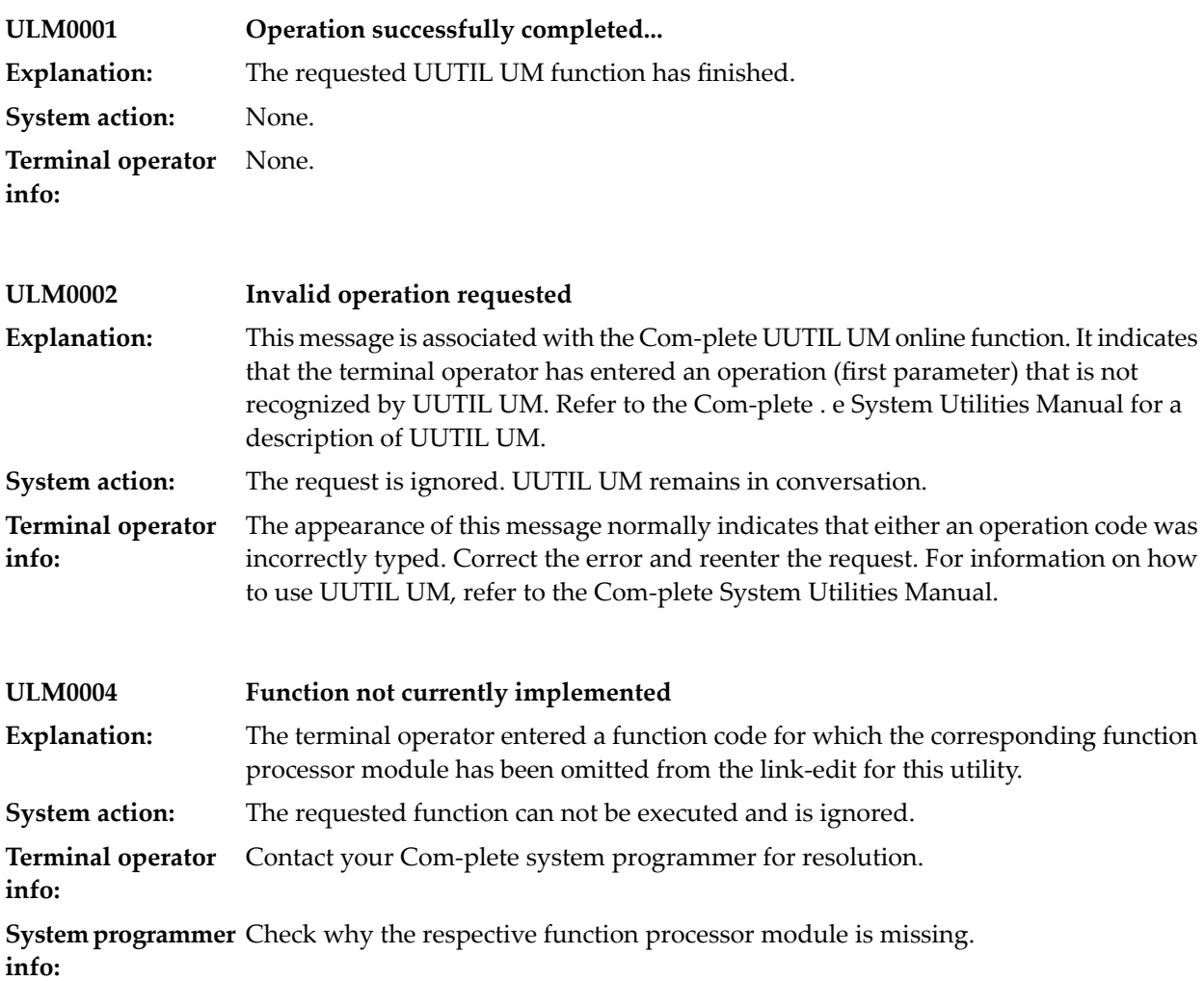

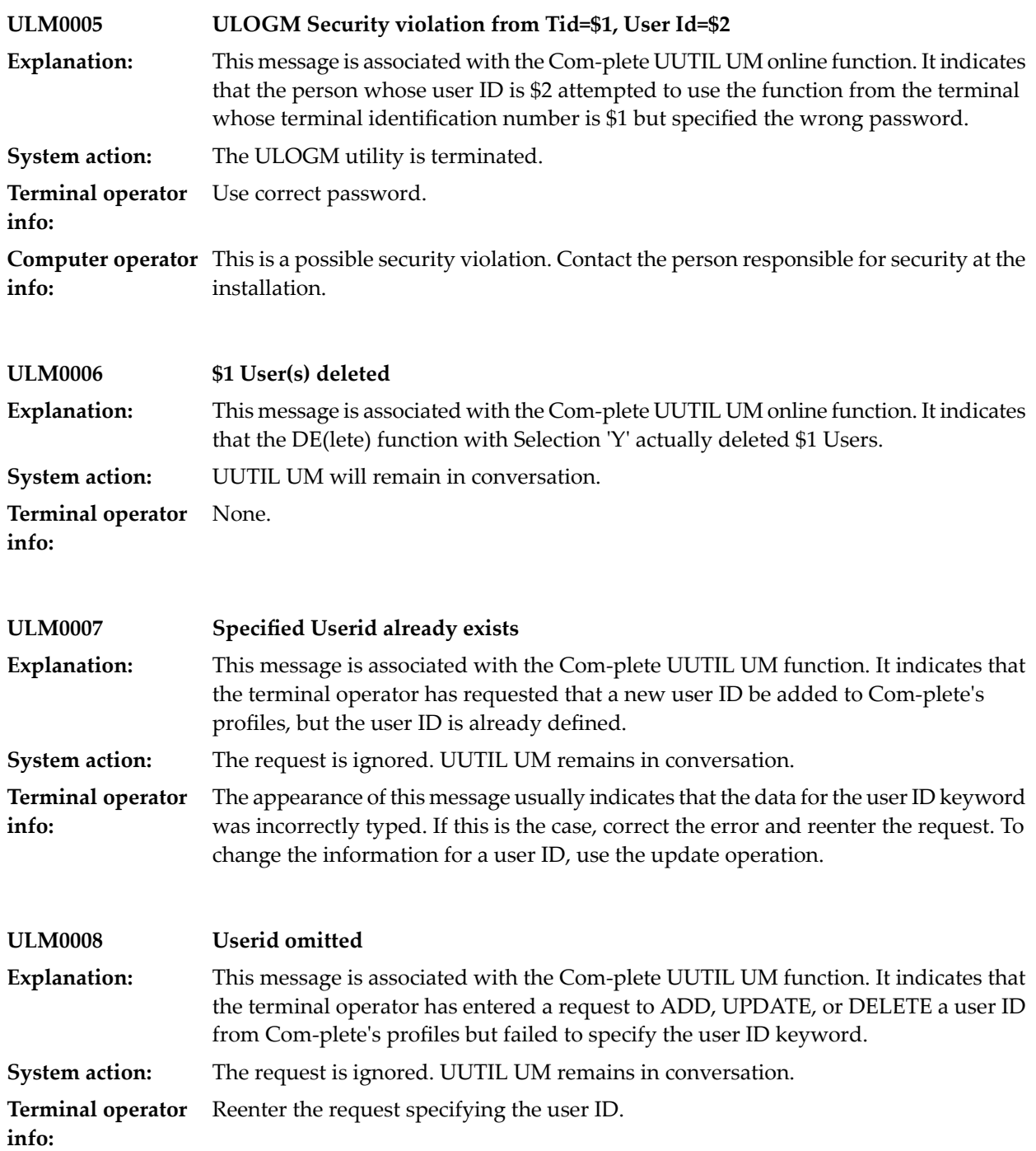

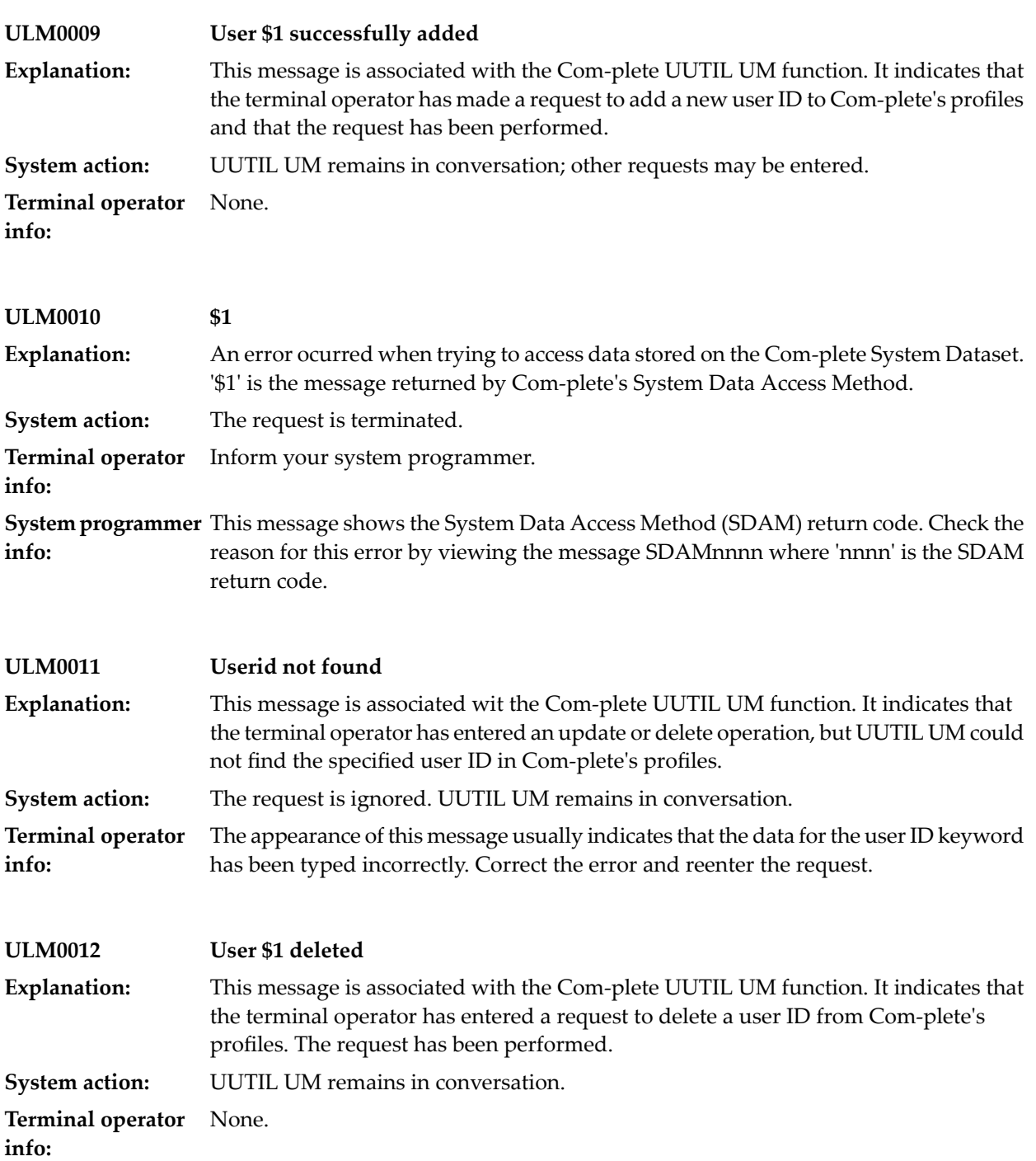

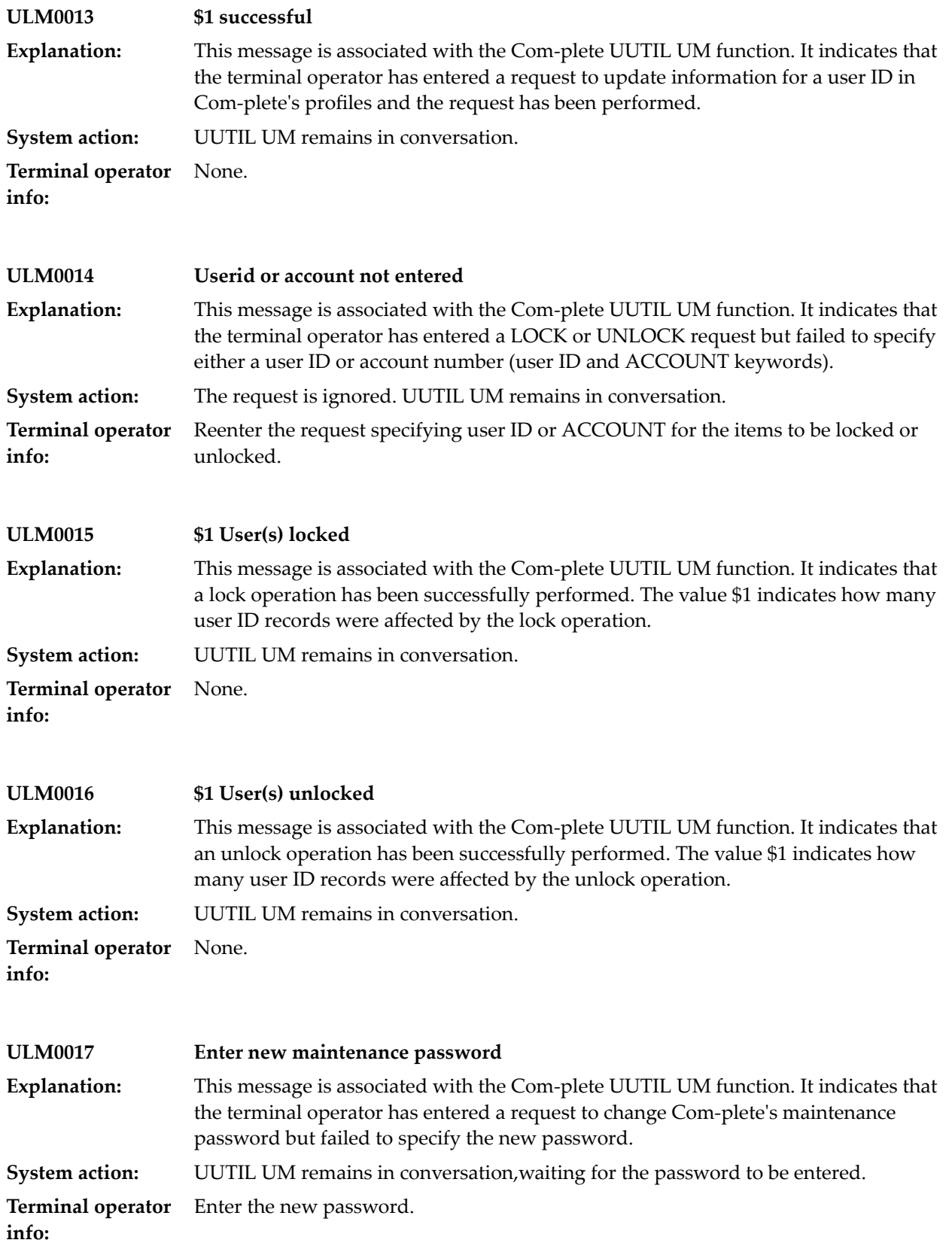

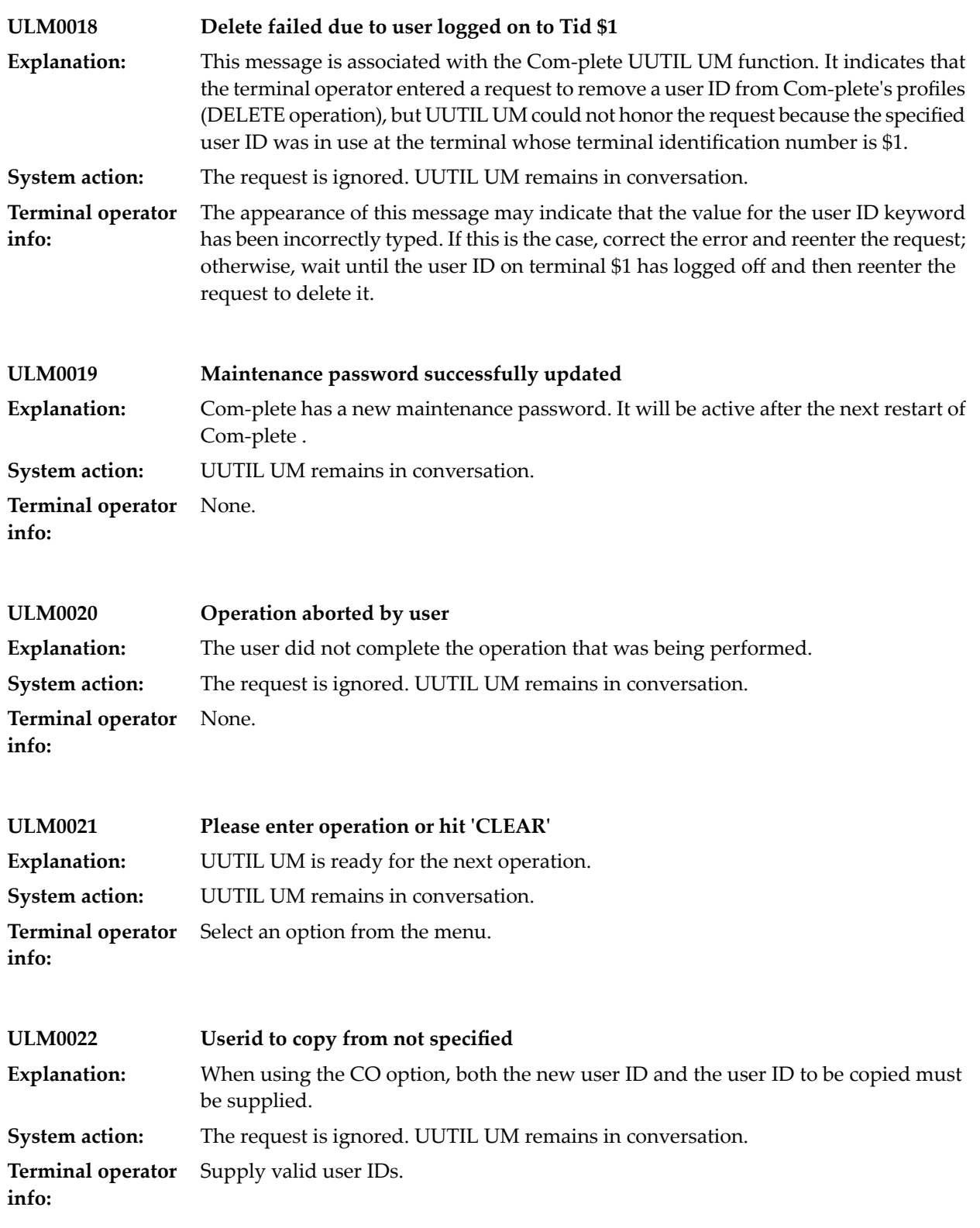

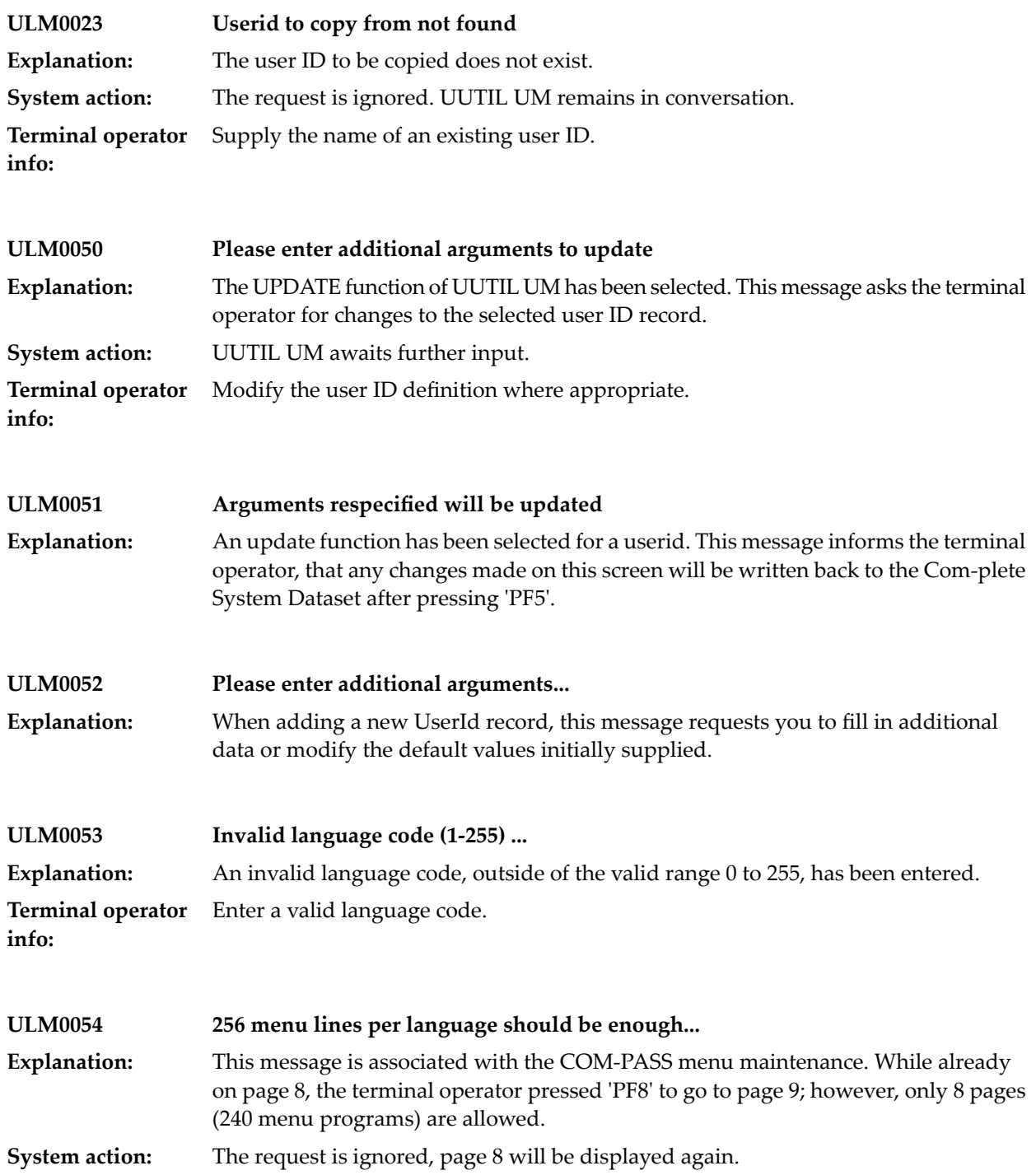

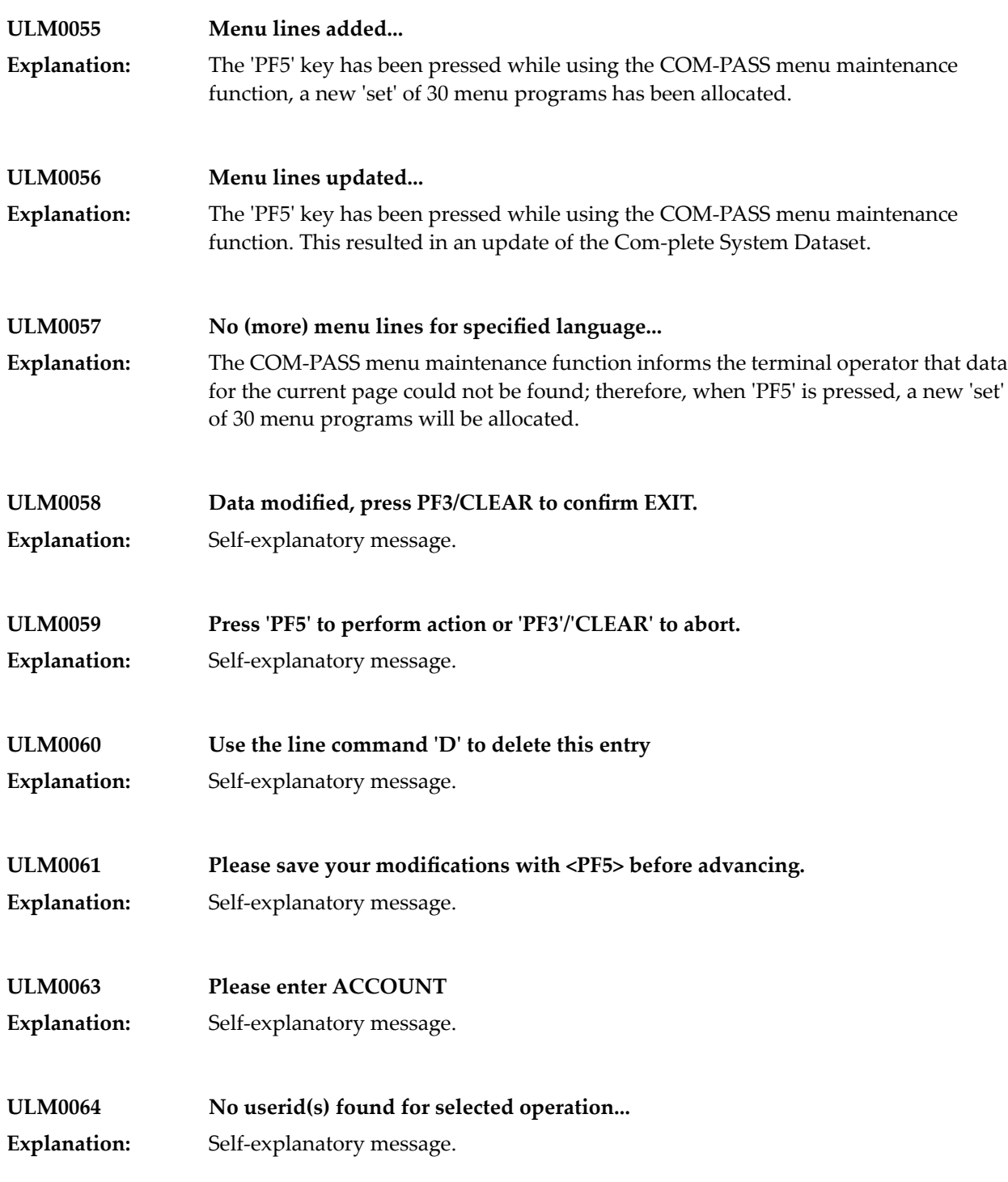

#### ULOGM Utility

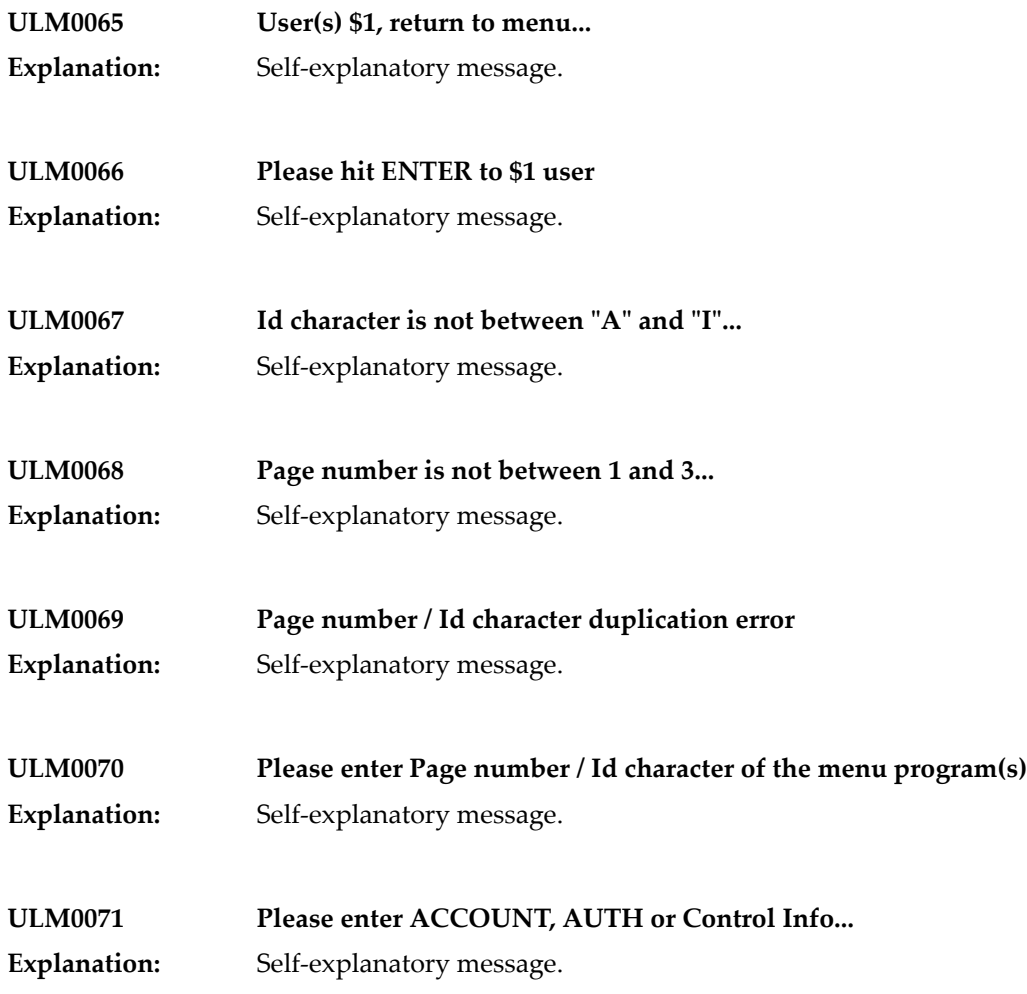

#### **77 UMAP Utility**

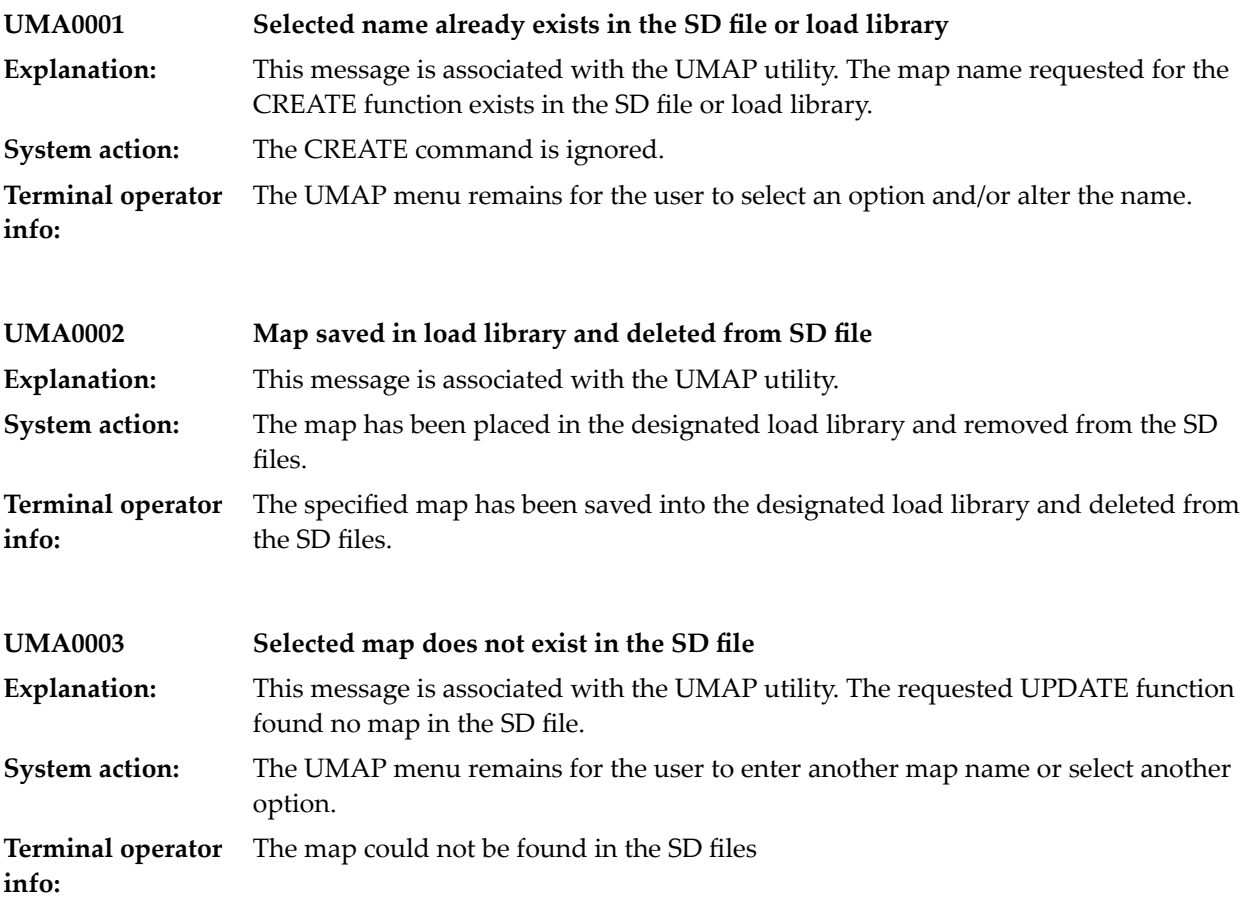

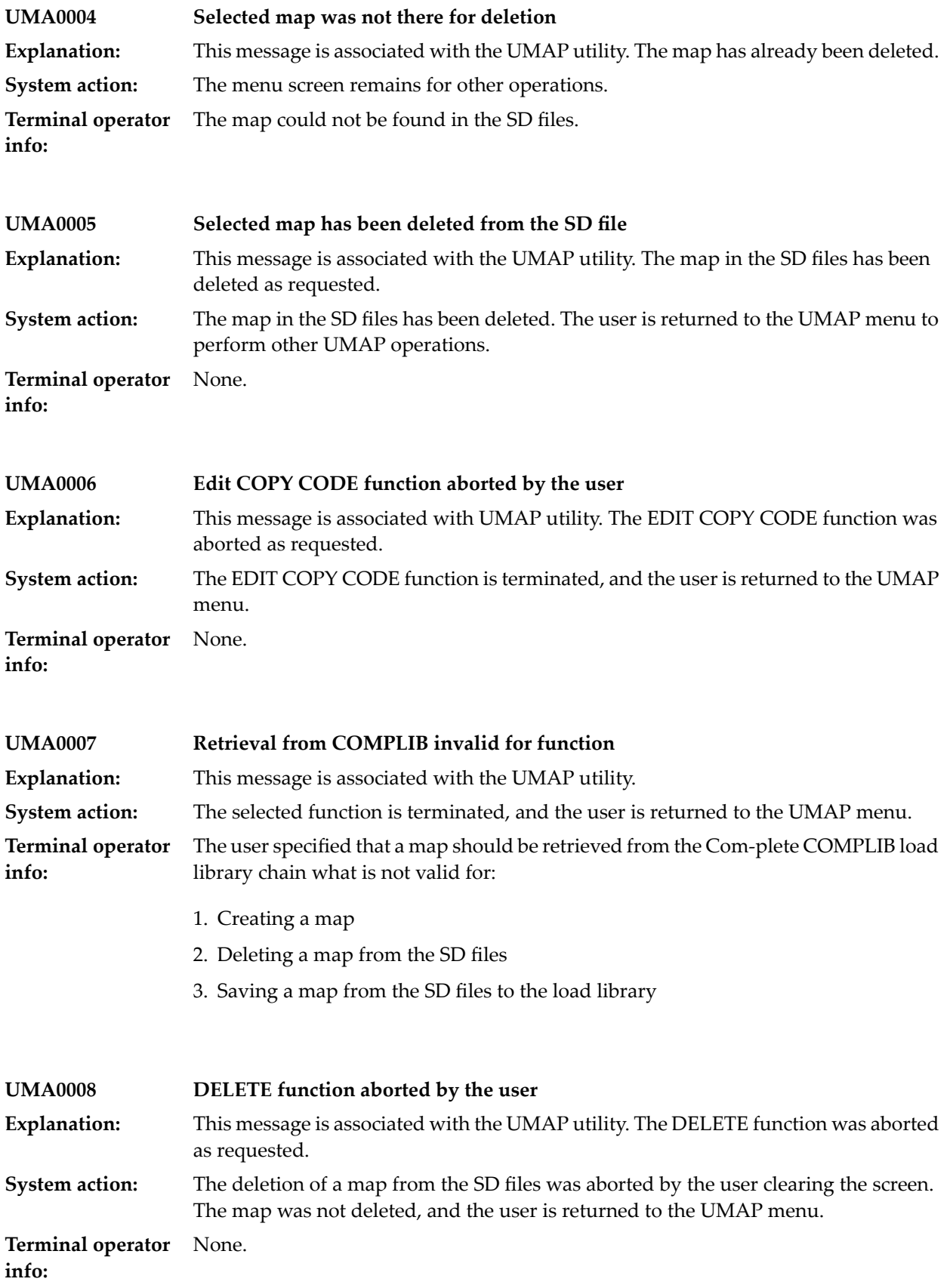

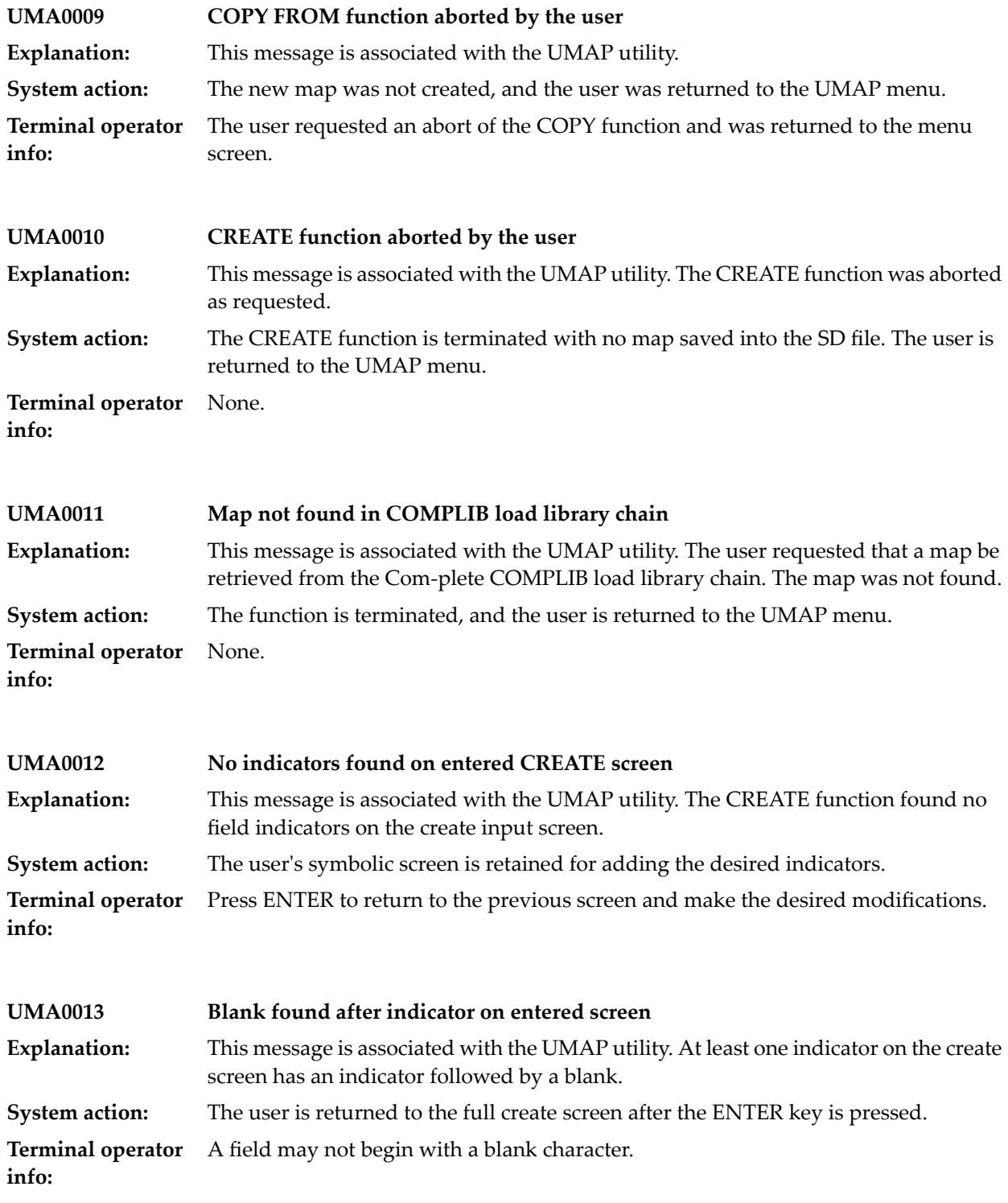

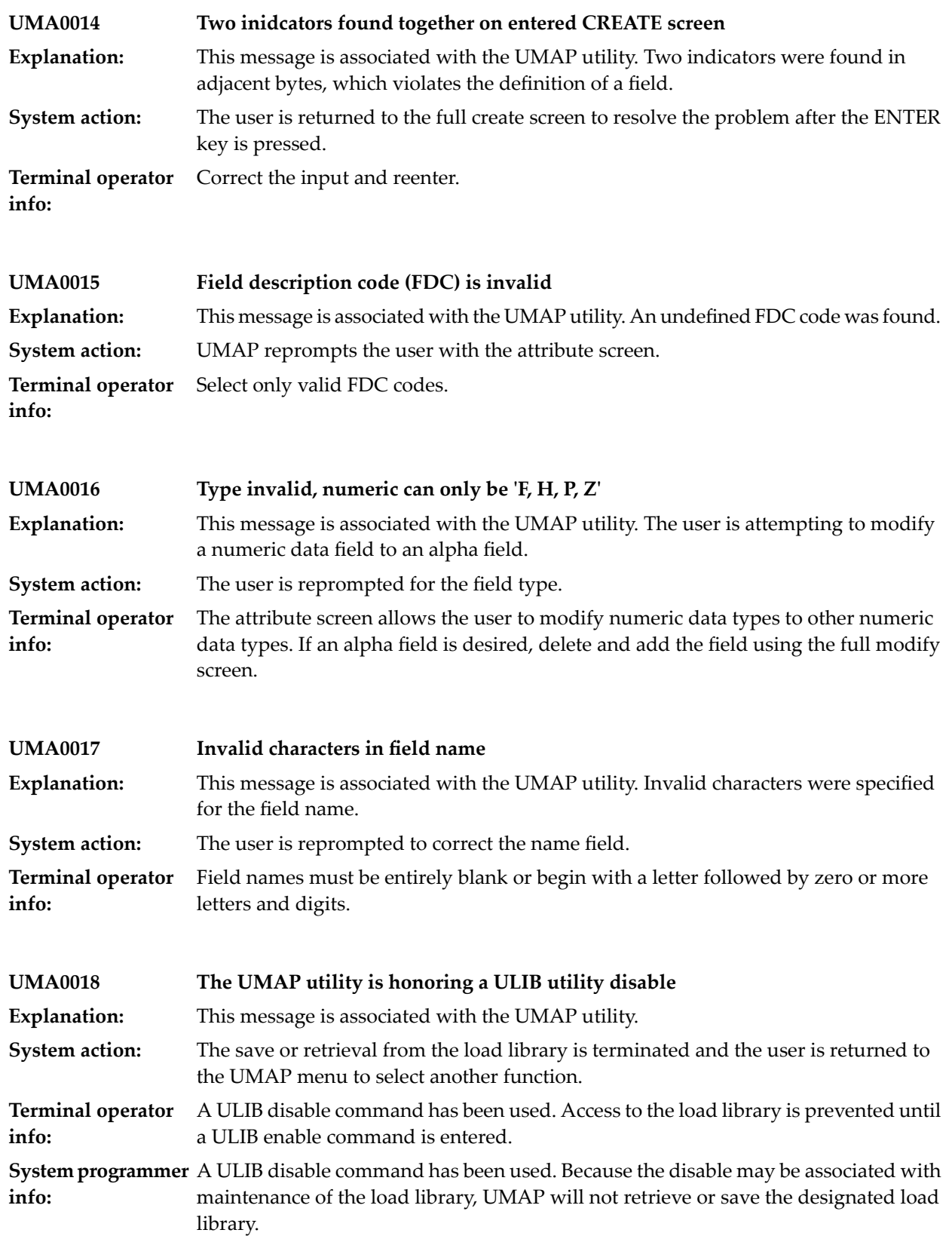

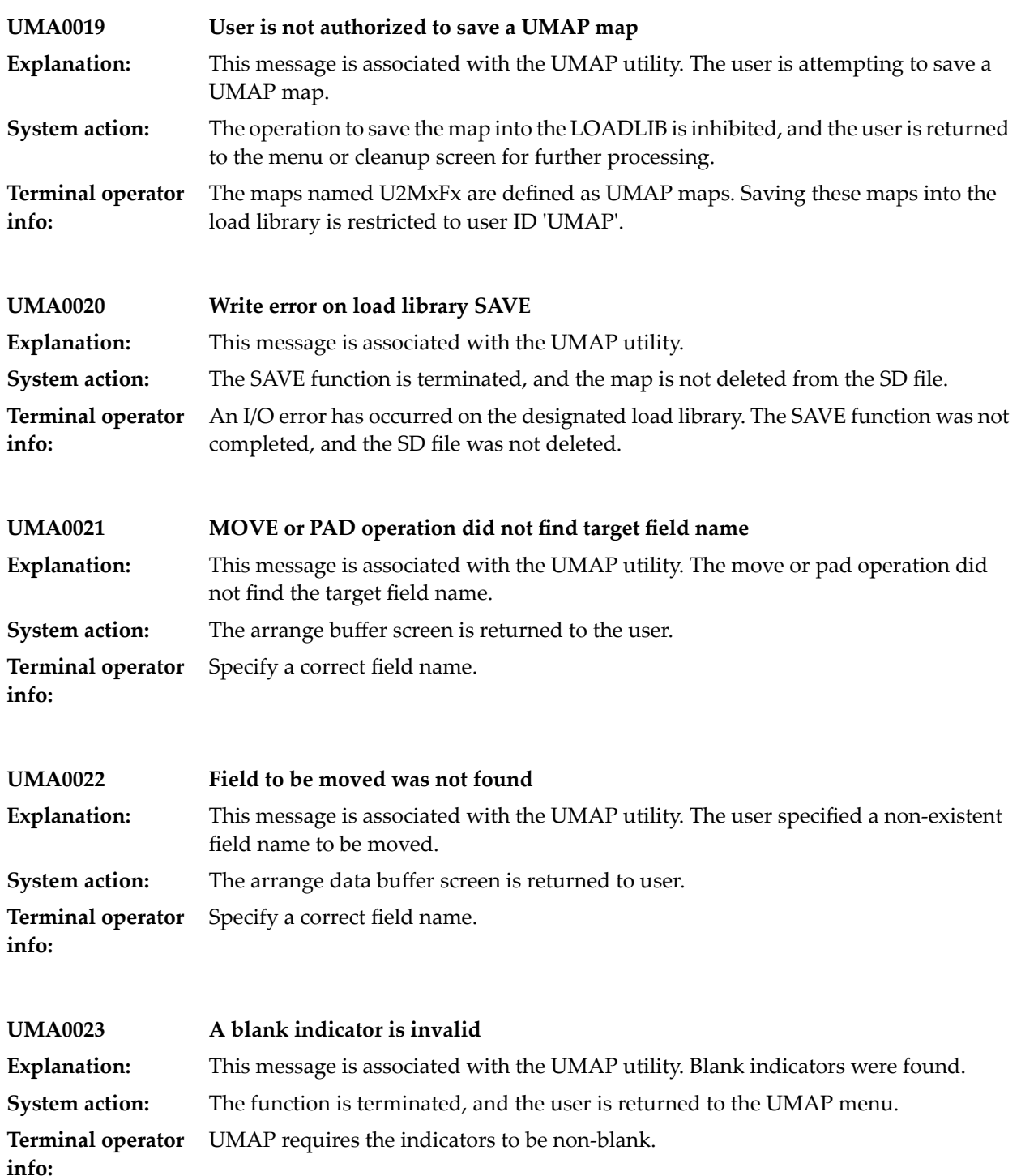

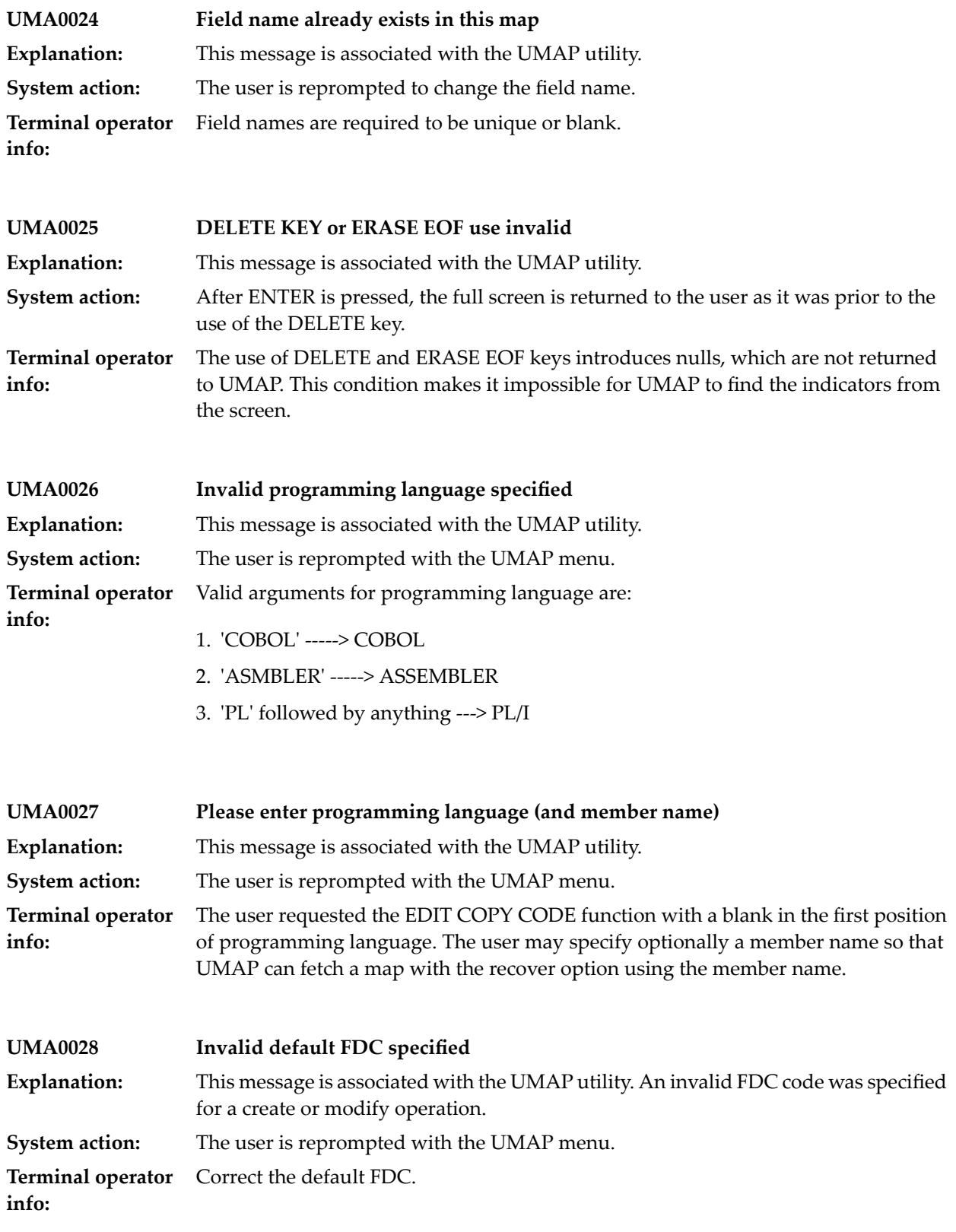

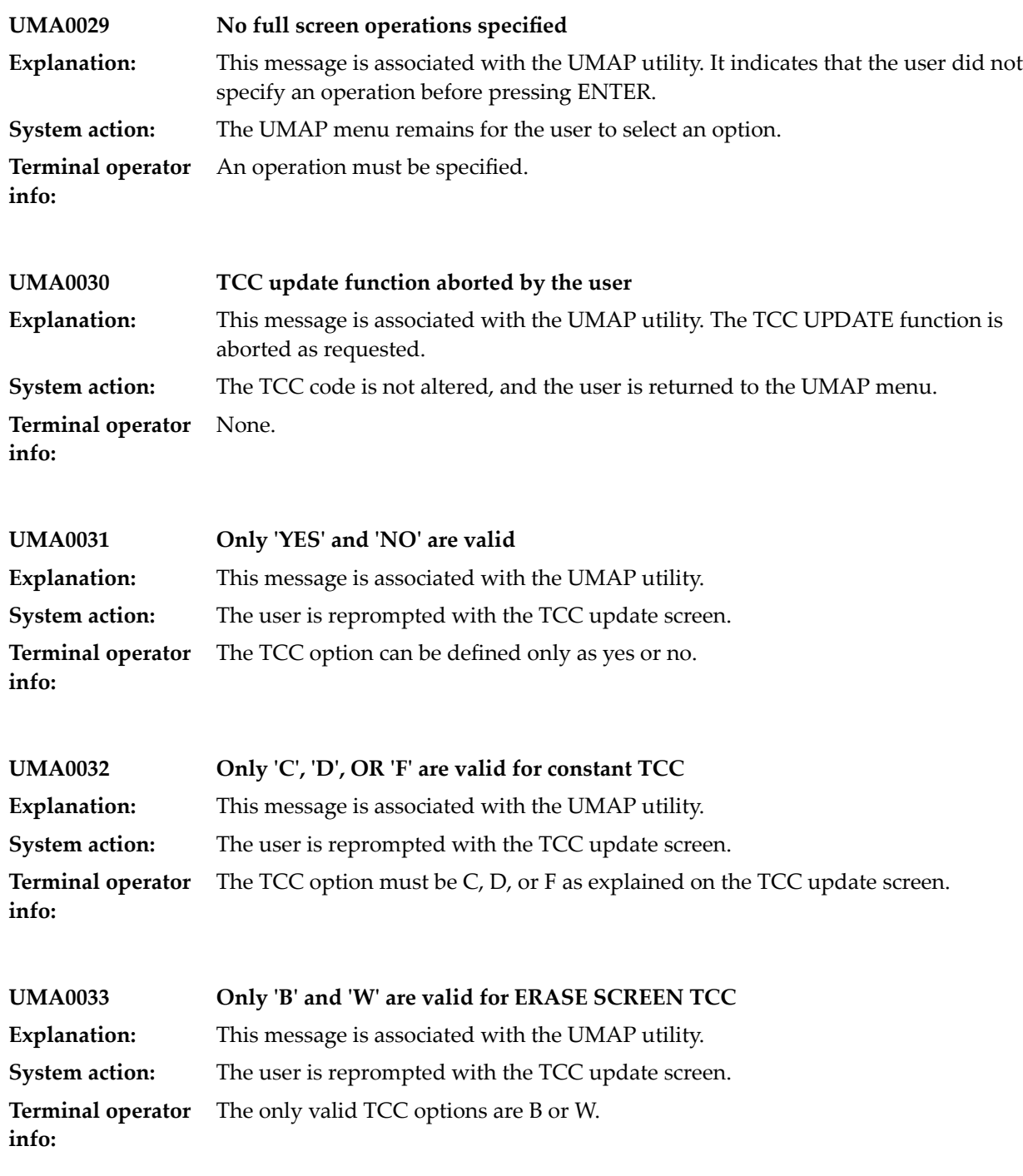

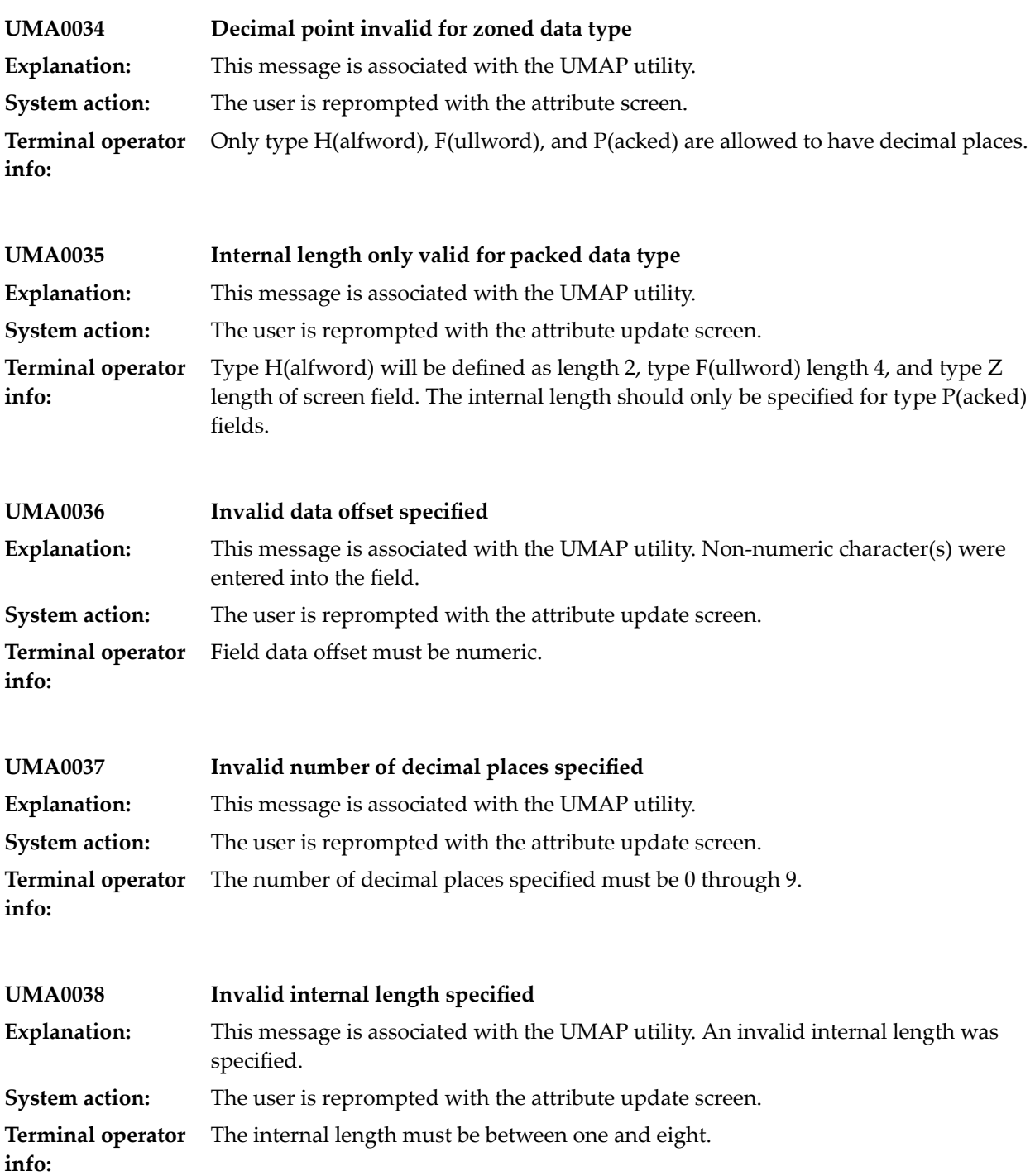

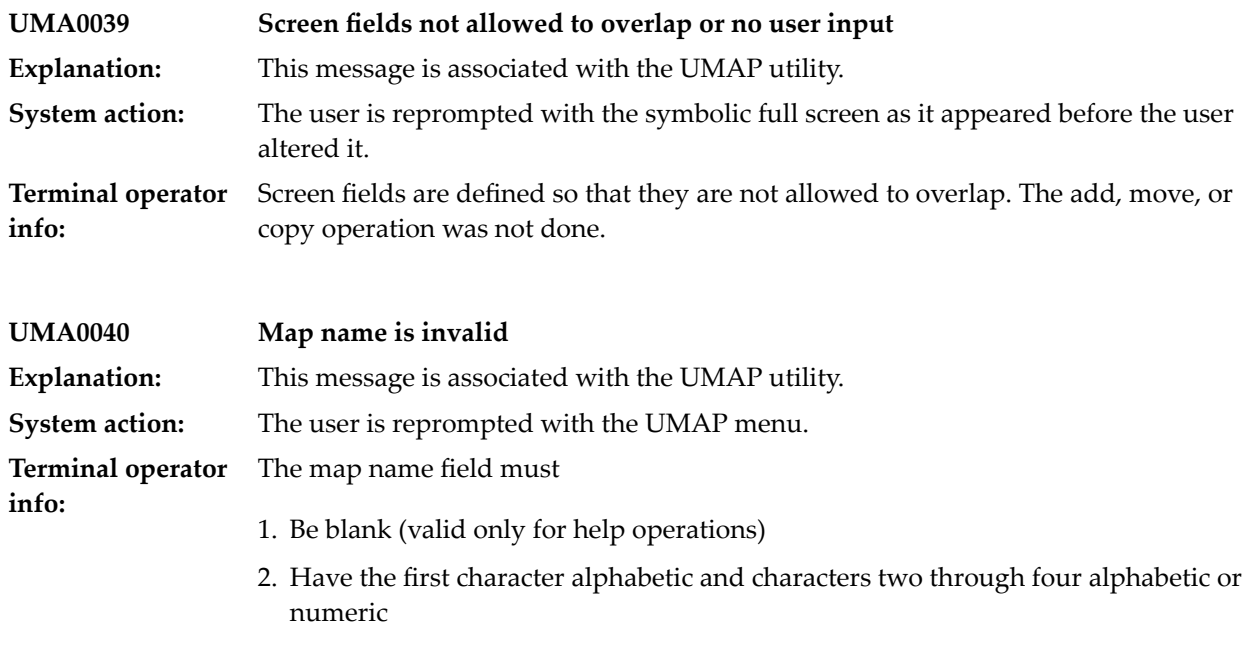

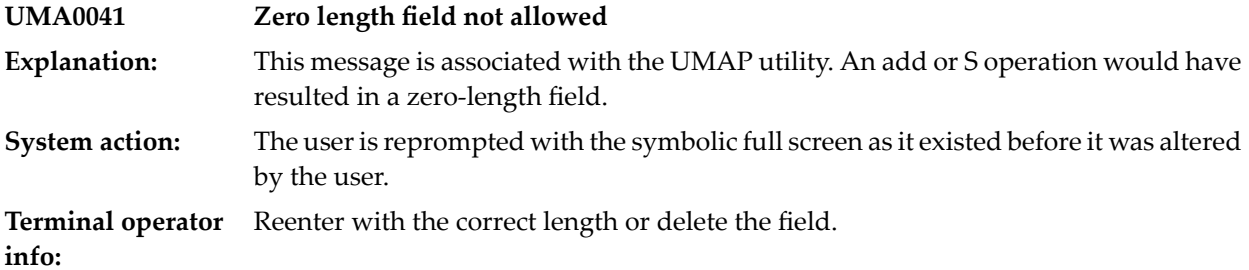

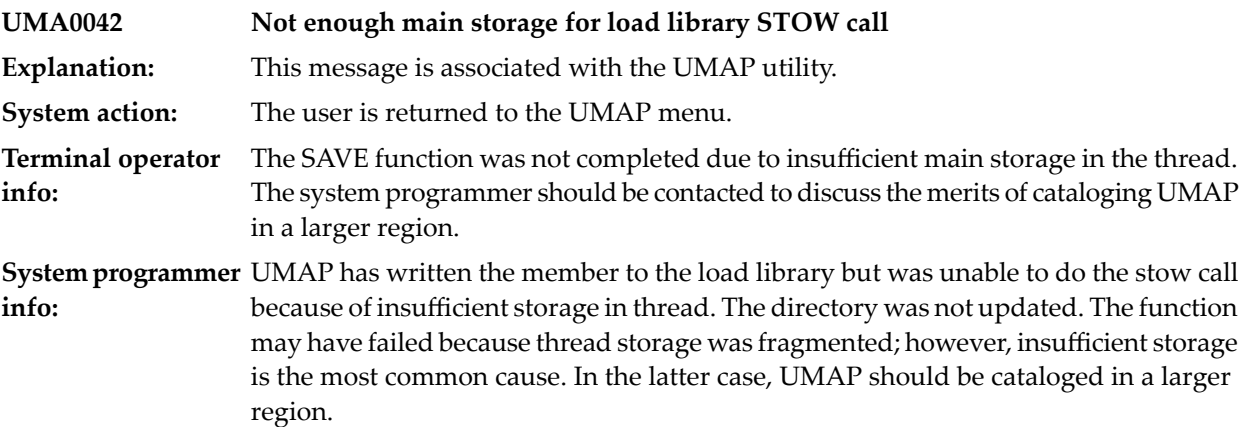

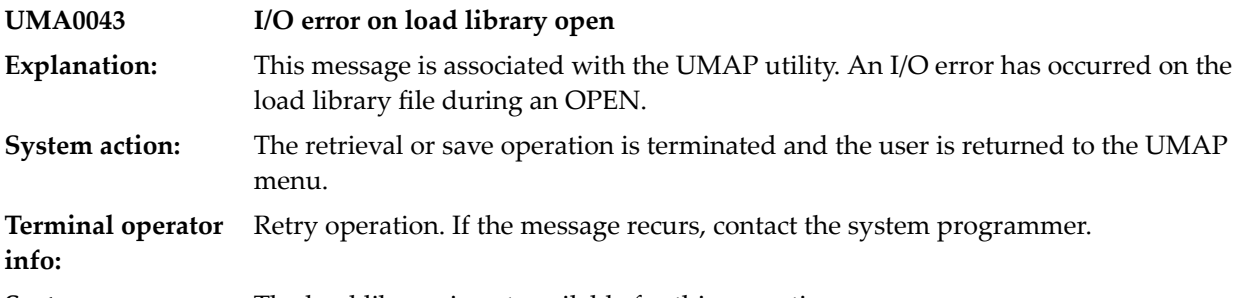

**System programmer** The load library is not available for this operation. **info:**

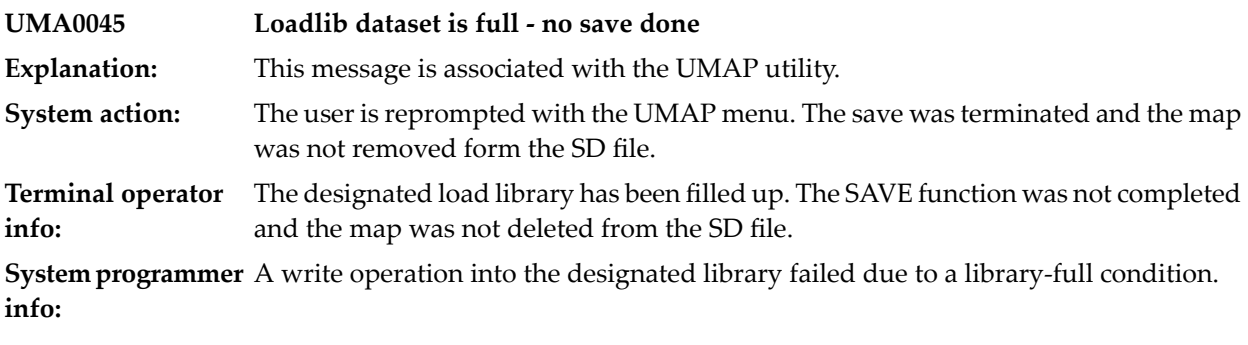

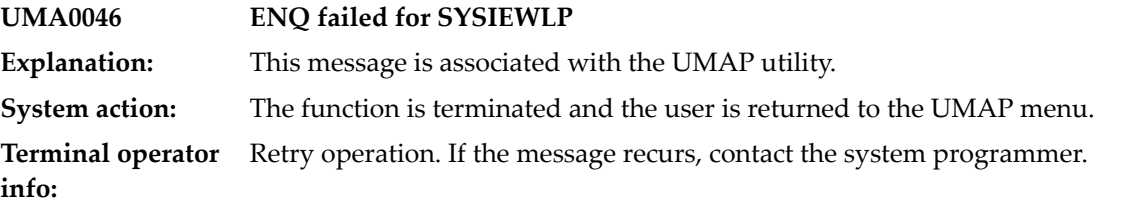

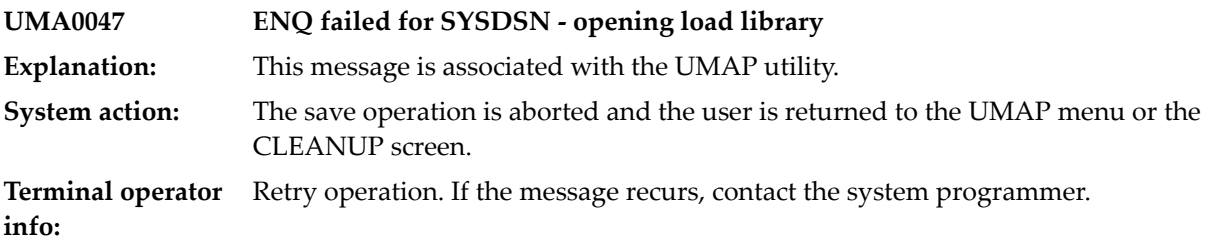

**System programmer** The load library is not available for this operation. **info:**

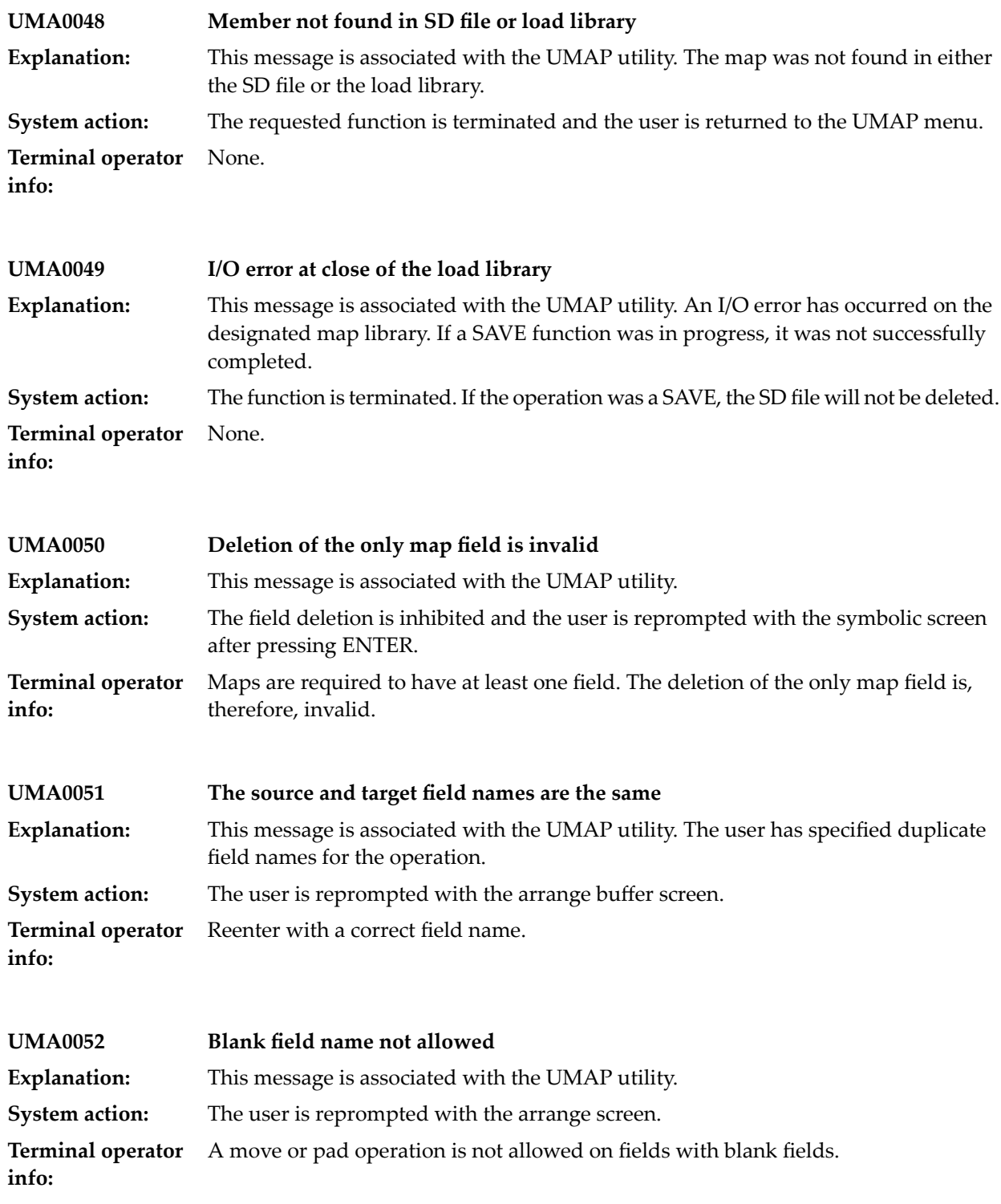

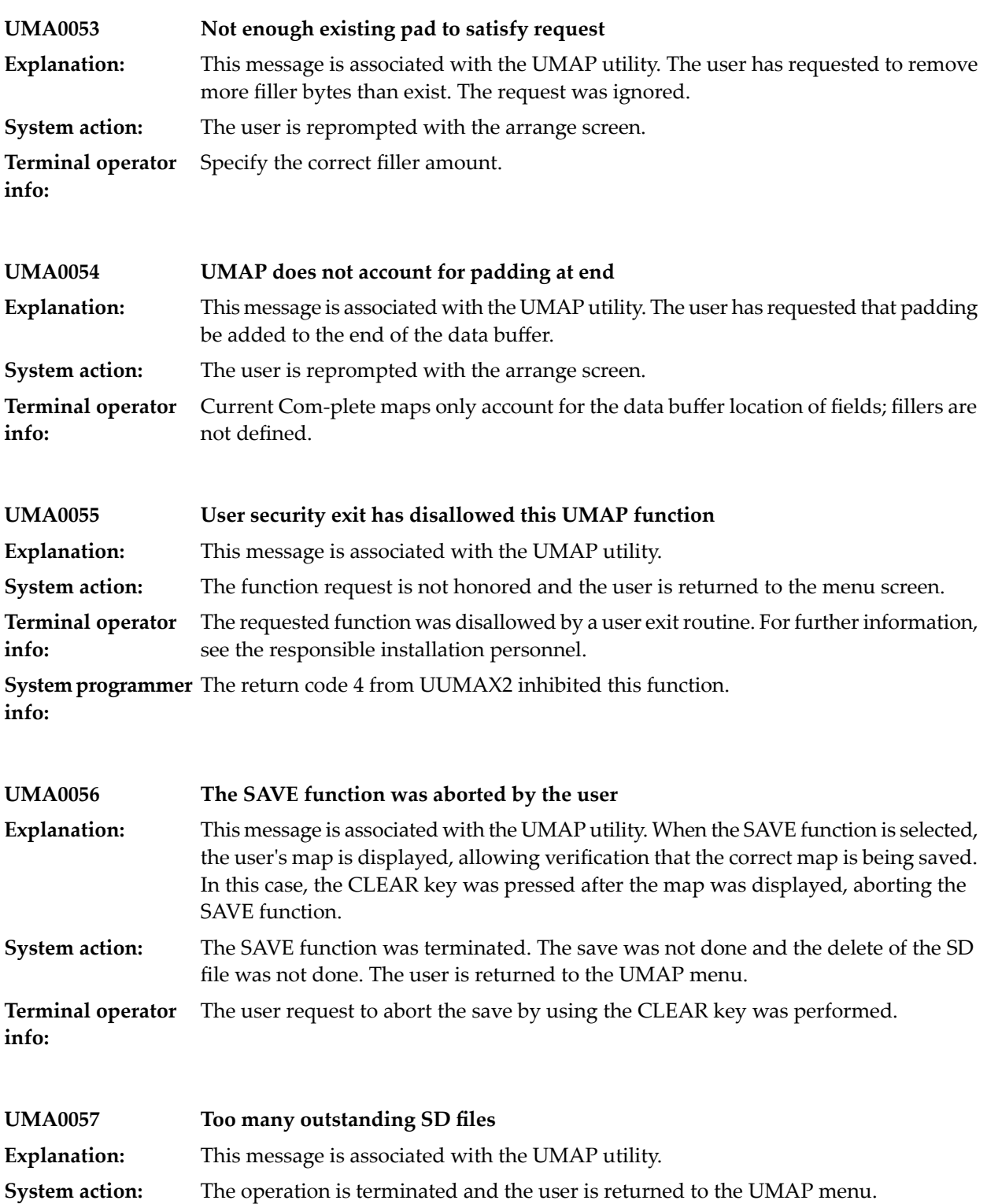

UMAP restricts the user to active SD files in one session. Saving a map in the load library will free one SD file. **Terminal operator info:**

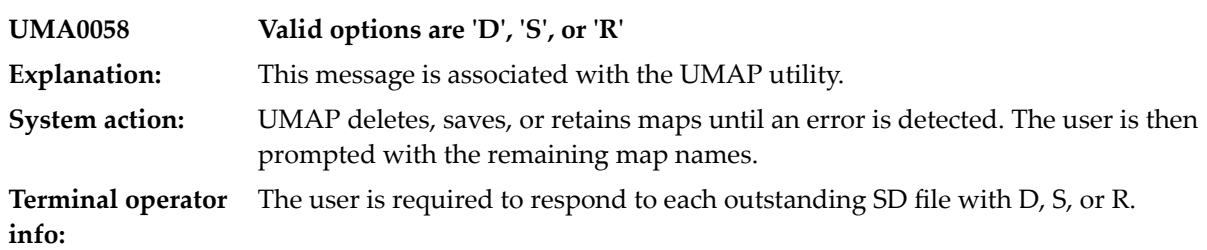

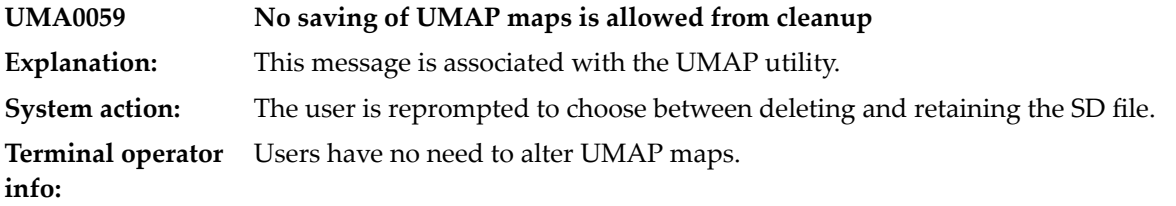

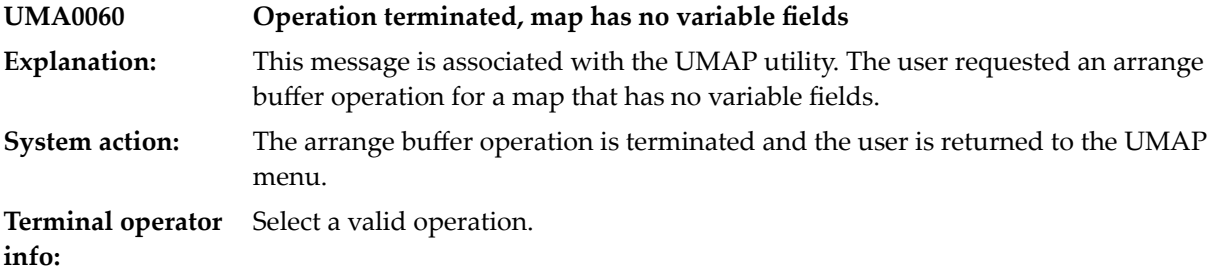

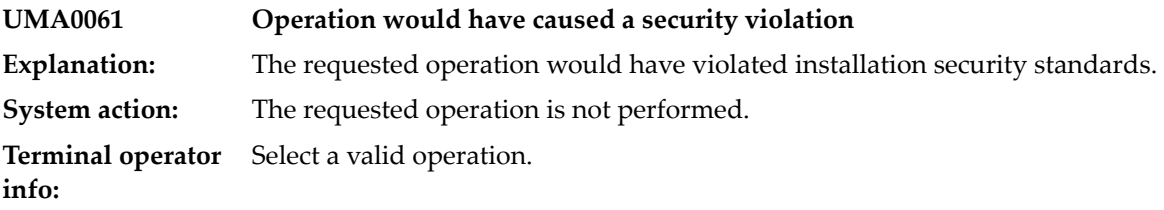

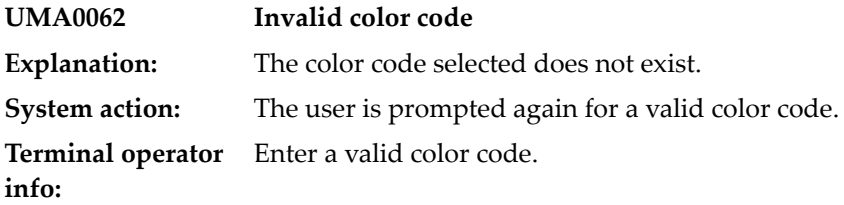

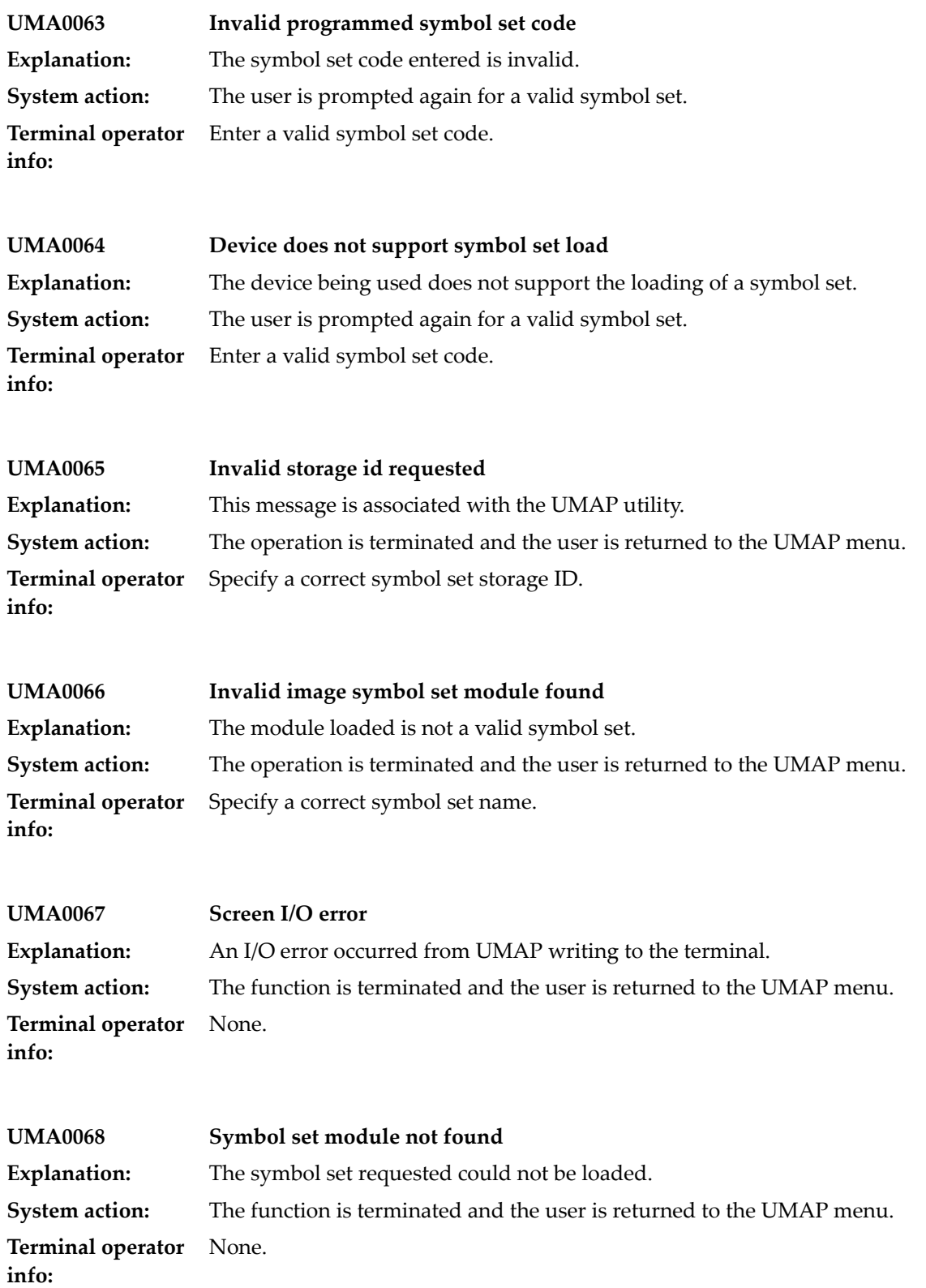
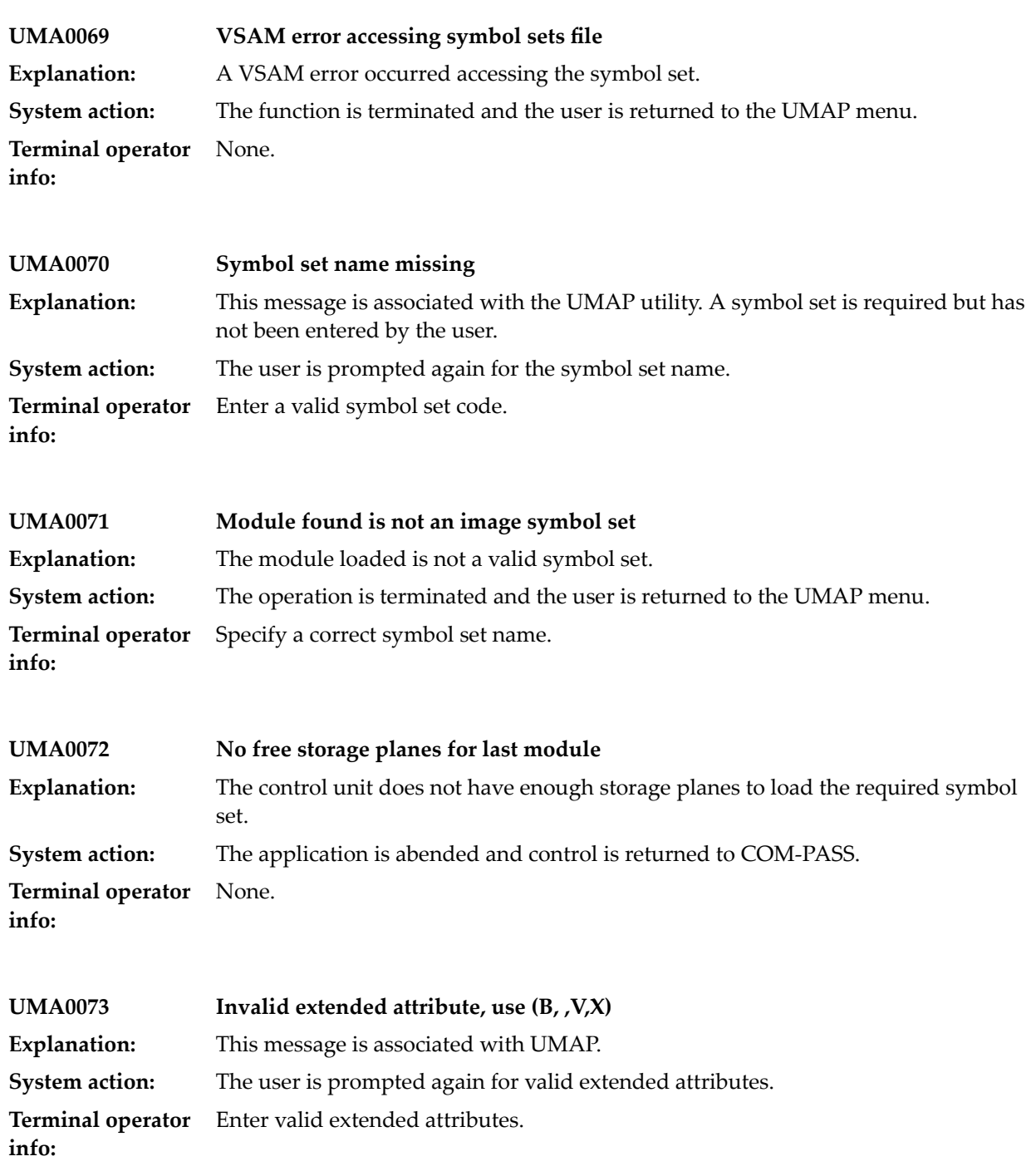

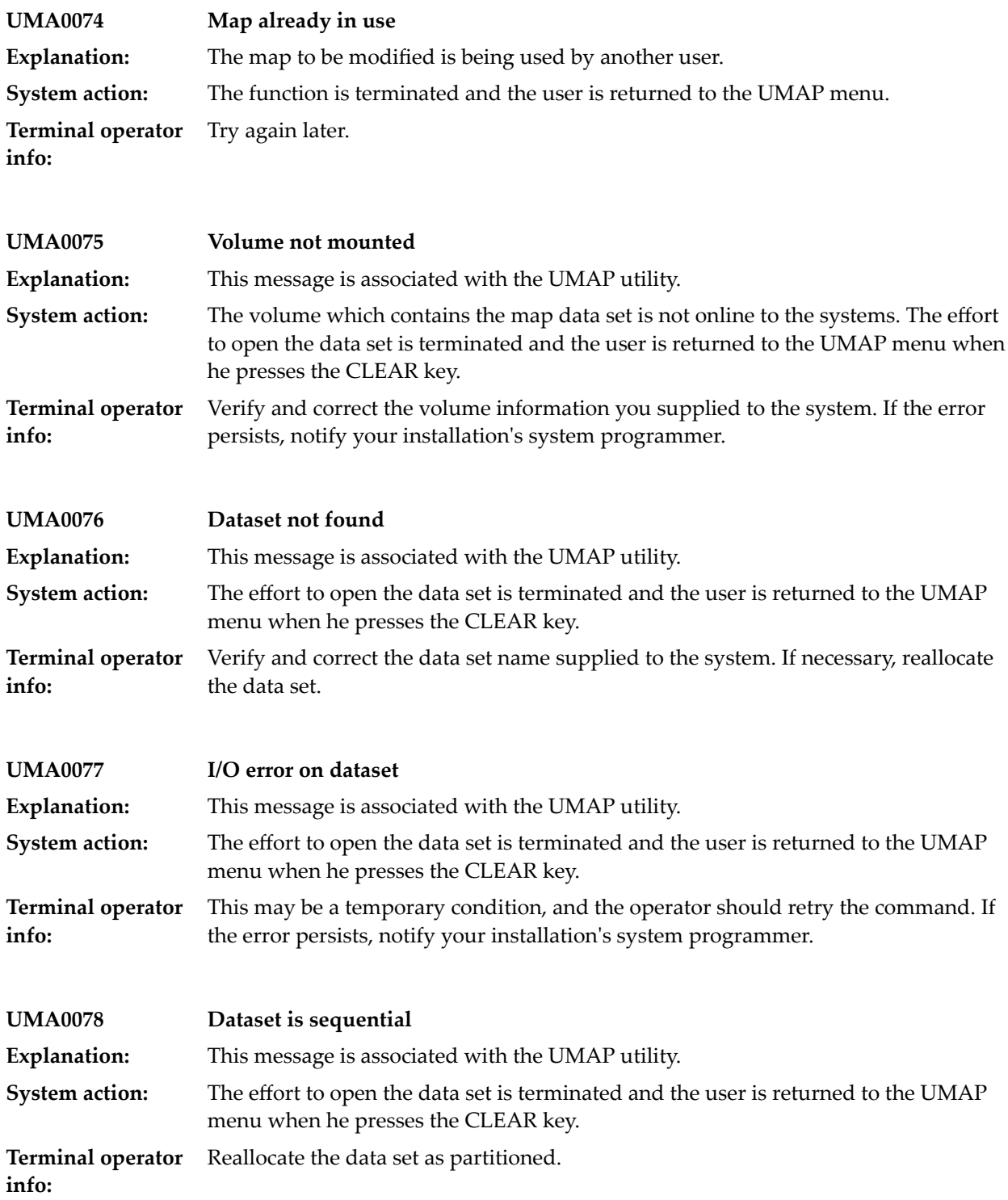

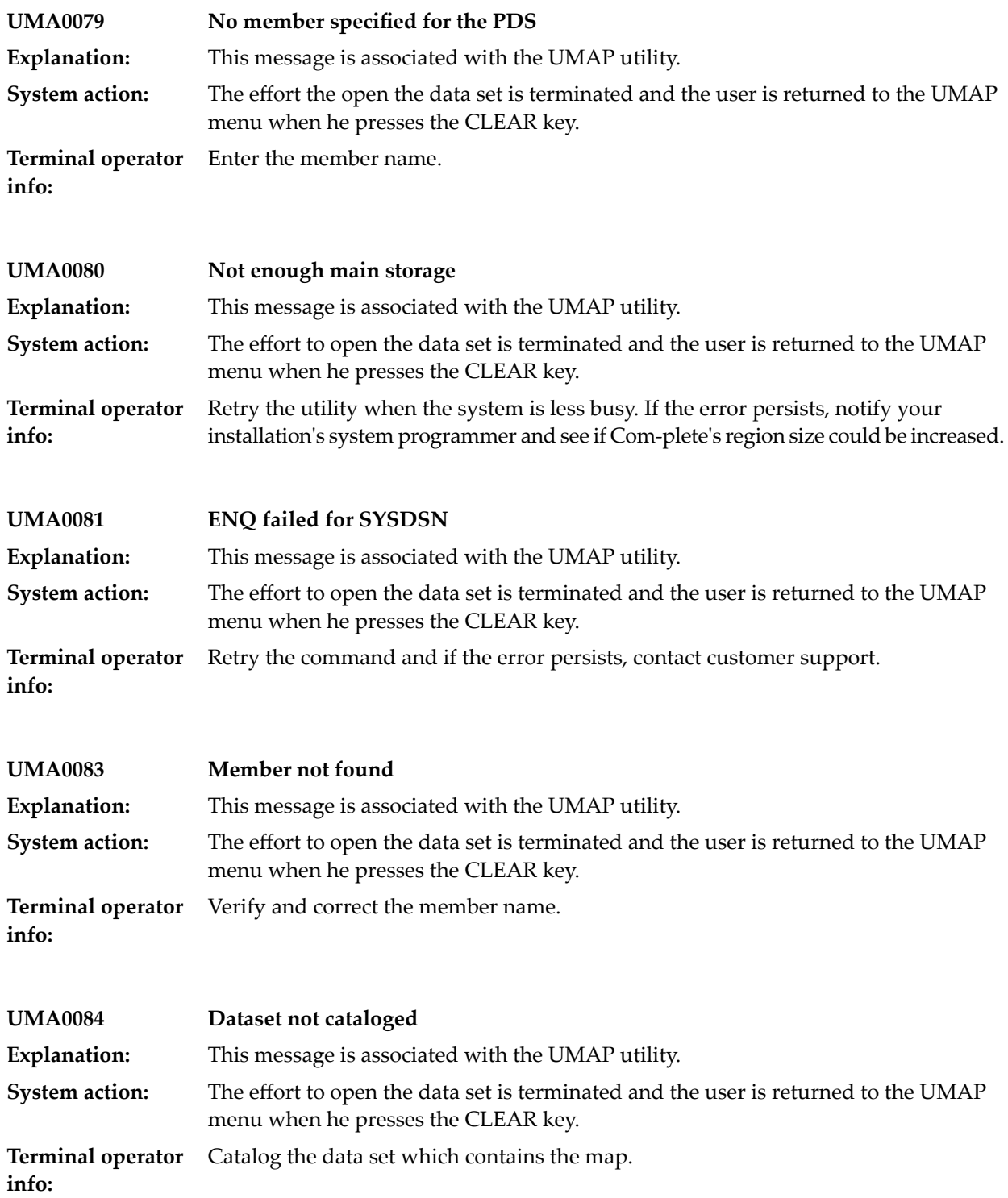

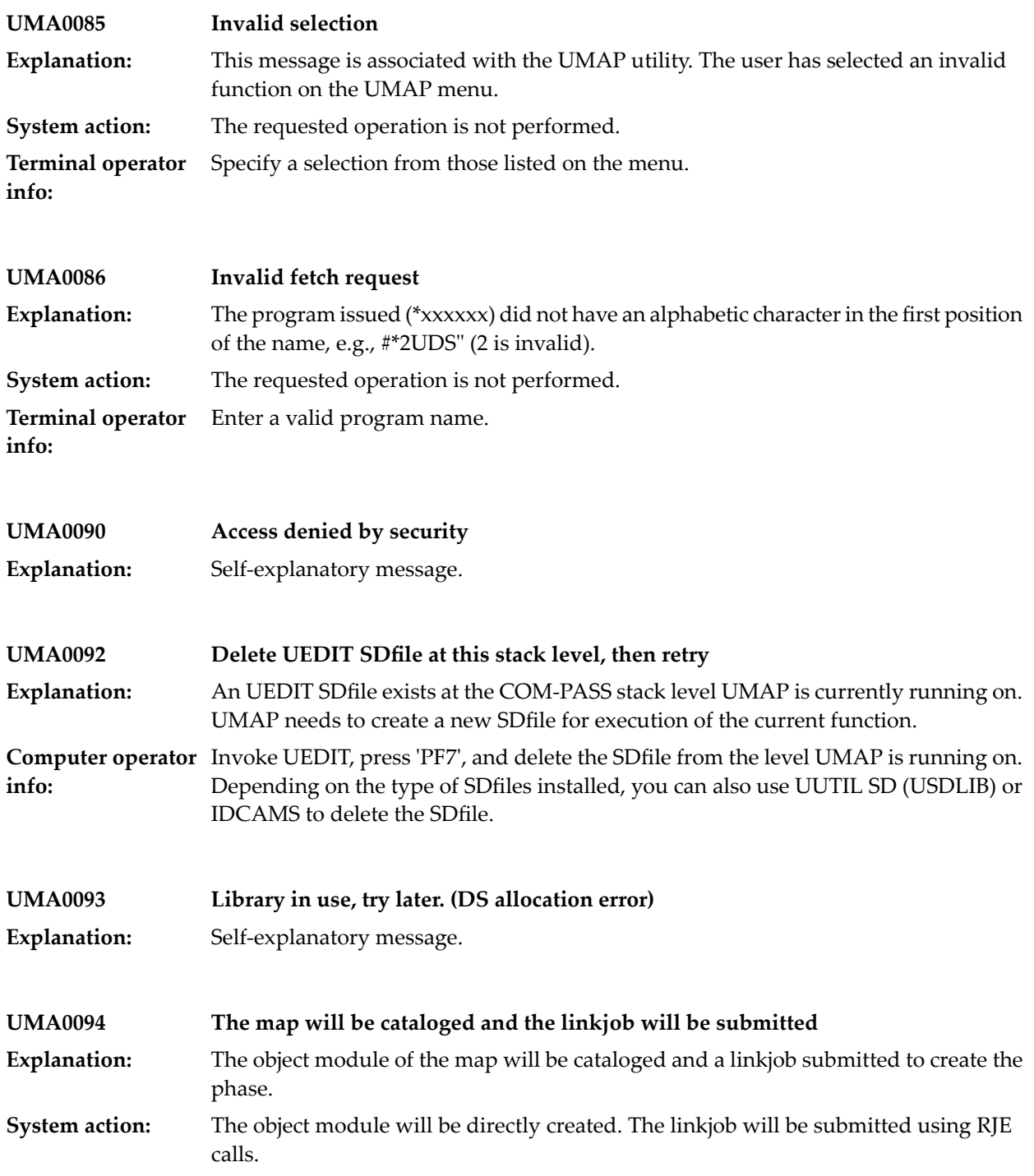

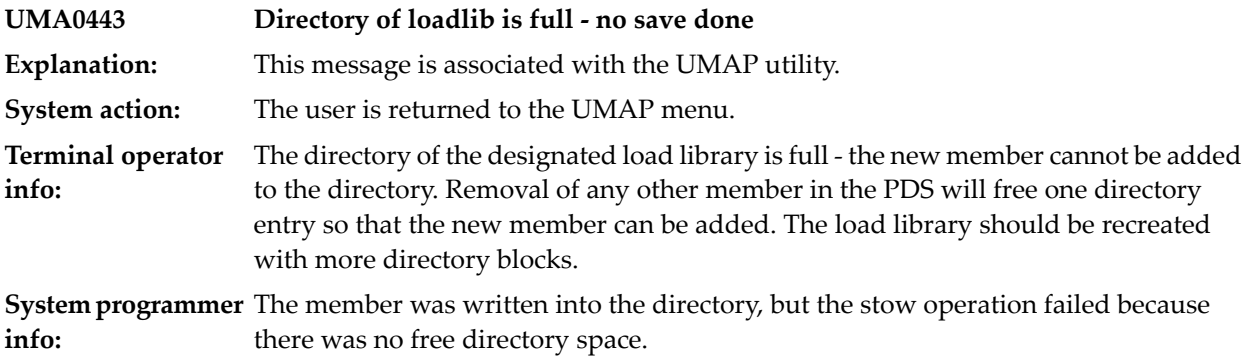

## **78 USTACK Utility (COM-PASS)**

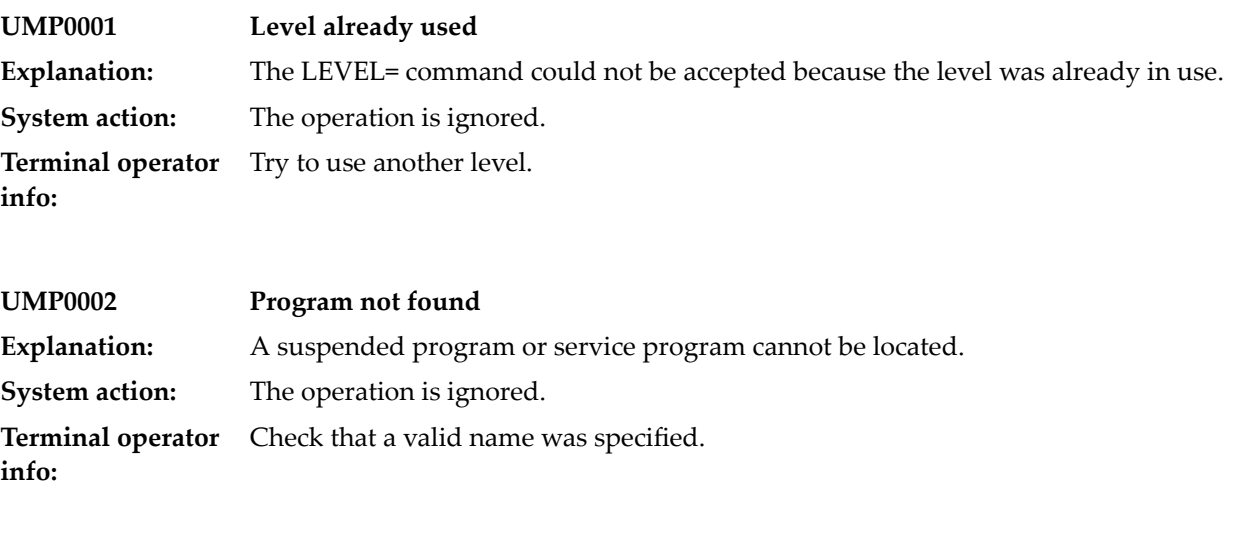

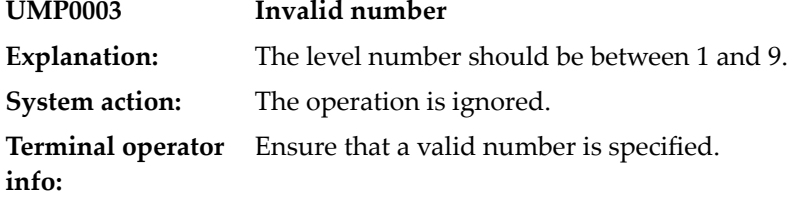

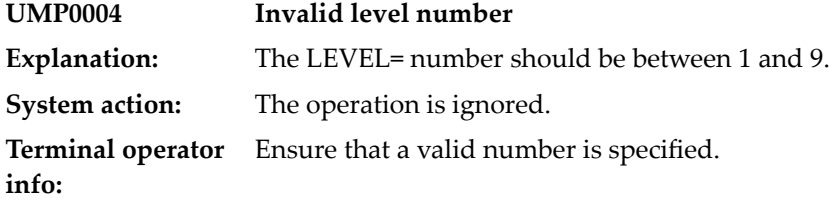

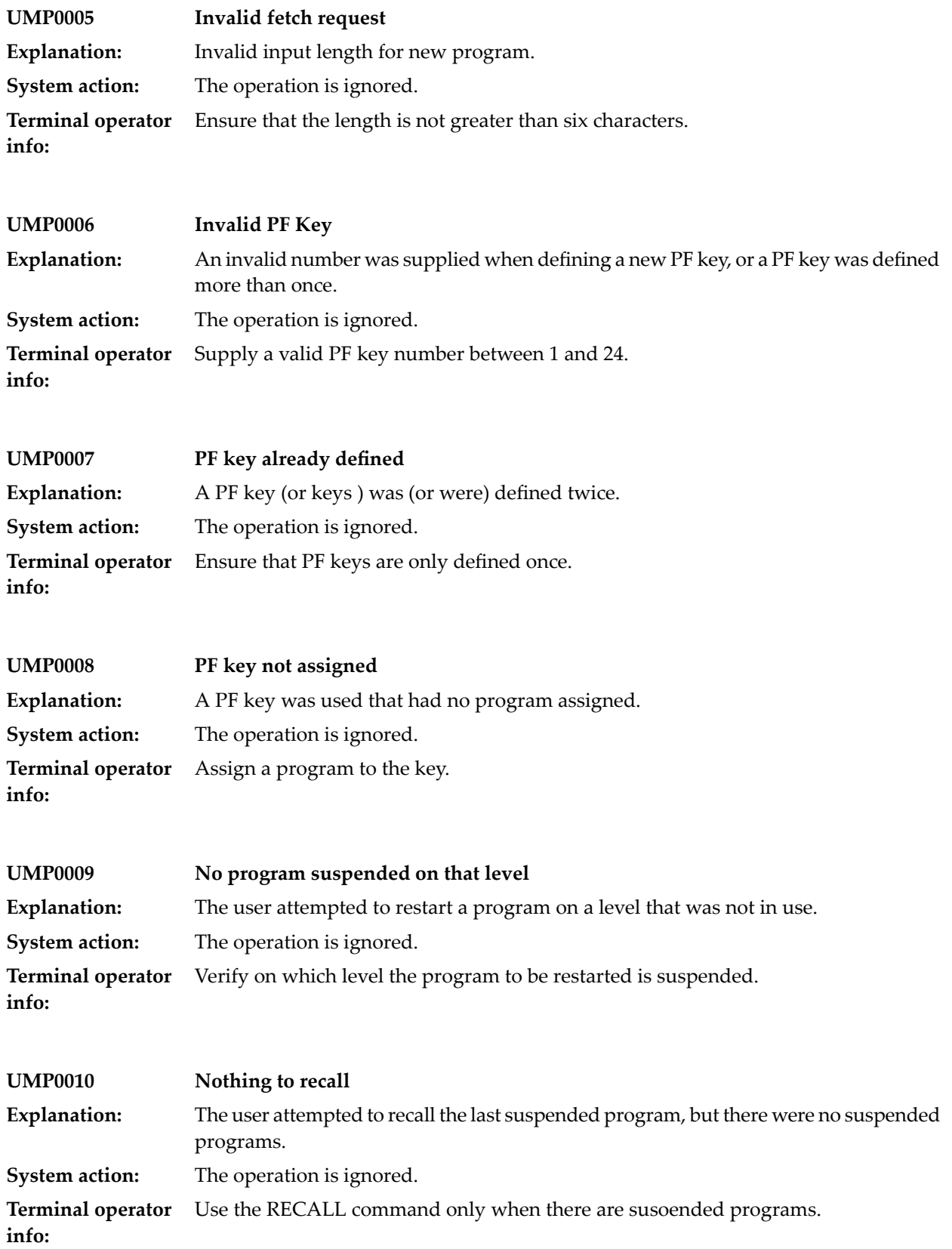

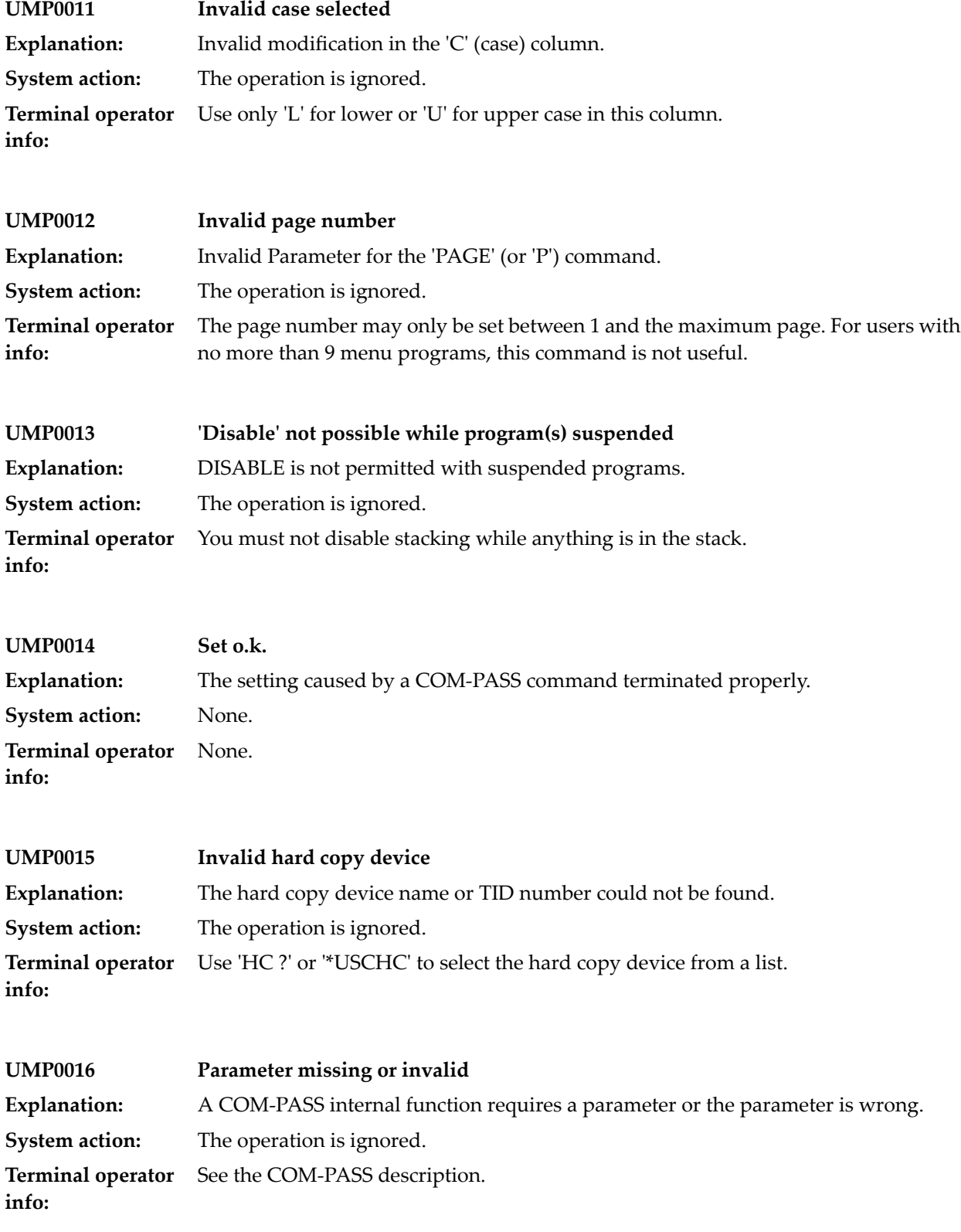

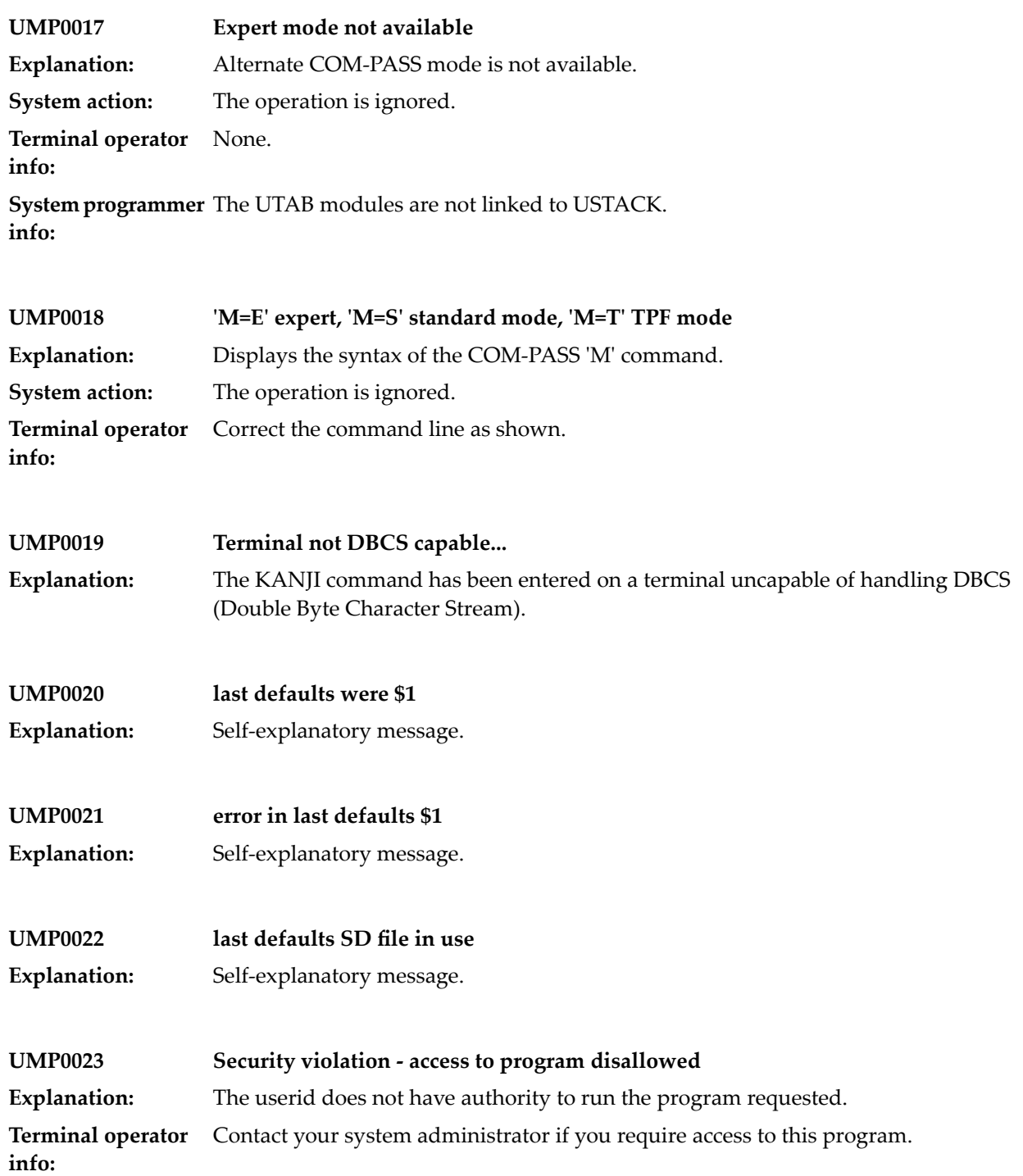

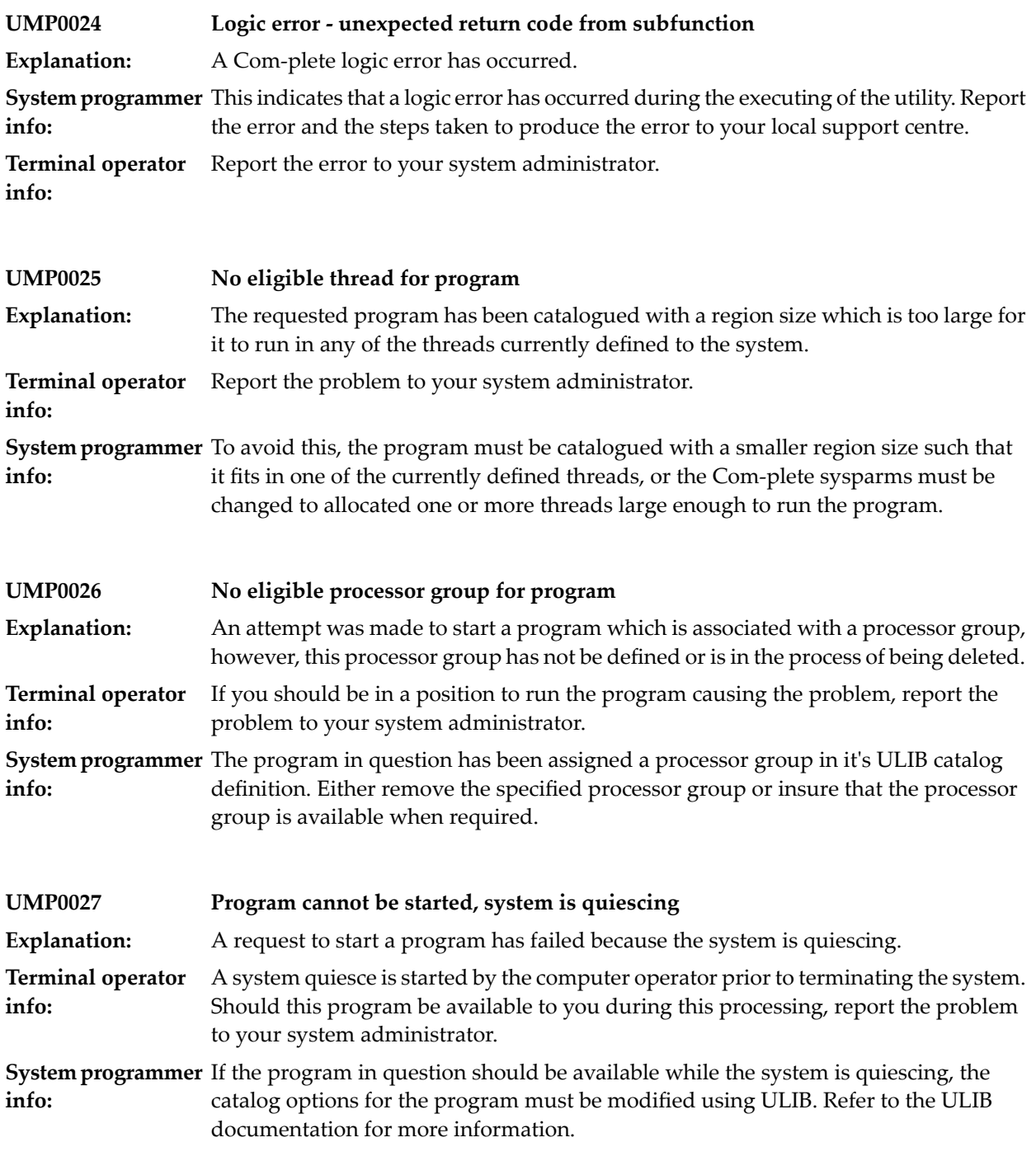

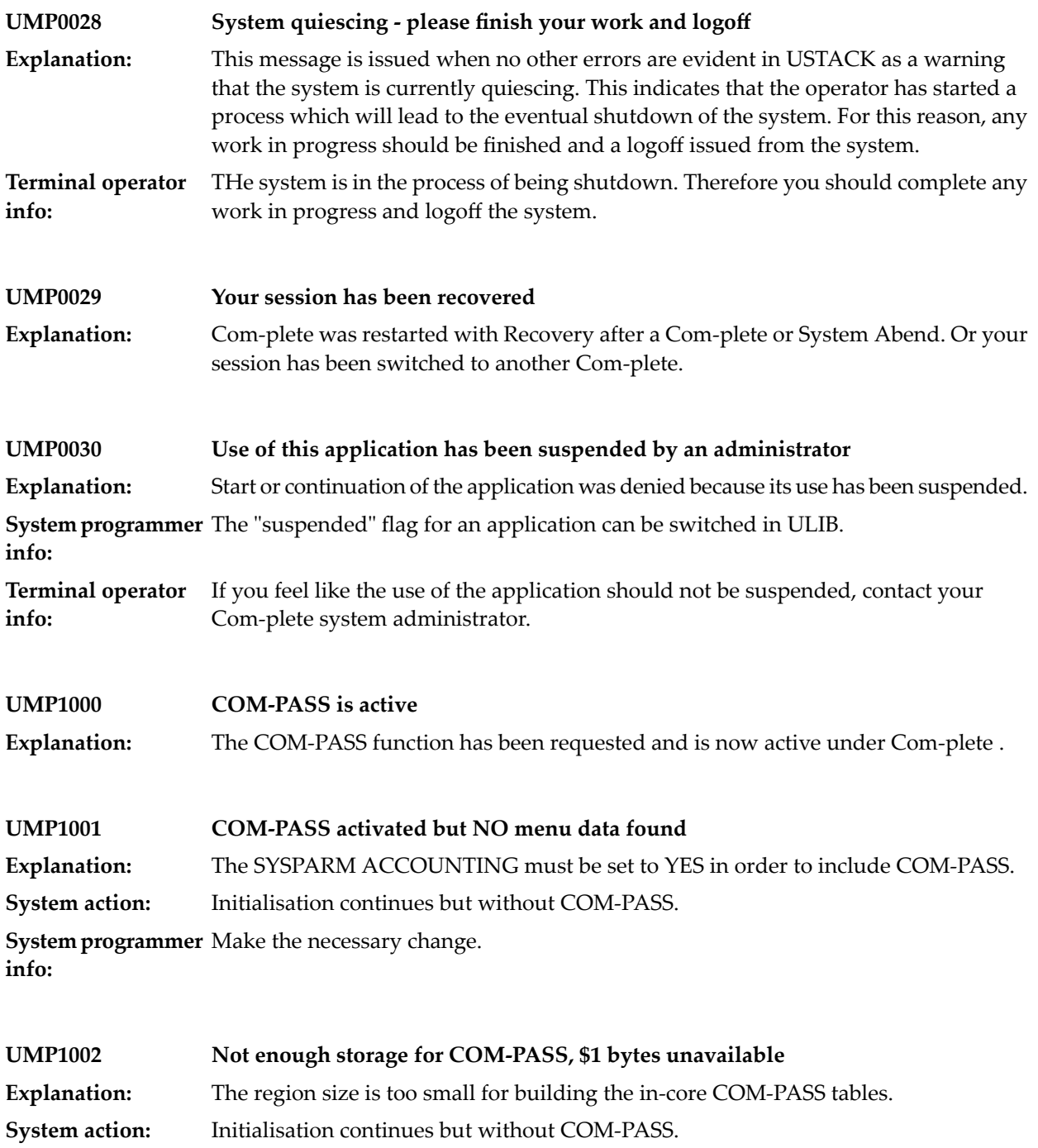

**System programmer** Increase the region size. **info:**

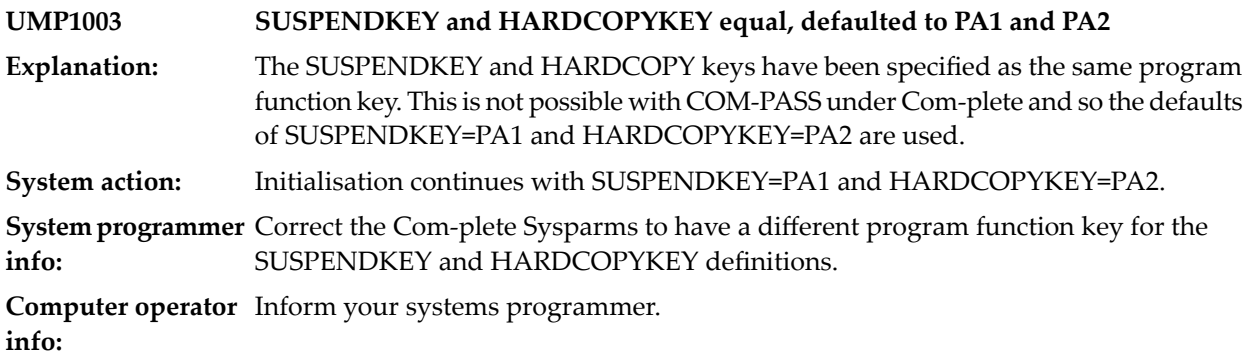

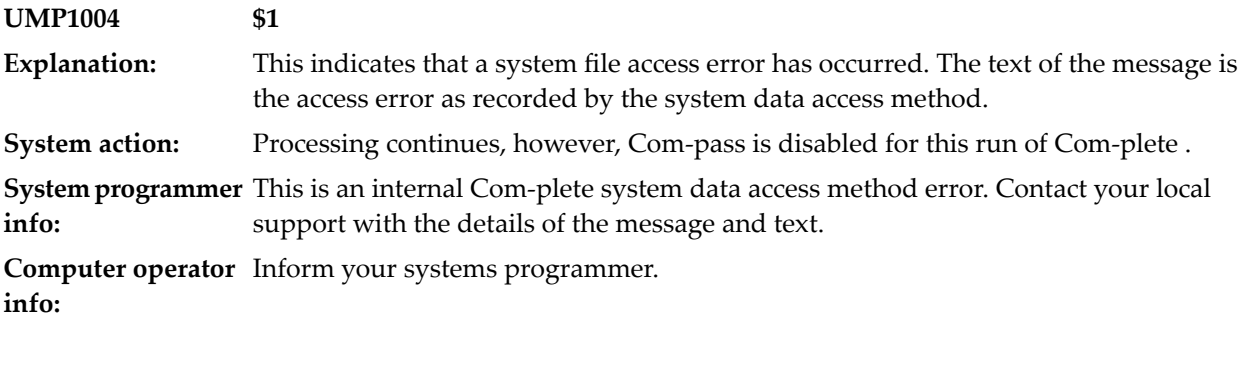

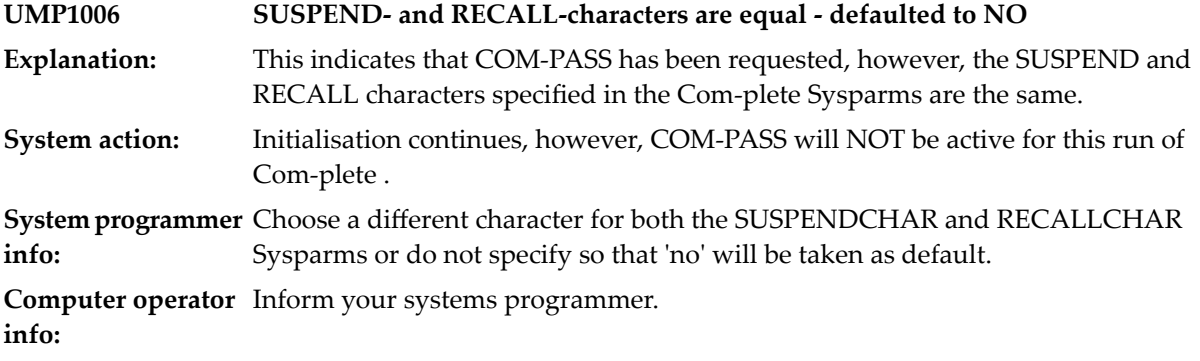

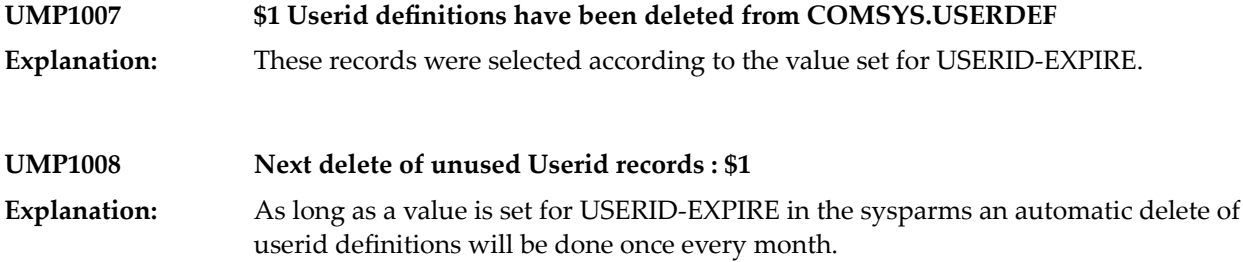

#### **UMP1009 Userid \$1 (last logon \$2 ) has been deleted**

**Explanation:** The userid record has been deleted because it matched the USERID-EXPIRE parameter.

### **79 UMS Utility**

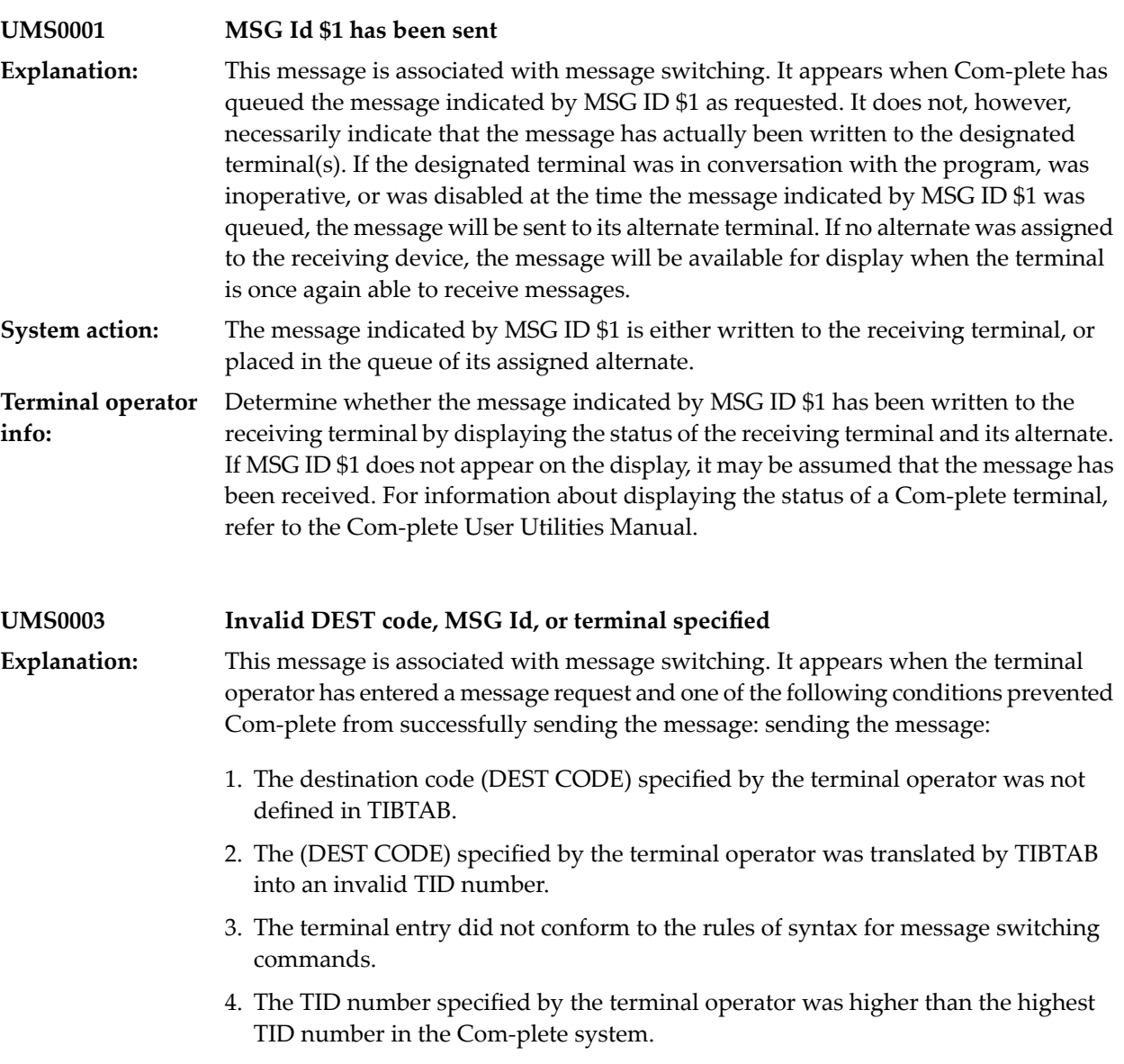

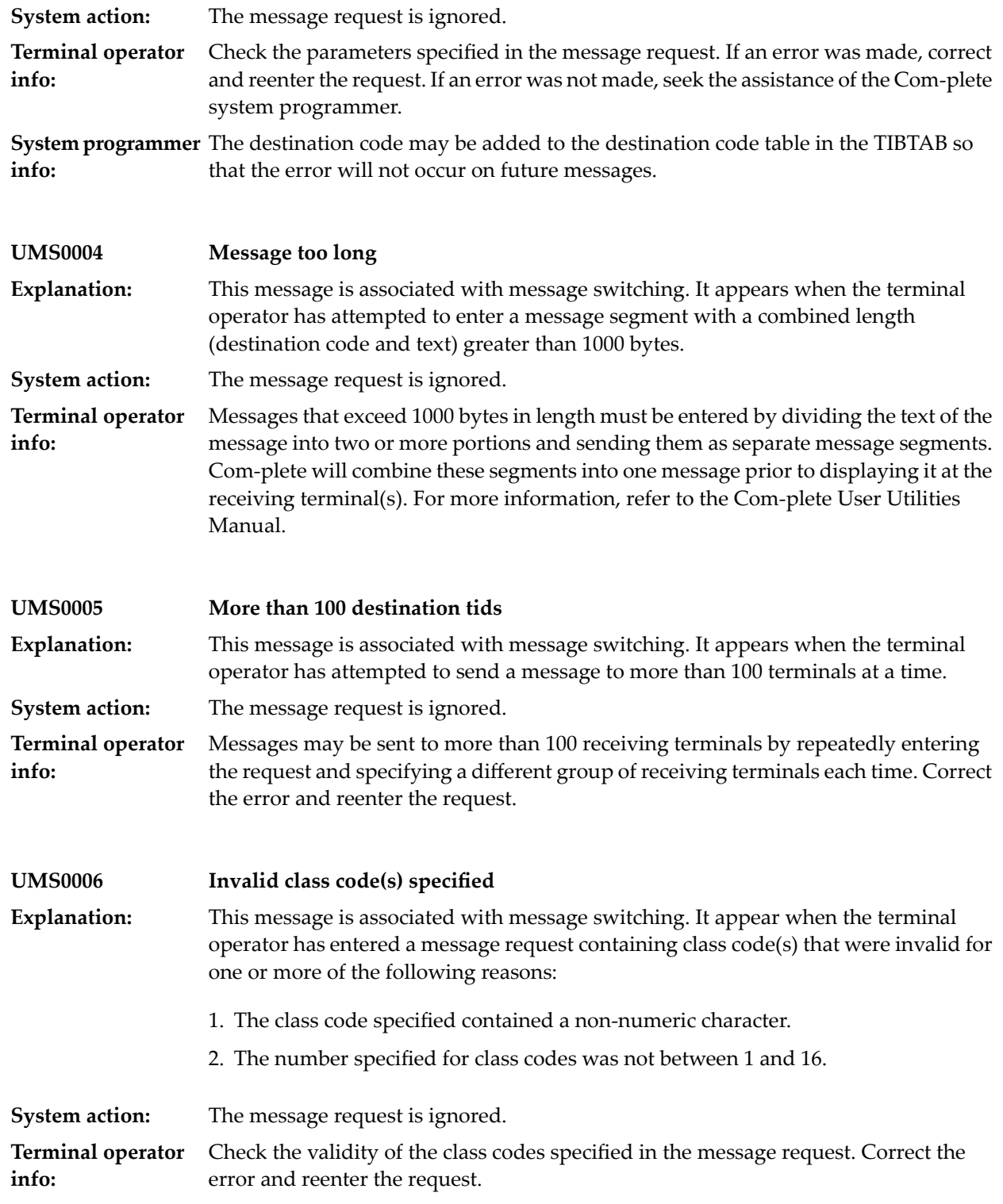

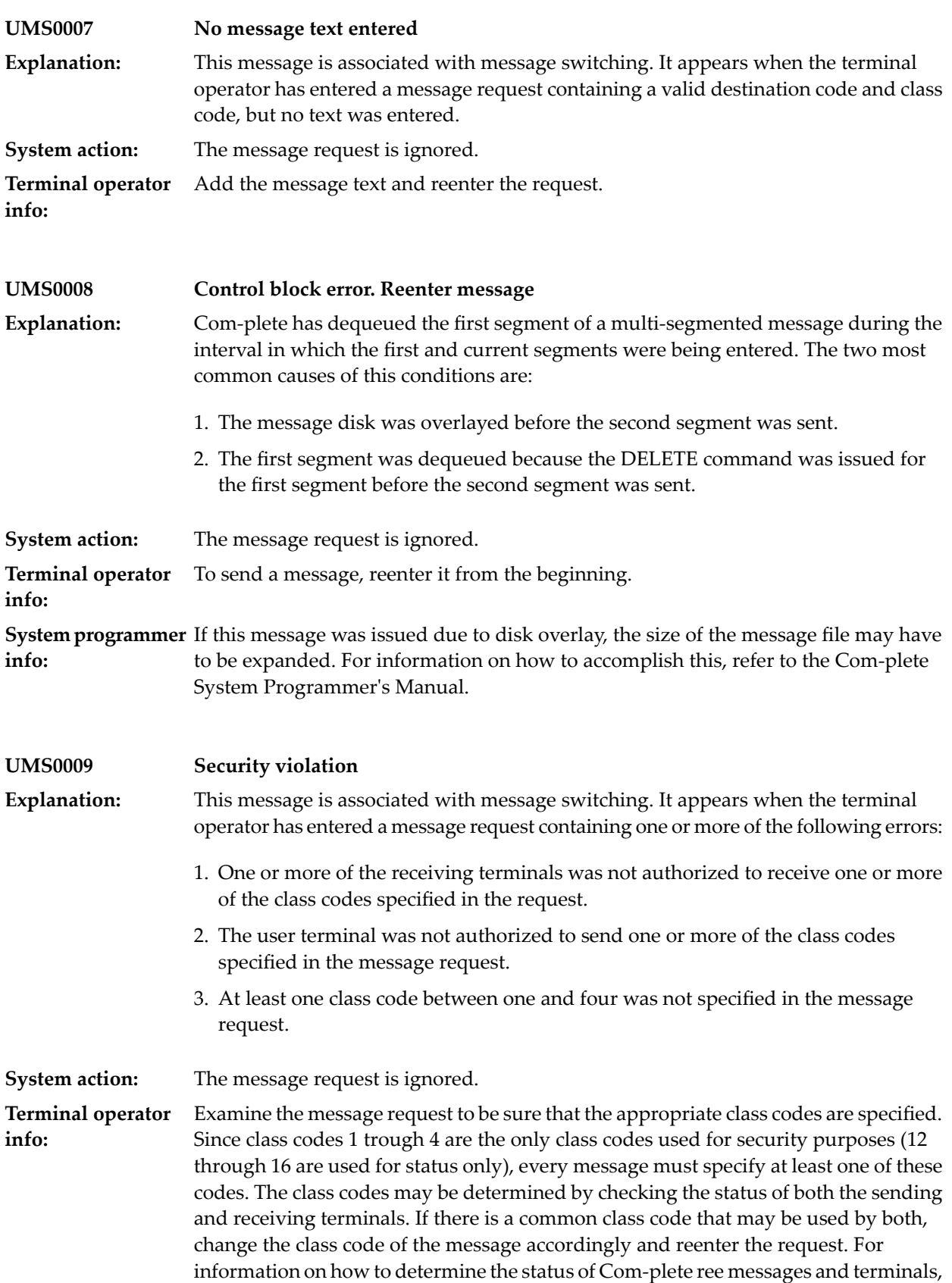

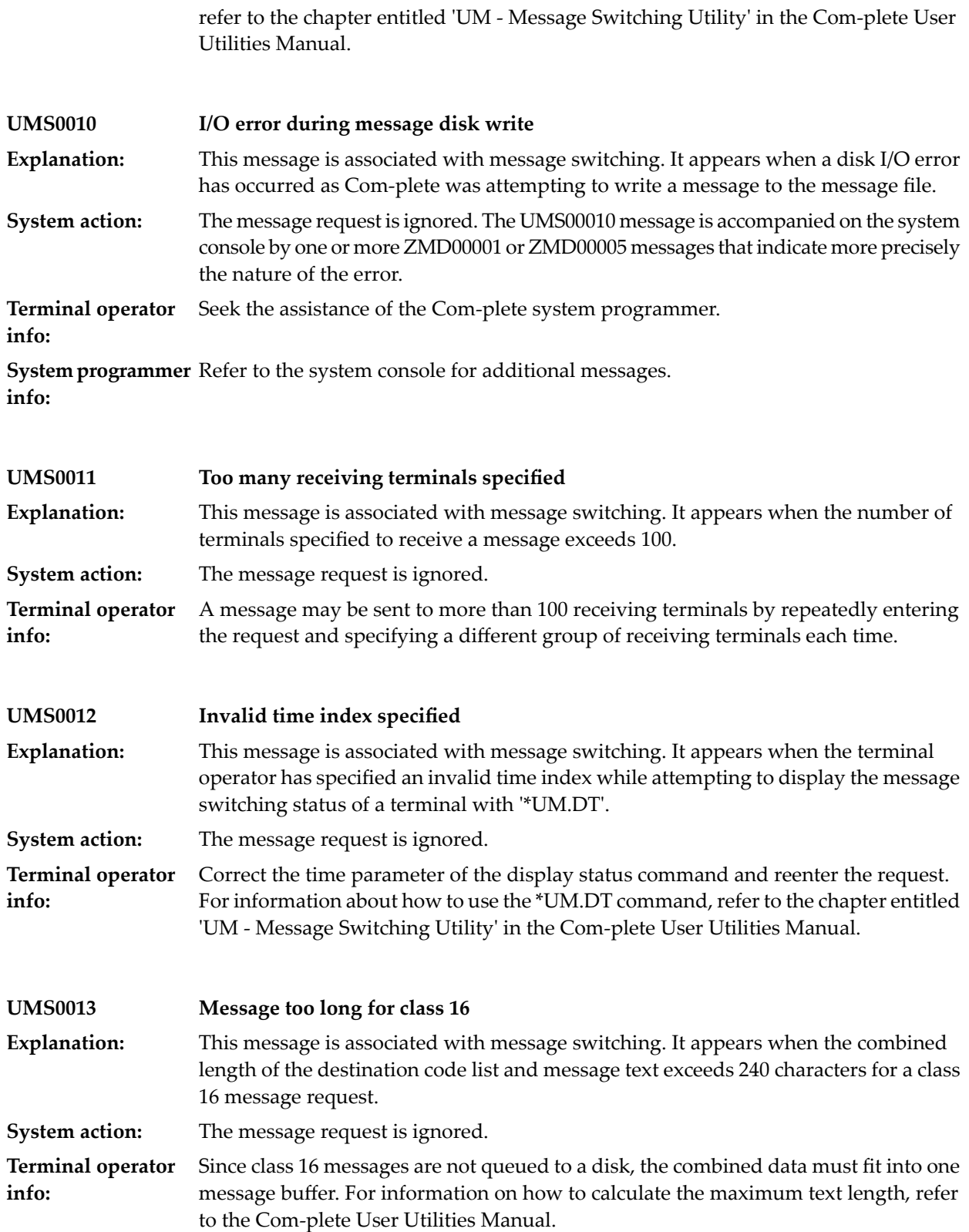

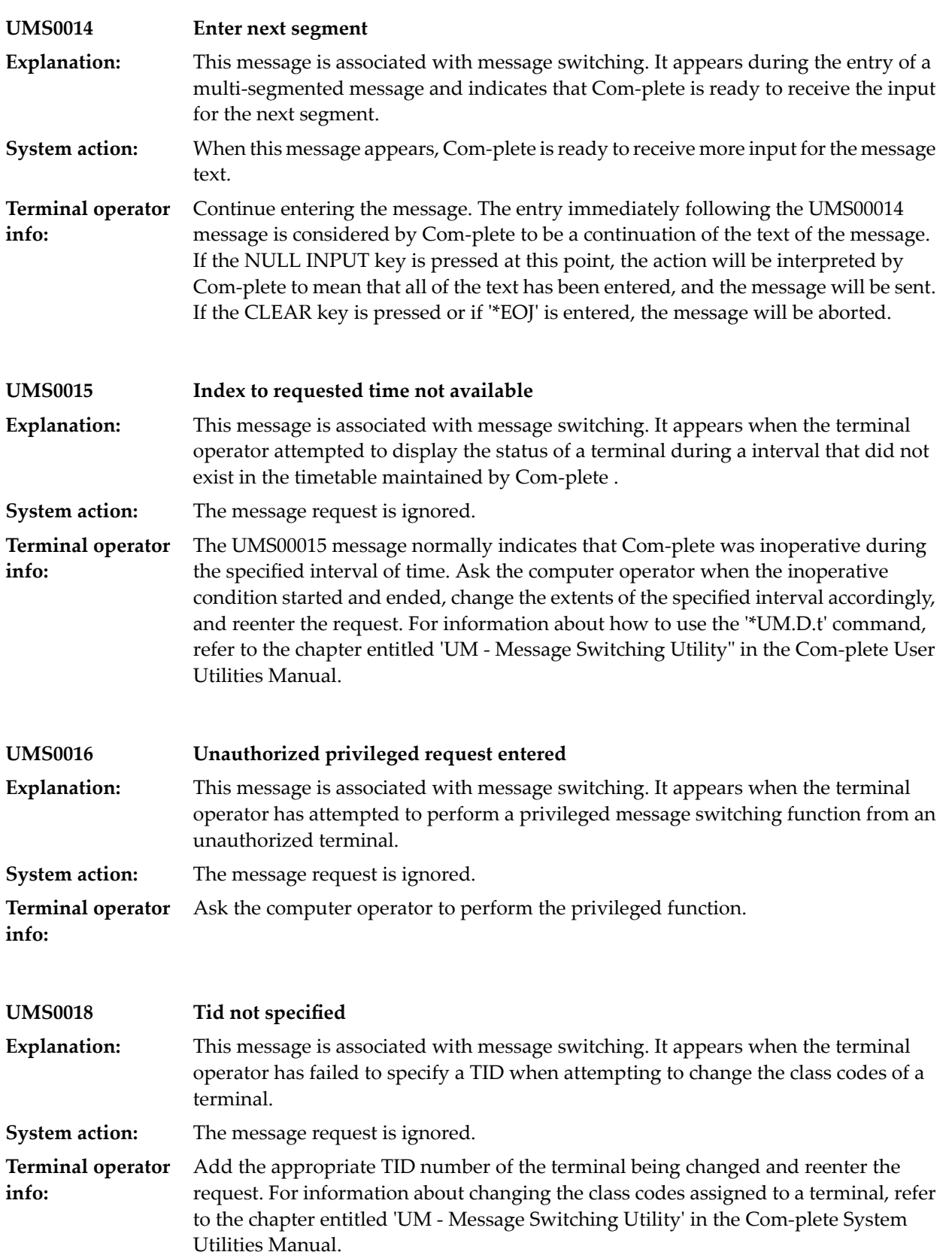

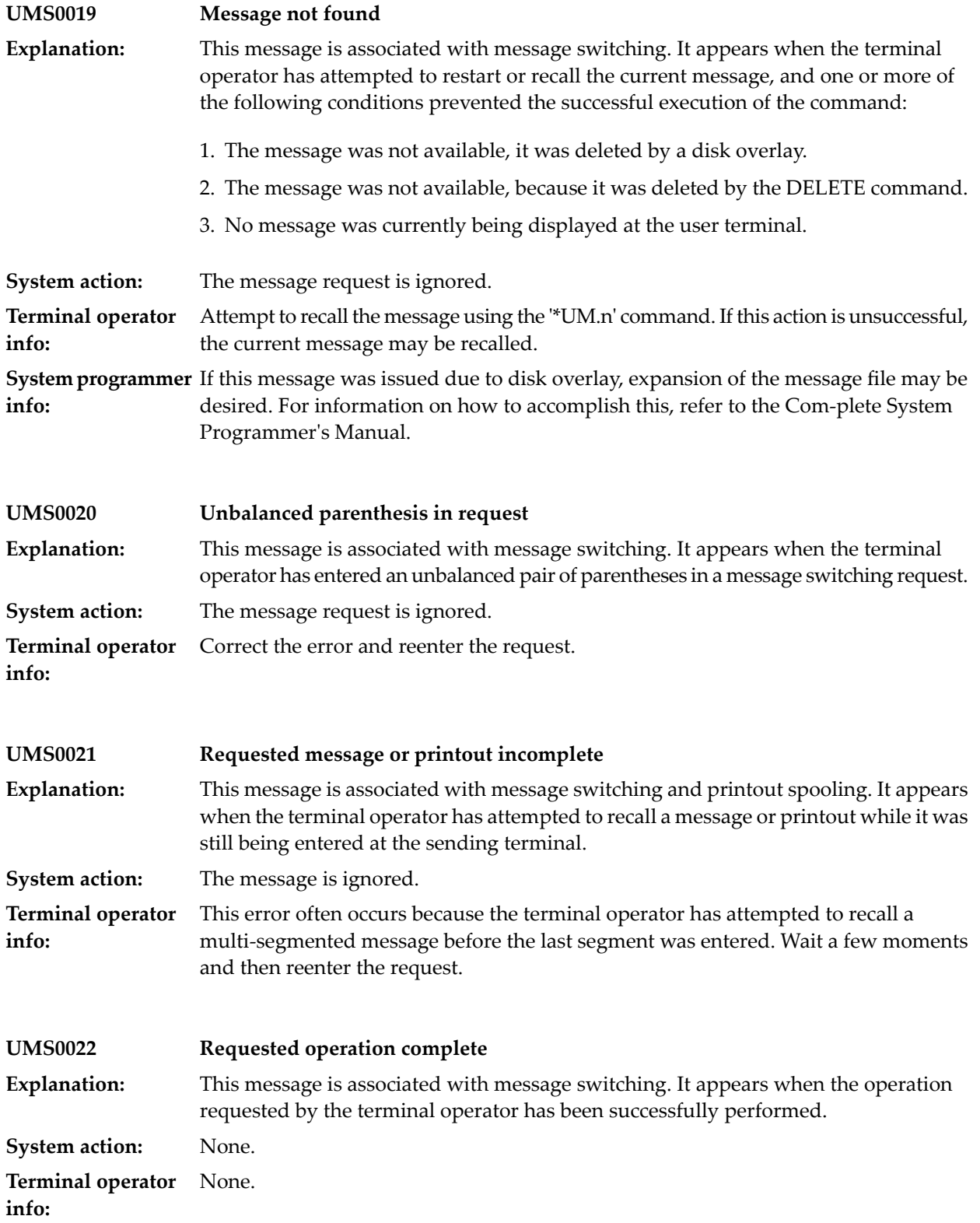

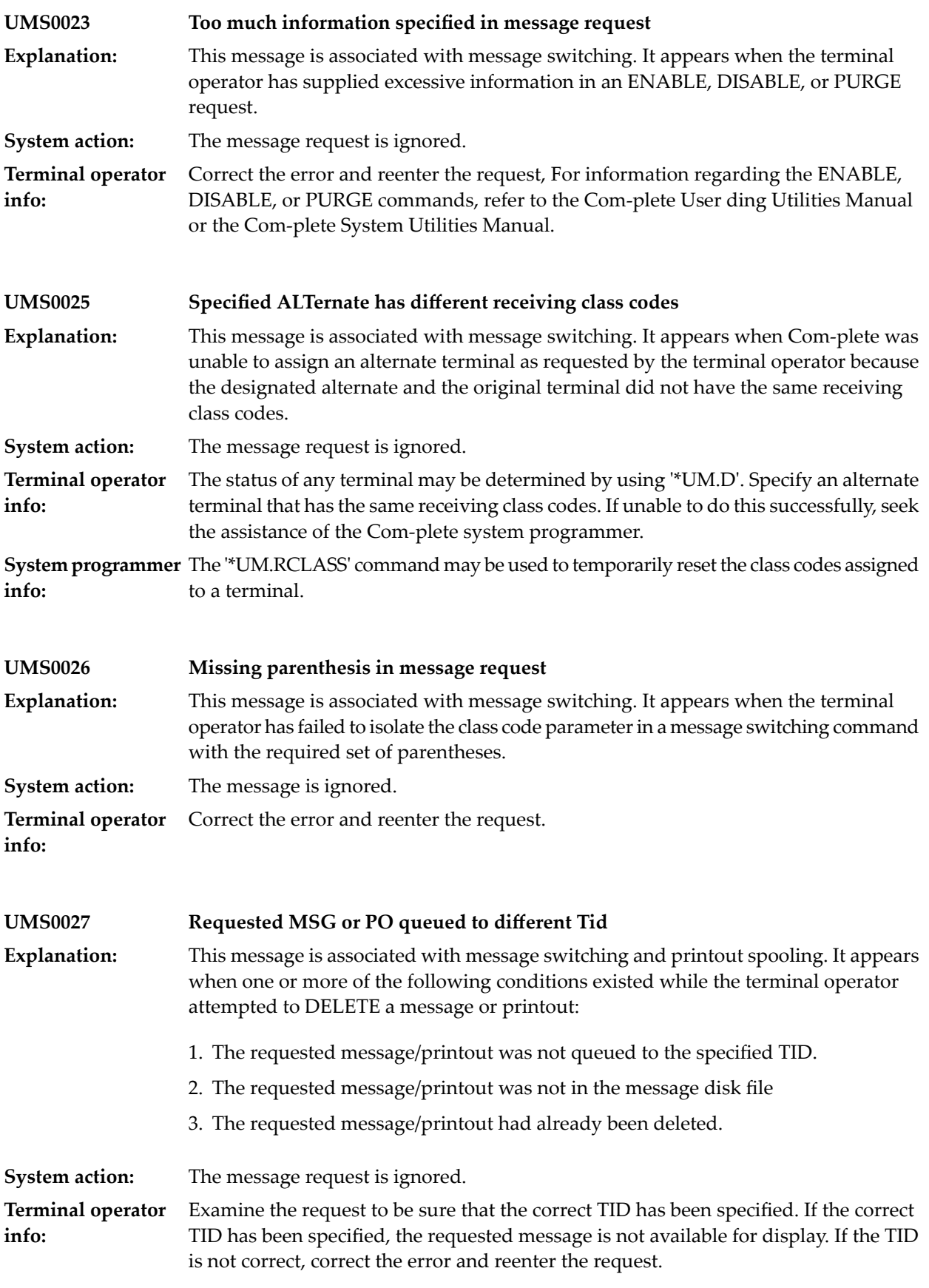

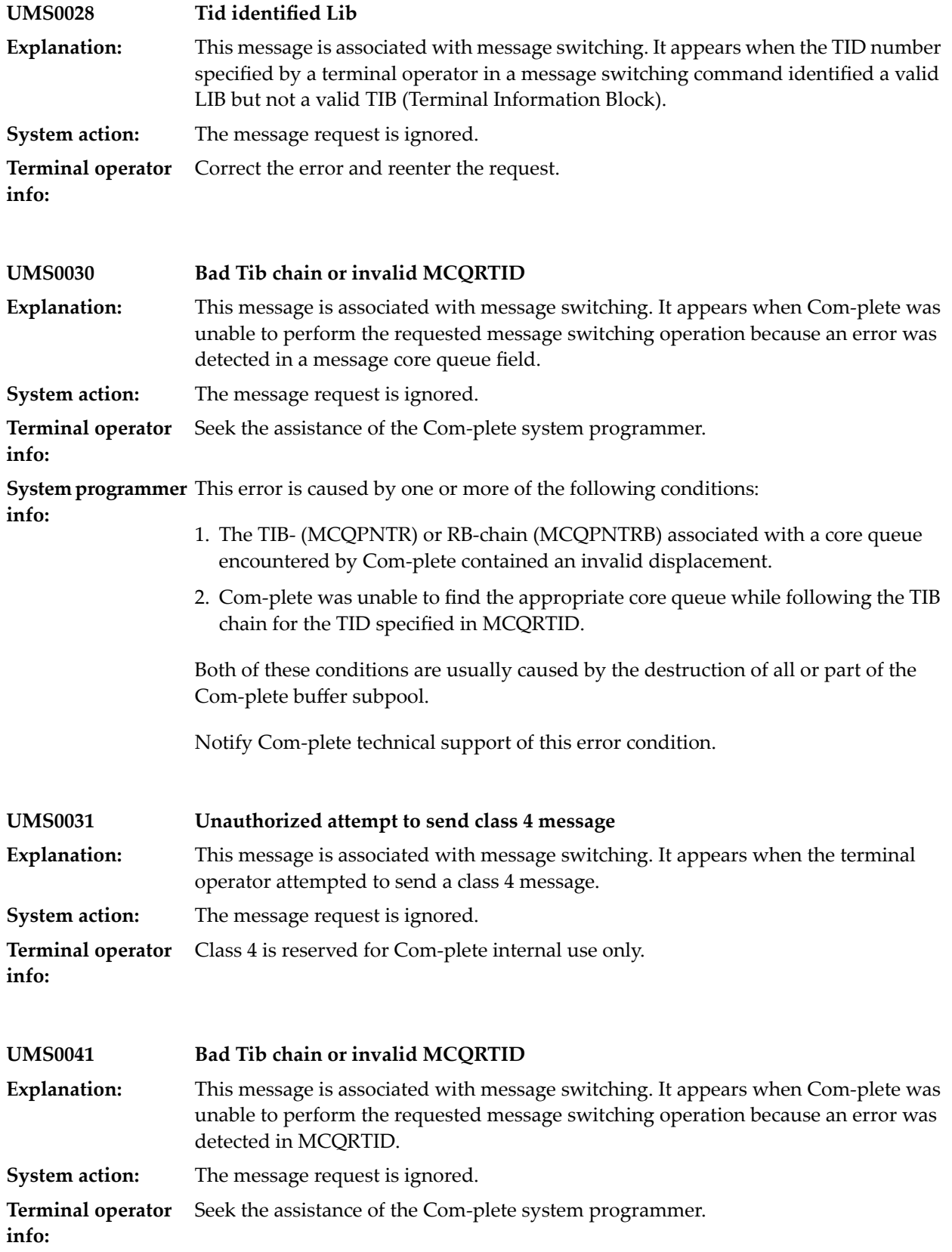

**System programmer** This error is caused by one or more of the following conditions: **info:**

- 1. The TIB- (MCQPNTR) or RB-chain (MCQPNTRB) associated with a core queue encountered by Com-plete contained an invalid displacement.
- 2. Com-plete was unable to find the appropriate core queue while following the TIB chain for the TIB specified in MCQRTID.

Both of these conditions are usually caused by the destruction of all or part of the Com-plete buffer subpool. Cancel Com-plete (with a dump) and notify Com-plete technical support of this error condition.

#### **80 UPARM Utility**

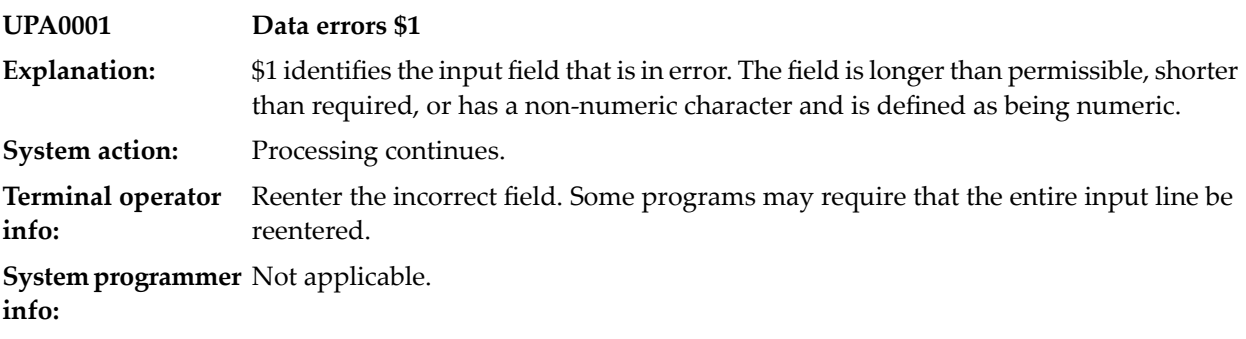

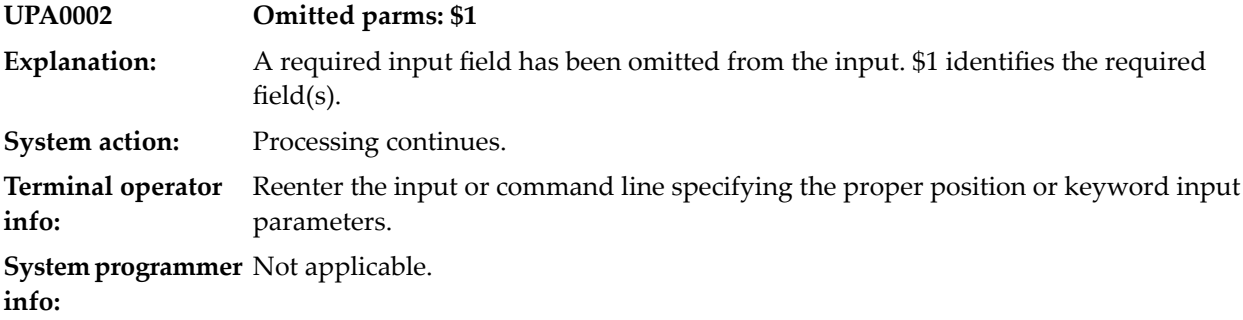

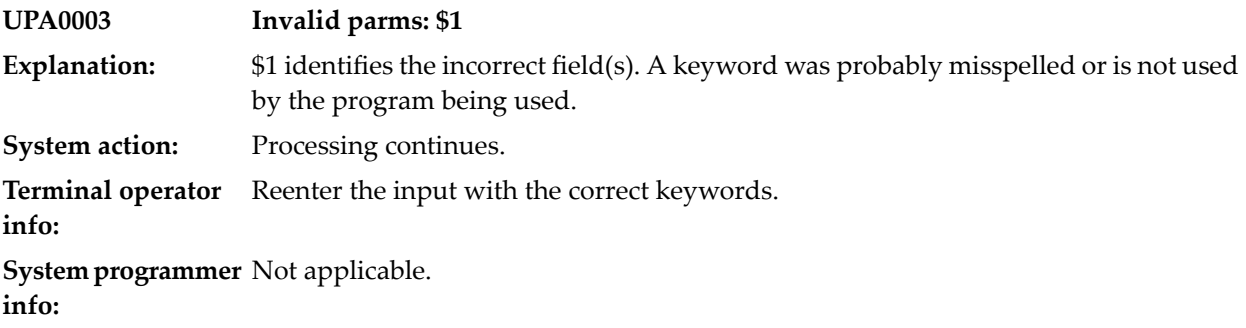

### **81 UPF Utility**

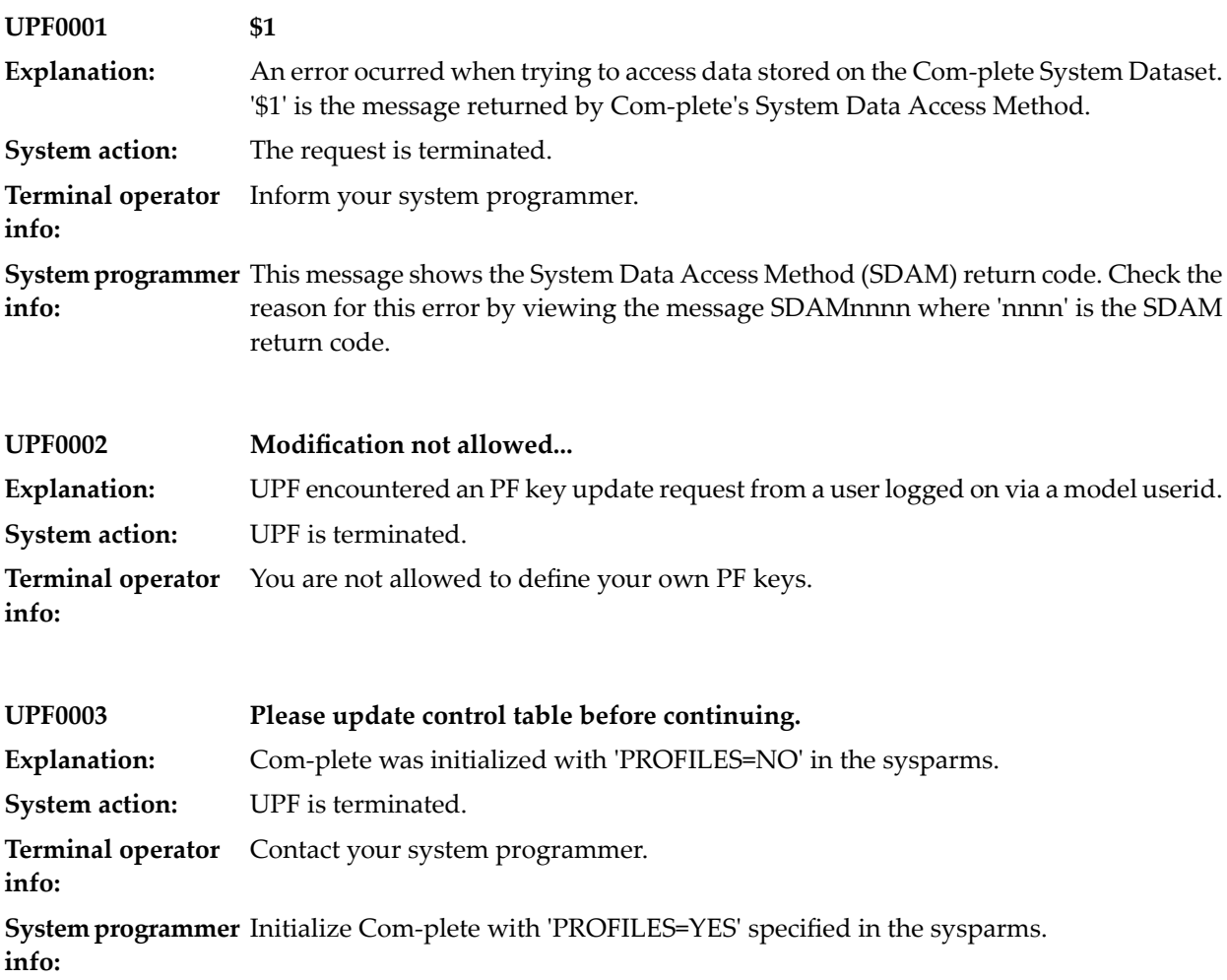

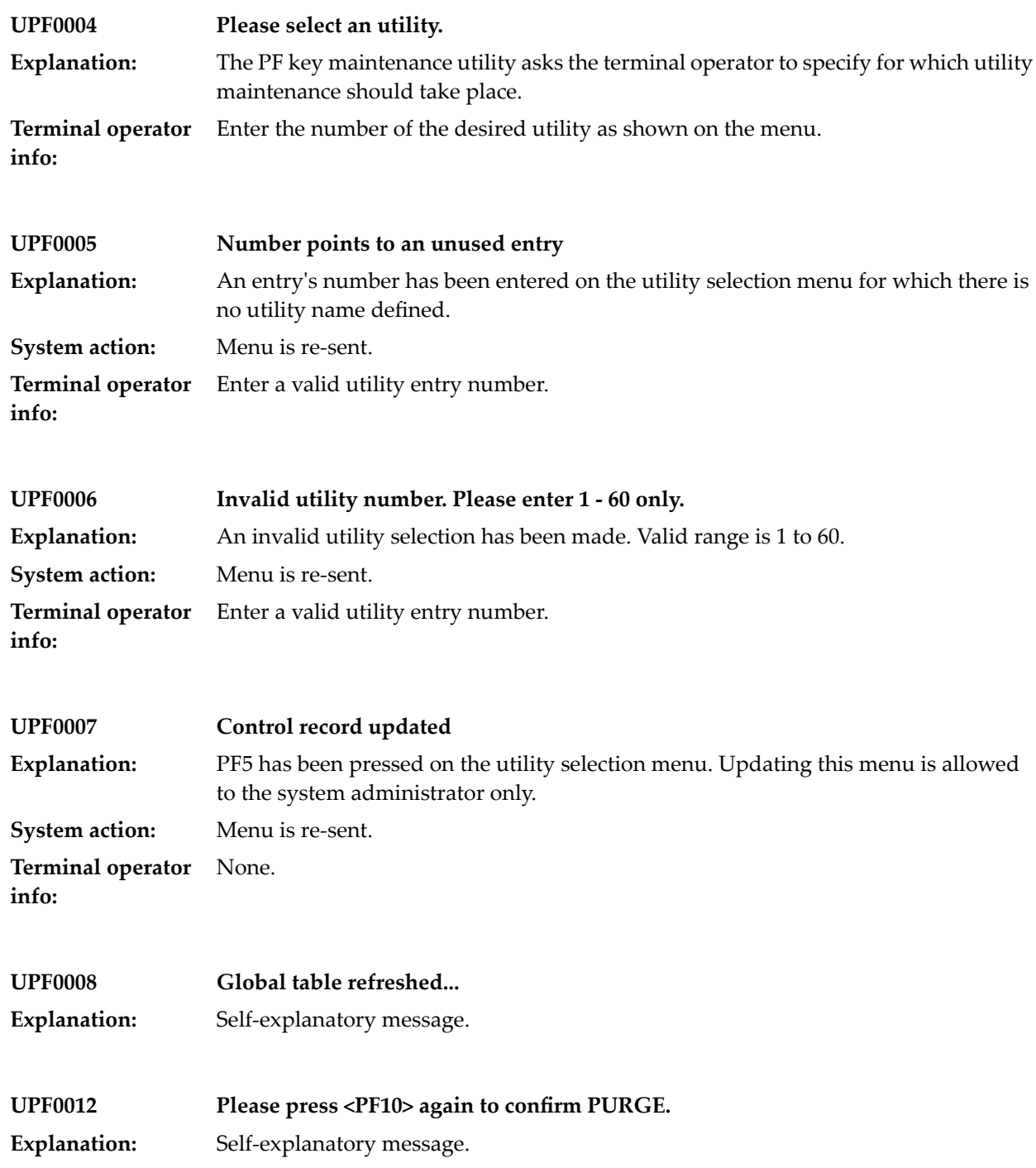

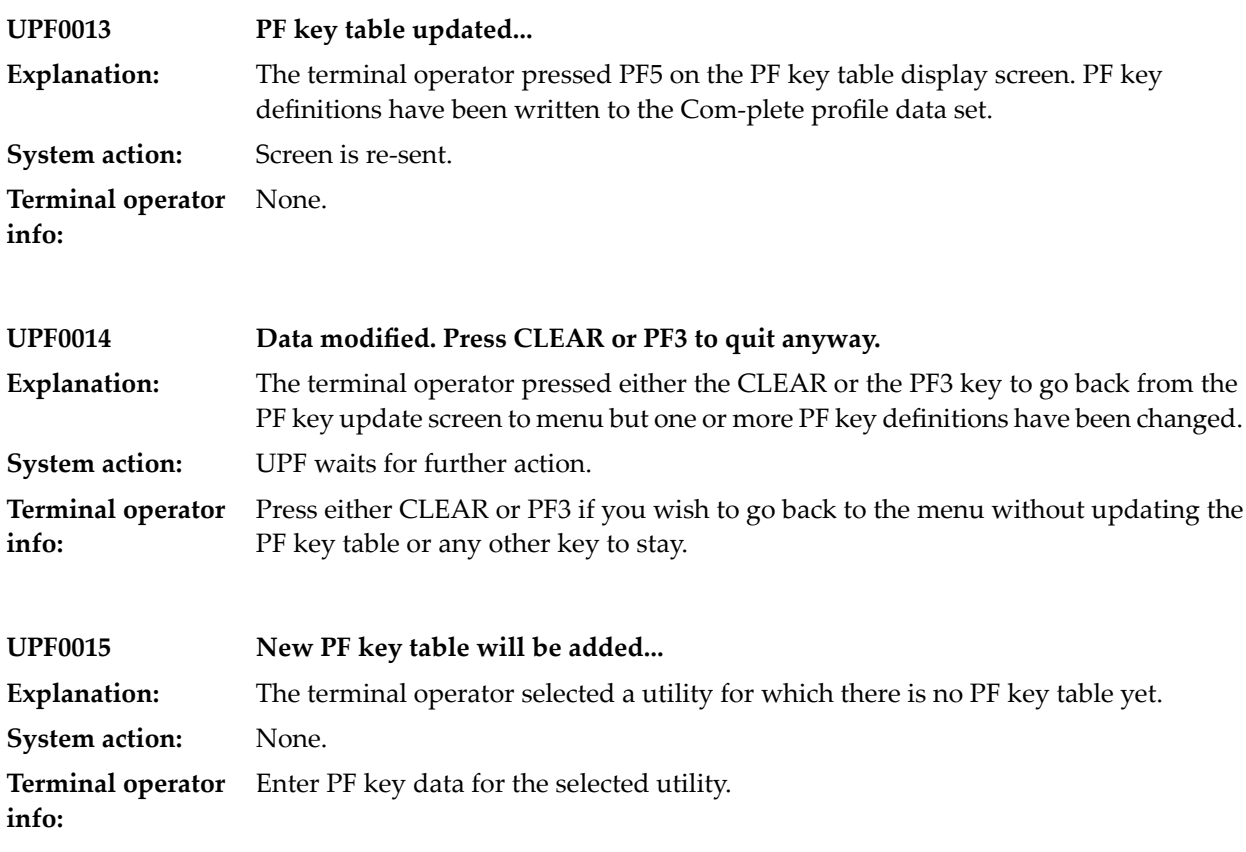

# **82 Program catalog maintenance**

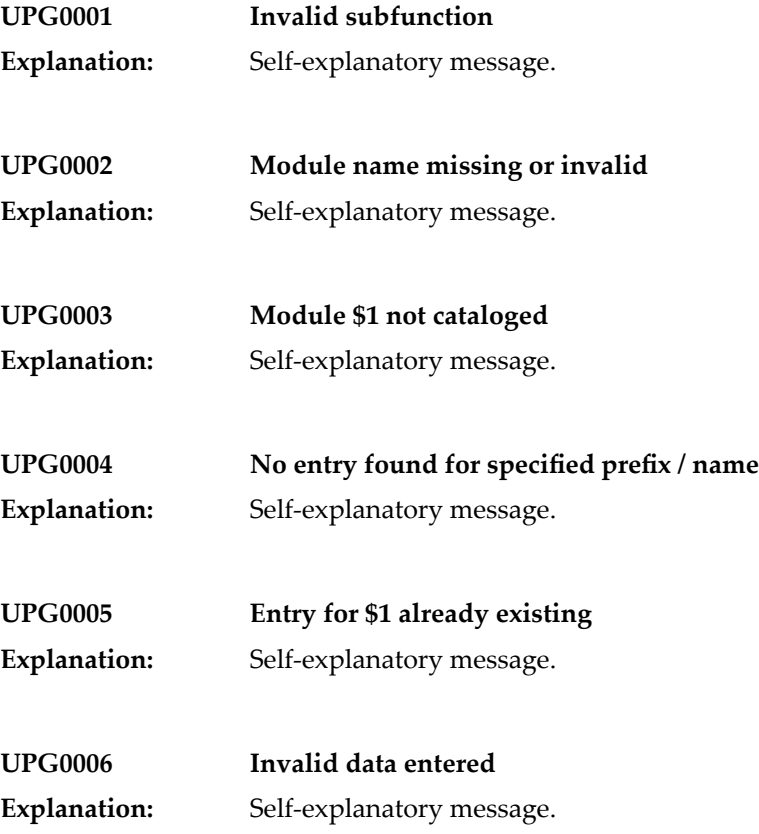

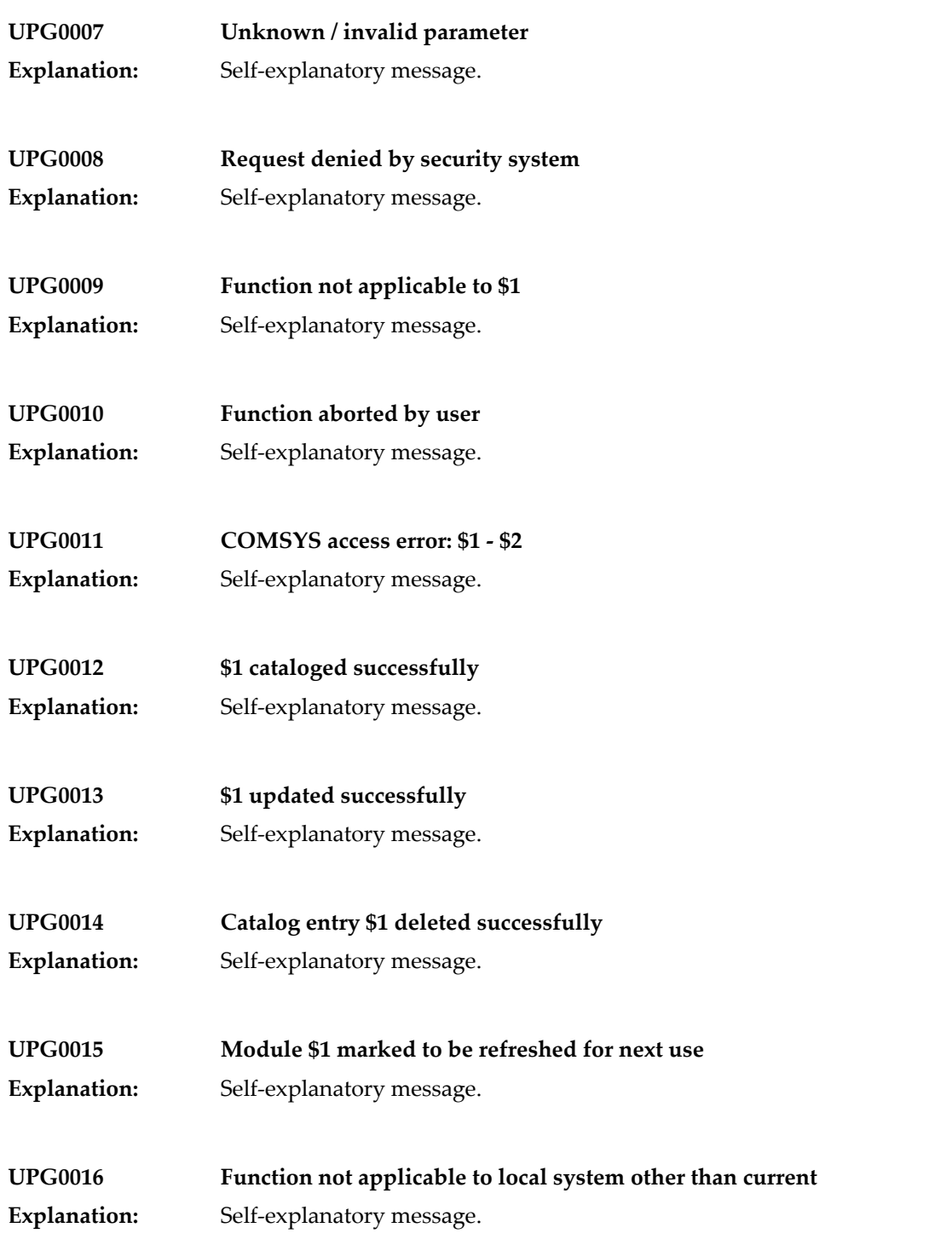

#### **UPG0017 Restricted to users having control status**

**Explanation:** Self-explanatory message.

## **83 UPROF Utility**

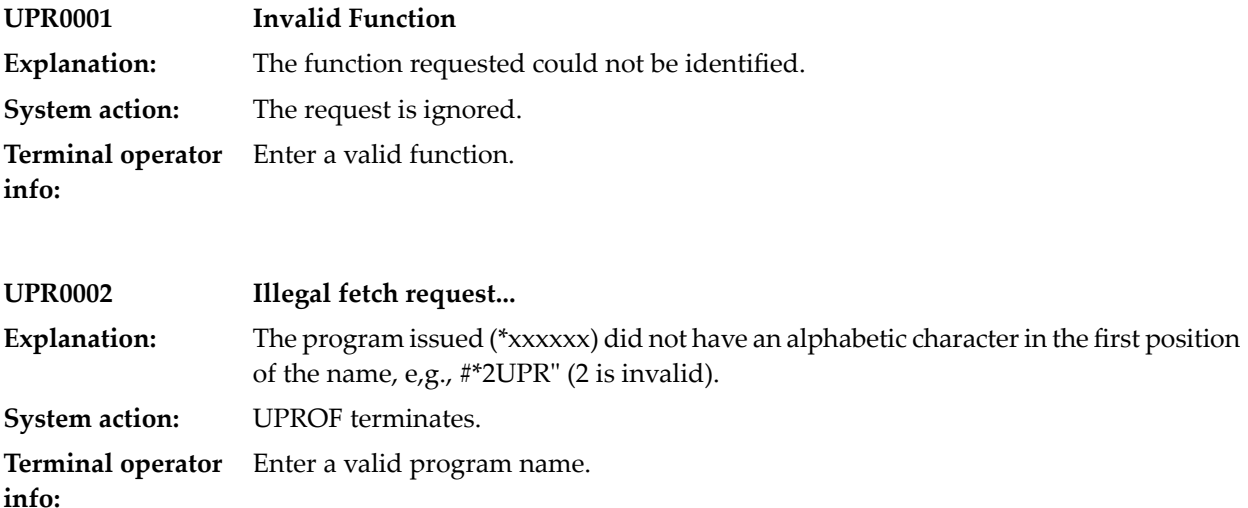
#### **84 UPWD Utility**

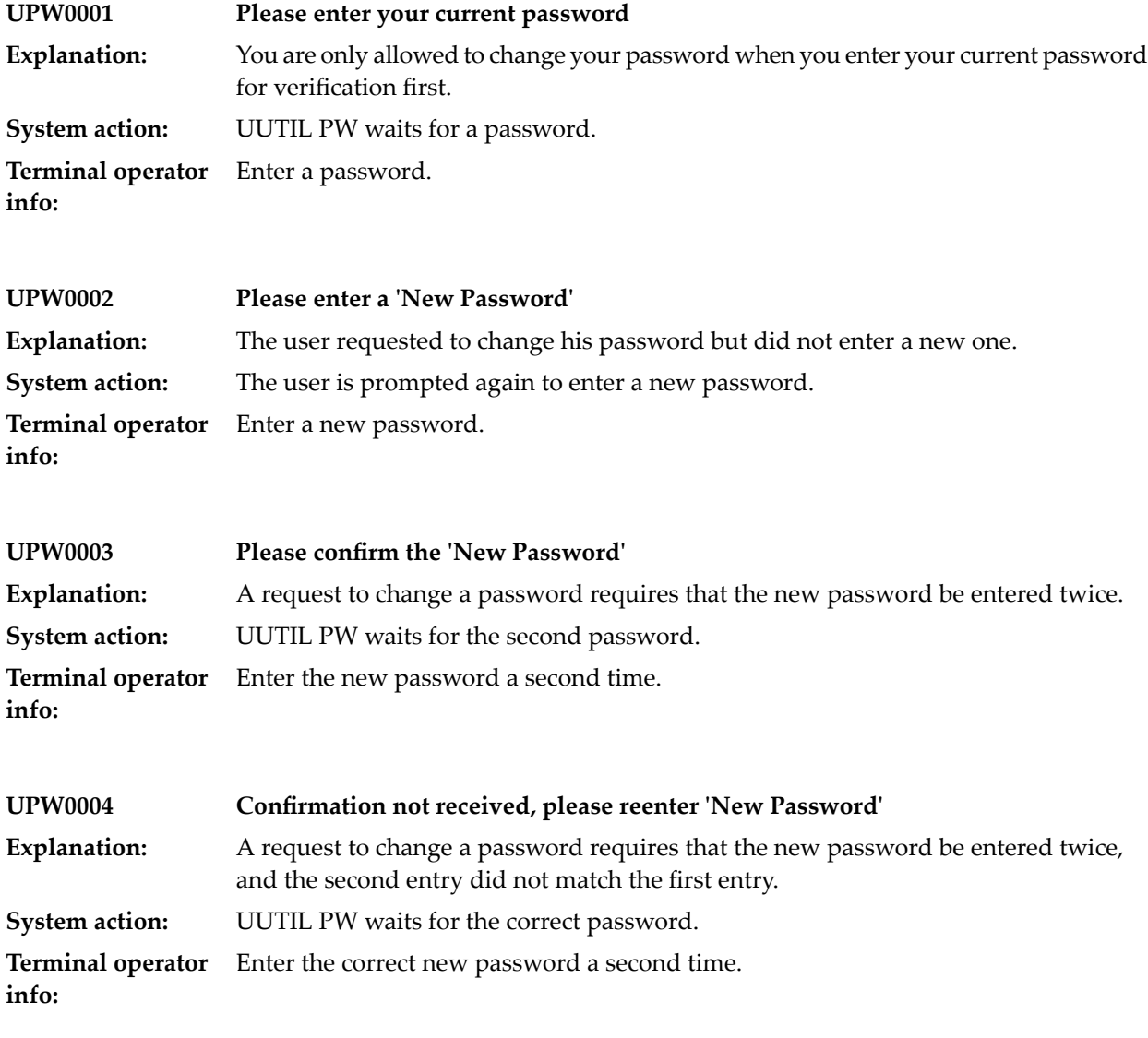

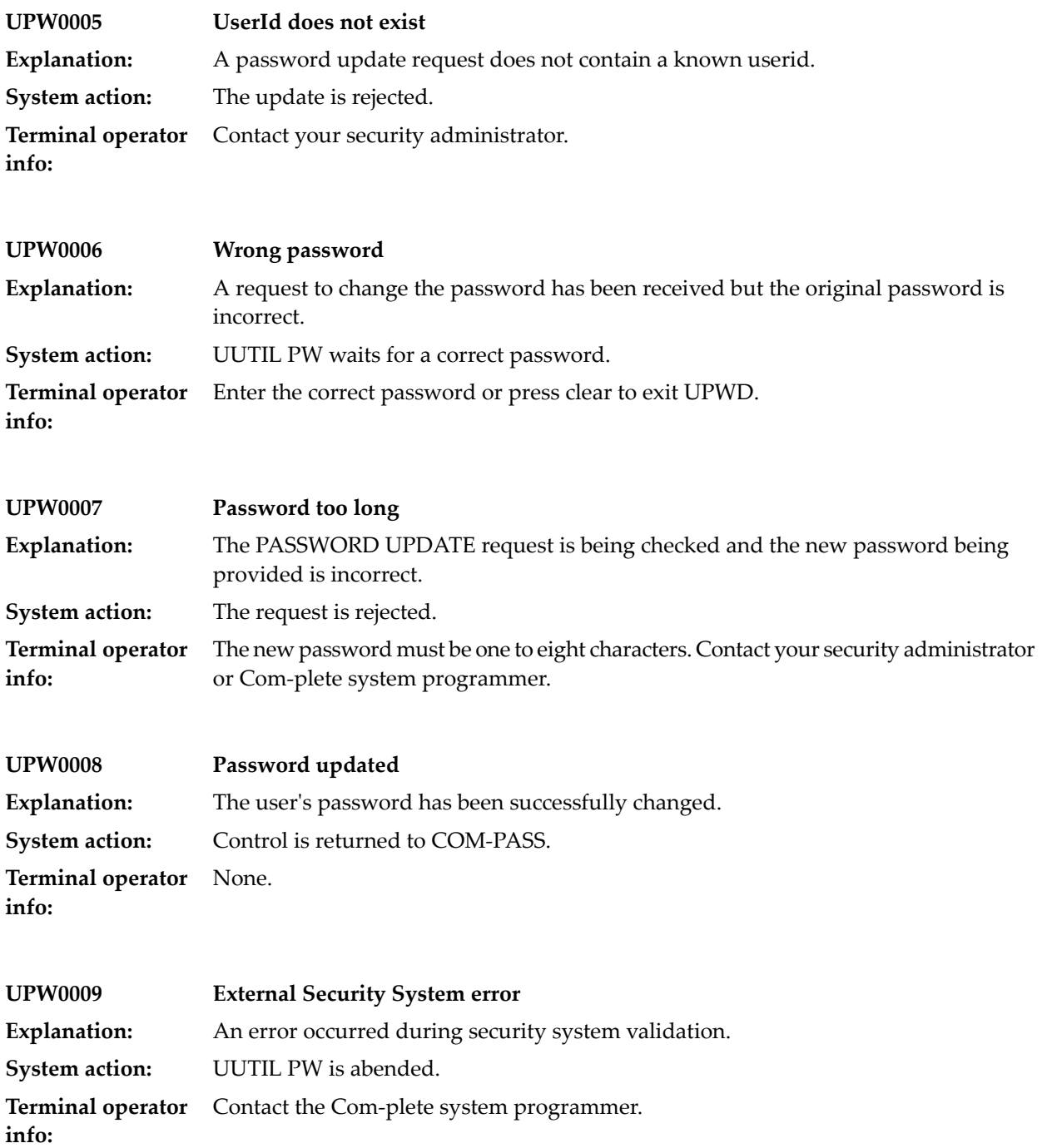

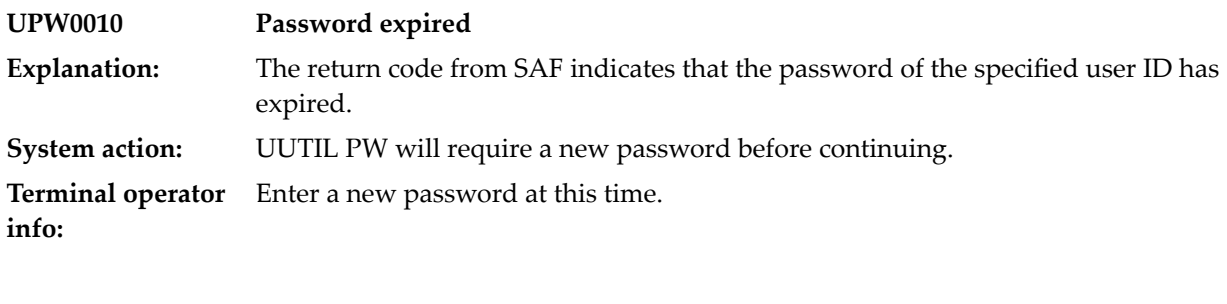

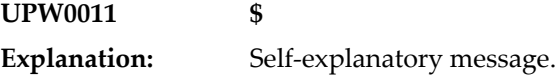

#### **85 UQ Select Processing**

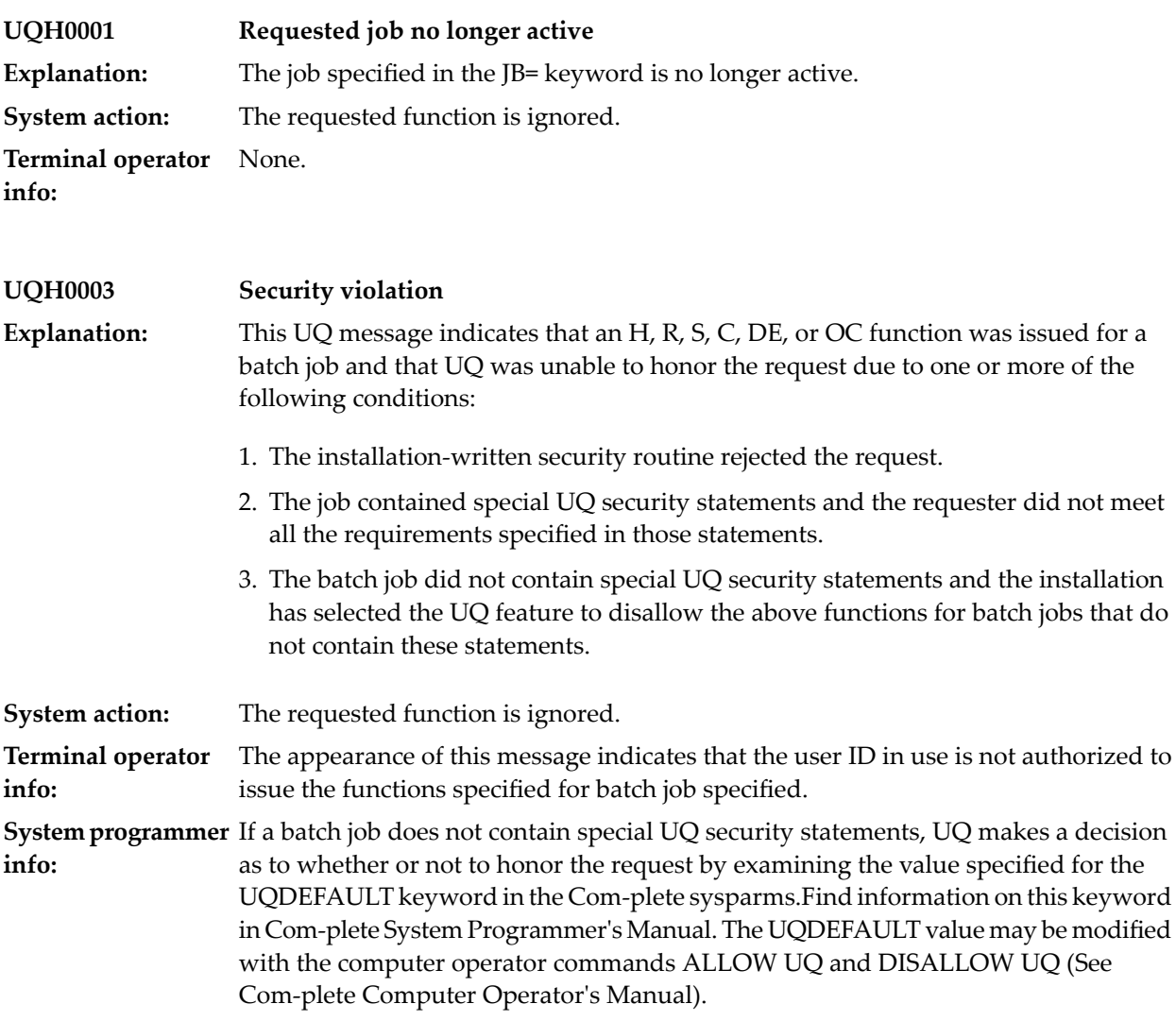

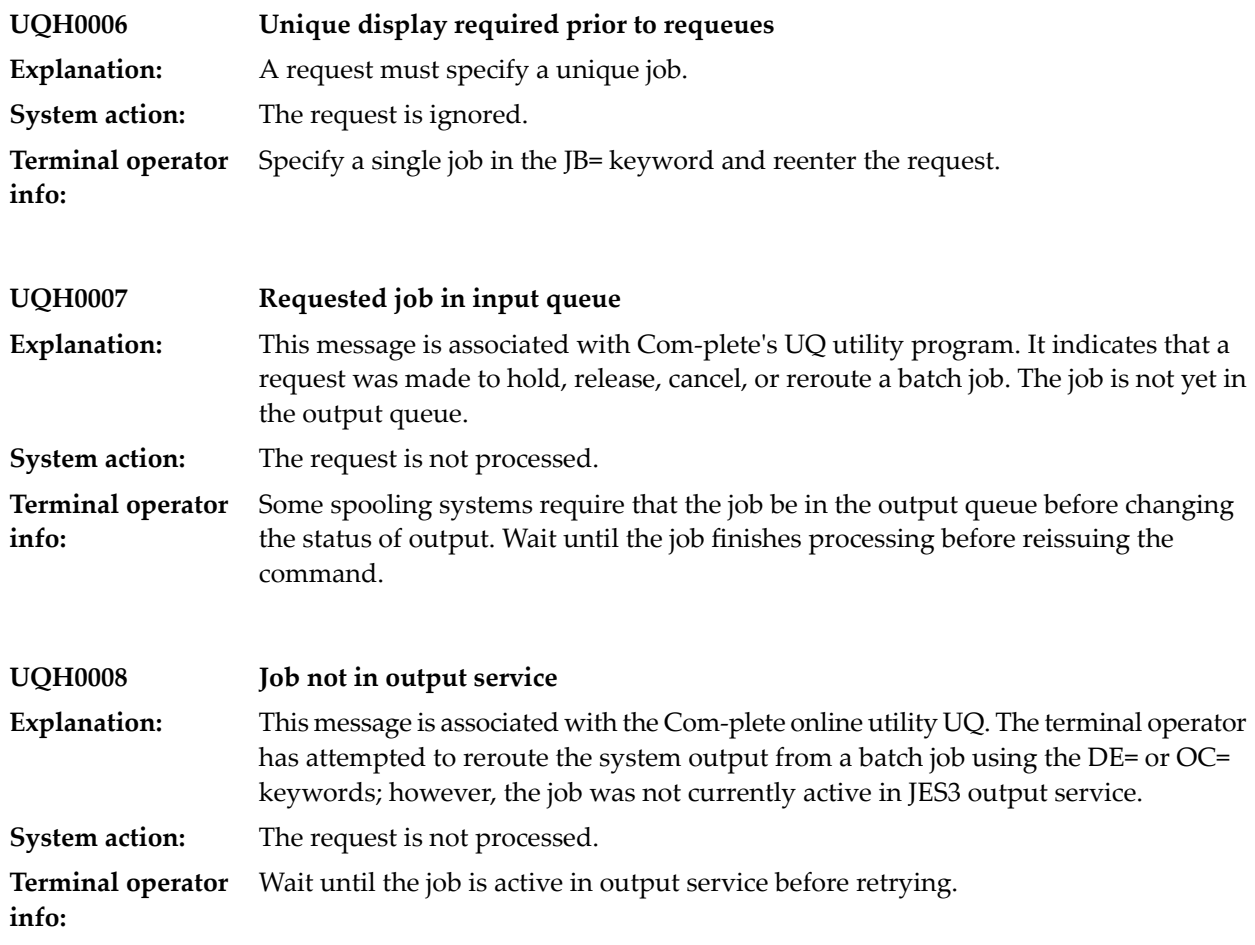

# **86 UQ Input Processing**

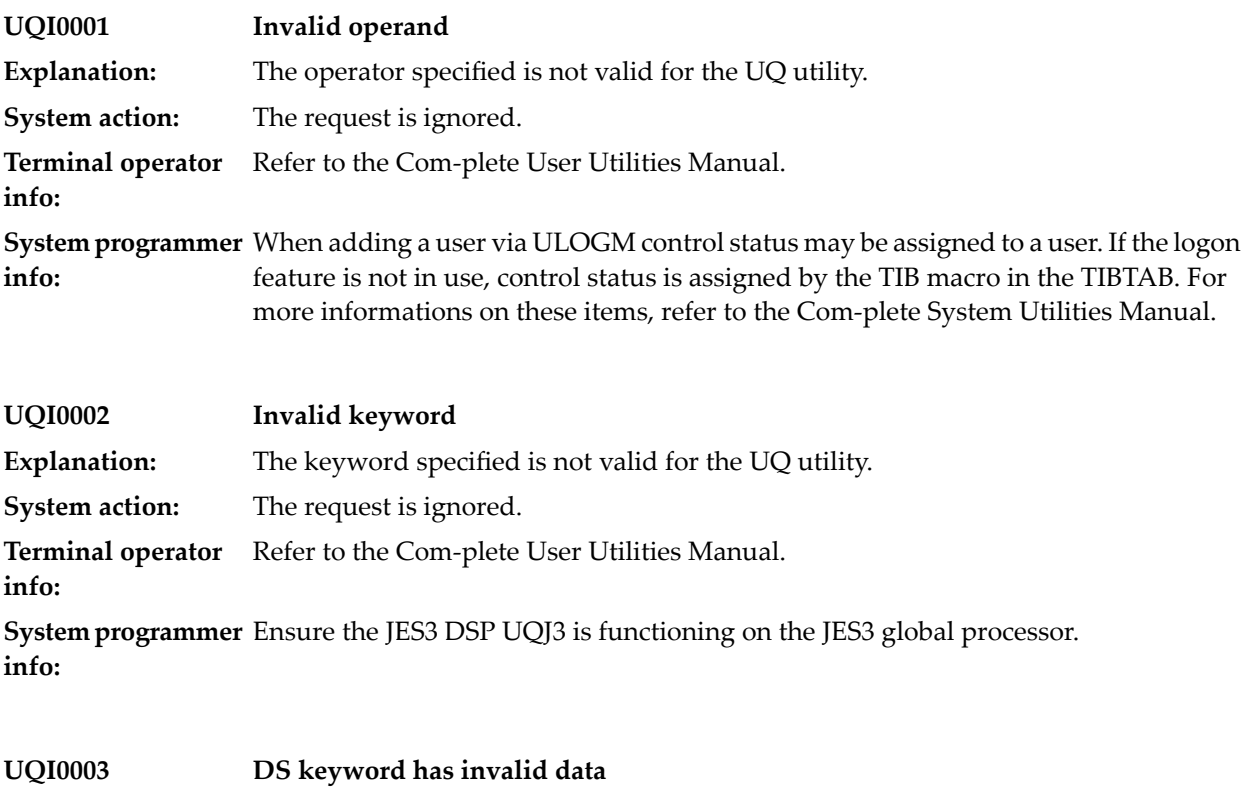

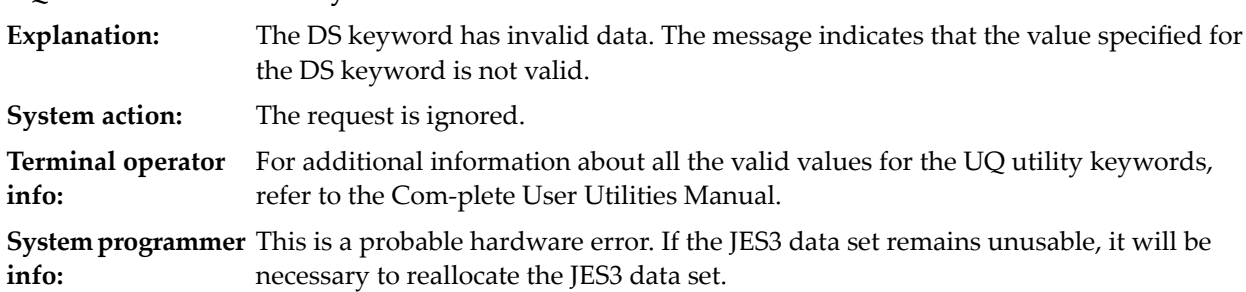

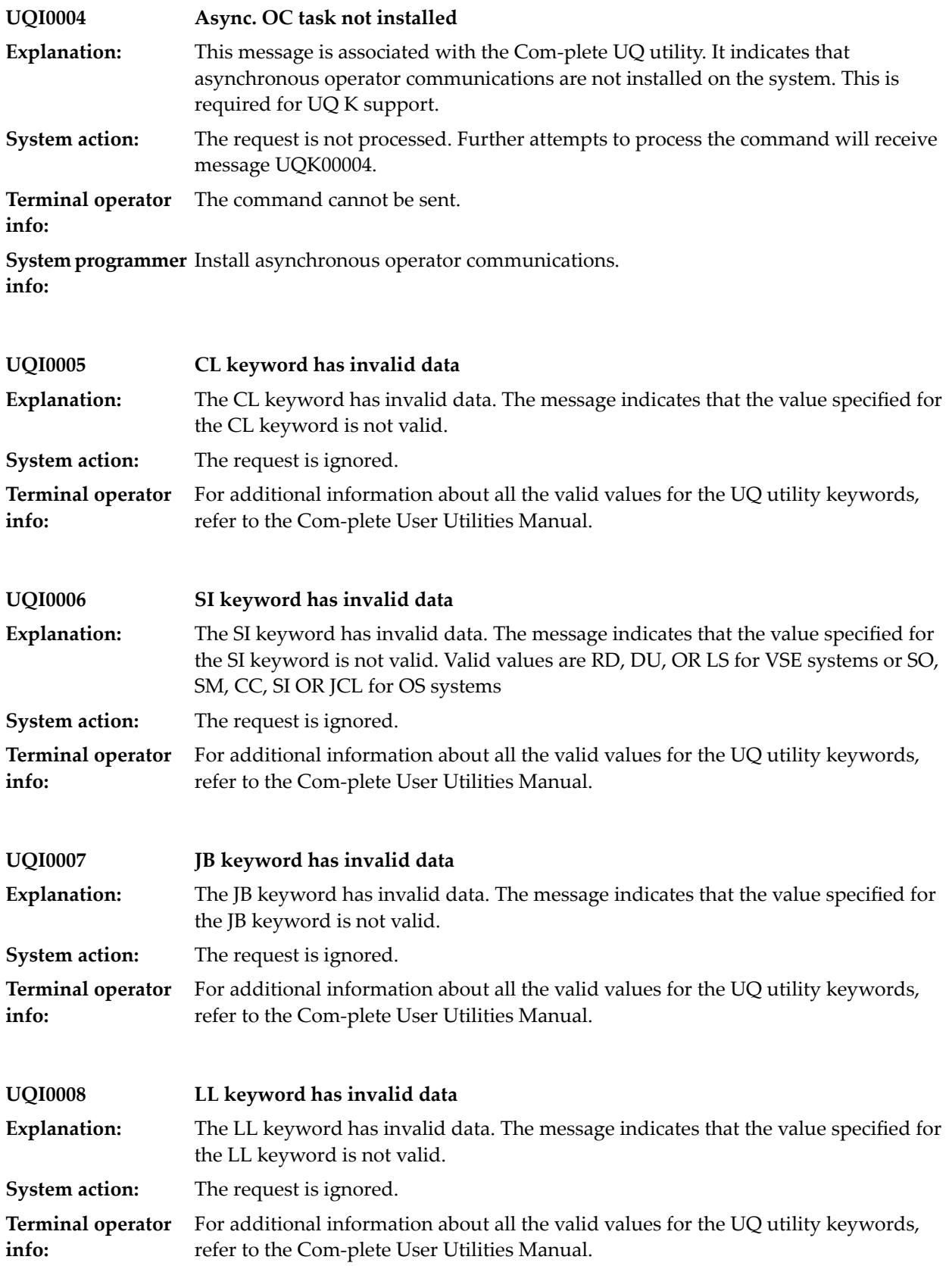

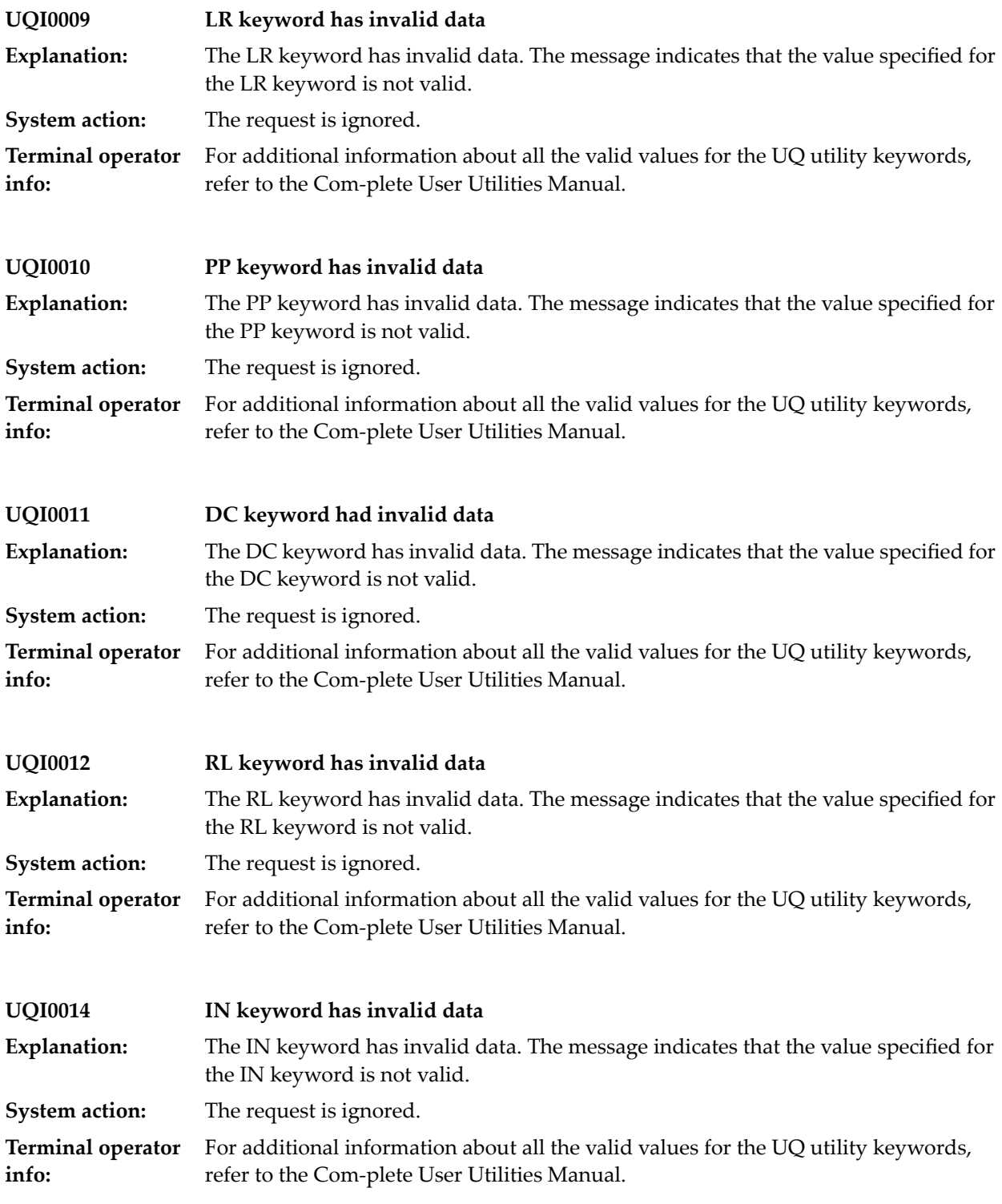

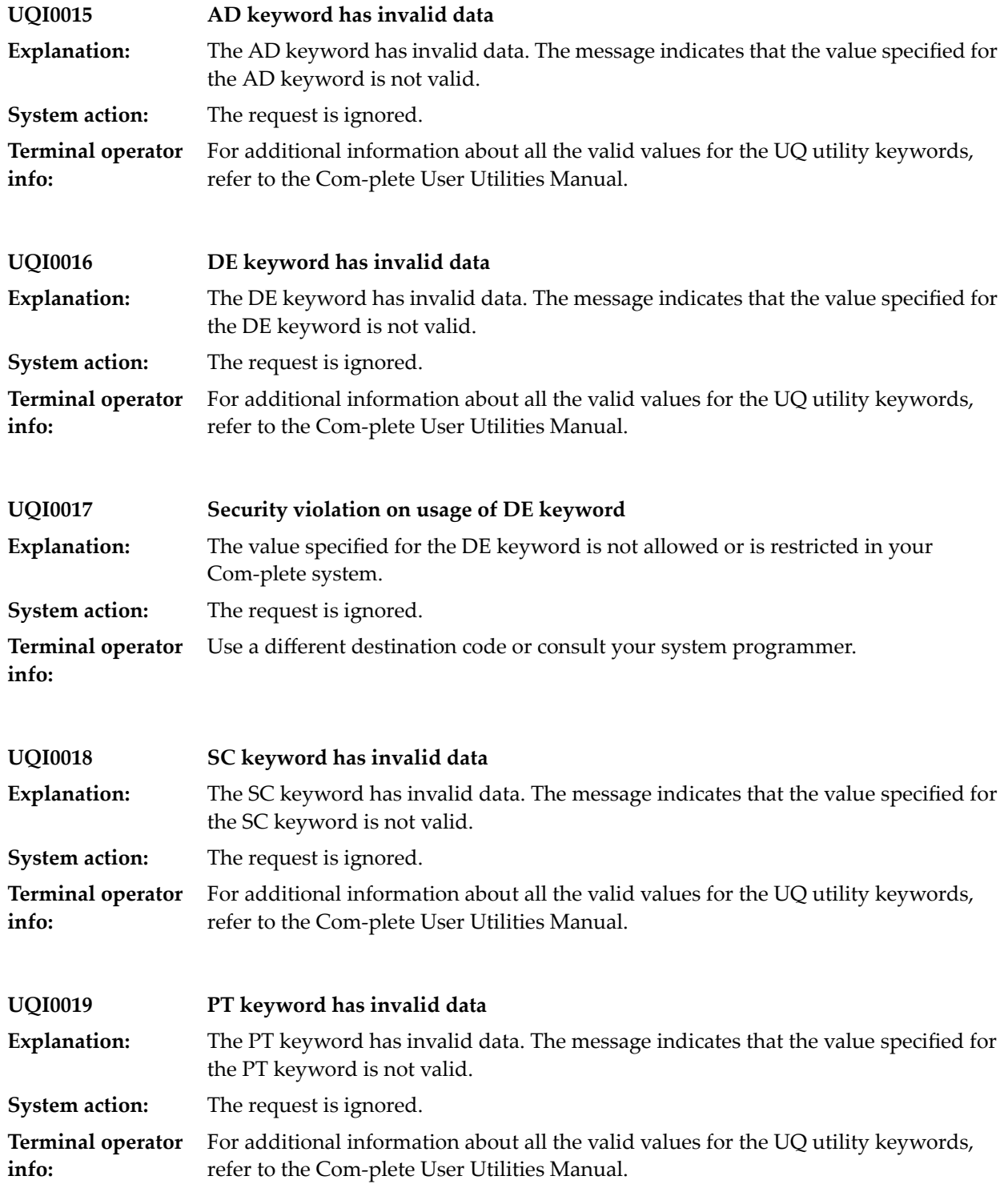

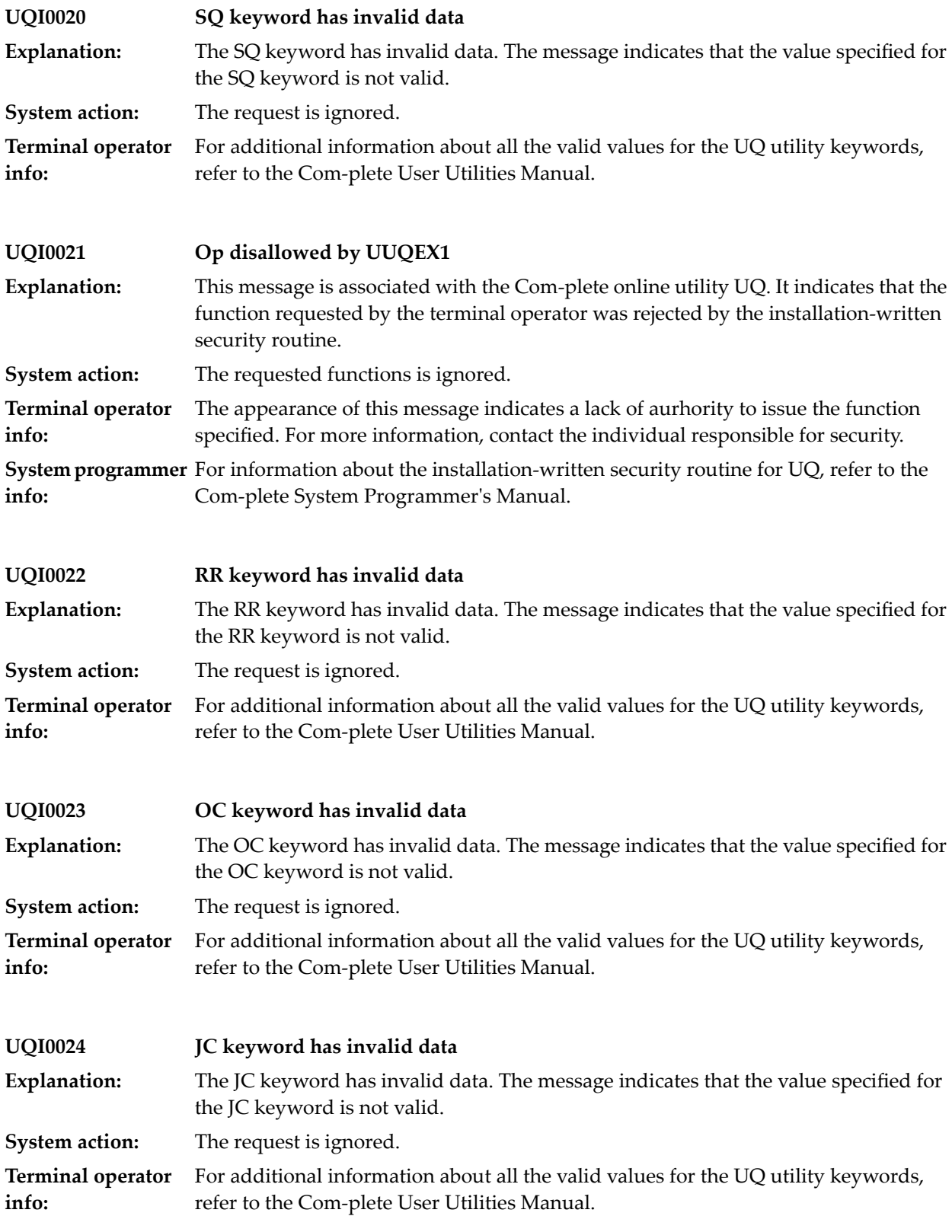

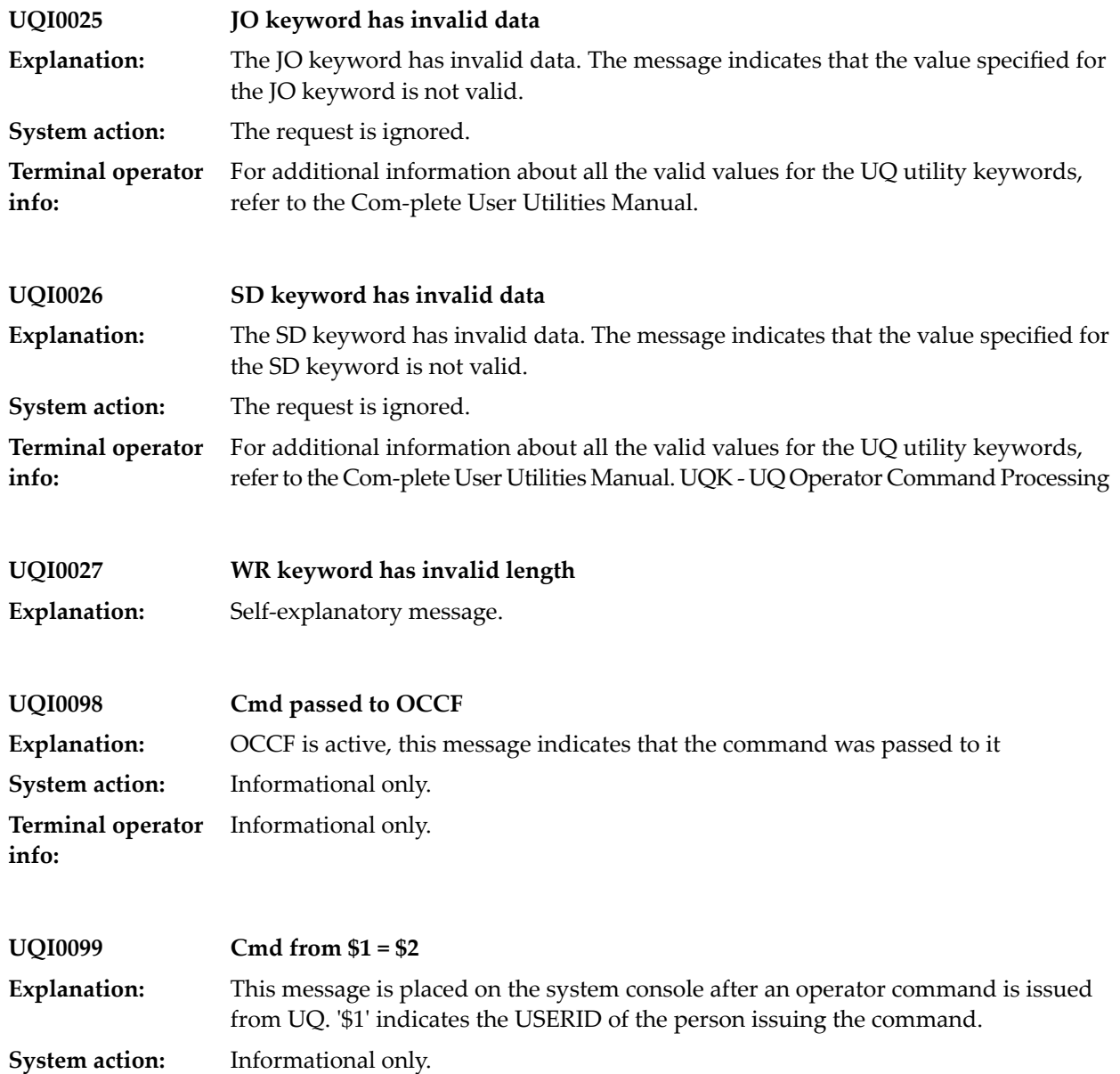

## **87 UQ Operator Command Processing**

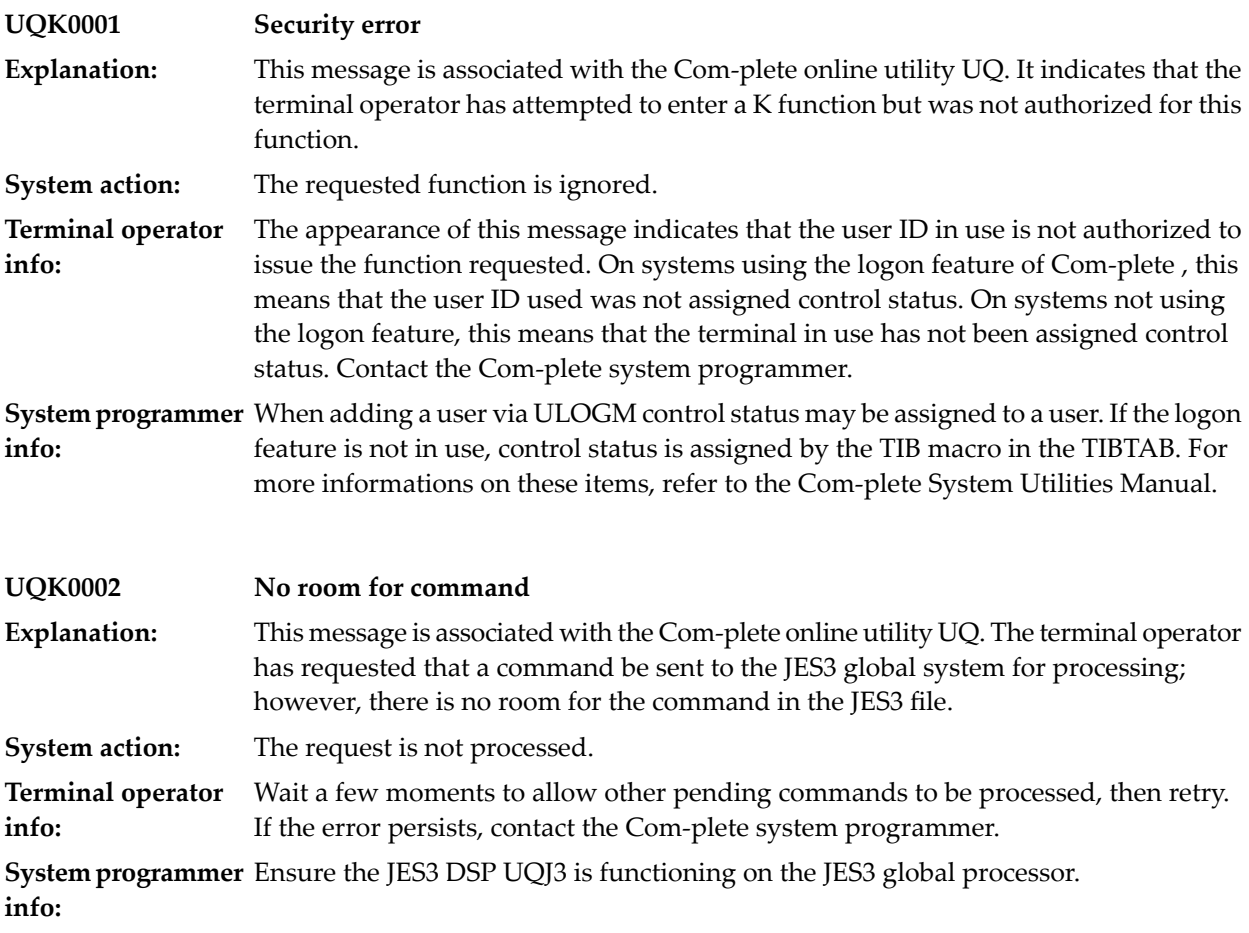

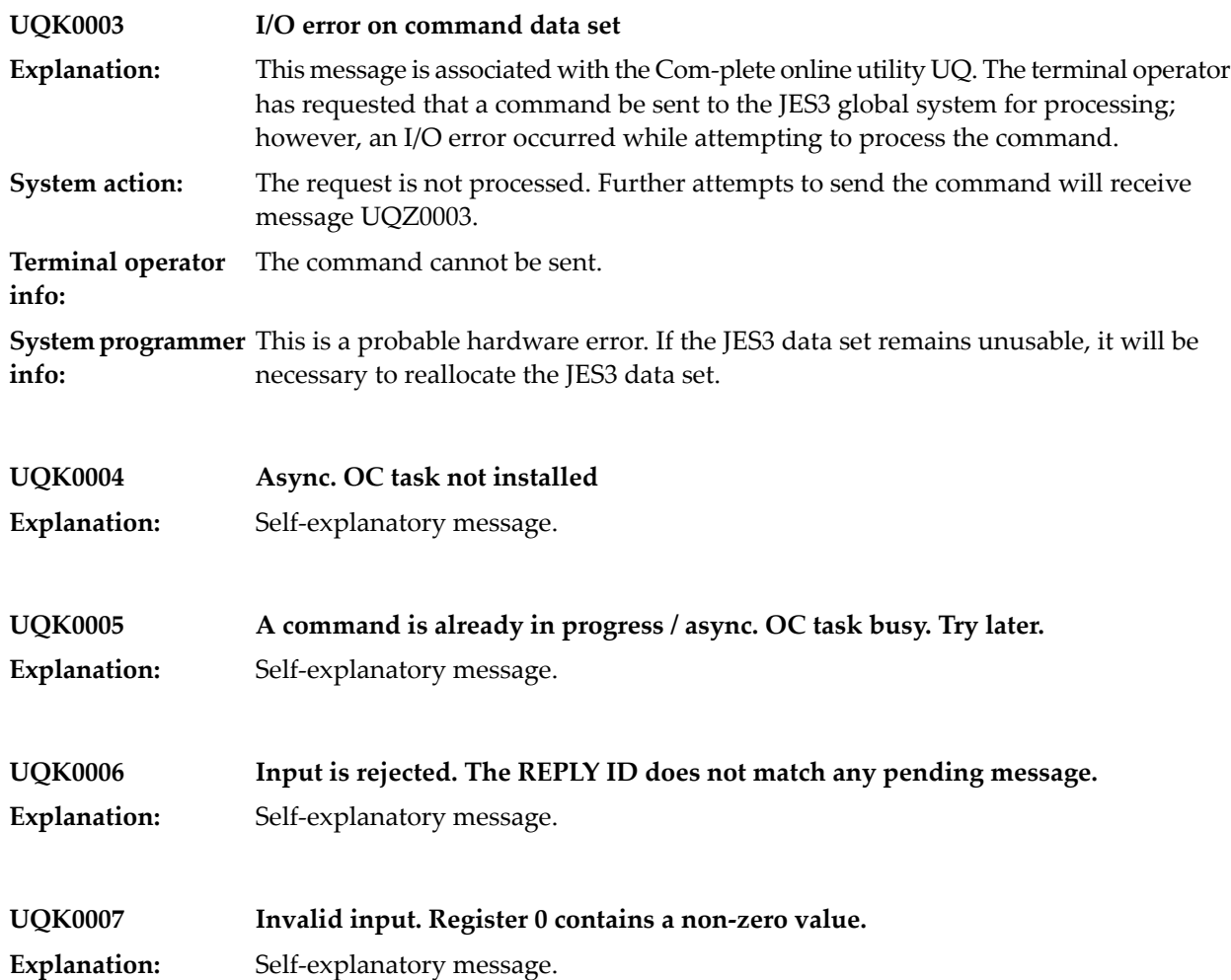

#### **88 UQ Message Display**

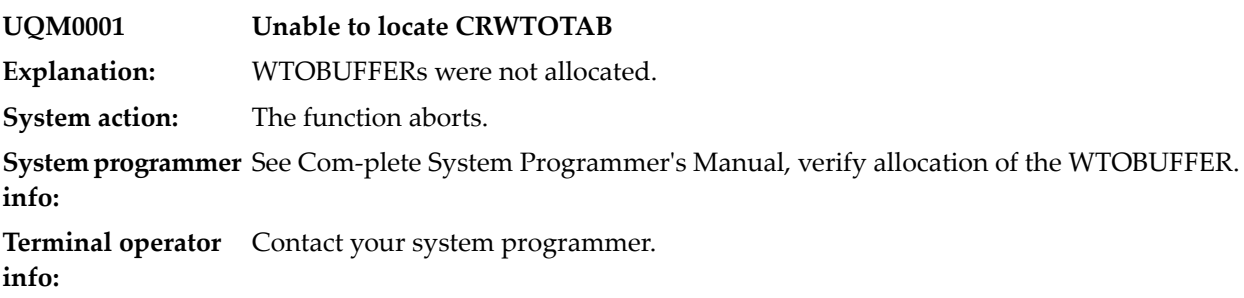

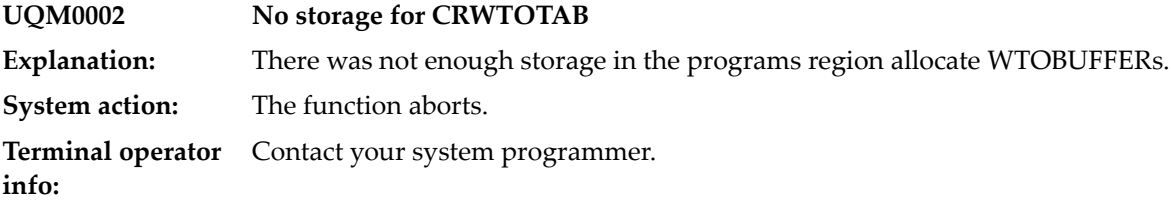

**UQM0003 PF key not defined Explanation:** Self-explanatory message.

**UQM0004 Illegal FETCH request Explanation:** Self-explanatory message.

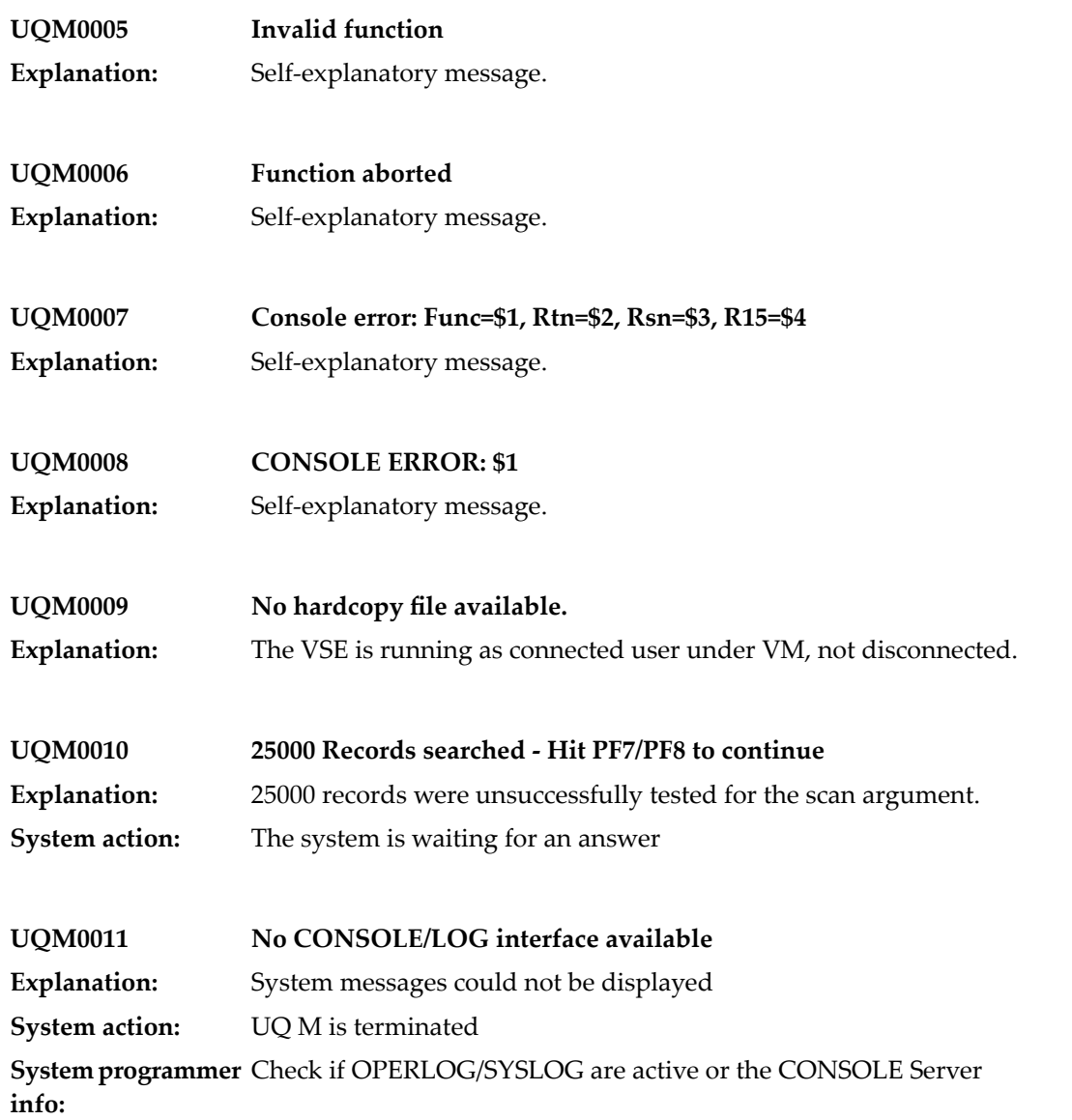

#### **89 UQ Job Display**

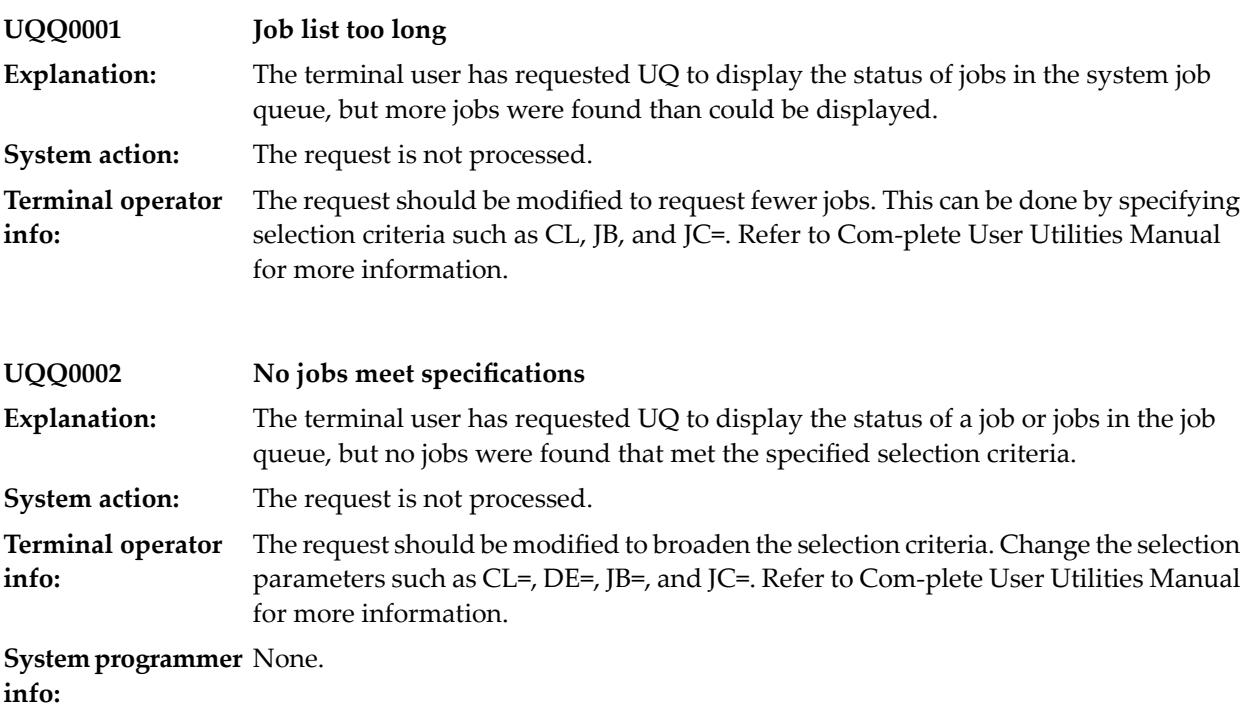

#### **90 UQ Spool Processing**

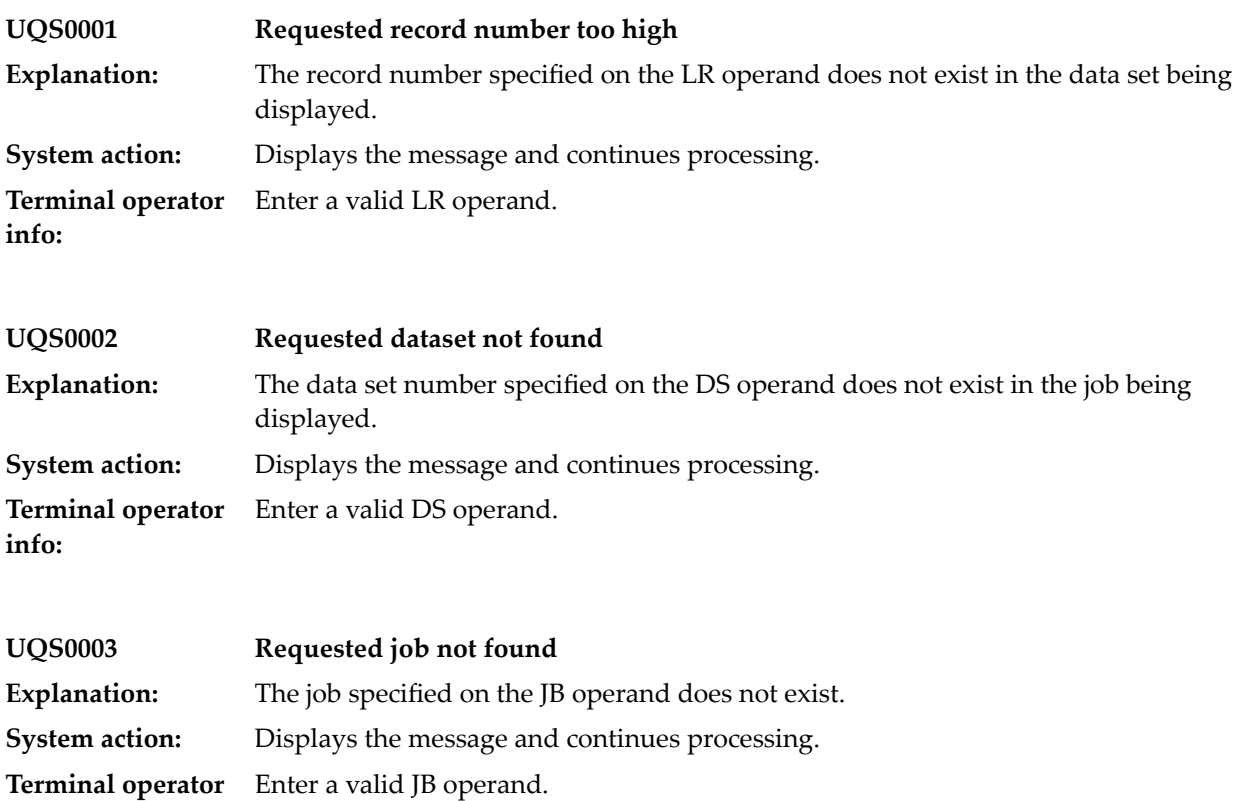

**info:**

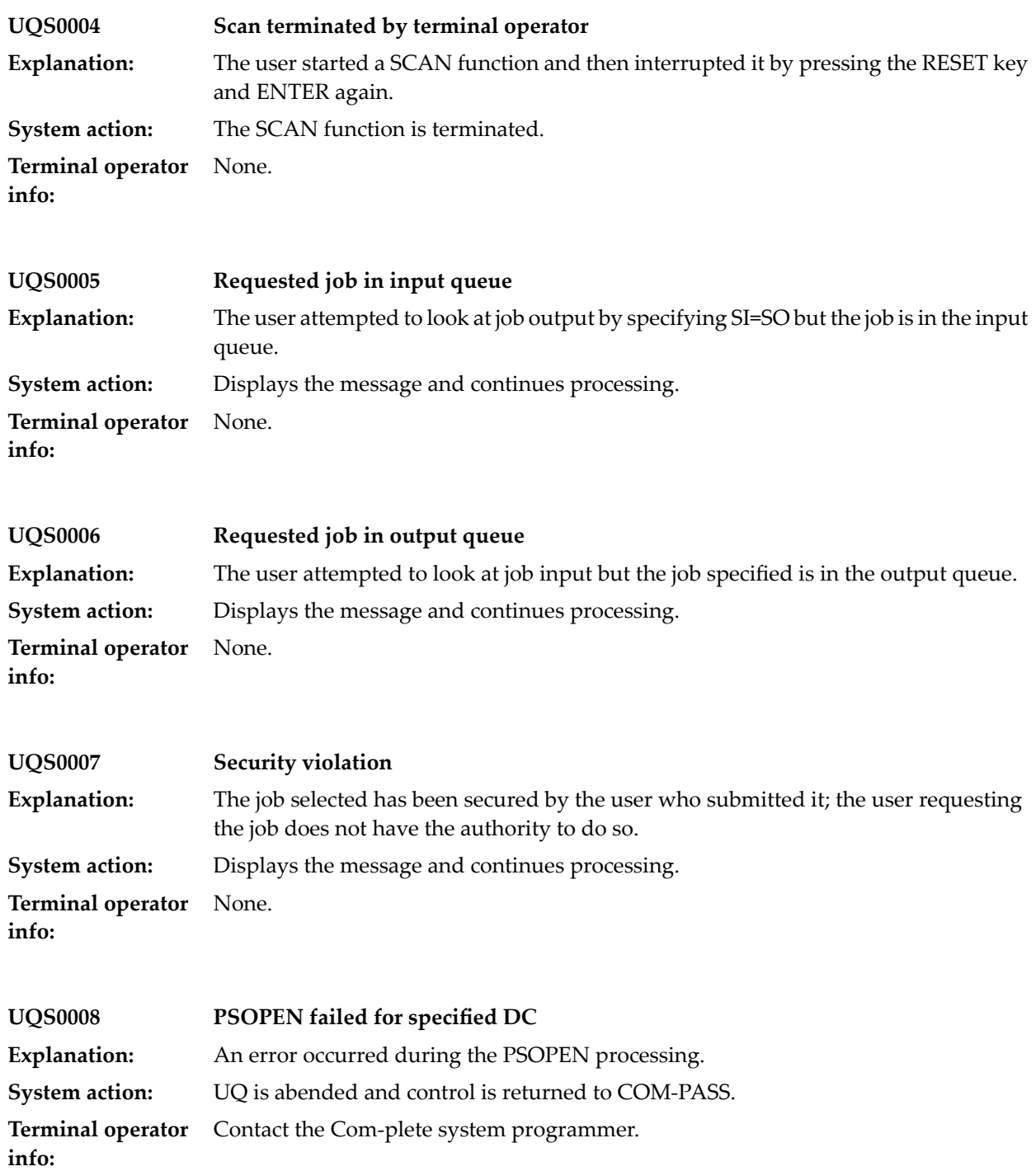

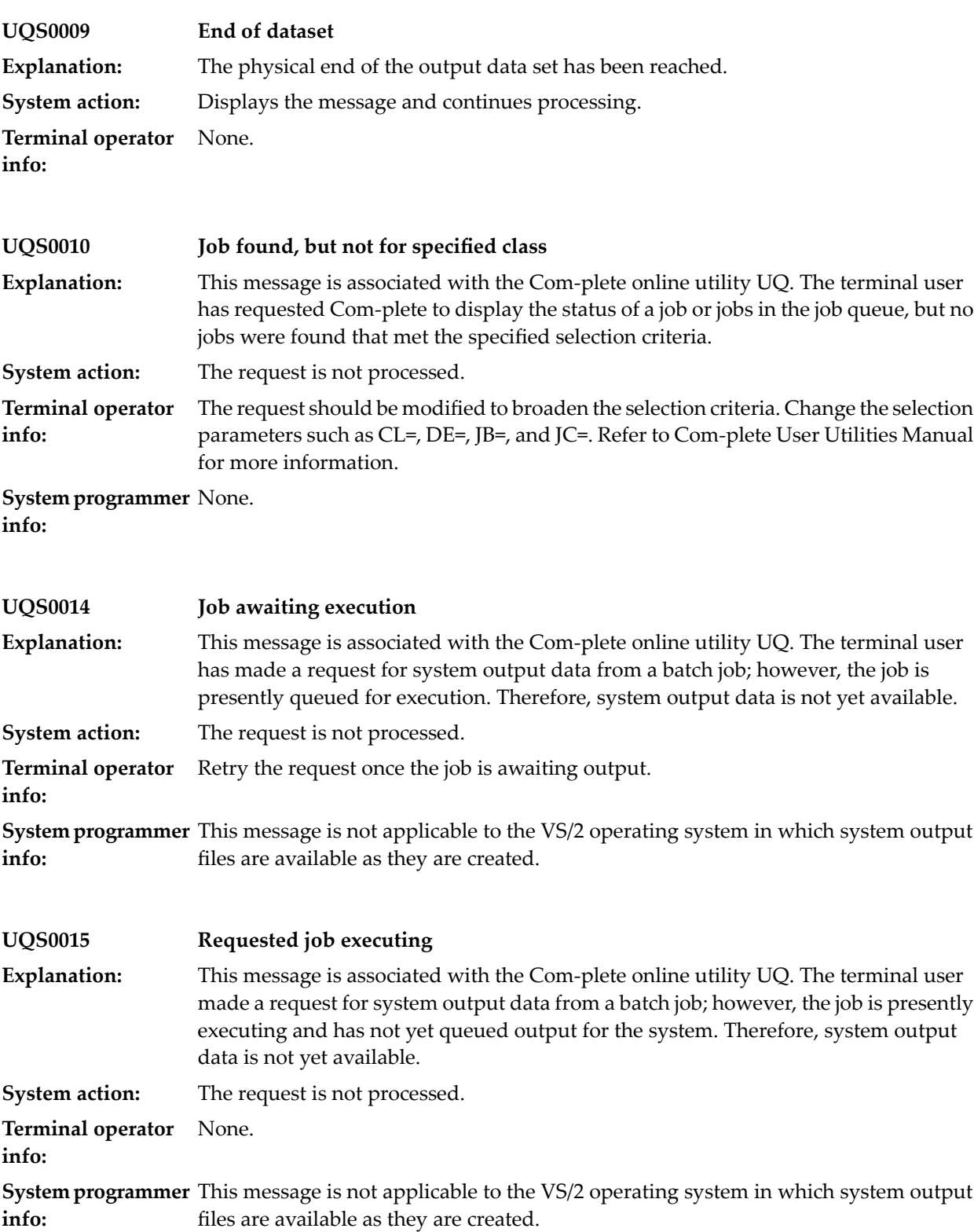

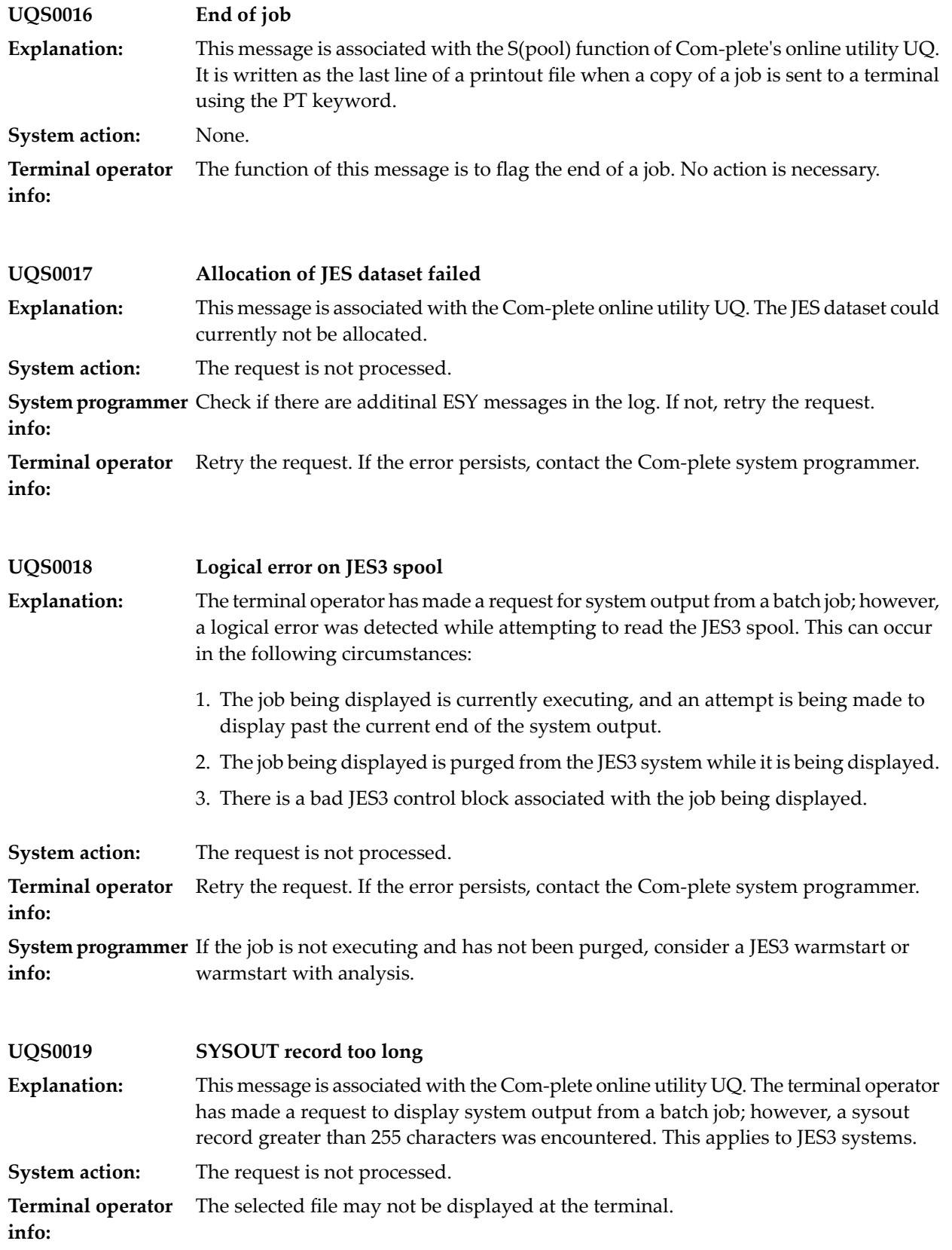

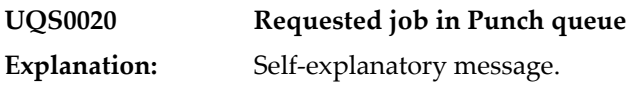

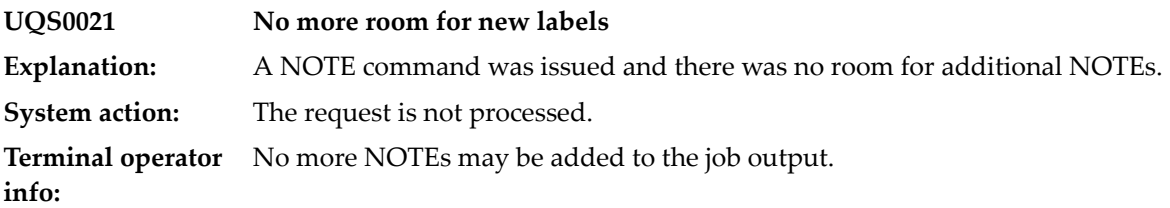

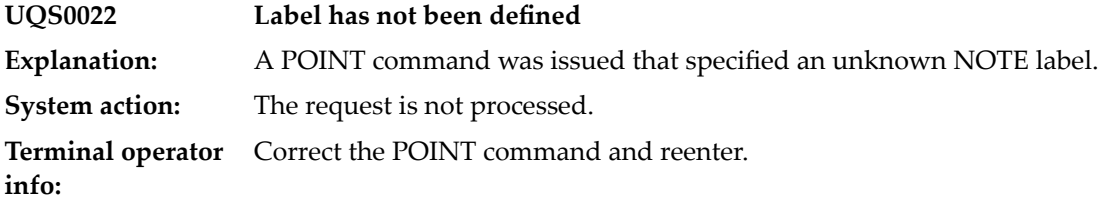

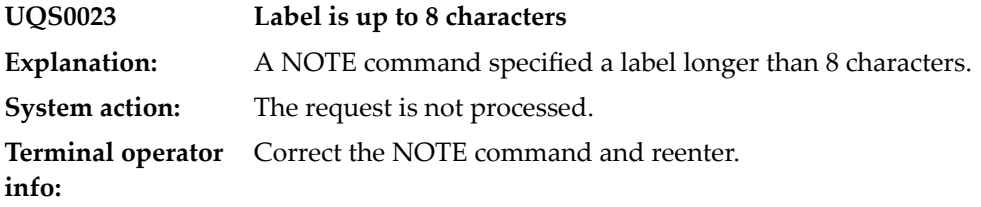

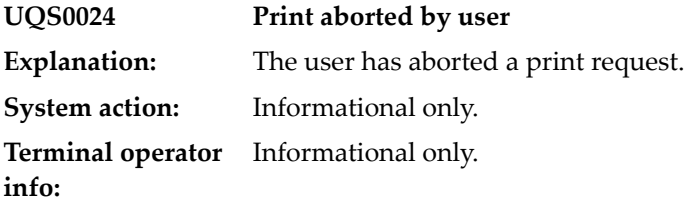

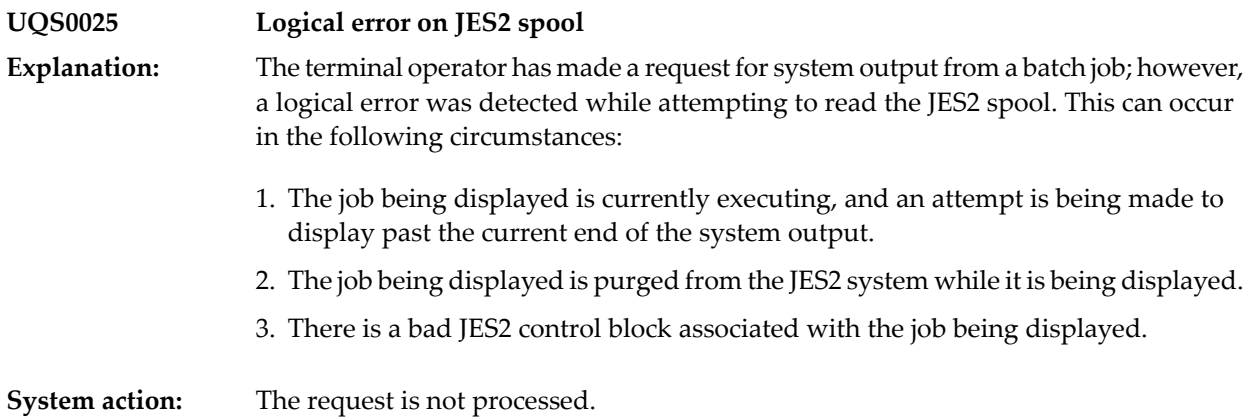

**Terminal operator** Retry the request. If the error persists, contact the Com-plete system programmer. **info:**

**System programmer** If the job is not executing and has not been purged, consider a JES2 warmstart or warmstart with analysis. **info:**

**UQS0026 SDfile in use on this Com-pass level Explanation:** Self-explanatory message.

#### **91 UQ Menu Processing**

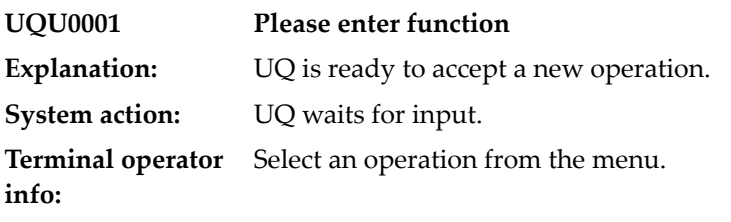

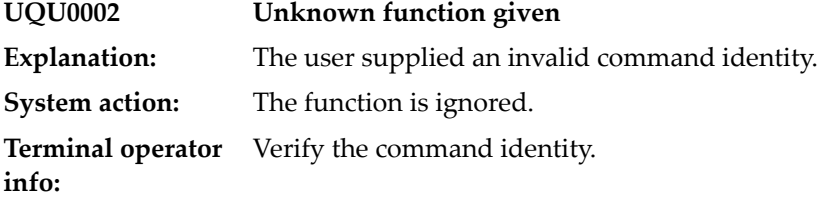

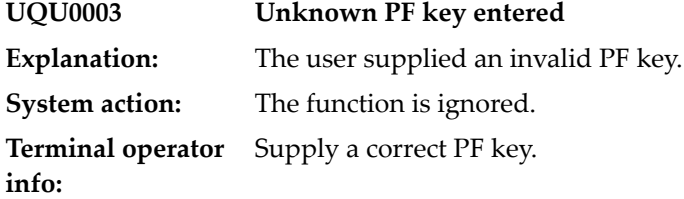

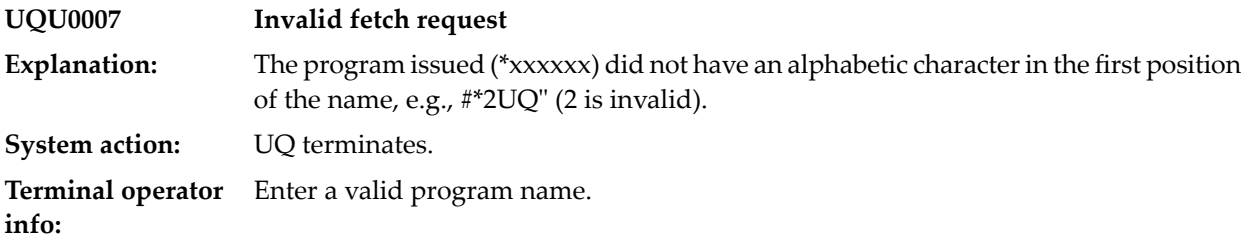

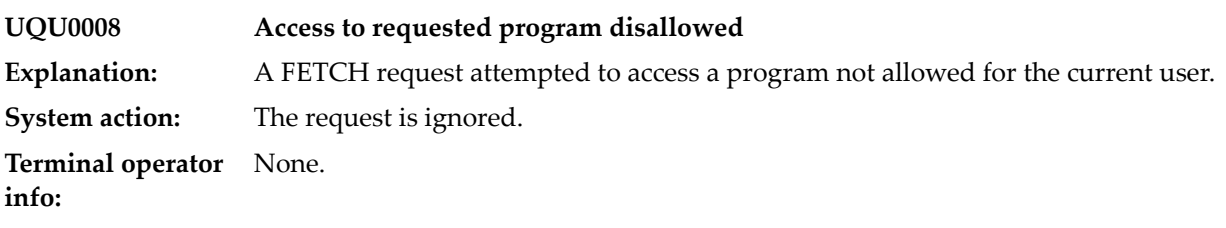

## **92 UQ Volume display**

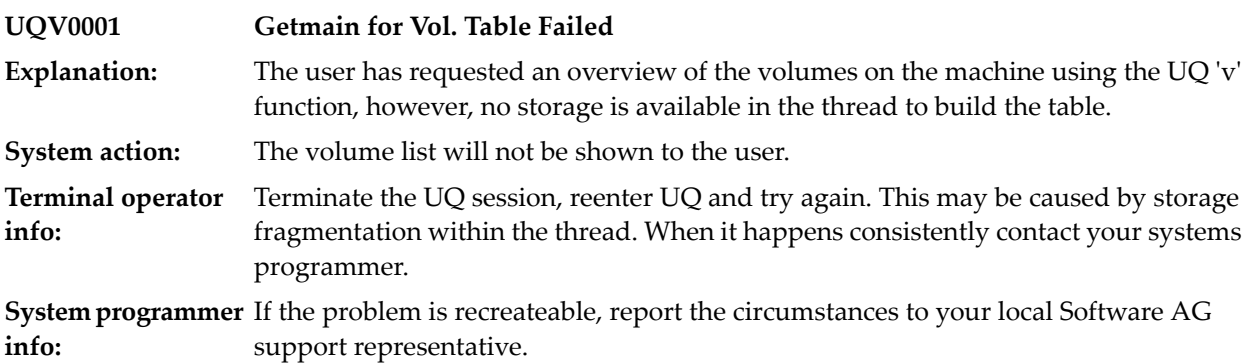

## **93 UQ Internal Processing**

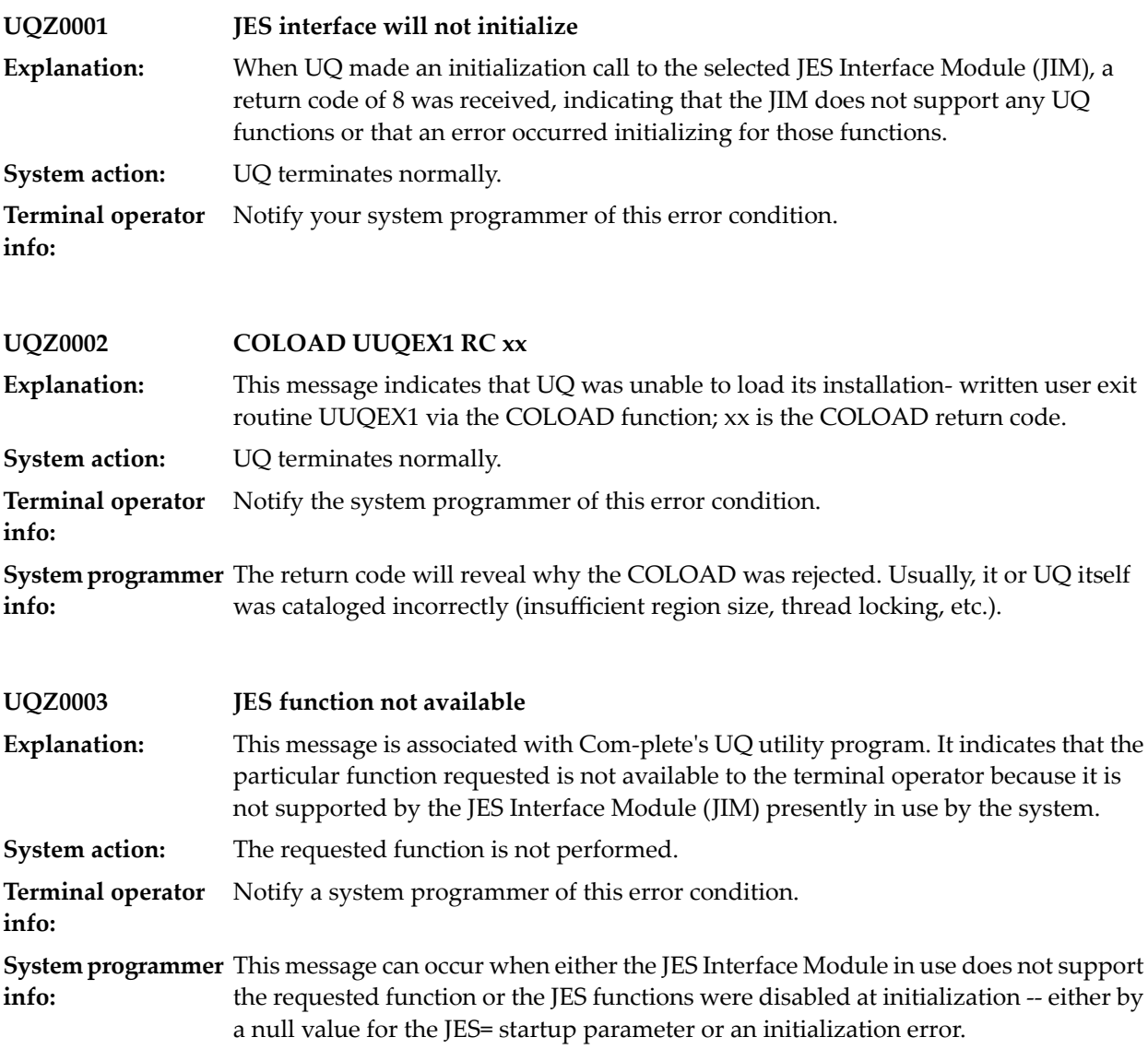

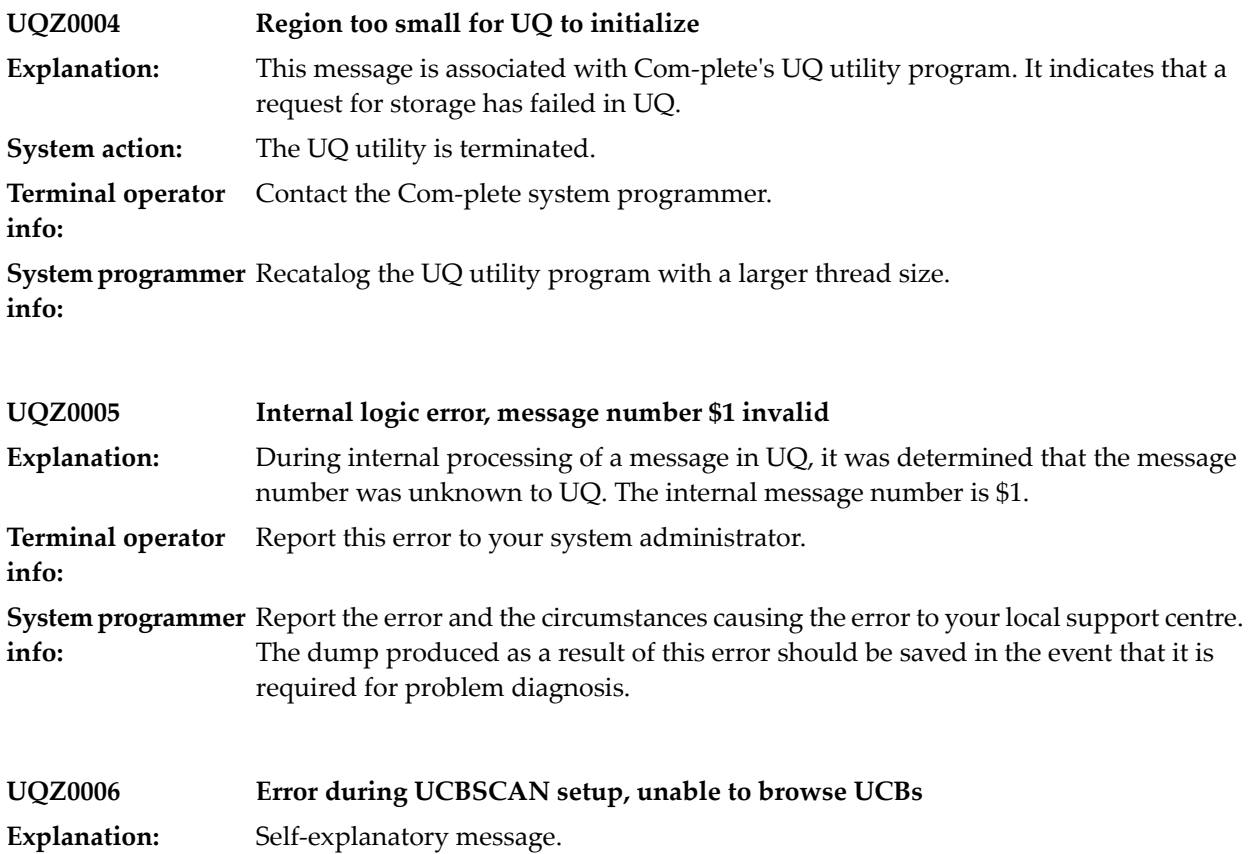

## **94 SD-Library Utility**

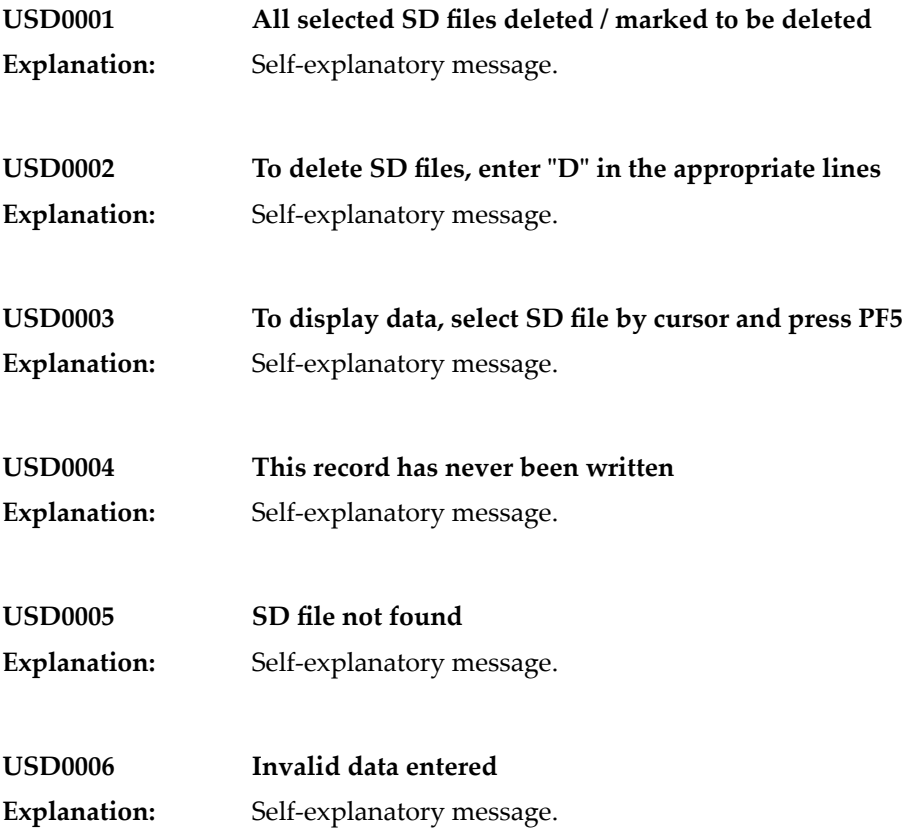

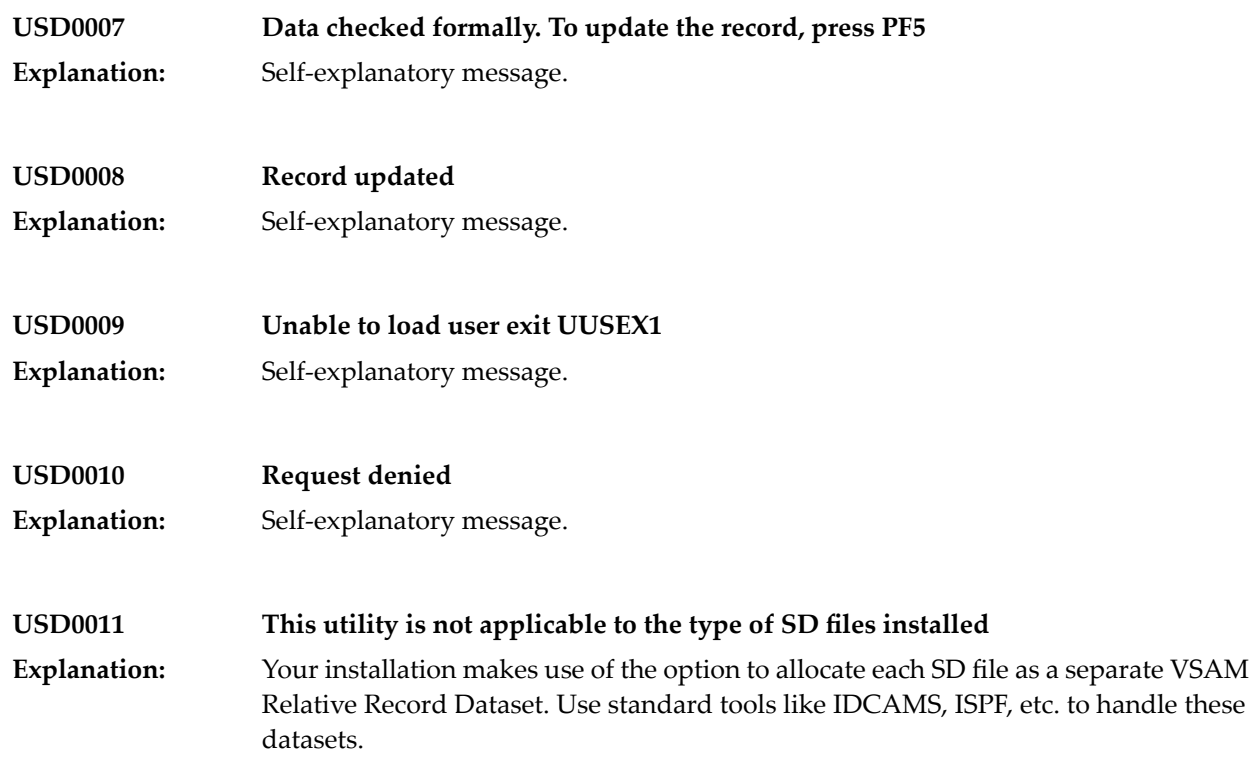

#### **95 TULIB Default Security Exit**

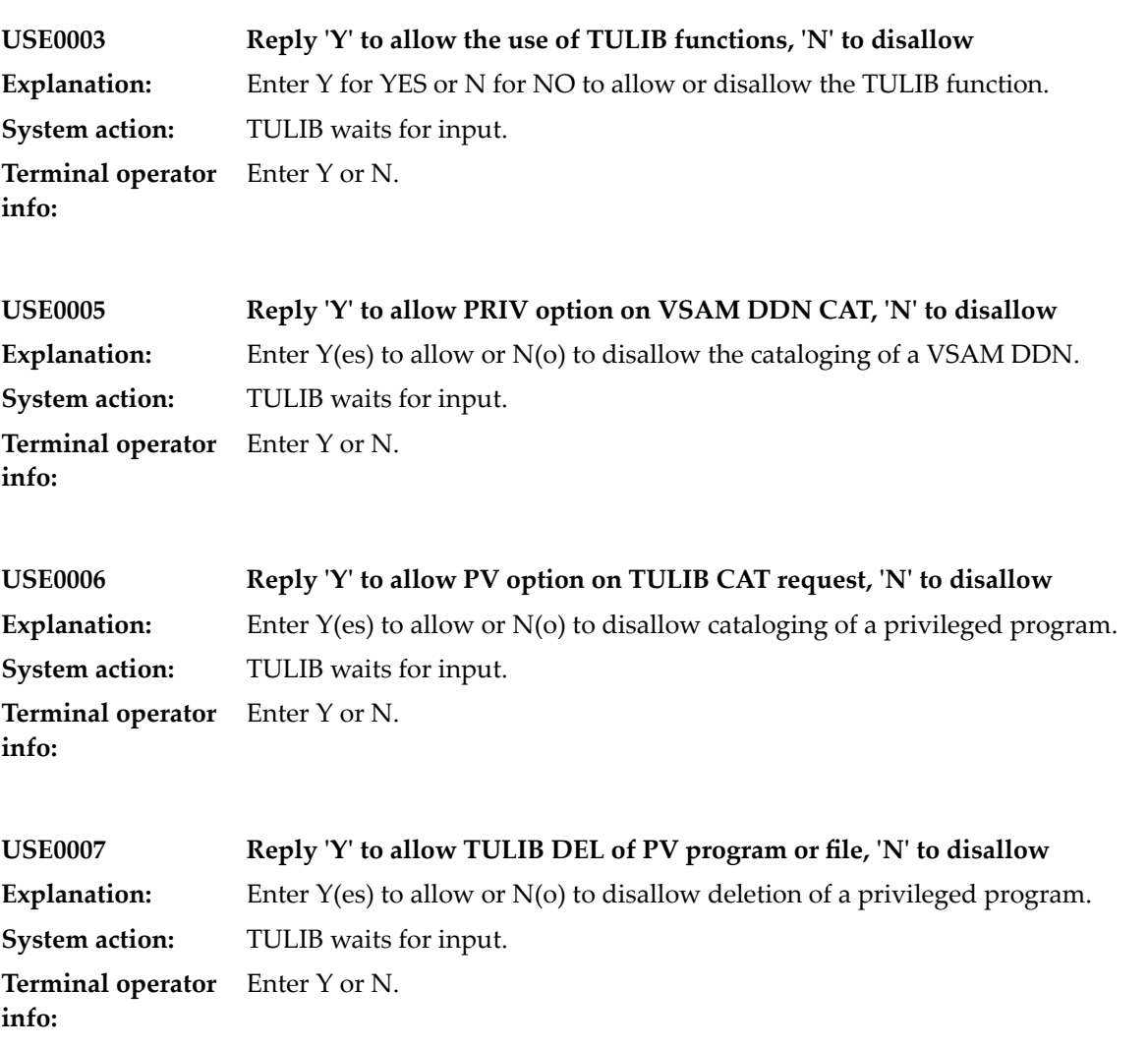

#### **96 USPOOL Utility**

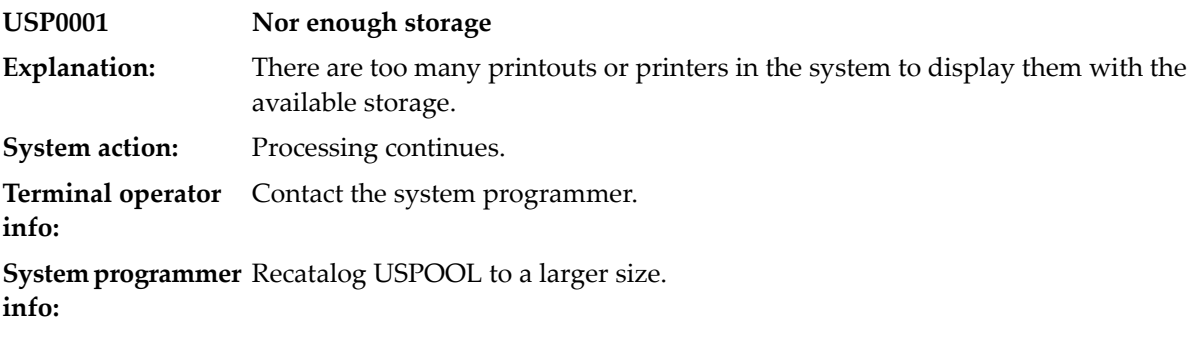

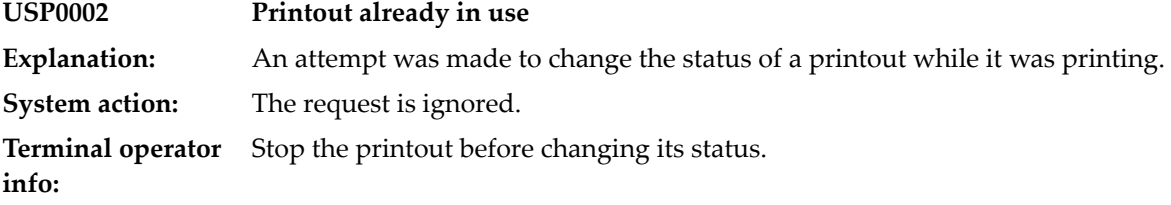

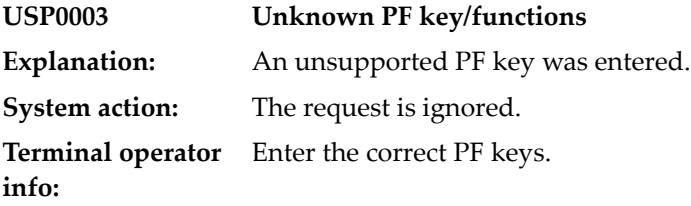

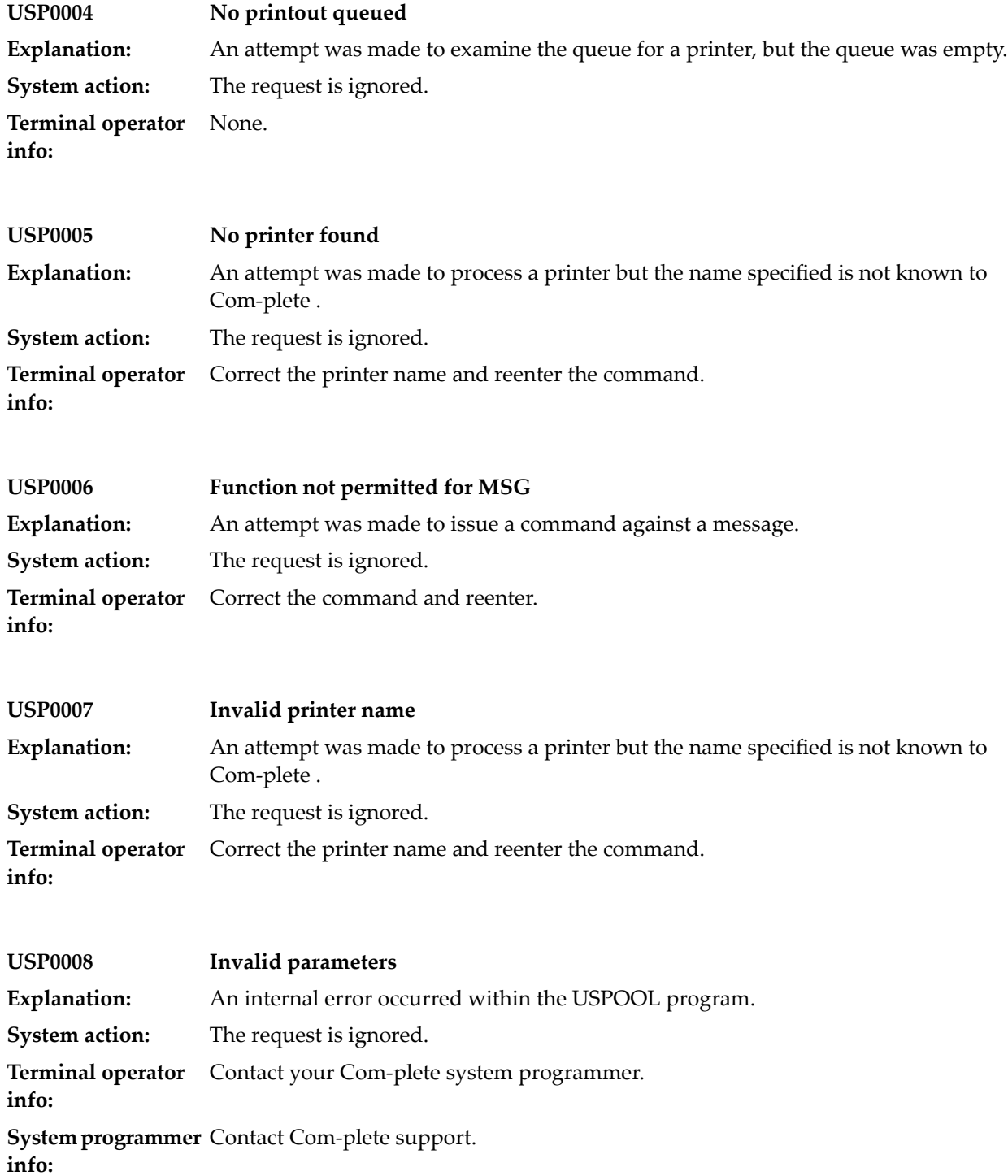
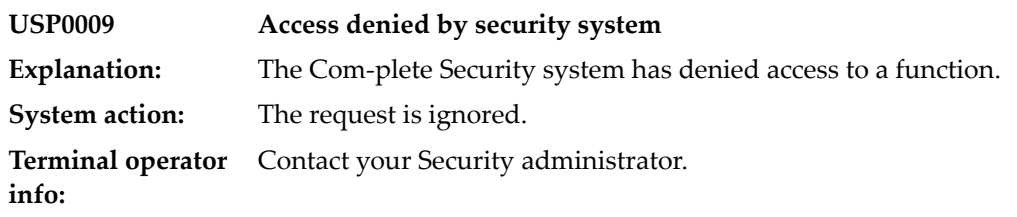

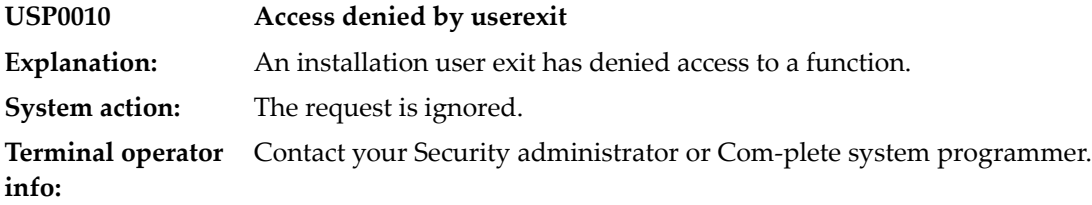

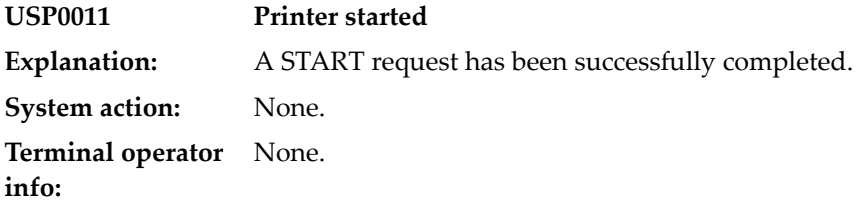

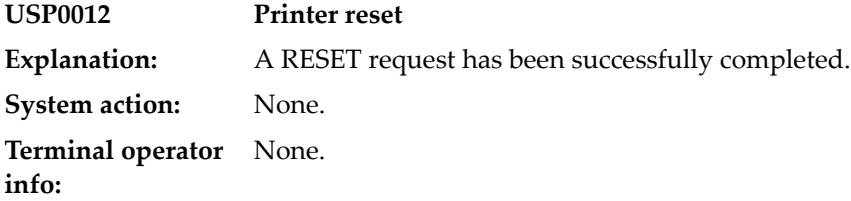

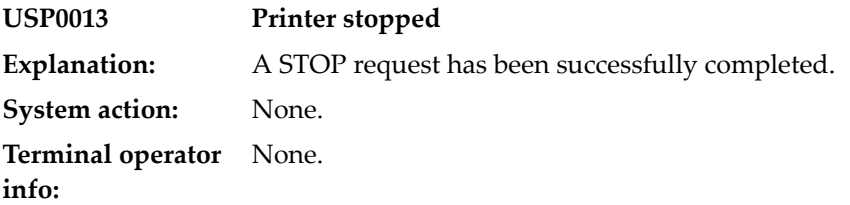

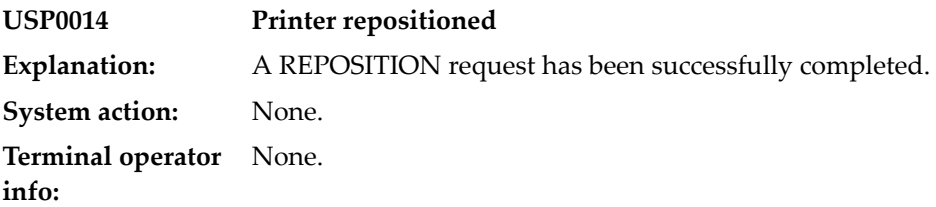

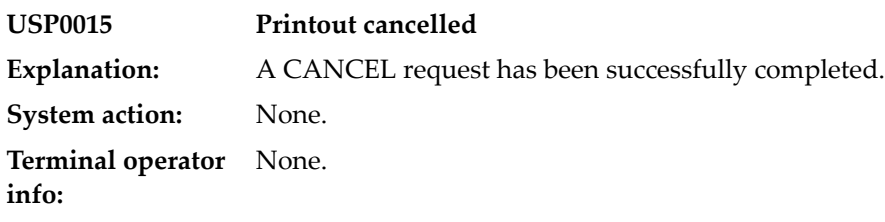

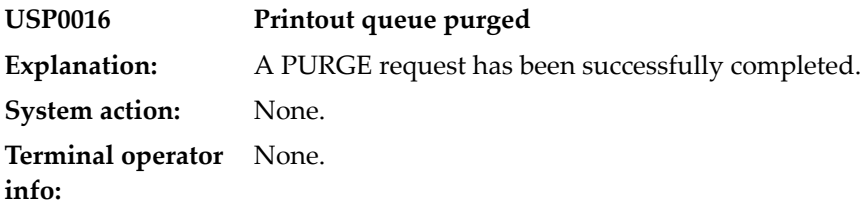

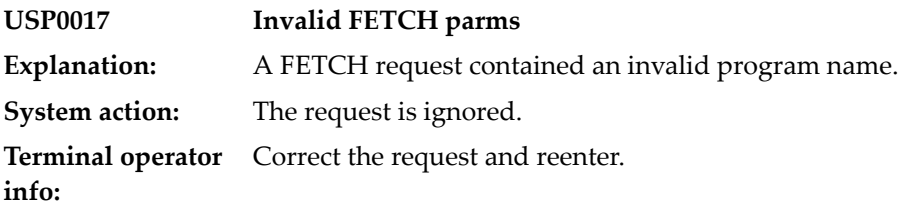

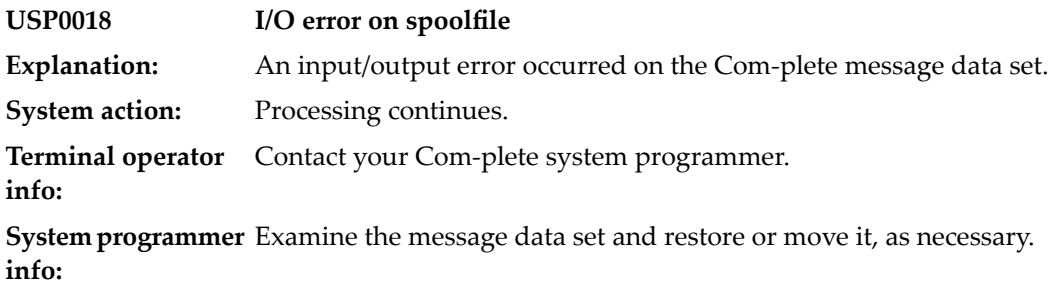

# **97 USERV Utility (VSE Only)**

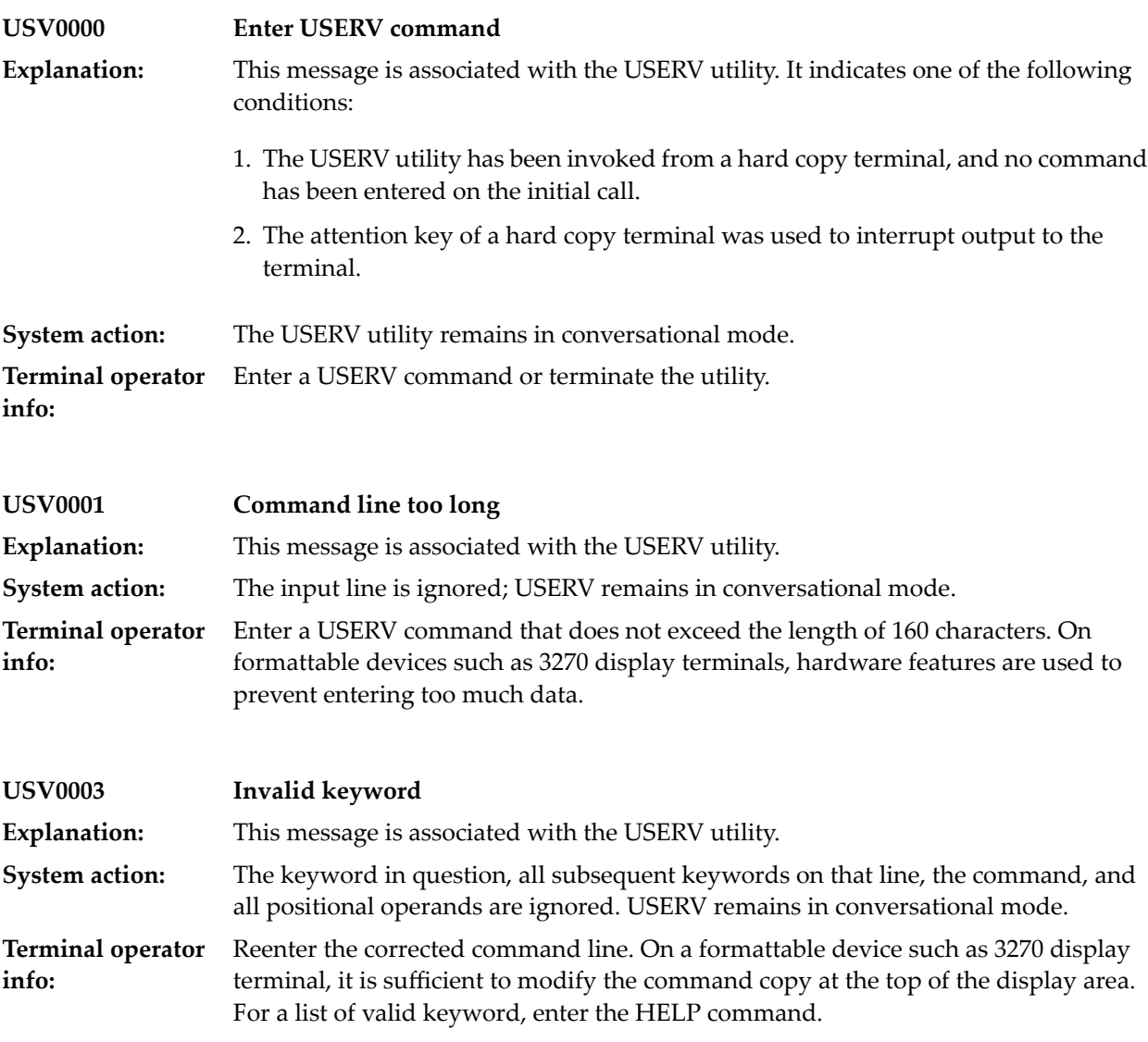

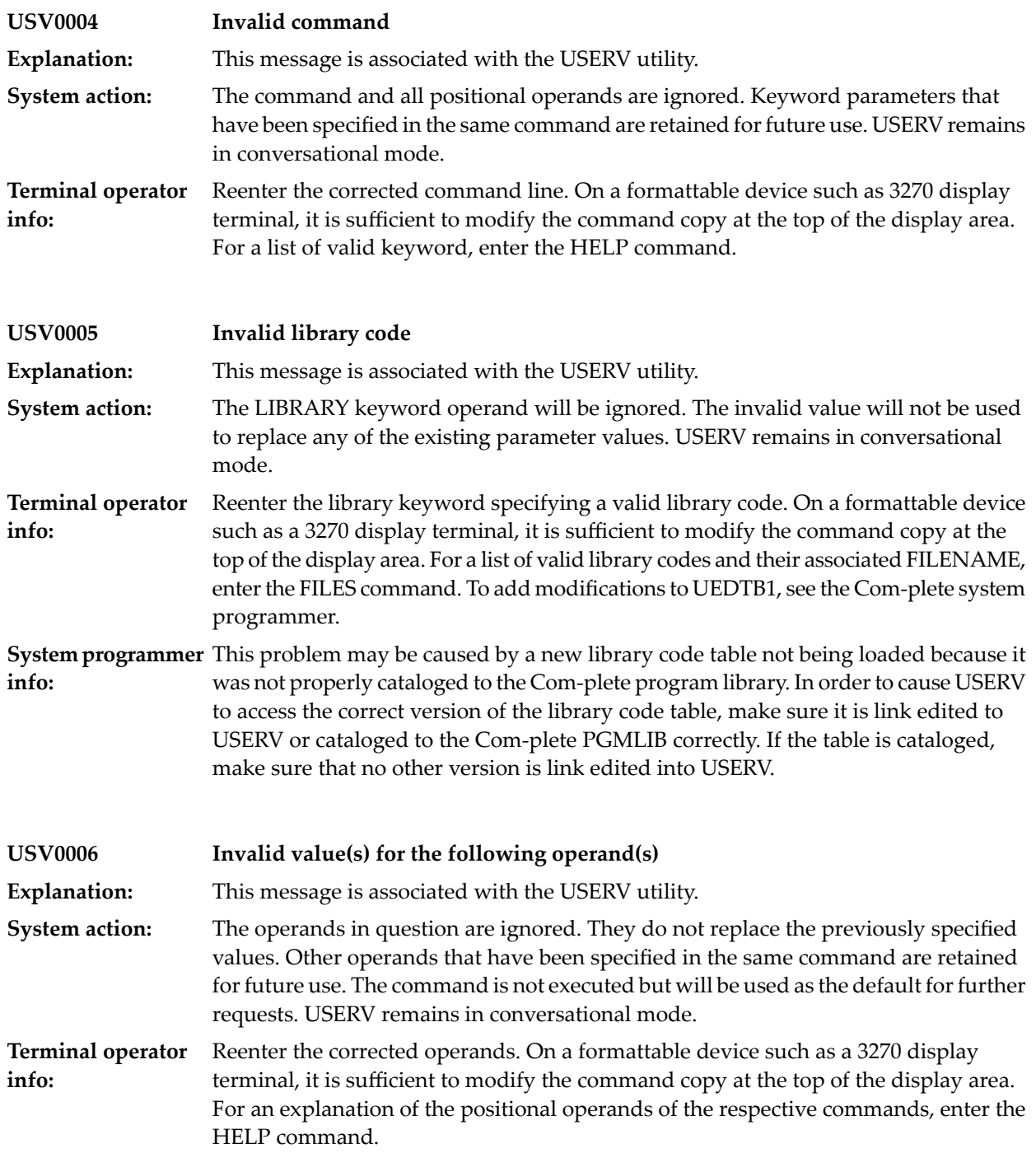

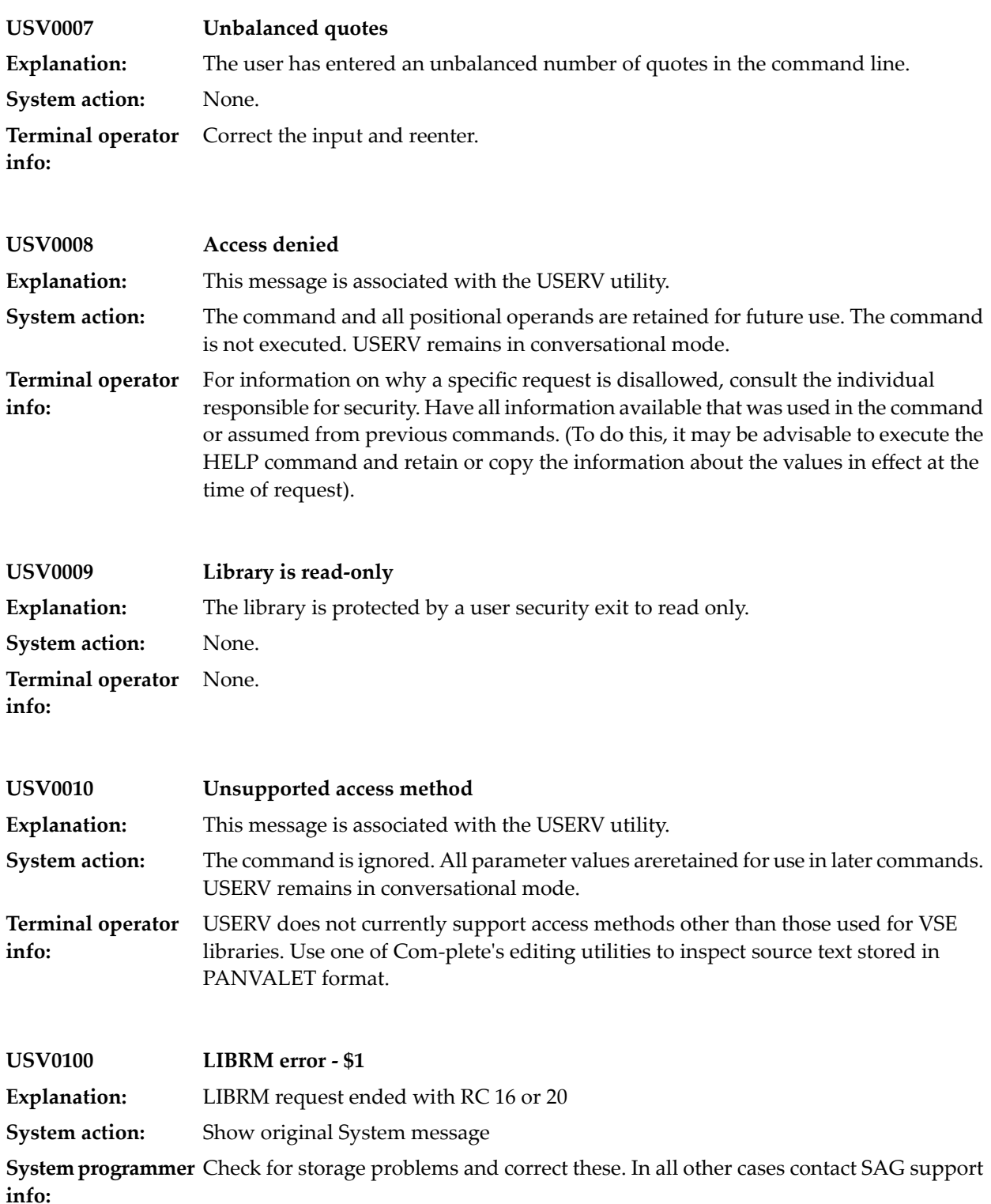

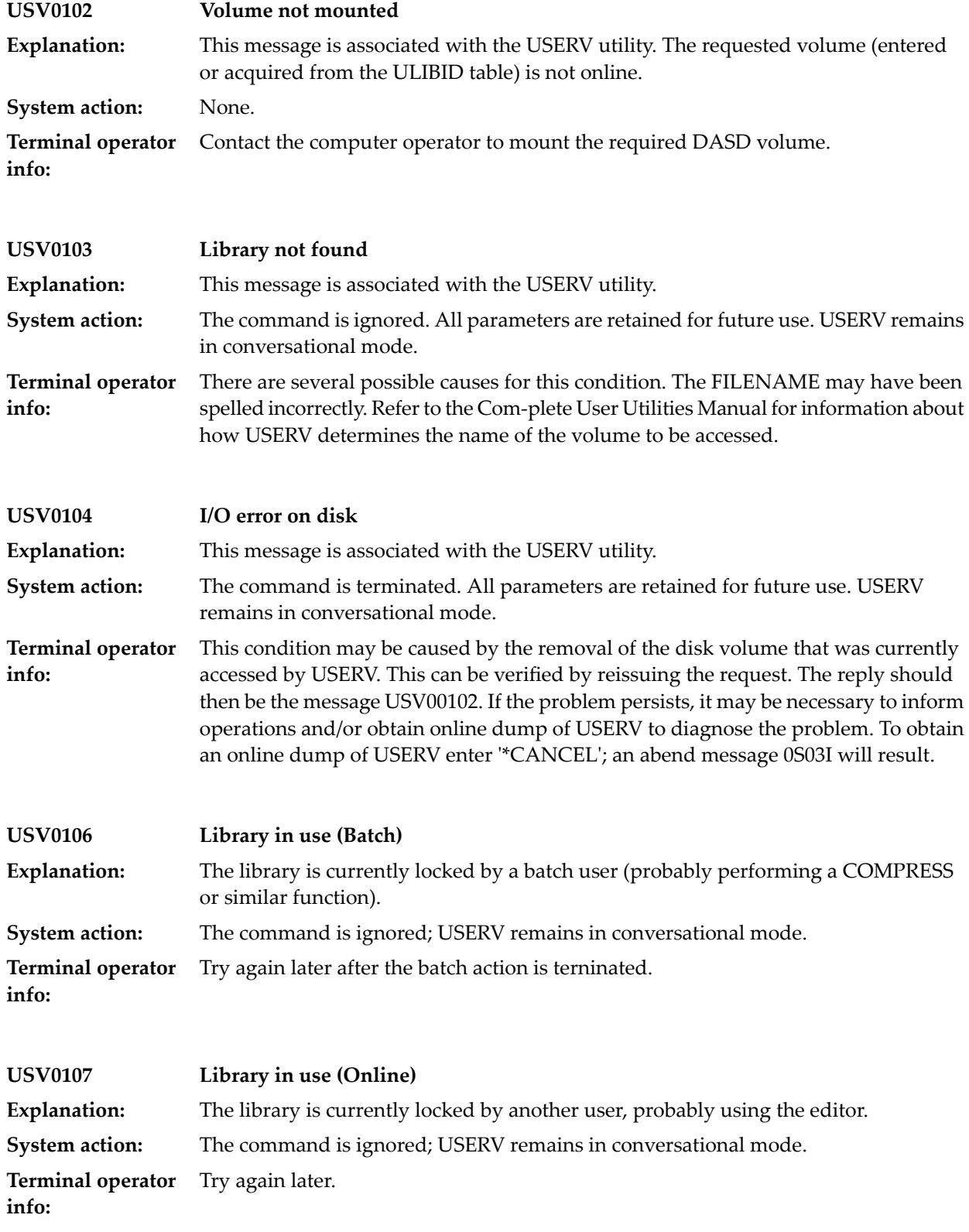

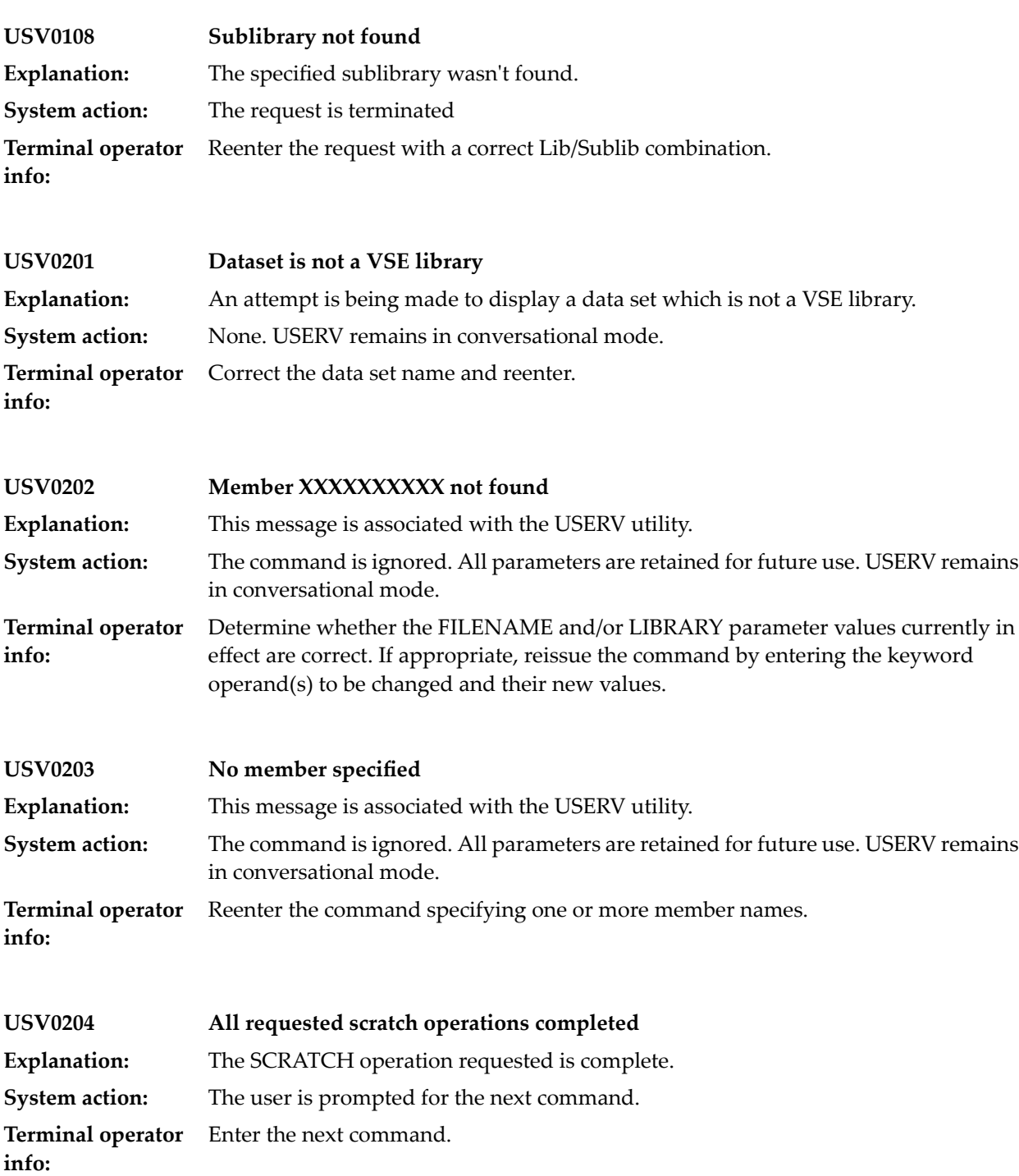

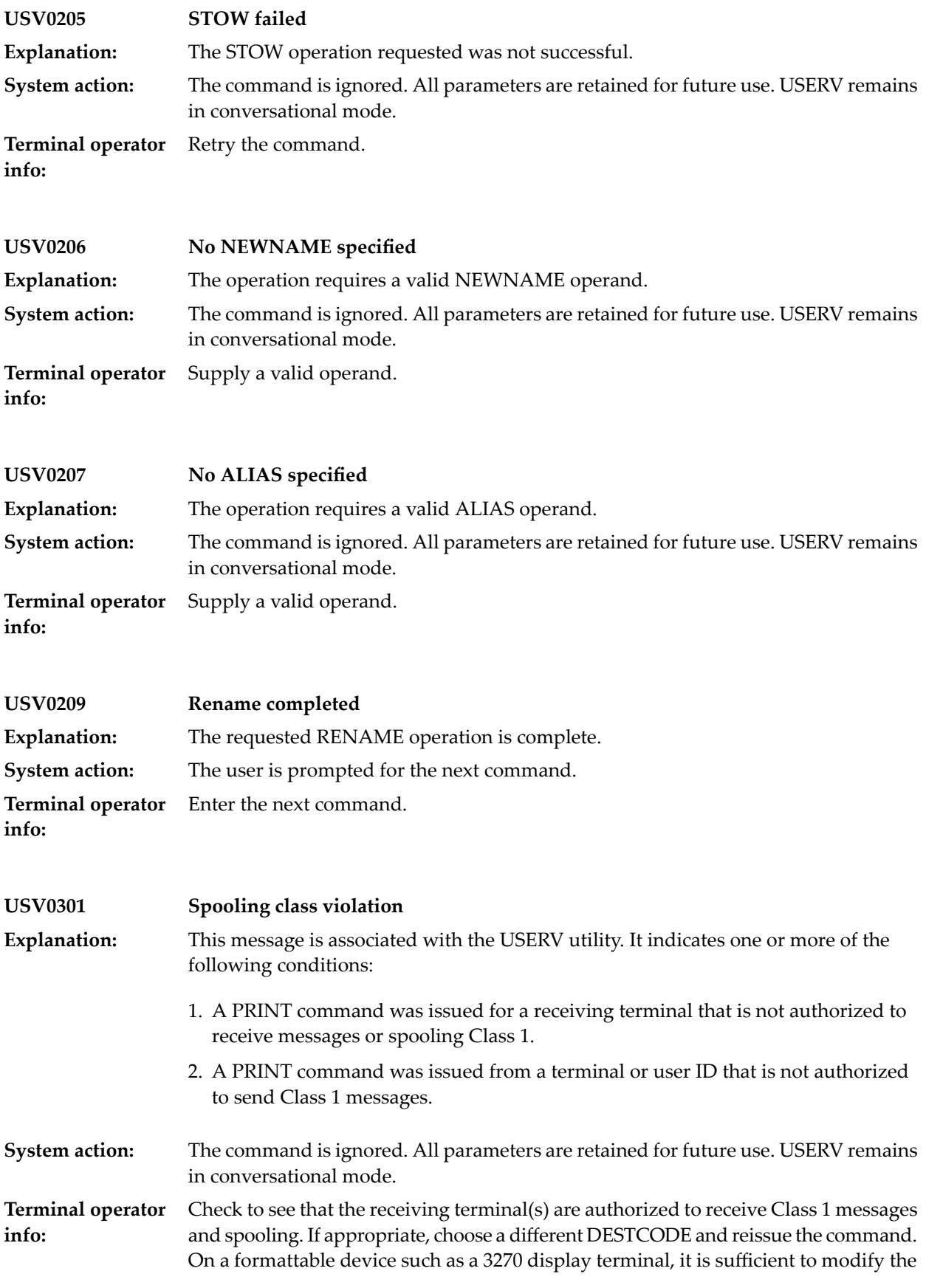

command copy the top of the display area. Inform the Com-plete system programmer so he can rectify the situation.

**System programmer** If this error occurs, an invalid TIBTAB is probably in use. For information on how to rectify this situation, refer to the Com-plete System Programmer's Manual. **info:**

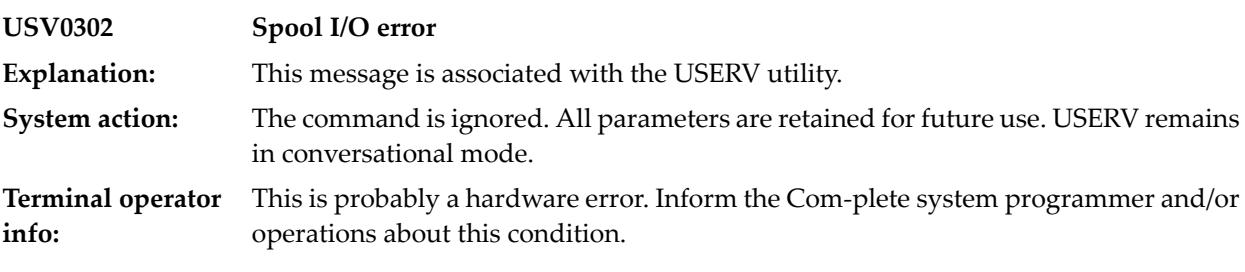

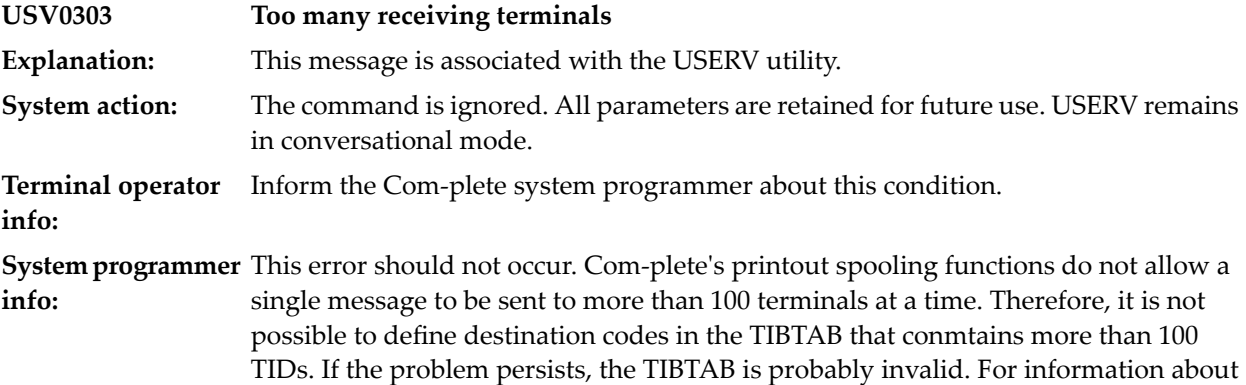

the TIBTAB, refer to the Com-plete System Programmer's Manual.

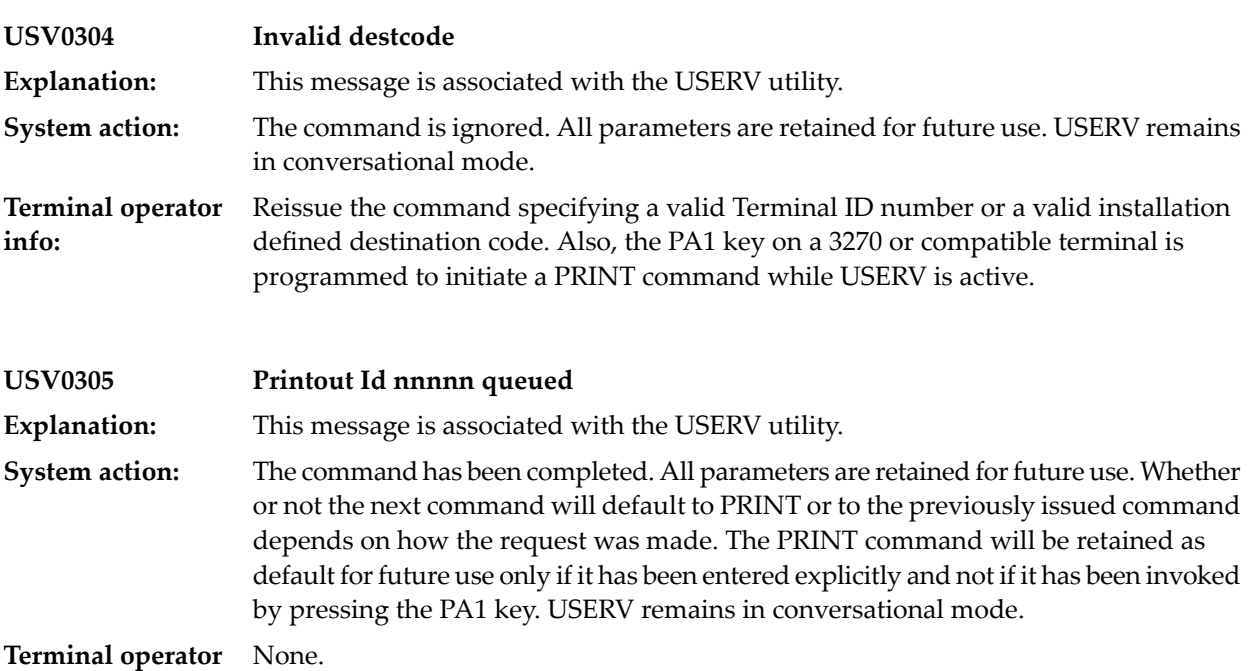

**info:**

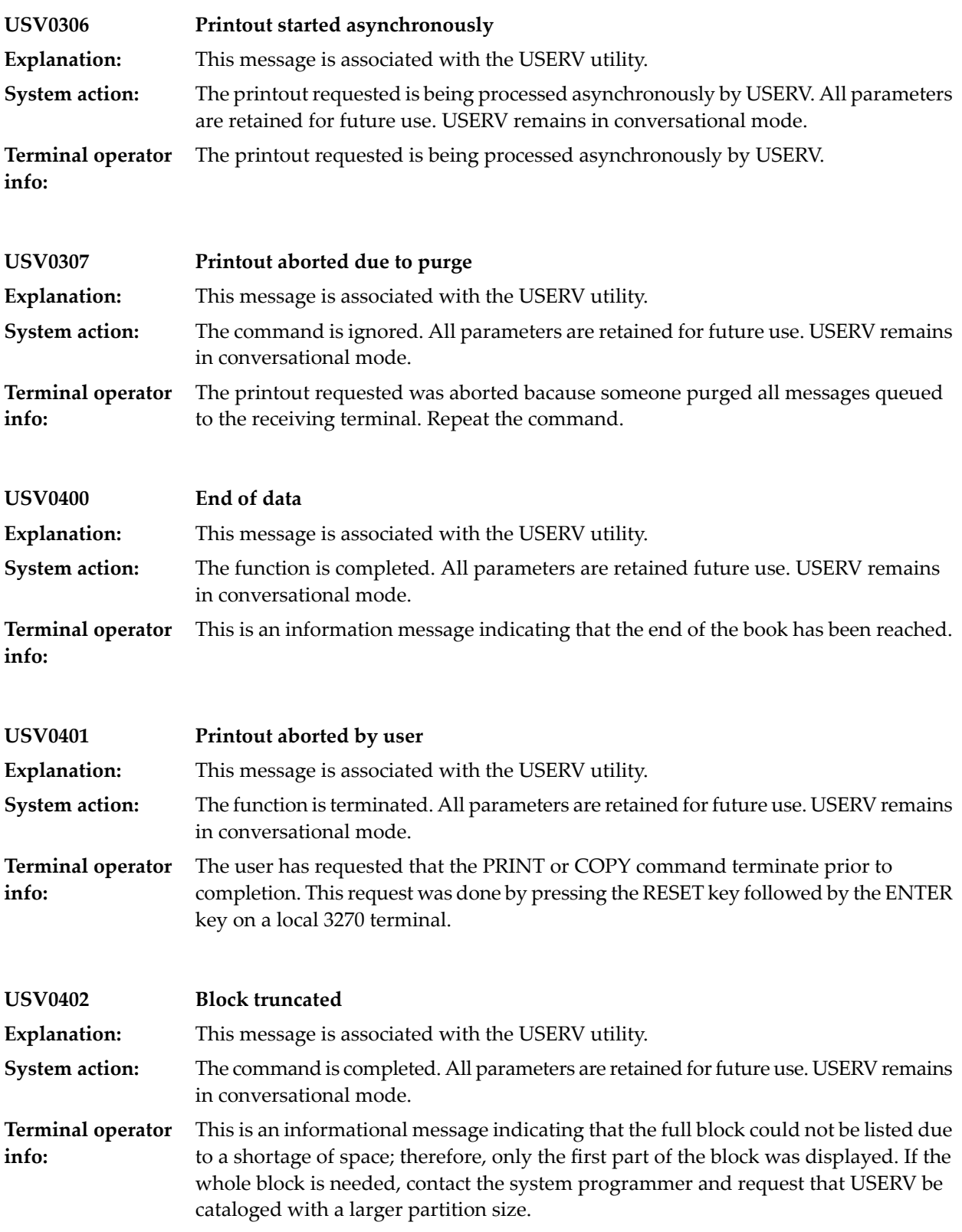

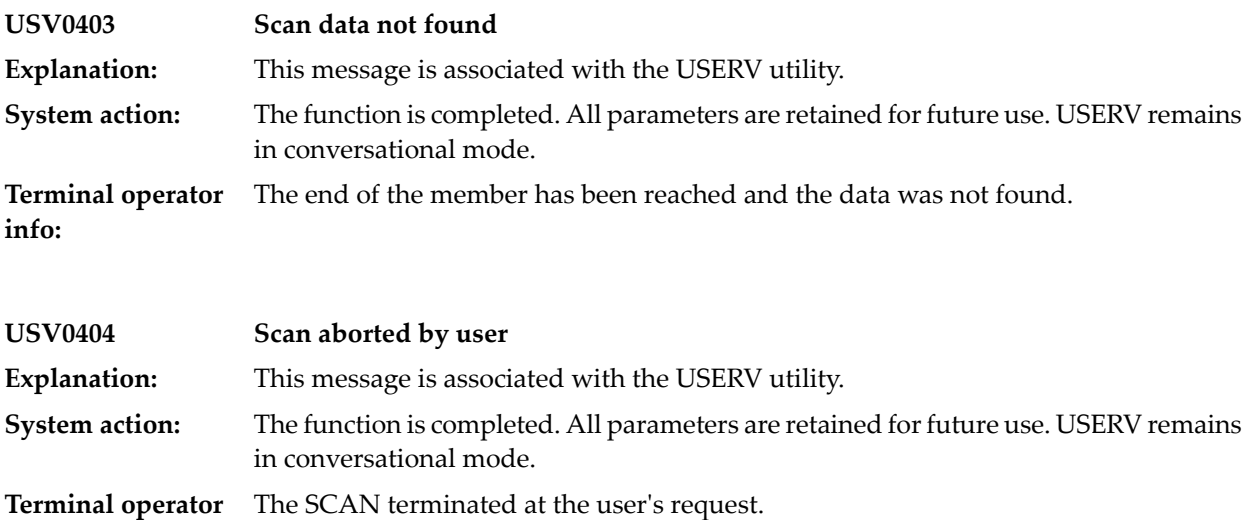

**info:**

#### **98 UTILITY FRONT-END**

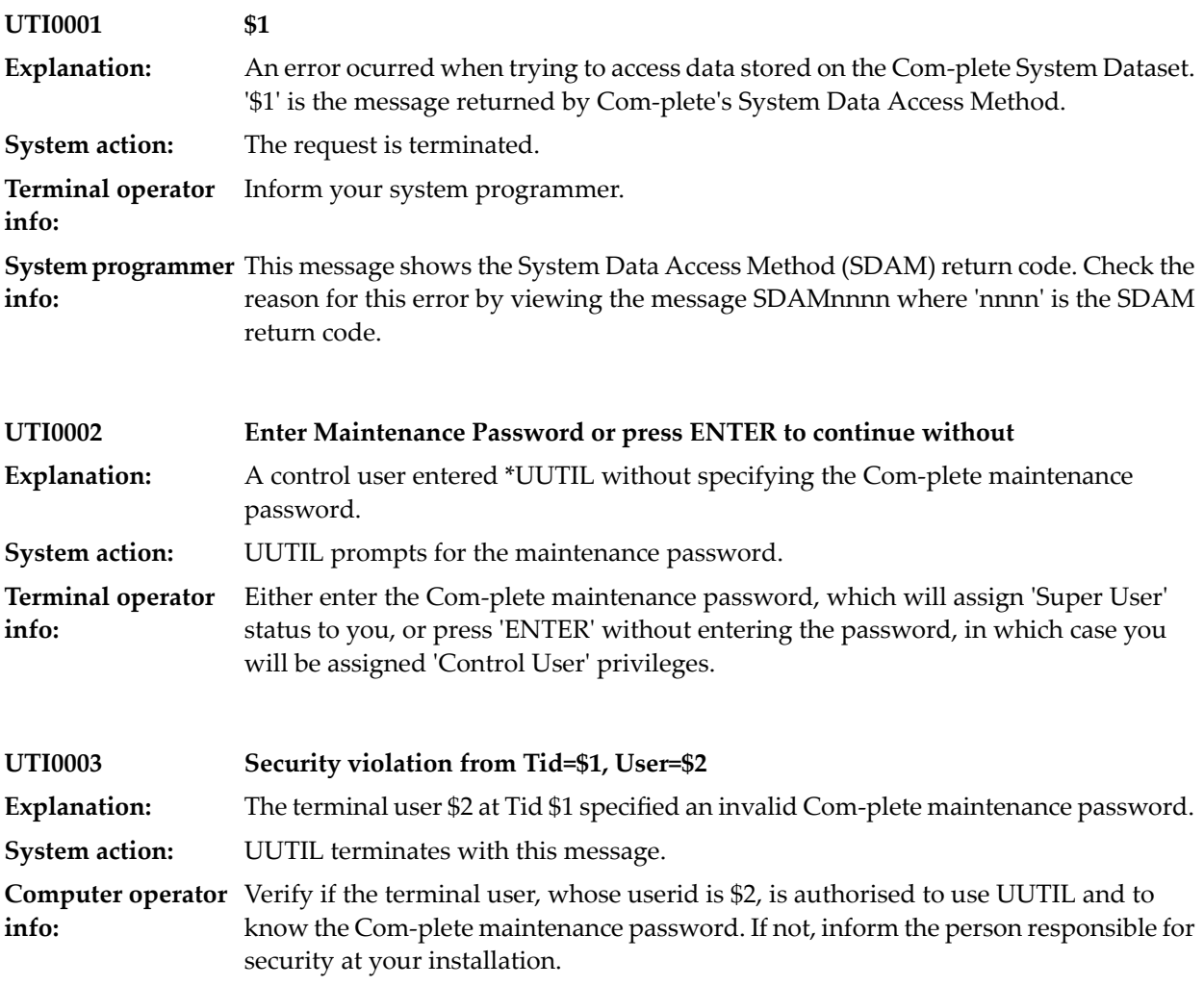

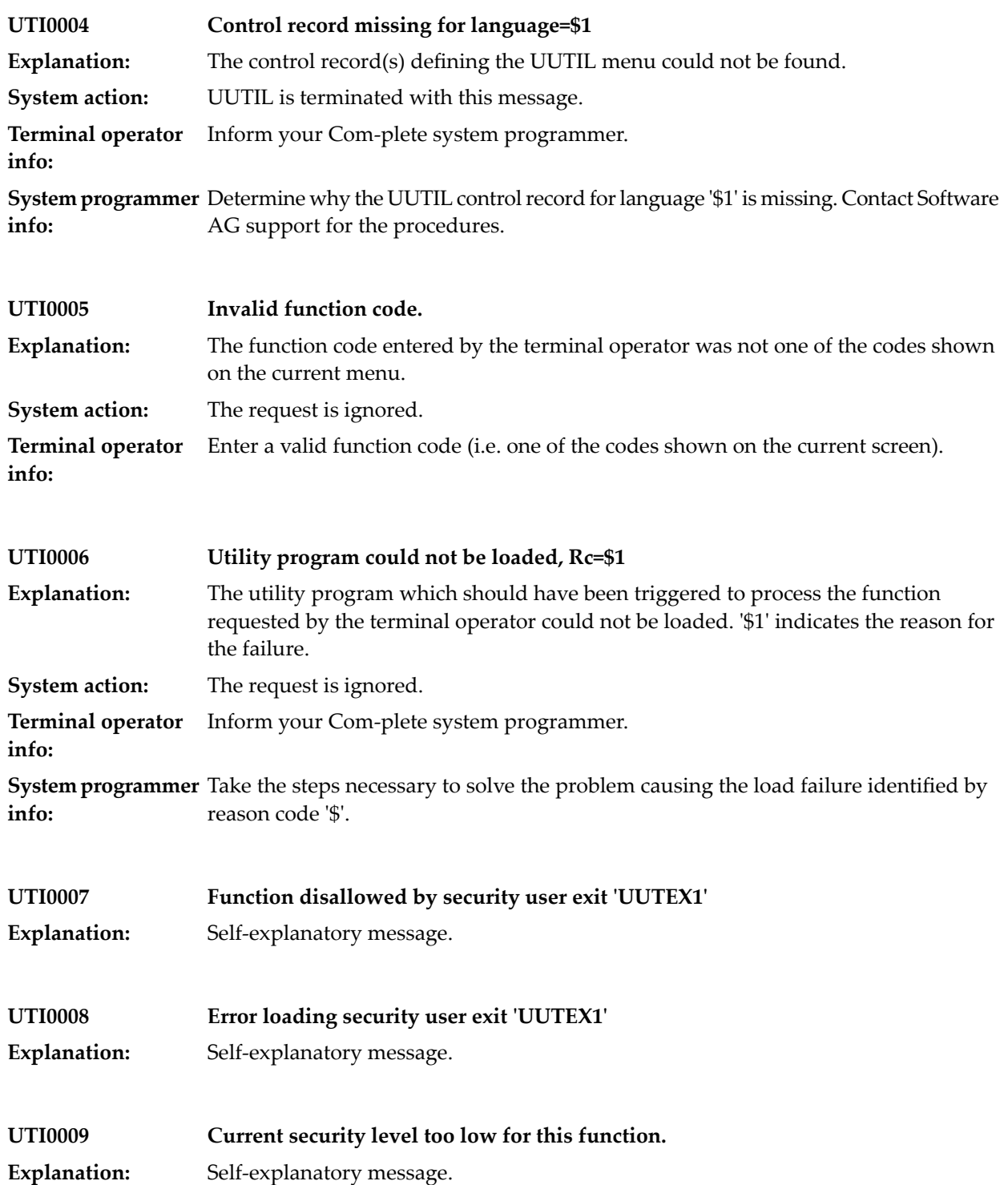

### **99 UTIMER Utility**

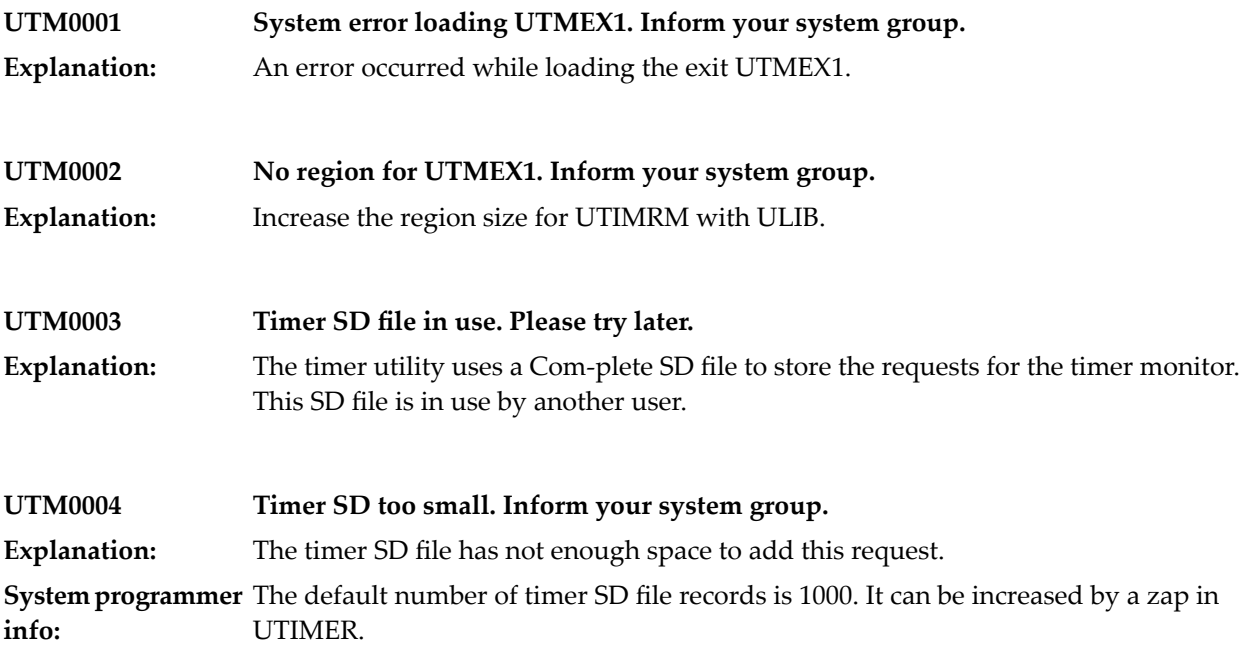

### **100 VSE Library Id Table maintenance / initialization**

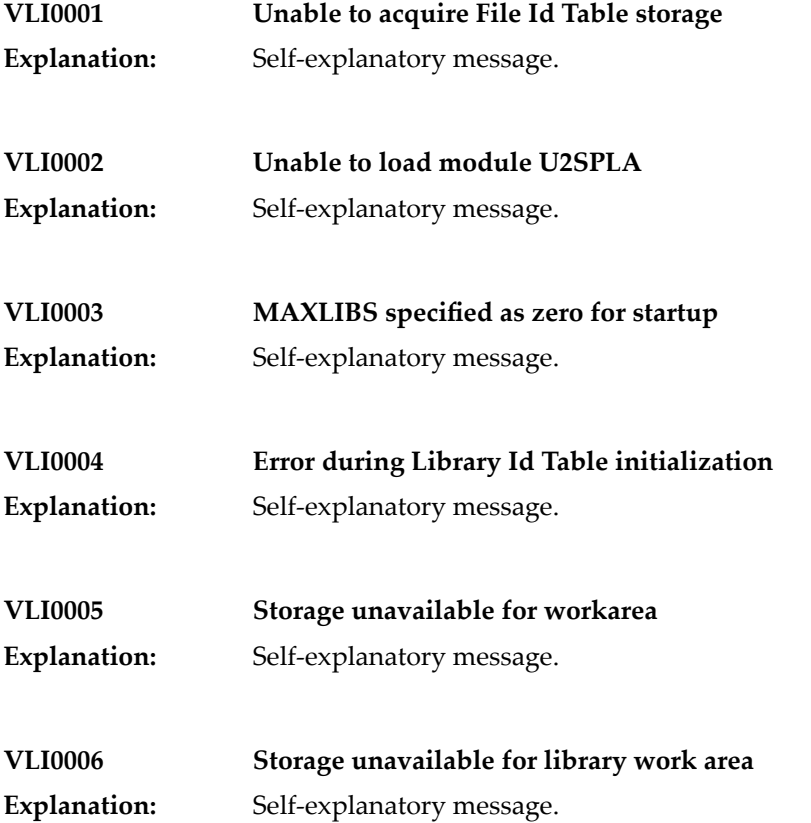

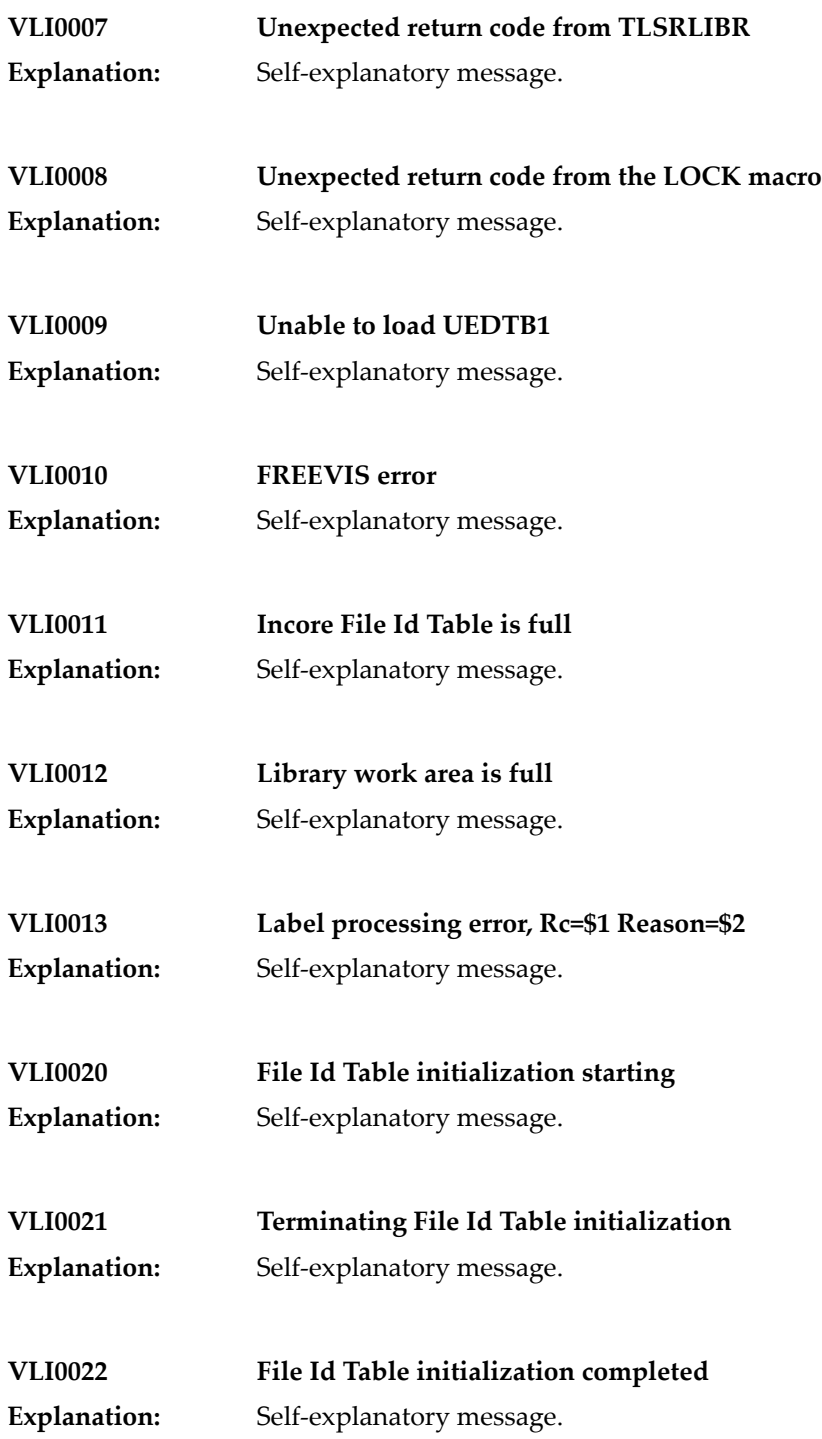

- **VLI0023 Label processing in progress**
- **Explanation:** Self-explanatory message.
- **VLI0024 File Id Table already initialized Explanation:** Self-explanatory message.
- **VLI0025 No File Id Table found Explanation:** Self-explanatory message.
- **VLI0030 Incorrect VOLSER=\$1**
- **Explanation:** Self-explanatory message.
- **VLI0031 ..... for DSN=\$1 Explanation:** Self-explanatory message.

### **101 VSAM Interface**

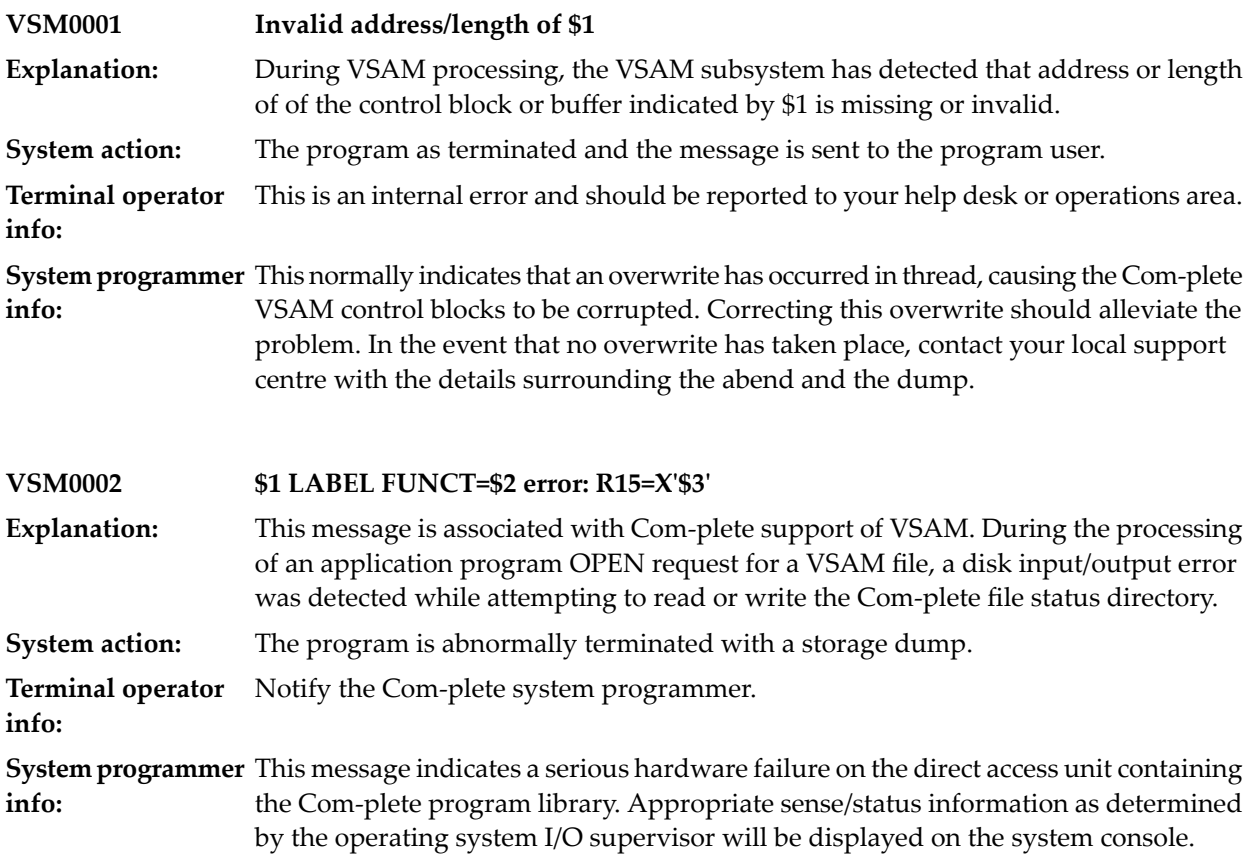

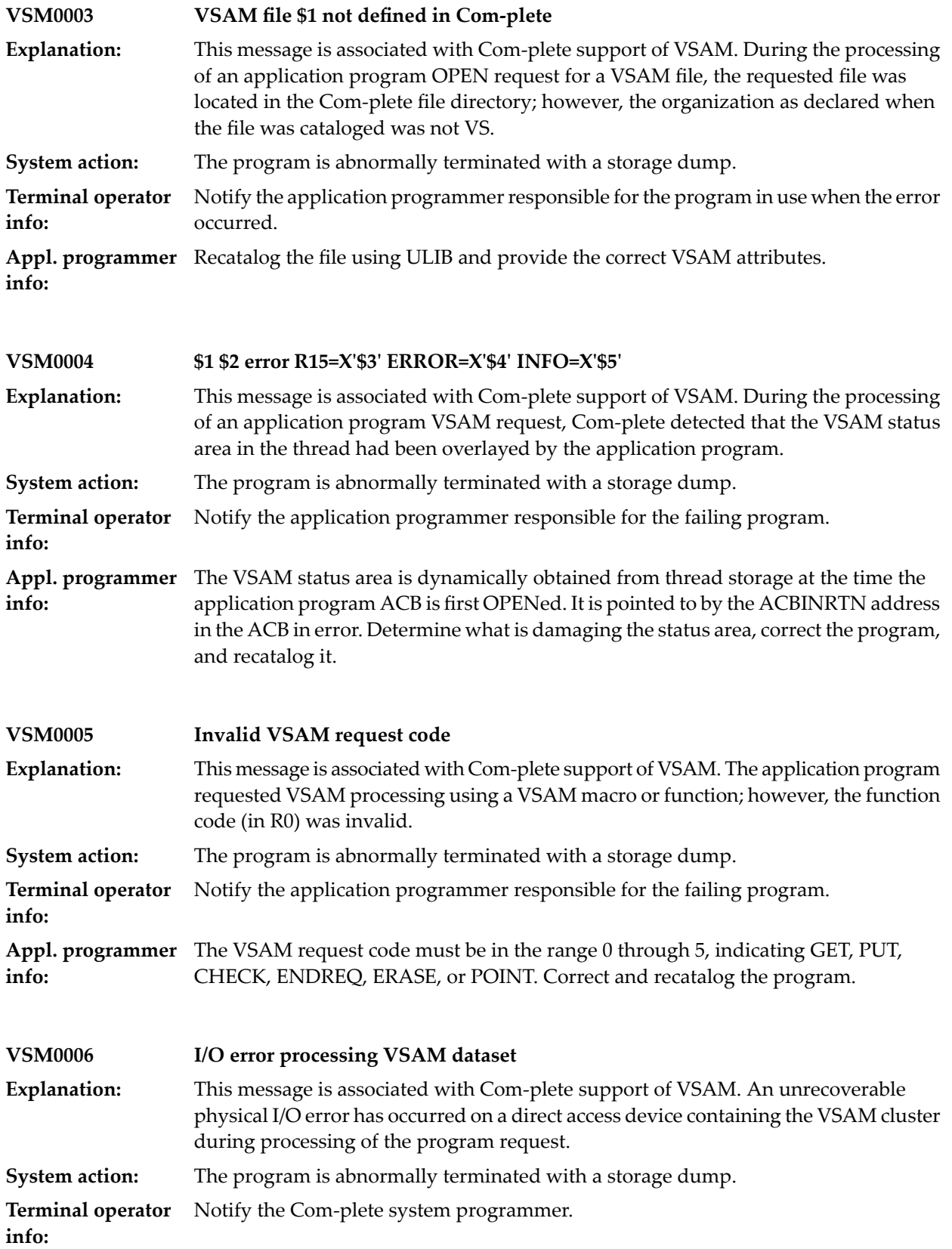

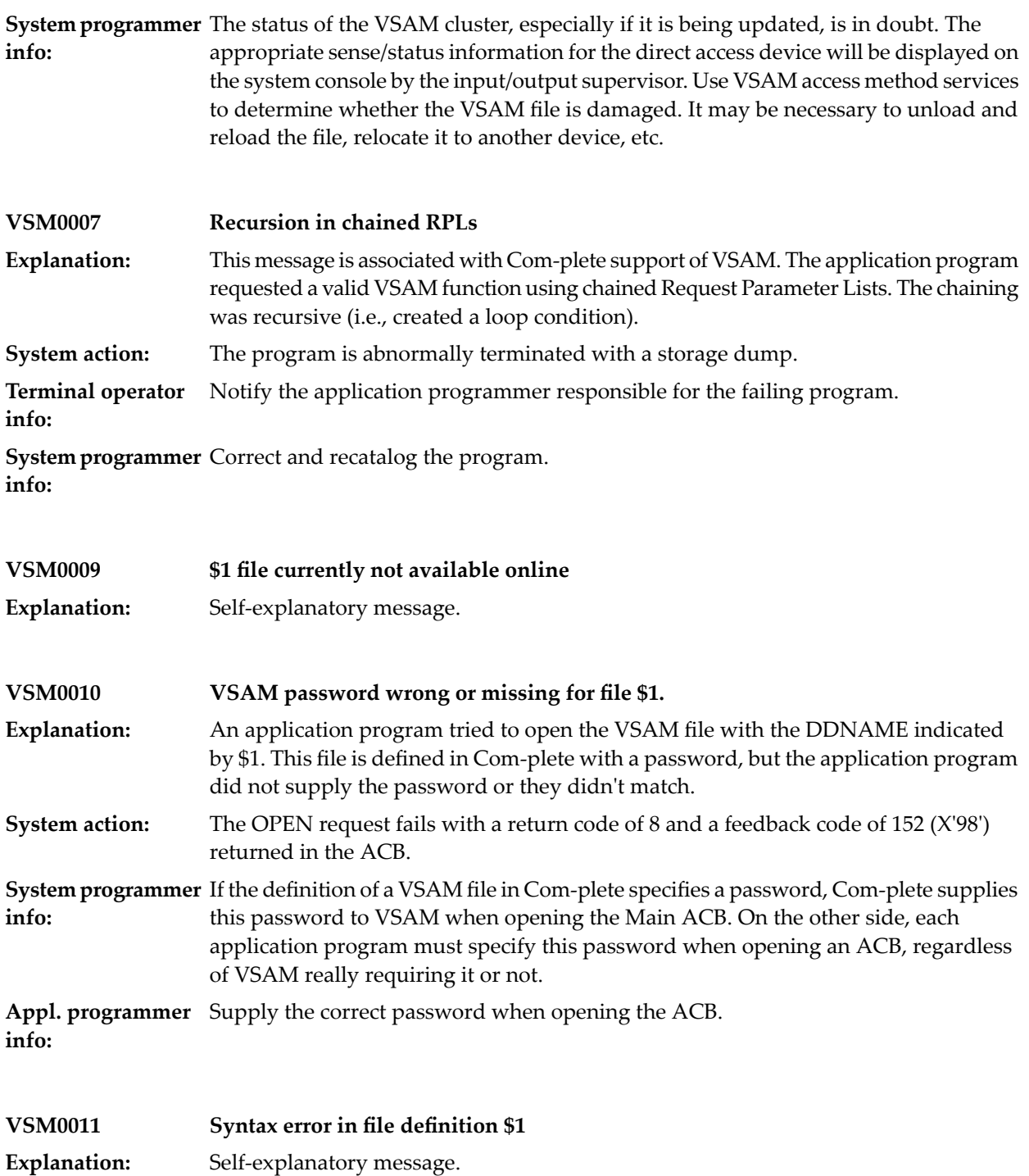

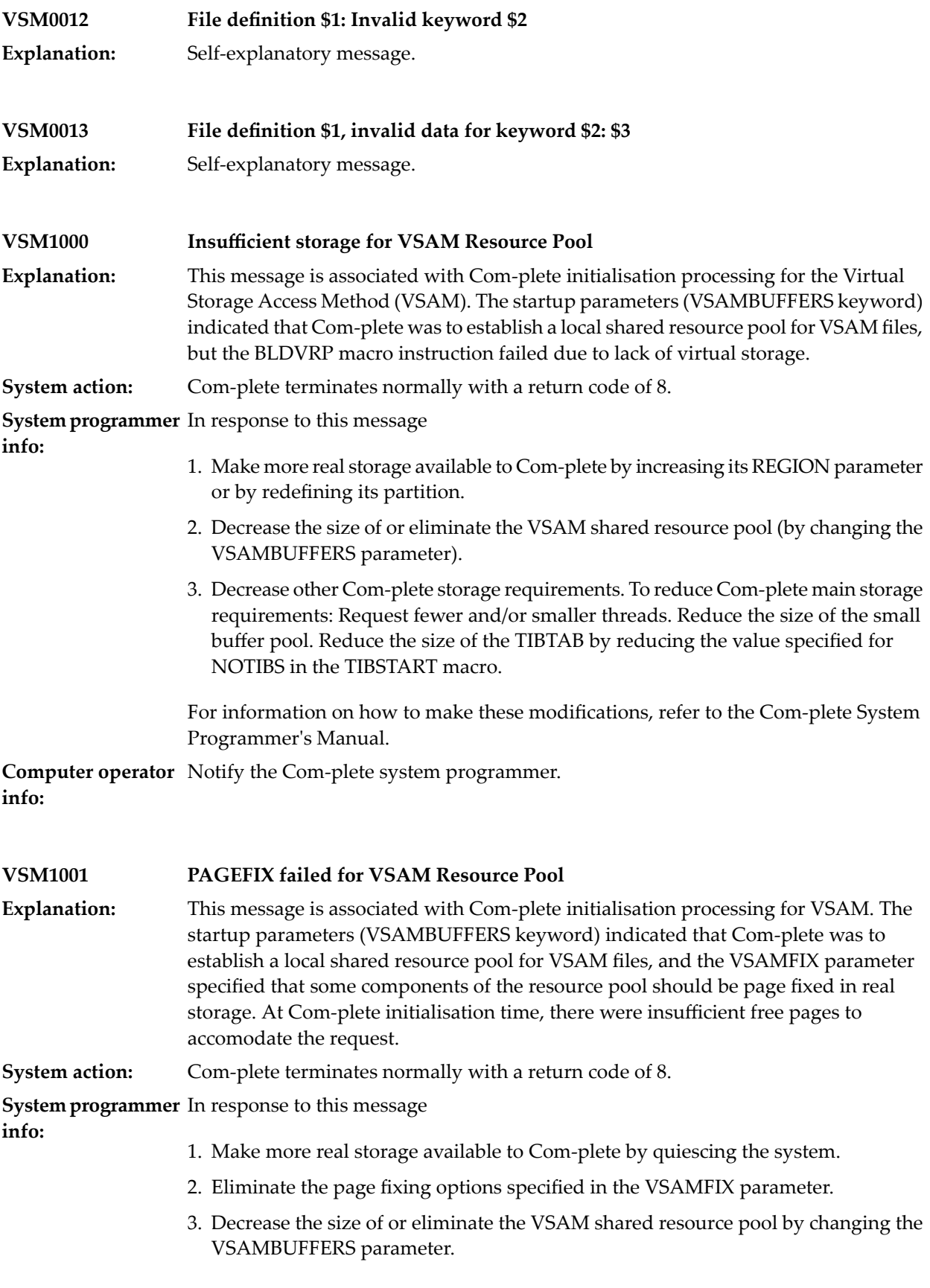

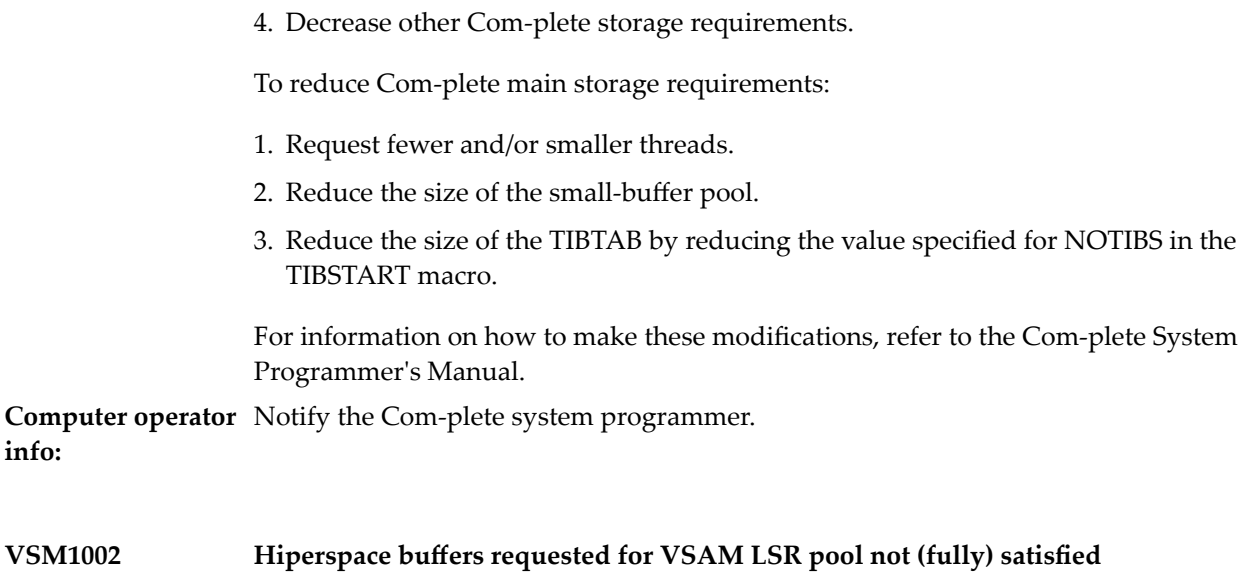

Explanation: Self-explanatory message.

## **102 VTAM Processing**

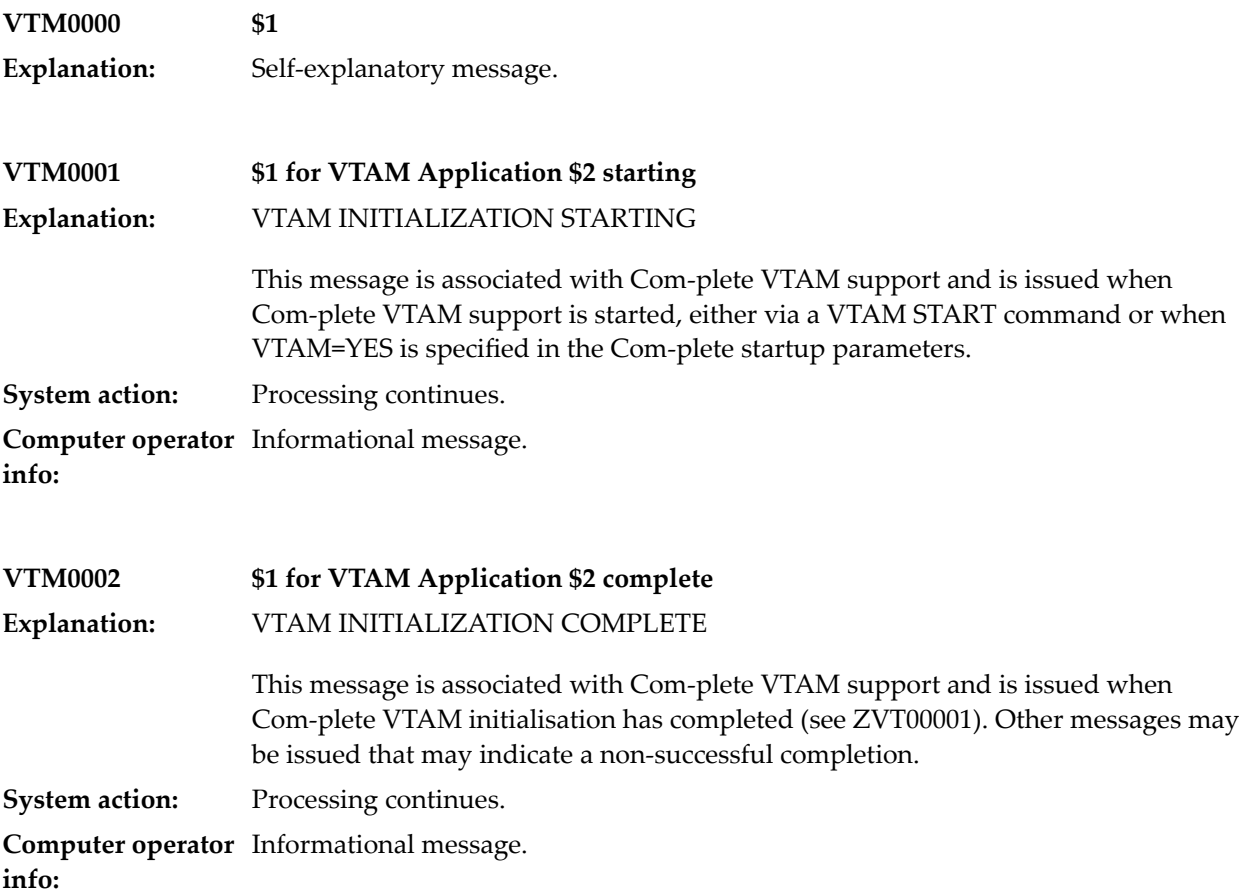

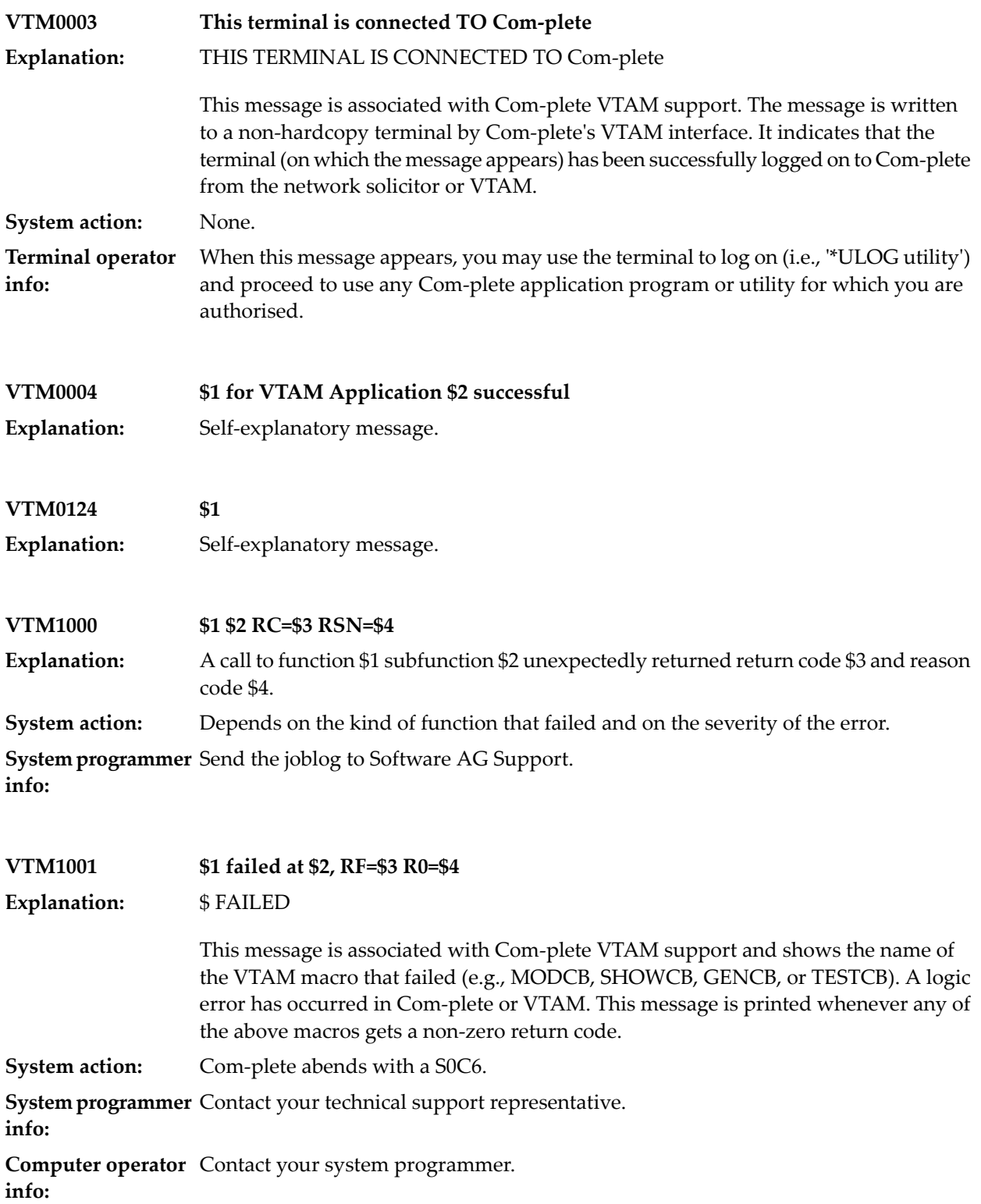

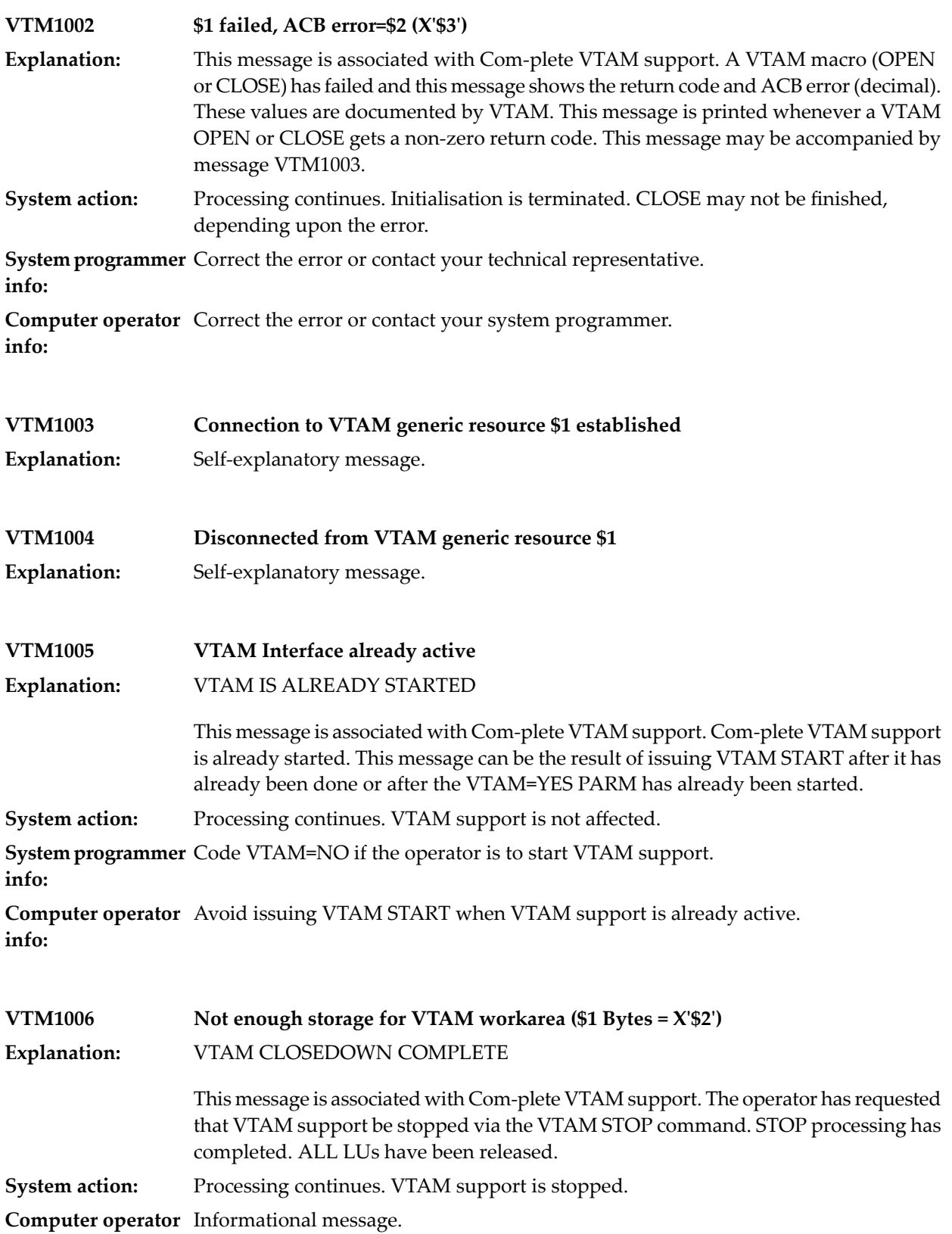

**info:**

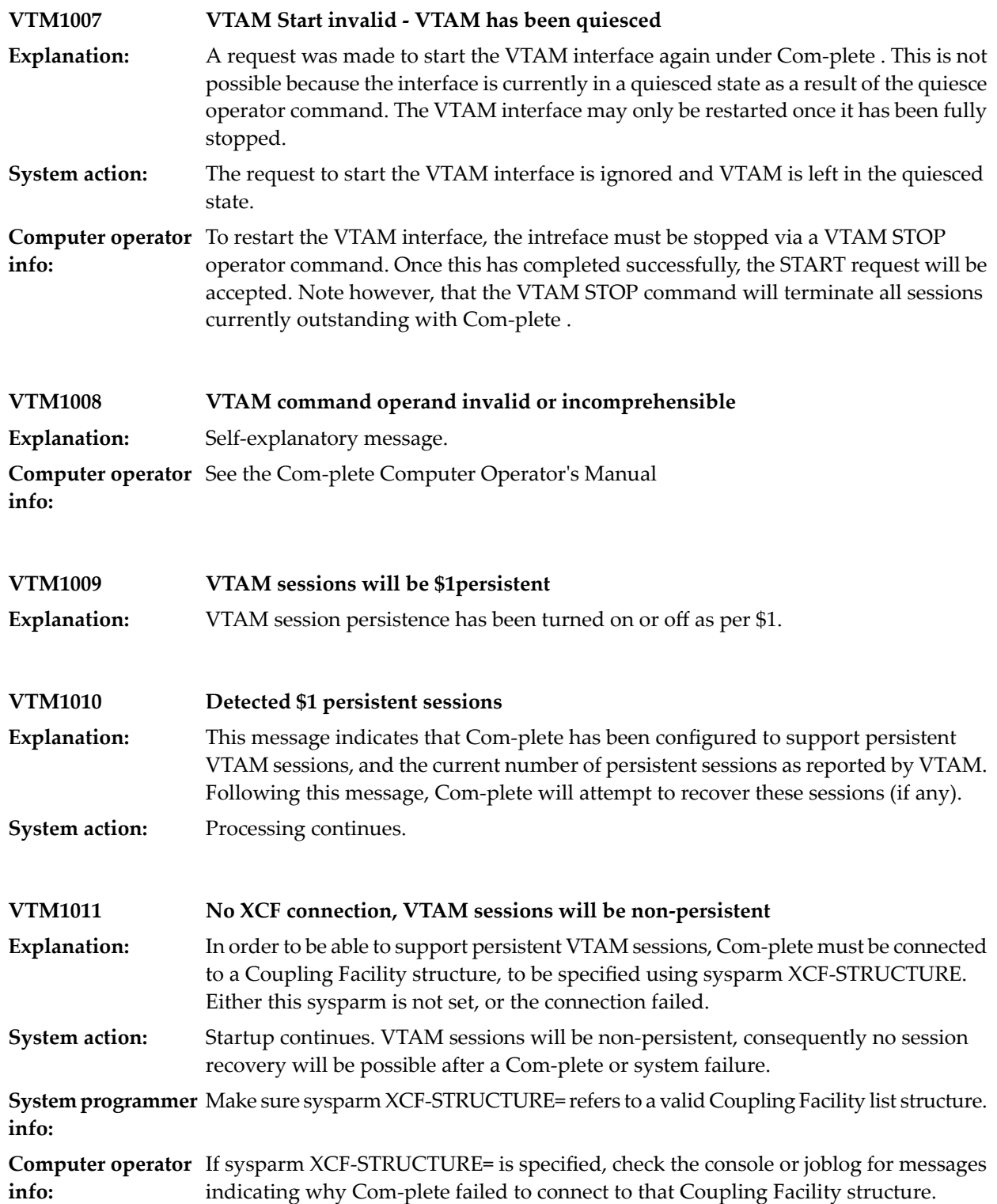

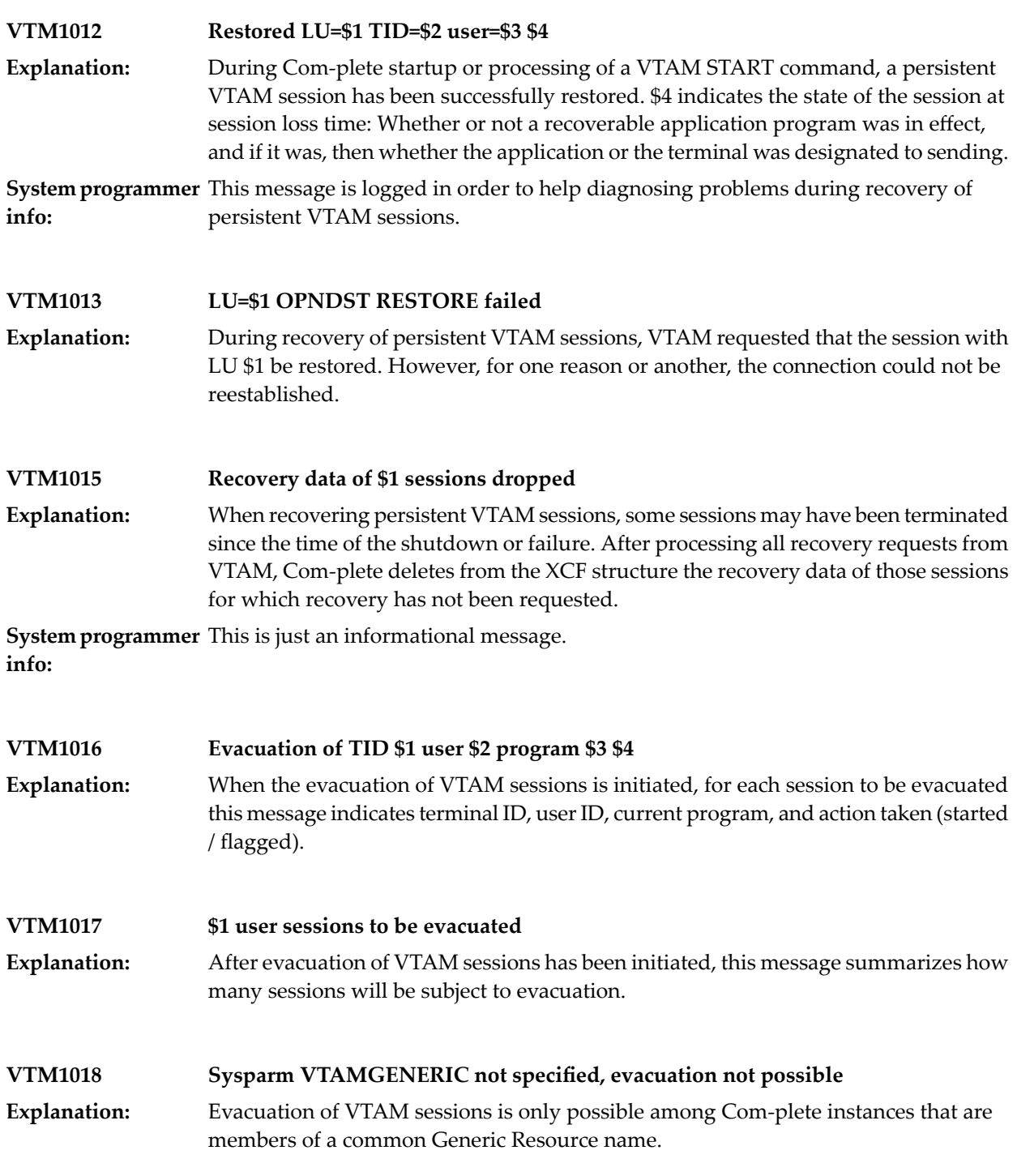

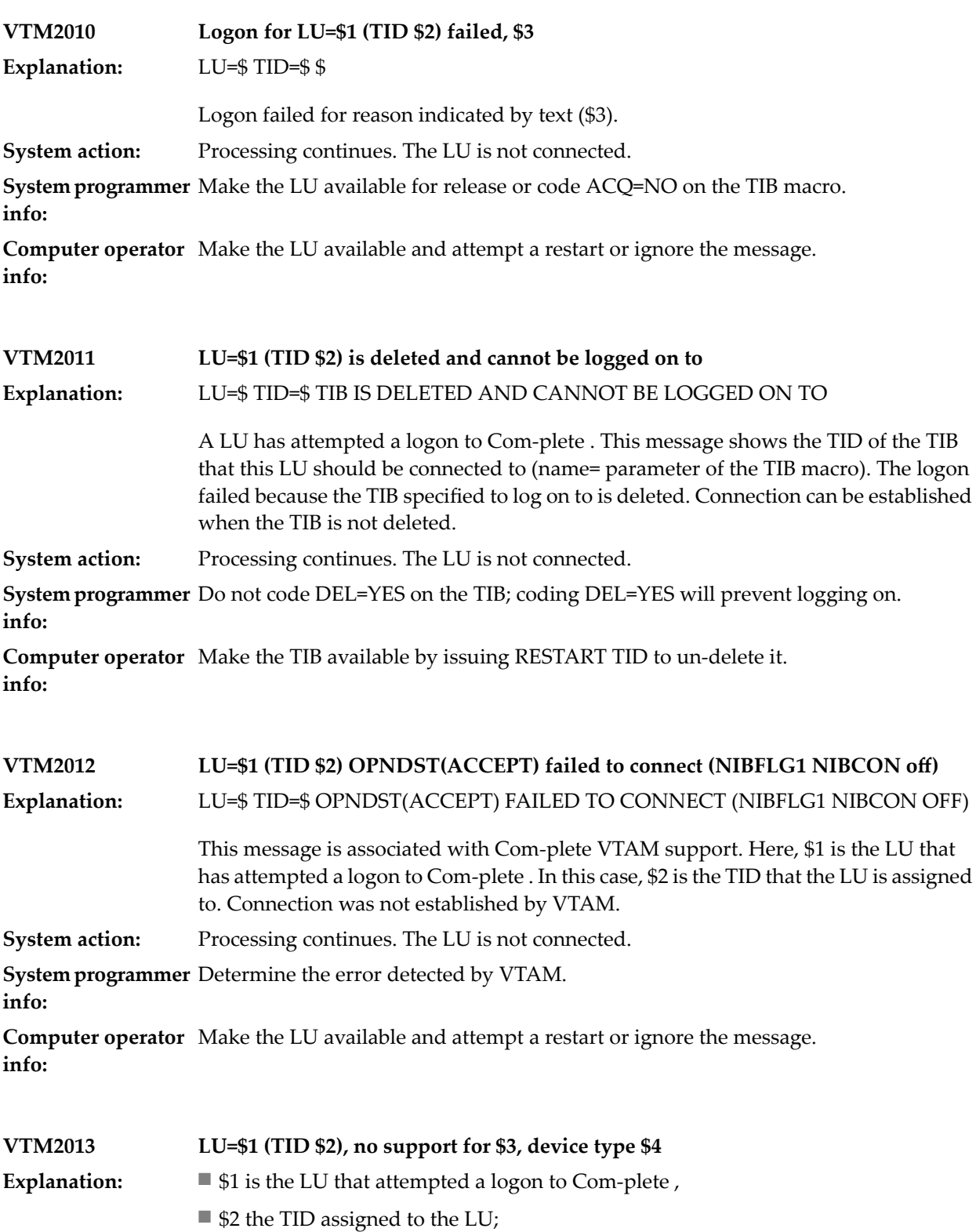

- \$3 is either Com-plete or VTAM, indicating which support is unavailable;
- $\blacksquare$ <br> <br> §4 is the Tib device type (TIBDTYPE) if \$3 is Com-plete ,
- or

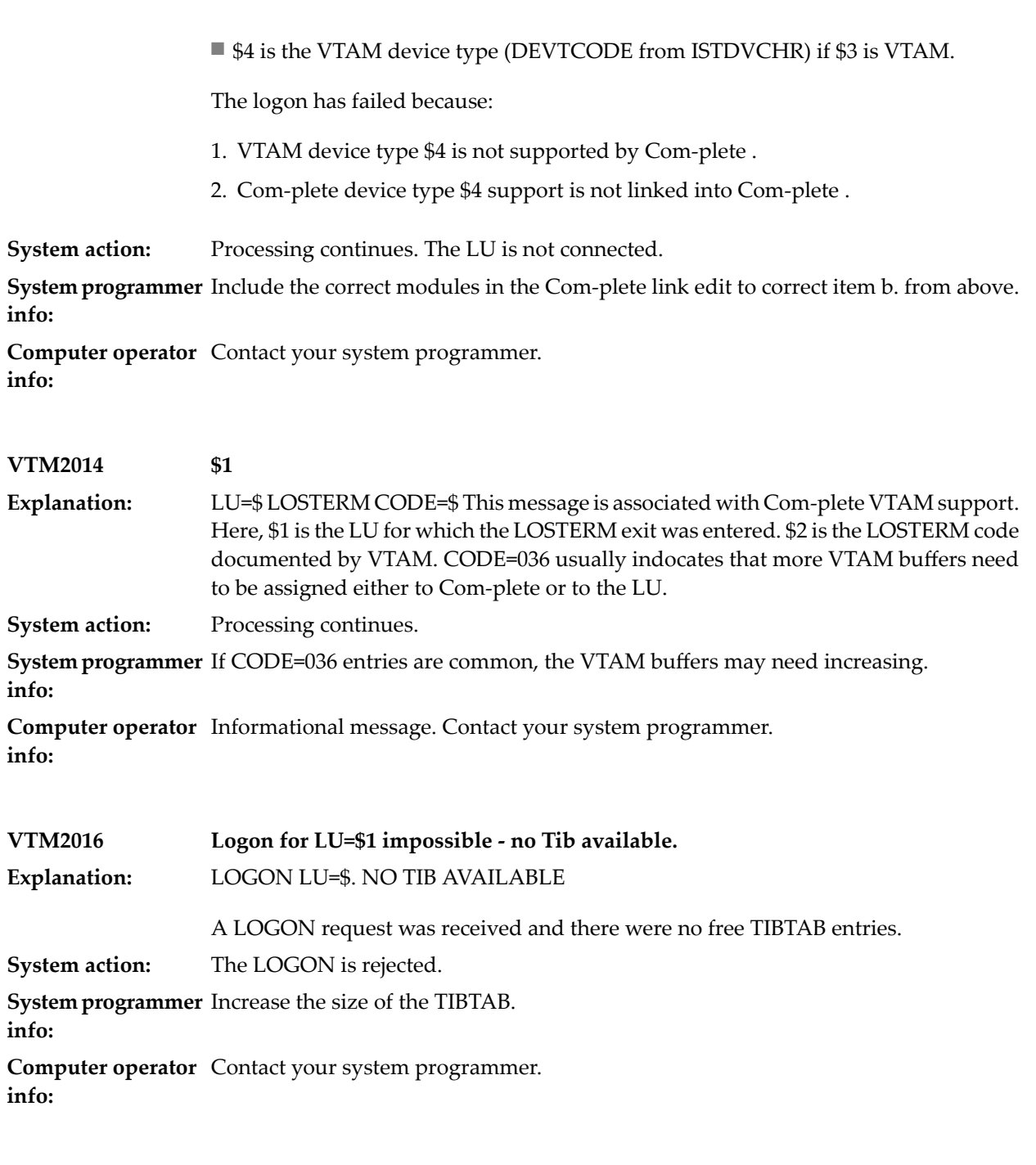

**VTM2020 LOSTERM LU=\$1 Tid=\$2 Code=\$3 Explanation:** LOSTERM LU=\$ TID=\$ CODE=\$ This message is associated with Com-plete VTAM support. Here, \$1 is the LU for which the LOSTERM exit was entered. \$2 is the LOSTERM code documented by VTAM. CODE=036 usually indicates that more VTAM buffers need to be assigned either to Com-plete or to the LU. **System action:** Processing continues.

**System programmer** If CODE=036 entries are common, the VTAM buffers may need increasing. **info:**

**Computer operator** Informational message. Contact your system programmer. **info:**

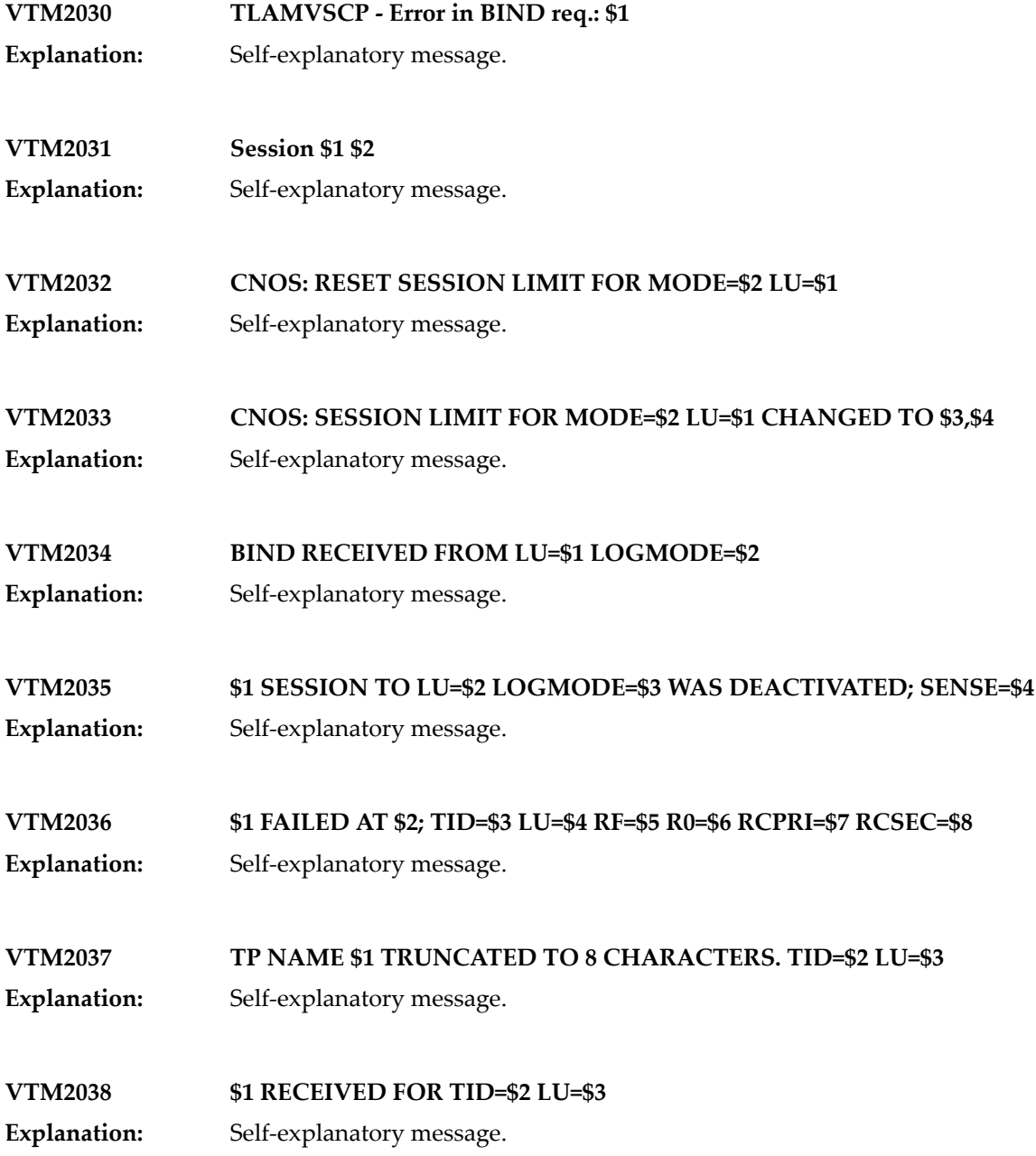

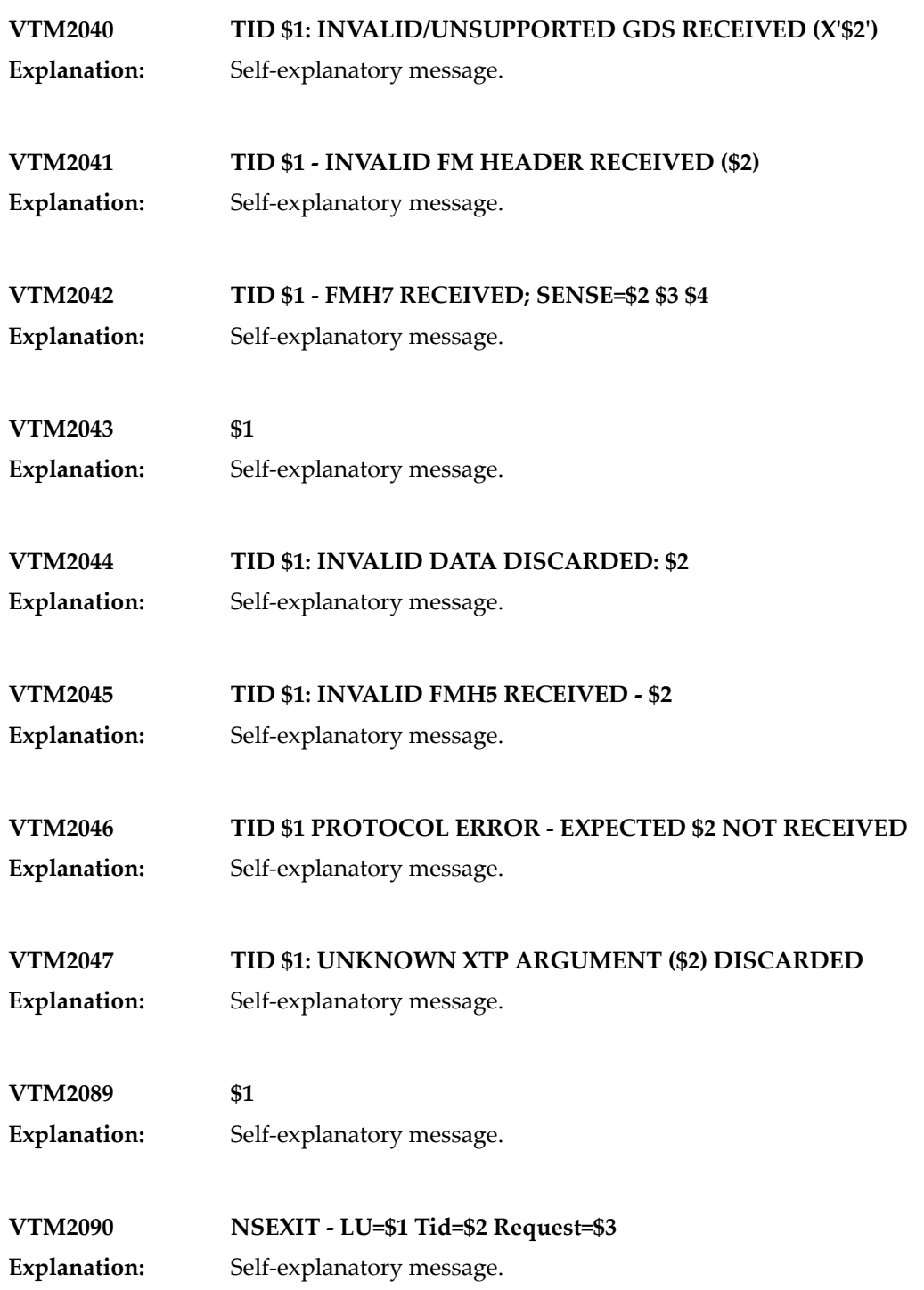

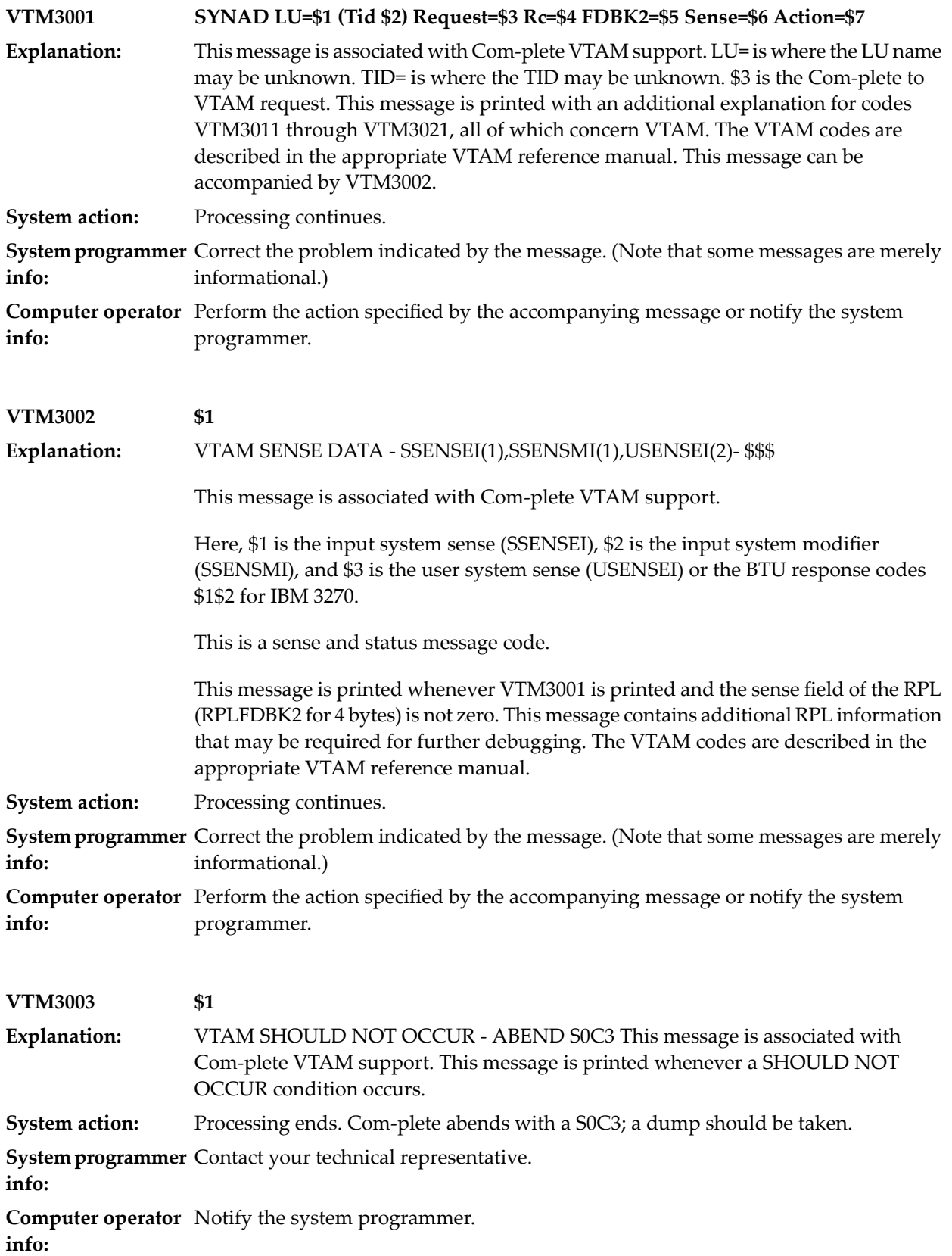
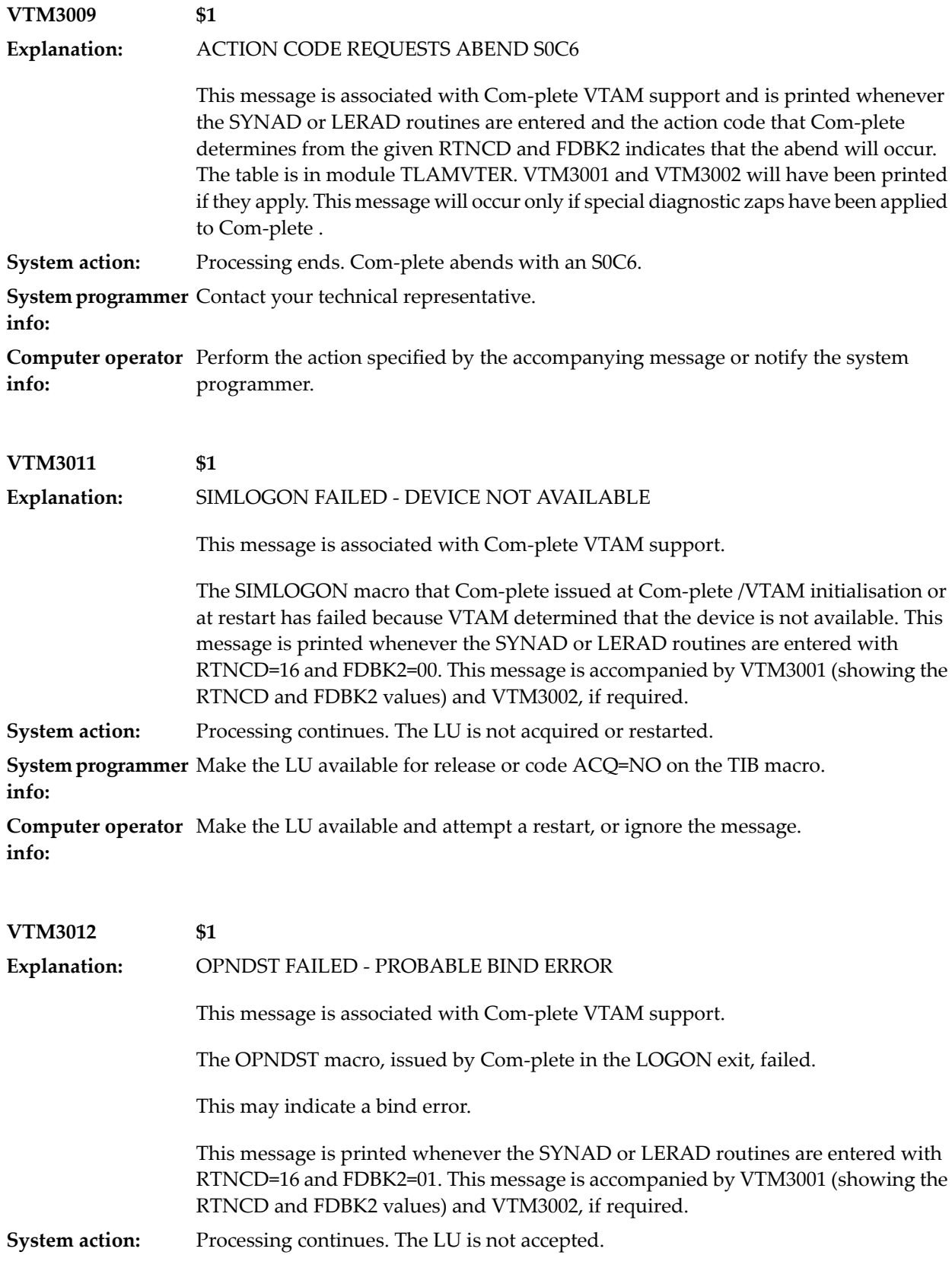

**System programmer** Determine the error reported by VTAM. **info:**

**Computer operator** Contact the system programmer. **info:**

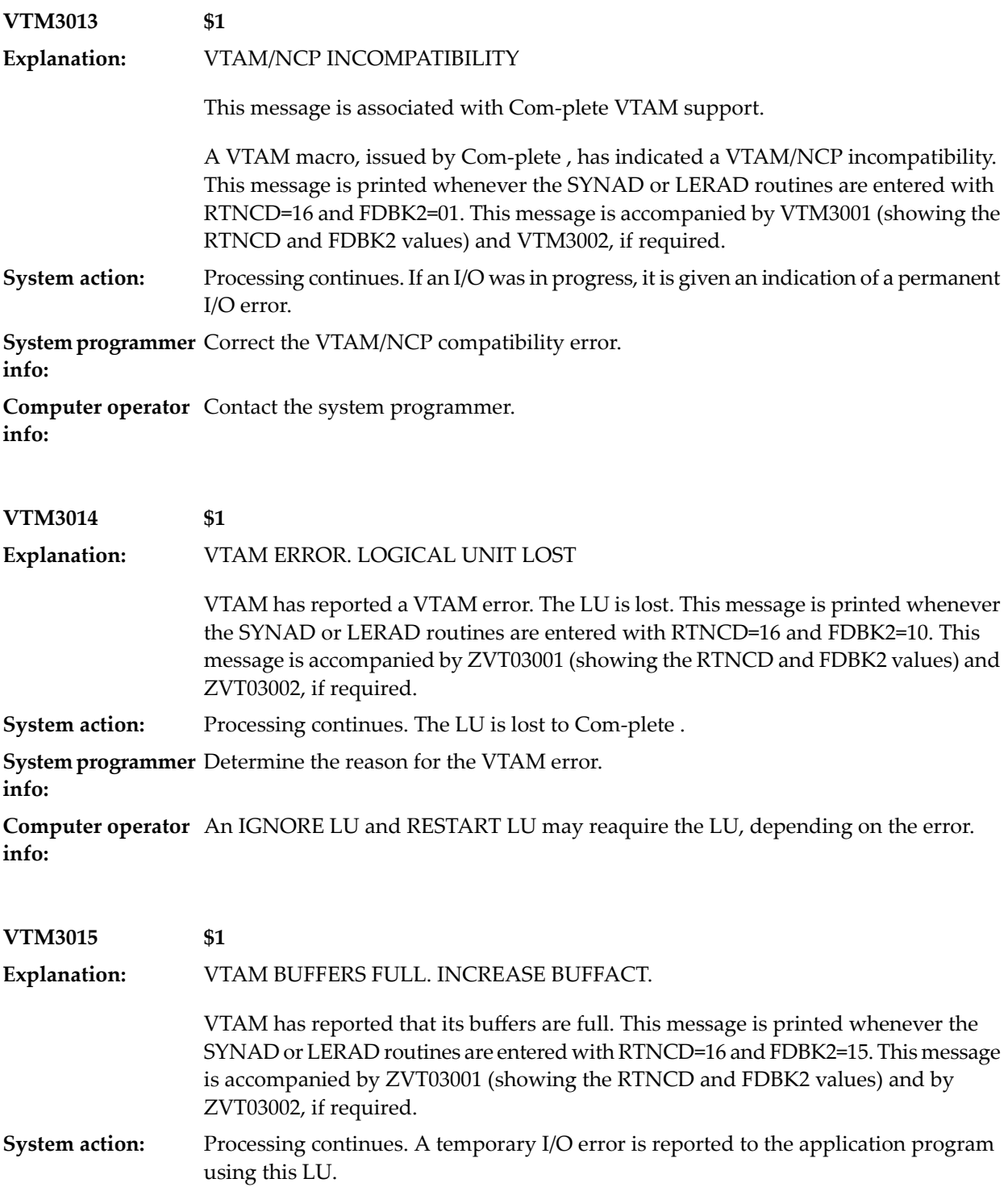

**System programmer** VTAM may need more buffers for this LU. Increase VTAM's BUFFACT. **info:**

**Computer operator** Contact the system programmer. **info:**

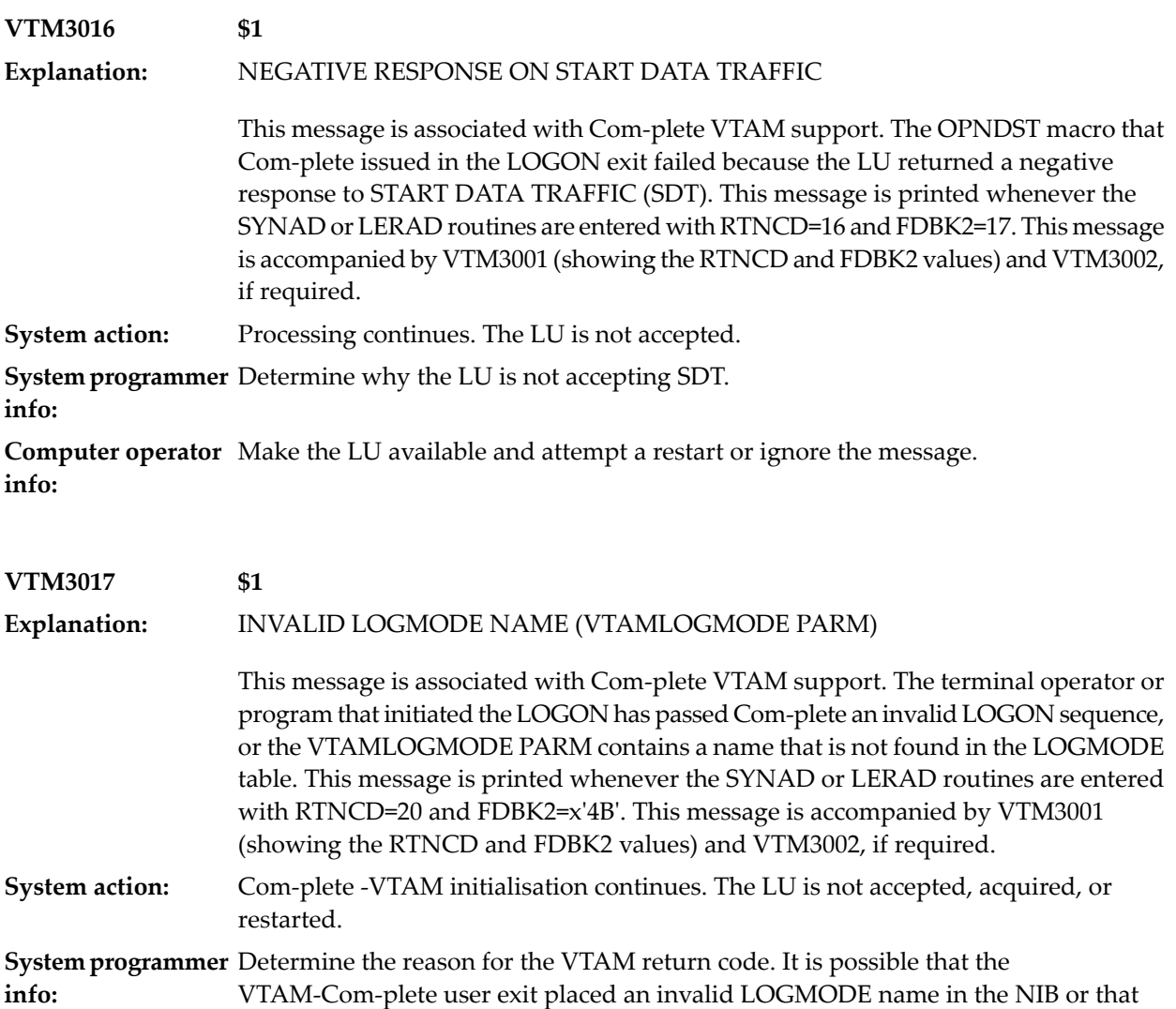

the VTAMLOGMODE PARM is incorrect.

**Computer operator** An IGNORE and RESTART may be attempted for the LU. **info:**

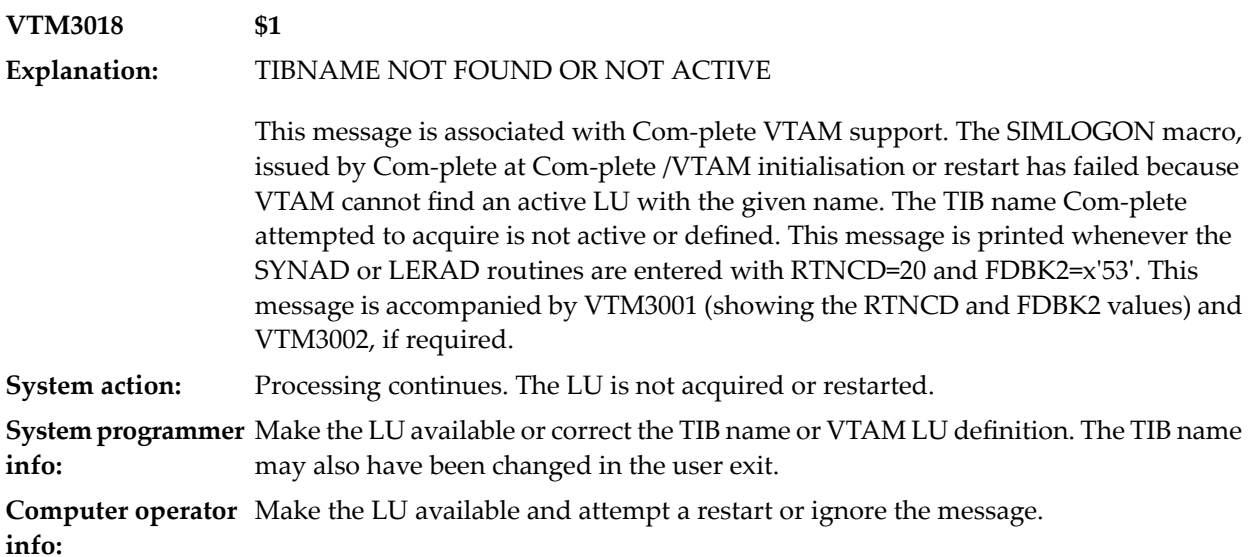

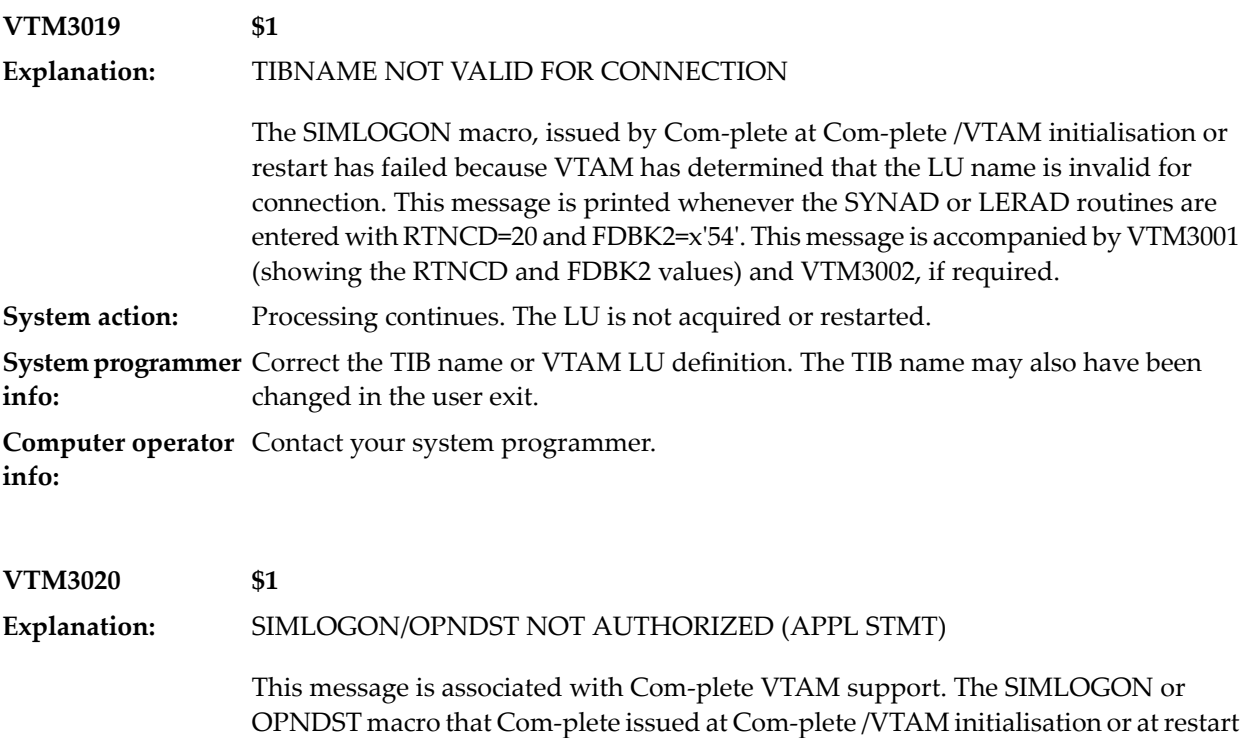

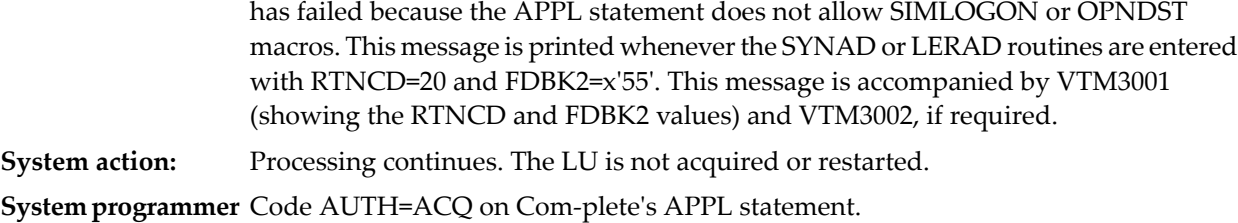

**info:**

**Computer operator** Contact your system programmer. **info:**

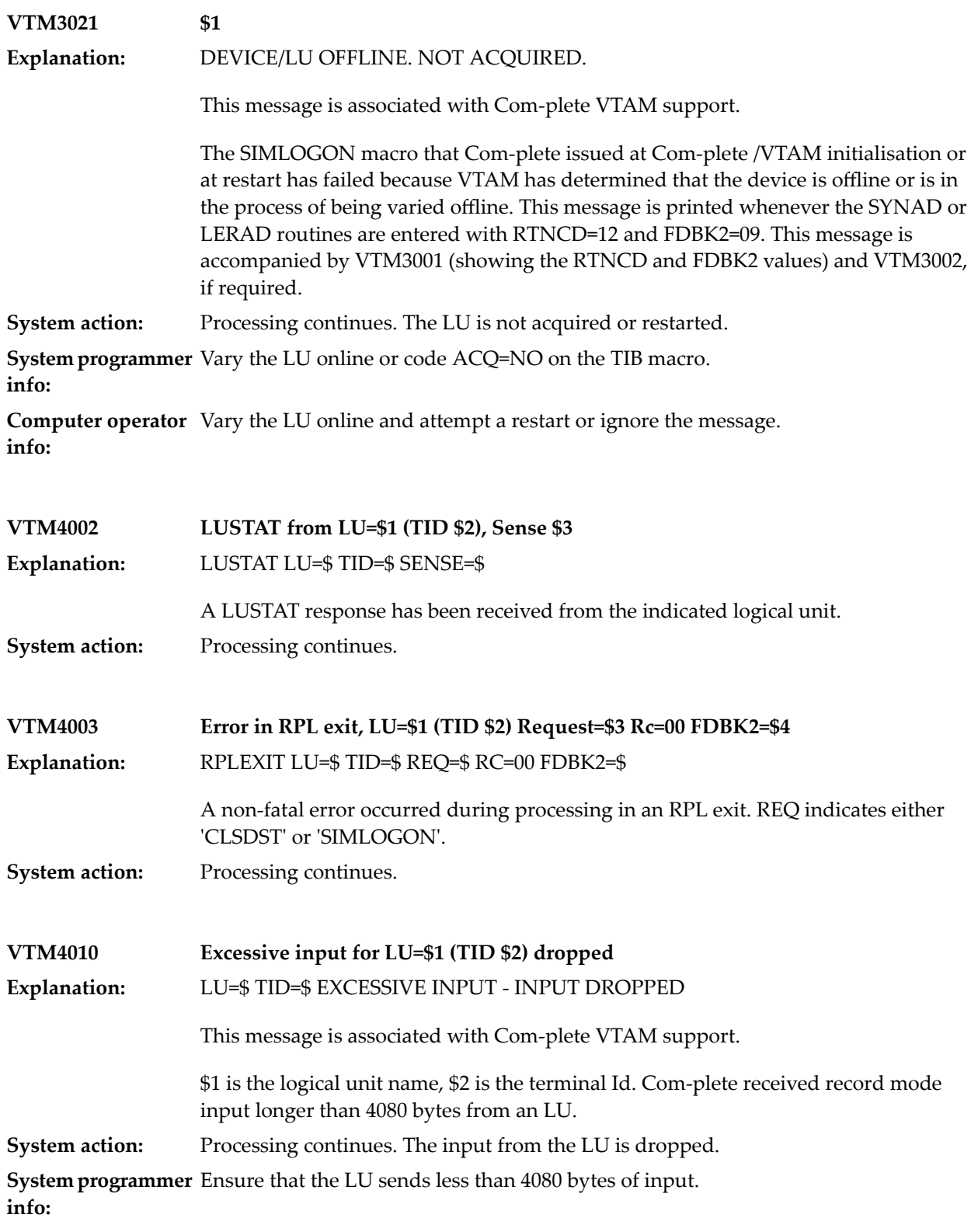

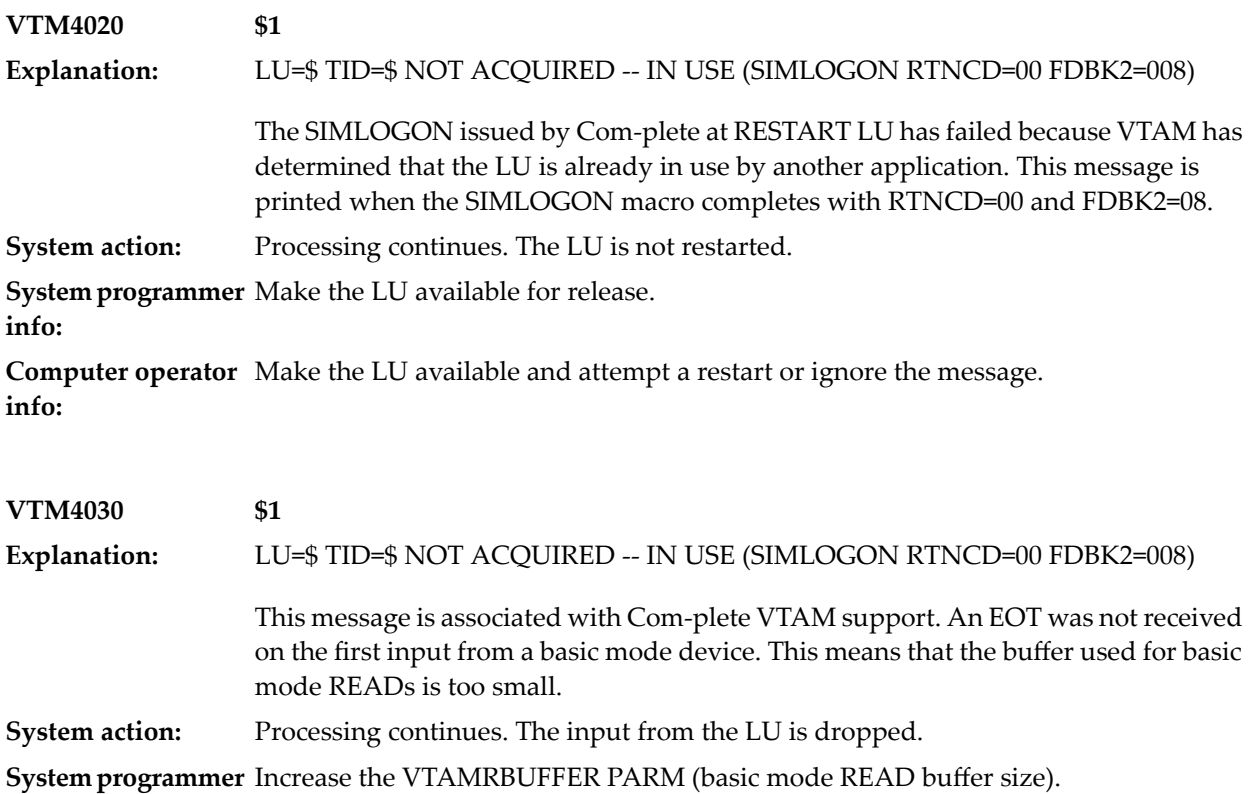

**info:**

### **103 XCOM (ENTIRE System Server) Control**

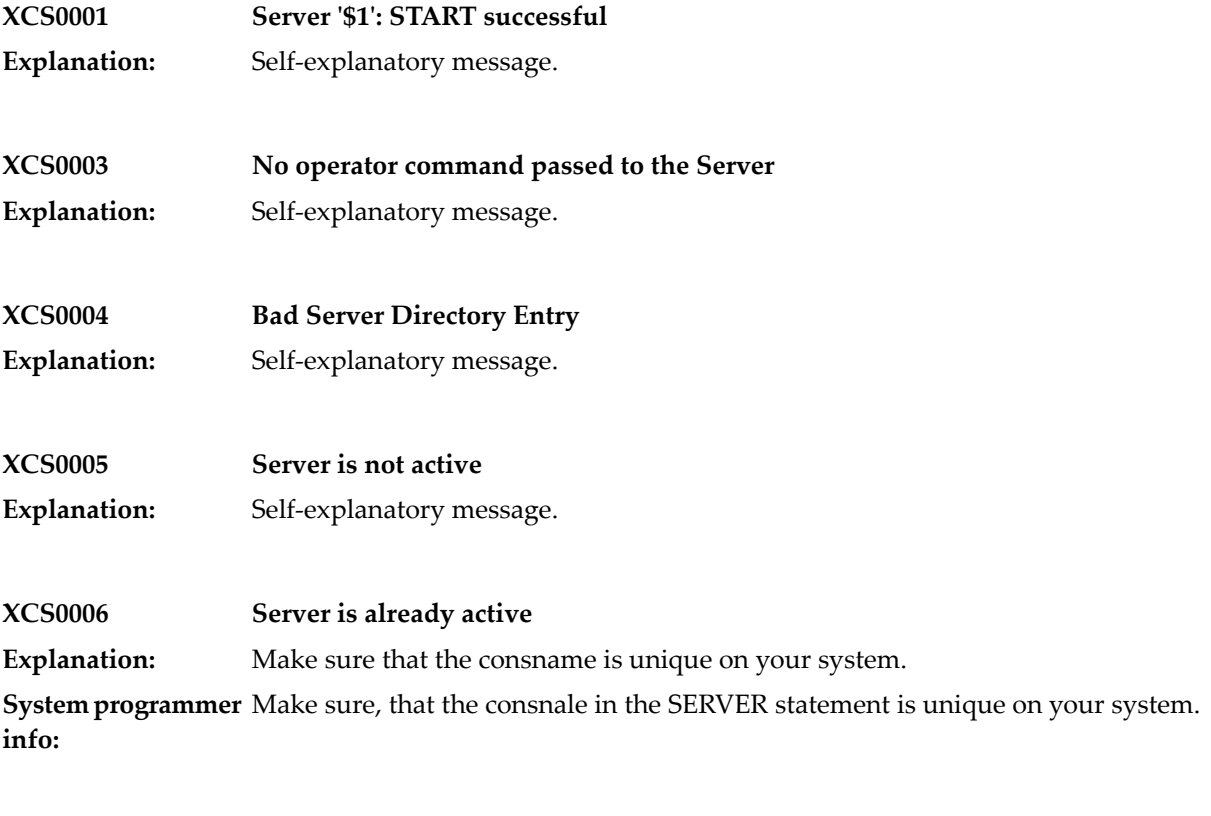

**XCS0007 GETMAIN for the control block failed Explanation:** Self-explanatory message.

#### XCOM (ENTIRE System Server) Control

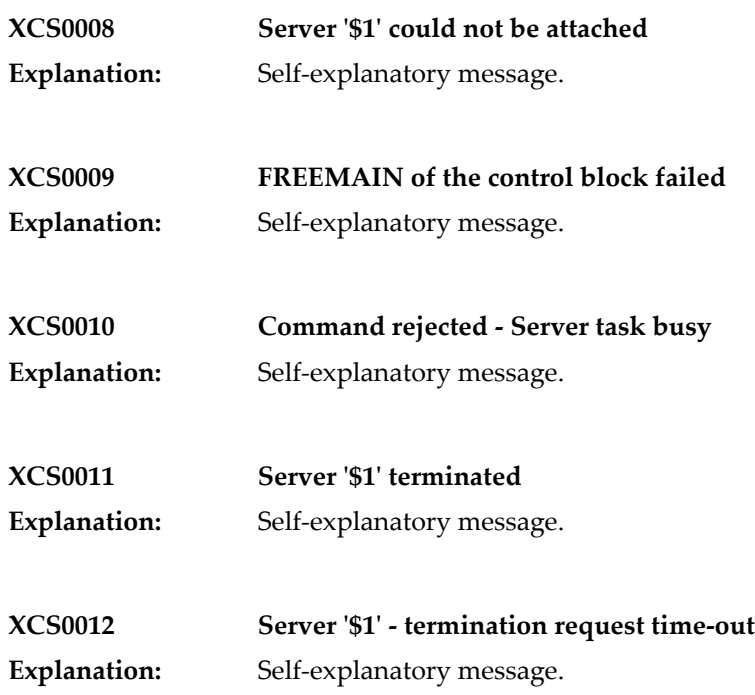

## **104 <sup>2740</sup> Device Support**

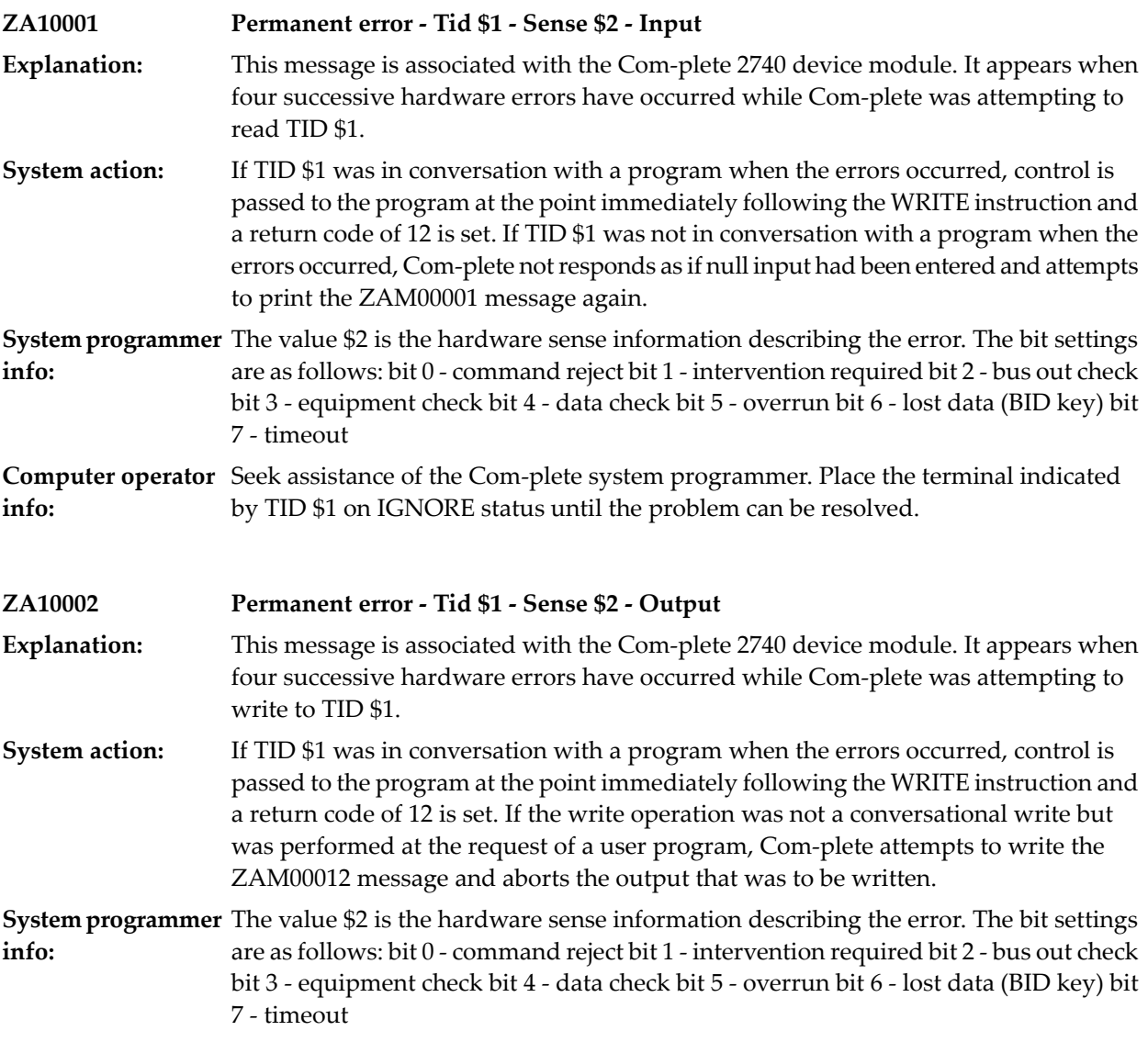

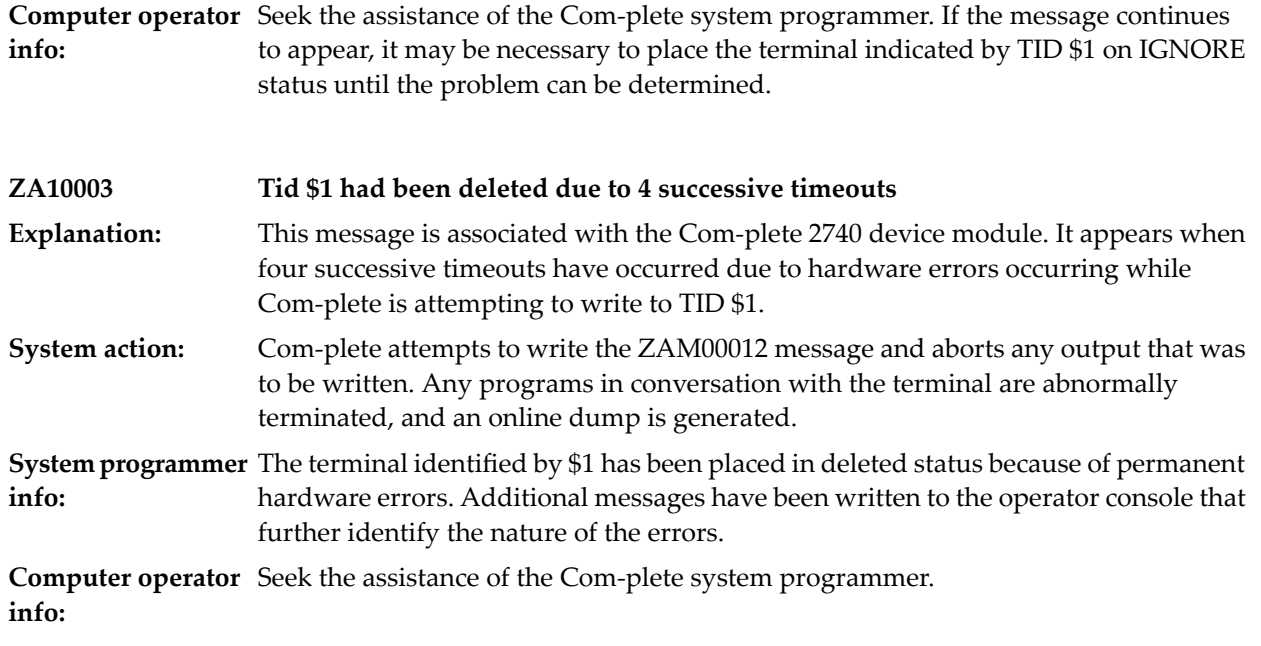

### **105 <sup>3271</sup> Device Support**

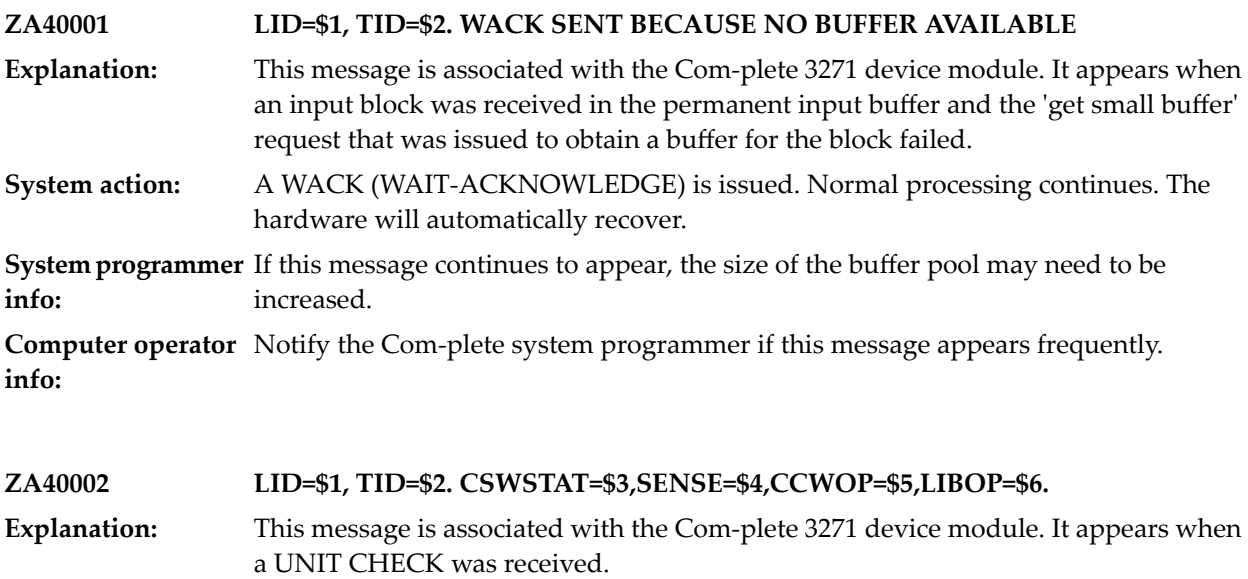

Normal processing continues. A specific poll to LID xxx, TID yyy is issued to obtain error status information. **System action:**

**System programmer** This is a probable hardware error. **info:**

**Computer operator** Notify the Com-plete system programmer. **info:**

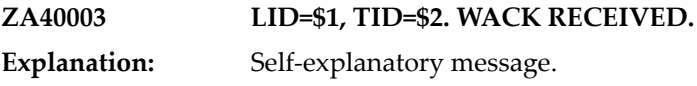

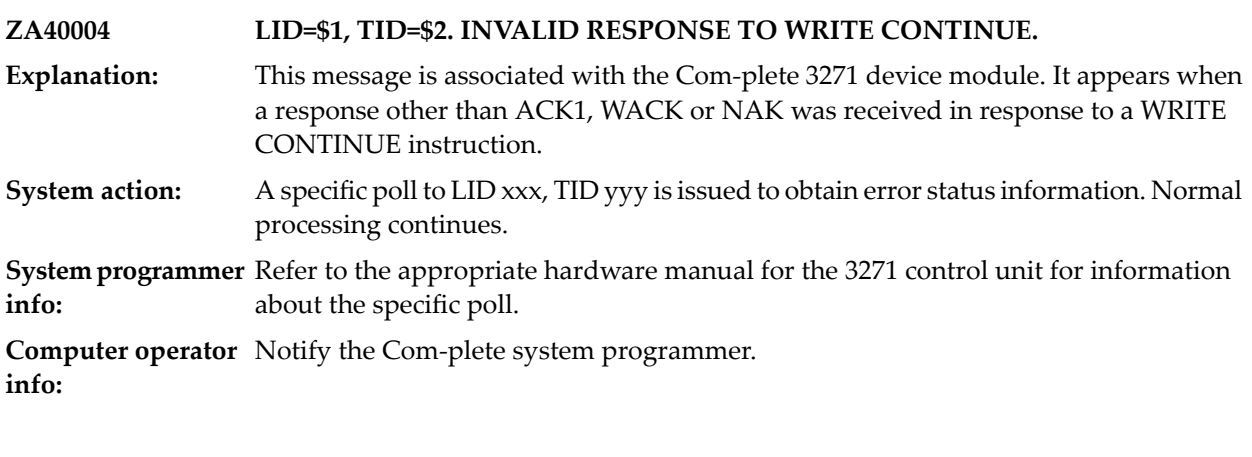

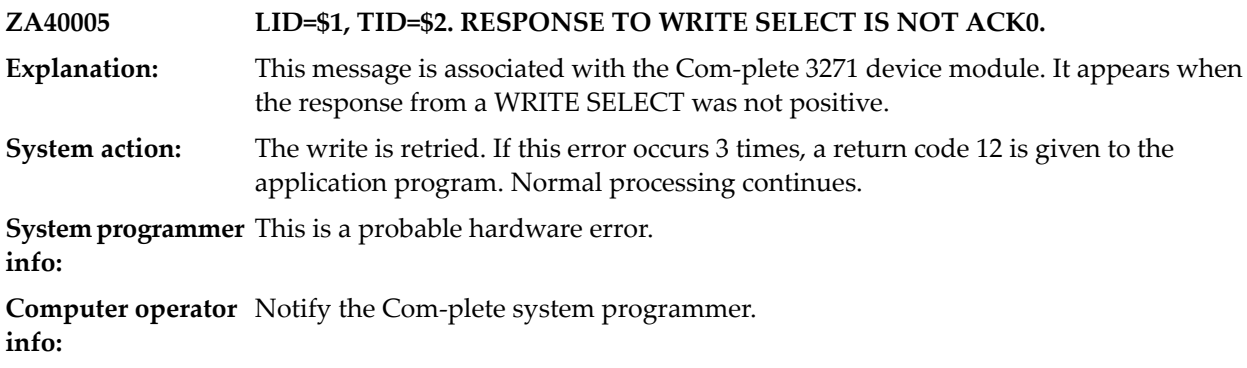

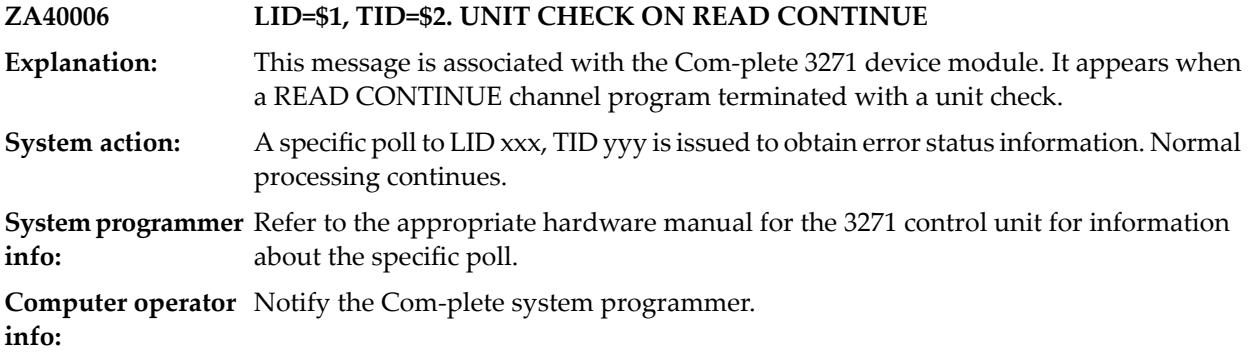

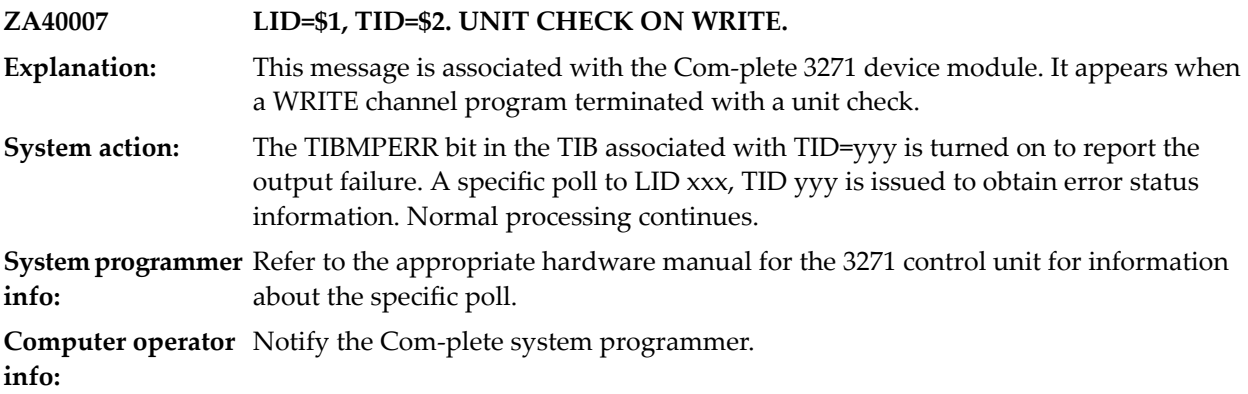

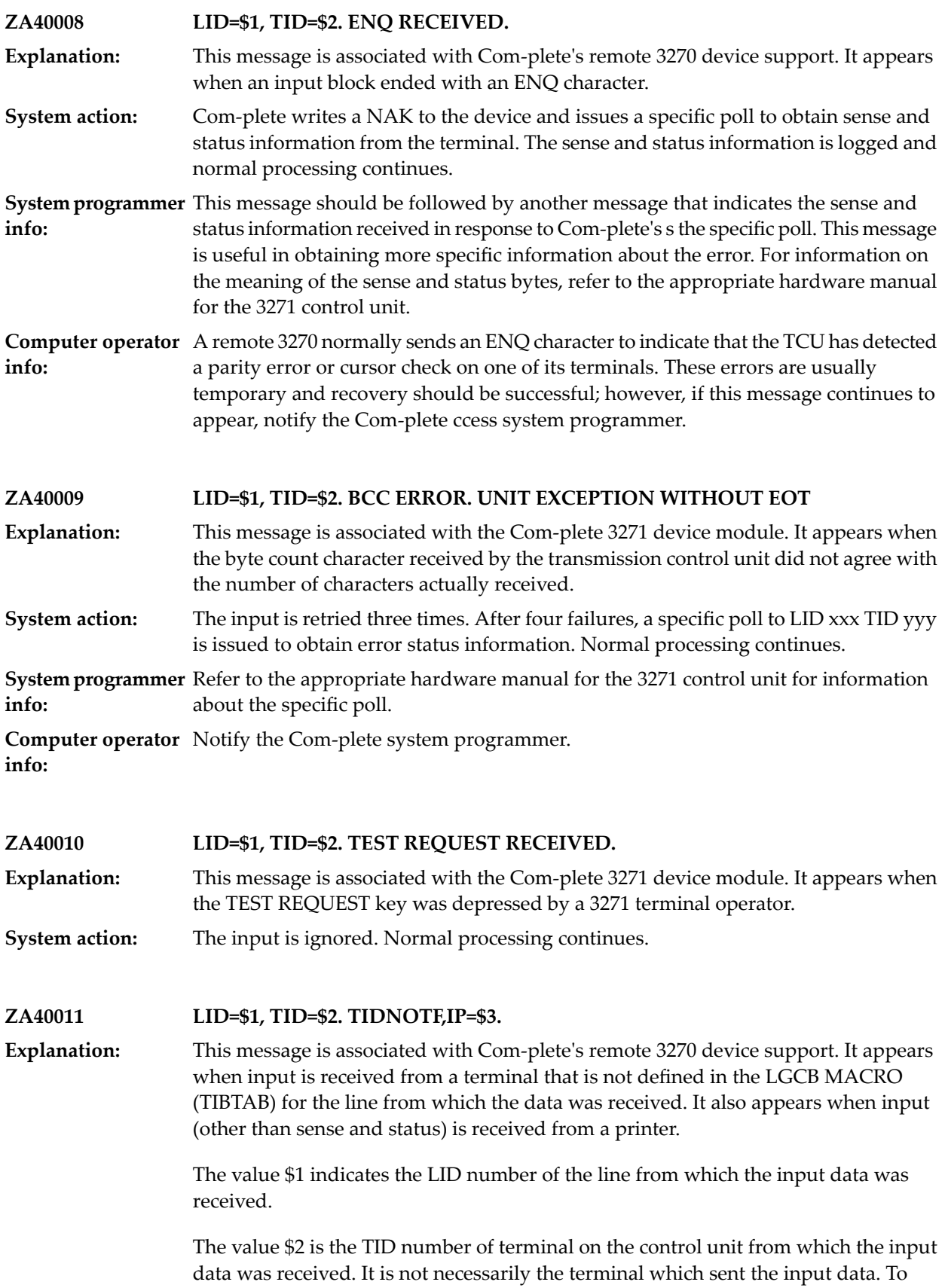

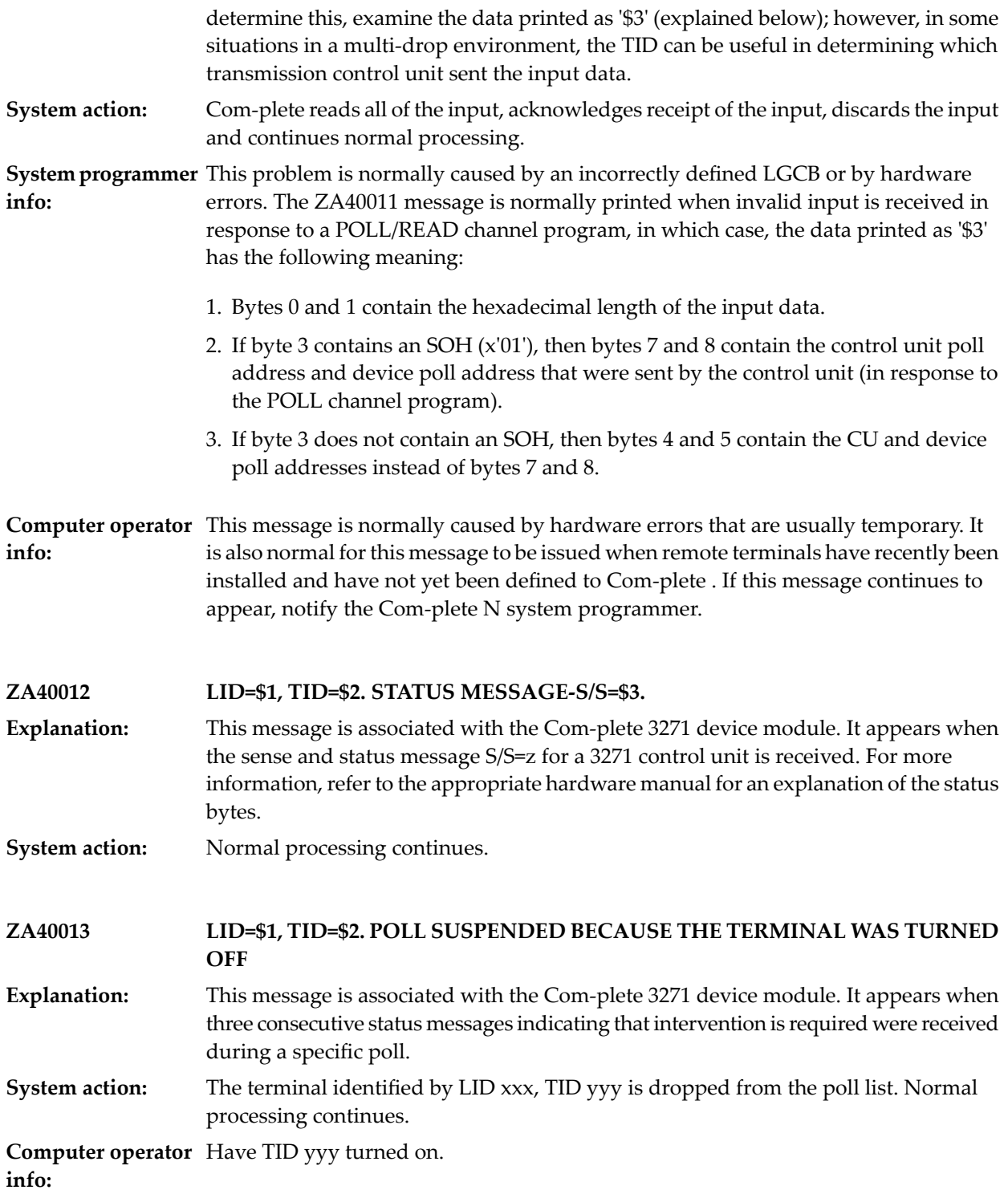

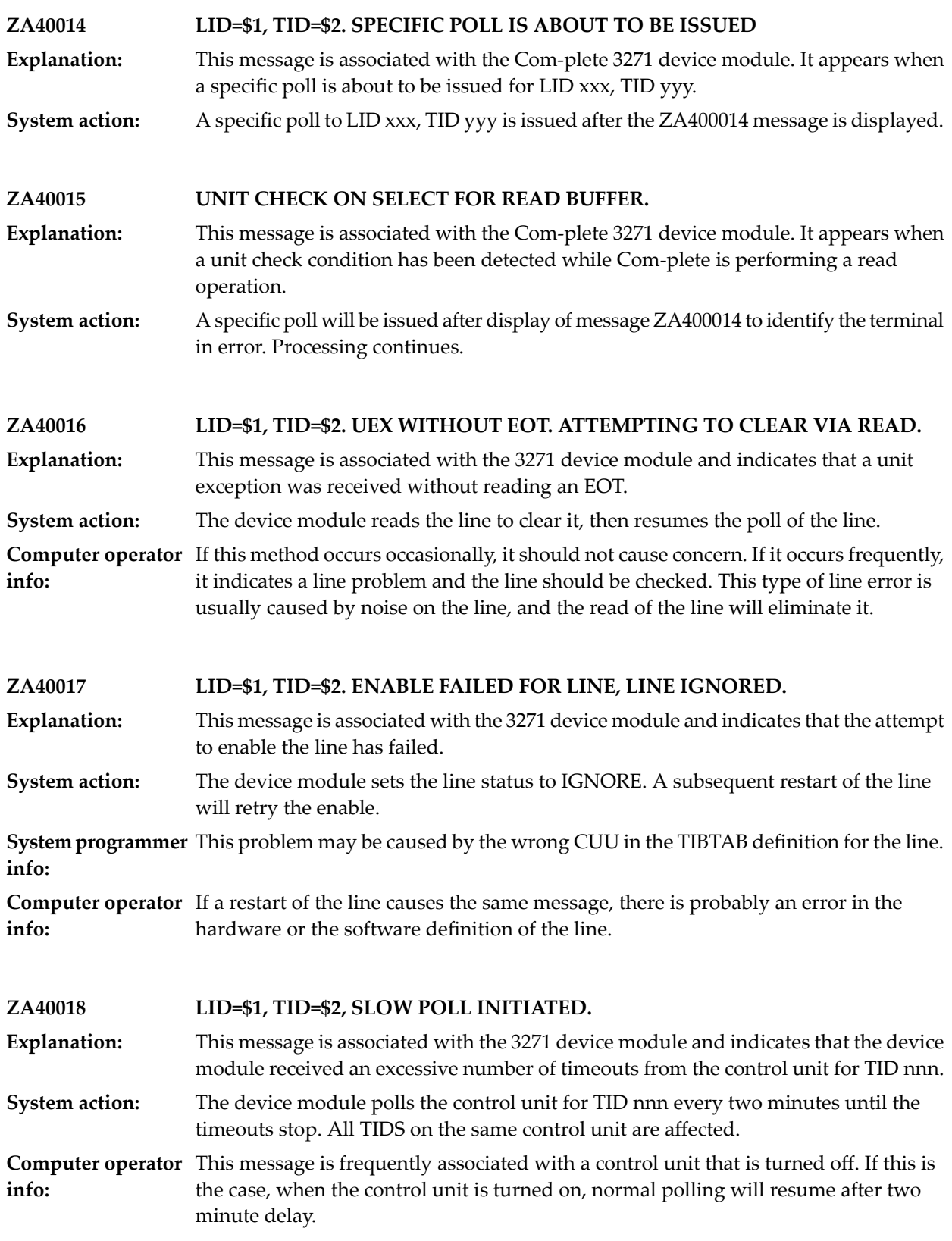

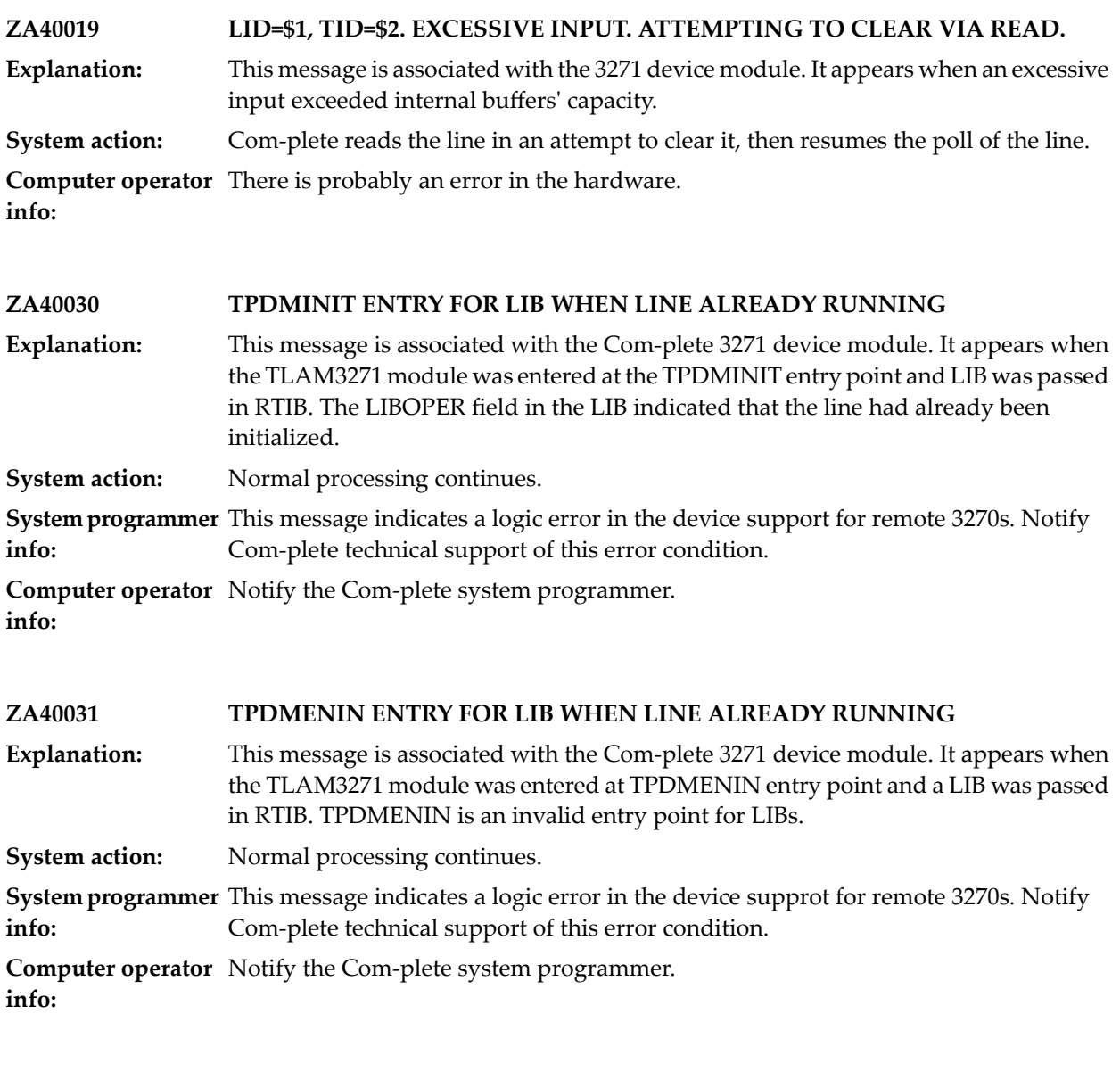

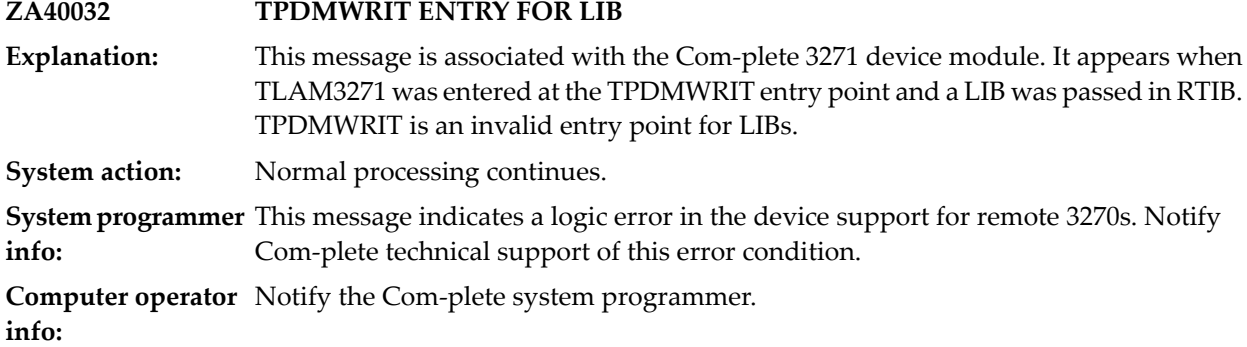

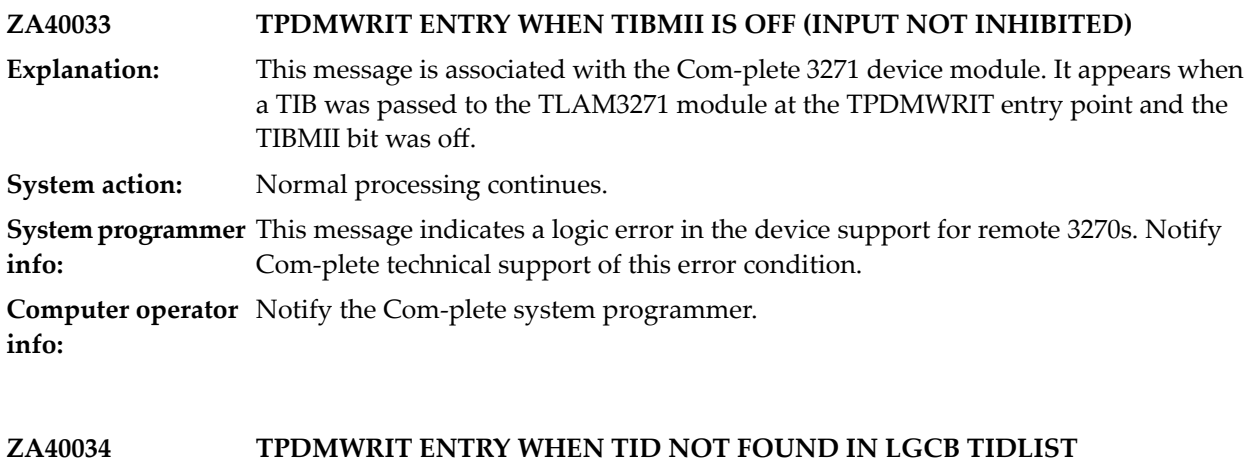

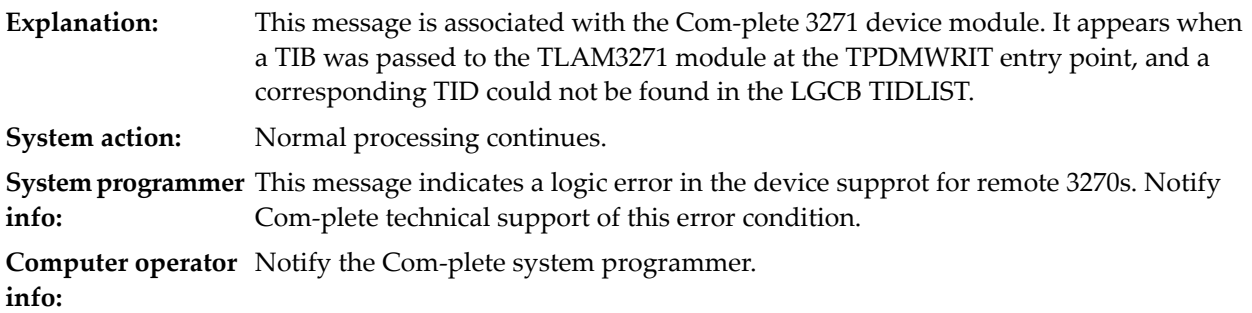

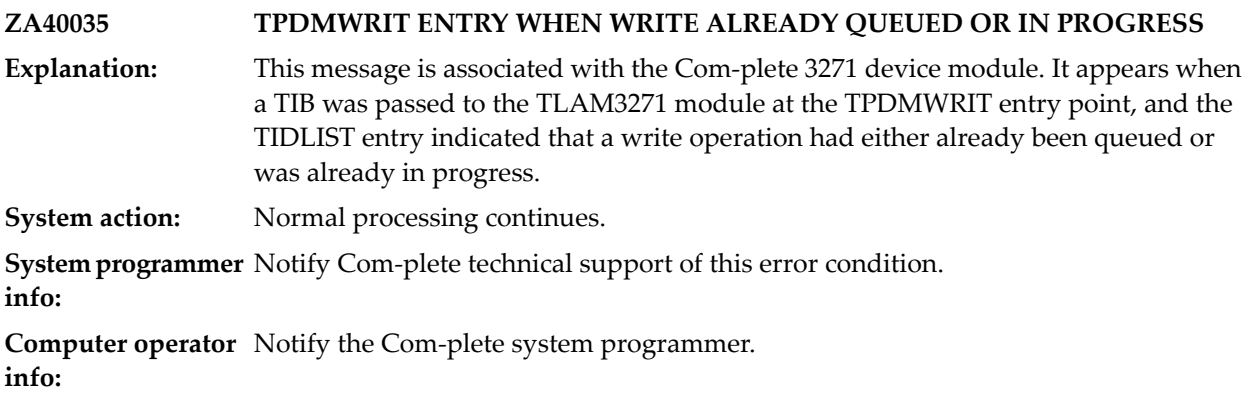

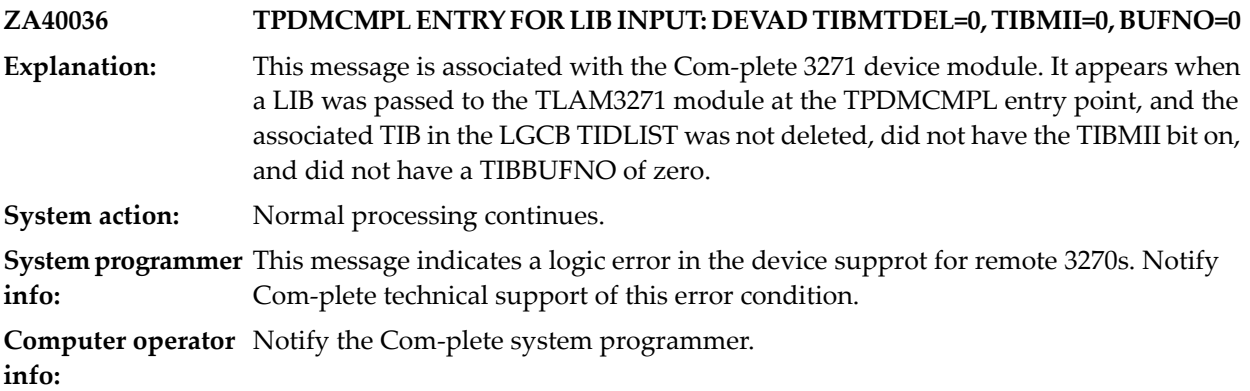

#### **ZA40037 TPDMCMPL ENTRY FOR LIB INPUT: LAST CHAR NOT ETX OR ETB**

This message is associated with the Com-plete 3271 device module. It appears when the last character of input received was neither ETX nor ETB. **Explanation:**

**System action:** The input is processed as though an ETX had been received.

**System programmer** Notify Com-plete technical support of this error condition.

**info:**

**Computer operator** Notify the Com-plete system programmer. **info:**

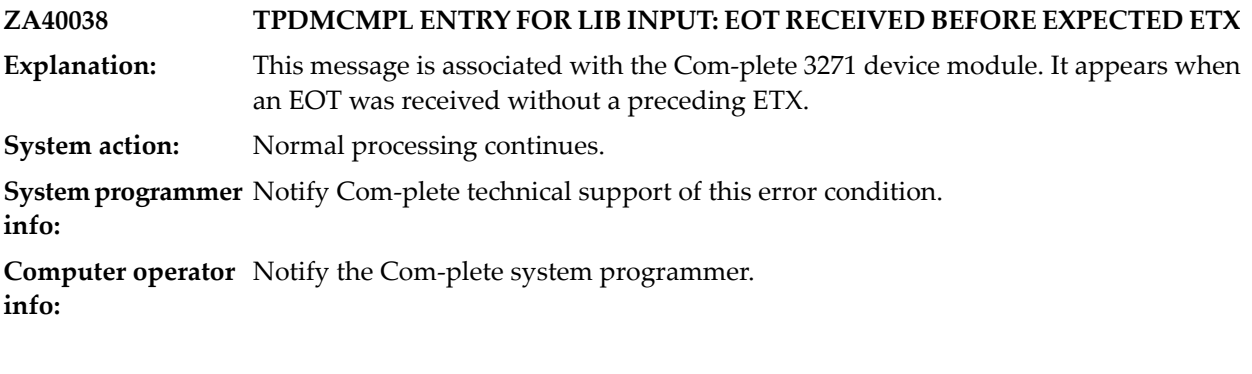

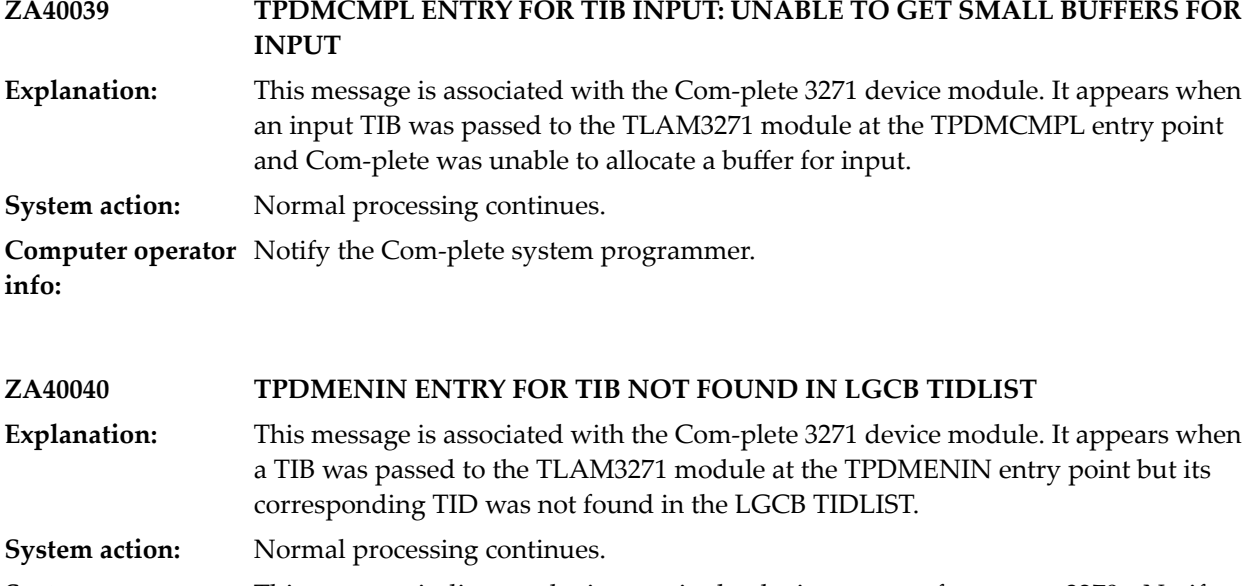

**System programmer** This message indicates a logic error in the device support for remote 3270s. Notify Com-plete technical support of this error condition. **info:**

**Computer operator** Notify the Com-plete system programmer. **info:**

# **106 <sup>3270</sup> Device Support Processing**

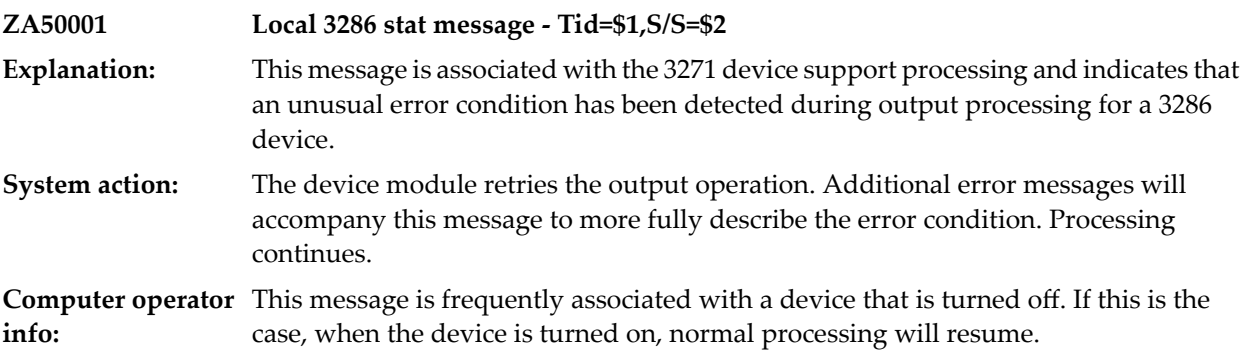

## **107 Teletype Support**

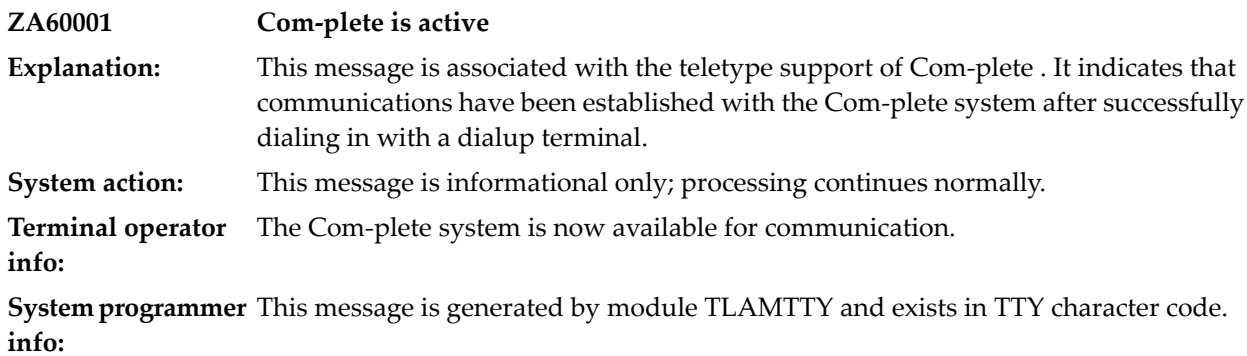

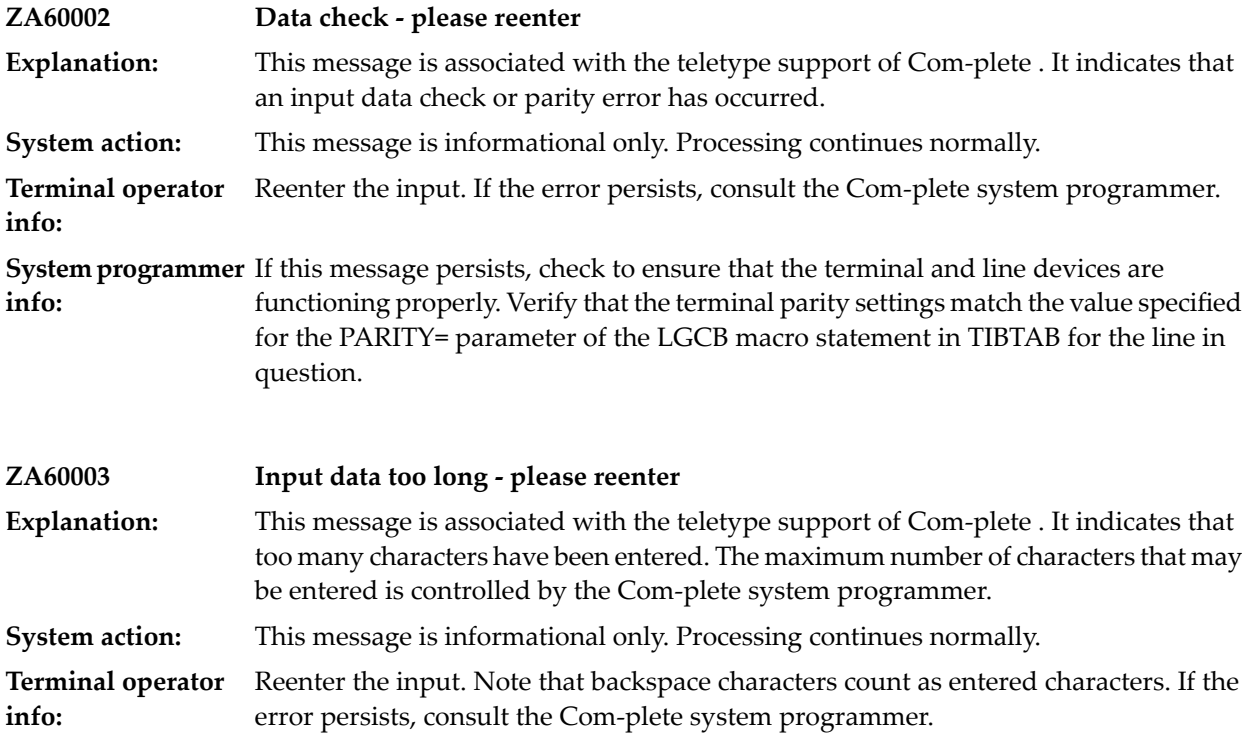

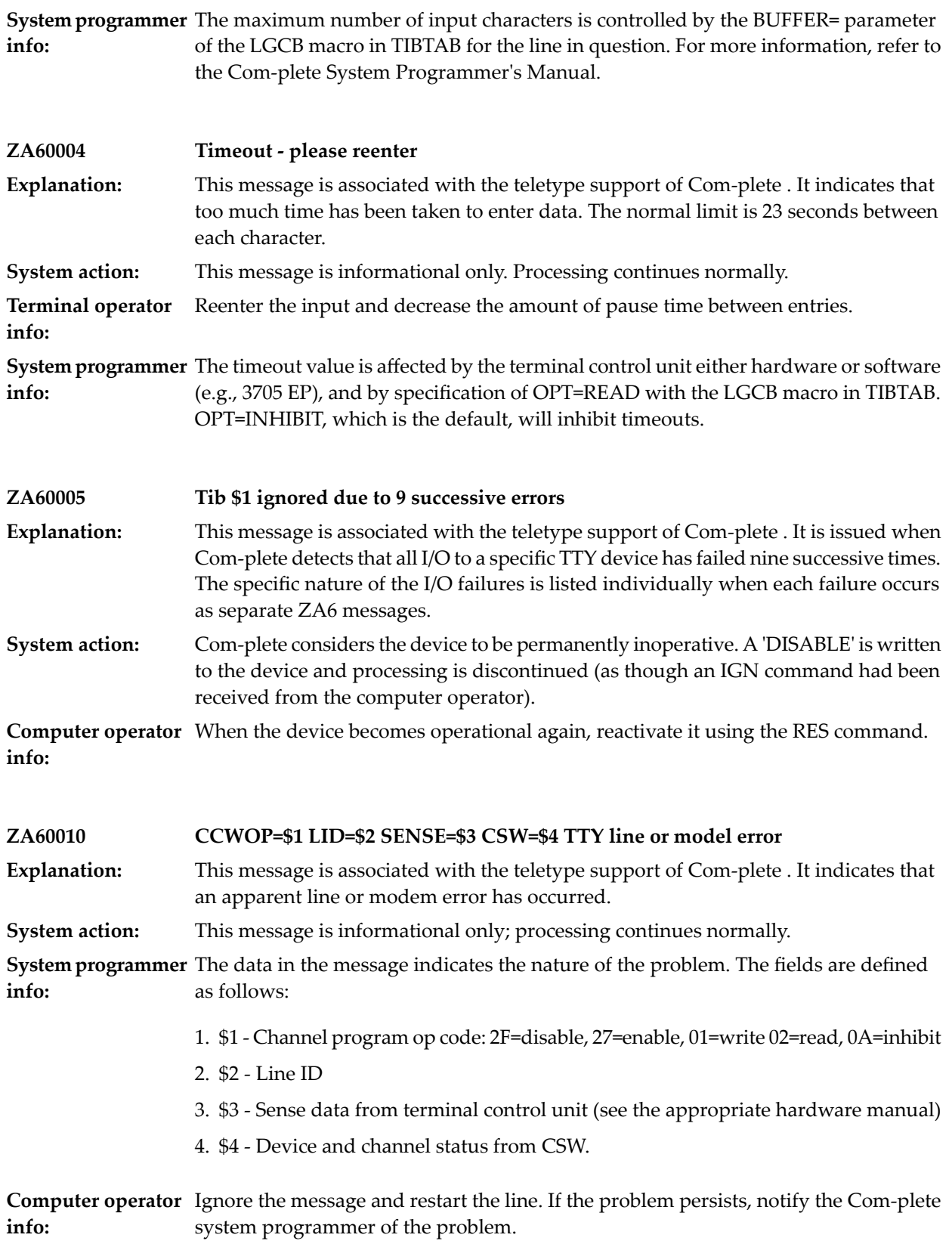

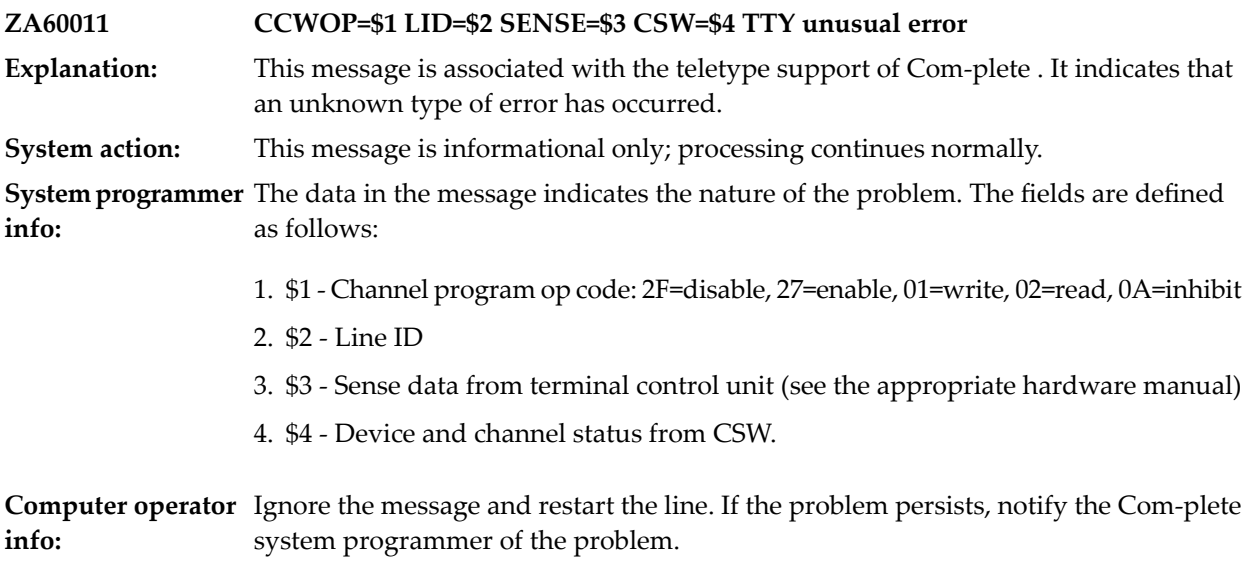

### **108 <sup>2741</sup> Support**

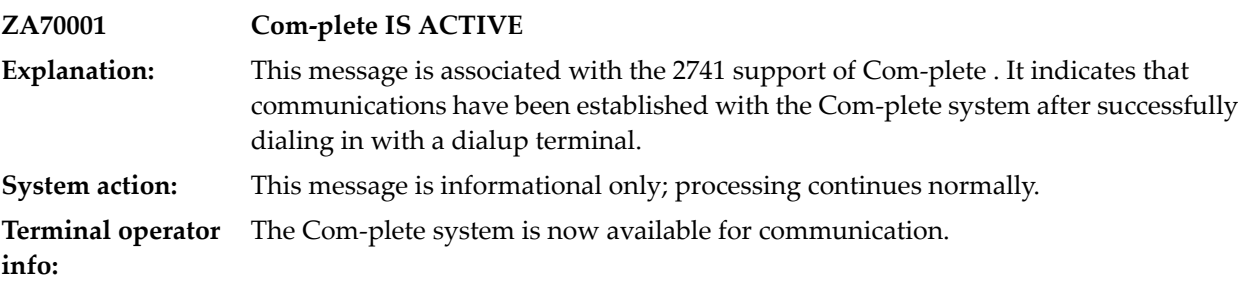

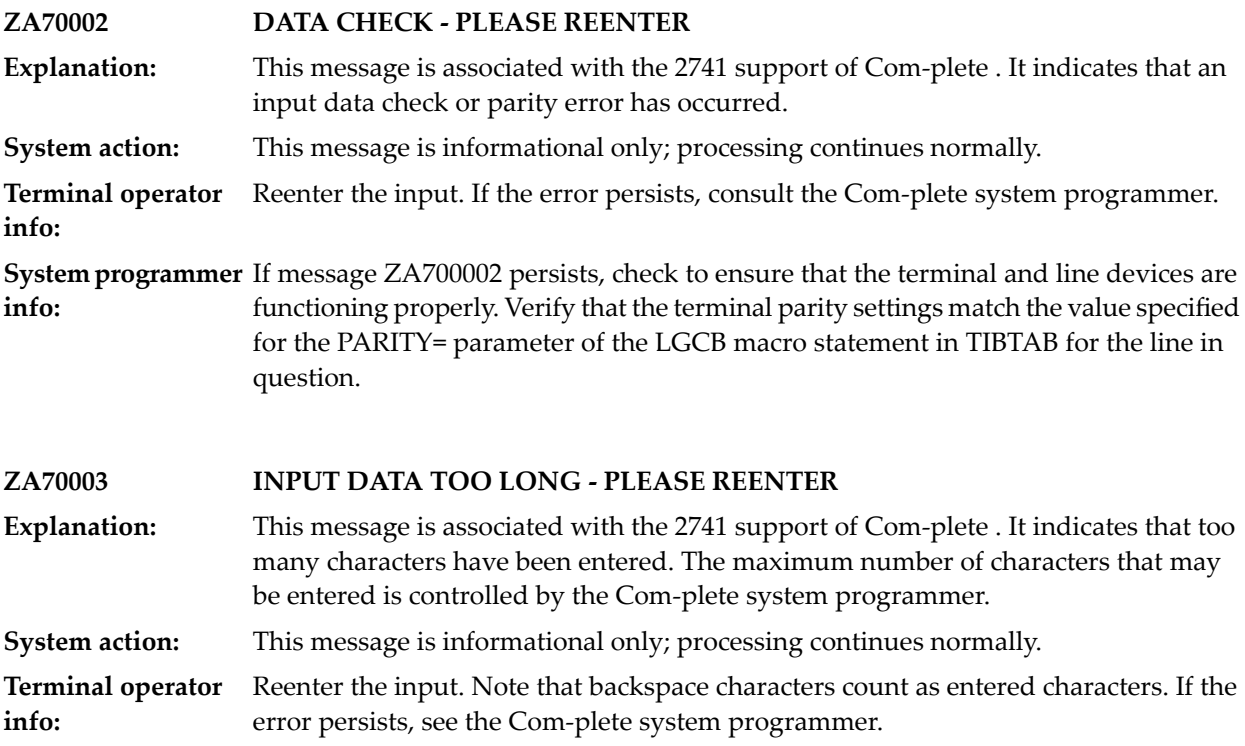

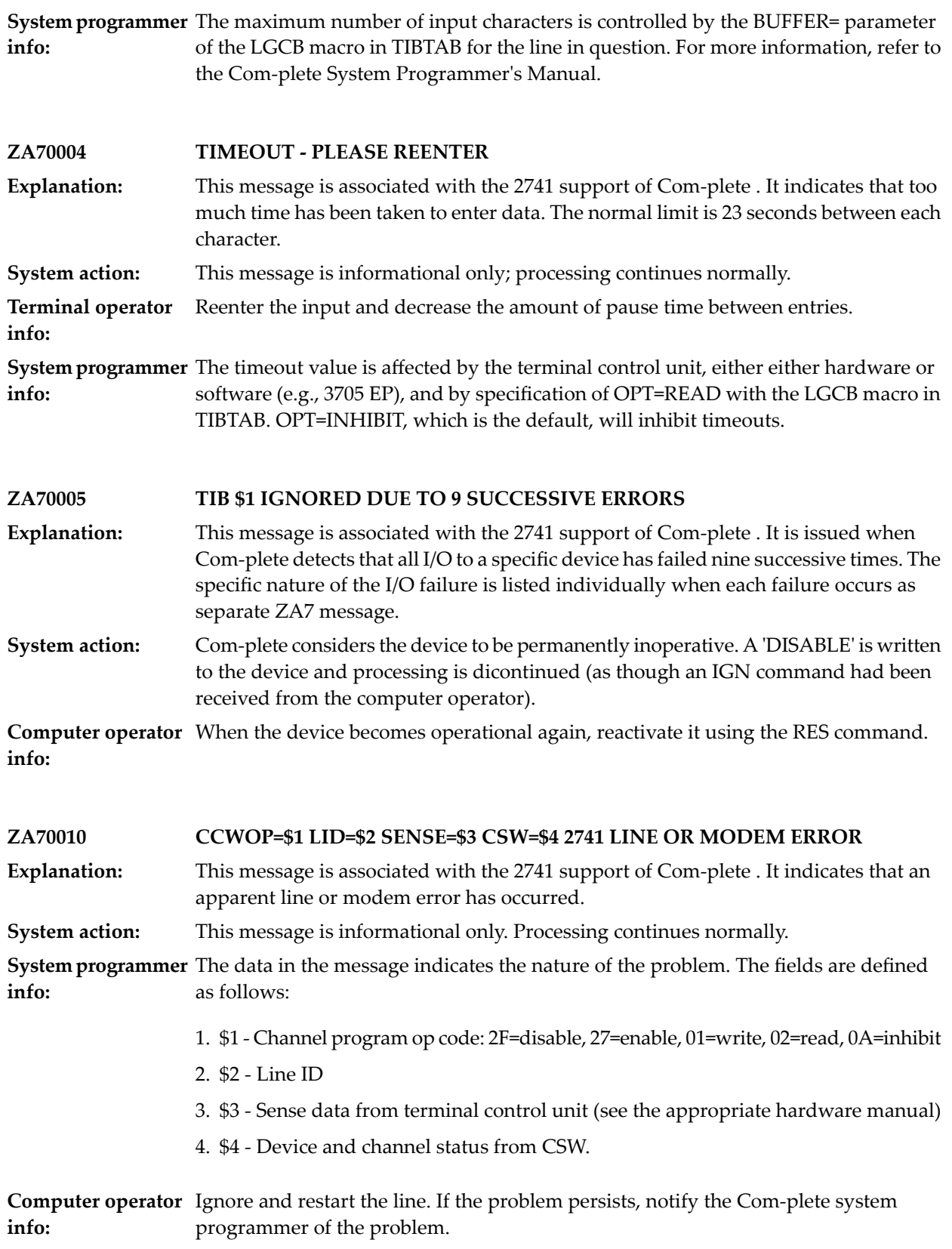

![](_page_602_Picture_275.jpeg)

### **109 Zap and Applymod display/modification (UUTIL ZA)**

![](_page_604_Picture_334.jpeg)

**Terminal operator** Inform your Com-plete system programmer.

**info:**

 $S$ **ystem programmer** Determine why the zap table, TLFIX, is unavailable and make it available to Com-plete . **info:**

![](_page_605_Picture_336.jpeg)

## **110 File I/O Device Error Processing**

![](_page_606_Picture_545.jpeg)

![](_page_607_Picture_487.jpeg)

# **111 COMDMP Dump Dataset Processing (VSE only)**

![](_page_608_Picture_410.jpeg)

![](_page_609_Picture_560.jpeg)

![](_page_610_Picture_653.jpeg)

![](_page_611_Picture_327.jpeg)
## **112 SETEID Processing**

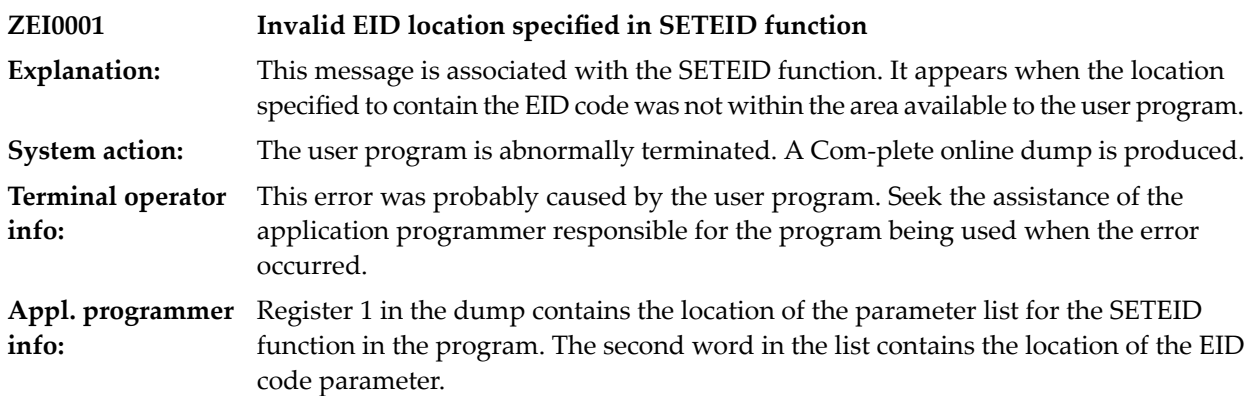

# **113 'ENQ' OPERATOR COMMAND PROCESSING**

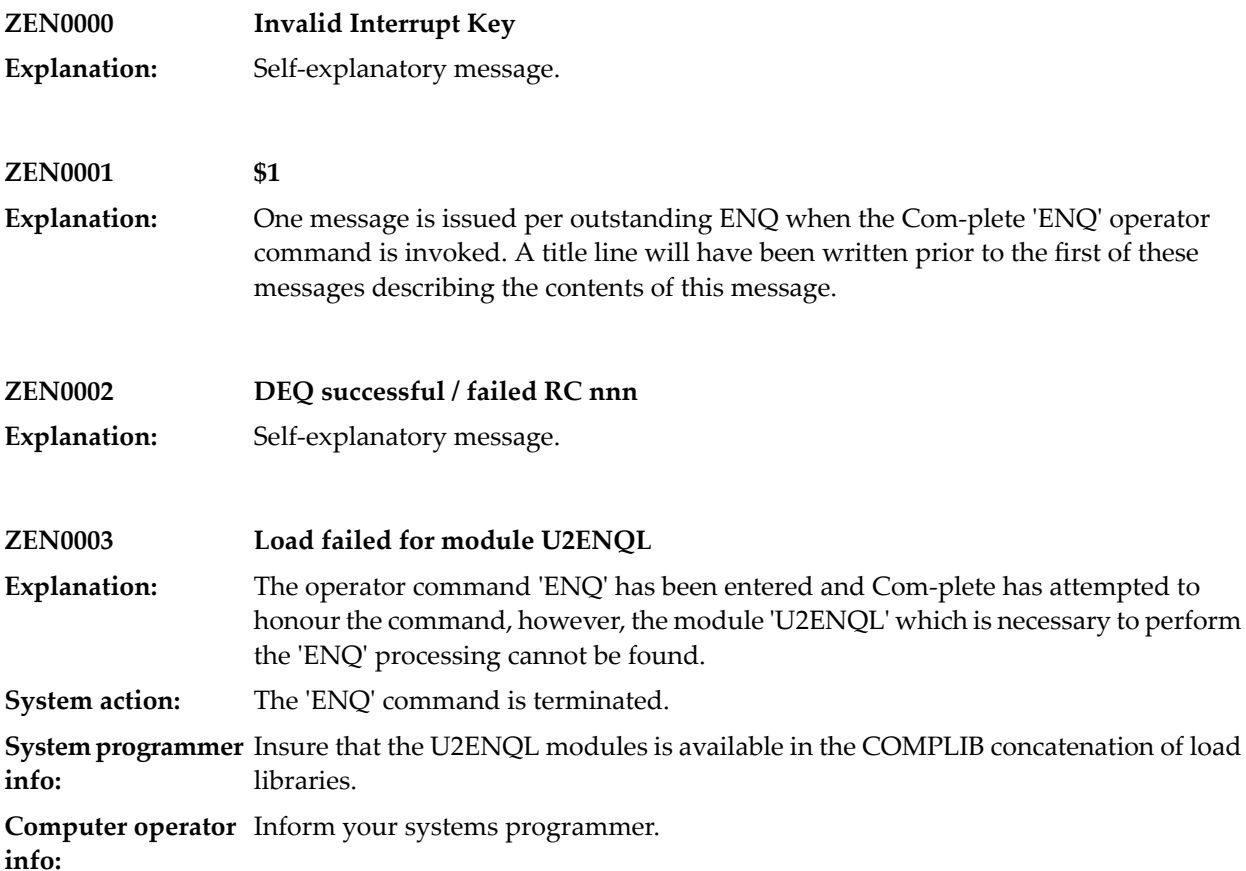

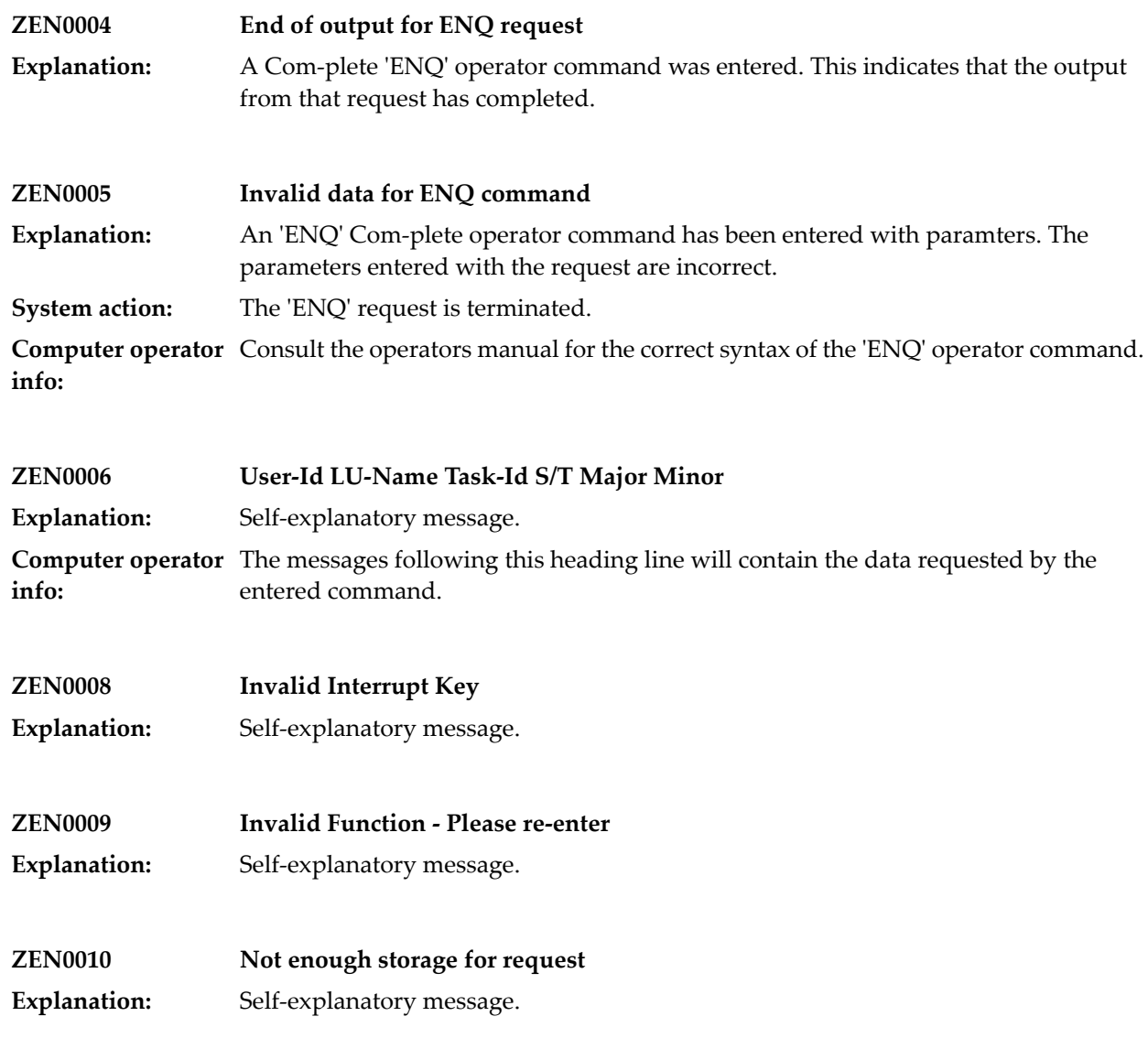

## **114 OPEN/CLOSE Support**

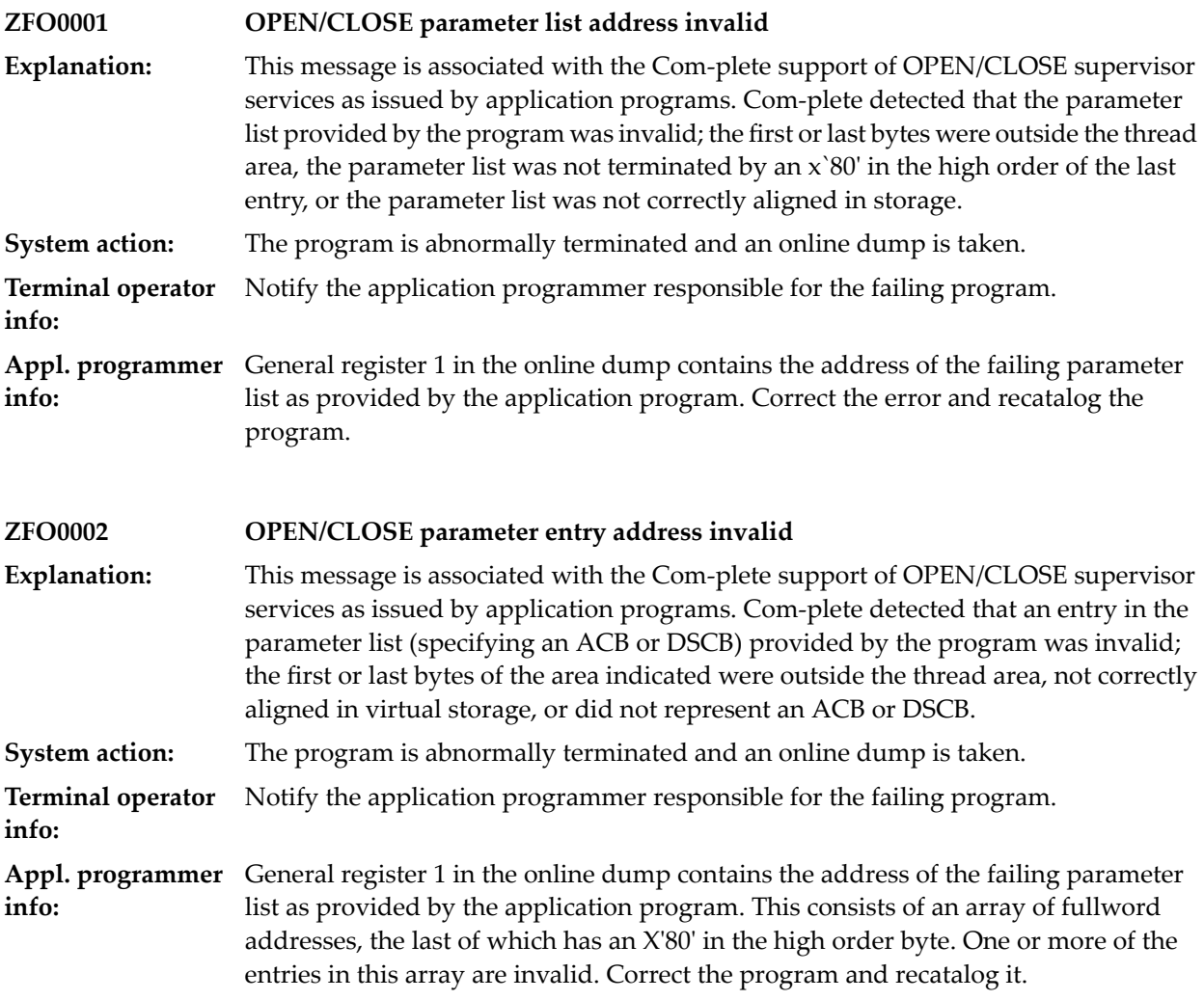

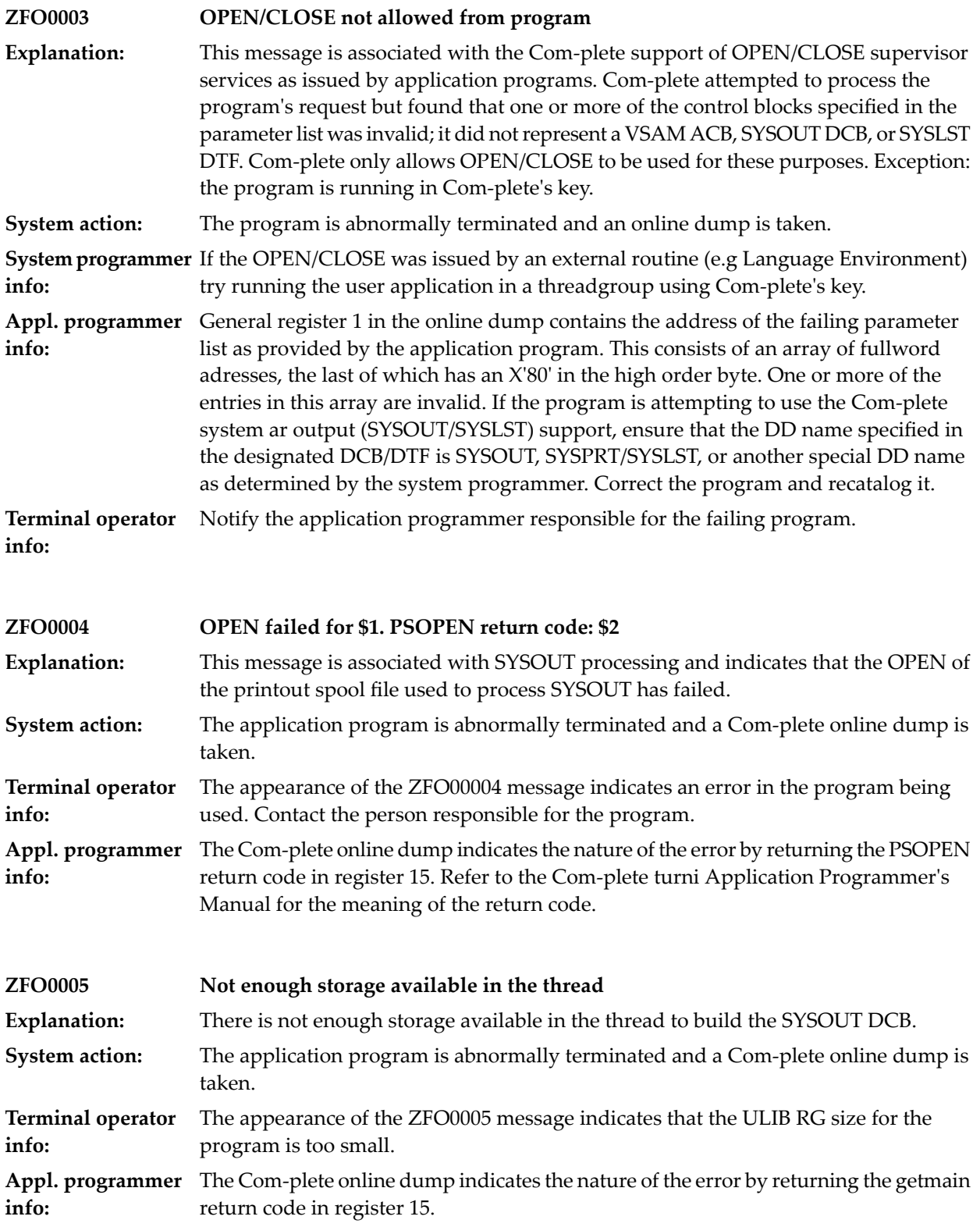

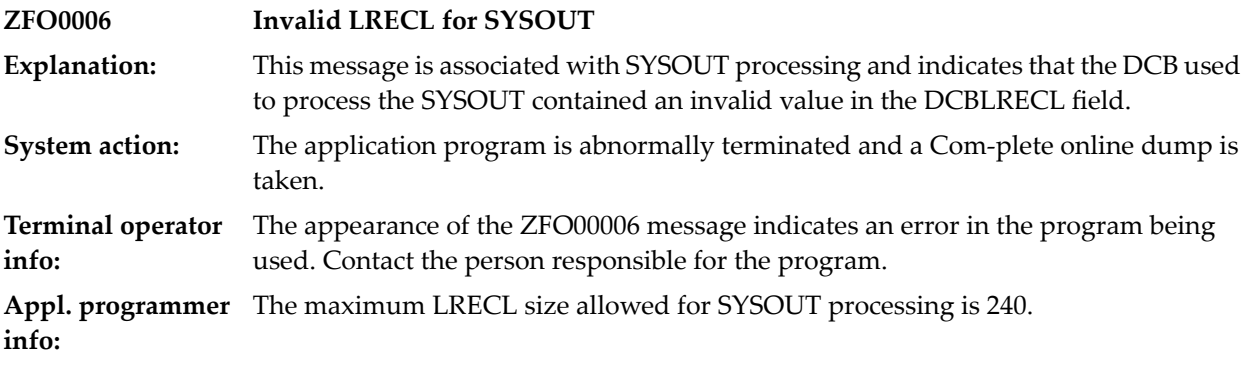

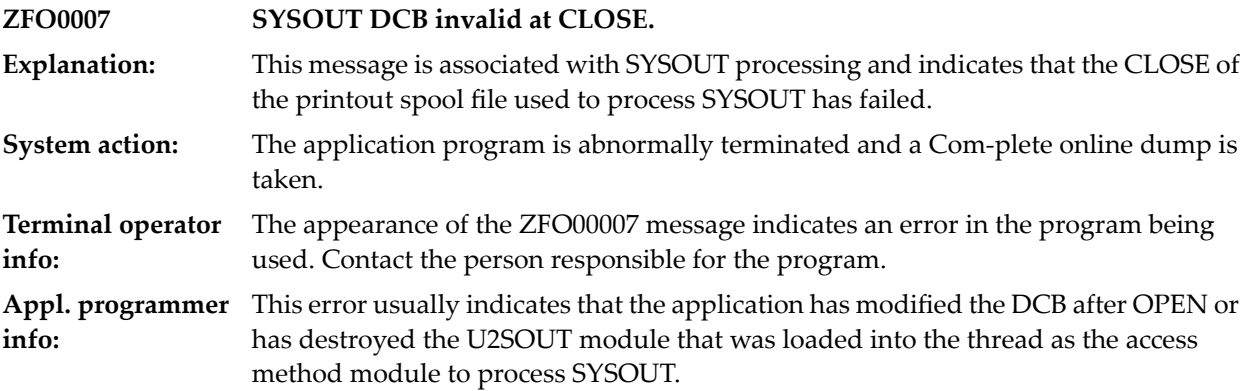

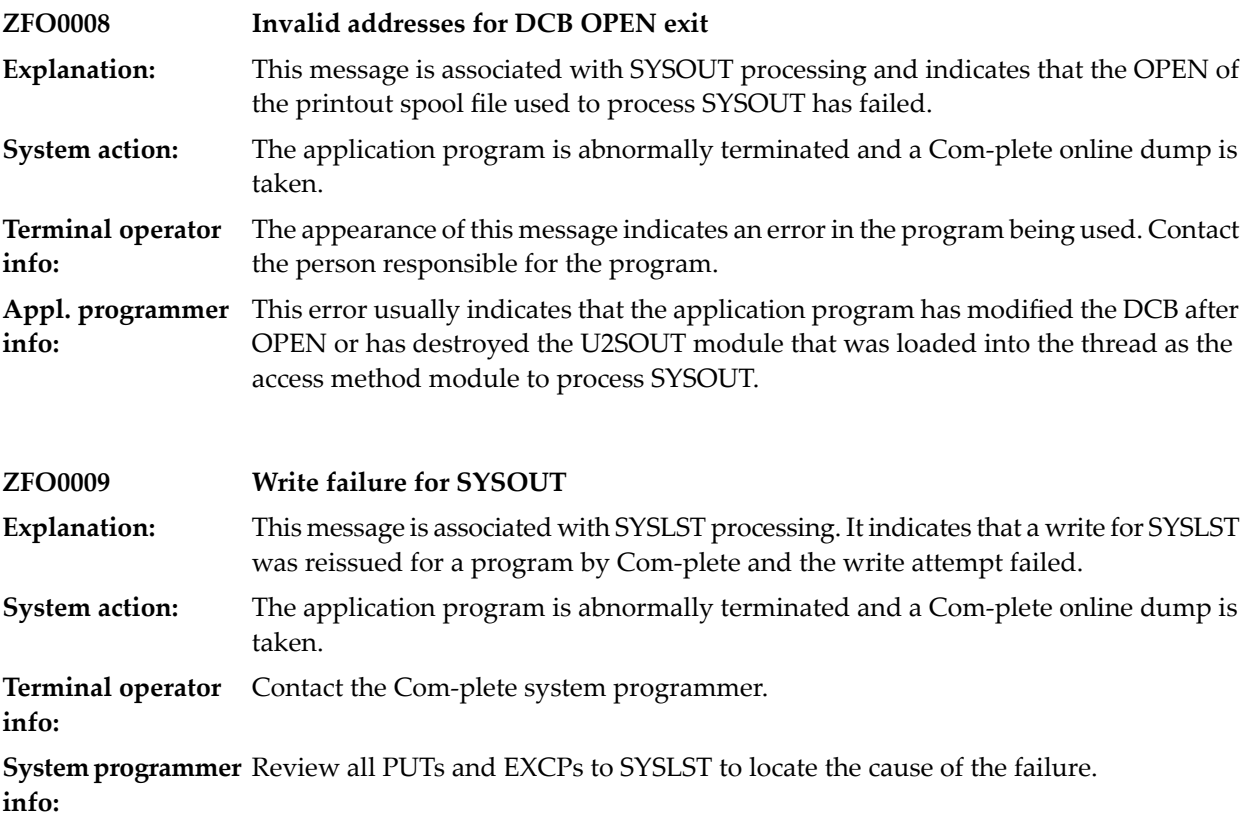

#### **115 GETCHR Processing**

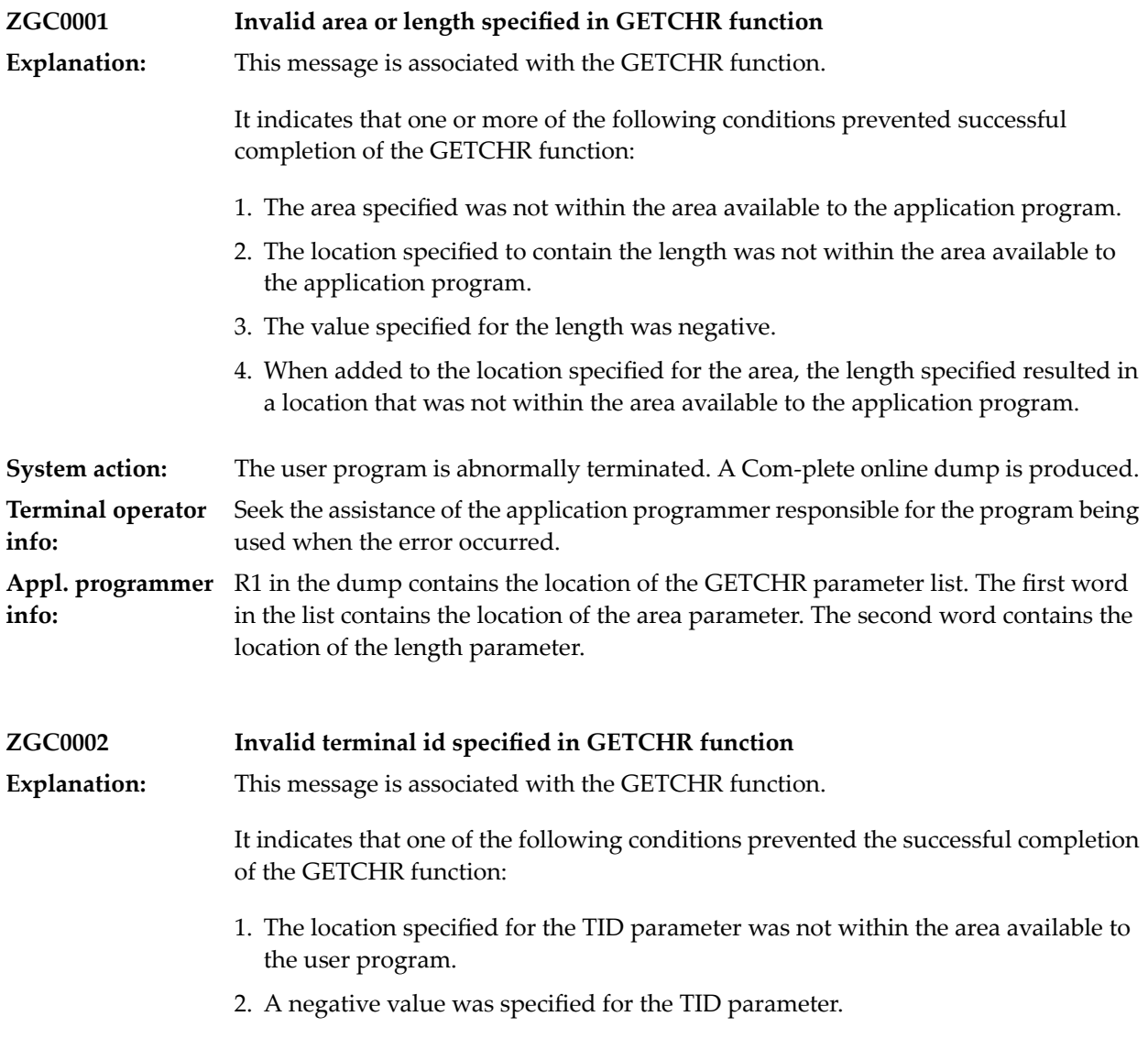

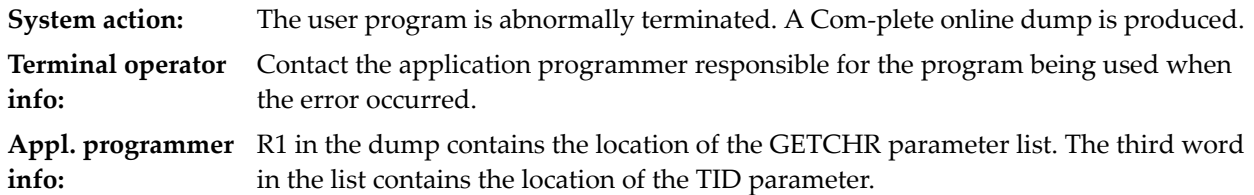

## **116 Terminal Initialisation**

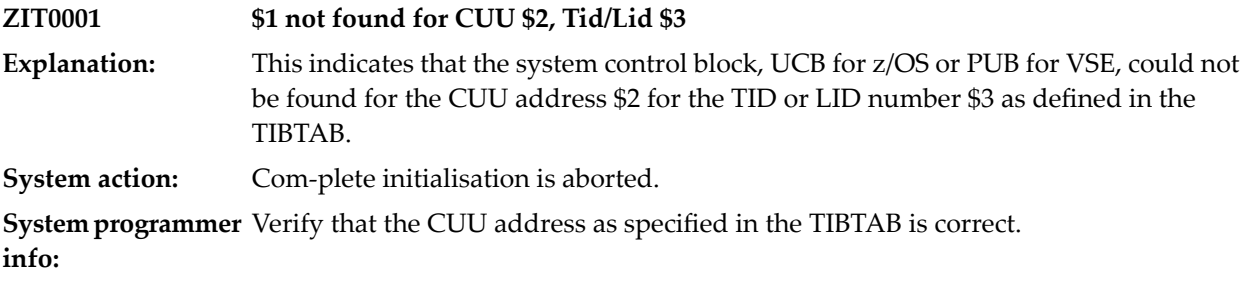

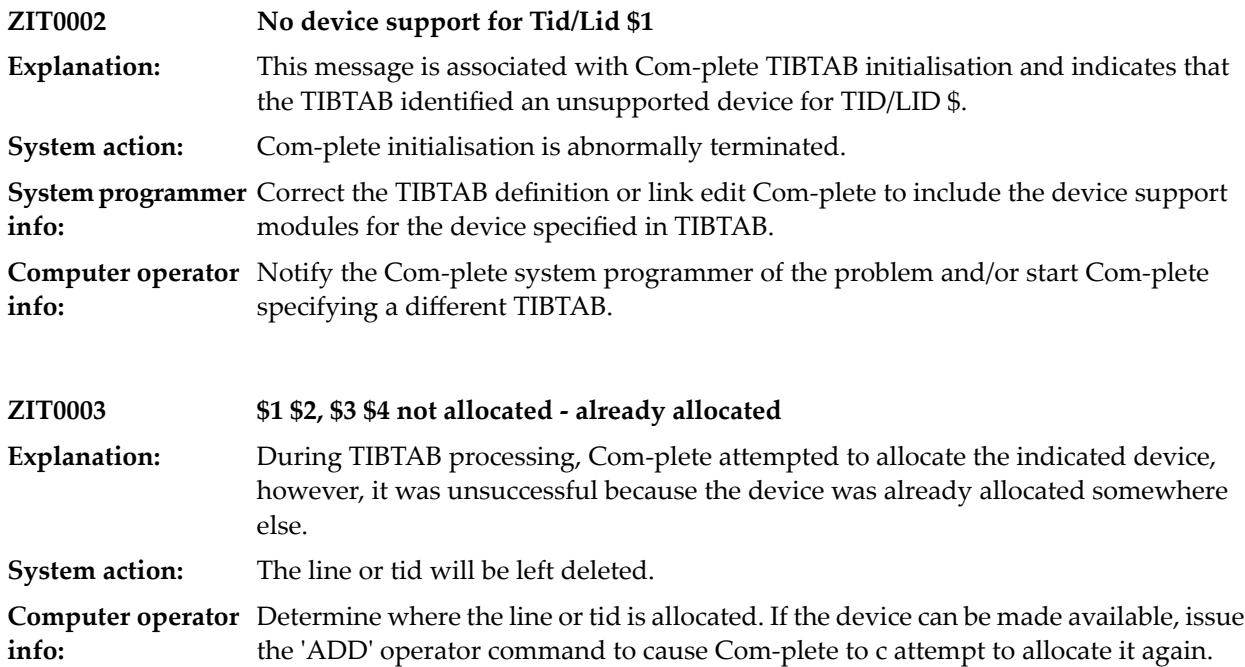

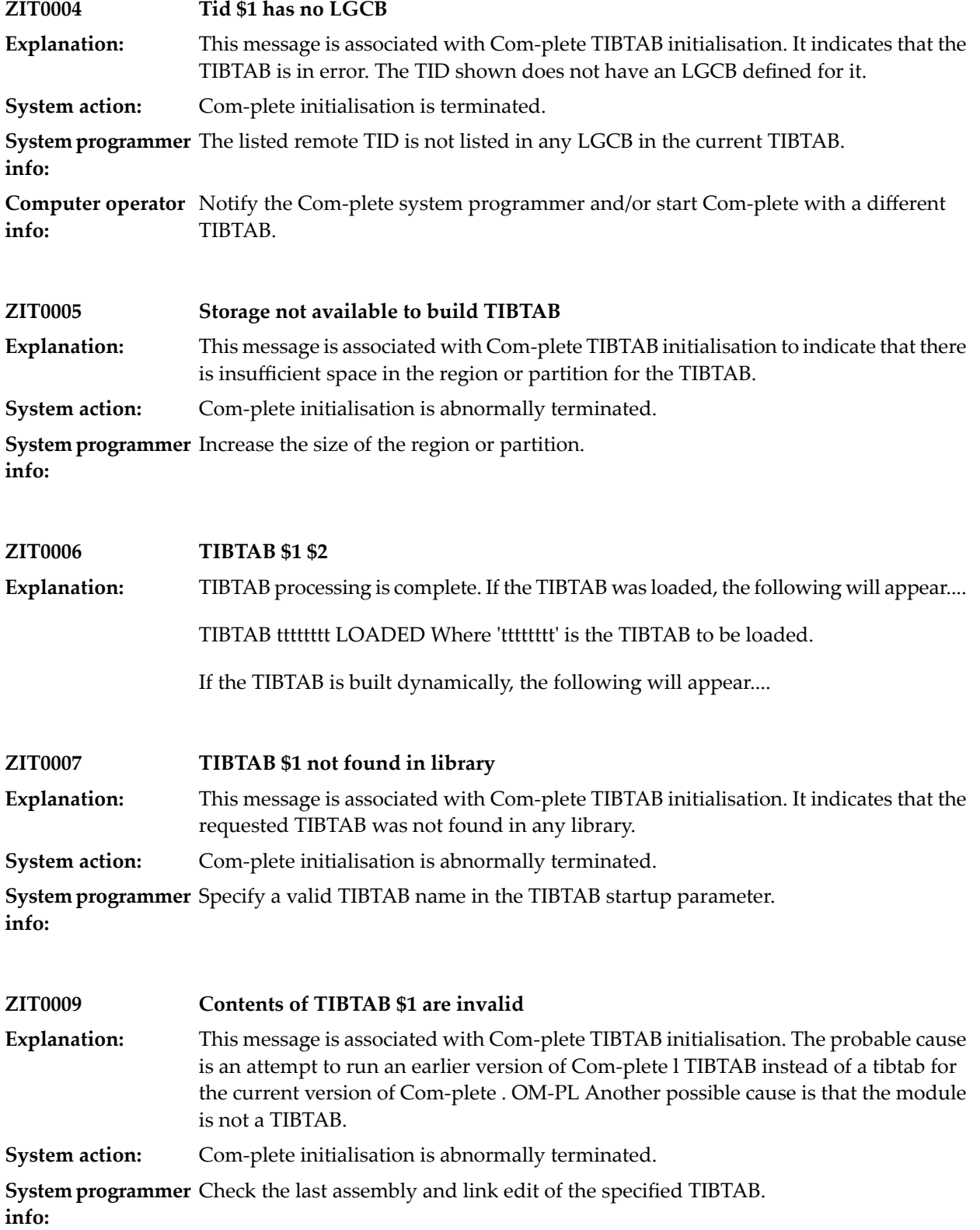

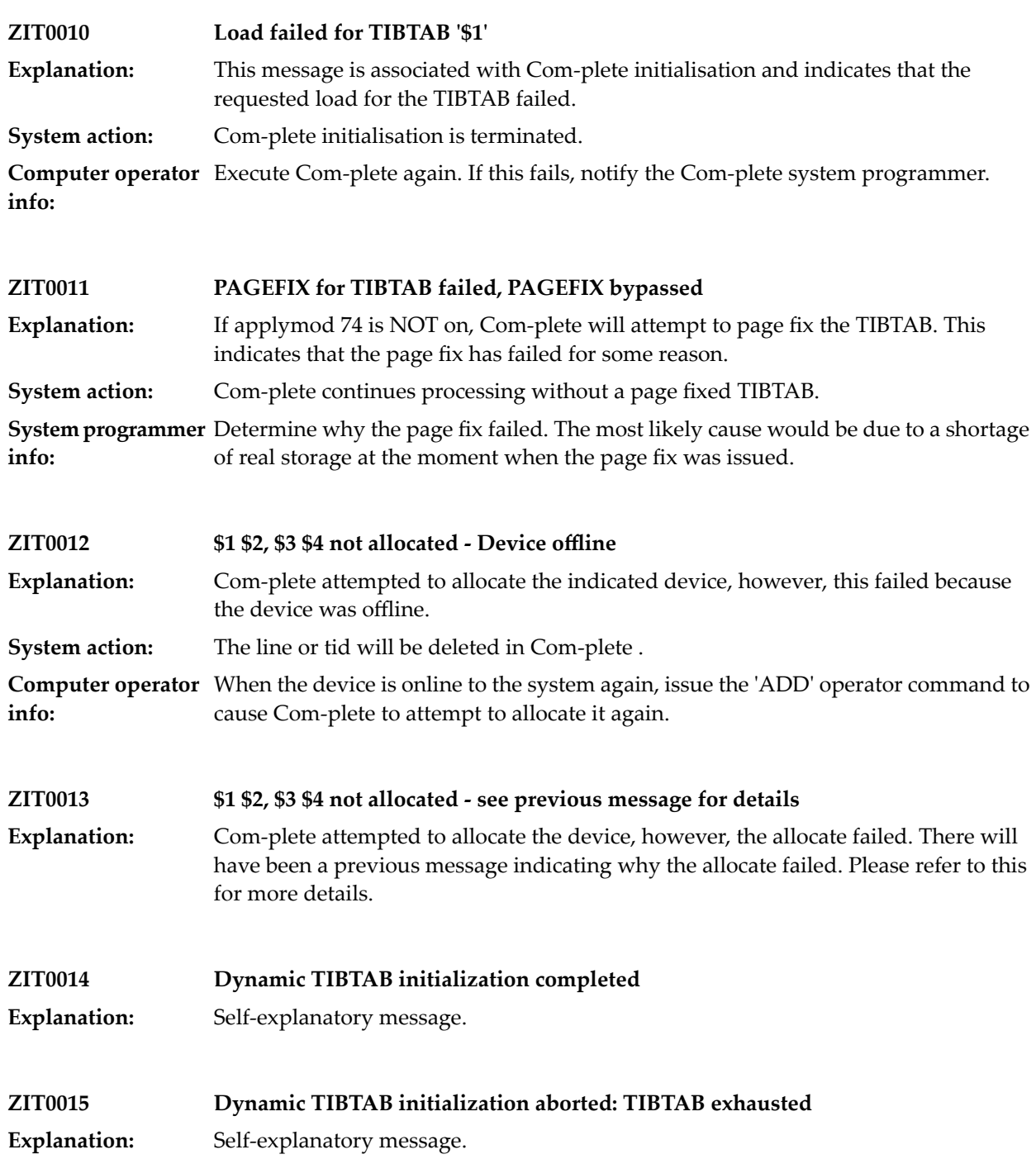

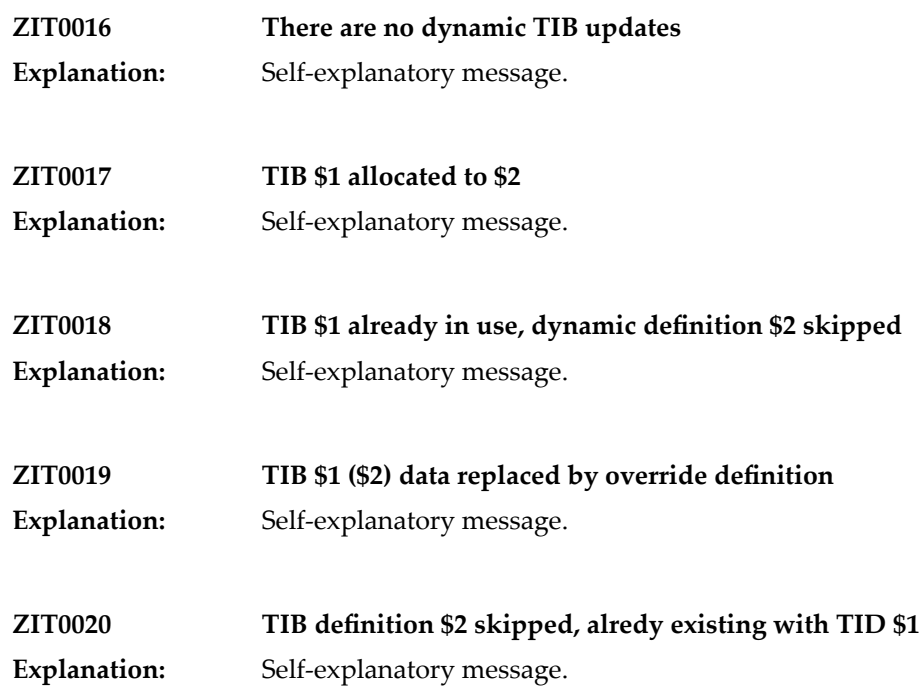

# **117 JES2 Interface Module (JIM) Processing (z/OS)**

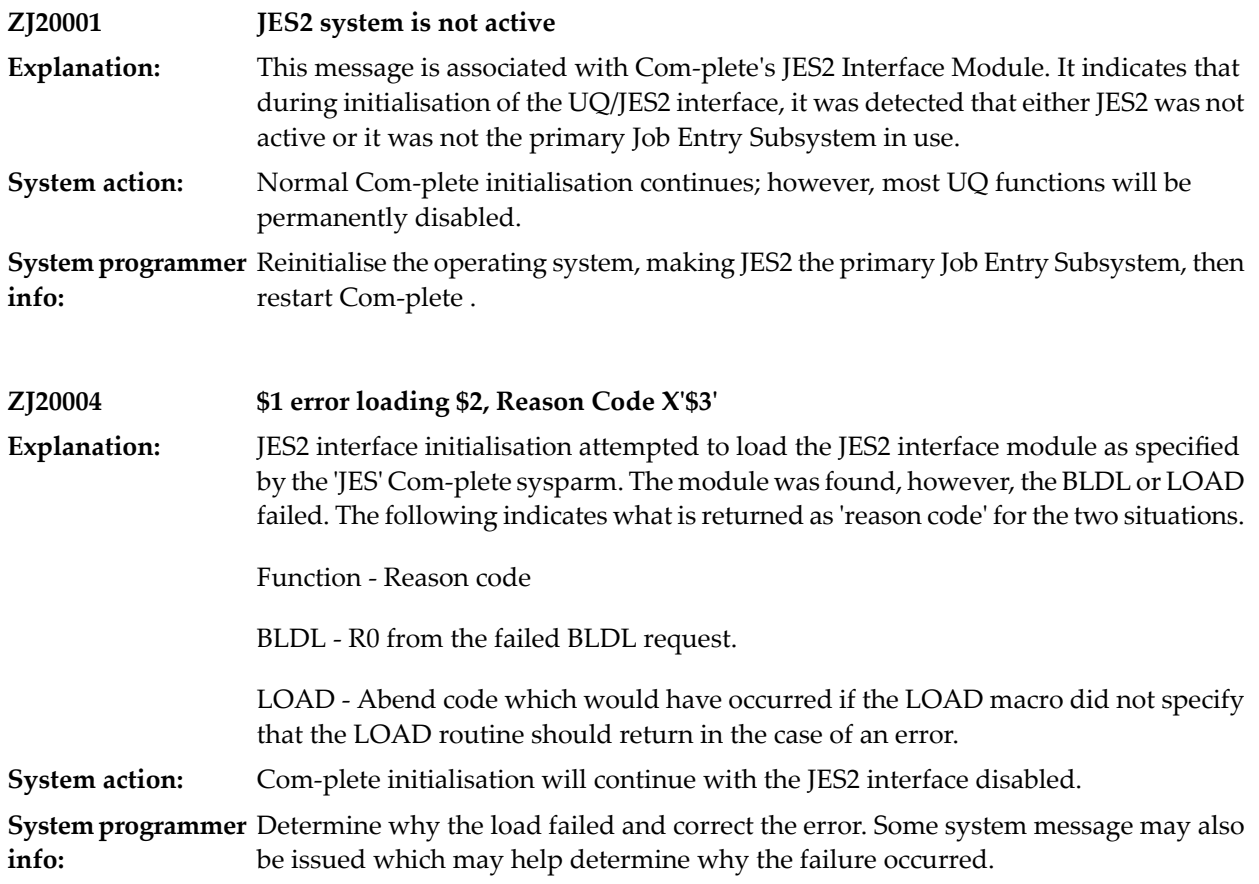

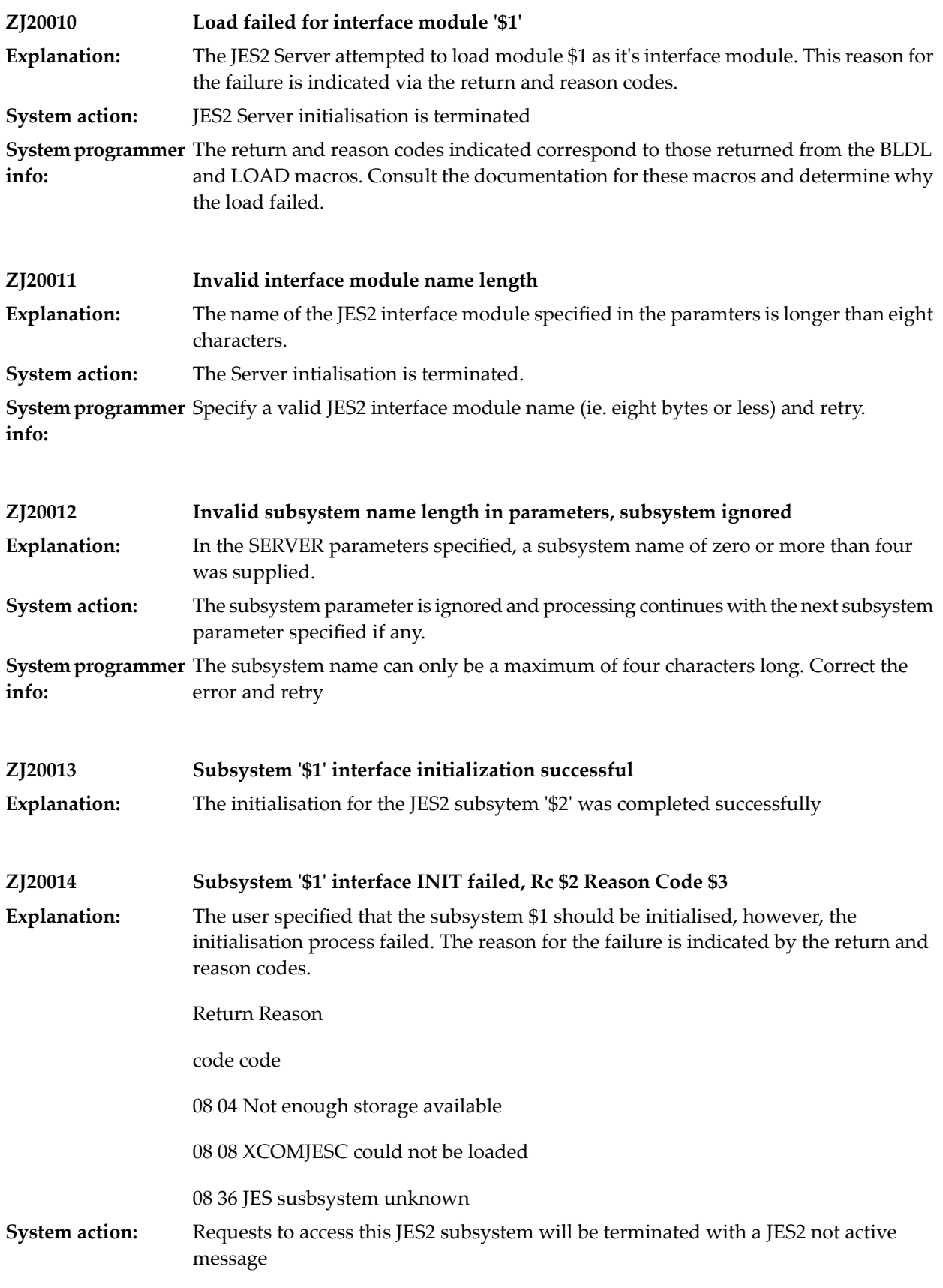

**System programmer** Determine the reason why the initialisation failed based on the return and reason codes and correct the error. **info:**

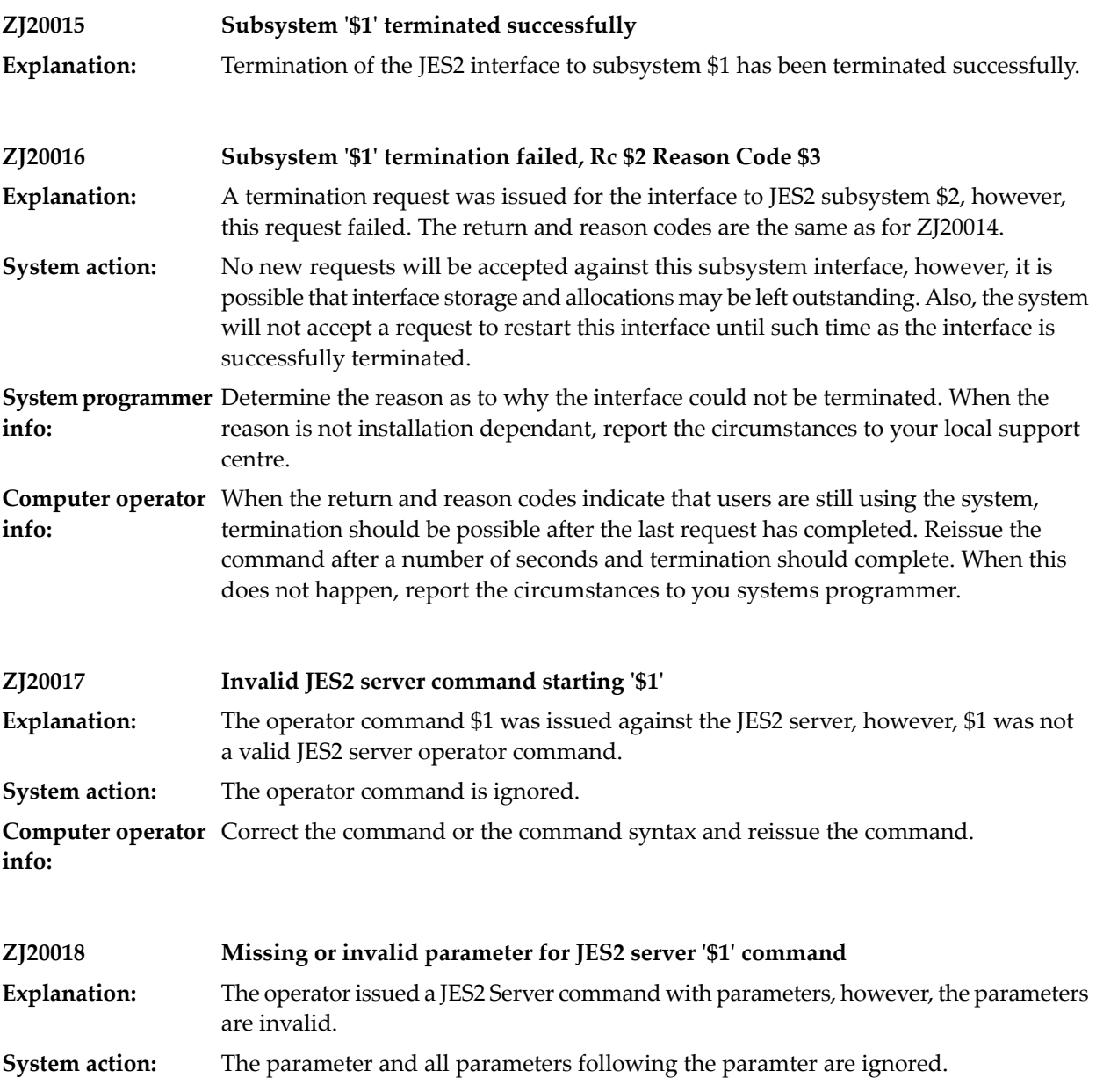

**Computer operator** Correct the paramters and reissue the command. **info:**

#### **ZJ20022 No JES2 subsystem interfaces active**

This will be issued in response to the 'STAT' JES2 server command to indicate that no JES2 interfaces were active to report the status on. **Explanation:**

# **118 JES3 Interface Module (JIM) Processing (z/OS)**

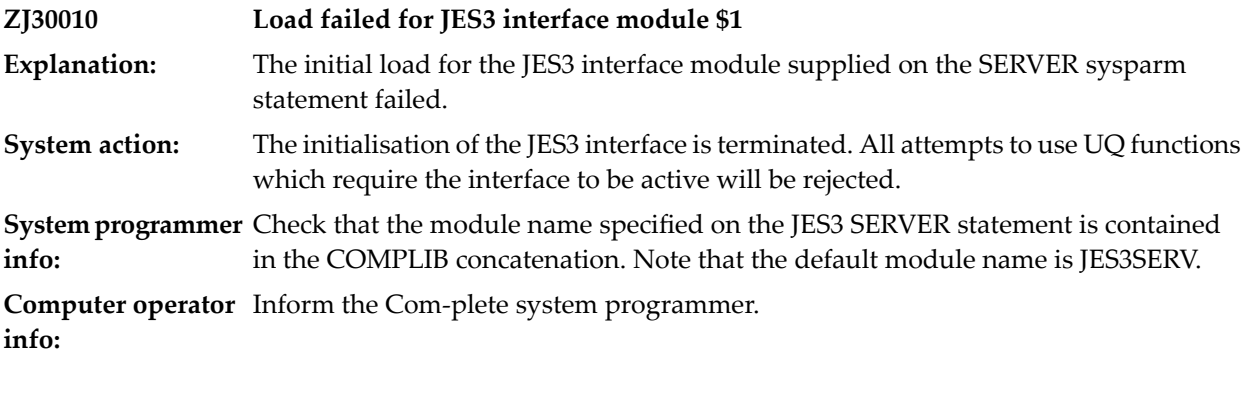

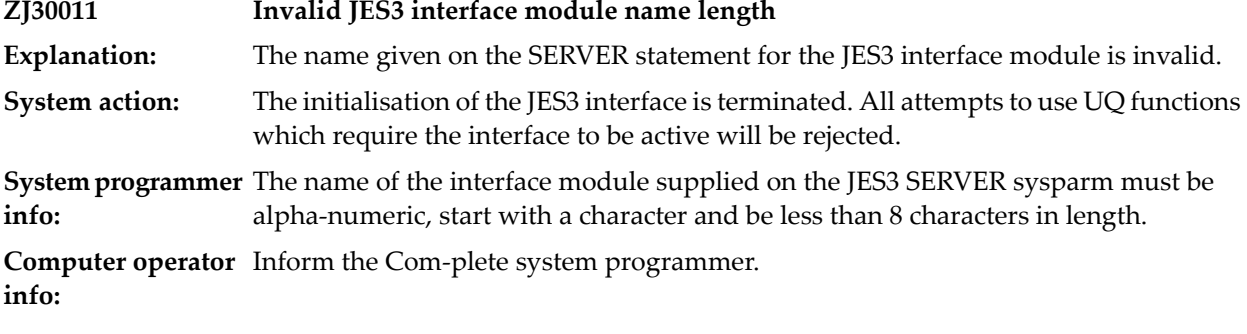

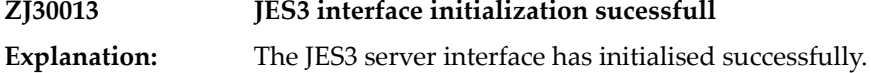

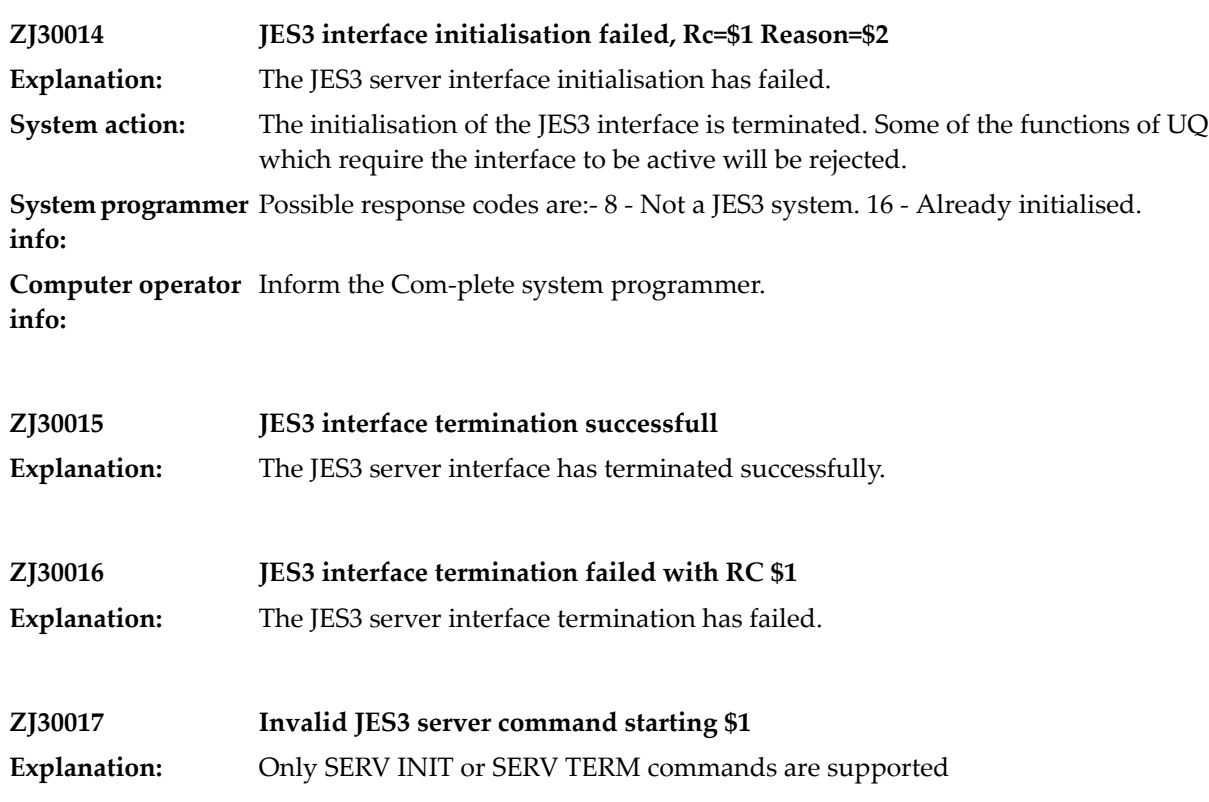

## **119 Security and Accounting**

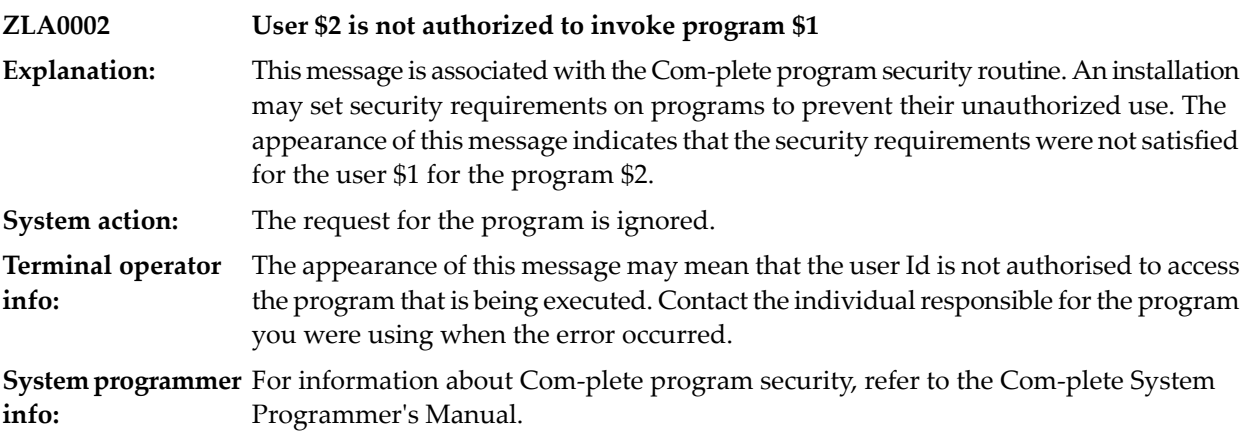

## **120 NATURAL BUFFERPOOL MANAGER**

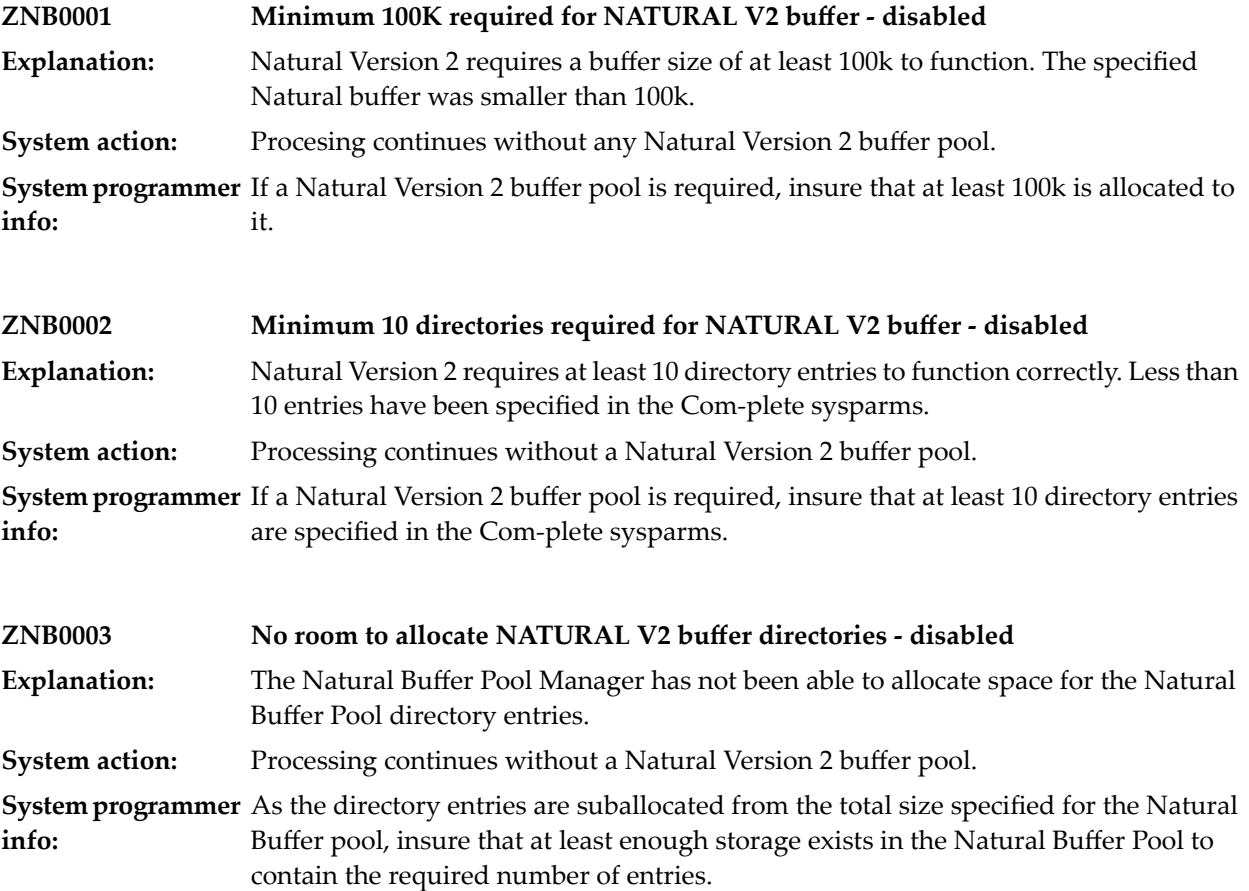

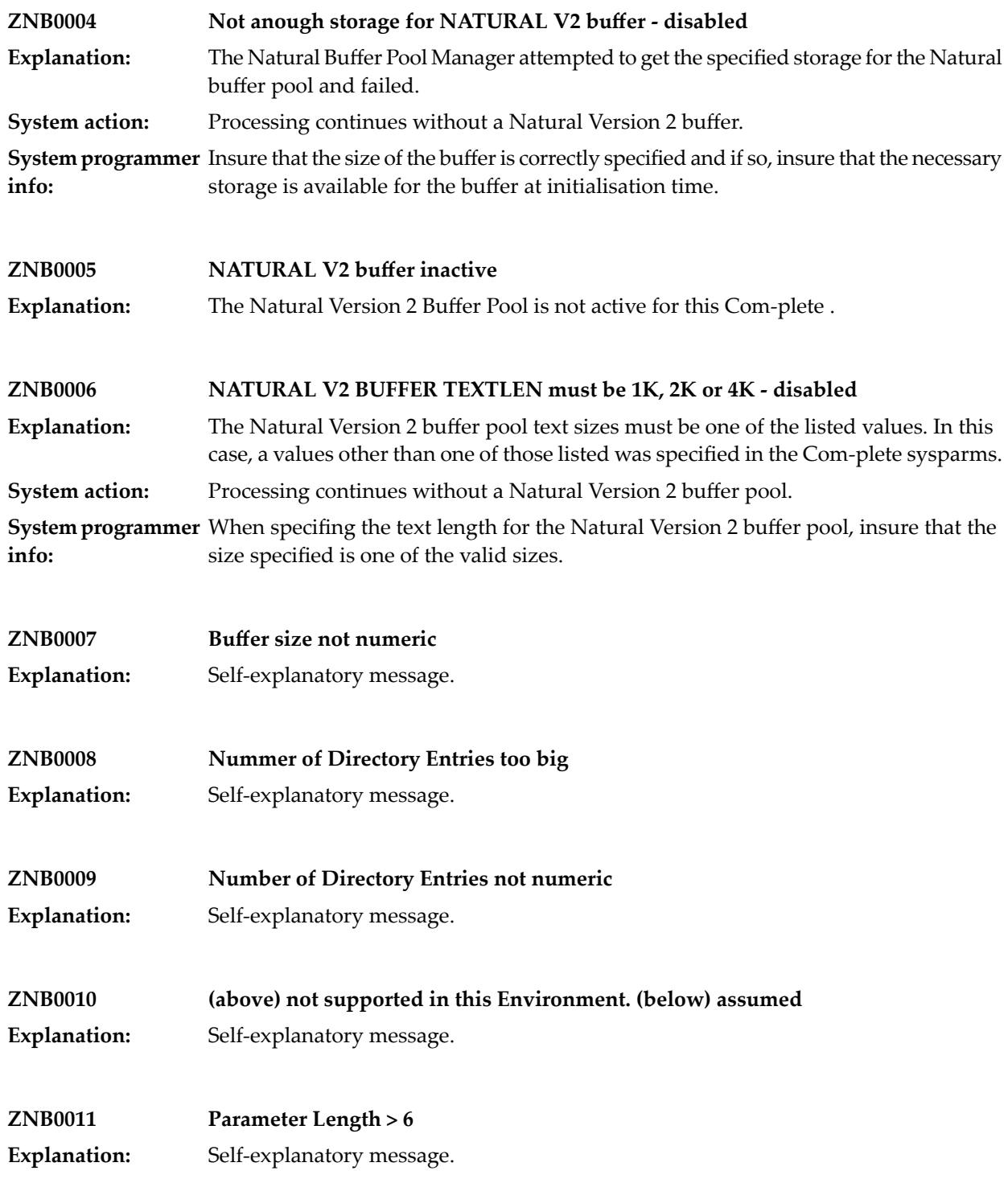

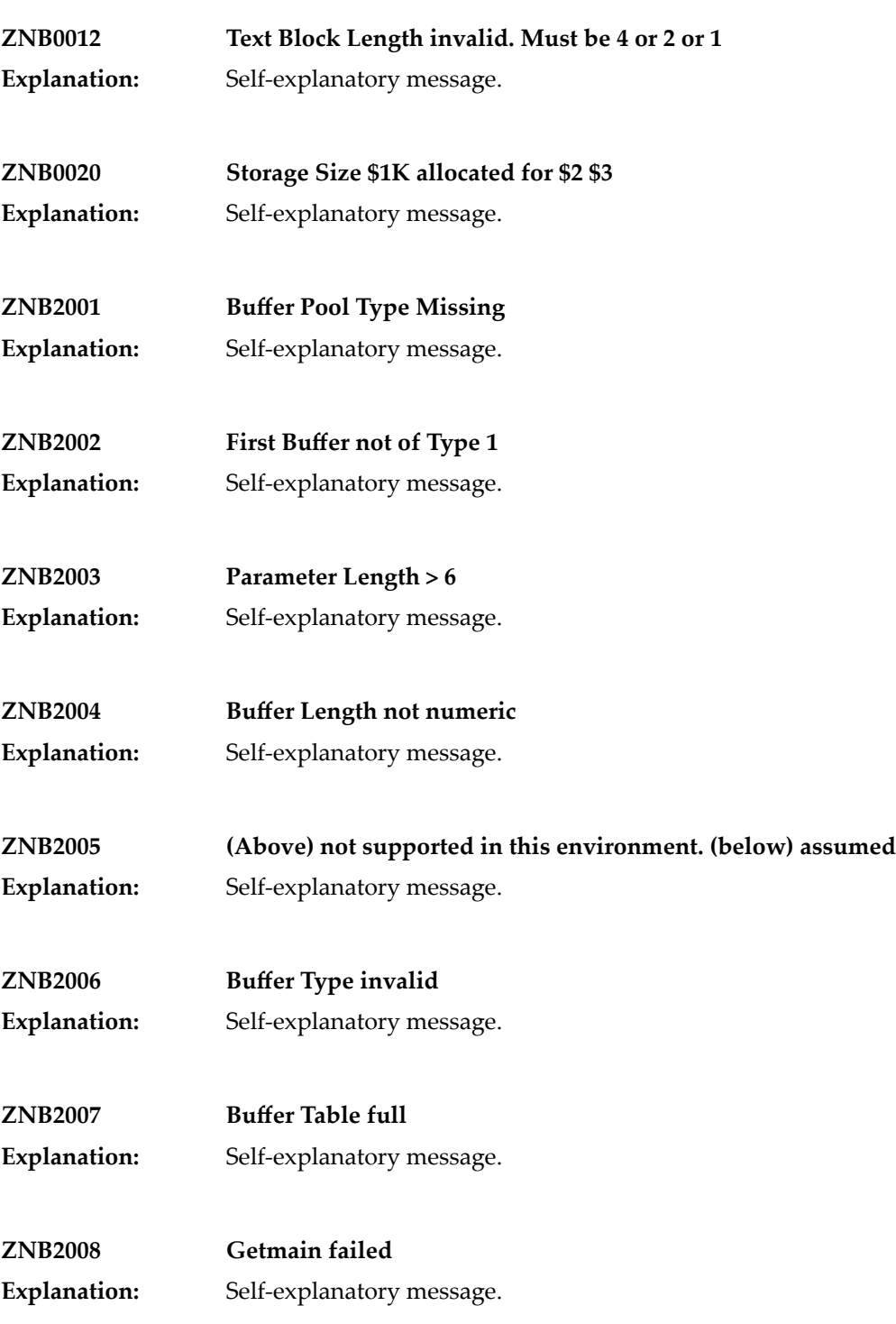

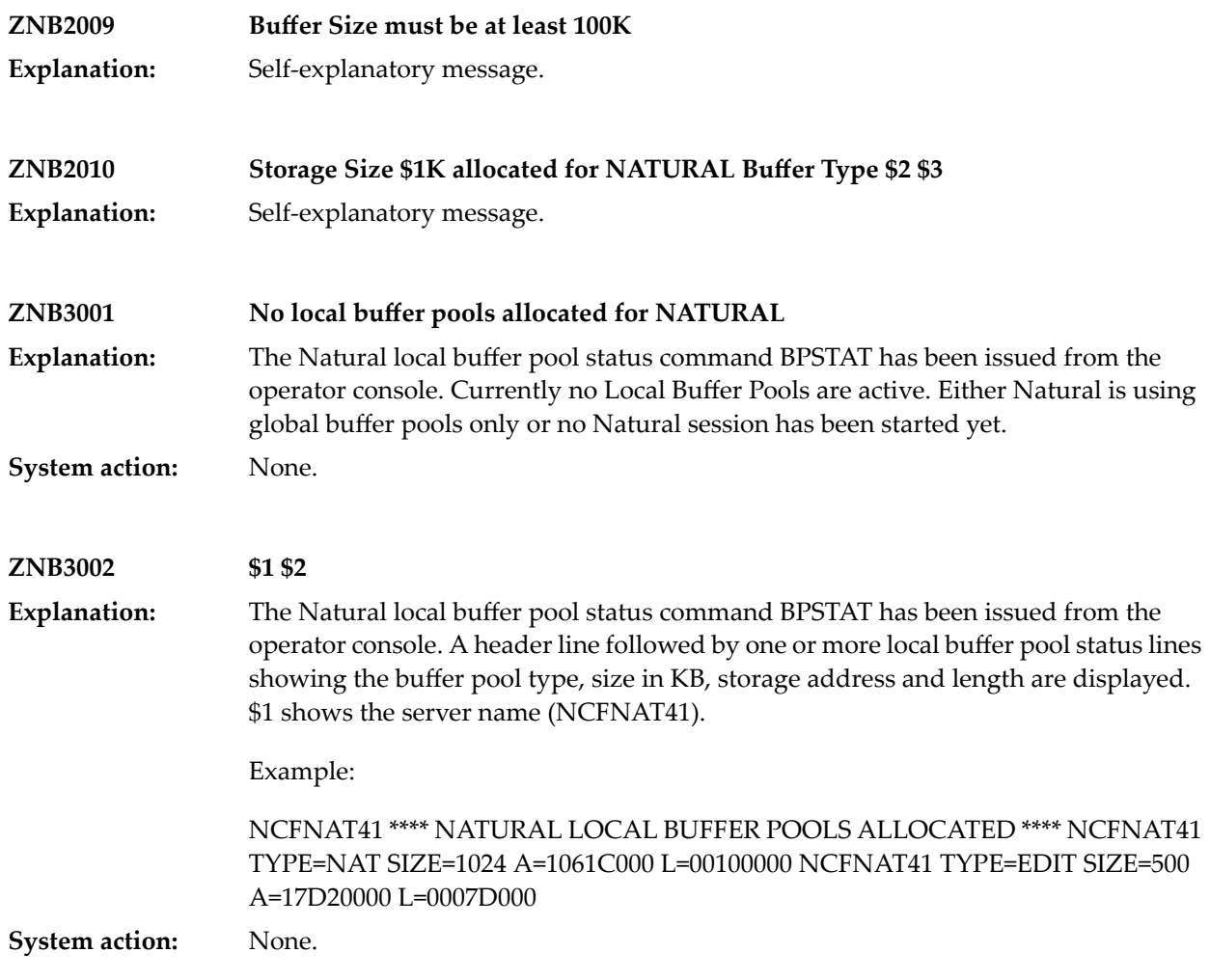

#### **121 OS Initialisation**

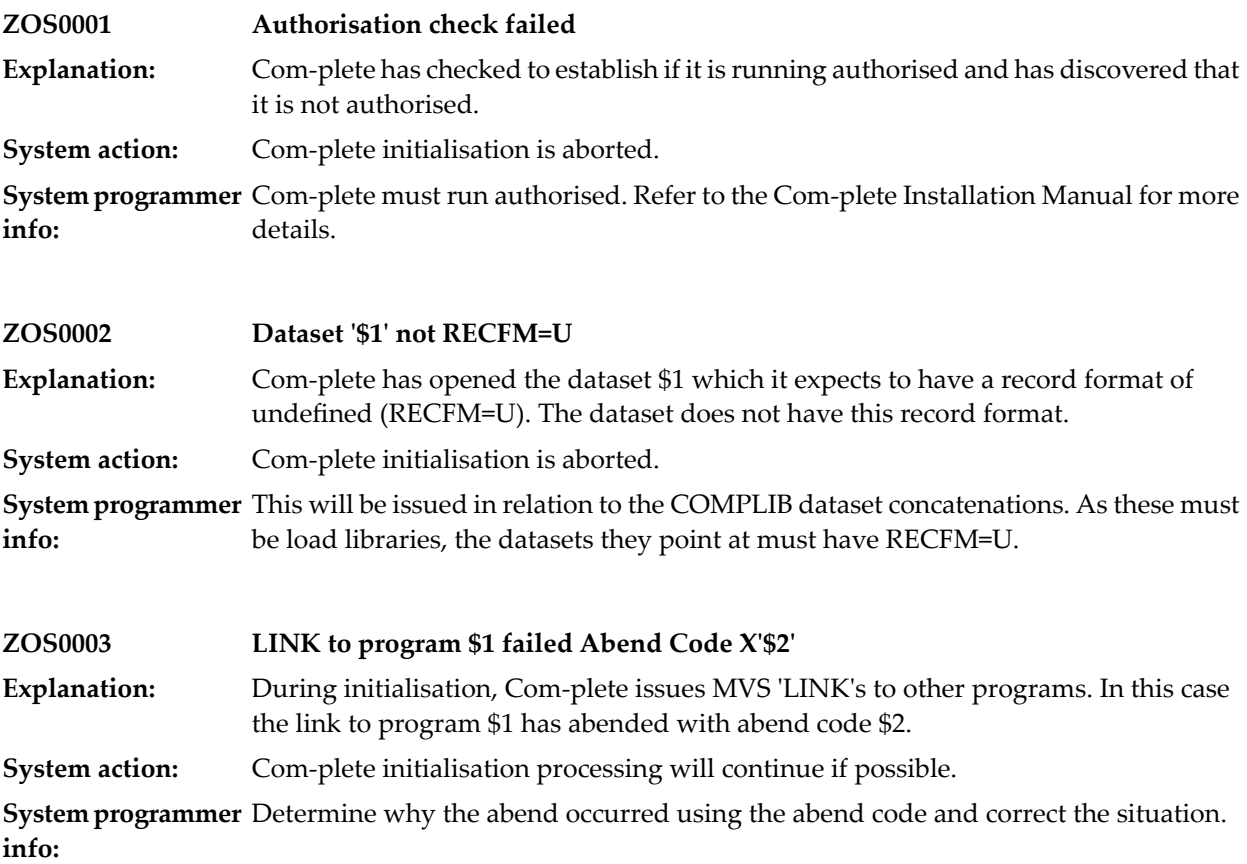

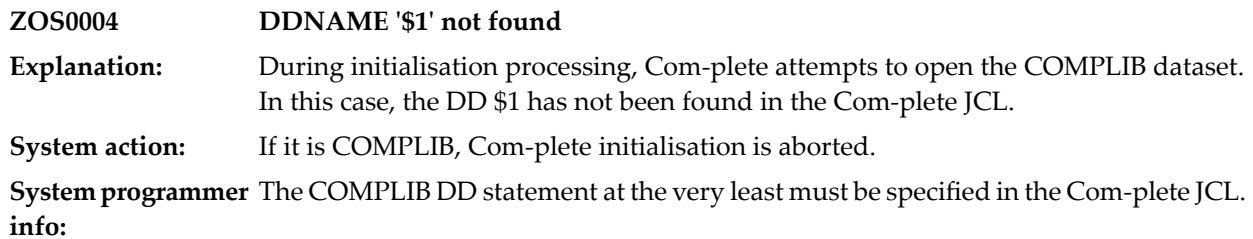

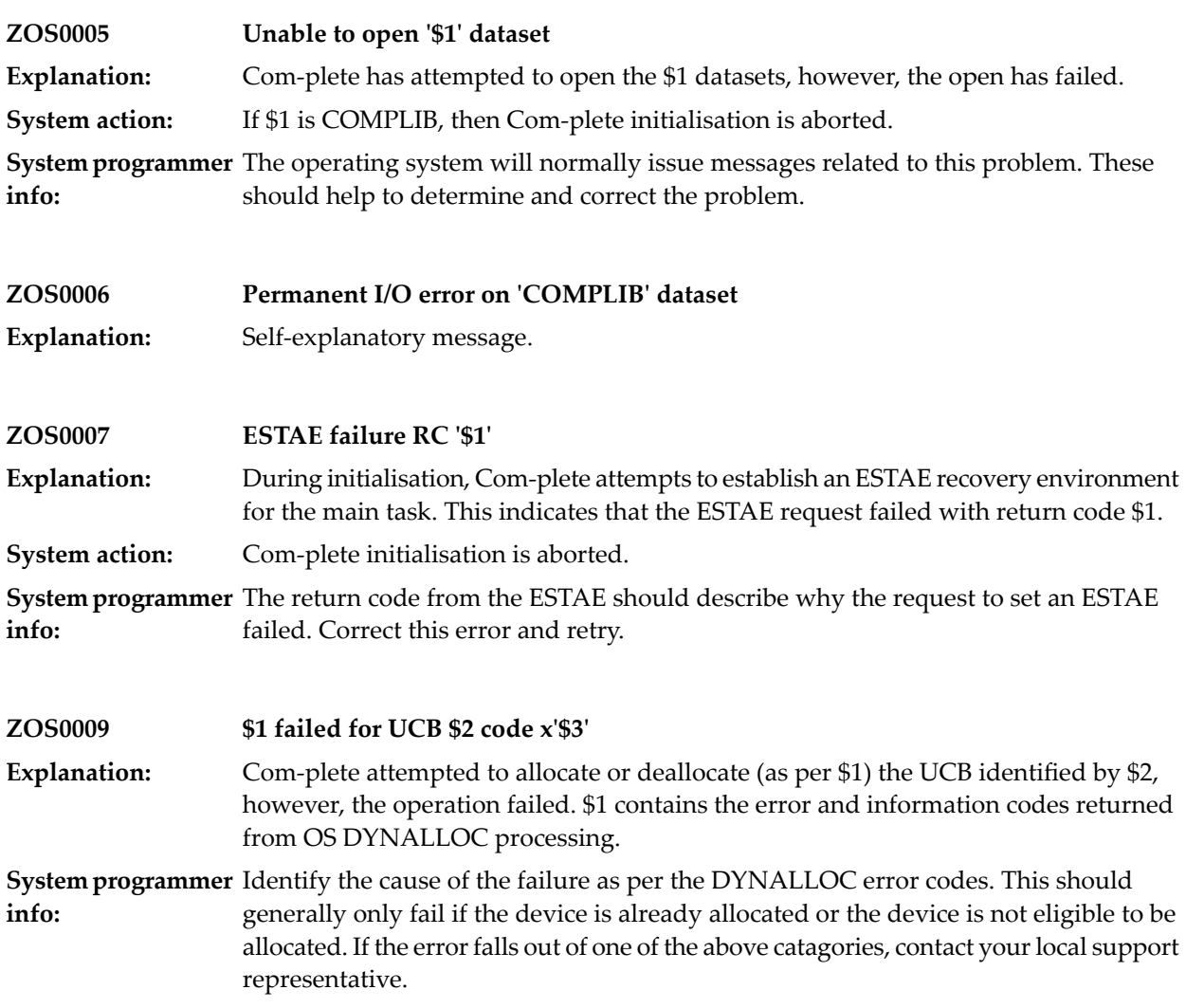

#### **122 Spoolfile errors**

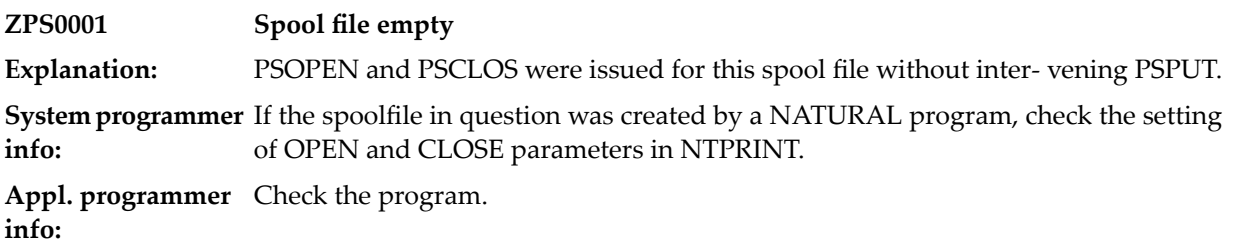

# **123 SYSLOG/SYSLST Processing**

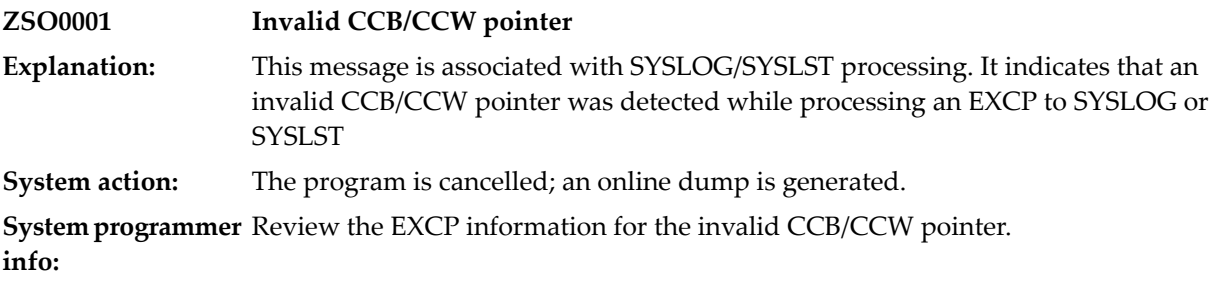

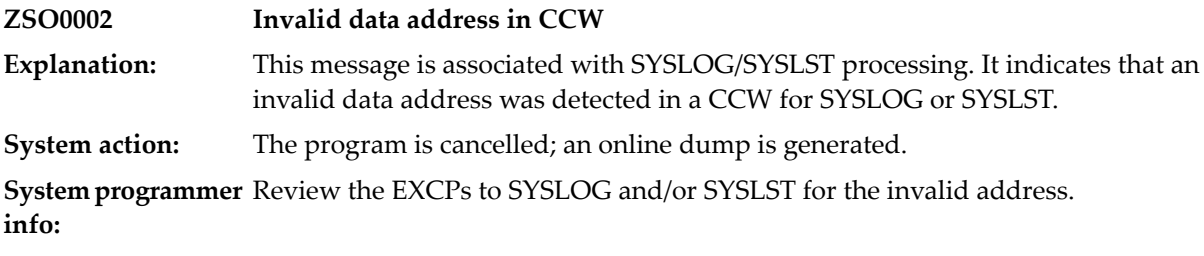

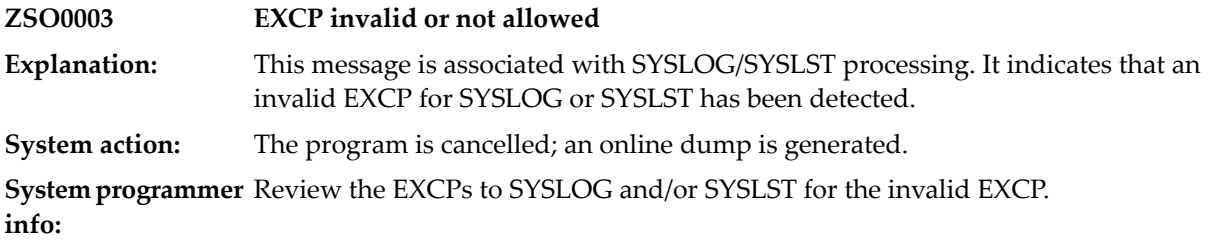

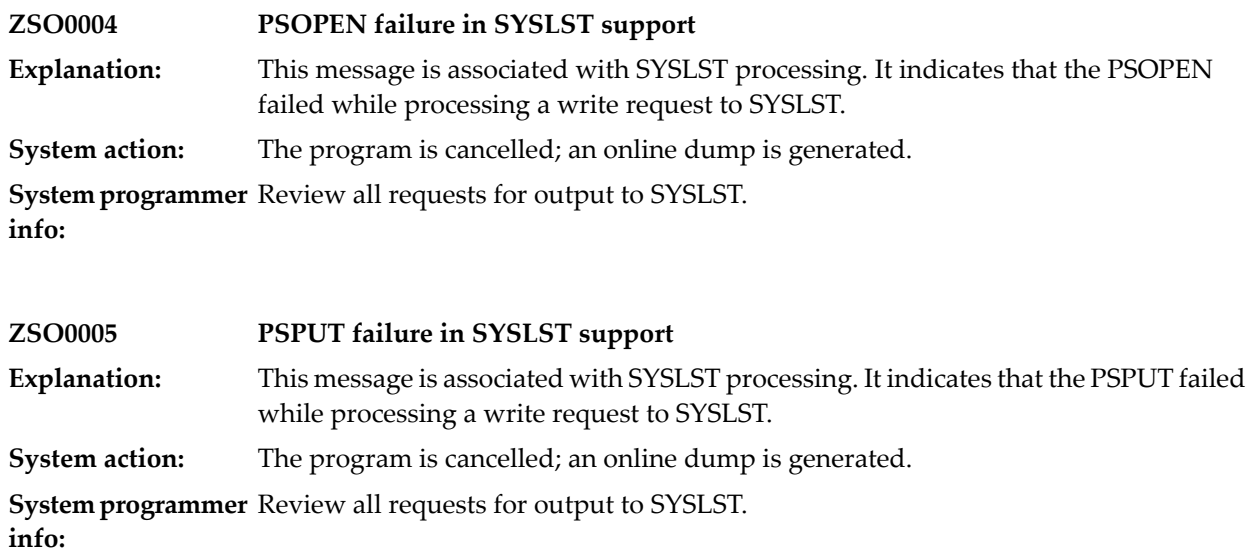

#### **124 SPIE/STXIT Services**

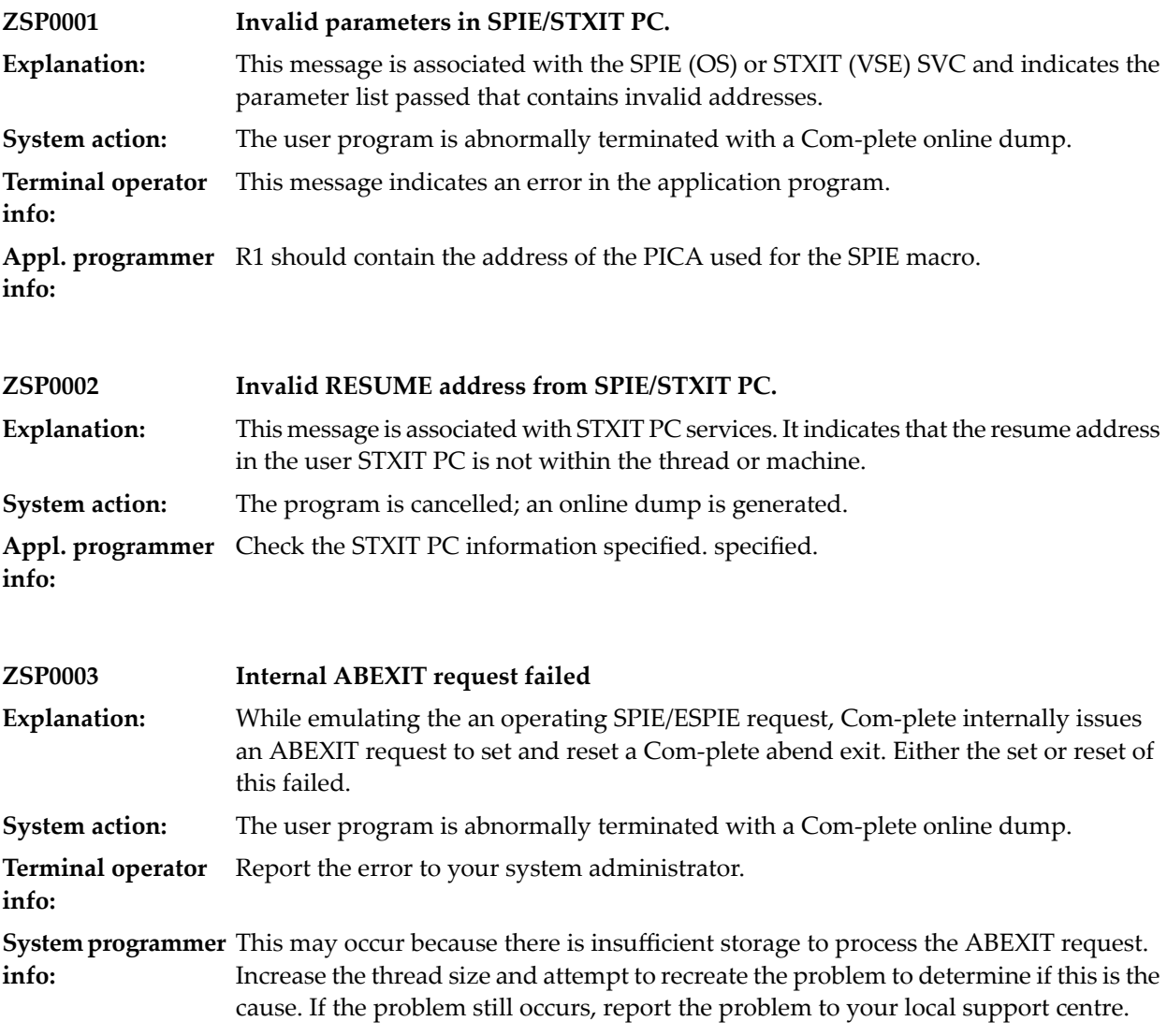

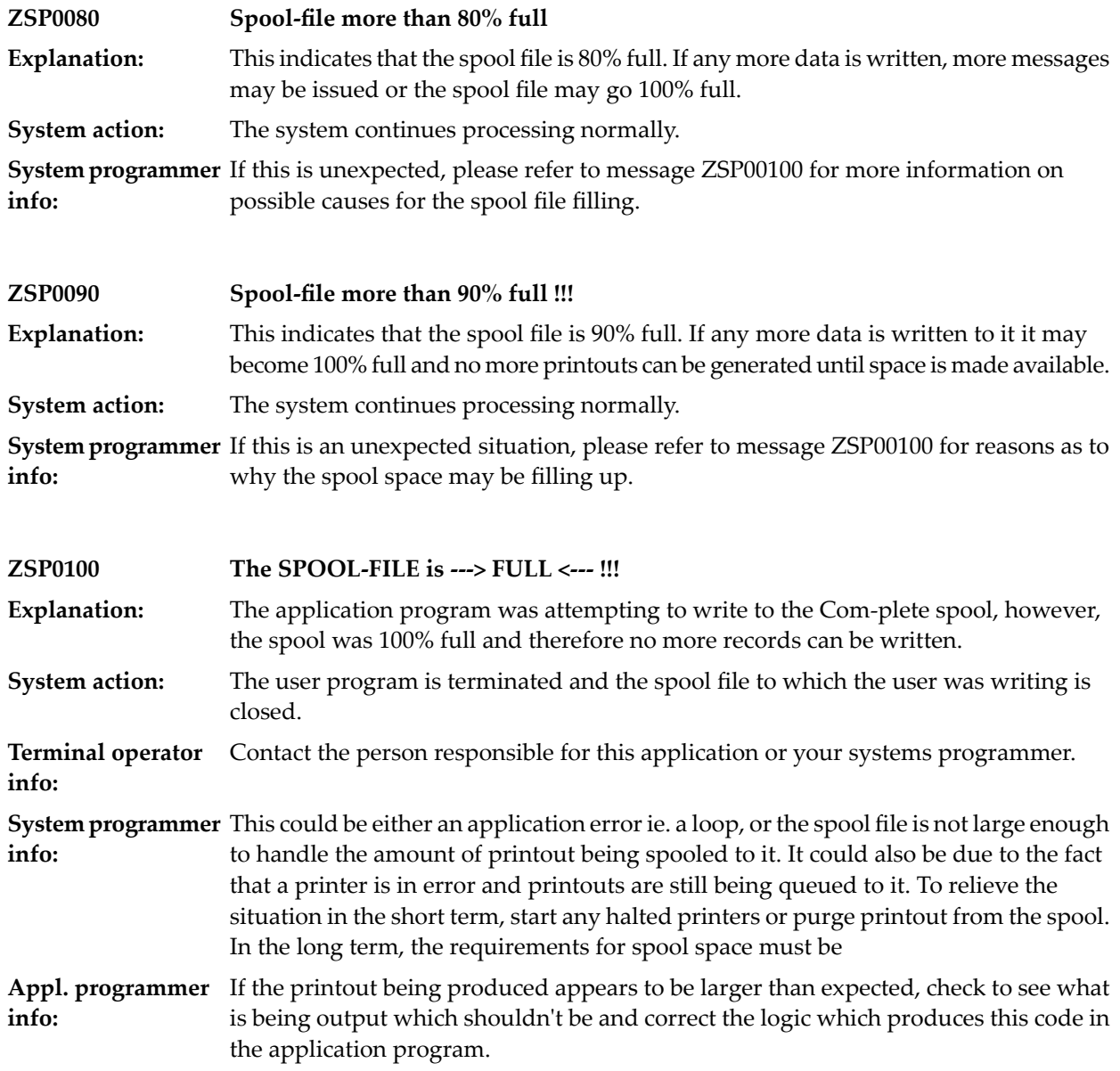

#### **125 Com-plete SECURITY**

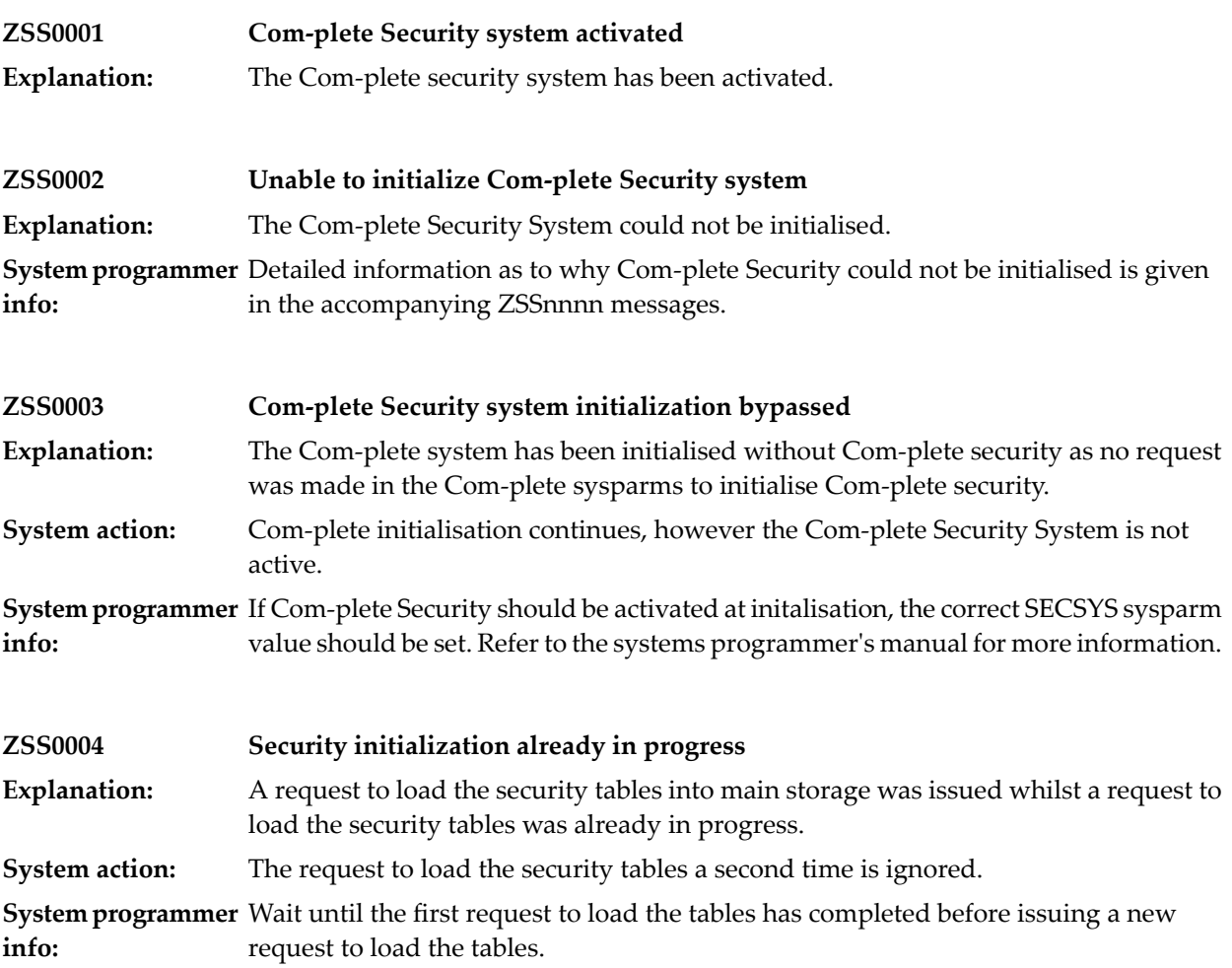

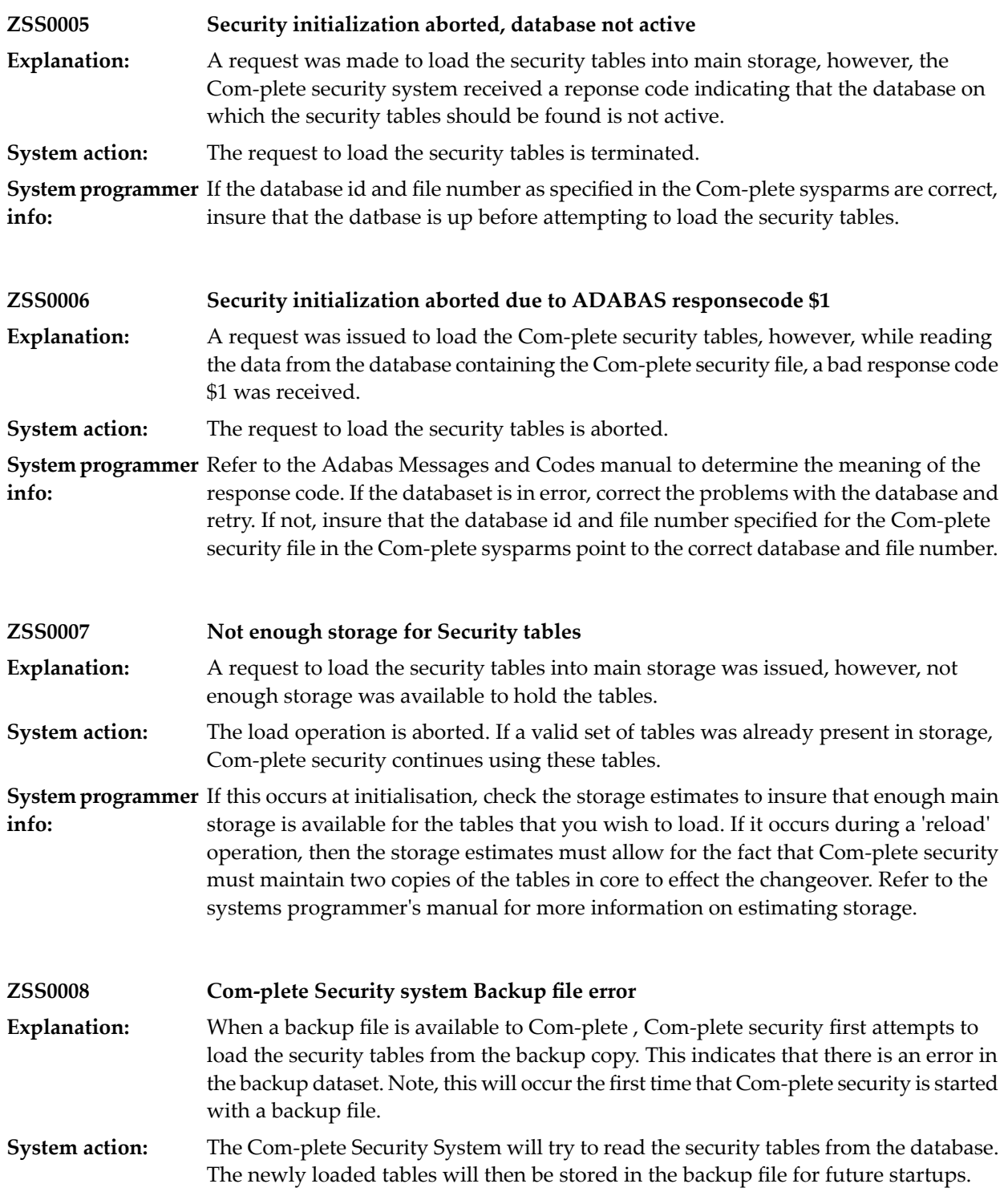
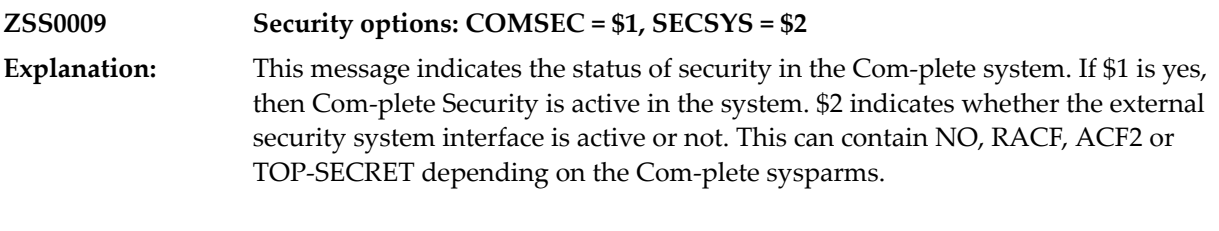

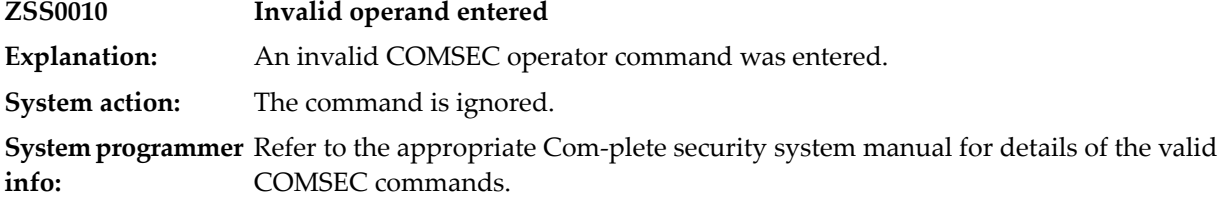

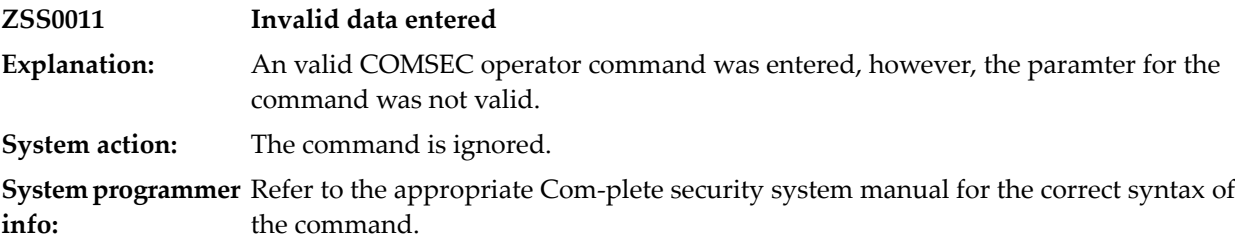

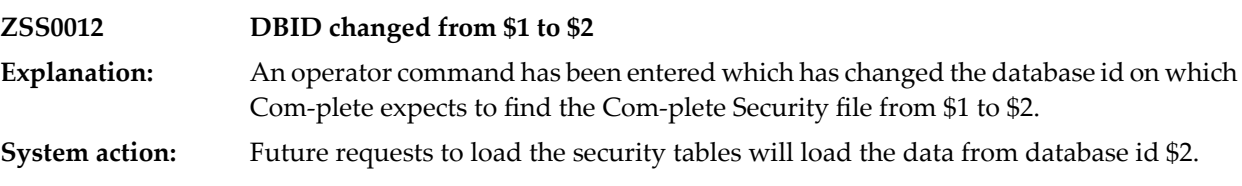

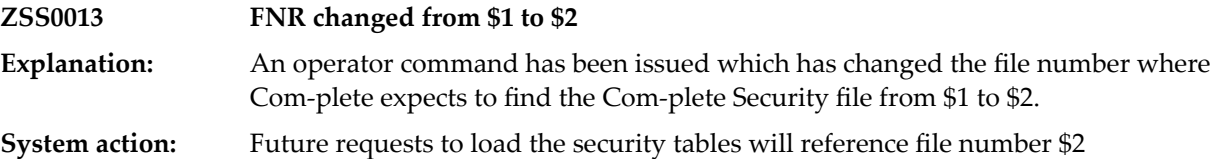

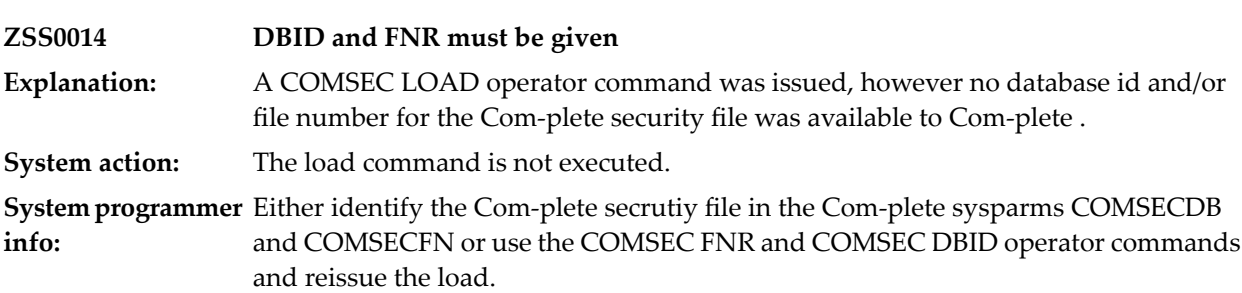

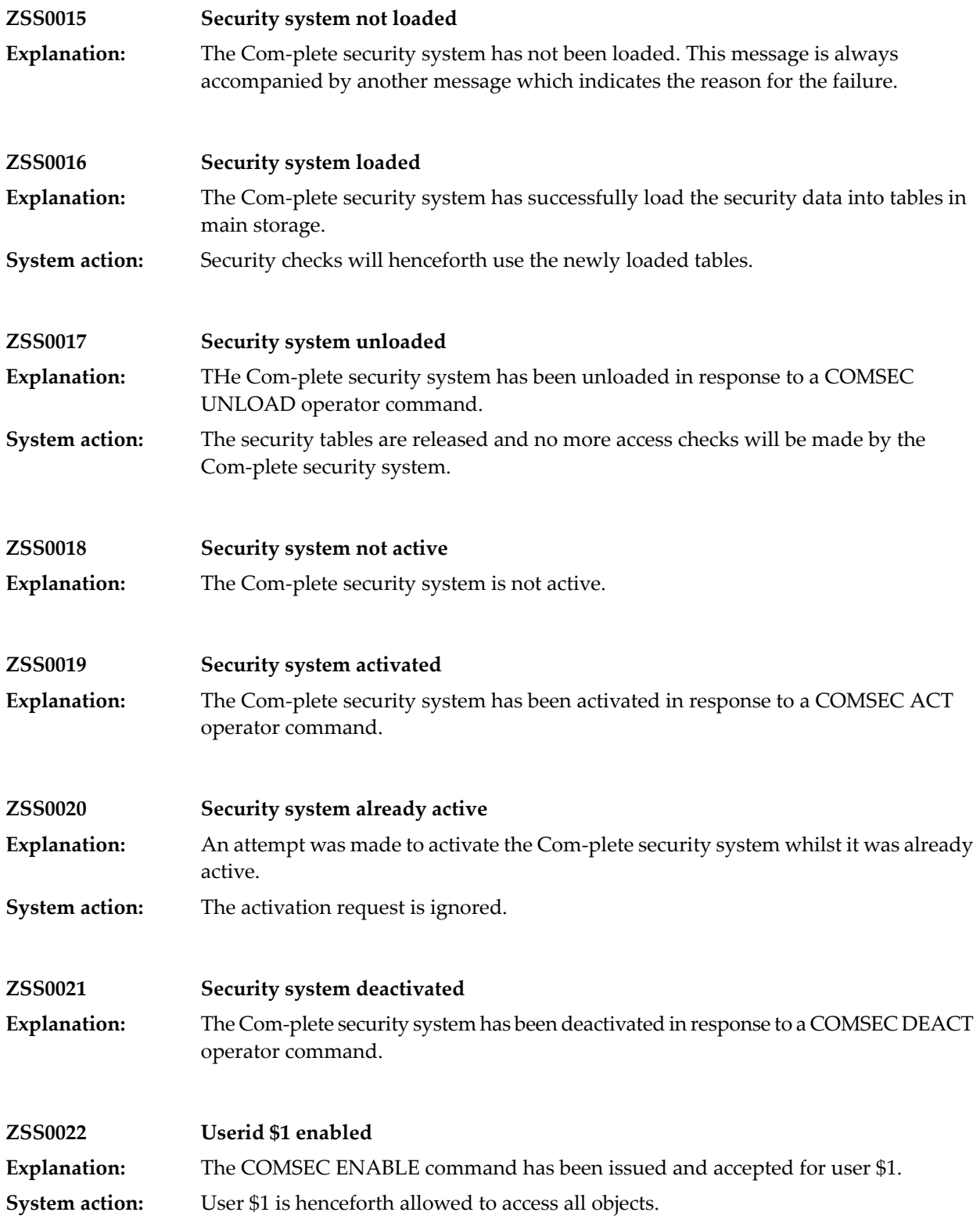

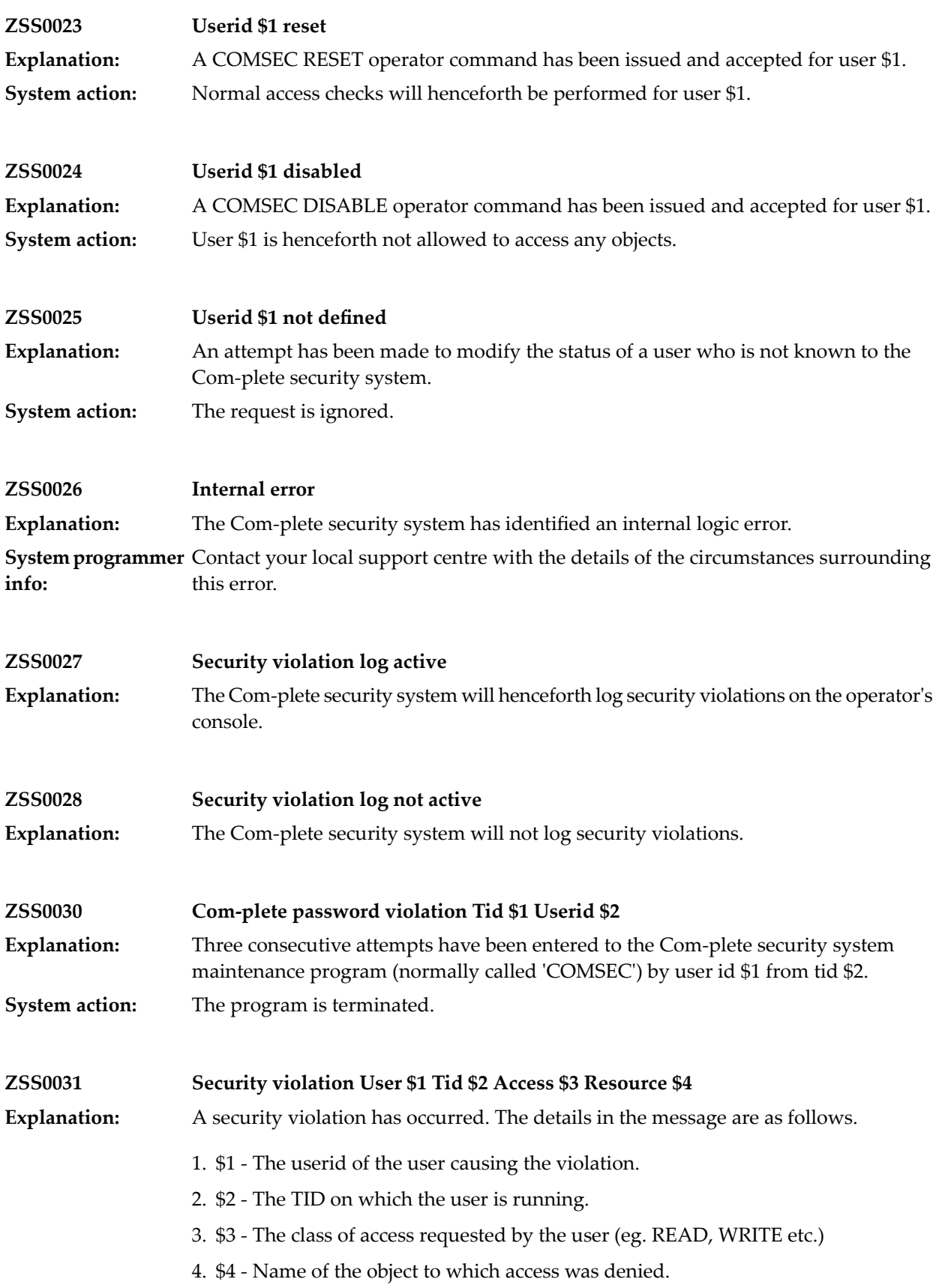

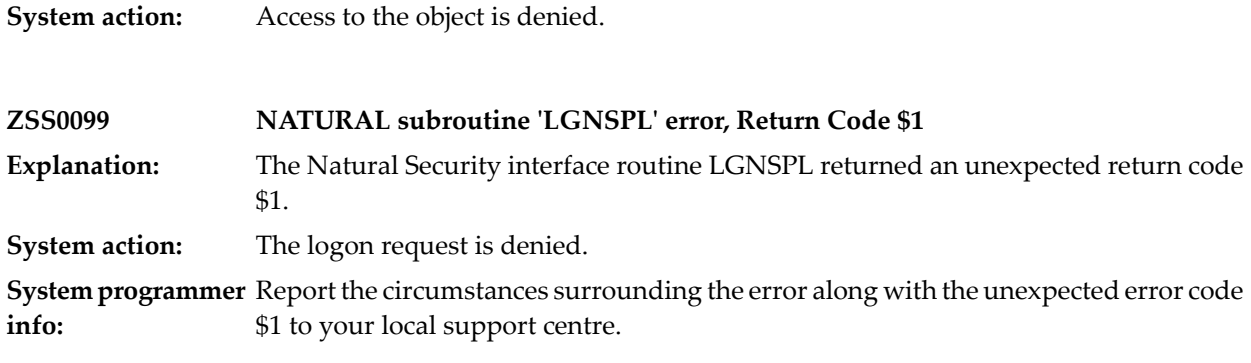

## **126 Trace Utilities**

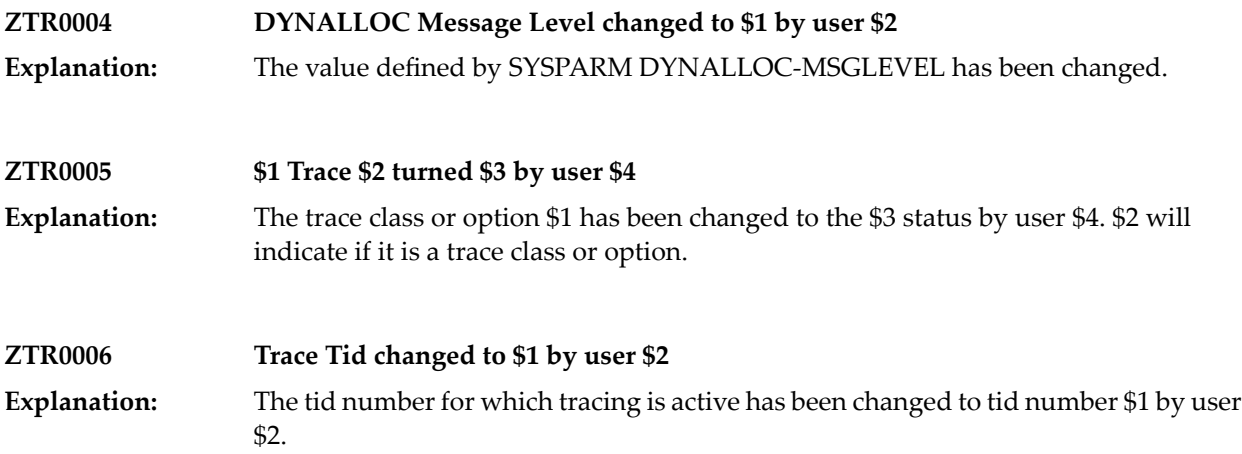

## **127 Thread Storage**

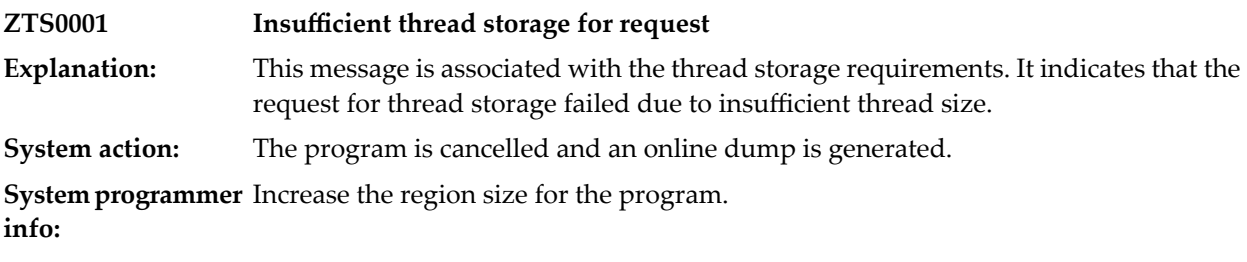

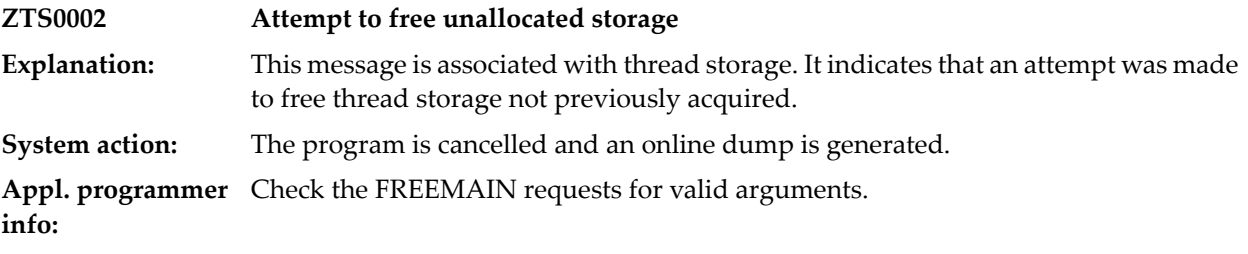

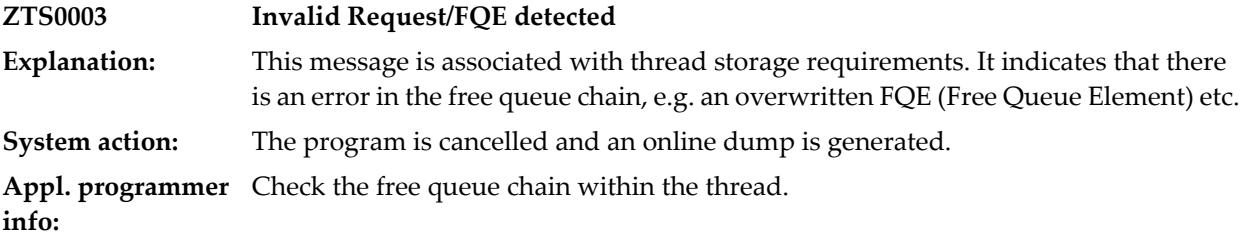

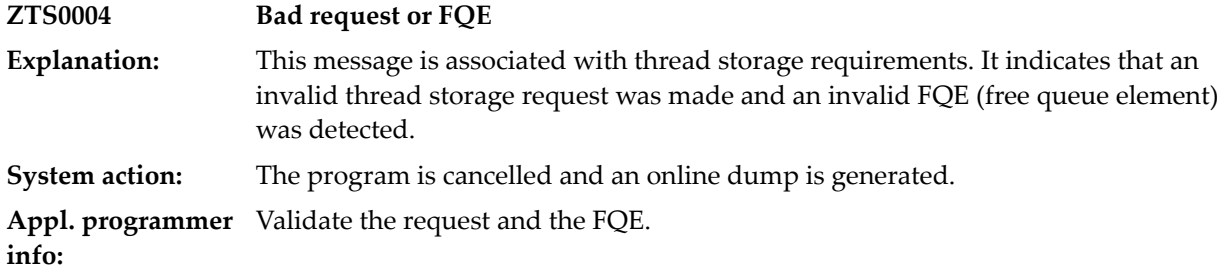

## **128 TUBATCH error messages**

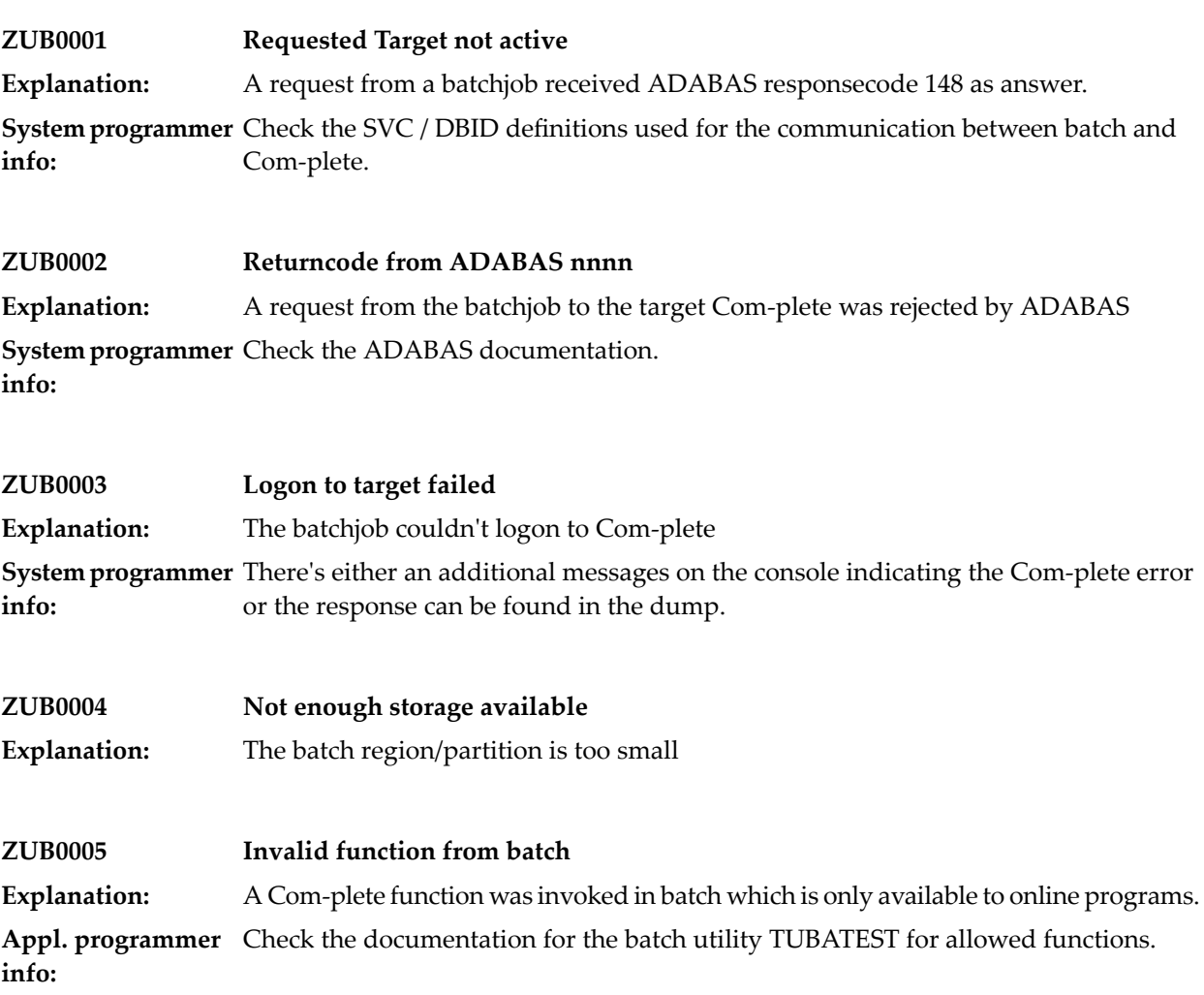

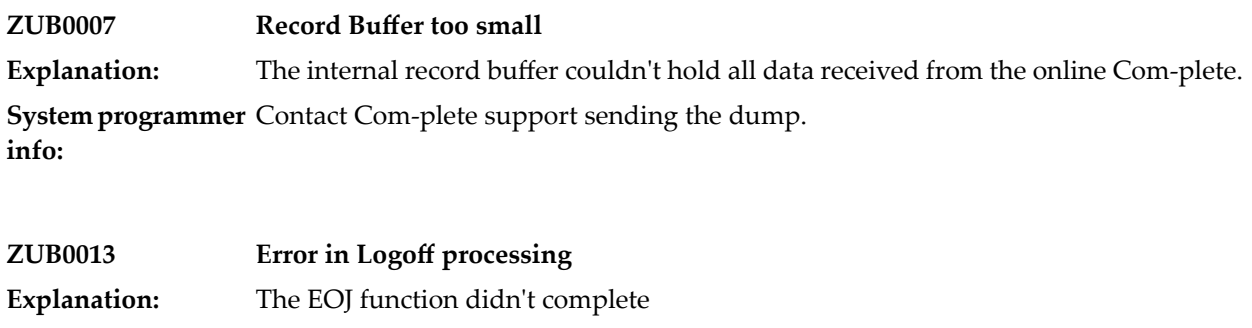

**System programmer** Check for error messages and abend dumps in the online Com-plete **info:**

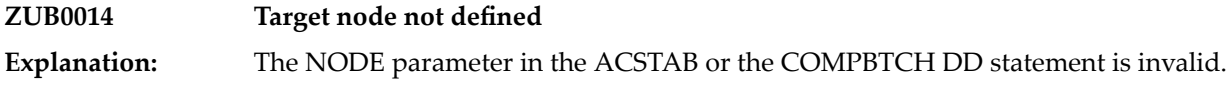

## **129 USTOR Utility**

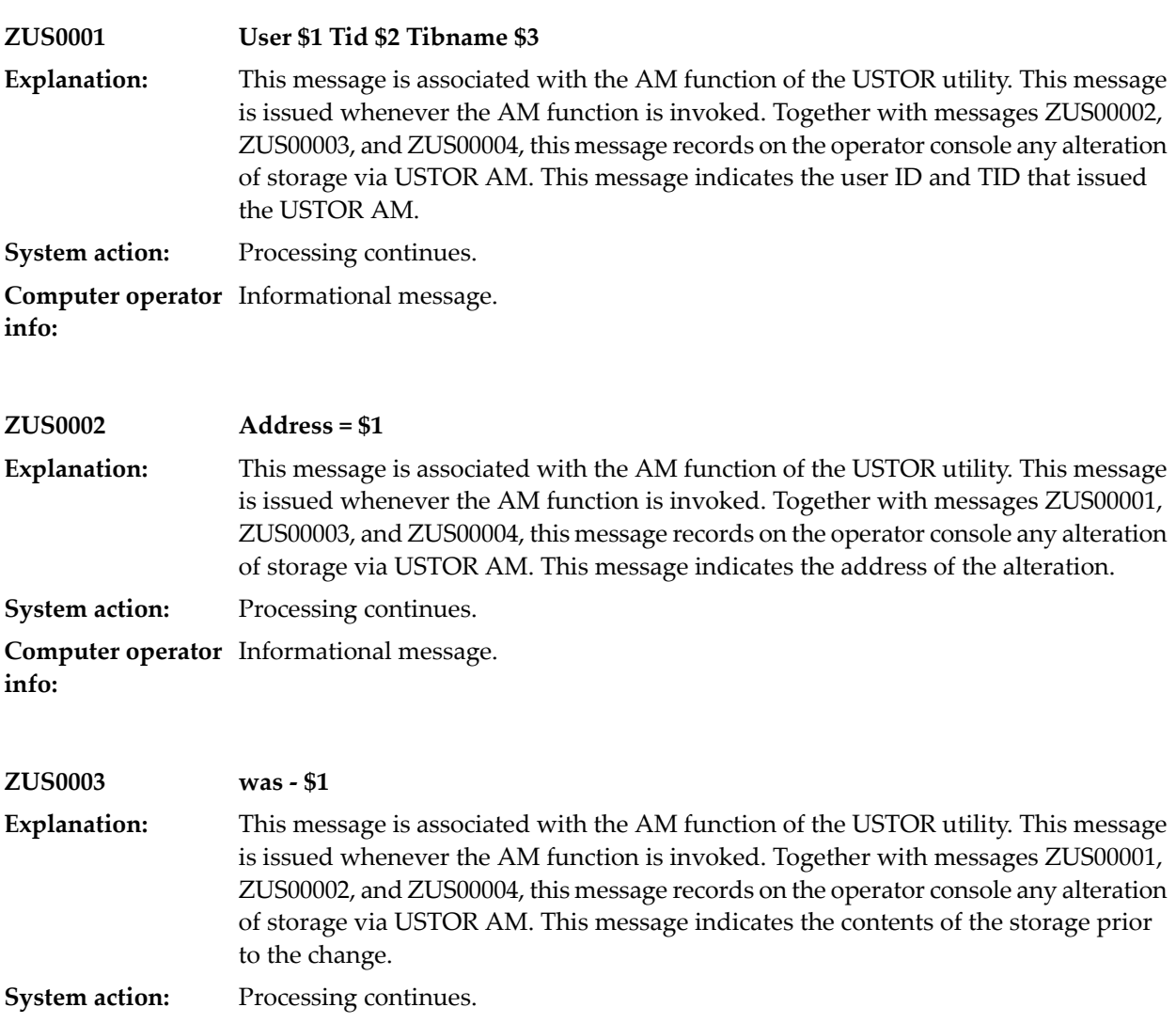

**Computer operator** Informational message. **info:**

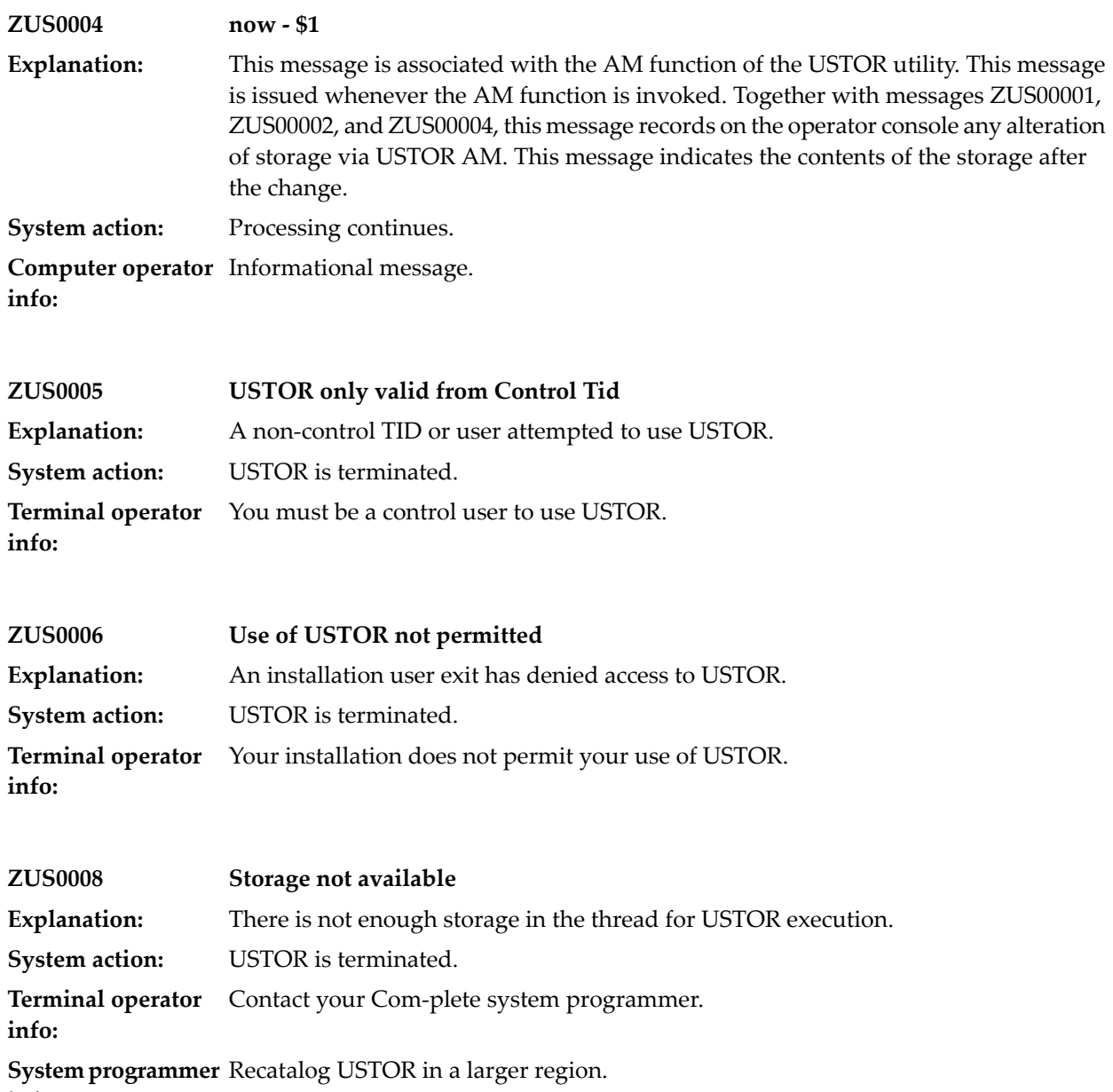

**info:**